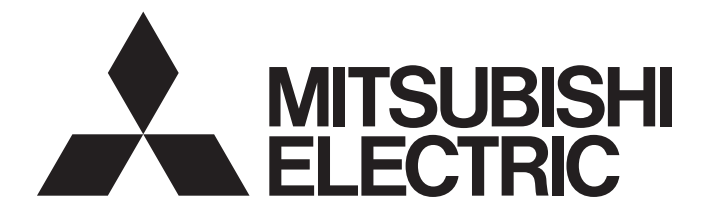

# Mitsubishi Programmable Controller

**MELSEG Q** Series

# Type QD75P/QD75D Positioning Module User's Manual

-QD75P1N -QD75P2N -QD75P4N -QD75D1N -QD75D2N -QD75D4N -QD75P1 -QD75P2 -QD75P4 -QD75D1 -QD75D2 -QD75D4

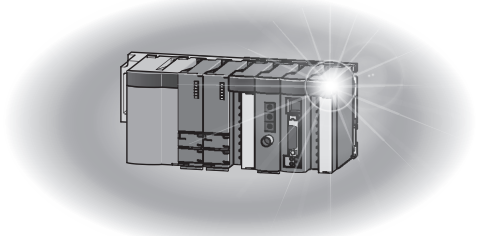

## • SAFETY PRECAUTIONS •

(Read these precautions before using this product.)

Before using this product, please read this manual and the relevant manuals carefully and pay full attention to safety to handle the product correctly.

The precautions given in this manual are concerned with this product only. For the safety precautions of the programmable controller system, refer to the user's manual for the CPU module used. In this manual, the safety precautions are classified into two levels: "  $\land$  WARNING" and "  $\land$  CAUTION".

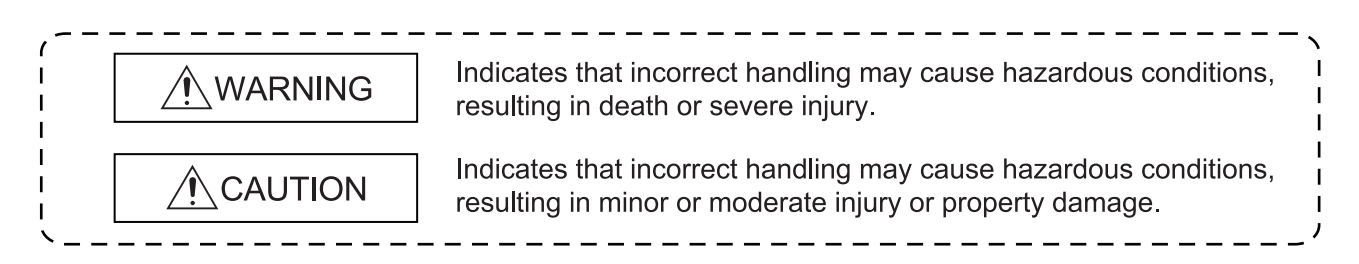

Under some circumstances, failure to observe the precautions given under "ACAUTION" may lead to serious consequences.

Observe the precautions of both levels because they are important for personal and system safety.

Make sure that the end users read this manual and then keep the manual in a safe place for future reference.

## [Design Precautions]

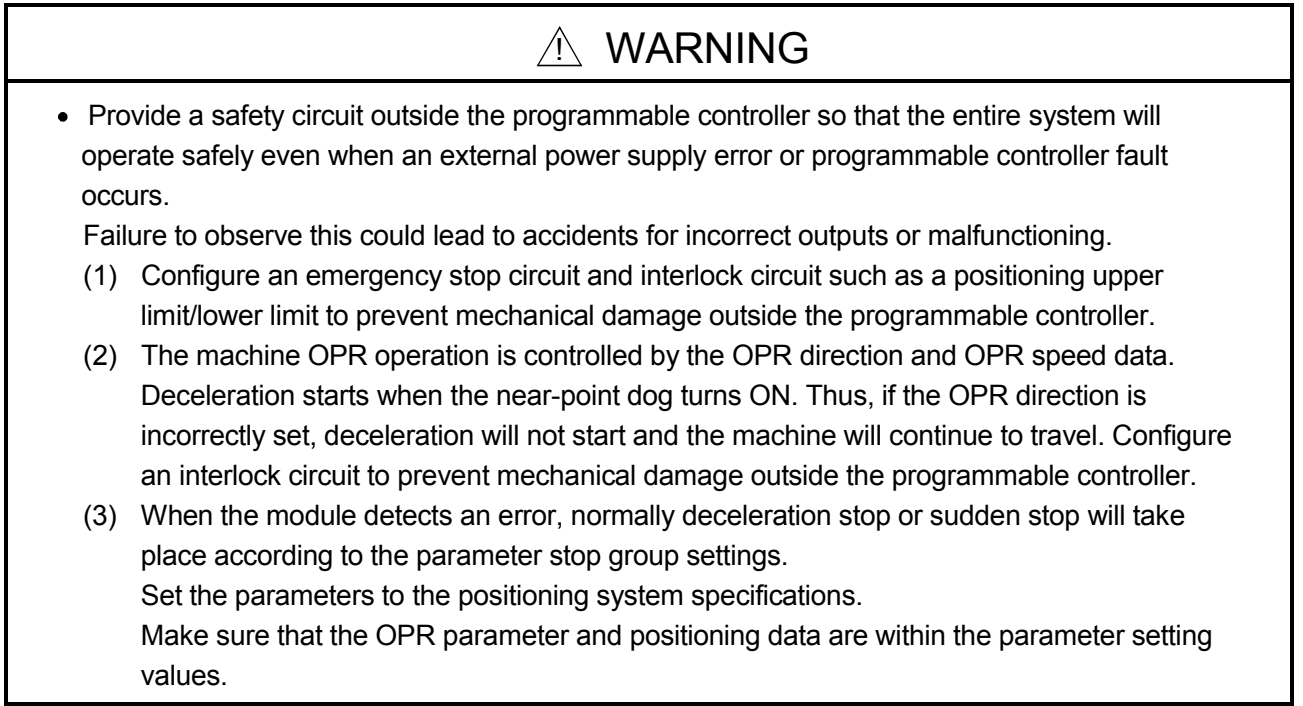

## [Design Precautions]

## A CAUTION

 Do not bundle or adjacently lay the connection cable connected to the module external I/O signals or drive unit with the main circuit line, power line, or the load line other than that for the programmable controller. Separate these by 100mm as a guide. Failure to observe this could lead to malfunctioning caused by noise, surge, or induction.

## [Mounting Precautions]

## A CAUTION

- Use the programmable controller in an environment that meets the general specifications contained in QCPU User's Manual(Hardware Design, Maintenance and Inspection) to use. Using this programmable controller in an environment outside the range of the general specifications may cause electric shock, fire, malfunction, and damage to or deterioration of the product.
- While pressing the installation lever located at the bottom of module, insert the module fixing tab into the fixing hole in the base unit until it stops. Then, securely mount the module with the fixing hole as a supporting point.

Incorrect loading of the module can cause a malfunction, failure or drop.

When using the programmable controller in the environment of much vibration, tighten the module with a screw.

Tighten the screw in the specified torque range.

Undertightening can cause a drop, short circuit or malfunction.

Overtightening can cause a drop, short circuit or malfunction due to damage to the screw or module.

 Completely turn off the externally supplied power used in the system before mounting or removing the module.

Not doing so may damage the product.

## [Wiring Precautions]

## $\land$  WARNING

Always confirm the terminal layout before connecting the wires to the module.

## [Wiring Precautions]

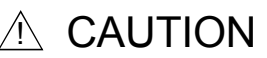

- Use applicable solderless terminals and tighten them within the specified torque range. If any spade solderless terminal is used, it may be disconnected when the terminal screw comes loose, resulting in failure.
- Tighten the connector screws within the specified torque range. Undertightening can cause short circuit, fire, or malfunction. Overtightening can damage the screw and/or module, resulting in drop, short circuit, fire, or malfunction.
- Connectors for external devices must be crimped with the tool specified by the manufacturer, or must be correctly soldered. Incomplete connections may cause short circuit, fire, or malfunction.
- When disconnecting the cable from the module, do not pull the cable by the cable part. For the cable with connector, hold the connector part of the cable. Pulling the cable connected to the module may result in malfunction or damage to the module or cable.
- Prevent foreign matter such as dust or wire chips from entering the module. Such foreign matter can cause a fire, failure, or malfunction.
- A protective film is attached to the top of the module to prevent foreign matter, such as wire chips, from entering the module during wiring. Do not remove the film during wiring. Remove it for heat dissipation before system operation.

## [Startup/Maintenance Precautions]

## $\land$  WARNING

 Completely turn off the externally supplied power used in the system before cleaning or tightening the screws.

Failure to turn all phases OFF could lead to electric shocks.

## [Startup/Maintenance Precautions]

## A CAUTION

- Never disassemble or modify the module. Failure to observe this could lead to trouble, malfunctioning, injuries or fires.
- Completely turn off the externally supplied power used in the system before installing or removing the module.

Failure to turn all phases OFF could lead to module trouble or malfunctioning.

- Do not install/remove the module to/from the base unit, or the terminal block to/from the module more than 50 times after the first use of the product. (IEC 61131-2 compliant) Failure to do so may cause malfunction.
- Before starting test operation, set the parameter speed limit value to the slowest value, and make sure that operation can be stopped immediately if a hazardous state occurs.
- Always make sure to touch the grounded metal to discharge the electricity charged in the body, etc., before touching the module.

Failure to do so may cause a failure or malfunctions of the module.

## [Precautions for use]

## A CAUTION

• Note that when the reference axis speed is designated for interpolation operation, the speed of the partner axis (2nd axis, 3rd axis and 4th axis) may be larger than the set speed (larger than the speed limit value).

## [Disposal Precautions]

## A CAUTION

When disposing of the product, handle it as industrial waste.

# • CONDITIONS OF USE FOR THE PRODUCT •

(1) Mitsubishi programmable controller ("the PRODUCT") shall be used in conditions;

i) where any problem, fault or failure occurring in the PRODUCT, if any, shall not lead to any major or serious accident; and

ii) where the backup and fail-safe function are systematically or automatically provided outside of the PRODUCT for the case of any problem, fault or failure occurring in the PRODUCT.

(2) The PRODUCT has been designed and manufactured for the purpose of being used in general industries.

MITSUBISHI SHALL HAVE NO RESPONSIBILITY OR LIABILITY (INCLUDING, BUT NOT LIMITED TO ANY AND ALL RESPONSIBILITY OR LIABILITY BASED ON CONTRACT, WARRANTY, TORT, PRODUCT LIABILITY) FOR ANY INJURY OR DEATH TO PERSONS OR LOSS OR DAMAGE TO PROPERTY CAUSED BY the PRODUCT THAT ARE OPERATED OR USED IN APPLICATION NOT INTENDED OR EXCLUDED BY INSTRUCTIONS, PRECAUTIONS, OR WARNING CONTAINED IN MITSUBISHI'S USER, INSTRUCTION AND/OR SAFETY MANUALS, TECHNICAL BULLETINS AND GUIDELINES FOR the PRODUCT.

("Prohibited Application")

Prohibited Applications include, but not limited to, the use of the PRODUCT in;

- Nuclear Power Plants and any other power plants operated by Power companies, and/or any other cases in which the public could be affected if any problem or fault occurs in the PRODUCT.
- Railway companies or Public service purposes, and/or any other cases in which establishment of a special quality assurance system is required by the Purchaser or End User.
- Aircraft or Aerospace, Medical applications, Train equipment, transport equipment such as Elevator and Escalator, Incineration and Fuel devices, Vehicles, Manned transportation, Equipment for Recreation and Amusement, and Safety devices, handling of Nuclear or Hazardous Materials or Chemicals, Mining and Drilling, and/or other applications where there is a significant risk of injury to the public or property.

Notwithstanding the above, restrictions Mitsubishi may in its sole discretion, authorize use of the PRODUCT in one or more of the Prohibited Applications, provided that the usage of the PRODUCT is limited only for the specific applications agreed to by Mitsubishi and provided further that no special quality assurance or fail-safe, redundant or other safety features which exceed the general specifications of the PRODUCTs are required. For details, please contact the Mitsubishi representative in your region.

REVISIONS

The manual number is given on the bottom left of the back cover.

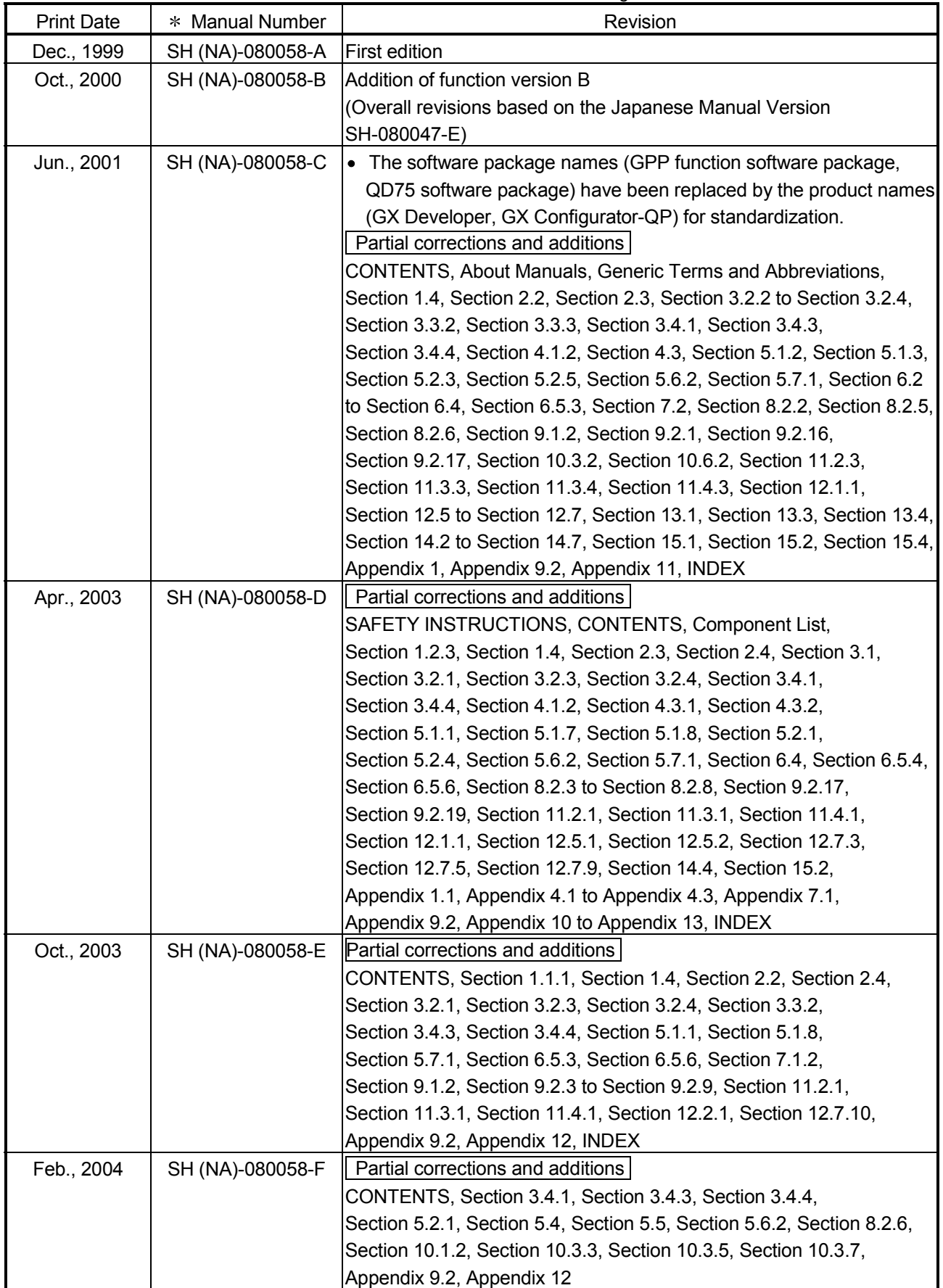

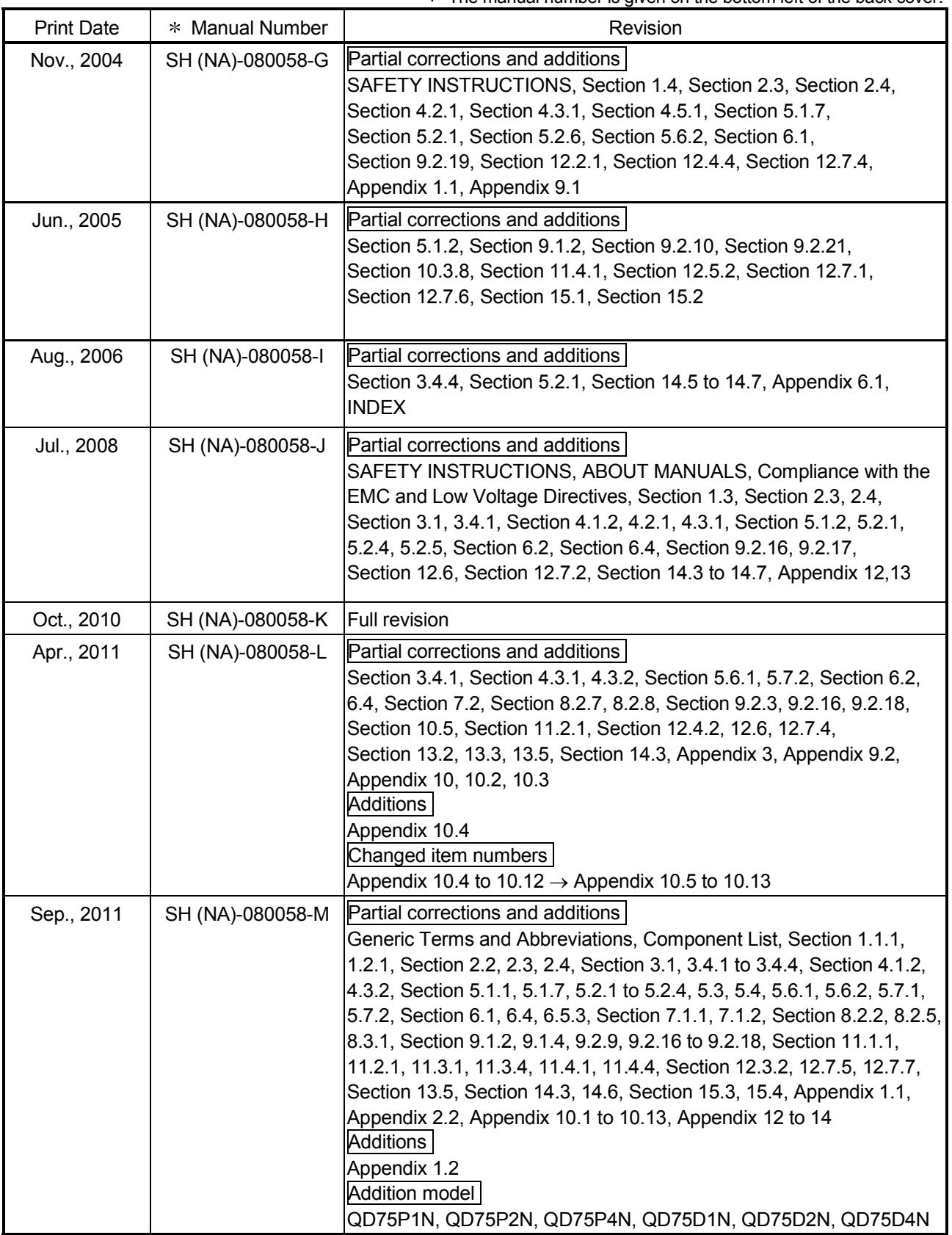

The manual number is given on the bottom left of the back cover.

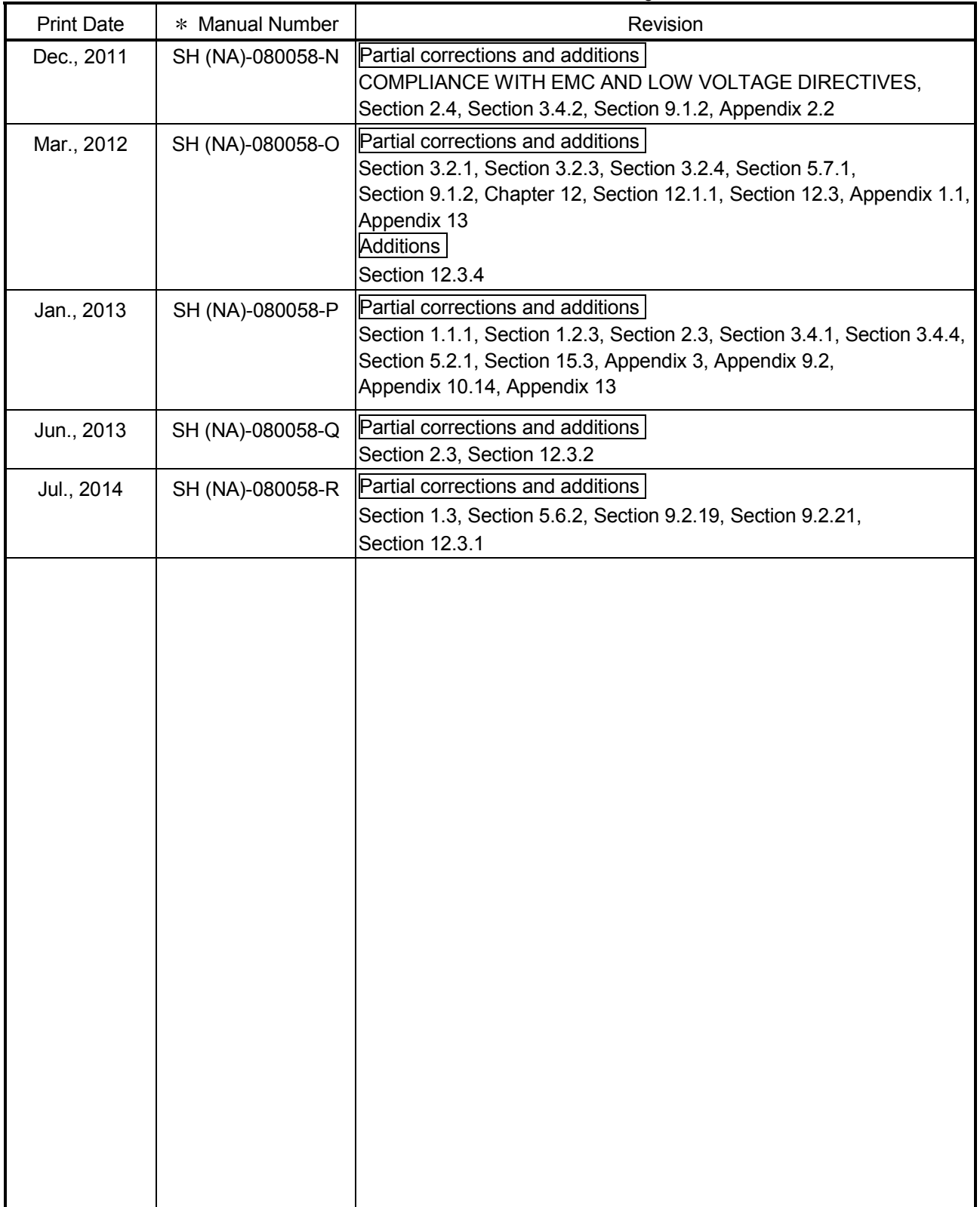

The manual number is given on the bottom left of the back cover.

Japanese Manual Version SH-080047-X

This manual confers no industrial property rights or any rights of any other kind, nor does it confer any patent licenses. Mitsubishi Electric Corporation cannot be held responsible for any problems involving industrial property rights which may occur as a result of using the contents noted in this manual.

#### **INTRODUCTION**

Thank you for purchasing the Mitsubishi general-purpose programmable controller MELSEC-Q Series. Always read through this manual, and fully comprehend the functions and performance of the Q Series programmable controller before starting use to ensure correct usage of this product.

#### **CONTENTS**

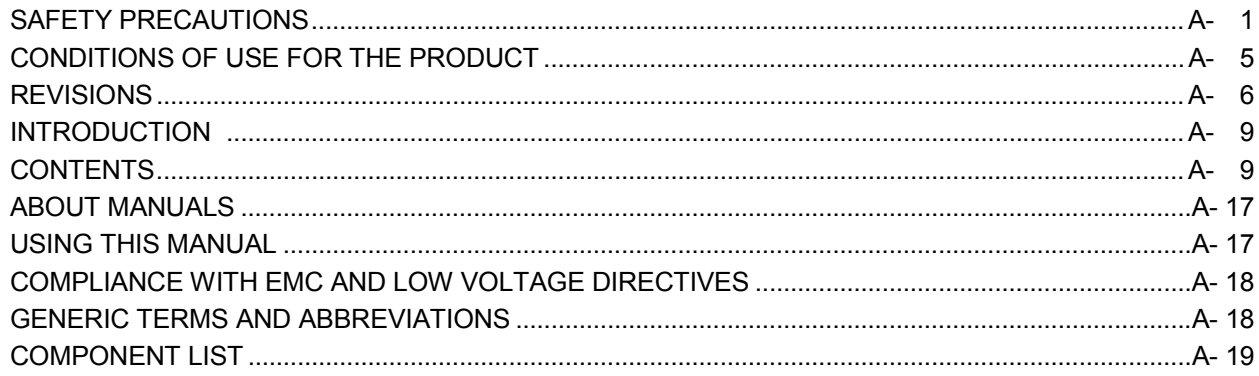

#### PART 1 PRODUCT SPECIFICATIONS AND HANDLING

#### 1. PRODUCT OUTLINE

1- 1 to 1-24

 $2 - 1$  to  $2 - 10$ 

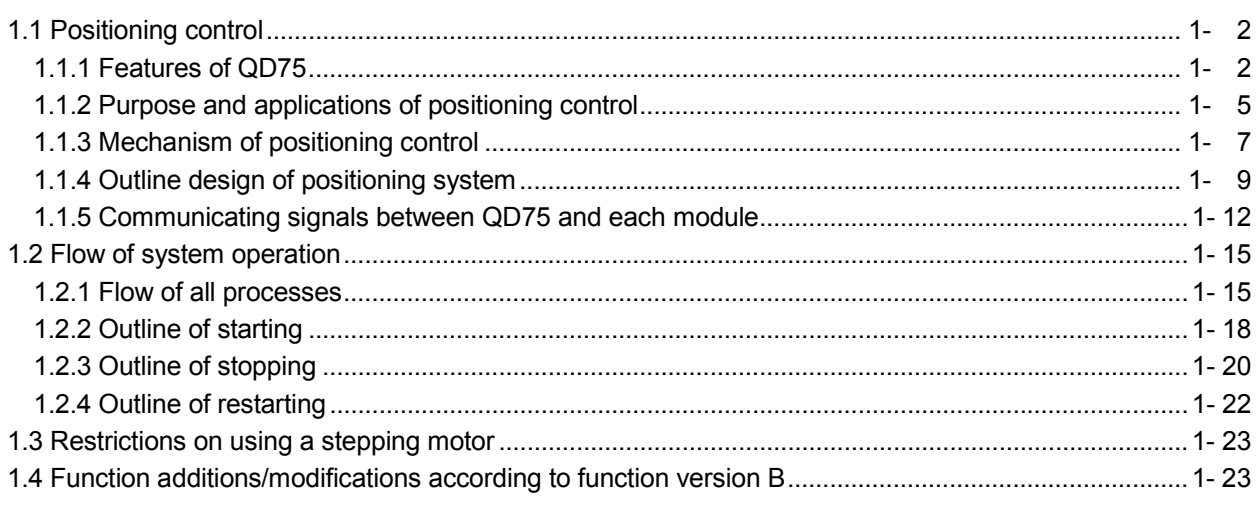

#### 2. SYSTEM CONFIGURATION

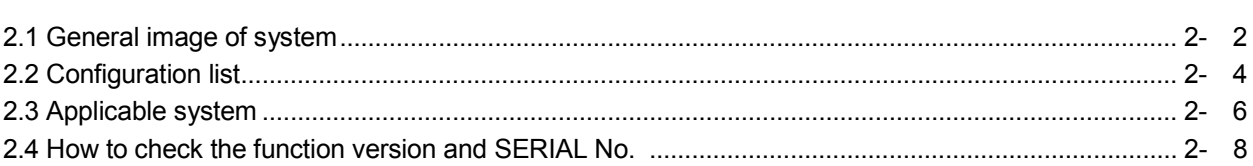

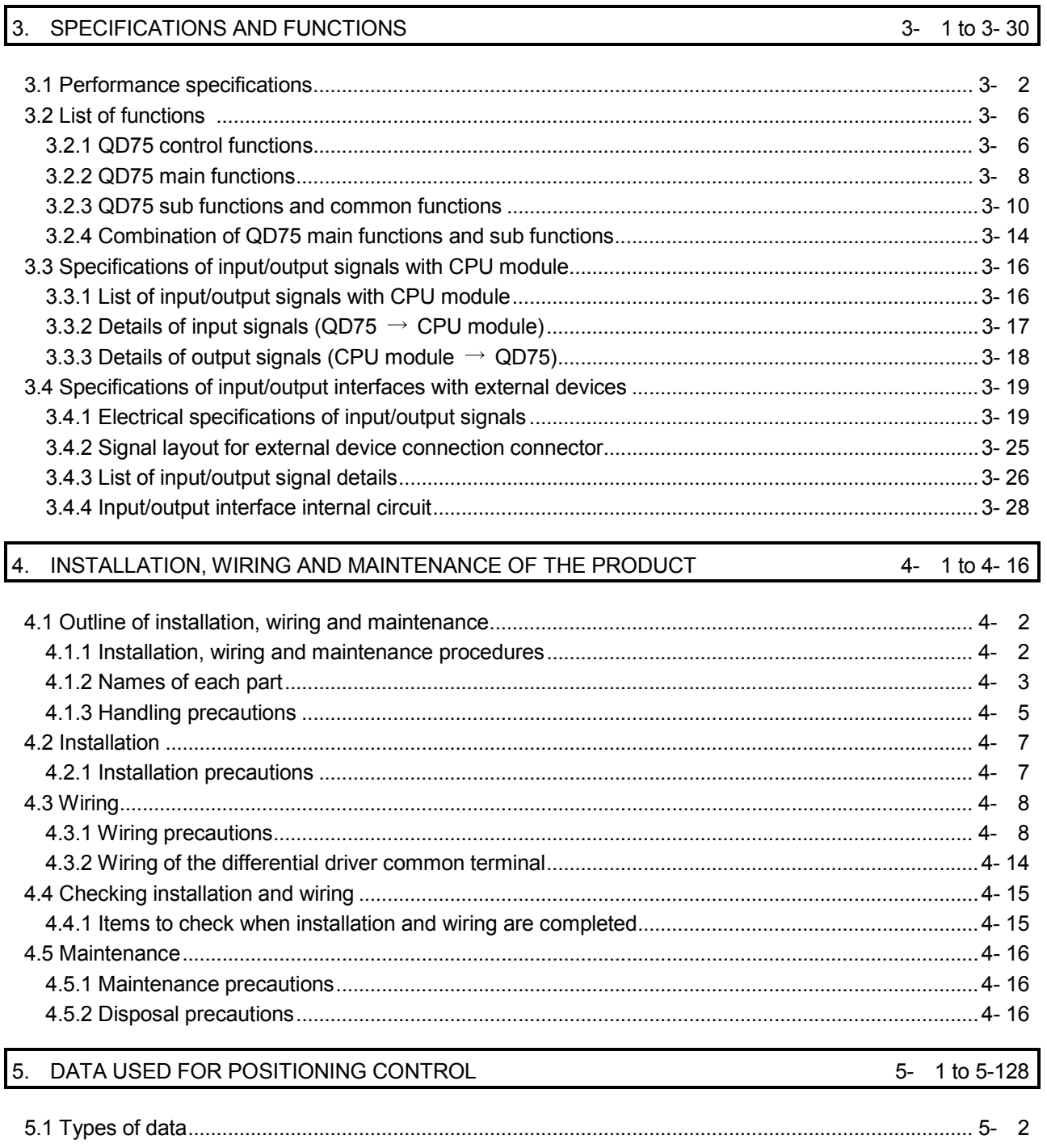

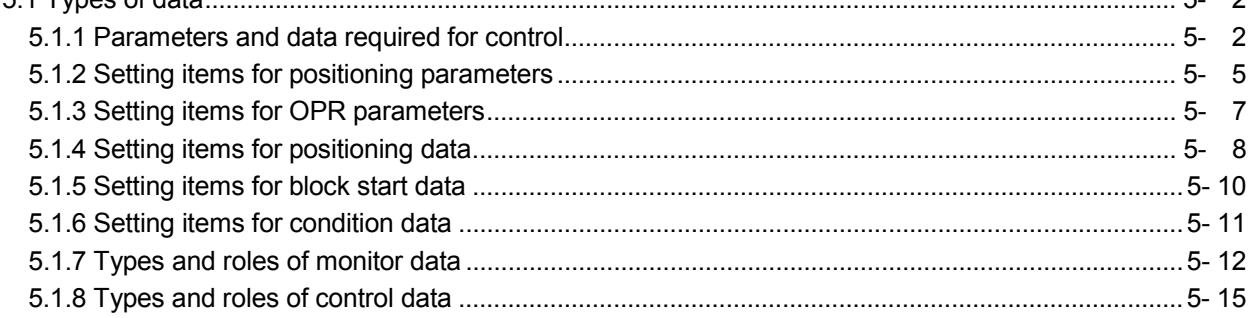

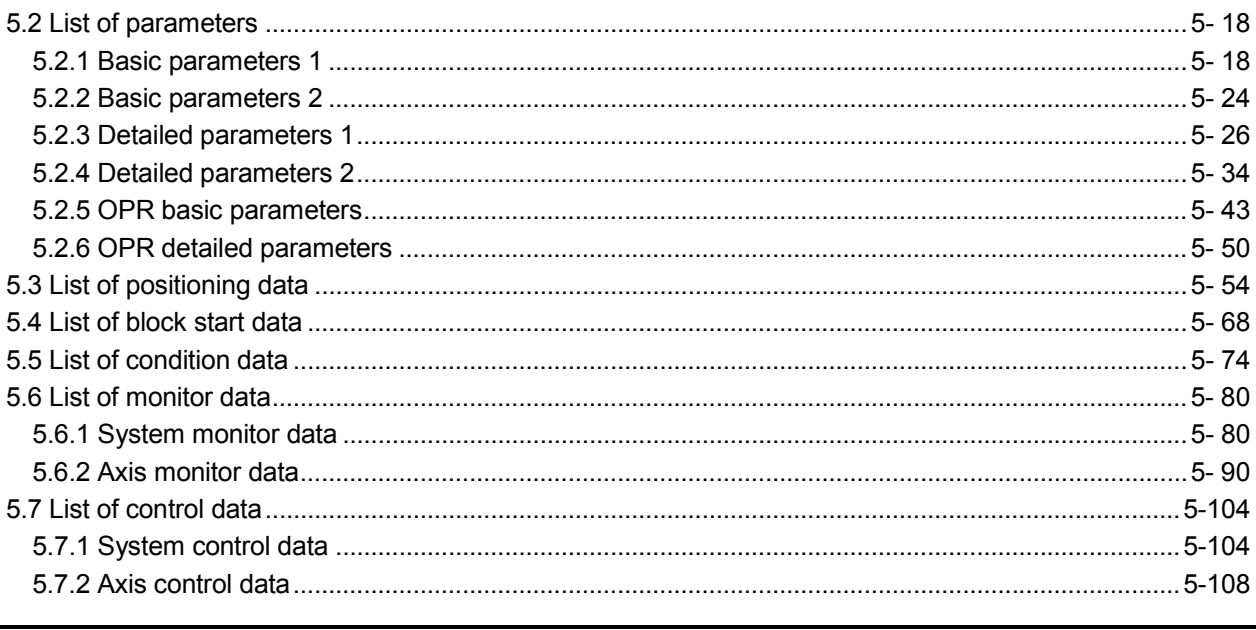

## 6. SEQUENCE PROGRAM USED FOR POSITIONING CONTROL 6-1 to 6-46

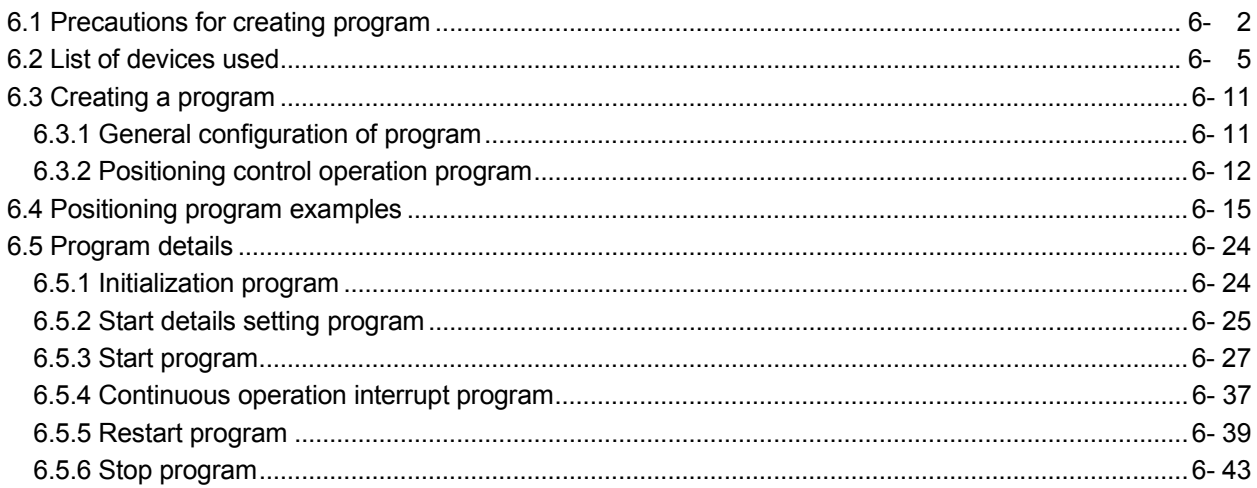

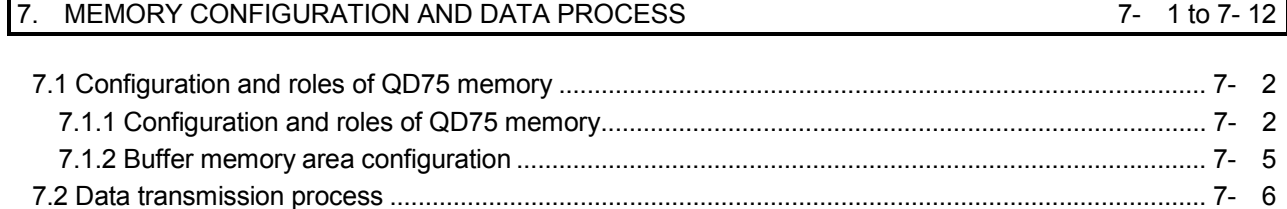

### PART 2 CONTROL DETAILS AND SETTING

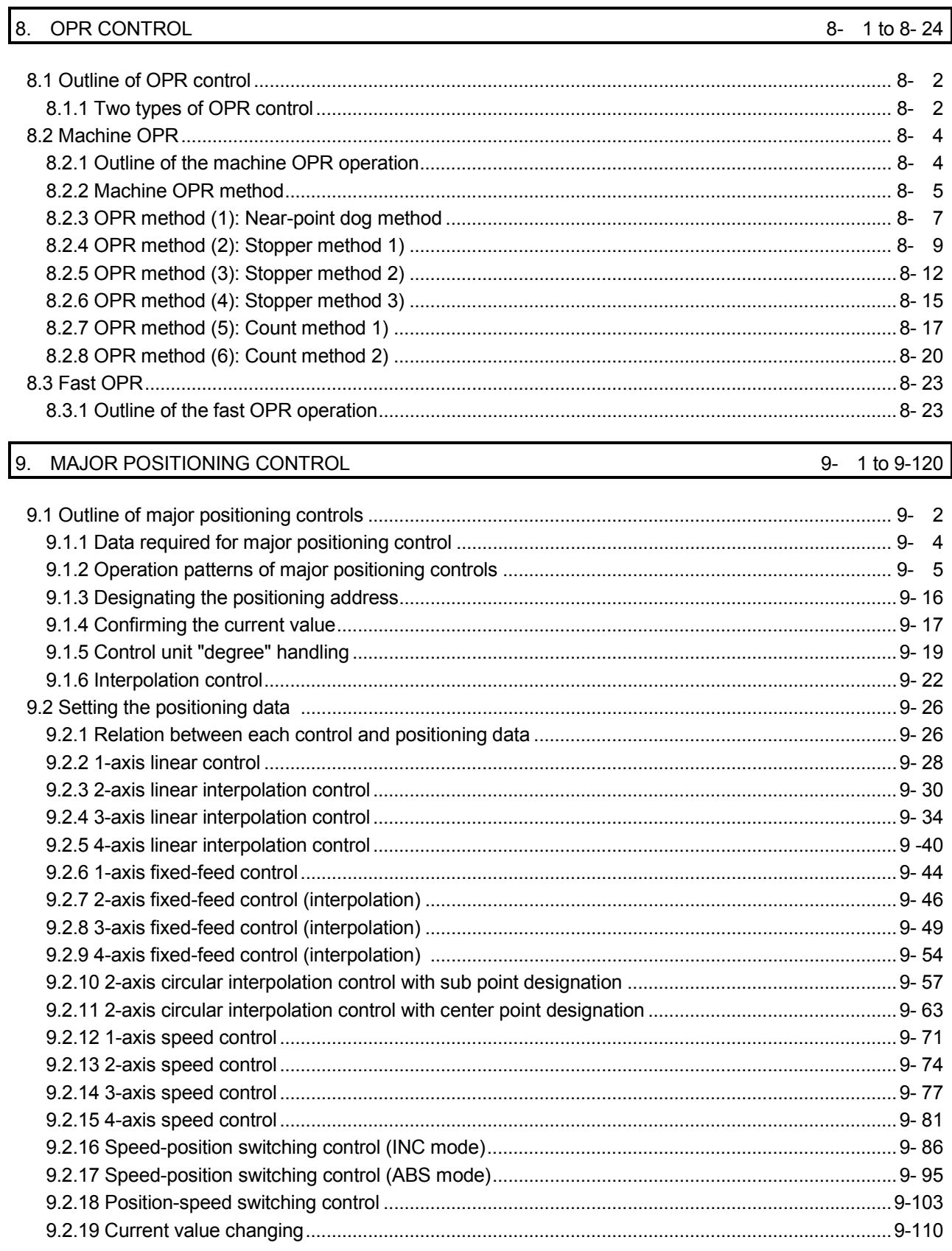

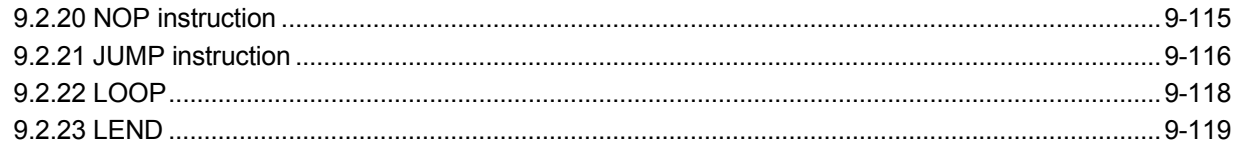

#### 10. HIGH-LEVEL POSITIONING CONTROL

#### 10- 1 to 10-28

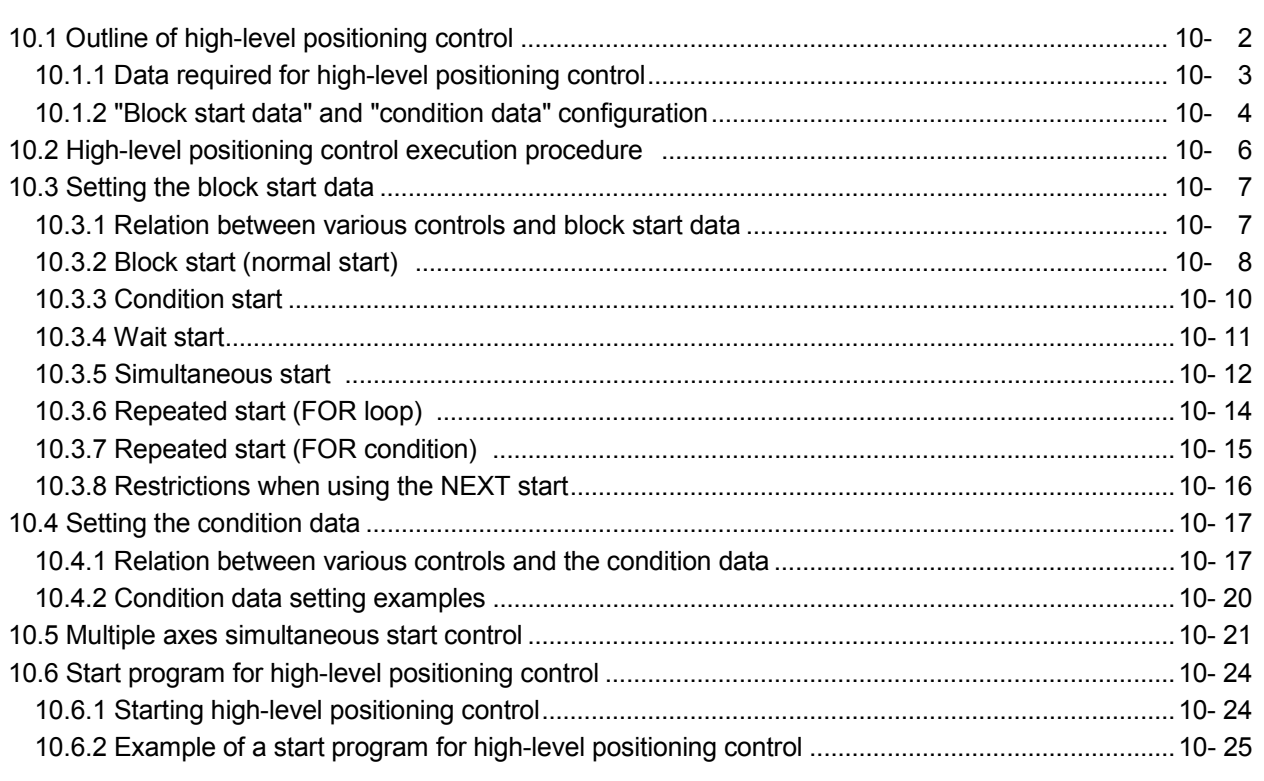

#### 11. MANUAL CONTROL

#### 11- 1 to 11-34

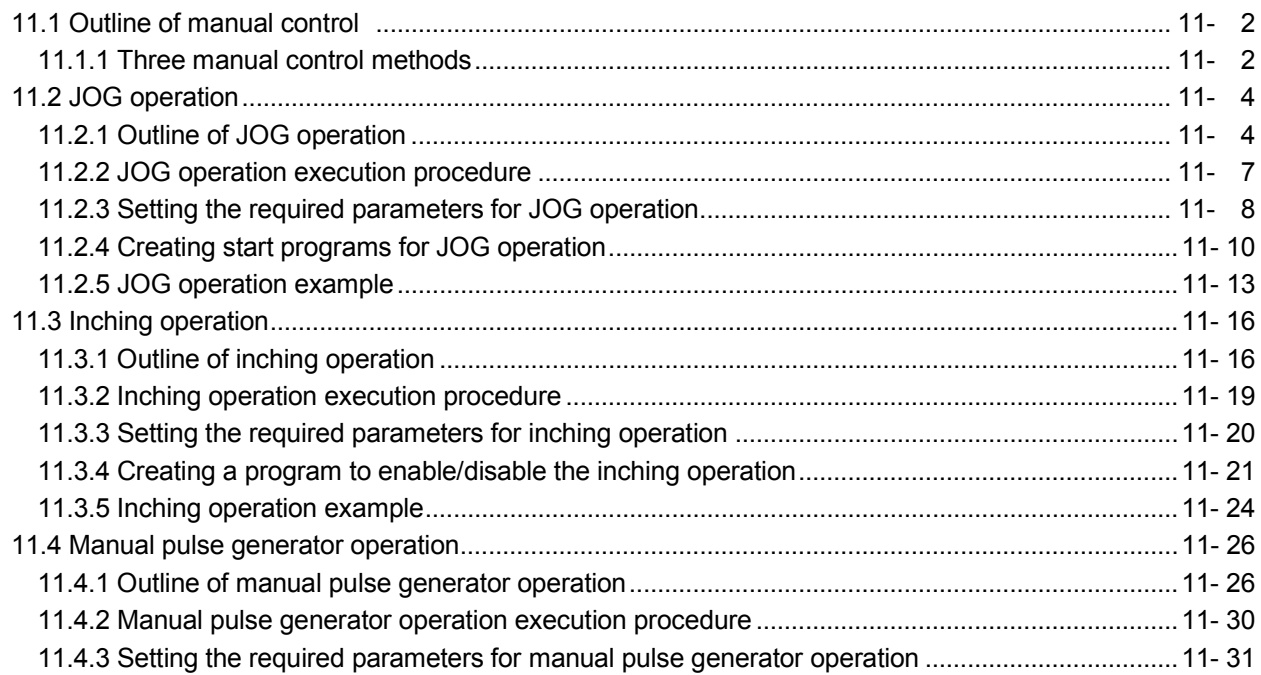

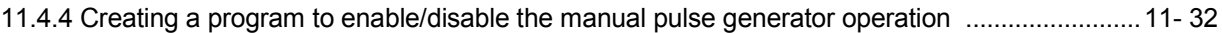

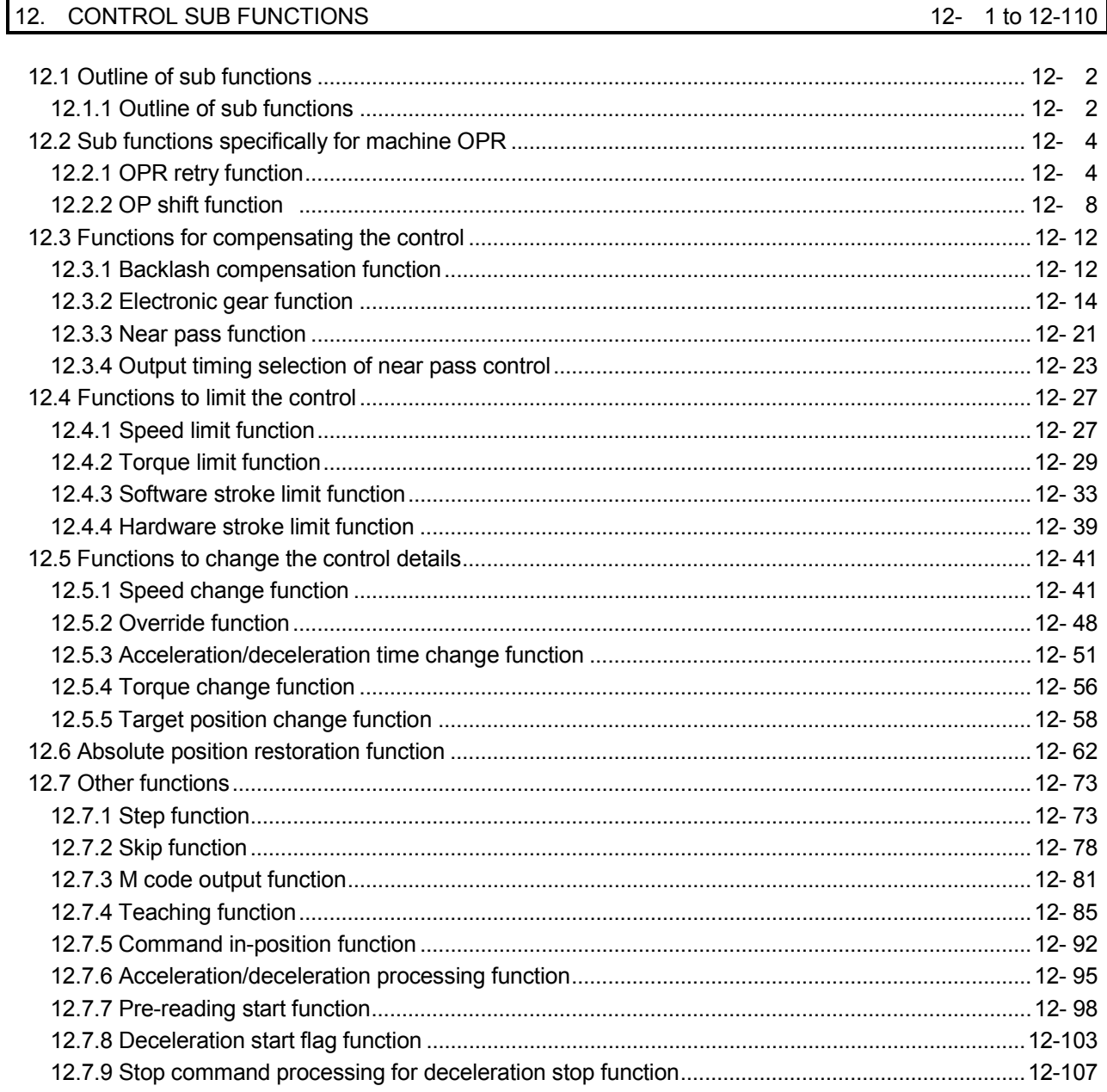

### 13. COMMON FUNCTIONS

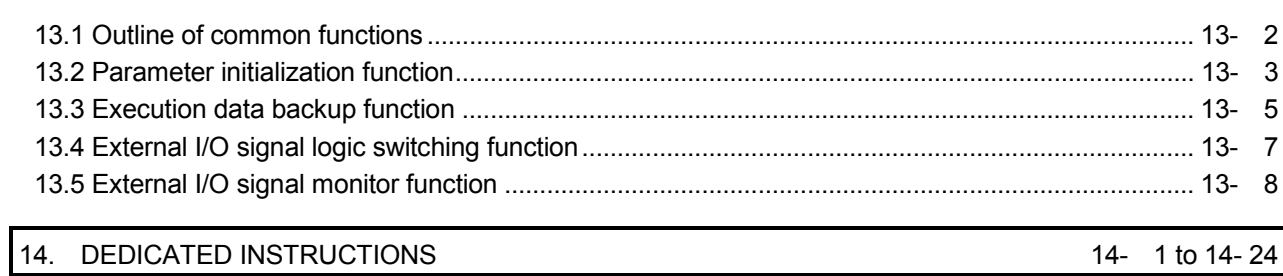

13- 1 to 13-  $8$ 

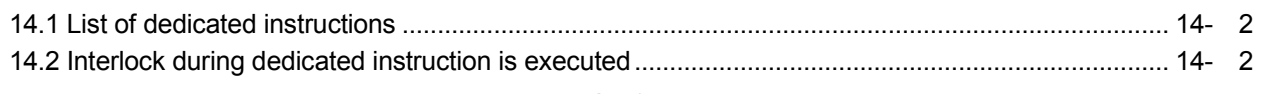

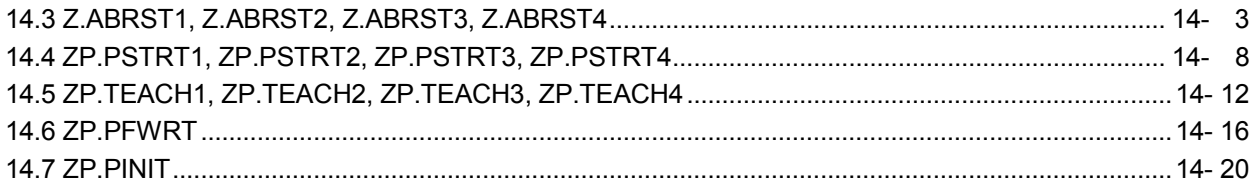

#### 15. TROUBLESHOOTING 15. TROUBLESHOOTING

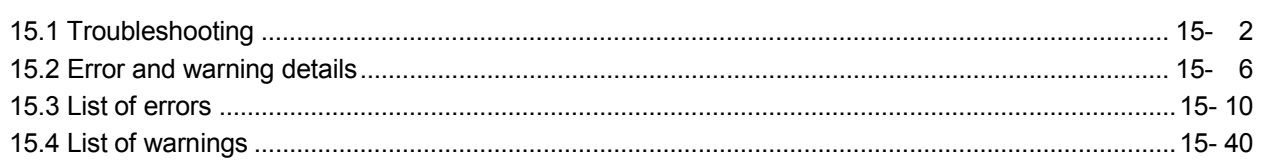

### APPENDICES Appendix- 1 to Appendix-156

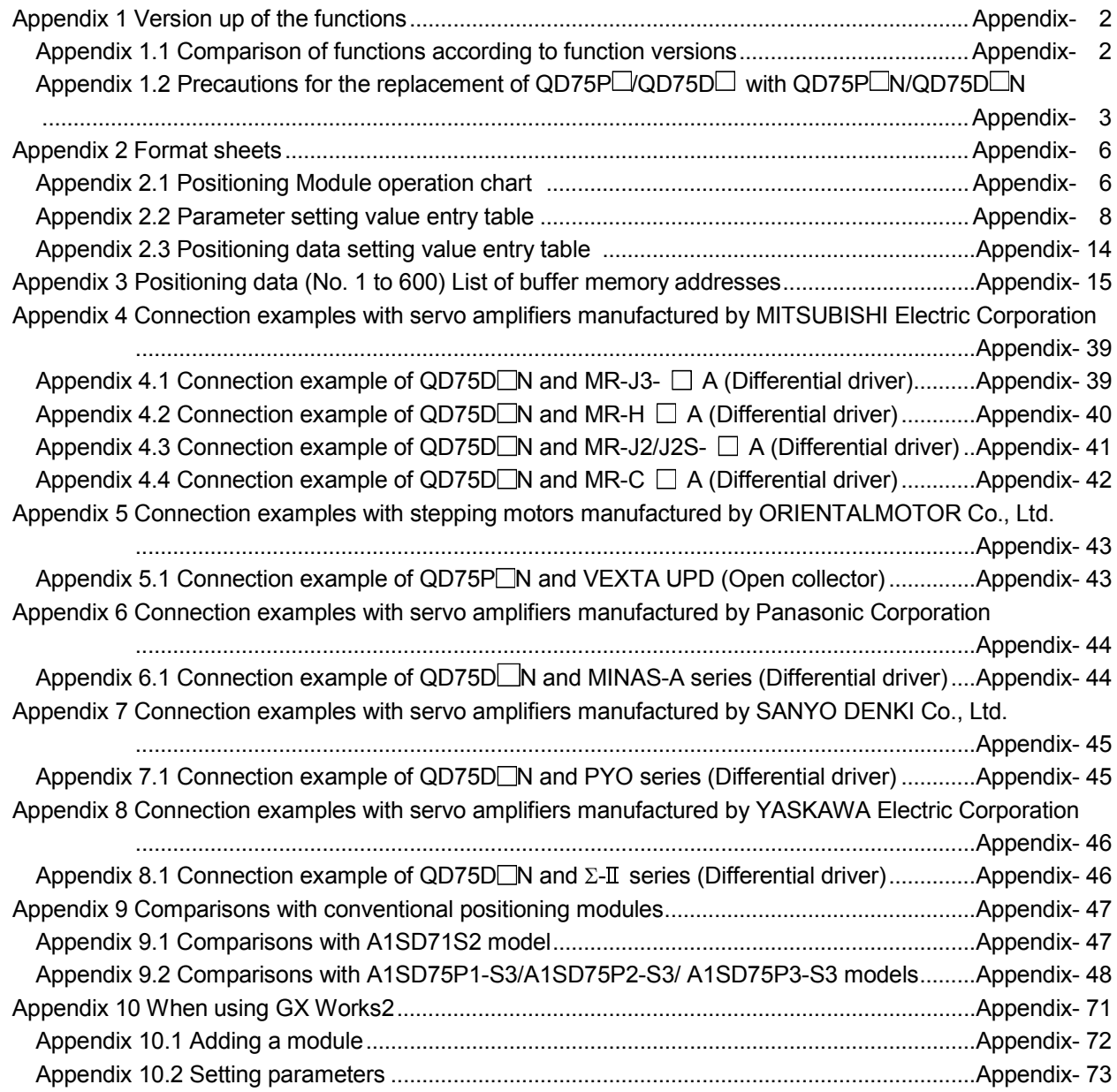

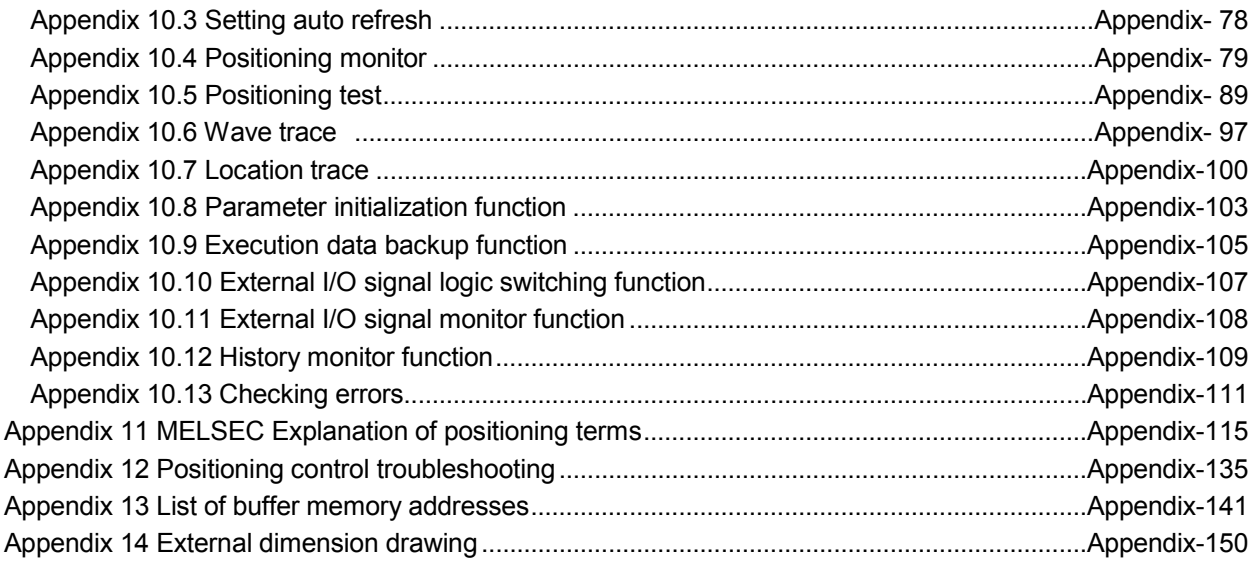

INDEX Index- 1 to Index- 12

#### ABOUT MANUALS

The following manuals are also related to this product. In necessary, order them by quoting the details in the tables below.

#### Related Manuals

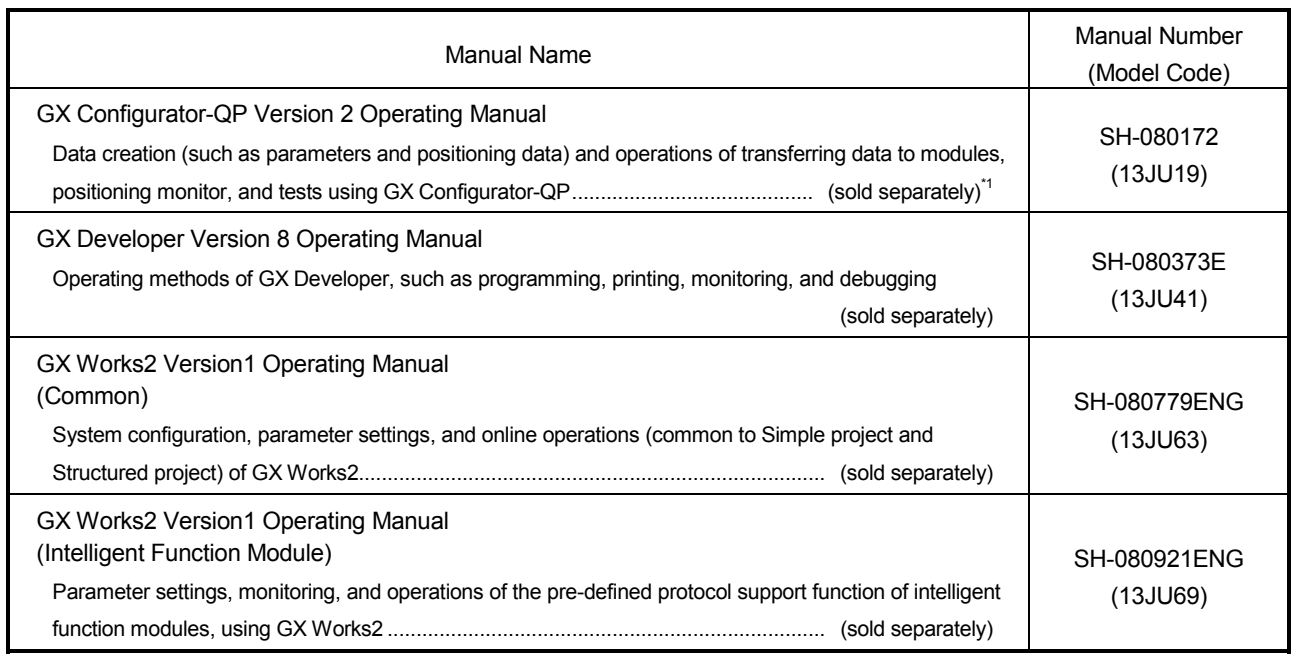

1: The manual is included in the CD-ROM of the software package in a PDF-format file. For users interested in buying the manual separately, a printed version is available. Please contact us with the manual number (model code) in the list above.

#### USING THIS MANUAL

The symbols used in this manual are shown below.

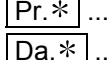

 Pr. ......... Symbol indicating positioning parameter and OPR parameter item.  $\overline{\ast}$  ........ Symbol indicating positioning data, block start data and condition data item.

- $\boxed{\mathsf{Md.*}}$  ........ Symbol indicating monitor data item.
- $\boxed{Cd.*}$  ......... Symbol indicating control data item.

(A serial No. is inserted in the  $*$  mark.)

Representation of numerical values used in this manual.

- Buffer memory addresses, error codes and warning codes are represented in decimal.
- X/Y devices are represented in hexadecimal.
- Setting data and monitor data are represented in decimal or hexadecimal. Data ended by "H" are represented in hexadecimal.

(Example) 10.........Decimal

10H ...... Hexadecimal

#### COMPLIANCE WITH EMC AND LOW VOLTAGE DIRECTIVES

#### (1) Method of ensuring compliance

To ensure that Mitsubishi programmable controllers maintain EMC and Low Voltage Directives when incorporated into other machinery or equipment, certain measures may be necessary. Please refer to one of the following manuals.

- QCPU User's Manual (Hardware Design, Maintenance and Inspection)
- Safety Guidelines (this manual is included with the CPU module or base unit)

The CE mark on the side of the programmable controller indicates compliance with EMC and Low Voltage Directives.

#### (2) Additional measures

To ensure that this product maintains EMC and Low Voltage Directives, please refer to Section 4.3.1.

#### GENERIC TERMS AND ABBREVIATIONS

Unless specially noted, the following generic terms and abbreviations are used in this manual.

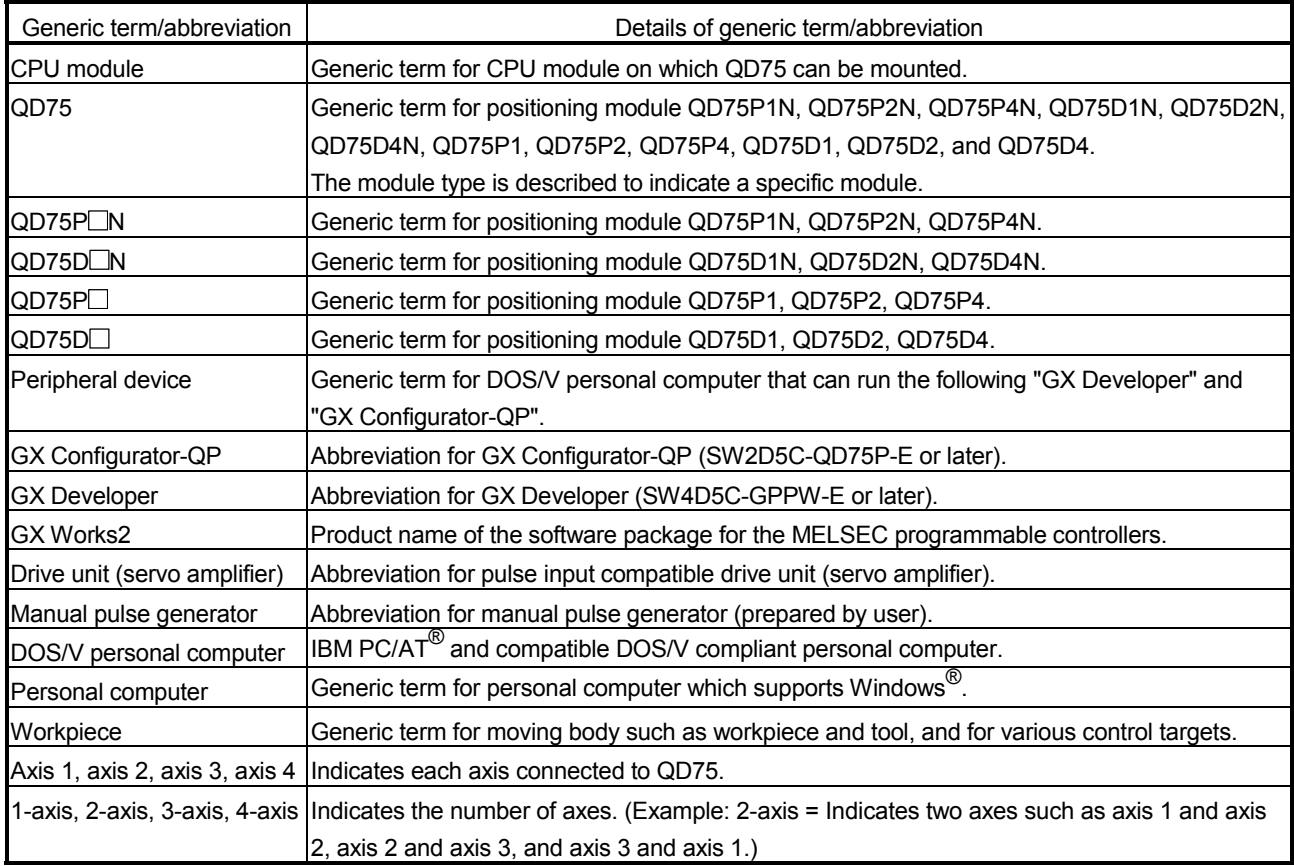

#### **COMPONENT LIST**

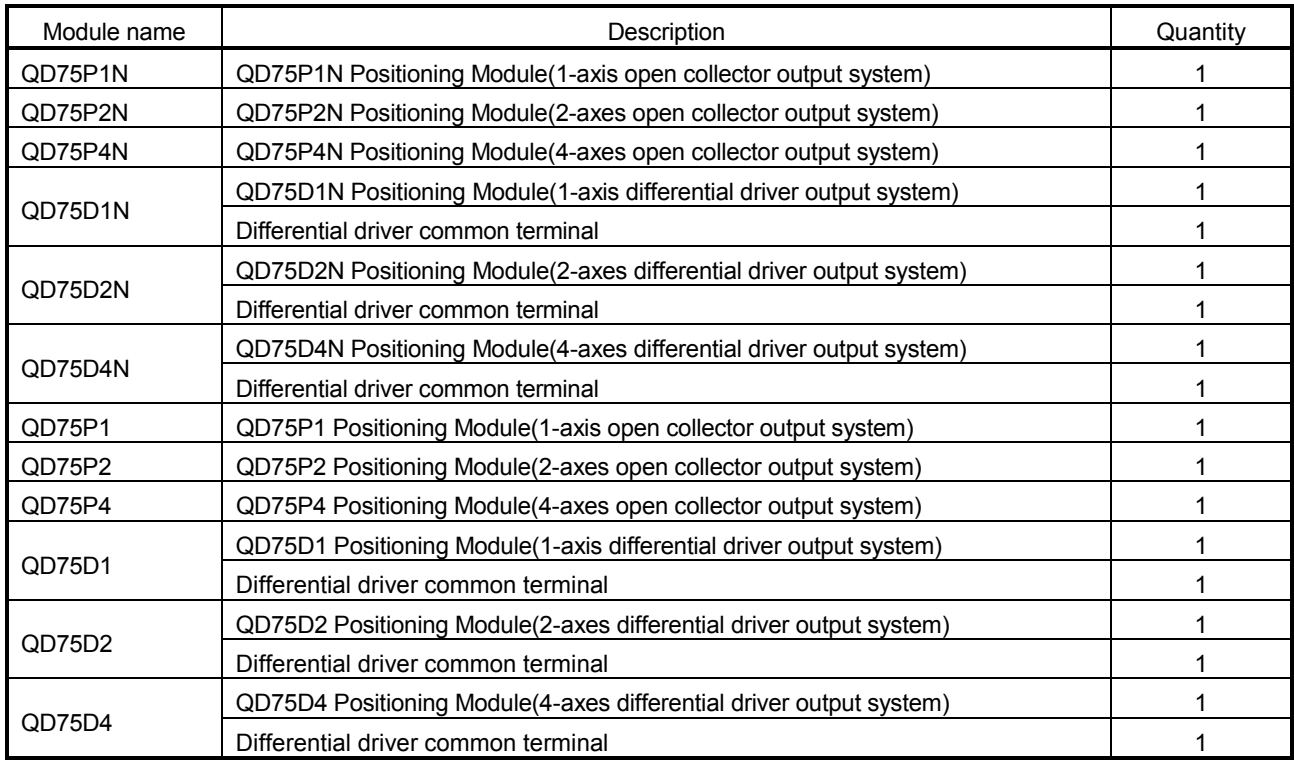

#### The table below shows the component included in respective positioning modules:

# MEMO

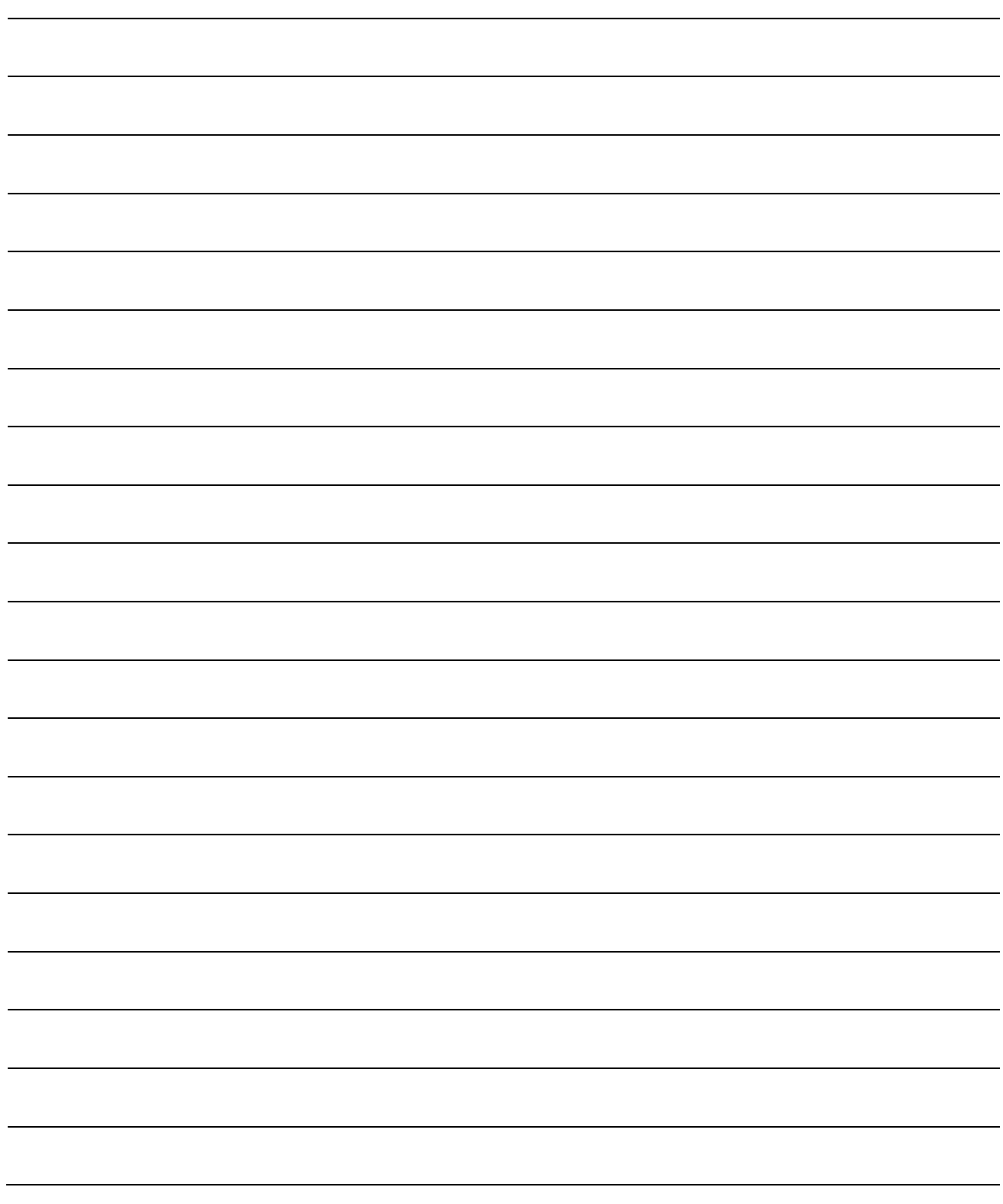

## PART 1 PRODUCT SPECIFICATIONS AND HANDLING

PART 1 is configured for the following purposes (1) to (5).

(1) To understand the outline of positioning control, and the QD75 specifications and functions

- (2) To carry out actual work such as installation and wiring
- (3) To set parameters and data required for positioning control
- (4) To create a sequence program required for positioning control
- (5) To understand the memory configuration and data transmission process

Read PART 2 for details on each control.

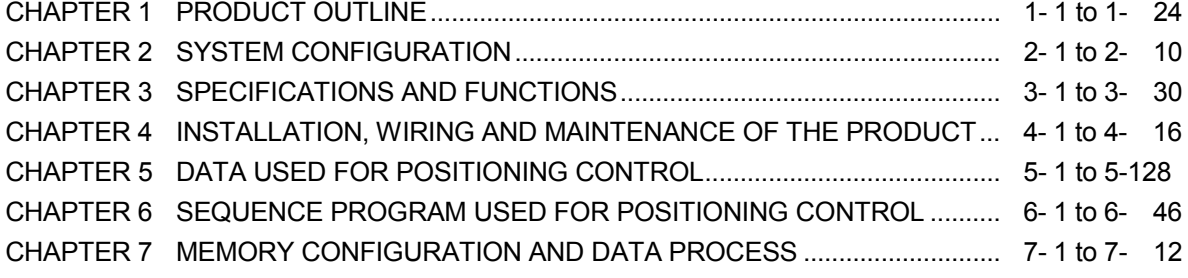

# MEMO

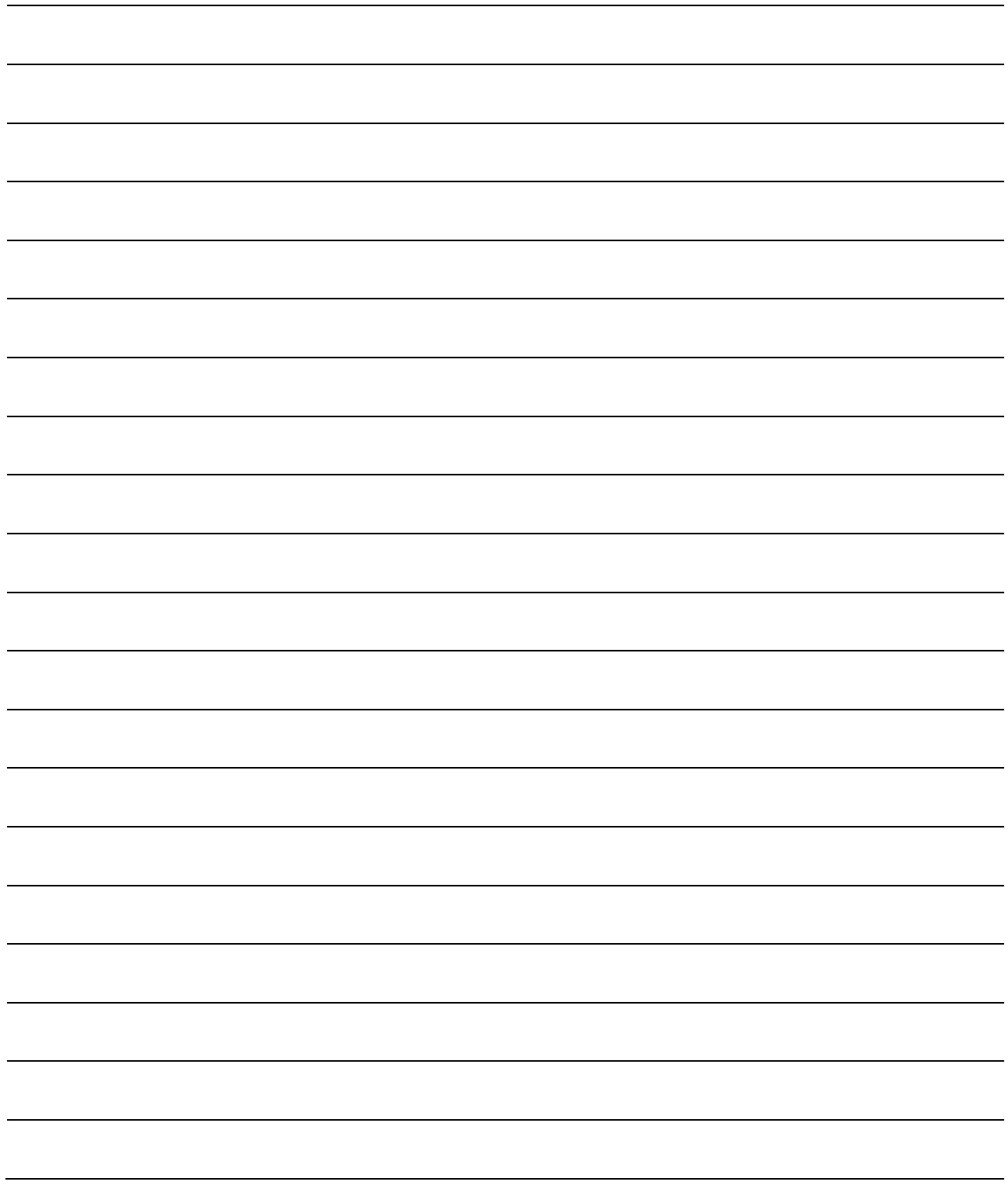

# CHAPTER 1 PRODUCT OUTLINE

The purpose and outline of positioning control using QD75 are explained in this chapter. Reading this chapter will help you understand what can be done using the positioning system and which procedure to use for a specific purpose.

By understanding "What can be done", and "Which procedure to use" beforehand, the positioning system can be structured smoothly.

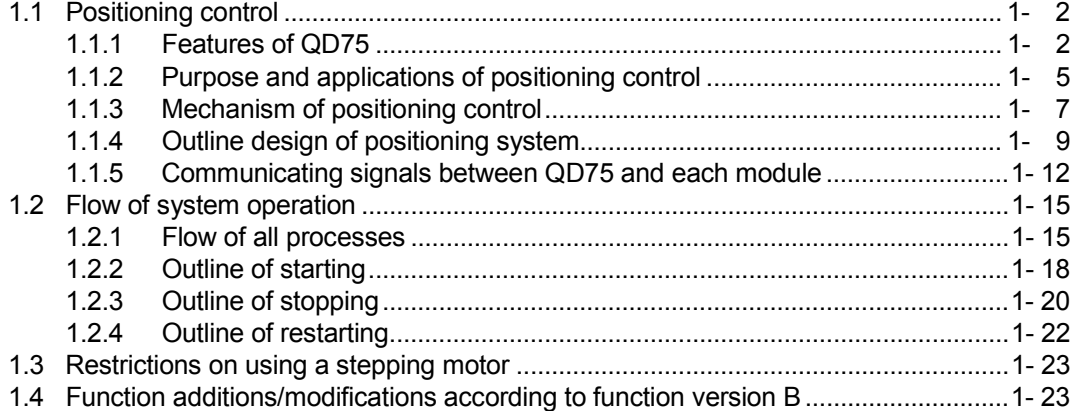

#### 1.1 Positioning control

#### 1.1.1 Features of QD75

The features of the QD75 are shown below.

- (1) Availability of one, two, and four axis modules
	- (a) The pulse output types of the available modules are either the open collector output system or the differential driver output system. A module can be selected from the following depending on the drive unit type and the number of axes. (Refer to Section 2.2.)
		- Open collector output system: QD75P1N/QD75P2N/QD75P4N (QD75P1/QD75P2/QD75P4)
		- Differential driver output system: QD75D1N/QD75D2N/QD75D4N (QD75D1/QD75D2/QD75D4)
	- (b) For connecting any of the QD75 modules to the base unit, a single slot and 32 dedicated I/O channels are required. Within the limit imposed by the maximum number of inputs and outputs supported by the CPU module, up to 64 modules can be used. (Refer to Section 3.1.)

#### (2) Wide variety of positioning control functions

- (a) A wide variety of positioning control functions essential to any positioning system are supported: positioning to an arbitrary position, fixed-feed control, equal-speed control, and so on. (Refer to Section 5.3 and 9.2.)
	- 1) Up to 600 positioning data items, including such information as positioning addresses, control systems, and operation patterns, can be prepared for each axis.

Using the prepared positioning data, the positioning control is performed independently for each axis. (In addition, such controls as interpolation involving two to four axes and simultaneous startup of multiple axes are possible.)

- 2) Independent control of each axis can be achieved in linear control mode (executable simultaneously over four axes). Such control can either be the independent positioning control using a single positioning data or the continuous positioning control enabled by the continuous processing of multiple positioning data.
- 3) Coordinated control over multiple axes can take the form of either the linear interpolation through the speed or position control of two to four axes or the circular interpolation involving two axes. Such control can either be the independent positioning control using a single positioning data or the continuous positioning control enabled by the continuous processing of multiple positioning data.
- (b) For each positioning data, the user can specify any of the following control systems: position control, speed control, speed-position switching control, position-speed switching control, and so on. (Refer to Section 5.3 and 9.2.)
- (c) Continuous positioning control using multiple positioning data can be executed in accordance with the operation patterns the user assigned to the positioning data. (Refer to Section 5.3 and 9.1.2) Continuous positioning control can be executed over multiple blocks, where each block consists of multiple positioning data. (Refer to Section 10.3.2.)
- (d) OPR control is given additional features (Refer to Section 8.2.)
	- 1) Six different machine OPR methods are provided: near point dog method (one method), stopper methods (three methods), and count methods (two methods).
	- 2) OPR retry function facilitates the machine OPR control from an arbitrary position. (The machine OP a premier reference position for positioning control. The machine is set to the machine OP through one of the machine OPR methods mentioned in 1) above.)
- (e) Two acceleration/deceleration control methods are provided: trapezoidal acceleration/deceleration and S-curve acceleration/deceleration. (Refer to Section 12.7.6.)

(Note that there is a restriction on executing the S-curve acceleration/deceleration for the system using stepping motors. Refer to Section 1.3.)

- (3) Quick startup (Refer to Section 3.1.) The processing time to start the positioning operation is shortened.  $QD75P\Box N/QD75D\Box N: 1.5ms (QD75P\Box QD75D\Box: 6ms)$ When operation using simultaneous start function or interpolation operation is executed, the axes start without delay. (Example) Axis 1 and Axis 3 are started by the : No delay in Axis 1 and
	- simultaneous start function Axis 3 start Axis 2 and Axis 4 are started by the : No delay in Axis 2 and interpolation operation Axis 4 start
- (4) Faster pulse output and allowance of longer distance to drive unit (Refer to Section 3.1.)

The modules with a differential driver (QD75D $\Box$ N (QD75D $\Box$ )) incorporate the improvements in pulse output speed and maximum distance to the drive unit.

- $\cdot$  QD75D $\Box$ N: 4Mpulse/s, 10m max. (QD75D $\Box$ : 1Mpulse/s, 10m max.)
- QD75P $\Box$ N: 200kpulse/s, 2m max. (QD75P $\Box$ : 200kpulse/s, 2m max.)
- (5) Easy maintenance

Each QD75 positioning module incorporates the following improvements in maintainability:

- (a) Data such as the positioning data and parameters can be stored on a flash ROM inside the QD75, eliminating the need of a battery for retaining data. (Refer to Section 7.1.1.)
- (b) Error messages are classified in more detail to facilitate the initial troubleshooting procedure. (Refer to Section 15.1.)
- (c) The module retains 16 error messages and 16 warning messages recently output, offering more complete error and warning histories. (Refer to Section 5.6.1.)
- (6) Support of intelligent function module dedicated instructions Dedicated instructions such as the absolute position restoration instruction, positioning start instruction, and teaching instruction are provided. The use of such dedicated instruction simplifies sequence programs. (Refer to CHAPTER 14.)
- (7) Setups, monitoring, and testing through GX Configurator-QP Using GX Configurator-QP, the user can control the QD75 parameters and positioning data without having to be conscious of the buffer memory addresses. Moreover, GX Configurator-QP has a test function which allows the user to check the wiring before creating a sequence program for positioning control, or test operation the QD75 using created parameters and positioning data for checking their integrity.

The control monitor function of GX Configurator-QP allows the user to debug programs efficiently.

#### 1.1.2 Purpose and applications of positioning control

"Positioning" refers to moving a moving body, such as a workpiece or tool (hereinafter, generically called "workpiece") at a designated speed, and accurately stopping it at the target position. The main application examples are shown below.

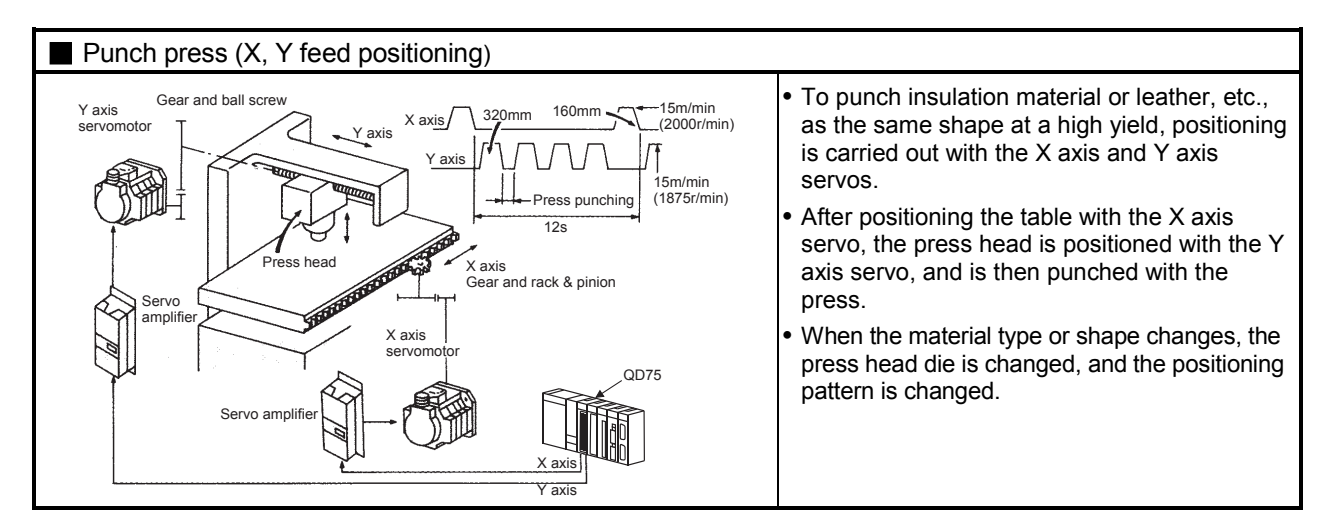

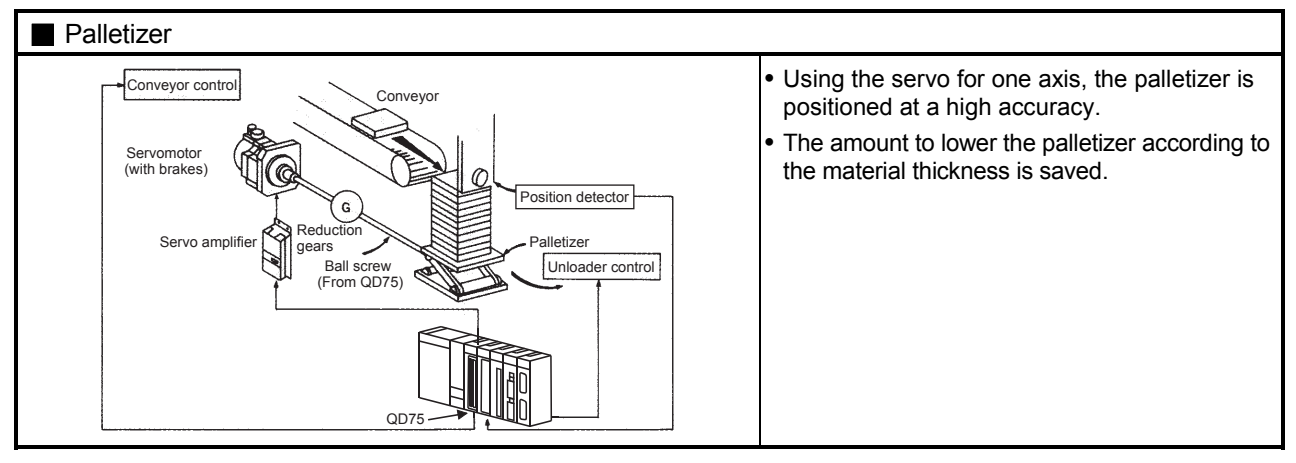

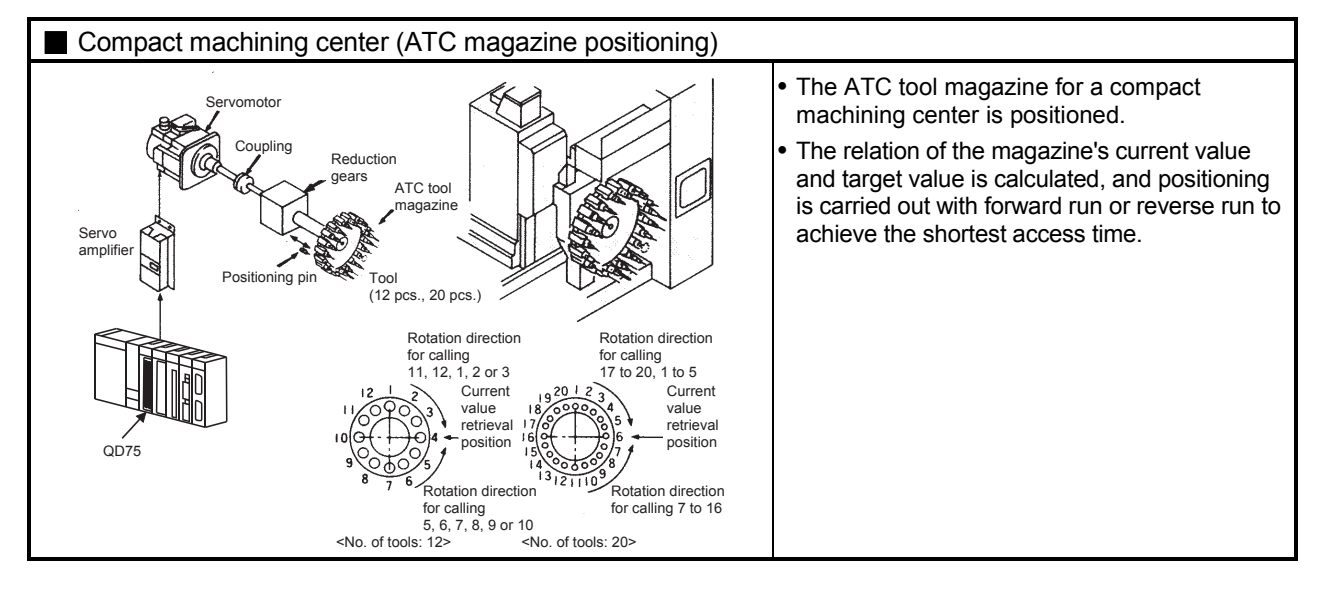

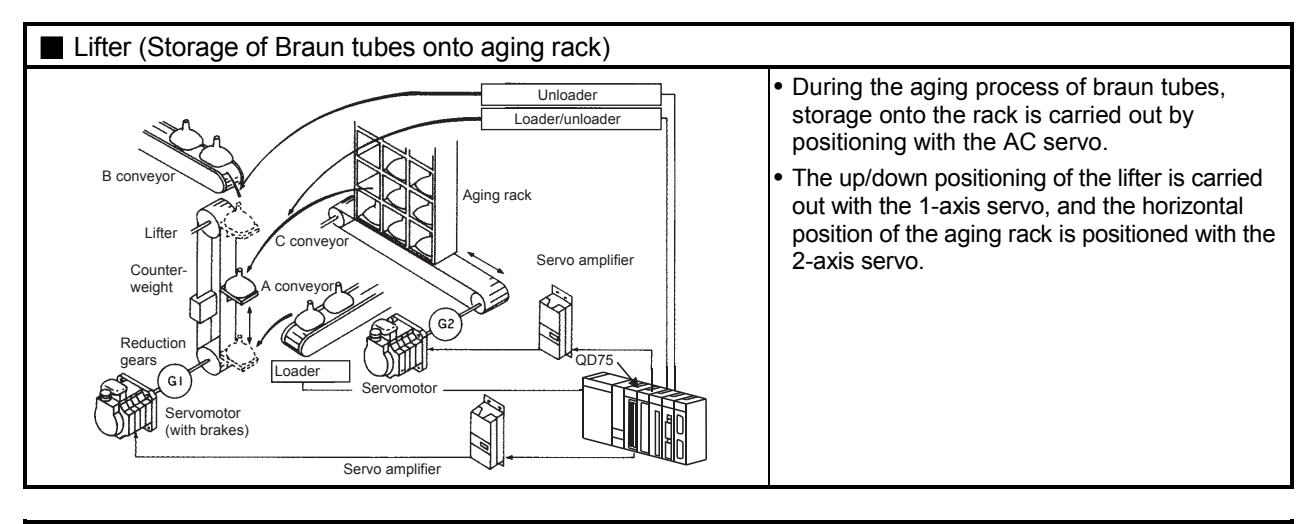

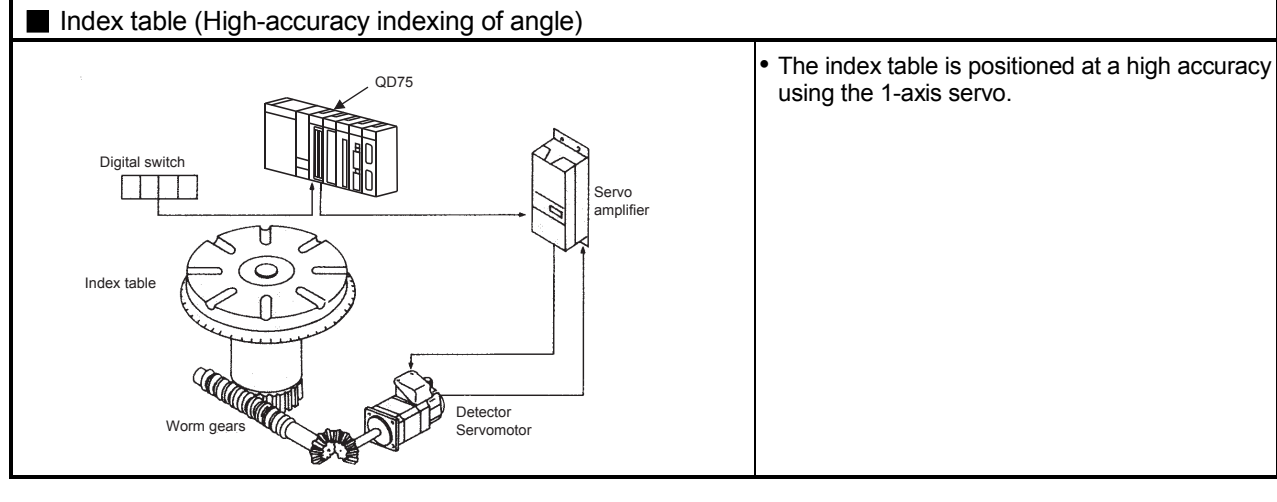

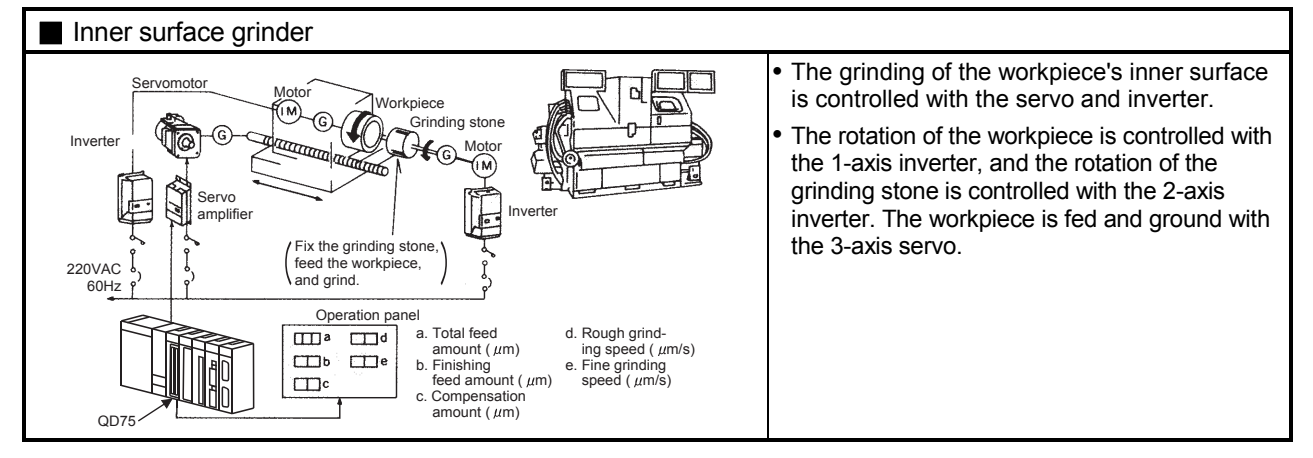

#### 1.1.3 Mechanism of positioning control

Positioning control using the QD75 is carried out with "pulse signals". (The QD75 is a module that generates pulses). In the positioning system using the QD75, various software and devices are used for the following roles. The QD75 realizes complicated positioning control when it reads in various signals, parameters and data and is controlled with the CPU module.

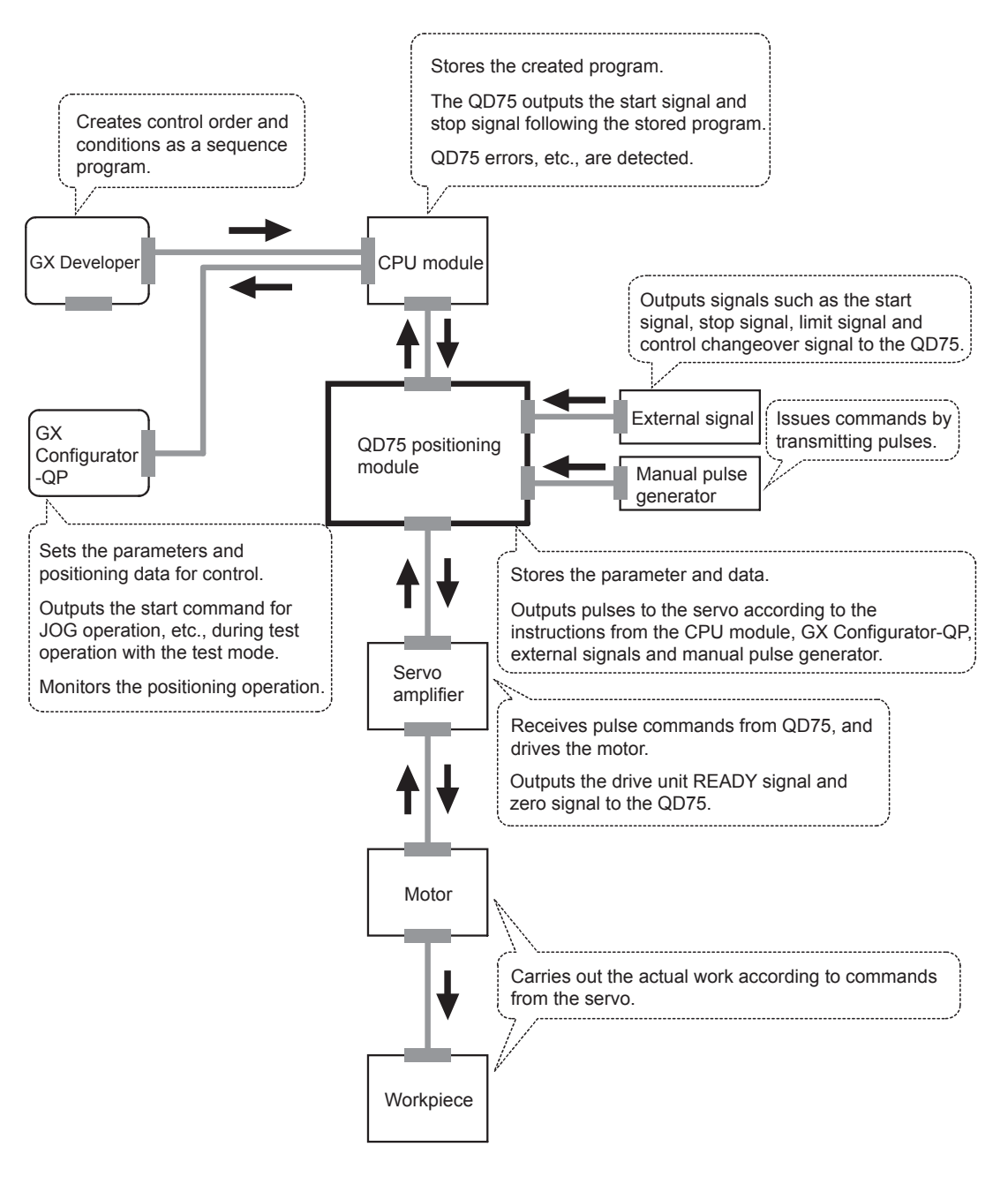

The principle of "position control" and "speed control" operation is shown below.

**Position control** 

The total No. of pulses required to move the designated distance is obtained in the following manner.

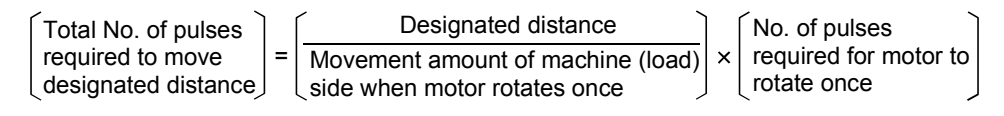

The No. of pulses required for the motor to rotate once is the "encoder resolution" described in the motor catalog specification list.

When this total No. of pulses is issued from the QD75 to the servo amplifier, control to move the designated distance can be executed.

The machine side movement amount when one pulse is issued to the servo amplifier is called the "movement amount per pulse". This value is the min. value for the workpiece to move, and is also the electrical positioning precision.

Speed control

The "Total No. of pulses" mentioned above is invariably required for controlling the distance. For positioning or speed control, the speed must be controlled as well. The speed is determined by the frequency of pulses sent from the QD75 to the drive unit.

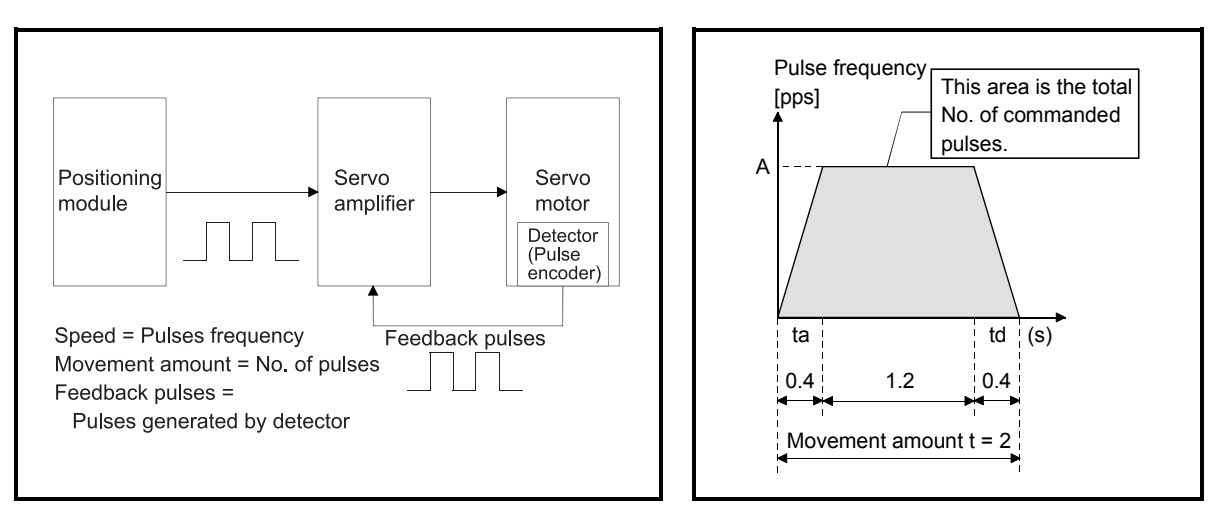

Fig. 1.1 Relationship between position control and speed control

#### POINT

The QD75 controls the position with the "total No. of pulses", and the speed with the "pulse frequency".

#### 1.1.4 Outline design of positioning system

The outline of the positioning system operation and design, using the QD75, is shown below.

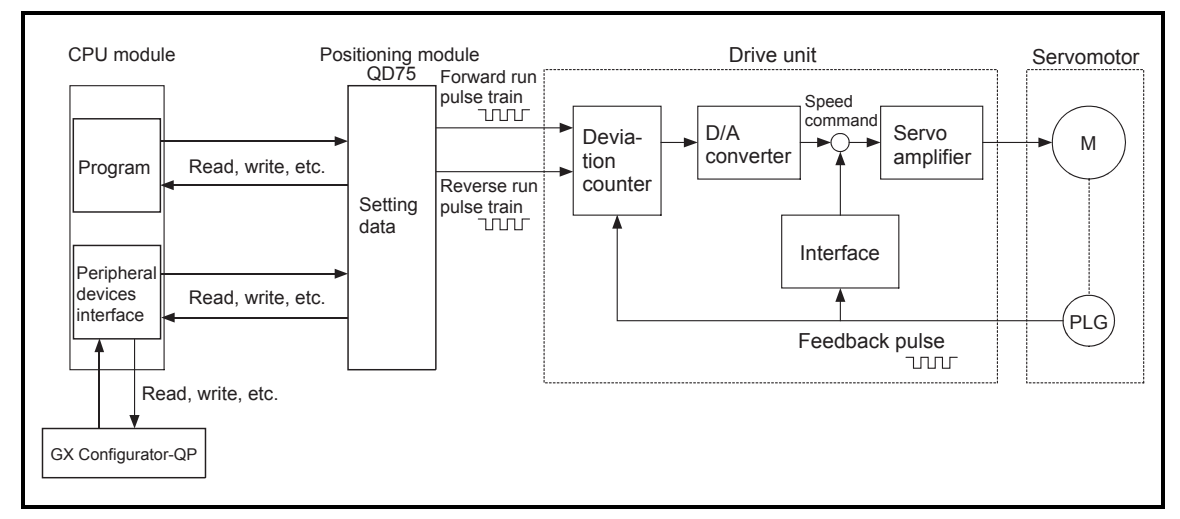

#### (1) Positioning system using QD75

Fig. 1.2 Outline of the operation of positioning system using QD75

#### (a) Positioning operation by the QD75

1) The QD75 output is a pulse train. The pulse train output by the QD75 is counted by and stored in the deviation counter in the drive unit.

The D/A converter outputs an analog DC current proportionate to the count maintained by the deviation counter (called "pulse droop"). The analog DC current serves as the servomotor speed control signal.

2) The motor rotation is controlled by the speed control signal from the drive unit.

As the motor rotates, the pulse encoder (PLG) attached to the motor generates feedback pulses, the frequency of which is proportionate to the rotation speed.

The feedback pulses are fed back to the drive unit and decrements the pulse droop, the pulse count maintained by the deviation counter. The motor keeps on rotating as the pulse droop is maintained at a certain level.

3) When the QD75 terminates the output of a pulse train, the motor decelerates as the pulse droop decreases and stops when the count drops to zero.

Thus, the motor rotation speed is proportionate to the pulse frequency, while the overall motor rotation angle is proportionate to the total number of pulses output by the QD75.

Therefore, when a movement amount per pulse is given, the overall movement amount can be determined by the number of pulses in the pulse train.

The pulse frequency, on the other hand, determines the motor rotation speed (feed speed).

- (b) Pulse train output from the QD75
	- 1) As shown in Fig. 1.3, the pulse frequency increases as the motor accelerates. The pulses are sparse when the motor starts and more frequent when the motor speed comes close to the target speed.
	- 2) The pulse frequency stabilizes when the motor speed equals the target speed.
	- 3) The QD75 decreases the pulse frequency (sparser pulses) to decelerate the motor before it finally stops the output. There will be a little difference in timing between the decrease in the pulse frequency and the actual deceleration and stopping of the motor. This difference, called "the stop settling time", is required for gaining a stopping accuracy.

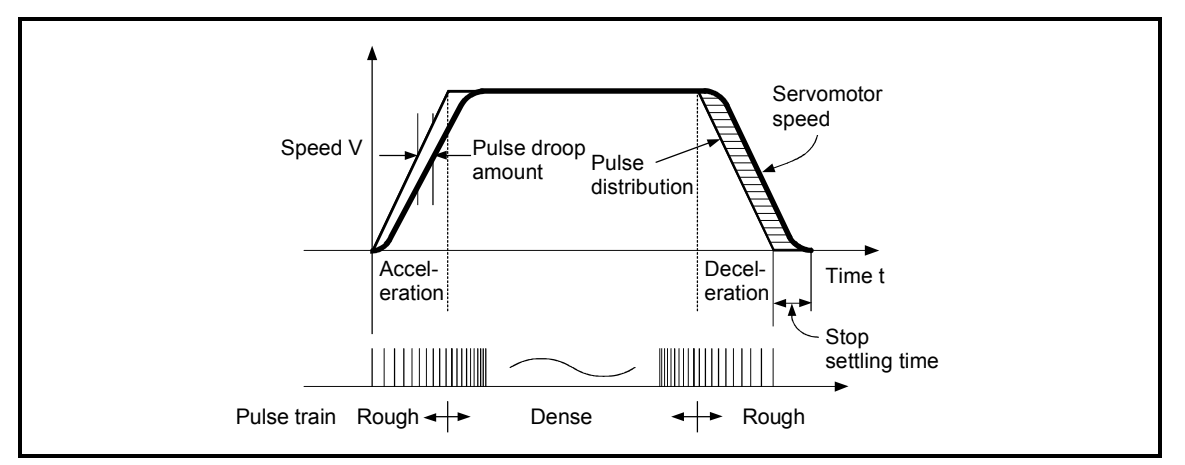

Fig. 1.3 QD75 output pulses

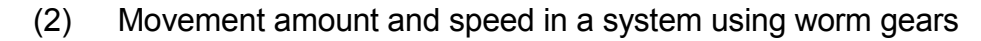

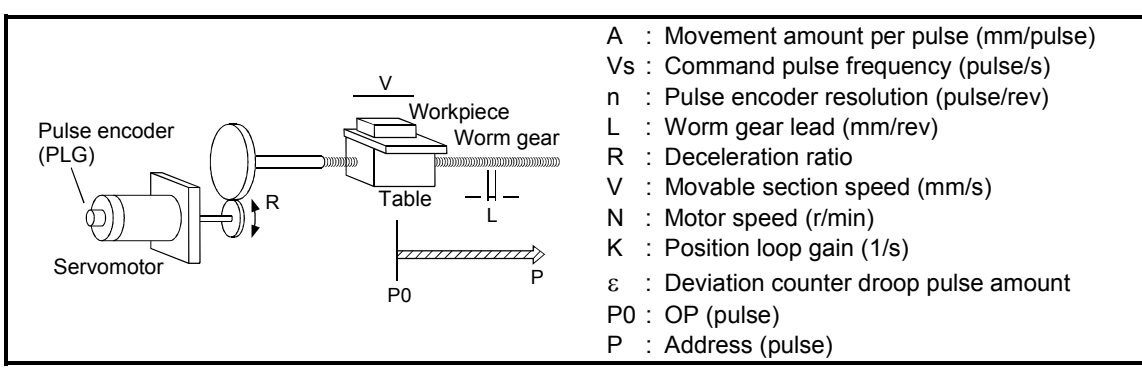

Fig. 1.4 System using worm gears

- (a) In the system shown in Fig. 1.4, the movement amount per pulse, command pulse frequency, and the deviation counter droop pulse amount are determined as follows:
	- 1) Movement amount per pulse

The movement amount per pulse is determined by the worm gear lead, deceleration ratio, and the pulse encoder resolution. The movement amount, therefore, is given as follows: (Number of

pulses output) × (Movement amount per pulse).

$$
A = \frac{L}{R \times n} \text{ [mm/pulse]}
$$

2) Command pulse frequency The command pulse frequency is determined by the speed of the moving part and movement amount per pulse:

$$
Vs = \frac{V}{A} \text{ [pulse/s]}
$$

3) Deviation counter droop pulse amount. The deviation counter droop pulse amount is determined by the command pulse frequency and position loop gain.

$$
\varepsilon = \frac{\mathsf{V}\mathsf{s}}{\mathsf{K}} \text{ [pulse]}
$$

(b) The QD75 allows the user to select from the following four units as the unit used by positioning commands to any of the axes (1 to 4, if the module supports four axes): mm, inch, degree, and pulse.

The unit selected for one axis may differ from the unit selected for another axis.

When such data as the acceleration/deceleration time, positioning speed, and positioning address are correctly set in consideration of the chosen unit, the QD75 can calculate the number of pulses required for a movement amount to the target positioning address and execute the positioning by outputting a pulse train that includes the calculated number of pulses.

#### 1.1.5 Communicating signals between QD75 and each module

The outline of the signal communication between the QD75 and CPU module, peripheral device and drive unit, etc., is shown below.

(A peripheral device communicates with the QD75 via the CPU module to which it is connected)

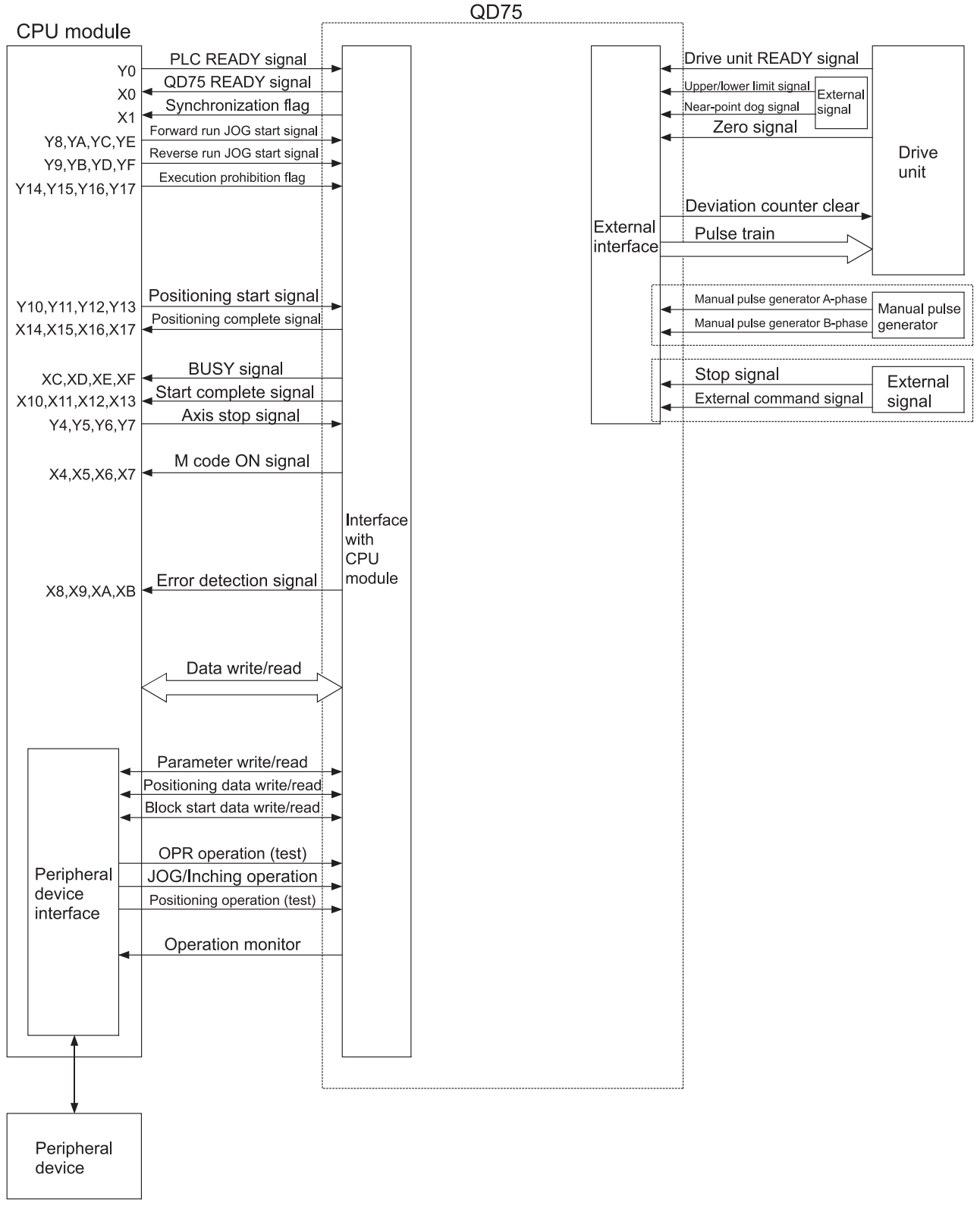
# $\Box$  QD75  $\leftrightarrow$  CPU module

The QD75 and CPU module communicate the following data via the base unit.

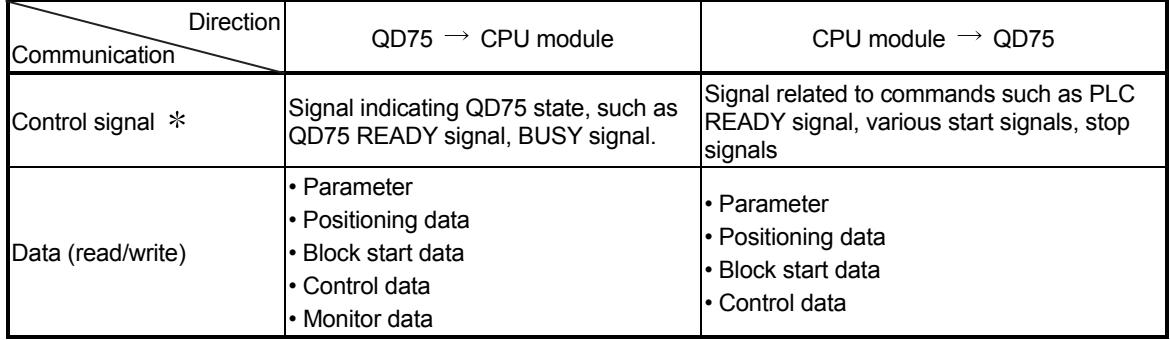

Refer to Section 3.3 "Specifications of input/output signals with CPU module " for details.

### $\Box$  QD75  $\leftrightarrow$  Peripheral device

The QD75 and peripheral device communicate the following data via the CPU module:

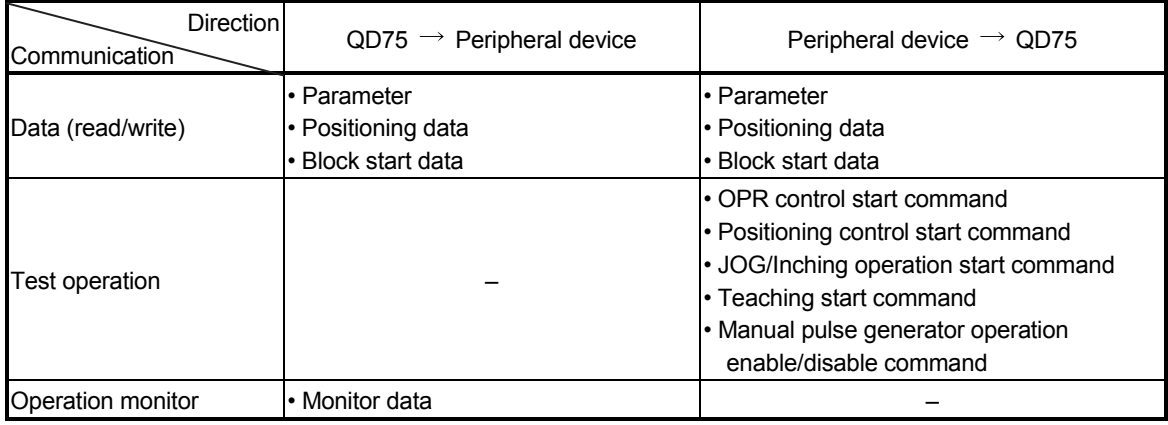

### $\Box$  QD75  $\leftrightarrow$  Drive unit

The QD75 and drive unit communicate the following data via the external device connection connector.

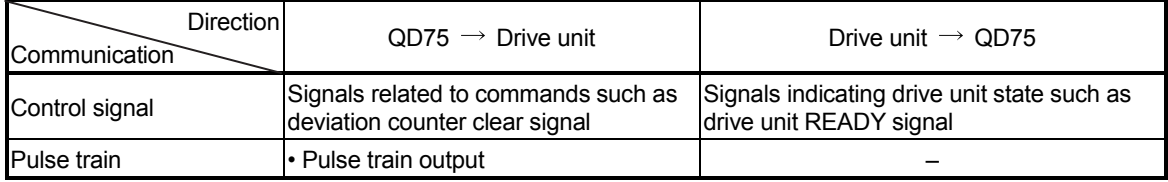

 $\Box$  QD75  $\leftrightarrow$  Manual pulse generator

The QD75 and manual pulse generator communicate the following data via the external device connection connector.

(The manual pulse generator should be connected to an external device connection connector for axis 1 or for axes 1 and 2.)

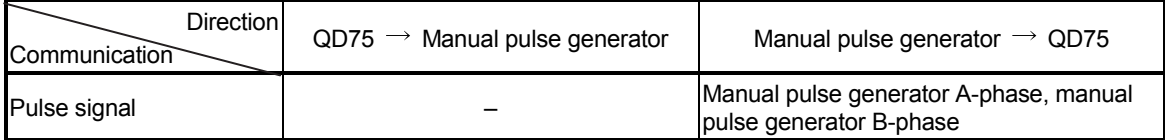

# $\Box$  QD75  $\leftrightarrow$  External signal

The QD75 and external signal communicate the following data via the external device connection connector.

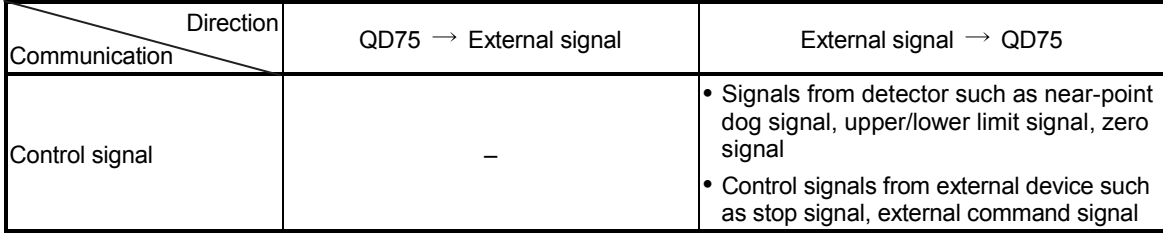

# 1.2 Flow of system operation

# 1.2.1 Flow of all processes

The positioning control processes, using the QD75, are shown below.

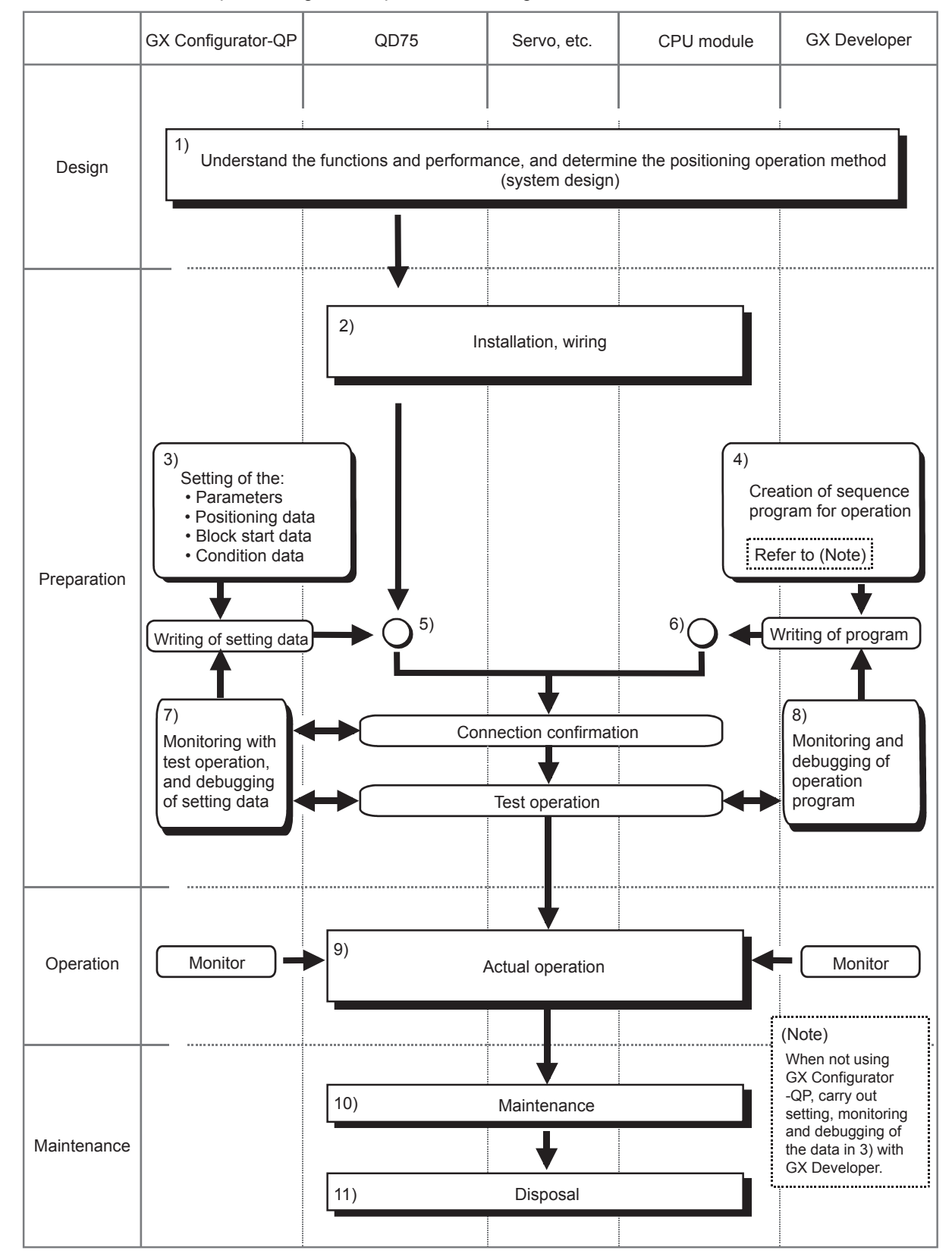

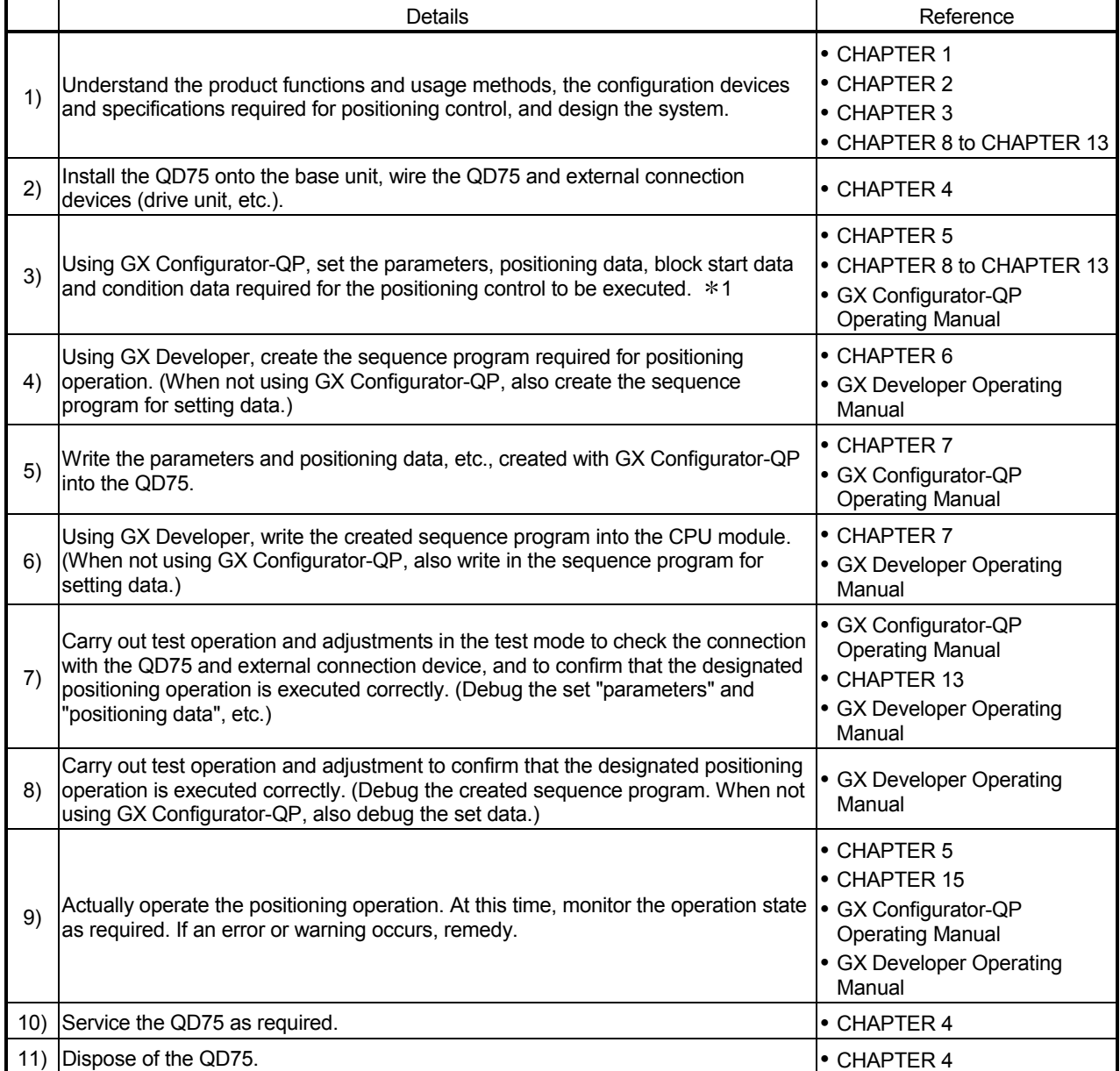

The following work is carried out with the processes shown on the previous page.

1: When setting the QD75PLN/QD75DLN using GX Configurator-QP, there are restrictions on the setting ranges of some items. (Refer to Appendix 1.2.)

# MEMO

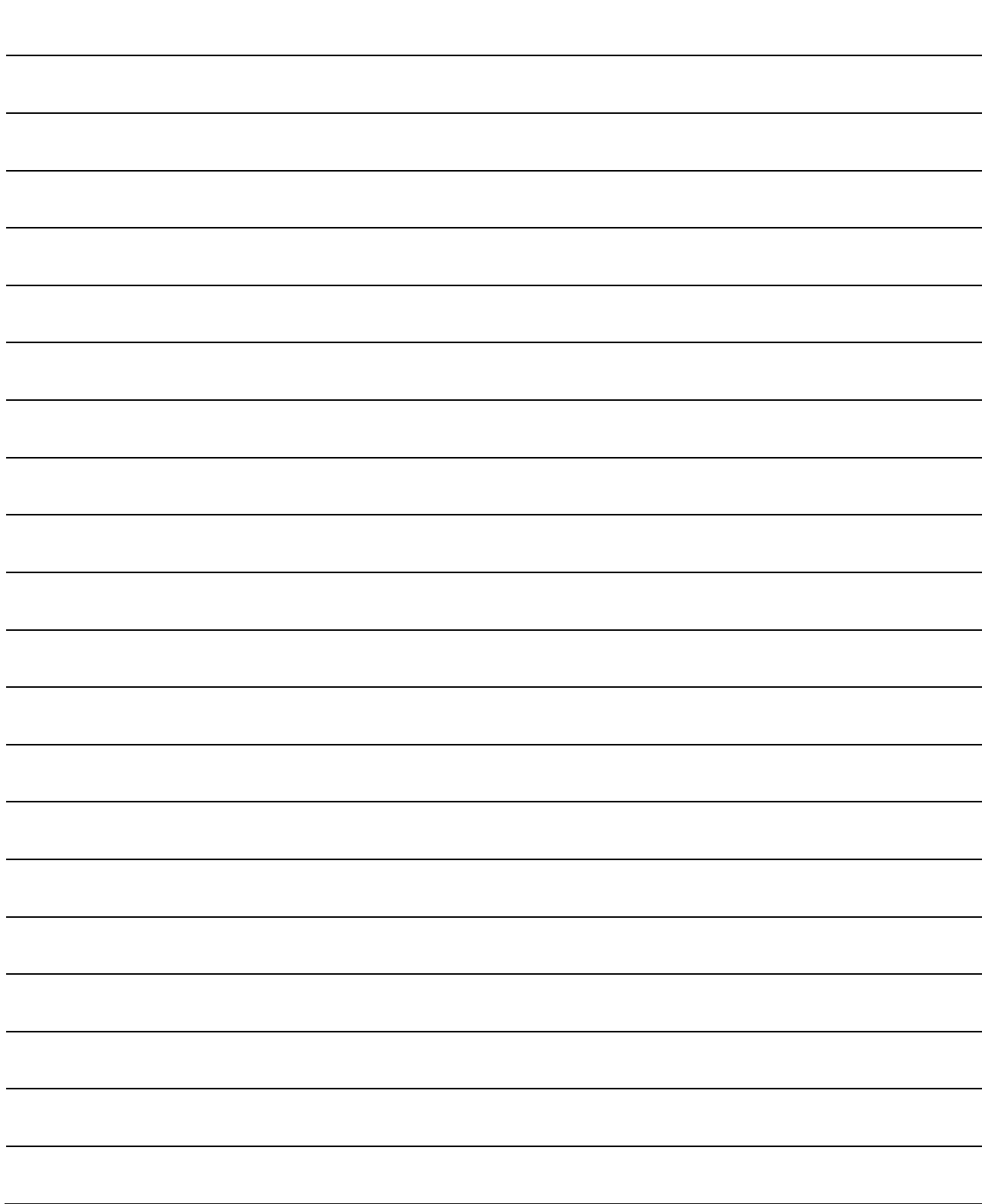

### 1.2.2 Outline of starting

The outline for starting each control is shown with the following flowchart. \*It is assumed that each module is installed, and the required system configuration, etc., has been prepared.

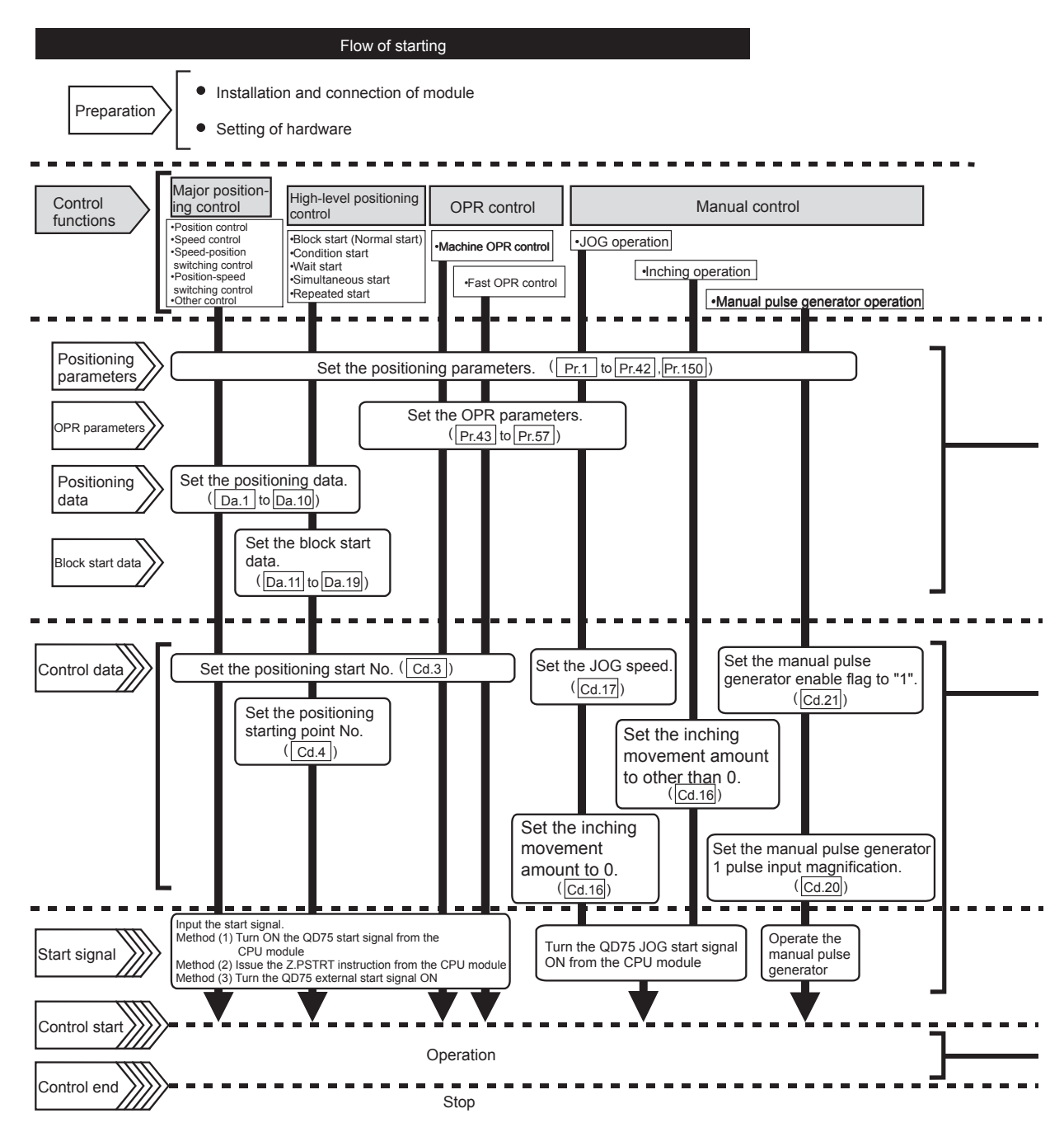

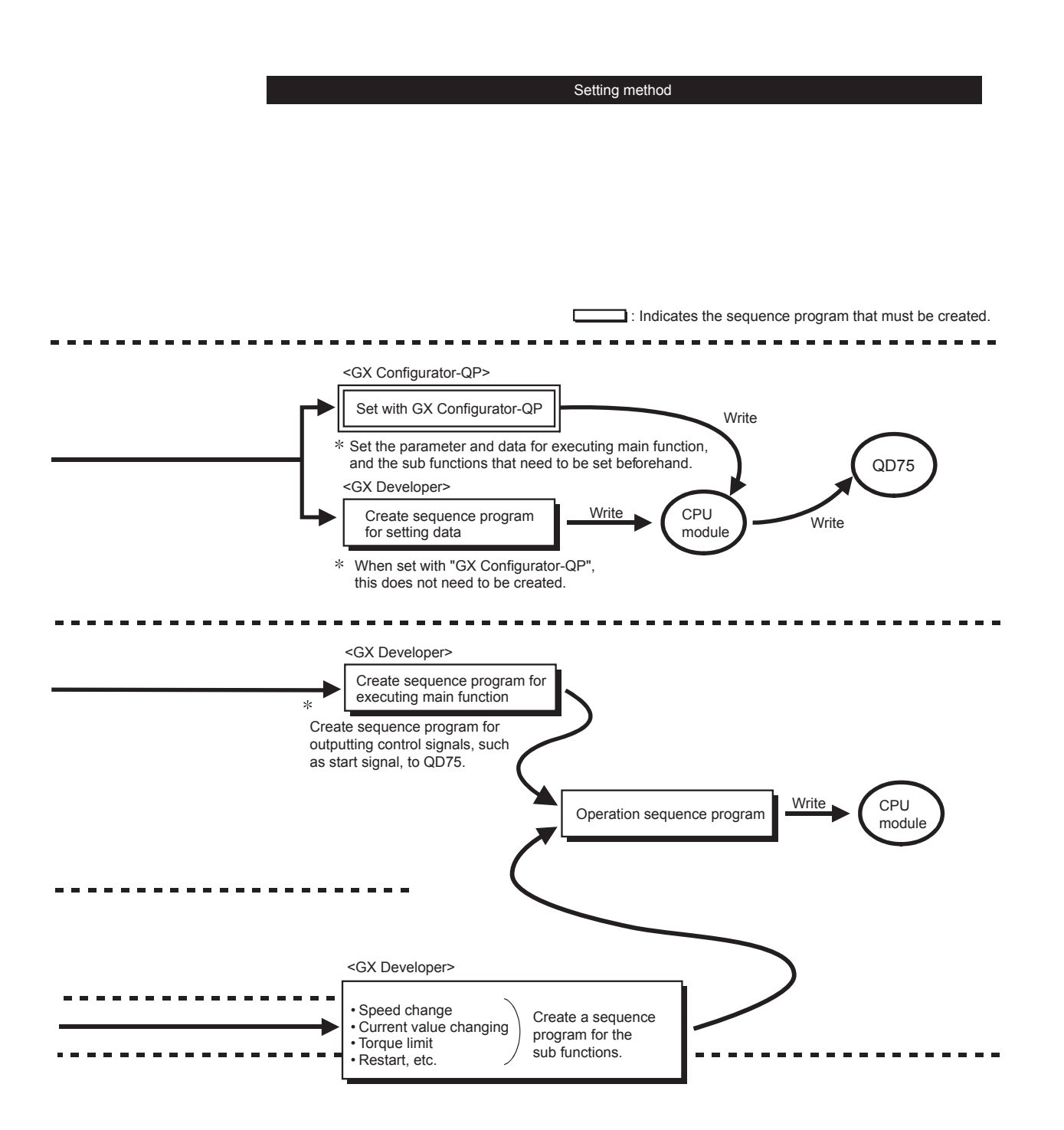

# 1.2.3 Outline of stopping

Each control is stopped in the following cases.

- (1) When each control is completed normally.
- (2) When the drive unit READY signal is turned OFF.
- (3) When a CPU module error occurs
- (4) When the PLC READY signal is turned OFF.
- (5) When an error occurs in the QD75.
- (6) When control is intentionally stopped (Stop signal from CPU module turned ON, stop signal from an external device, etc.)

The outline for the stopping process in these cases is shown below. (Excluding (1) for normal stopping.)

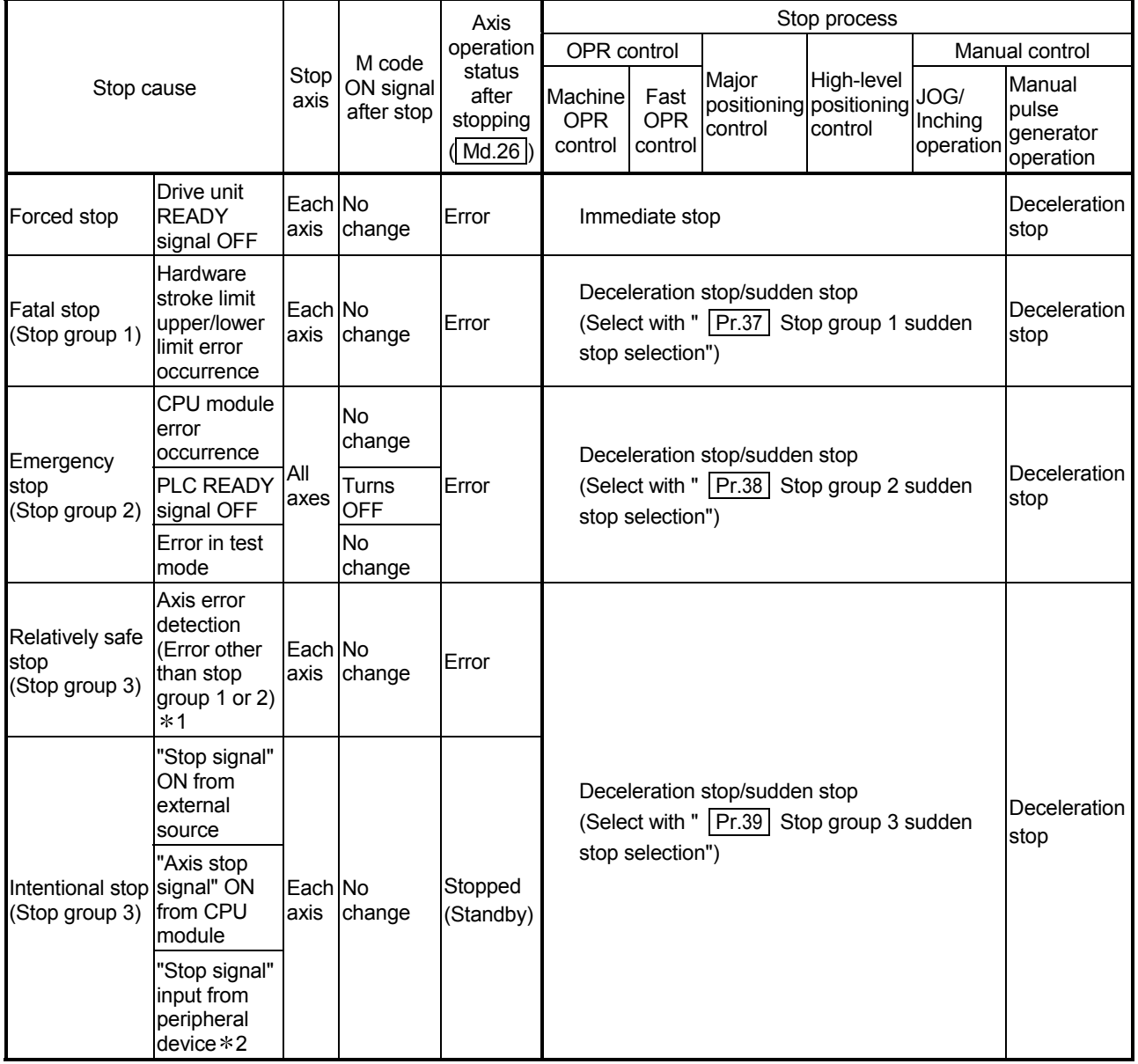

- 1: When multiple positioning data is executed by the continuous positioning control and there is invalid setting value in a positioning data, an error occurs and deceleration is performed at the previous positioning data. In this case, sudden stop is not performed even when it is set for the stop group 3. If any of the following error occurs, the operation is immediately stopped after executing up to previous positioning data of the positioning data where an error occurred.
	- No command speed (error code: 503)
	- Outside linear movement amount range (error code: 504)
	- Large arc error deviation (error code: 506)
	- Software stroke limit + (error code: 507)
	- Software stroke limit (error code: 508)
	- Sub point setting error (error code: 525)
	- End point setting error (error code: 526)
	- Center point setting error (error code: 527)
	- Outside radius range (error code: 544)
	- Illegal setting of ABS direction in unit of degree (error code: 546)
- 2: This means the stop using a stop button on the test dialog box when using the positioning test function of GX Works2 or test function of GX Configurator-QP.

### 1.2.4 Outline of restarting

When a stop cause has occurred during operation with position control causing the axis to stop, positioning to the end point of the positioning data can be restarted from the stopped position by using the "  $\overline{Cd.6}$  Restart command". If issued during a continuous positioning or continuous path control operation, the restart command will cause the positioning to be re-executed using the current position (pointed by the positioning data No. associated with the moment when the movement was interrupted) as the start point.

When " Cd.6 Restart command" is ON

- (1) If the "  $\sqrt{\text{Md}.26}$  Axis operation status" is "Stopped", positioning to the end point of the positioning data will be restarted from the stopped position regardless of the absolute system or incremental system.
- (2) When "  $\vert$  Md.26 Axis operation status" is not "Stopped", the warning "Restart not possible" (warning code: 104) will be applied, and the restart command will be ignored.

[Example for incremental system]

(a) The restart operation when the axis 1 movement amount is 300, and the axis 2 movement amount is 600 is shown below.

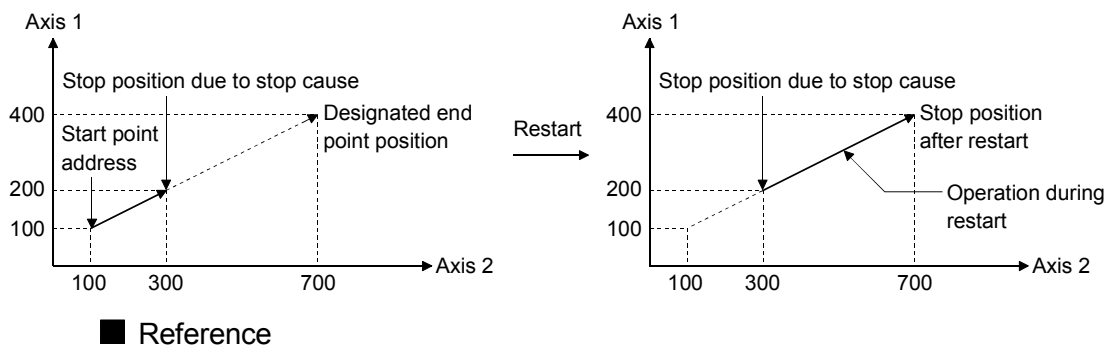

If the positioning start signal  $[Y10$  to  $Y13$ ]/external command signal  $*$  is turned ON while the " Md.26 Axis operation status" is "Standby" or "Stopped", positioning will be restarted from the start of the positioning start data regardless of the absolute system or incremental system.  $(*:$  When the external command signal is set to "External positioning start") (Same as normal positioning.)

[Example for incremental system]

(a) The positioning start operation when the axis 1 movement amount is 300 and the axis 2 movement amount is 600 is shown below.

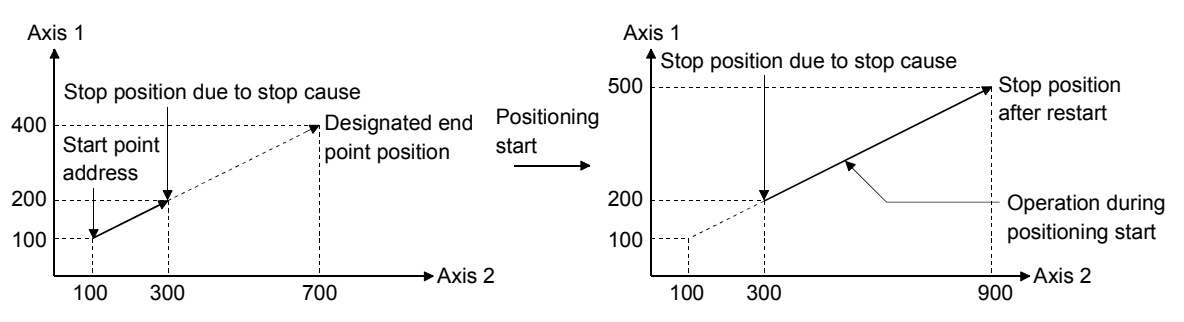

#### 1.3 Restrictions on using a stepping motor

Note the following restrictions on using a stepping motor:

- (1) For an axis where a stepping motor is connected, executing the S-curve acceleration/deceleration may cause step-out. Before using the S-curve acceleration/deceleration, confirm that step-out does not occur.
- (2) The circular interpolation control cannot be used for an axis where a stepping motor is connected. Although setting the bias speed at start is required by the characteristics of the stepping motor, the setting of the bias speed at start is disabled for circular interpolation control. Therefore, when using the circular interpolation control, use servomotors for both two axes.
- (3) The backlash compensation function cannot be used for an axis where a stepping motor is connected. If the function is used, the motor may lose steps.

#### 1.4 Function additions/modifications according to function version B

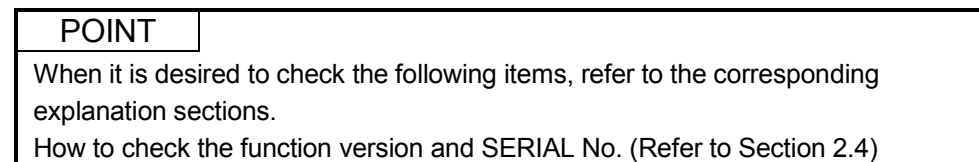

The following function additions/modifications according to the function version B of the QD75:

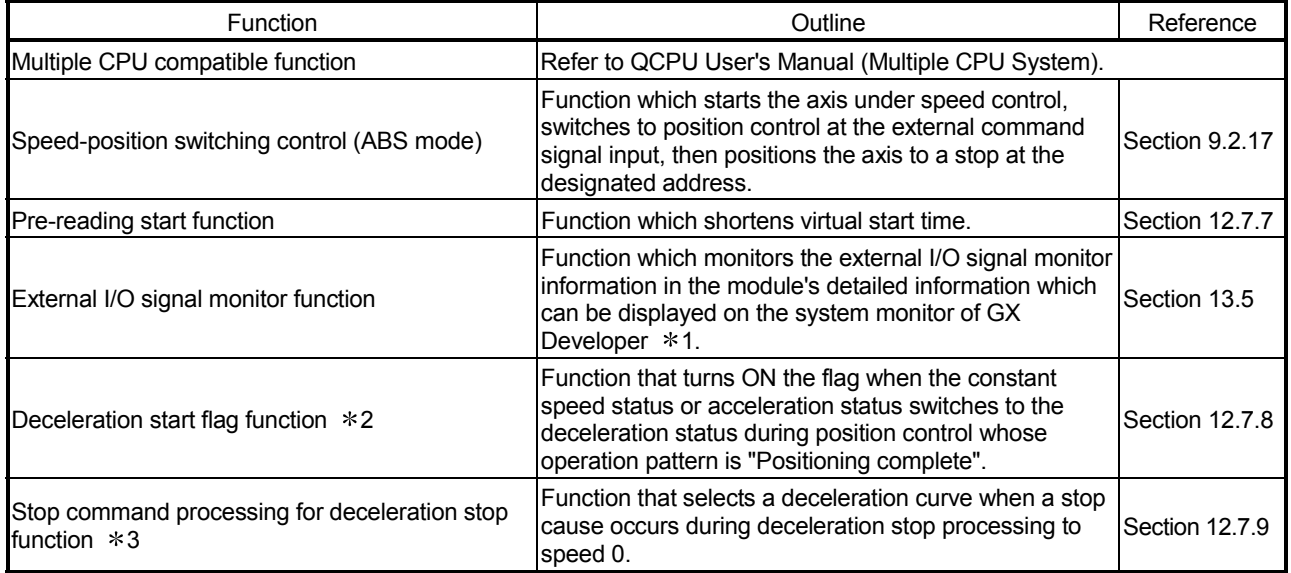

1: For the QD75P /QD75D , this function is available in GX Developer (SW6D5C-GPPW-E or later). For details, refer to GX Developer Operating Manual.

For the QD75P N/QD75D N, external I/O signals cannot be monitored on GX Developer. Use the system monitor of GX Works2. For details on the system monitor of GX Works2, refer to GX Works2 Version 1 Operating Manual (Common).

2: For the QD75P /QD75D , this function is available for modules whose serial No. (first five digits) is "03042" or later.

3: For the QD75P /QD75D , this function is available for modules whose serial No. (first five digits) is "05072" or later.

# MEMO

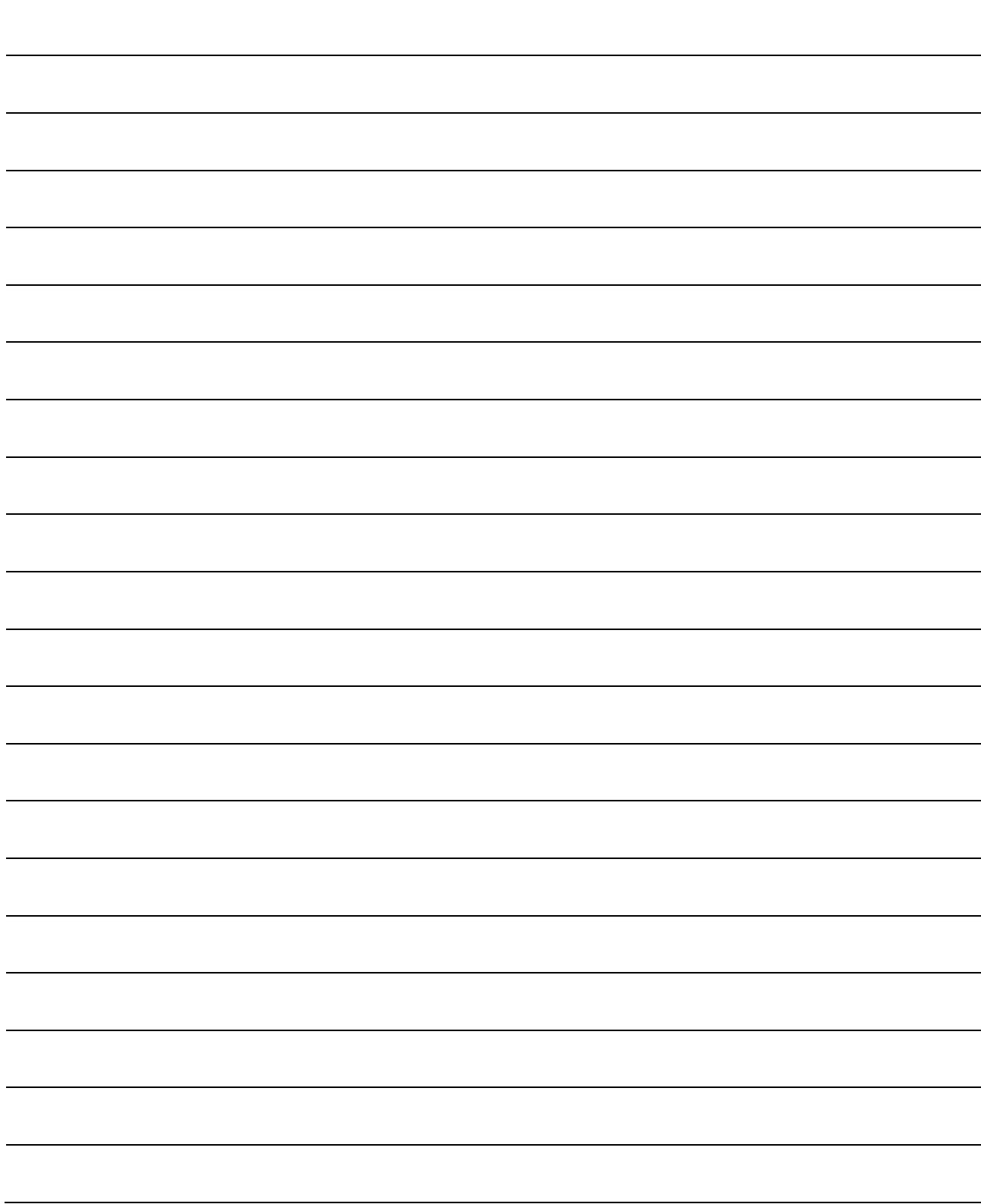

# 2 CHAPTER 2 SYSTEM CONFIGURATION

In this chapter, the general image of the system configuration of the positioning control using QD75, the configuration devices, applicable CPU and the precautions of configuring the system are explained.

Prepare the required configuration devices to match the positioning control system.

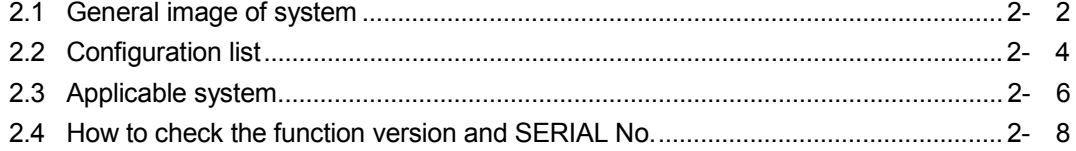

# 2.1 General image of system

The general image of the system, including the QD75, CPU module and peripheral devices is shown below.

(The Nos. in the illustration refer to the "No." in Section 2.2 "Component list".

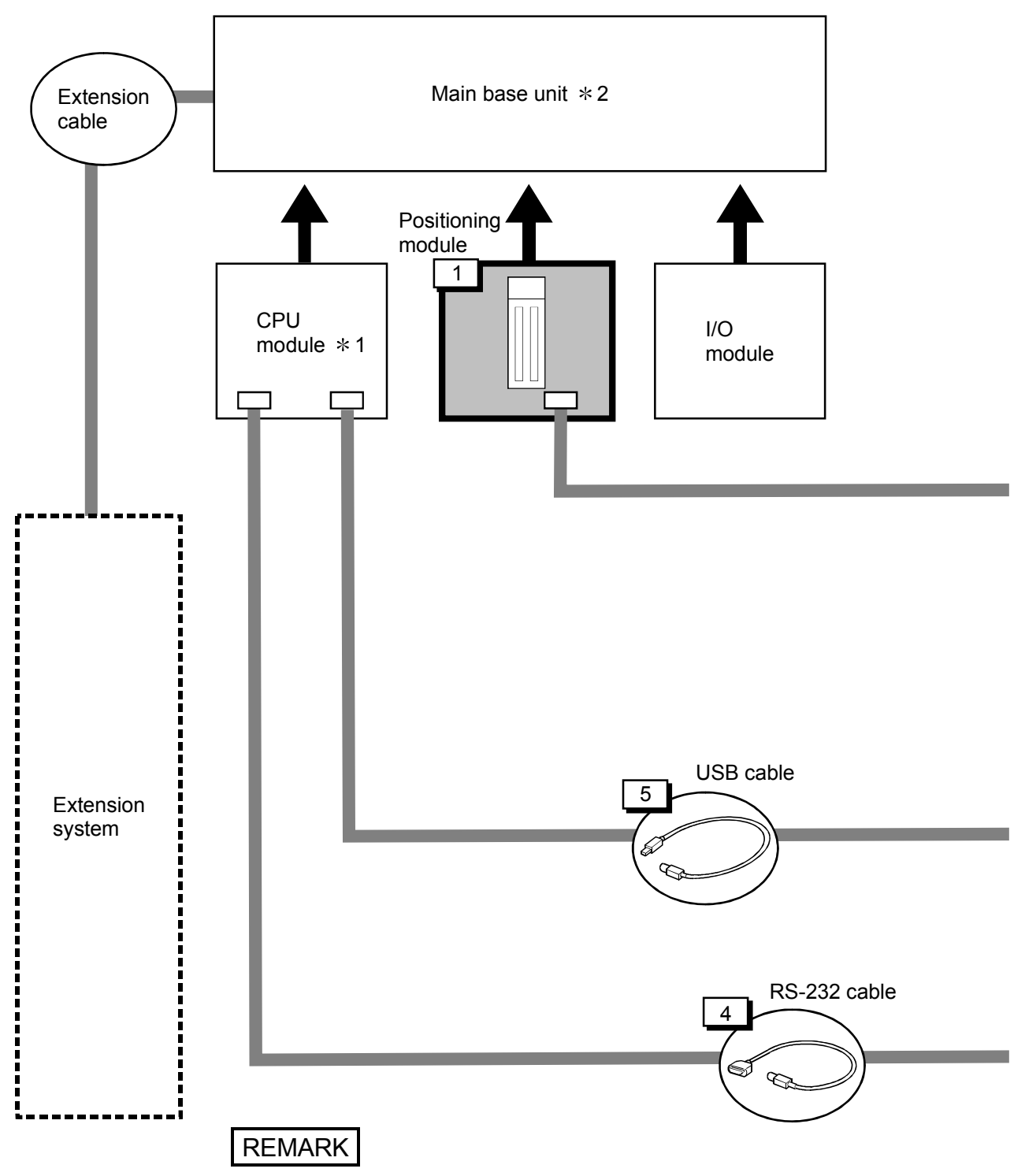

1 Refer to Section 2.3 "Applicable system" for the CPU modules that can be used. 2 Refer to the CPU module User's Manual for the base units that can be used.

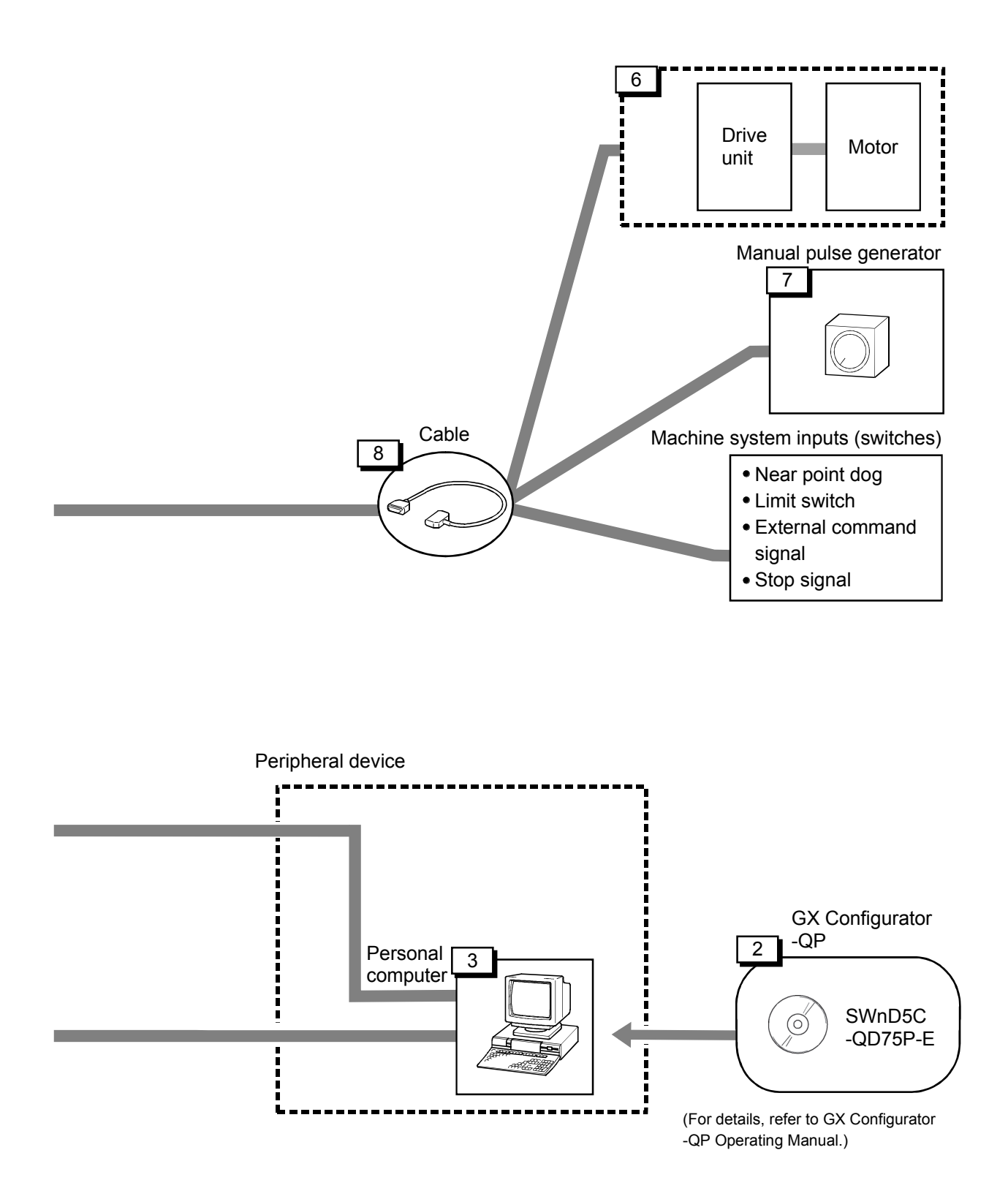

# 2.2 Configuration list

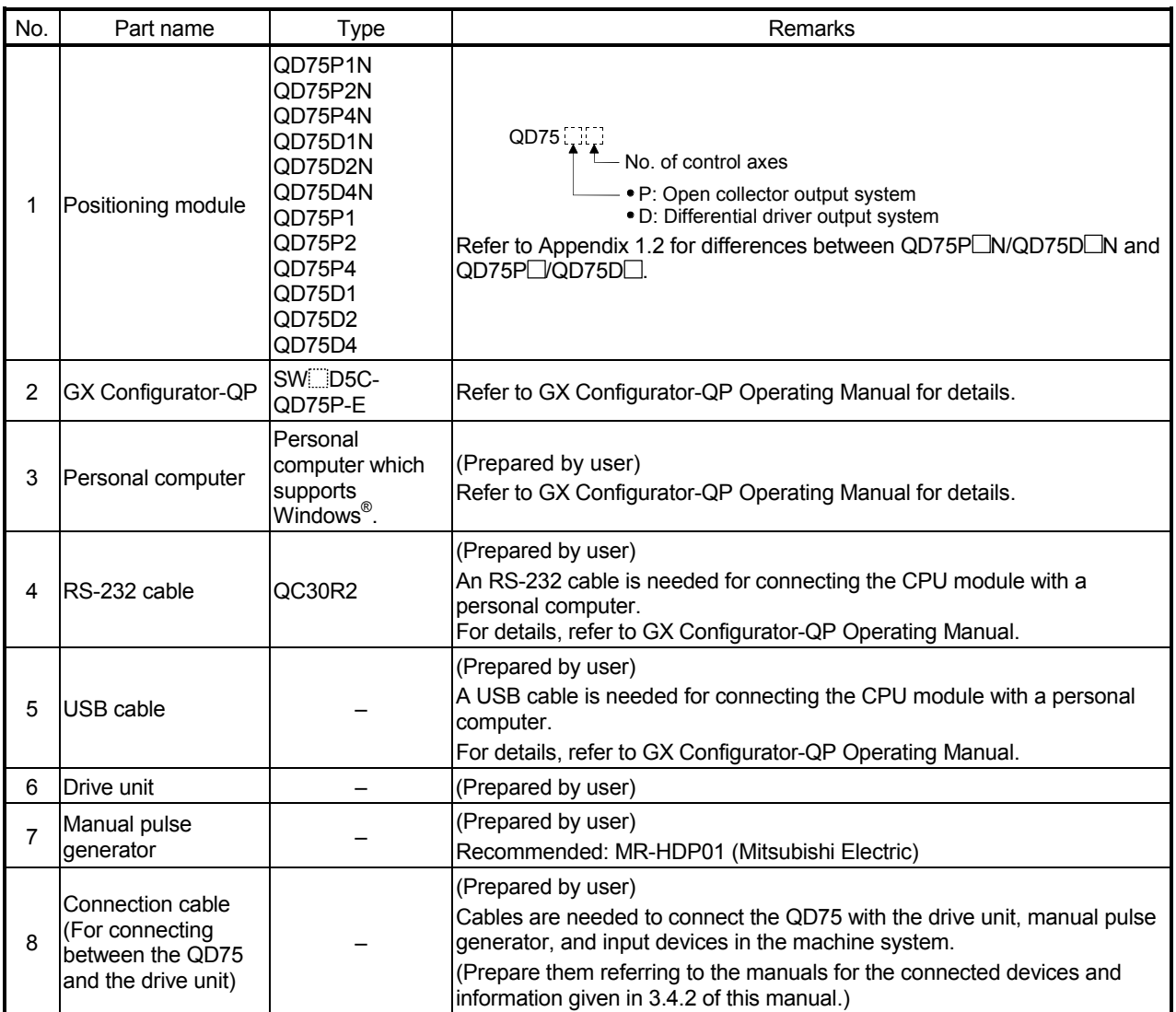

The positioning system using the QD75 is configured of the following devices.

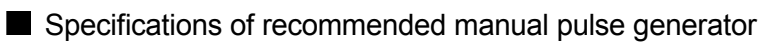

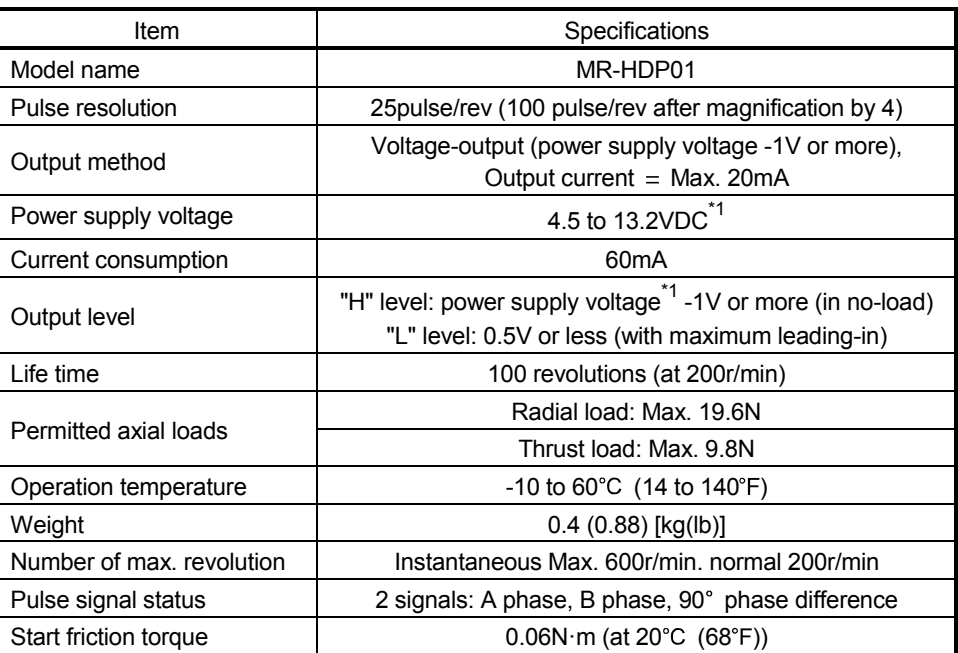

1: Use the stabilized power supply of 4.5 to 6.1 VDC for the power supply of the manual pulse generator.

### 2.3 Applicable system

The QD75 can be used in the following system.

- (1) Applicable modules and base units, and No. of modules
	- (a) When mounted with a CPU module

For the CPU modules, the number of modules, and base units applicable to the QD75, refer to the user's manual for the CPU modules used.

Check the following when the QD75 is mounted with the CPU module.

- Depending on the combination with other modules or the number of mounted modules, power supply capacity may be insufficient. Pay attention to the power supply capacity before mounting modules, and if the power supply capacity is insufficient, change the combination of the modules.
- Mount a module within the number of I/O points for the CPU module. If the number of slots is within the available range, the module can be mounted on any slot.

# REMARK

To use a C Controller module with the QD75, refer to C Controller Module User's Manual.

- (b) Mounting to a MELSECNET/H remote I/O station For the MELSECNET/H remote I/O station, the number of modules, and base units applicable to the QD75, refer to the Q Corresponding MELSECNET/H Network System Reference Manual (Remote I/O network).
- (2) Compatibility with multiple CPU system When using the QD75 in a multiple CPU system, refer to the QCPU User's Manual (Multiple CPU System).

# (3) Supported software packages

The following table lists the compatibility between the systems using the QD75 and the software packages. GX Developer or GX Works2 is required for use of the QD75.

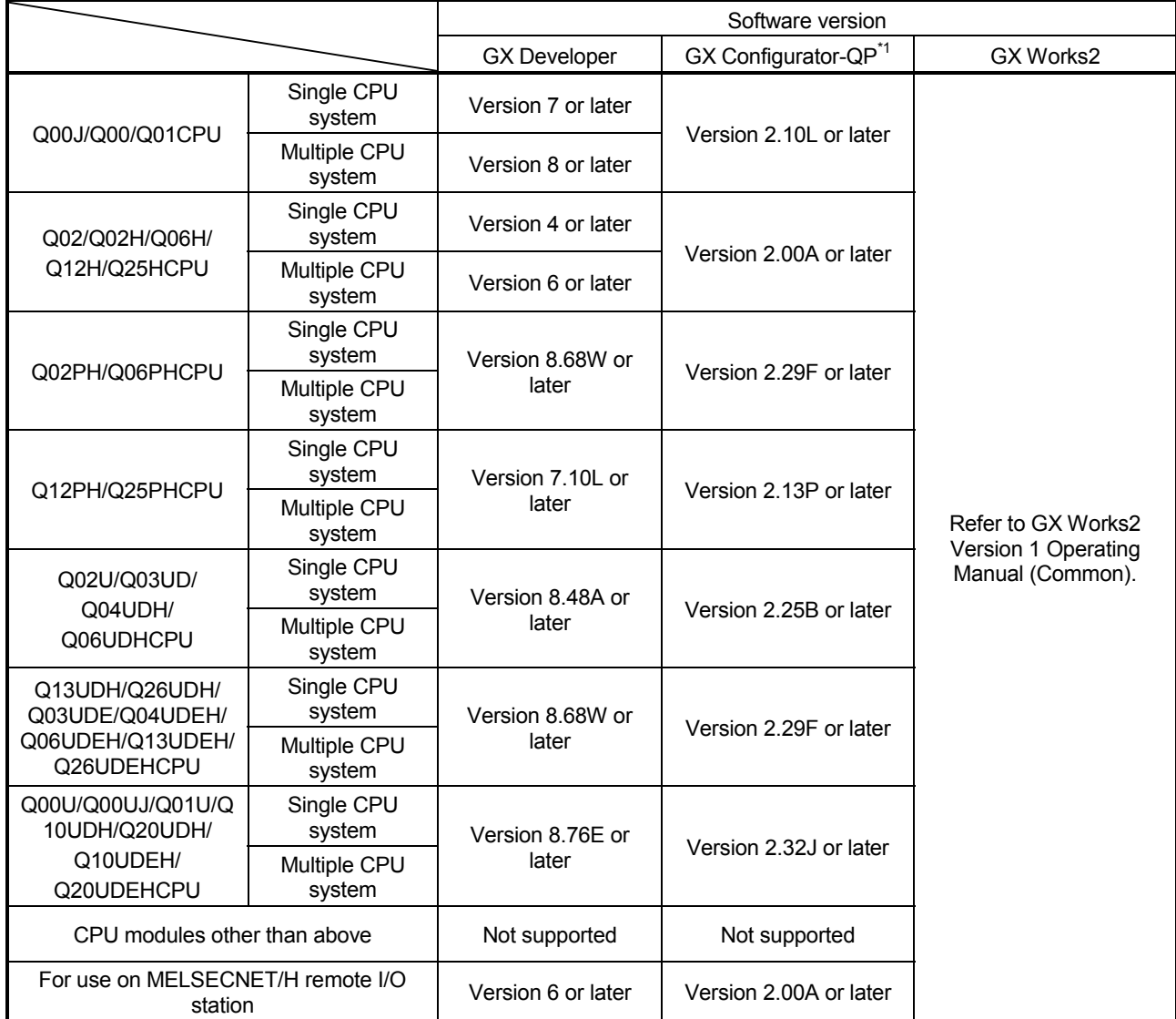

\*1: To use the QD75P□N/QD75D□N with GX Configurator-QP, select the  $QD75P \Box QD75D \Box$  as the model name. The  $QD75P \Box N/QD75D \Box N$  can be used in the same manner as the QD75P QD75D ; the setting ranges are the same. Therefore, a speed exceeding 1000000pulse/s cannot be set in some items. (Refer to Appendix 1.2)

#### POINT

When using GX Works2, refer to the following:

- GX Works2 Version 1 Operating Manual (Common)
- GX Works2 Version 1 Operating Manual (Intelligent Function Module)

2.4 How to check the function version and SERIAL No.

(1) Confirming the serial number on the rating plate The rating plate is situated on the side face of the QD75.

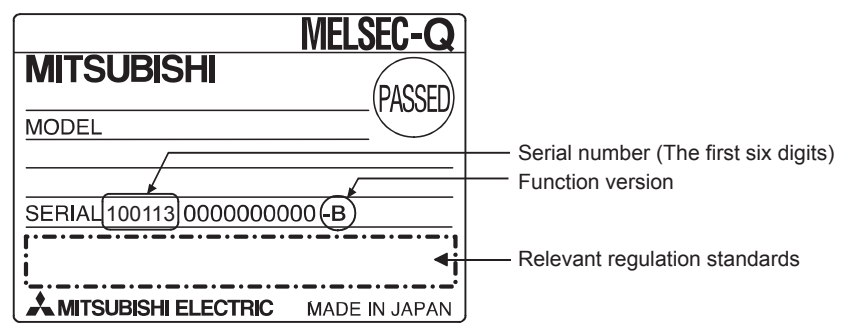

(2) Checking on the front of the module The serial No. on the rating plate is also indicated on the front of the module (lower part).

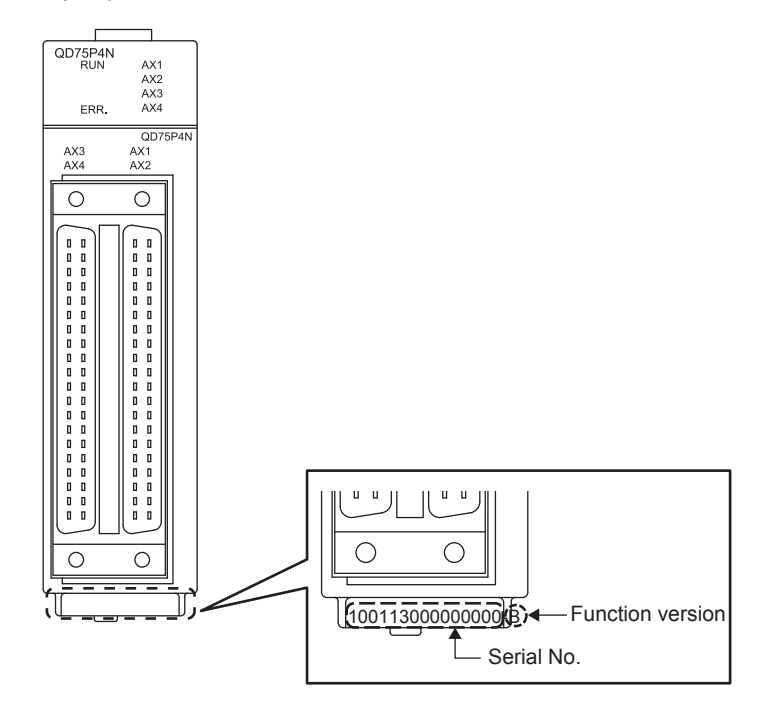

#### (3) Confirming the serial number with software

Check the function version and SERIAL No. in "Product information" displayed on System monitor "Module's Detailed Information" of GX Developer or on "OS information" of GX Configurator-QP \*1

(a) Checking on the System monitor (Product Information List) screen To open the screen, select [Diagnostics]  $\rightarrow$  [System monitor] and click the Product Information List button in GX Developer.

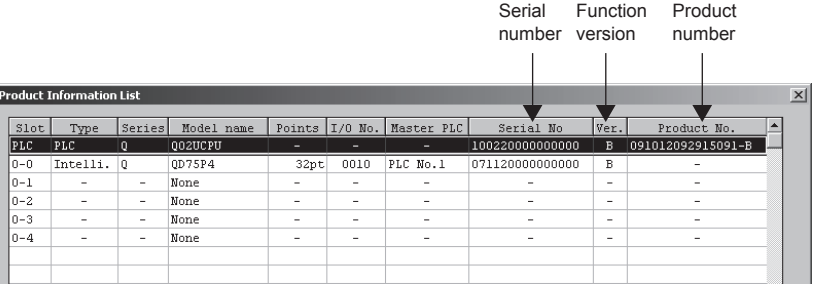

<GX Developer display screen>

[Production No. display]

Since the QD75 does not support the production number display, "-" is displayed.

### POINT

The serial No. on the rating plate may be different from the serial No. displayed on the product information screen of GX Developer.

- The serial No. on the rating plate indicates the management information of the product.
- The serial No. displayed on the product information screen of GX Developer indicates the function information of the product. The function information of the product is updated when a new function is added.
	- (b) Checking with GX Configurator-QP <GX Configurator-QP display screen> 0S information[ sample / QD75D4 ]  $\overline{\mathbf{x}}$  $QD75D4$ Connected type 100113000000000  $T = 1$ SERIAL No. Function version
- 1: For details, refer to GX Configurator-QP Operating Manual.

# MEMO

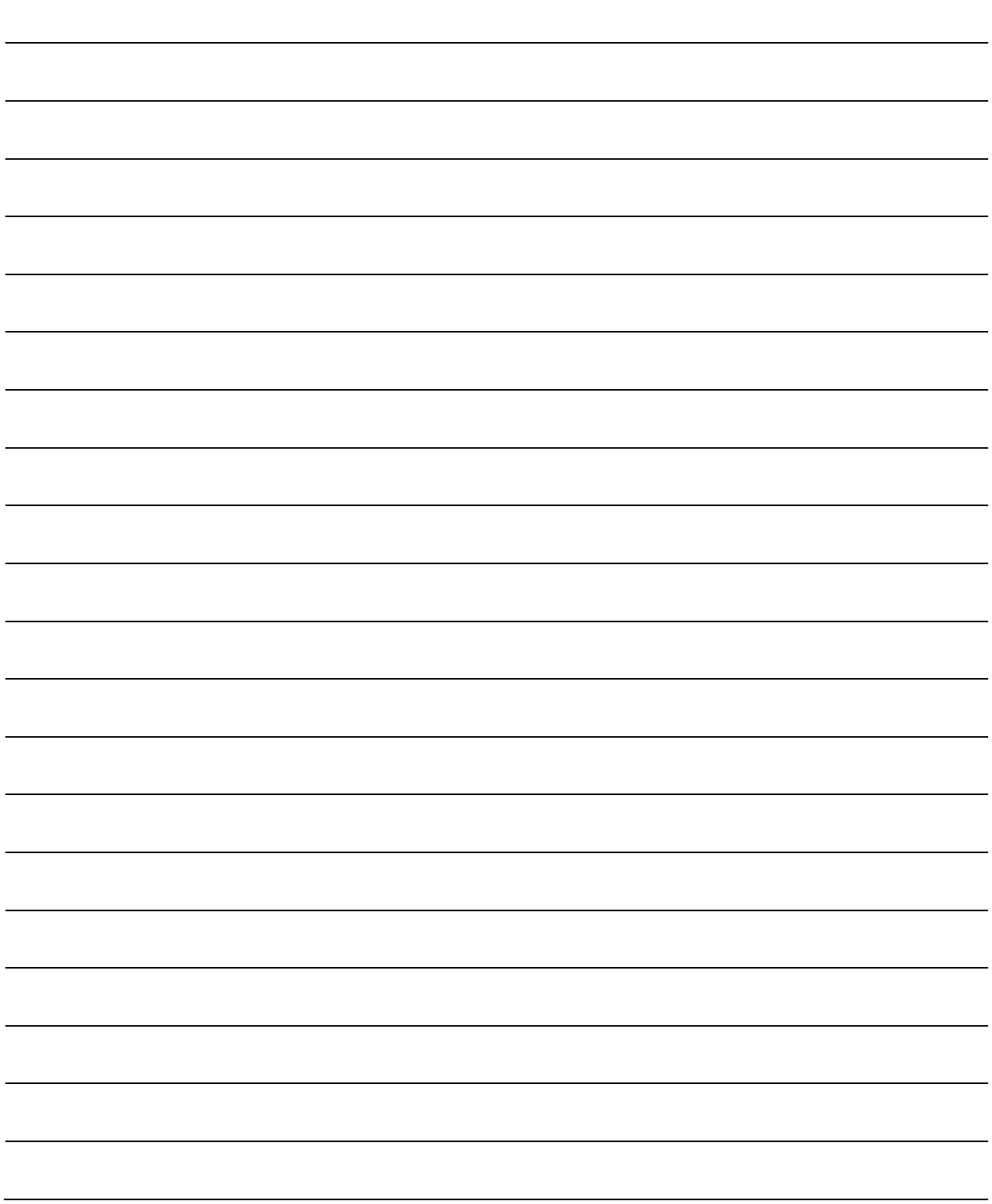

# CHAPTER 3 SPECIFICATIONS AND **FUNCTIONS**

The various specifications of the QD75 are explained in this chapter.

 $\overline{\phantom{a}}$ 

The "Performance specifications", "List of functions", "Specifications of input/output signals with CPU module", and the "Specifications of input/output interfaces with external devices", etc., are described as information required when designing the positioning system.

Confirm each specification before designing the positioning system.

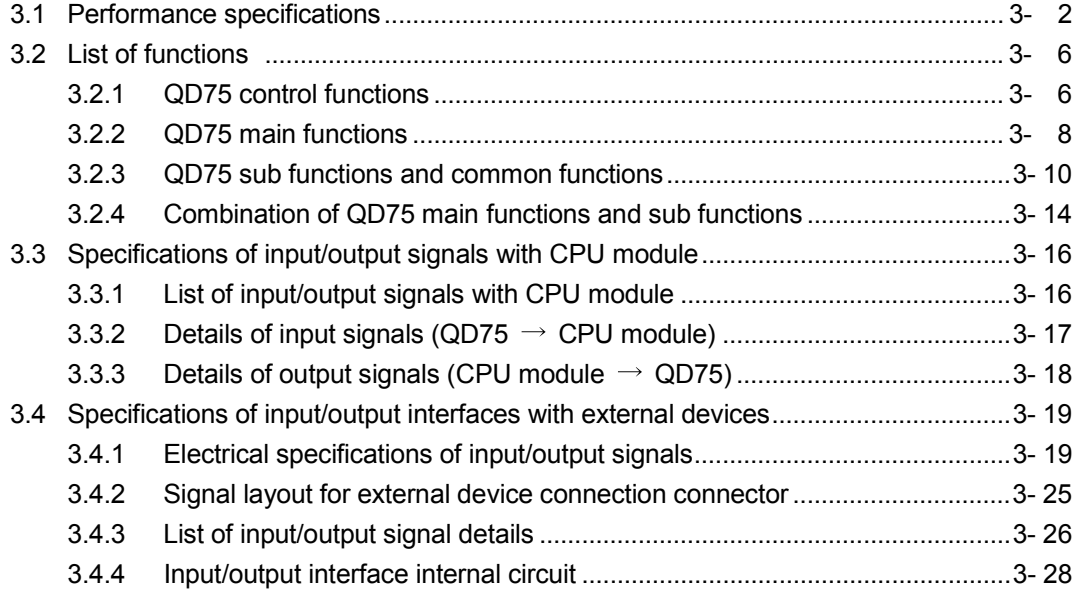

# 3.1 Performance specifications

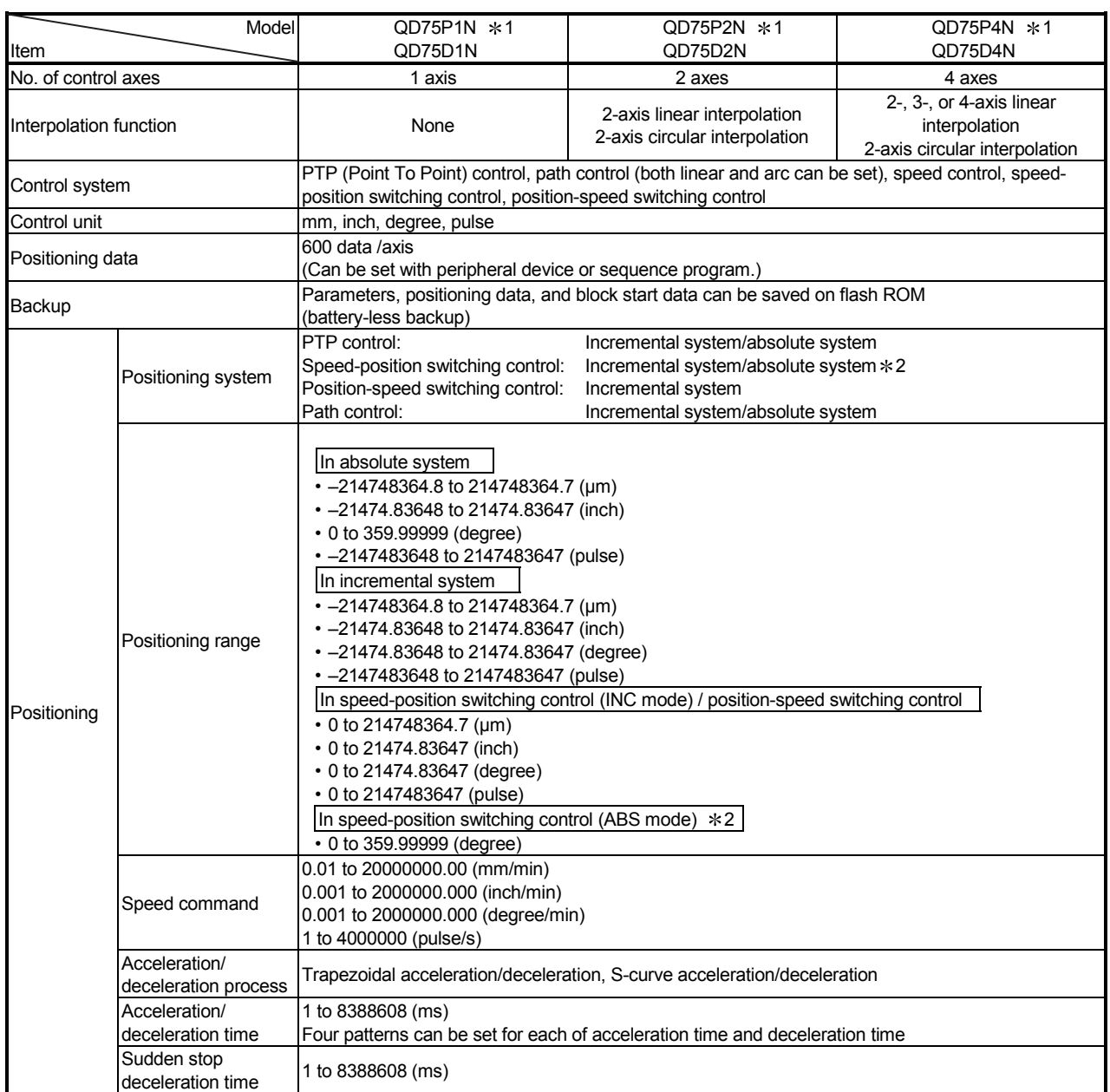

# $\blacksquare$  QD75P $\square$ N/QD75D $\square$ N

\*1: QD75P□N represents the open collector output system, and QD75D□N represents the differential driver output system.

2: In speed-position switching control (ABS mode), the control unit available is "degree" only. (For details, refer to Section 9.2.17 "Speedposition switching control (ABS mode)".

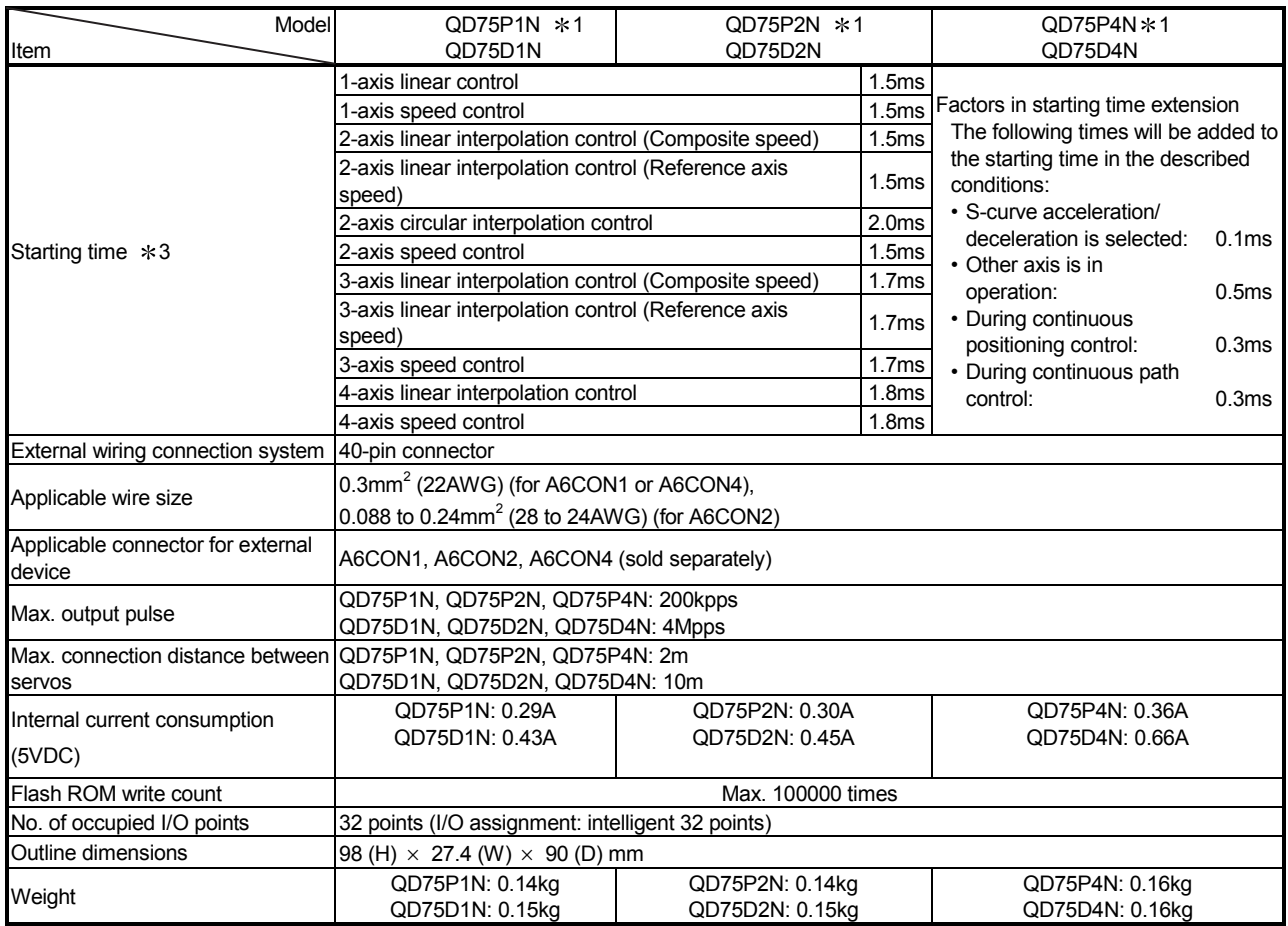

\*1: QD75P□N represents the open collector output system, and QD75D□N represents the differential driver output system.

3: Using the "Pre-reading start function", the virtual start time can be shortened. (For details, refer to Section 12.7.7 "Pre-reading start function".

#### $\blacksquare$ QD75P $\square$ /QD75D $\square$

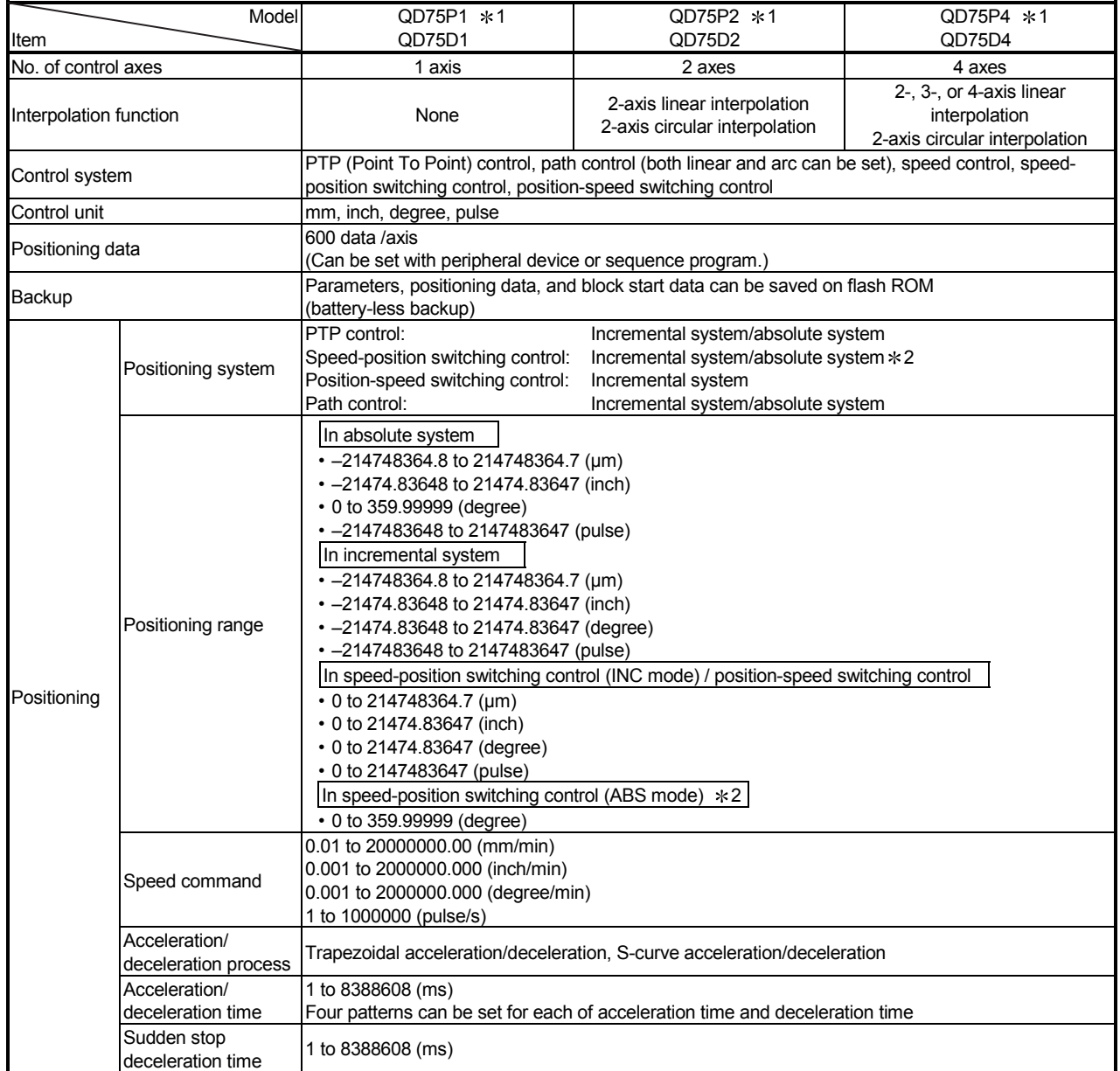

\*1: QD75P □ represents the open collector output system, and QD75D □ represents the differential driver output system.

2: In speed-position switching control (ABS mode), the control unit available is "degree" only. (For details, refer to Section 9.2.17 "Speedposition switching control (ABS mode)".

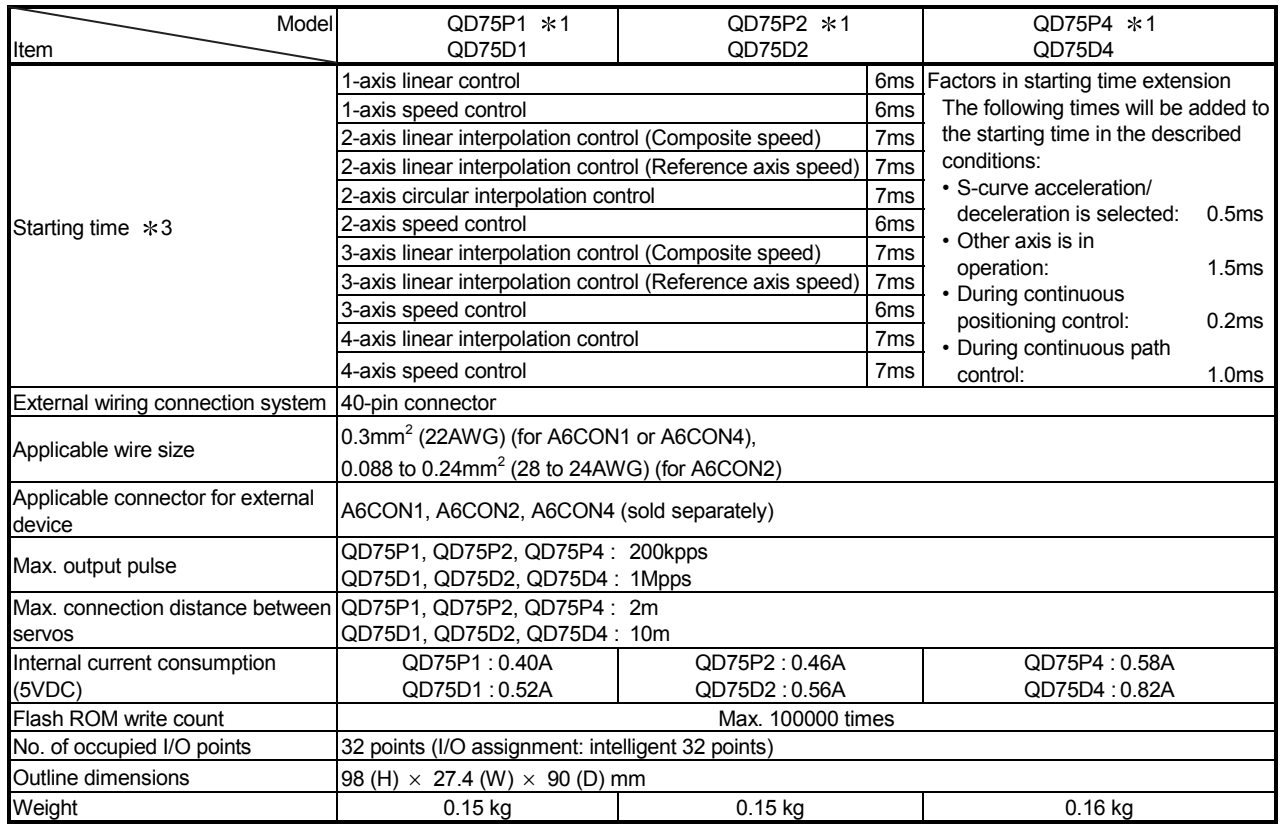

\*1: QD75P □ represents the open collector output system, and QD75D □ represents the differential driver output system.

3: Using the "Pre-reading start function", the virtual start time can be shortened. (For details, refer to Section 12.7.7 "Pre-reading start function".

#### ■ Differential driver common terminal specifications(QD75D
<sub>N/QD75D</sub> only)

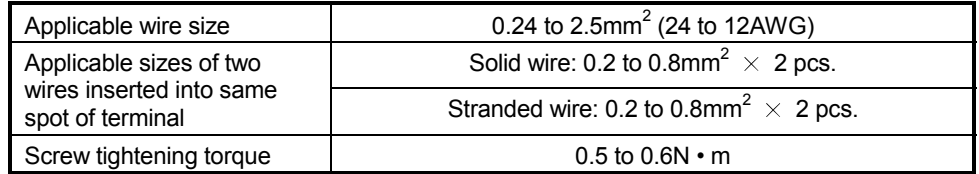

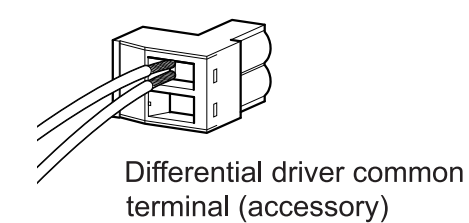

Fig. 3.1 Two wires inserted into same spot of terminal

#### 3.2 List of functions

#### 3.2.1 QD75 control functions

The QD75 has several functions. In this manual, the QD75 functions are categorized and explained as follows.

#### **Main functions**

(1) OPR control

"OPR control" is a function that established the start point for carrying out positioning control, and carries out positioning toward that start point. This is used to return a workpiece, located at a position other than the OP when the power is turned ON or after positioning stop, to the OP. The "OPR control" is preregistered in the QD75 as the "Positioning start data No. 9001 (Machine OPR)", and "Positioning start data No. 9002 (Fast OPR). (Refer to CHAPTER 8 "OPR CONTROL".)

(2) Major positioning control

This control is carried out using the "Positioning data" stored in the QD75. Positioning control, such as position control and speed control, is executed by setting the required items in this "positioning data" and starting that positioning data. An "operation pattern" can be set in this "positioning data", and with this whether to carry out control with continuous positioning data (ex.: positioning data No. 1, No. 2, No. 3, ...) can be set. (Refer to CHAPTER 9 "MAJOR POSITIONING CONTROL".)

(3) High-level positioning control

This control executes the "positioning data" stored in the QD75 using the "block start data". The following types of applied positioning control can be carried out.

- Random blocks, handling several continuing positioning data items as "blocks", can be executed in the designated order.
- "Condition judgment" can be added to position control and speed control.
- The operation of the designated positioning data No. that is set for multiple axes can be started simultaneously. (Pulses are output simultaneously to multiple servos.)
- The designated positioning data can be executed repeatedly, etc., (Refer to CHAPTER 10 "HIGH-LEVEL POSITIONING CONTROL".)
- (4) Manual control

By inputting a signal into the QD75 from an external source, the QD75 will output a random pulse train and carry out control. Use this manual control to move the workpiece to a random position (JOG operation), and to finely adjust the positioning (inching operation, manual pulse generator operation), etc. (Refer to CHAPTER 11 "MANUAL CONTROL".)

#### **Sub functions**

When executing the main functions, control compensation, limits and functions can be added. (Refer to CHAPTER 12 "CONTROL SUB FUNCTIONS".)

#### **Common functions**

Common control using the QD75 for "parameter initialization" or "backup of execution data" can be carried out. (Refer to CHAPTER 13 "COMMON FUNCTIONS".)

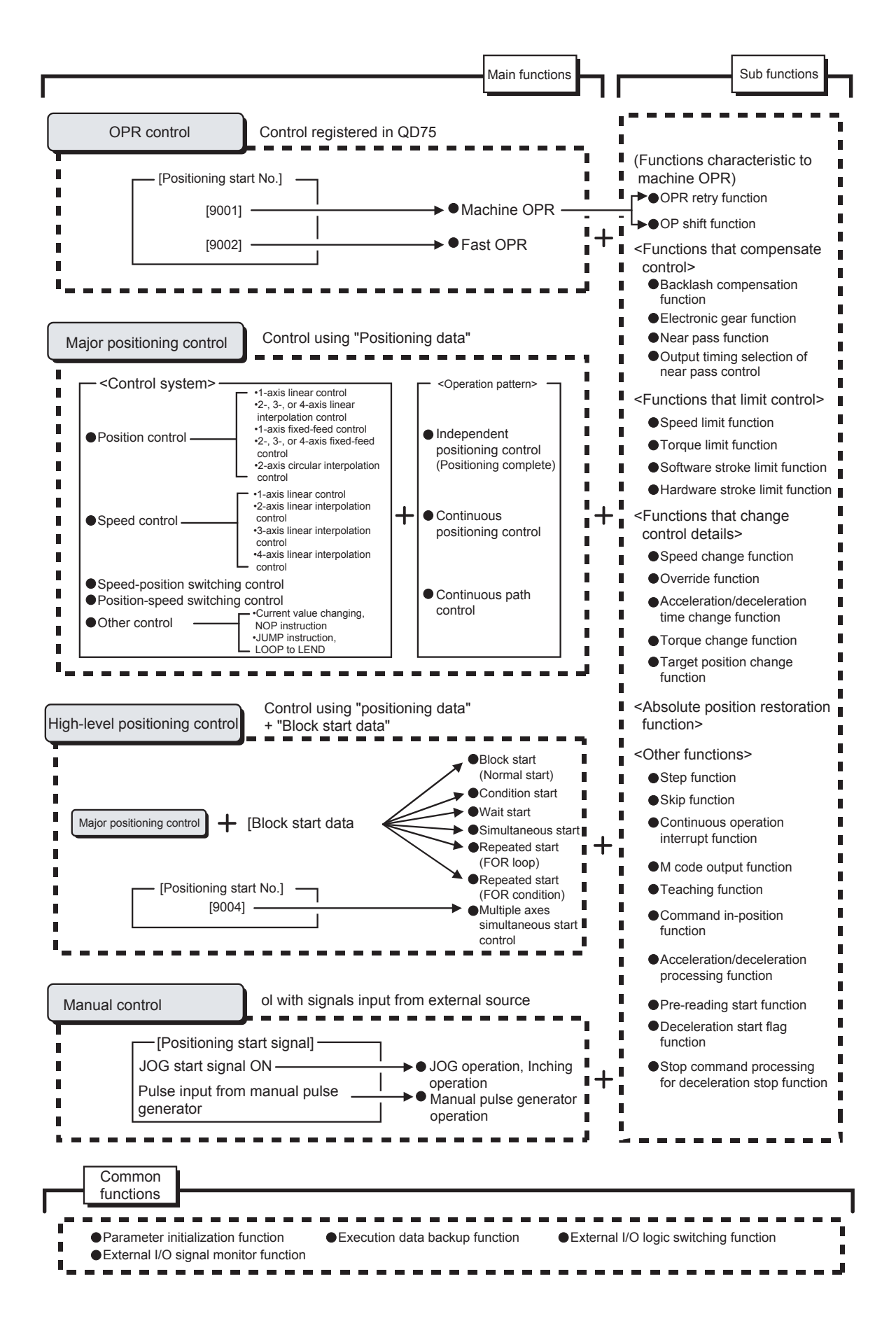

## 3.2.2 QD75 main functions

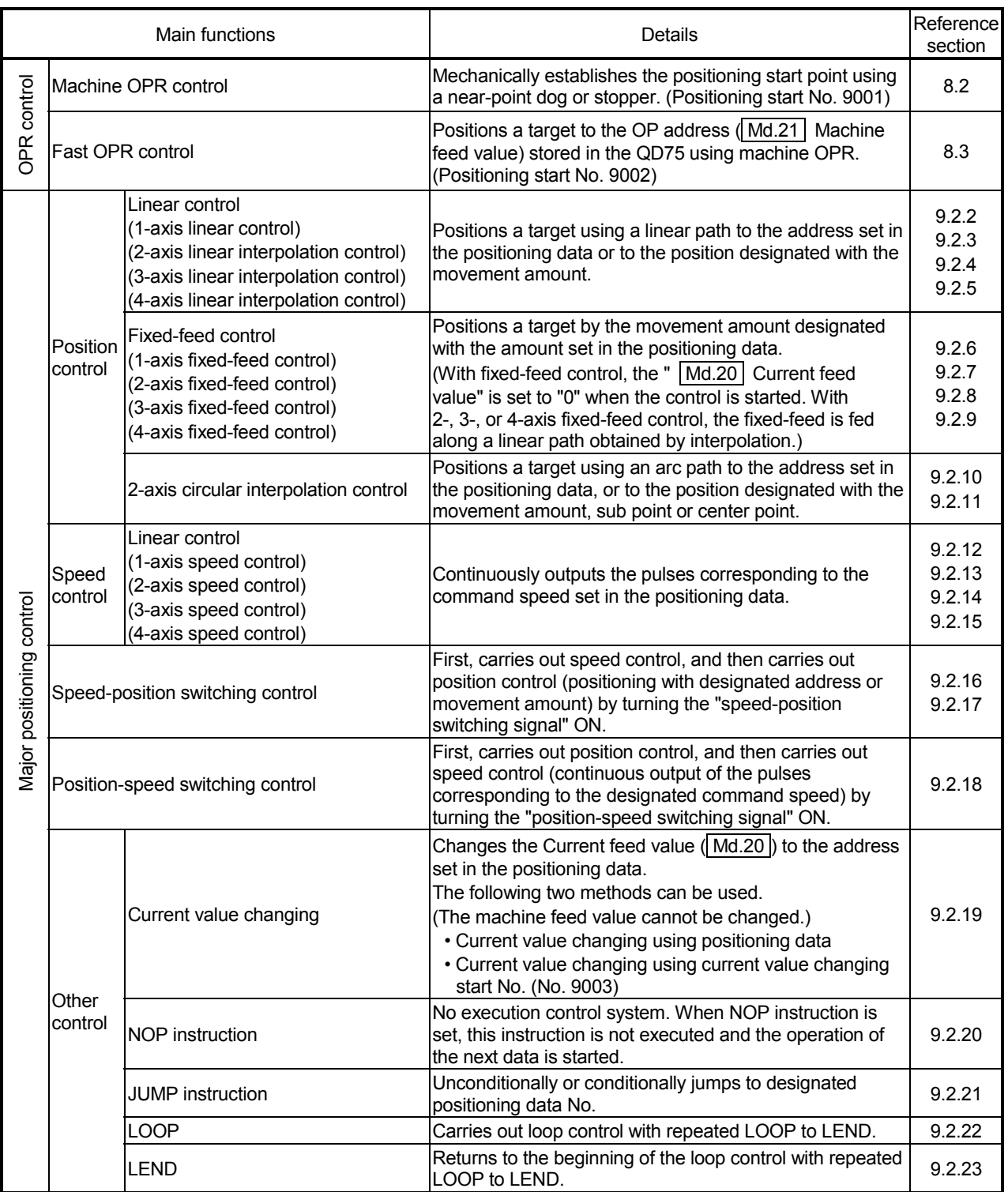

The outline of the main functions for positioning control with the QD75 is described below. (Refer to PART 2 for details on each function.)

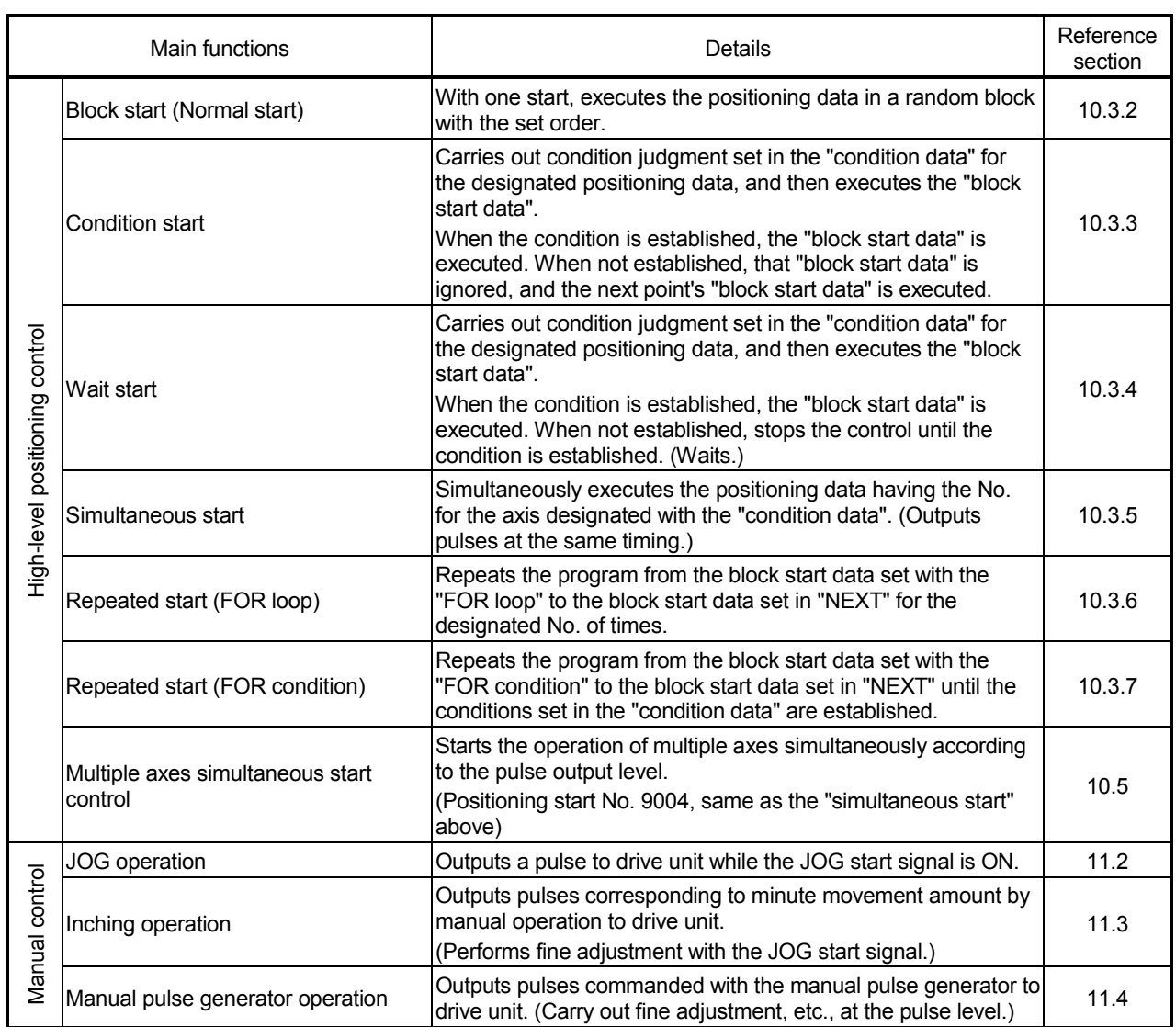

With the "major positioning control" ("high-level positioning control"), whether or not to continuously execute the positioning data can be set with the "operation pattern". Outlines of the "operation patterns" are given below.

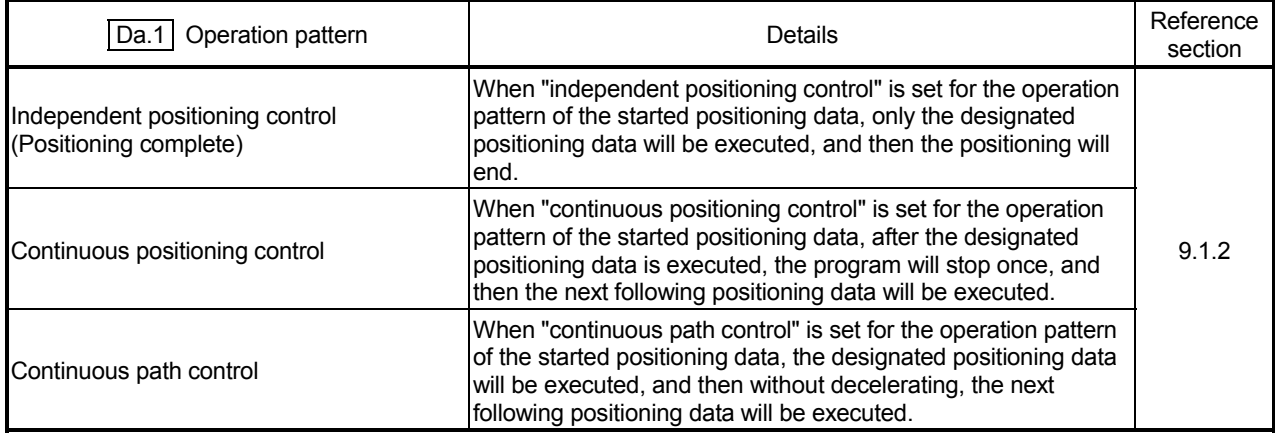

# 3.2.3 QD75 sub functions and common functions

#### Sub functions

The functions that assist positioning control using the QD75 are described below. (Refer to PART 2 for details on each function.

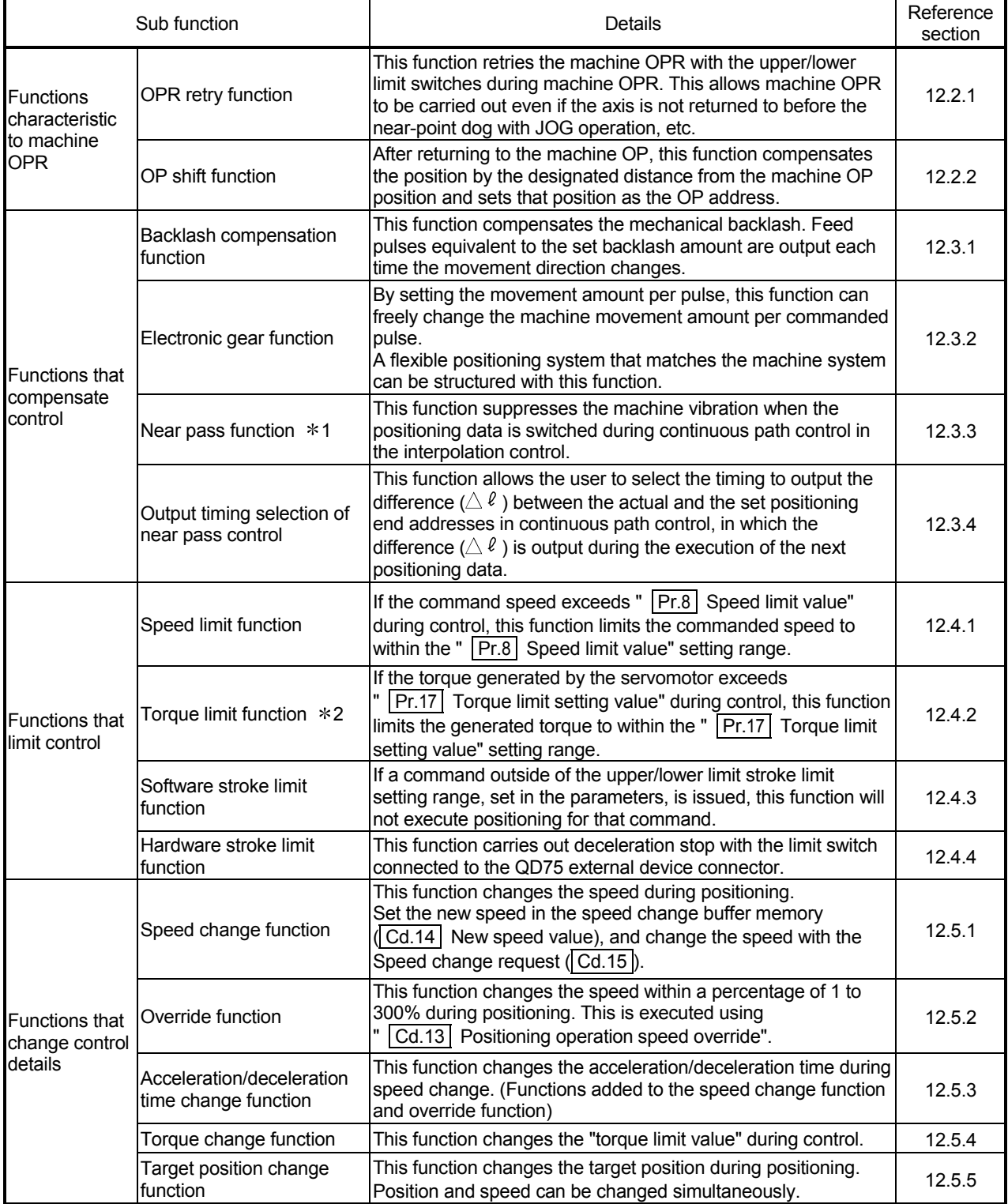

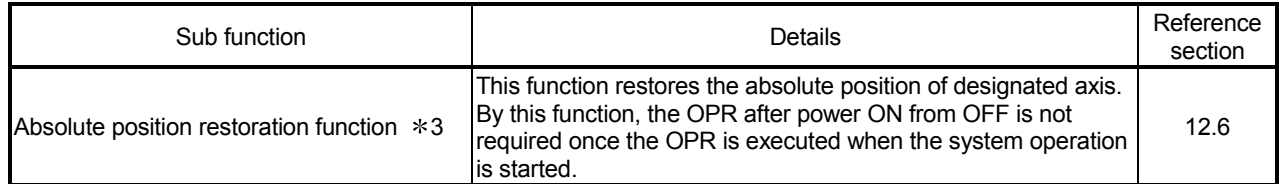

3: An I/O module (or general-purpose I/O function of QCPU) with arbitrary number of points and "the drive unit capable of configuring an absolute position detection system (, which is a Mitsubishi General-Purpose AC Servo and has an absolute position detection function (absolute position data transference protocol) equivalent to that of MR-J3- A)" are required to execute the "absolute position restoration function".

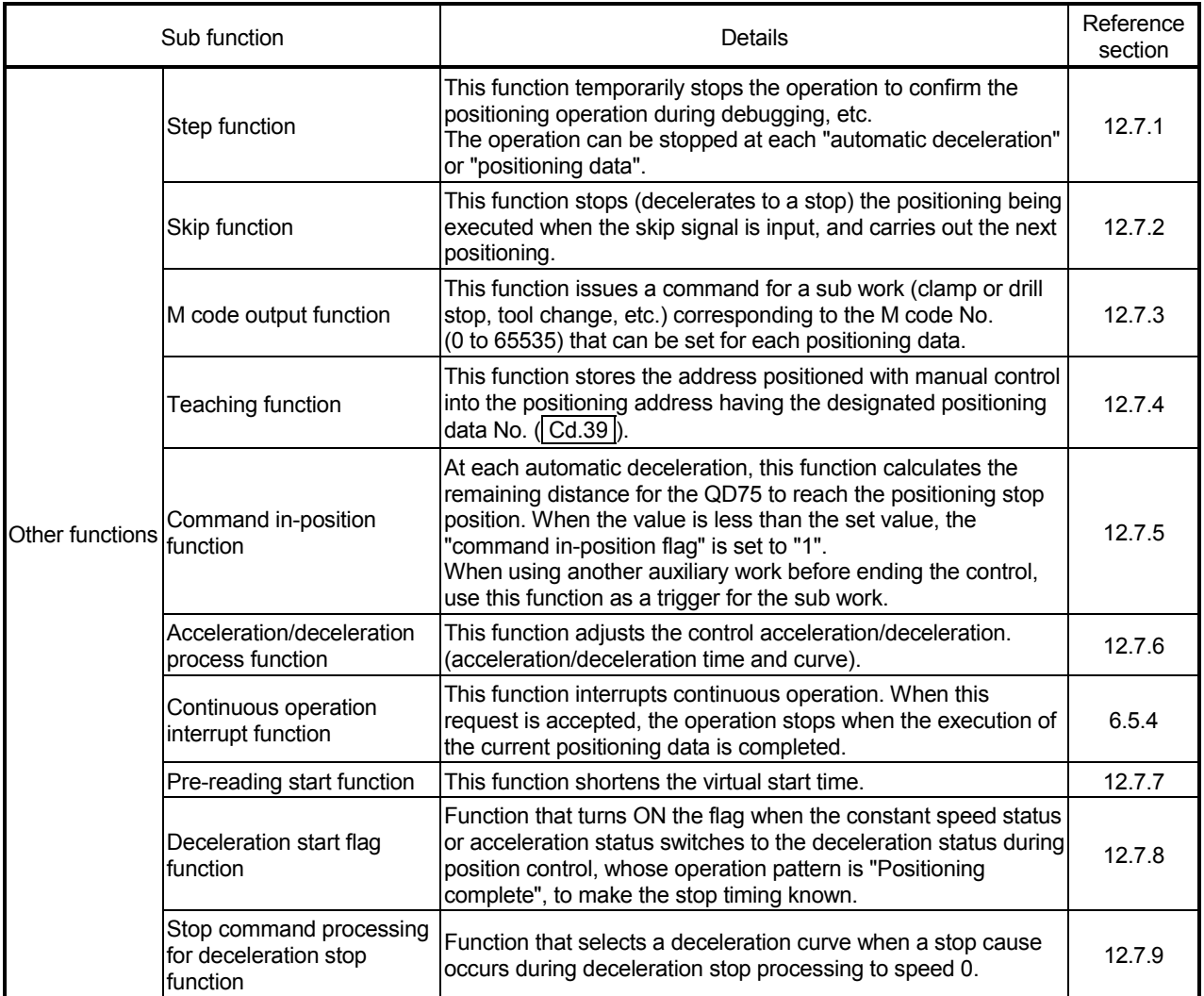

### Common functions

The outline of the functions executed as necessary are described below. (Refer to PART 2 for details on each function.)

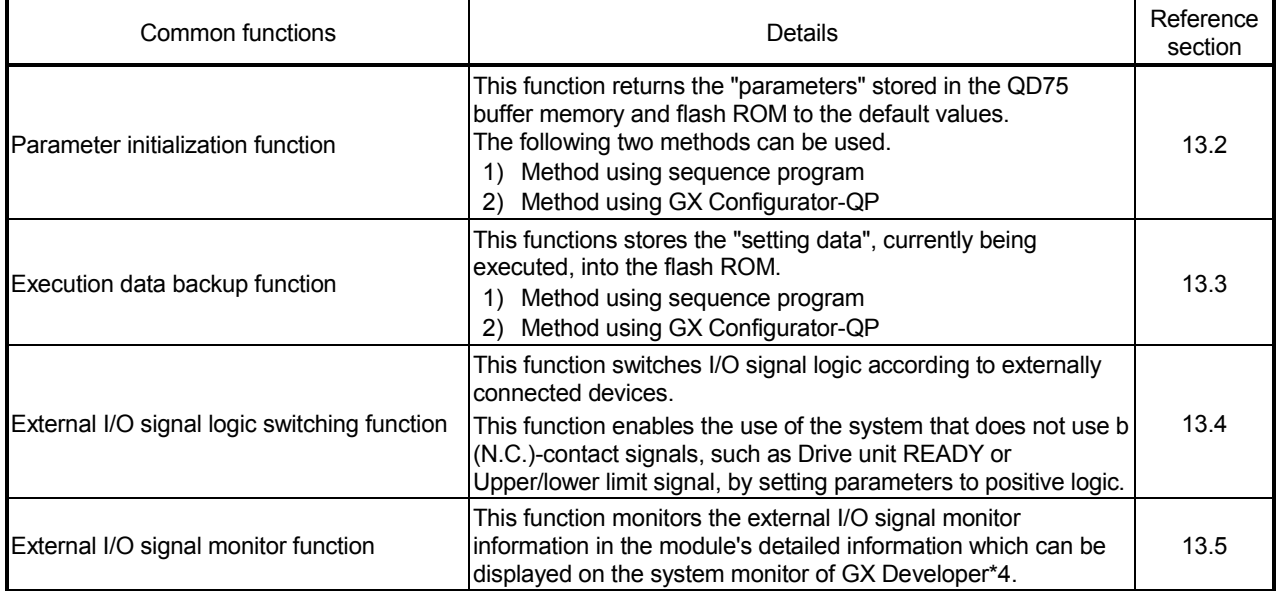

\*4: For the QD75P□ QD75D□, this function is available in GX Developer (SW6D5C-GPPW-E or later).

For the QD75P<sup>IN/QD75DIN</sup>, external I/O signals cannot be monitored on GX Developer. Use the system monitor of GX Works2.

# 3.2.4 Combination of QD75 main functions and sub functions

With positioning control using the QD75, the main functions and sub functions can be combined and used as necessary. A list of the main function and sub function combinations is given below.

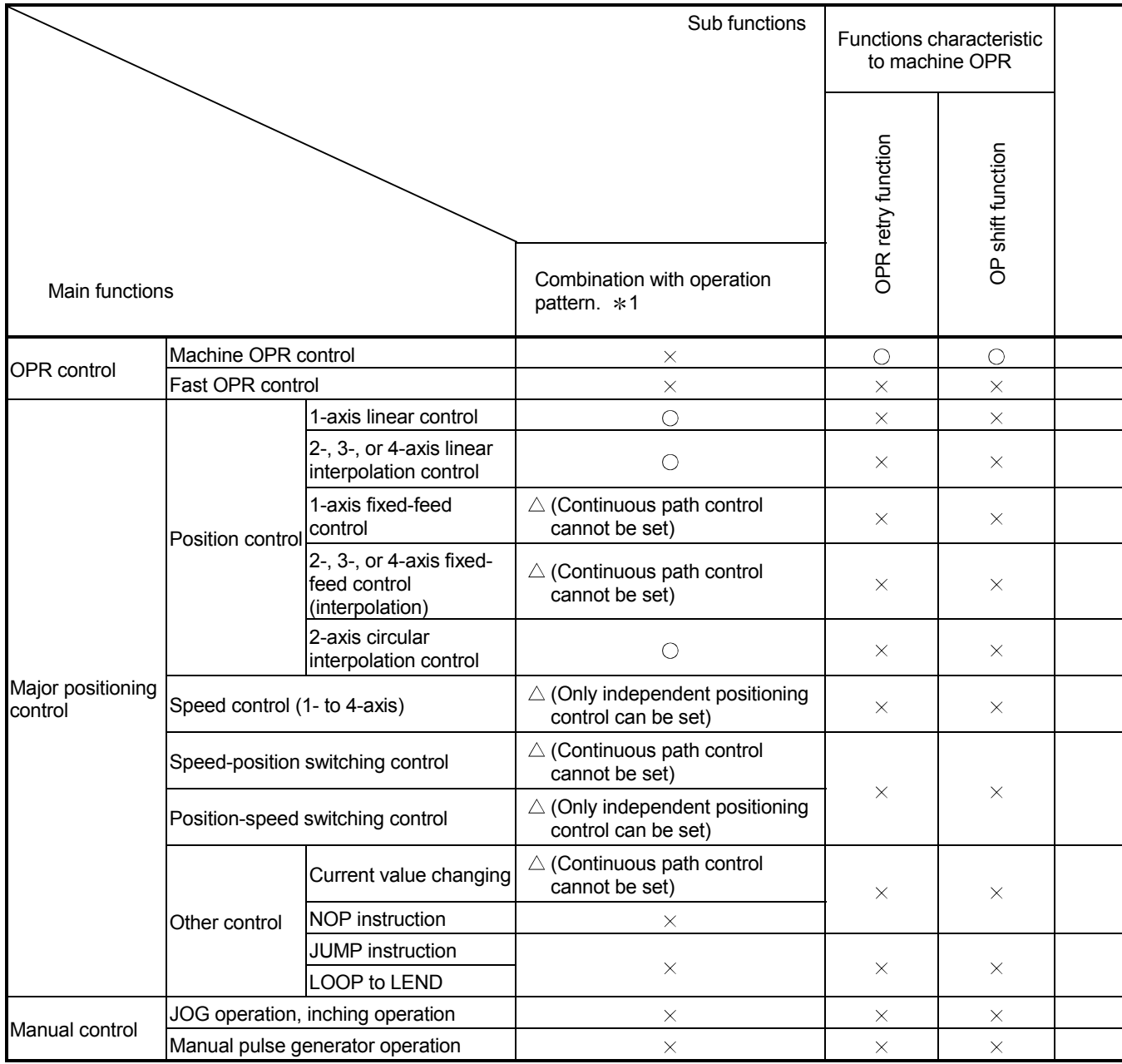

 $\circledcirc$ : Always combine,  $\circlearrowright$ : Combination possible,  $\triangle$ : Combination limited,  $\times$ : Combination not possible

1 The operation pattern is one of the "positioning data" setting items.

2 The near pass function is featured as standard and is valid only for setting continuous path control for position control.

3 Invalid during creep speed.

4 Invalid during continuous path control.

- 6 Valid for the reference axis only.
- 7 Valid for only the case where a deceleration start is made during position control.
- 8 Valid when using the positioning data but invalid when using the positioning start No. 9003.

<sup>5</sup> Combination with the inching operation is not available. (Inching operation does not perform acceleration/deceleration processing.)
l,

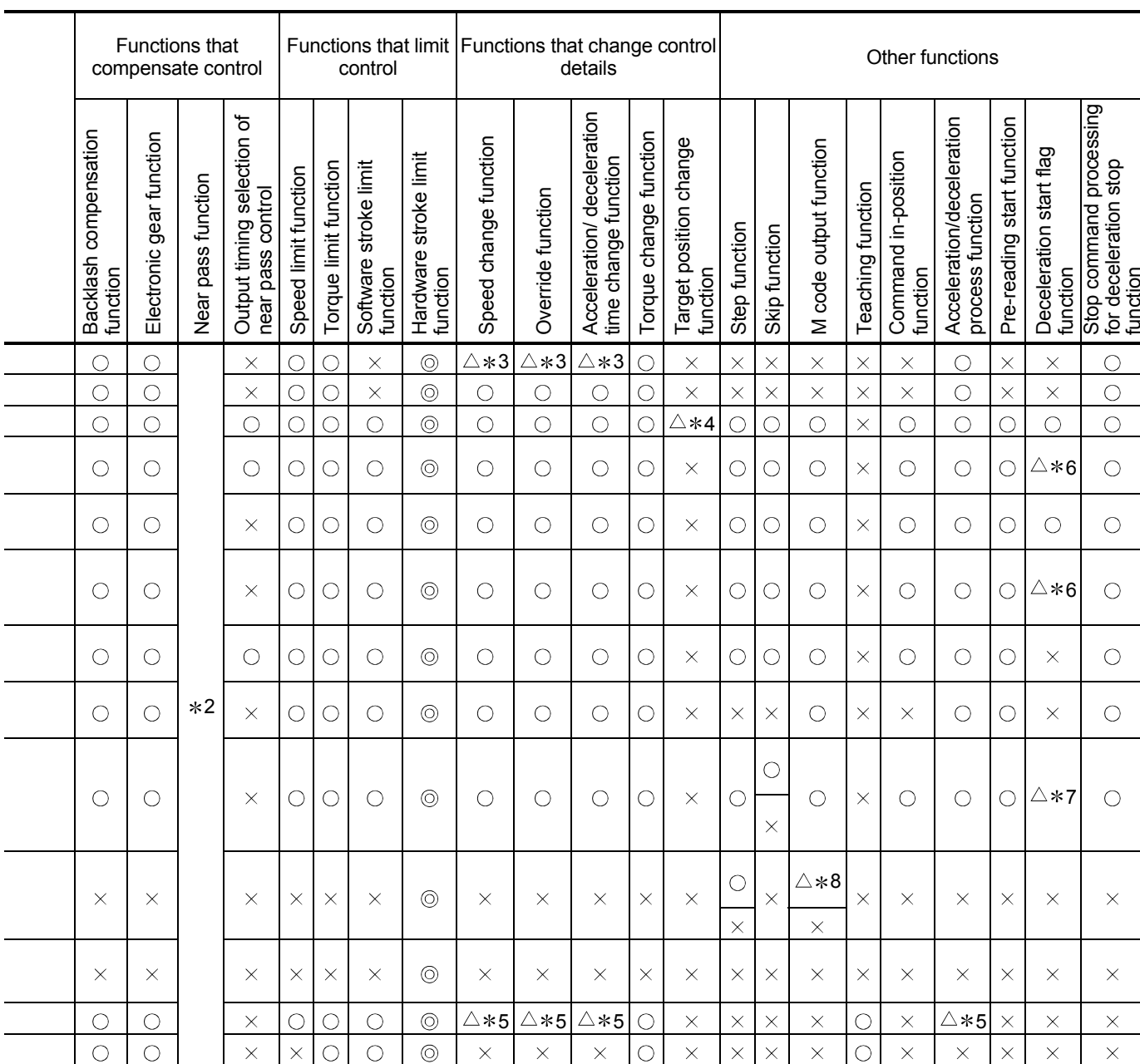

#### 3.3 Specifications of input/output signals with CPU module

#### 3.3.1 List of input/output signals with CPU module

The QD75 uses 32 input points and 32 output points for exchanging data with the CPU module.

The input/output signals when the QD75 is mounted in slot No. 0 of the main base unit are shown below.

Device X refers to the signals input from the QD75 to the CPU module, and device Y refers to the signals output from the CPU module to the QD75.

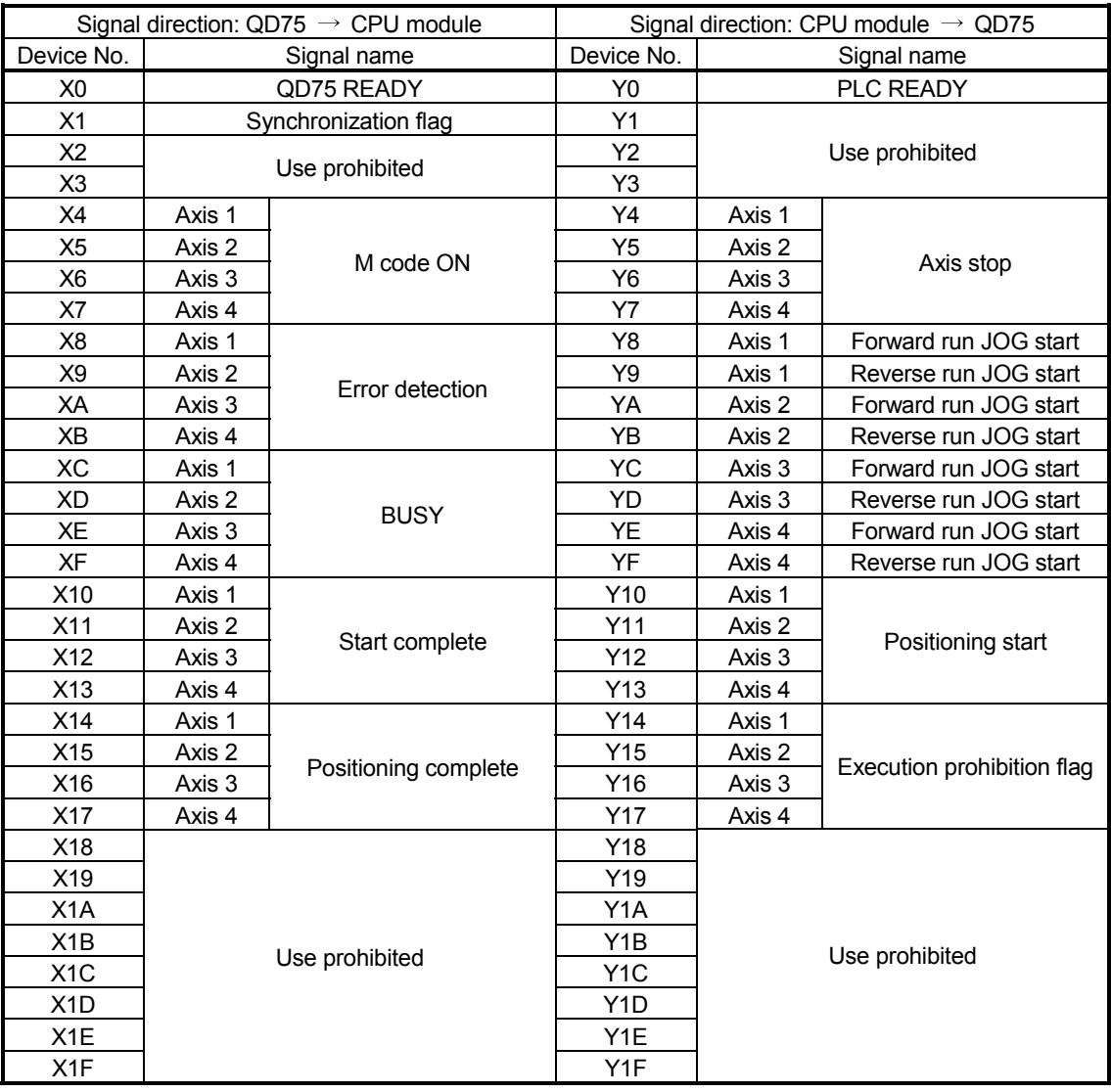

#### Important

[Y1 to Y3], [Y18 to Y1F], [X2, X3], and [X18 to X1F] are used by the system, and cannot be used by the user.

If these devices are used, the operation of the QD75 will not be guaranteed.

## 3.3.2 Details of input signals (QD75  $\rightarrow$  CPU module)

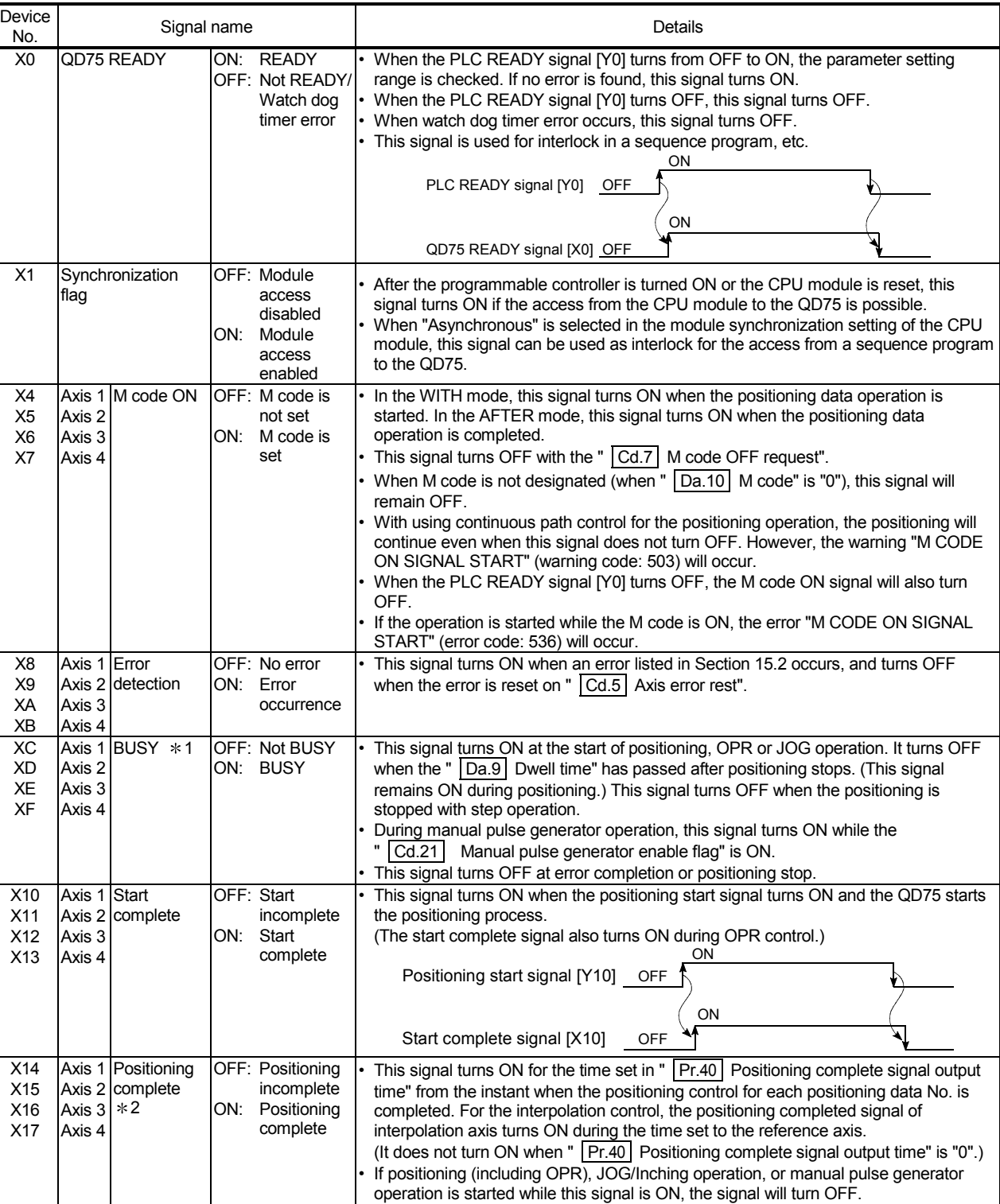

#### The ON/OFF timing and conditions of the input signals are shown below.

This signal will not turn ON when speed control or positioning is canceled midway.

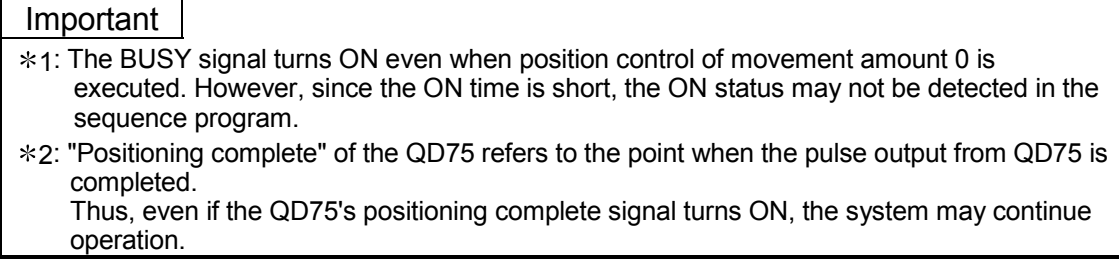

## 3.3.3 Detail of output signals (CPU module  $\rightarrow$  QD75)

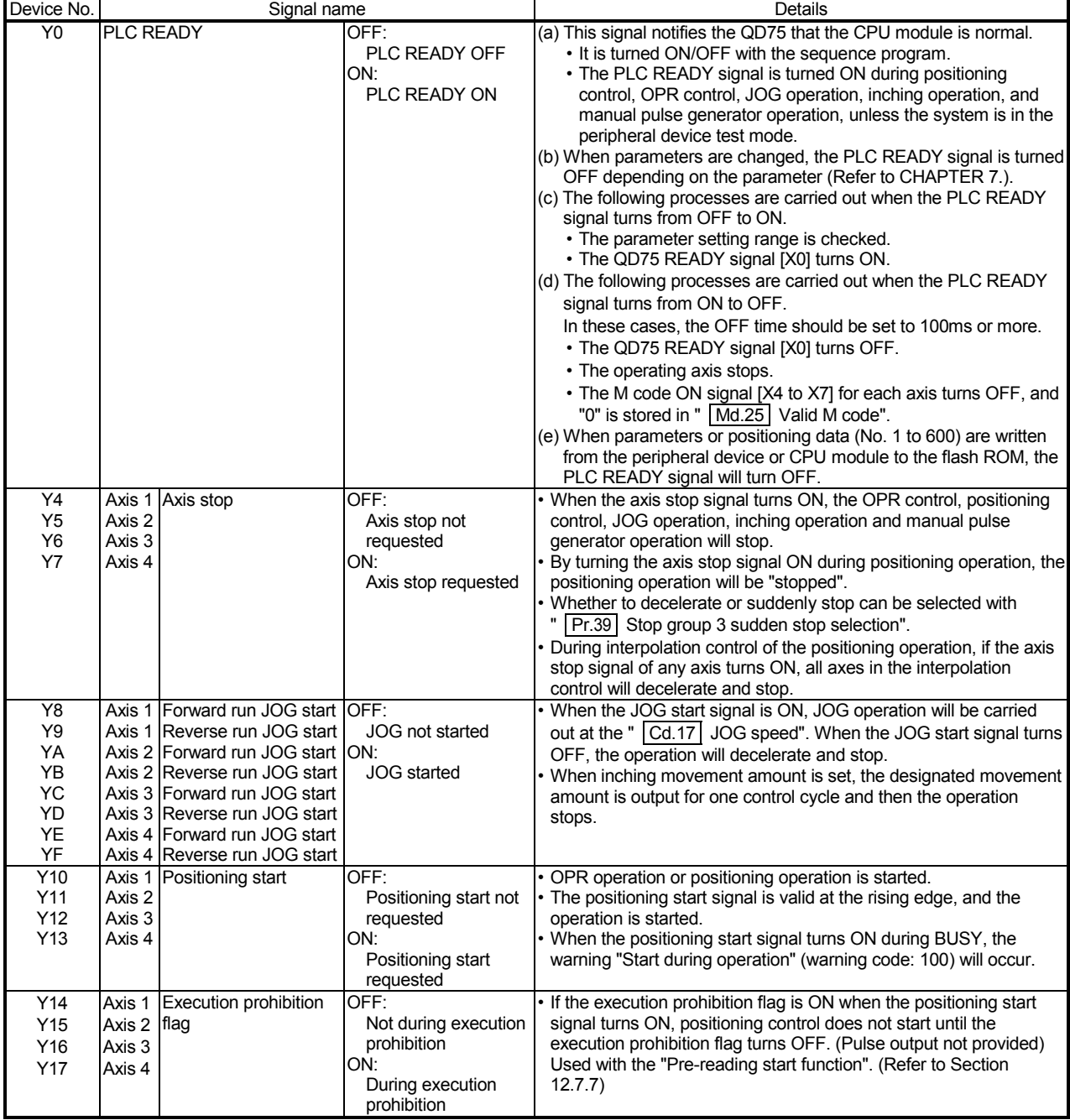

The ON/OFF timing and conditions of the output signals are shown below.

### 3.4 Specifications of input/output interfaces with external devices

#### 3.4.1 Electrical specifications of input/output signals

#### $\blacksquare$  QD75P $\Box$ N/QD75D $\Box$ N

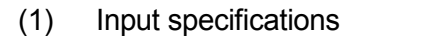

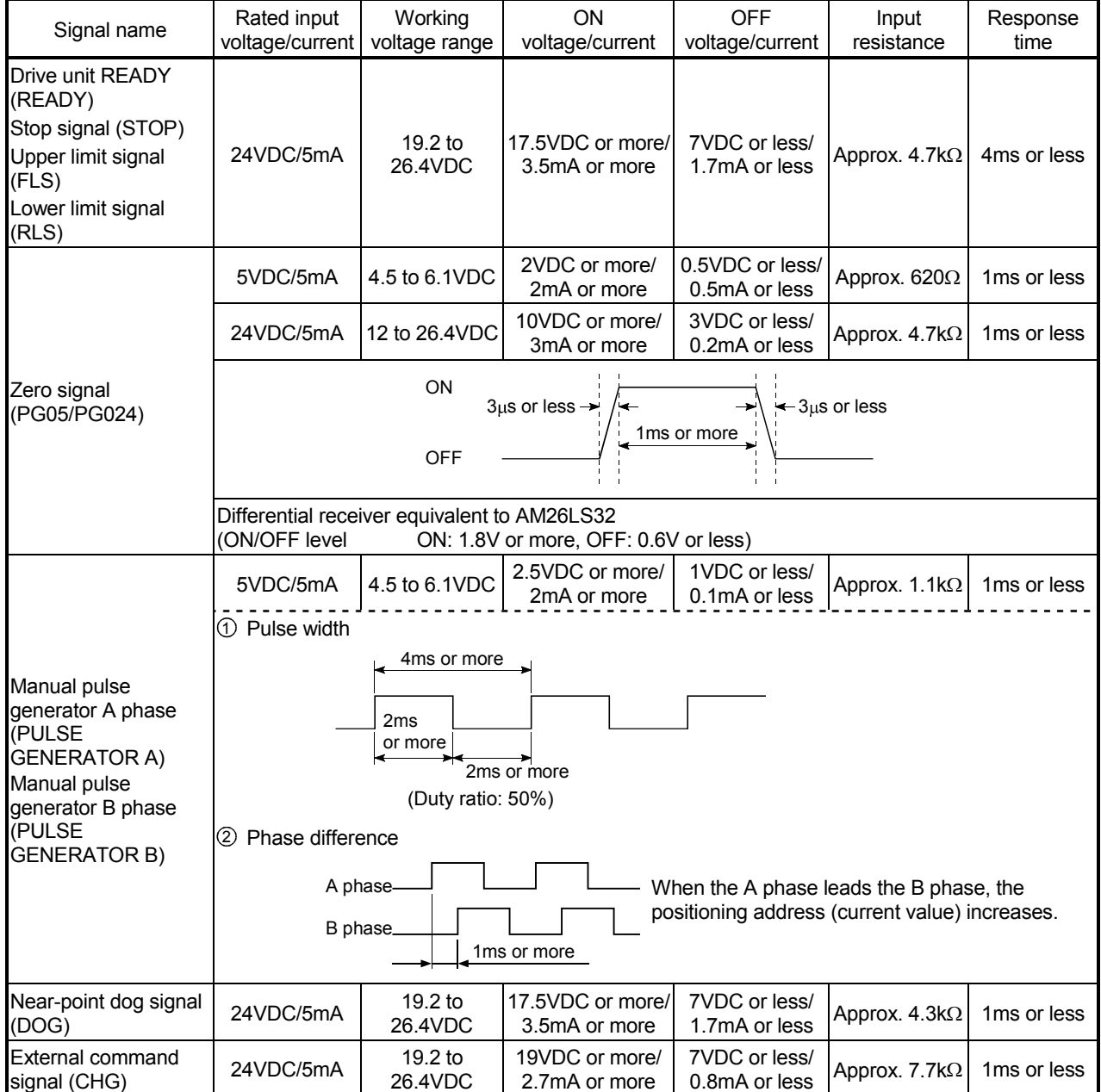

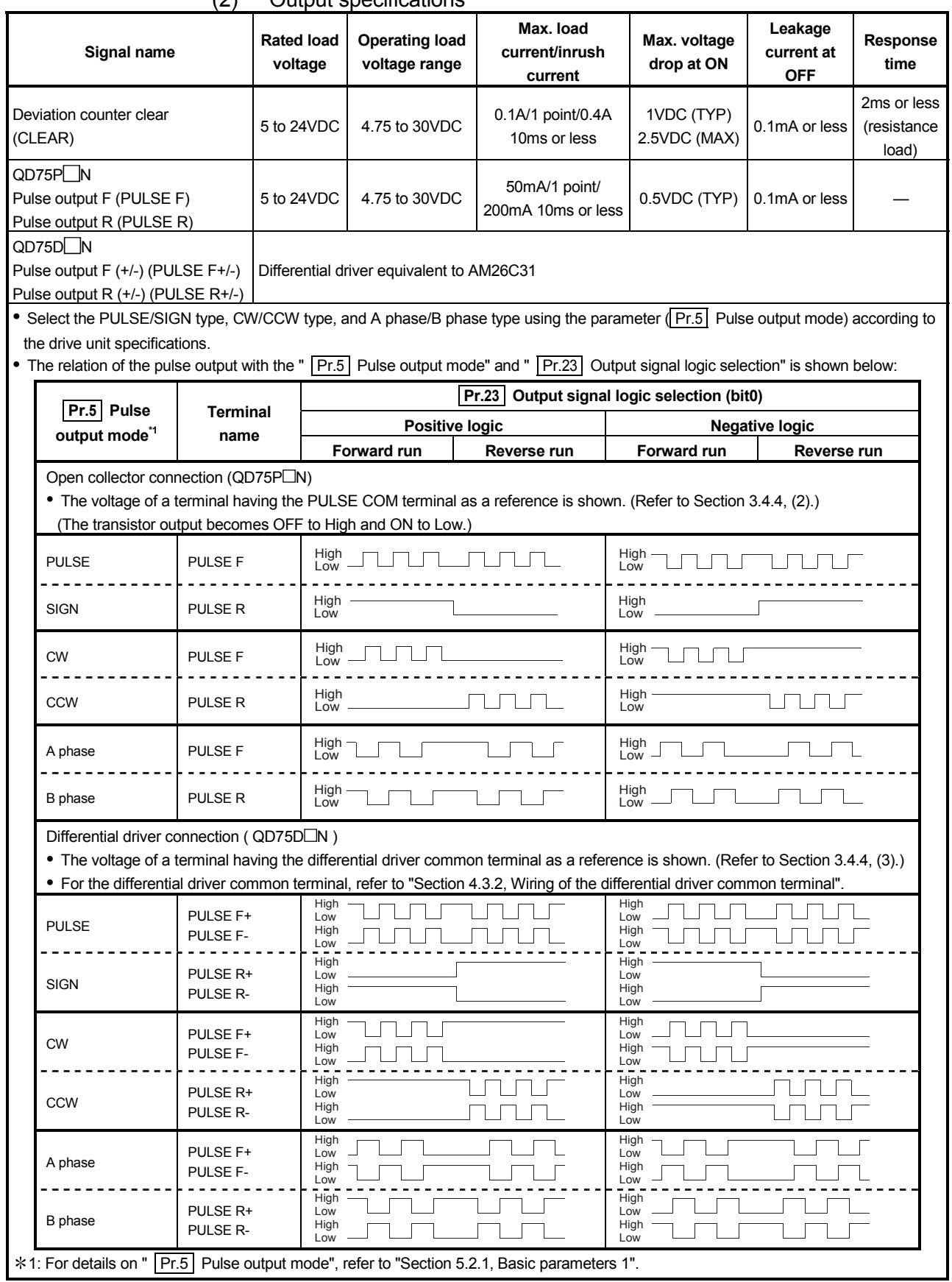

## (2) Output specifications

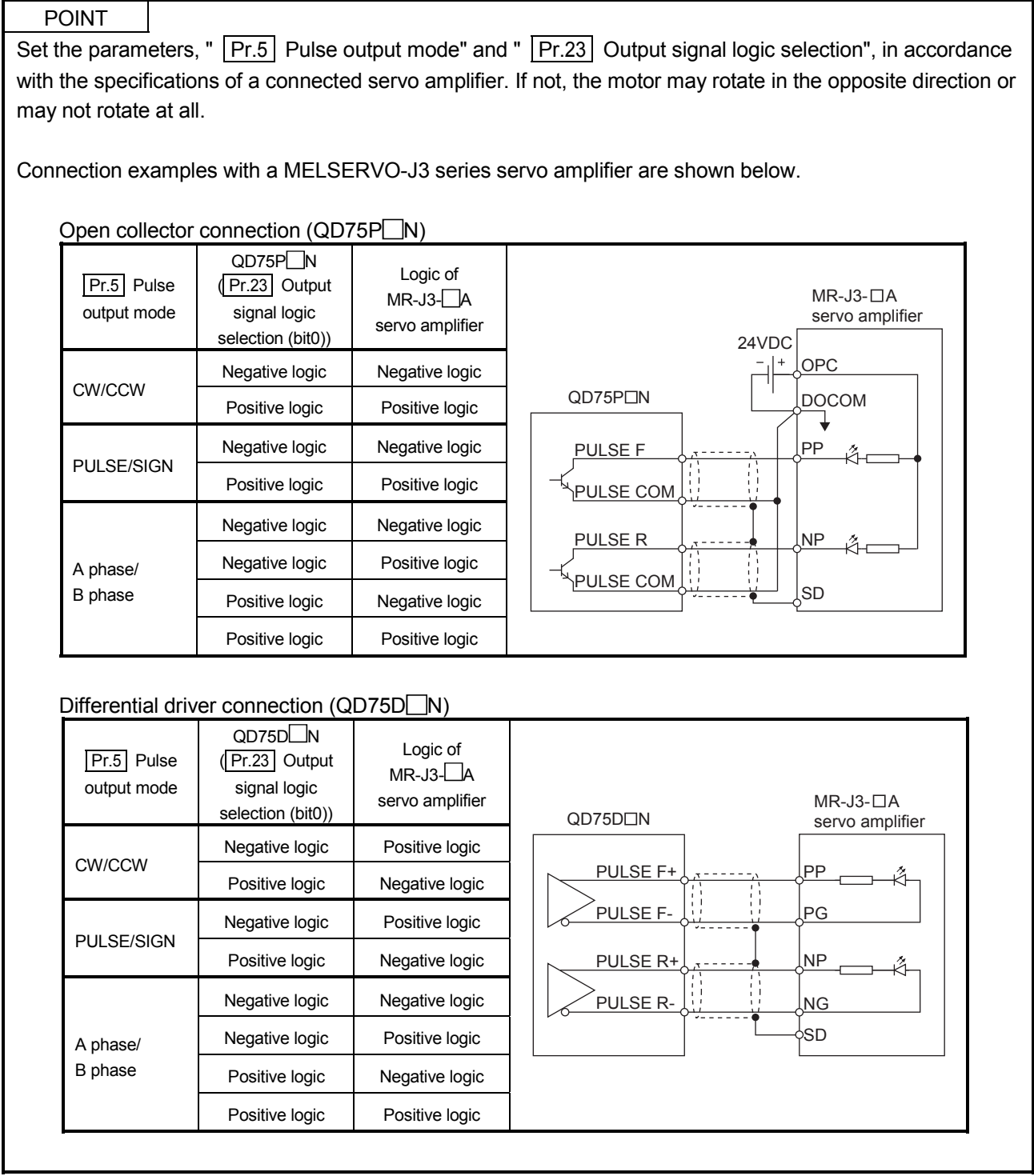

### $\blacksquare$  QD75P $\square$ /QD75D $\square$

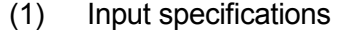

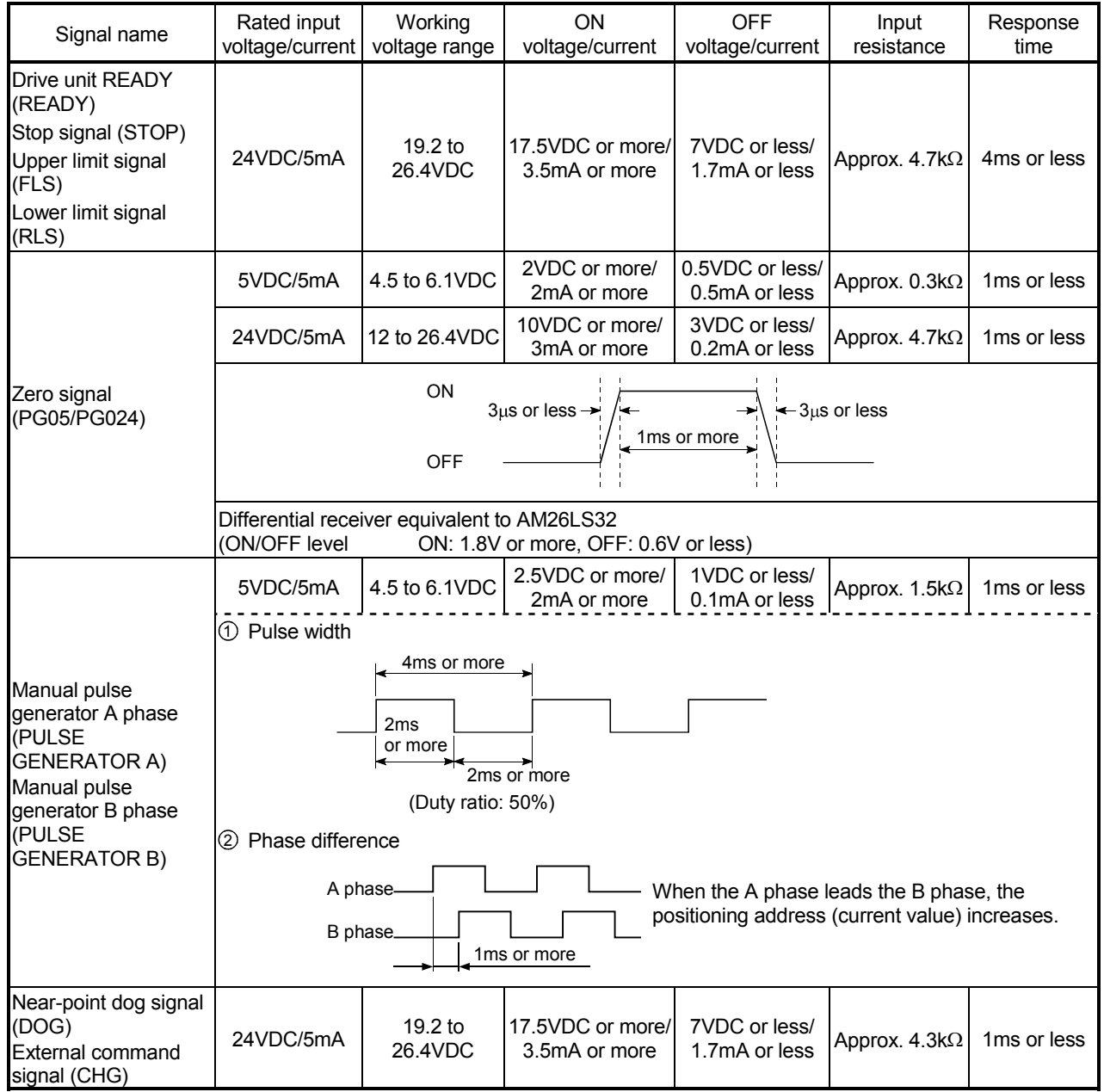

Deviation (CLEAR)

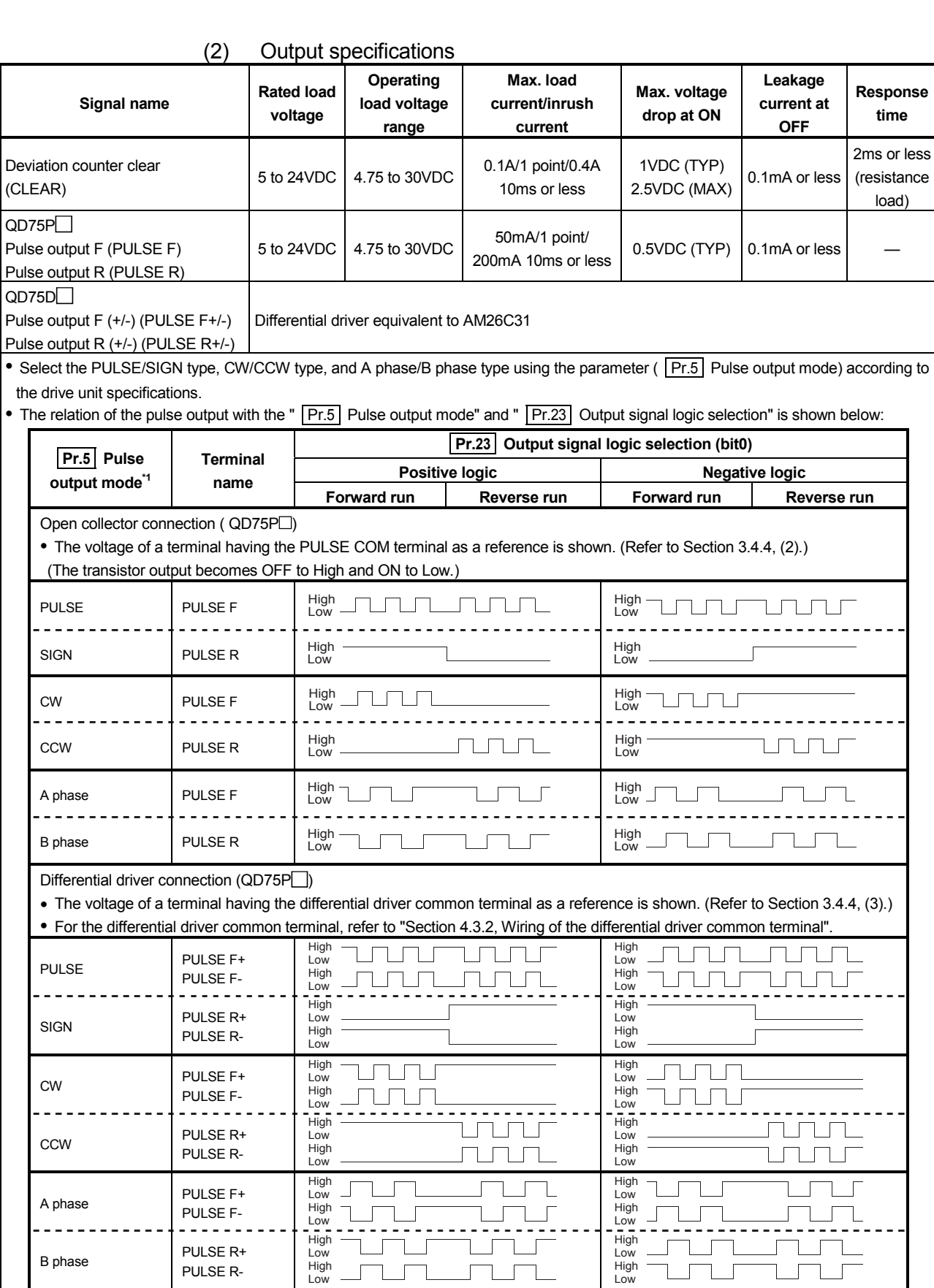

1: For details on " Pr.5 Pulse output mode", refer to "Section 5.2.1, Basic parameters 1".

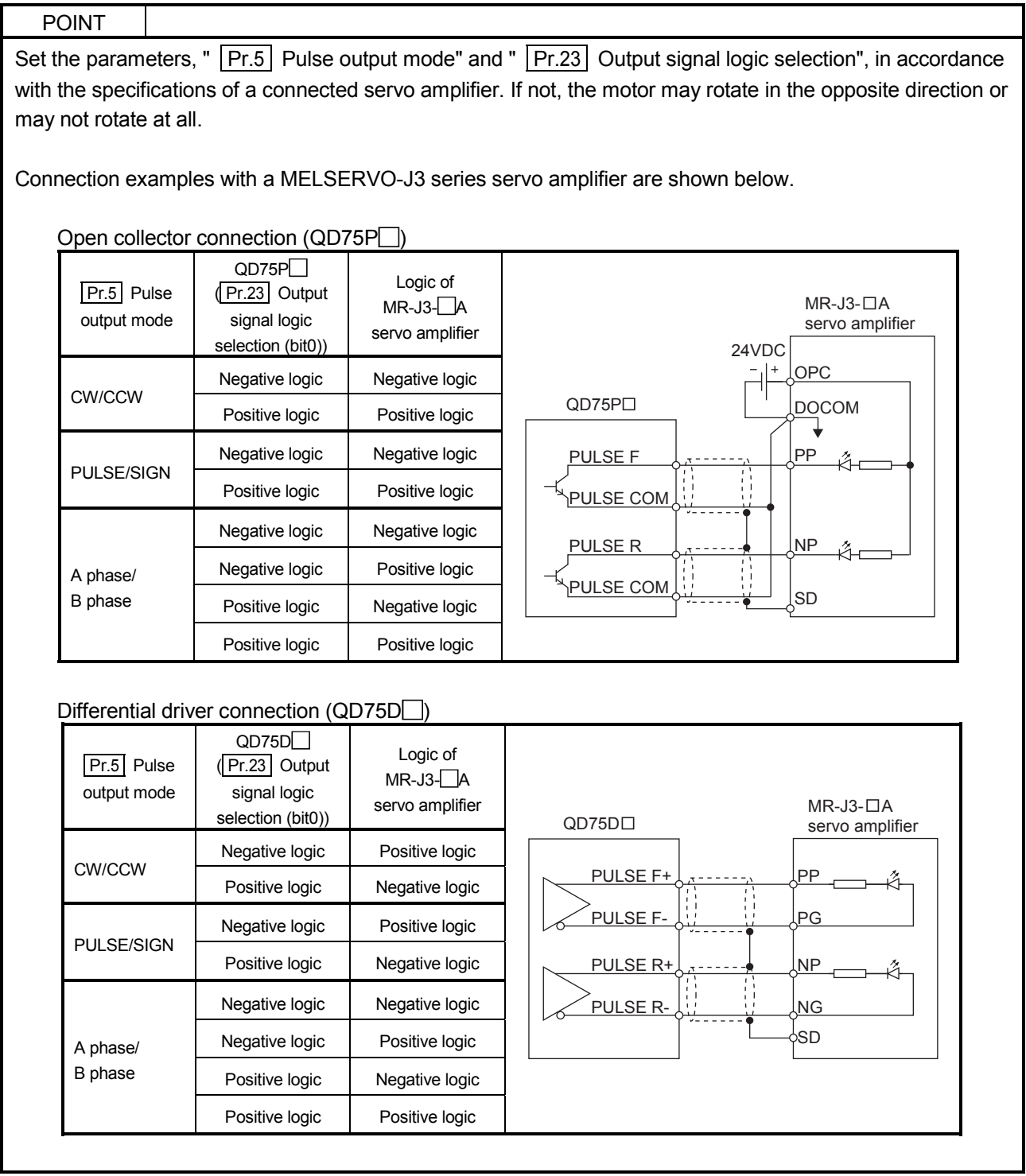

#### 3.4.2 Signal layout for external device connection connector

The specifications of the connector section, which is the input/output interface for the QD75 and external device, are shown below.

The signal layout for the QD75 external device connection connector is shown.

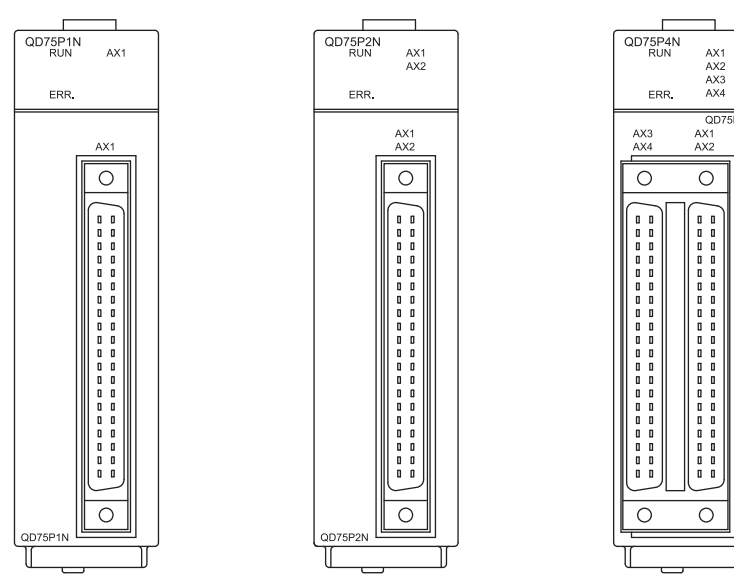

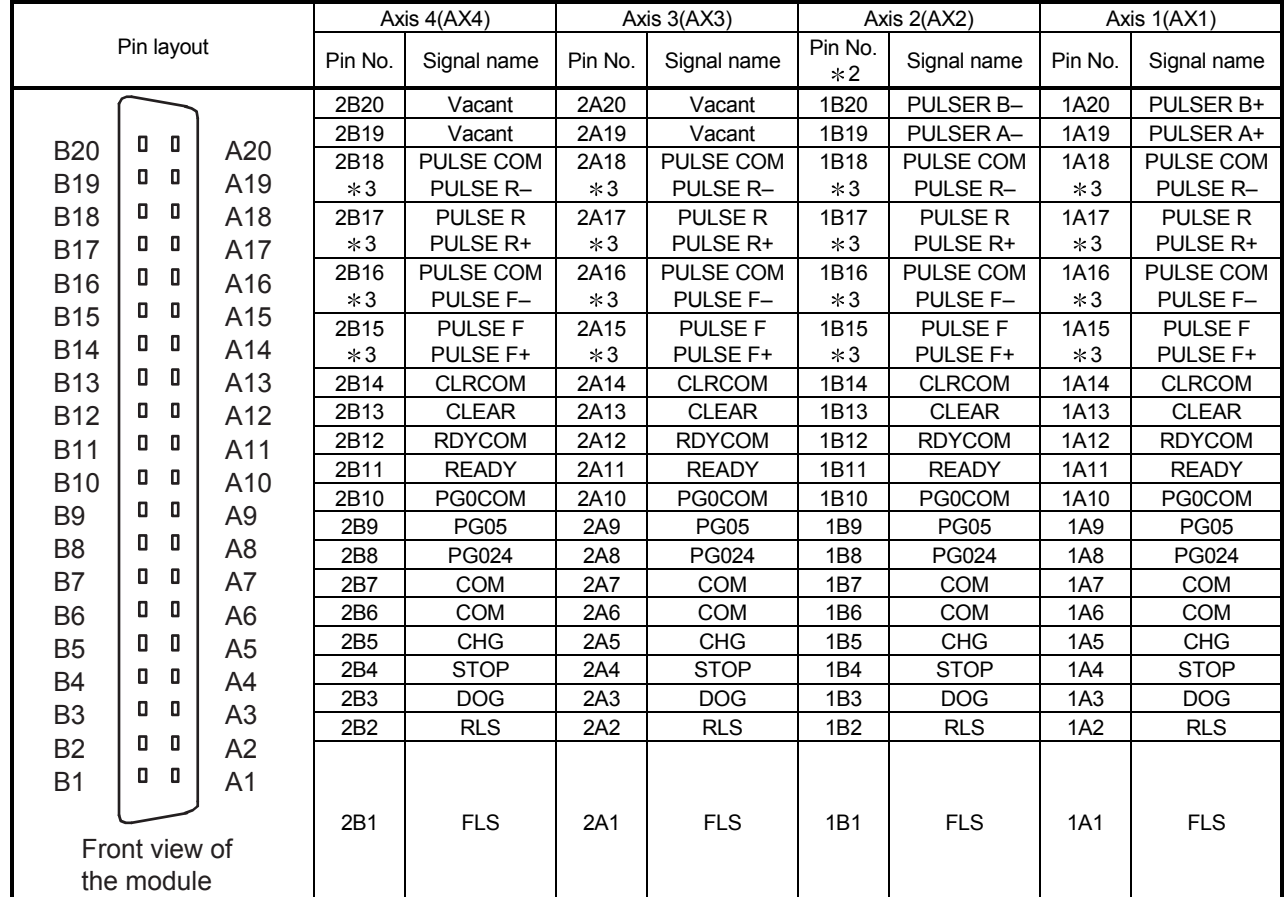

\*1: Pin No. "1□ □ □ " indicates the pin No. for the right connector. Pin No. "2 □ □ □ " indicates the pin No. for the left connector.

2: When a 1-axis module is used, pin Nos. 1B1 to 1B18 are "vacant".

\*3: The upper line indicates the signal name for the QD75P□N/QD75P□, and the lower line indicates the signal name for the  $QD75D$   $N/QD75D$ .

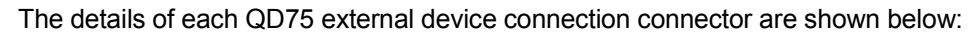

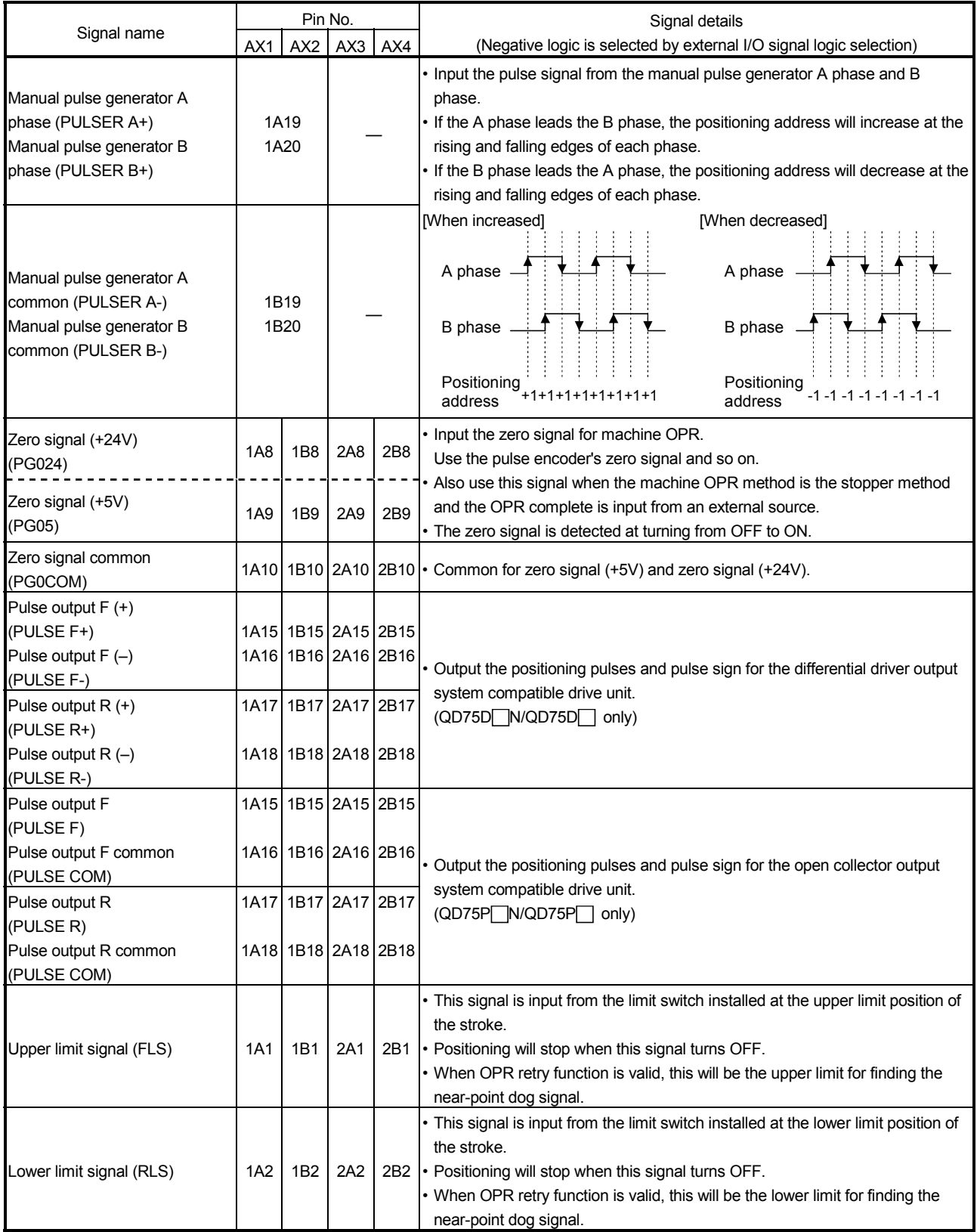

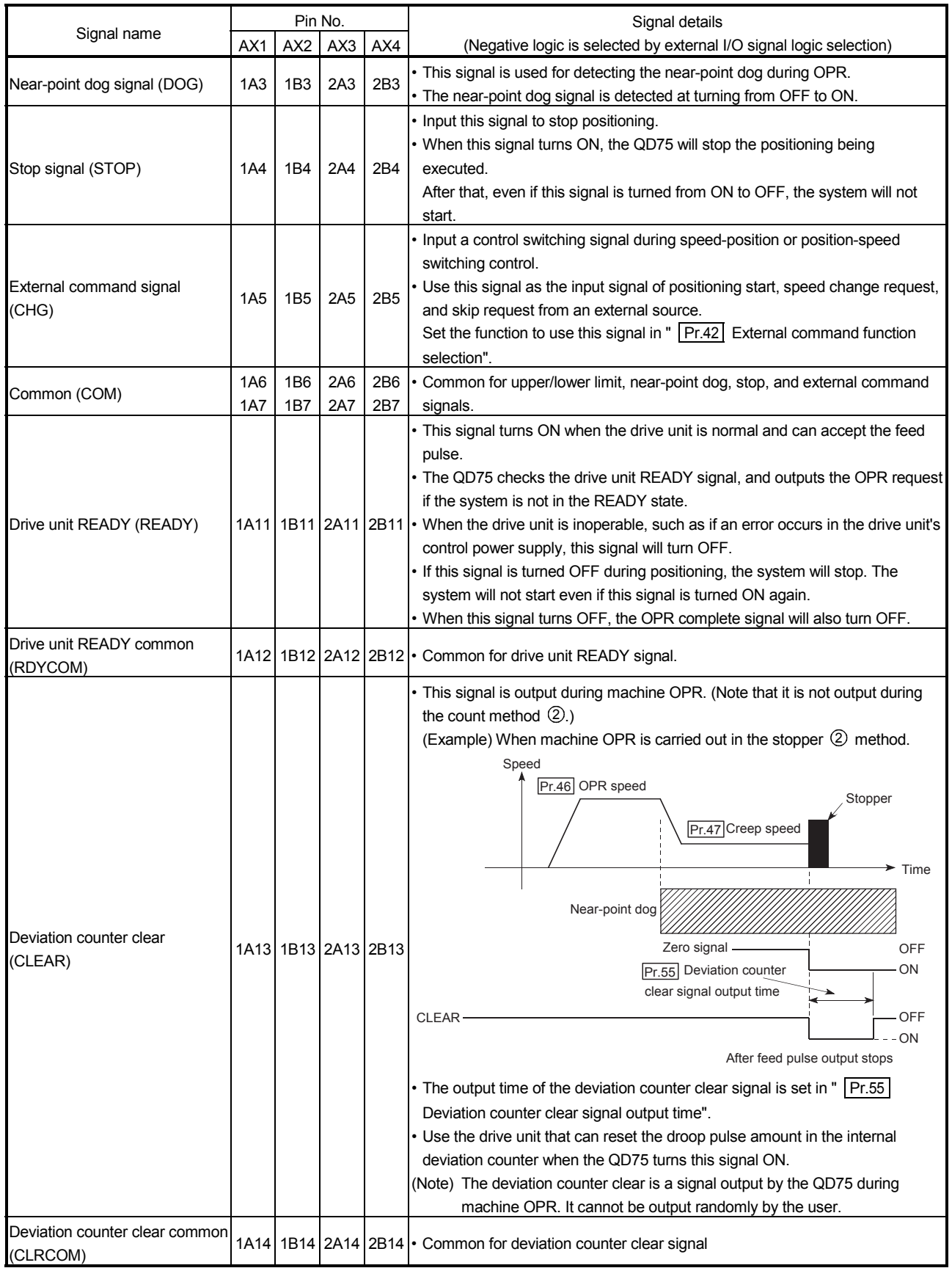

#### 3.4.4 Input/output interface internal circuit

The outline diagrams of the internal circuits for the QD75P1N/QD75D1N/QD75P1/QD75D1 external device connection interface are shown below.

(1) Input (Common to QD75P1N, QD75D1N, QD75P1, and QD75D1)

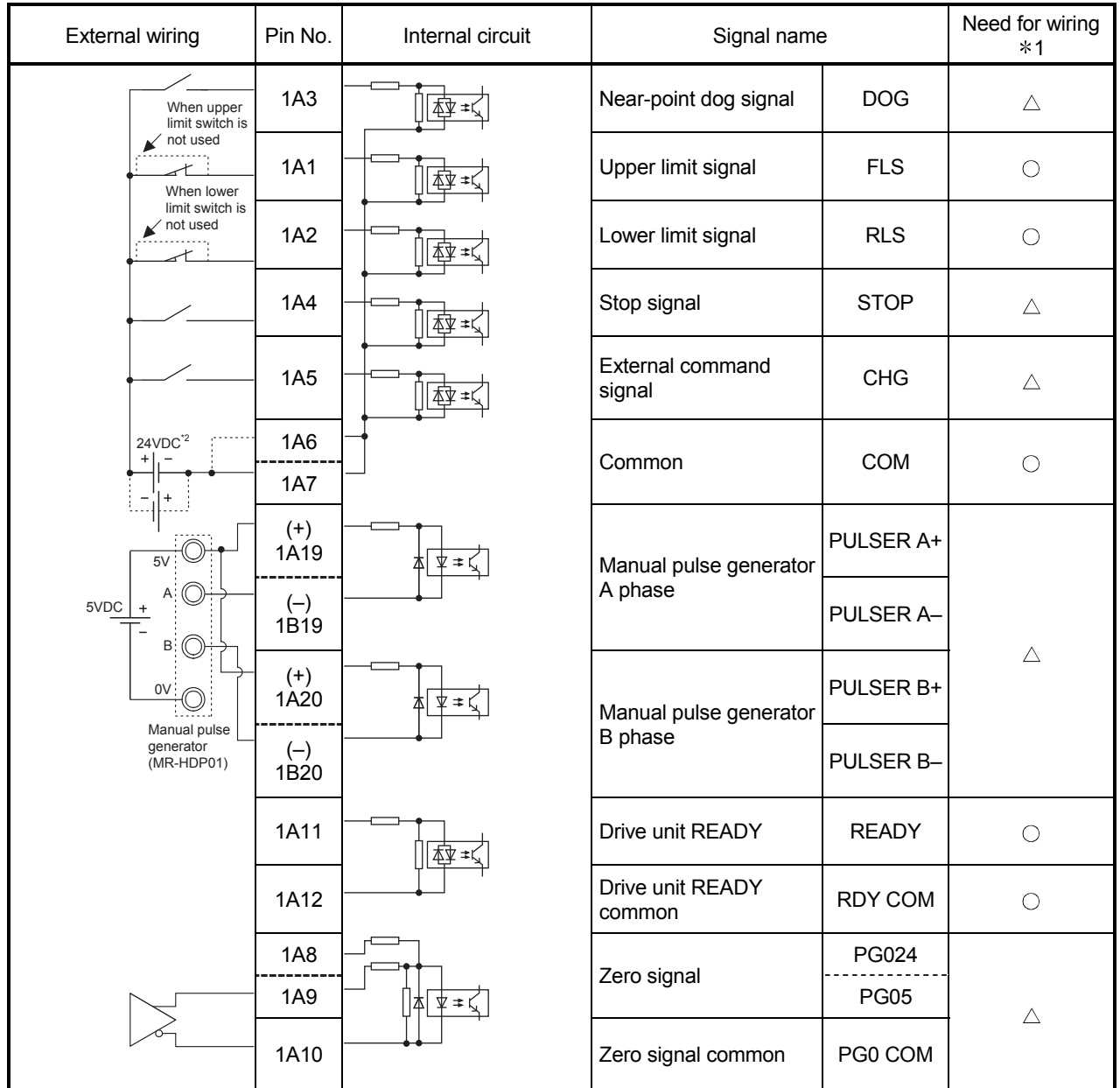

1: The symbols in Need for wiring column indicate the following meanings:

 $\cdot$   $\circ$  : Wiring is necessary for positioning.

 $\cdot \triangle$  : Wiring is necessary depending on the situation.

2: Either polarity can be connected to the common (COM).

#### (a) Input signal ON/OFF status

The input signal ON/OFF status is defied by the external wiring and logic setting.

This is explained below with the example of near-point dog signal (DOG). (The other input signals also perform the same operations as the near-point dog signal (DOG).)

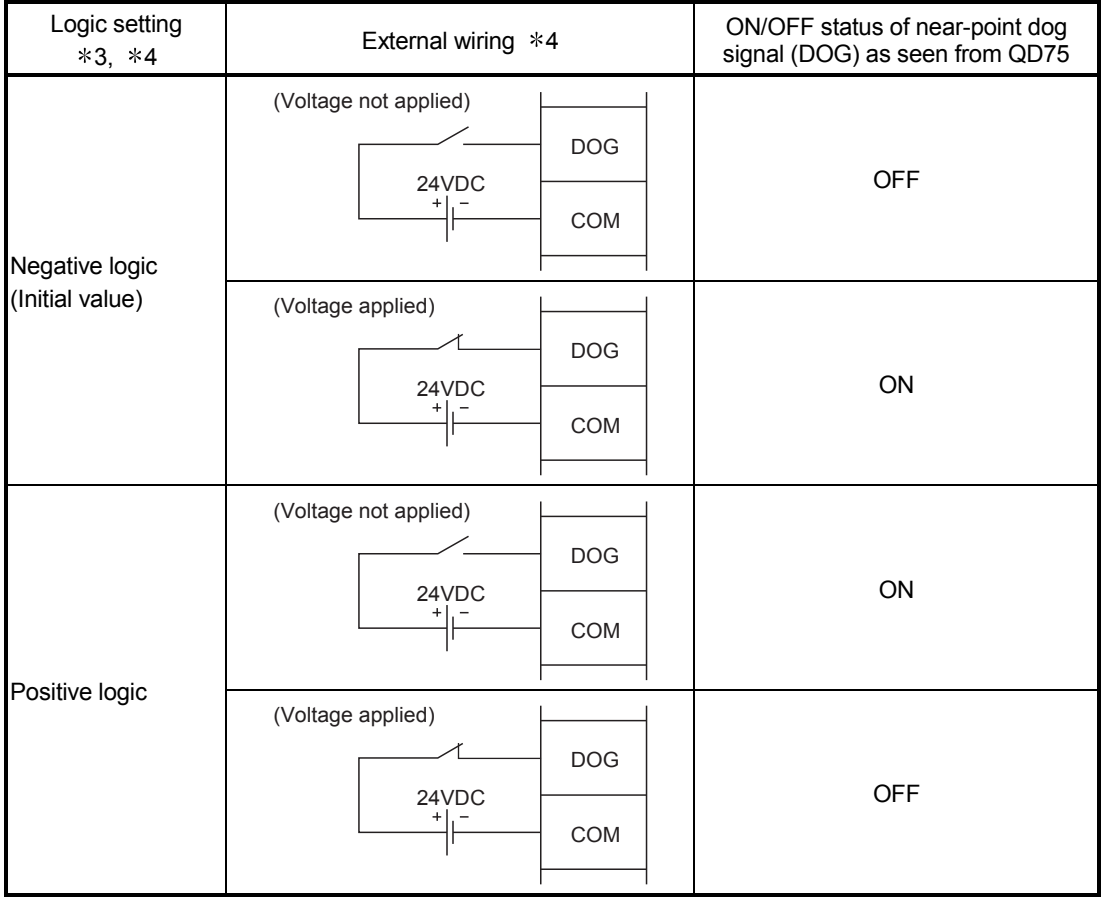

\*3: Set the logic setting using "  $\boxed{Pr.22}$  Input signal logic selection". For details of the settings, refer to "Section 5.2.3 Detailed parameters 1" and "Section 13.4 External I/O signal logic switching function". 4: When using the upper limit signal (FLS) or lower limit signal (RLS), always wire it as a "b" (normally closed) contact in the negative logic setting. The signal will turn OFF to stop positioning.

(b) About logic setting and internal circuit

In the QD75, the case where the internal circuit (photocoupler) is OFF in the negative logic setting is defined as "input signal OFF". Reversely, the case where the internal circuit (photocoupler) is OFF in the positive logic setting is defined as "input signal ON".

<Photocoupler ON/OFF status>

When voltage is not applied : Photocoupler OFF When voltage is applied : Photocoupler ON

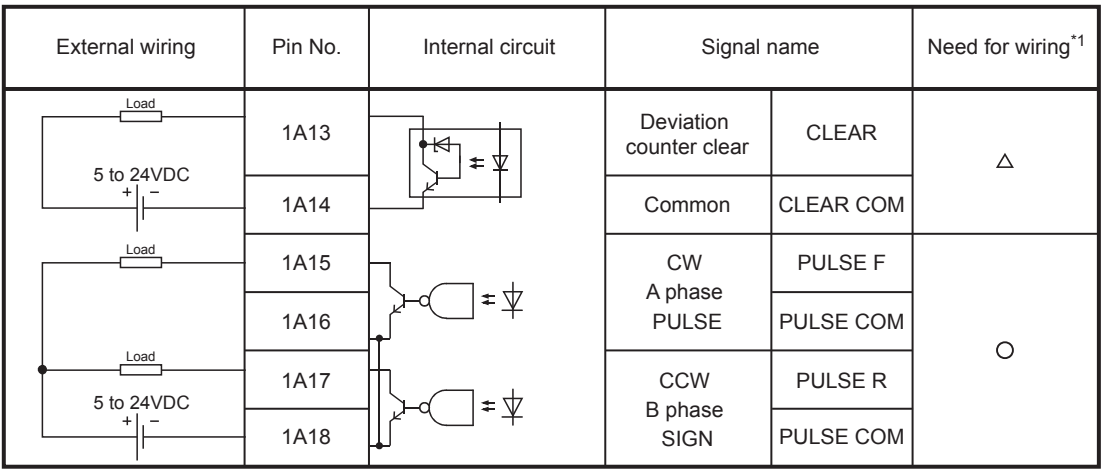

#### (2) Output (For QD75P1N and QD75P1)

### (3) Output (For QD75D1N and QD75D1)

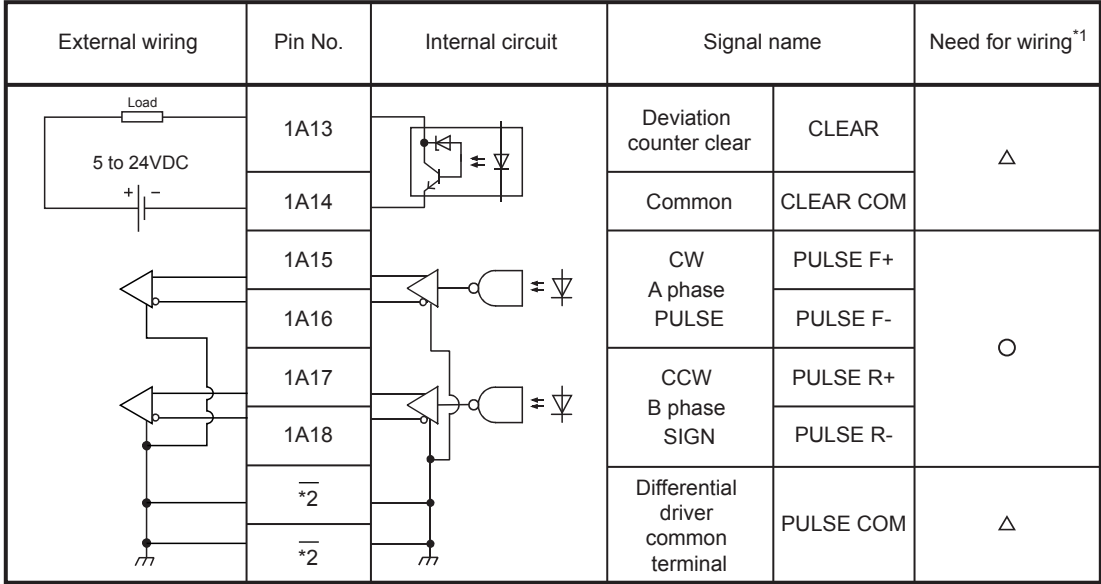

1: The symbols in Need for wiring column indicate the following meanings:

 $\cdot$   $\circ$ : Wiring is necessary for positioning.

 $\bullet$   $\triangle$ : Wiring is necessary depending on the situation.

2: A terminal block at the bottom of the module. (Refer to Section 4.1.2)

# CHAPTER 4 INSTALLATION, WIRING AND MAINTENANCE OF THE PRODUCT

The installation, wiring and maintenance of the QD75 are explained in this chapter.

Important information such as precautions to prevent malfunctioning of the QD75, accidents and injuries as well as the proper work methods are described. Read this chapter thoroughly before starting installation, wiring or maintenance, and always following the precautions.

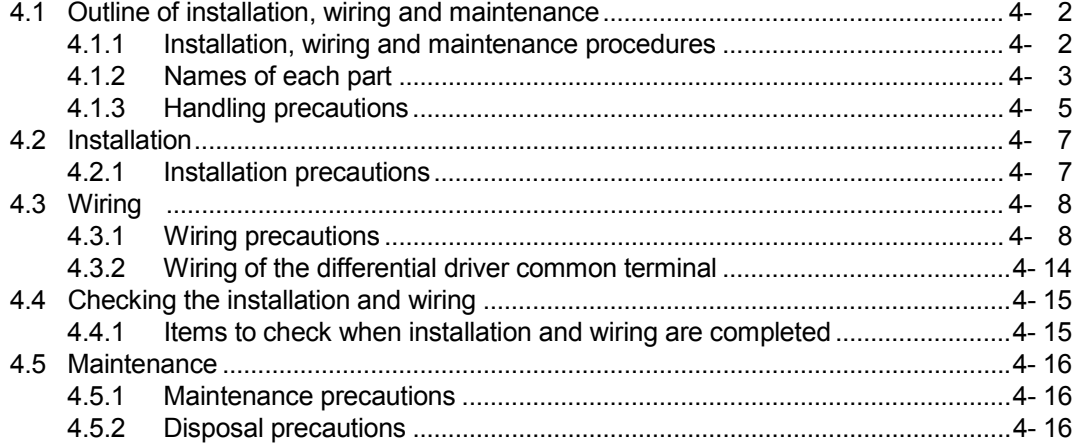

#### 4.1 Outline of installation, wiring and maintenance

#### 4.1.1 Installation, wiring and maintenance procedures

The outline and procedures for QD75 installation, wiring and maintenance are shown below.

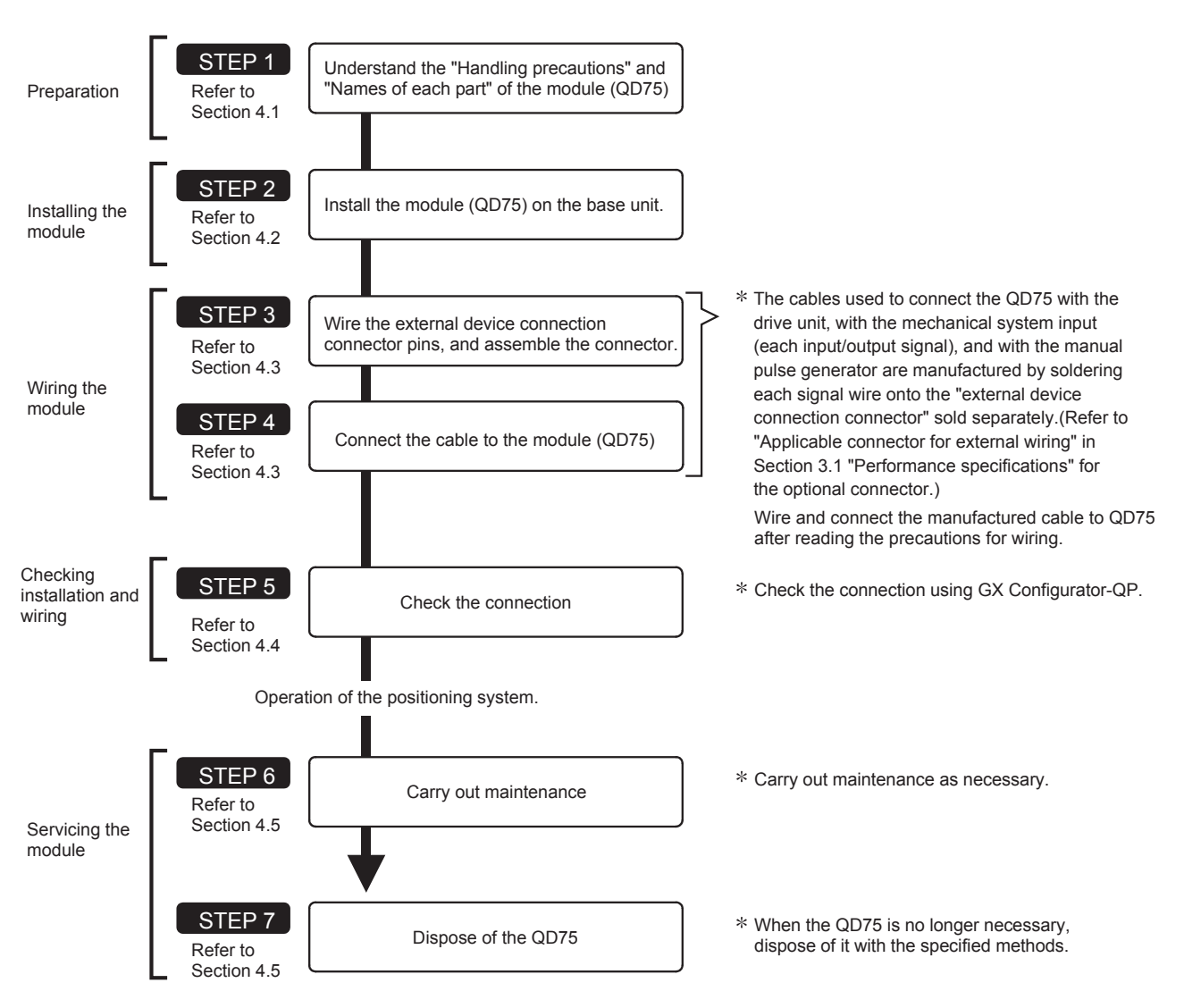

#### 4.1.2 Names of each part

(1) The part names of the QD75 are described with the QD75P $\Box$ N/QD75D $\Box$ N as an example. The QD75P N/QD75D N and QD75P J QD75D are different in the indication of their model names and serial numbers

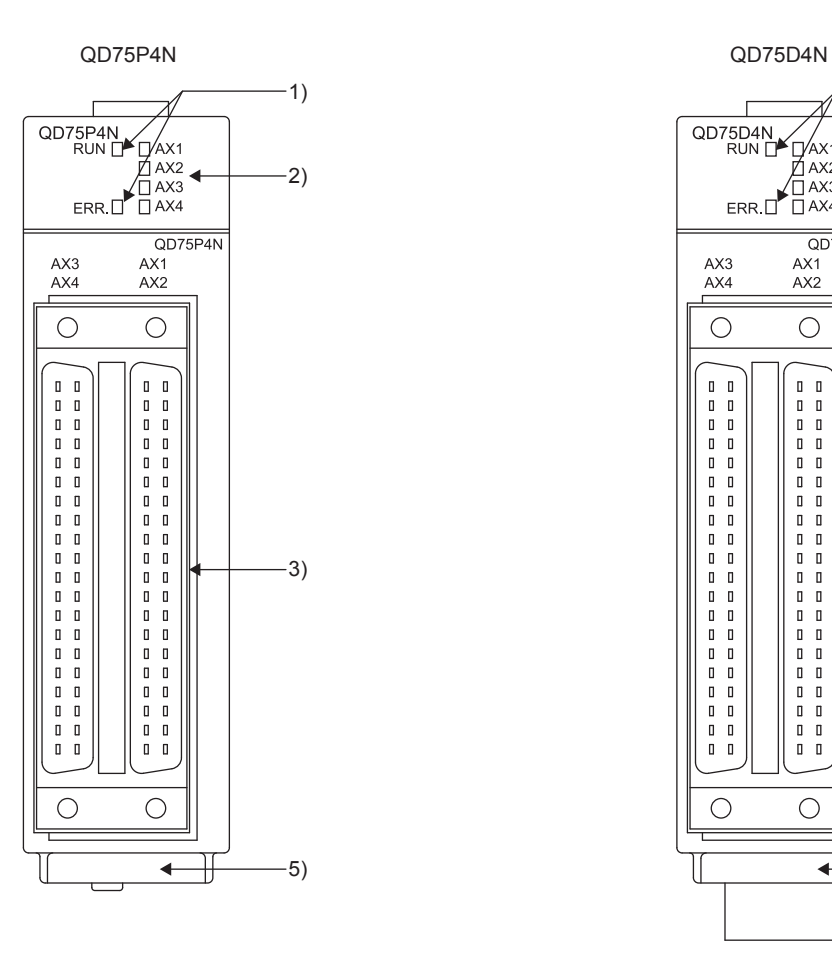

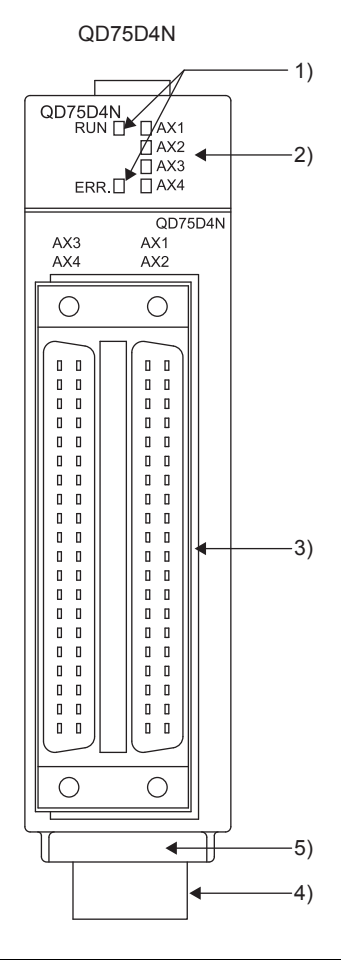

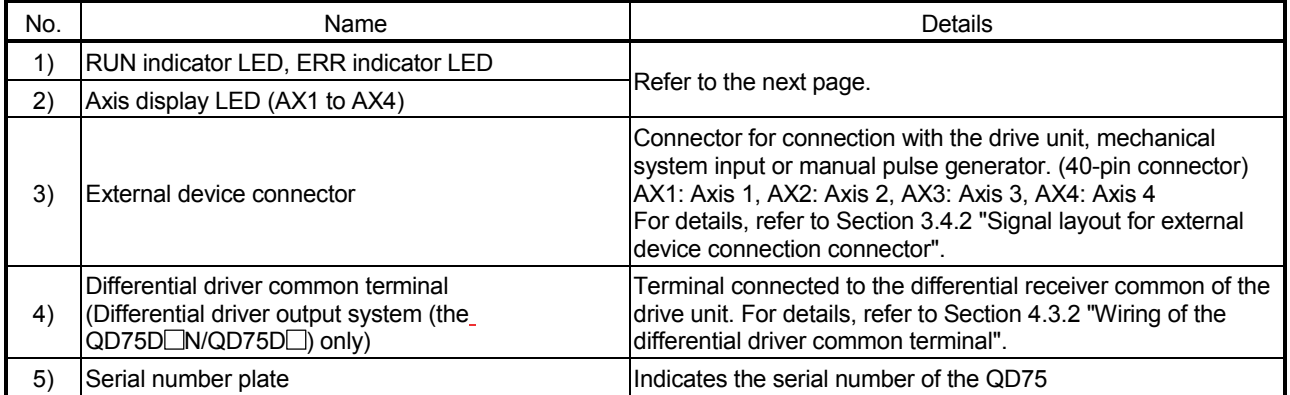

(2) The LED display indicates the following operation statuses of the QD75 and axes.

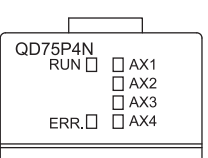

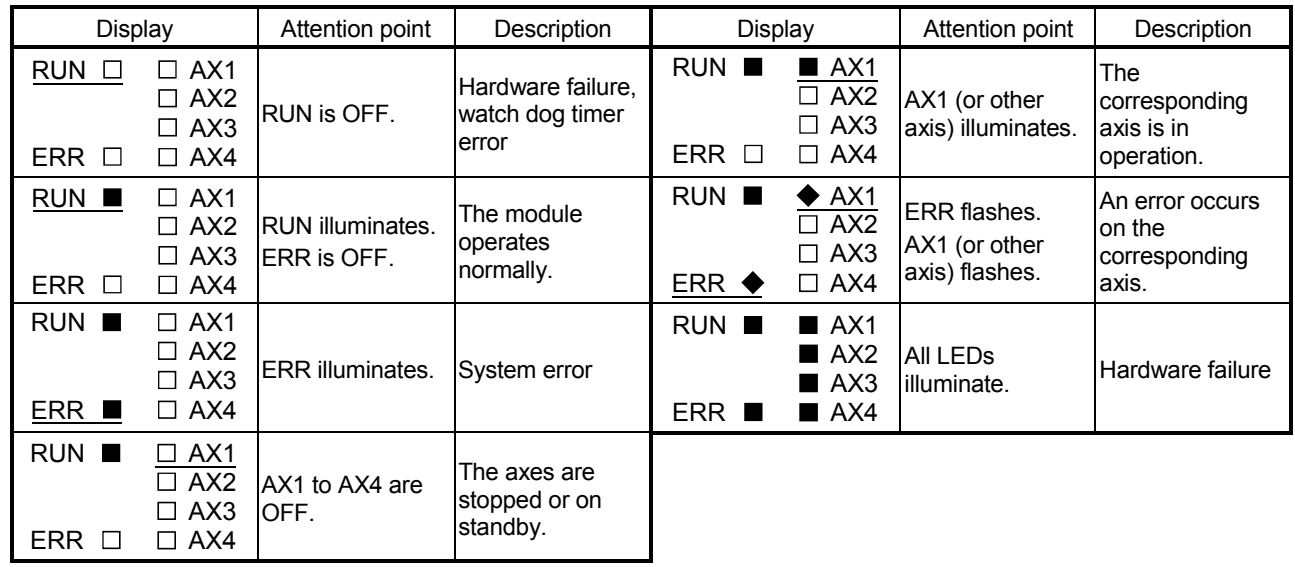

 The symbols in the Display column indicate the following statuses:

 $□$ **: Turns OFF. ■: Illuminates. ◆: Flashes.** 

#### (3) The interface of each QD75 is as shown below.

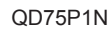

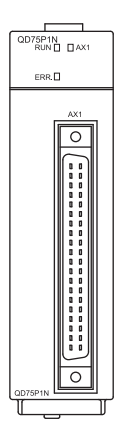

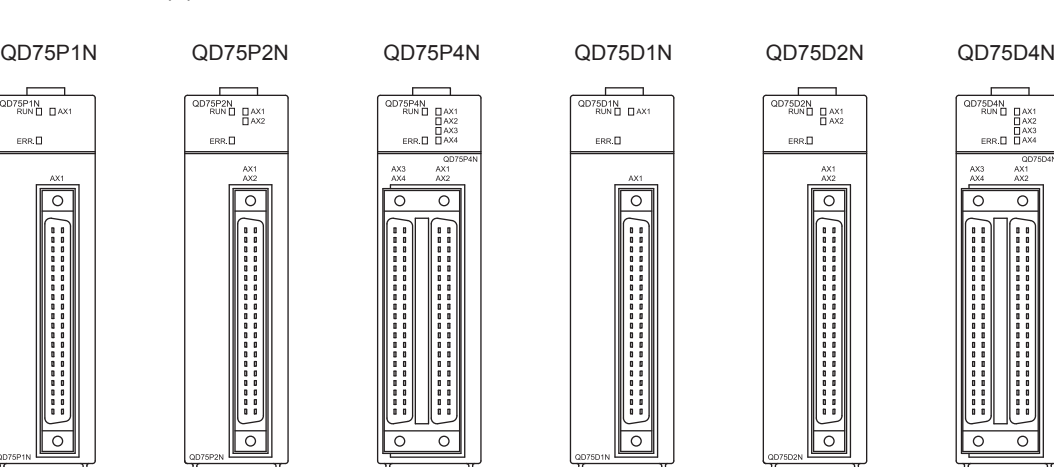

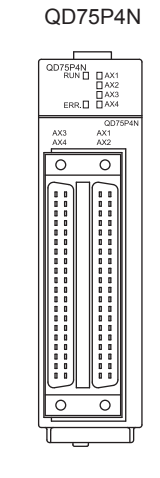

D75D1N<br>RUN□ □ AX1

 $\boxed{\circ}$ 

H

II<br>!!!

 $\boxed{\circ}$ 

 $_{\rm ERR, \square}$ 

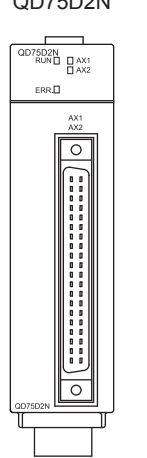

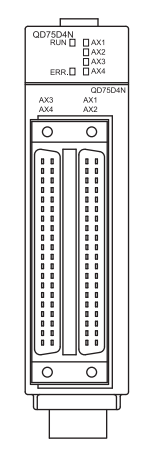

#### 4.1.3 Handling precautions

Handle the QD75 and cable while observing the following precautions.

#### [1] Handling precautions

## A CAUTION

- Use the programmable controller in an environment that meets the general specifications contained in QCPU User's Manual(Hardware Design, Maintenance and Inspection) to use. Using this programmable controller in an environment outside the range of the general specifications may cause electric shock, fire, malfunction, and damage to or deterioration of the product.
- Do not directly touch the conductive section and electronic parts of the module. Failure to observe this could lead to module malfunctioning or trouble.
- Make sure that foreign matter, such as cutting chips or wire scraps, do not enter the module. Failure to observe this could lead to fires, trouble or malfunctioning.
- Never disassemble or modify the module. Failure to observe this could lead to trouble, malfunctioning, injuries or fires.

- [2] Other precautions
	- (1) Main body
		- The main body case is made of plastic. Take care not to drop or apply strong impacts onto the case.
		- Do not remove the QD75 PCB from the case. Failure to observe this could lead to faults.
	- (2) Cable
		- Do not press on the cable with a sharp object.
		- Do not twist the cable with force.
		- Do not forcibly pull on the cable.
		- Do not step on the cable.
		- Do not place objects on the cable.
		- Do not damage the cable sheath.

#### (3) Installation environment

Do not install the module in the following type of environment.

- Where the ambient temperature exceeds the 0 to 55°C range.
- Where the ambient humidity exceeds the 5 to 95%RH range.
- Where there is sudden temperature changes, or where dew condenses.
- Where there is corrosive gas or flammable gas.
- Where there are high levels of dust, conductive powder, such as iron chips, oil mist, salt or organic solvents.
- Where the module will be subject to direct sunlight.
- Where there are strong electric fields or magnetic fields.
- Where vibration or impact could be directly applied onto the main body.

#### 4.2 Installation

#### 4.2.1 Installation precautions

The precautions for installing the QD75 are given below. Refer to this section as well as "4.1.3 Handling precautions" when carrying out the work.

#### Installation precautions

## A WARNING

 Completely turn off the externally supplied power used in the system before cleaning or tightening the screws.

Failure to turn all phases OFF could lead to electric shocks.

# A CAUTION

- Never disassemble or modify the module. Failure to observe this could lead to trouble, malfunctioning, injuries or fires.
- Completely turn off the externally supplied power used in the system before installing or removing the module.

Failure to turn all phases OFF could lead to module trouble or malfunctioning.

- Do not install/remove the module to/from the base unit, or the terminal block to/from the module more than 50 times after the first use of the product (IEC 61131-2 compliant). Failure to do so may cause the module to malfunction due to poor contact of connector.
- Use the programmable controller in an environment that meets the general specifications contained in QCPU User's Manual(Hardware Design, Maintenance and Inspection) to use. Using this programmable controller in an environment outside the range of the general specifications may cause electric shock, fire, malfunction, and damage to or deterioration of the product.
- Hold down the module mounting lever at the bottom of the module and securely insert the module fixing projection into the fixing holes of the base module. Improper mounting of the module may lead to malfunctioning, faults, or dropping.

When using the module in the environment subject to much vibration, secure the module with a screw.

Tighten the screw within the range of the specified tightening torque.

Insufficient tightening may lead to dropping, short-circuit, or malfunctioning.

Excessive tightening may damage the screw or module, leading to dropping, short-circuit, or malfunctioning.

#### 4.3 Wiring

The precautions for wiring the QD75 are given below. Refer to this section as well as "4.1.3 Handling precautions" when carrying out the work.

#### 4.3.1 Wiring precautions

- (1) Always confirm the terminal layout before connecting the wires to the QD75. (For the terminal layout, refer to Section 3.4.2 "Signal layout for external device connection connector".)
- (2) Correctly solder the external wiring connector. An incomplete soldering could lead to malfunctioning.
- (3) Make sure that foreign matter such as cutting chips and wire scraps does not enter the QD75. Failure to observe this could lead to fires, faults or malfunctioning.
- (4) A protective label is attached on the top of the QD75 to avoid foreign matter such as wire scraps from entering inside during wiring process. Do not remove the label until the wiring is completed. Before starting the system, however, be sure to remove the label to ensure heat radiation.
- (5) Tighten the connector screws within the specified torque range. Undertightening can cause short circuit, fire, or malfunction. Overtightening can damage the screw and/or module, resulting in drop, short circuit, fire, or malfunction.
- (6) When disconnecting the cable from the QD75 or the drive unit, do not pull the cable by the cable part. Hold the connector part of the cable. Pulling the cable connected to the QD75 or the drive unit may result in malfunction or damage to the module, drive unit, or cable.
- (7) Do not bundle or adjacently lay the connection cable connected to the QD75 external I/O signals or drive unit with the main circuit line, power line, or the load line other than that for the programmable controller. Separate these by 100mm as a guide. Failure to observe this could lead to malfunctioning caused by noise, surge, or induction.
- (8) The shielded cable for connecting QD75 can be secured in place. If the shielded cable is not secured, unevenness or movement of the shielded cable or careless pulling on it could result in damage to the QD75 or drive unit or shielded cable or defective cable connections could cause mis-operation of the unit.
- (9) If the cable connected to the QD75 and the power line must be adjacently laid (less than 100mm), use a shielded cable. Ground the shield of the cable securely to the control panel on the QD75 side. (A wiring example is given on the next page.)

#### [Applicable connectors]

The table below shows applicable connectors for external devices. When wiring, use applicable wires and an appropriate tightening torque.

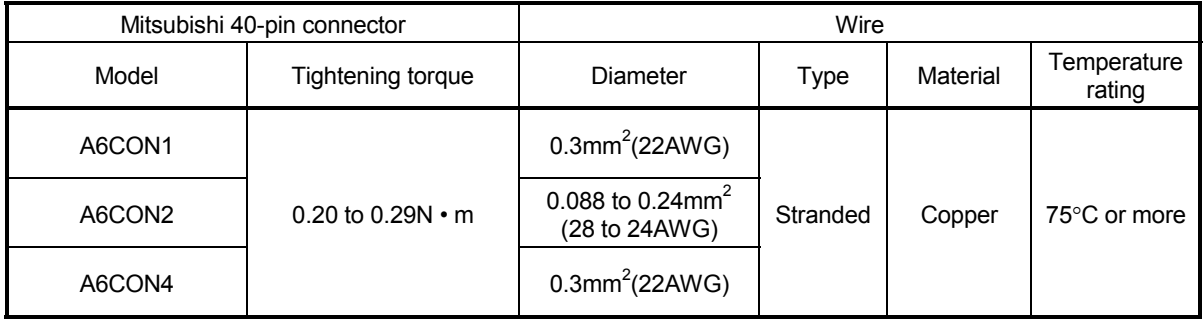

#### [Wiring example of shielded cable]

The following shows a wiring example for noise reduction in the case where the connector A6CON1 is used.

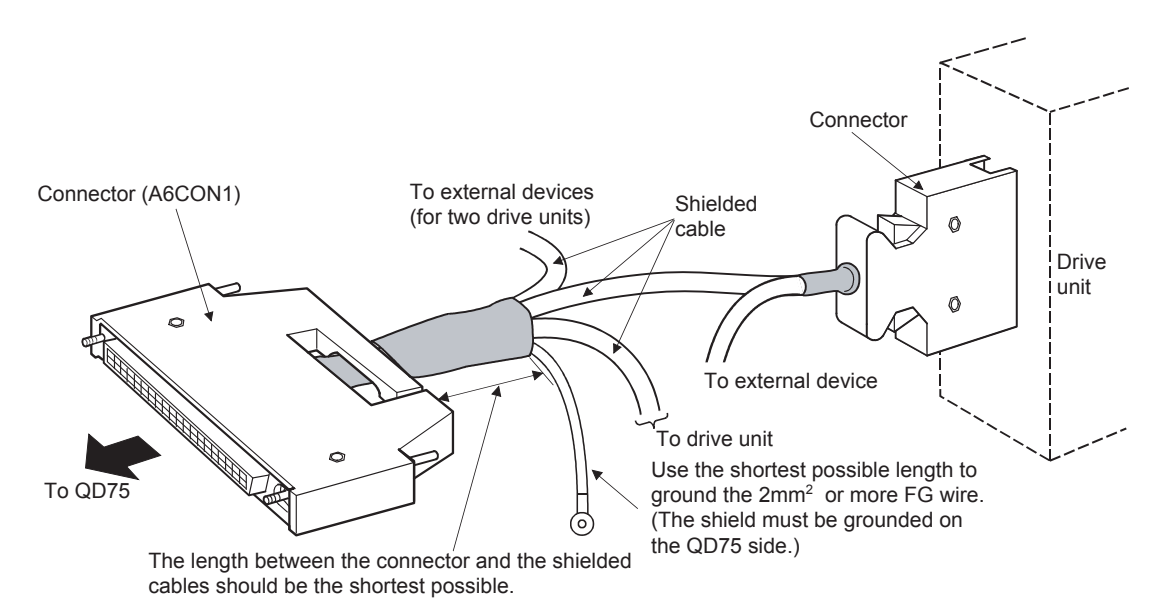

#### [Processing example of shielded cables]

Connect a cable with the FG wire and bind all shielded cables as shown below.

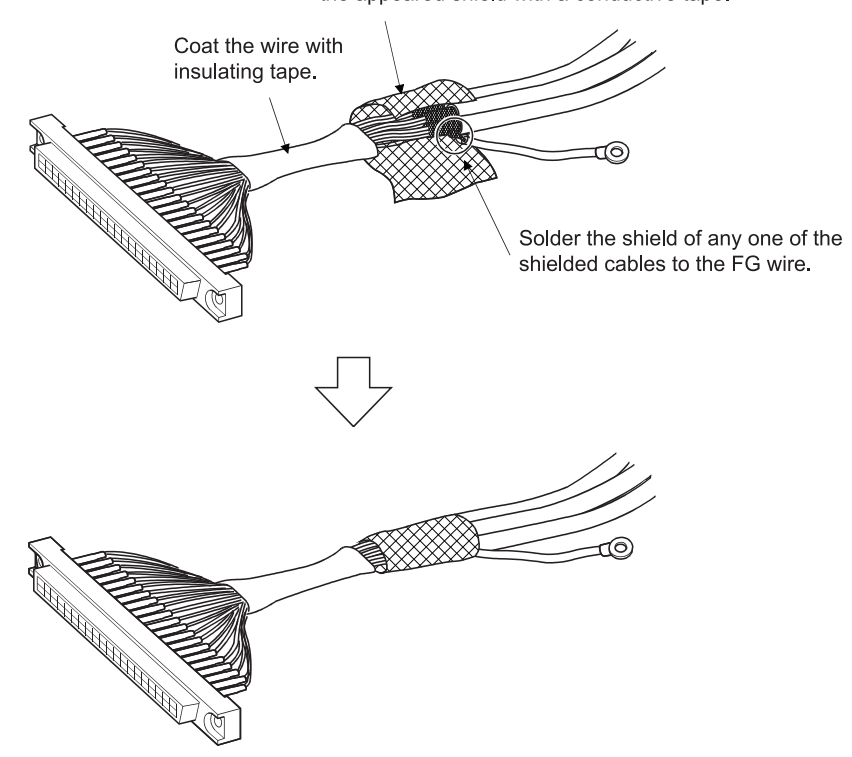

Remove the covering from all shielded cables and bind the appeared shield with a conductive tape.

Assembling of connector (A6CON1)

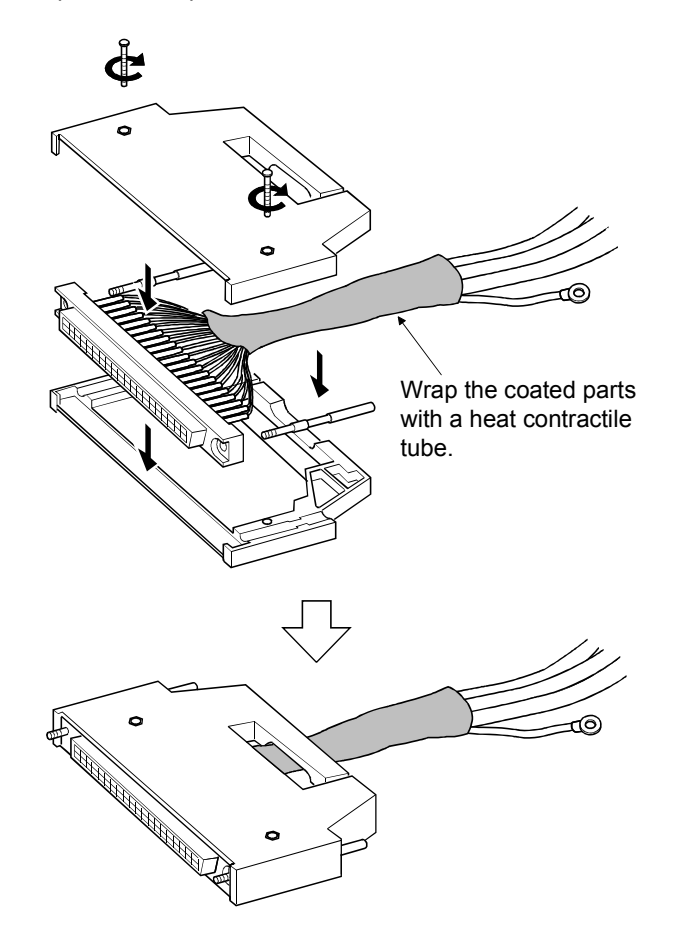

- (10) For compliance with the EMC and Low Voltage Directives, satisfy the following requirements.
	- The cable connecting the drive unit and the QD75 must be the length below.

QD75P N/QD75P : 2m or shorter

QD75D N/QD75D : 10m or shorter

- The cables connected to the external device for the QD75 must be 30m or shorter. (except the one for pulse output)
	- Use shielded twisted pair cables and an AD75CK type cable clamp (manufactured by Mitsubishi Electric) to ground the cables to the control box.

Even when compliance with the EMC Directive is not required, attaching an AD75CK type cable clamp to the cable connected to the QD75 may reduce the influence of external noise.

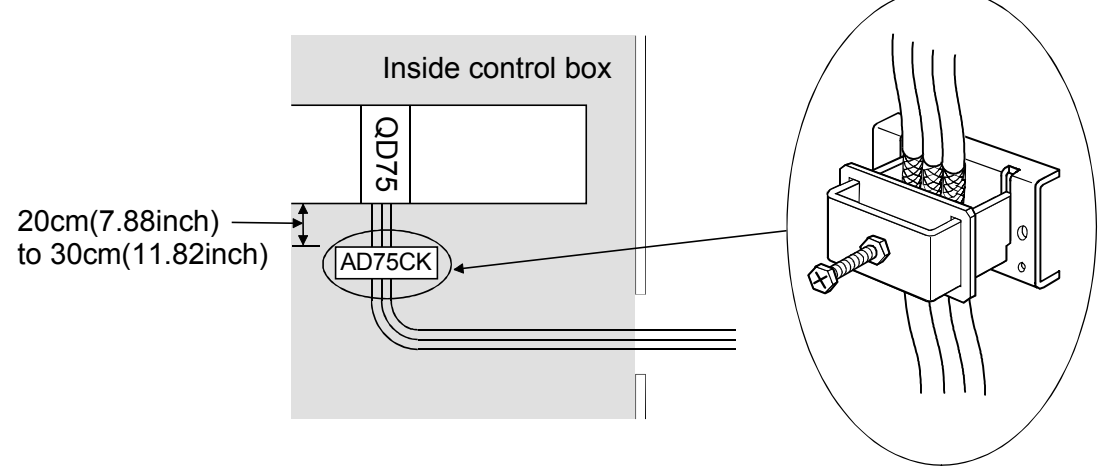

For details on AD75CK, refer to the following. AD75CK-type Cable Clamping Instruction Manual

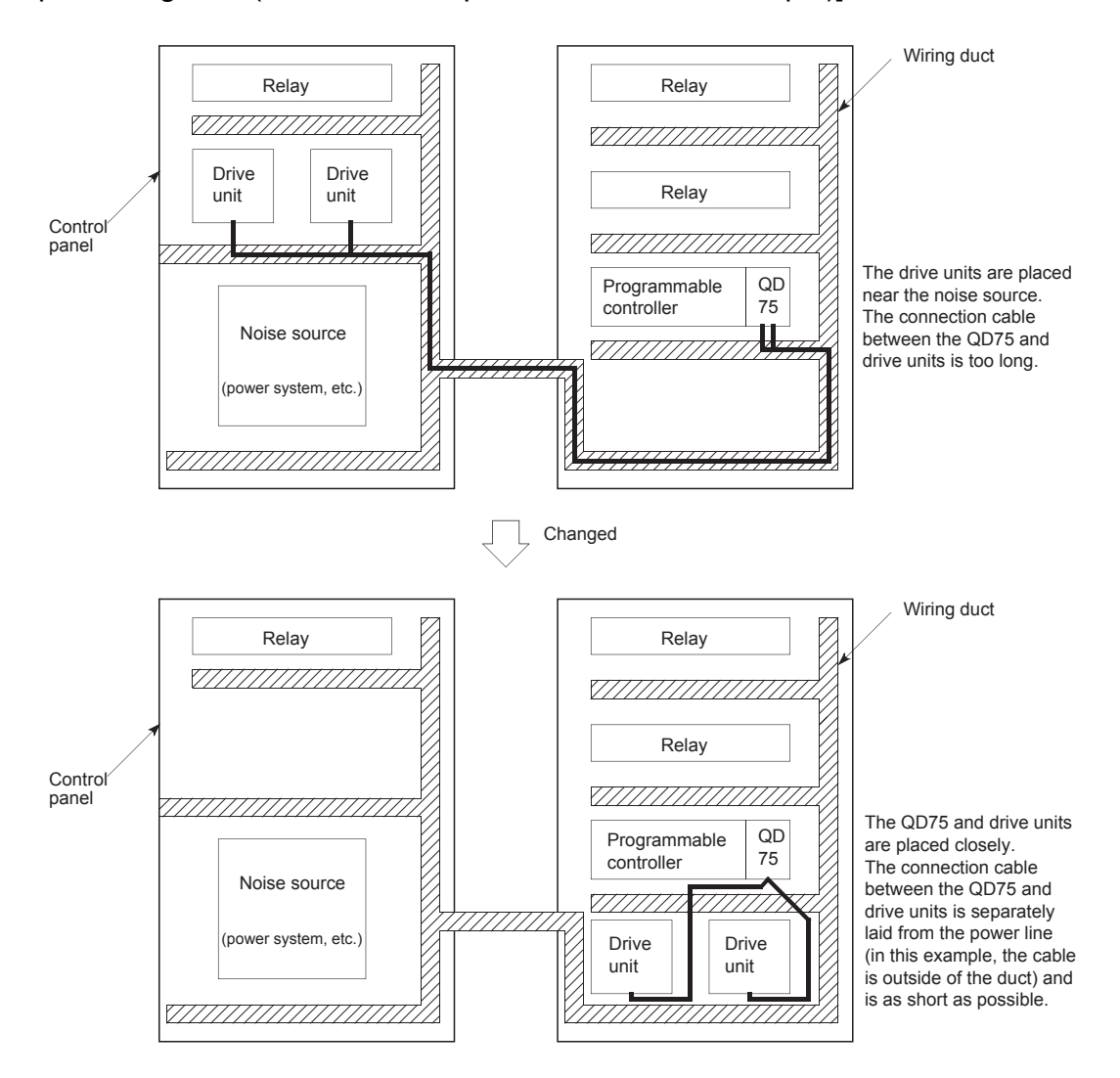

#### [Wiring examples using duct (incorrect example and corrected example)]

(11) The influence of noise may be reduced by installing ferrite cores to the cable connected to the QD75 as a noise reduction technique. For the noise reduction techniques related to connection with the servo amplifier, also refer to the instruction manual of the servo amplifier.

#### 4.3.2 Wiring of the differential driver common terminal

When the differential driver output system  $(QD75D\Box N/QD75D\Box)$  is used, a potential difference between commons may occur between the differential driver common terminal and the differential receiver common terminal of the drive unit. To remove the potential difference between commons, connect the differential driver common terminal of the QD75D□N/QD75D□ and the differential receiver common terminal of the drive unit.

When the common terminal of the drive unit is photocoupler-connected, the wiring to the differential driver common terminal of the  $QD75D\Box N/QD75D\Box$  is not needed since a potential difference between commons does not exist.

(For the drive unit specifications, refer to the manual of the used drive unit.)

#### **Applicable connectors**

To wire the differential driver common terminal, use the wire applied to the following table.

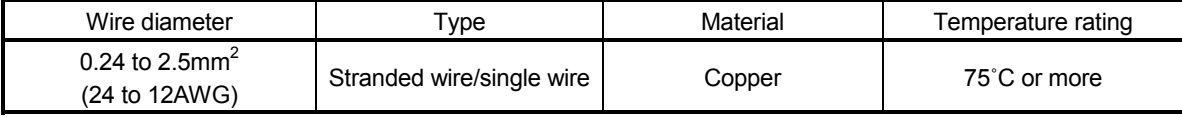

**Wiring example** 

The following shows an example of wiring to the differential driver common terminal of the  $QD75D\Box N/QD75D\Box$ .

Up to two cables can be connected to one differential driver common terminal. (For details, refer to Section 3.1 "Performance specifications".

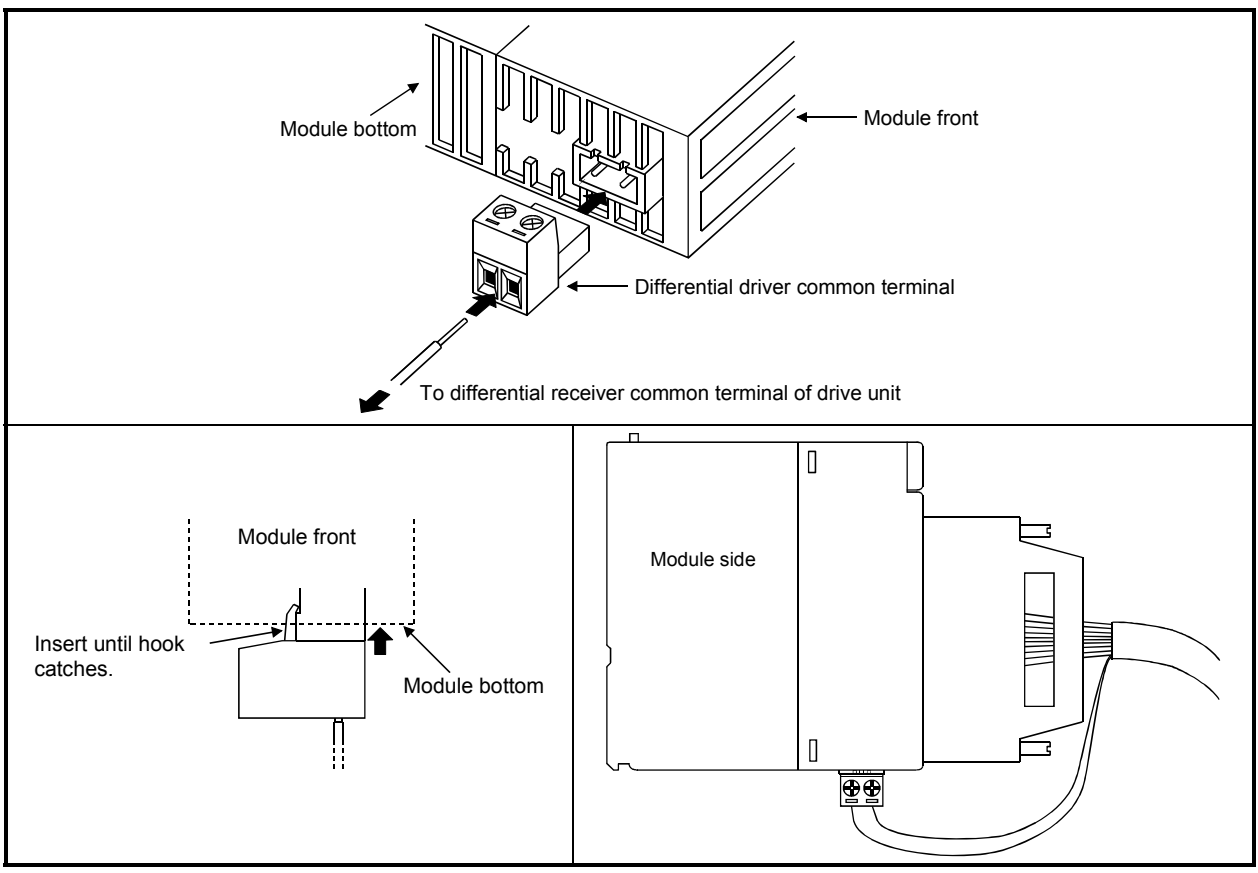

#### 4.4 Checking installation and wiring

#### 4.4.1 Items to check when installation and wiring are completed

Check the following points when completed with the QD75 installation and wiring.

- Is the module correctly wired? ... "Connection confirmation" With "connection confirmation", the following three points are confirmed using GX Configurator-QP's connection confirmation function. (GX Configurator-QP is required for this "connection confirmation".)
	- Are the QD75 and servo amplifier correctly connected?
	- Are the servo amplifier and servomotor correctly connected?
	- Are the QD75 and external device (input/output signal) correctly connected?

With this "connection confirmation", "whether the direction that the QD75 recognizes as forward run matches the address increment direction in the actual positioning work", and "whether the QD75 recognizes the external input/output signals such as the near-point dog signal and stop signal" can be checked.

Refer to GX Configurator-QP Operating Manual for details on "Connection confirmation".

Note that GX Developer (SW6D5C-GPPW-E or later) \*1 may also be used to "confirm the connection between the QD75 and external device (I/O signals). For details, refer to Section 13.5 "External I/O signal monitor function" and GX Developer Operating Manual.

\*1: For the QD75P□N/QD75D□N, external I/O signals cannot be monitored on GX Developer. Use the system monitor of GX Works2. For details on the system monitor of GX Works2, refer to GX Works2 Version 1 Operating Manual (Common).

#### Important

If the QD75 is faulty, or when the required signals such as the near-point dog signal and stop signal are not recognized, unexpected accidents such as "not decelerating at the near-point dog during machine OPR and colliding with the stopper", or "not being able to stop with the stop signal" may occur. The "connection confirmation" must be carried out not only when structuring the positioning system, but also when the system has been changed with module replacement or rewiring, etc.

#### 4.5 Maintenance

#### 4.5.1 Maintenance precautions

The precautions for servicing the QD75 are given below. Refer to this section as well as "4.1.3 Handling precautions" when carrying out the work.

## A WARNING

 Always turn all phases of the power supply OFF externally before cleaning or tightening the screws.

Failure to turn all phases OFF could lead to electric shocks.

# A CAUTION

- Never disassemble or modify the module. Failure to observe this could lead to trouble, malfunctioning, injuries or fires.
- Completely turn off the externally supplied power used in the system before installing or removing the module.

Failure to turn all phases OFF could lead to module trouble or malfunctioning.

#### 4.5.2 Disposal precautions

# A CAUTION

When disposing of the product, handle it as industrial waste.

# CHAPTER 5 DATA USED FOR POSITIONING **CONTROL**

The parameters and data used to carry out positioning control with the QD75 are explained in this chapter.

With the positioning system using the QD75, the various parameters and data explained in this chapter are used for control. The parameters and data include parameters set according to the device configuration, such as the system configuration, and parameters and data set according to each control. Read this chapter thoroughly and make settings according to each control or application.

Read PART 2 for details on each control.

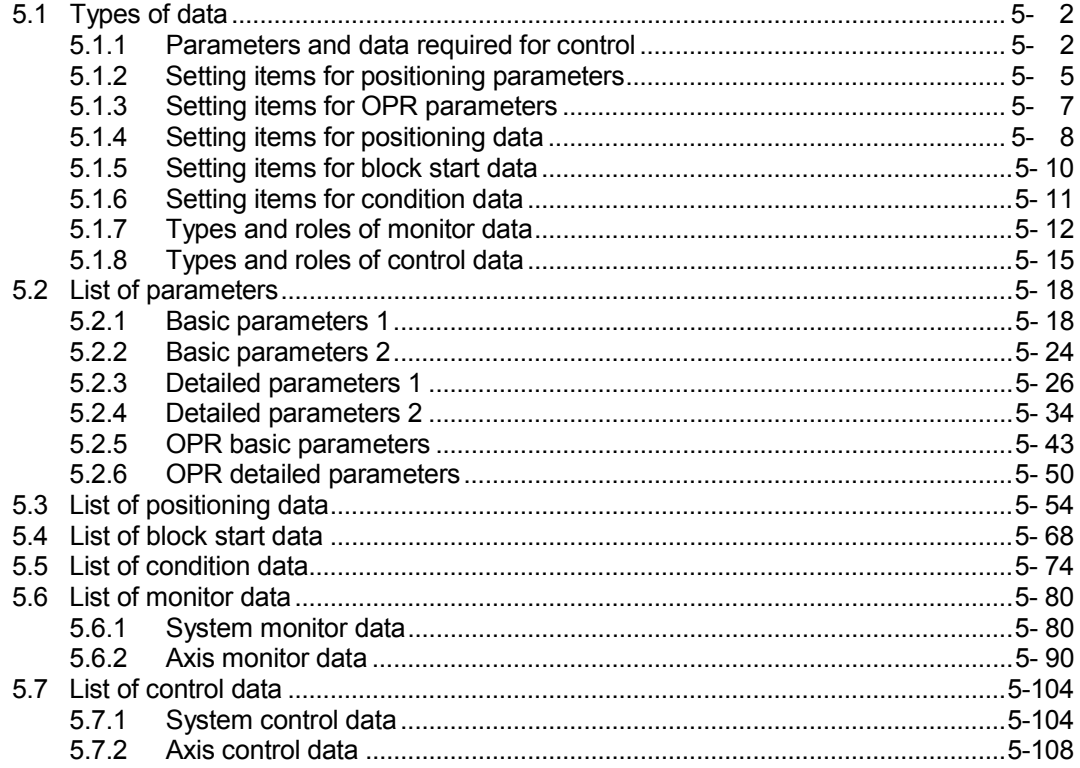

#### 5.1 Types of data

#### 5.1.1 Parameters and data required for control

The parameters and data required to carry out control with the QD75 include the "setting data", "monitor data" and "control data" shown below.

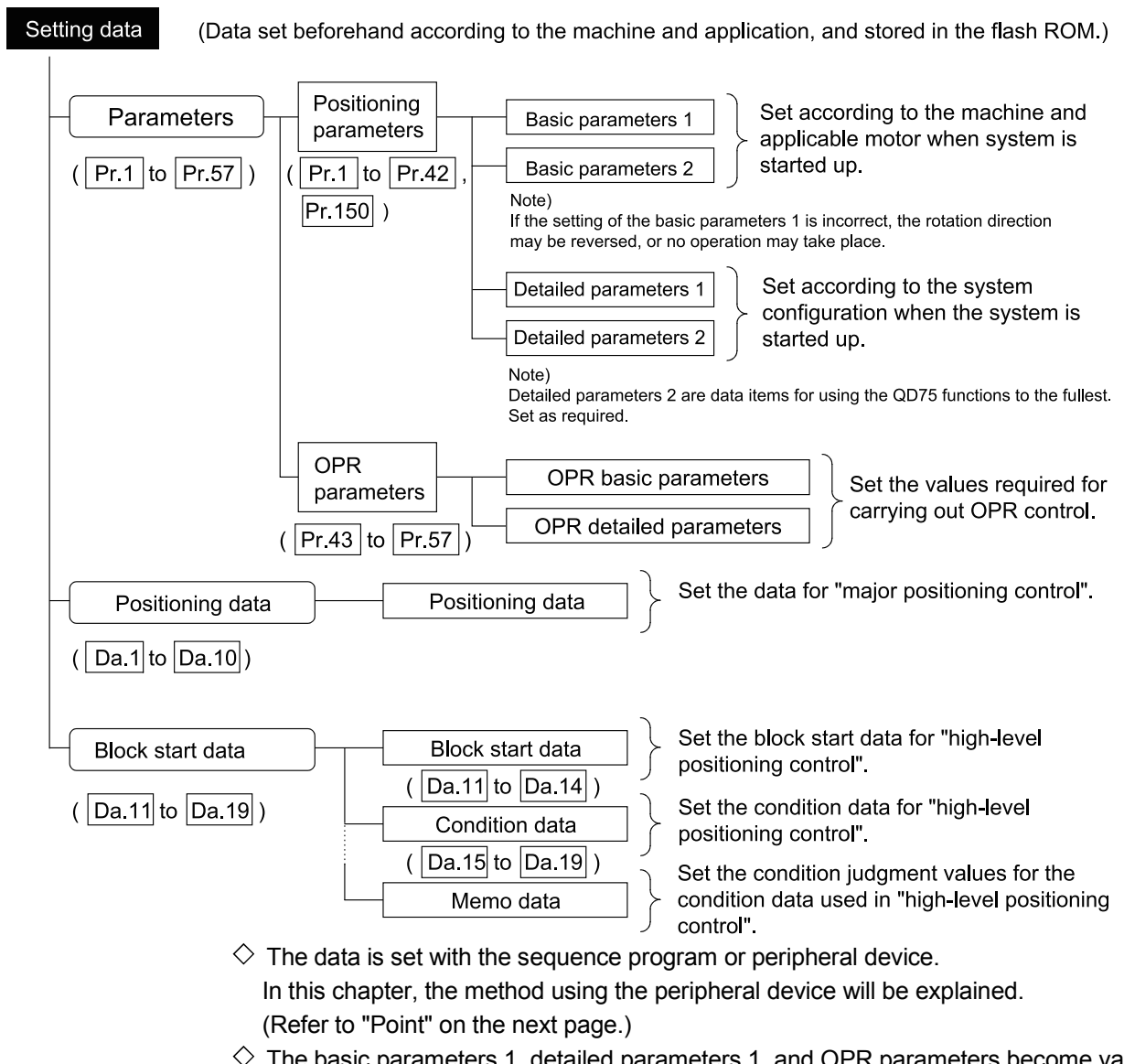

- arameters 1, detailed parameters 1, and OPR parameters become valid when the PLC READY signal [Y0] turns from OFF to ON. Note, however, that the only valid value of the "  $\boxed{Pr.5}$  Pulse output mode" is the value at the moment when the PLC READY signal [Y0] turns from OFF to ON for the first time after the power is switched ON or the CPU module is reset. Once the PLC READY signal [Y0] has been turned ON, the value will not be reset even if another value is set to the parameter and the PLC READY signal [Y0] is turned from OFF to ON.
- $\Diamond$  Even when the PLC READY signal [Y0] is ON, the values or contents of the following can be changed: basic parameters 2, detailed parameters 2, positioning data, and block start data.

 $\Diamond$  The only valid data assigned to basic parameters 2, detailed parameters 2, positioning data, or block start data are the data read at the moment when a positioning or JOG operation is started. Once the operation has started, any modification to the data is ignored.

Exceptionally, however, modifications to the following are valid even when they are made during a positioning operation: acceleration time 0 to 3, deceleration time 0 to 3, and external start command.

• Acceleration time 0 to 3 and deceleration time 0 to 3:

Positioning data are pre-read and pre-analyzed. Modifications to the data four or more steps after the current step are valid.

• External command function selection: The value at the time of detection is valid.

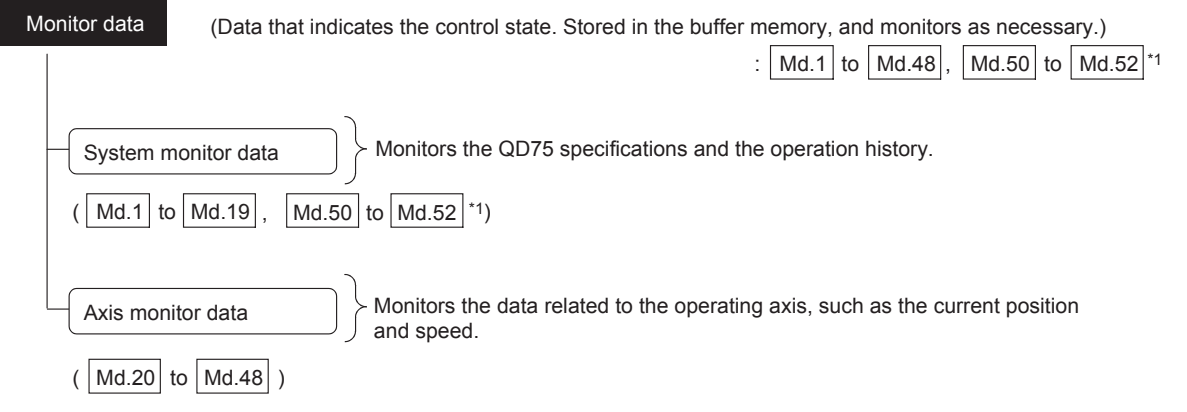

\*1:  $Md.50$  to  $Md.52$  are only for the QD75P $\Box N/Q$ D75D $\Box N$ .

 $\Diamond$  The data is monitored with the sequence program or peripheral device. In this chapter, the method using the peripheral device will be explained.

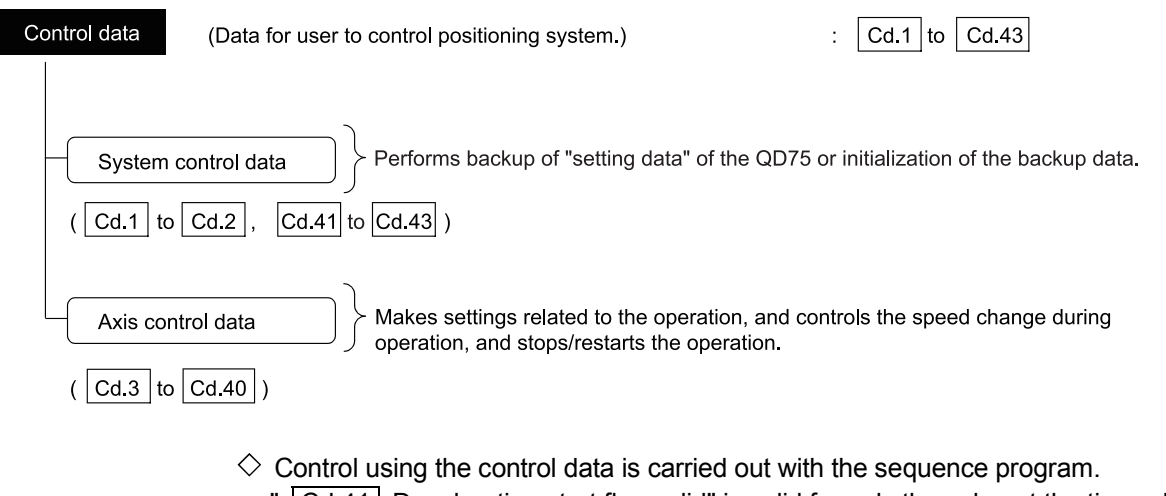

 $\sqrt{Cd.41}$  Deceleration start flag valid" is valid for only the value at the time when the PLC READY signal [Y0] turns from OFF to ON.

#### POINT

- (1) The "setting data" is created for each axis.
- (2) The "setting data" parameters have determined default values, and are set to the default values before shipment from the factory. (Parameters related to axes that are not used are left at the default value.)
- (3) The "setting data" can be initialized with GX Configurator-QP or the sequence program.
- (4) It is recommended to set the "setting data" with GX Configurator-QP. When executed with the sequence program, many sequence programs and devices must be used. This will not only complicate the program, but will also increase the scan time.
### 5.1.2 Setting items for positioning parameters

The table below lists items set to the positioning parameters. Setting of positioning parameters is similarly done for individual axes for all controls achieved by the QD75. For details of controls, refer to PART 2. For details of setting items, refer to Section 5.2 "List of parameters".

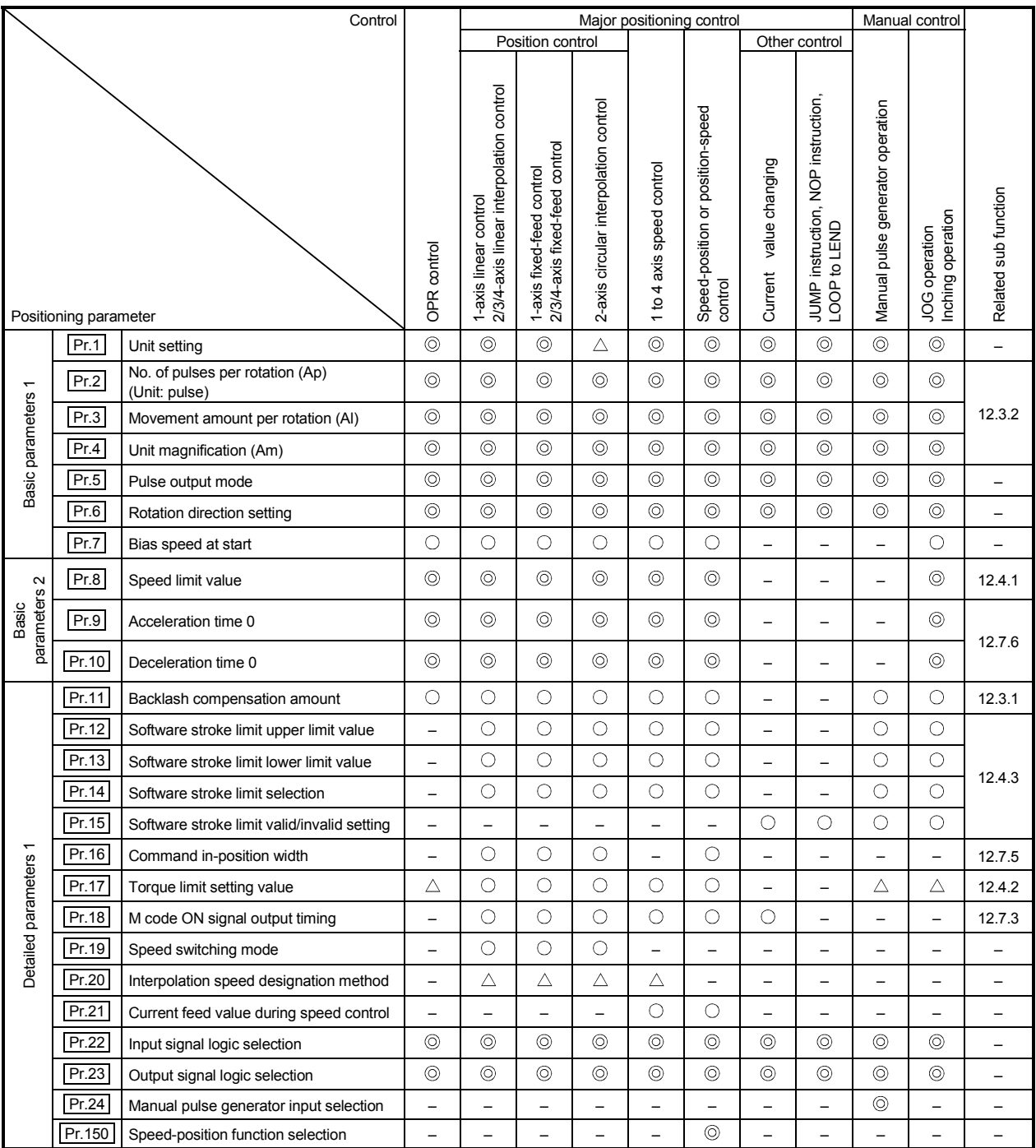

 $\circledcirc$  : Always set

: Set as required

 $\times$  : Setting not possible

 $\triangle$  : Setting restricted

 – : Setting not required. (This is an irrelevant item, so the set value will be ignored. If the value is the default value or within the setting range, there is no problem.)

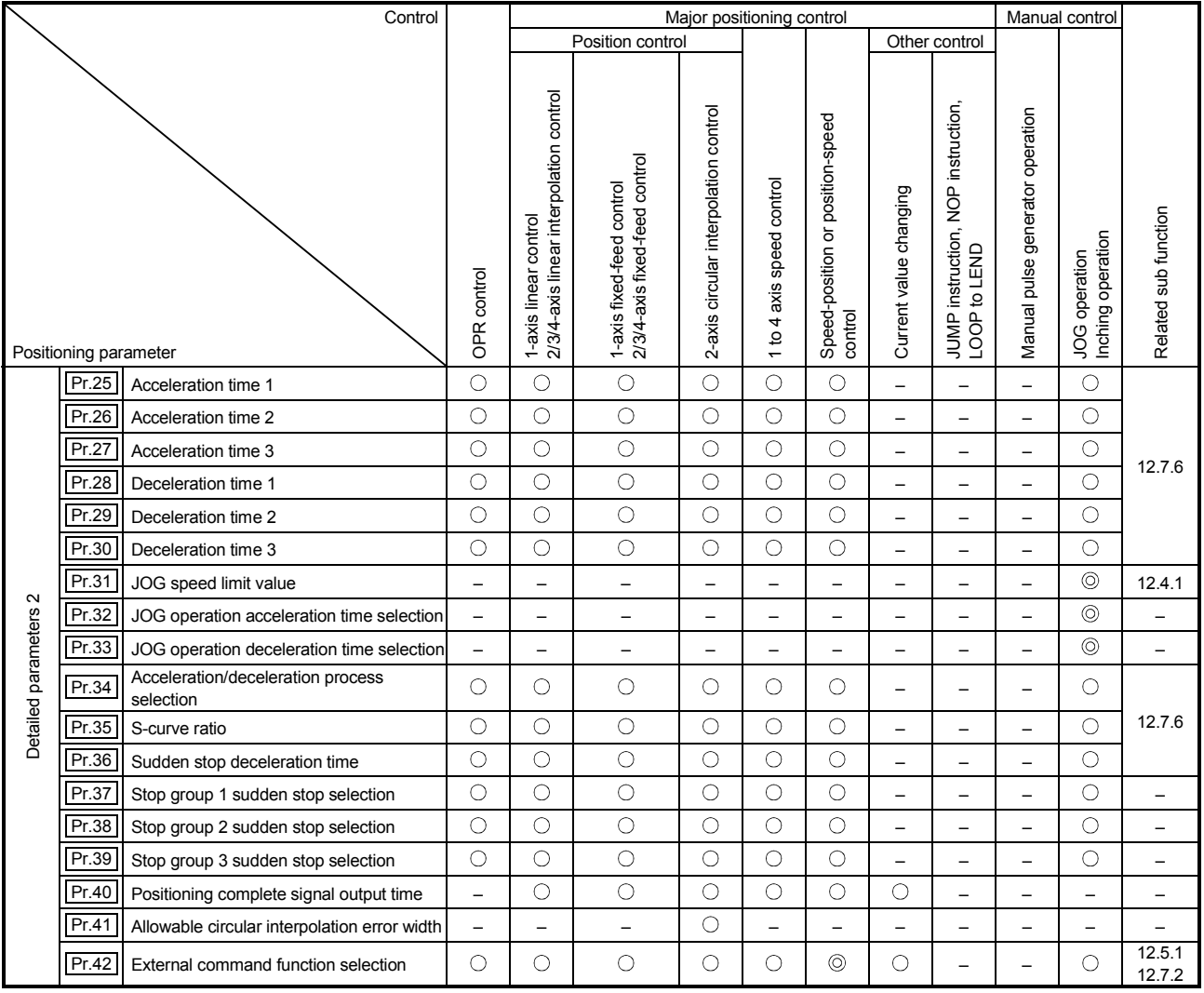

: Always set

: Set as required

 – : Setting not required (This is an irrelevant item, so the setting value will be ignored. If the value is the default value or within the setting range, there is no problem.)

#### Checking the positioning parameters

 $\boxed{\text{Pr.1}}$  to  $\boxed{\text{Pr.42}}$  are checked with the following timing.

- (1) When the "PLC READY signal [Y0]" output from the CPU module to the QD75 changes from OFF to ON
- (2) When the test operation button is turned ON in the test mode using GX Configurator-QP
- (3) When an error check is carried out with GX Configurator-QP

## REMARK

 "High-level positioning control" is carried out in combination with the "major positioning control".

Refer to the "major positioning control" parameter settings for details on the parameters required for "high-level positioning control".

### 5.1.3 Setting items for OPR parameters

When carrying out "OPR control", the "OPR parameters" must be set. The setting items for the "OPR parameters" are shown below.

The "OPR parameters" are set commonly for each axis.

Refer to CHAPTER 8 "OPR CONTROL" for details on the "OPR control", and to Section 5.2 "List of parameters" for details on each setting item.

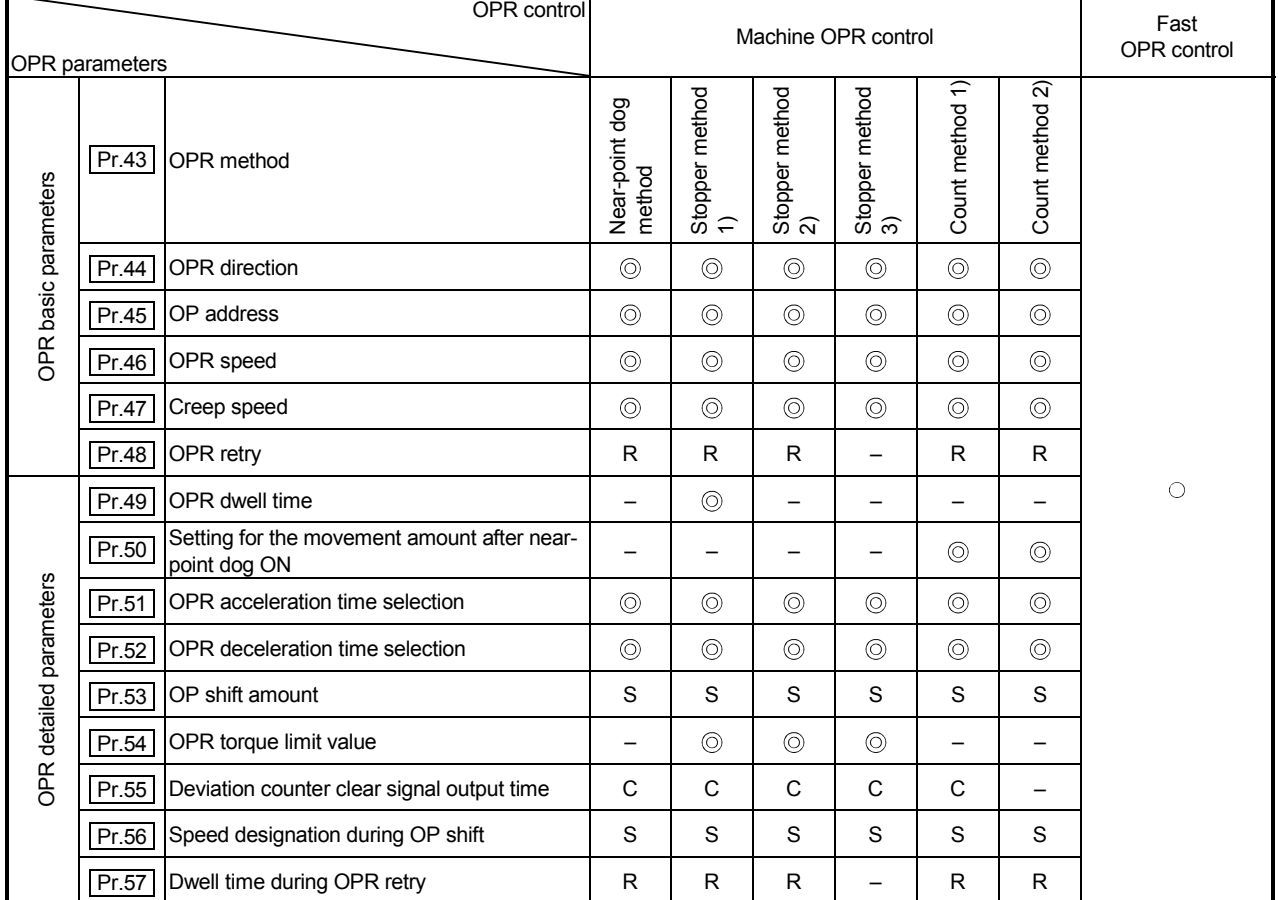

: Always set

: Preset parameters are used for machine OPR control.

 – : Setting not required (This is an irrelevant item, so the setting value will be ignored. If the value is the default value or within the setting range, there is no problem.)

R : Set when using the "12.2.1 OPR retry function".

S : Set when using the "12.2.2 OP shift function".

C : Set the deviation counter clear signal output time.

Checking the OPR parameters.

 $\boxed{\text{Pr}.43}$  to  $\boxed{\text{Pr}.57}$  are checked with the following timing.

- (1) When the "PLC READY signal [Y0]" output from the CPU module to the QD75 changes from OFF to ON
- (2) When the test operation button is turned ON in the test mode using GX Configurator-QP
- (3) When an error check is carried out with GX Configurator-QP

#### 5.1.4 Setting items for positioning data

Positioning data must be set for carrying out any "major positioning control". The table below lists the items to be set for producing the positioning data.

One to 600 positioning data items can be set for each axis.

For details of the major positioning controls, refer to CHAPTER 9 "MAJOR

POSITIONING CONTROL". For details of the individual setting items, refer to Section 5.3 "List of positioning data".

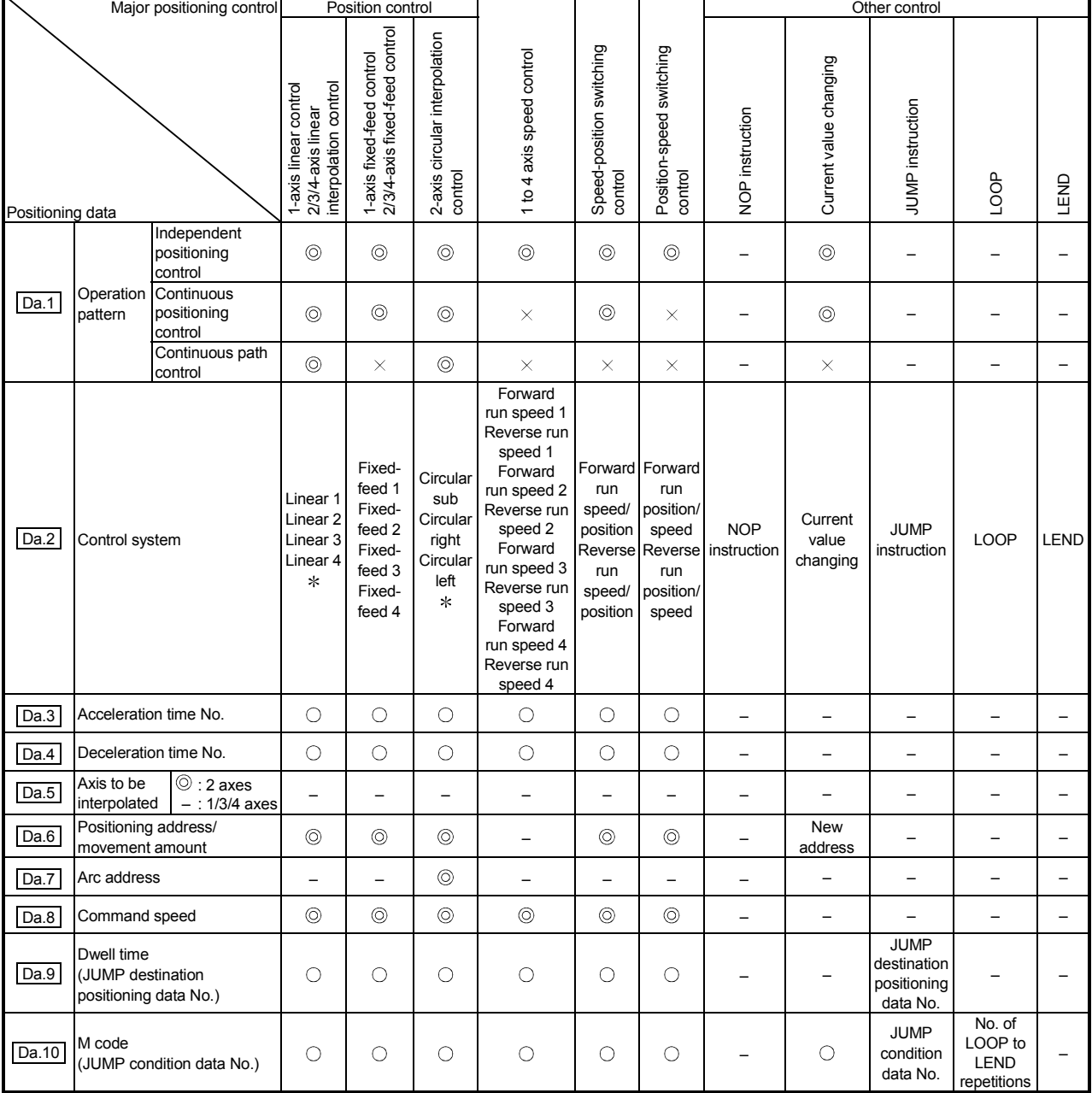

: Always set

 $\bigcirc$  : Set as required

 $\times$  : Setting not possible

– : Setting not required.

(This is an irrelevant item, so the set value will be ignored. If the value is the default value or within the setting range, there is no problem.)

: Two control systems are available: the absolute (ABS) system and incremental (INC) system.

**Checking the positioning data** 

The items  $\boxed{Da.1}$  to  $\boxed{Da.10}$  are checked at the following timings:

(1) Startup of a positioning operation

(2) Error check performed by GX Configurator-QP

## 5.1.5 Setting items for block start data

The "block start data" must be set when carrying out "high-level positioning control". The setting items for the " block start data" are shown below.

Up to 50 points of " block start data" can be set for each axis.

Refer to CHAPTER 10 "HIGH-LEVEL POSITIONING CONTROL" for details on the "high-level positioning control", and to Section 5.4 "List of block start data" for details on each setting item.

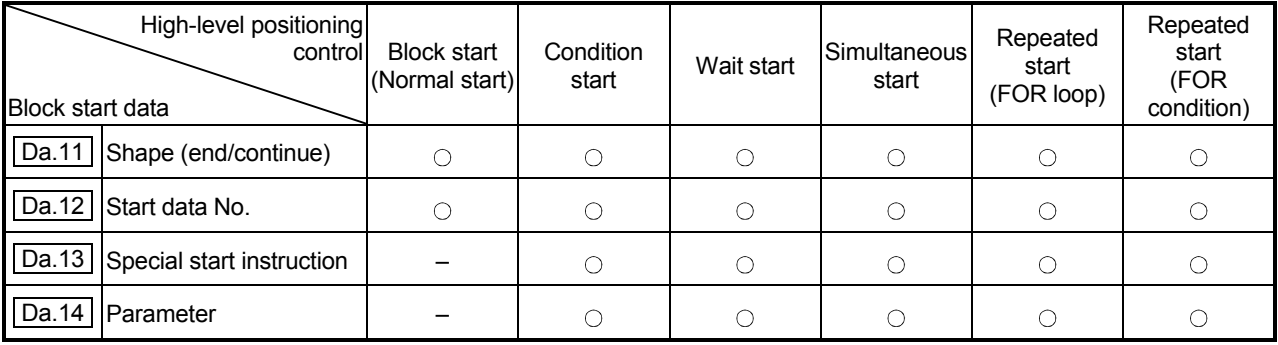

: Set as required

 – : Setting not required (This is an irrelevant item, so the setting value will be ignored. If the value is the default value or within the setting range, there is no problem.)

**Checking the block start data** 

Da.11 to Da.14 are checked with the following timing.

(1) When the "Block start data" starts

(2) When an error check is carried out with GX Configurator-QP

## 5.1.6 Setting items for condition data

When carrying out "high-level positioning control" or using the JUMP instruction in the "major positioning control", the "condition data" must be set as required. The setting items for the "condition data" are shown below.

Up to 10 "condition data" items can be set for each axis.

For the "high-level positioning control", JUMP instruction, and setting items, refer to the following.

- "High-level positioning control" Refer to CHAPTER 10 "HIGH-LEVEL
	- POSITIONING CONTROL"
- JUMP instruction ......................... Refer to Section 9.2.21 "JUMP instruction".
- Setting items .................................Refer to Section 5.5 "List of condition data".

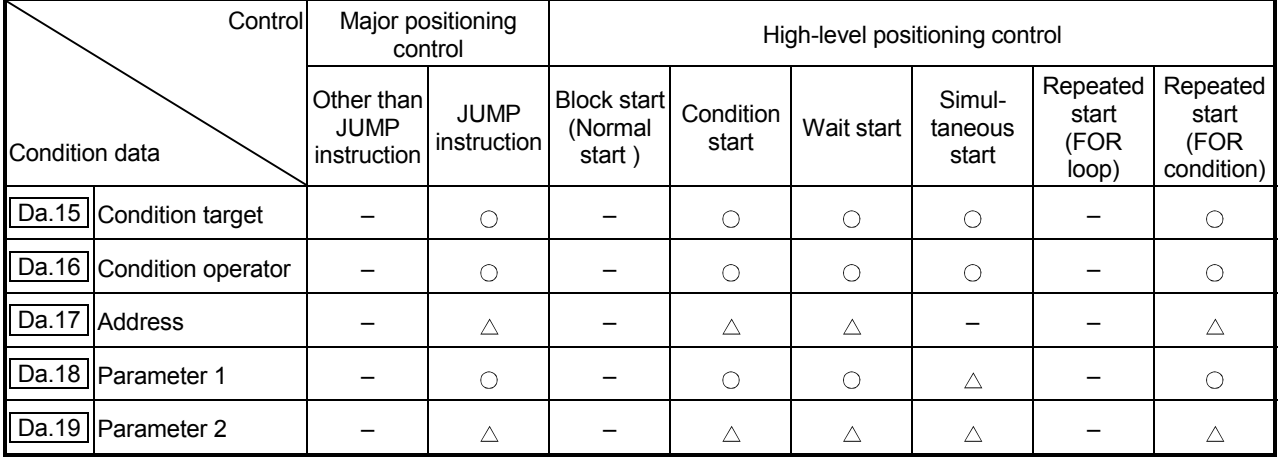

: Set as required

 $\triangle$ : Setting limited

 – : Setting not required (This is an irrelevant item, so the setting value will be ignored. If the value is the default value or within the setting range, there is no problem.)

**Checking the condition data** 

Da.15 to Da.19 are checked with the following timing.

- (1) When the " Block start data" starts
- (2) When "JUMP instruction" starts

(3) When an error check is carried out with GX Configurator-QP

## 5.1.7 Types and roles of monitor data

The monitor data area in the buffer memory stores data relating to the operating state of the positioning system, which are monitored as required while the positioning system is operating.

The following data are available for monitoring.

System monitoring:

Monitoring of the QD75 configuration and operation history (through the system monitor data  $\overline{[Md.1]}$  through,  $\overline{[Md.19]}$   $\overline{[Md.50]}$  through  $\overline{[Md.52]}$  \*1)  $*1:$  Md.50 through Md.52 are for the QD75P $\Box$ N/QD75D $\Box$ N only.

Axis operation monitoring:

Monitoring of the current position and speed, and other data related to the movements of axes (through the axis monitor data | Md.20 | through | Md.48  $\mid$  \*2)

- \*2: The axis monitor data are refreshed every 0.9ms (QD75P□N/QD75D□N) or 1.8ms (QD75P<sup>1</sup>QD75D<sub>1</sub>). Note that " Md.21 Machine feed value", " Md.22 Feedrate", " Md.28 Axis feedrate" and " Md.30 External input/output signal" of QD75P $\Box$ /QD75D $\Box$  are refreshed every 56.8ms. Also, " Md.23 Valid M code", is updated when the "M code ON signal [X4, X5, X6, X7]" turns ON.
- [1] Monitoring the system

**Monitoring the positioning system operation history** 

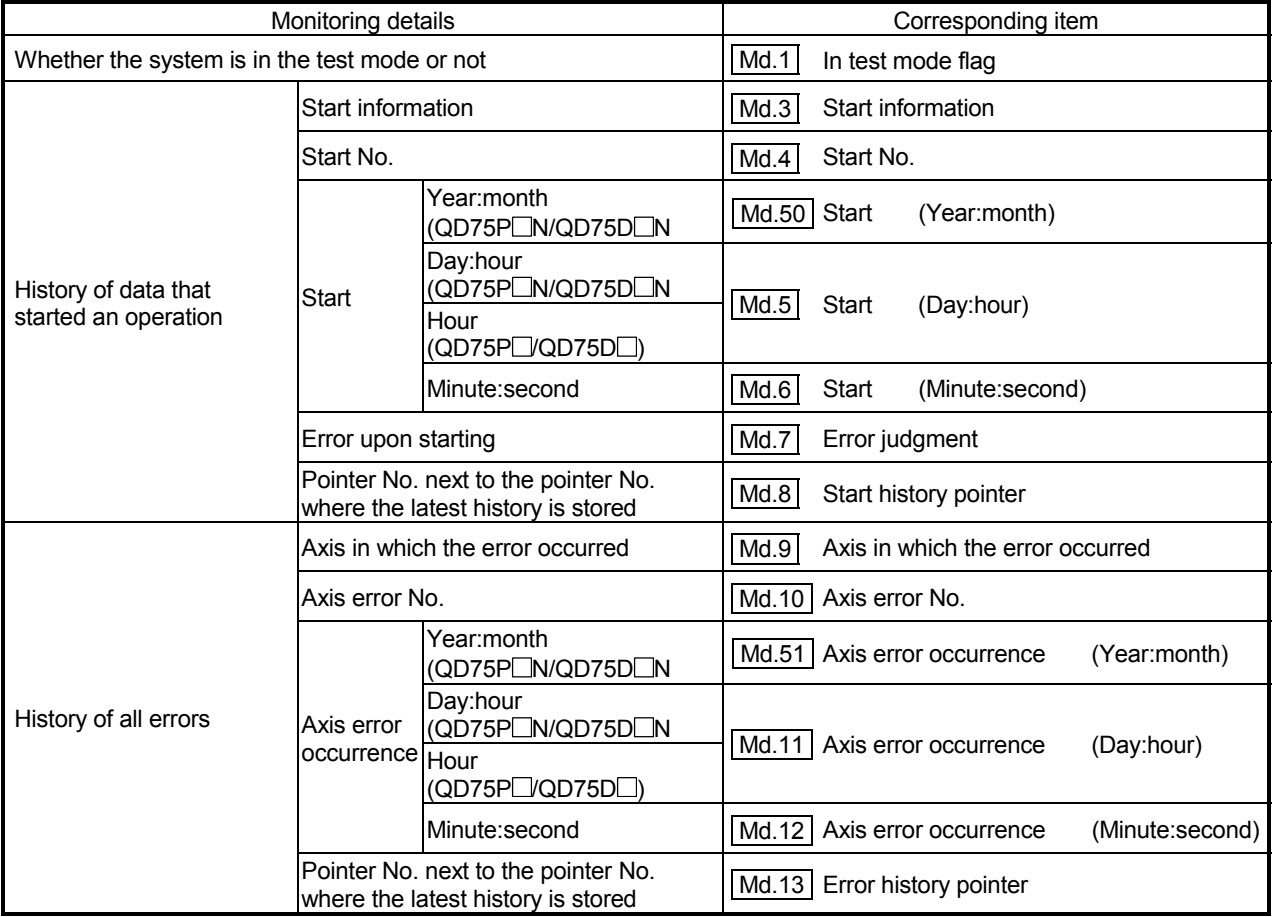

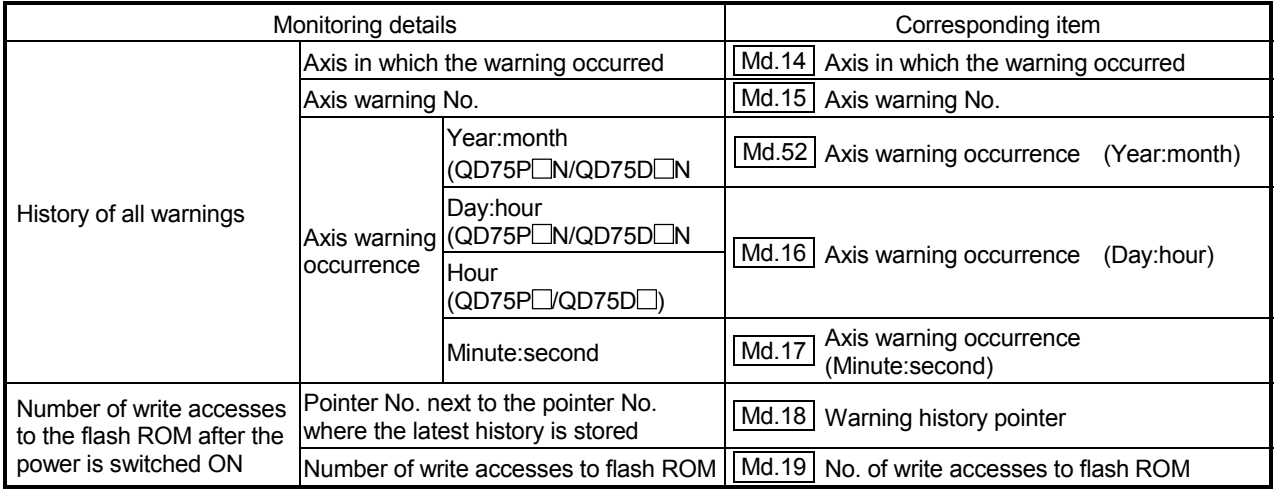

[2] Monitoring the axis operation state

#### **Monitoring the position**

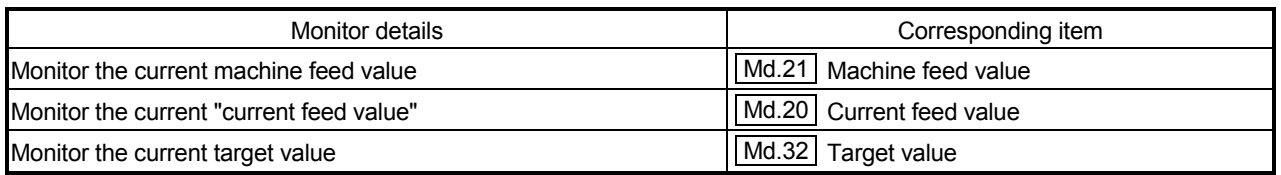

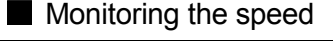

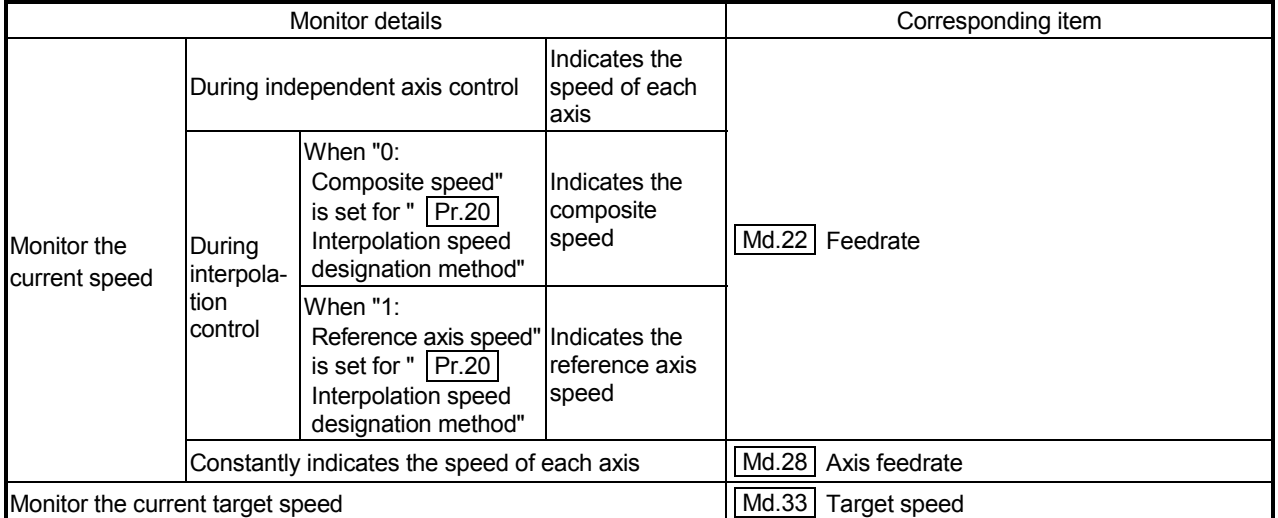

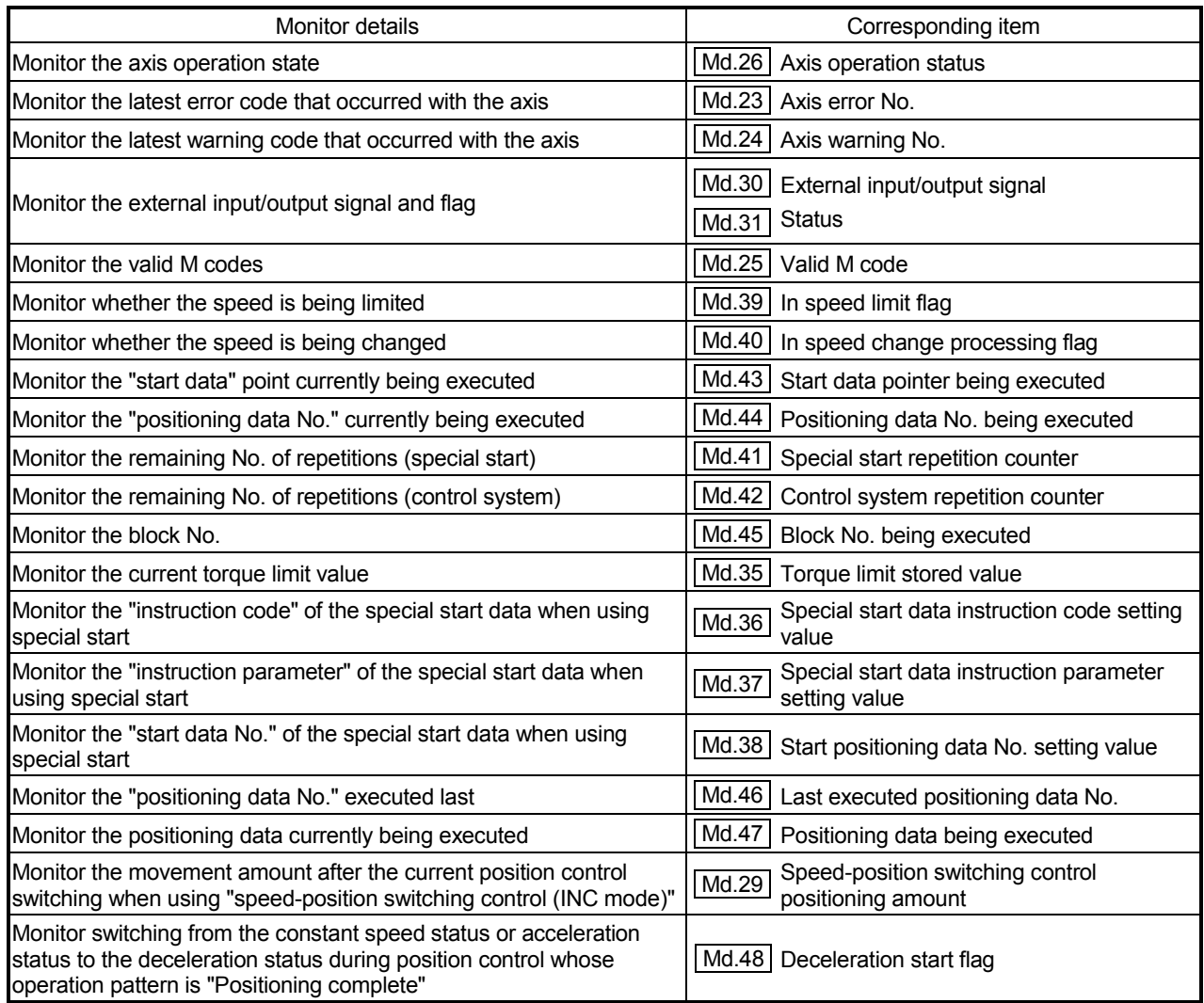

# **Monitoring the state**

## 5.1.8 Types and roles of control data

Operation of the positioning system is achieved through the execution of necessary controls. (Data required for controls are given through the default values when the power is switched ON, which can be modified as required by the sequence program.) Controls are performed over system data or machine operation.

Controlling the system data :

Performs write/initialization, etc. of the QD75 "setting data". (the system control data  $\boxed{Cd.1}$  and  $\boxed{Cd.2}$ 

Controlling the operation :

Setting operation parameters, changing speed during operation, interrupting or restarting operation (the system control data  $\overline{Cd.41}$  and  $\overline{Cd.42}$ , and the axis control data  $\boxed{Cd.3}$  to  $\boxed{Cd.40}$ 

## [1] Controlling the system data

#### Setting and resetting the setting data

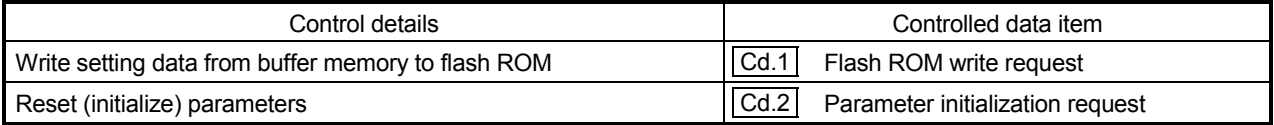

## [2] Controlling the operation

## Controlling the operation

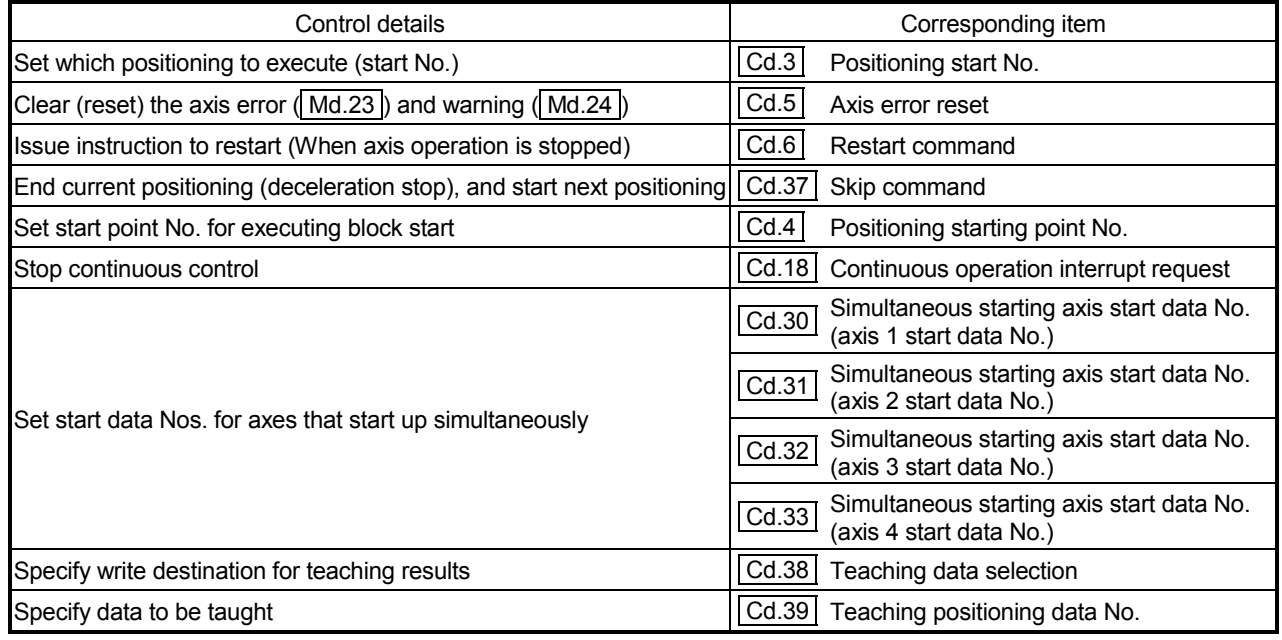

## Controlling operation per step

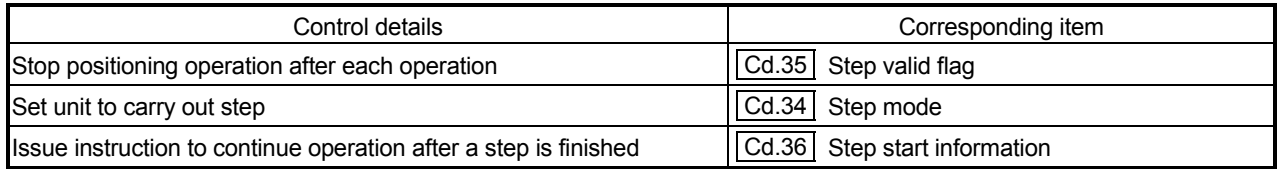

## Controlling the speed

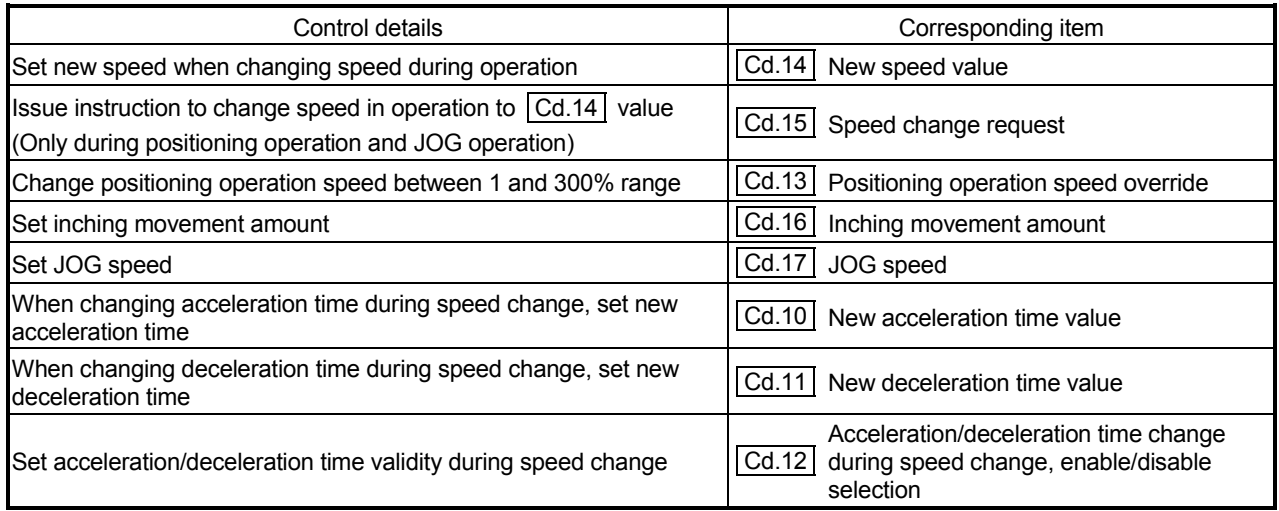

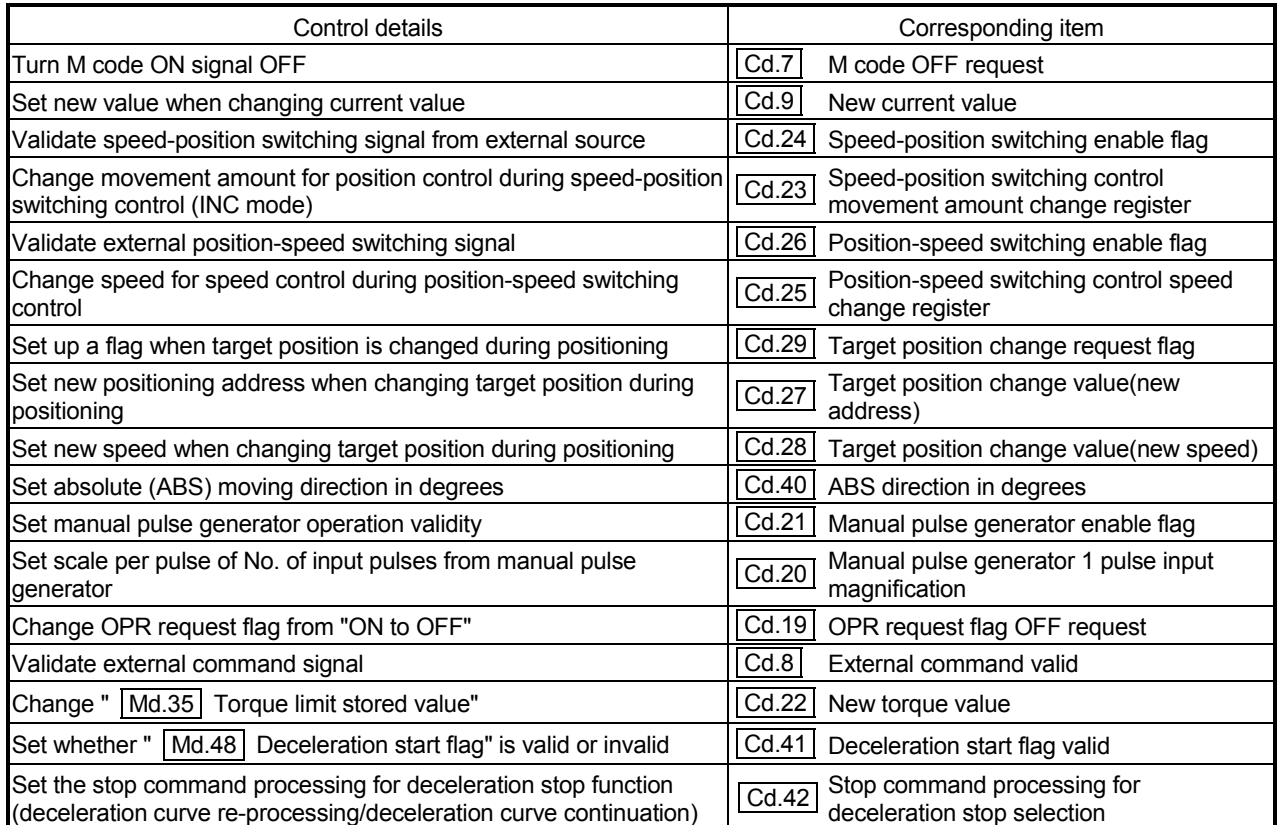

# **Making settings related to operation**

## 5.2 List of parameters

#### 5.2.1 Basic parameters 1

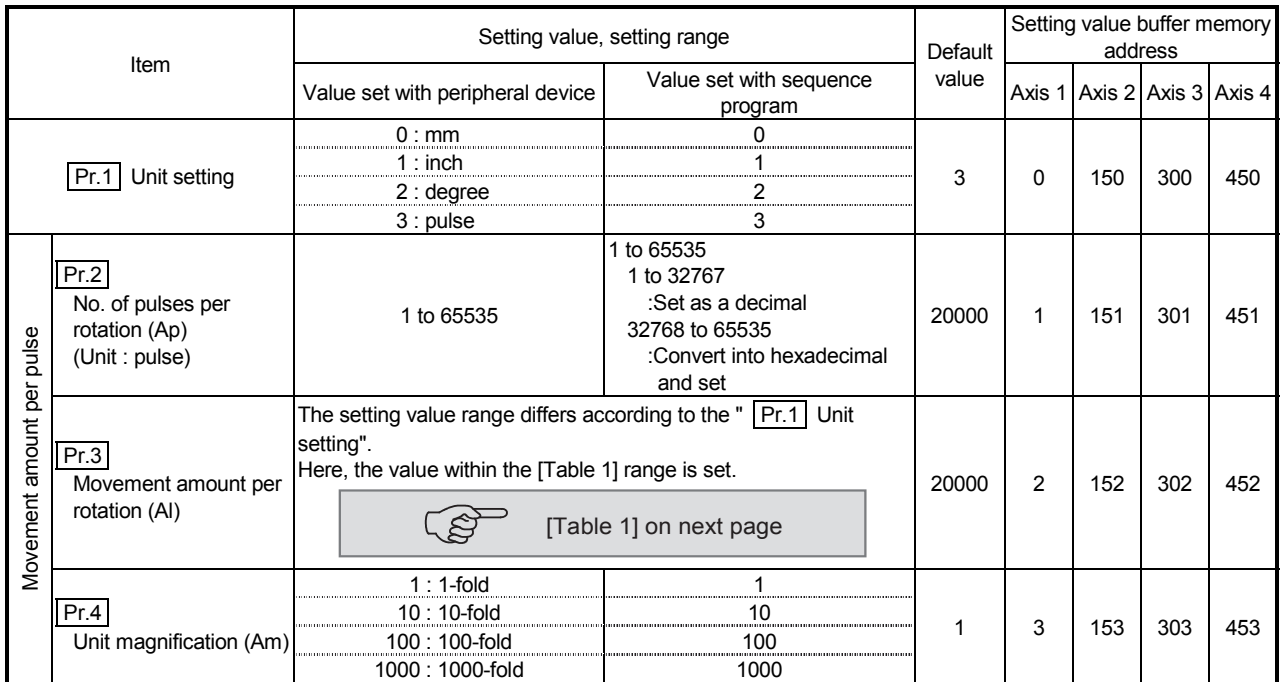

**Pr.1** Unit setting

Set the unit used for defining positioning operations. Choose from the following units depending on the type of the control target: mm, inch, degree, or pulse. Different units can be defined for different axes (axis 1 to 4).

- (Example) Different units (mm, inch, degree, and pulse) are applicable to different systems:
	- mm or inch..... X-Y table, conveyor (Select mm or inch depending on the machine specifications.)
	- degree ........... Rotating body (360 degrees/rotation)
	- pulse .............. X-Y table, conveyor
- When you change the unit, note that the values of other parameters and data will not be changed automatically.

After changing the unit, check if the parameter and data values are within the allowable range.

Set "degree" to exercise speed-position switching control (ABS mode).

#### $Pr.2$  to  $|Pr.4|$  Movement amount per pulse

These parameters define the amount of movement achieved by each single pulse within a pulse train output by the QD75.

The following paragraphs explain how to set the individual parameters  $\boxed{Pr.2}$ ,  $Pr.3$ , and  $Pr.4$  assuming that the unit "mm" is selected with  $Pr.1$ . The movement amount per pulse is given by the following expression:

Movement amount per pulse =  $\frac{\text{Movement amount per rotation (Al)}}{\text{Movement}}$ No. of pulses per rotation (Ap)

 Due to the mechanical tolerance, the actual movement amount may differ slightly from the instructed movement amount. The error can be compensated by adjusting the movement amount per pulse defined here. (Refer to Section 12.3.2 "Electronic gear function".)

#### POINT

If the movement amount per pulse is less than 1, command frequency variations will occur. Smaller setting will increase variations and may cause machine vibration. If the movement amount per pulse becomes less than 1, also use the electronic gear function of the drive unit and make setting so that the movement amount per pulse is 1 or greater.

#### [Table 1]

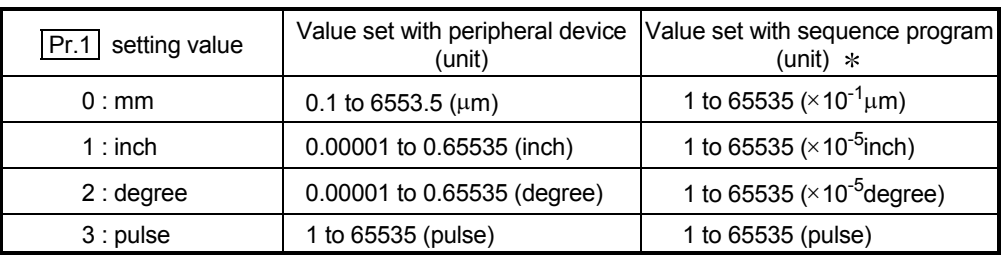

 $*$  1 to 32767 : Set as a decimal

32768 to 65535 : Convert into hexadecimal and set

 $Pr.2$  No. of pulses per rotation (Ap)

Set the number of pulses required for a complete rotation of the motor shaft. If you are using the Mitsubishi servo amplifier, set the value given as the "resolution per servomotor rotation" in the speed/position detector specifications.

No. of pulses per rotation (Ap) = Resolution per servomotor rotation

 When the "Resolution per servomotor revolution" of Mitsubishi servo amplifier exceeds 65535 pulses, make setting after referring to the Servo Amplifier Instruction Manual.

Pr.3 Movement amount per rotation (AI), Pr.4 Unit magnification (Am)

The amount how the workpiece moves with one motor rotation is determined by the mechanical structure.

If the worm gear lead (mm/rev) is PB and the deceleration rate is 1/n, then

Movement amount per rotation (AL) =  $PB \times 1/n$ 

However, the maximum value that can be set for this "movement amount per rotation (Al)" parameter is 6553.5m (approx. 6.5mm). Set the "movement amount per rotation (Al)" as shown below so that the "movement amount per rotation (AL)" does not exceed this maximum value.

Movement amount per rotation (AL)

 $=$  PB  $\times$  1/n

= Movement amount per rotation (AI)  $\times$  Unit magnification (Am)

Note) The unit magnification (Am) is a value of 1, 10, 100 or 1000. If the "PB  $\times$  $1/n$ " value exceeds 6553.5 $\mu$ m, adjust with the unit magnification so that the "movement amount per rotation (AI)" does not exceed 6553.5µm.

Example 1)

When movement amount per rotation (AL) = PB  $\times$  1/n = 6000.0 $\mu$ m (= 6mm) Movement amount per rotation (AL)

= Movement amount per rotation (AI)  $\times$  Unit magnification (Am)  $=$  6000.0 $\mu$ m  $\times$  1 time

Example 2)

When movement amount per rotation (AL) = PB  $\times$  1/n = 60000.0µm (= 60mm)

Movement amount per rotation (AL)

= Movement amount per rotation (AI)  $\times$  Unit magnification (Am)  $=$  6000.0 $\mu$ m  $\times$  10 times

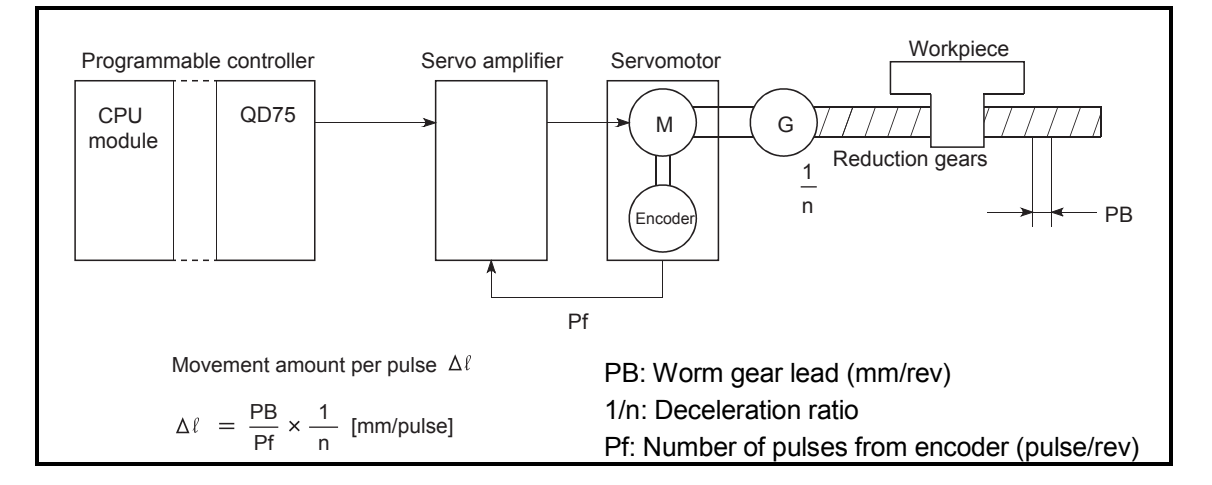

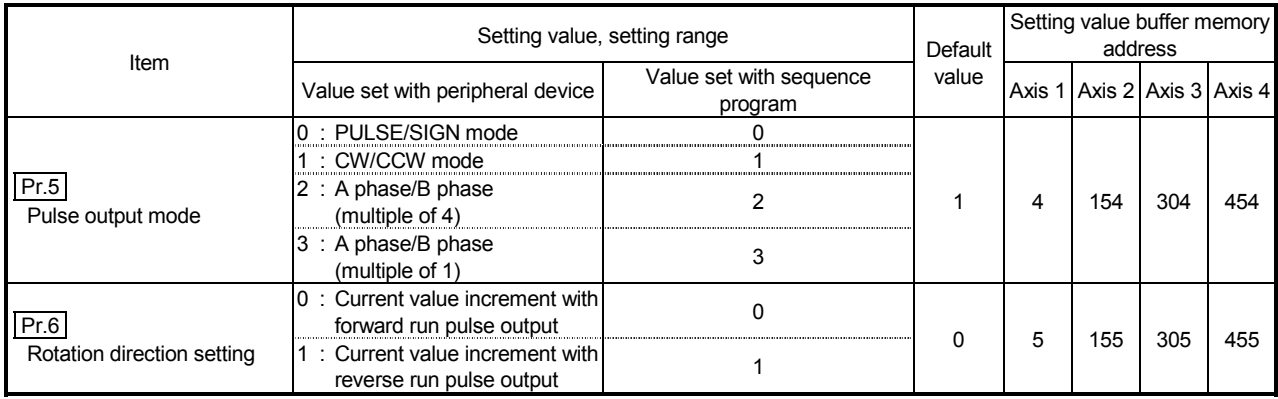

#### Pr.5 Pulse output mode

Set the pulse output mode to match the servo amplifier being used.

#### IMPORTANT

The only valid value of the "  $\boxed{Pr.5}$  Pulse output mode" is the value at the moment when the PLC READY signal [Y0] turns from OFF to ON for the first time after the power is switched ON or the CPU module is reset. Once the PLC READY signal [Y0] has been turned ON, the value will not be reset even if another value is set to the parameter and the PLC READY signal [Y0] is turned from OFF to ON.

Use " Pr.23 Output signal logic selection" to choose between the positive logic (pulse rising edge detection) and negative logic (pulse falling edge detection). For the output specifications of each pulse output mode, refer to Section 3.4.1, (2) "Output specifications".

An example of the pulse output mode for positive and negative logic is shown below.

### (1) PULSE/SIGN mode

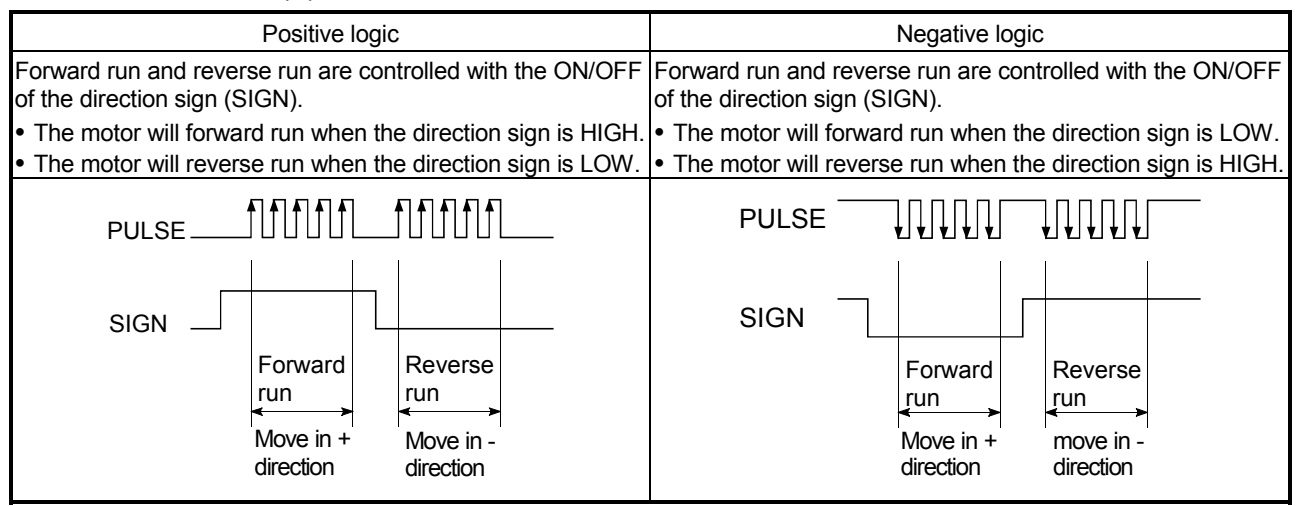

#### (2) CW/CCW mode

During forward run, the forward run feed pulse (PULSE F) will be output. During reverse run, the reverse run feed pulse (PULSE R) will be output.

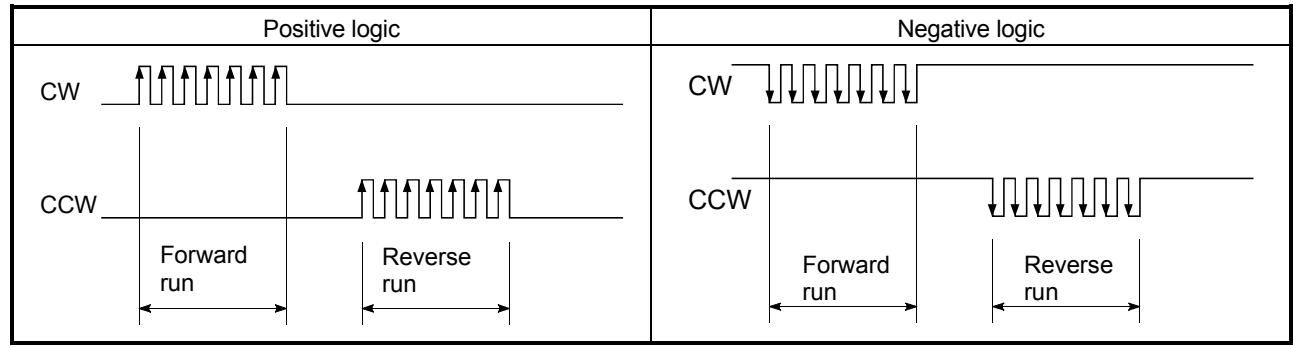

## (3) A phase/B phase mode

Forward run and reverse run are controlled with the phase difference of the A phase (A $\oslash$ ) and B phase (B $\oslash$ ).

- When the B phase is 90° behind the A phase, the motor will forward run.
- When the B phase is 90° ahead of the A phase, the motor will reverse run.

1) For multiple of 1 setting

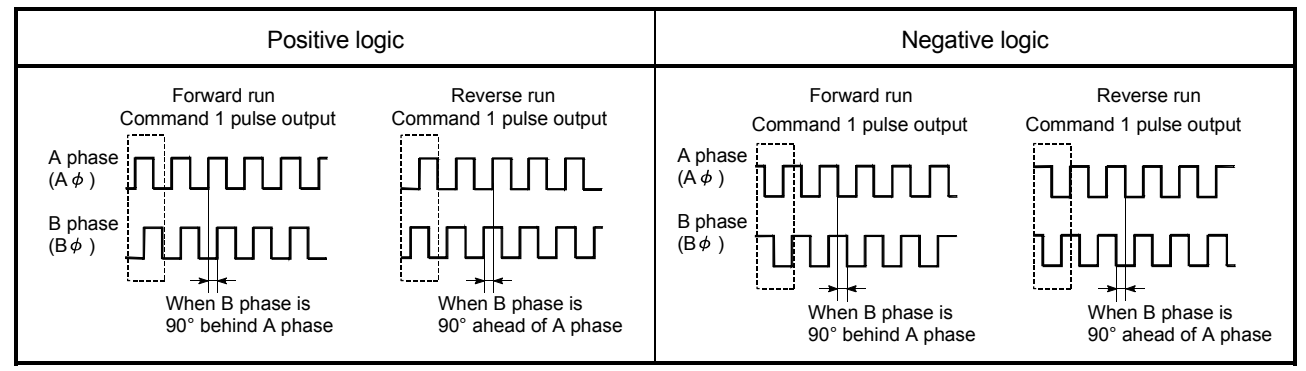

Example) When the command 1 pulse output is 1 pulse/s, the pulse rises and falls by four times per second.

2) For multiple of 4 setting

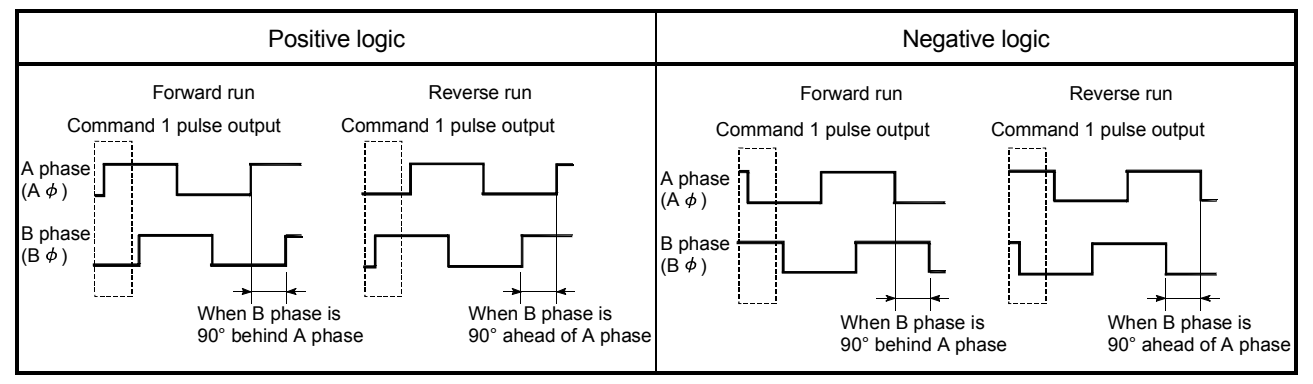

Example) When the command 1 pulse output is 1 pulse/s, the pulse rises and falls by one times per second.

## **Pr.6** Rotation direction setting

Set the relation of the positioning direction  $(\sqrt{Md.20})$  Current feed value increment direction/decrement direction) and the pulse output. For the relation of "Forward run pulse output, Reverse run pulse output" and "CW/A phase/PULSE signal, CCW/B phase/SIGN signal", refer to "  $\boxed{\text{Pr.5}}$  Pulse output mode".

#### [Example]

The following figure shows the pulse outputs of when "  $\overline{Pr.5}$  Pulse output mode" is set to CW/CCW mode and the positioning with current feed value (increment direction)/(decrement direction) is executed.

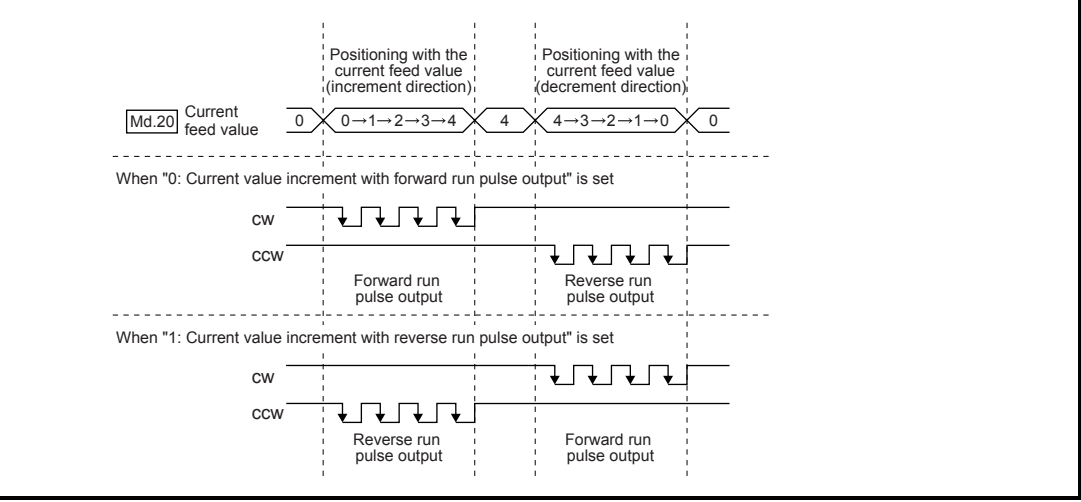

## POINT

When  $\overline{Pr.6}$  has been changed from "0" to "1", check that the upper and lower

limit switches operate properly by JOG operation.

If any malfunction is identified, check and correct the wiring.

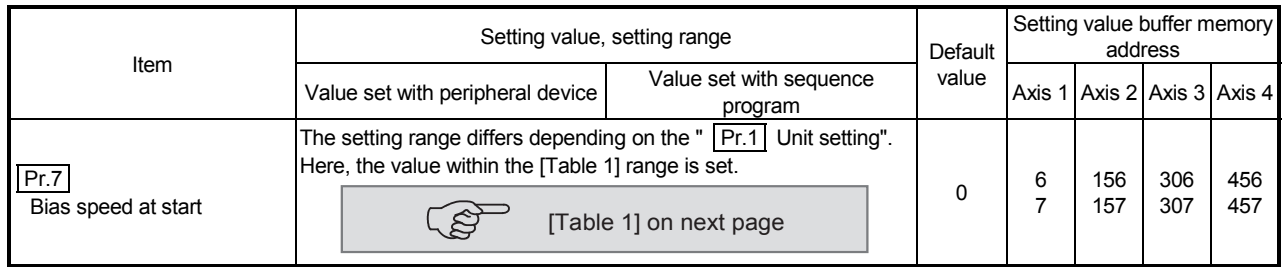

## Pr.7 Bias speed at start

Set the bias speed (minimum speed) upon starting. The bias speed has to be defined to allow the motor to start smoothly especially when a stepping motor is used. (A stepping motor will not start smoothly if a low rotation speed is instructed at the beginning.)

The specified "bias speed at start" will be valid during the following operations:

- Positioning operation
- OPR operation
- JOG operation

Note that the bias speed should not exceed "  $\boxed{Pr.8}$  Speed limit value".

**Precautions for using a stepping motor** 

(1) For the system that uses a stepping motor, executing the S-curve acceleration/deceleration may cause step-out.

Before using the S-curve acceleration/deceleration, confirm that step-out does not occur.

(2) In the system that uses a stepping motor, the circular interpolation control cannot be carried out.

Although setting the bias speed at start is required by the characteristics of the stepping motor, the setting of the bias speed at start is disabled for circular interpolation control.

Ensure to use a servomotor for both 2 axes when the circular interpolation control is carried out.

#### 5.2.2 Basic parameters 2

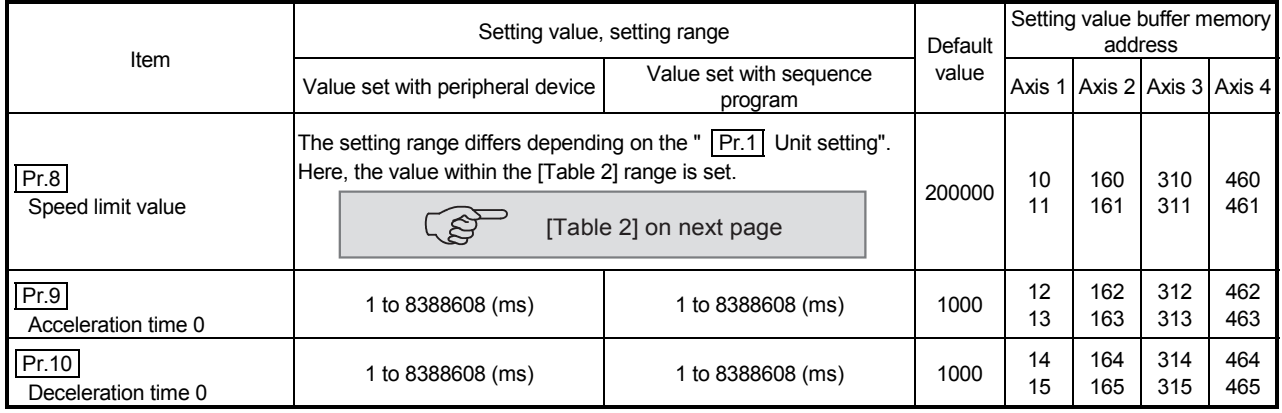

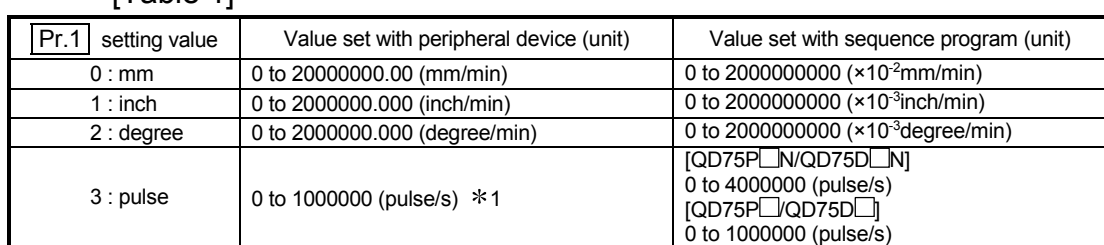

#### [Table 1]

#### [Table 2]

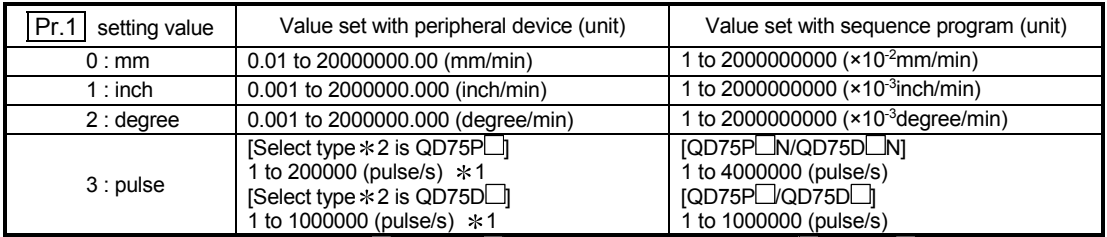

1: In GX Configurator-QP, the QD75P∟N/QD75D∟N are recognized as the QD75P∟/QD75D⊥. Therefore, the setting ranges are the same as those of the QD75PLJQD75DLL. To set a value outside a setting range in GX Configurator-QP, set it through a sequence program or GX Works2. The setting ranges in GX Works2 are the same as those in sequence programs. (Refer to Appendix 1.2) 2: For Select type, refer to GX Configurator-QP Operating Manual.

#### Pr.8 Speed limit value

Set the maximum speed during positioning and OPR operations. If the specified speed exceeds speed limit value, positioning will be limited at the speed limit value. Set the speed limit value within the range of the following formula. If the speed limit value exceeds the range, the error "Out of speed limit value range" (error code: 910) will occur.

The command pulse frequency

converted from the speed limit value  $\leq$  Max. output pulse  $*1$ 

1: QD75PLN/QD75PL: 200kpulse/s

 $QD75D\Box N$ : 4Mpulse/s  $QD75D$ : 1Mpulse/s

Pr.9 Acceleration time 0, Pr.10 Deceleration time 0

" Pr.9 Acceleration time 0" specifies the time for the speed to increase from zero

to " Pr.8 Speed limit value" (or " Pr.31 JOG speed limit value" during JOG operation).

 $\boxed{\text{Pr.10}}$  Deceleration time 0" specifies the time for the speed to decrease from

" Pr.8 Speed limit value" (or " Pr.31 JOG speed limit value" during JOG

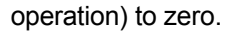

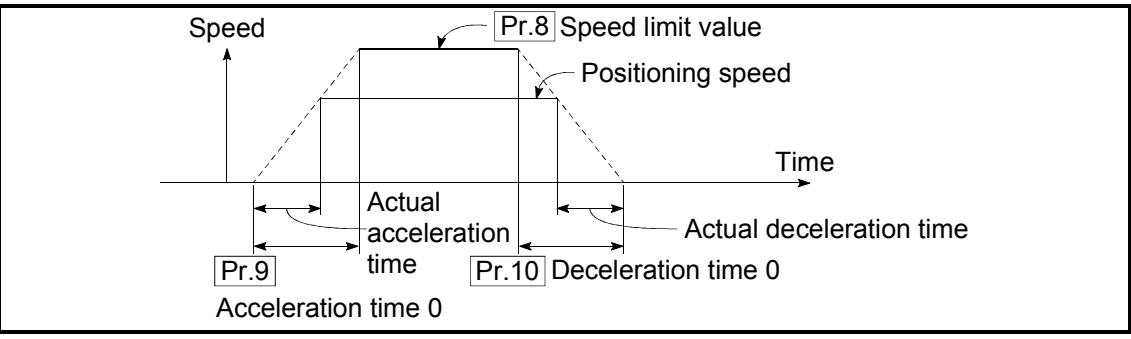

- 1) If the positioning speed is set lower than the parameter-defined speed limit value, the actual acceleration/deceleration time will be relatively short. Thus, set the maximum positioning speed equal to or only a little lower than the parameter-defined speed limit value.
- 2) These settings are valid for OPR, positioning and JOG operations.<br>3) When the positioning involves interpolation, the acceleration/decel
- When the positioning involves interpolation, the acceleration/deceleration time defined for the reference axis is valid.

## 5.2.3 Detailed parameters 1

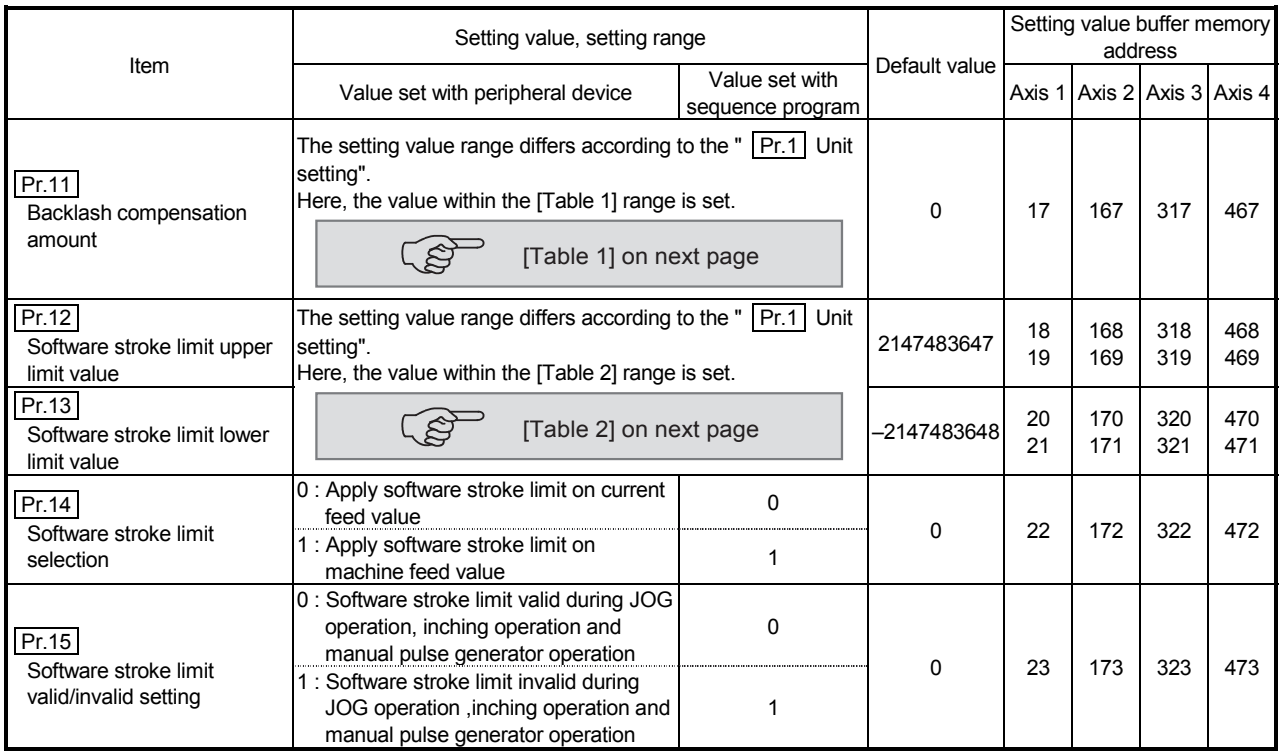

Pr.11 Backlash compensation amount

The error that occurs due to backlash when moving the machine via gears can be compensated.

When the backlash compensation amount is set, pulses equivalent to the compensation amount will be output each time the direction changes during positioning.

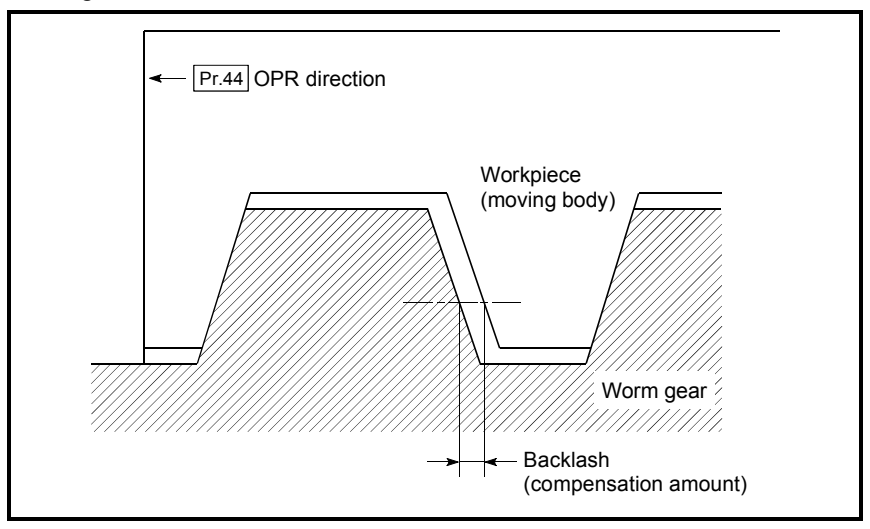

- 1) The backlash compensation is valid after machine OPR. Thus, if the backlash compensation amount is set or changed, always carry out machine OPR once.
- 2) The backlash compensation amount setting range is 0 to 65535, but it should be set to 255 or less by using the following expression.

$$
0 \leq \frac{\text{Backlash component amount}}{\text{Movement amount per pulse}} \leq 255
$$

#### [Table 1]

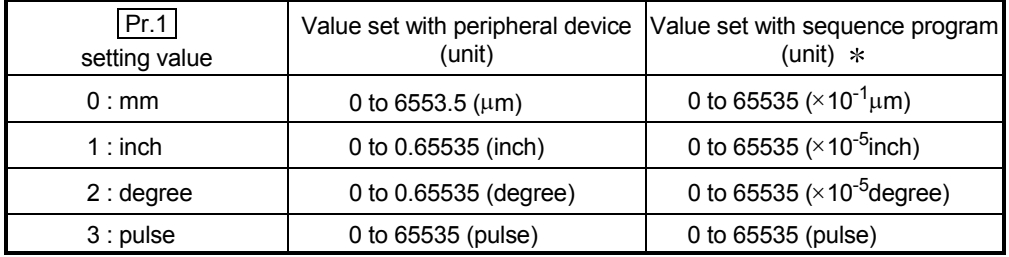

 $*$  1 to 32767 : Set as a decimal

32768 to 65535 : Convert into hexadecimal and set

### [Table 2]

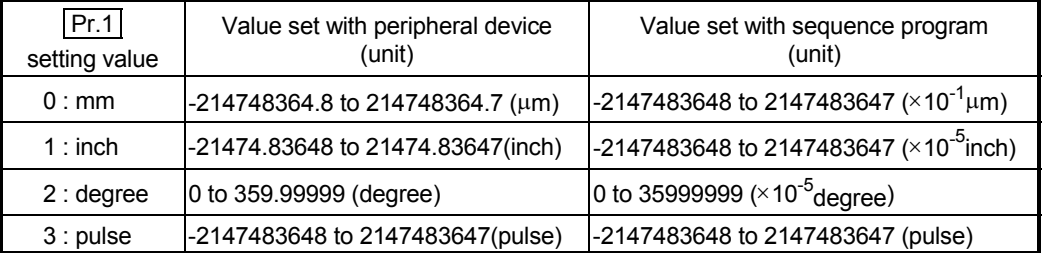

**Pr.12** Software stroke limit upper limit value

Set the upper limit for the machine's movement range during positioning control.

#### Pr.13 Software stroke limit lower limit value

Set the lower limit for the machine's movement range during positioning control.

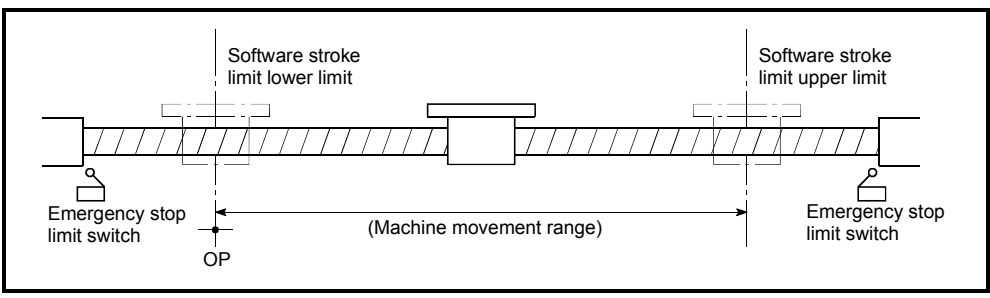

- 1) Generally, the OP is set at the lower limit or upper limit of the stroke limit.
- 2) By setting the upper limit value or lower limit value of the software stroke limit, overrun can be prevented in the software. However, an emergency stop limit switch must be installed nearby outside the range.
- 3) To invalidate the software stroke limit, set the setting value to "upper limit value = lower limit value". (The setting value can be anything in the setting range.)
- 4) When the unit is "degree", the software stroke limit check is invalid during speed control (including speed-position switching control, position-speed switching control) or during manual control.

Pr.14 Software stroke limit selection

Set whether to apply the software stroke limit on the "current feed value" or the "machine feed value". The software stroke limit will be validated according to the set value.

#### Pr.15 Software stroke limit valid/invalid setting

Set whether to validate the software stroke limit during JOG/Inching operation and manual pulse generator operation.

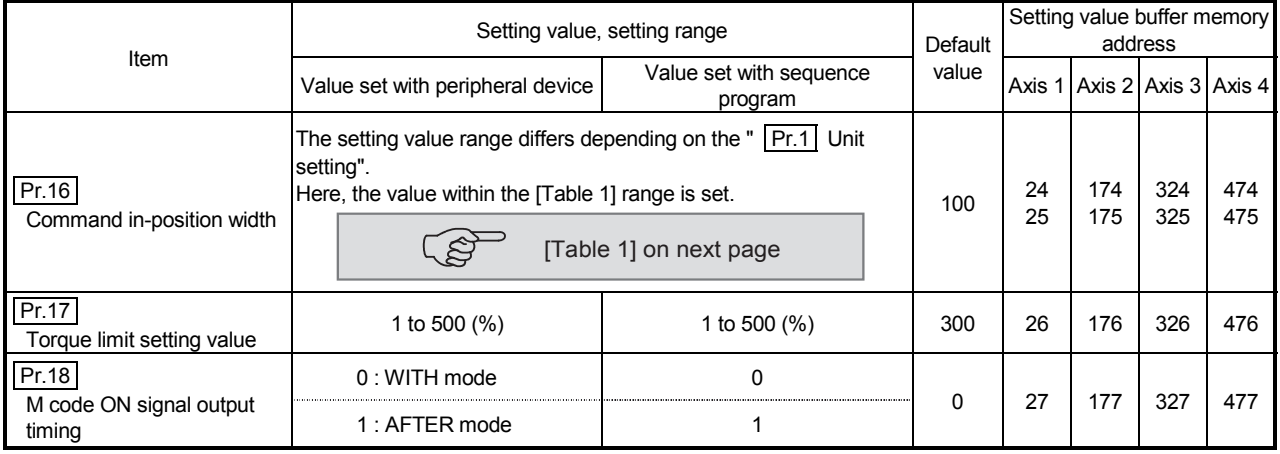

#### Pr.16 Command in-position width

Set the remaining distance that turns the command in-position ON. The command in-position signal is used as a front-loading signal of the positioning complete signal. When positioning control is started, the "command in-position flag" (3rd flag from right) in " Md.31 Status" turns OFF, and the "command in-position flag" turns ON at the set position of the command in-position signal.

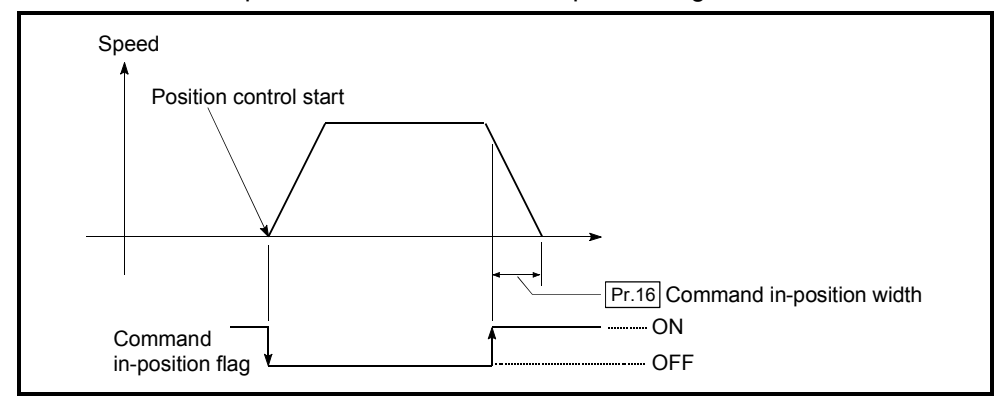

Pr.17 Torque limit setting value

Set the maximum value of the torque generated by the servomotor as a percentage between 1 and 500%.

 The torque limit function limits the torque generated by the servomotor within the set range.

If the torque required for control exceeds the torque limit value, it is controlled with the set torque limit value.

#### Usage conditions

Limits for pulse train output type

- (a) A drive unit that can issue a torque limit command with the analog voltage is required.
- (b) The D/A conversion module and the D/A conversion module and drive unit must be wired.
- (c) The set "  $\boxed{\text{Pr.17}}$  Torque limit setting value" is set in the buffer memory " Md.35 Torque limit stored value", so transmit that " Md.35 Torque limit stored value" to the D/A conversion module with the sequence program.

[Table 1]

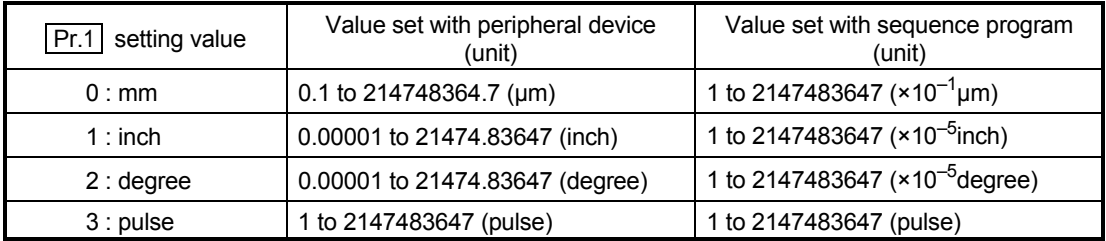

Pr.18 M code ON signal output timing

This parameter sets the M code ON signal output timing.

Choose either WITH mode or AFTER mode as the M code ON signal output timing.

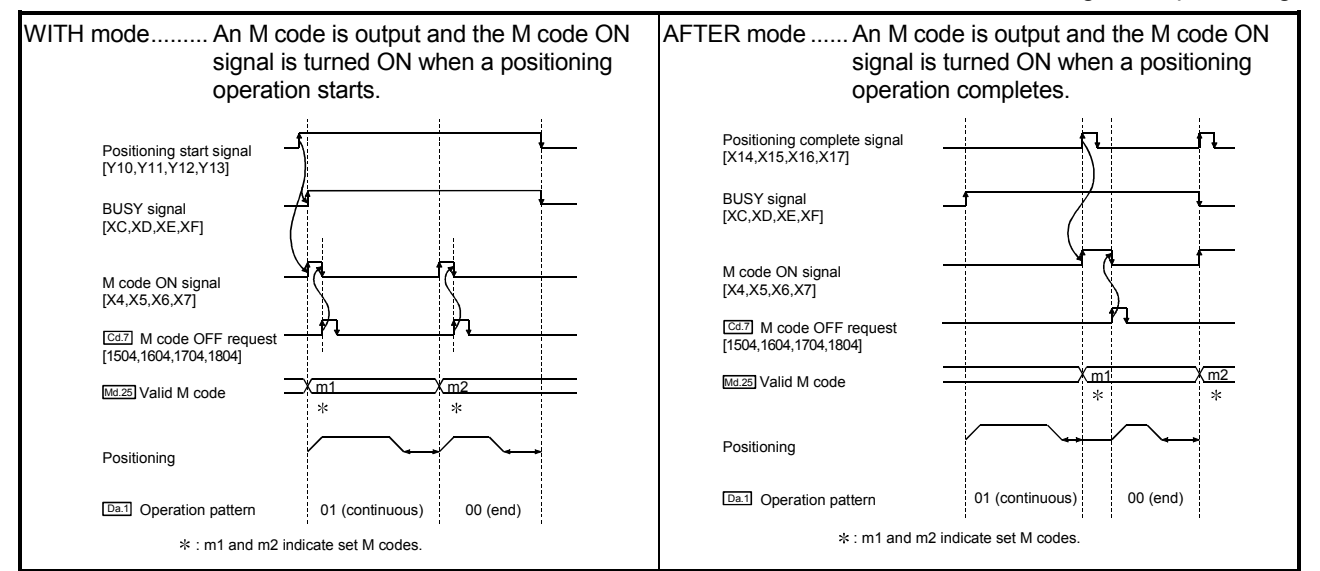

Note: If AFTER mode is used with speed control, an M code will not be output and the M code ON signal will not be turned ON.

An M code  $(\overline{Da.10})$  is a number between 0 and 65535 that can be assigned to each positioning data.

The sequence program can be coded to read an M code from the buffer memory address specified by "  $\sqrt{\text{Md.25}}$  Valid M code" whenever the M code ON signal [X4, X5, X6, X7] turns ON so that a command for the sub work (e.g. clamping, drilling, tool change) associated with the M code can be issued.

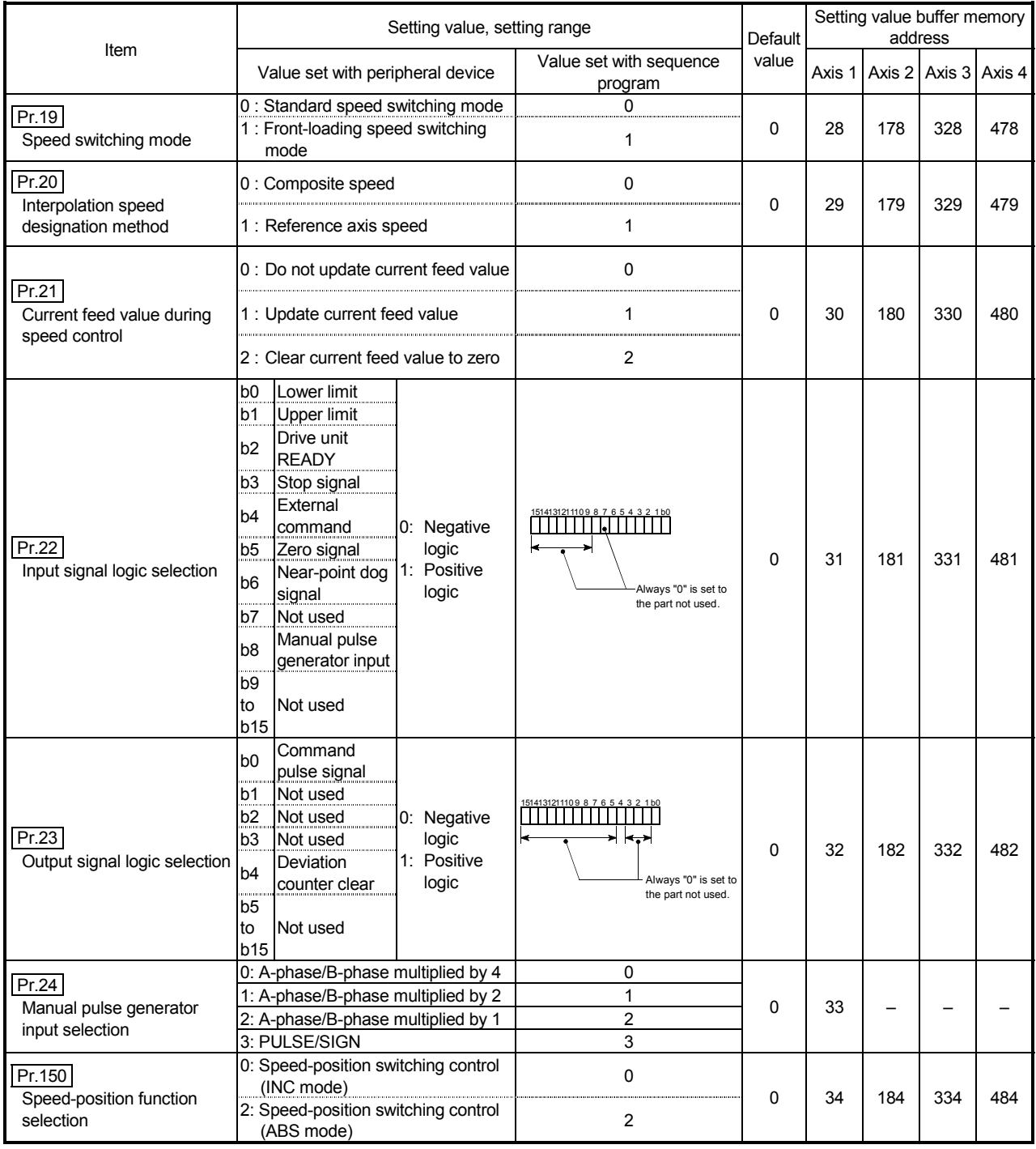

## Pr.19 Speed switching mode

Set whether to switch the speed switching mode with the standard switching or front-loading switching mode.

- 0 : Standard switching................ Switch the speed when executing the next positioning data.
- 1 : Front-loading switching ........ The speed switches at the end of the positioning data currently being executed.

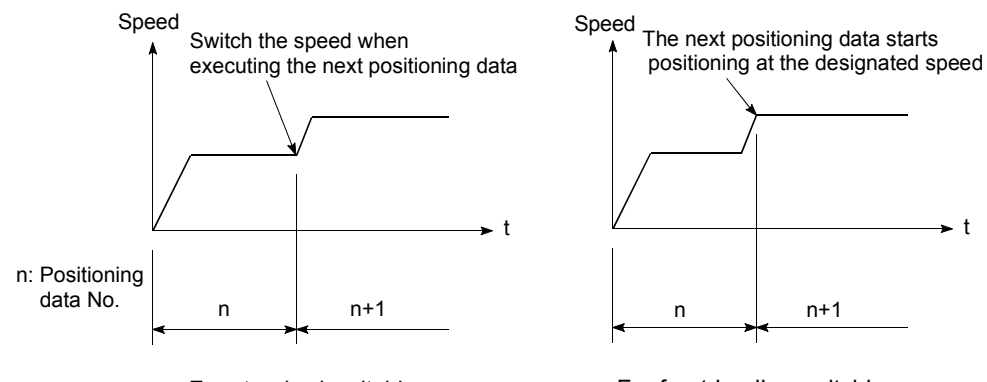

<For standard switching> <For front-loading switching>

#### Pr.20 | Interpolation speed designation method

When carrying out linear interpolation/circular interpolation, set whether to designate the composite speed or reference axis speed.

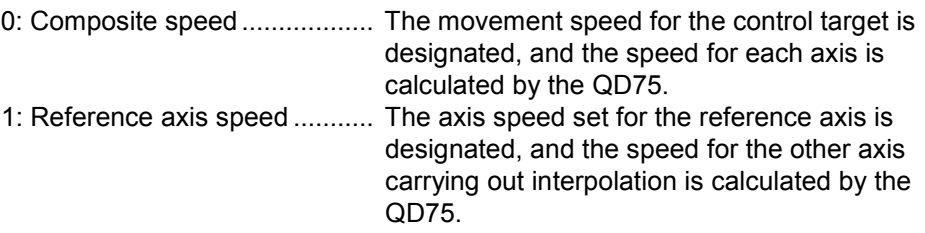

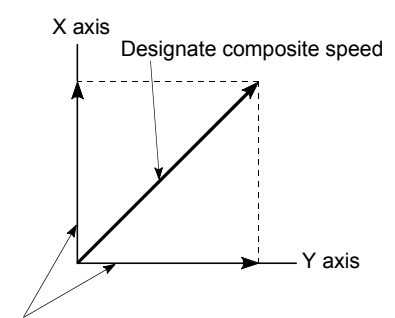

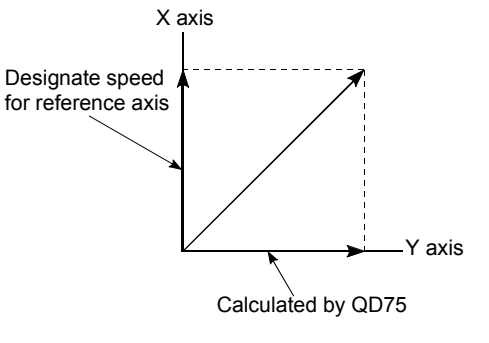

Calculated by QD75

<When composite speed is designated>

<When reference axis speed is designated>

Note: Always specify the reference axis speed if the 4-axis linear interpolation or 2 to 4 axis speed control has to be performed.

If you specify the composite speed for a positioning operation that involves the 4-axis linear interpolation or 2 to 4 axis speed control, the error "Interpolation mode error" (error code 523) will be output when the positioning operation is attempted. For a positioning operation that involves the circular interpolation, specify the composite speed always.

Pr.21 Current feed value during speed control Specify whether you wish to enable or disable the update of "  $\sqrt{\text{Md}.20}$  Current feed value" while operations are performed under the speed control (including the speed-position and position-speed switching control). 0: The update of the current feed value is disabled The current feed value will not change. (The value at the beginning of the speed control will be kept.) 1: The update of the current feed value is enabled The current feed value will be updated. (The current feed value will change from the initial.) 2: The current feed value is cleared to zero The current feed will be set initially to zero and change from zero while the speed control is in effect. Note1: When the speed control is performed over two to four axes, the choice between enabling and disabling the update of " Md.20 Current feed value" depends on how the reference axis is set. Note2: Set "1" to exercise speed-position switching control (ABS mode). Pr.22 Input signal logic selection, Pr.23 Output signal logic selection Set the I/O signal logic that matches the signaling specification of the connected external device. Note1: A mismatch in the signal logic will disable normal operation. Be careful of this when you change from the default value. Note2: Set the manual pulse generator input logic selection (b8) to axis 1. (Setting of any of axes 2 to 4 is invalid.) Pr.24 Manual pulse generator input selection Set the manual pulse generator input pulse mode. (Only the value specified against the axis 1 is valid.) 0: A-phase/B-phase; multiplied by 4 1: A-phase/B-phase; multiplied by 2 2: A-phase/B-phase; multiplied by 1 3: PULSE/SIGN Pr.150 Speed-position function selection Select the mode of speed-position switching control. 0: INC mode

2: ABS mode

Note1: If the setting is other than 0 and 2, operation is performed in the INC mode with the setting regarded as 0.

# MEMO

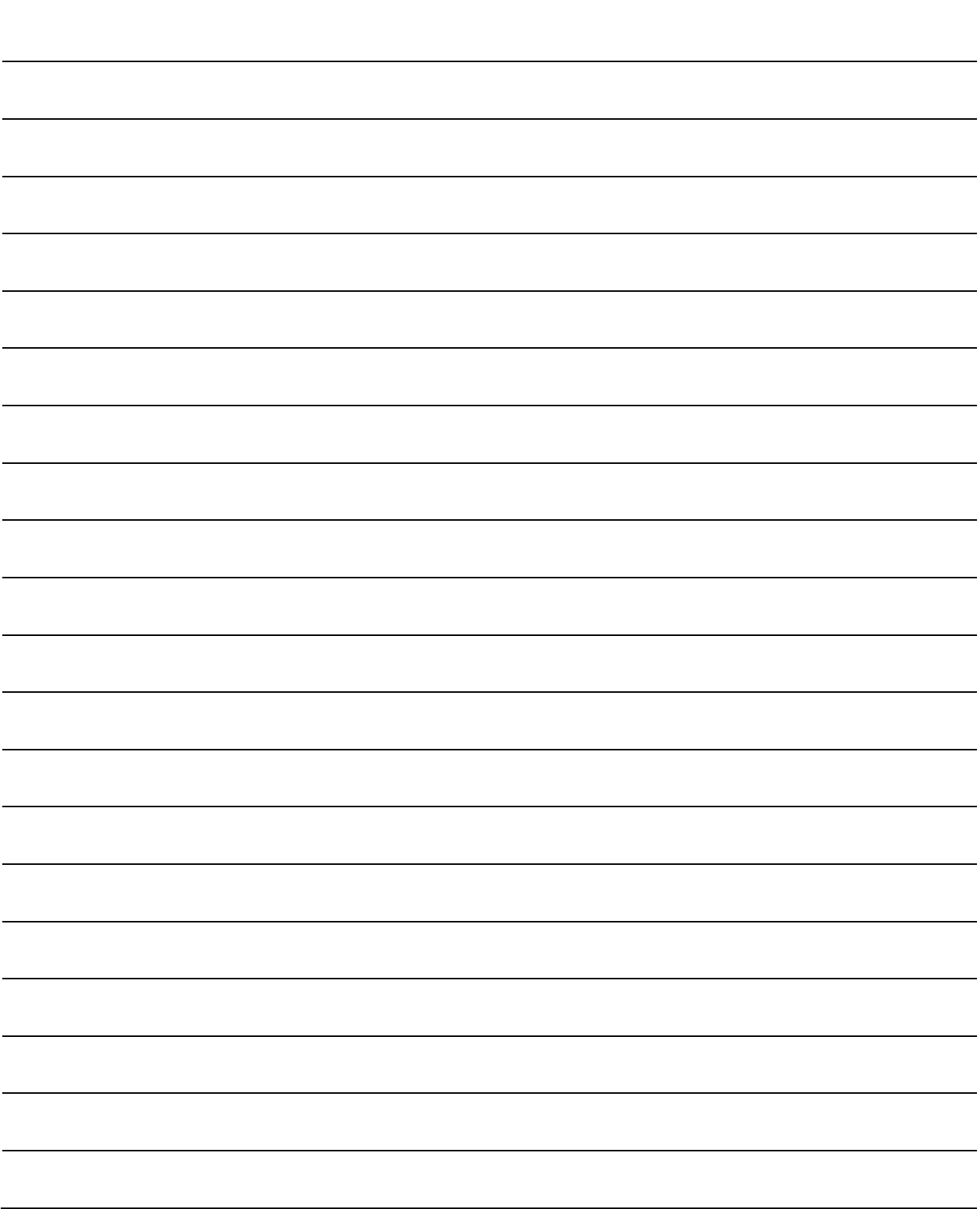

## 5.2.4 Detailed parameters 2

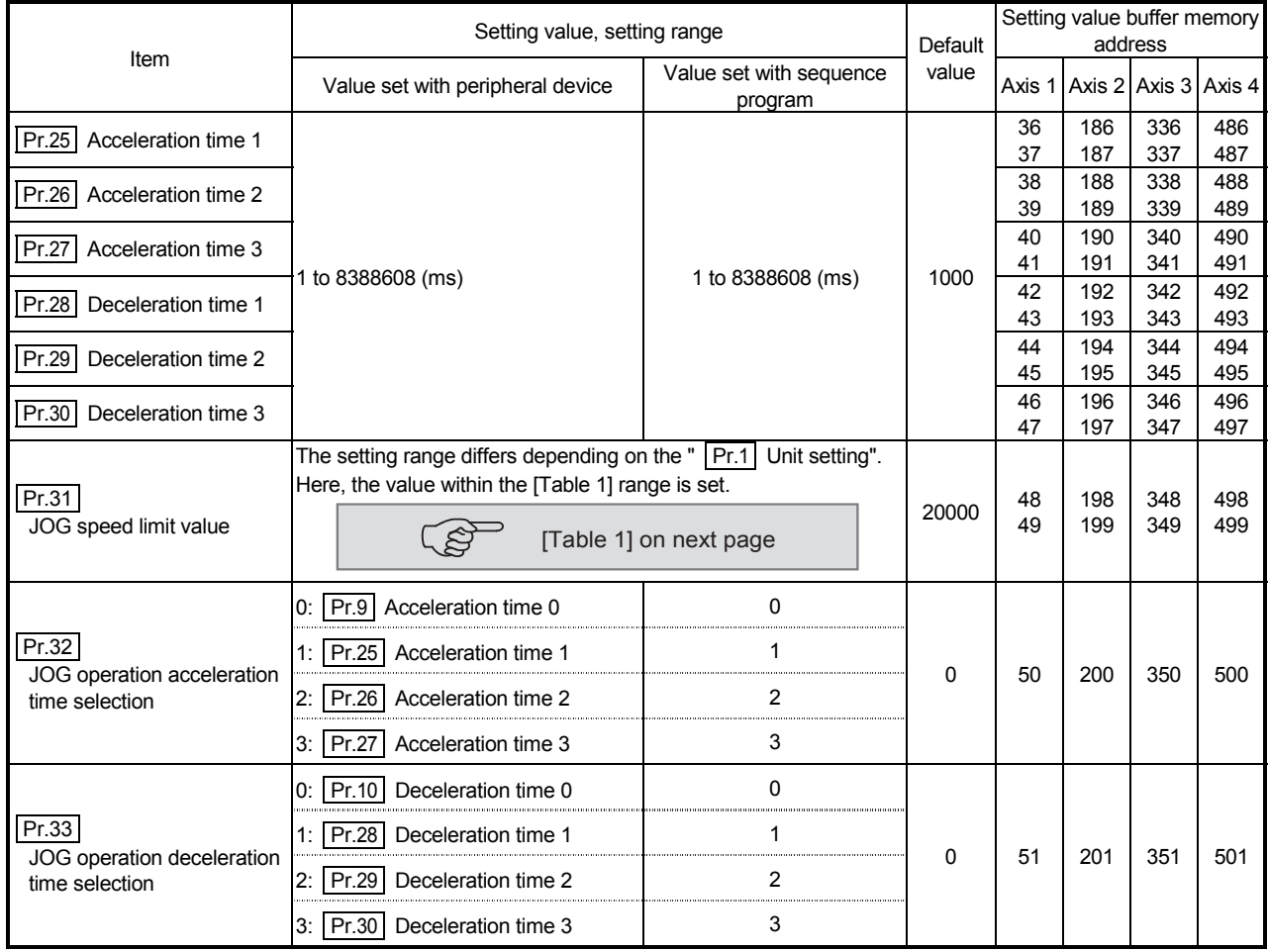

Pr.25 Acceleration time 1 to Pr.27 Acceleration time 3

These parameters set the time for the speed to increase from zero to

" <u>Pr.8</u> Speed limit value" (or " **Pr.31** JOG speed limit value" during JOG operation) during a positioning operation.

Pr.28 Deceleration time 1 to Pr.30 Deceleration time 3

These parameters set the time for the speed to decrease from "  $\boxed{Pr.8}$  Speed limit value" (or " Pr.31 JOG speed limit value" during JOG operation) to zero during a positioning operation.

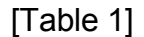

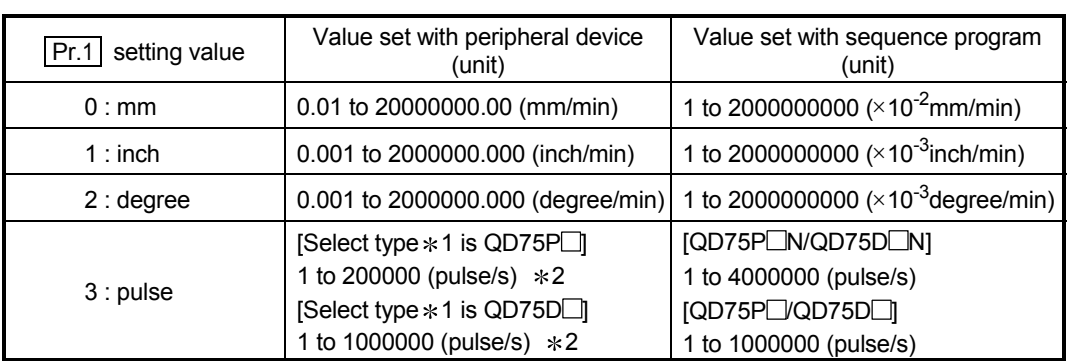

1: For Select type, refer to GX Configurator-QP Operating Manual.

 $*2$ : In GX Configurator-QP, the QD75P $\Box$ N/QD75D $\Box$ N are recognized as the QD75P $\Box$ /QD75D $\Box$ . Therefore, the setting ranges are the same as those of the QD75P $\Box$ /QD75D $\Box$ . To set a value outside a setting range in GX Configurator-QP, set it through a sequence program or GX Works2. The setting ranges in GX Works2 are the same as those in sequence programs. (Refer to Appendix 1.2)

Pr.31 JOG speed limit value

Set the maximum speed for JOG operation.

Note)  $\cdot$  Set the "JOG speed limit value" to less than "  $\boxed{Pr.8}$  Speed limit value". If the "speed limit value" is exceeded, the error "JOG speed limit value error" (error code: 956) will occur.

#### Pr.32 JOG operation acceleration time selection

Set which of "acceleration time 0 to 3" to use for the acceleration time during JOG operation.

- 0 : Use value set in " Pr.9 Acceleration time 0".
- 1 : Use value set in " Pr.25 Acceleration time 1".
- 2 : Use value set in " Pr.26 Acceleration time 2".
- 3 : Use value set in " Pr.27 Acceleration time 3".

#### Pr.33 JOG operation deceleration time selection

Set which of "deceleration time 0 to 3" to use for the deceleration time during JOG operation.

- 0 : Use value set in " Pr.10 Deceleration time 0".
- 1 : Use value set in " Pr.28 Deceleration time 1".
- 2 : Use value set in " | Pr.29 | Deceleration time 2".
- 3 : Use value set in " | Pr.30 | Deceleration time 3".

5 - 35

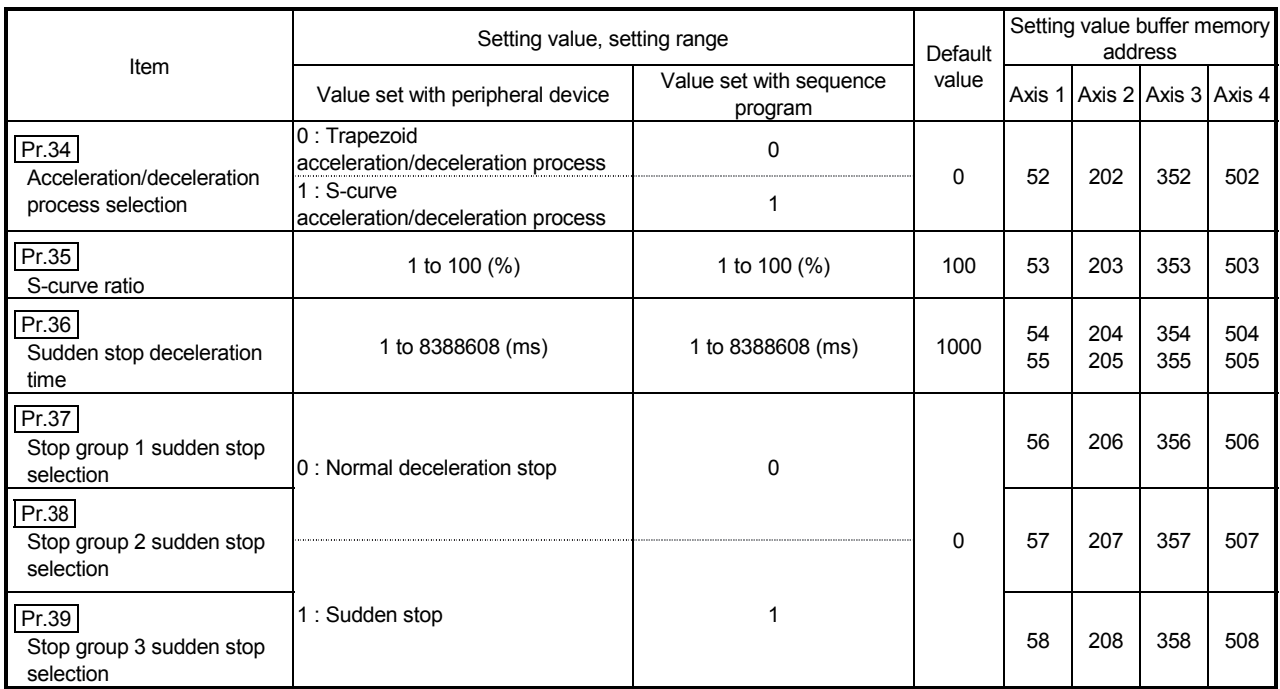

#### Pr.34 Acceleration/deceleration process selection

Set whether to use trapezoid acceleration/deceleration or S-curve acceleration/deceleration for the acceleration/deceleration process.

Note) Refer to Section 12.7.6 "Acceleration/deceleration process function" for details.

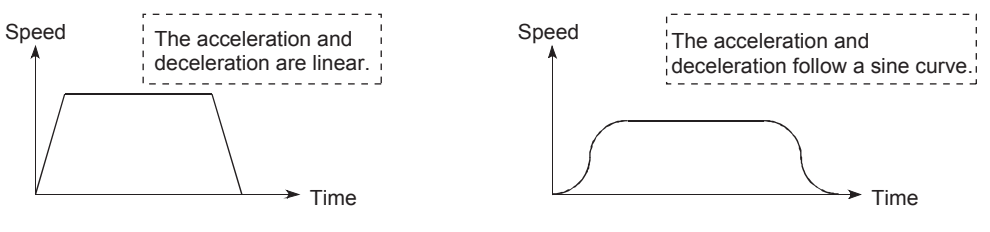

<Trapezoid acceleration/deceleration> <S-curve acceleration/deceleration>

For the system that uses a stepping motor, executing the S-curve acceleration/deceleration may cause step-out.

Before using the S-curve acceleration/deceleration, confirm that step-out does not occur.

# Pr.35 S-curve ratio

Set the S-curve ratio (1 to 100%) for carrying out the S-curve acceleration/deceleration process.

The S-curve ratio indicates where to draw the acceleration/deceleration curve using the sine curve as shown below.

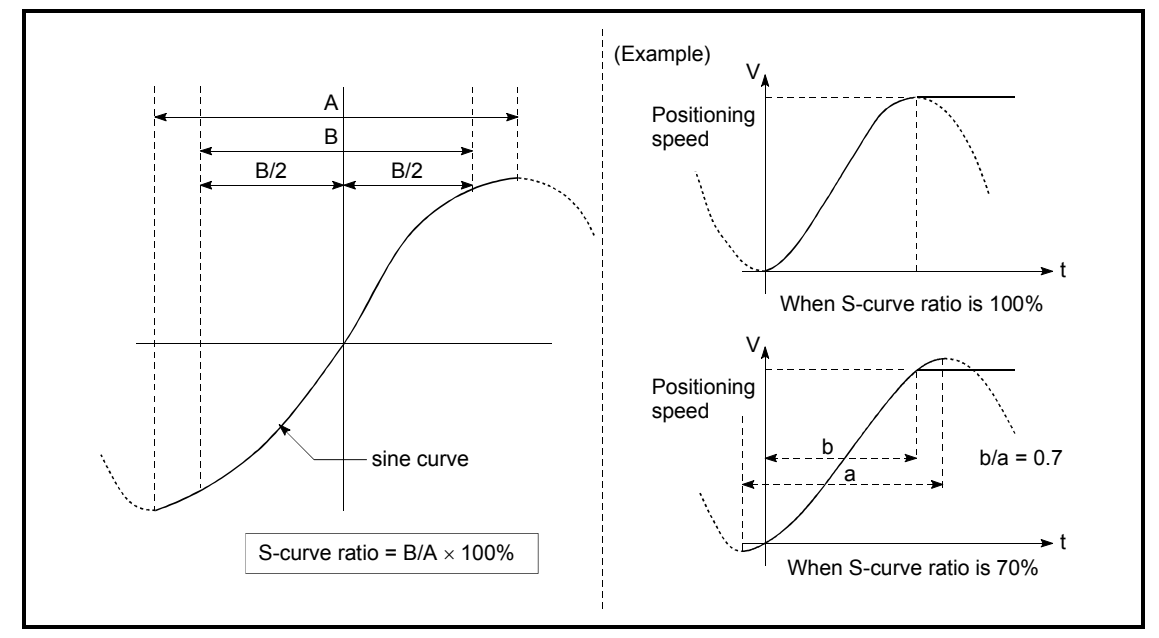

Pr.36 Sudden stop deceleration time Set the time to reach speed 0 from "  $\boxed{Pr.8}$  Speed limit value" (or "  $\boxed{Pr.31}$  JOG speed limit value" during JOG operation) during the sudden stop. The illustration below shows the relationships with other parameters.

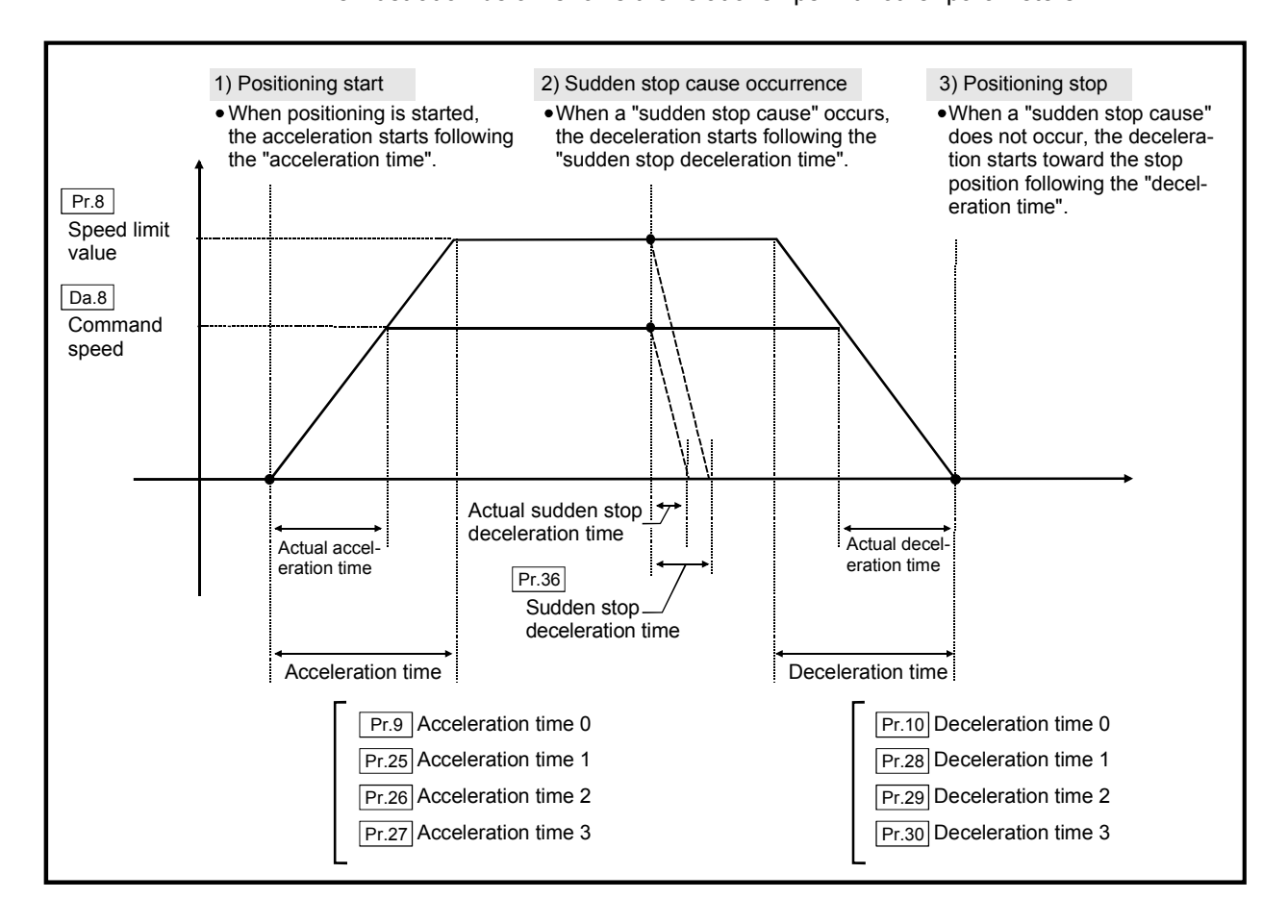

 $\boxed{\text{Pr.37}}$  Stop group 1 sudden stop selection to  $\boxed{\text{Pr.39}}$  Stop group 3 sudden stop selection

- Set the method to stop when the stop causes in the following stop groups occur.
- Stop group 1 ............. Stop with hardware stroke limit
- Stop group 2 .............. CPU module error occurrence, PLC READY signal [Y0] OFF, Fault in test mode
- Stop group 3 .............. External stop signal

Stop signal from CPU module Stop signal from peripheral device Error occurrence (excludes errors in stop groups 1 and 2: includes only the software stroke limit errors during JOG operation, speed control, speed-position switching control, and position-speed switching control)

The methods of stopping include "0: Normal deceleration stop" and "1: Sudden stop".

If "1: Sudden stop" is selected, the axis will suddenly decelerate to a stop when the stop cause occurs.

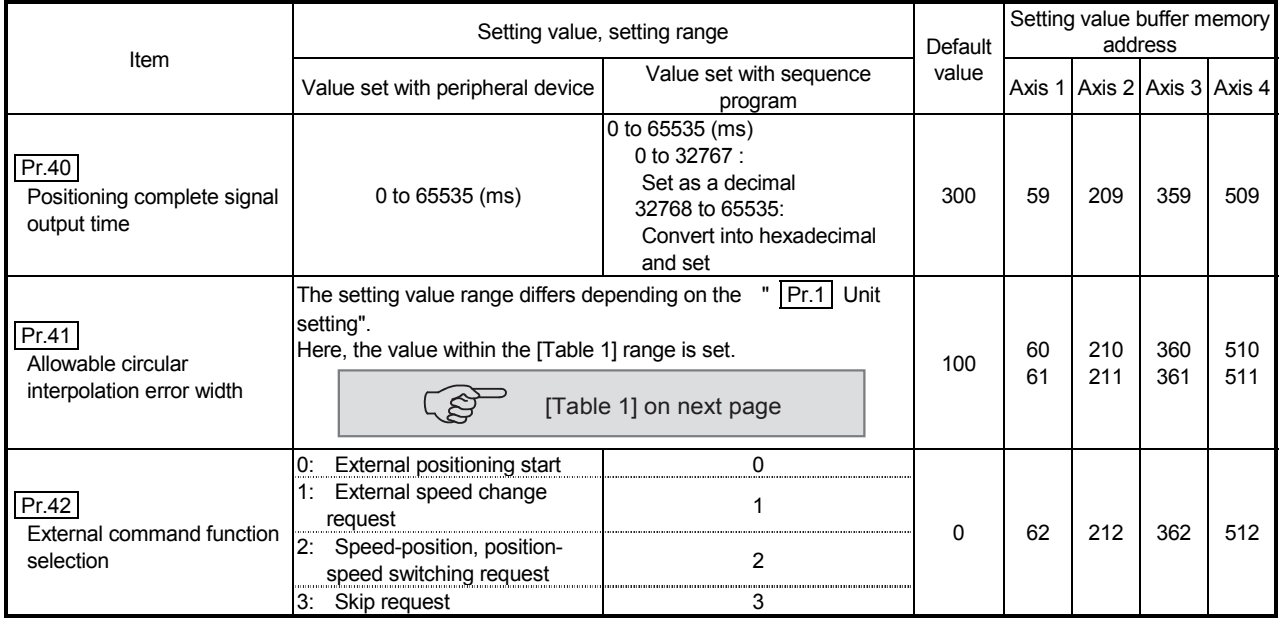

### Pr.40 Positioning complete signal output time

Set the output time of the positioning complete signal [X14, X15, X16, X17] output from the QD75.

A positioning completes when the specified dwell time has passed after the QD75 had terminated the output.

For the interpolation control, the positioning completed signal of interpolation axis is output only during the time set to the reference axis.

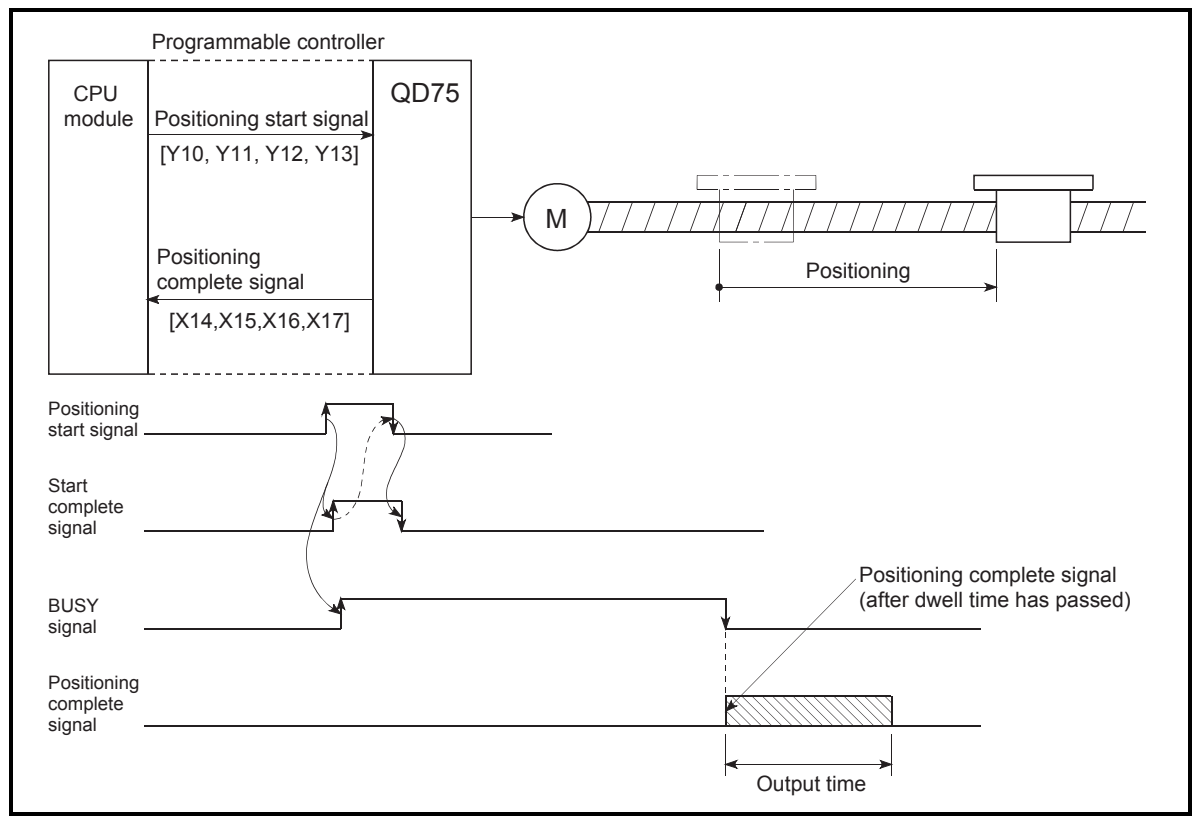

Positioning complete signal output time
#### [Table 1]

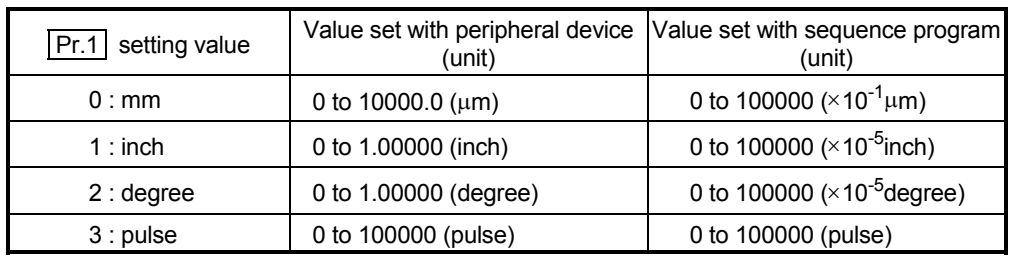

#### Pr.41 Allowable circular interpolation error width

With the "allowable circular interpolation error width", the allowable error range of the calculated arc path and end point address is set.  $*1$ 

If the error of the calculated arc path and end point address is within the set range, circular interpolation will be carried out to the set end point address while compensating the error with spiral interpolation.

The allowable circular interpolation error width is set in the following axis buffer memory addresses.

- If axis 1 is the reference axis, set in the axis 1 buffer memory address [60, 61].
- If axis 2 is the reference axis, set in the axis 2 buffer memory address [210, 211].
- If axis 3 is the reference axis, set in the axis 3 buffer memory address [360, 361].
- If axis 4 is the reference axis, set in the axis 4 buffer memory address [510, 511].

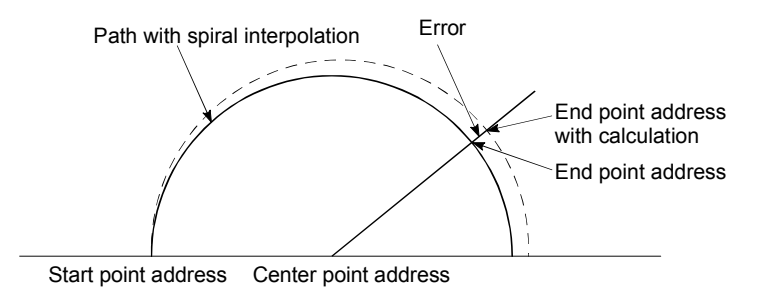

 $*1$ : With circular interpolation control using the center point designation, the arc path calculated with the start point address and center point address and the end point address may deviate.

### Pr.42 External command function selection

- Select a command with which the external command signal should be associated.
- 0: External positioning start
	- The external command signal input is used to start a positioning operation.
- 1: External speed change request

The external command signal input is used to change the speed in the current positioning operation. The new speed should be set in the " $\boxed{Cd.14}$  New speed value"

2: Speed-position, position-speed switching request

The external command signal input is used to switch from the speed control to the position control while in the speed-position switching control mode, or from the position control to the speed control while in the position-speed switching control mode. To enable the speed-position switching control, set the

- " Cd.24 Speed-position switching enable flag" to "1".
- To enable the position-speed switching control, set the
- " Cd.26 Position-speed switching enable flag" to "1".
- 3: Skip request

The external command signal input is used skip the current positioning operation.

### POINT

To enable the external command signal, set the "  $\boxed{Cd.8}$  External command enable" to "1".

#### 5.2.5 OPR basic parameters

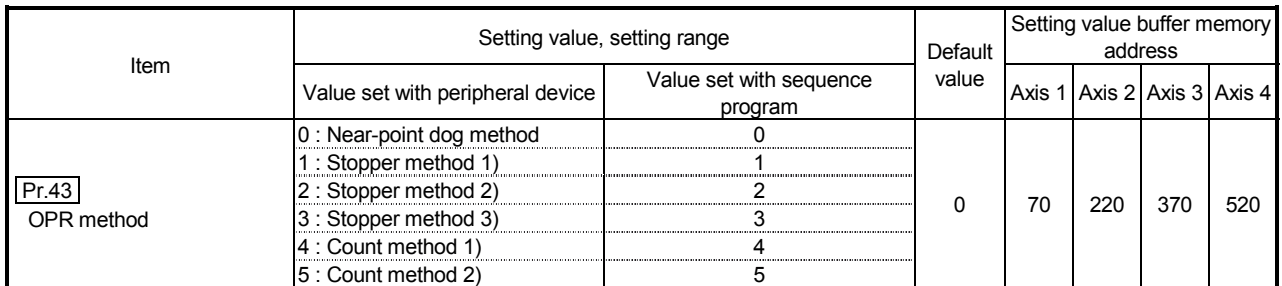

# Pr.43 OPR method

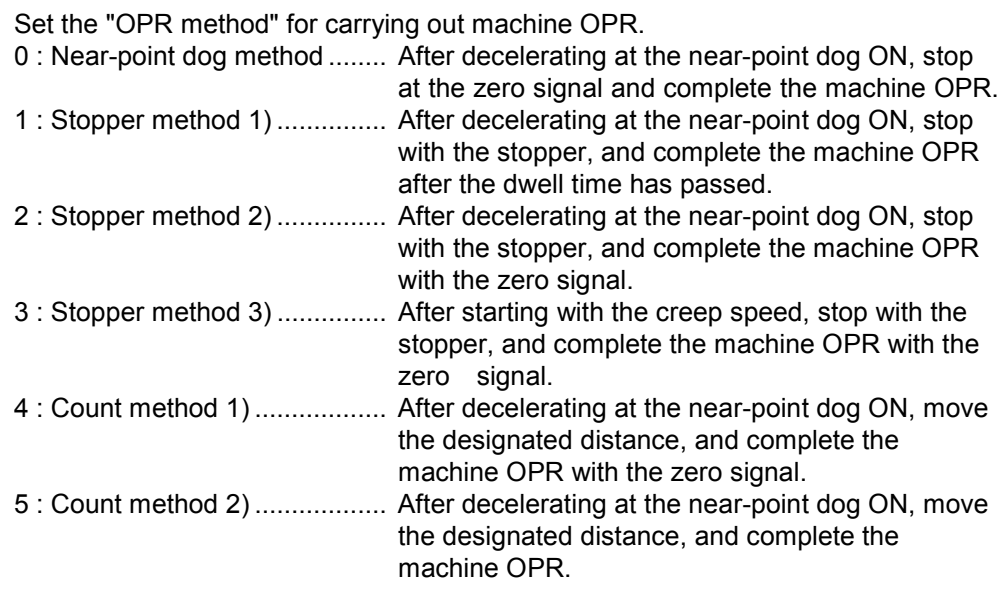

Note) Refer to Section 8.2.2 "Machine OPR method" for details on the OPR methods.

#### OPR method

# 0 : Near-point dog method

- (1) Start machine OPR.
	- (Start movement at the " Pr.46 OPR speed" in the Pr.44 OPR direction".)
- (2) Detect the near-point dog ON, and start deceleration.
- (3) Decelerate to "  $\boxed{Pr.47}$  Creep speed", and move with the creep speed.

(At this time, the near-point dog must be ON. If the nearpoint dog is OFF, the axis will decelerate to a stop.)

(4) At the first zero signal (one pulse output at one motor revolution) after the near-point dog OFF, the pulse output from the QD75 stops, and the machine OPR is completed.

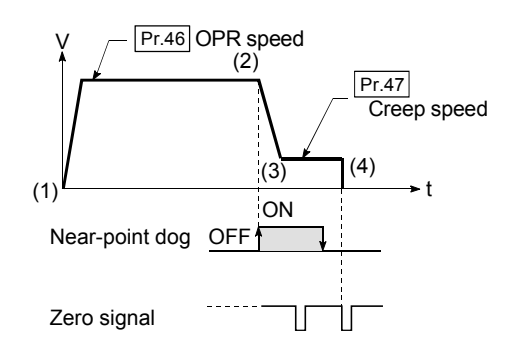

t

# 1 : Stopper method 1)

- (1) Start machine OPR. (Start movement at the "  $|Pr.46|$  OPR speed" in the Pr.44 OPR direction".)
- (2) Detect the near-point dog ON, and start deceleration.
- (3) Decelerate to "  $\boxed{\text{Pr.47}}$  Creep speed", and move with the creep speed. (At this time  $\sqrt{Pr.54}$  OPR torque limit value" is required. If the torque is not limited, the servomotor could be damaged in step (4).)
- (4) The axis contacts against the stopper at "  $\boxed{\text{Pr.47}}$  Creep speed", and then stops.
- (5) When the near-point dog turns ON and the "  $\boxed{Pr.49}$  OPR dwell time" is passed, the pulse output from the QD75 stops, and the machine OPR is completed.

# 2 : Stopper method 2)

- (1) Start machine OPR. (Start movement at the " Pr.46 OPR speed" in the Pr.44 OPR direction".)
- (2) Detect the near-point dog ON, and start deceleration.
- (3) Decelerate to "  $\boxed{Pr.47}$  Creep speed", and move with the creep speed.

(At this time " Pr.54 OPR torque limit value" is required. If the torque is not limited, the servomotor could be damaged in step  $(4)$ .)

- (4) The axis contacts against the stopper at "  $\boxed{\text{Pr.47}}$  Creep speed", and then stops.
- (5) After stopping, the pulse output from the QD75 stops with the zero signal (signal that is output on detection of contact with the stopper. Input externally), and the machine OPR is completed.

# 3 : Stopper method 3)

- (1) Start machine OPR. (Start movement at the " $\boxed{Pr.47}$  Creep speed" in the **Pr.44** OPR direction". At this time " Pr.54 OPR torque limit value" is required. If the torque is not limited, the servomotor could be damaged in step (2).)
- (2) The axis contacts against the stopper at "  $\boxed{\text{Pr.47}}$  Creep speed", and then stops.
- (3) After stopping, the pulse output from the QD75 stops with the zero signal (signal that is output on detection of contact with the stopper. Input externally), and the machine OPR is completed.

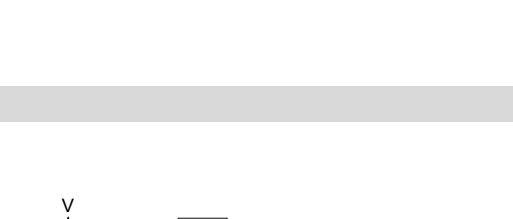

ON

 $(3)$   $(4)$ 

 $(5)$ 

Pr.47 Creep speed Stop with stopper

 $(2)$ 

Pr.46 OPR speed

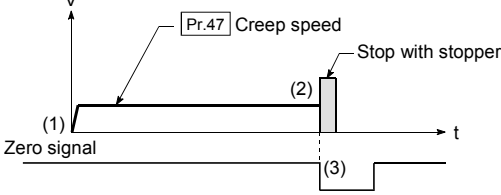

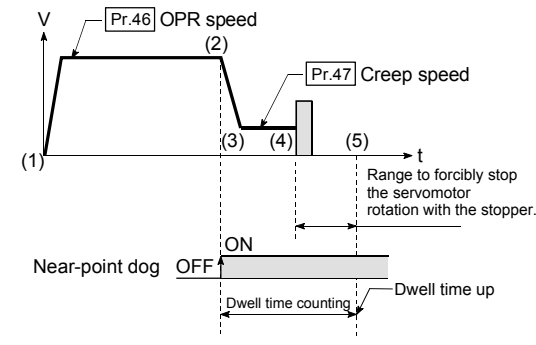

V

(1)

Near-point dog OFF

Zero signal

# 4 : Count method 1)

- (1) Start machine OPR. (Start movement at the " Pr.46 OPR speed" in the Pr.44 OPR direction".)
- (2) Detect the near-point dog ON, and start deceleration.
- (3) Decelerate to "  $\boxed{Pr.47}$  Creep speed", and move with the creep speed.
- (4) After the near-point dog turns ON and the movement amount set in  $\sqrt{Pr.50}$  Setting for the movement amount after near-point dog ON" has passed, the pulse output from the QD75 stops with the first zero signal (one pulse output at one motor revolution), and the machine OPR is completed.

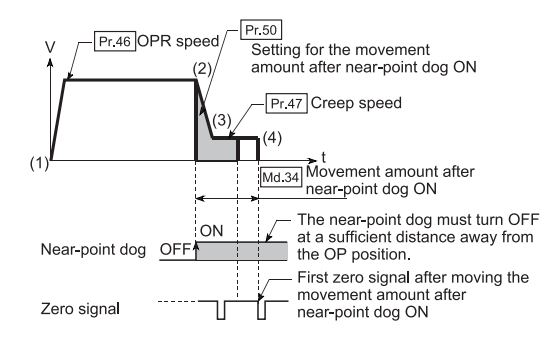

5 : Count method 2)

- (1) Start machine OPR. (Start movement at the  $\sqrt{P_{r,46}}$  OPR speed" in the " Pr.44 OPR direction".)
- (2) Detect the near-point dog ON, and start deceleration.
- (3) Decelerate to "  $\boxed{\text{Pr.47}}$  Creep speed", and move with the creep speed.
- (4) After the near-point dog turns ON and the movement amount set in " Pr.50 Setting for the movement amount after near-point dog ON" has passed, the pulse output from the QD75 stops with the first zero signal, and the machine OPR is completed.

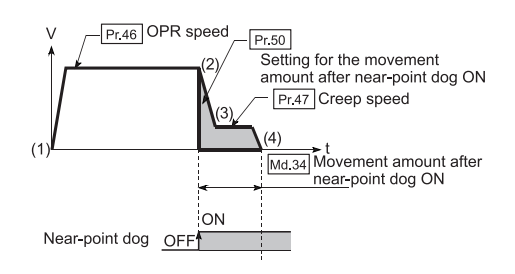

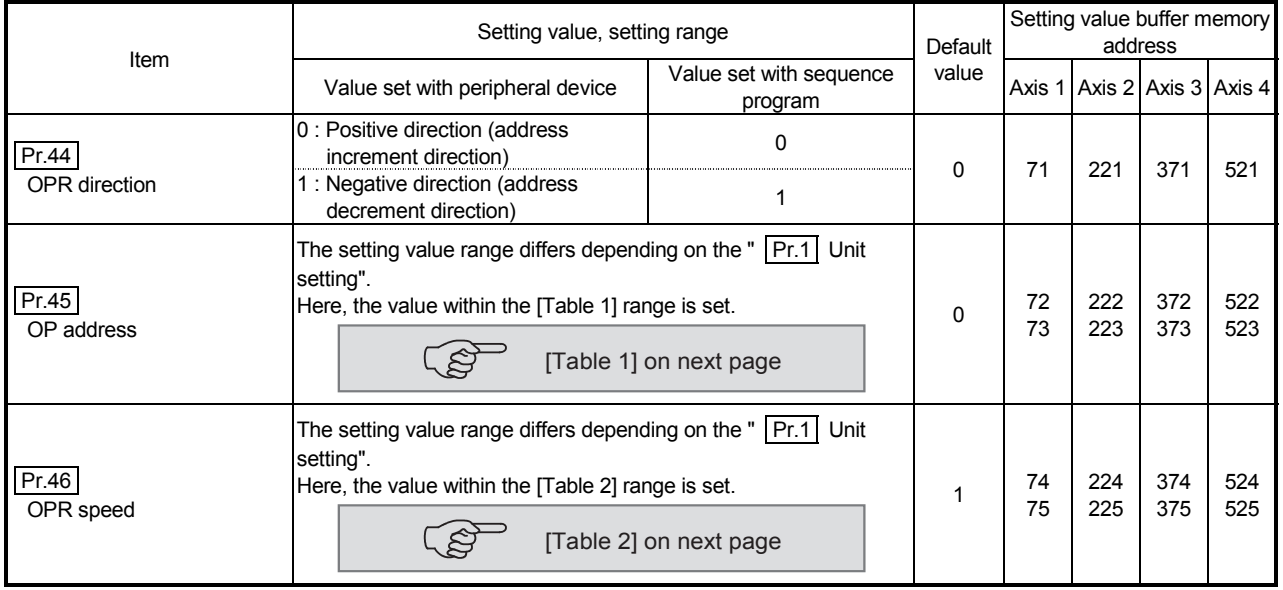

# Pr.44 OPR direction

Set the direction to start movement when starting machine OPR.

- 0: Positive direction (address increment direction) Moves in the direction that the address increments. (Arrow 2))
- 1: Negative direction (address decrement direction)

Moves in the direction that the address decrements. (Arrow 1))

Normally, the OP is set near the lower limit or the upper limit, so "  $\boxed{Pr.44}$  OPR direction" is set as shown below.

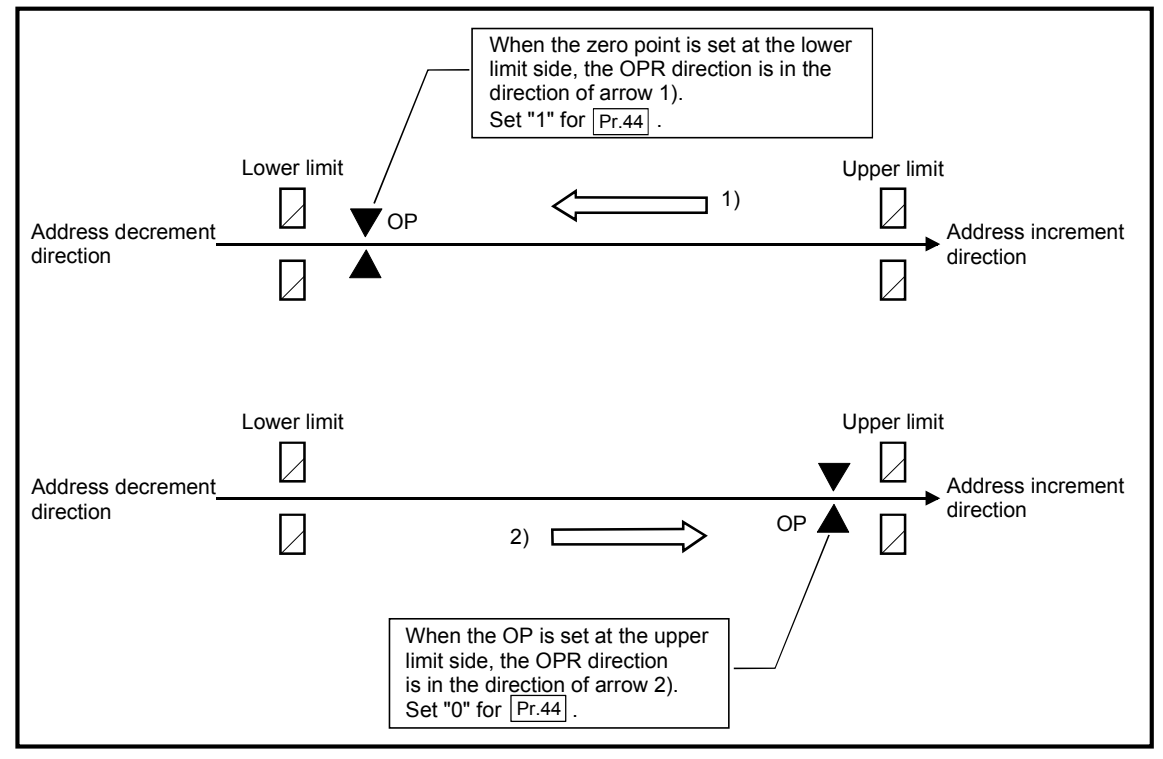

#### [Table 1]

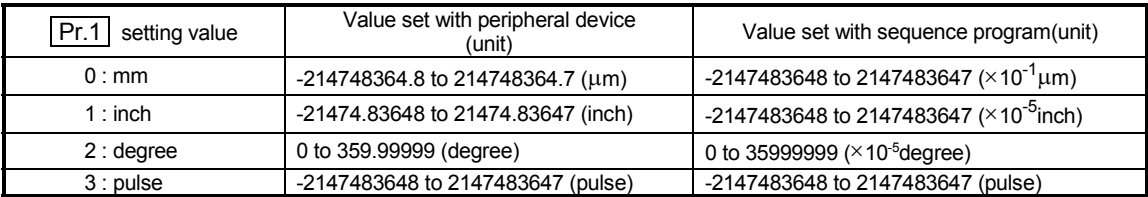

# [Table 2]

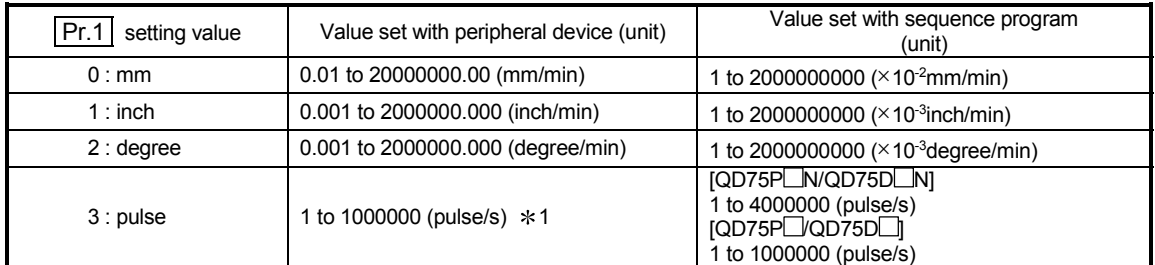

 $*1$ : In GX Configurator-QP, the QD75P□N/QD75D□N are recognized as the QD75P□QD75D□. Therefore, the setting ranges are the same as those of the  $QD75P \Box QD75D \Box$ . To set a value outside a setting range in GX Configurator-QP, set it through a sequence program or GX Works2. The setting ranges in GX Works2 are the same as those in sequence programs. (Refer to Appendix 1.2)

# Pr.45 OP address

Set the address used as the reference point for positioning control (ABS system). (When the machine OPR is completed, the stop position address is changed to the address set in "  $\boxed{Pr.45}$  OP address". At the same time, the "  $\boxed{Pr.45}$  OP address" is stored in "  $\boxed{\text{Md}.20}$  Current feed value" and "  $\boxed{\text{Md}.21}$  Machine feed value".)

# Pr.46 OPR speed

Set the speed for OPR.

Note) Set the "OPR speed" to less than "  $\boxed{Pr.8}$  Speed limit value". If the "speed limit value" is exceeded, the error "Out of speed limit value range" (error code: 910) occurs and OPR is not performed.

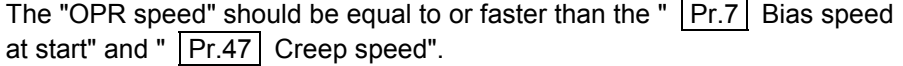

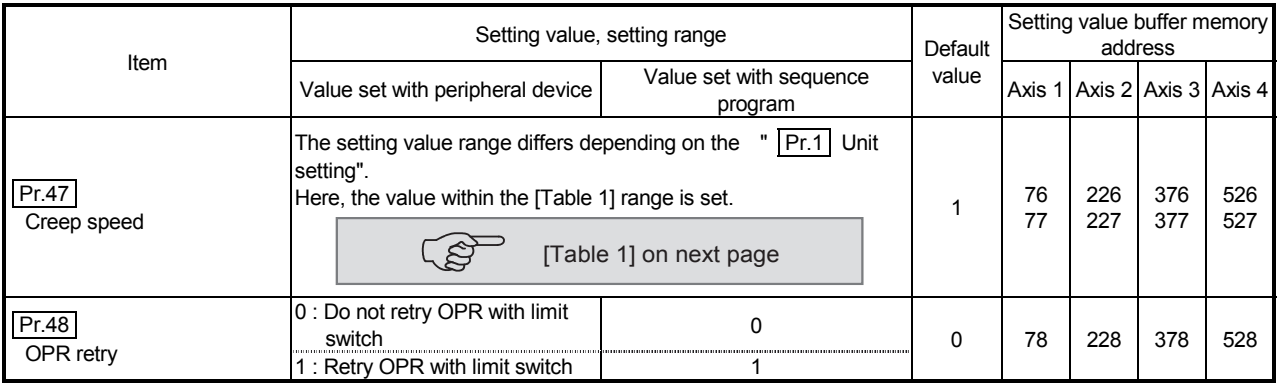

# Pr.47 Creep speed

Set the creep speed after near-point dog ON (the low speed just before stopping after decelerating from the OPR speed).

The creep speed is set within the following range.

 $(Pr.46$  OPR speed )  $\geq$   $(Pr.47$  Creep speed)  $\geq$   $(Pr.7)$  Bias speed at start)

Note) The creep speed is related to the detection error when using the OPR method with zero signal, and the size of the collision if a collision occurs during OPR method using the stopper method.

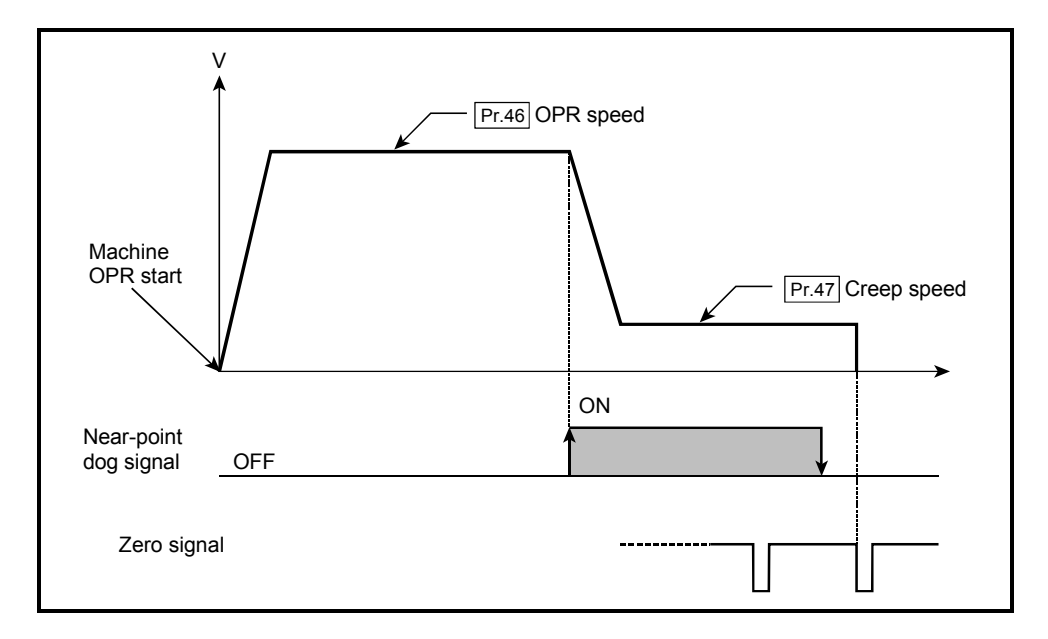

### [Table 1]

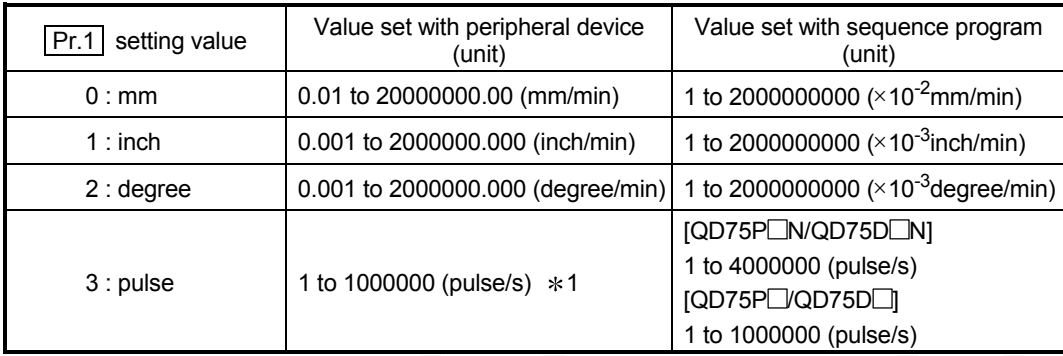

\*1: In GX Configurator-QP, the QD75P□N/QD75D□N are recognized as the QD75P□/QD75D□. Therefore, the setting ranges are the same as those of the QD75P $\Box$ QD75D $\Box$ . To set a value outside a setting range in GX Configurator-QP, set it through a sequence program or GX Works2. The setting ranges in GX Works2 are the same as those in sequence programs. (Refer to Appendix 1.2)

# Pr.48 OPR retry

Set whether to carry out OPR retry.

When the OPR retry function is validated and the machine OPR is started, first the axis will move in the OPR direction (1)). If the upper/lower limit signal turns OFF before the near-point dog signal ON is detected (2)), the axis will decelerate to a stop, and then will move in the direction opposite to the specified OPR direction (3)). If the falling edge of the near-point dog signal is detected during movement in the opposite direction, the axis will decelerate to a stop (4)), and will carry out machine OPR again (5)), (6)).

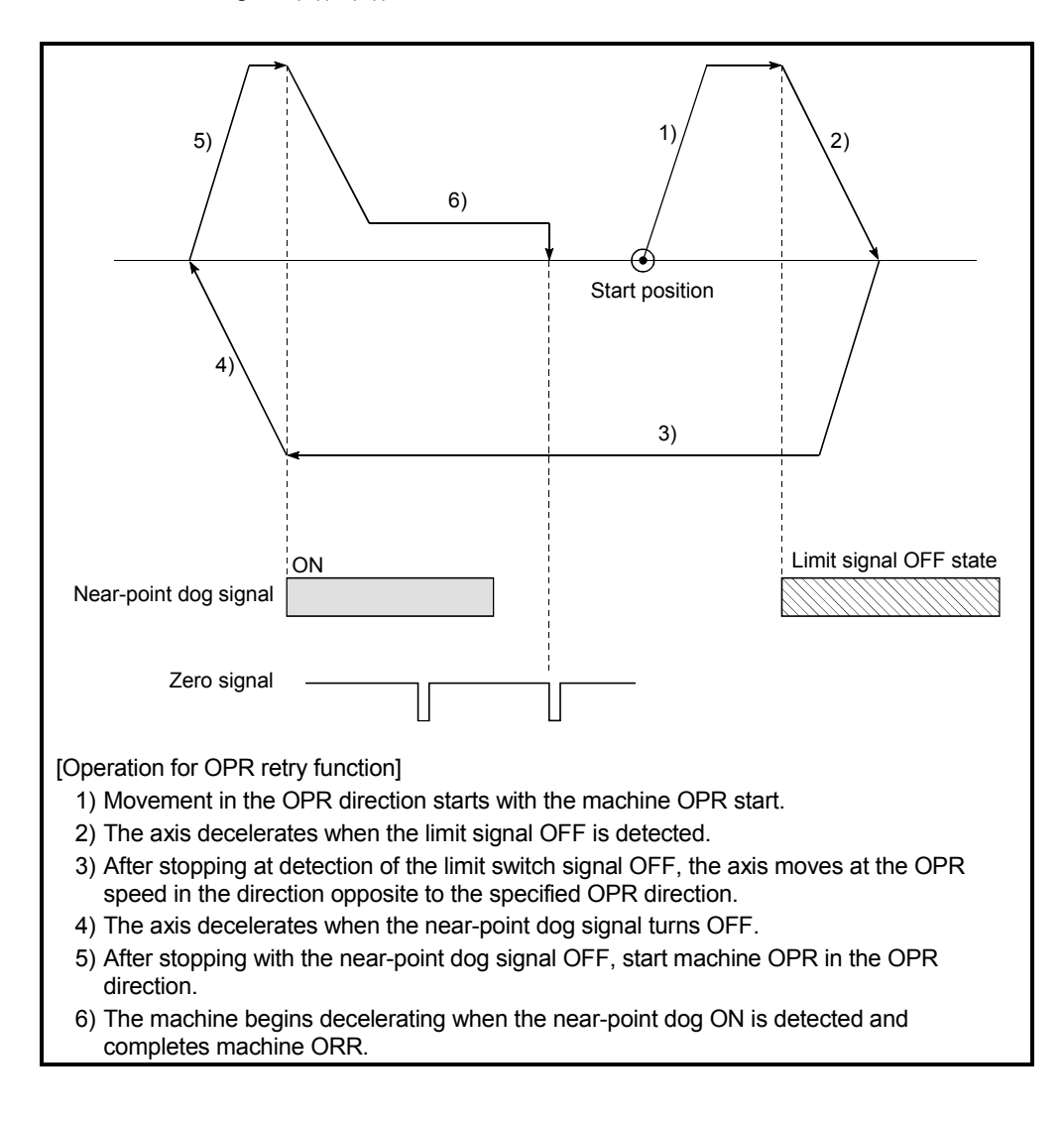

# 5.2.6 OPR detailed parameters

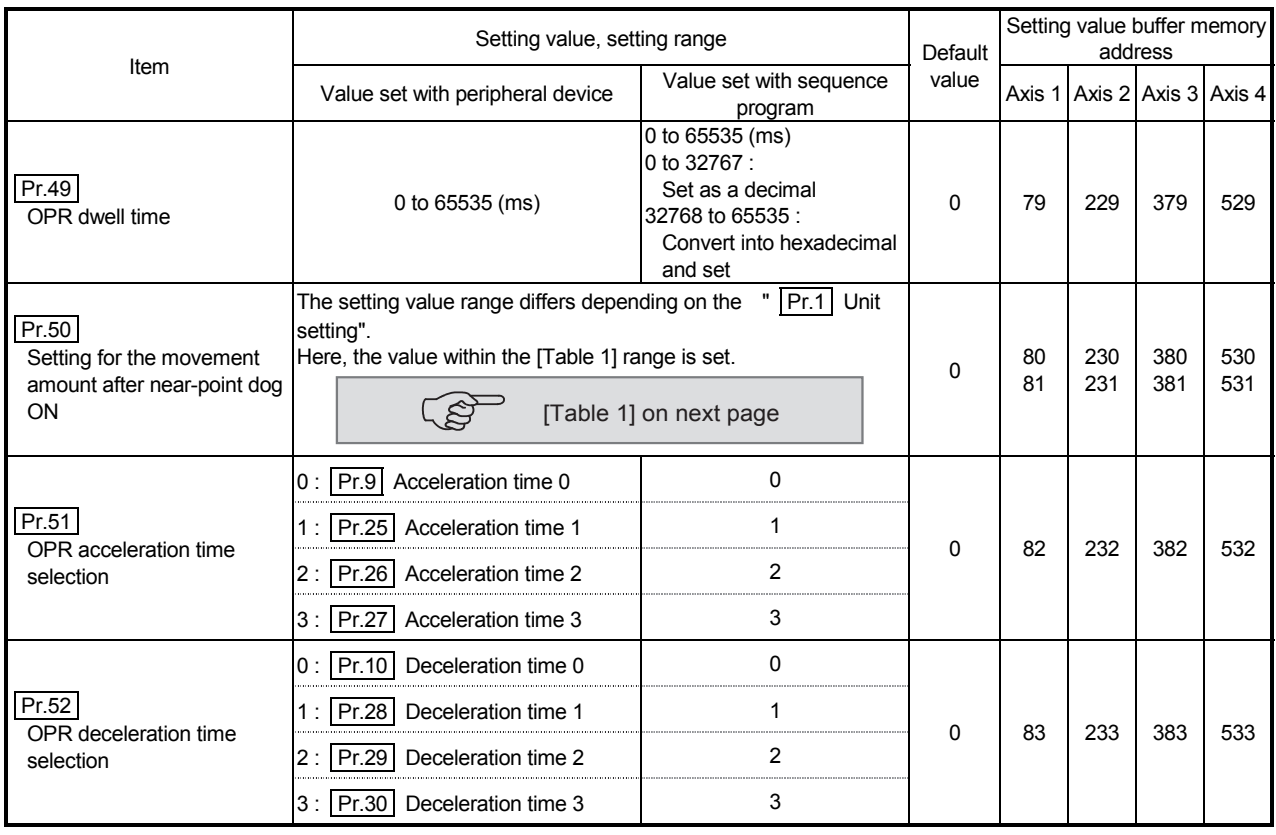

Pr.49 OPR dwell time

When stopper method 1) is set for "  $\boxed{Pr.43}$  OPR method", set the time for the machine OPR to complete after the near-point dog signal turns ON. The setting value must be longer than the movement time from the near-point dog

signal ON to stopping with the stopper. (If the OPR method is not "stopper method 1)", the "  $\boxed{Pr.49}$  OPR dwell time"

value is irrelevant.)

Pr.50 Setting for the movement amount after near-point dog ON

When using the count method 1) or 2), set the movement amount to the OP after the near-point dog signal turns ON.

(The movement amount after near-point dog ON should be equal to or greater than the sum of the "distance covered by the deceleration from the OPR speed to the creep speed" and "distance of movement in 10ms at the OPR speed".)

#### [Table 1]

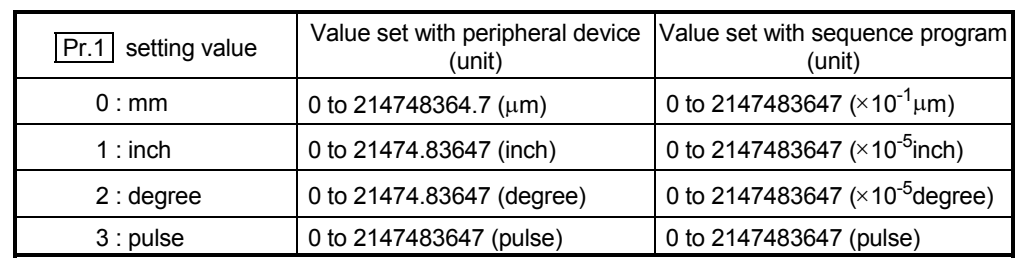

#### Example of setting for " $\overline{Pr. 50}$  Setting for the movement amount after near-point dog ON"

Assuming that the "|Pr. 8 Speed limit value" is set to 200 kpulse/s, "|Pr. 46 OPR speed" to 10 kpulse/s, "|Pr. 47| Creep speed" to 1 kpulse/s, and deceleration time to 300 ms, the minimum value of "|Pr. 50| Setting for the movement amount after near-point dog ON" is calculated as follows:

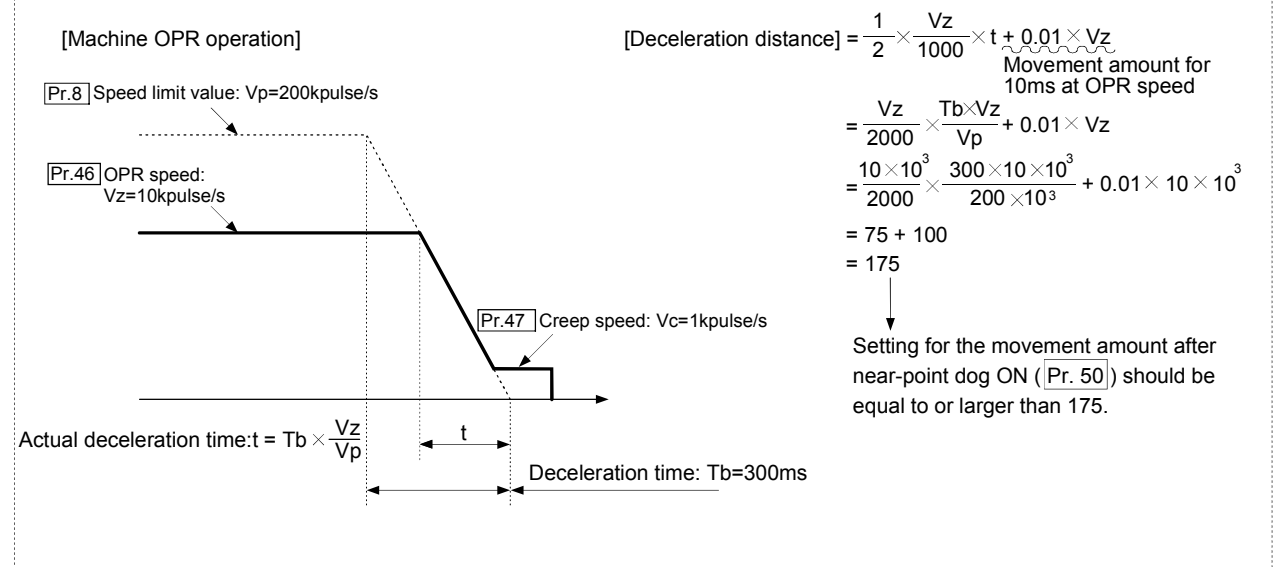

# Pr.51 OPR acceleration time selection

Set which of "acceleration time 0 to 3" to use for the acceleration time during OPR.

- 0 : Use the value set in " Pr.9 Acceleration time 0".
- 1 : Use the value set in " Pr.25 Acceleration time 1".
- 2 : Use the value set in "  $|Pr.26|$  Acceleration time 2".
- 3 : Use the value set in " Pr.27 Acceleration time 3".

# Pr.52 OPR deceleration time selection

Set which of "deceleration time 0 to 3" to use for the deceleration time during OPR.

- 0 : Use the value set in " Pr.10 Deceleration time 0".
- 1 : Use the value set in " Pr.28 Deceleration time 1".
- 2 : Use the value set in " Pr.29 Deceleration time 2".
- 3 : Use the value set in " | Pr.30 | Deceleration time 3".

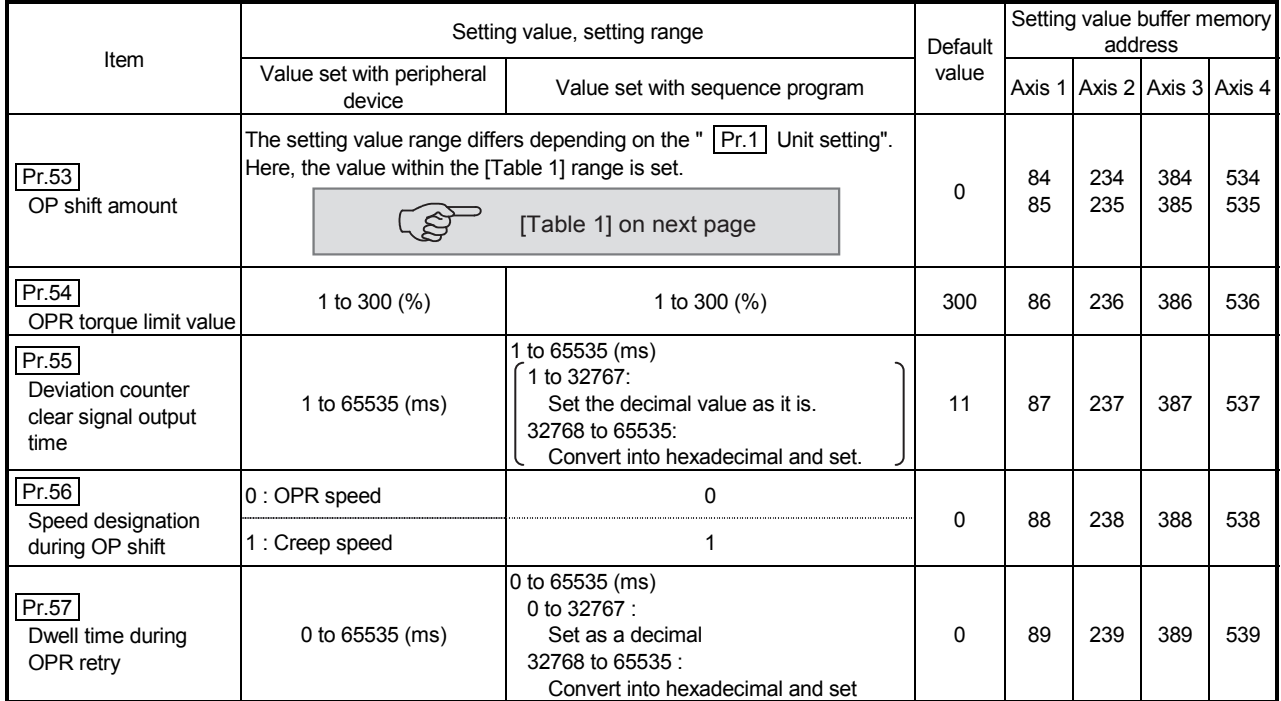

### Pr.53 OP shift amount

Set the amount to shift (move) from the position stopped at with machine OPR.

 The OP shift function is used to compensate the OP position stopped at with machine OPR.

If there is a physical limit to the OP position, due to the relation of the near-point dog installation position, use this function to compensate the OP to an optimum position.

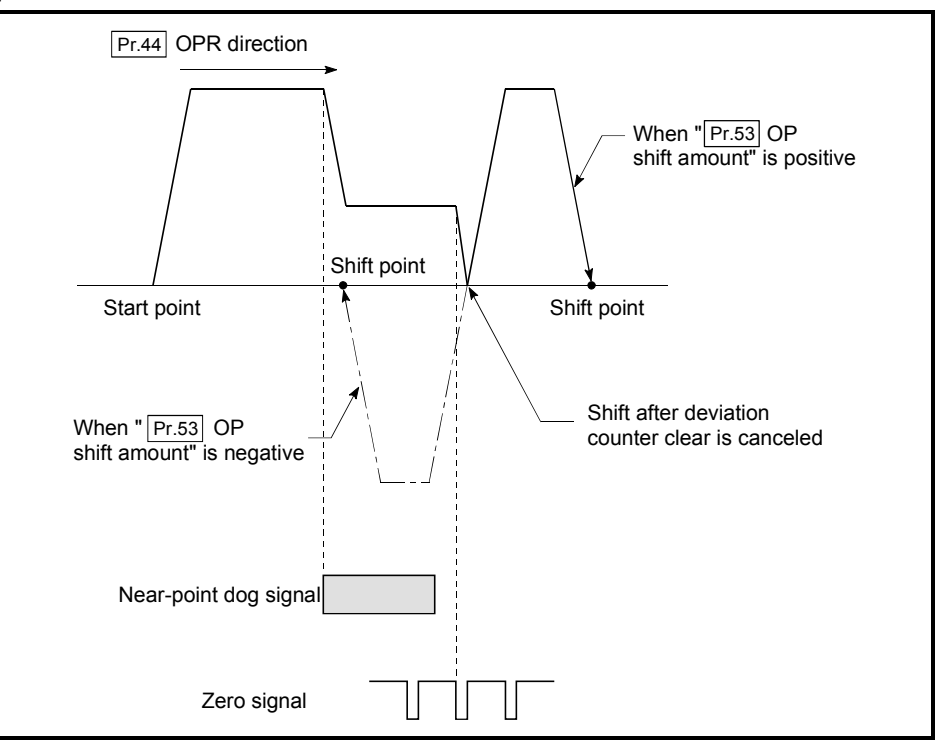

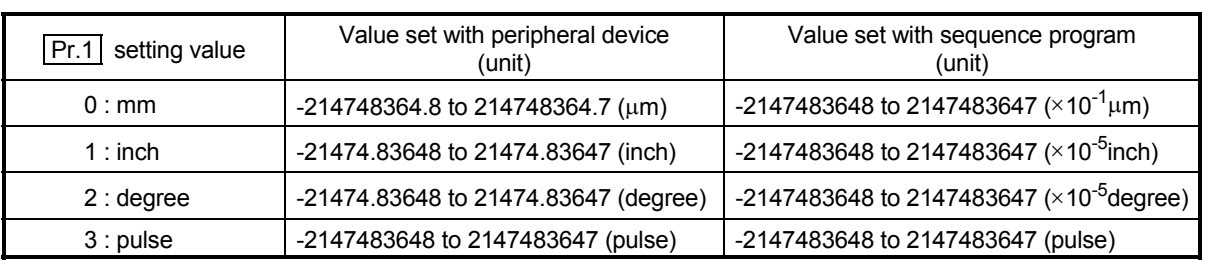

#### [Table 1]

### Pr.54 OPR torque limit value

Set the value to limit the servomotor torque after reaching the creep speed during machine OPR.

Refer to Section 12.4.2 "Torque limit function" for details on the torque limits.

#### Pr.55 | Deviation counter clear signal output time

Set the duration of the deviation counter clear signal output during a machine OPR operation using any of the following methods: the near-point dog method, stopper methods 1) to 3), and count method 1). (For details, refer to your drive unit manual.)

#### Pr.56 Speed designation during OP shift

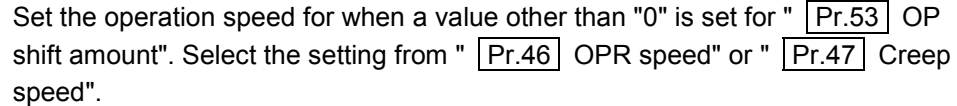

0 : Designate " Pr.46 OPR speed" as the setting value.

1 : Designate " Pr.47 Creep speed" as the setting value.

#### Pr.57 Dwell time during OPR retry

When OPR retry is validated (when "1" is set for  $\boxed{Pr.48}$ ), set the stop time after decelerating in 2) and 4) in the following drawing.

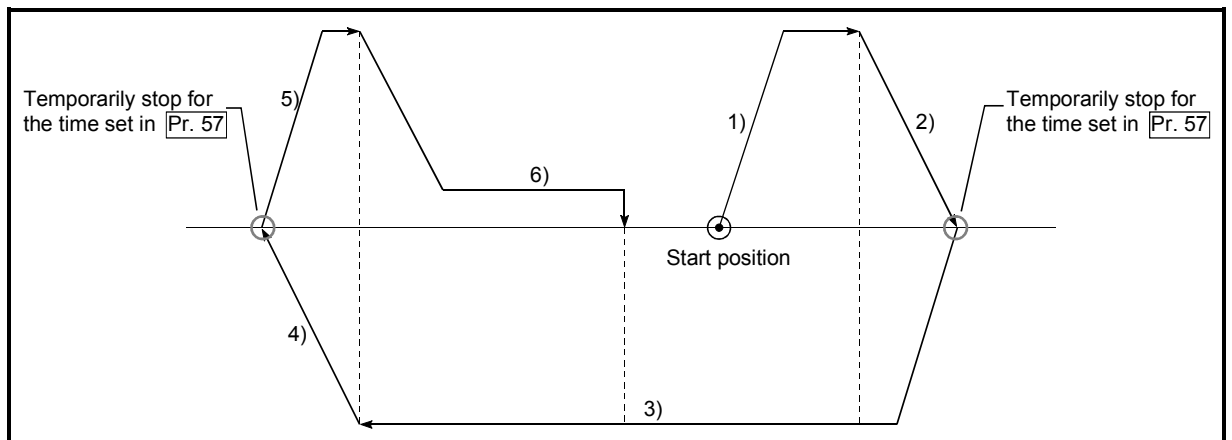

# 5.3 List of positioning data

Before explaining the positioning data setting items  $\boxed{Da.1}$  to  $\boxed{Da.10}$ , the configuration of the positioning data will be shown below.

The positioning data stored in the QD75 buffer memory has the following type of configuration.

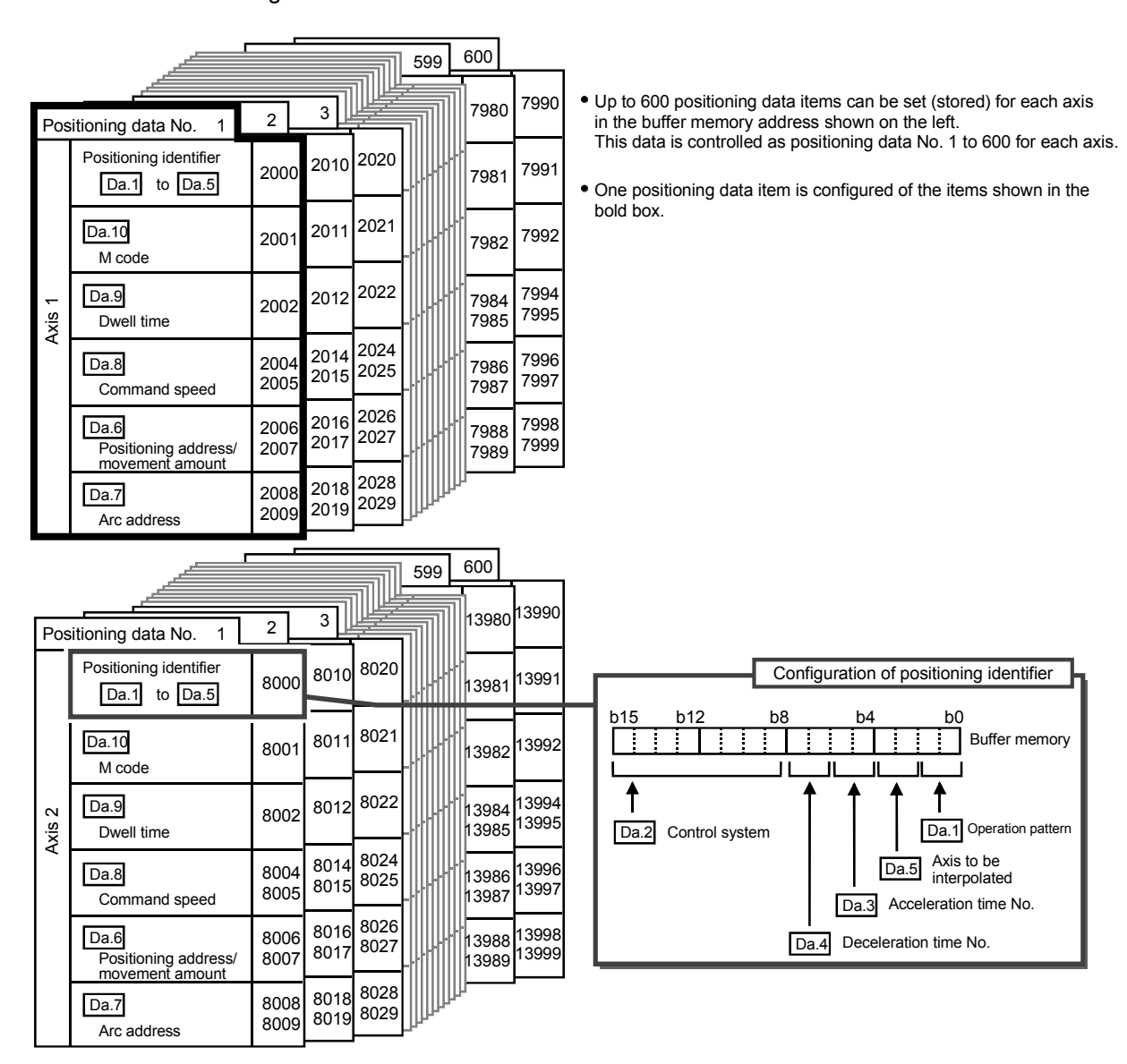

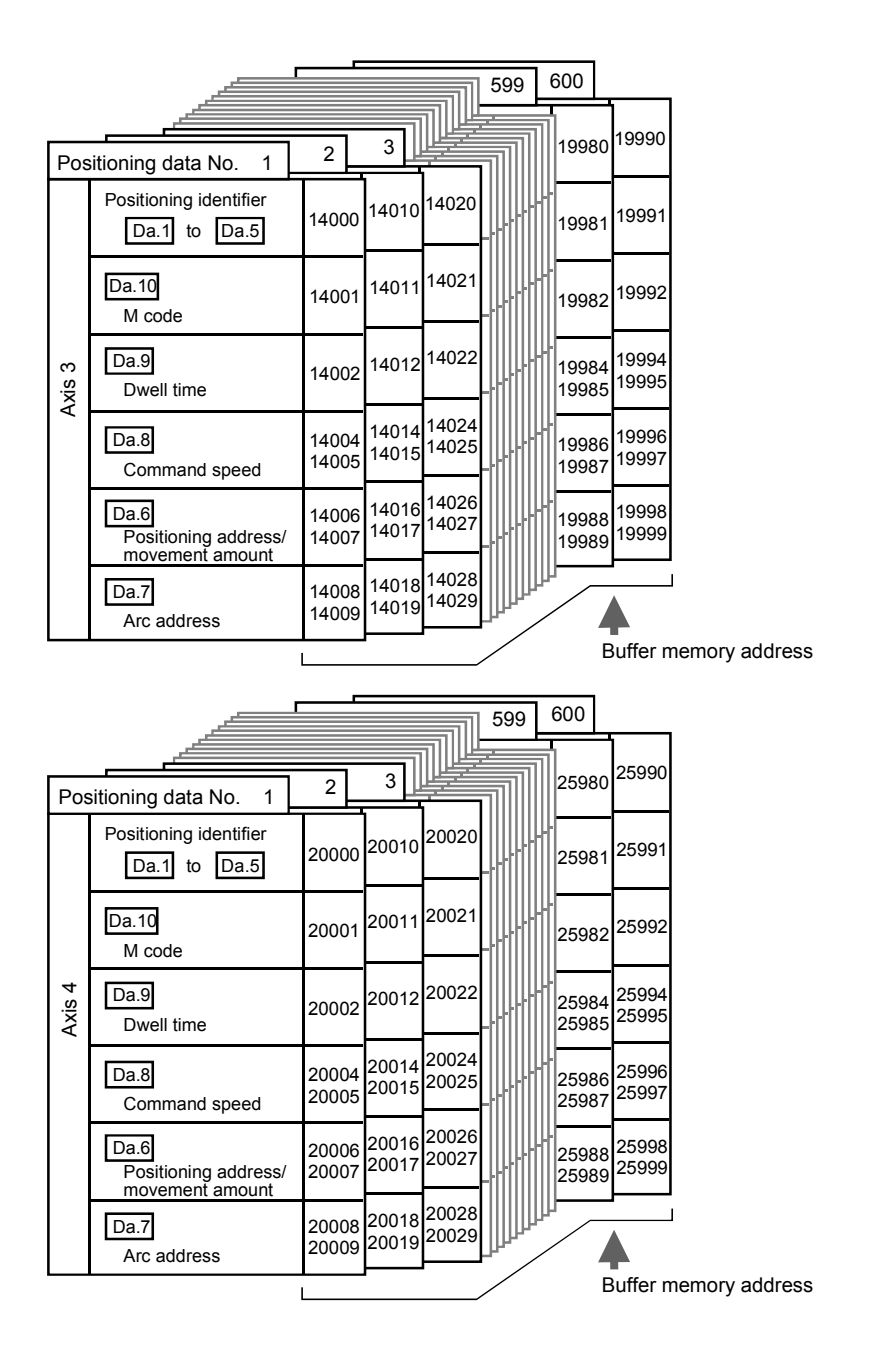

The descriptions that follow relate to the positioning data set items  $\boxed{Da.1}$  to  $\boxed{Da.10}$ (The buffer memory addresses shown are those of the "positioning data No. 1" for the axes 1 to 4.)

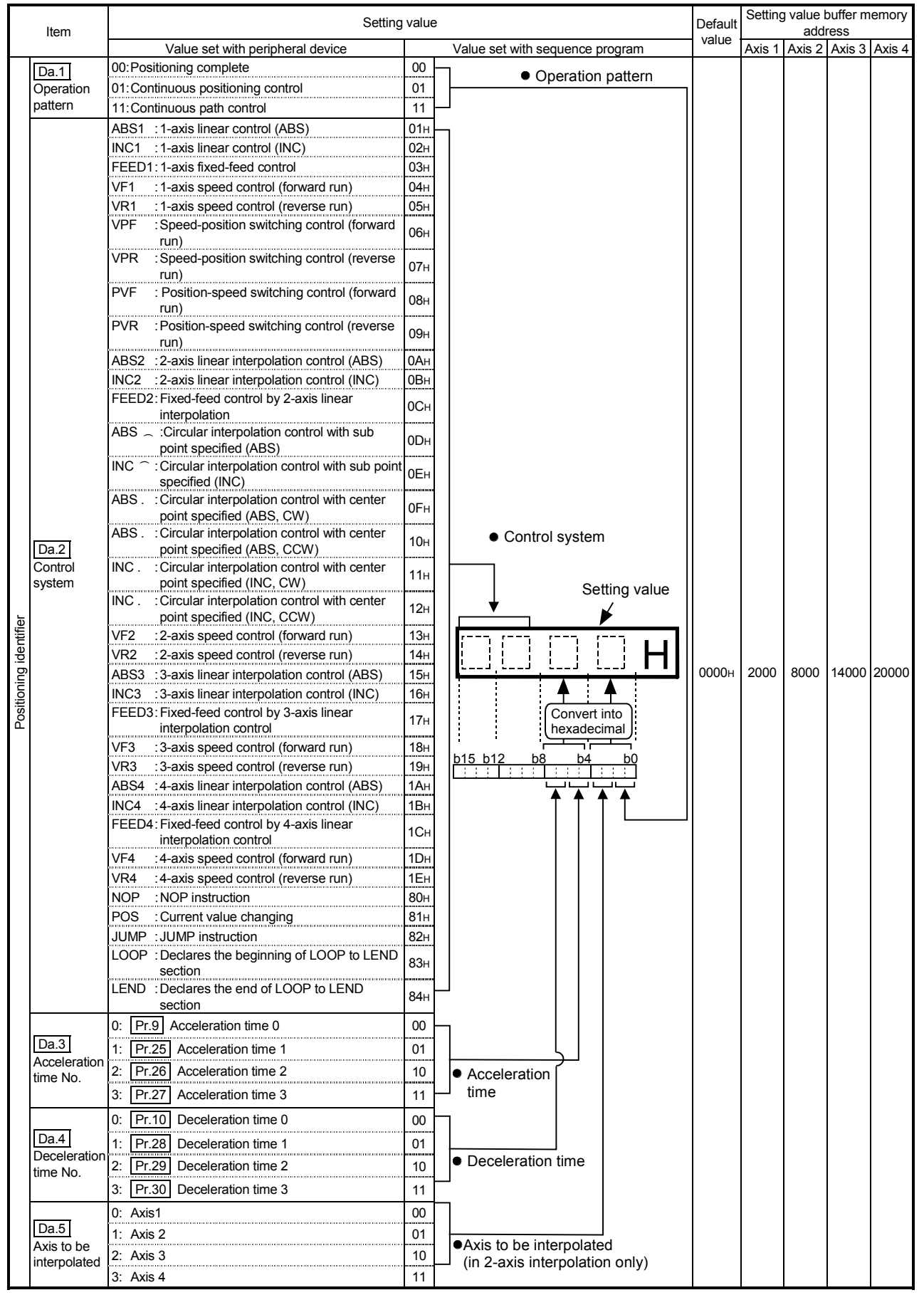

### Da.1 | Operation pattern

The operation pattern designates whether positioning of a certain data No. is to be ended with just that data, or whether the positioning for the next data No. is to be carried out in succession.

[Operation pattern]

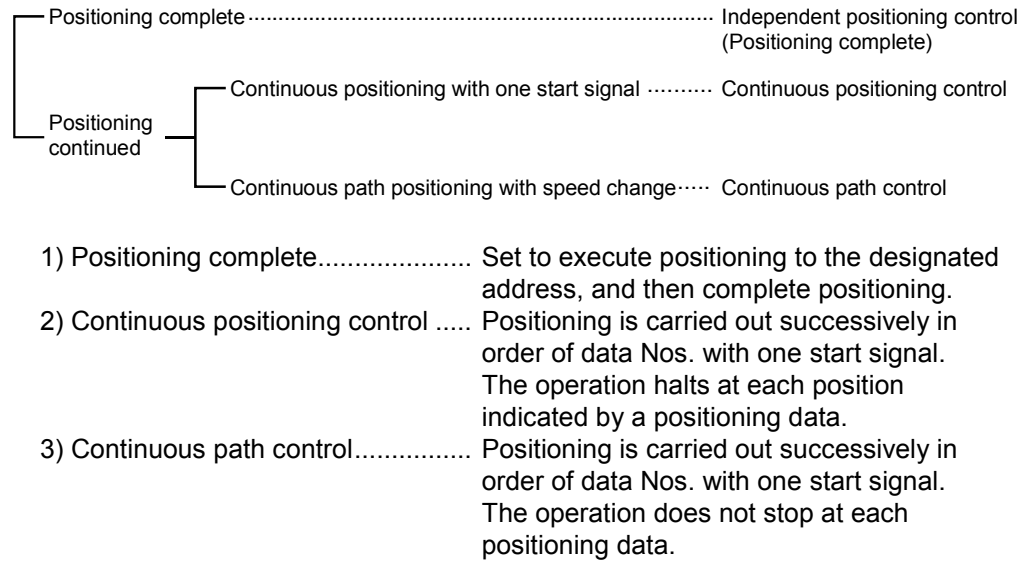

### Da.2 Control system

Set the "control system" for carrying out positioning control.

- Note) When "JUMP instruction" is set for the control system, the "  $\boxed{\text{Da.9}}$ Dwell time" and "  $\boxed{Da.10}$  M code" setting details will differ.
	- $\cdot$  In case you selected "LOOP" as the control system, the "  $\boxed{Da.10}$ M code" should be set differently from other cases.
	- Refer to CHAPTER 9 "MAJOR POSITIONING CONTROL" for details on the control systems.
	- If "degree" is set for "  $\boxed{Pr.1}$  Unit setting", circular interpolation control cannot be carried out. (The error "Circular interpolation not possible" (error code: 535) will occur when executed.)

#### Da.3 Acceleration time No.

Set which of "acceleration time 0 to 3" to use for the acceleration time during positioning.

- 0 : Use the value set in " Pr.9 Acceleration time 0".
- 1 : Use the value set in " Pr.25 Acceleration time 1".
- 2 : Use the value set in " Pr.26 Acceleration time 2".
- 3 : Use the value set in " Pr.27 Acceleration time 3".

### Da.4 | Deceleration time No.

Set which of "deceleration time 0 to 3" to use for the deceleration time during positioning.

- 0 : Use the value set in " Pr.10 Deceleration time 0".
- 1 : Use the value set in " Pr.28 Deceleration time 1".
- 2 : Use the value set in " Pr.29 Deceleration time 2".
- 3 : Use the value set in " Pr.30 Deceleration time 3".

#### Da.5 Axis to be interpolated

Set the target axis (partner axis) for operations under the 2-axis interpolation control.

- 0 : Selects the axis 1 as the target axis (partner axis).
- 1 : Selects the axis 2 as the target axis (partner axis).
- 2 : Selects the axis 3 as the target axis (partner axis).
- 3 : Selects the axis 4 as the target axis (partner axis).
- Note) Do not specify the own axis number or any number except the above. (If you do, the error "Illegal interpolation description command" (error code: 521) will occur during the program execution.)
	- This item does not need to be set in case 3 or 4-axis interpolation is selected.

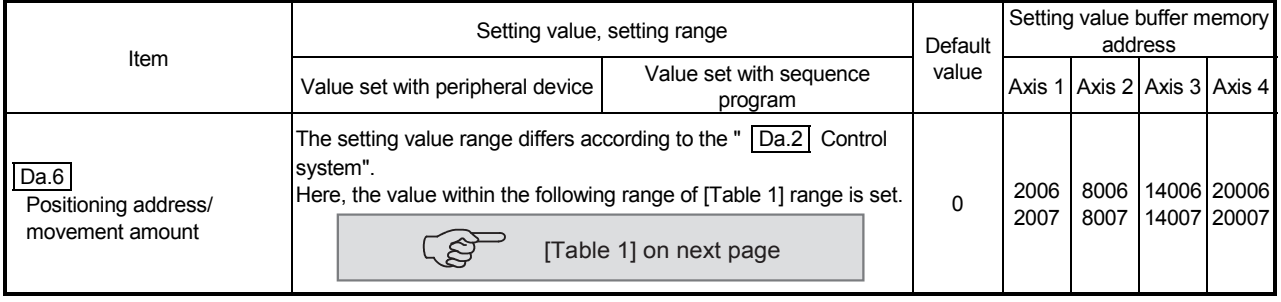

#### | Da.6 | Positioning address/movement amount

Set the address to be used as the target value for positioning control. The setting value range differs according to the " [Da.2] Control system".  $((1)$  to  $(4))$ 

#### (1) Absolute (ABS) system, current value changing

 The setting value (positioning address) for the ABS system and current value changing is set with an absolute address (address from OP).

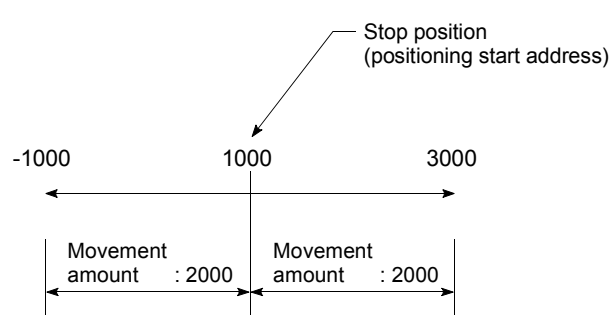

- (2) Incremental (INC) system, fixed-feed 1, fixed-feed 2, fixed-feed 3, fixed-feed 4
	- The setting value (movement amount) for the INC system is set as a movement amount with sign.

When movement amount is positive: Moves in the positive direction (address increment direction)

When movement amount is negative: Moves in the negative direction (address decrement direction)

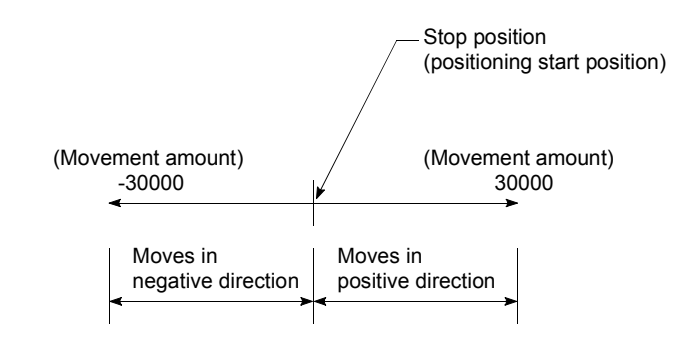

# [Table 1]

When " Pr.1 Unit Setting" is "mm"

The table below lists the control systems that require the setting of the positioning address or movement amount and the associated setting ranges.

(With any control system excluded from the table below, neither the positioning address nor the movement amount needs to be set.)

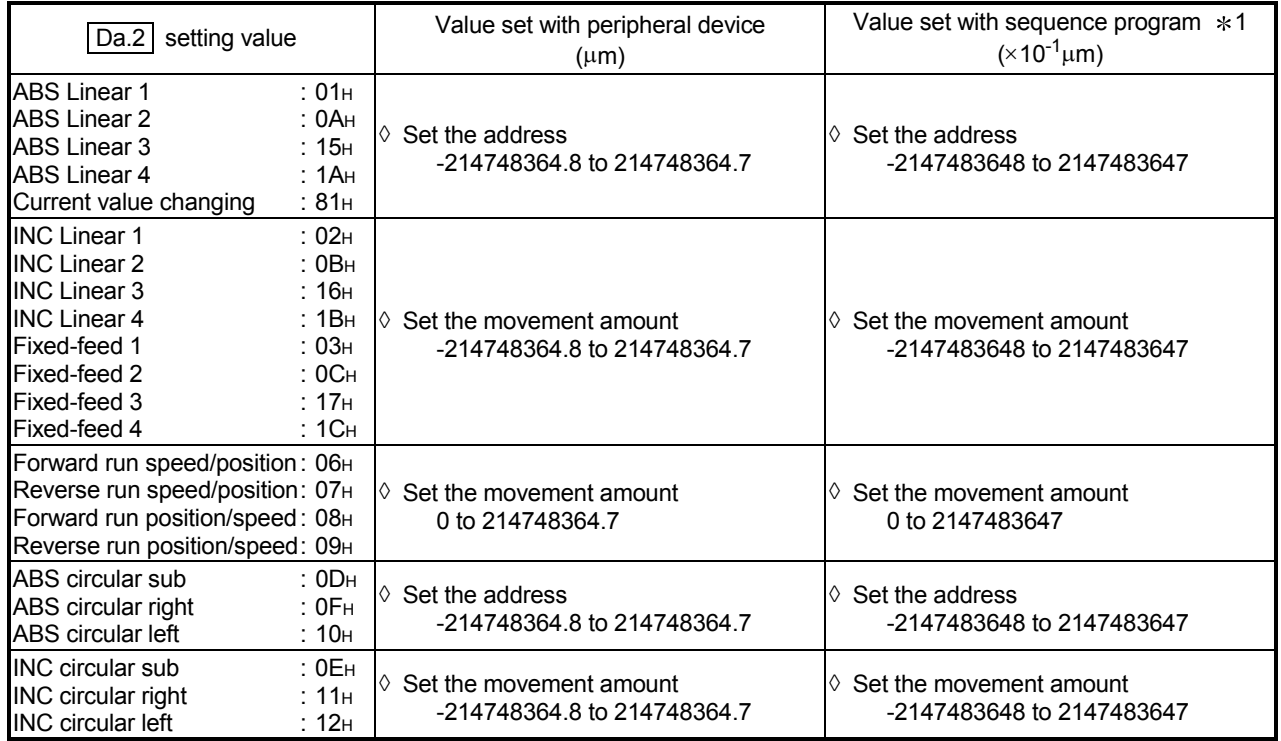

1: Set an integer because the sequence program cannot handle fractions.

(The value will be converted properly within the system.)

# (3) Speed-position switching control

- INC mode: Set the amount of movement after the switching from speed control to position control.
- ABS mode:

Set the absolute address which will be the target value after speed control is switched to position control. (The unit is "degree" only)

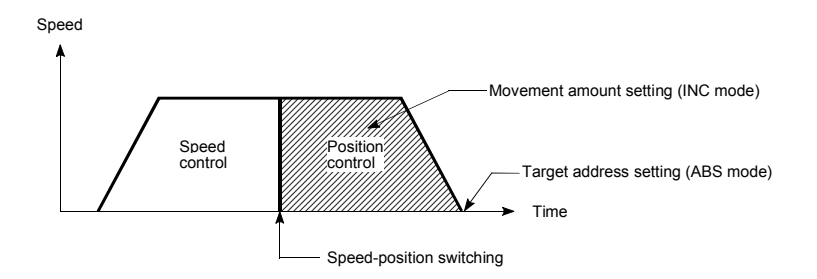

# (4) Position-speed switching control

 Set the amount of movement before the switching from position control to speed control.

When " Pr.1 Unit Setting" is "degree"

The table below lists the control systems that require the setting of the positioning address or movement amount and the associated setting ranges. (With any control system excluded from the table below, neither the positioning address nor the movement amount needs to be set.)

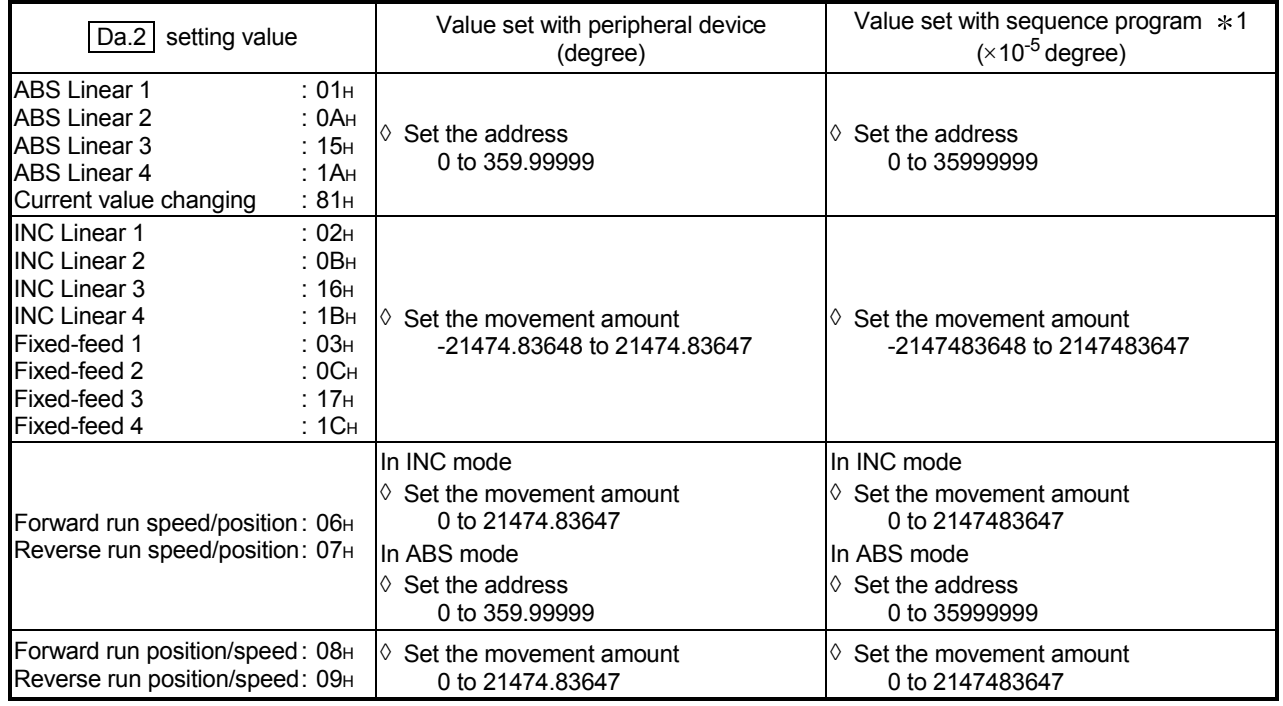

1: Set an integer because the sequence program cannot handle fractions.

(The value will be converted properly within the system.)

| When " | Pr.1 | Unit Setting" is "pulse"

The table below lists the control systems that require the setting of the positioning address or movement amount and the associated setting ranges.

(With any control system excluded from the table below, neither the positioning address nor the movement amount needs to be set.)

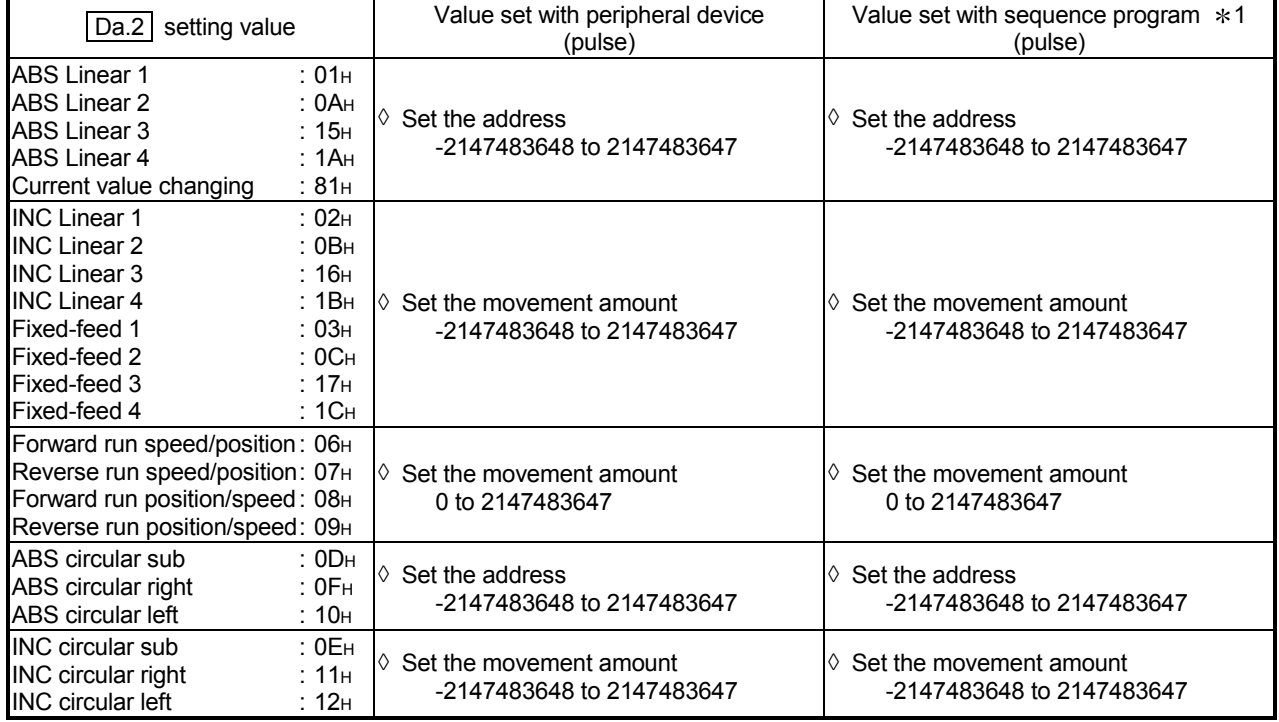

When " Pr.1 Unit Setting" is "inch"

The table below lists the control systems that require the setting of the positioning address or movement amount and the associated setting ranges.

(With any control system excluded from the table below, neither the positioning address nor the movement amount needs to be set.)

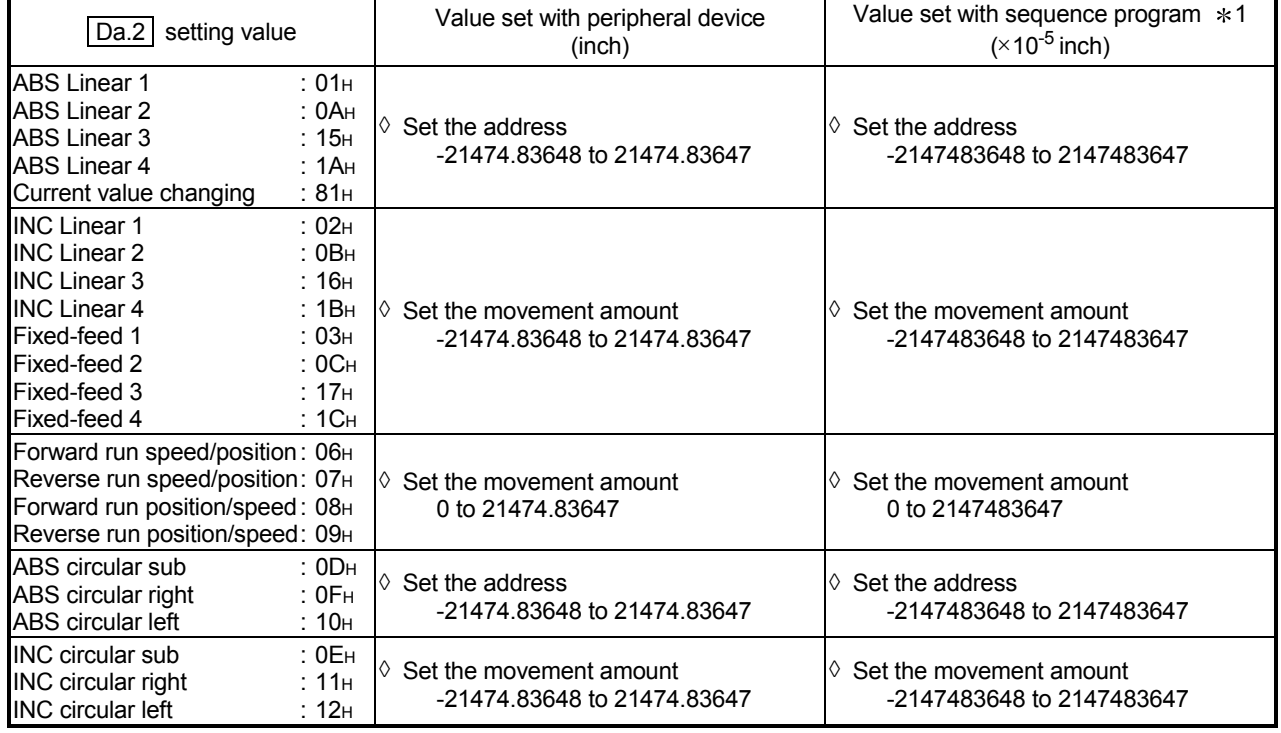

1: Set an integer because the sequence program cannot handle fractions. (The value will be converted properly within the system.)

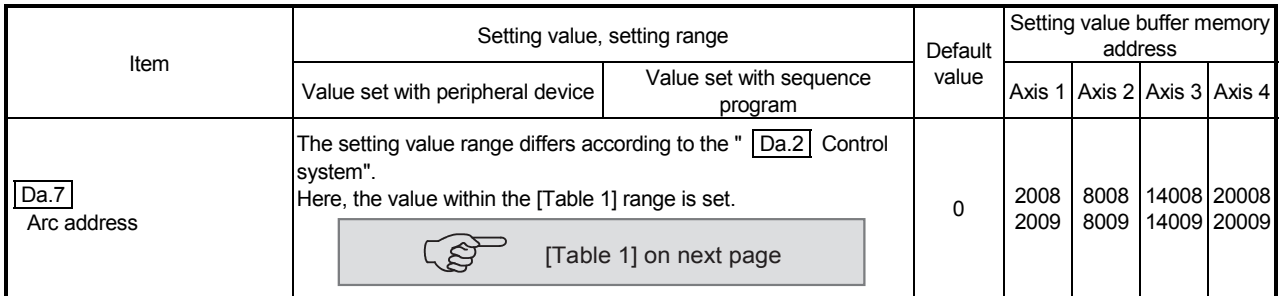

# Da.7 Arc address

The arc address is data required only when carrying out circular interpolation control.

- (1) When carrying out circular interpolation with sub point designation, set the sub point (passing point) address as the arc address.
- (2) When carrying out circular interpolation with center point designation, set the center point address of the arc as the arc address.

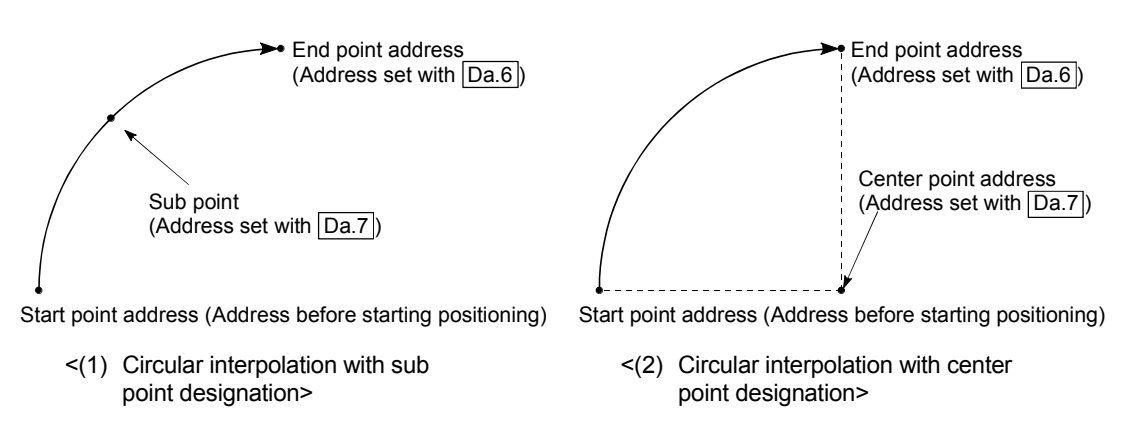

When not carrying out circular interpolation control, the value set in "  $\boxed{\text{Da.7}}$  Arc address" will be invalid.

### [Table 1]

When " Pr.1 Unit Setting" is "mm"

The table below lists the control systems that require the setting of the arc address and shows the setting range.

(With any control system excluded from the table below, the arc address does not need to be set.)

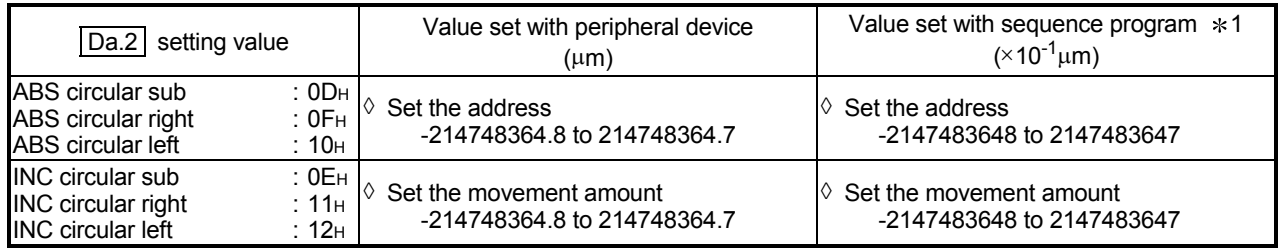

 $*1$ : Set an integer because the sequence program cannot handle fractions. (The value will be converted properly within the system.)

2: Note that the maximum radius that circular interpolation control is possible is 536870912, although the setting value can be input within the range shown in the above table, as an arc address.

■ When " | Pr.1 | Unit Setting" is "degree"

No control system requires the setting of the arc address by "degree".

■ When " | Pr.1 | Unit Setting" is "pulse"

The table below lists the control systems that require the setting of the arc address and shows the setting range.

(With any control system excluded from the table below, the arc address does not need to be set.)

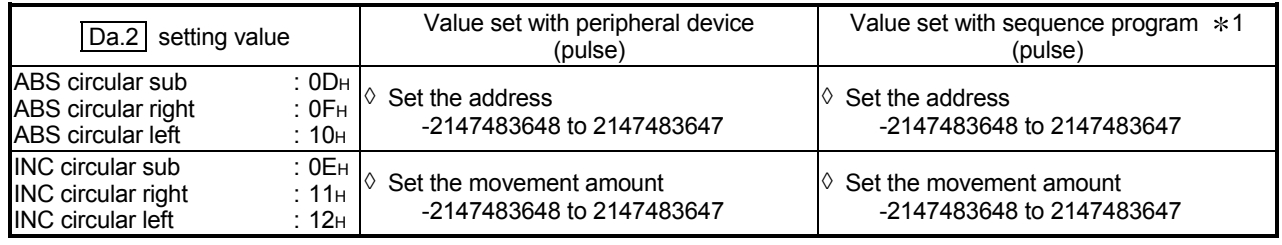

1: Set an integer because the sequence program cannot handle fractions.

(The value will be converted properly within the system.)

2: Note that the maximum radius that circular interpolation control is possible is 536870912, although the setting value can be input within the range shown in the above table, as an arc address.

When " Pr.1 Unit Setting" is "inch"

The table below lists the control systems that require the setting of the arc address and shows the setting range.

(With any control system excluded from the table below, the arc address does not need to be set.)

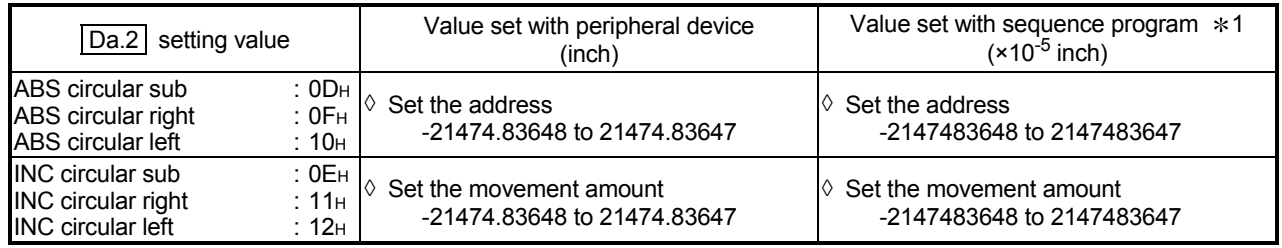

\*1: Set an integer because the sequence program cannot handle fractions.

(The value will be converted properly within the system.)

2: Note that the maximum radius that circular interpolation control is possible is 536870912, although the setting value can be input within the range shown in the above table, as an arc address.

# 5 DATA USED FOR POSITIONING CONTROL SECOND MELSEC-Q

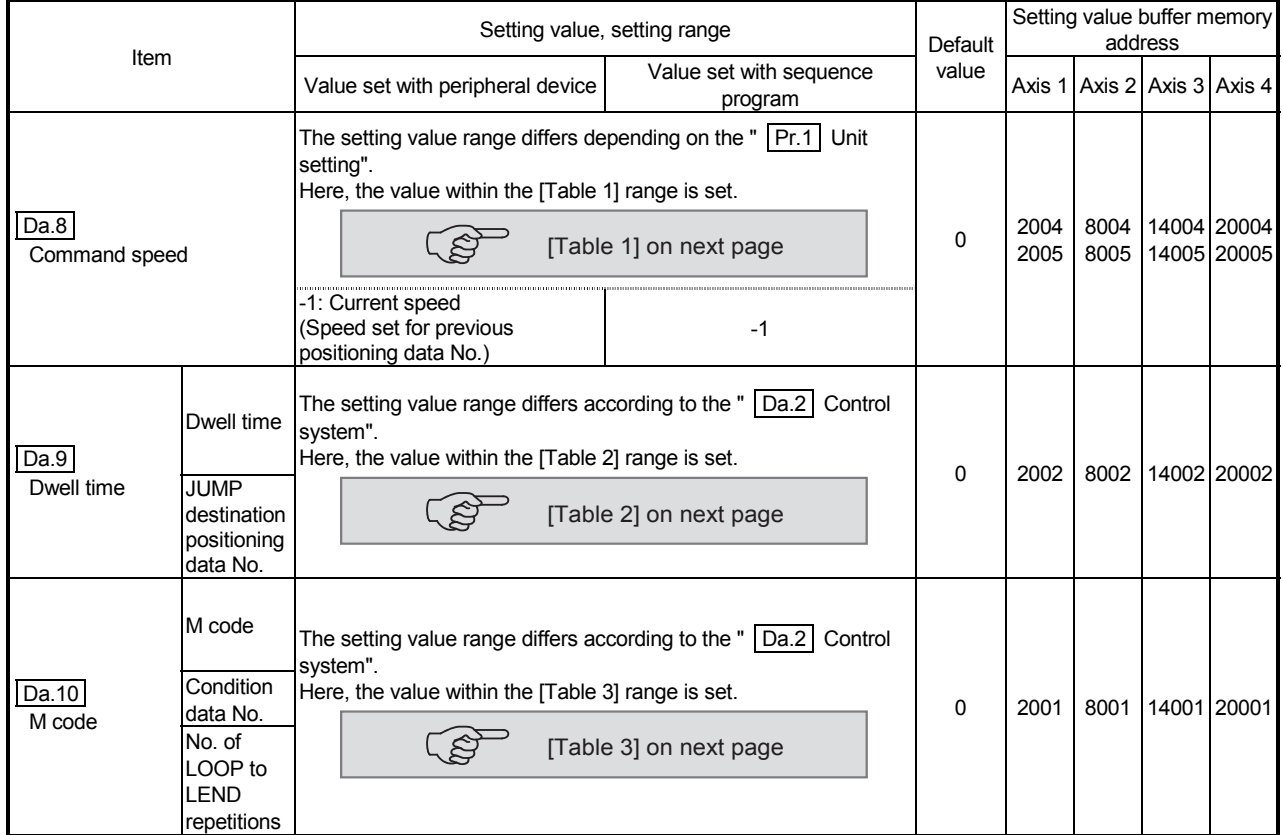

### Da.8 Command speed

Set the command speed for positioning.

- (1) If the set command speed exceeds "  $\boxed{Pr.8}$  Speed limit value", positioning will be carried out at the speed limit value.
- (2) If "-1" is set for the command speed, the current speed (speed set for previous positioning data No.) will be used for positioning control. Use the current speed for uniform speed control, etc. If "-1" is set for continuing positioning data, and the speed is changed, the following speed will also change.

(Note that when starting positioning, if the "-1" speed is set for the positioning

data that carries out positioning control first, the error "No command speed"

(error code: 503) will occur, and the positioning will not start. Refer to Section 15.3 "List of errors" for details on the errors.) Da.10 M code (or condition data No./No. of LOOP to LEND repetitions)

Set an "M code", a "condition data No. ", or the "number of LOOP to LEND repetitions" depending on how the "  $\vert$  Da.2 Control system" is set.

- If a method other than "JUMP instruction" and "LOOP" is selected as the " Da.2 Control system"
	- ................. Set an "M code".
		- If no "M code" needs to be output, set "0" (default value).
- If "JUMP instruction" is selected as the " [Da.2] Control system" ............... Set the "condition data No." for JUMP.
	- 0 : Unconditional JUMP to the positioning data specified by  $\boxed{\text{Da.9}}$
	- 1 to 10 : JUMP performed according to the condition data No. specified (a number between 1 and 10).
- $\cdot$  If "LOOP" is selected as the "  $\boxed{Da.2}$  Control system"
	- ............... Set the number of LOOP to LEND repetitions by a number other than "0".
		- The error "Control system LOOP setting error" (error code: 545) will occur if you specify "0".
- The condition data specifies the condition for the JUMP instruction to be executed. (A JUMP will take place when the condition is satisfied.)

[Table 1]

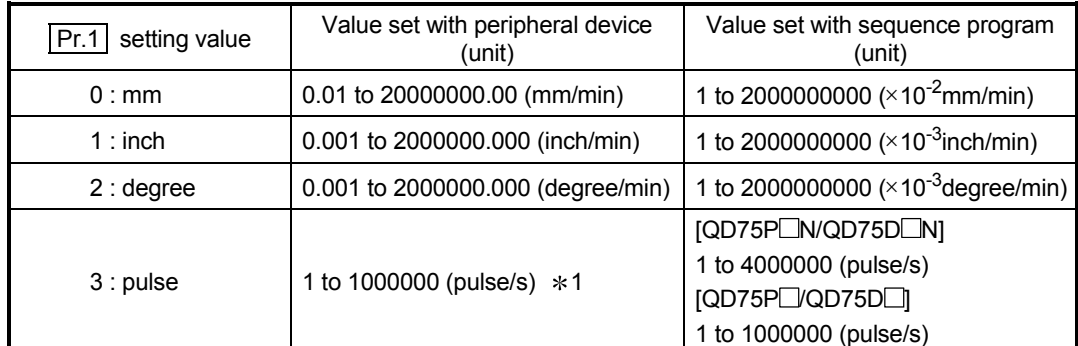

\*1: In GX Configurator-QP, the QD75P□N/QD75D□N are recognized as the QD75P□QD75D□. Therefore, the setting ranges are the same as those of the QD75P $\Box$ QD75D $\Box$ . To set a value outside a setting range in GX Configurator-QP, set it through a sequence program or GX Works2. The setting ranges in GX Works2 are the same as those in sequence programs. (Refer to Appendix 1.2)

# [Table 2]

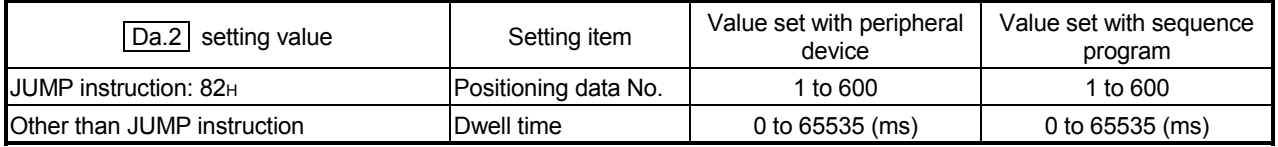

# [Table 3]

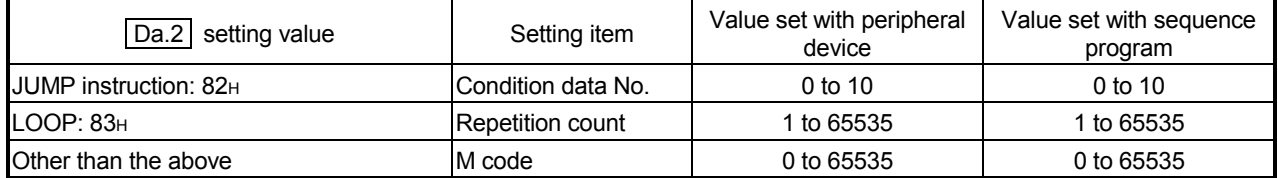

Da.9 Dwell time (JUMP designation positioning data No.)

Set the "dwell time" or "positioning data No." corresponding to the

- " | Da.2 | Control system".
- When a method other than "JUMP instruction " is set for " [Da.2] Control system"

..... Set the "dwell time".

• When "JUMP instruction " is set for " [Da.2] Control system" ..... Set the "positioning data No." for the JUMP destination.

When the "dwell time" is set, the setting details of the "dwell time" will be as follows

according to " [Da.1] Operation pattern".

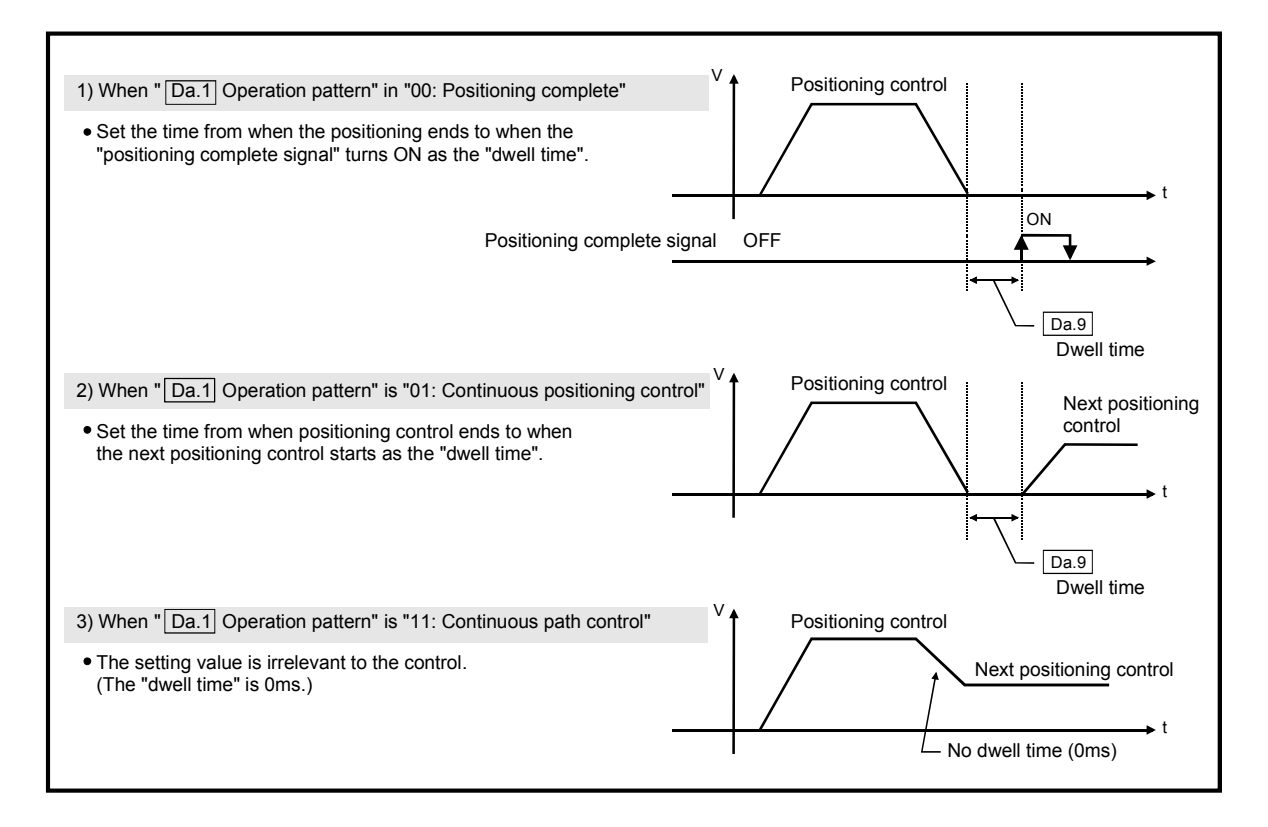

# 5.4 List of block start data

The illustrations below show the organization of the block start data stored in the QD75 buffer memory. The block start data setting items  $\overline{Da.11}$  to  $\overline{Da.14}$  are explained in the pages that follow.

> Up to 50 block start data points can be set (stored) for each axis in the buffer memory

> ● Items in a single unit of block start data are shown included in a bold frame. ● Each axis has five start blocks (block Nos.

For information on the organization of the buffer memory addresses assigned to the start blocks 1 to 4, refer to Appendix 13 "List of buffer memory addresses".

addresses shown on the left.

0 to 4).

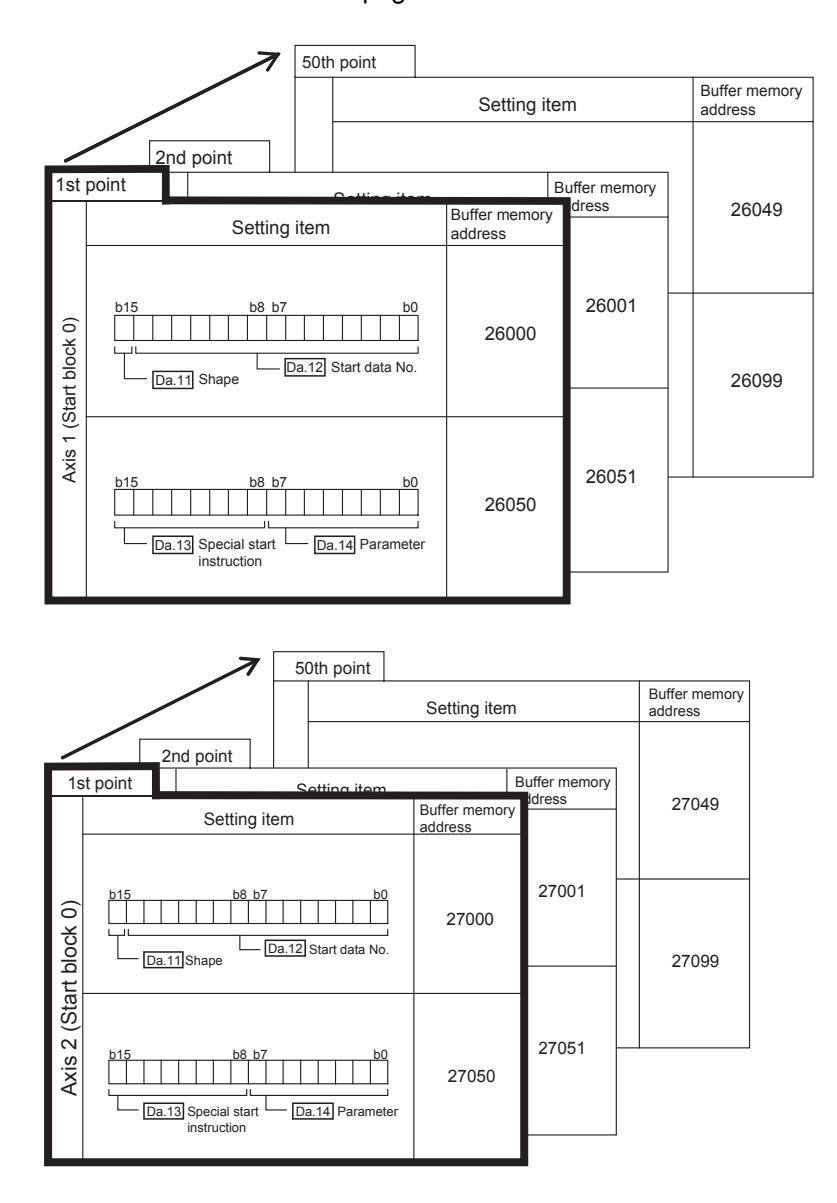

5 - 68

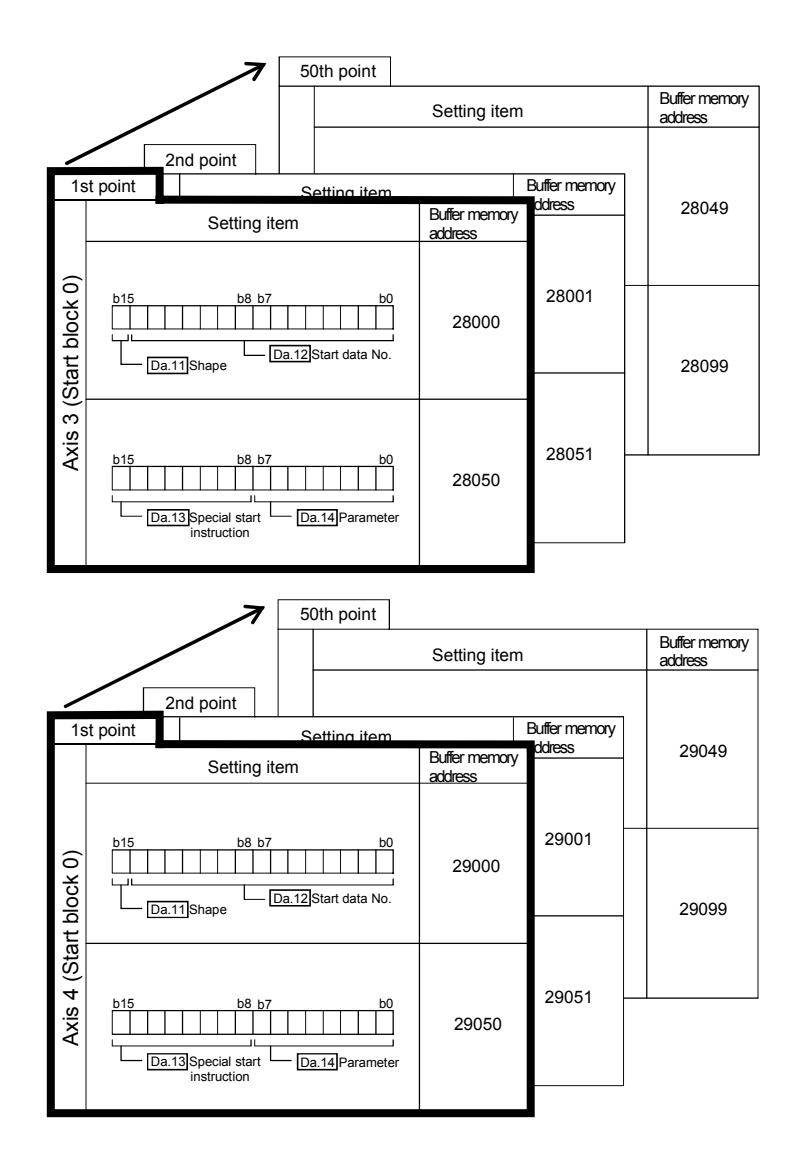

The pages that follow explain the block start data setting items ( $\overline{Da.11}$  to  $\overline{Da.14}$ ). (The buffer memory addresses shown are those of the "1st point block start data (block No. 7000)" for the axes 1 to 4.)

# REMARK

To perform an high-level positioning control using block start data, set a number between 7000 and 7004 to the " $\overline{[Cd.3]}$  Positioning start No." and use the

 $\sqrt{Cd.4}$  Positioning starting point No." to specify a point number between 1 and 50, a position counted from the beginning of the block.

The number between 7000 and 7004 specified here is called the "block No.".

With the QD75, up to 50 "block start data" points and up to 10 "condition data" items can be assigned to each "block No.".

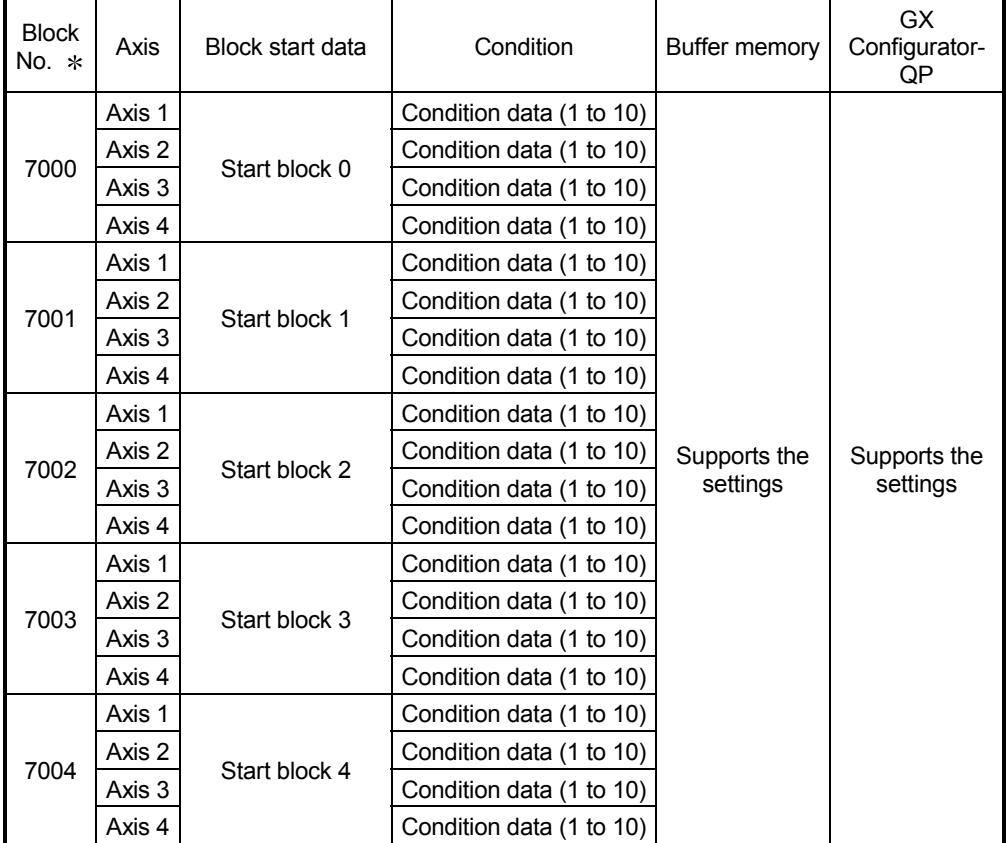

: Setting cannot be made when the "Pre-reading start function" is used. If you set any of Nos. 7000 to 7004 and perform the Pre-reading start function, the error "Outside start No. range" (error code: 543) will occur.

(For details, refer to Section 12.7.7 "Pre-reading start function".)

# 5 DATA USED FOR POSITIONING CONTROL

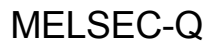

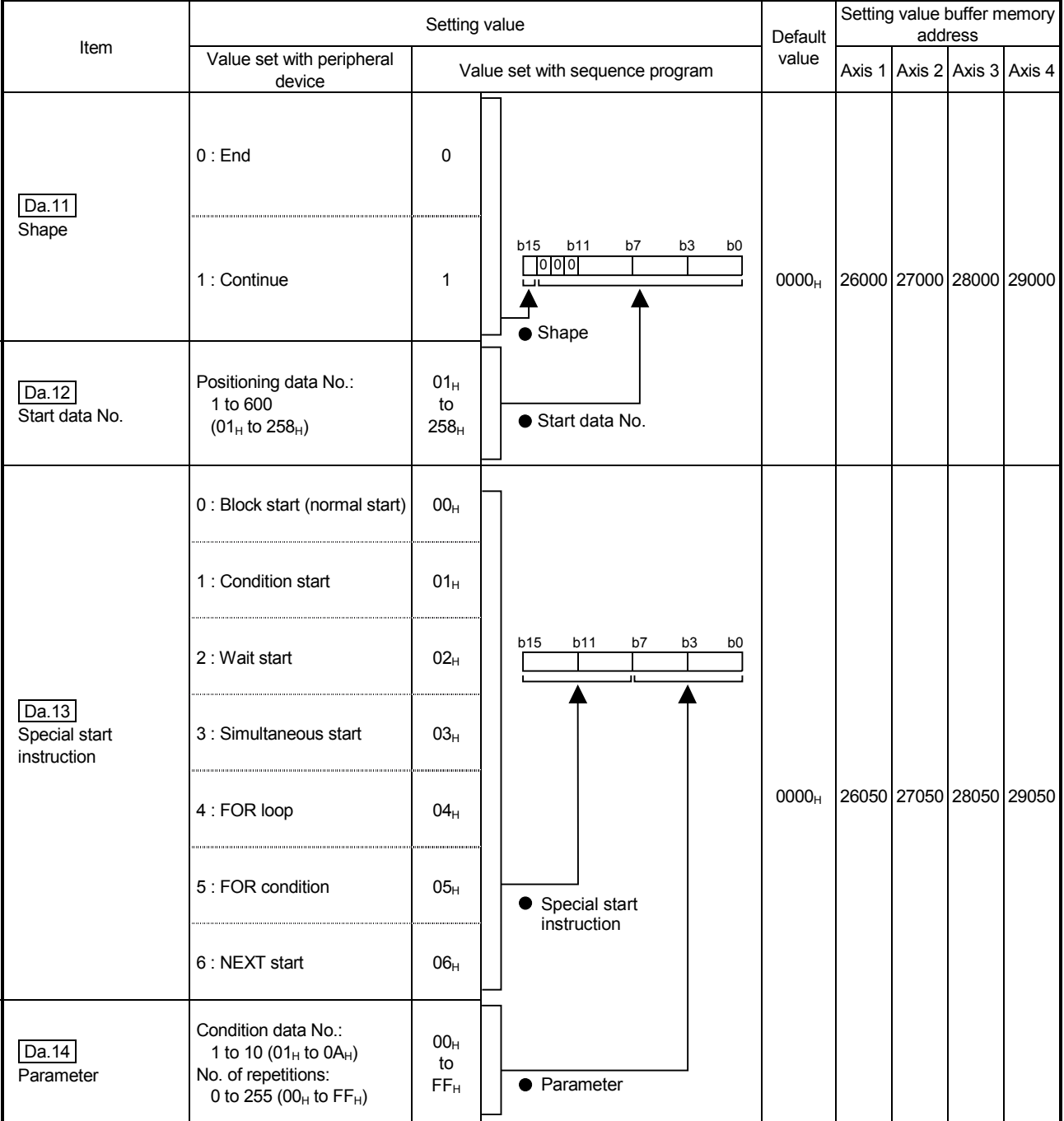

# Da.11 Shape

Set whether to carry out only the local "block start data" and then end control, or to execute the "block start data" set in the next point.

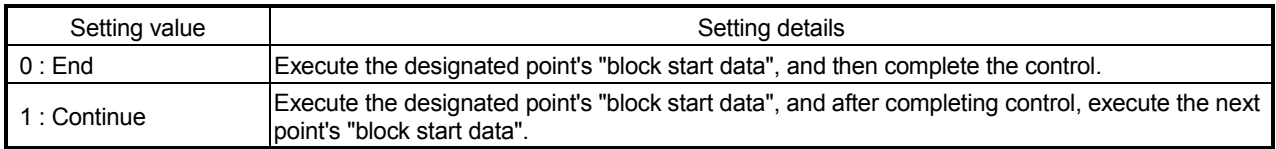

Da.12 Start data No.

Set the "positioning data No." designated with the "block start data".

# Da.13 Special start instruction

Set the "special start instruction " for using "high-level positioning control". (Set how to start the positioning data set in "  $\boxed{Da.12}$  Start data No.".)

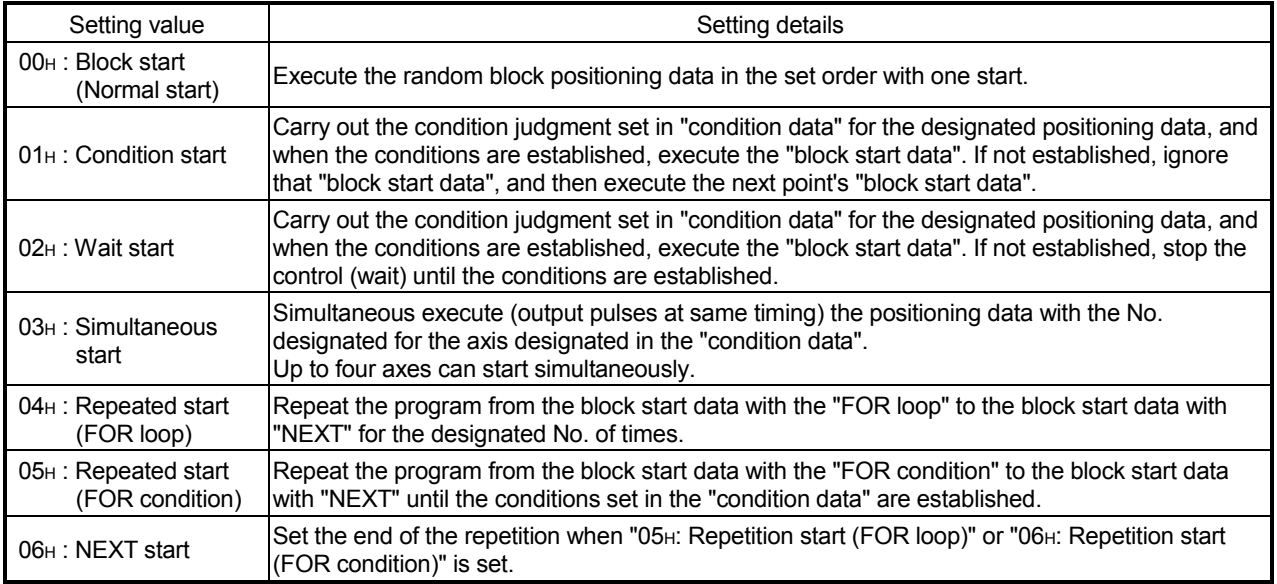

Refer to CHAPTER 10 "HIGH-LEVEL POSITIONING CONTROL" for details on the control.

# Da.14 Parameter

Set the value as required for "  $\boxed{Da.13}$  Special start instruction ".

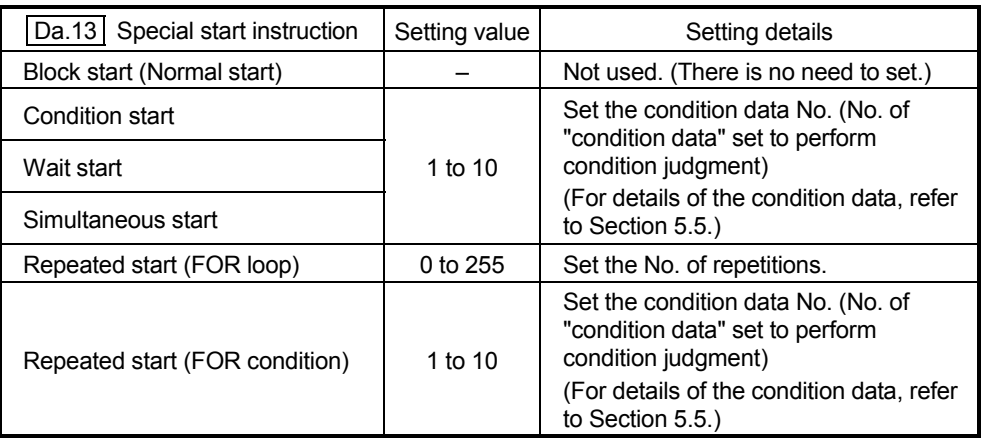

The illustrations below show the organization of the condition data stored in the QD75 buffer memory. The condition data setting items  $\boxed{Da.15}$  to  $\boxed{Da.19}$  are explained in the pages that follow.

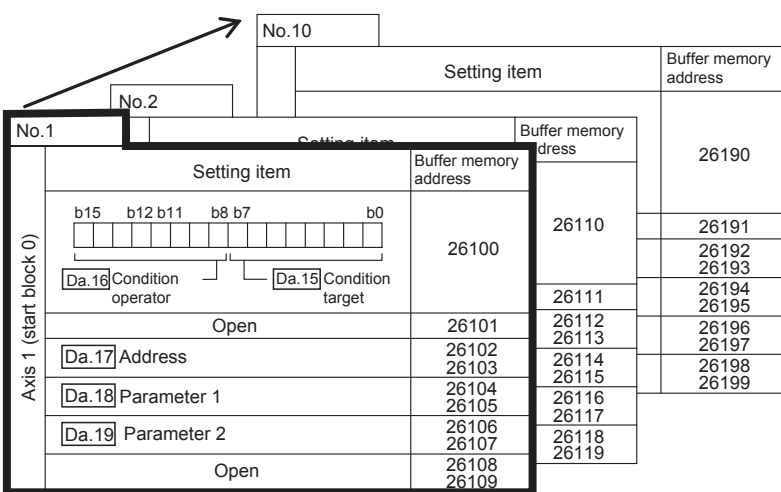

- Up to 10 block start data points can be set (stored) for each block No. in the buffer memory addresses shown on the left.
- Items in a single unit of condition data are shown included in a bold frame.
- Each axis has five start blocks (block Nos. 0 to 4).
- For information on the organization of the buffer memory addresses assigned to the start blocks 1 to 4, refer to Appendix 13 "List of buffer memory addresses".

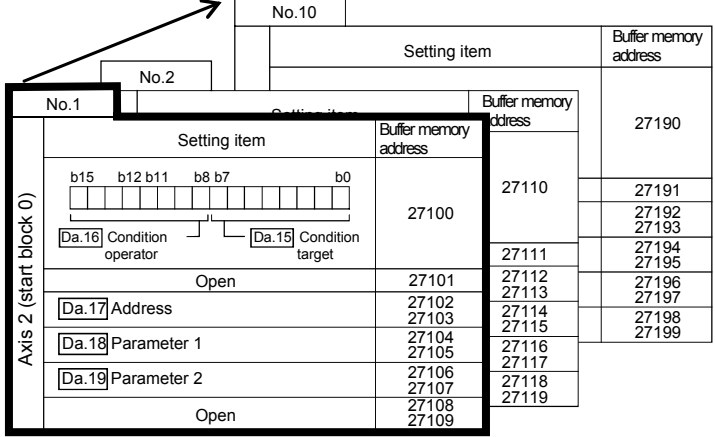

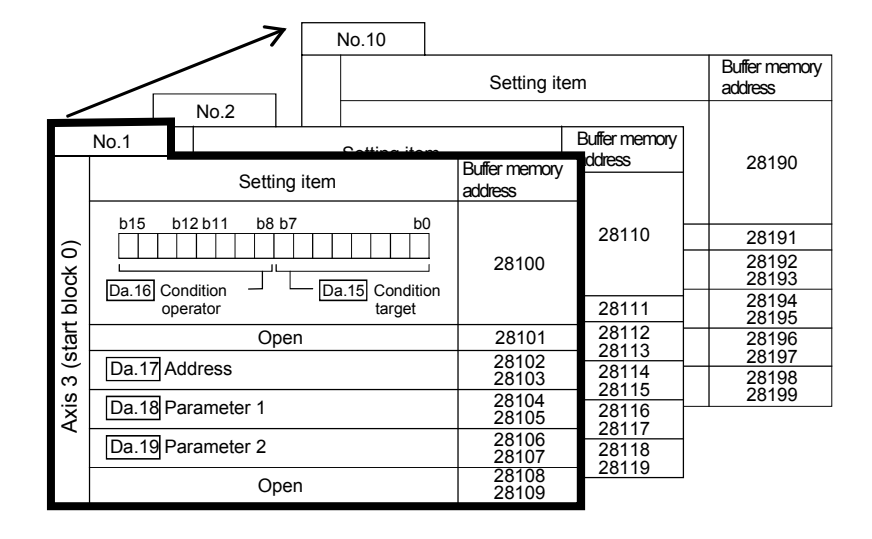

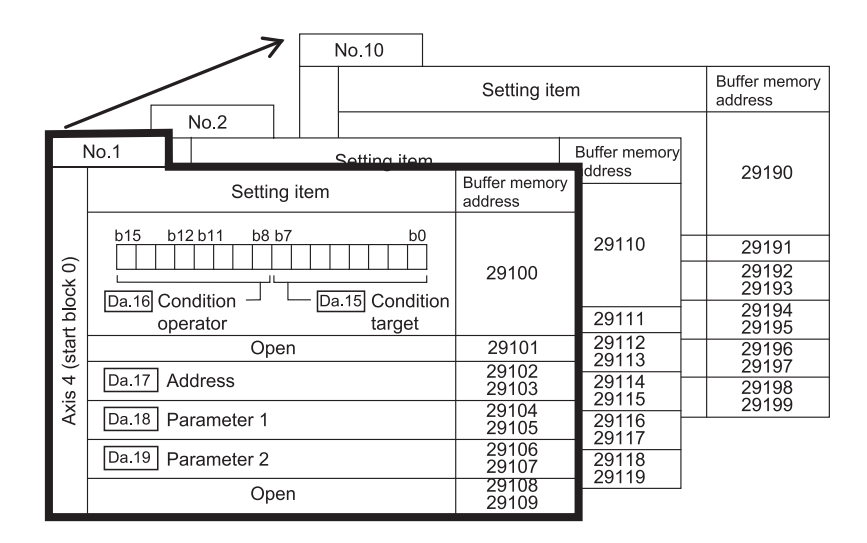

The pages that follow explain the condition data setting items  $(\overline{Da.15} \mid to \overline{Da.19})$ . (The buffer memory addresses shown are those of the "condition data No. 1 (block No. 7000)" for the axes 1 to 4.)

# REMARK

To perform an high-level positioning control using block start data, set a number between 7000 and 7004 to the " $\overline{[Cd.3]}$  Positioning start No." and use the

 $\sqrt{Cd.4}$  Positioning starting point No." to specify a point number between 1 and 50, a position counted from the beginning of the block.

The number between 7000 and 7004 specified here is called the "block No.".

With the QD75, up to 50 "block start data" points and up to 10 "condition data" items can be assigned to each "block No.".

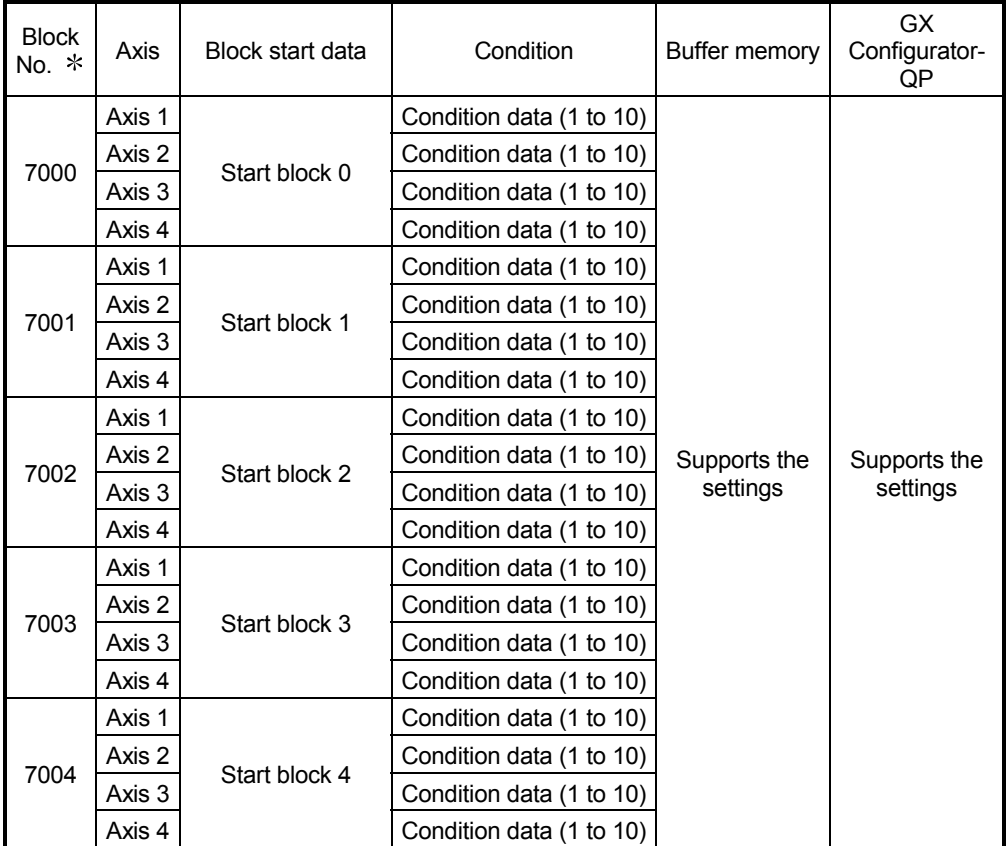

: Setting cannot be made when the "Pre-reading start function" is used. If you set any of Nos. 7000 to 7004 and perform the Pre-reading start function, the error "Outside start No. range" (error code: 543) will occur.

(For details, refer to Section 12.7.7 "Pre-reading start function".)
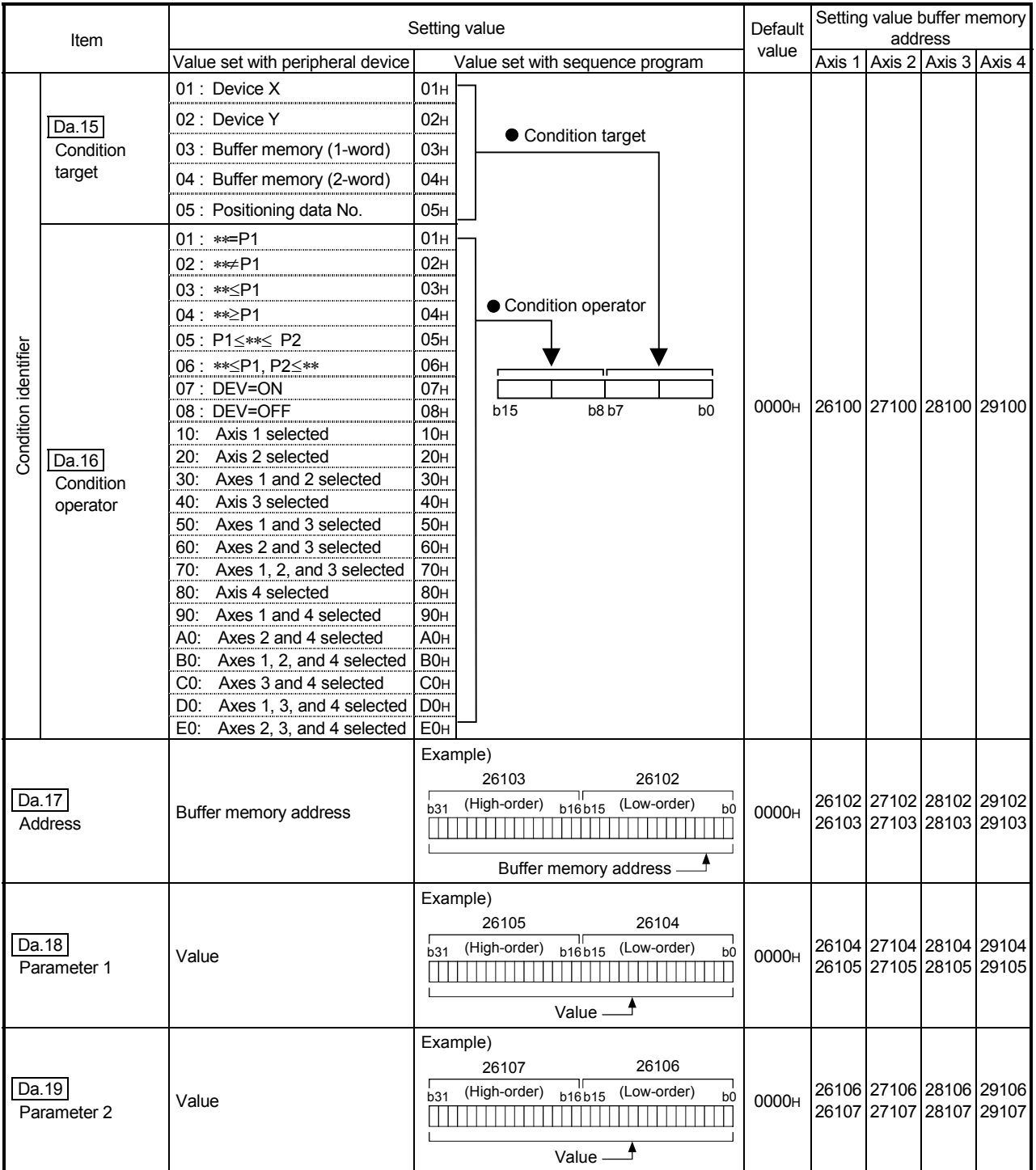

### Da.15 Condition target

Set the condition target as required for each control.

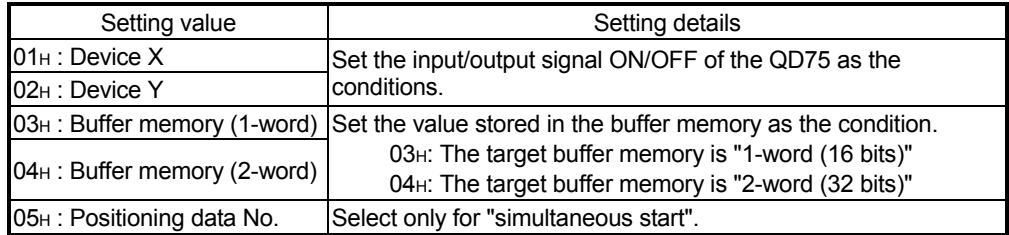

#### Da.16 Condition operator

Set the condition operator as required for the "  $\boxed{\text{Da.15}}$  Condition target".

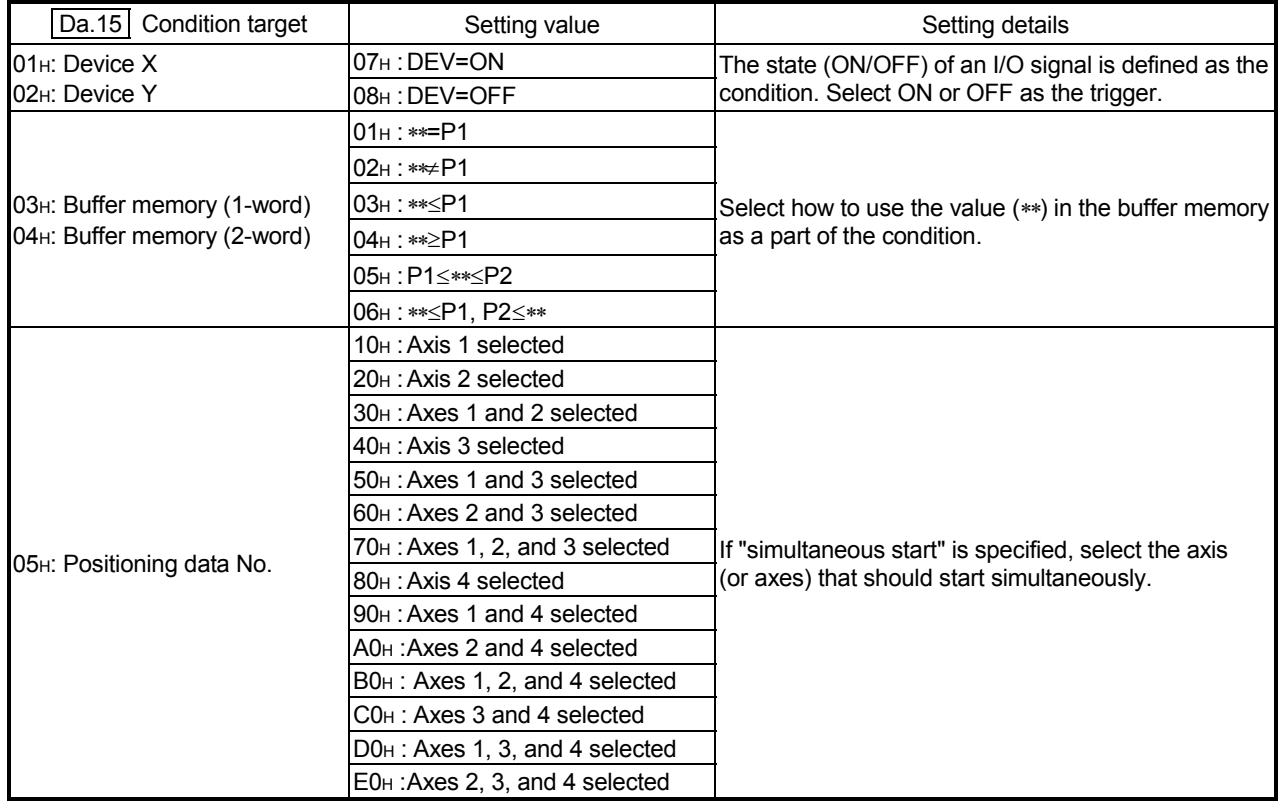

#### Da.17 Address Set the address as required for the " Da.15 Condition target".

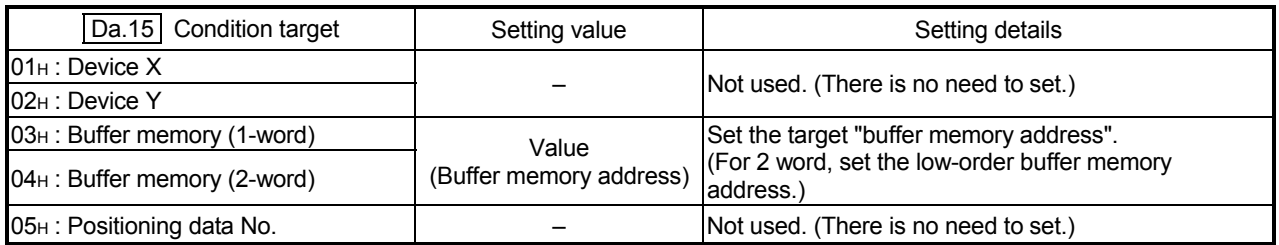

#### Da.18 Parameter 1

Set the parameters as required for the "  $\boxed{Da.16}$  Condition operator".

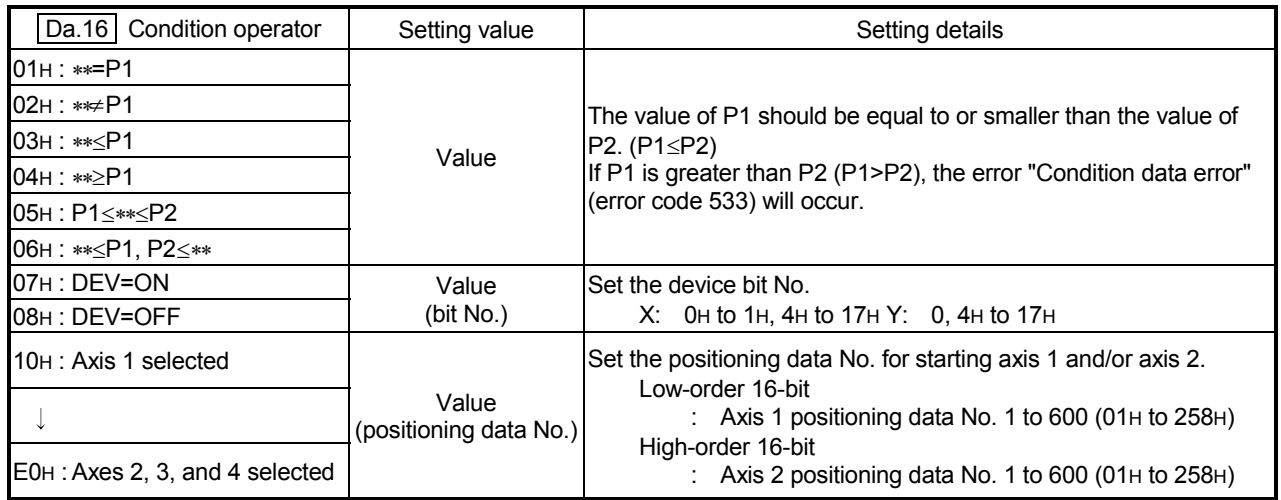

### Da.19 Parameter 2

Set the parameters as required for the "  $\boxed{Da.16}$  Condition operator".

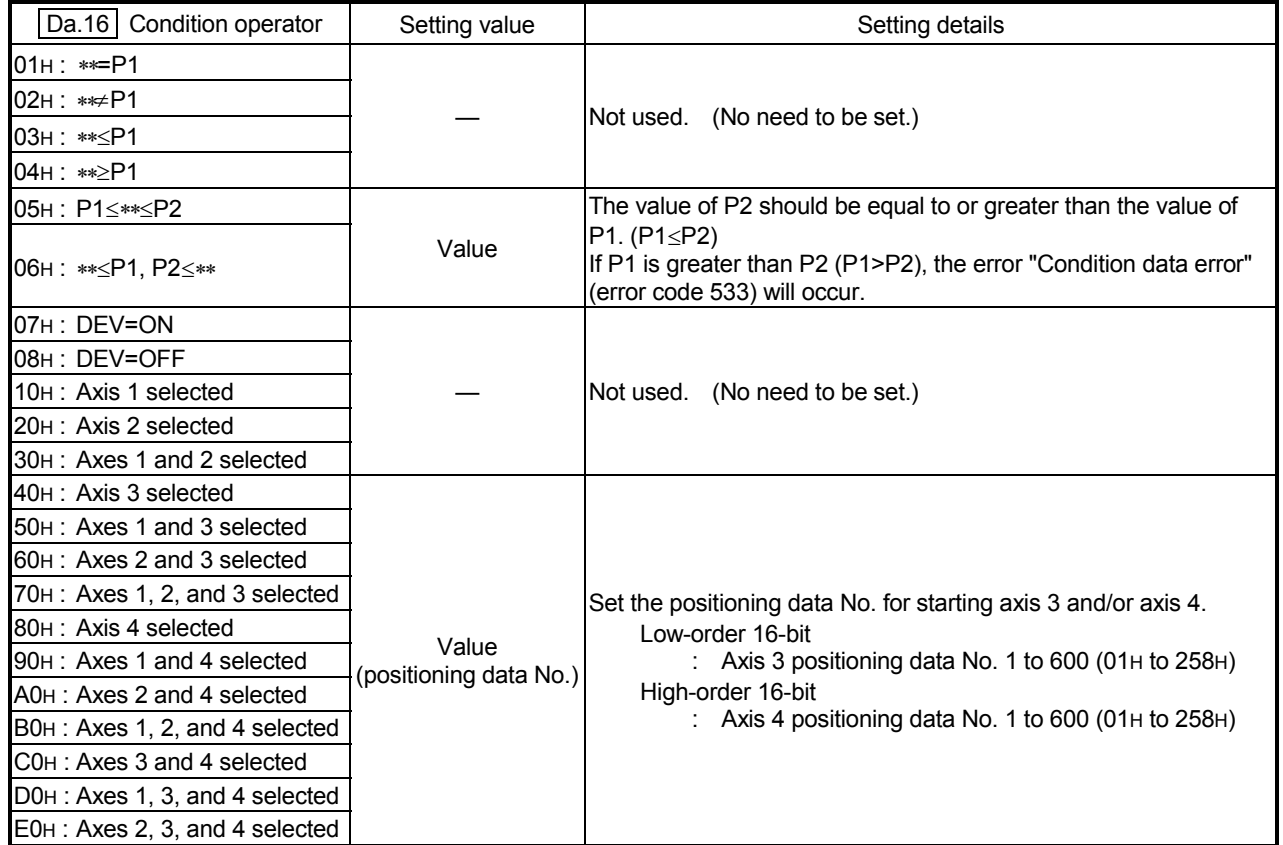

### 5.6 List of monitor data

### 5.6.1 System monitor data

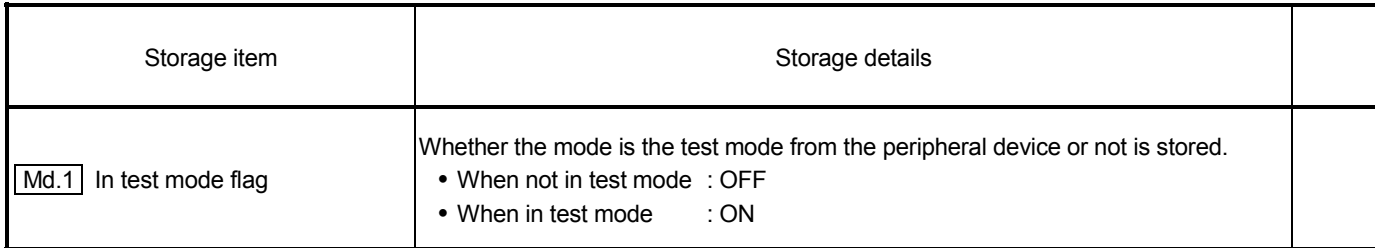

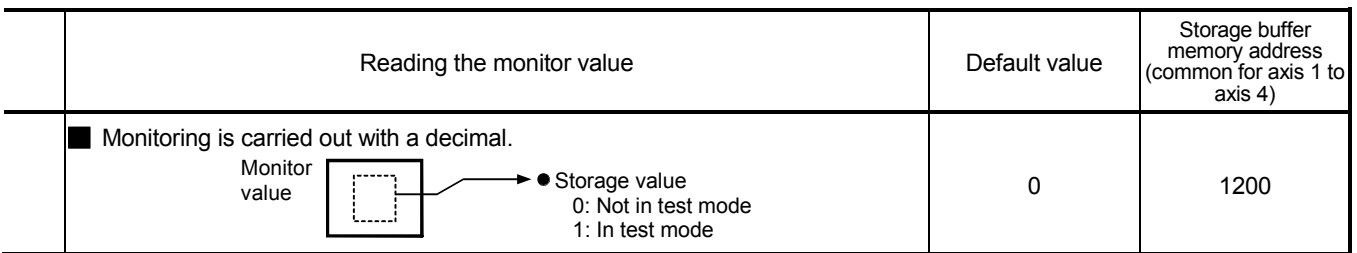

(Unless noted in particular, the monitor value is saved as binary data.)

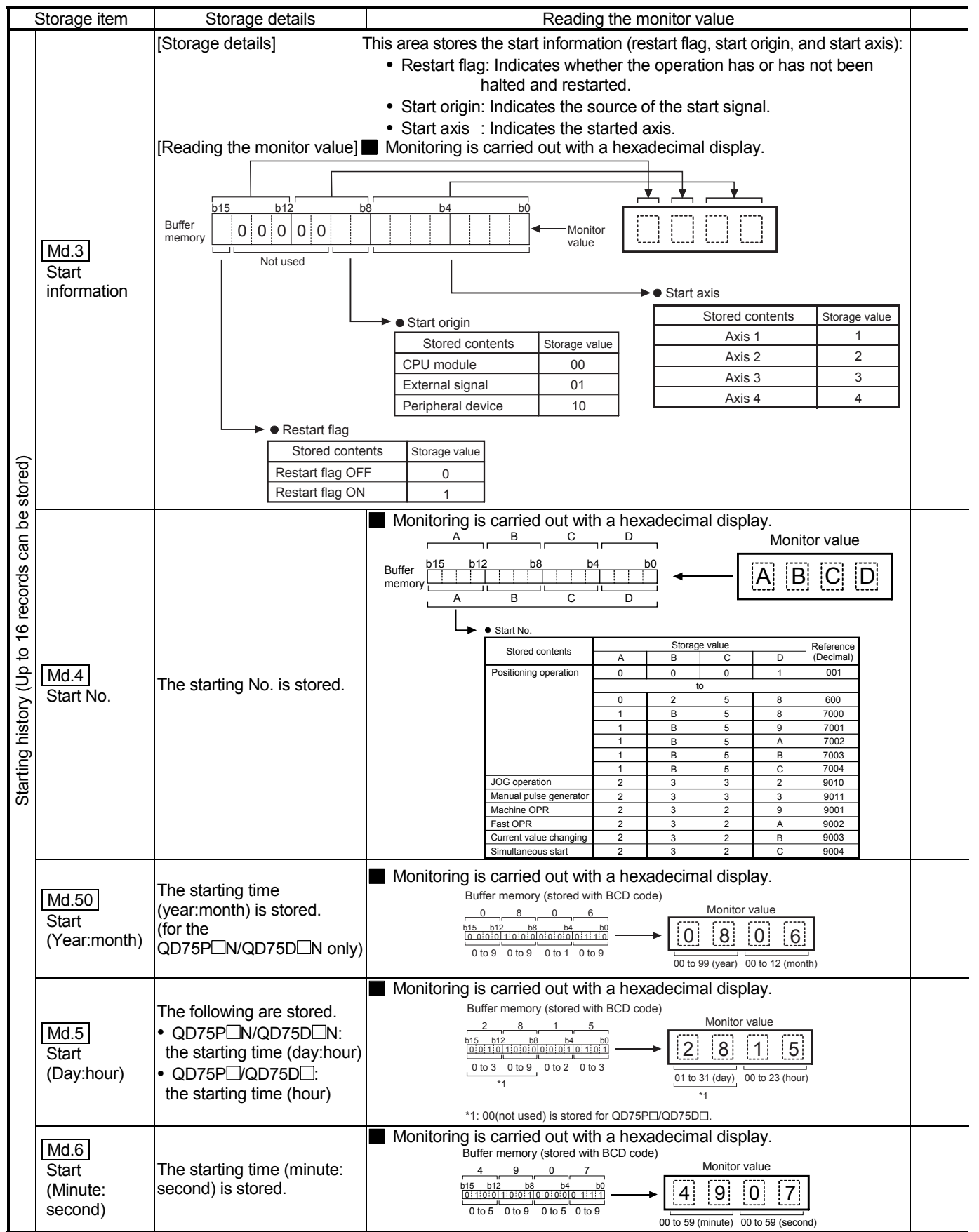

Note: If a start signal is issued against an operating axis, a record relating to this event may be output before a record relating to an earlier start signal is output.

### 5 DATA USED FOR POSITIONING CONTROL SECOND MELSEC-Q

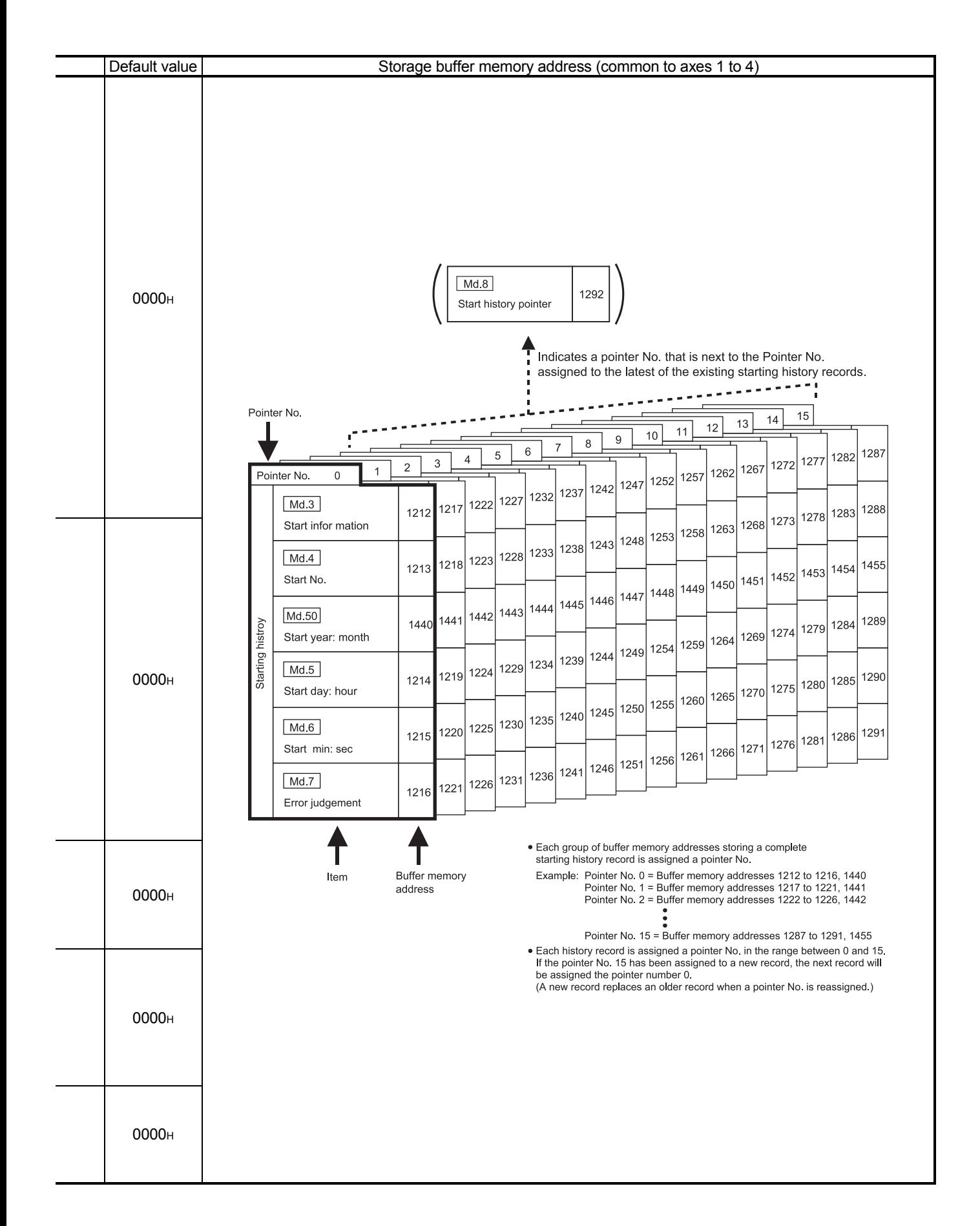

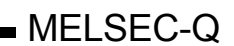

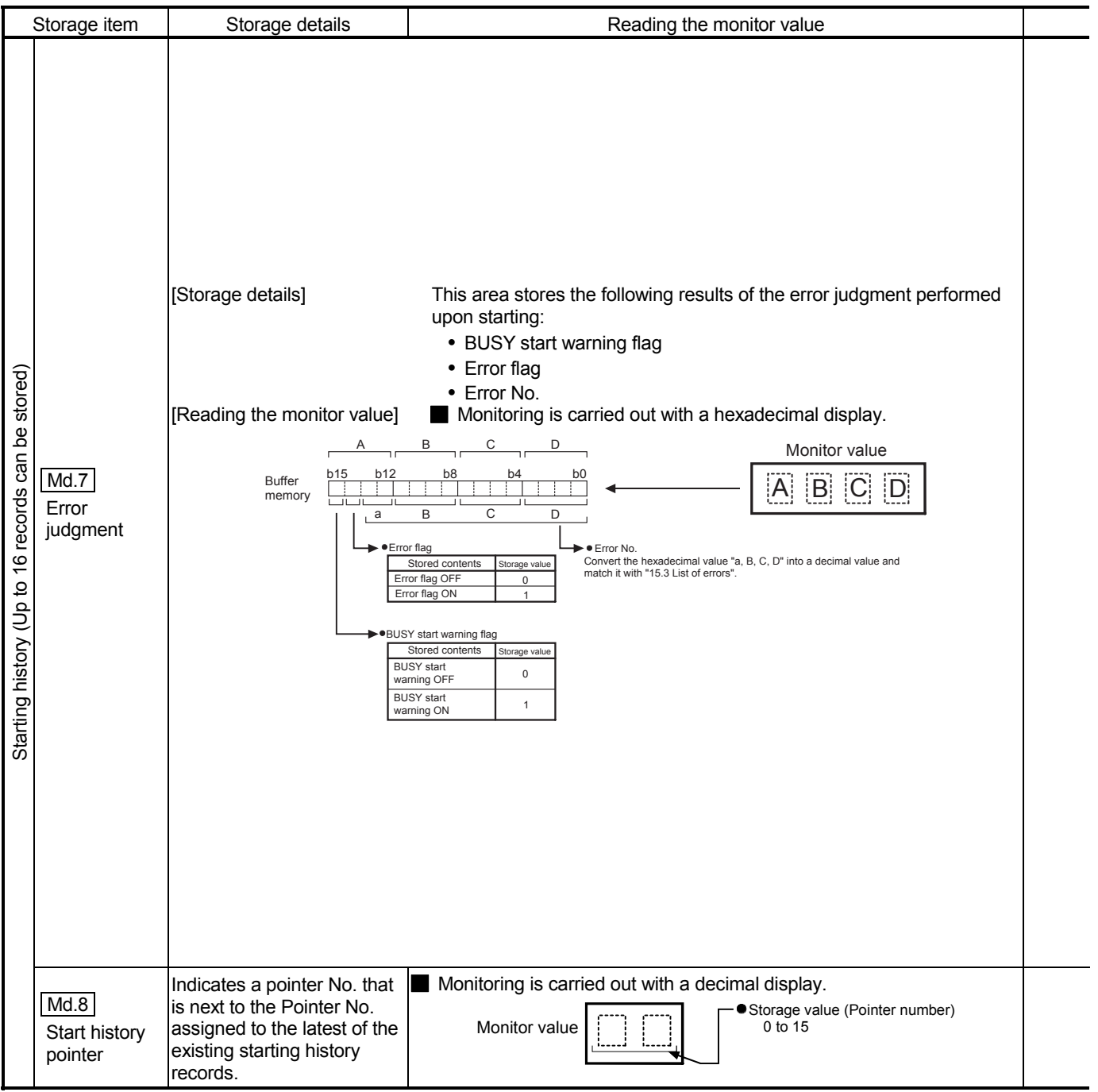

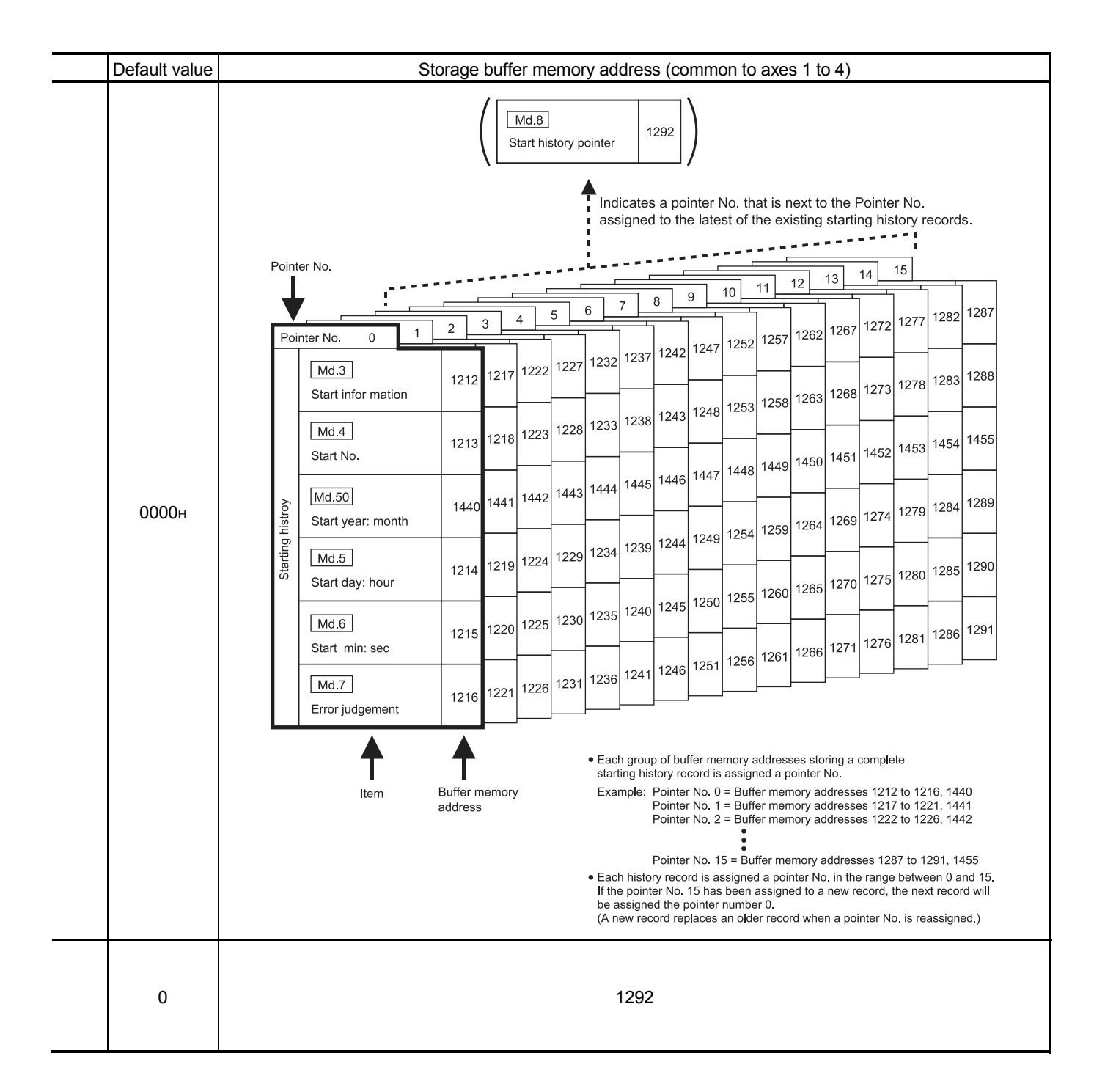

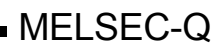

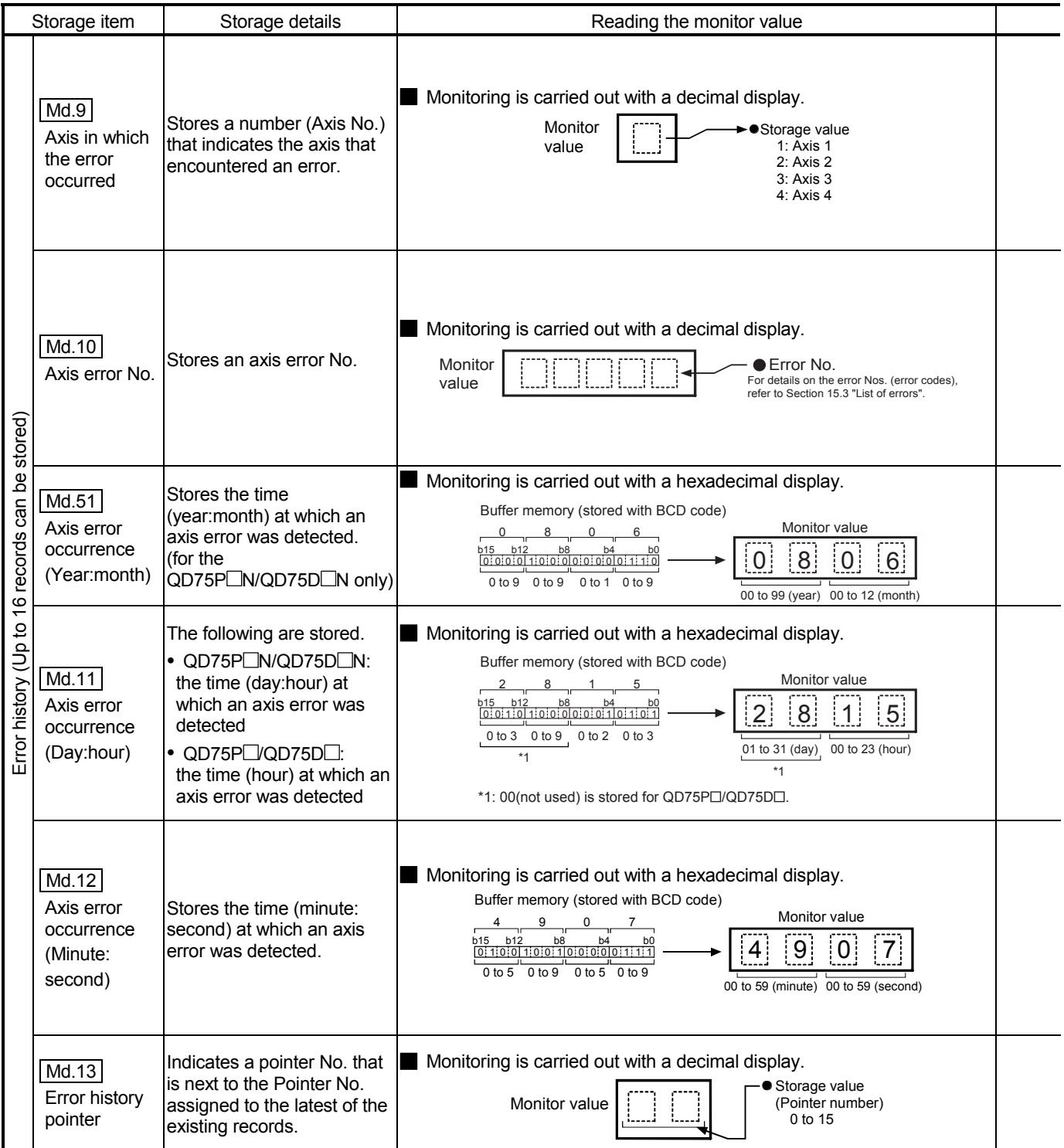

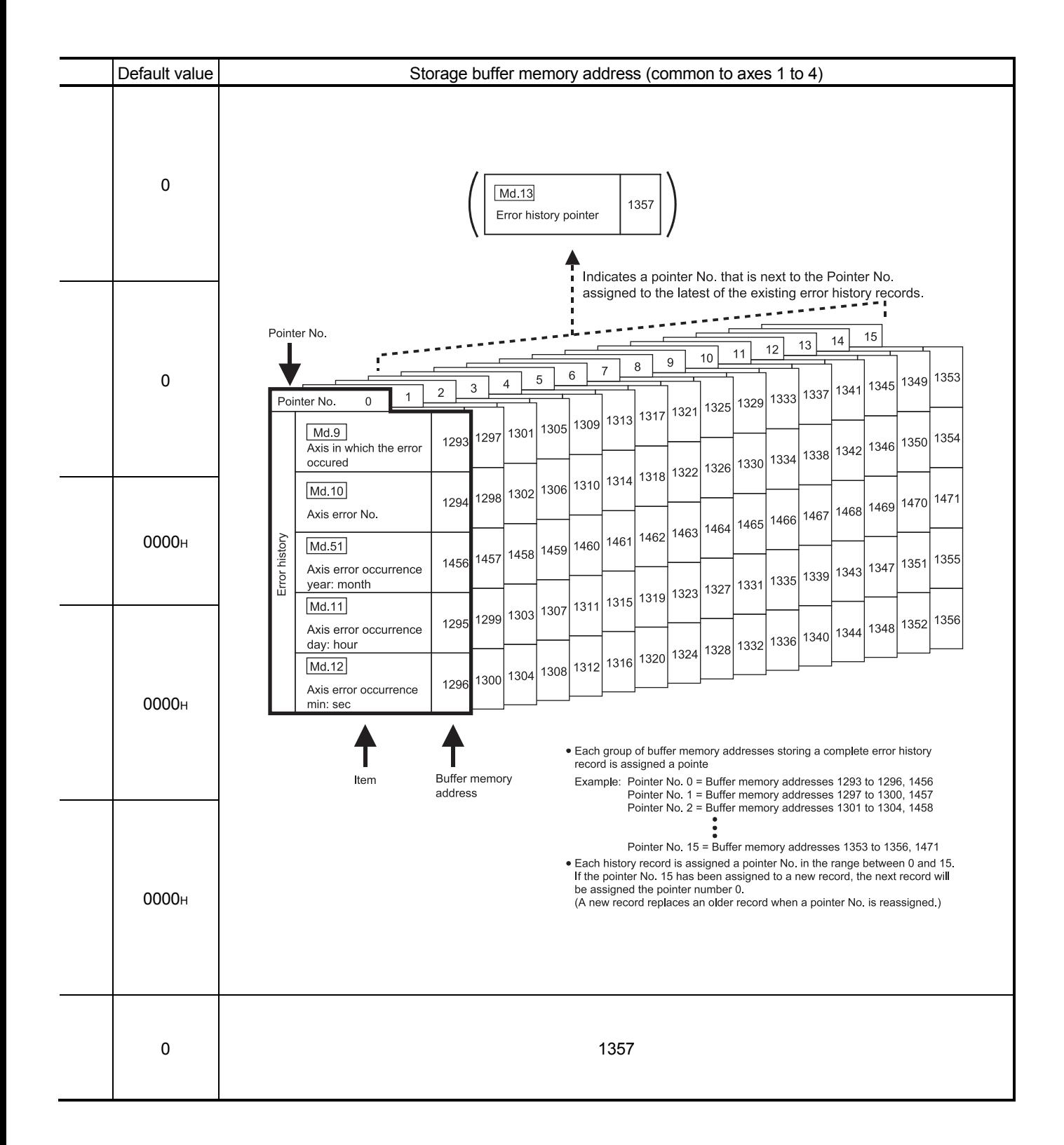

5 - 87

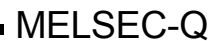

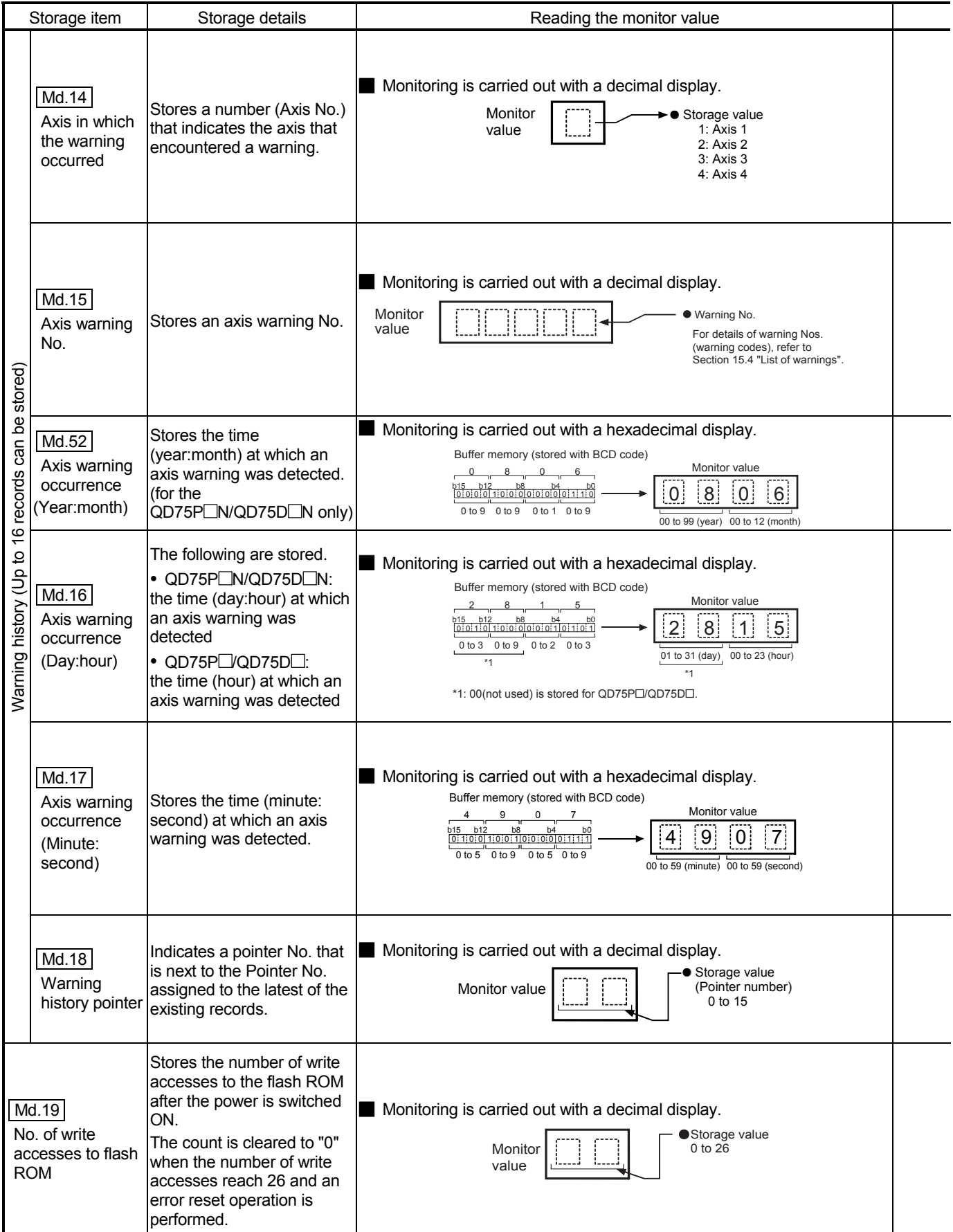

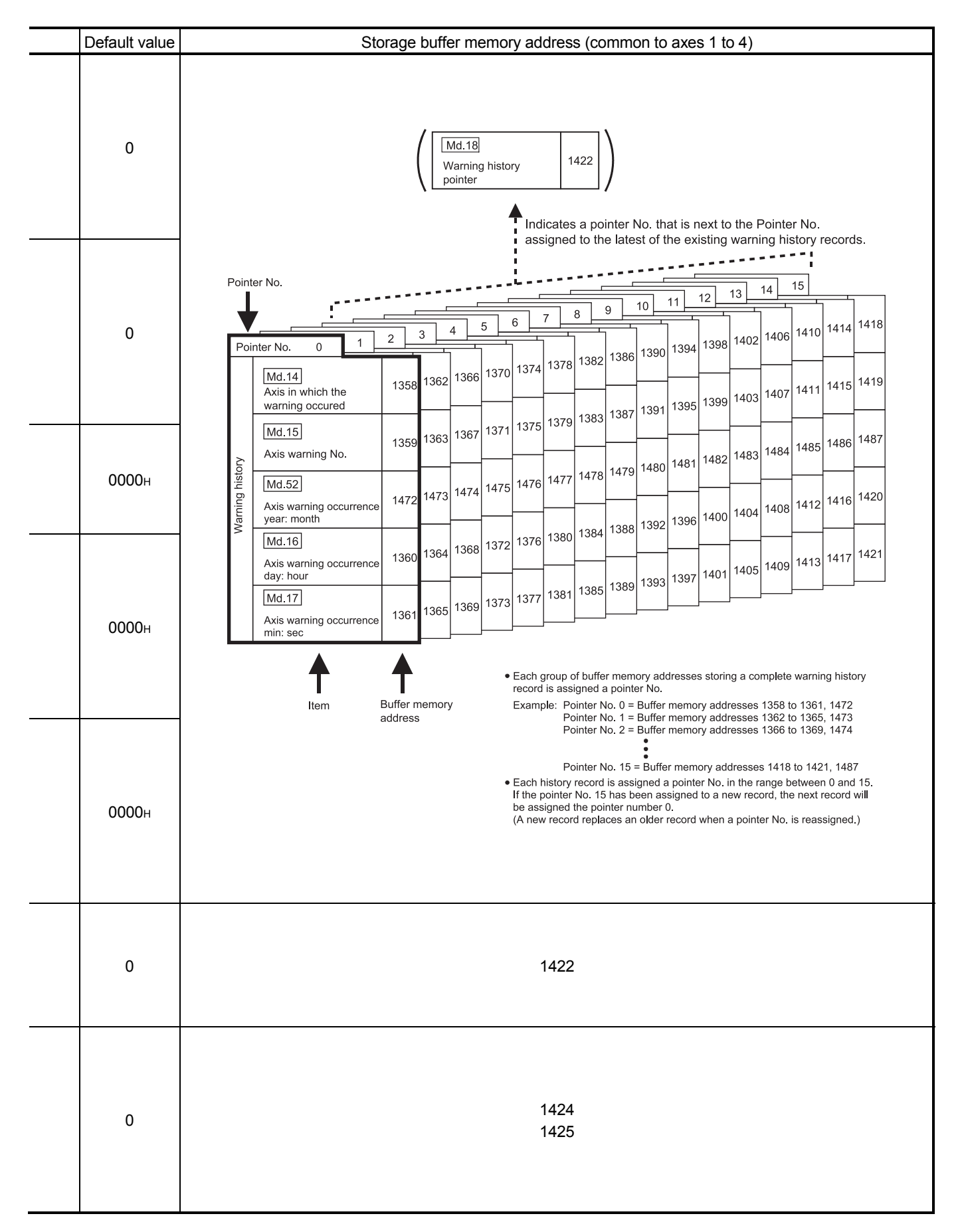

#### 5.6.2 Axis monitor data

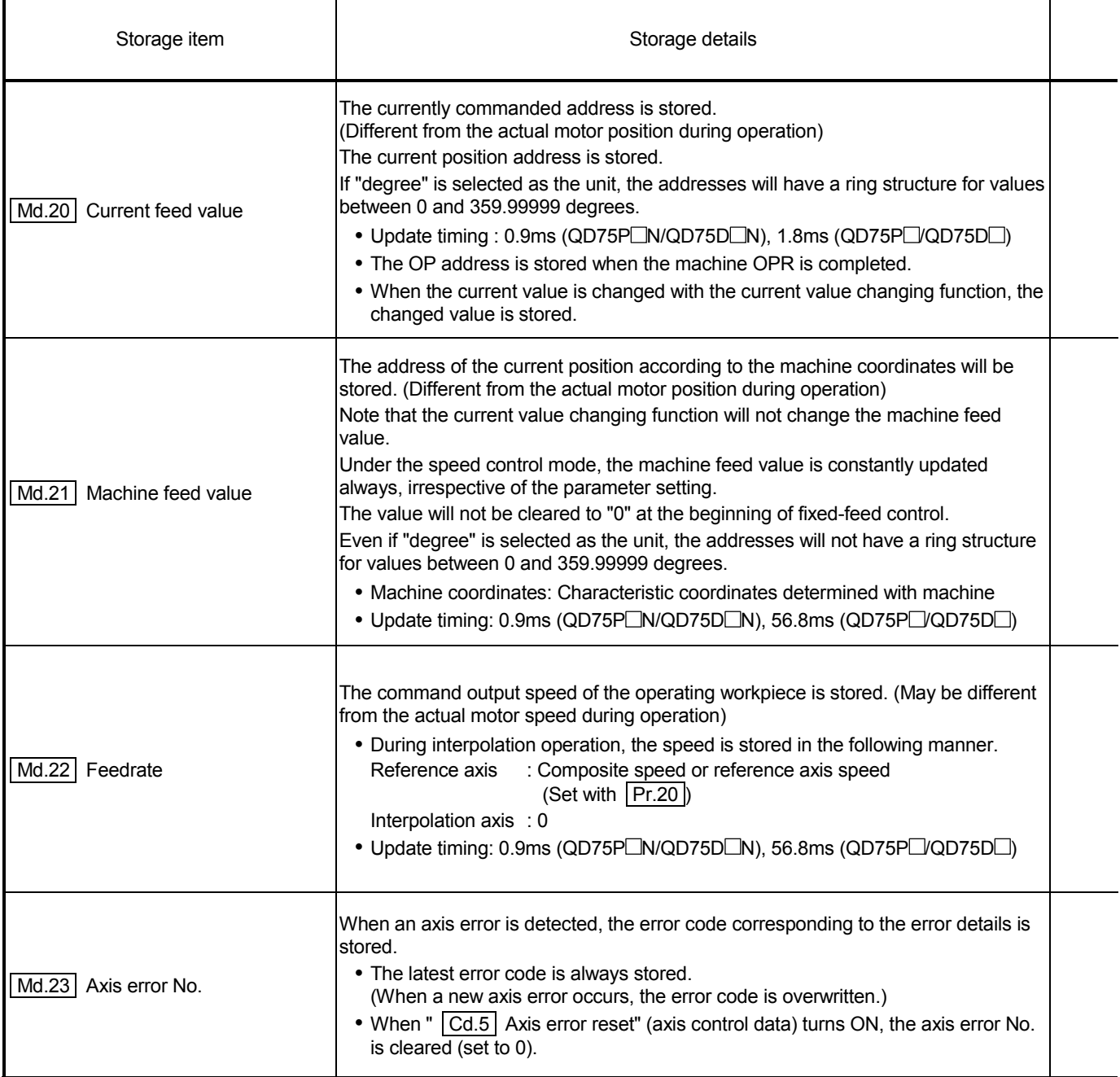

# 5 DATA USED FOR POSITIONING CONTROL **SECOND THE MELSEC-Q**

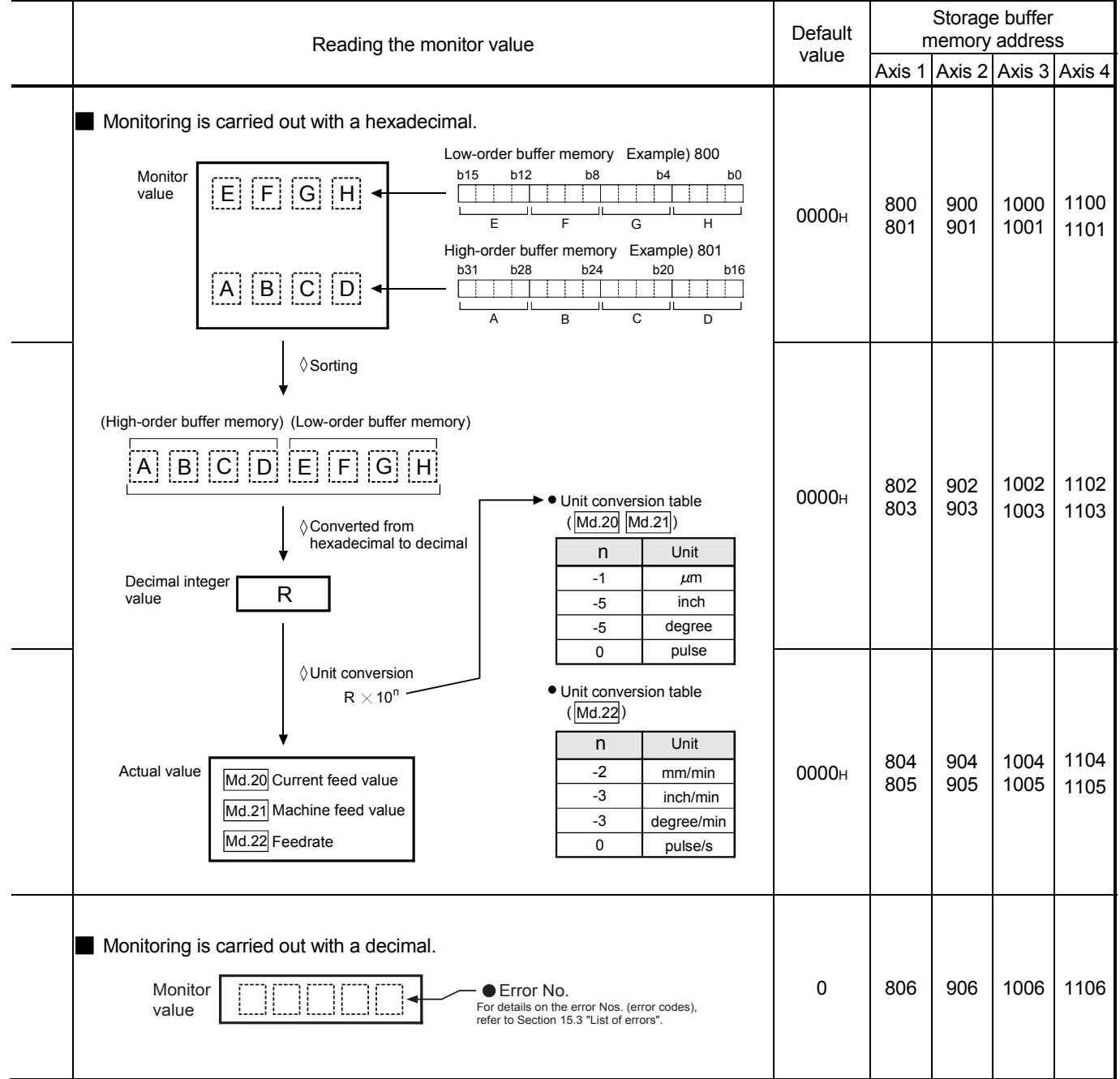

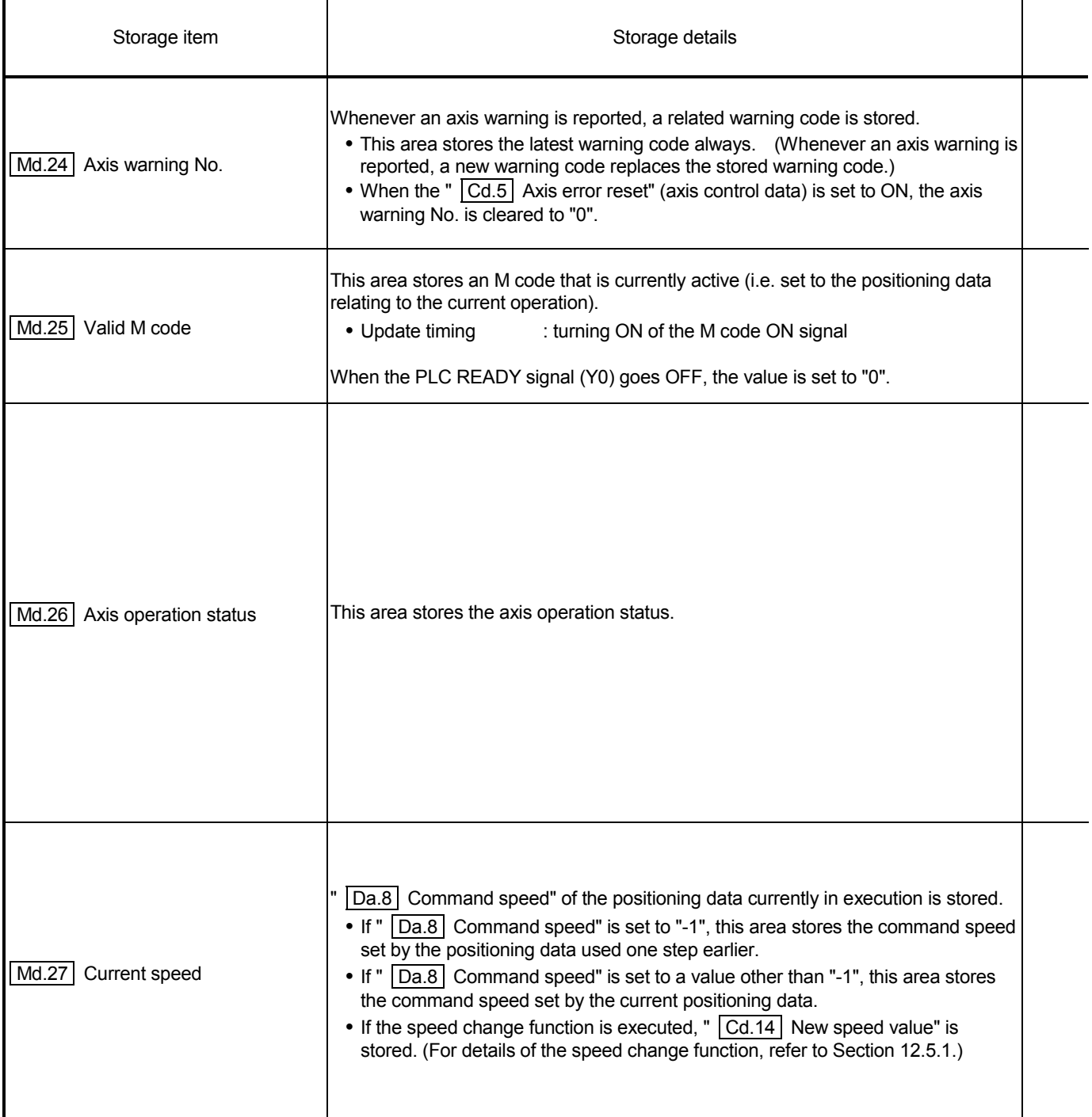

# 5 DATA USED FOR POSITIONING CONTROL **SECOND THE MELSEC-Q**

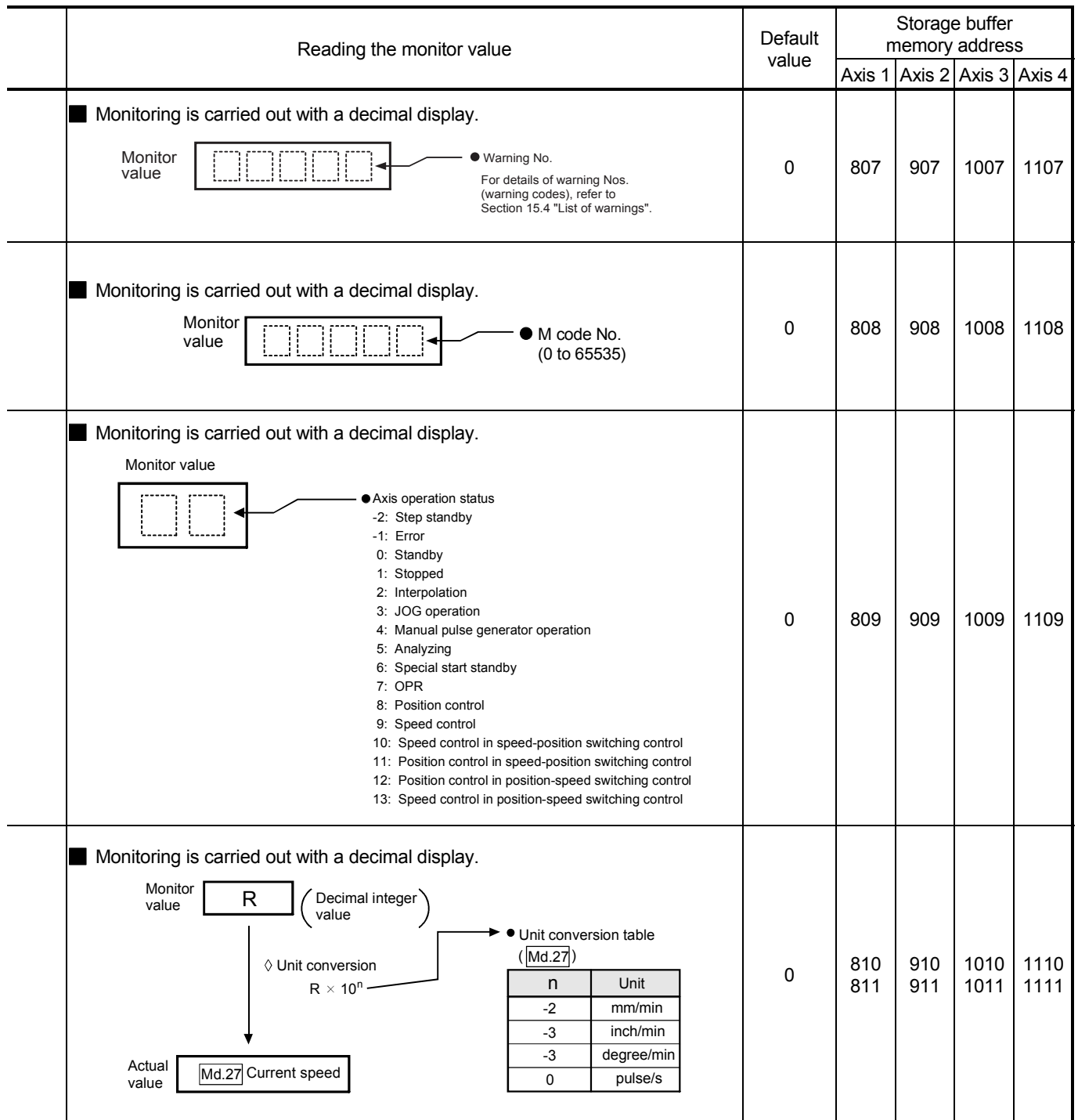

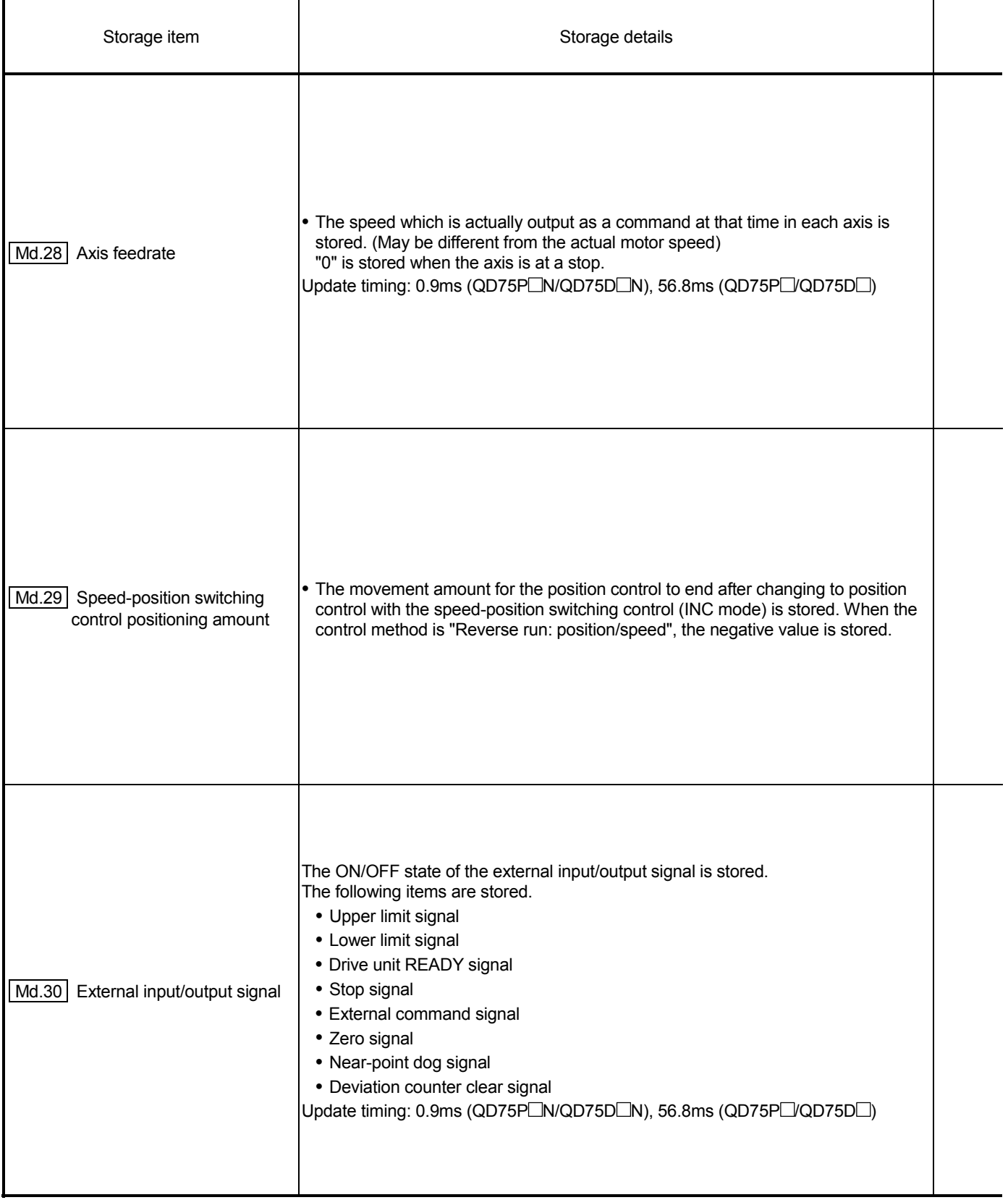

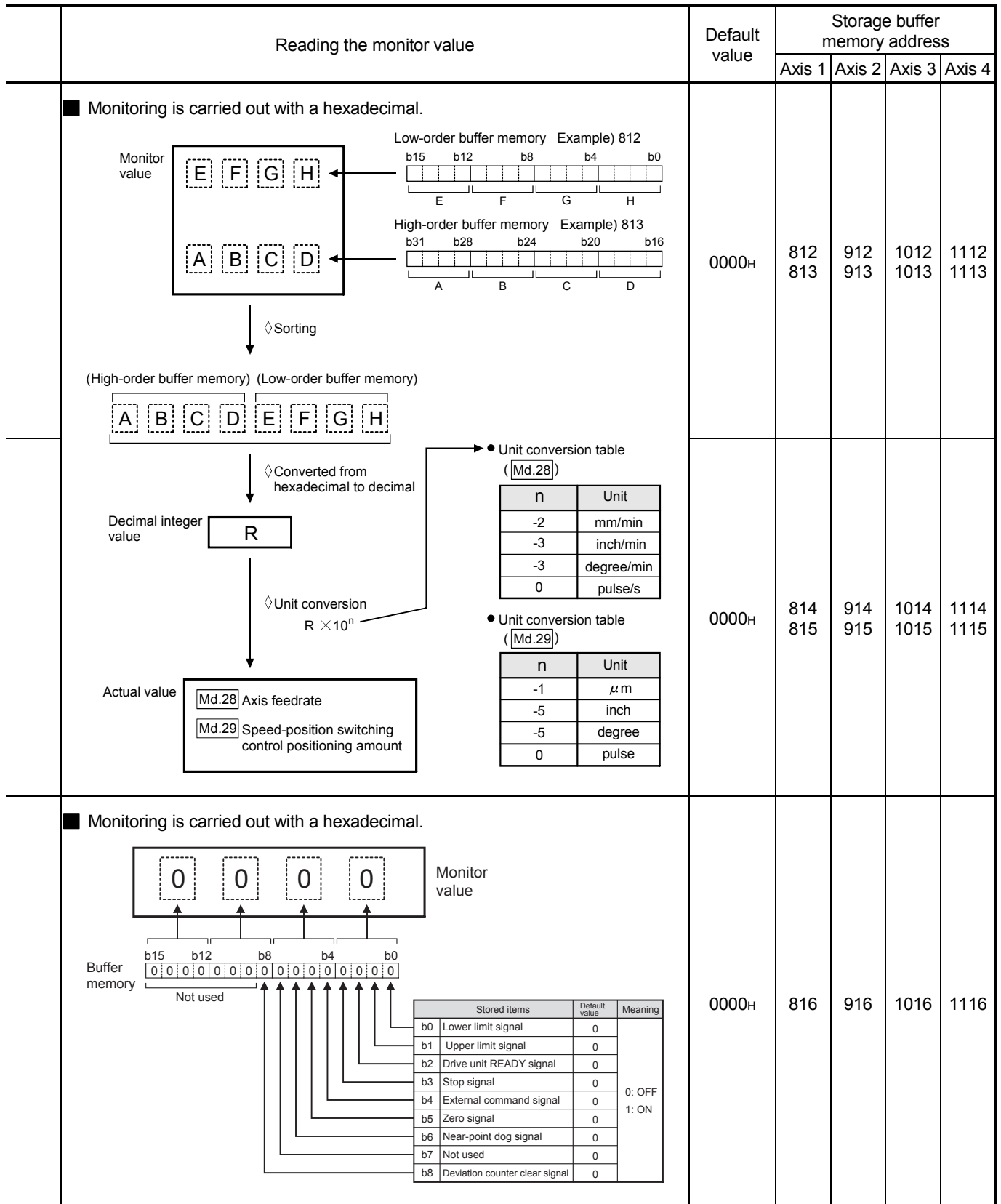

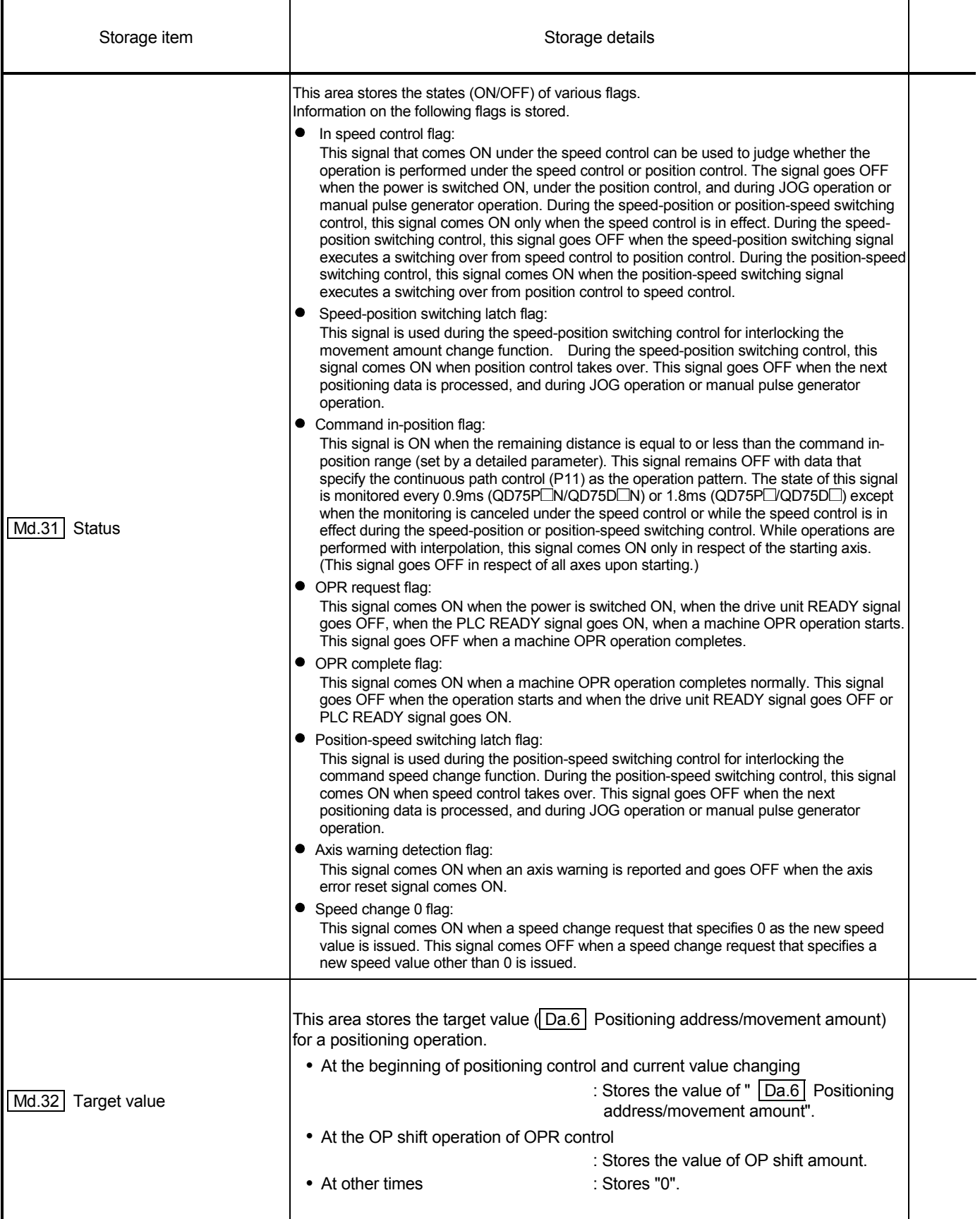

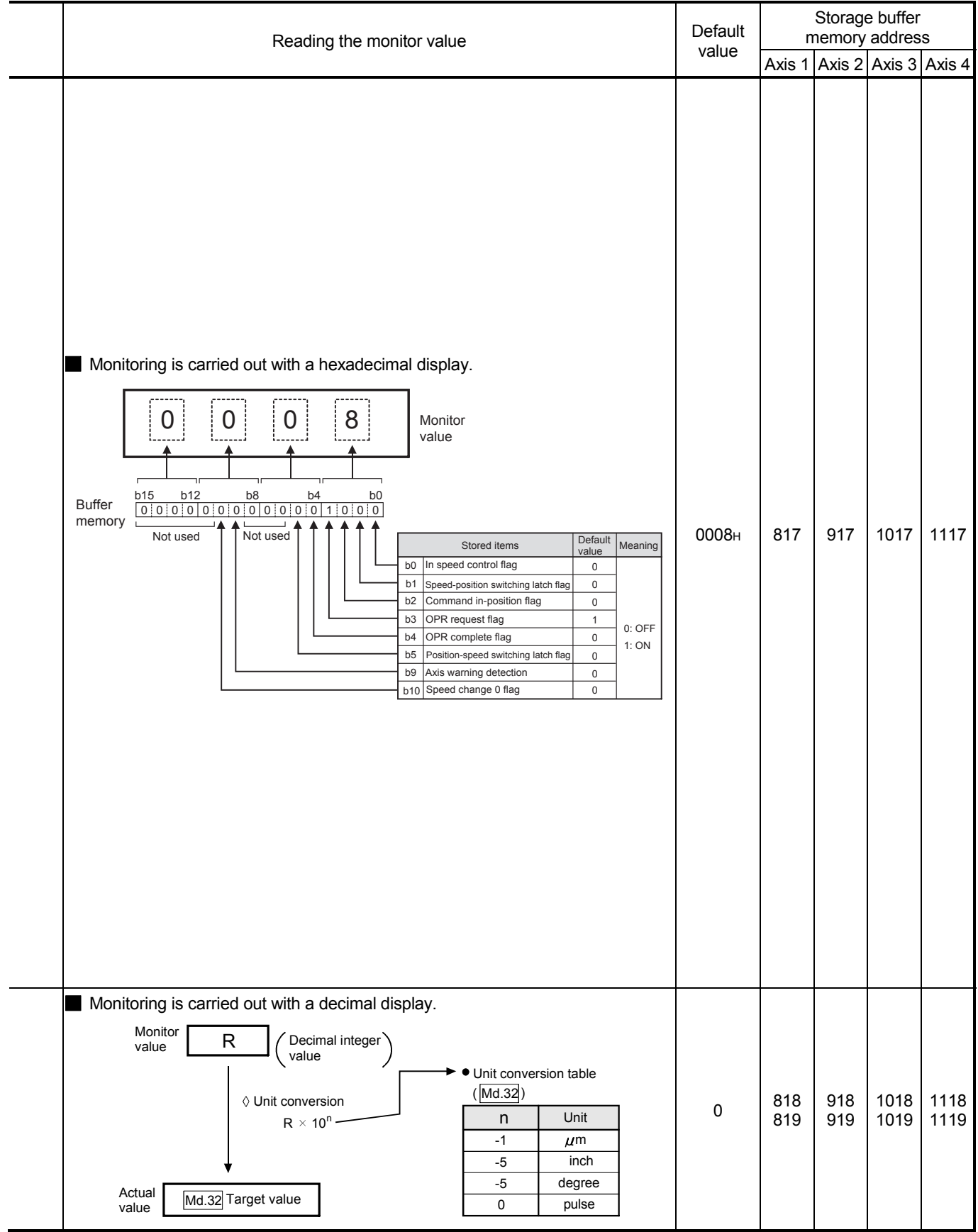

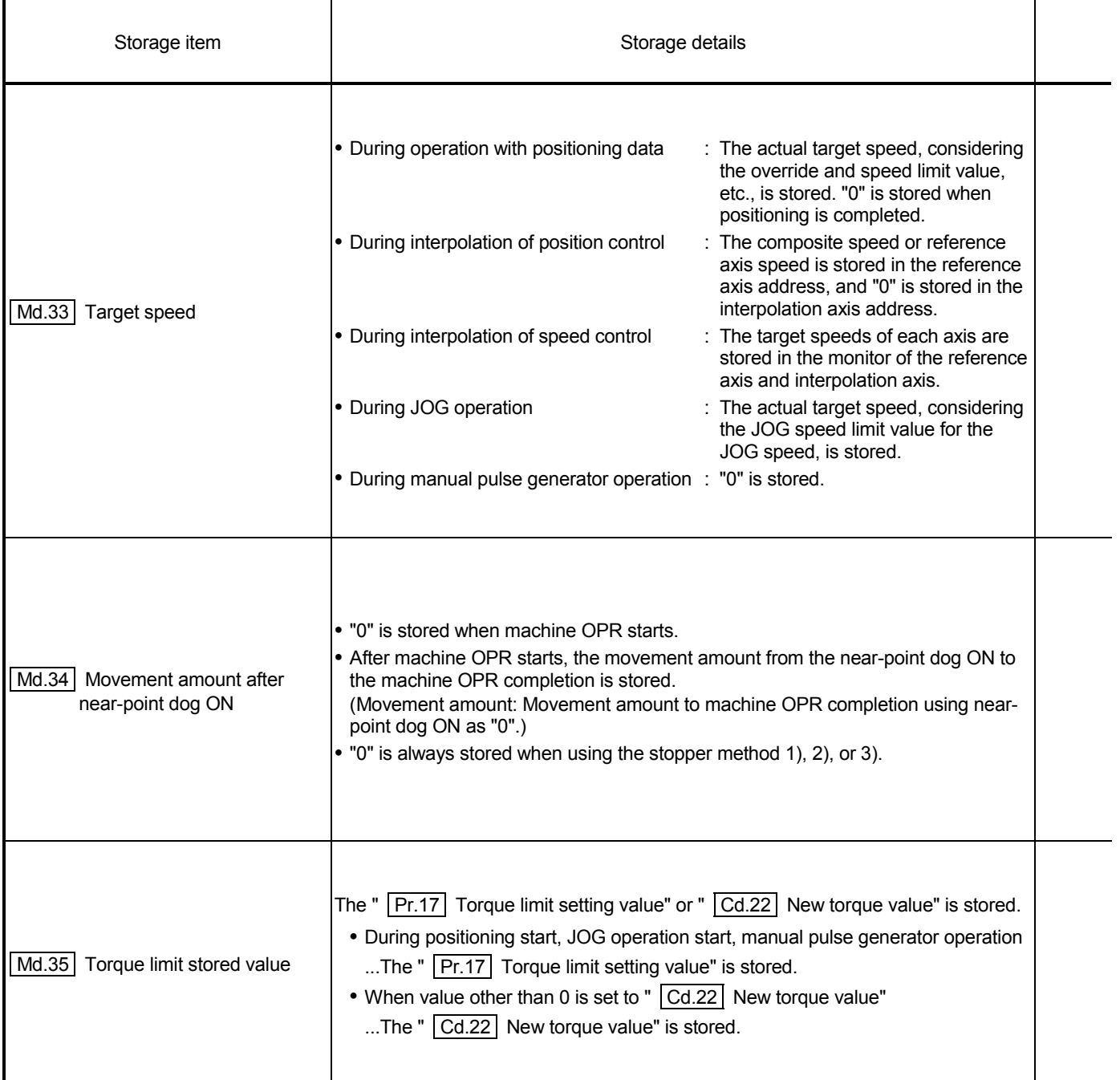

### 5 DATA USED FOR POSITIONING CONTROL MELSEC-Q

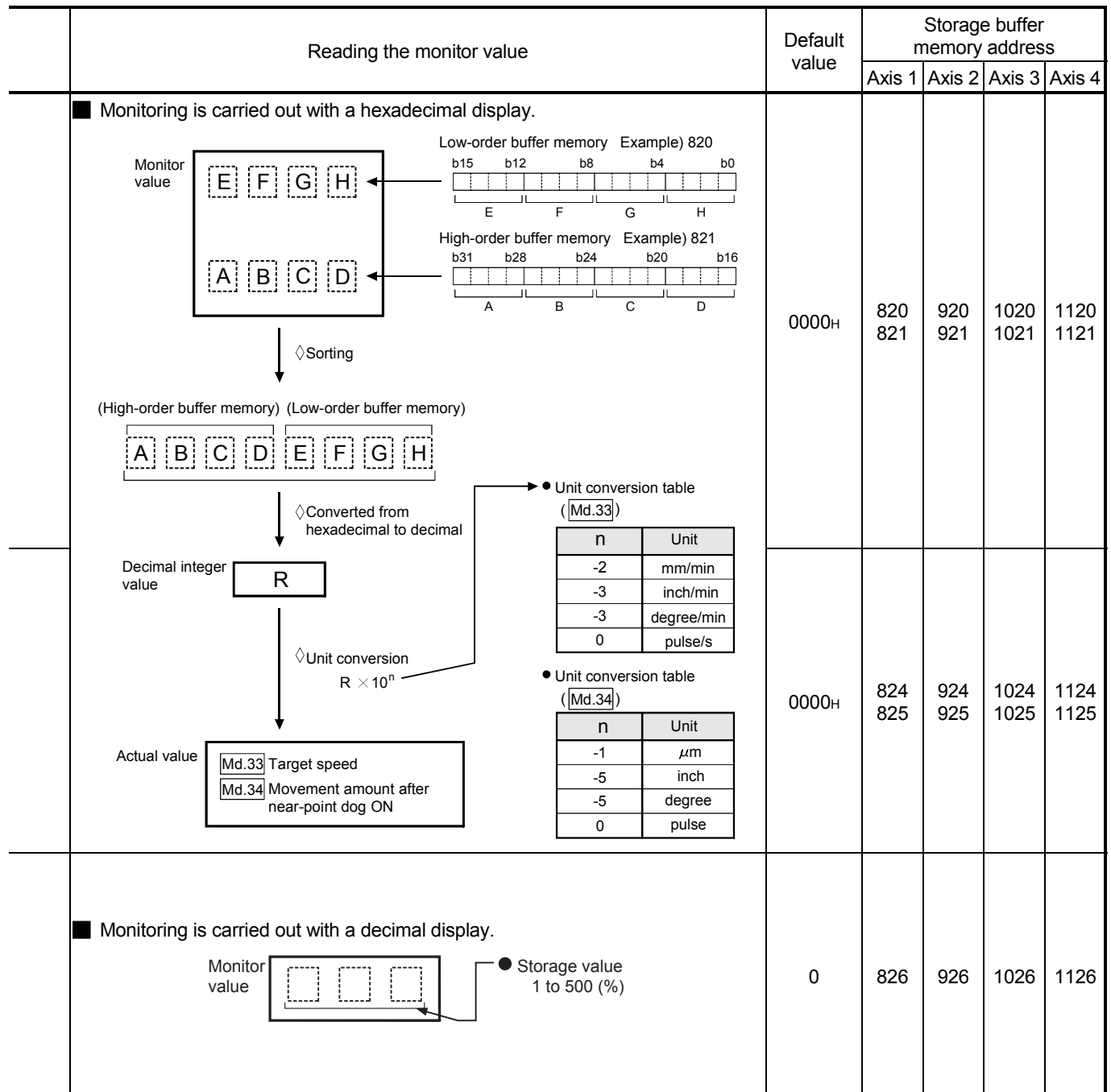

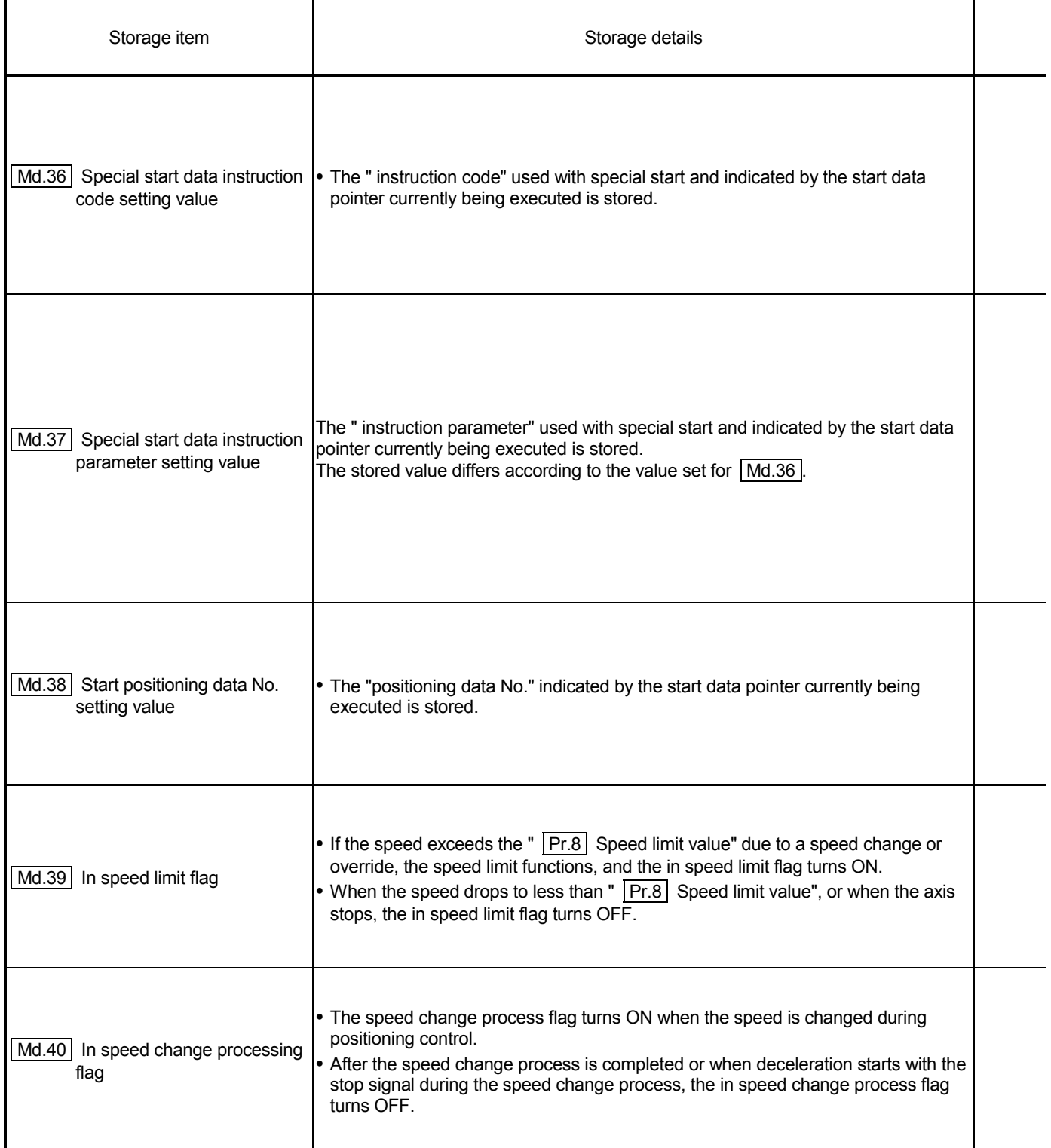

### 5 DATA USED FOR POSITIONING CONTROL MELSEC-Q

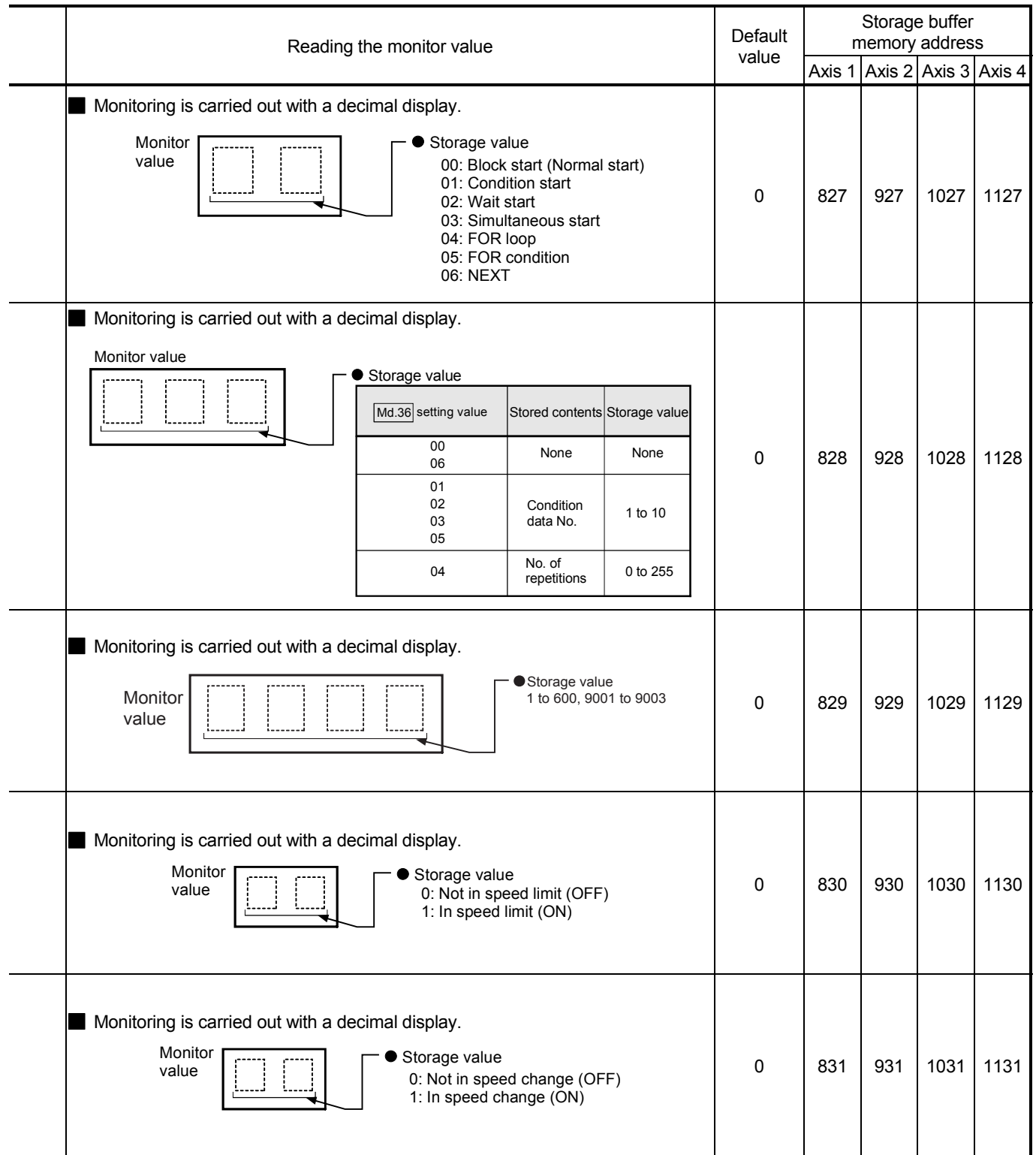

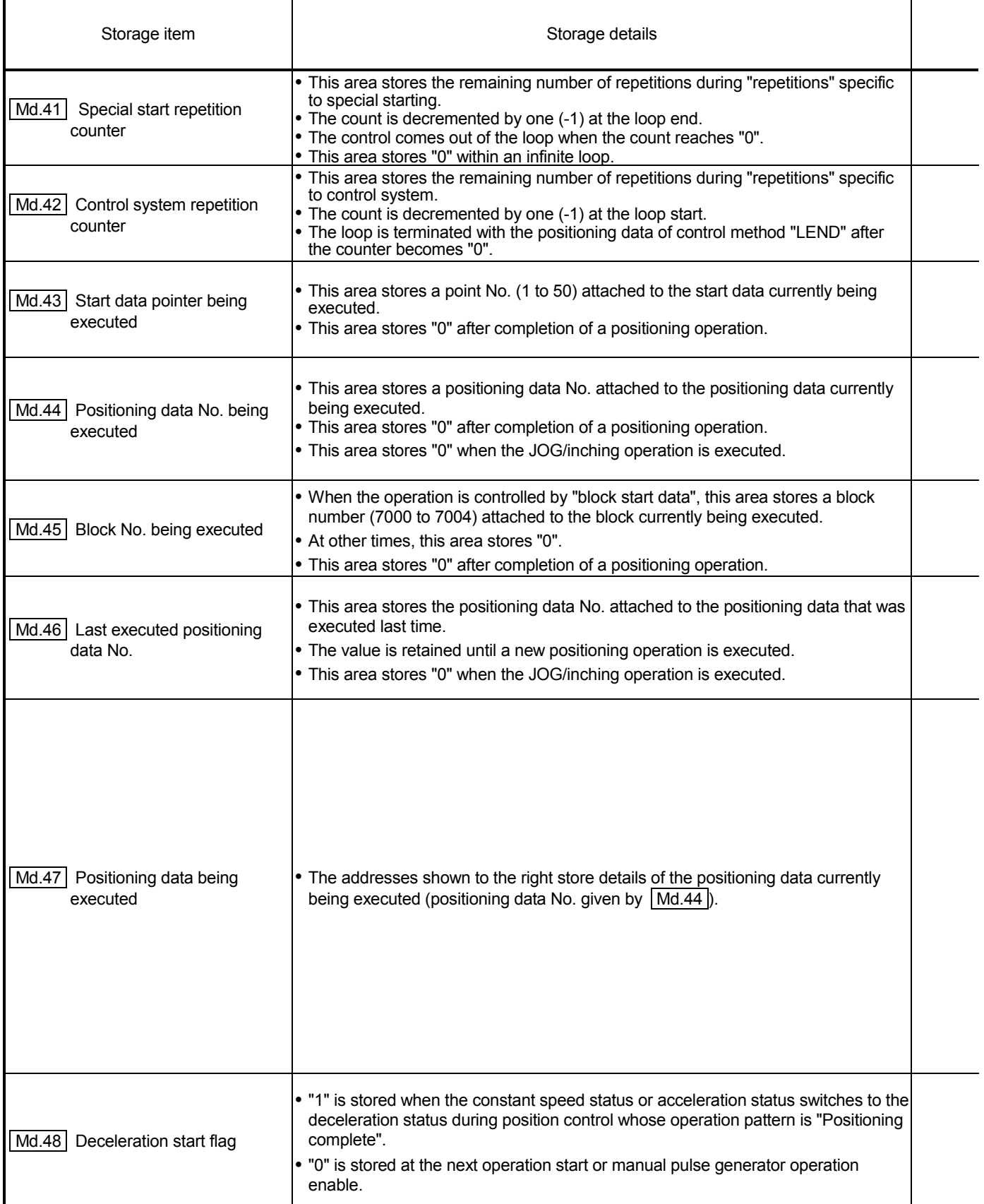

# 5 DATA USED FOR POSITIONING CONTROL **SECOND ACT AND MELSEC-Q**

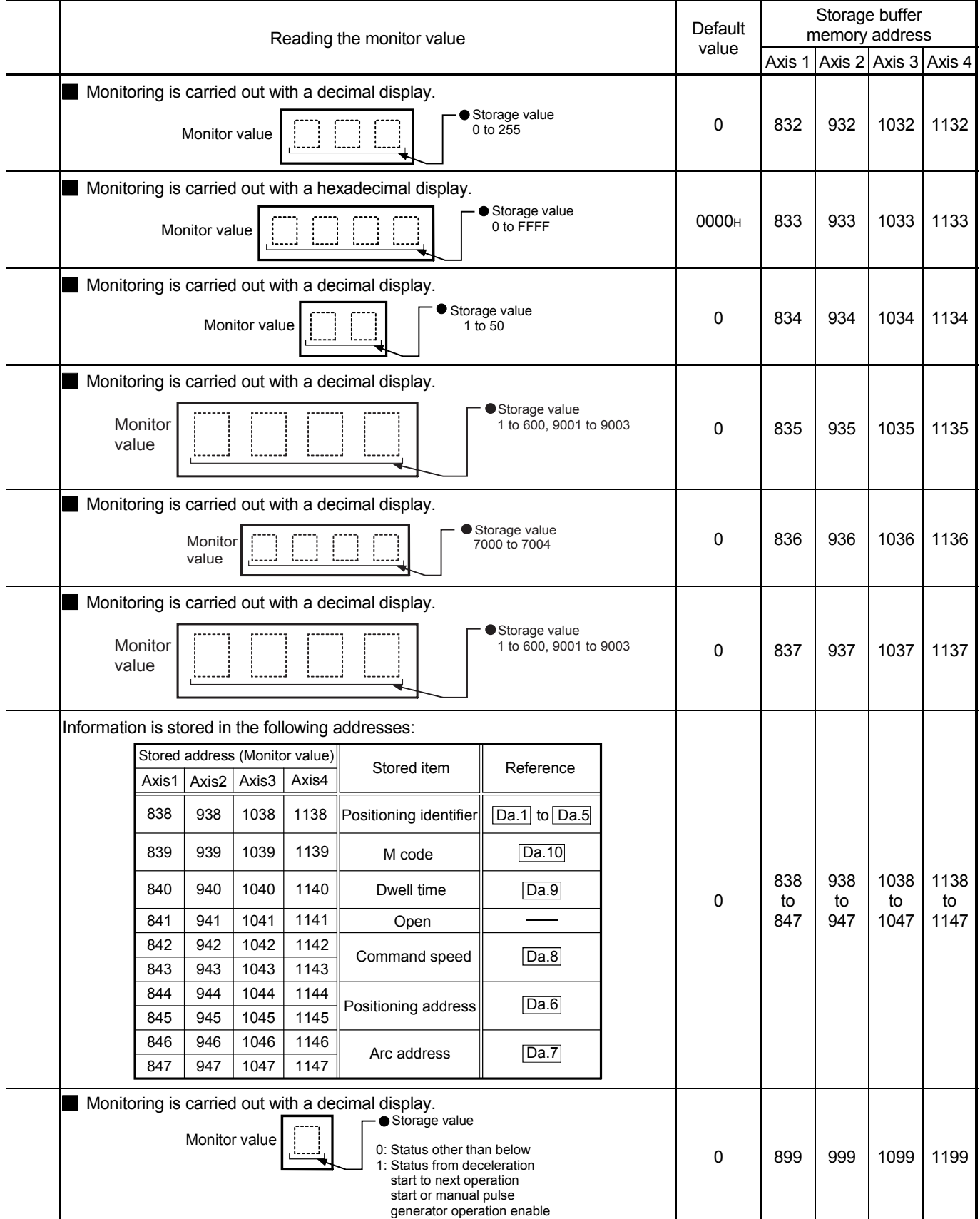

### 5.7 List of control data

#### 5.7.1 System control data

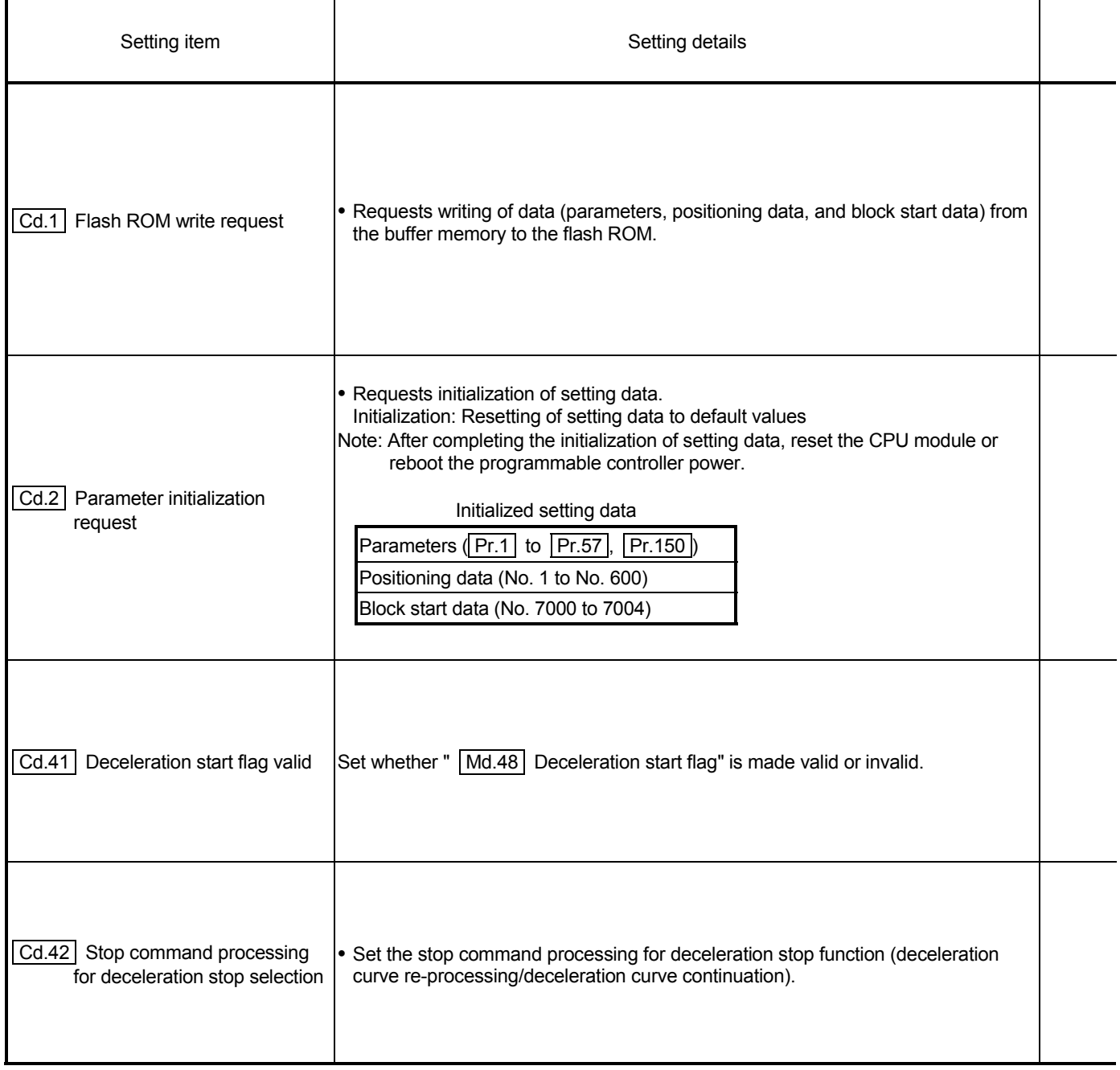

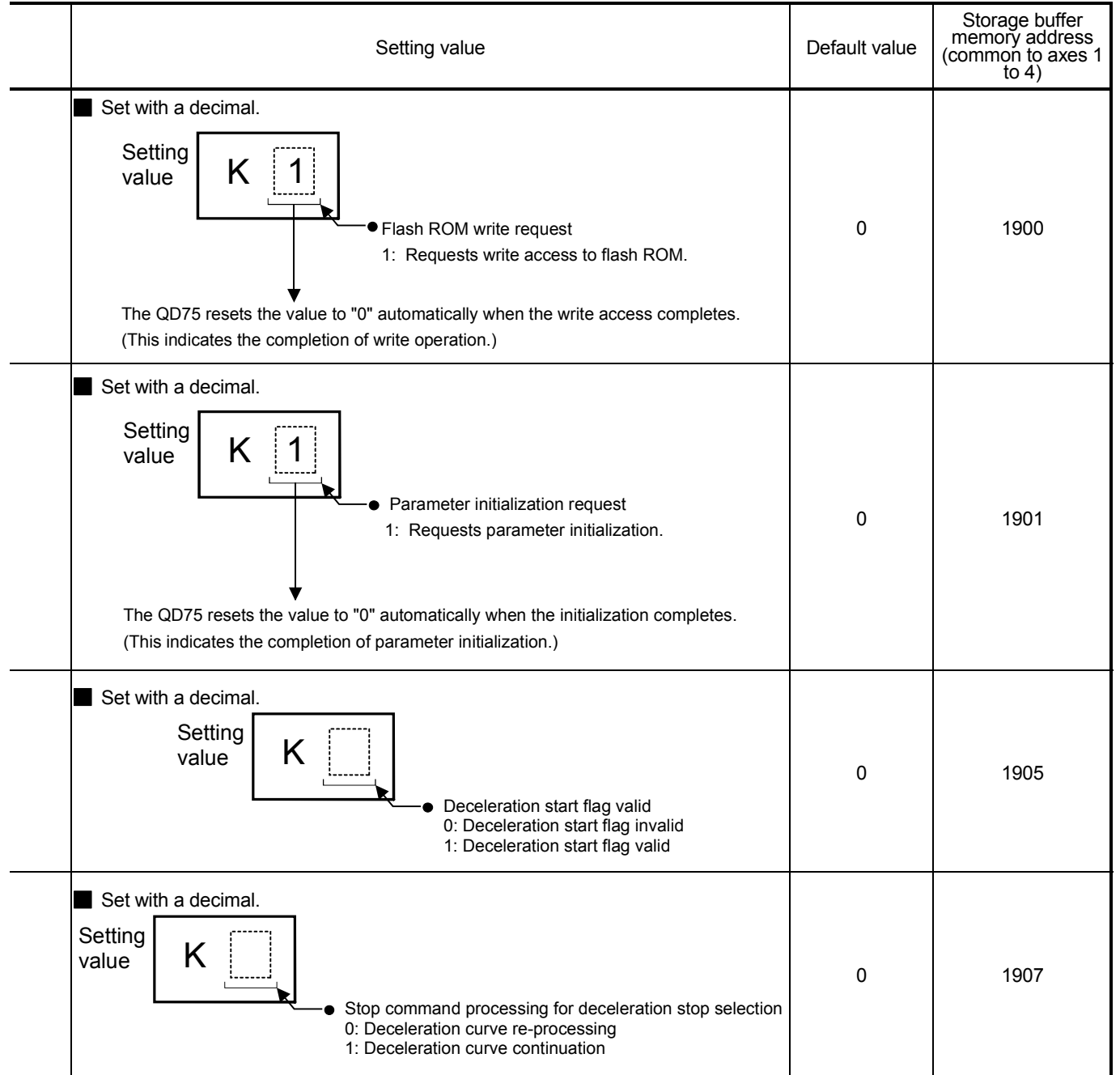

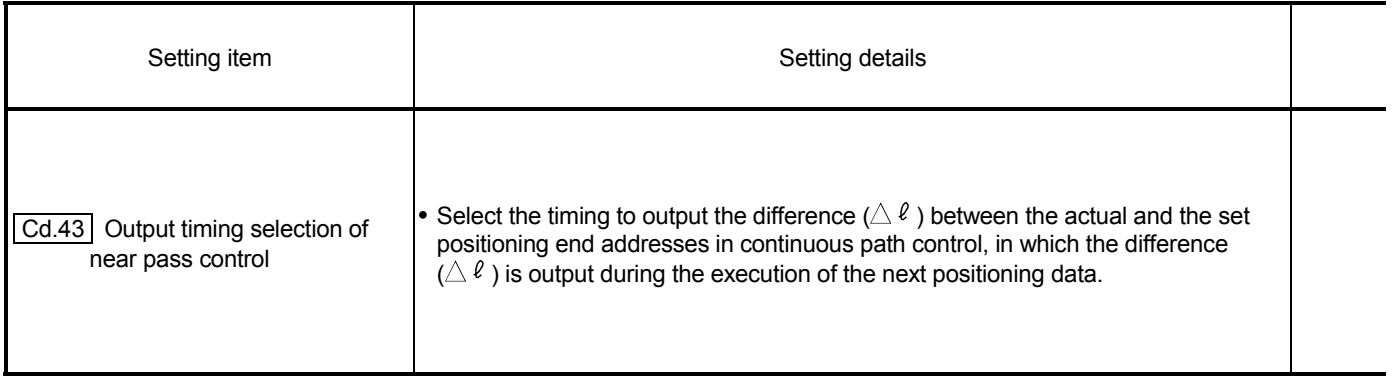

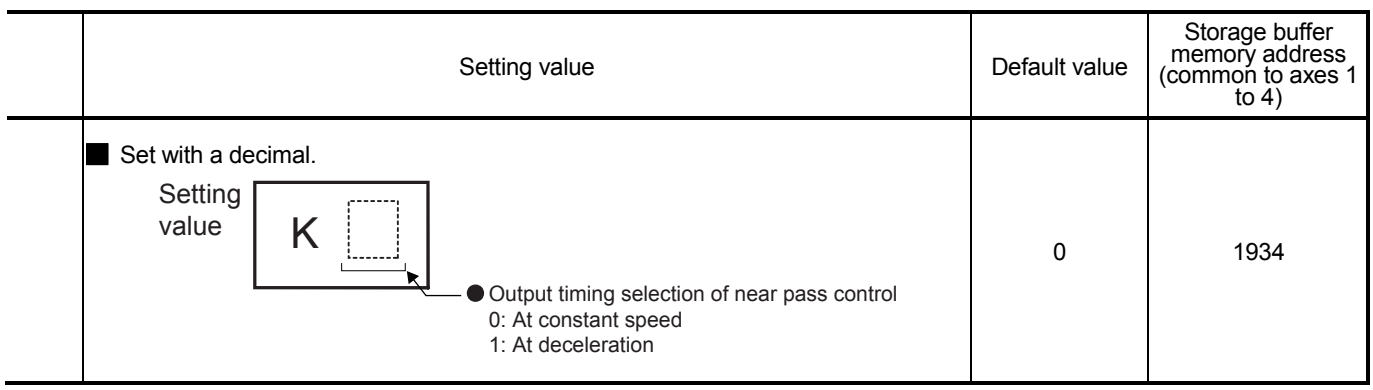

### 5.7.2 Axis control data

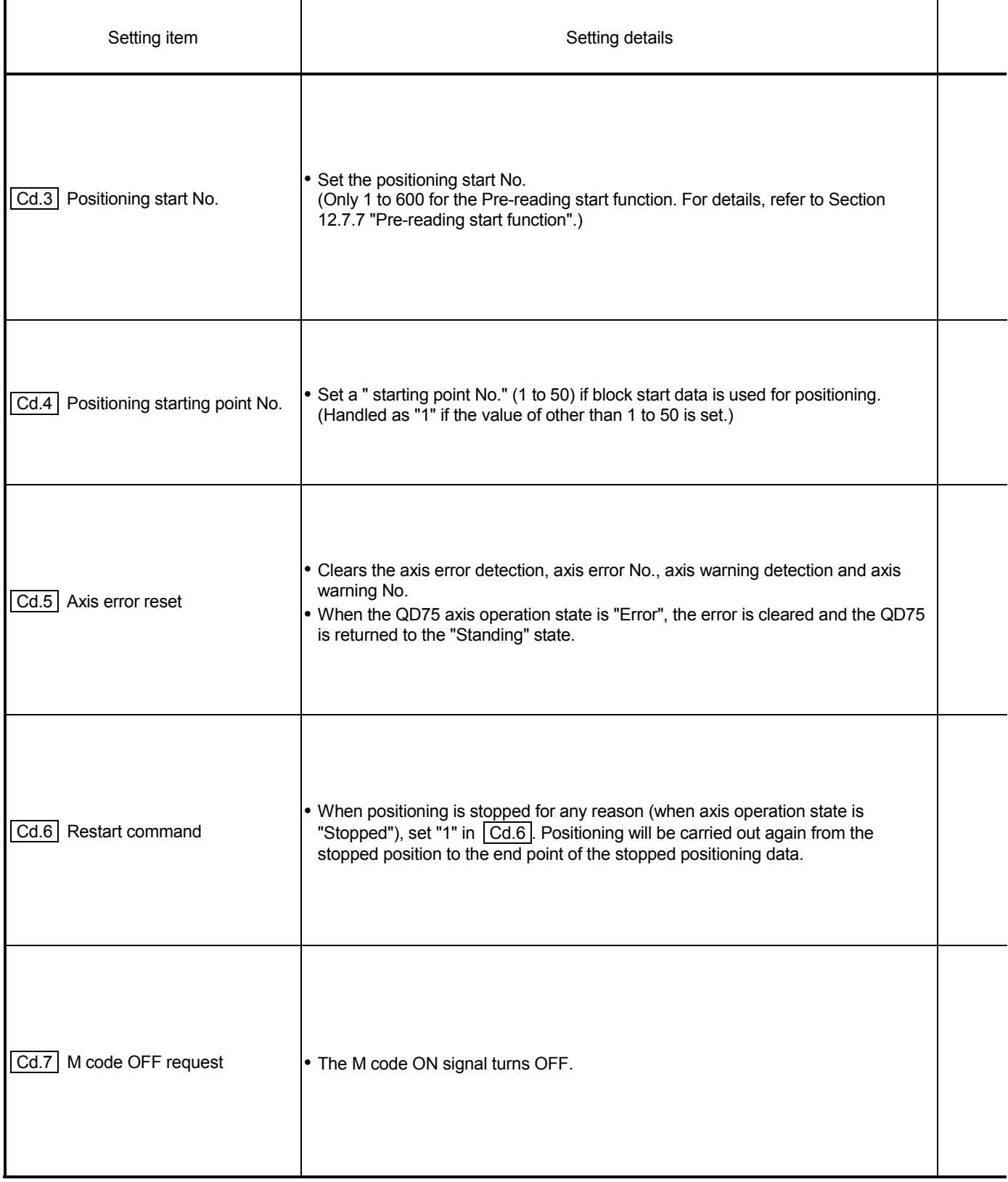

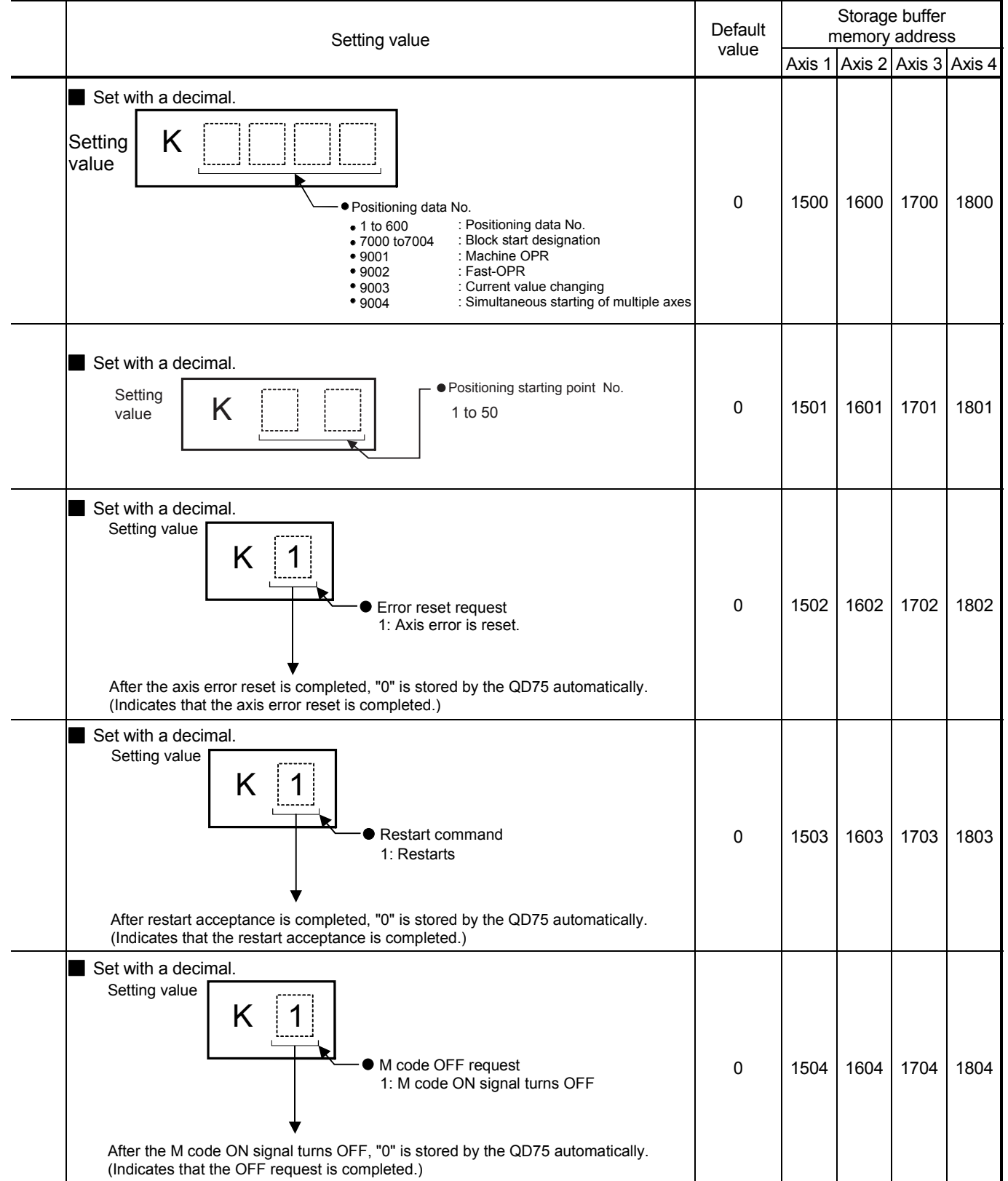

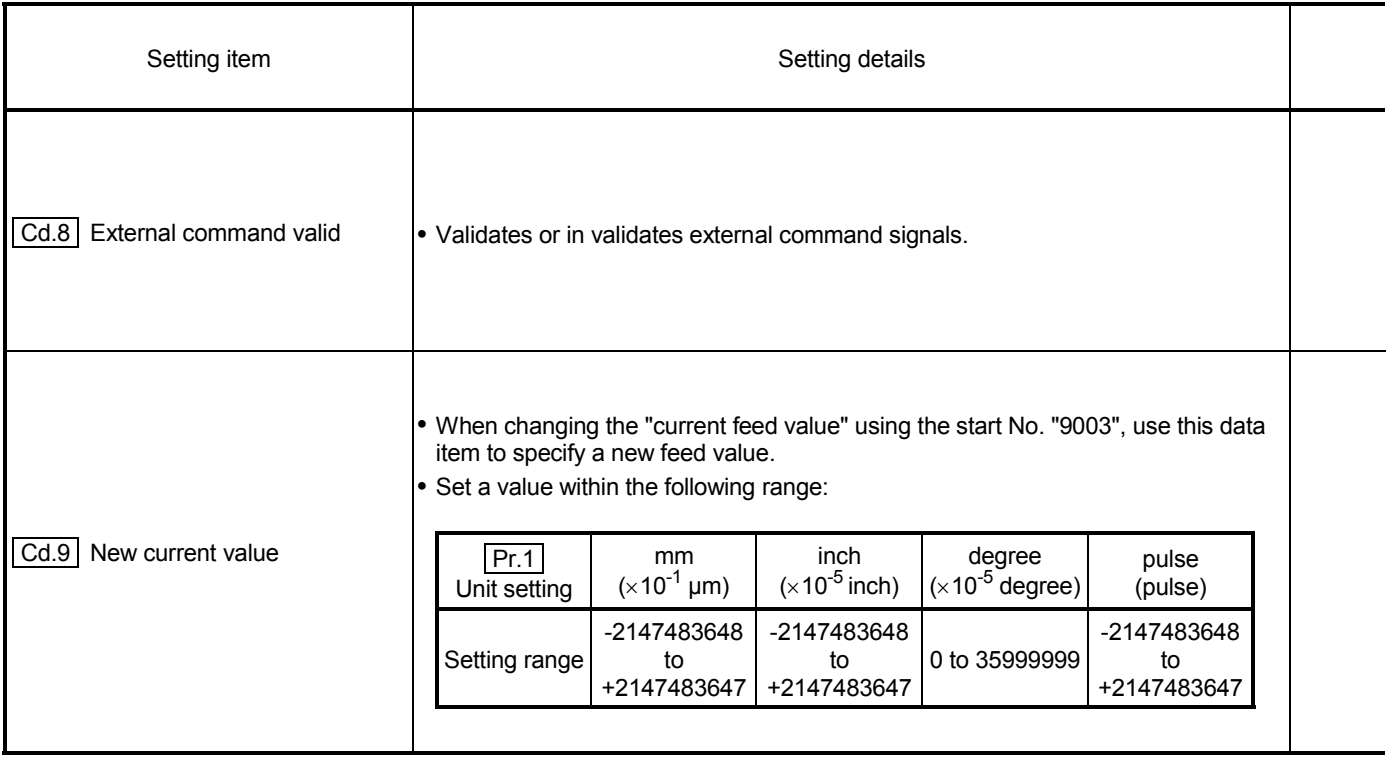

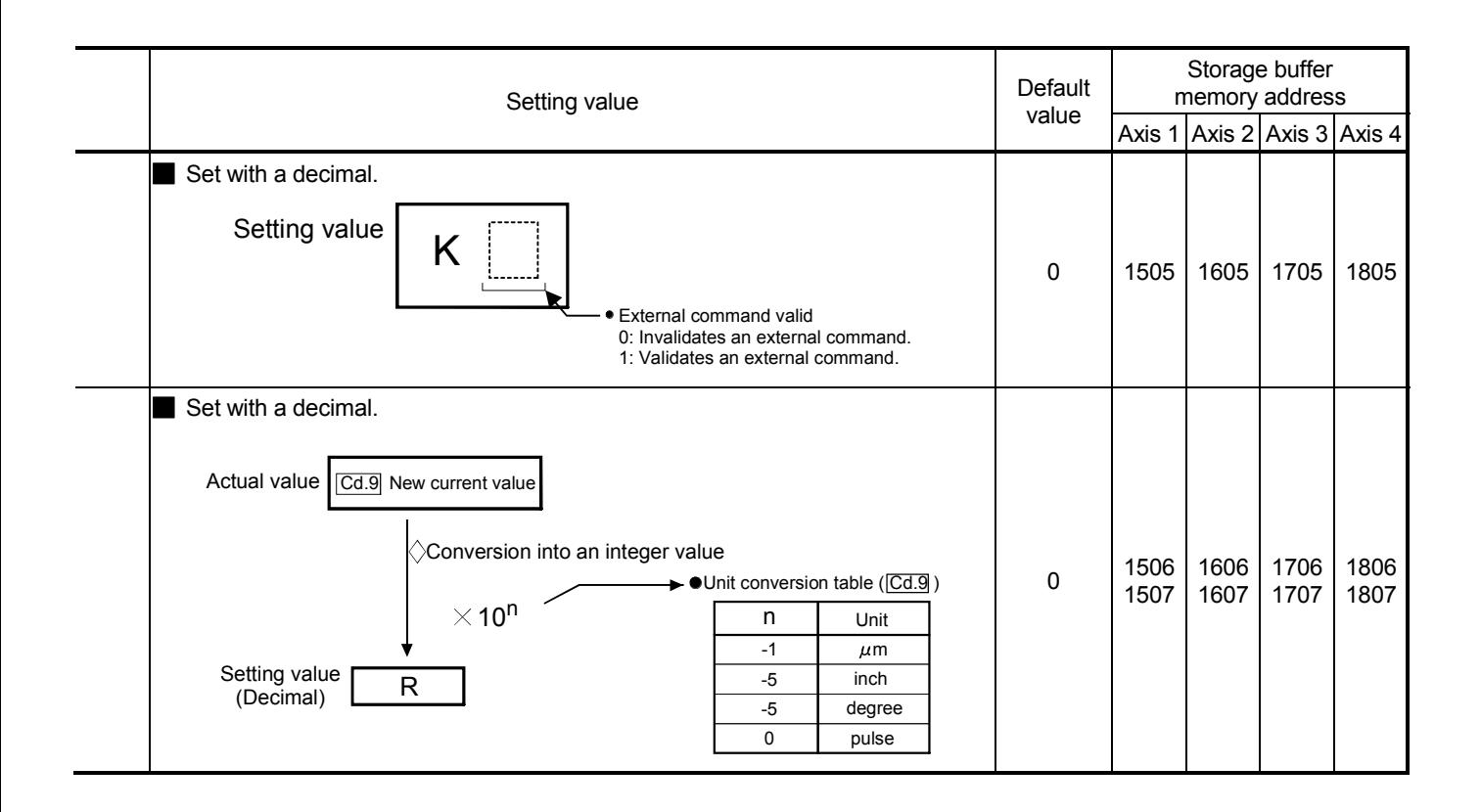

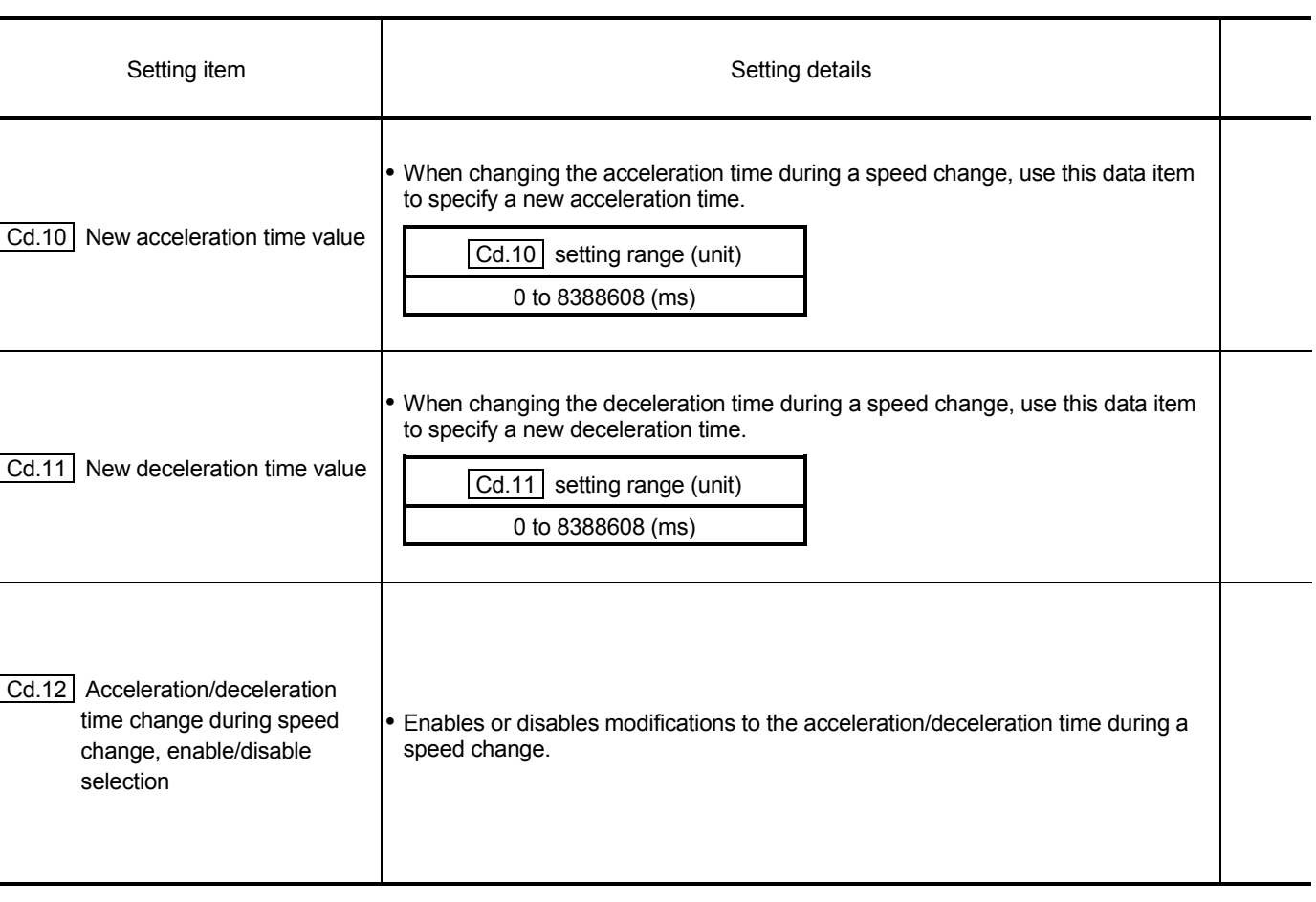
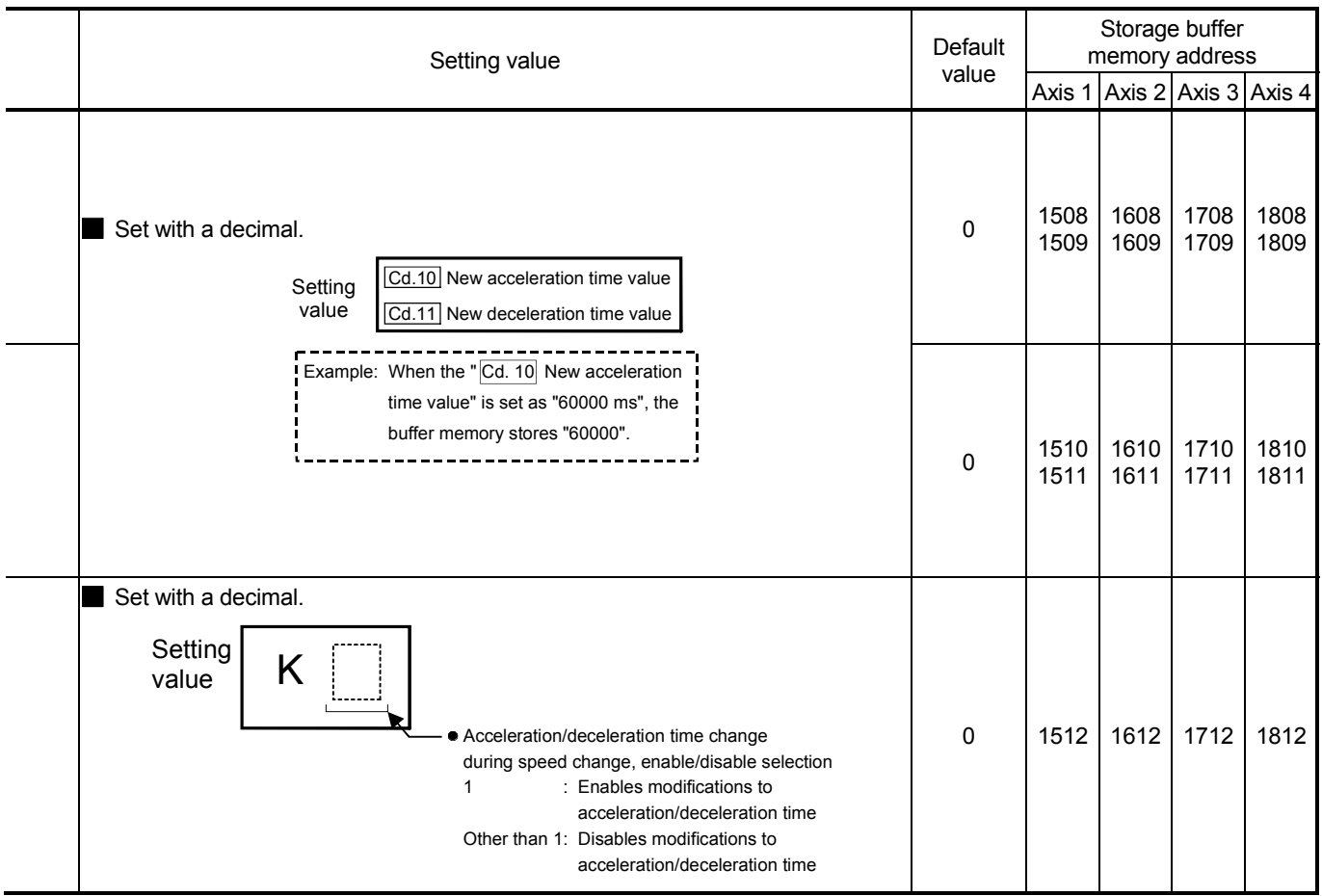

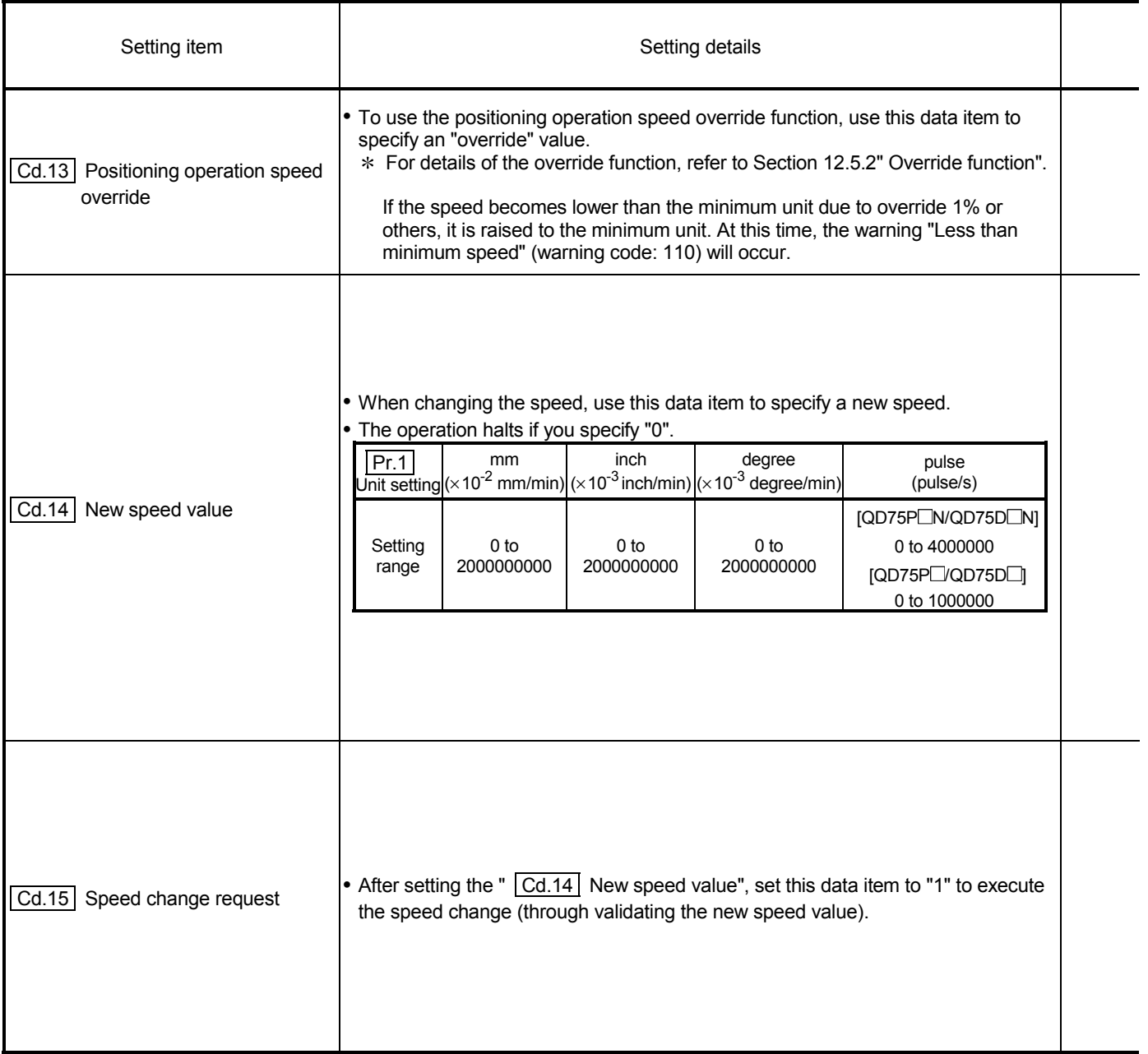

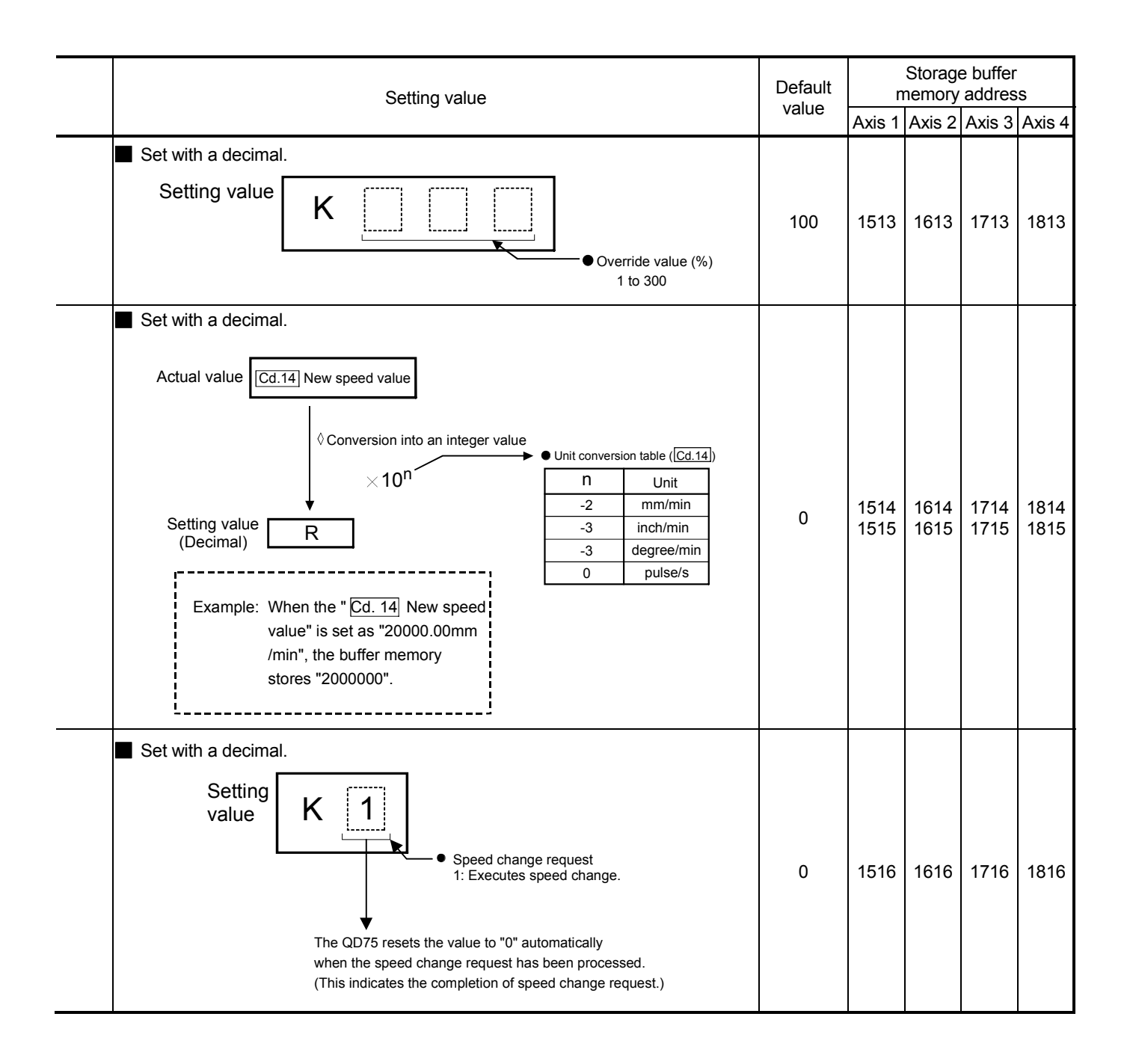

# 5 DATA USED FOR POSITIONING CONTROL SECOND MELSEC-Q

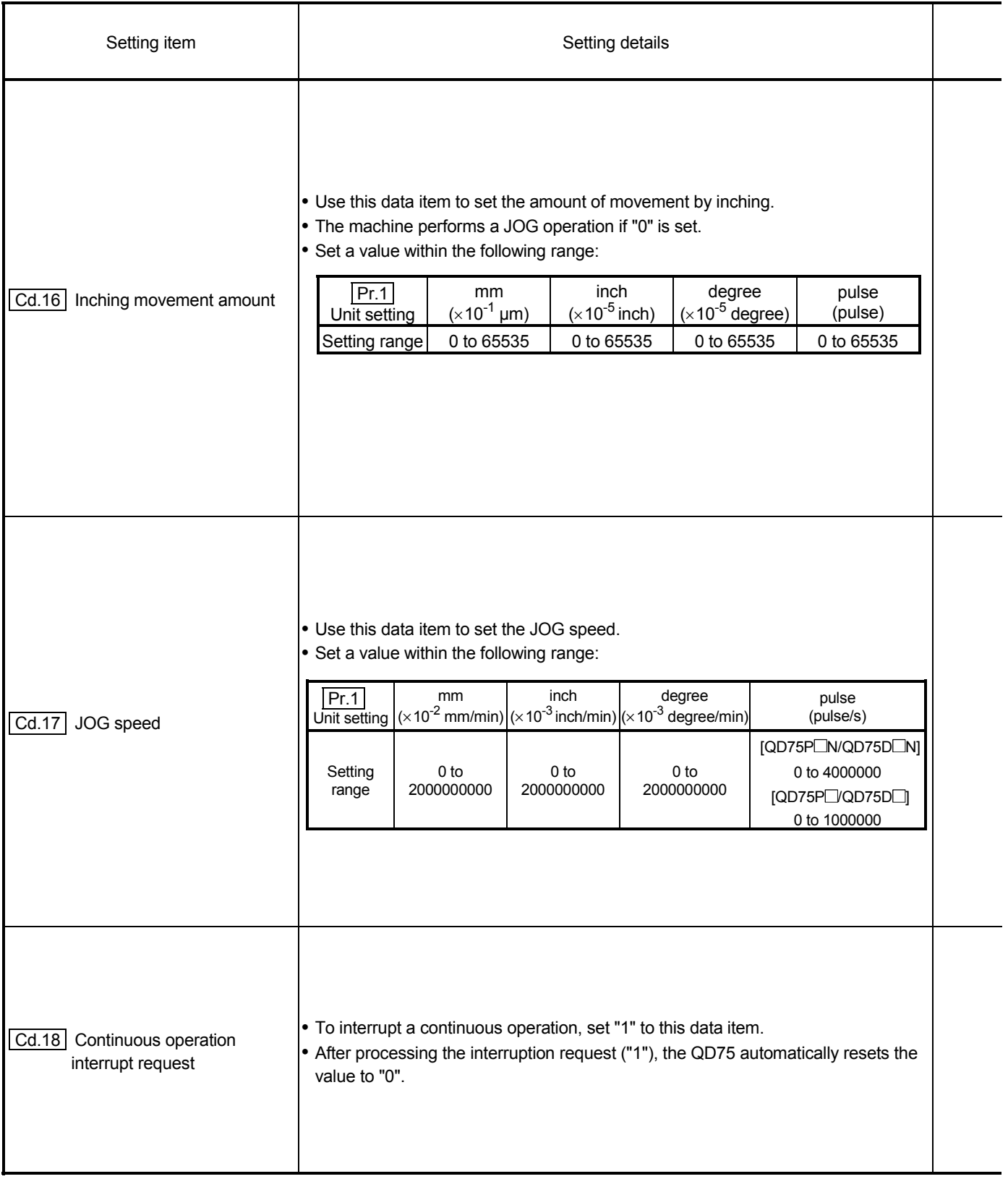

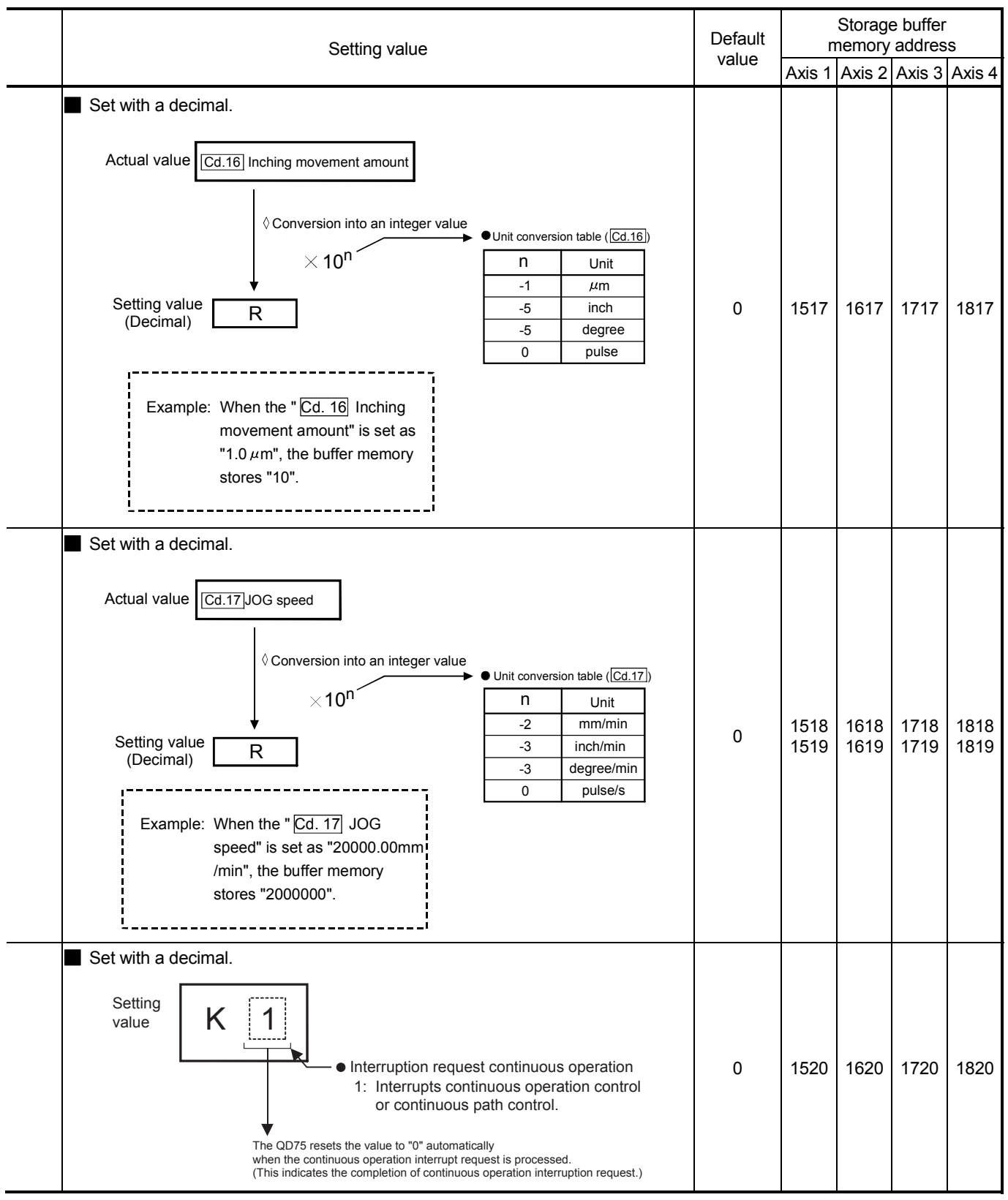

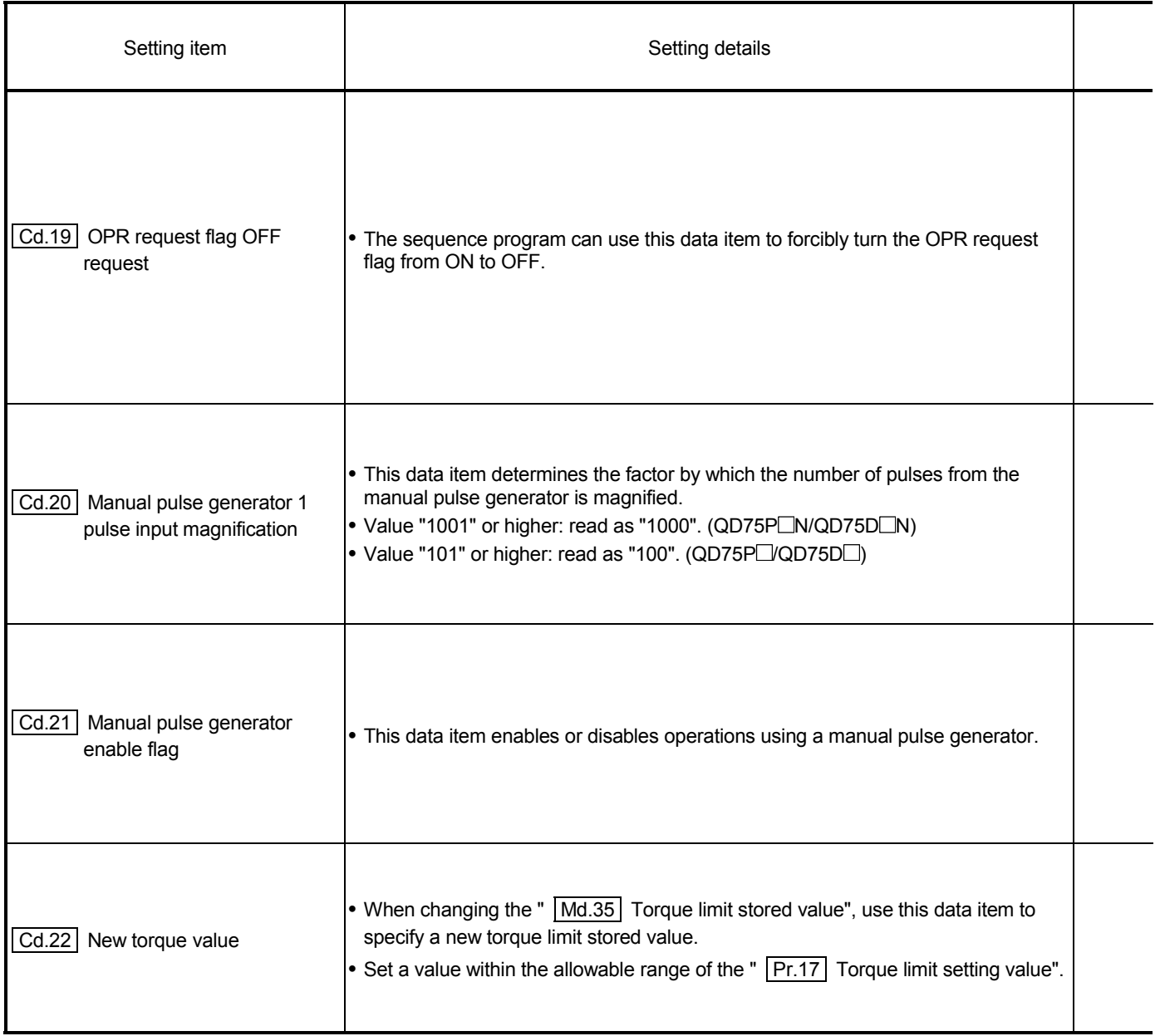

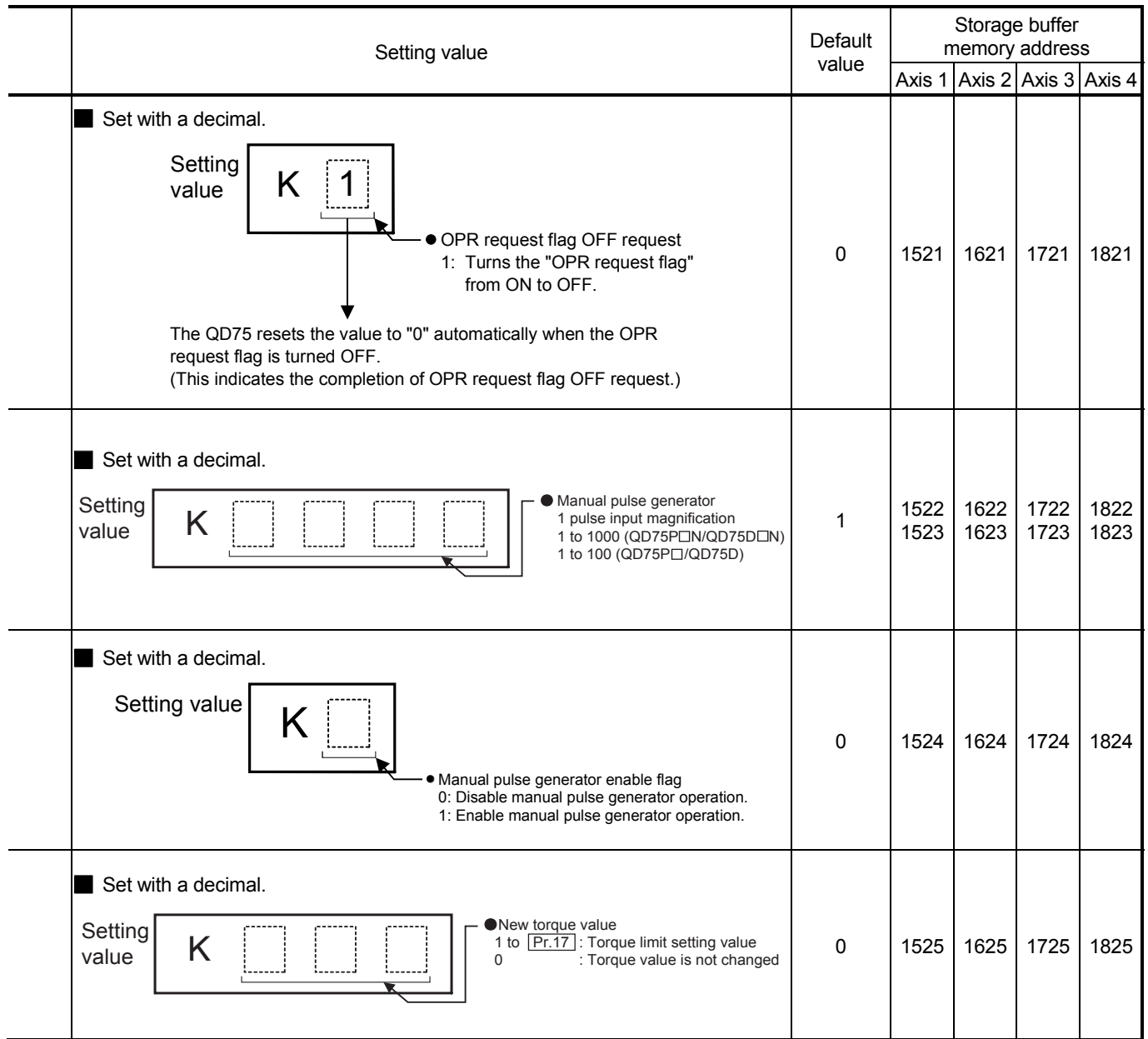

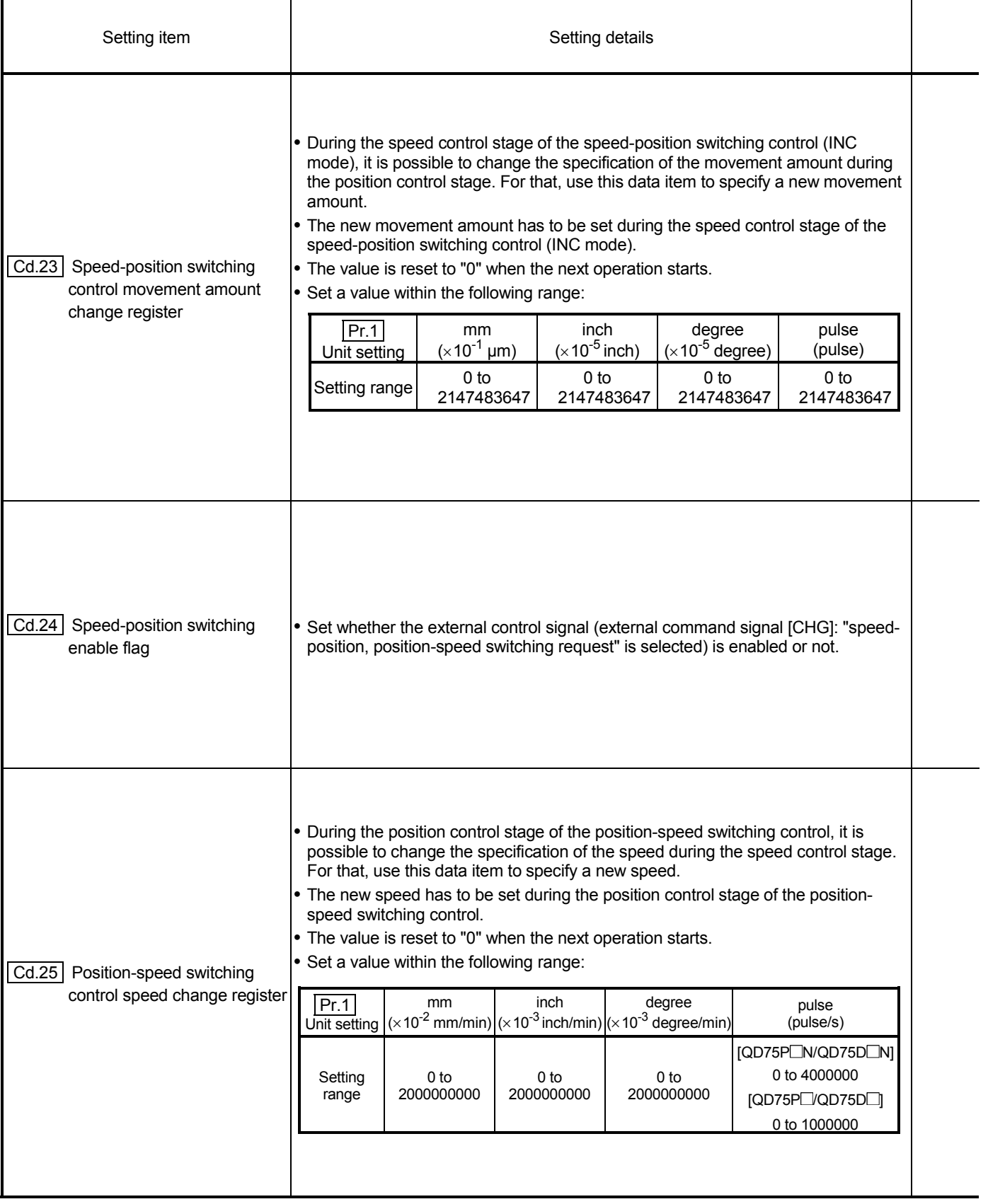

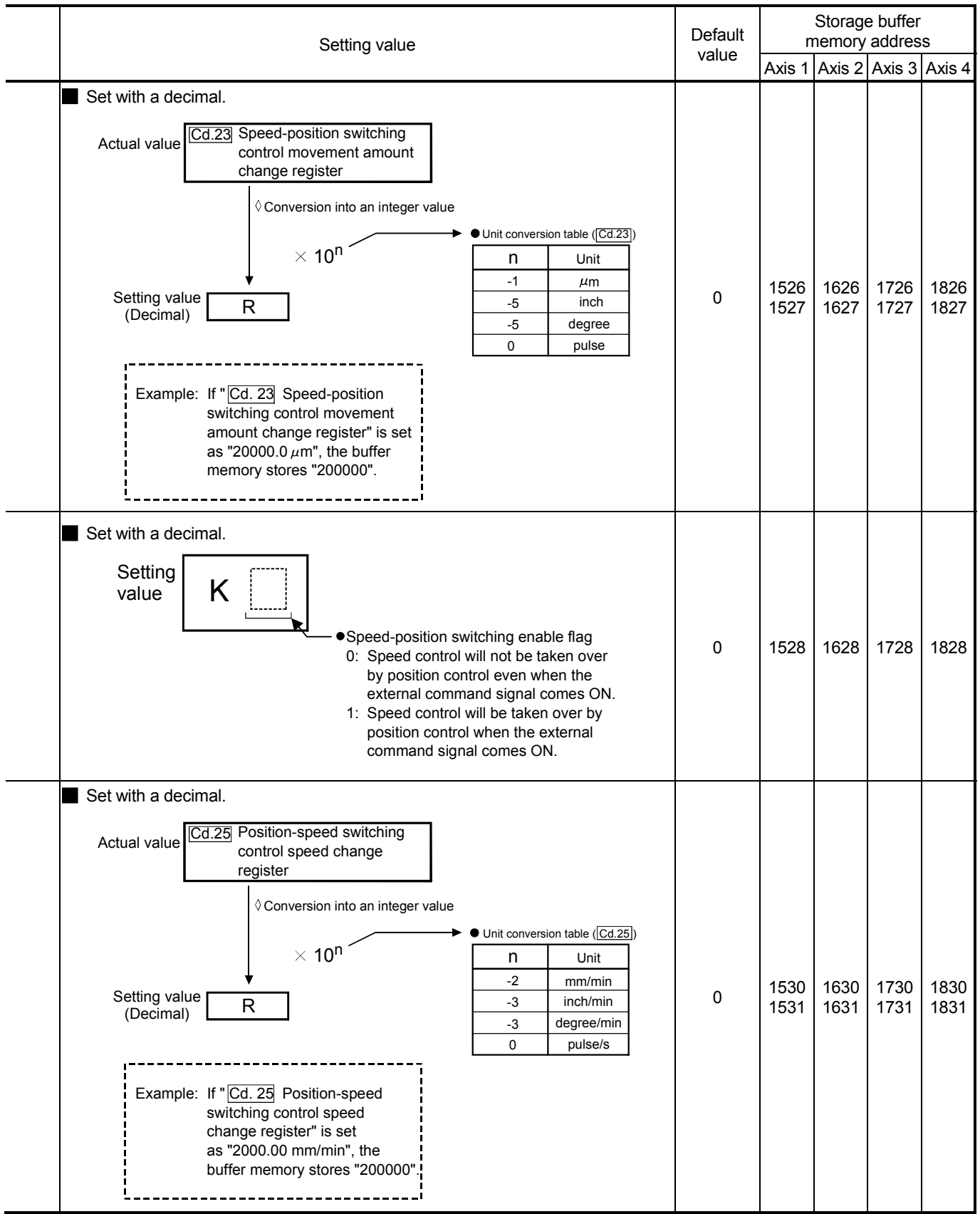

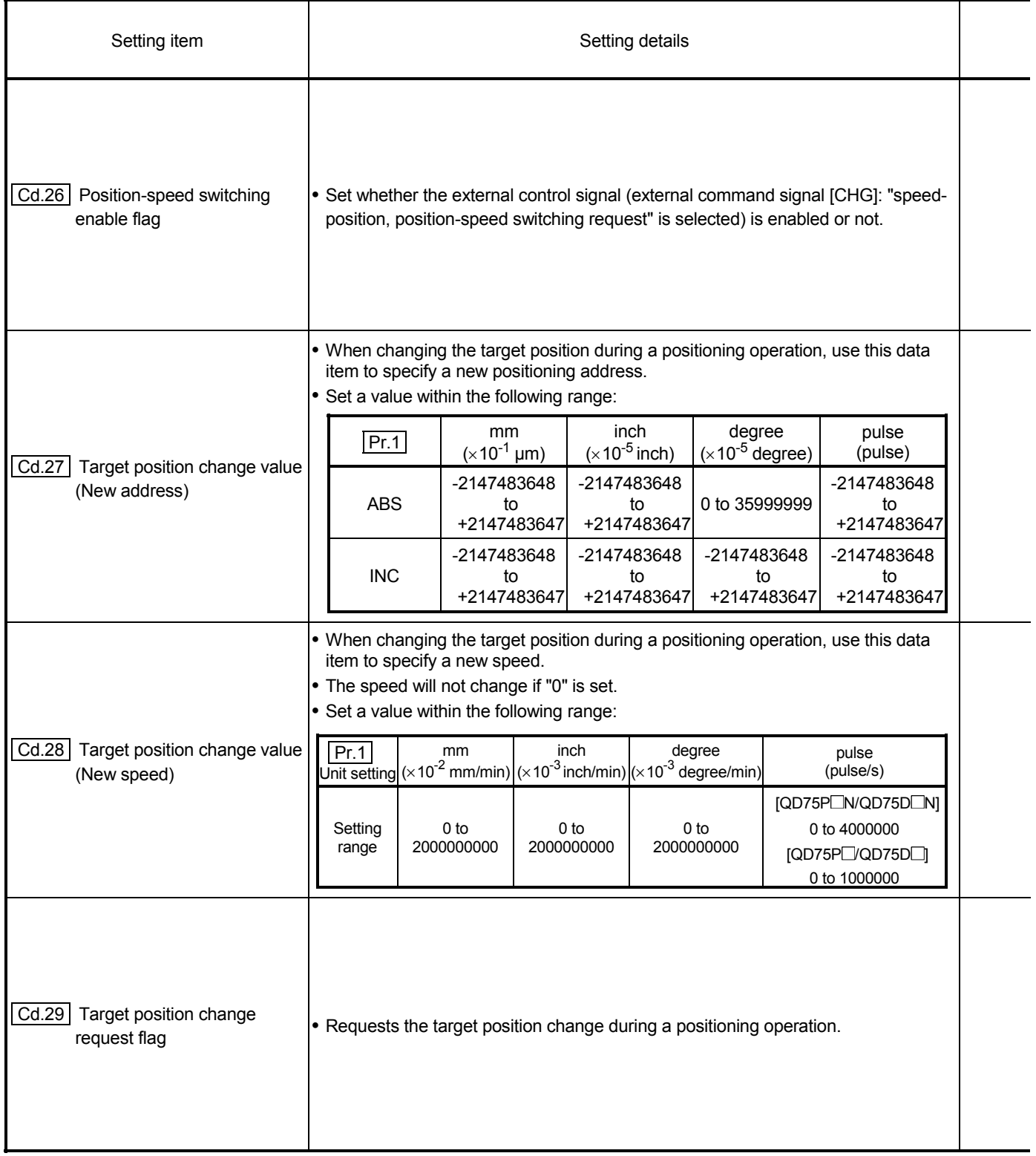

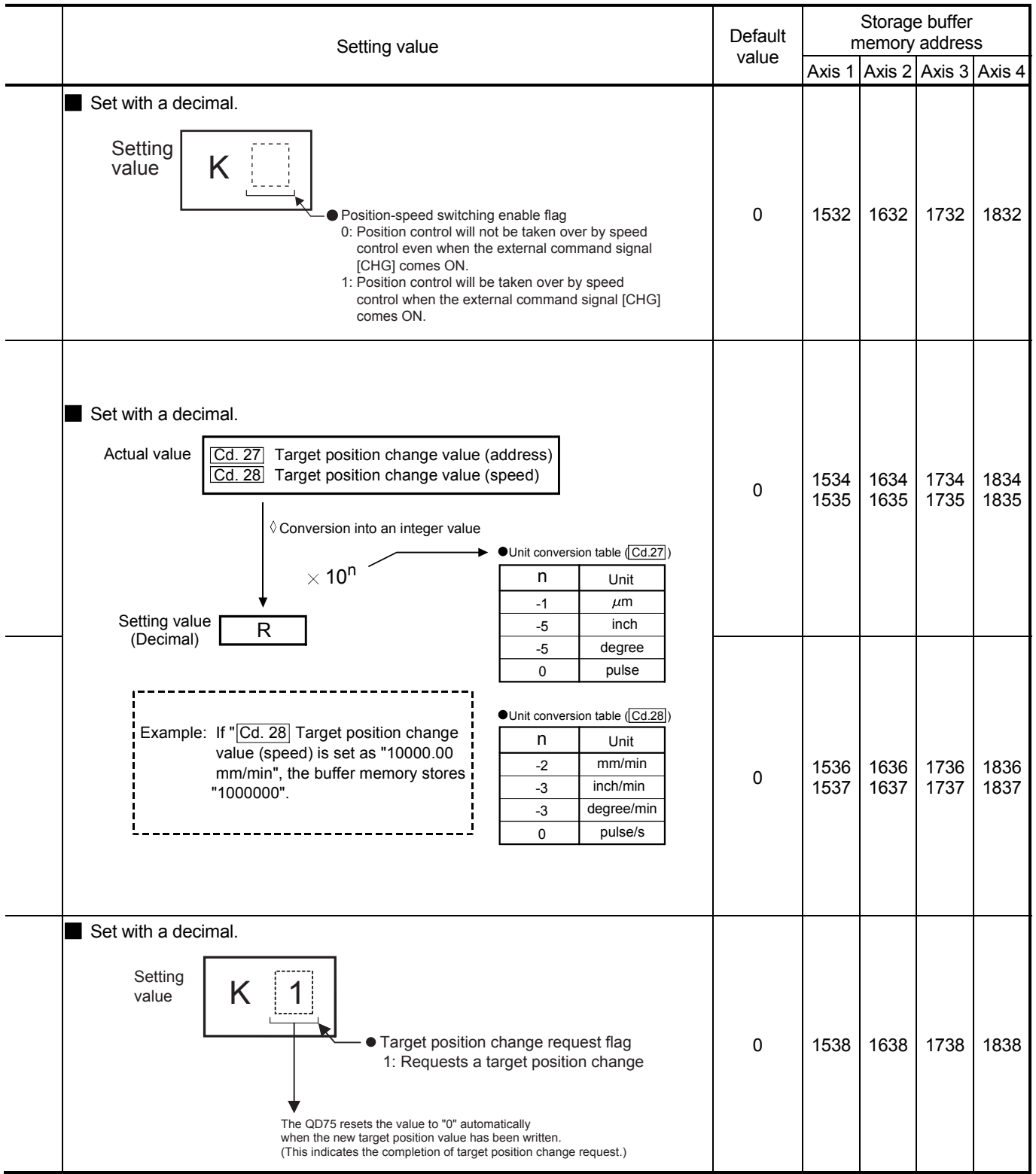

# 5 DATA USED FOR POSITIONING CONTROL SECOND MELSEC-Q

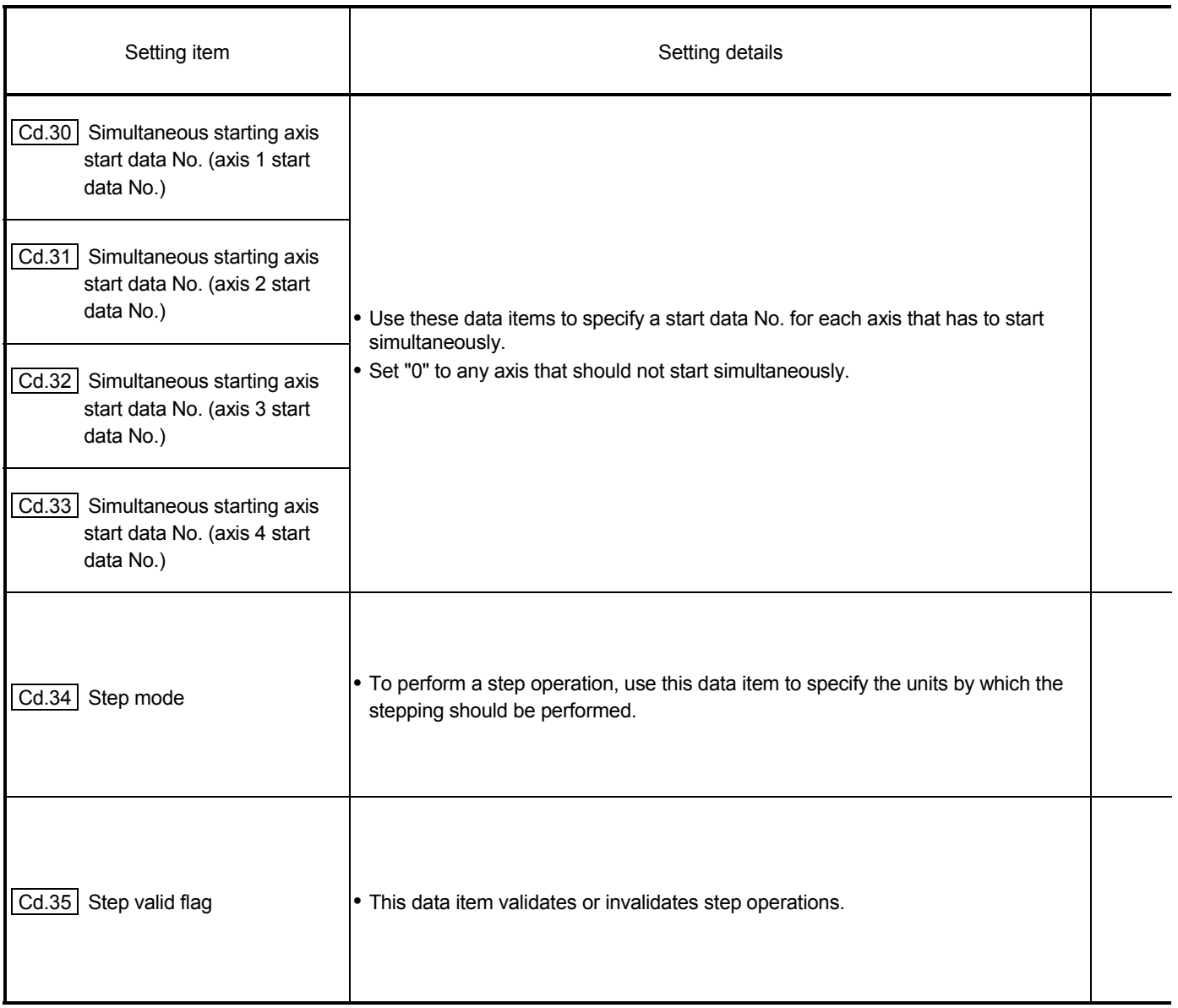

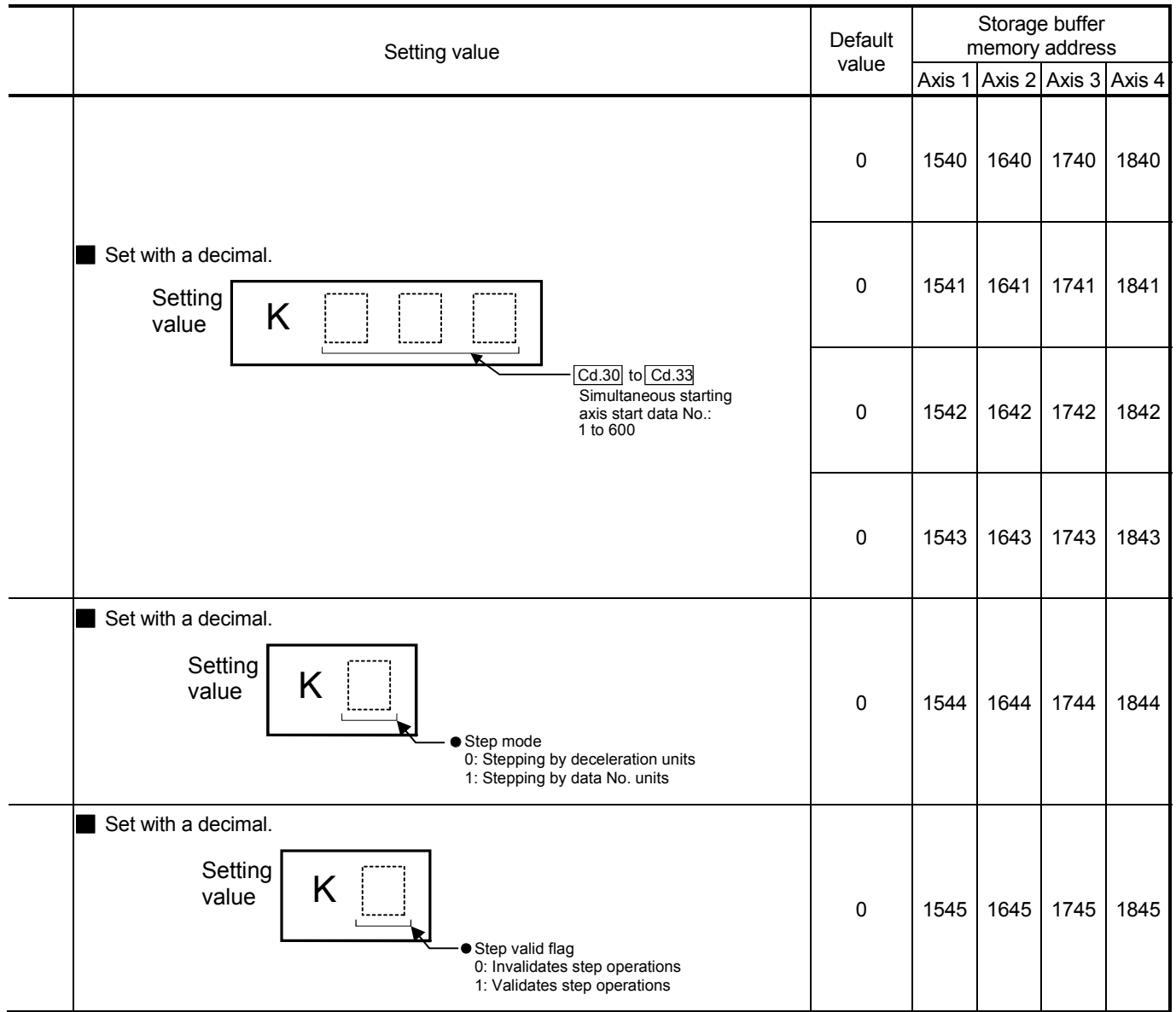

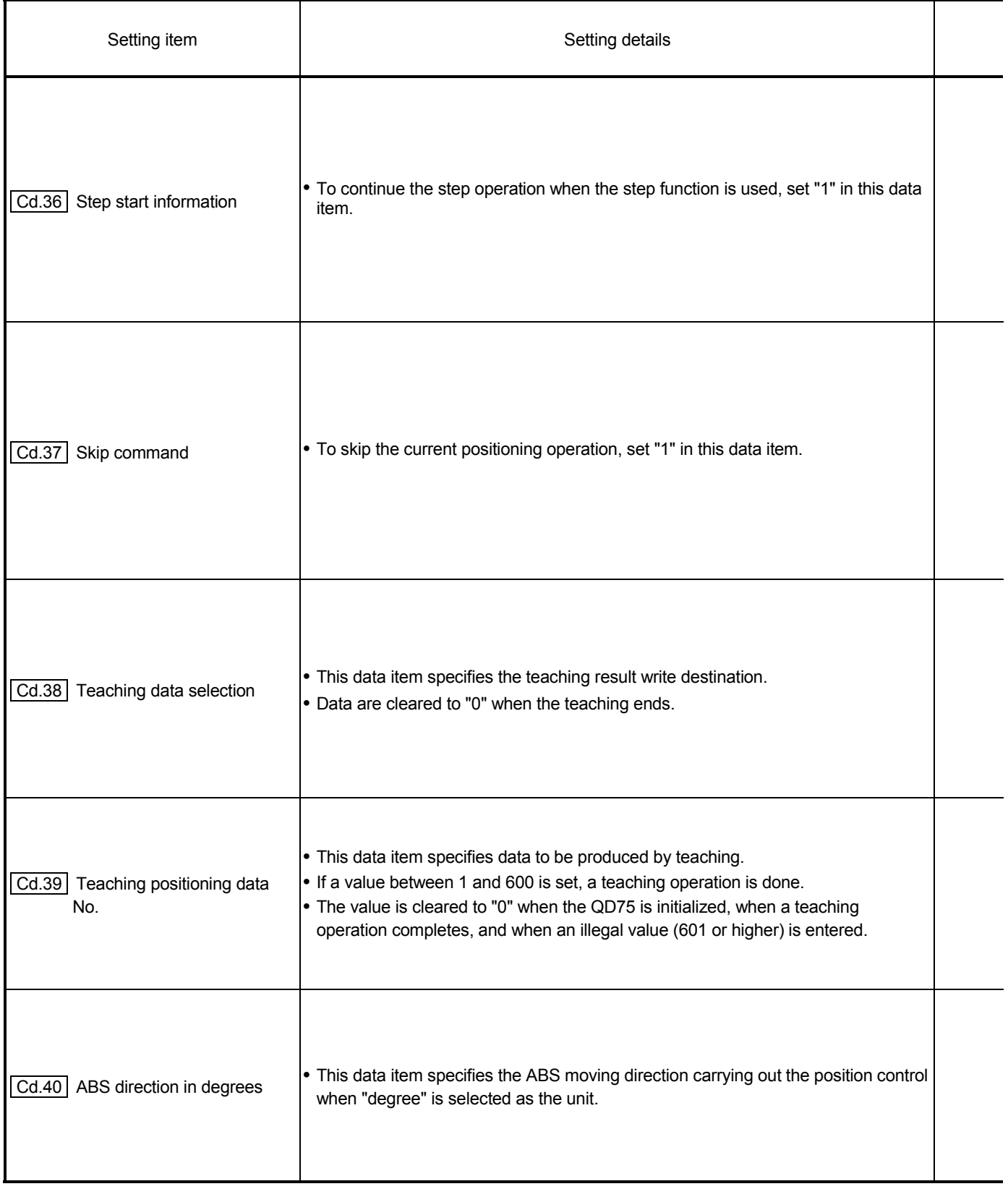

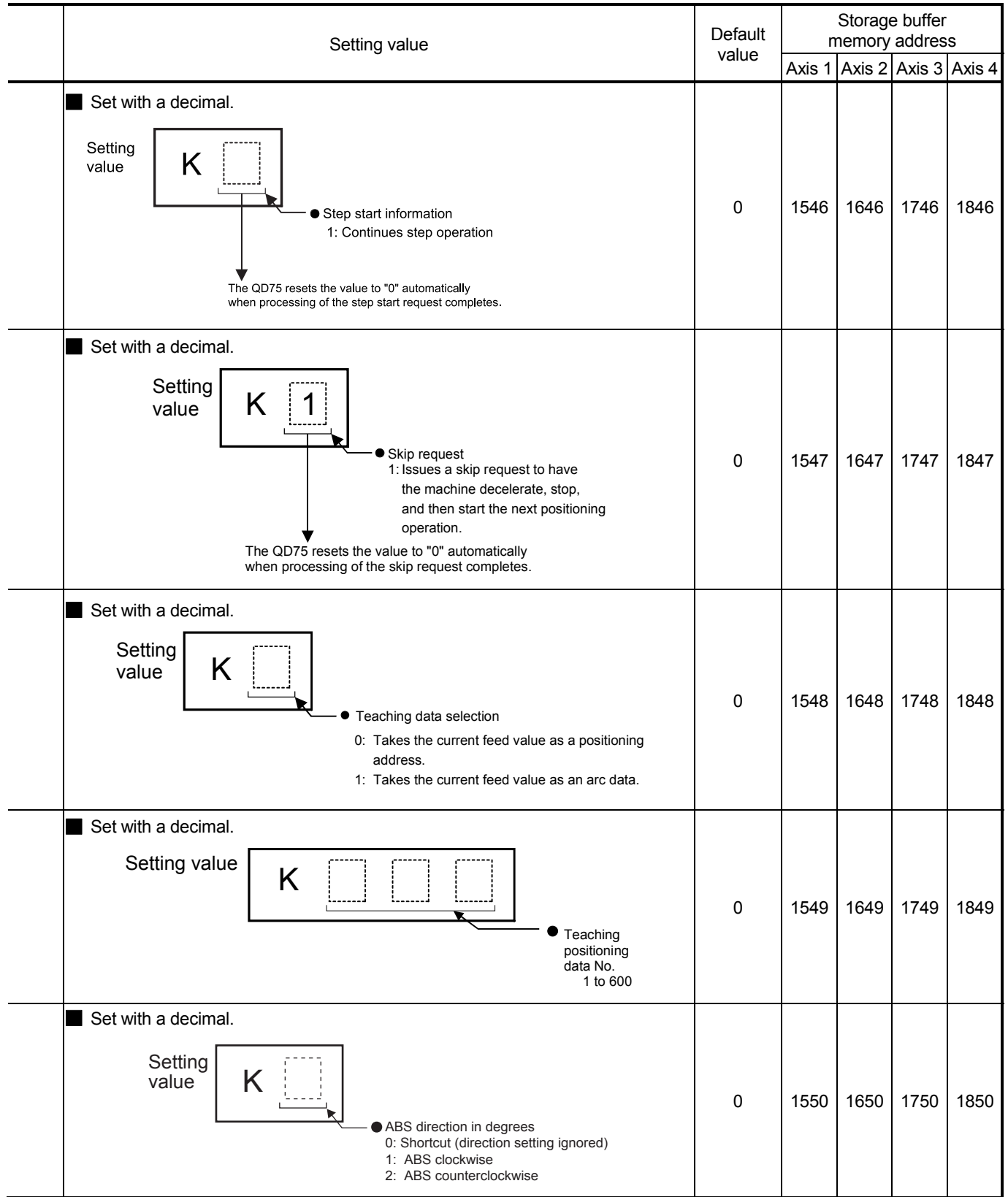

# MEMO

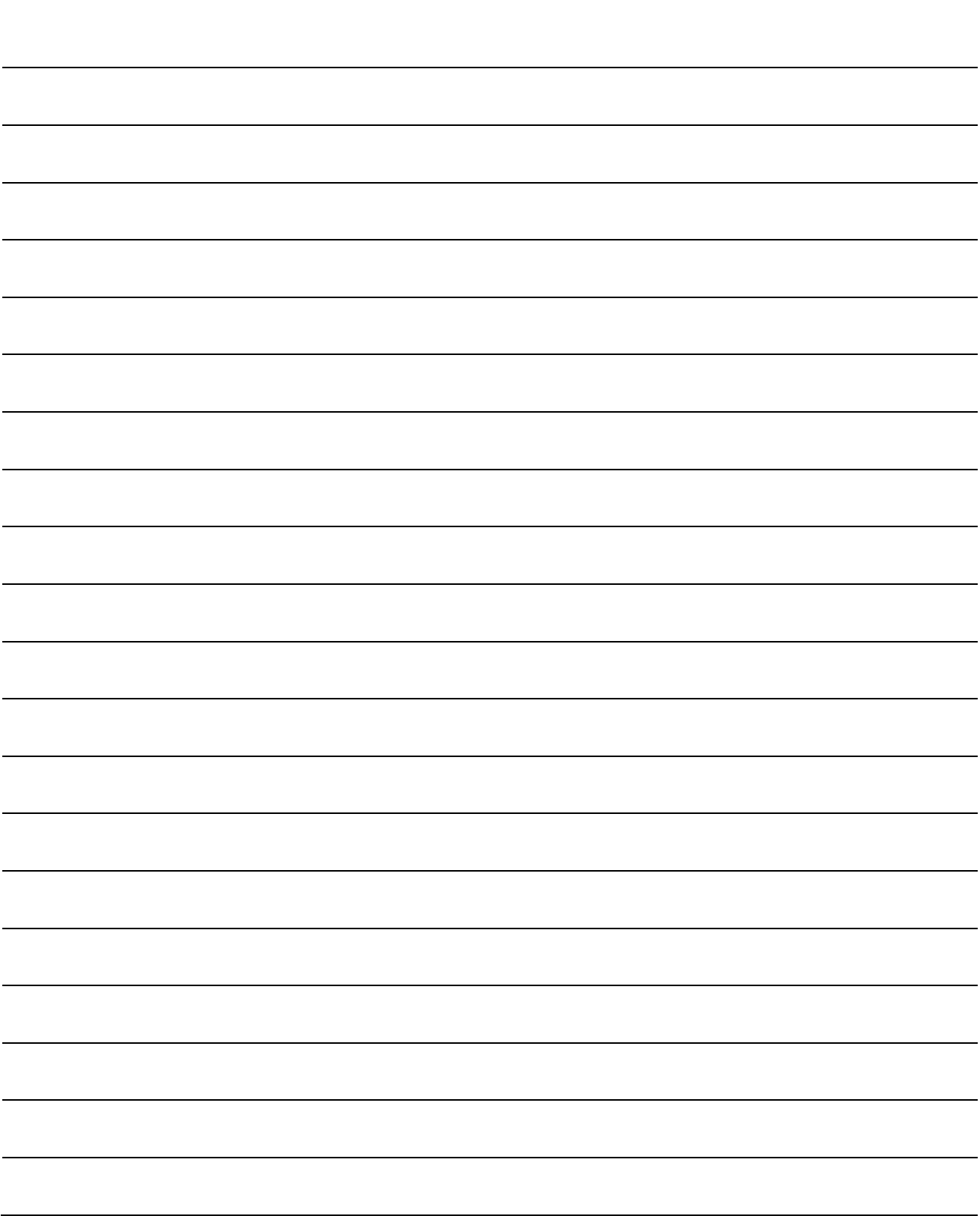

# CHAPTER 6 SEQUENCE PROGRAM USED FOR POSITIONING CONTROL

The programs required to carry out positioning control with the QD75 are explained in this chapter.

The program required for control is created allowing for the "start conditions", "start time chart", "device settings" and general control configuration.

(The parameters, positioning data, block start data and condition data, etc., must be set in the QD75 according to the control to be executed, and program for setting the control data or a program for starting the various control must be created.)

The first half of this chapter explains the program configuration of general control, and the latter half explains the program details. Create the required program while referring to the various control details explained in PART 2, and to CHAPTER 5 "DATA USED FOR POSITIONING CONTROL".

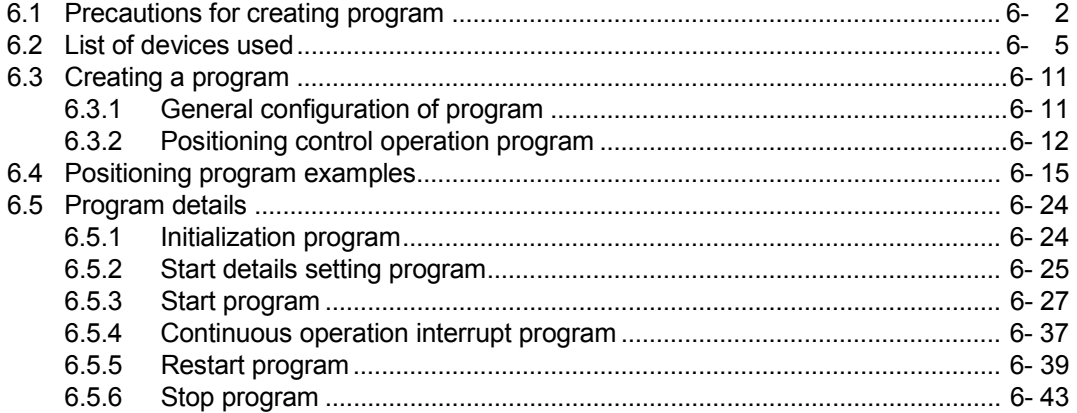

## 6.1 Precautions for creating program

The common precautions to be taken when writing data from the CPU module to the QD75 buffer memory are described below.

When diverting any of the program examples introduced in this manual to the actual system, fully verify that there are no problems in the controllability of the target system.

## (1) Reading/writing the data

Setting the data explained in this chapter (various parameters, positioning data, block start data) should be set using GX Configurator-QP.

When set with the sequence program, many sequence programs and devices must be used. This will not only complicate the program, but will also increase the scan time.

When rewriting the positioning data during continuous path control or continuous positioning control, rewrite the data four positioning data items before the actual execution. If the positioning data is not rewritten before the positioning data four items earlier is executed, the process will be carried out as if the data was not rewritten.

#### (2) Restrictions to speed change execution interval

Provide an interval of 100ms or more when changing the speed or performing override function with the QD75.

## (3) Process during overrun

Overrun is prevented by the setting of the upper and lower stroke limits with the detail parameter 1.

However, this applies only when the QD75 is operating correctly.

It is recommended to create an external circuit including a boundary limit switch to ensure the whole system safety as follows: the external circuit powers OFF the motor when the boundary limit switch operates.

## (4) System configuration

Unless particularly designated, the sequence program for the following system is shown in this chapter and subsequent. In the program, the unit of "0 (mm)" is set for the basic parameter 1.

Refer to Section 6.2 for the application of the devices to be used.

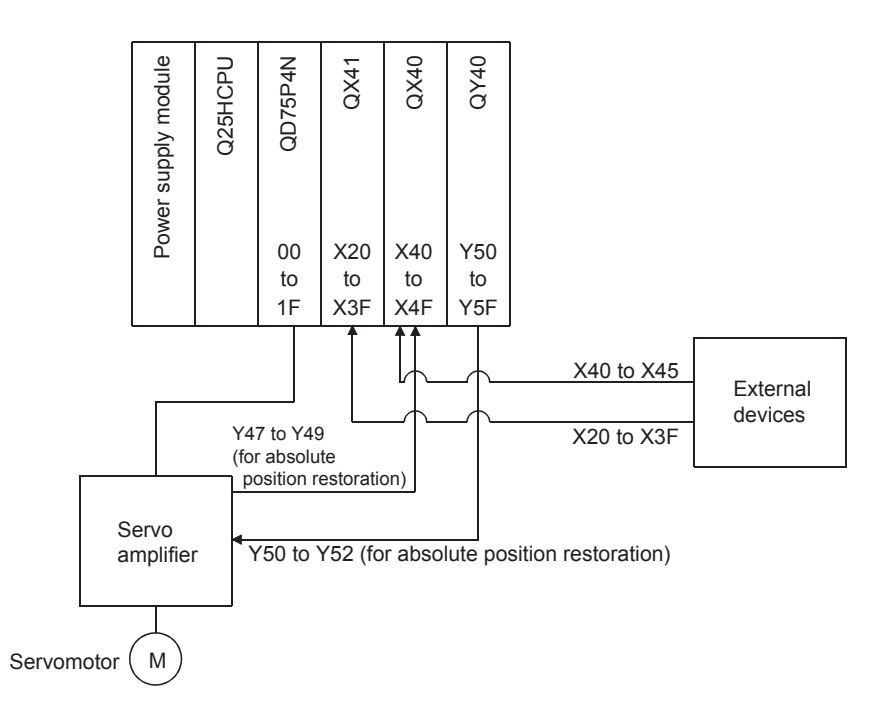

## (5) Communication with QD75

There are two methods for communication with QD75 using the sequence program: a method using an "intelligent function device" and a method using a FROM/TO instruction.

In the sequence program in this chapter and subsequent, the program example using the "intelligent function device" is shown without using a FROM/TO instruction for communication with QD75.

When using the FROM/TO instruction for communication with QD75, change the circuit incorporating the "intelligent function device" as follows.

(a) When the circuit uses the "intelligent function device" on the destination (D) side of a MOV instruction, change the instruction to a TO instruction.

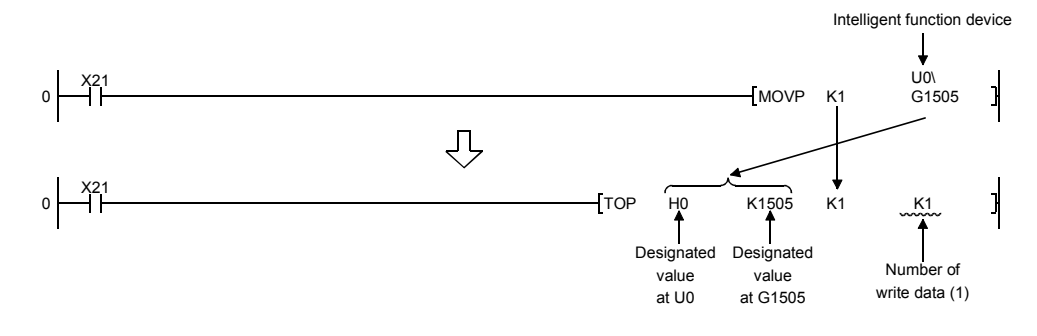

(b) When the circuit uses the "intelligent function device" on the source(s) side and the destination (D) side of a MOV instruction, change the instruction to a FROM instruction and a TO instruction.

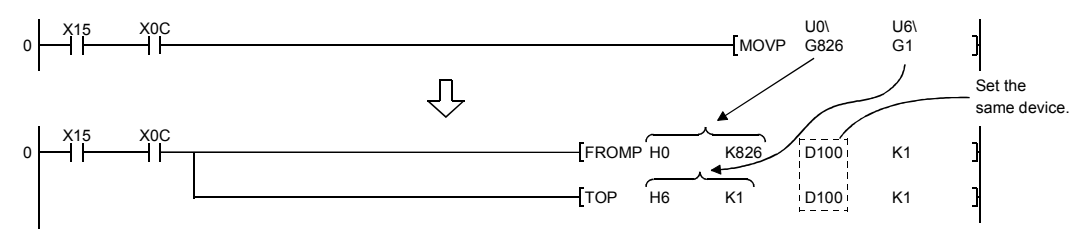

(c) When the circuit uses the "intelligent function device" for a COMPARISON instruction, change the instruction to a FROM instruction and a COMPARISON instruction.

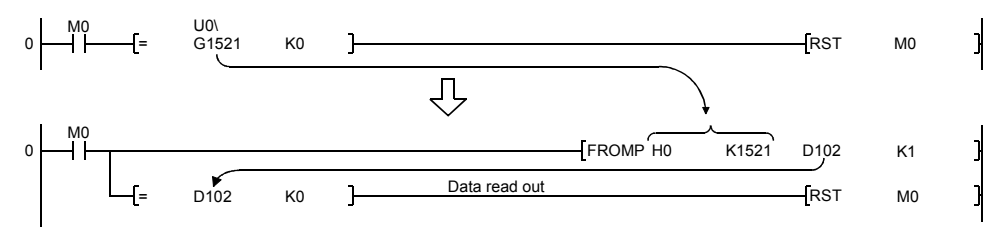

(d) When the circuit uses the "intelligent function device" for a WAND instruction, change the instruction to a FROM instruction and a WAND instruction.

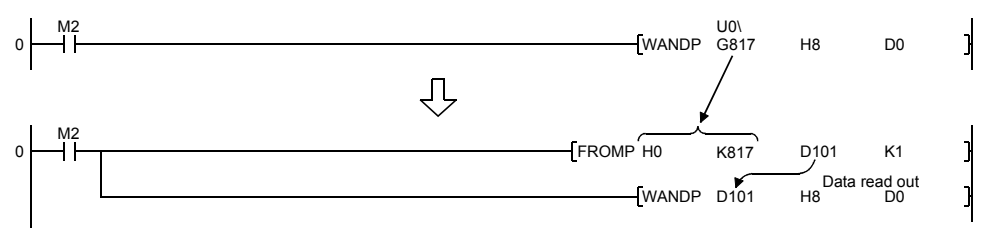

# REMARK

Refer to QCPU (Q mode) User's Manual (Functions and Programs Basic Part) for the intelligent function devices.

Refer to QCPU (Q mode) Programming Manual (Common Commands Part) for detail commands used in those programs shown in this chapter and subsequent.

## 6.2 List of devices used

In the sequence programs shown in this chapter and subsequent, the application of the devices used are as follows.

The I/O numbers for QD75 indicate those when QD75 is mounted in the 0-slot of the main base.

If it is mounted in the slot other than the 0-slot of the main base, change the I/O number to that for the position where QD75 was installed.

In addition, change the external inputs, external outputs, internal relays, data resisters, and timers according to the system used.

- Device name Device Axis 1 Axis 2 Axis 3 Axis 4 Application Application Details when ON **Inputs** outputs of QD75 Input X0 QD75 READY signal Preparation completed X1 Synchronization flag QD75 buffer memory accessible  $X4$   $X5$   $X6$   $X7$  M code ON signal M Code outputting X8 | X9 | XA | XB | Error detection signal | Error detected  $XC$   $XD$   $XE$   $XF$  BUSY signal  $BUSY$  (operating) X10 | X11 | X12 | X13 | Start complete signal | Start completed X14 | X15 | X16 | X17 | Positioning complete signal | Positioning completed Output Y0 PLC READY signal CPU module preparation completed Y4 | Y5 | Y6 | Y7 | Axis stop signal | Requesting stop Y8 | YA | YC | YE Forward run JOG start signal Starting forward run JOG Y9 | YB | YD | YF |Reverse run JOG start signal | Starting reverse run JOG Y10 | Y11 | Y12 | Y13 | Positioning start signal | Requesting start External input (command)  $X20$ — OPR request OFF command Commanding OPR request OFF X21 External command valid command Commanding external command valid setting X22 External command invalid command Commanding external command invalid X23 | Machine OPR command Commanding machine OPR X24 **Fast OPR command** Commanding fast OPR X25 | Positioning start command Commanding positioning start X26 Speed-position switching operation command Commanding speed-position switching operation X27 Speed-position switching enable command Commanding speed-position switching enable command X28 Speed-position switching prohibit command Commanding speed-position switching prohibit X29 Movement amount change command Commanding movement amount change X2A | High-level positioning control start command Commanding high-level positioning control start X2B **Positioning start command (dedicated** instruction) Commanding positioning start
- (1) Inputs/outputs, external inputs/external outputs, and internal relays of QD75

# 6 SEQUENCE PROGRAM USED FOR POSITIONING CONTROL MELSEC-Q

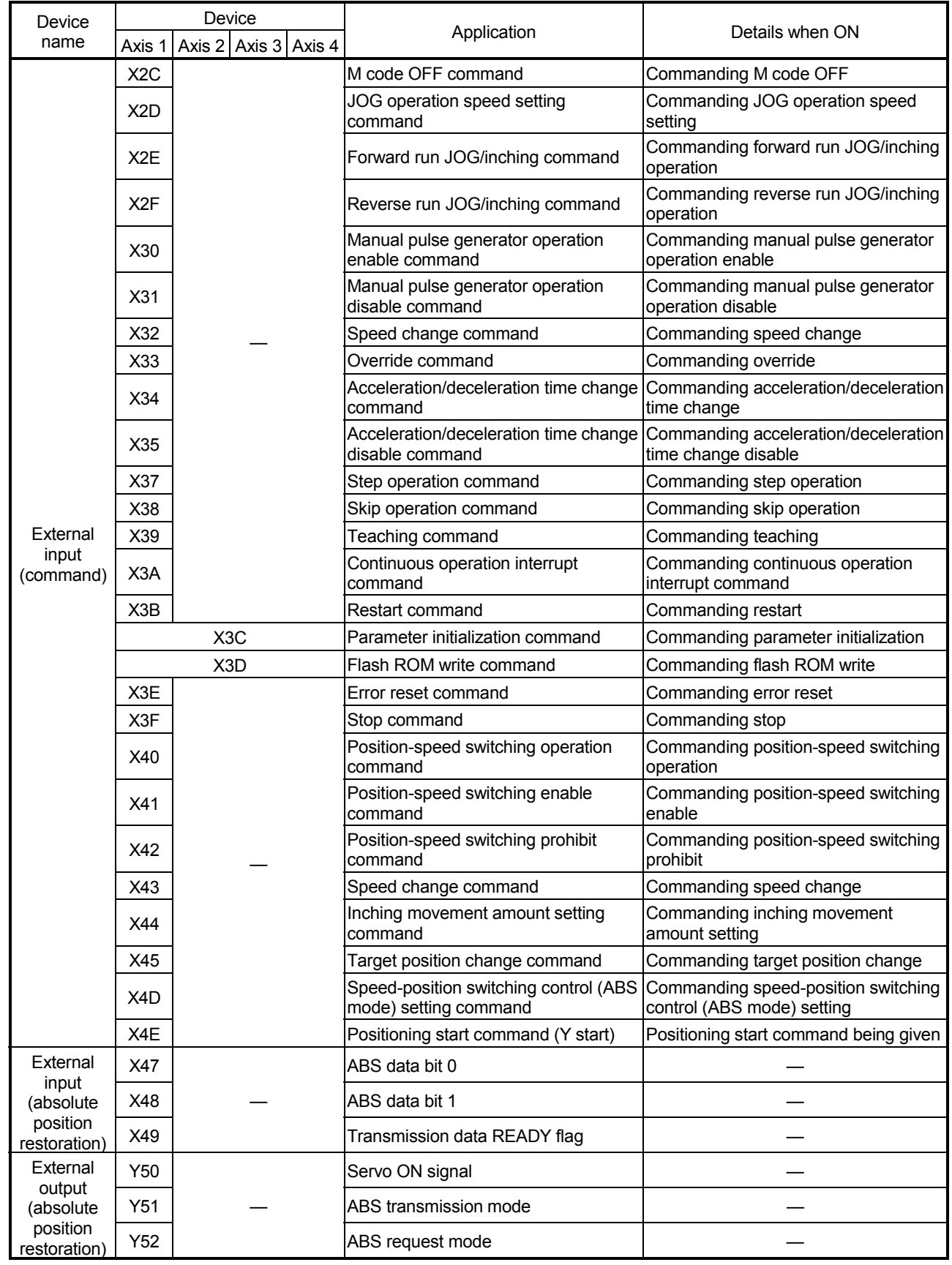

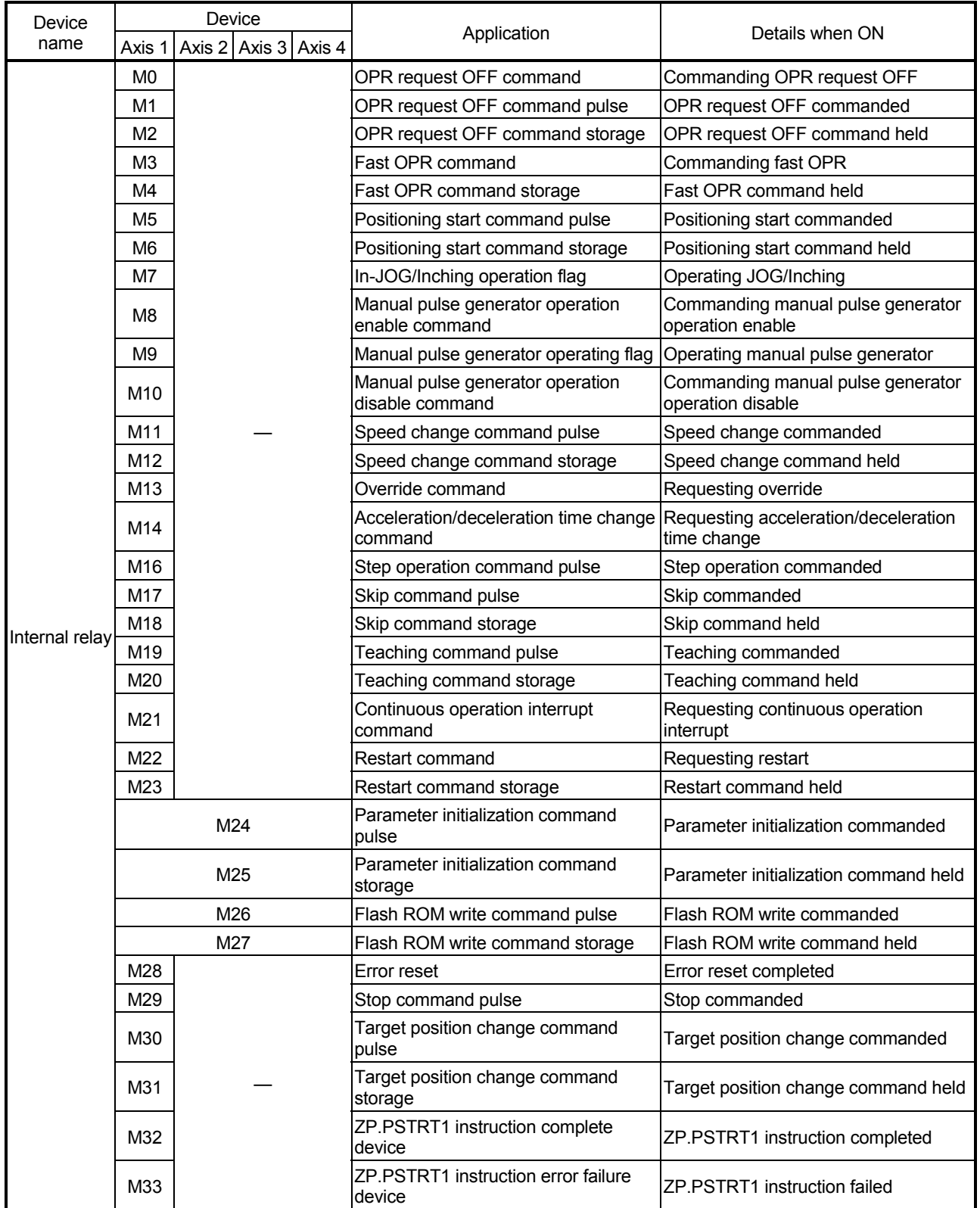

# 6 SEQUENCE PROGRAM USED FOR POSITIONING CONTROL MELSEC-Q

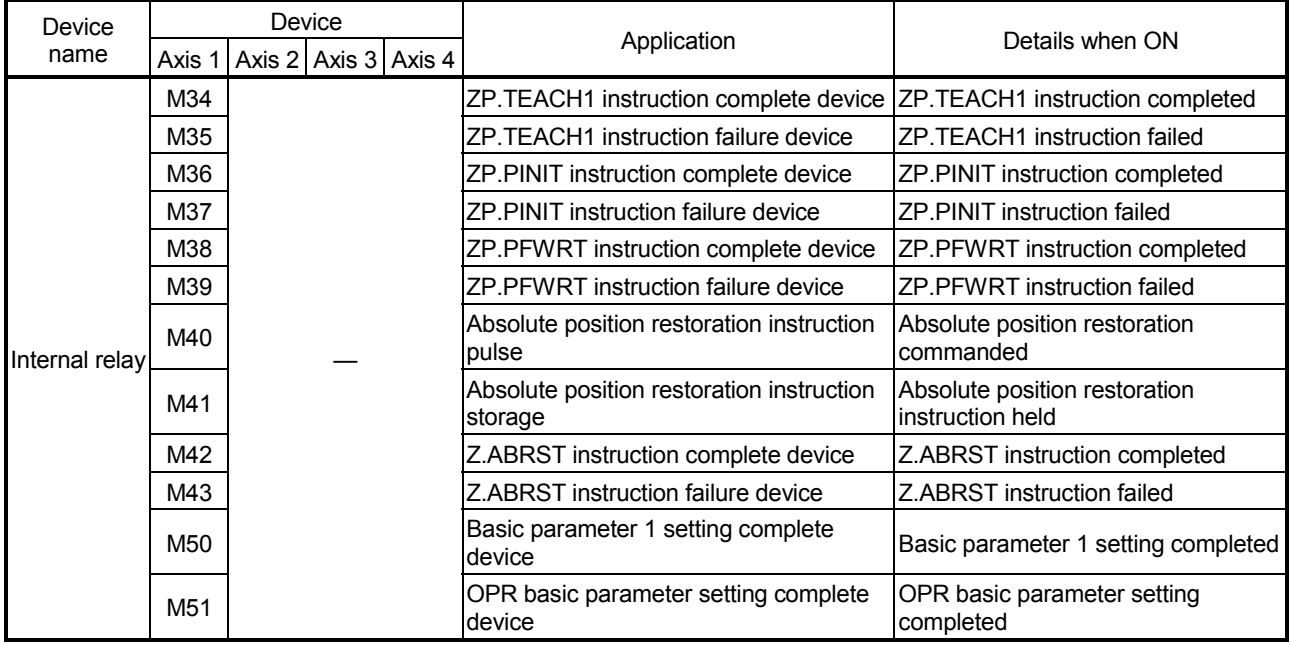

# (2) Data resisters and timers

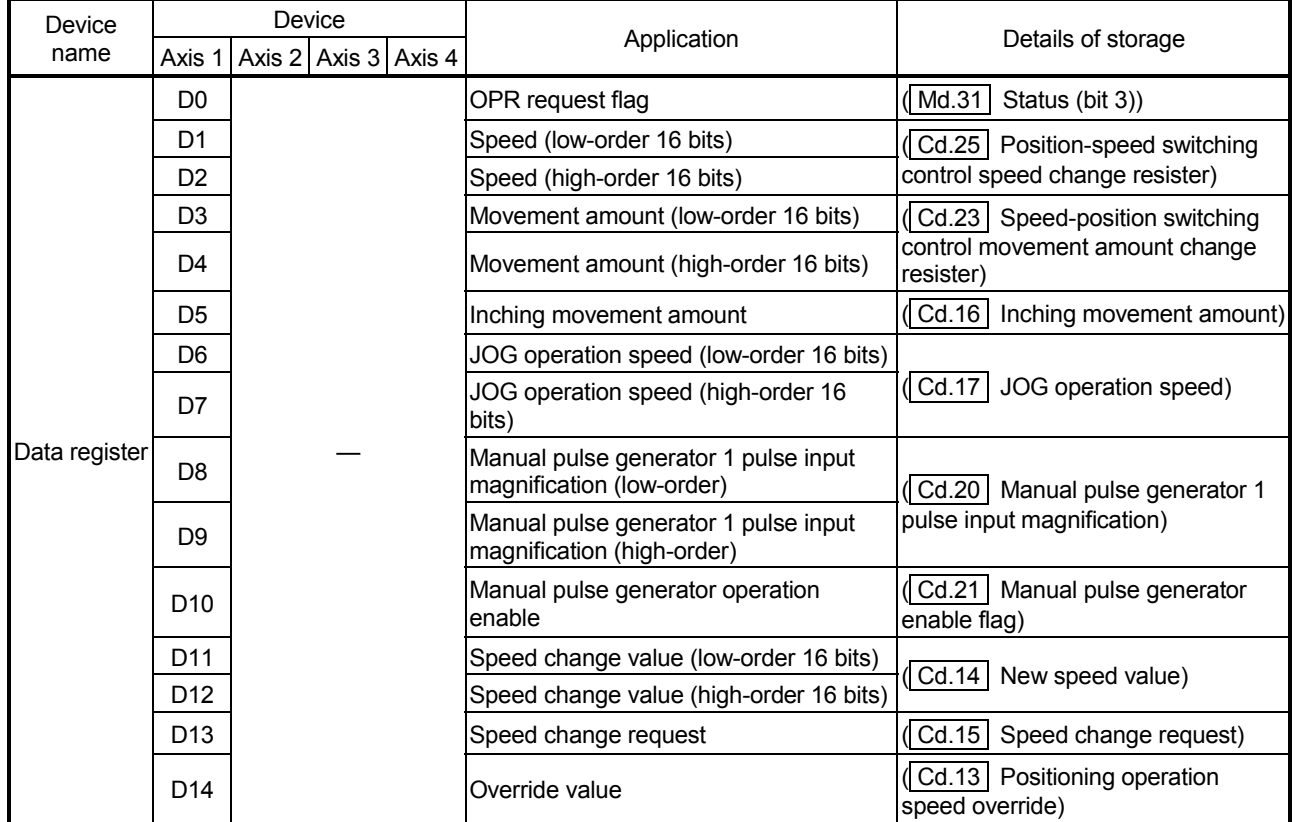

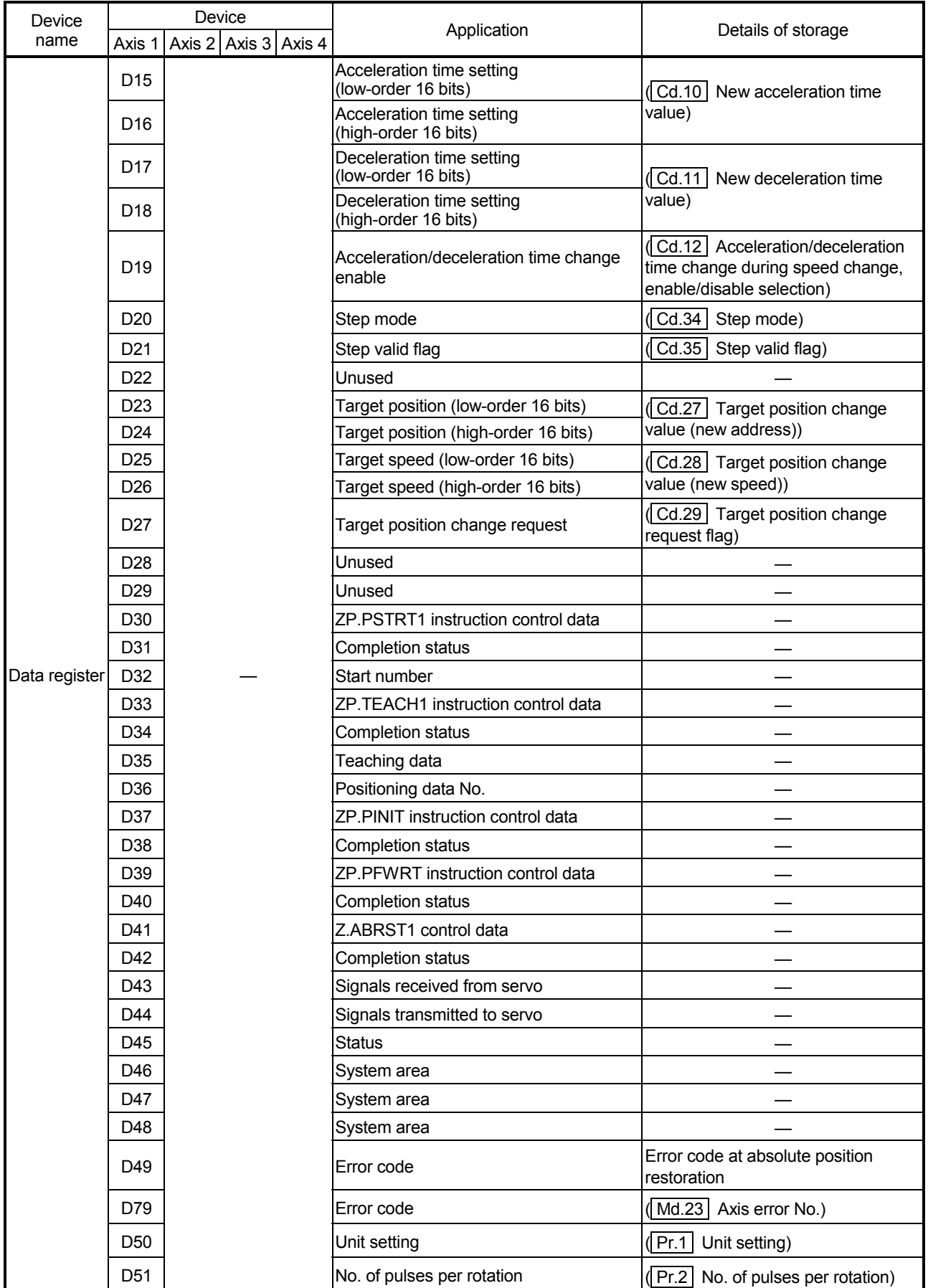

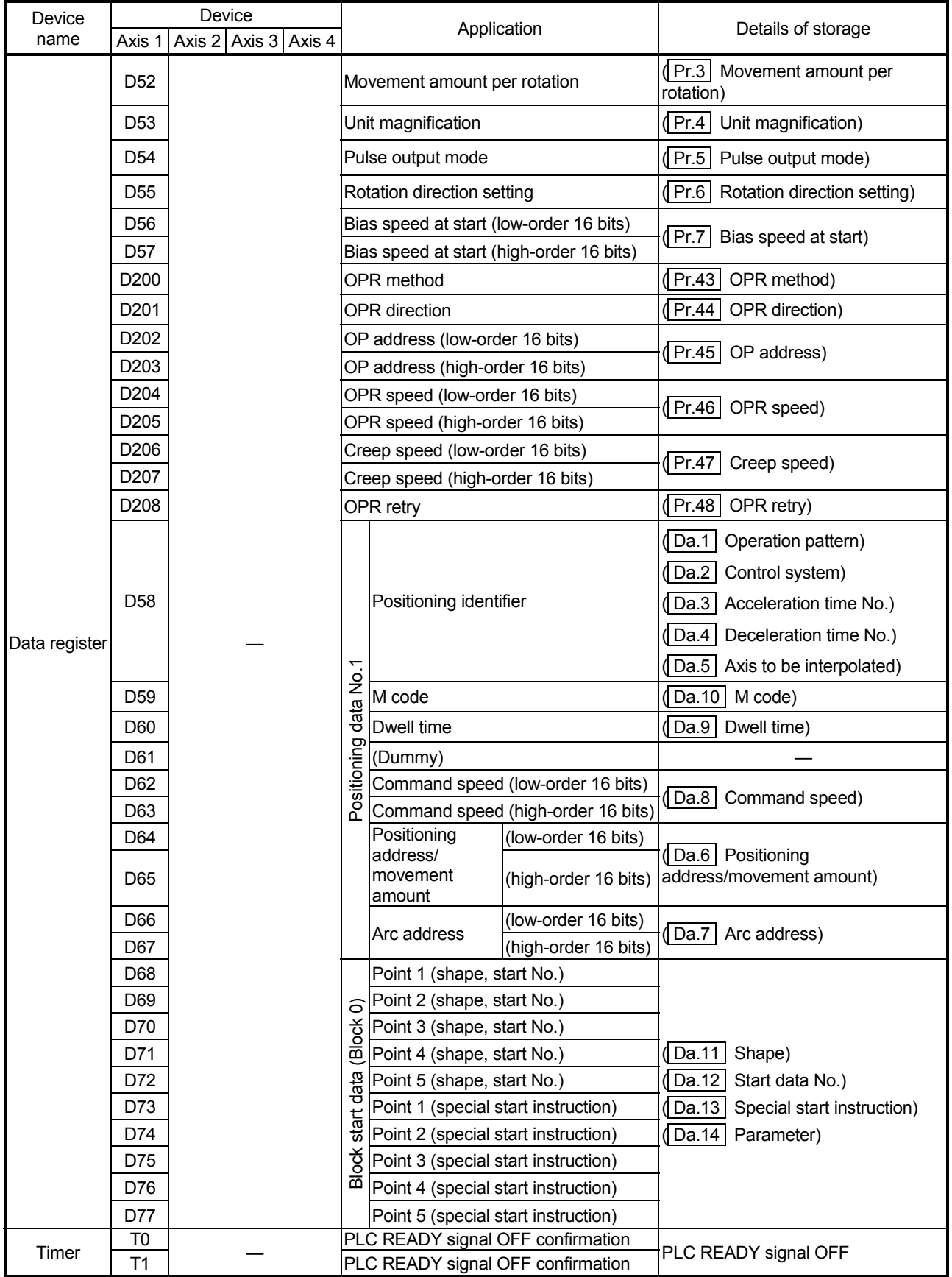

#### 6.3 Creating a program

The "positioning control operation program" actually used is explained in this chapter. The functions and programs explained in PART 2 are assembled into the "positioning control operation program" explained here. (To monitor the control, add the required monitor program that matches the system. Refer to Section 5.6 "List of monitor data" for details on the monitor items.)

#### 6.3.1 General configuration of program

The general configuration of the "positioning control operation program" is shown below.

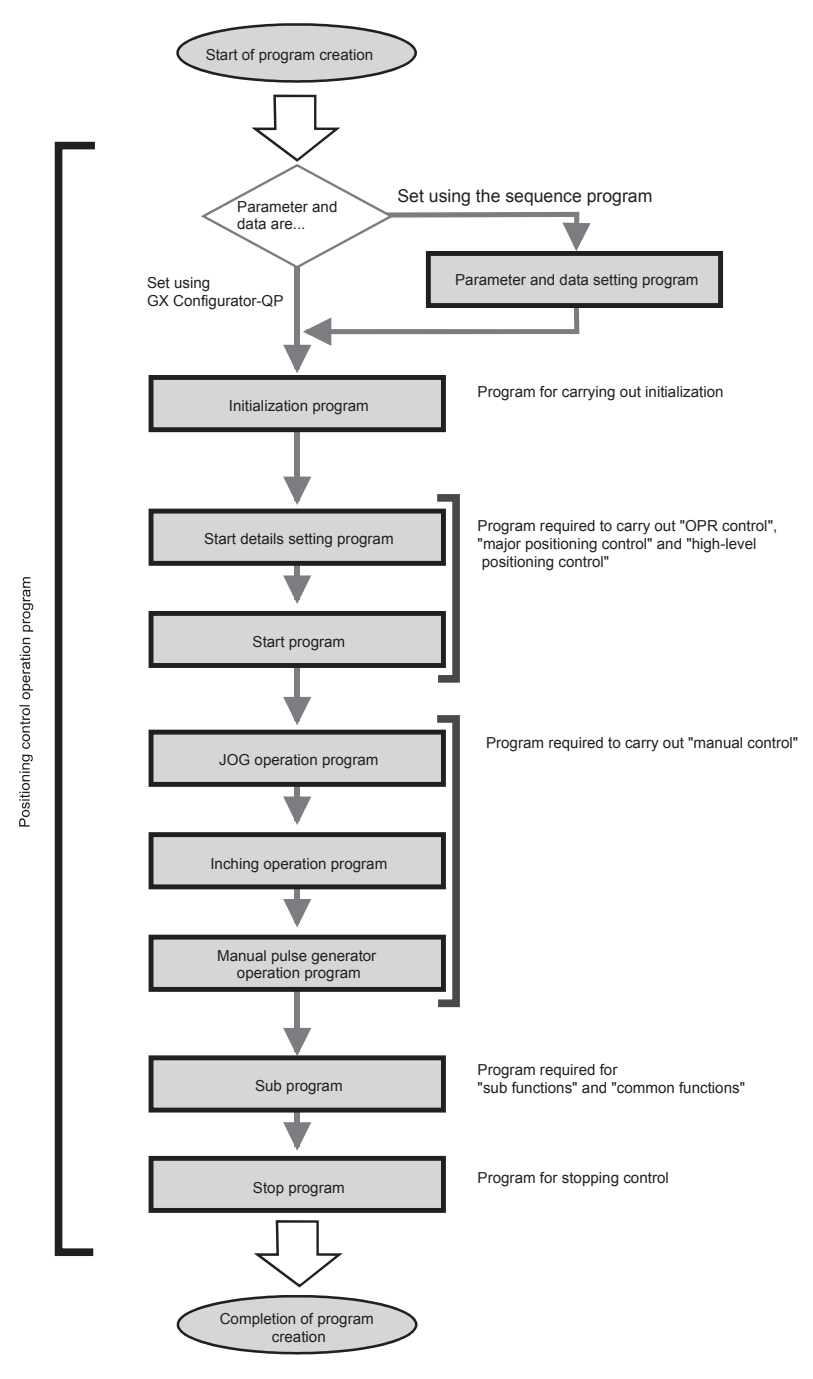

6 - 11

## 6.3.2 Positioning control operation program

The various programs that configure the "positioning control operation program" are shown below. When creating the program, refer to the explanation of each program and Section 6.4 "Positioning program examples", and create an operation program that matches the positioning system. (Numbers are assigned to the following programs. Configuring the program in the order of these numbers is recommended.)

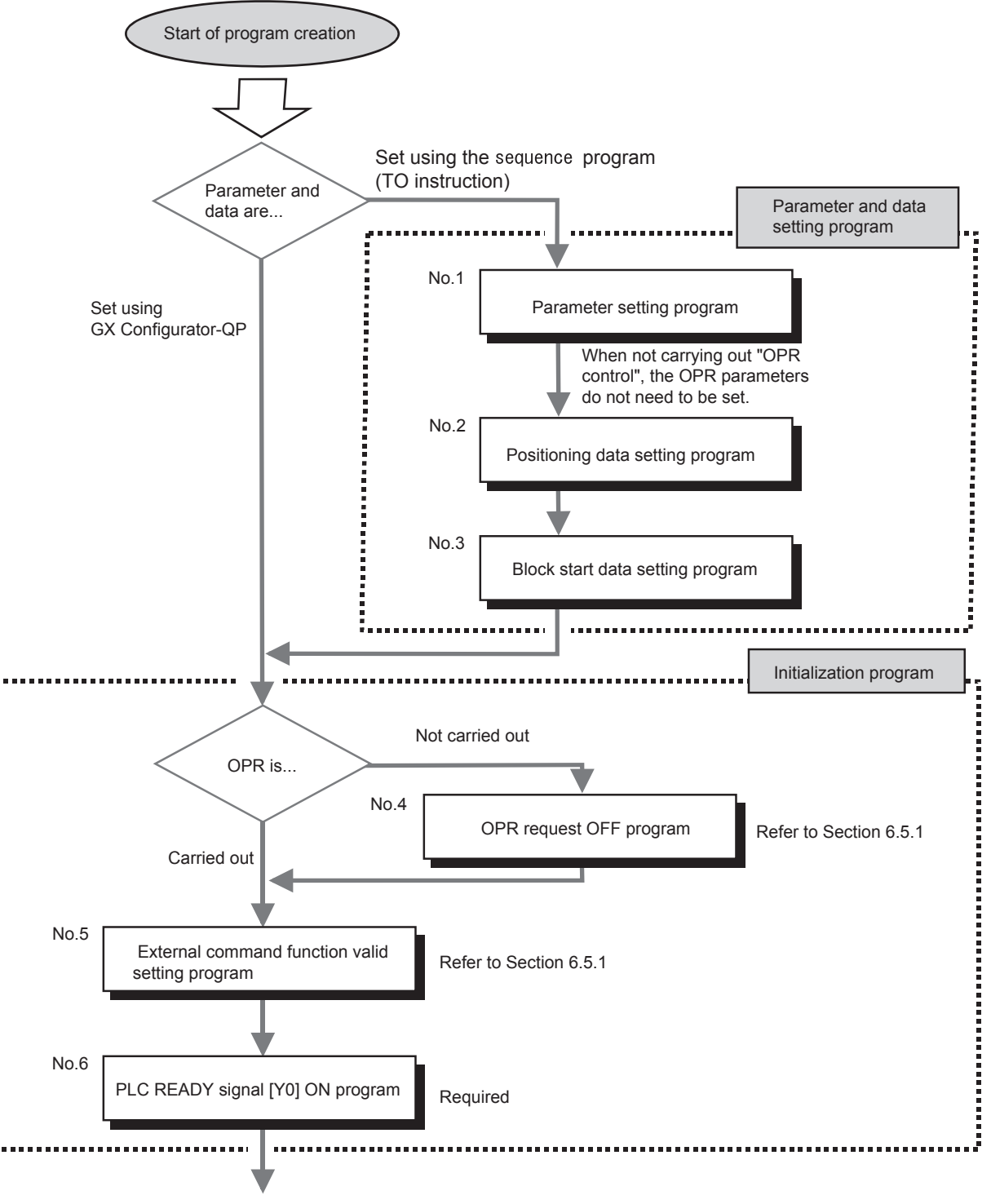

Continued on next page

No.7 No.8 No.9 Continued from previous page Start details setting program Positioning start No.<br>
Refer to Section 6.5.2 setting program Start program Positioning start program Refer to Section 6.5.3 Program to reset the start signal and turn the M code ON signal OFF M code OFF program JOG operation program No.10 No.12 JOG operation program Refer to Section 11.2.4 Inching operation program No.11 No.12 Inching operation program Refer to Section 11.3.4 Manual pulse generator operation program No.13 Manual pulse generator Manual pulse generator<br>operation program Program required to carry out "OPR control" "Major positioning control" "High-level positioning control" Program required to carry out "manual control"

Continued on next page

6 - 13

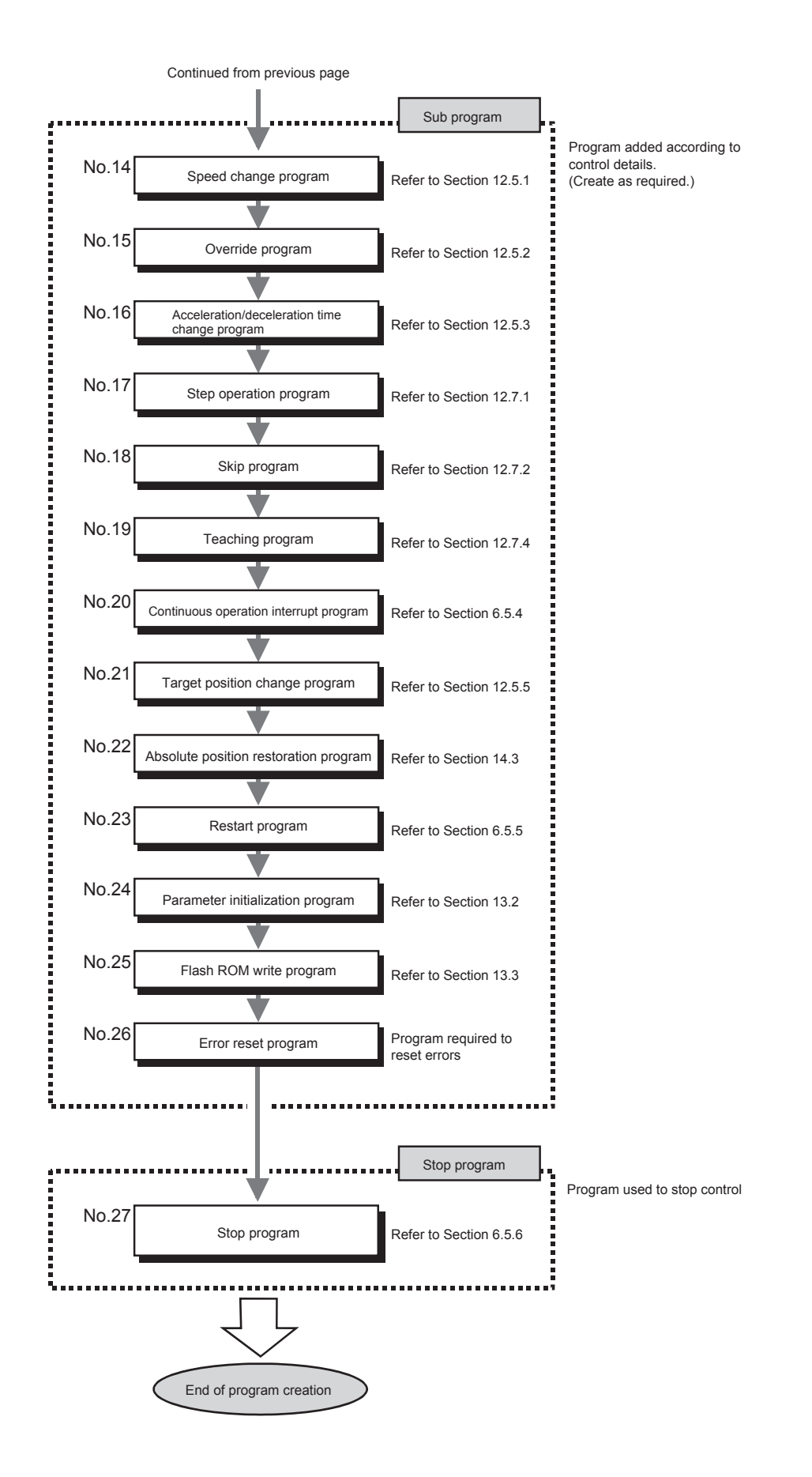

# 6.4 Positioning program examples

An example of the "Axis 1" positioning program is given in this section.

[No. 1] to [No. 3] parameter and data setting program

When setting the parameters or data with the sequence program, set them in the QD75 using the TO instruction from the CPU module. (Carry out the settings while the PLC READY signal [Y0] is OFF.)

When setting the parameters or data with GX Configurator-QP, the [No. 1] to [No. 3] program

is not necessary.

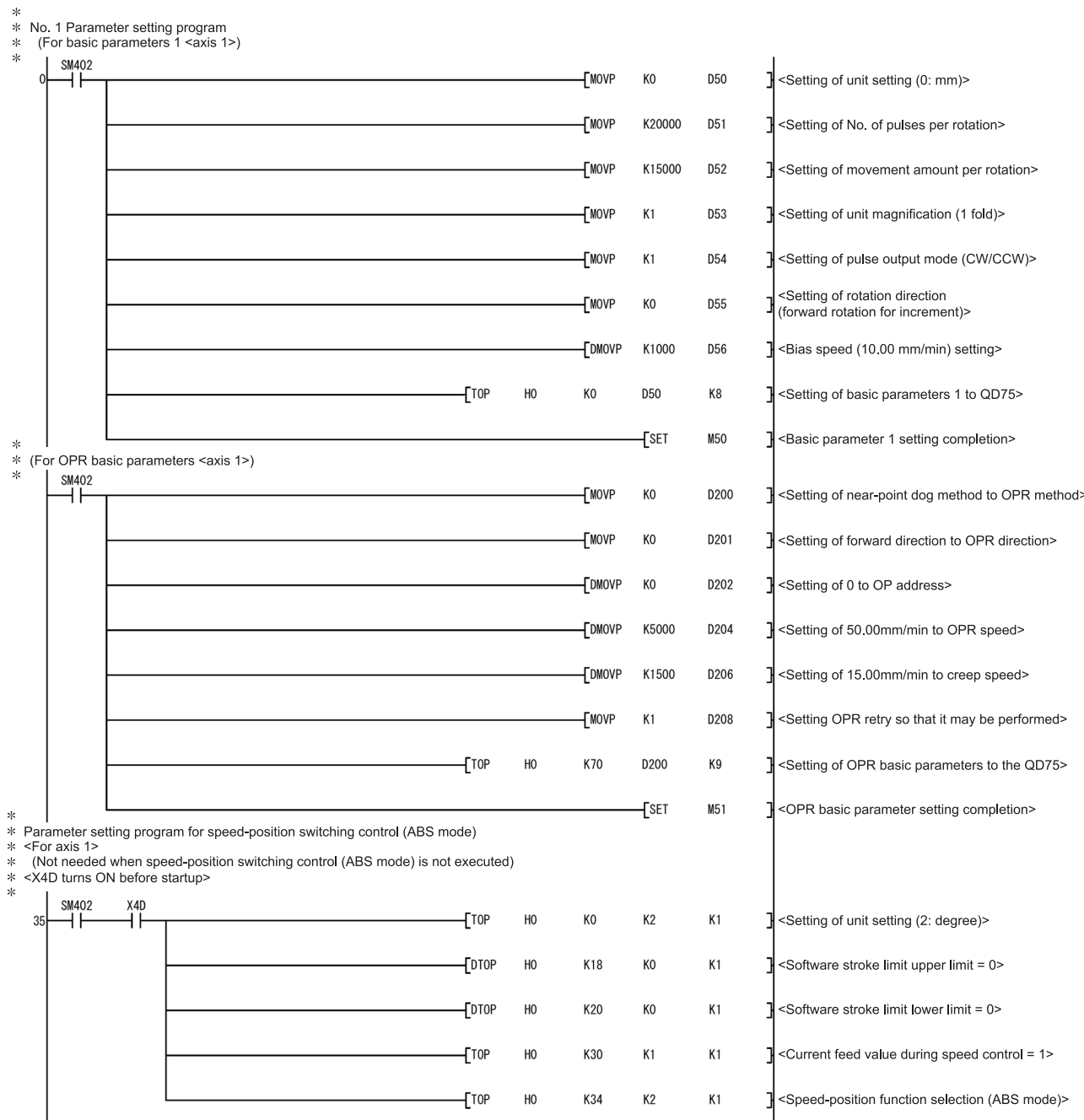

# 6 SEQUENCE PROGRAM USED FOR POSITIONING CONTROL MELSEC-Q

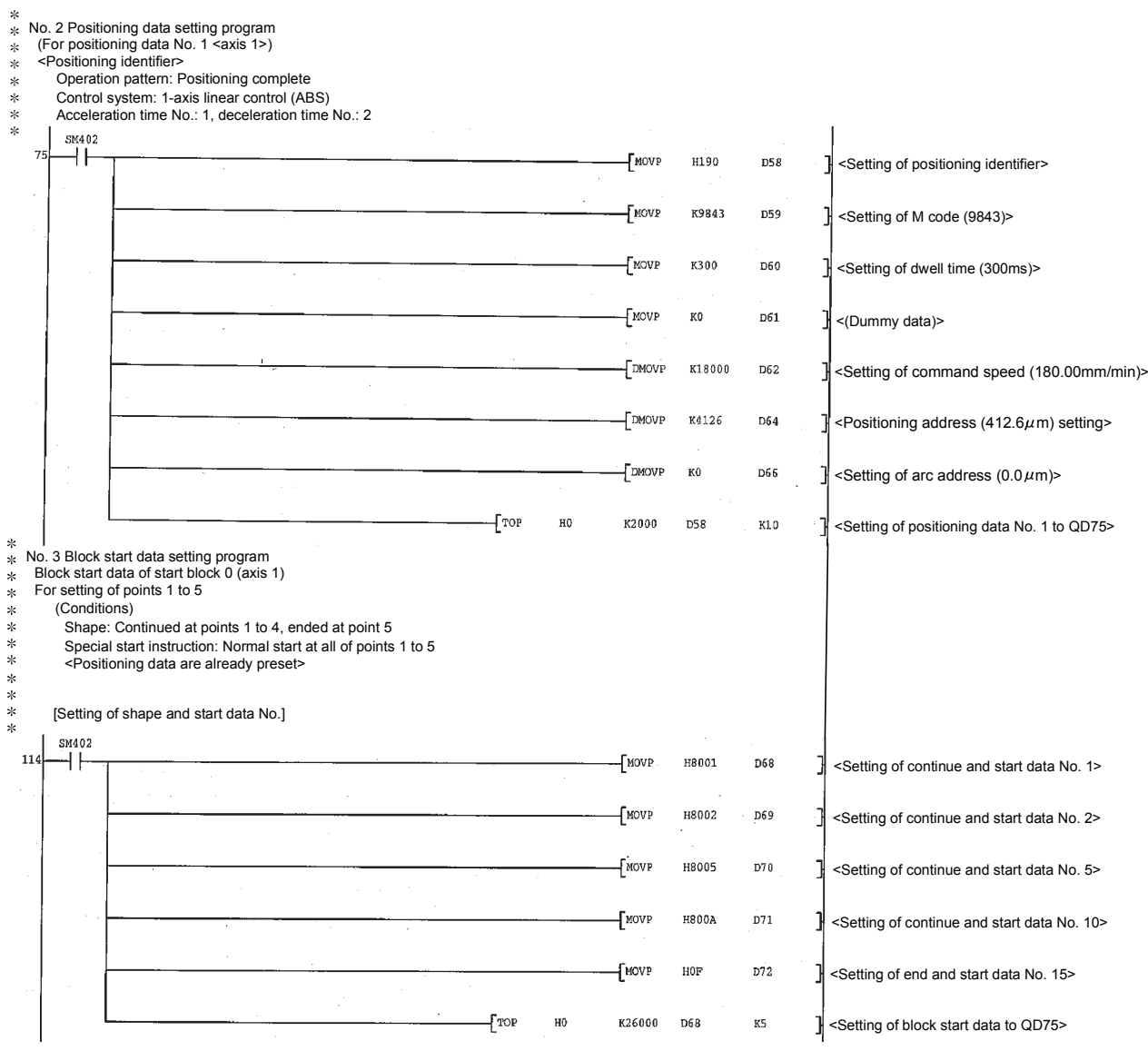

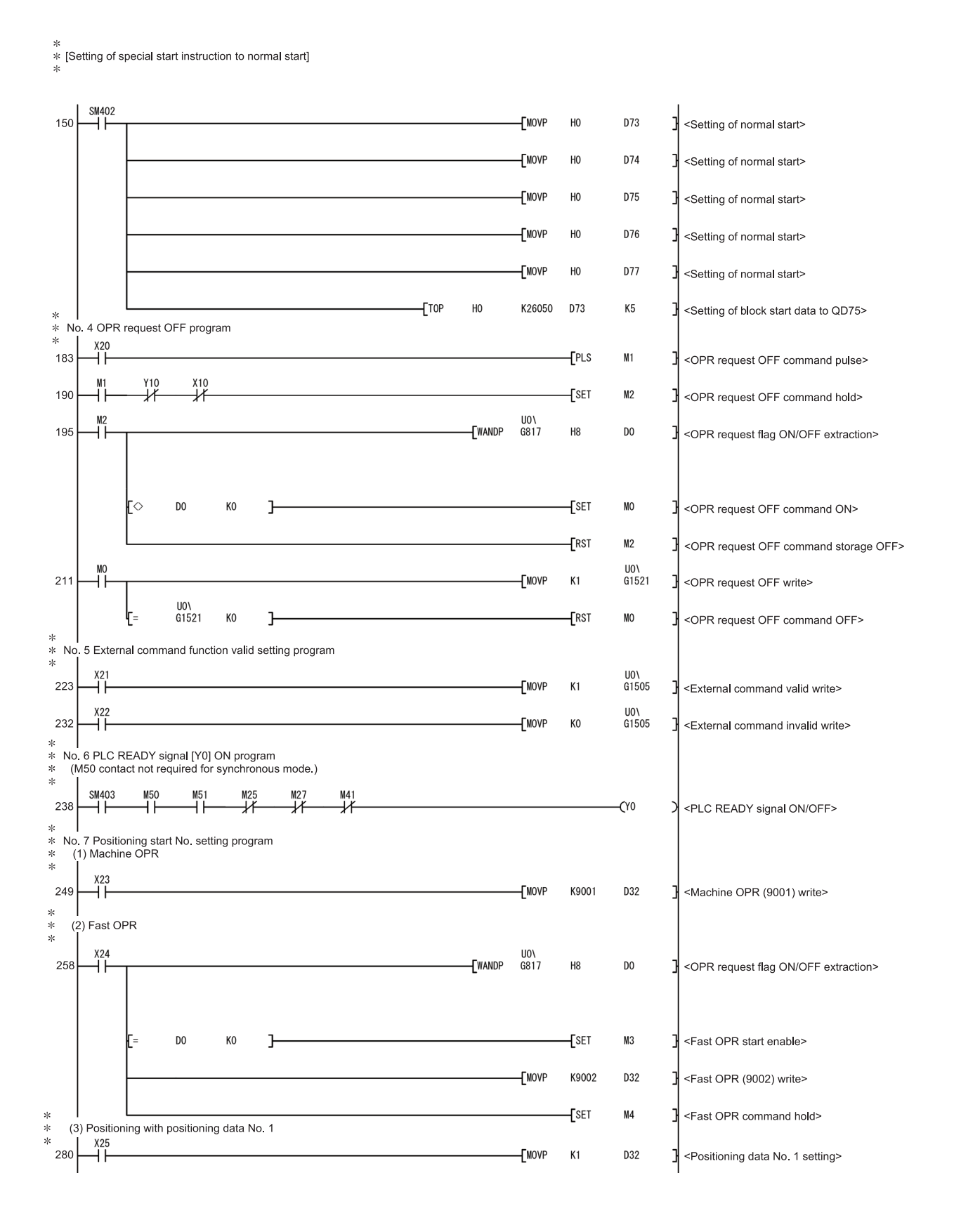

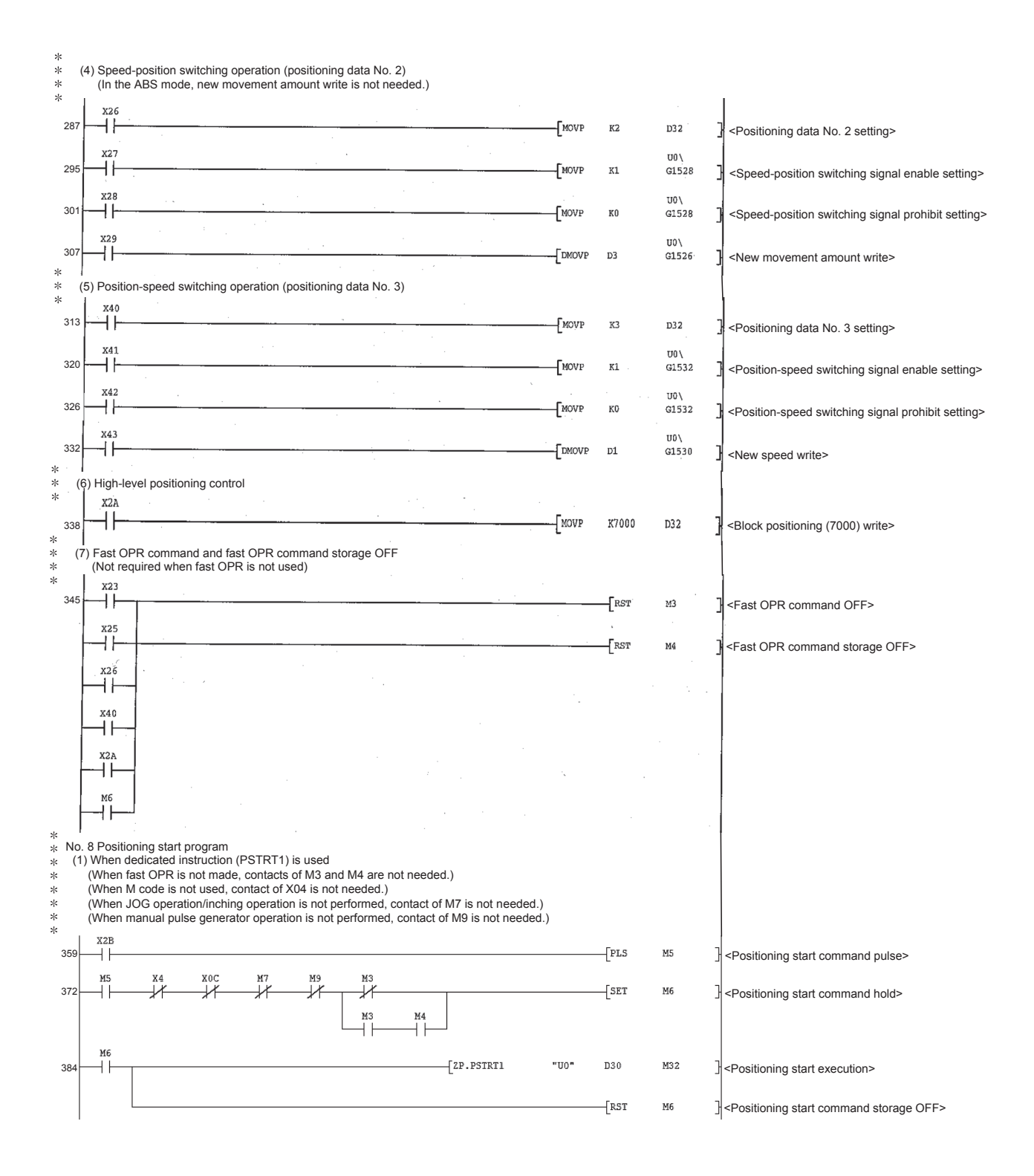

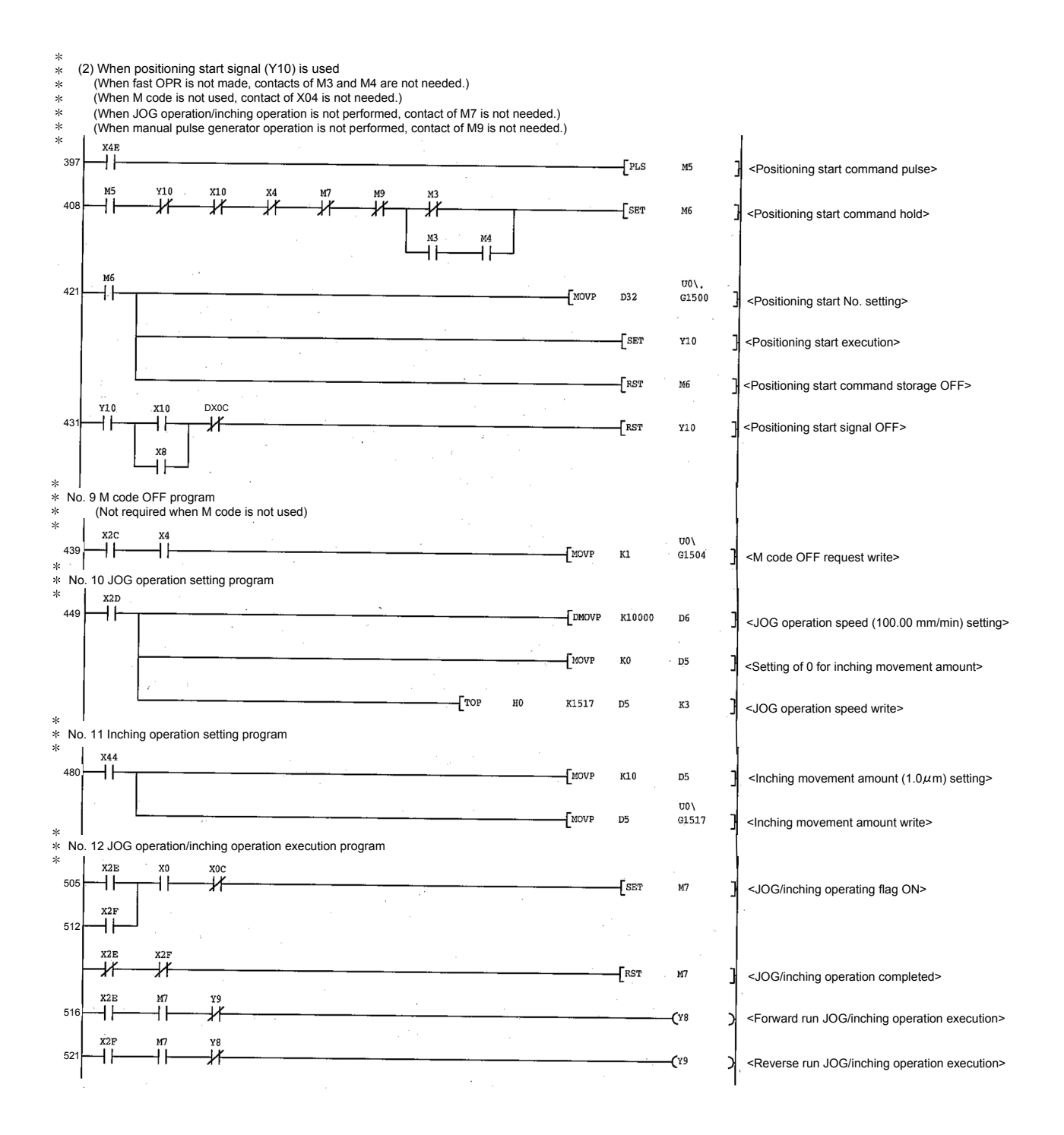

 $*$ No. 13 Manual pulse generator operation program  $\ast$  $X30$  $526$ |<br>|<Manual pulse generator operation command  $\lceil$  PLS M8 pulse> X<sub>0</sub>C 533 ᇇ <Manual pulse generator 1 pulse input  $\sqrt{\frac{1}{2}}$  DMOV<sub>P</sub>  $K1$ D<sub>8</sub> magnification setting> <Manual pulse generator operation enable **TMOVP** K1  $D10$ write>  $T^{TOP}$  $H<sub>0</sub>$ K1522 D8 K3 <Manual pulse generator data write>  $\sqrt{\text{SET}}$ MQ <Manual pulse generator operating flag ON> хз1<br>⊣ | <del>|</del> 551 <Manual pulse generator operation disable  $\sqrt{\text{PLS}}$ M10 command pulse>  $M10$ **U01** 555  $\pm$ ÏĔ <Manual pulse generator operation disable **FMOVP**  $_{\rm K0}$  $G1524$ ī write>  $\sqrt{\text{RST}}$ M9 -<br><Manual pulse generator operating flag OFF>  $* *$ No. 14 Speed change program x32 565  $\sqrt{\text{PLS}}$ M11 N <Speed change command pulse> M1. X<sub>0</sub>c 572  $\overline{1}$  $\sqrt{\text{SBT}}$  $M12$ Speed change command hold>  $M12$ 576 ΗI FDMOVP K2000 <New speed value (20.00 mm/min) setting> D11 **TMOVP**  $K1$  $D13$ √<Speed change request setting> **TTOP**  $H<sub>0</sub>$ K1514 D11  $K3$ <Speed change write> U0\<br>G1516 кû ŗ. ı  $\sqrt{\text{RST}}$  $M12$ Speed change command storage OFF> \* │<br>\* No. 15 Override program<br>\* |  $x33$ 596 ٠Ĩ  $\overline{\mathsf{F}}^{\mathrm{PLS}}$  $M13$ <Override command pulse>  $M1$ X<sub>0</sub>C 603  $\overline{+}$  $\overline{+}$  $f_{\text{mov}}$ K200  $D14$ <Setting of override value to 200 %>  $U0 \setminus$  $D14$ **FMOV**  $G1513$ <Override value write>  $*$ 16 Acceleration/deceleration time change program No.  $\overset{x34}{+}$  $\mathcal{A}$ 613  $\left\lfloor \frac{\pi}{2} \right\rfloor$  $M14$ <Acceleration/deceleration time change M14 ,<br>XOC ommand pulse> ΪÏ 62  $\overline{+}$ FDMOV K2000 D15 <Setting of acceleration time to 2000 ms> F<sub>DMOV</sub> K0  $D17$ ] <Setting of deceleration time to without change  $(0)$ **FMOVP**  $K1$ D19 <Acceleration/deceleration time change enable setting>  $[7OP$  $_{\rm H0}$ K1508 D15  $K5$ <Acceleration/deceleration time change enable write>  $X3!$  $U0 \lambda$ 639 H۱ **FMOVP** K<sub>0</sub>  $G1512$ <Acceleration/deceleration time change disable write>
## 6 SEQUENCE PROGRAM USED FOR POSITIONING CONTROL MELSEC-Q

× No. 17 Step operation program  $X37$  $-$ [PLS M16 660 <Step operation command pulse>  $X^{10}$  $1.11$  $\overline{\phantom{a}}$ MOVP  $K1$ D<sub>20</sub> <Data No. unit step mode selection> 667 - 1  $\sqrt{\text{MOP}}$  $D21$  $K1$ <Step operation run selection>  $110<sub>l</sub>$  $\n *5* DMOVP 20$  $G1544$ <Step operation command write> \* \* \* No. 18 Skip program  $X38$ 681  $\pm$  $-$ [PLS M<sub>17</sub> <Skip pulse> M17 X<sub>0</sub>C  $\overline{\phantom{a}}$ [SET 688 Ηŀ  $++$ M<sub>18</sub> <Skip command ON storage>  $M18$ U0\<br>G1547  $MOP$  K1 692 ΗF <Skip command write>  $\overline{110}$ G1547  $K<sub>0</sub>$  $-$ [RST M18 Ļ  $\overline{1}$ <Skip command storage OFF> \* \* \* No. 19 Teaching program \* \* \* \* - Positioned manually to target position  $X39$ .<br>704  $+$ [PLS M19 <Teaching command pulse> H۴ M19 X<sub>0</sub>C 715  $++$  $\overline{\mathscr{K}}$  $-$ [SET M20 <Teaching command hold>  $M<sub>20</sub>$  $\overline{\mathsf{L}}^{\text{MOVP}}$ 719  $++$  $H<sub>0</sub>$ D<sub>35</sub> <Teaching data setting>  $\sqrt{\text{MOP}}$  $K3$ D36 <Positioning data No. setting>  $E^{ZP.TEACH1}$ "U0" D33 M34 <Teaching execution>  $M^{35}$ M34 ΪĤ  $\overline{f}$ RST  $M20$ <Teaching command storage OFF> \* |<br>\* No. 20 Continuous operation interrupt program  $X3A$ ΨĤ  $F<sub>LS</sub>$  $M21$ <Continuous operation interrupt command pulse> 740 X<sub>0</sub>C U0\<br>G1520  $M<sub>21</sub>$  $\neg$ FMOVP  $K1$ 747  $\pm$  $++$ <Continuous operation interrupt write> \* Vo. 21 Target position change program X45 754 ΪĤ  $+$ PLS M30 <Target position change command pulse> M30 X<sub>0</sub>C  $\overline{f}$ set 761  $\overline{+}$ M31 <Target position change command hold> ΗF M31 765  $\n *FromovP* 0000$ D<sub>23</sub>  $++$ <Setting of target position address to 300.0 µm>  $FDMOVP$   $K1000000$ D<sub>25</sub> <Setting of target speed to 10000.00mm/min>  $+$ MOVP  $K1$  $D27$ <Target position change request setting>  $\overline{\phantom{a}}$ TOP  $H<sub>0</sub>$ K1534  $D23$  $K5$ <Speed change write>  $U$ <sup>()</sup> G1538  $_{\rm K0}$  $\overline{1}$  $\overline{\phantom{a}}$ FRST M31 <Speed change request storage OFF>

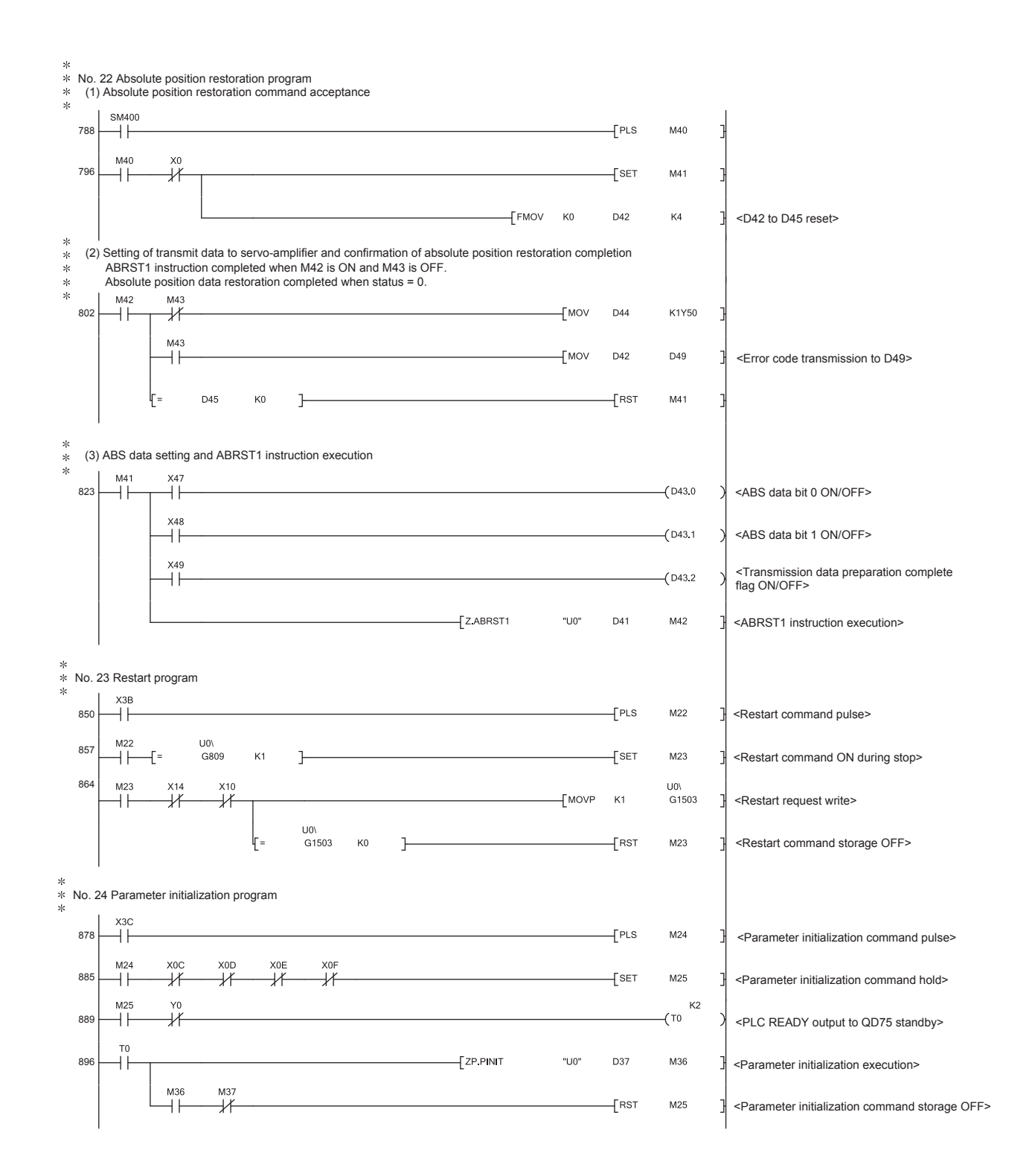

## 6 SEQUENCE PROGRAM USED FOR POSITIONING CONTROL MELSEC-Q

\*<br>
\* No. 25 Flash ROM write program<br>
\*  $X3D$  $\overline{\phantom{a}}$  PLS M26 <Flash ROM write command pulse> 911 ΪŦ ×oe<br>→/<del>/</del> xod<br>T xoF<br>→/F  $M26$  $\overline{f}$ set 918  $M27$ <Flash ROM write command hold>  $++$ ₩  $M27$  $K<sub>2</sub>$ 922  $\sqrt{11}$ <PLC READY output to QD75 standby>  $\overline{+}$ F<br>The PFWRT "U0" 926 D39 M38 <Flash ROM write execution>  $\overline{+}$ M39  $\overline{+}$  RST M27 <Flash ROM write command storage OFF> ┙╹ \*<br>\* No. 26 Error reset program  $\begin{array}{c} \begin{array}{c} \begin{array}{c} \begin{array}{c} \begin{array}{c} \end{array} \\ \begin{array}{c} \end{array} \end{array} \end{array} \end{array}$ U0\<br>G806 944 D79  $\pm$ <Error code read> 7  $X3F$  $+$ PLS  $M28$ 953 ΗF <Error reset command pulse> 긖 M28  $X8$  $110<sub>1</sub>$ G1502 957  $++$ <Error reset execution> \*<br>\* No. 27 Stop program  $[PLS]$  $X31$ 964 πÃ  $M29$ 궤 <Stop command pulse>  $M2S$ 971 ΗF ΗĤ  $Y4$ <Stop execution>  $xoc$ 975  $Y4$ <Axis stop signal OFF due to axis stop>  $\overline{\mathscr{X}}$  $\overline{\mathcal{A}}$  $+$  END 979

#### 6 - 23

#### 6.5 Program details

#### 6.5.1 Initialization program

[1] OPR request OFF program

This program forcibly turns OFF the "OPR request flag" (Md.31 Status : b3) which is ON.

When using a system that does not require OPR, assemble the program to cancel the "OPR request" made by the QD75 when the power is turned ON, etc.

#### Data requiring setting

Set the following data to use the OPR request flag OFF request.

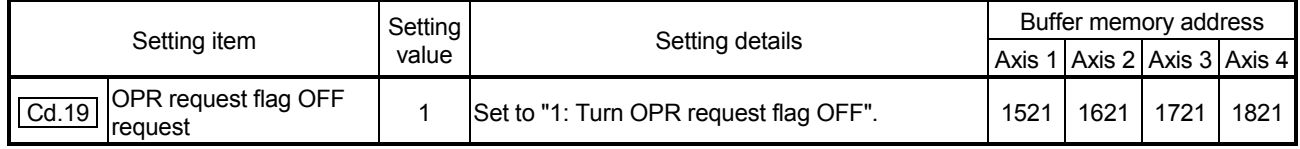

Refer to Section 5.7 "List of control data" for details on the setting details.

#### ■ Time chart for OPR request OFF

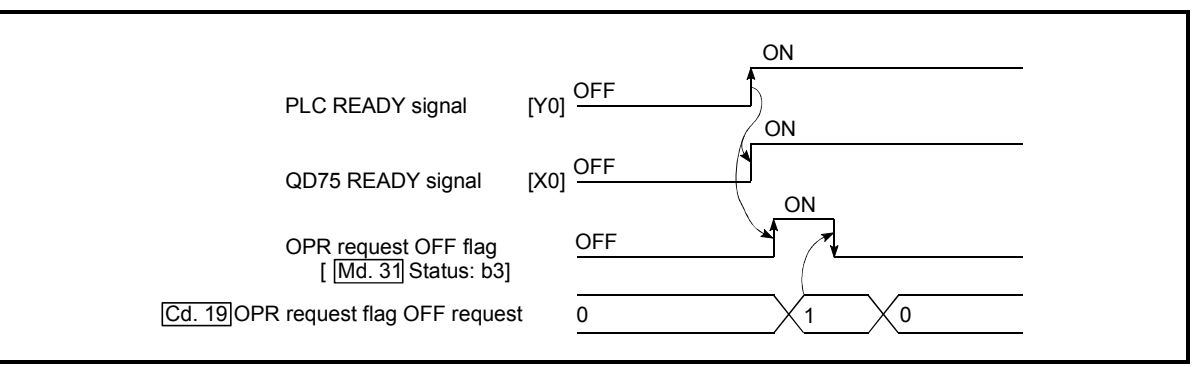

Fig. 6.1 Time chart for OPR request OFF

#### [2] External command function valid setting program

This program is used to validate the "external command signal" beforehand when using the external command functions (external start, speed change, speedposition switching, position-speed switching, skip). (Set which function to use beforehand in " Pr.42 External command function selection".) Set the following data to validate the "external command signal".

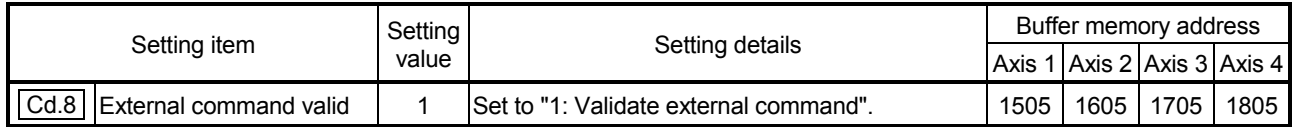

#### 6.5.2 Start details setting program

This program sets which control, out of "OPR", "major positioning control" or "high-level positioning control" to execute. For " high-level positioning control", "fast OPR", "speedposition switching control" and "position-speed switching control", add the respectively required sequence program.

(Refer to CHAPTER 10 for details on starting the " high-level positioning control.)

**Procedures for setting the starting details** 

(1) Set the "positioning start No." corresponding to the control to be started in " Cd.3 Positioning start No.".

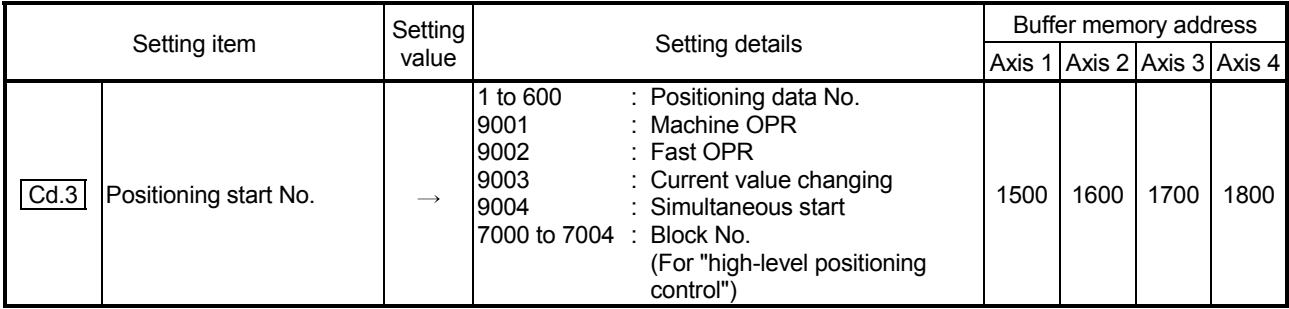

Refer to Section 5.7 "List of control data" for details on the setting details.

(2) For " high-level positioning control", set the "positioning start point No." of the block to be started in "  $\boxed{Cd.4}$  Positioning starting point No.".

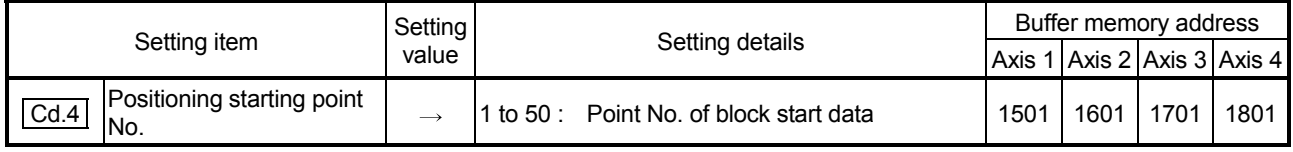

Refer to Section 5.7 "List of control data" for details on the setting details.

(3) Set the following control data for "speed-position switching control (INC mode)".

(Set " Cd.23 Speed-position switching control movement amount change register as required". Setting is not required in the ABS mode.)

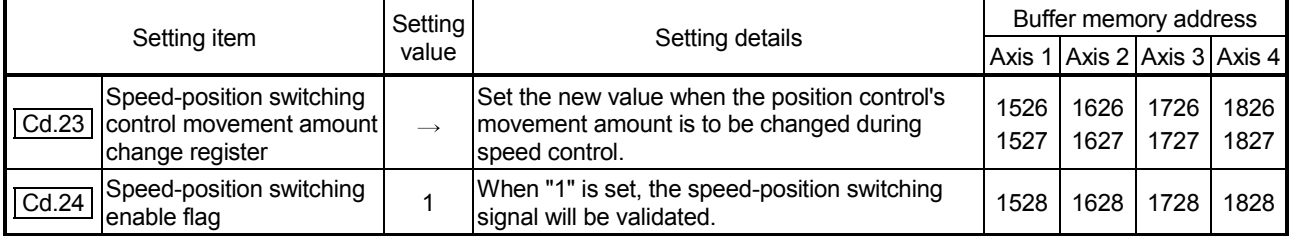

(4) For "position-speed switching control", set the control data shown below. (As required, set the " Cd.25 Position-speed switching control speed change resister".)

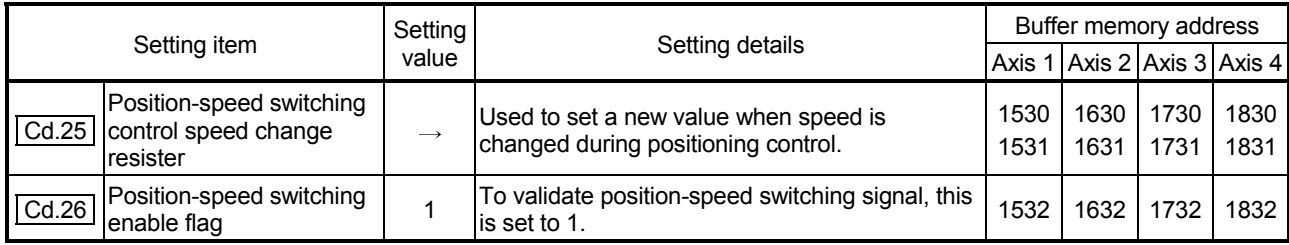

#### 6.5.3 Start program

This program is used to start the control with start commands. The control can be started with the following two methods.

[1] Starting by inputting positioning start signal [Y10, Y11, Y12, Y13] [2] Starting by inputting external command signal

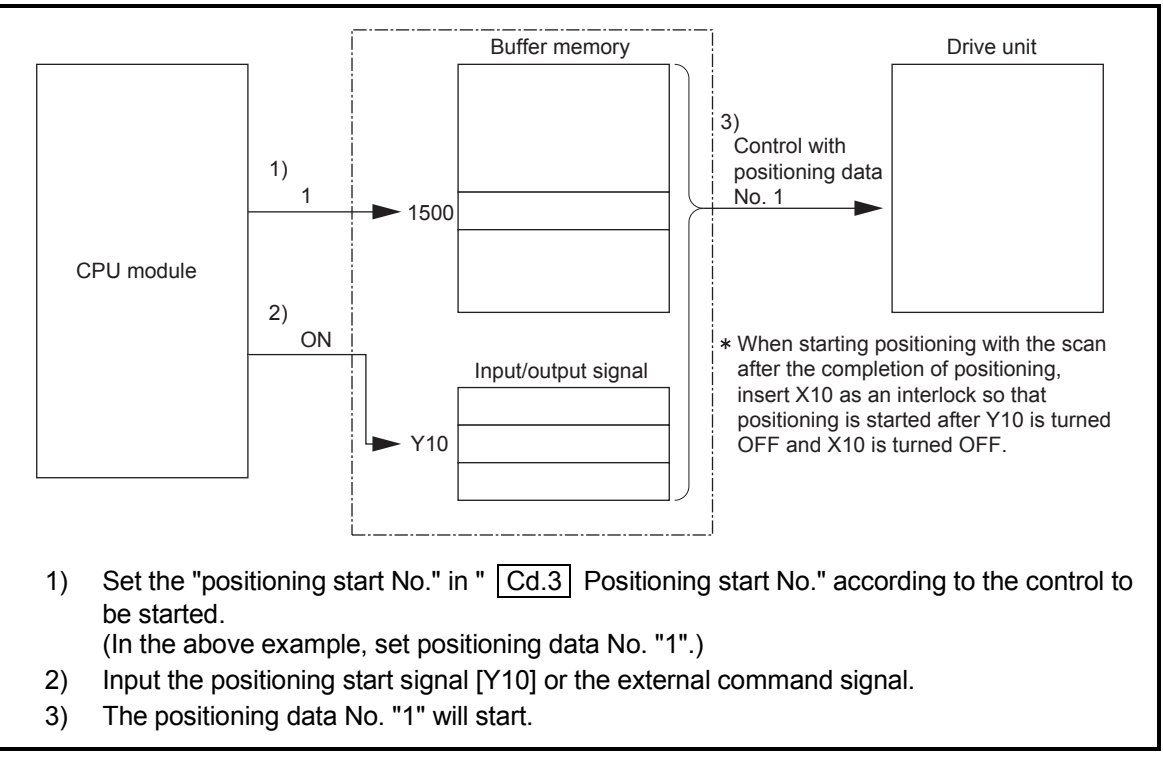

Fig. 6.2 Procedures for starting control (for axis 1)

#### Starting conditions

To start the control, the following conditions must be satisfied. The necessary start conditions must be incorporated in the sequence program so that the control is not started when the conditions are not satisfied.

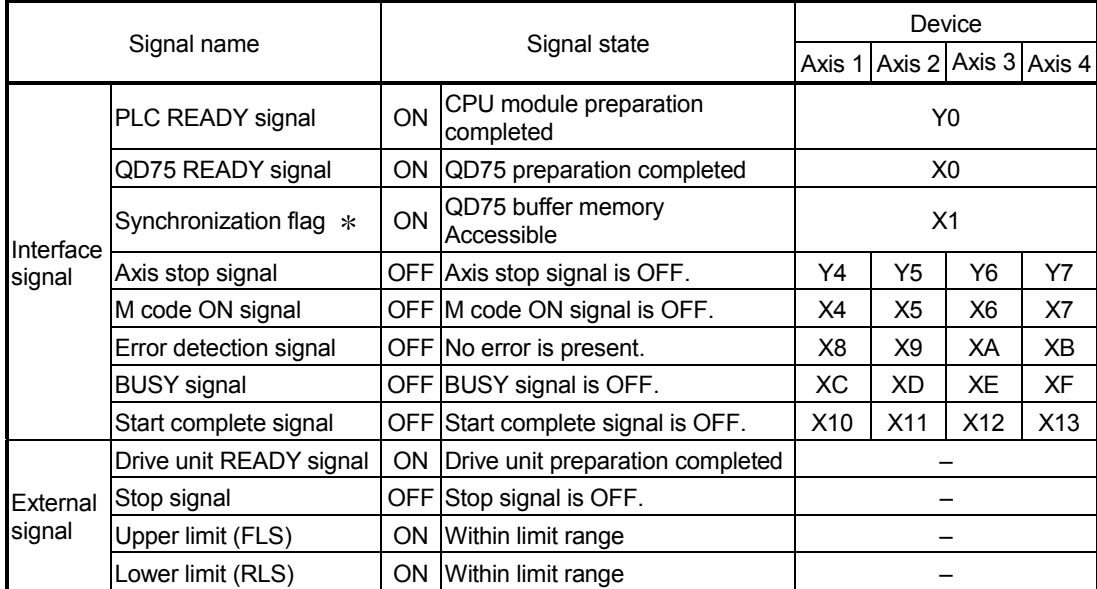

: When the synchronous setting of the CPU module is made in the nonsynchronous mode, this must be provided as an interlock.

When it is made in the synchronous mode, no interlock must be provided in the program because the flag is turned ON when calculation is run on the CPU module.

[1] Starting by inputting positioning start signal

**Operation when starting** 

- (1) When the positioning start signal turns ON, the start complete signal and BUSY signal turn ON, and the positioning operation starts.
- It can be seen that the axis is operating when the BUSY signal is ON. (2) When the positioning start signal turns OFF, the start complete signal also turns OFF.
	- If the positioning start signal is ON even after positioning is completed, the start complete signal will remain ON.
- (3) If the positioning start signal turns ON again while the BUSY signal is ON, the warning "Start during operation" (warning code: 100) will occur.
- (4) The process taken when positioning is completed will differ according to case (a) and (b) below.
	- (a) When next positioning is not to be carried out
		- If a dwell time is set, the system will wait for the set time to pass, and then positioning will be completed.
		- When positioning is completed, the BUSY signal will turn OFF and the positioning complete signal will turn ON. However, when using speed control or when the positioning complete signal ON time is "0", the signal will not turn ON.
		- When the positioning complete signal ON time is passed, the positioning complete signal will turn OFF.
	- (b) When next positioning is to be carried out
		- If a dwell time is set, the system will wait for the set time to pass.
		- When the set dwell time is passed, the next positioning will start.

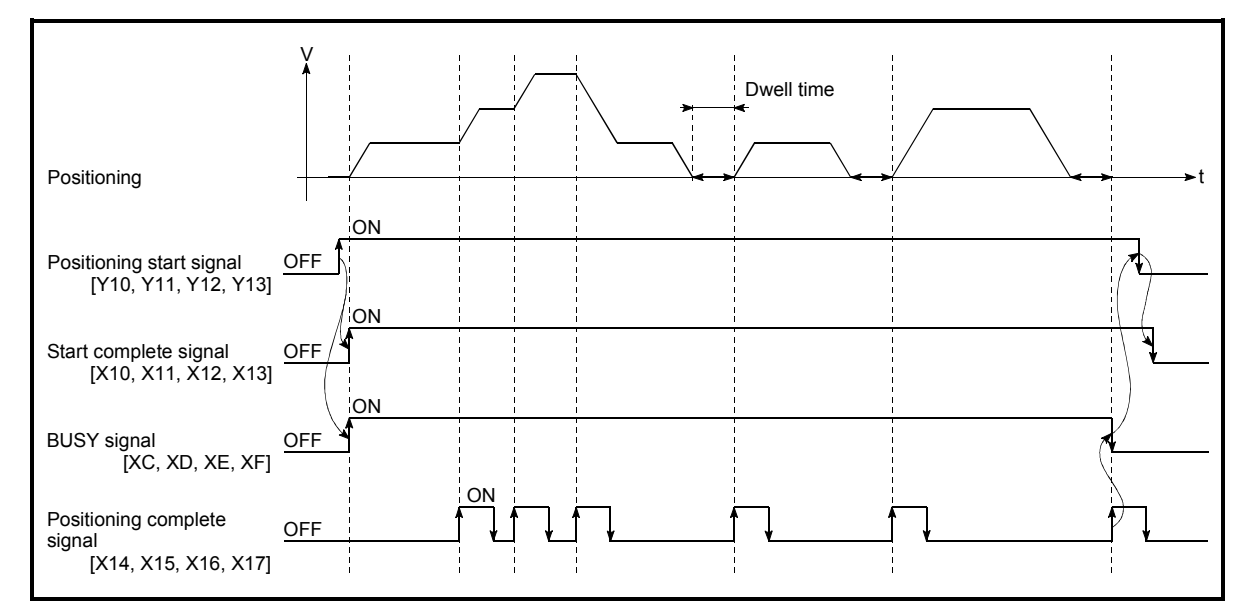

Fig. 6.3 ON/OFF timing of each signal at start of positioning

#### POINTS

The BUSY signal [XC, XD, XE, XF] turns ON even when position control of movement amount 0 is executed. However, since the ON time is short, the ON status may not be detected in the sequence program.

(The ON status of the start complete signal [X10, X11, X12, X13], positioning complete signal [X14, X15, X16, X17] and M code ON signal [X4, X5, X6, X7] can be detected in the sequence program.)

#### Starting time chart

The time chart for starting each control is shown below.

(1) Time chart for starting "machine OPR"

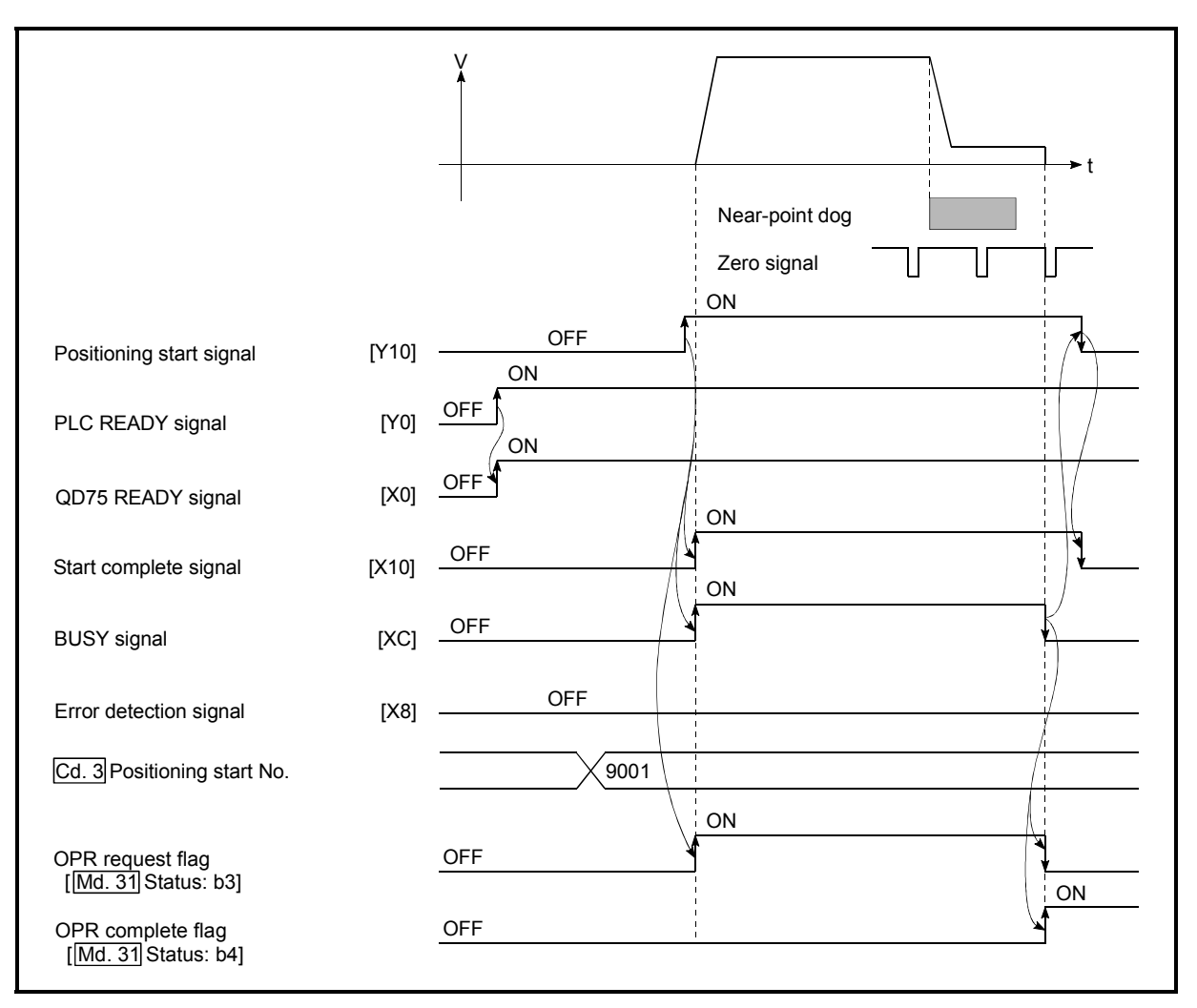

Fig. 6.4 Time chart for starting "machine OPR"

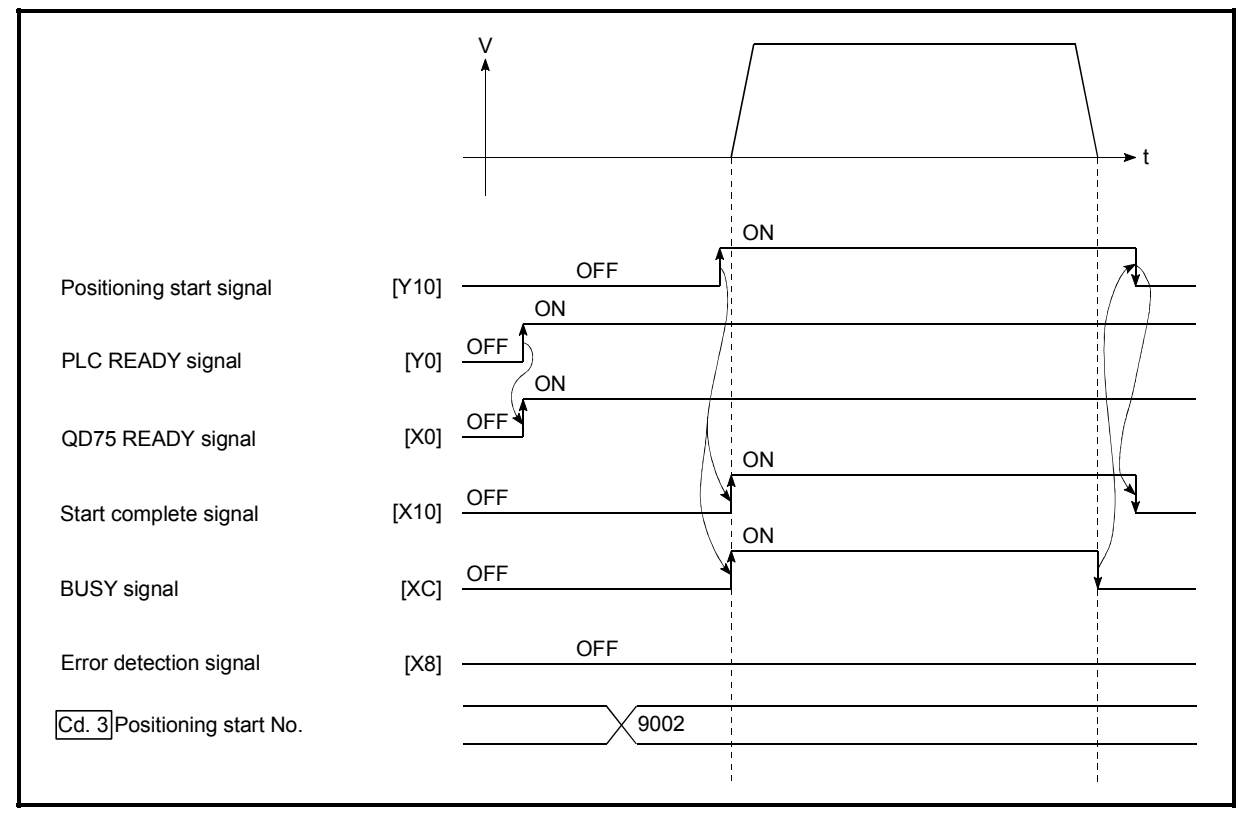

(2) Time chart for starting "fast OPR"

Fig. 6.5 Time chart for starting "fast OPR"

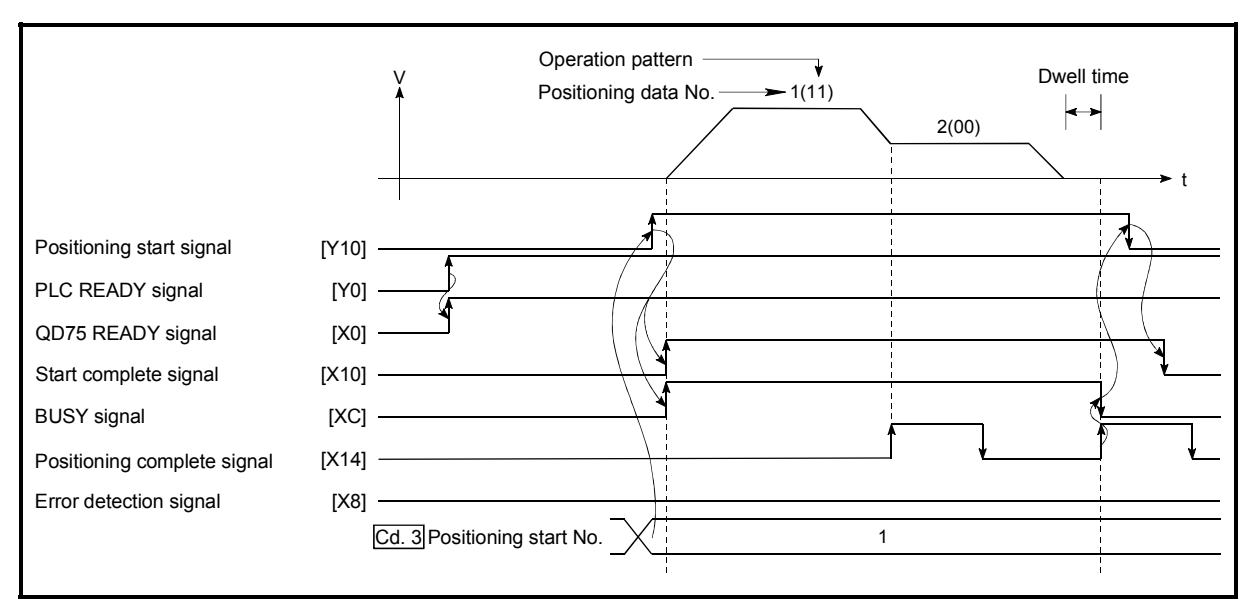

(3) Time chart for starting "major positioning control"

Fig. 6.6 Time chart for starting "major positioning control"

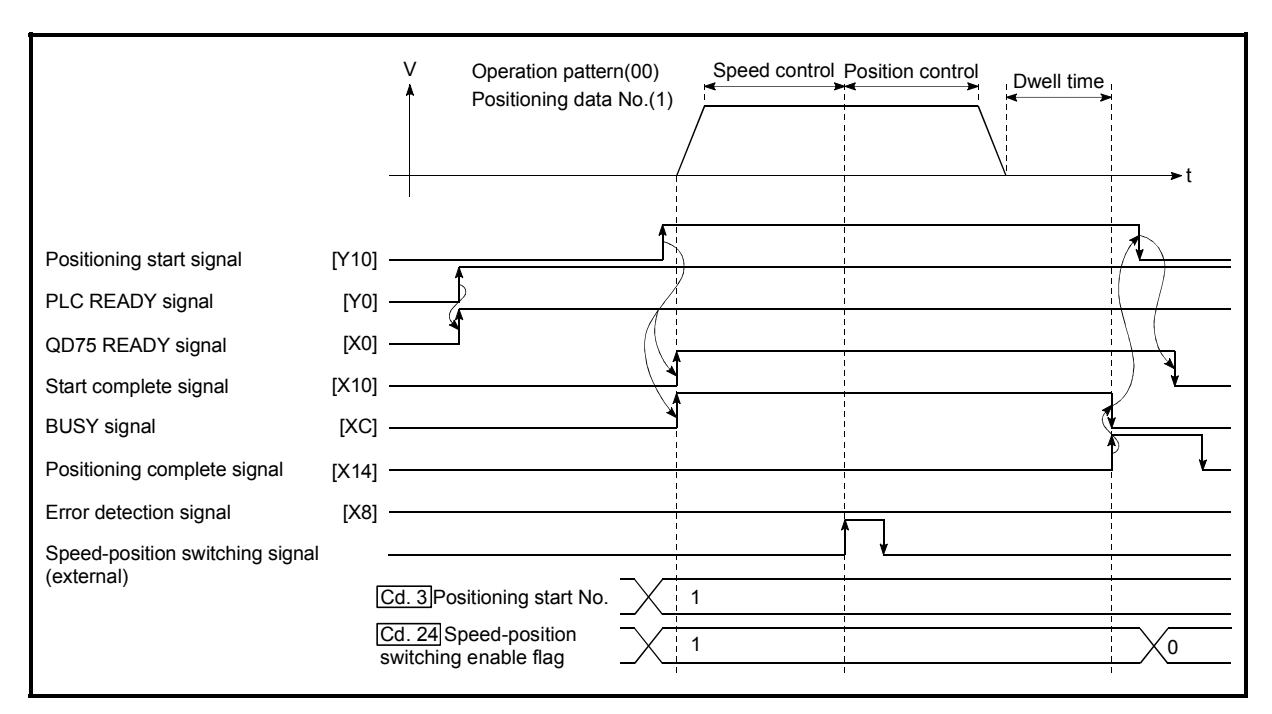

(4) Time chart for starting "speed-position switching control"

Fig. 6.7 Time chart for starting "speed-position switching control"

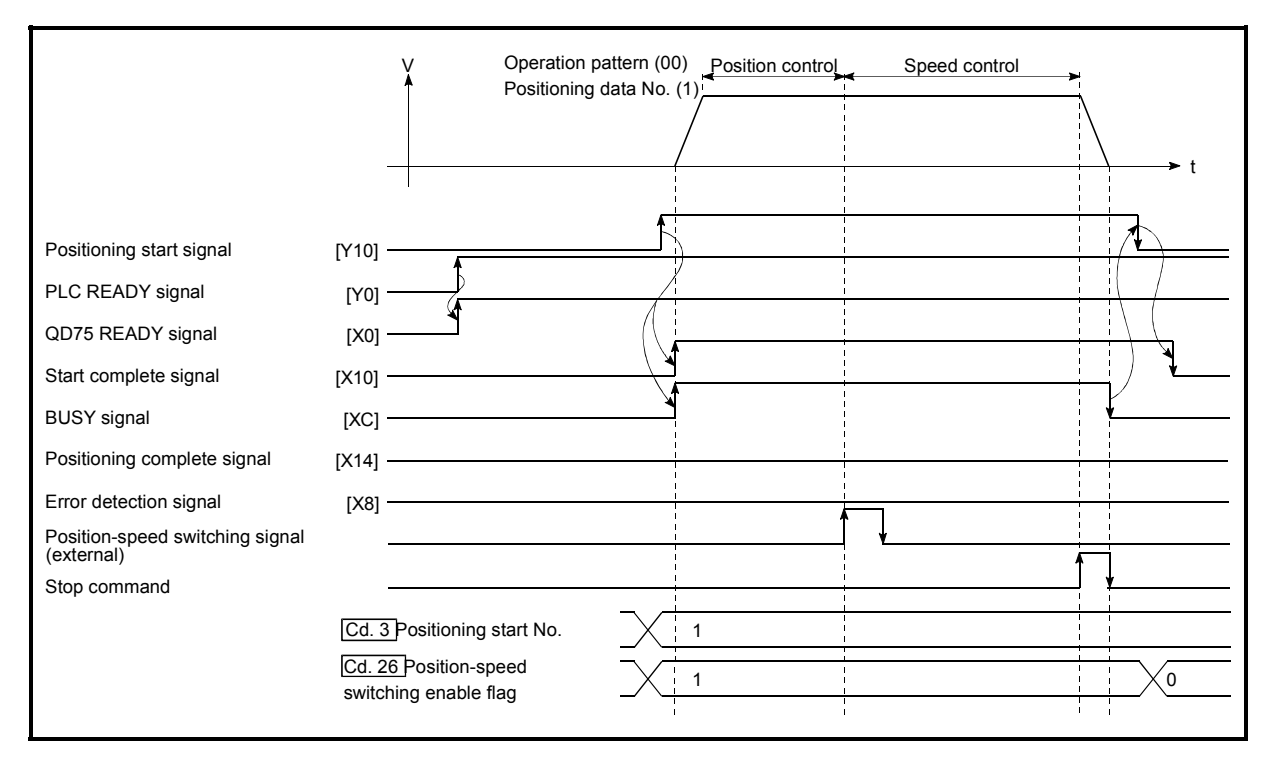

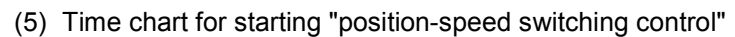

Fig. 6.8 Time chart for starting "position-speed switching control"

#### **Machine OPR operation timing and process time**

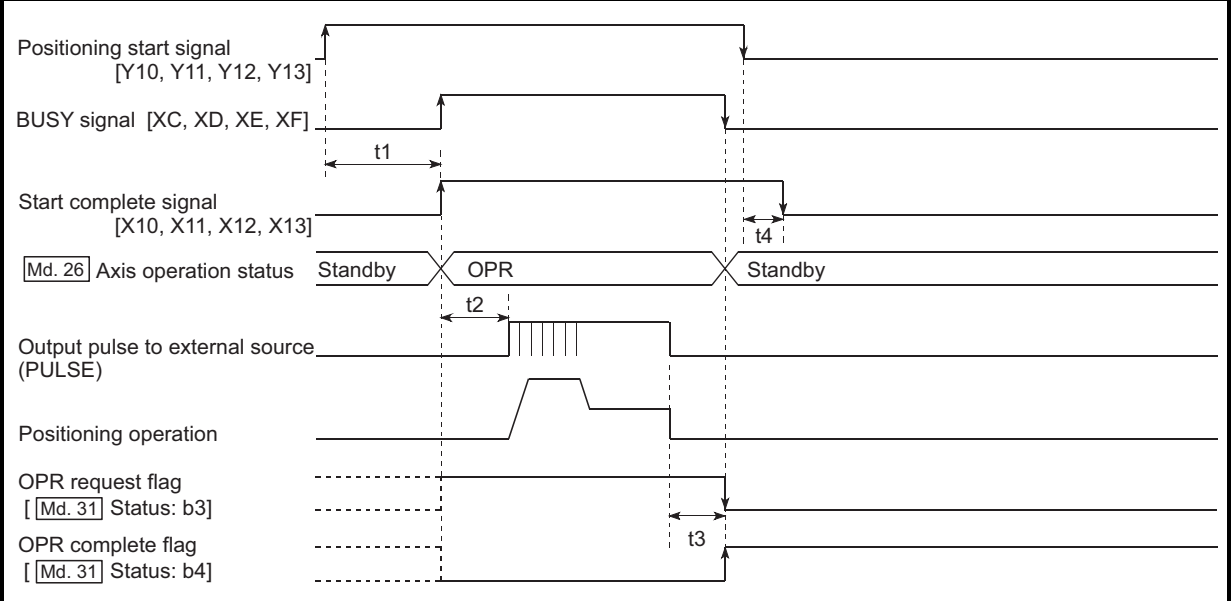

Fig. 6.9 Machine OPR operation timing and process time

Normal timing time

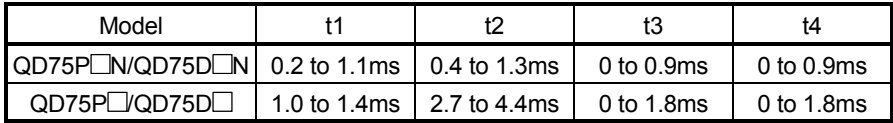

 The t1 timing time could be delayed depending on the operating conditions of the other axis.

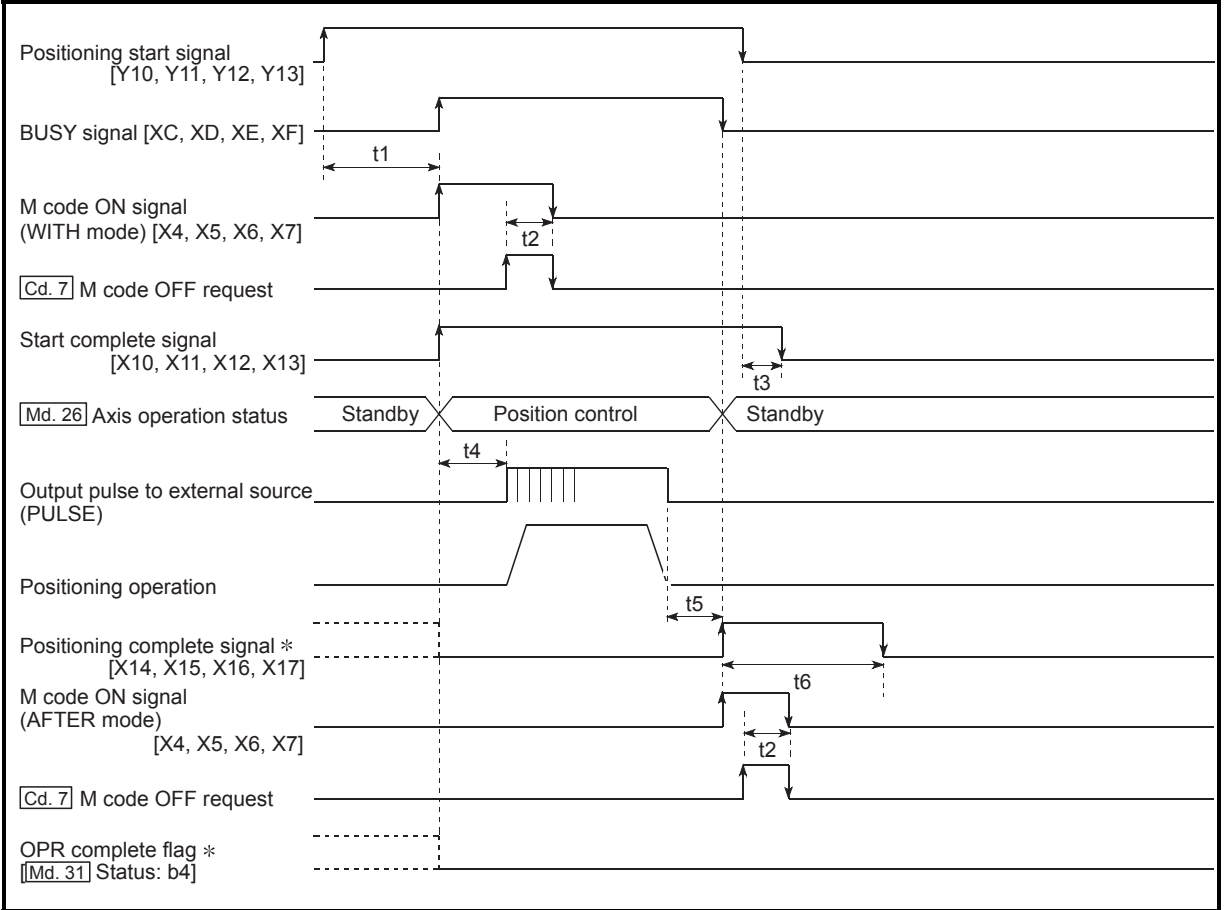

**Position control operation timing and process time** 

Fig. 6.10 Position control operation timing and process time

 When the positioning start signal turns ON, if all signals marked with an asterisk  $(*)$  are already ON, the signals marked with an asterisk  $(*)$  will turn OFF when the positioning start signal turns ON.

Normal timing time

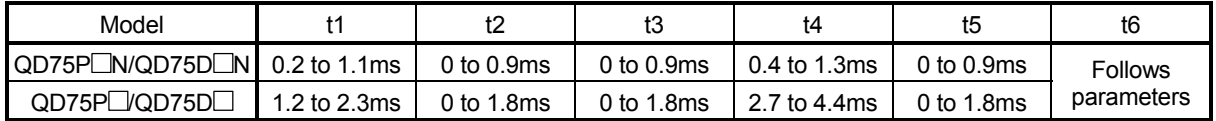

• The t1 timing time could be delayed depending on the operating conditions of the other axis.

#### [2] Starting by inputting external command signal

When starting positioning control by inputting the external command signal, the start command can be directly input into the QD75. This allows the variation time equivalent to one scan time of the CPU module to be eliminated. This is an effective procedure when operation is to be started as quickly as possible with the start command or when the starting variation time is to be suppressed. To start positioning control by inputting the external command signal, set the "data required to be set" and then turn ON the external command signal.

#### Restrictions

When starting by inputting the external command signal, the start complete signal [X10, X11, X12, X13] will not turn ON.

#### Data required to be set

To execute positioning start with the external command signal, set parameter  $(|Pr.42|)$  beforehand, and validate the "external command signal" with the "External command function valid setting program (program No. 5)".

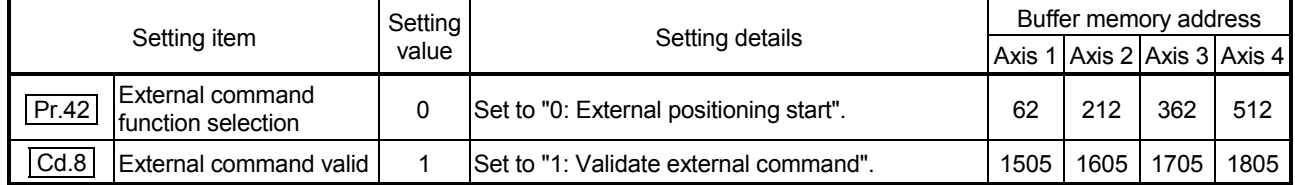

Refer to CHAPTER 5 "DATA USED FOR POSITIONING CONTROL" for details on the setting details.

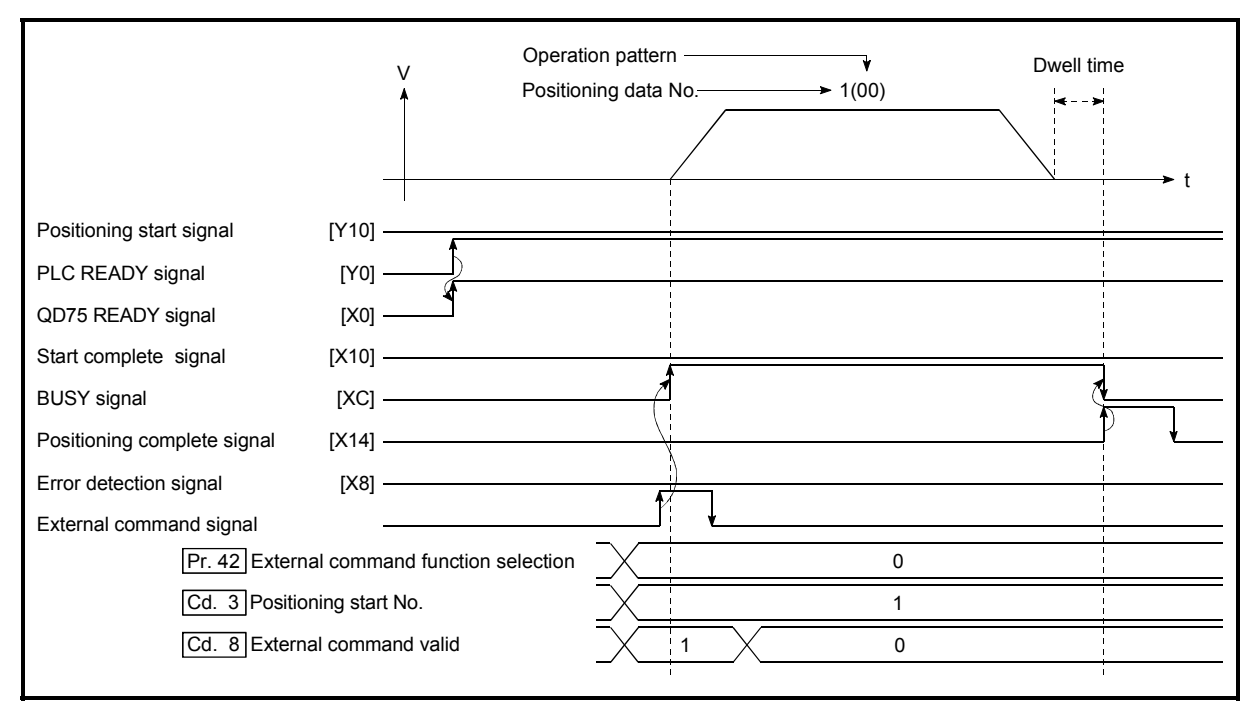

#### Starting time chart

Fig. 6.11 Time chart for starting with external start signal

#### 6.5.4 Continuous operation interrupt program

During positioning control, the control can be interrupted during continuous positioning control and continuous path control (continuous operation interrupt function). When "continuous operation interruption" is execution, the control will stop when the operation of the positioning data being executed ends. To execute continuous operation interruption, set "1: Continuous operation interrupt request" for " | Cd.18 | Continuous operation interrupt request".

# [1] Operation during continuous operation interruption

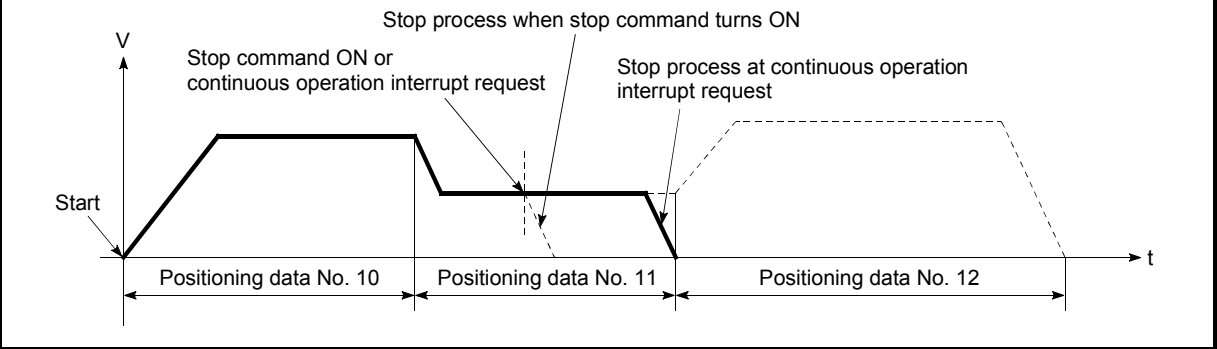

Fig. 6.12 Operation during continuous operation interruption

#### [2] Restrictions

(1) When the "continuous operation interrupt request" is executed, the positioning will end.

Thus, after stopping, the operation cannot be "restarted".

When " Cd.6 Restart command" is issued, a warning "Restart not possible" (warning code: 104) will occur.

(2) Even if the stop command is turned ON after executing the "continuous operation interrupt request", the "continuous operation interrupt request" cannot be canceled.

Thus, if "restart" is executed after stopping by turning the stop command ON, the operation will stop when the positioning data No. where "continuous operation interrupt request" was executed is completed.

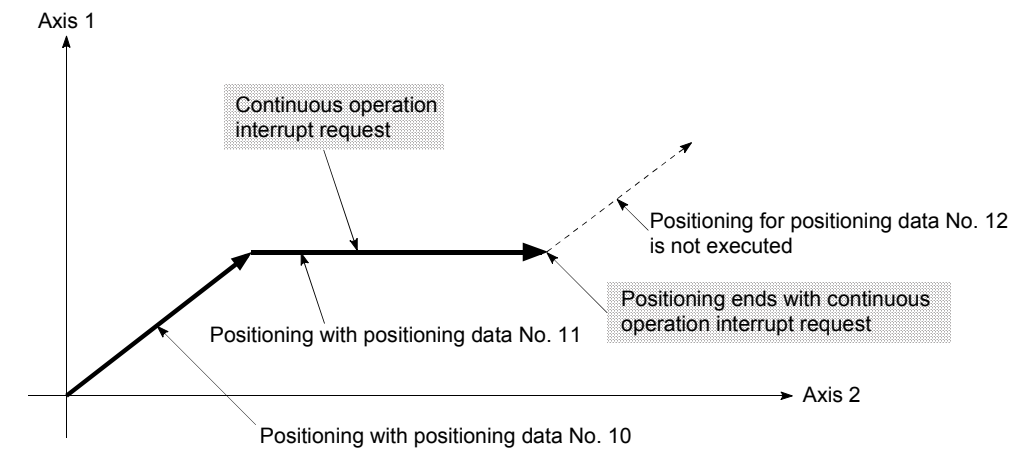

- (3) If the operation cannot be decelerated to a stop because the remaining distance is insufficient when "continuous operation interrupt request" is executed with continuous path control, the interruption of the continuous operation will be postponed until the positioning data shown below.
	- Positioning data No. have sufficient remaining distance
	- Positioning data No. for positioning complete (pattern: 00)
	- Positioning data No. for continuous positioning control (pattern: 01)

Even when the continuous operation interrupt is requested, the remaining distance is insufficient, and thus, the operation cannot stop at the positioning No. being executed.

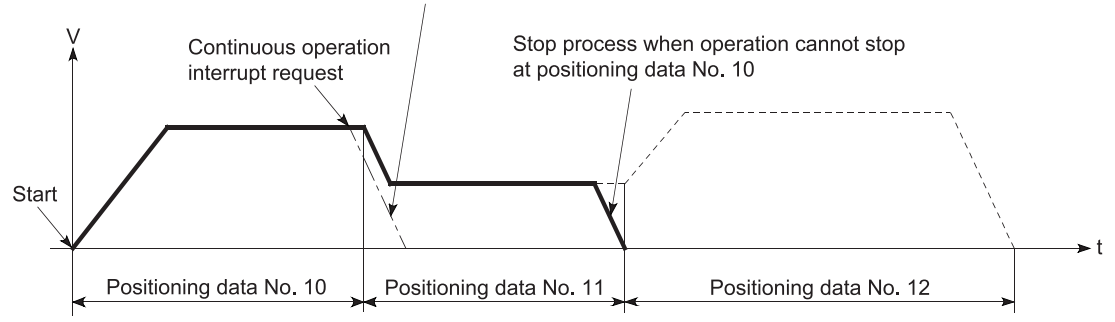

- (4) When operation is not performed (BUSY signal [XC, XD, XE, XF] is OFF), the interrupt request during continuous operation is not accepted. It is cleared to 0 at a start or restart.
- [3] Control data requiring settings

Set the following data to interrupt continuous operation.

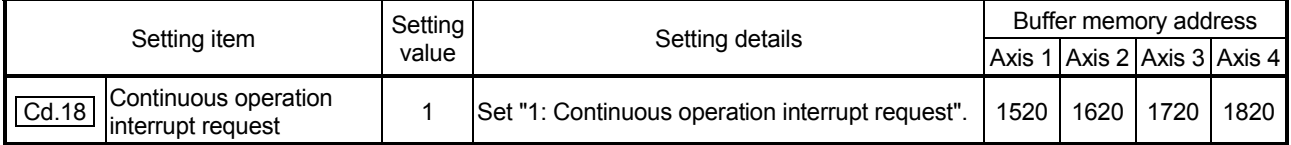

#### 6.5.5 Restart program

When a stop factor occurs during position control and the operation stops, the positioning can be restarted from the stopped position to the position control end point by using the "restart command"  $(Cd.6)$  Restart command). ("Restarting" is not possible when "continuous operation is interrupted.") This instruction is efficient when performing the remaining positioning from the stopped

position during position control of incremental system such as the INC Linear 1. (Calculation of remaining distance is not required.)

#### [1] Restart operation

After a deceleration stop by the stop command is completed, write "1" to the

" Cd.6 Restart command" with " Md.26 Axis operation status" is "Stopped"

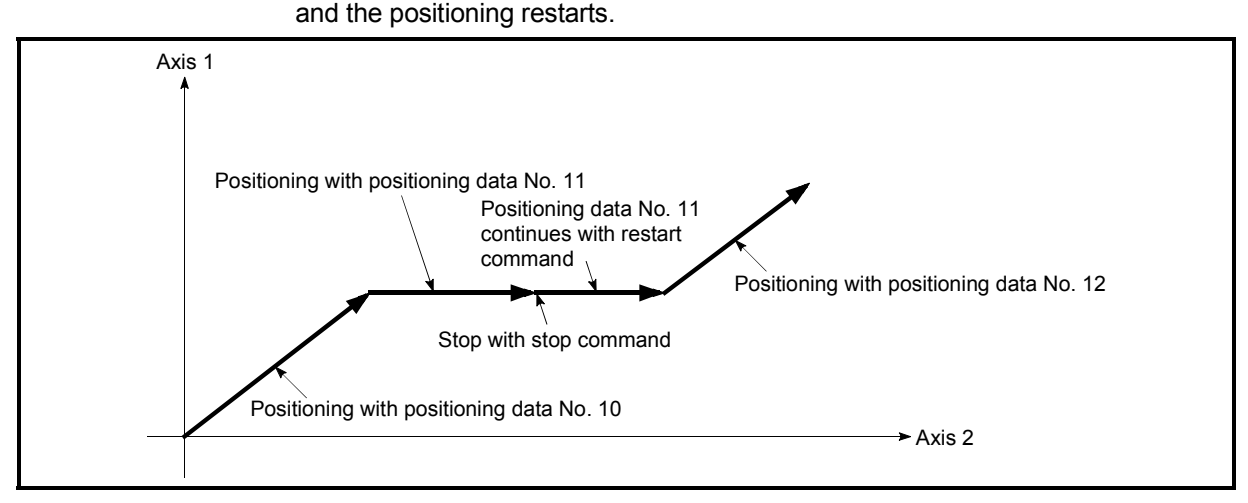

Fig. 6.13 Restart operation

- [2] Restrictions
	- (1) Restarting can be executed only when the "  $\boxed{\text{Md}.26}$  Axis operation status" is "Stopped (the deceleration stop by stop command is completed)". If the axis operation is not "stopped", restarting is not possible. In this case, a warning "Restart not possible" (warning code: 104) will occur, and the process at that time will be continued.
	- (2) Restarting can be executed even while the positioning start signal is ON. However, make sure that the positioning start signal does not change from OFF to ON while "  $|$  Md.26  $|$  Axis operation status" is "Stopped". If the signal is changed from OFF to ON while "  $\boxed{\text{Md}.26}$  Axis operation status" is "Stopped", the normal positioning (the positioning data set in " Cd.3 Positioning start signal") is started.
	- (3) If the PLC READY signal is turned ON from OFF while "  $|$  Md.26  $|$  Axis operation status" is "Stopped", the positioning cannot be restarted. If restart is requested, a warning "Restart not possible" (warning code: 104) will occur.

- (4) Do not execute restart while the stop command is ON. If restart is executed while stopped, an error "Stop signal ON at start" (error code: 106) will occur, and the " Md.26 Axis operation status" will change to "Error".
	- Thus, even if the error is reset, the operation cannot be restarted.
- (5) If positioning is ended with the continuous operation interrupt request, the operation cannot be restarted. If restart is requested, a warning "Restart not possible" (warning code: 104) will occur.
- (6) When stopped with interpolation operation, write "1: Restarts" into  $\sqrt{Cd.6}$  Restart command" for the reference axis, and then restart.
- (7) If any of reference partner axes executes the positioning operation once, a warning "Restart not possible" (warning code: 104) will occur, and the positioning cannot restarts.
- (8) When the machine OPR and fast OPR is stopped, an error "OPR restart not possible" (error code: 209) will occur and the positioning cannot restarts.

### 6 SEQUENCE PROGRAM USED FOR POSITIONING CONTROL MELSEC-Q

#### [3] Control data requiring setting

Set the following data to execute restart.

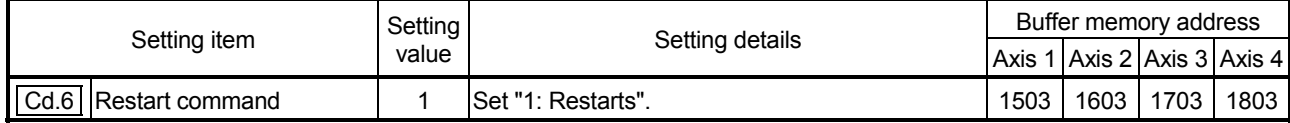

Refer to Section 5.7 "List of control data" for details on the setting details.

#### [4] Starting conditions

The following conditions must be satisfied when restarting. (Assemble the required conditions into the sequence program as an interlock.)

- (1) Operation state
	- " Md.26 Axis operation status" is "1: Stopped"
- (2) Signal state

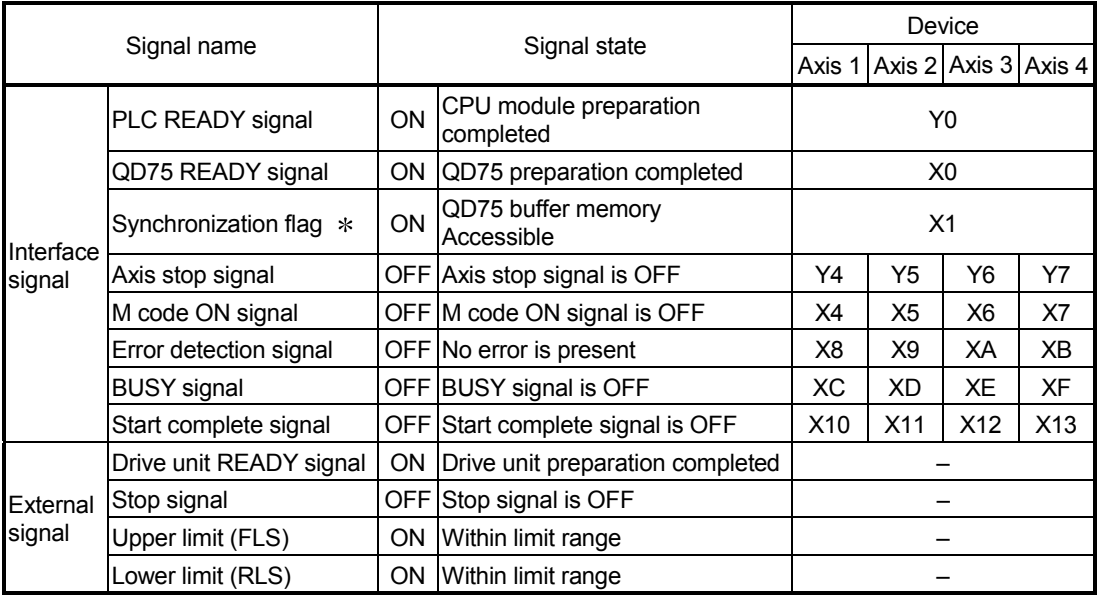

: When the synchronous setting of the CPU module is made in the nonsynchronous mode, this must be provided as an interlock.

When it is made in the synchronous mode, no interlock must be provided in the program because the flag is turned ON when calculation is run on the CPU module.

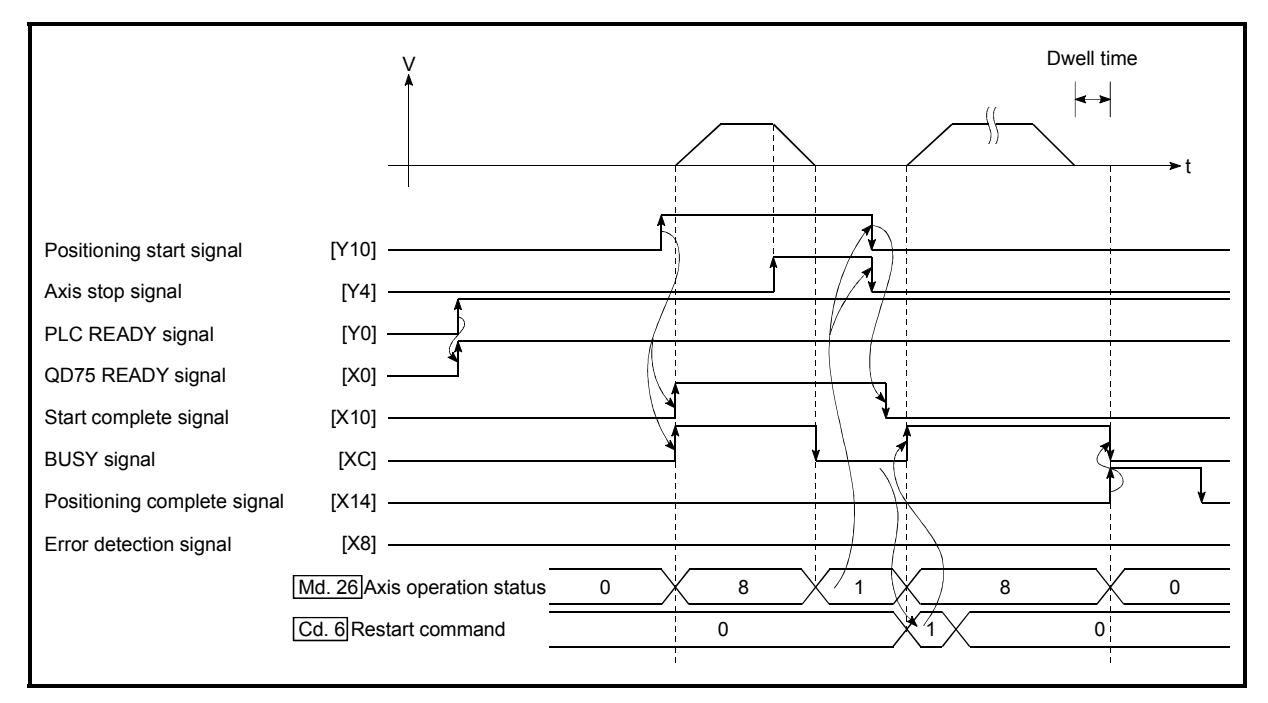

#### (5) Time chart for restarting

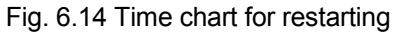

#### 6.5.6 Stop program

The axis stop signal [Y4, Y5, Y6, Y7] or a stop signal from an external source is used to stop the control.

Create a program to turn ON the axis stop signal [Y4, Y5, Y6, Y7] as the stop program.

The process for stopping control is explained below. Each control is stopped in the following cases.

- (1) When each control is completed normally.
- (2) When the drive unit READY signal is turned OFF.
- (3) When a CPU module error occurs
- (4) When the PLC READY signal is turned OFF.
- (5) When an error occurs in QD75.
- (6) When control is intentionally stopped (Stop signal from CPU module turned ON, stop signal from peripheral devices)

The stop process for the above cases is shown below.

(Excluding item (1) above "When each control is completed normally".)

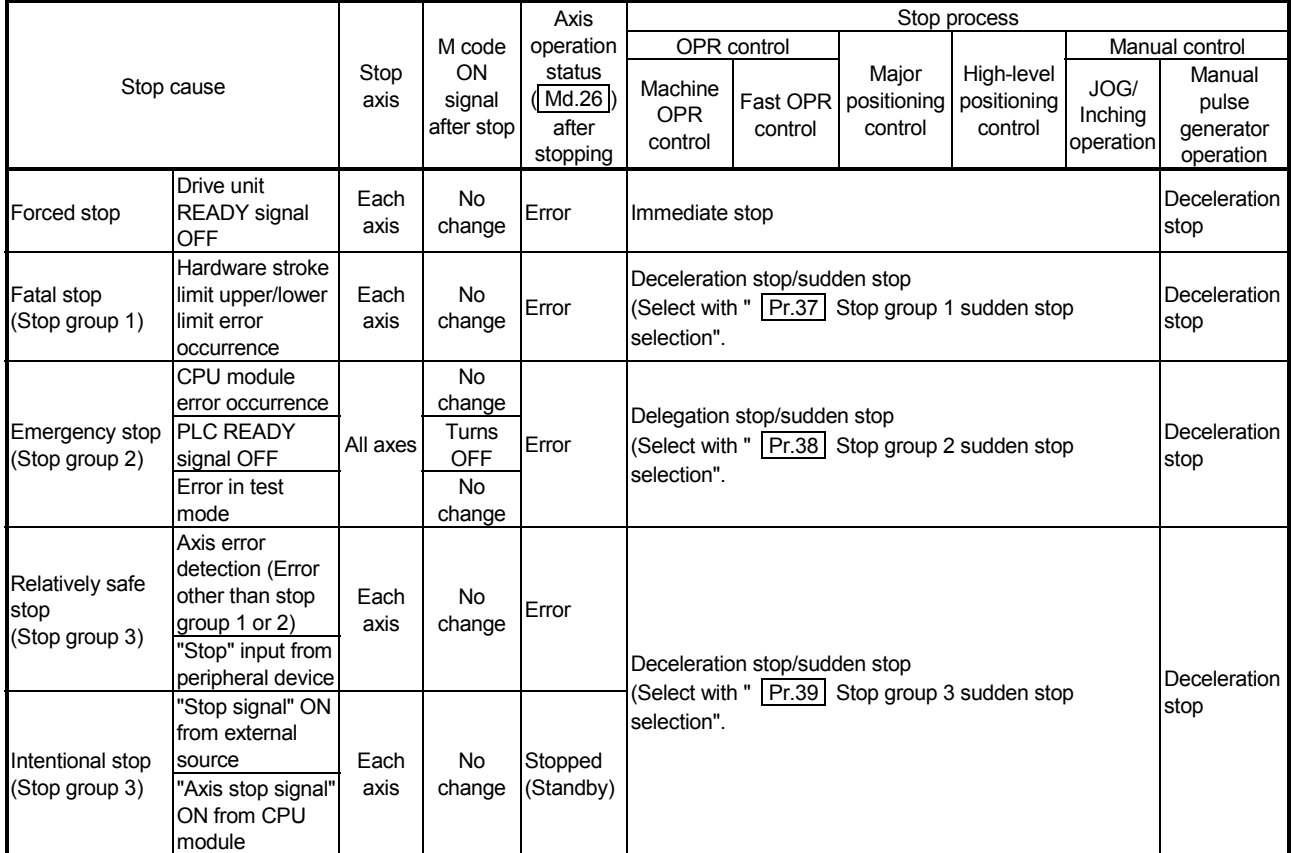

[1] Stop process

#### [2] Types of stop processes

The operation can be stopped with deceleration stop, sudden stop or immediate stop.

(1) Deceleration stop  $*1$ 

The operation stops with "deceleration time 0 to 3"  $(\overline{Pr.10} \ \overline{Pr.28} \ \overline{Pr.29} \ \overline{Pr.30})$ .

Which time from "deceleration time 0 to 3" to use for control is set in positioning data  $($  Da.4 $)$ .

(2) Sudden stop

The operation stops with " Pr.36 Sudden stop deceleration time".

(3) Immediate stop

The operation does not decelerate.

The QD75 immediately stops the pulse output, but the operation will coast for the droop pulses accumulated in the drive unit's deviation counter.

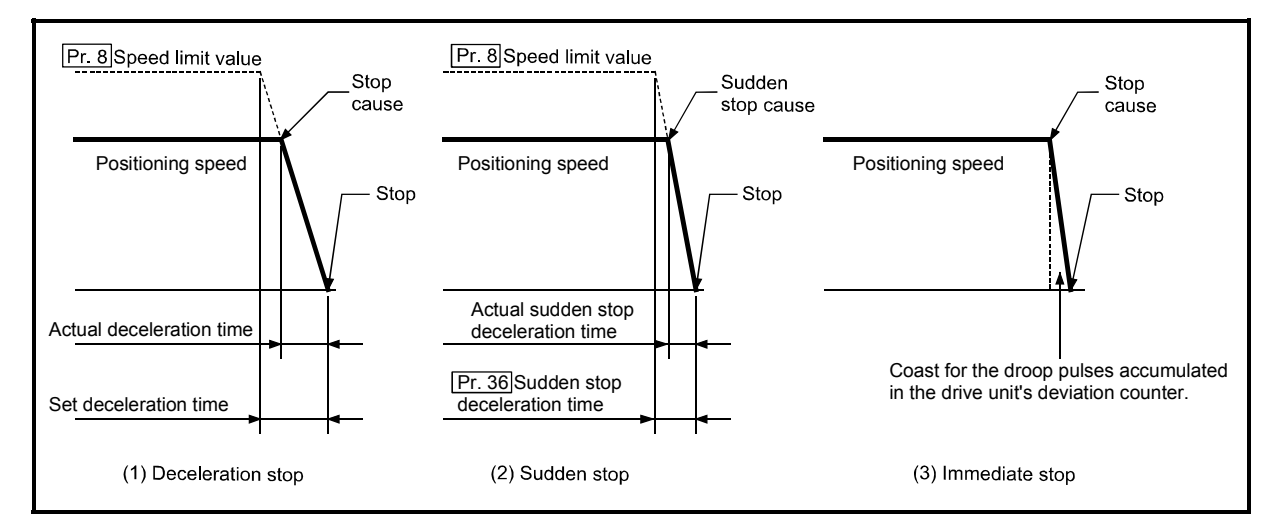

Fig. 6.15 Types of stop processes

#### REMARK

1 "Deceleration stop" and "sudden stop" are selected with the details parameter 2 "stop group 1 to 3 sudden stop selection". (The default setting is "deceleration stop".

#### [3] Order of priority for stop process

The order of priority for the QD75 stop process is as follows.

Deceleration stop < Sudden stop < Immediate stop

- (1) If the deceleration stop command ON (stop signal ON) or deceleration stop cause occurs during deceleration to speed 0 (including automatic deceleration), operation changes depending on the setting of "  $\boxed{Cd.42}$  Stop command processing for deceleration stop selection".
	- (a) Manual control Independently of the  $\overline{Cd.42}$  setting, a deceleration curve is re-processed from the speed at stop cause occurrence.
		- (b) OPR control, positioning control
			- When  $\boxed{Cd.42}$  = 0 (deceleration curve re-processing): A deceleration curve is re-processed from the speed at stop cause occurrence.
			- When  $|Cd.42| = 1$  (deceleration curve continuation): The current deceleration curve is continued after stop cause occurrence. (For details, refer to "Section 12.7.9 Stop command processing for deceleration stop function".)
- (2) If the stop signal ON or stop cause specified for a sudden stop occurs during deceleration, sudden stop process will start at that point. However, if the sudden stop deceleration time is longer than the deceleration time, the deceleration stop process will be continued even if a sudden stop cause occurs during the deceleration stop process.

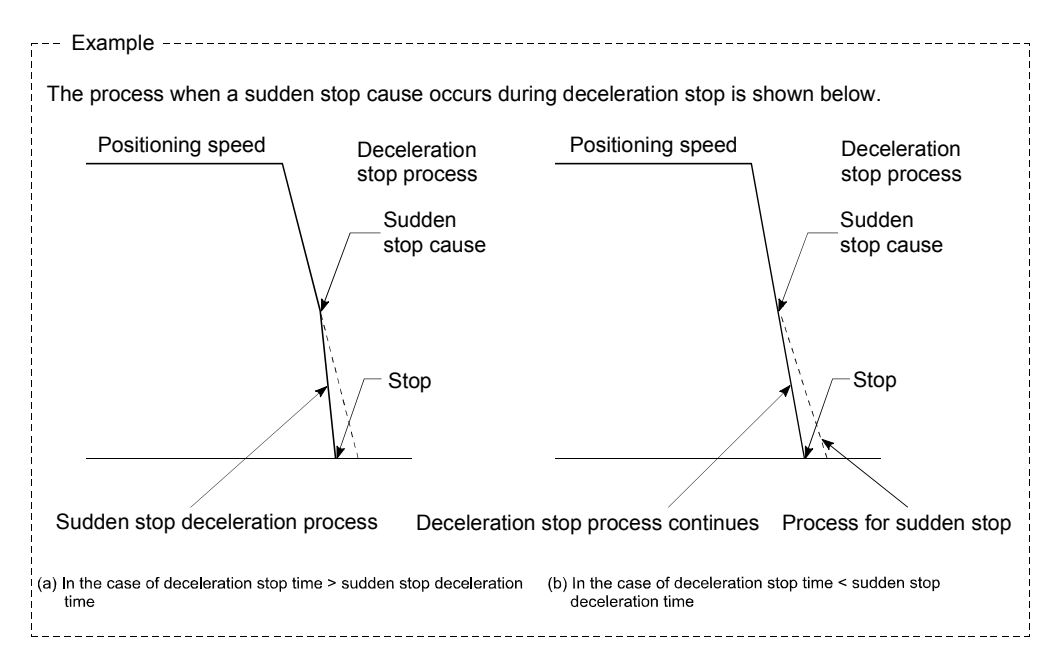

(3) Operation will stop immediately if the target reaches the positioning address specified in the currently executed positioning data during deceleration of position control.

## MEMO

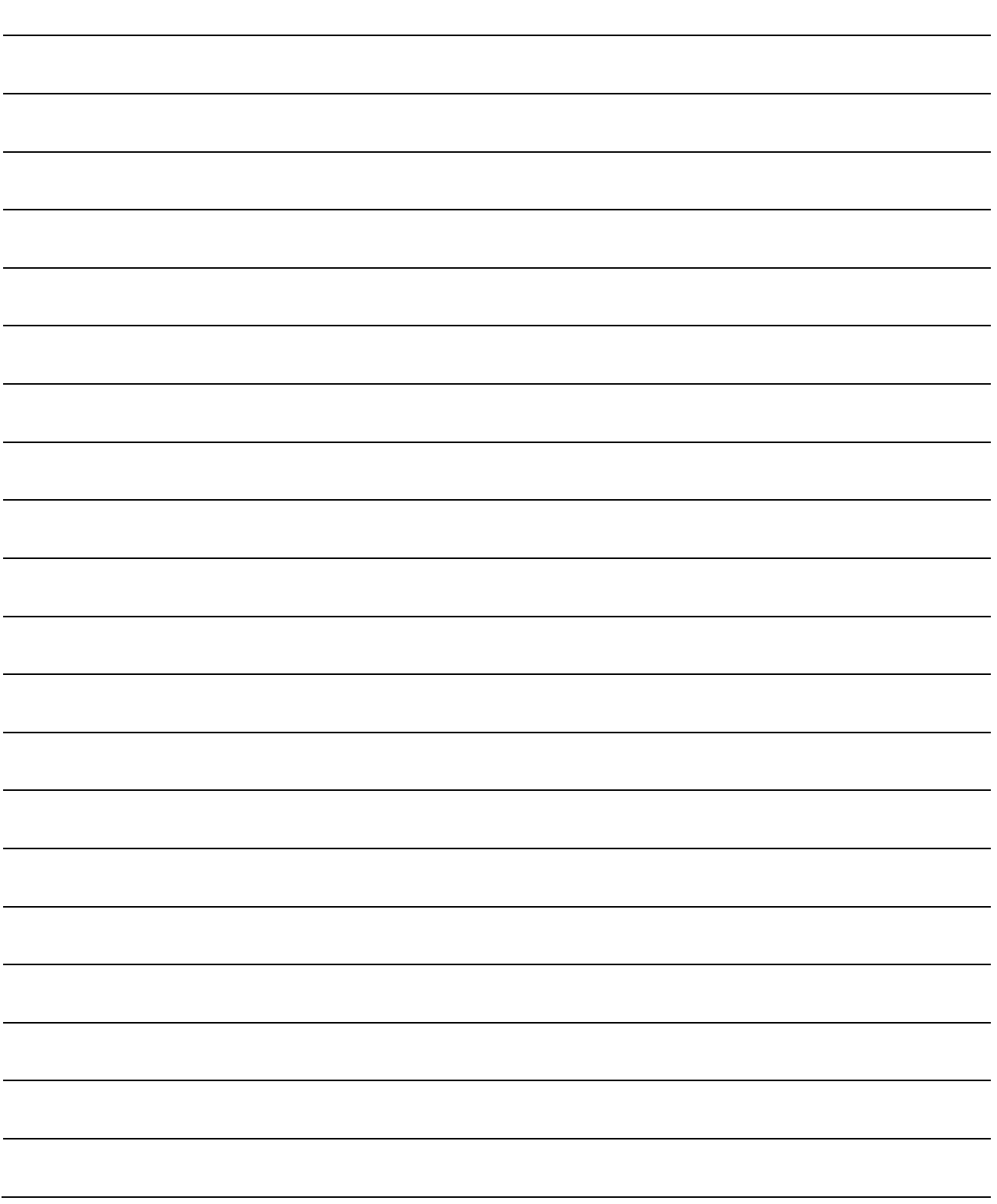

## CHAPTER 7 MEMORY CONFIGURATION AND DATA PROCESS

The QD75 memory configuration and data transmission are explained in this chapter.

The QD75 is configured of two memories. By understanding the configuration and roles of two memories, the QD75 internal data transmission process, such as "when the power is turned ON" or "when the PLC READY signal changes from OFF to ON" can be easily understood. This also allows the transmission process to be carried out correctly when saving or changing the data.

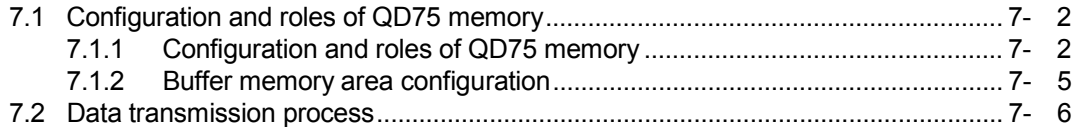

#### 7.1 Configuration and roles of QD75 memory

#### 7.1.1 Configuration and roles of QD75 memory

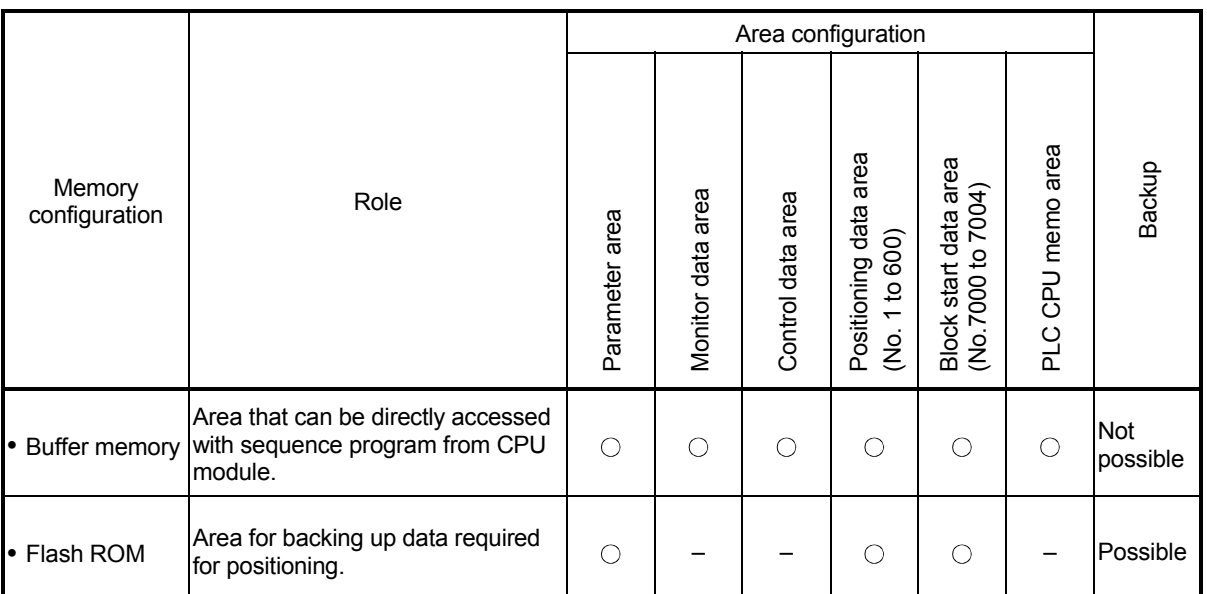

#### The QD75 is configured of the following two memories.

 $\circlearrowright$  : Setting and storage area provided, Not possible: Data is lost when power is turned OFF

– : Setting and storage area not provided, Possible: Data is held even when power is turned OFF

**Details of areas** 

- Parameter area Area where parameters, such as positioning parameters and OPR parameters, required for positioning control are set and stored. (Set the items indicated with  $\boxed{Pr.1}$  to  $\boxed{Pr.57}$ ,  $\boxed{Pr.150}$  for each axis.)
- Monitor data area

Area where positioning system or QD75 operation state is stored. (Set the items indicated with  $\vert$  Md.1 to  $\vert$  Md.48  $\vert$ ,  $\vert$  Md.50 to  $\vert$  Md.52  $\vert$  \*1.)  $*1:$  Md.50 to Md.52 are for the QD75P $\Box$ N/QD75D $\Box$ N only.

Control data area

Area where data for operating and controlling positioning system is set and stored. (Set the items indicated with  $\overline{[Cd.1]}$  to  $\overline{[Cd.42]}$ .)

- Positioning data area (No.1 to 600) Area where positioning data No.1 to 600 is set and stored. (Set the items indicated with  $\boxed{Da.1}$  to  $\boxed{Da.10}$  for each positioning data.)
- Block start data area (No.7000 to 7004) Area where information required only when carrying out block No. 7000 to 7004 high-level positioning is set and stored. (Set the items indicated with  $\vert$  Da.11 to  $\vert$  Da.19 .)
- PLC CPU memo area Area where condition judgment values required for special positioning, etc., are set and stored.

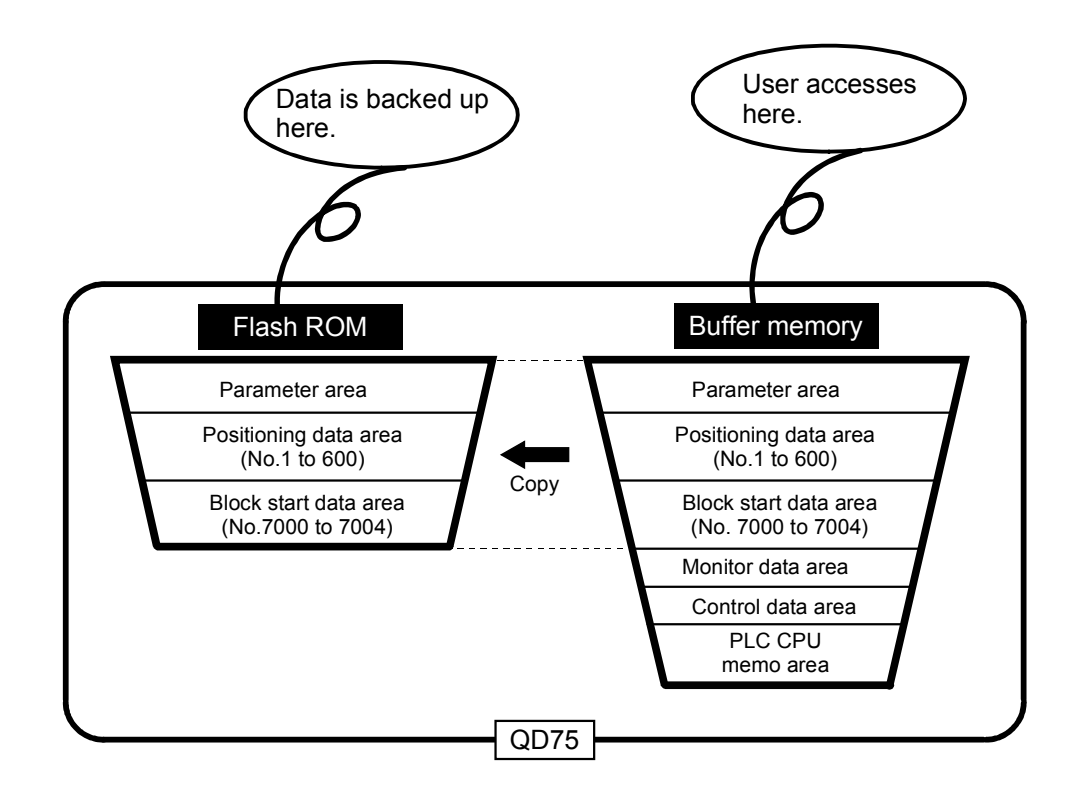

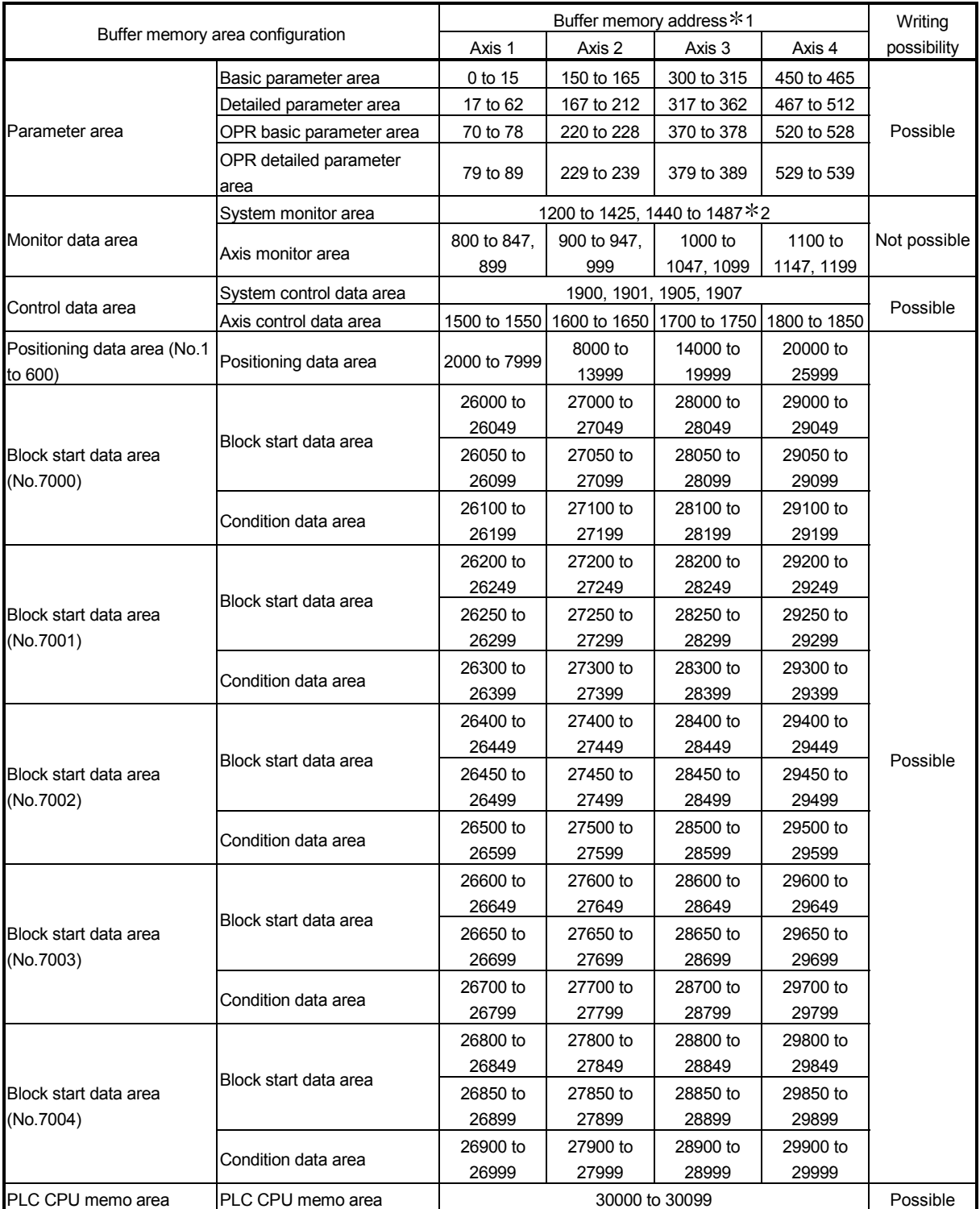

The QD75 buffer memory is configured of the following types of areas.

1: Use of address Nos. skipped above is prohibited. If used, the system may not operate correctly.

 $*2: 1440$  to 1487 are not used for the QD75P  $\Box$  QD75D  $\Box$ .

#### 7.2 Data transmission process

The data is transmitted between the QD75 memories with steps (1) to (8) shown below. The data transmission patterns numbered (1) to (8) on the right page correspond to the numbers (1) to (8) on the left page.

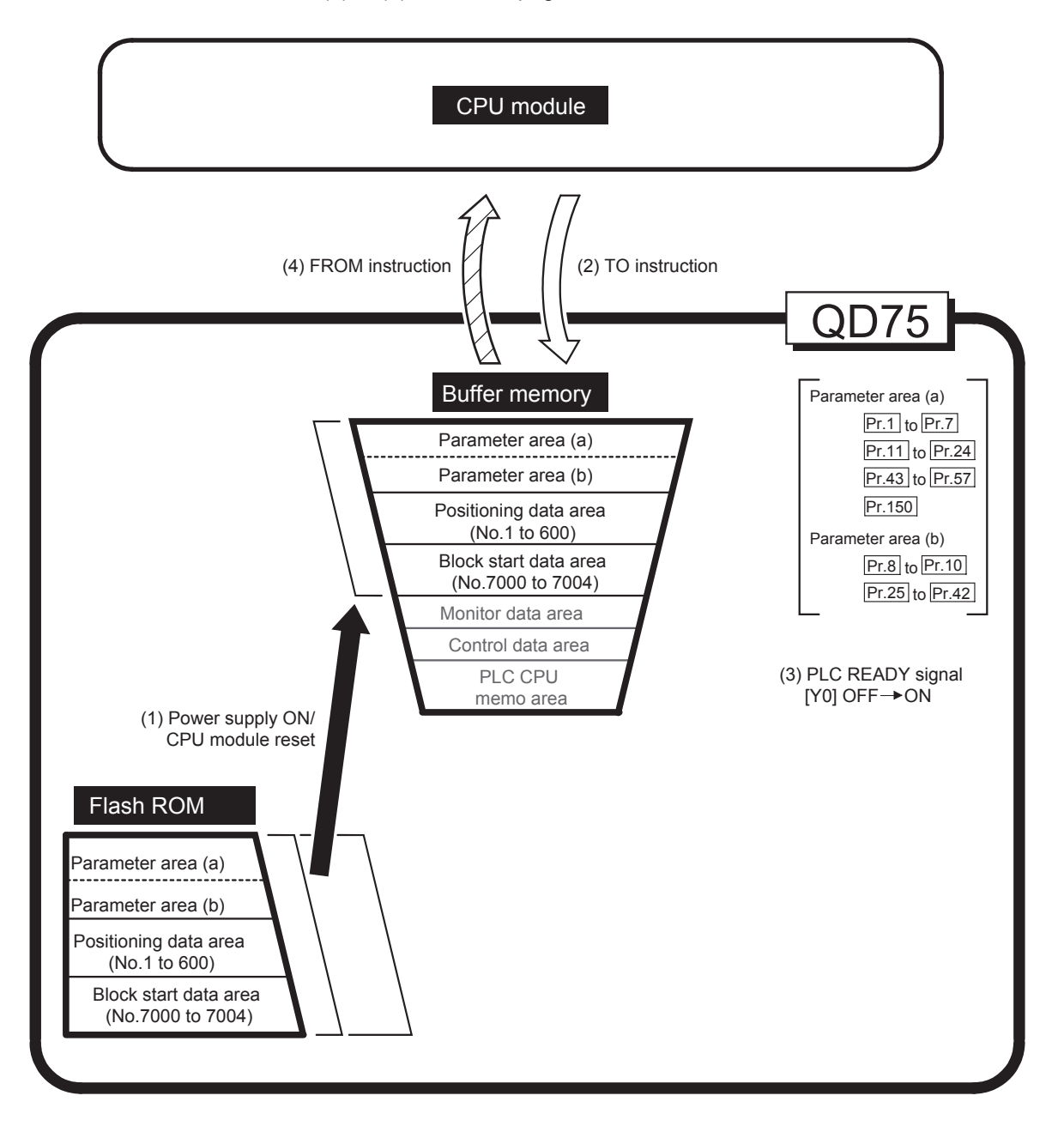

(1) Transmitting data when power is turned ON or CPU module is reset

 $($   $)$ 

When the power is turned ON or the CPU module is reset, the "parameters", "positioning data" and "block start data" stored (backed up) in the flash ROM is transmitted to the buffer memory.

(2) Transmitting data with TO instruction from CPU module  $($   $\lceil$ 

The parameters or data is written from the CPU module to the buffer memory using the TO instruction. At this time, when the "parameter area (b)  $*1$ ", "positioning data (No. 1 to 600)", "block start data (No. 7000 to 7004)", "control data" and "PLC CPU memo area" are written into the buffer memory with the TO instruction, it is simultaneously valid.

1 Parameter area (b) ...... Parameters validated with the next each positioning control is started.

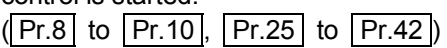

(3) Validate parameters when PLC READY signal [Y0] changes from OFF to ON

When the PLC READY signal [Y0] changes from OFF to ON, the data stored in the buffer memory's "parameter area (a)  $*2"$  is validated.

For  $|Pr.5|$ , however, only the data obtained first after the PLC READY signal [Y0] changes from OFF to ON when the power is turned ON or CPU module is reset becomes validate.

(Refer to Section 5.2 "List of parameters" for details.)

2: Parameter area (a) .... Parameters validated when PLC READY signal [Y0]

changes from OFF to ON.

 $(Pr.1]$  to  $Pr.7$ ,  $Pr.11$  to  $Pr.24$ ,  $Pr.43$  to  $Pr.$ 57 , Pr.150 )

#### POINT

The setting values of the parameters that correspond to parameter area (b) are valid when written into the buffer memory with the TO instruction.

However, the setting values of the parameters that correspond to parameter area (a) are not validated until the PLC READY signal [Y0] changes from OFF to ON.

(4) Accessing with FROM instruction from CPU module ( $\overline{XYX}$ 

The data is read from the buffer memory to the CPU module using the FROM instruction.

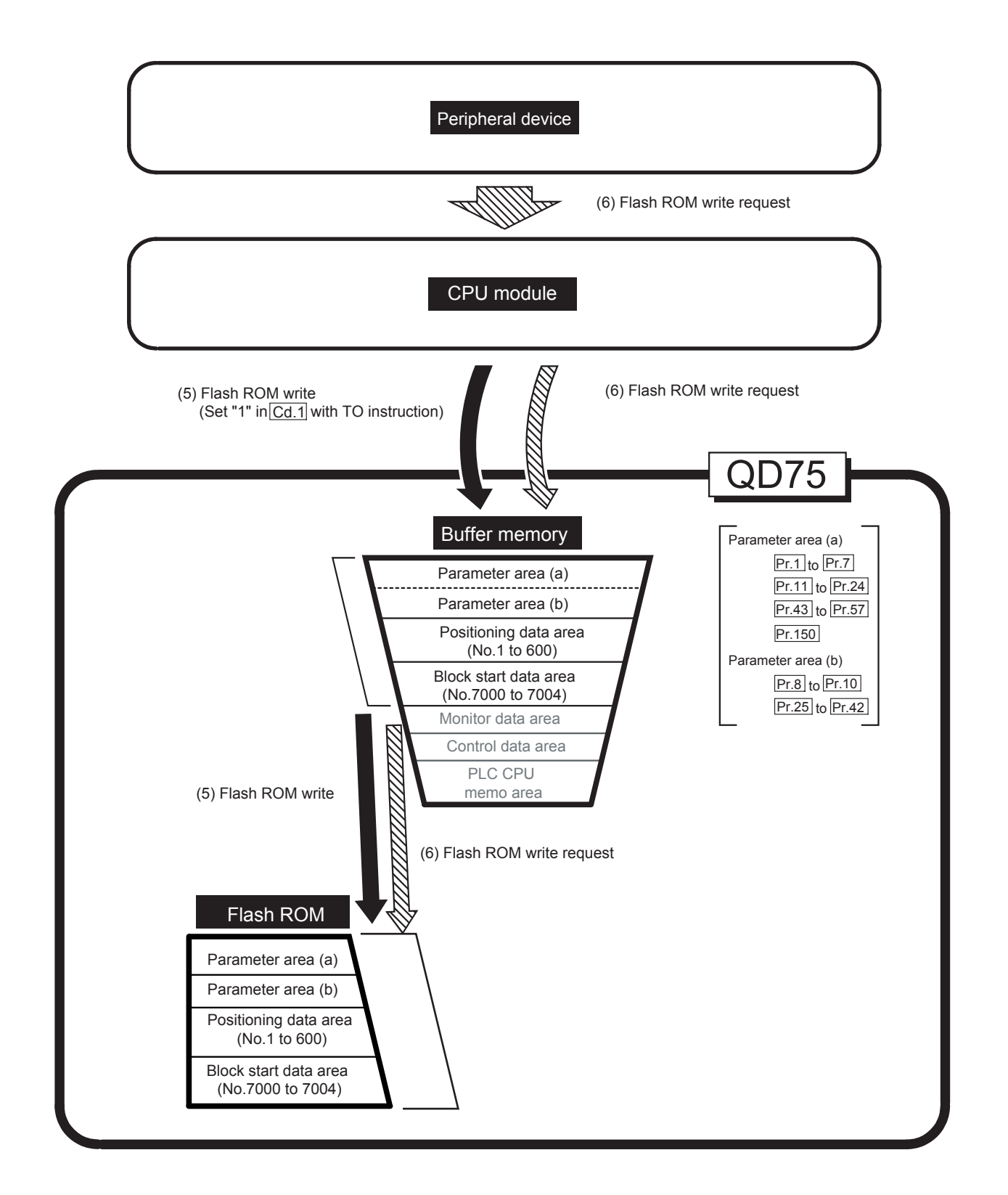

(5) Flash ROM write ( $\blacksquare$ 

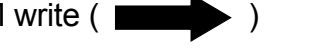

The following transmission process is carried out by setting "1" in "  $|Cd.1|$  Flash ROM write request" (buffer memory [1900]).

- 1) The "parameters", "positioning data (No. 1 to 600)" and "block start data (No. 7000 to 7004)" in the buffer memory area are transmitted to the flash ROM. The writing to the flash ROM may also be carried out using a dedicated instruction "ZP.PFWRT". (Refer to CHAPTER 14 "DEDICATED INSTRUCTIONS" for details.)
- (6) Flash ROM request (writing)  $(\sqrt{2\pi\sqrt{N}})$

The following transmission processes are carried out with the [flash ROM request] (write) from the peripheral device.

1) The "parameters", "positioning data (No. 1 to 600)" and "block start data (No. 7000 to 7004)" in the buffer memory area are transmitted to the flash ROM.

Note) This transmission process is the same as (5) above.

#### IMPORTANT

- (1) Do not turn the power OFF or reset the CPU module while writing to the flash ROM. If the power is turned OFF or the CPU module is reset to forcibly end the process, the data backed up in the flash ROM will be lost.
- (2) Do not write the data to the buffer memory before writing to the flash ROM is completed.
- (3) The number of writes to the flash ROM with the programmable controller program is 25 max. while the power is turned ON. Writing to the flash ROM beyond 25 times will cause the error "Flash ROM write number error" (error code: 805). Refer to Section 15.3 "List of errors" for details.

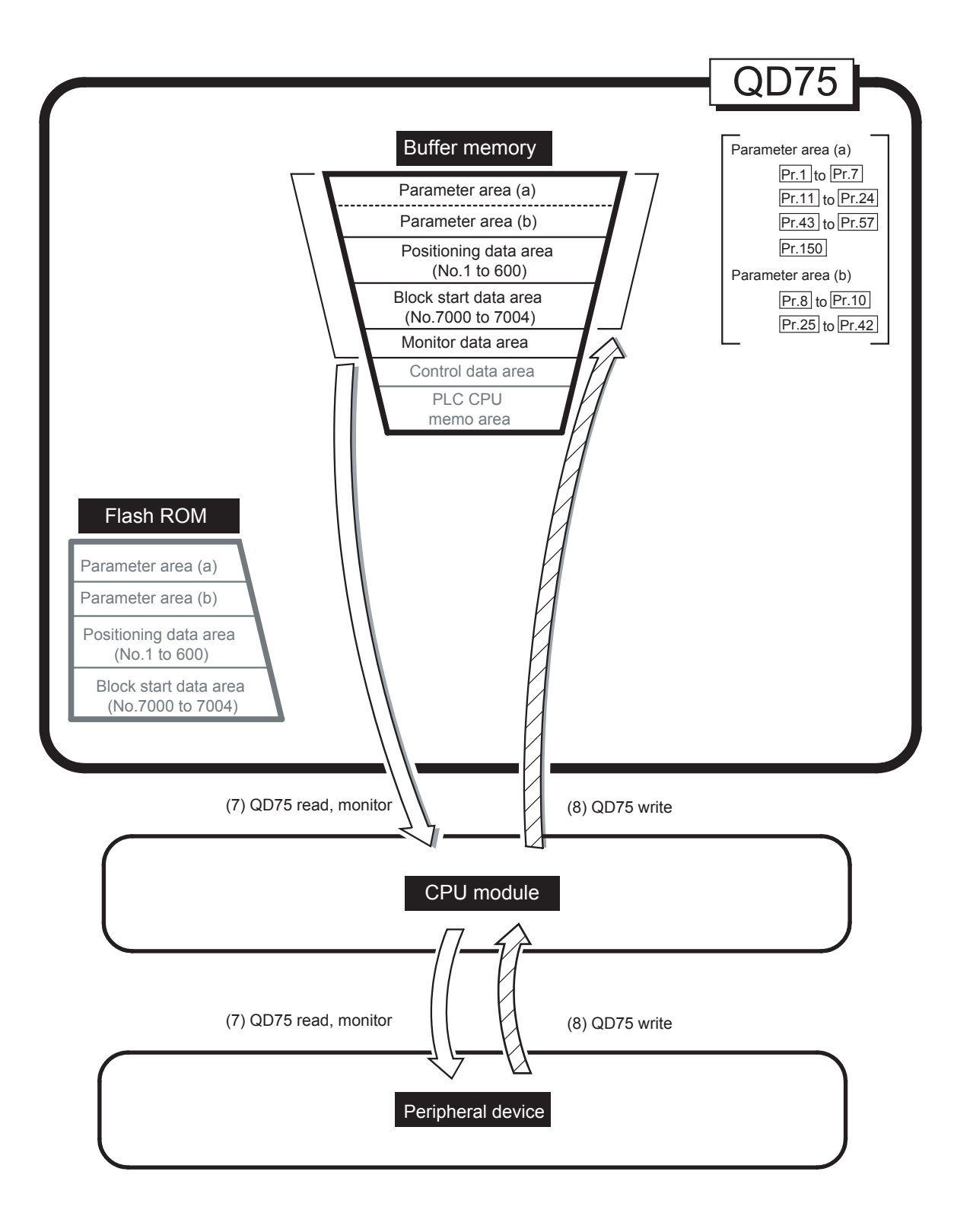
(7) Reading data from buffer memory to peripheral device ([

The following transmission processes are carried out with the [Read from module] from the peripheral device.

1) The "parameters", "positioning data (No. 1 to 600)" and "block start data (No. 7000 to 7004)" in the buffer memory area are transmitted to the peripheral device via the CPU module.

The following transmission processes are carried out with the [monitor] from the peripheral device.

- 2) The "monitor data" in the buffer memory area is transmitted to the peripheral device via the CPU module.
- (8) Writing data from peripheral device to buffer memory ( $\Box$

The following transmission processes are carried out with the [Write to module] from the peripheral device.

1) The "parameters", "positioning data (No. 1 to 600)" and "block start data (No. 7000 to 7004)" in the peripheral device area transmitted to the buffer memory via the CPU module.

At this time, when [Flash ROM write] is set with the peripheral device, the transmission processes indicated with the following are carried out.

(5) Flash ROM write

The data transmission is carried out as shown in the previous pages, but the main method of using this data process is shown below.

## (Ex.) Setting the positioning data

The following methods can be used to set the positioning data.

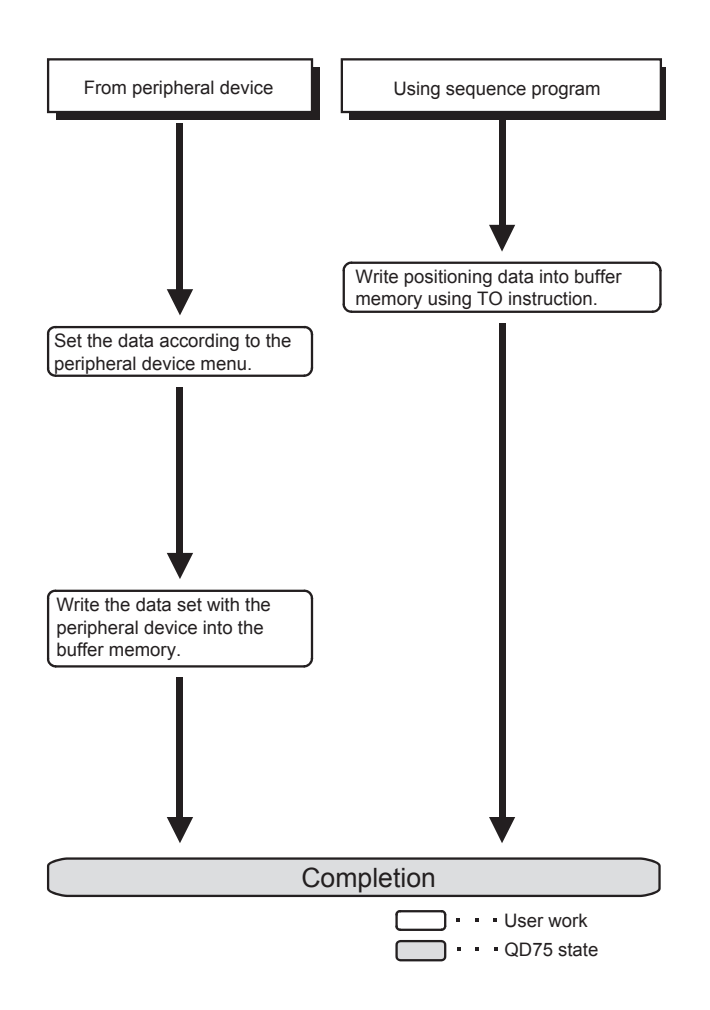

# PART 2 CONTROL DETAILS AND SETTING

PART 2 is configured for the following purposes (1) to (3).

(1) To understand the operation and restrictions of each control.

(2) To carry out the required settings in each control.

(3) To deal with errors.

The required settings in each control include parameter setting, positioning data setting, control data setting by a sequence program, etc.

Carry out these settings while referring to CHAPTER 5 "DATA USED FOR POSITIONING CONTROL".

Also refer to CHAPTER 6 "SEQUENCE PROGRAMS USED FOR POSITIONING CONTROL" when creating the programs required in each control, and consider the entire control program configuration when creating each program.

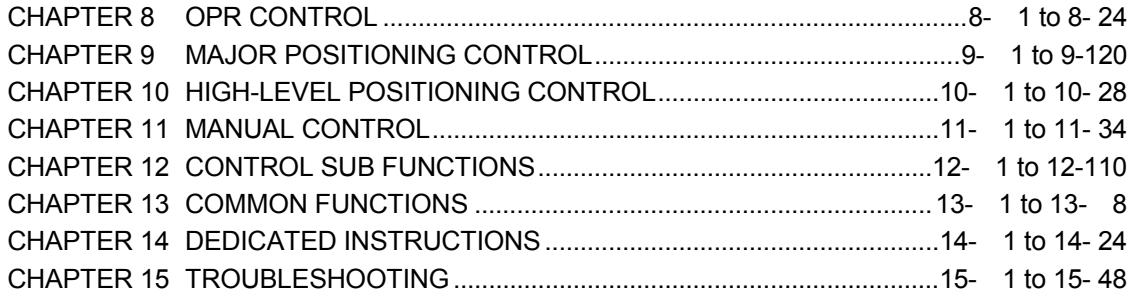

# MEMO

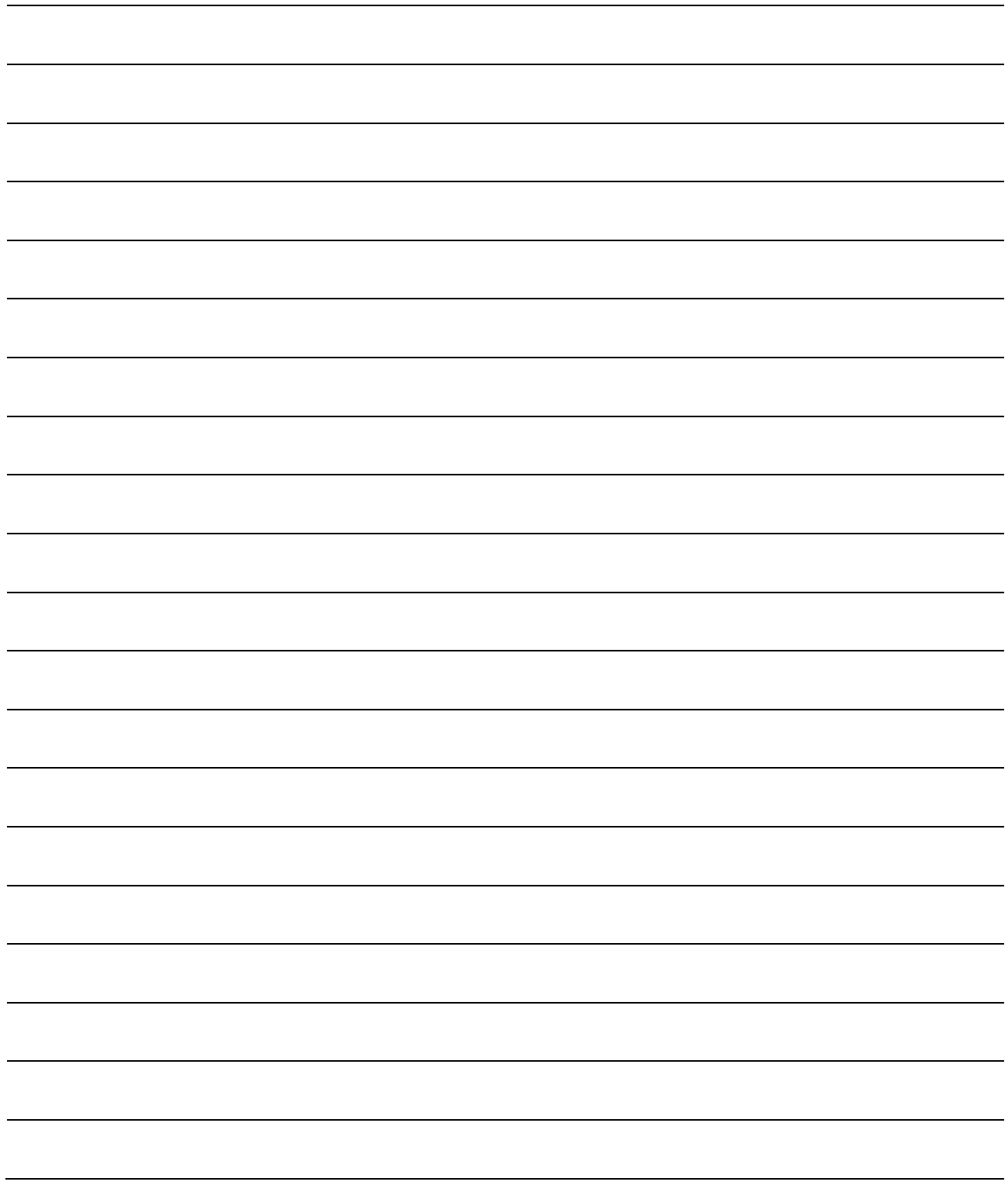

# CHAPTER 8 OPR CONTROL

The details and usage of "OPR control" are explained in this chapter.

 $\overline{\phantom{a}}$ 

OPR control includes "machine OPR" that establish a machine OP without using address data, and "fast OPR" that store the coordinates established by the machine OPR, and carry out positioning to that position.

OPR carried out by sequence programs from the CPU module are explained in this chapter.

Refer to GX Configurator-QP Operating Manual for details on OPR using the peripheral device.

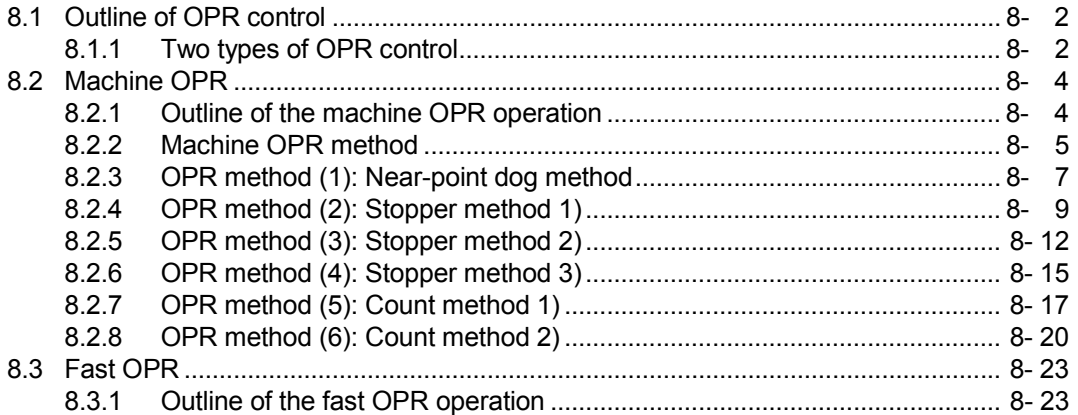

# 8.1 Outline of OPR control

# 8.1.1 Two types of OPR control

In "OPR control" a position is established as the starting point (or "OP") when carrying out positioning control, and positioning is carried out toward that starting point.

It is used to return a machine system at any position other than the OP to the OP when the QD75 issues a "OPR request" \* with the power turned ON or others, or after a positioning stop.

In the QD75, the two types of controls shown below are defined as "OPR control", following the flow of the OPR work.

These two types of OPR control can be executed by setting the "OPR parameters", setting "Positioning start No. 9001" and "Positioning start No. 9002" prepared beforehand in the QD75 to " Cd.3 Positioning start No.", and turning ON the positioning start signal.

The ZP.PSTRT  $\Box$  start numbers of the dedicated instruction can also be set to 9001 or 9002 to execute the OPR control. (For details, refer to CHAPTER 14 "DEDICATED INSTRUCTIONS".)

- (1) Establish a positioning control OP
	- "Machine OPR" (positioning start No. 9001)
- (2) Carry out positioning toward the OP
	- "Fast OPR" (positioning start No. 9002).
- The "machine OPR" in (1) above must always be carried out before executing the "fast OPR" in (2).

# REMARK

OPR request \*

The "OPR request flag" ( $\mid$  Md.31  $\mid$  Status: b3) must be turned ON in the QD75, and a machine OPR must be executed in the following cases.

- When the power is turned ON
- At the ON  $\rightarrow$  OFF of the drive unit READY signal ( $\overline{Md.30}$  External input/output signal: b2).
- $\bullet$  At the OFF  $\rightarrow$  ON of the PLC READY signal [Y0]

The address information stored in the QD75 cannot be guaranteed while the "OPR request flag" is ON.

The "OPR request flag" turns OFF and the "OPR complete flag" ( Md.31 Status: b4) turns ON if the machine OPR is executed and is completed normally.

#### OPR sub functions

Refer to Section 3.2.4 "Combination of QD75 main functions and sub functions" for details on "sub functions" that can be combined with OPR control. Also refer to CHAPTER 12 "CONTROL SUB FUNCTIONS" for details on each sub function.

#### [Remarks]

The following two sub functions are only related to machine OPR.

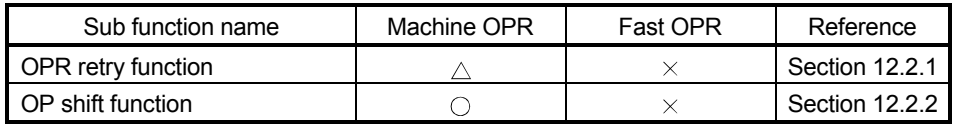

 $\circ$ : Combination possible,  $\triangle$ : Restricted,  $\times$ : Combination not possible

#### When an OPR is not required

Control can be carried out ignoring the "OPR request flag" (Md.31) Status: b3) in systems that do not require an OPR.

In this case, the "OPR parameters  $(\overline{Pr.43} |$  to  $\overline{Pr.57}$ " must all be set to their initial values or a value at which an error does not occur.

#### OPR from peripheral devices

"Machine OPR" and "fast OPR" can be executed from the test mode of the peripheral device.

Refer to GX Configurator-QP Operating Manual for details on OPR from the peripheral device.

## 8.2 Machine OPR

## 8.2.1 Outline of the machine OPR operation

#### Important

Use the OPR retry function when the OP position is not always in the same direction from the workpiece operation area (when the OP is not set near the upper or lower limit of the machine).

The machine OPR may not complete unless the OPR retry function is used.

### **Machine OPR operation**

In a machine OPR, a machine OP is established.

None of the address information stored in the QD75, CPU module, or servo is used at this time. The position mechanically established after the machine OPR is regarded as the "OP" to be the starting point for positioning control.

The method for establishing an "OP" by a machine OPR differs according to the method set in " Pr.43 OPR method".

The following shows the operation when starting a machine OPR.

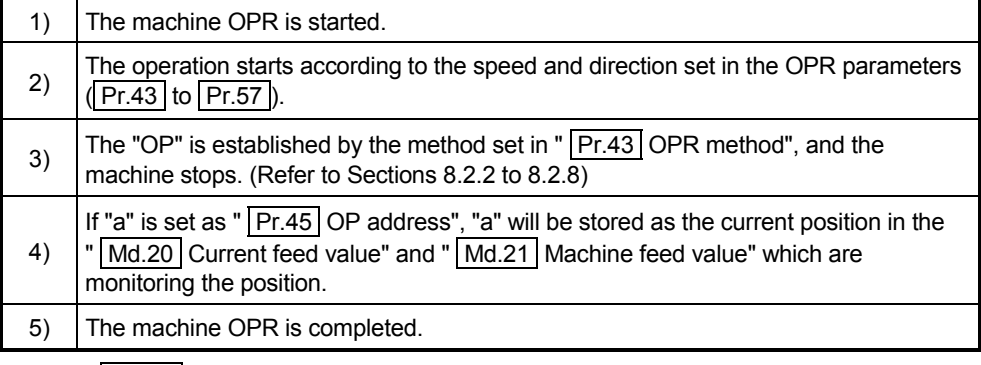

 $*$  The "  $Pr.45$  OP address" is a fixed value set by the user.

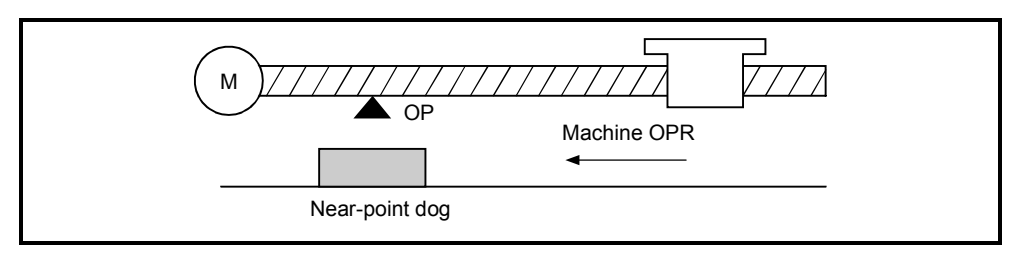

Fig. 8.1 Example of a machine OPR

# 8.2.2 Machine OPR method

The method by which the machine OP is established (method for judging the OP position and machine OPR completion) is designated in the machine OPR according to the configuration and application of the positioning method.

The following table shows the six methods that can be used for this OPR method. (The OPR method is one of the items set in the OPR parameters. It is set in  $\sqrt{Pr.43}$  OPR method" of the basic parameters for OPR.)

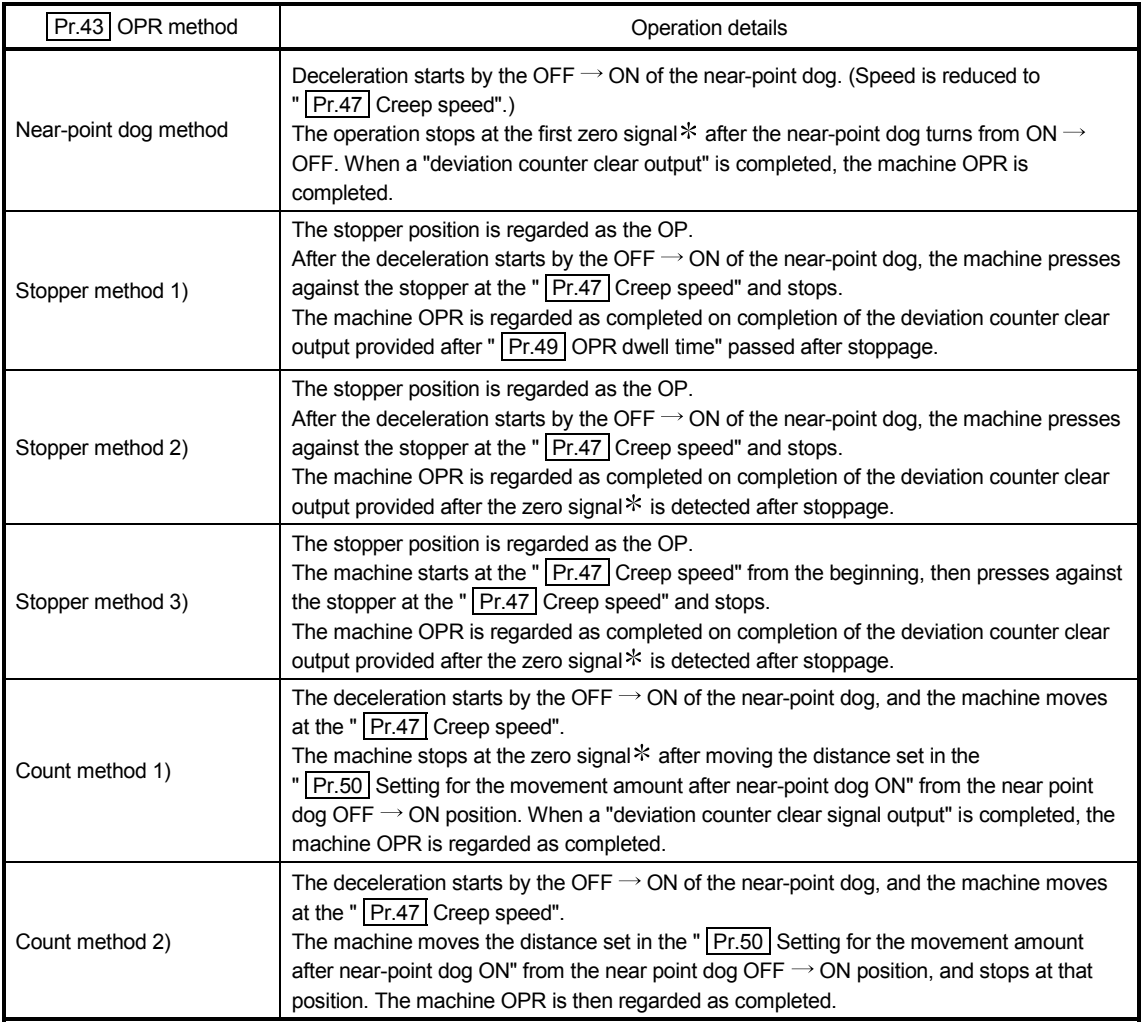

: The following are the signals input as the zero signals of the QD75 in the corresponding OPR methods.

Near-point dog method, count method 1): Signal that is output as a single pulse at one motor revolution (e.g. Z-phase signal output from the drive unit)

Stopper method 2), 3) : Signal that is output on detection of contact with the stopper. (Input externally)

|                       | Signal required for control |             |                               |                                   |              |
|-----------------------|-----------------------------|-------------|-------------------------------|-----------------------------------|--------------|
| Pr.43 OPR method      | Near-point<br>dog           | Zero signal | Upper/lower<br>limit switches | Deviation counter<br>clear output | Torque limit |
| Near-point dog method |                             | (O)         |                               | O)                                |              |
| Stopper method 1)     |                             |             |                               | O                                 |              |
| Stopper method 2)     |                             | O           |                               | O)                                | (O           |
| Stopper method 3)     |                             | ©           |                               | 0                                 | 6            |
| Count method 1)       |                             | O           |                               | 0)                                |              |
| Count method 2)       |                             |             |                               |                                   |              |

The following shows the external I/O signals used for machine OPR.

 $\circledcirc$ : Necessary  $\circlearrowright$ : Necessary as required -: Unnecessary

# REMARK

Creep speed

The stopping accuracy is poor when the machine suddenly stops from fast speeds. To improve the machine's stopping accuracy, its must change over to a slow speed before stopping. This speed is set in the " Pr.47 Creep speed".

# 8.2.3 OPR method (1): Near-point dog method

The following shows an operation outline of the "near-point dog method" OPR method.

#### **Operation chart**

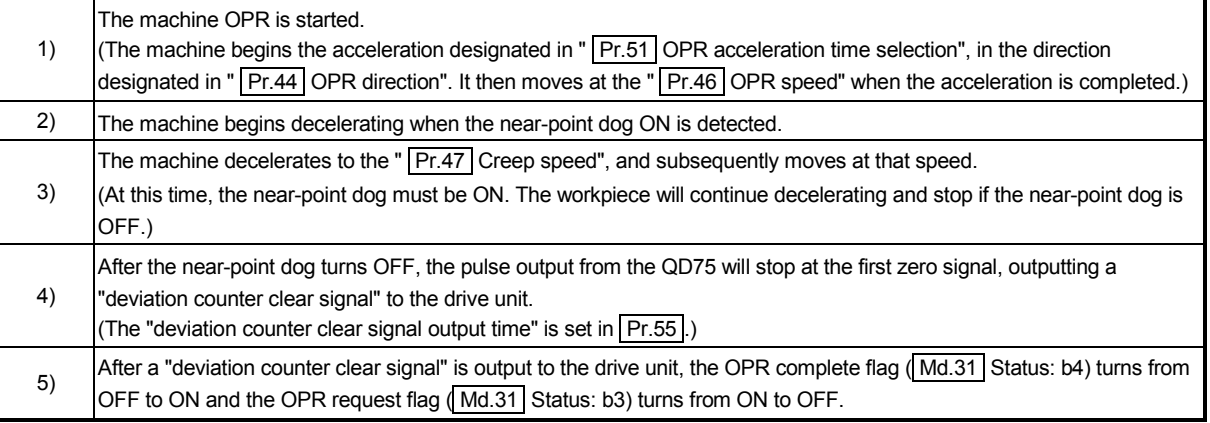

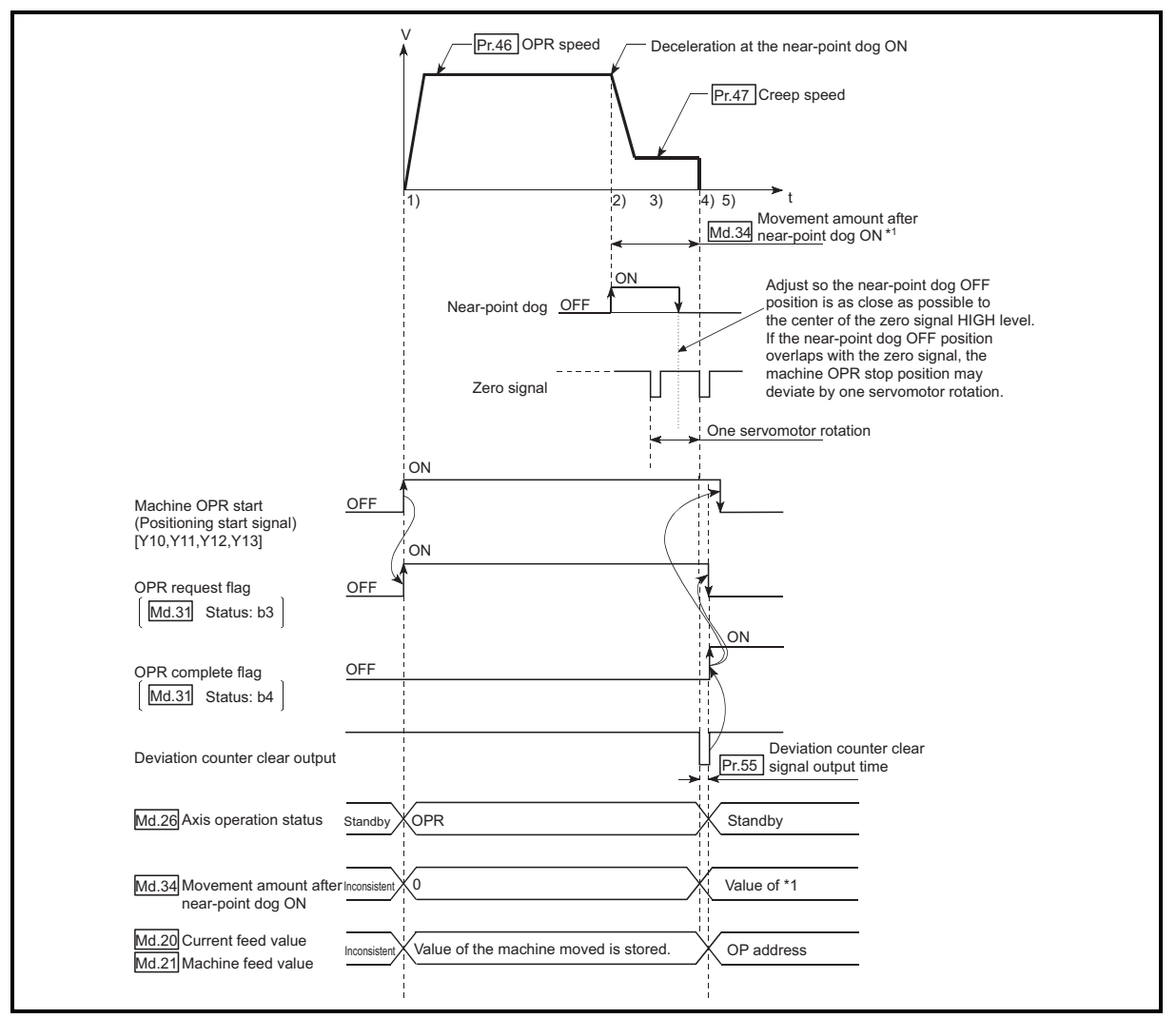

Fig. 8.2 Near-point dog method machine OPR

#### Restrictions

A pulse generator with a zero signal is required. When using a pulse generator without a zero signal, generate a zero signal using an external signal.

#### **Precautions during operation**

- (1) An error "Start at OP (error code: 201)" will occur if another machine OPR is attempted after a machine OPR completion when the OPR retry function is not set ("0" is set in " |  $Pr.48$  | OPR retry").
- (2) Machine OPR carried out from the near-point dog ON position will start at the  $\vert$  Pr.47 Creep speed".
- (3) The near-point dog must be ON during deceleration from the OPR speed " Pr.47 Creep speed".
- The workpiece will continue decelerating and stop if the near-point dog is turned OFF before it has decelerated to the creep speed, thus causing an error "Dog detection timing fault" (error code: 203).

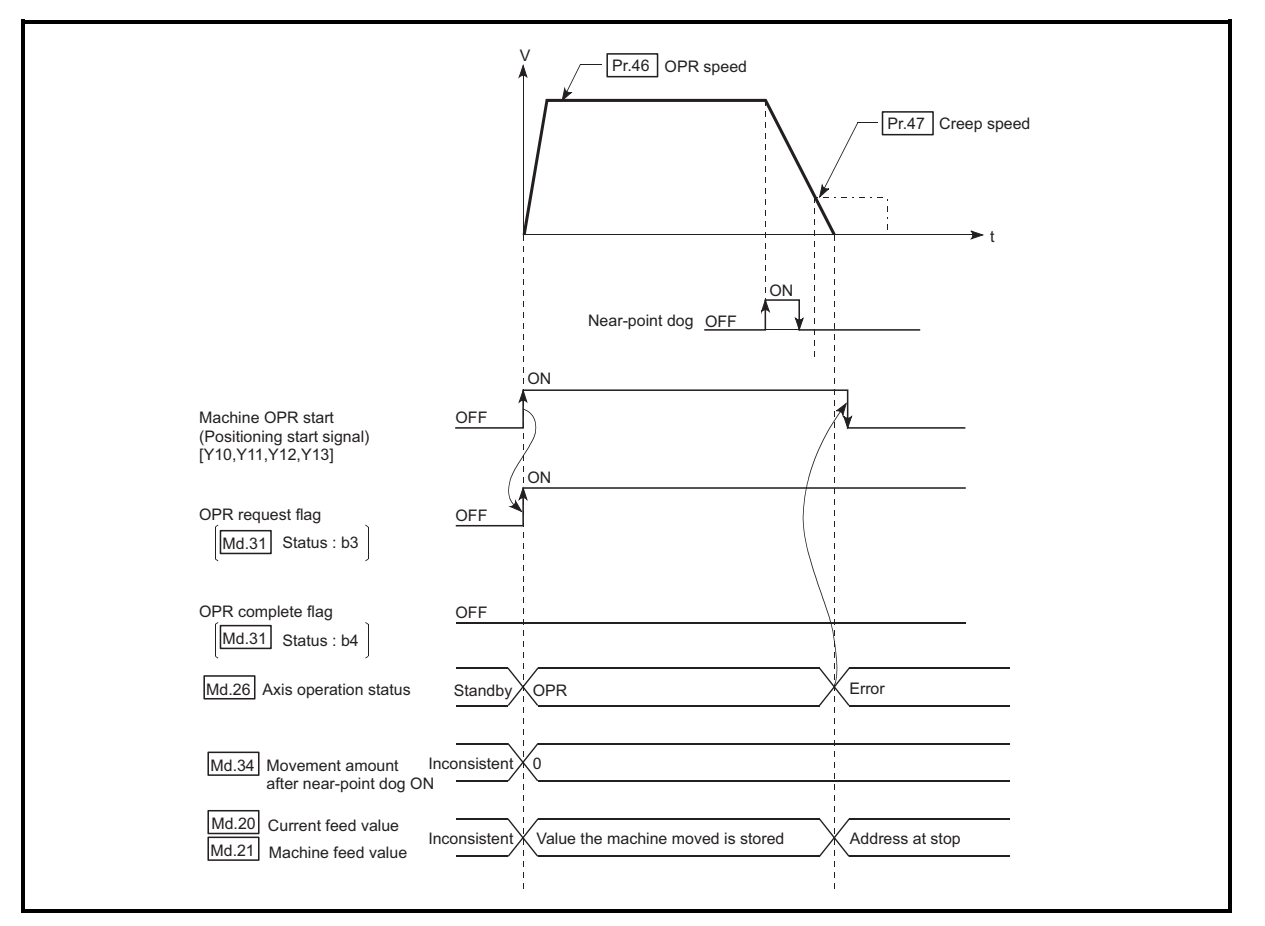

Fig. 8.3 Operation when the near-point dog is turned OFF before the creep speed is reached

(4) When a machine OPR is stopped with the stop signal, perform a machine OPR again. If the restart command is turned ON after a stop with the stop signal, an error "OPR restart not possible" (error code: 209) occurs.

# 8.2.4 OPR method (2): Stopper method 1)

#### The following shows an operation outline of the "stopper method 1)" OPR method. Operation chart

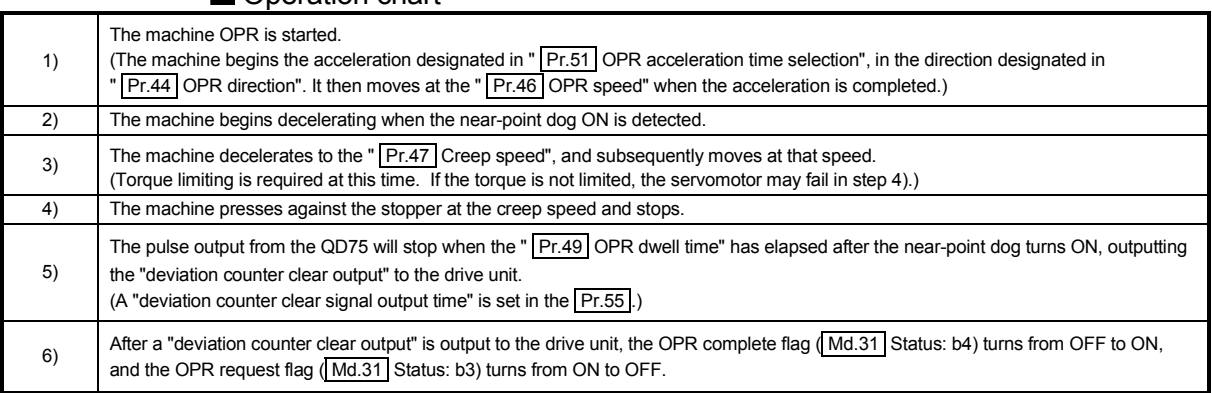

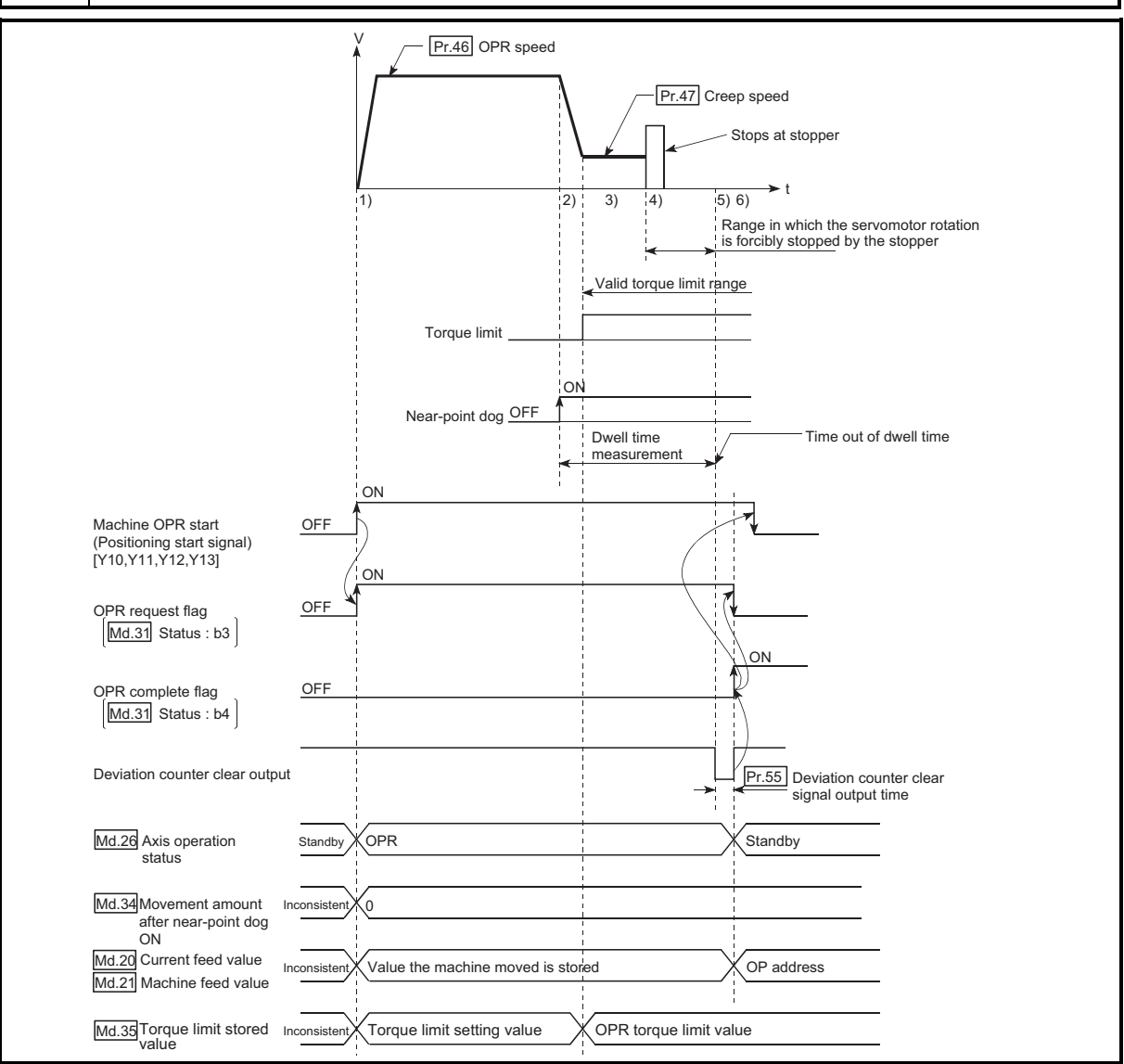

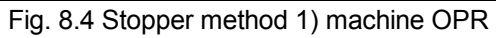

#### Restrictions

Always limit the servomotor torque after the " $\sqrt{Pr.47}$  Creep speed" is reached. If the torque is not limited, the servomotor may fail when the machine presses against the stopper. (Refer to Section 12.4.2 "Torque limit function".)

**Precautions during operation** 

- (1) Set a value in the " $\boxed{Pr.49}$  OPR dwell time" that is equal to or higher than the movement time from the near-point dog ON to the time the machine presses against the stopper.
- (2) The workpiece will continue decelerating and stop if the " $\sqrt{Pr.49}$  OPR dwell time" elapses during deceleration from the " $\sqrt{Pr.46}$  OPR speed", thus causing an error "Dwell time fault" (error code: 205).

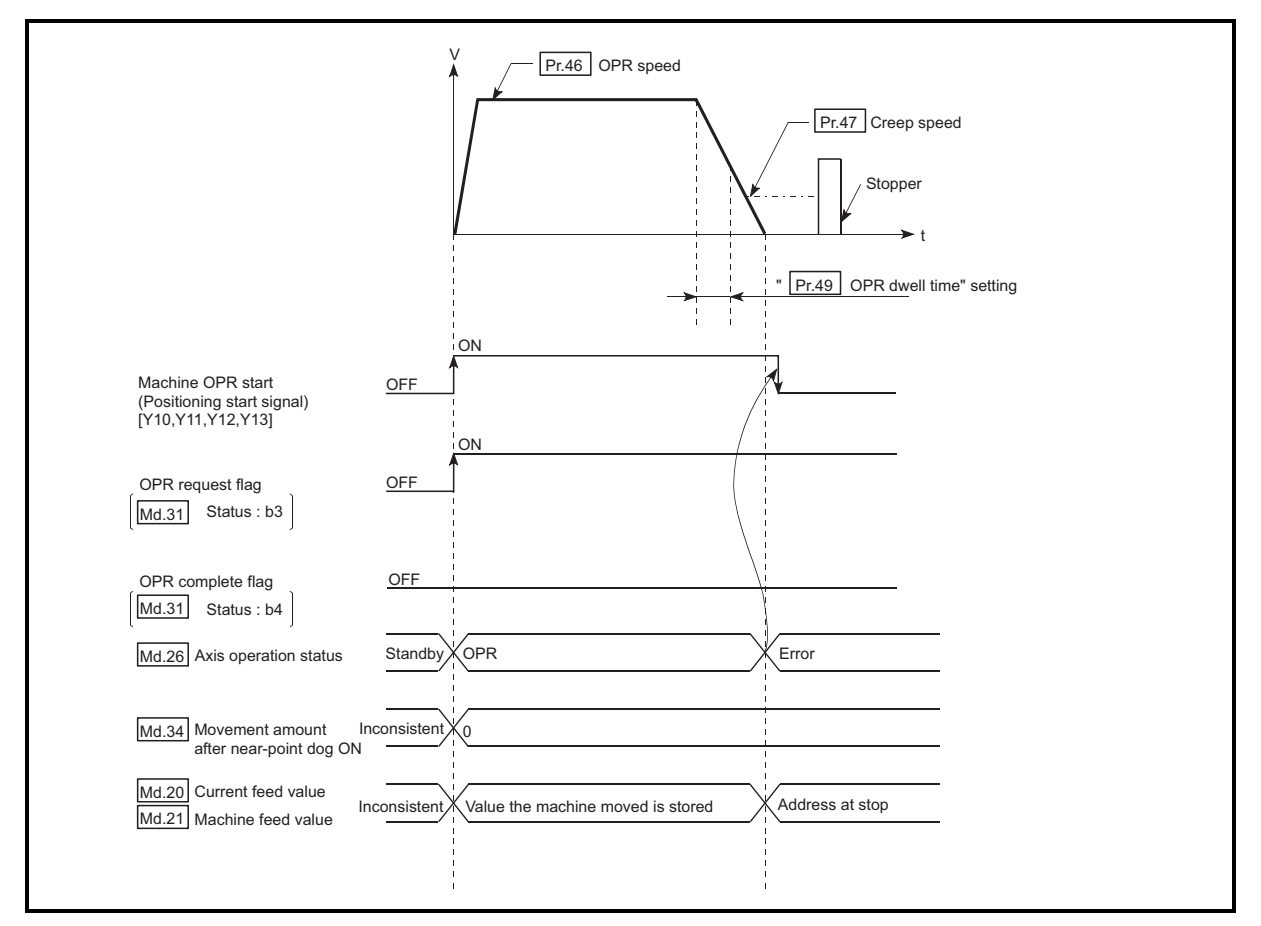

Fig. 8.5 Operation when the dwell time elapses during deceleration from the OPR speed

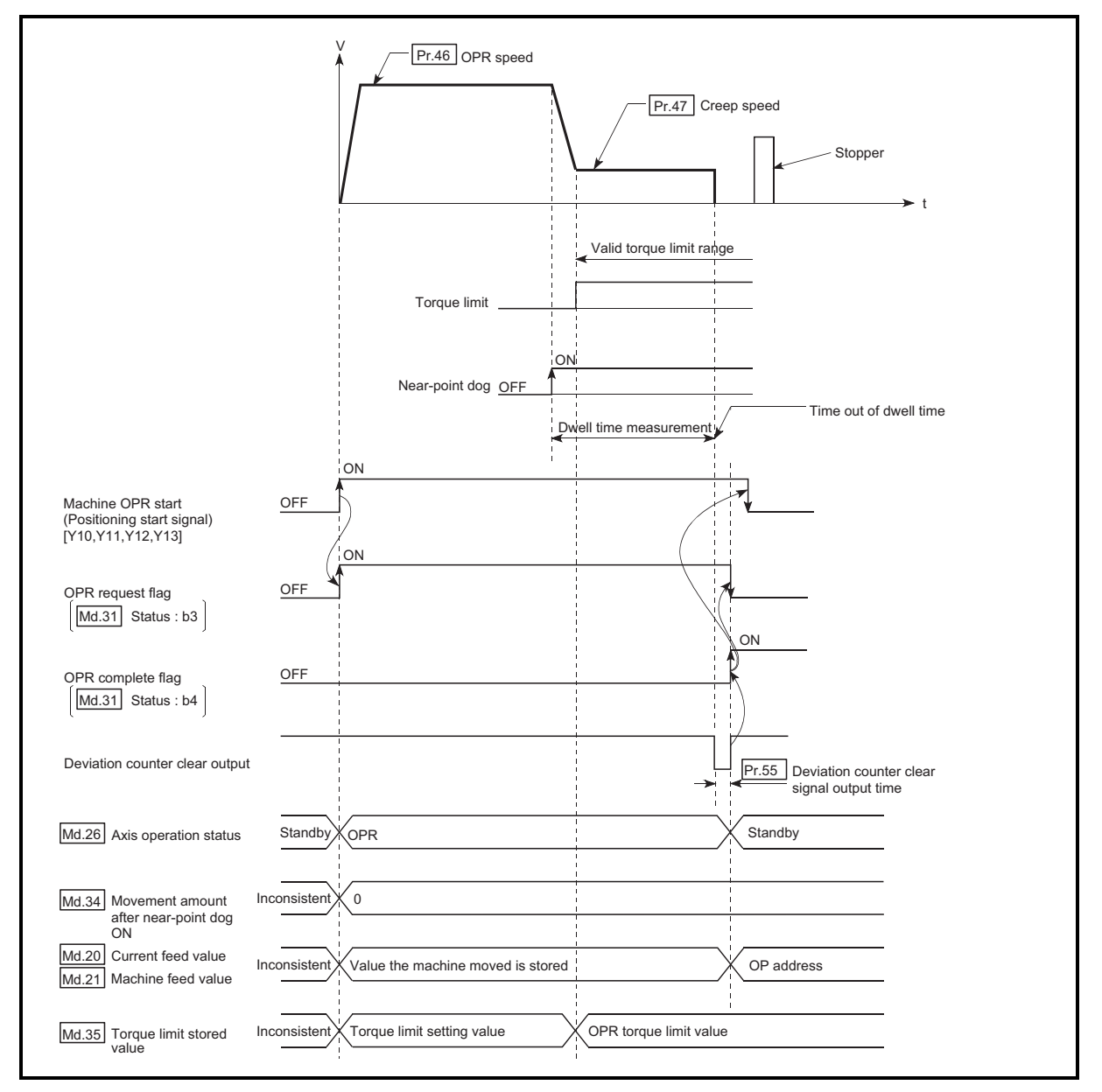

(3) If the " Pr.49 OPR dwell time" elapses before the stop at the stopper, the workpiece will stop at that position, and that position will be regarded as the OP. At this time, an error will not occur.

Fig. 8.6 Operation when the dwell time elapses before the stop at the stopper

- (4) The near-point dog must be turned ON until it presses against the stopper. If any range that the near-point is turned OFF exists until it presses against the stopper, executing the machine OPR from the area leads it to be pressed against the stopper at OPR speed.
- (5) Machine OPR started while the near-point dog is ON will start at the " $\sqrt{Pr.47}$  Creep speed".
- (6) When a machine OPR is stopped with the stop signal, perform a machine OPR again. If the restart command is turned ON after a stop with the stop signal, an error "OPR restart not possible" (error code: 209) occurs.

# 8.2.5 OPR method (3): Stopper method 2)

#### The following shows an operation outline of the "stopper method 2)" OPR method.

#### Operation chart

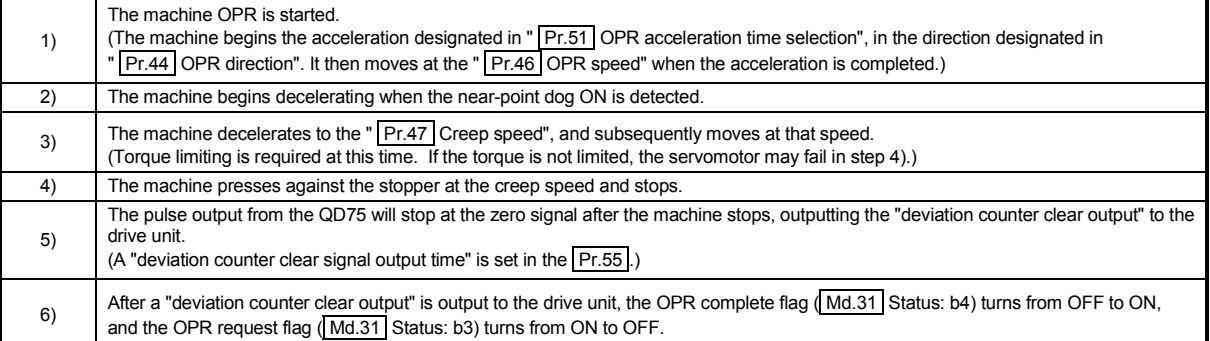

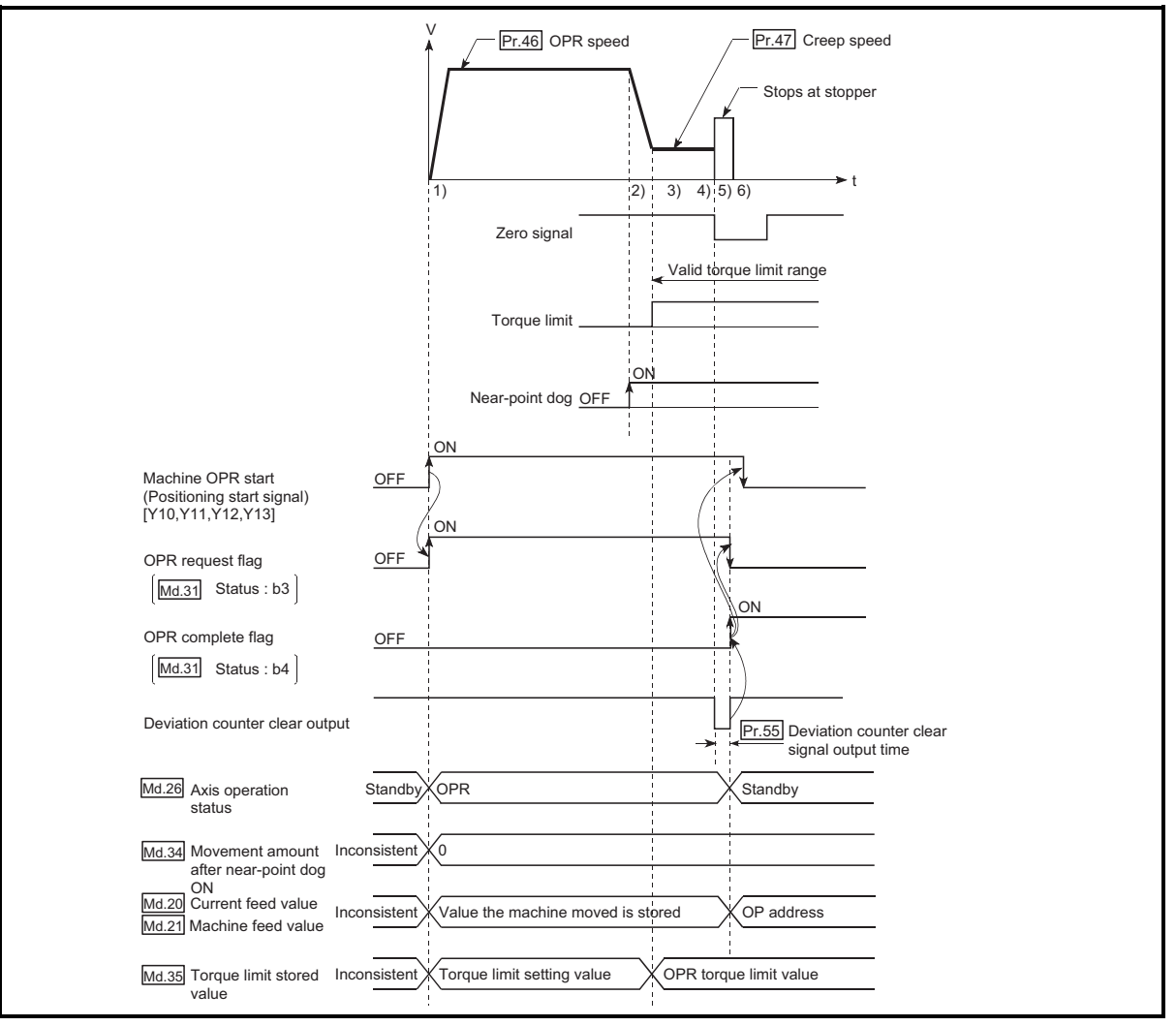

Fig. 8.7 Stopper method 2) machine OPR

#### Restrictions

- (1) Always limit the servomotor torque after the " $\sqrt{Pr.47}$  Creep speed" is reached. If the torque is not limited, the servomotor may fail when the machine presses against the stopper. (Refer to Section 12.4.2 "Torque limit function".)
- (2) Use an external input signal as the zero signal.

#### **Precautions during operation**

(1) Input a zero signal from an external source after the machine presses against the stopper.

The workpiece will continue decelerating and stop if a zero signal is input before deceleration to the "  $\boxed{Pr.47}$  Creep speed". An error "OP detection timing fault" (error code: 204) will occur after the machine stops.

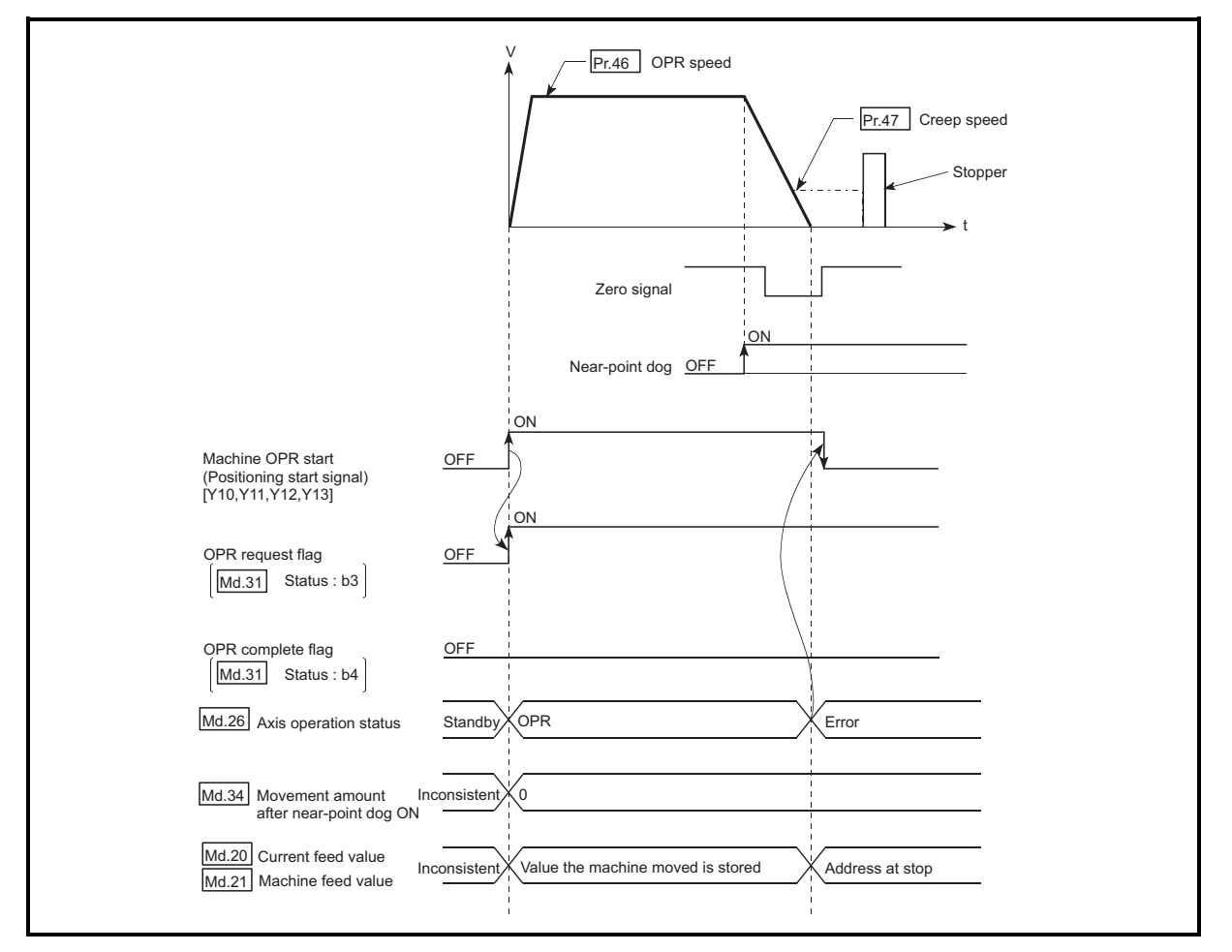

Fig. 8.8 Operation when a zero signal is input before the creep speed is reached

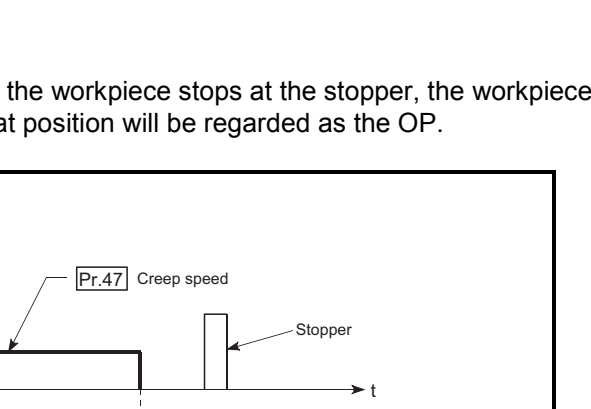

(2) If the zero signal is input before the workpiece stops at the stopper, the workpiece will stop at that position, and that position will be regarded as the OP.

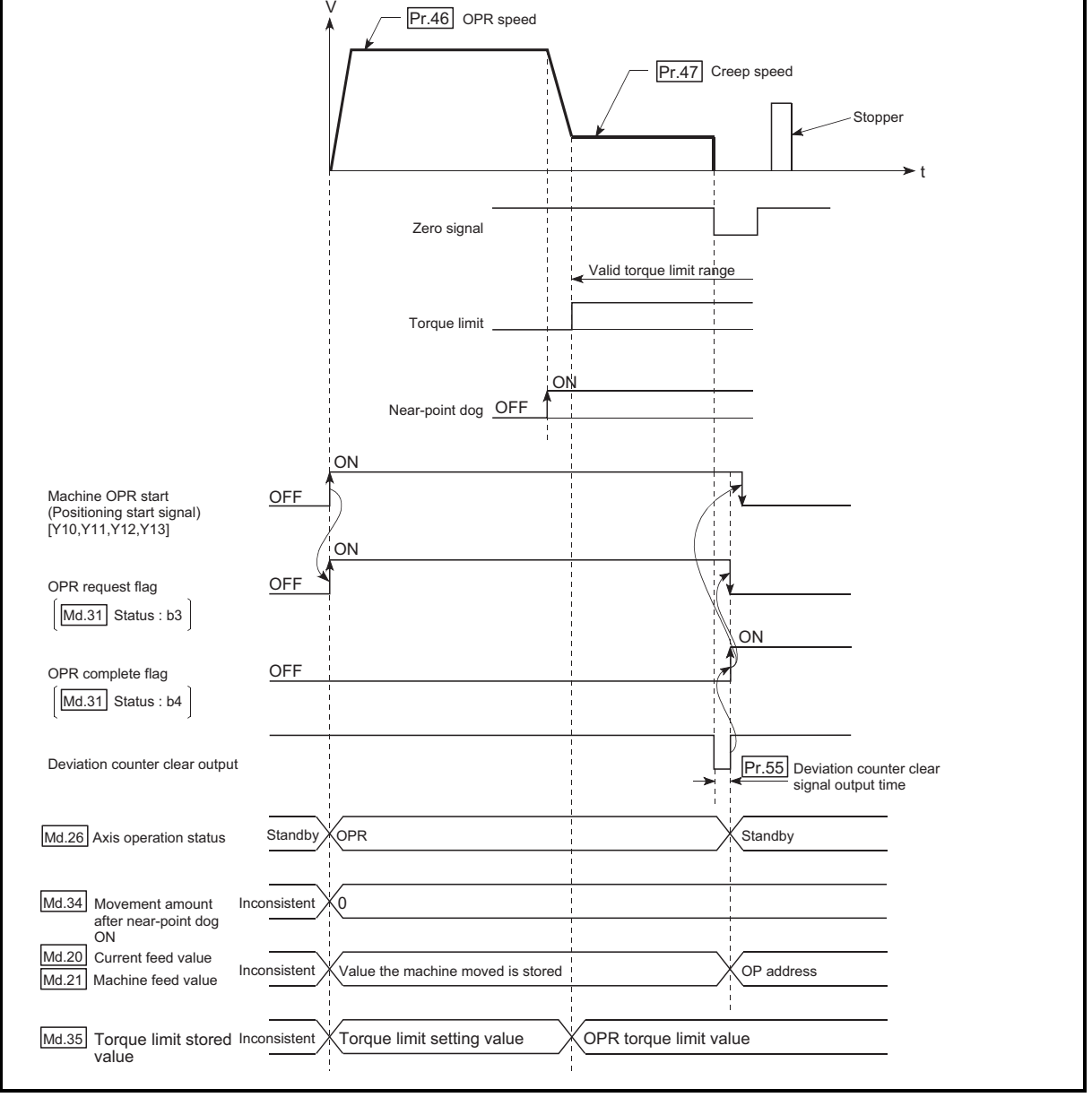

Fig. 8.9 Operation when the zero signal is input before the stop at the stopper

- (3) The near-point dog must be turned ON until it presses against the stopper. If any range that the near-point is turned OFF exists until it presses against the stopper, executing the machine OPR from the area leads it to be pressed against the stopper at ORR speed.
- (4) Machine OPR started while the near-point dog is ON will start at the " $\boxed{Pr.47}$  Creep speed".
- (5) When a machine OPR is stopped with the stop signal, perform a machine OPR again. If the restart command is turned ON after a stop with the stop signal, an error "OPR restart not possible" (error code: 209) occurs.

# 8.2.6 OPR method (4): Stopper method 3)

The following shows an operation outline of the "stopper method 3)" OPR method. The "stopper method 3)" method is effective when a near-point dog has not been installed. (Note that the operation is carried out from the start at the " $\sqrt{Pr.47}$  Creep speed", so it will take some time until the machine OPR completion.)

#### Operation chart

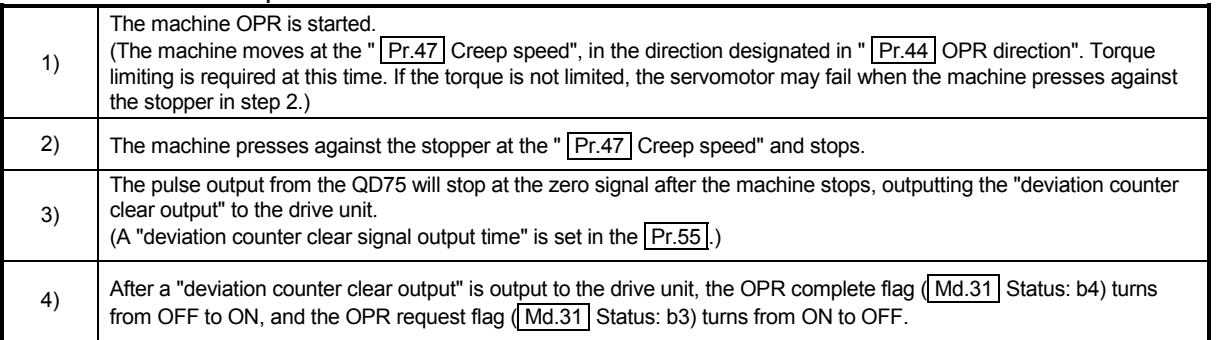

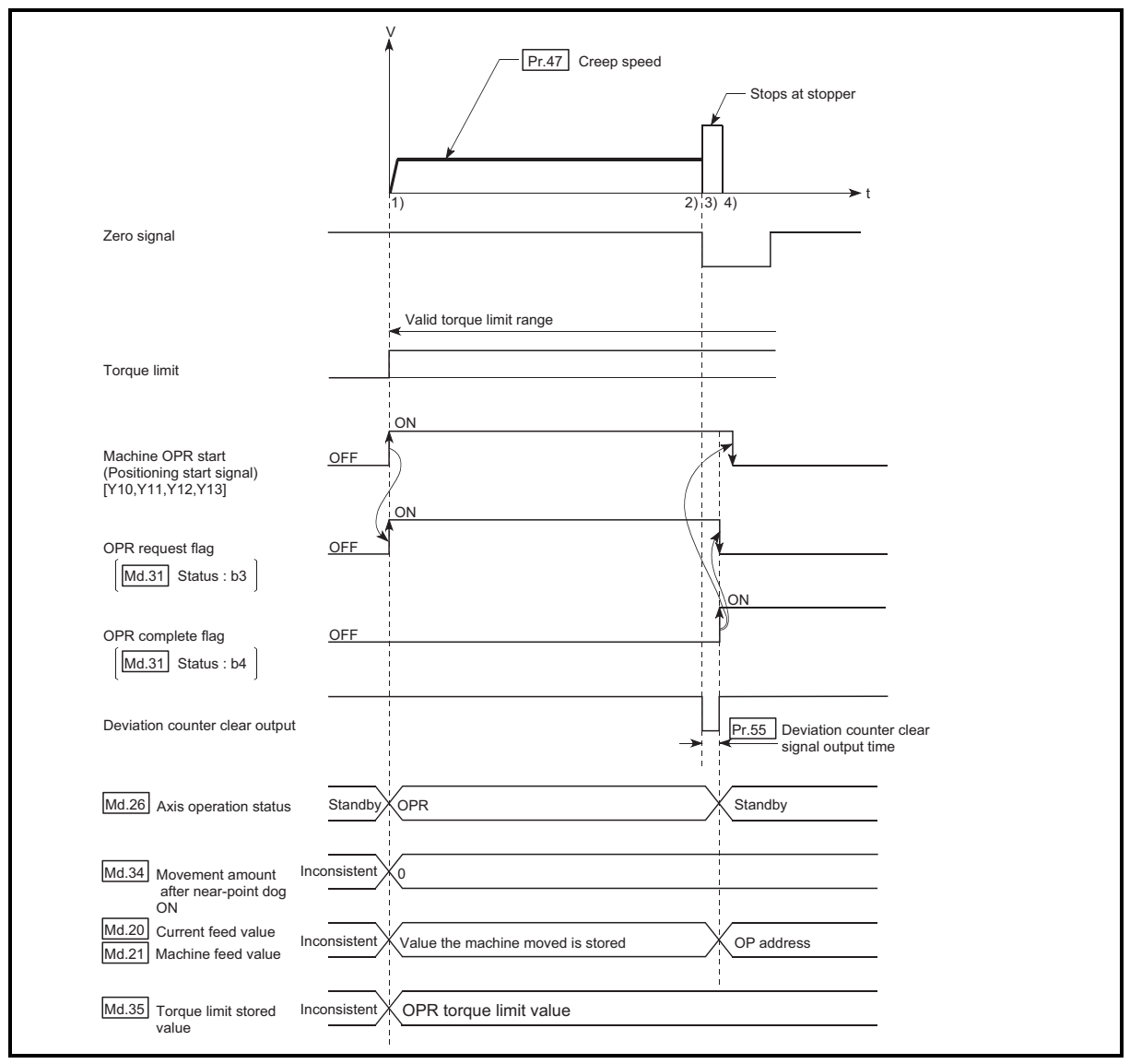

Fig. 8.10 Stopper method 3) machine OPR

#### Restrictions

- (1) Always limit the servomotor torque after the " $\sqrt{Pr.47}$  Creep speed" is reached. If the torque is not limited, the servomotor may fail when the machine presses against the stopper. (Refer to Section 12.4.2 "Torque limit function".)
- (2) Use an external input signal as the zero signal.
- (3) The OPR retry function cannot be used in "stopper stop method 3)".

#### **Precautions during operation**

(1) If the zero signal is input before the workpiece stops at the stopper, the workpiece will stop at that position, and that position will become the OP. At this time an error will not occur.

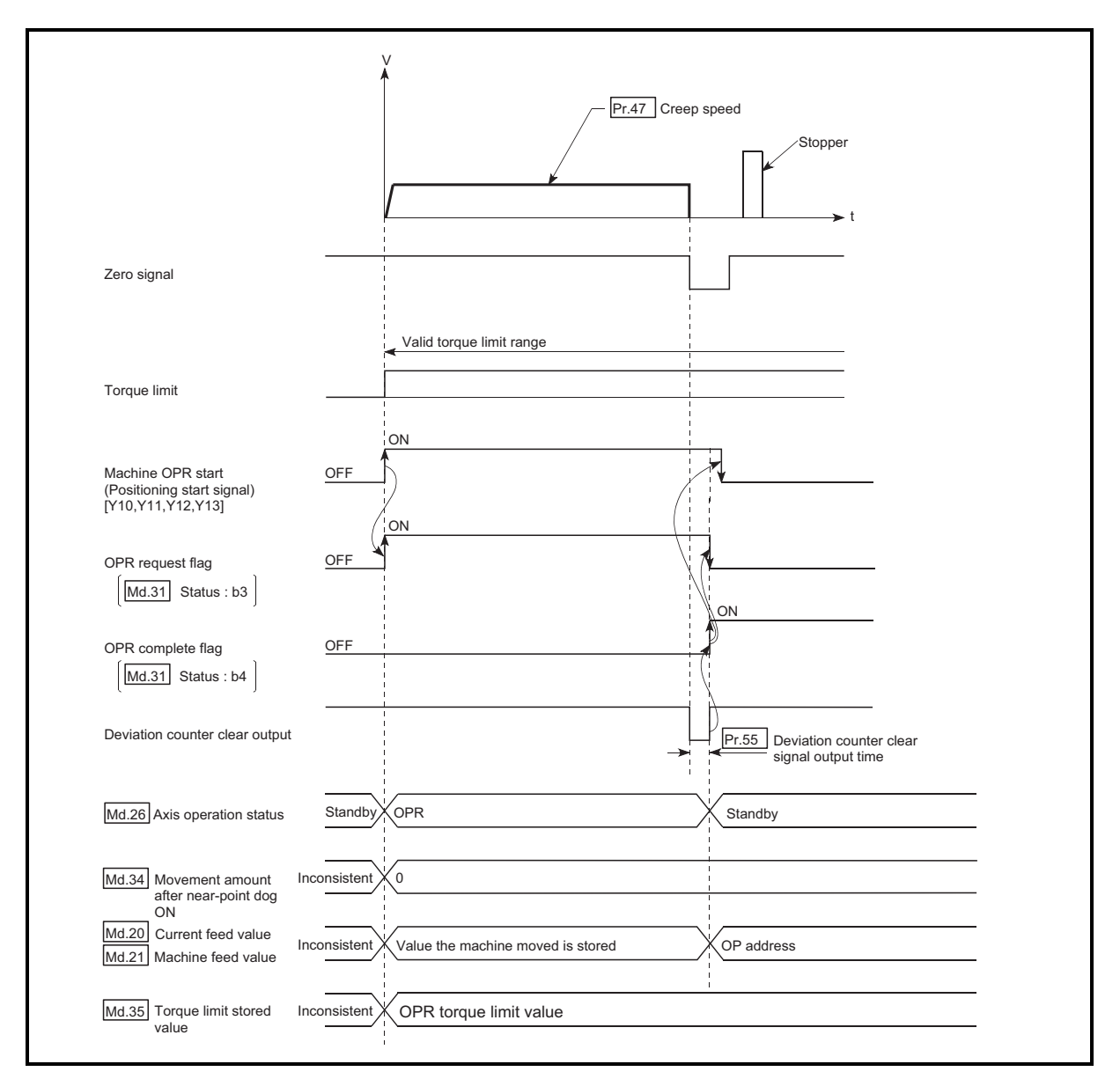

Fig. 8.11 When the zero signal is input before the stop at the stopper

(2) When a machine OPR is stopped with the stop signal, perform a machine OPR again. If the restart command is turned ON after a stop with the stop signal, an error "OPR restart not possible" (error code: 209) occurs.

# 8.2.7 OPR method (5): Count method1)

The following shows an operation outline of the "count method 1)" OPR method. In the "count method 1)", machine OPR can be performed even in the following situations:

- when near-point dog is ON
- after completion of a machine OPR

#### **Operation chart**

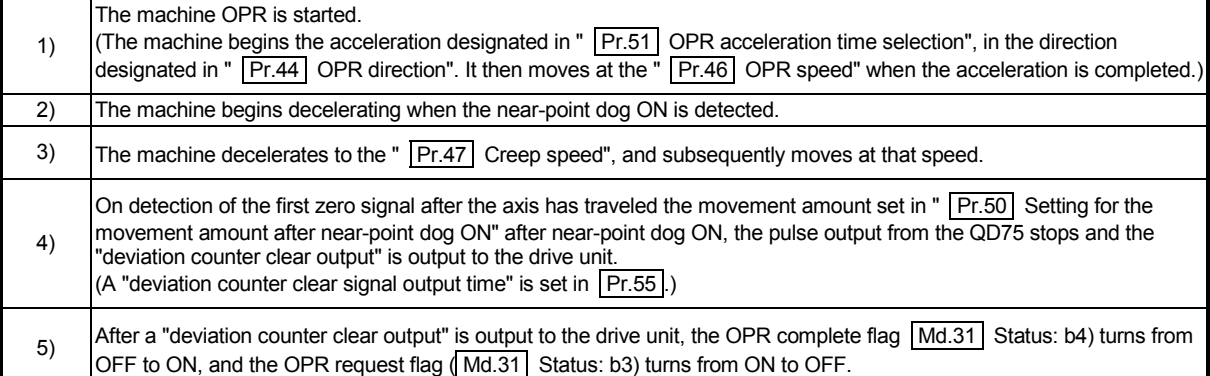

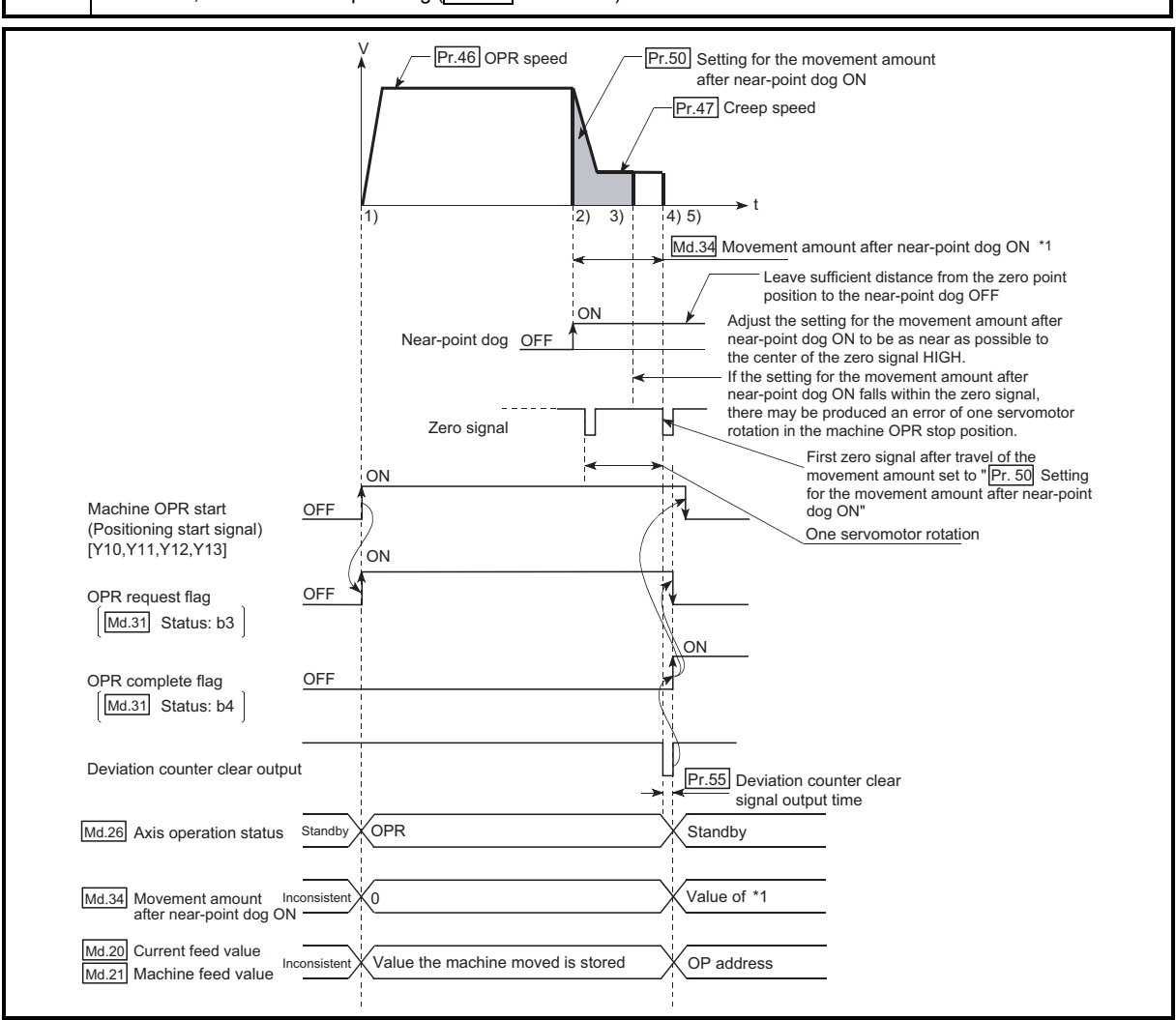

Fig. 8.12 Count method1) machine OPR

### **Restrictions**

A pulse generator with a zero signal is required. When using a pulse generator without a zero signal, generate a zero signal using an external signal.

- **Precautions during operation** 
	- (1) An error "Count method movement amount fault" (error code: 206) will occur and the operation will not start if the "  $\boxed{Pr.50}$  Setting for the movement amount after near-point dog ON" is smaller than the deceleration distance from the " Pr.46 OPR speed" to " Pr.47 Creep speed".
	- (2) If the speed is changed to a speed faster than "  $\boxed{Pr.46}$  OPR speed" by the speed change function (refer to "12.5.1 Speed change function".) during a machine OPR, the distance to decelerate to "  $\boxed{Pr.47}$  Creep speed" may not be ensured, depending on the setting value of "  $\boxed{Pr.50}$  Setting for the movement amount after near-point dog ON". In this case, the error "Count method movement amount fault" (error code: 206) occurs and the Machine OPR is stopped.
	- (3) The following shows the operation when a machine OPR is started while the near-point dog is ON.

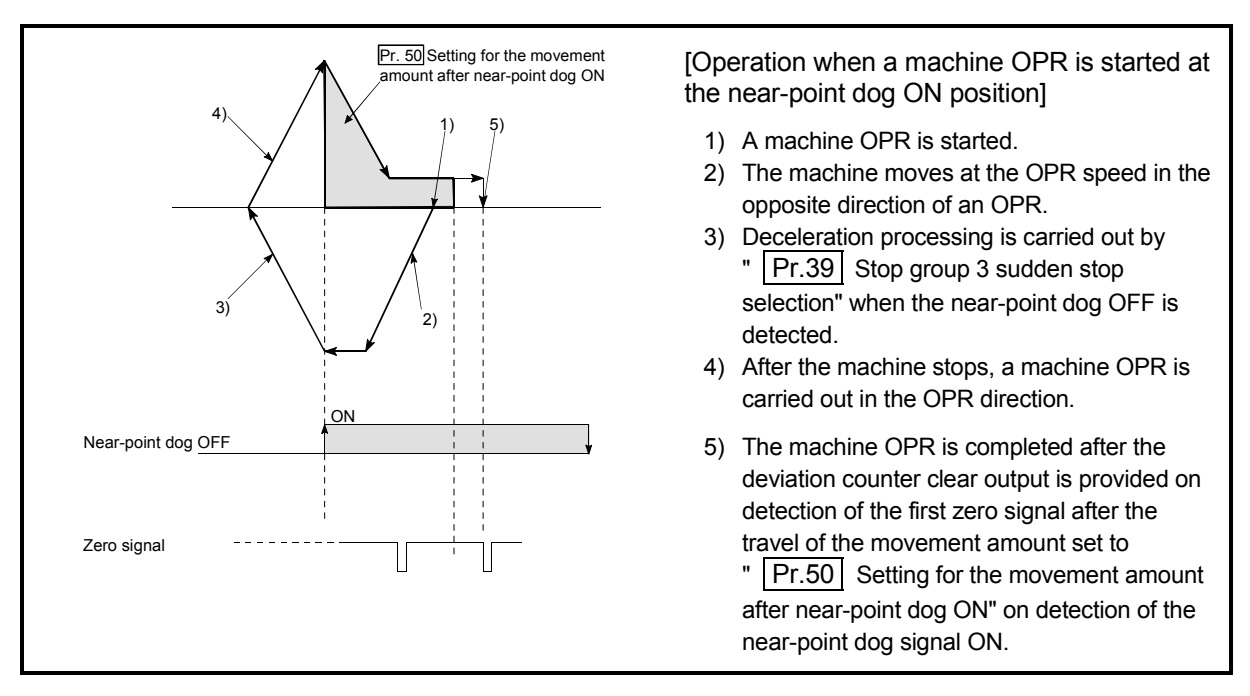

Fig. 8.13 Count method 1) machine OPR on the near-point dog ON position

(4) Turn OFF the near-point dog at a sufficient distance from the OP. Although there is no harm in operation if the near-point dog is turned OFF during a machine OPR, it is recommended to leave a sufficient distance from the OP when the near-point dog is turned OFF for the following reason. If machine OPRs are performed consecutively after the near-point dog is turned OFF at the time of machine OPR completion, operation will be performed at the OPR speed until the hardware stroke limit (upper/lower limit) is reached.

If a sufficient distance cannot be kept, consider the use of the OPR retry function.

(5) When a machine OPR is stopped with the stop signal, perform a machine OPR again.

If the restart command is turned ON after a stop with the stop signal, an error "OPR restart not possible" (error code: 209) occurs.

# 8.2.8 OPR method (6): Count method 2)

The following shows an operation outline of the "method 2)" OPR method. The "count method 2)" method is effective when a "zero signal" cannot be received. (Note that compared to the "count method 1)" method, using this method will result in more deviation in the stop position during machine OPR.)

In the "count method 2)", as well as in the "count method 1)", machine OPR can be performed even in the following situations:

- when near-point dog is ON
- after completion of a machine OPR

# **Operation chart**

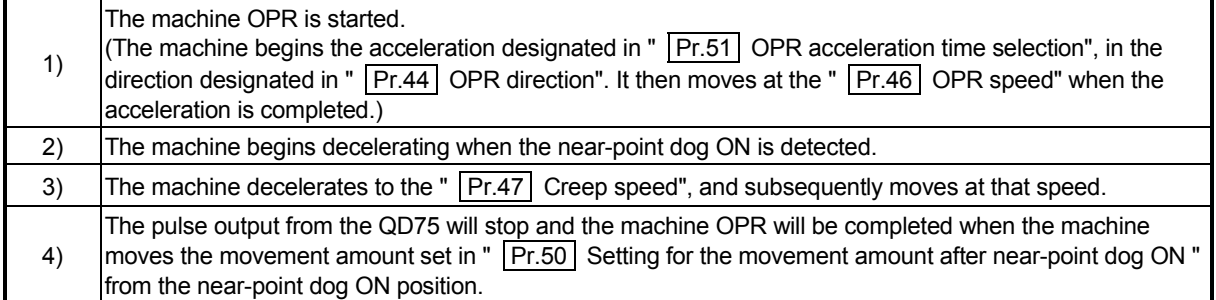

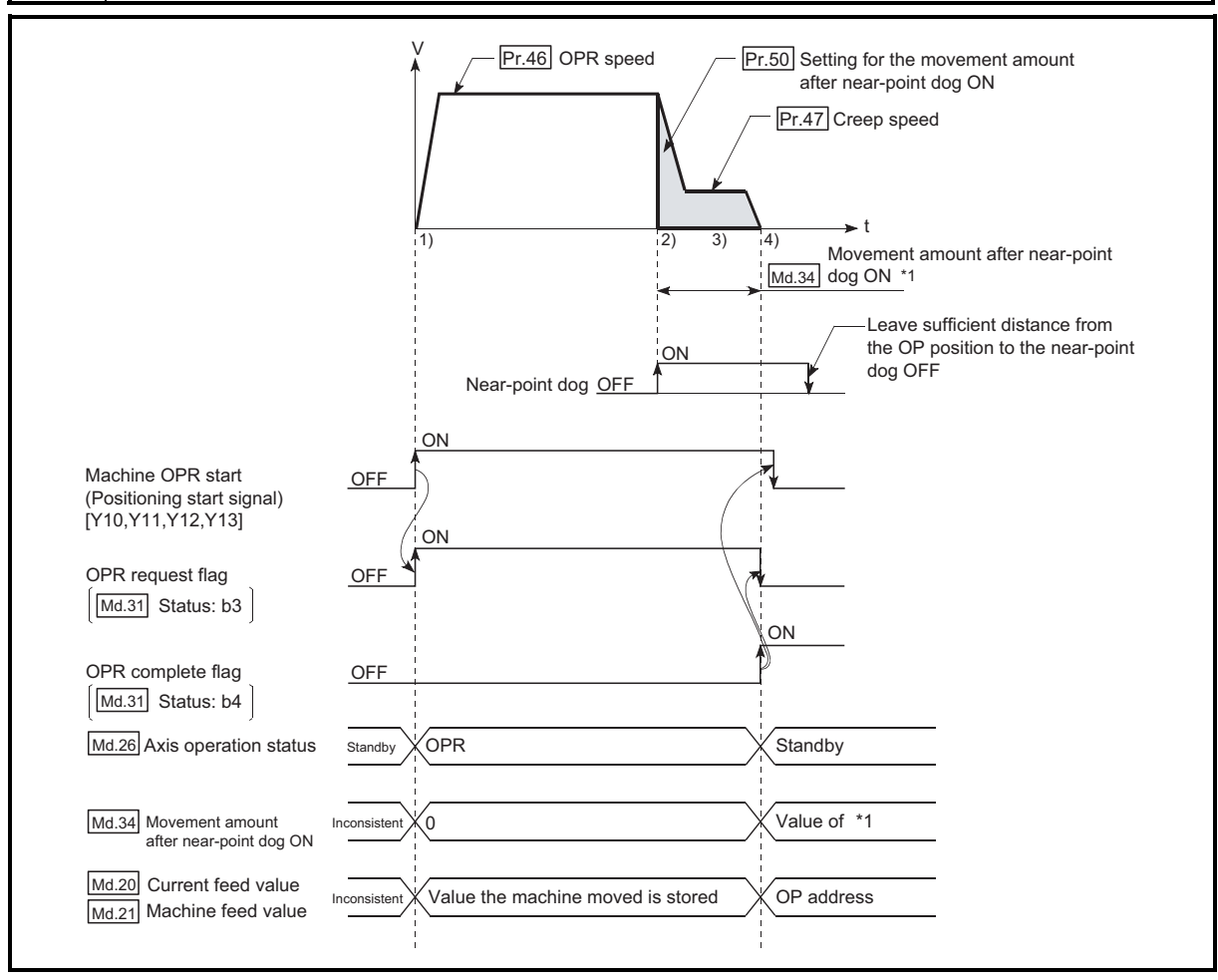

Fig. 8.14 Count method 2) machine OPR

#### Restrictions

When this method is used, a deviation will occur in the stop position (OP) compared to other OPR methods because an error of about 1ms occurs in taking in the near-point dog ON.

- **Precautions during operation** 
	- (1) An error "Count method movement amount fault" (error code: 206) will occur and the operation will not start if the "  $\boxed{Pr.50}$  Setting for the movement amount after near-point dog ON" is smaller than the deceleration distance from the "  $\boxed{Pr.46}$  OPR speed" to "  $\boxed{Pr.47}$  Creep speed".
	- (2) If the speed is changed to a speed faster than "  $\boxed{Pr.46}$  OPR speed" by the speed change function (refer to Section 12.5.1 "Speed change function".) during a machine OPR, the distance to decelerate to "  $\boxed{\text{Pr.47}}$  Creep speed" may not be ensured, depending on the setting value of "  $|Pr.50|$  Setting for the movement amount after near-point dog ON". In this case, the error "Count method movement amount fault" (error code: 206) occurs and the Machine OPR is stopped.
	- (3) The following shows the operation when a machine OPR is started while the near-point dog is ON.

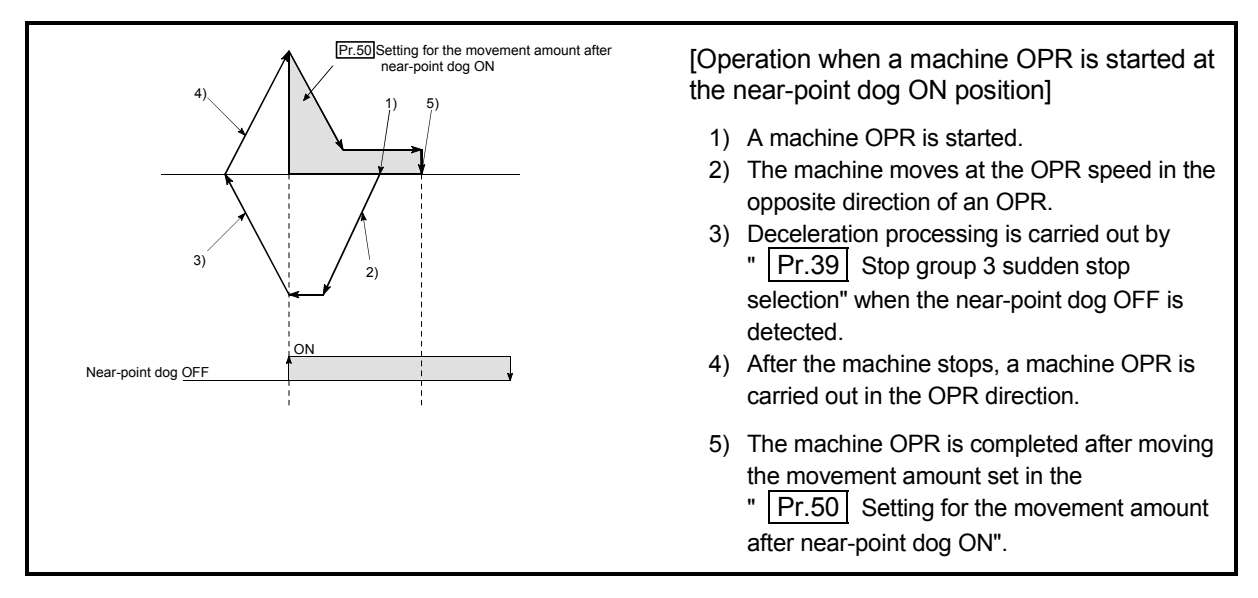

Fig. 8.15 Count method 2) machine OPR on the near-point dog ON position

(4) Turn OFF the near-point dog at a sufficient distance from the OP. Although there is no harm in operation if the near-point dog is turned OFF during a machine OPR, it is recommended to leave a sufficient distance from the OP when the near-point dog is turned OFF for the following reason.

If machine OPRs are performed consecutively after the near-point dog is turned OFF at the time of machine OPR completion, operation will be performed at the OPR speed until the hardware stroke limit (upper/lower limit) is reached.

If a sufficient distance cannot be kept, consider the use of the OPR retry function.

(5) When a machine OPR is stopped with the stop signal, perform a machine OPR again.

If the restart command is turned ON after a stop with the stop signal, an error "OPR restart not possible" (error code: 209) occurs.

# 8.3 Fast OPR

## 8.3.1 Outline of the fast OPR operation

### **Fast OPR operation**

After establishing OP position by a machine OPR, positioning control to the OP position is executed without using a near-point dog or a zero signal. The following shows the operation during a fast OPR start.

- 1) The fast OPR is started.
- 2) Positioning control to the OP position established by a machine OPR begins at the speed set in the OPR parameters ( $\overline{Pr.43}$  to  $\overline{Pr.57}$ ).
- 3) The fast OPR is completed.

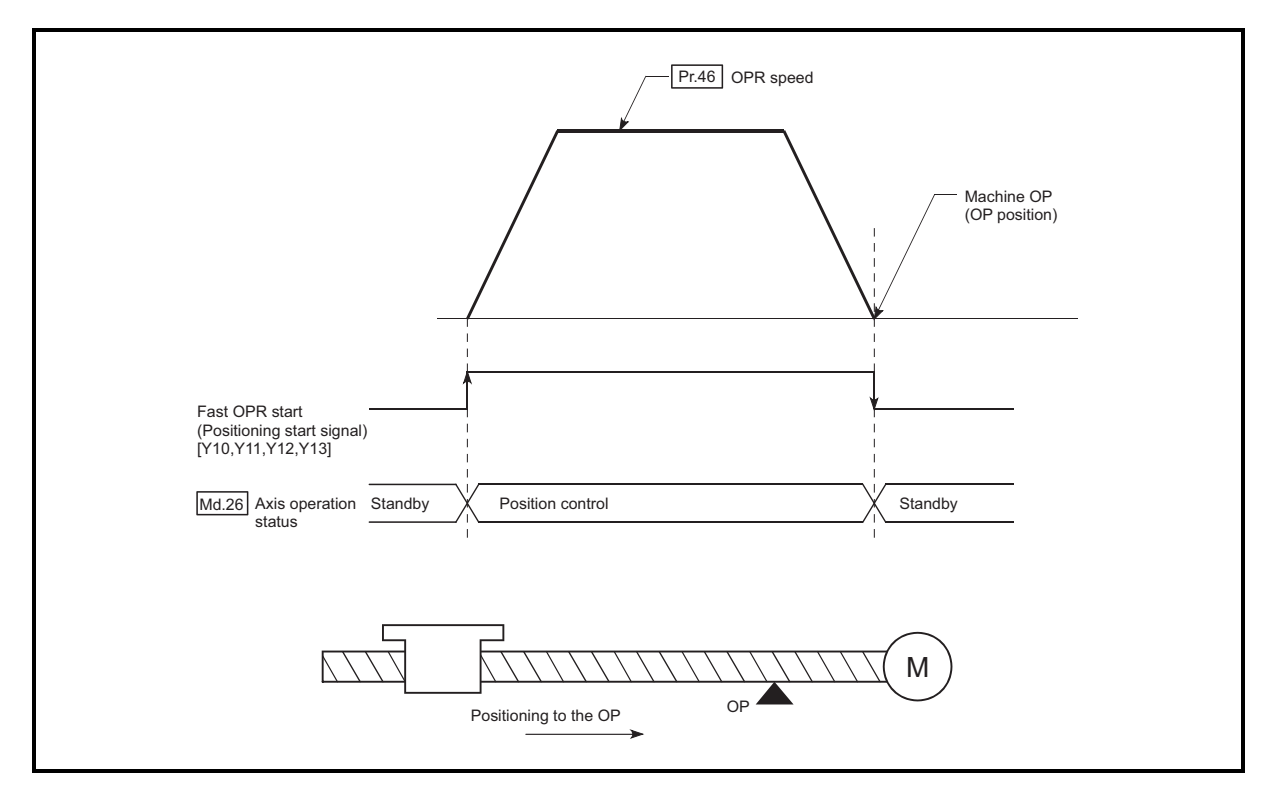

Fig. 8.16 Fast OPR

■ Operation timing and processing time of fast OPR

The following shows details about the operation timing and time during fast OPR.

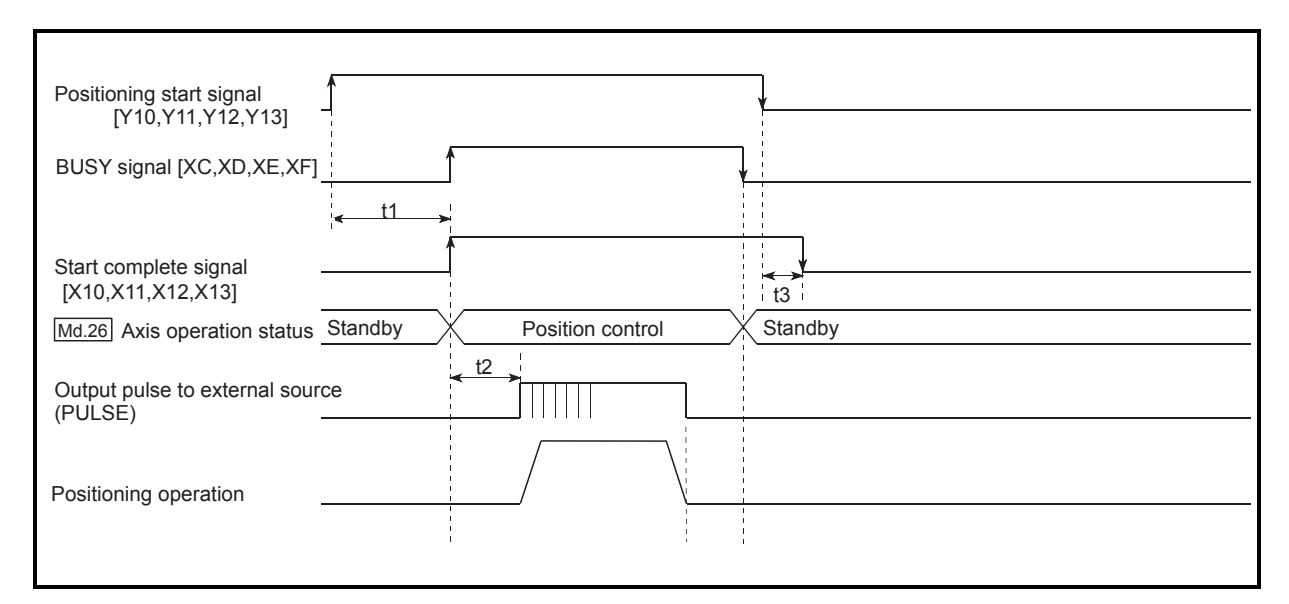

Fig. 8.17 Operation timing and processing time of fast OPR

Normal timing time

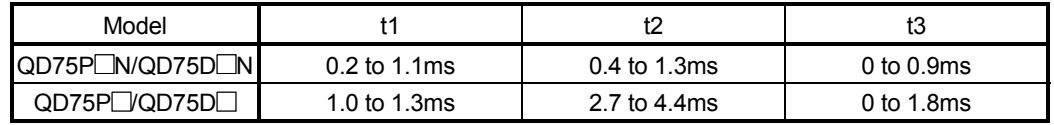

The t1 timing time could be delayed by the operation state of other axes.

#### **Operating restrictions**

(1) The fast OPR can only be executed after the OP position is established by executing the Machine OPR.

If not, the error "OPR request ON" (error code: 207) will occur. (OPR request flag  $(\overline{\text{Md}.31} \right)$  Status: b3) must be turned OFF.)

- (2) If the fraction pulse is cleared to zero using current value changing or fixedfeed control, execute the fast OPR and an error will occur by a cleared amount.
- (3) When unlimited length feed is executed by speed control and the current machine feed value overflows or underflows once, the fast OPR cannot be executed normally.
- (4) The OPR complete flag  $\left( \text{Md.31} \right)$  Status: b4) is not turned ON.
- (5) The axis operation status during fast OPR is "Position control".

# CHAPTER 9 MAJOR POSITIONING **CONTROL**

The details and usage of the major positioning controls (control functions using the "positioning data") are explained in this chapter.

The major positioning controls include such controls as "positioning control" in which positioning is carried out to a designated position using the address information, "speed control" in which a rotating object is controlled at a constant speed, "speed-position switching control" in which the operation is shifted from "speed control" to "position control" and "position-speed switching control" in which the operation is shifted from "position control" to "speed control".

Carry out the required settings to match each control.

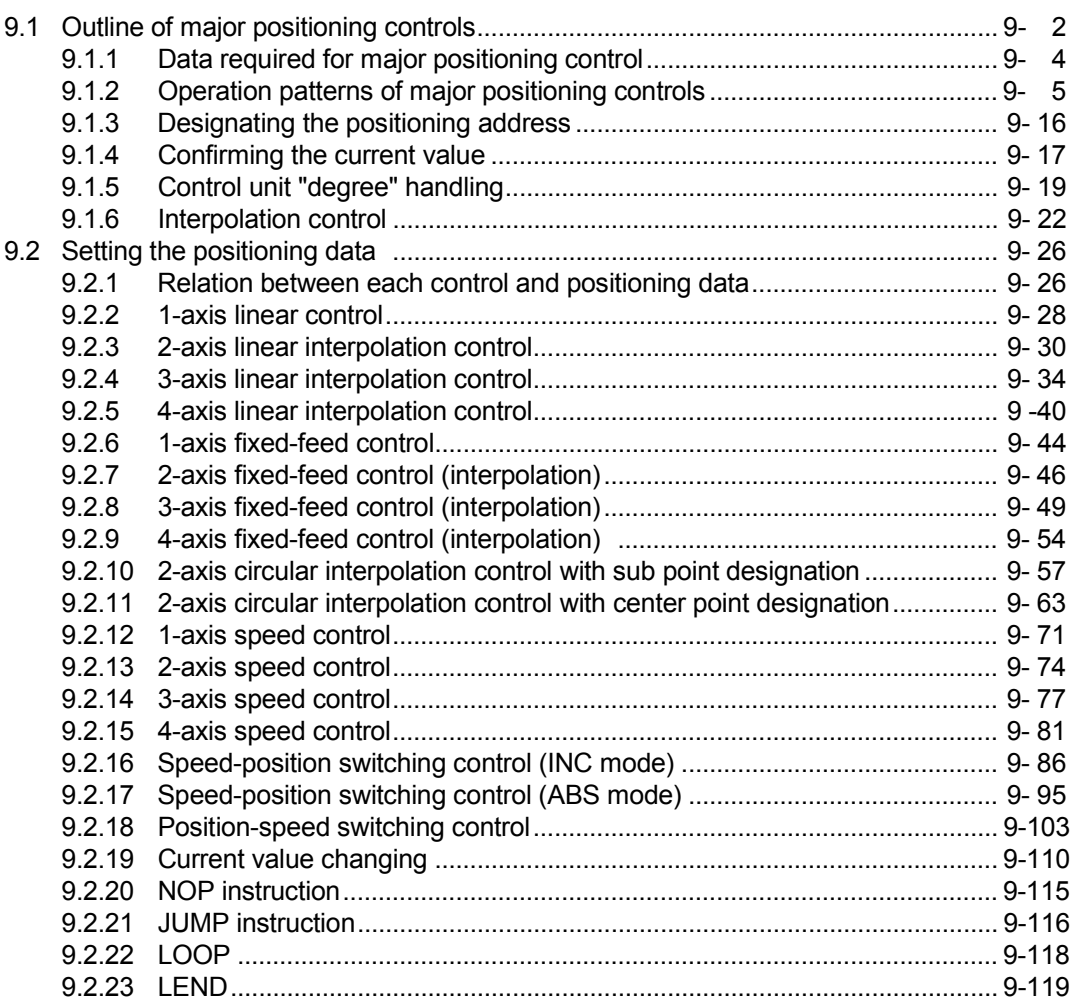

# 9.1 Outline of major positioning controls

"Major positioning controls" are carried out using the "positioning data" stored in the QD75.

The basic controls such as position control and speed control are executed by setting the required items in this "positioning data", and then starting that positioning data. The control system for the "major positioning controls" is set in setting item

"  $\boxed{\text{Da.2}}$  Control system" of the positioning data.

Control defined as a "major positioning control" carries out the following types of control according to the  $\sqrt[n]{\text{Da.2}}$  Control system" setting.

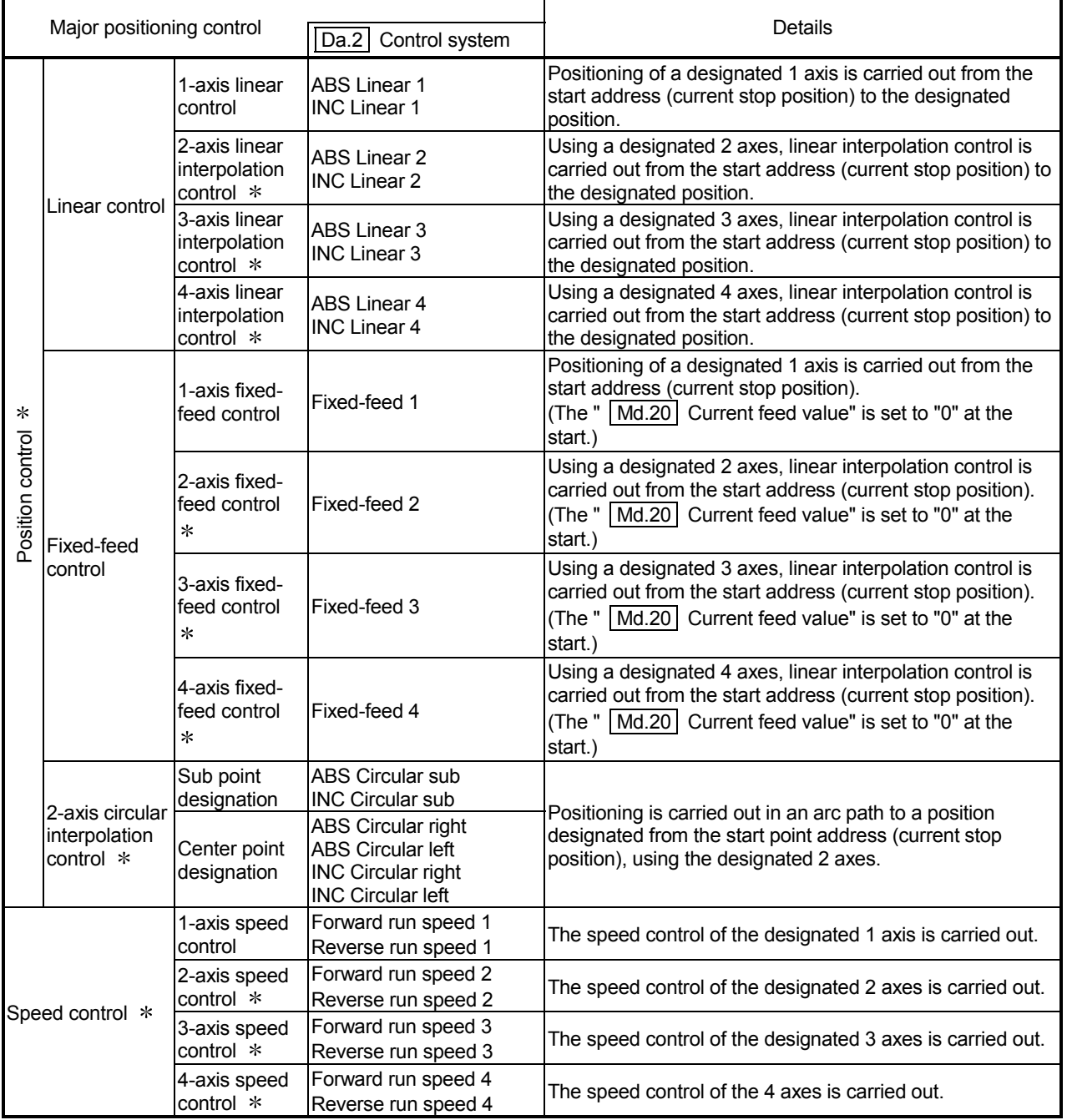

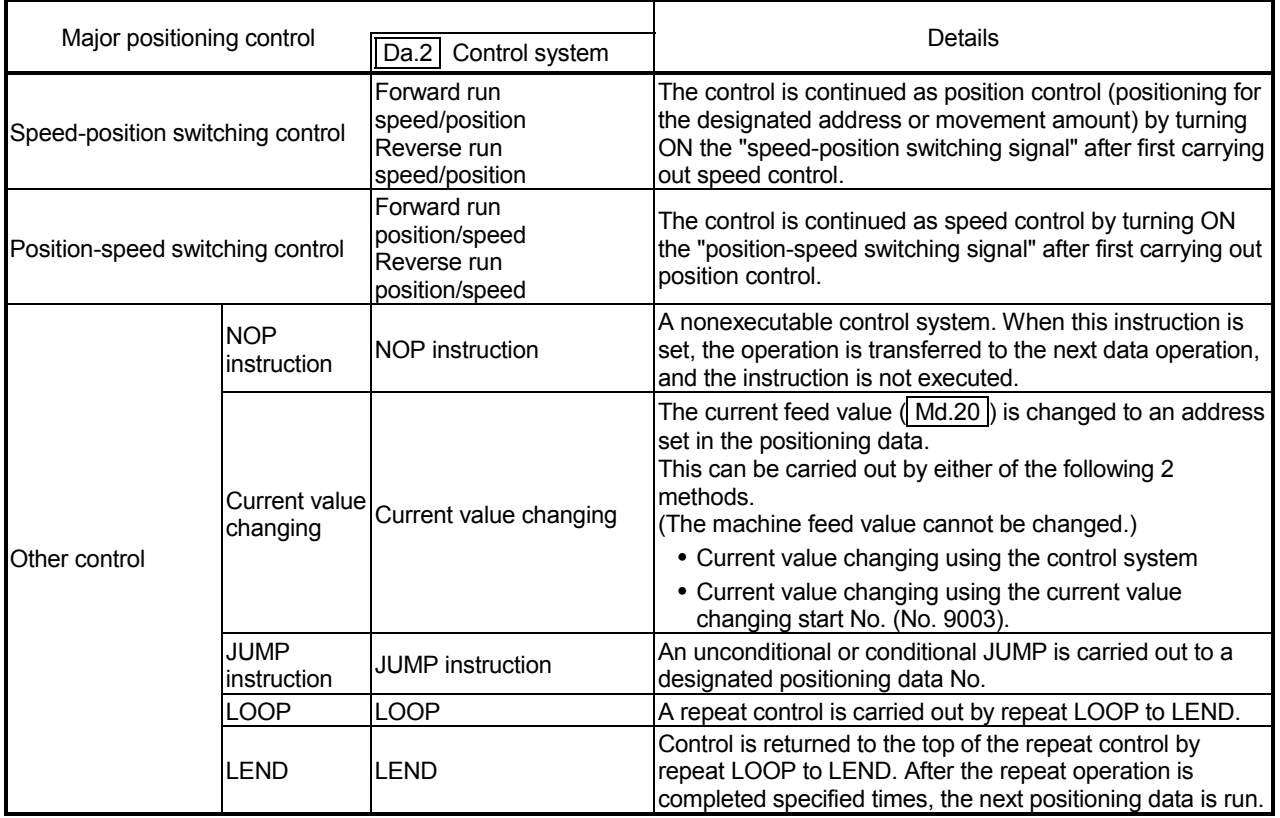

 In "2-axis linear interpolation control", "3-axis linear interpolation control", "4-axis linear interpolation control", "2-axis fixed-feed control", "3-axis fixed-feed control", "4-axis fixed-feed control", "2-axis circular interpolation control", "2-axis speed control", "3-axis speed control" and "4-axis speed control", control is carried out so that linear and arc paths are drawn using a motor set in two or more axes directions. This kind of control is called "interpolation control". (Refer to Section 9.1.6 "Interpolation control" for details.)

# 9.1.1 Data required for major positioning control

The following table shows an outline of the "positioning data" configuration and setting details required to carry out the "major positioning controls".

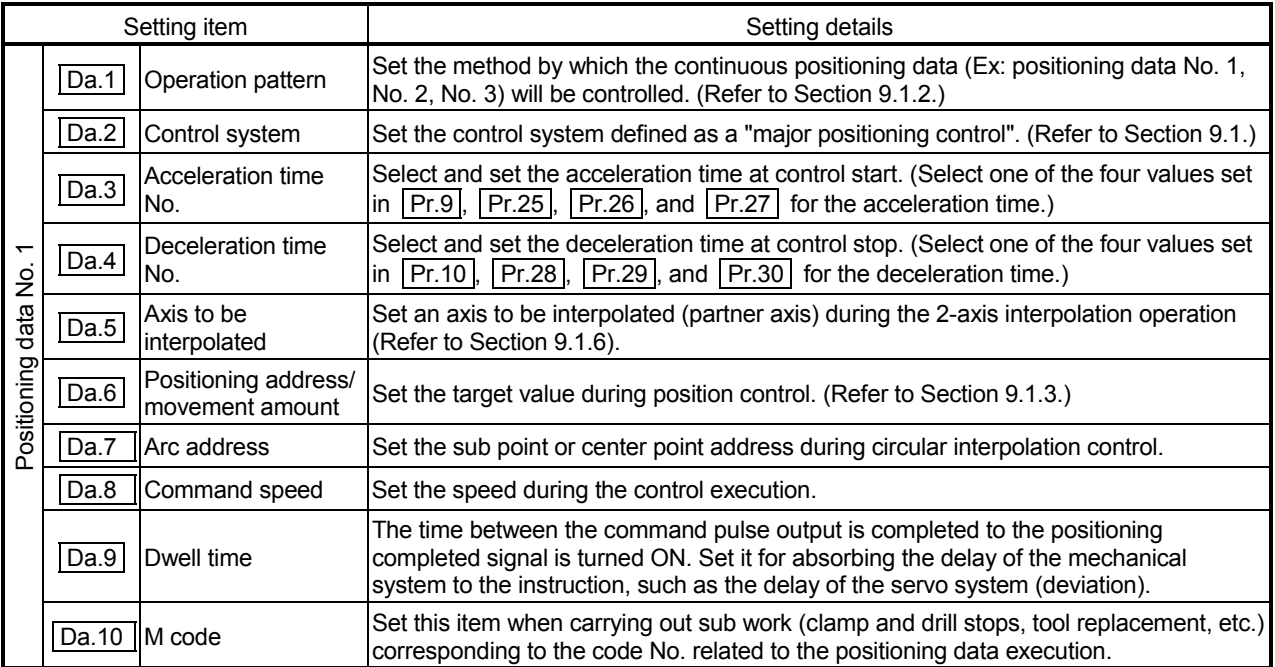

 $*$  The settings and setting requirement for the setting details of  $|Da.1|$  to  $|Da.10|$  differ according to the

" Da.2 Control system". (Refer to Section 9.2 "Setting the positioning data".)

**Major positioning control sub functions** 

Refer to Section 3.2.4 "Combination of QD75 major functions and sub functions" for details on "sub functions" that can be combined with the major positioning control.

Also refer to CHAPTER 12 "CONTROL SUB FUNCTIONS" for details on each sub function.

Major positioning control from peripheral devices

"Major positioning control" can be executed from the peripheral device test mode. Refer to GX Configurator-QP Operating Manual for details on carrying out major positioning control from the peripheral device.

# REMARK

600 positioning data (positioning data No. 1 to 600) items can be set per axis.

### 9.1.2 Operation patterns of major positioning controls

In "major positioning control" (high-level positioning control), "  $\boxed{Da.1}$  Operation pattern" can be set to designate whether to continue executing positioning data after the started positioning data. The "operation pattern" includes the following 3 types.

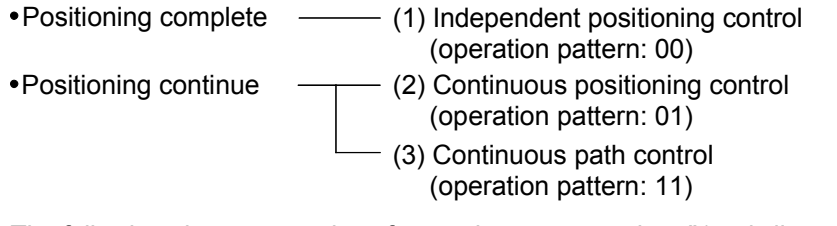

The following shows examples of operation patterns when "1-axis linear control (ABS linear 1)" is set in positioning data No. 1 to No. 6 of axis 1. Details of each operation pattern are shown on the following pages.

< Operation example when "1-axis linear positioning" is set in the positioning data of axis 1 >

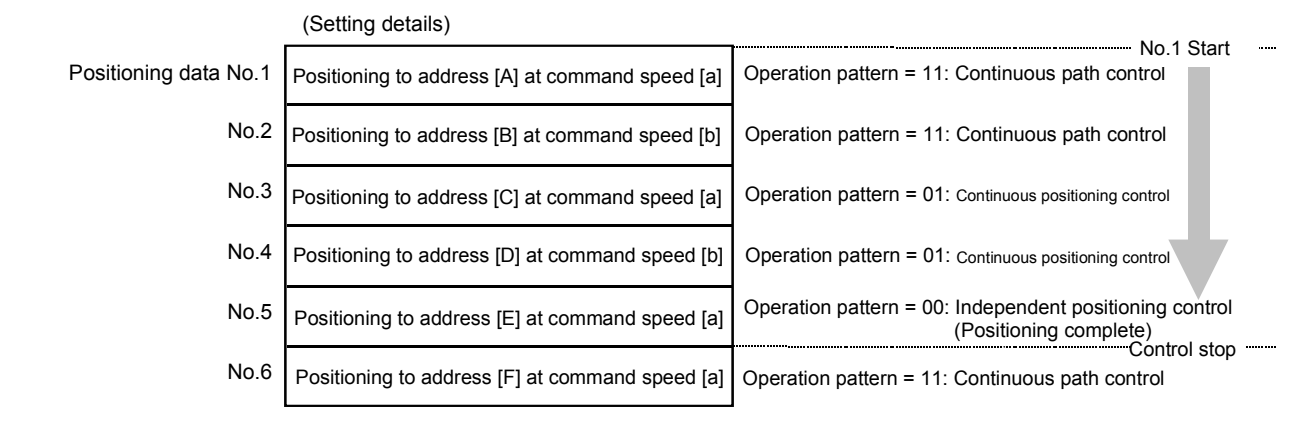

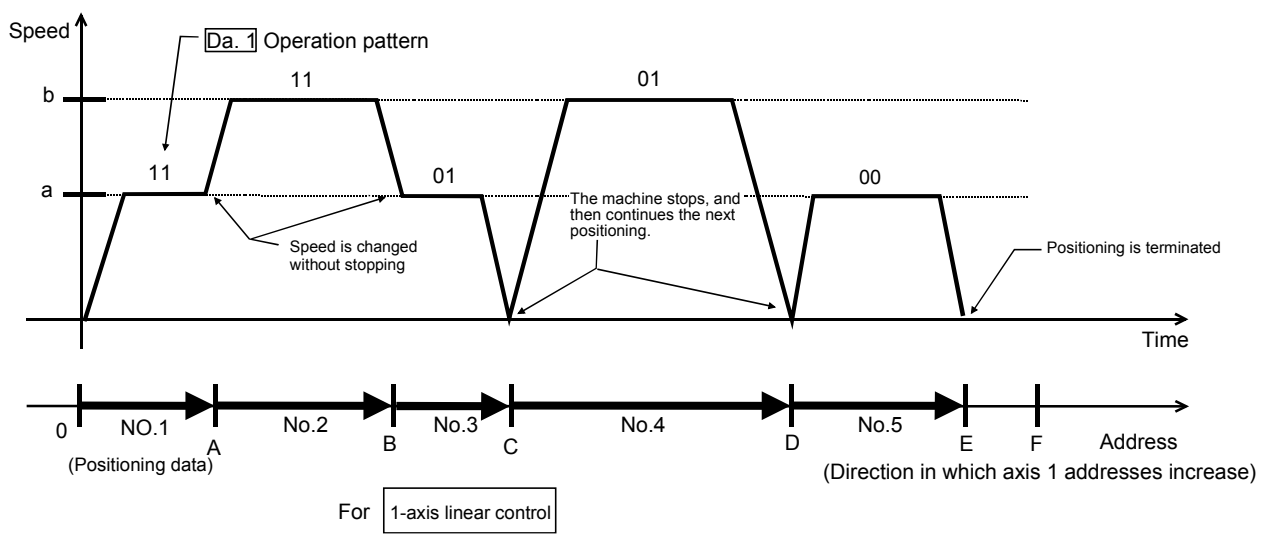

(One motor is driven, and positioning is carried out to an addresses designated in one direction.)

#### POINT

The BUSY signal [XC, XD, XE, XF] turns ON even when position control of movement amount 0 is executed. However, since the ON time is short, the ON status may not be detected in the sequence program.

# [1] Independent positioning control (Positioning complete)

This control is set when executing only one designated data item of positioning. If a dwell time is designated, the positioning will complete after the designated time elapses.

This data (operation pattern [00] data) becomes the end of block data when carrying out block positioning. (The positioning stops after this data is executed.)

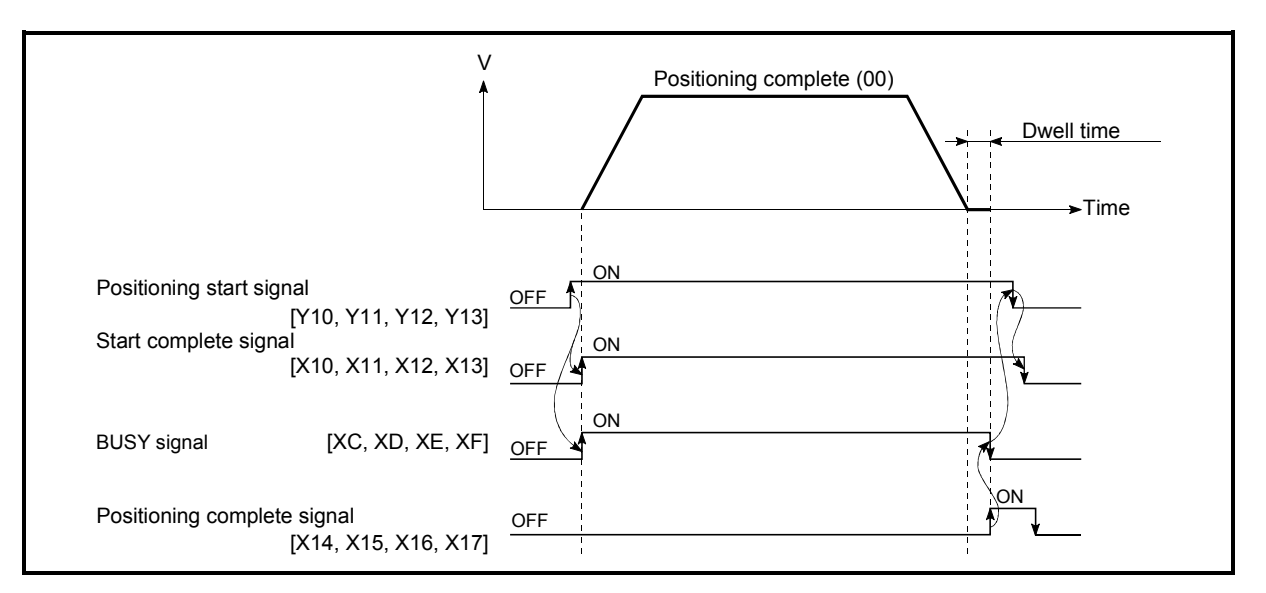

Fig. 9.1 Operation during independent positioning control

## [2] Continuous positioning control

- (1) The machine always automatically decelerates each time the positioning is completed. Acceleration is then carried out after the QD75 command speed reaches 0 to carry out the next positioning data operation. If a dwell time is designated, the acceleration is carried out after the designated time elapses.
- (2) In operation by continuous positioning control (operation pattern "01"), the next positioning No. is automatically executed. Always set operation pattern "00" in the last positioning data to complete the positioning. If the operation pattern is set to positioning continue ("01" or "11"), the operation will continue until operation pattern "00" is found. If the operation pattern "00" cannot be found, the operation may be carried out until the positioning data No. 600. If the operation pattern of the positioning data No. 600 is not completed, the operation will be started again from the positioning data No. 1.

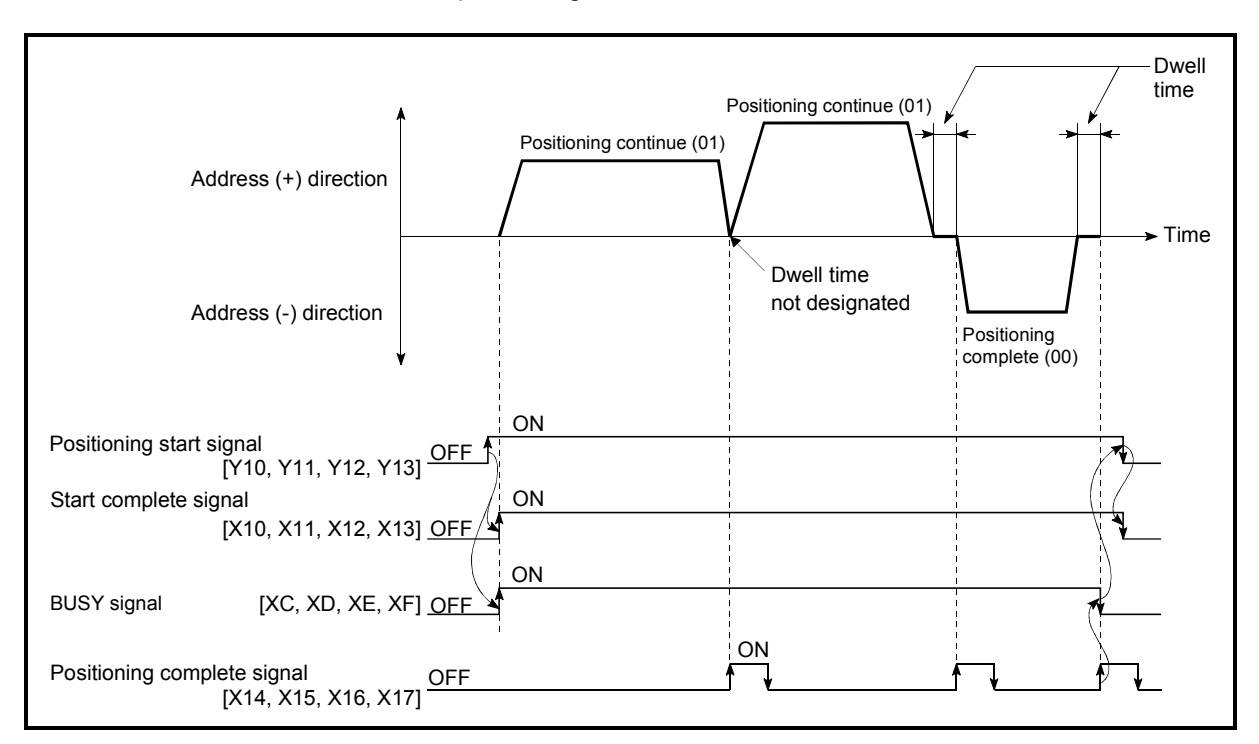

Fig. 9.2 Operation during continuous positioning control

# [3] Continuous path control

- (1) Continuous path control
	- (a) The speed is changed without deceleration stop between the command speed of the running positioning data and the command speed of the positioning data that will run next. The speed is not changed if the current speed and the next speed are equal.

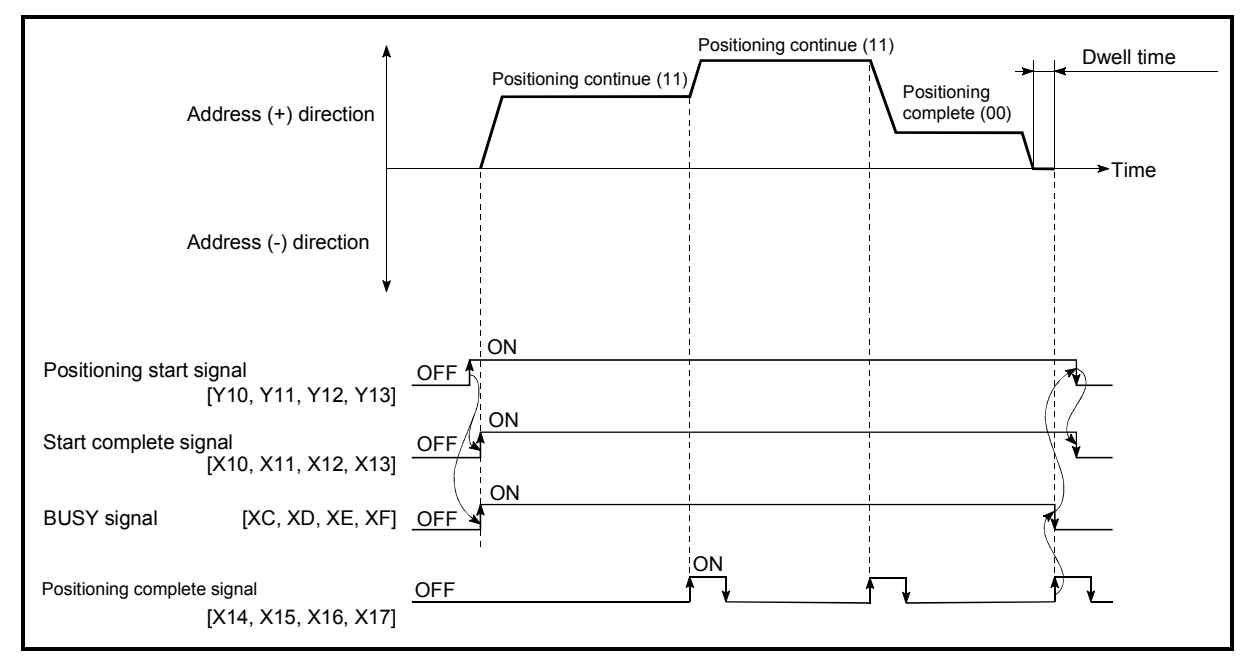

Fig. 9.3 Operation during continuous path control (Standard speed switching mode)

- (b) The speed will become the speed used in the previous positioning operation if the command speed is set to "-1".
- (c) Dwell time will be ignored, even if set.
- (d) The next positioning No. is executed automatically in operations by continuous path control (operation pattern "11"). Always complete the positioning by setting operation pattern "00" in the last positioning data. If the operation pattern is set to positioning continue ("01" or "11"), the operation will continue until operation pattern "00" is found. If the operation pattern "00" cannot be found, the operation may be carried out until the positioning data No. 600. If the operation pattern of the positioning data No. 600 is not completed, the operation will be started again from the positioning data No. 1.
- (e) The speed switching patterns include the "front-loading speed switching pattern" in which the speed is changed at the end of the current positioning side, and the "standard speed switching pattern" in which the speed is at the start of the next positioning side. (Refer to " | Pr.19 | Speed switching mode".)

Continuous path control  $\longrightarrow$  Standard speed switching mode Front-loading speed switching mode
- (f) In continuous path control, the positioning may be completed before the set address/movement amount by the distance  $\triangle \ell$ , and the data may switch to the "positioning data that will run next". The value of the distance  $\triangle \ell$  is as follows:
	- $\cdot$  QD75P $\Box$ N/QD75D $\Box$ N:
	- $0 \leq \triangle \ell$  < (Moving distance in 0.9ms at the command speed)  $\cdot$  QD75P $\Box$ QD75D $\Box$ :
		- $0 \leq \triangle \ell$  < (Moving distance in 1.8ms at the command speed)

[Acceleration/deceleration (setting)] [Acceleration/deceleration (actual one)]

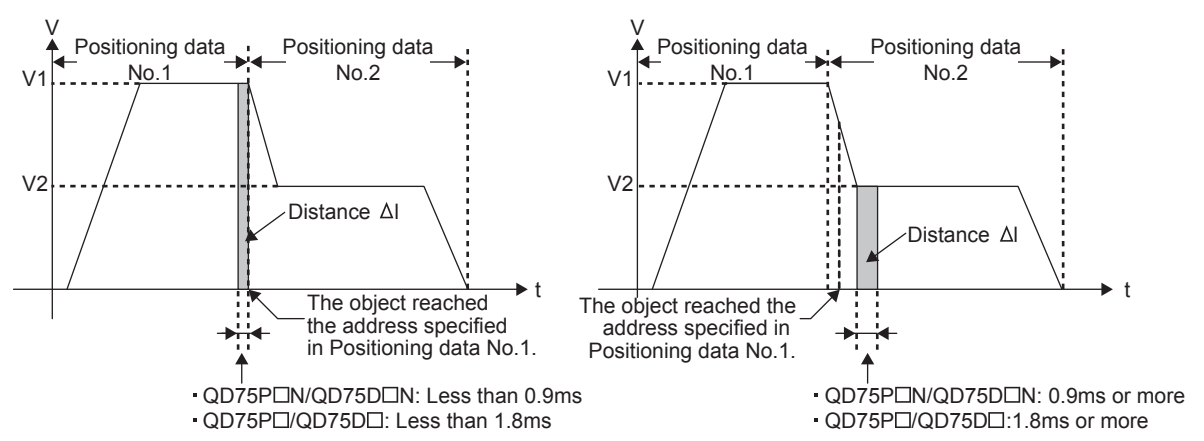

The distance  $\triangle \ell$  is output when the next positioning data is running at the specified speed.

Therefore, the execution time of the next positioning data may be longer than the set execution time.<sup>11</sup>

If this causes a control problem, take one of the following measures.

- 1) Use the function "output timing selection of near pass control". By selecting "At deceleration" as an output timing, the positioning execution time of the next positioning data remains the same as it was set. (Refer to Section 12.3.4 "Output timing selection of near pass control".)
- 2) Use the "speed change function".

Change speed using the speed change function instead of continuous path control. (Refer to Section 12.5.1 "Speed change function".)

 $*$  1: When the command speed V1 of a positioning data and the command speed V2 of the next positioning data is different significantly, and  $V1 > V2$ 

For positioning data in which automatic deceleration is set, the positioning is completed at the set address. Therefore, in continuous path control, the address where a positioning is completed may be different from the set address. However, the address will be the specified one on completion of automatic deceleration for continuous positioning control (01) or positioning complete (00).

### POINT

In the continuous path control, a speed variation will not occur using the near-pass function when the positioning data No. is switched (Refer to Section 12.3.3 "Nearpass function").

- (2) Deceleration stop conditions during continuous path control Deceleration stops are basically not carried out in continuous path control, but the machine will carry out a deceleration stop to speed "0" in the following cases (a) to (c).
	- (a) When the operation pattern of the positioning data currently being executed is "continuous path control: 11", and the movement direction of the positioning data currently being executed differs from that of the next positioning data. (Only for 1-axis positioning control (Refer to the "Point" in the next page.))

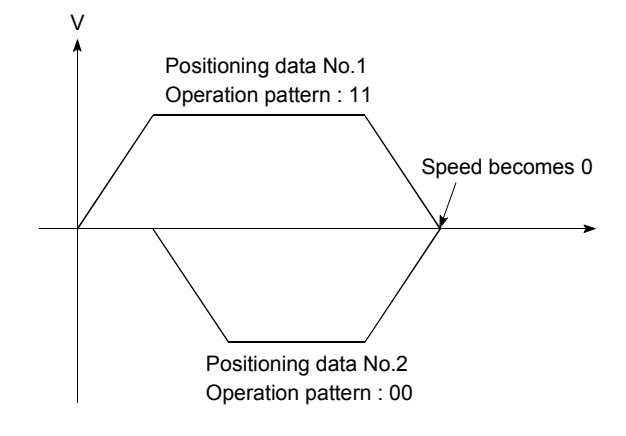

- (b) During operation by step operation. (Refer to Section 12.7.1 "Step function".)
- (c) When there is an error in the positioning data to carry out the next operation.

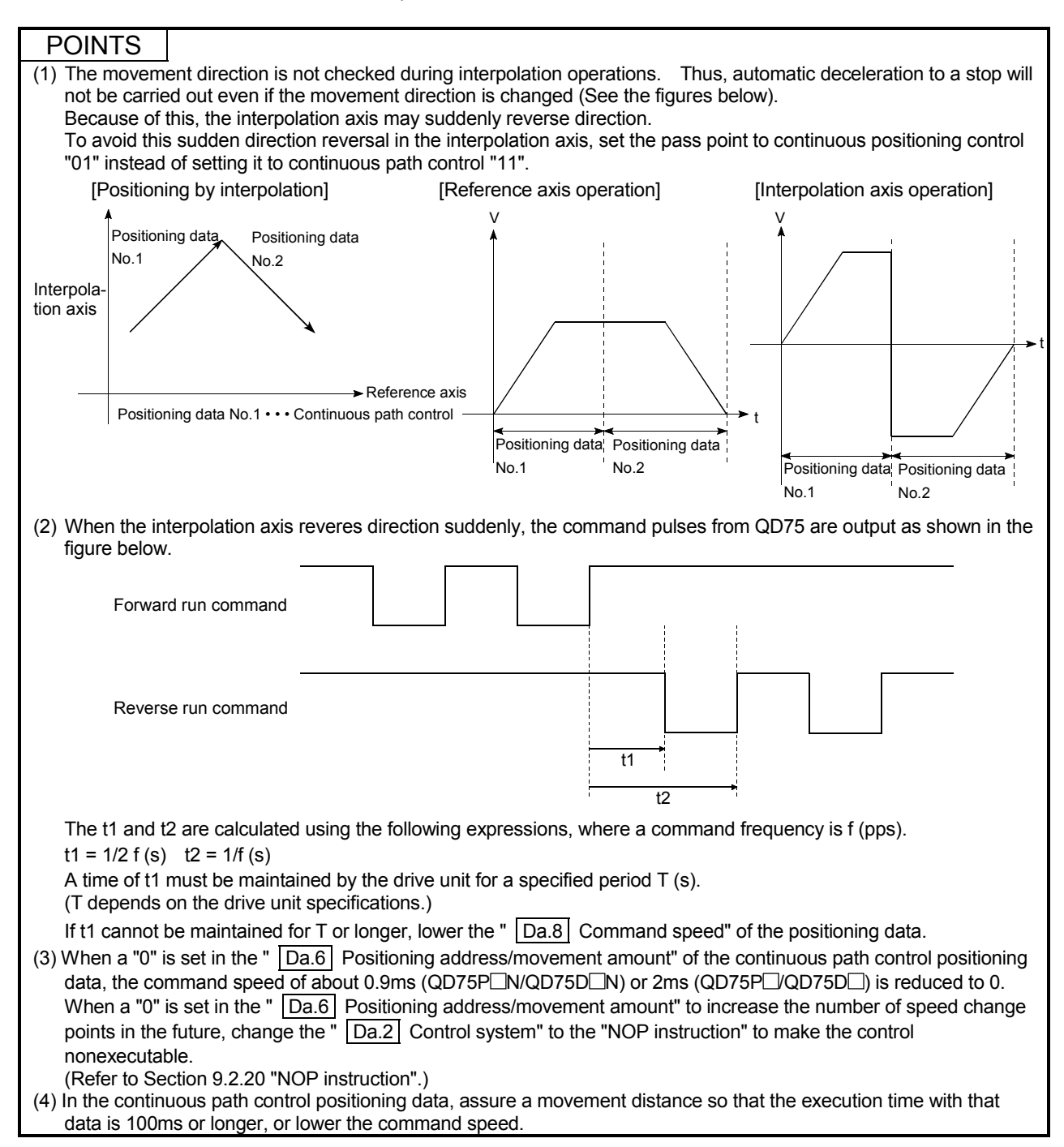

# (3) Speed handling

- (a) Continuous path control command speeds are set with each positioning data. The QD75 then carries out the positioning at the speed designated with each positioning data.
- (b) The command speed can be set to "–1" in continuous path control. The control will be carried out at the speed used in the previous positioning data No. if the command speed is set to "–1". (The "current speed" will be displayed in the command speed when the positioning data is set with a peripheral device. The current speed is the speed of the positioning control being executed currently.)
	- 1) The speed does not need to be set in each positioning data when carrying out uniform speed control if "–1" is set beforehand in the command speed.
	- 2) If the speed is changed or the override function is executed in the previous positioning data when "–1" is set in the command speed, the operation can be continued at the new speed.
	- 3) An error "No command speed" (error code: 503) occurs and positioning cannot be started if "–1" is set in the command speed of the first positioning data at start.

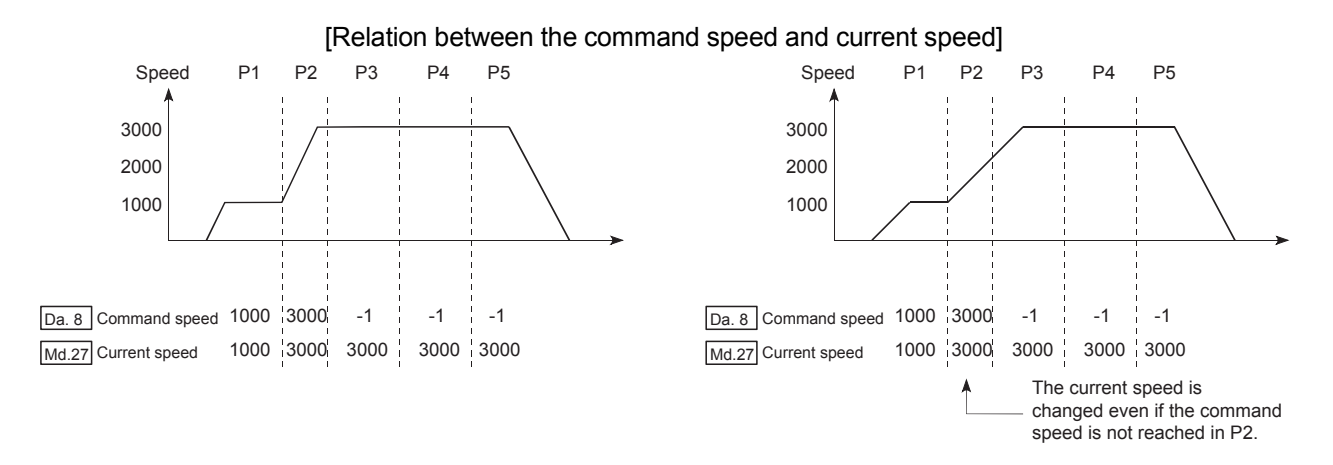

# POINTS

- (1) In the continuous path control, a speed variation will not occur using the near-pass function when the positioning data is switched (Refer to Section 12.3.3 "Near-pass function").
- (2) The QD75 holds the command speed set with the positioning data, and the latest value of the speed set with the speed change request as the "  $\sqrt{Md.27}$  Current speed". It controls the operation at the "current speed" when "-1" is set in the command speed. (Depending on the relation between the movement amount and the speed, the feedrate may not reach the command speed value, but even then the current speed will be updated.)
- (3) When the address for speed change is identified beforehand, generate and execute the positioning data for speed change by the continuous path control to carry out the speed change without requesting the speed change with a sequence program.

### (4) Speed switching

(Refer to " |  $Pr.19$  | Speed switching mode".)

The two modes for changing the speed are shown below.

- Standard switching........Switch the speed when executing the next positioning data.
- Front-loading switching.....The speed switches at the end of the positioning data currently being executed.
- (a) Standard speed switching mode
	- 1) If the respective command speeds differ in the "positioning data currently being executed" and the "positioning data to carry out the next operation", the machine will accelerate or decelerate after reaching the positioning point set in the "positioning data currently being executed" and the speed will change over to the speed set in the "positioning data to carry out the next operation".
	- 2) The parameters used in acceleration/deceleration to the command speed set in the "positioning data to carry out the next operation" are those of the positioning data to carry out acceleration/deceleration.

Speed switching will not be carried out if the command speeds are the same.

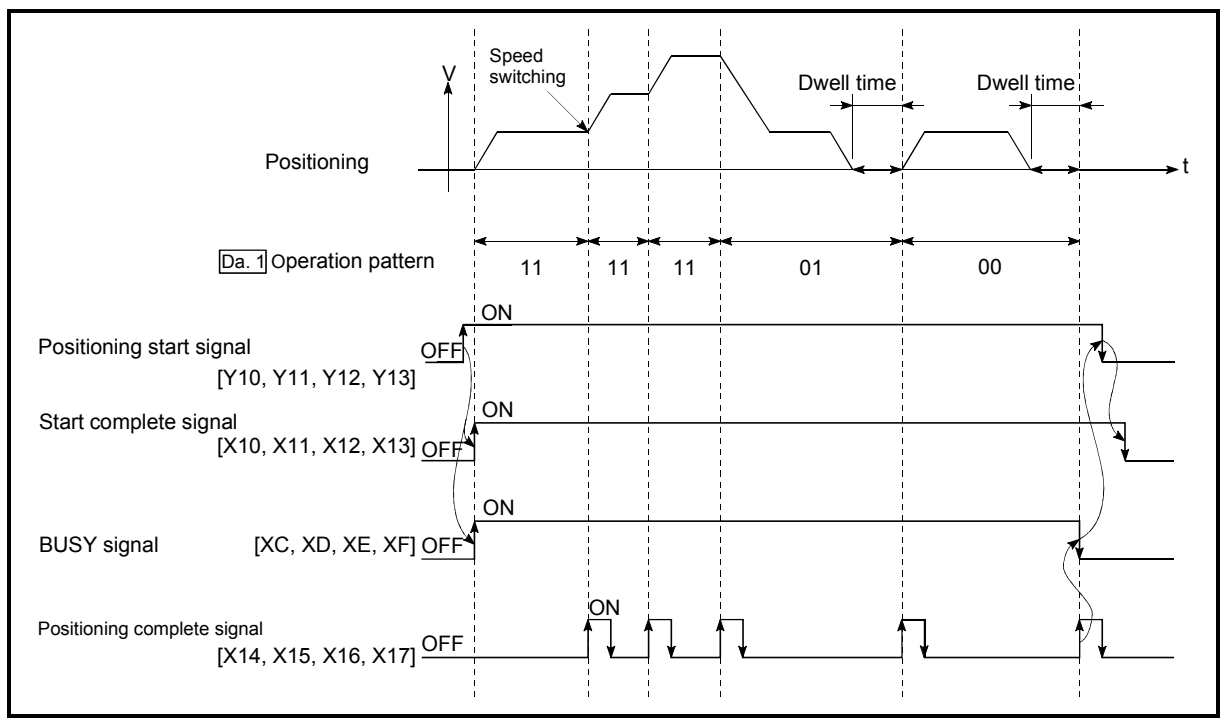

Fig. 9.4 Operation for the standard speed switching mode

3) Speed switching condition

If the movement amount is small in regard to the target speed, the current speed may not reach the target speed even if acceleration/deceleration is carried out. In this case, the machine is accelerated/decelerated so that it nears the target speed. If the movement amount will be exceeded when automatic deceleration is required (Ex. Operation patterns "00", "01"), the machine will immediately stop at the designated positioning address, and a warning "Insufficient movement distance" (warning code: 513) will occur.

[When the speed cannot change over in P2] When the relation of the speeds is P1 = P4, P2 = P3, P1 < P2.

 [When the movement amount is small during automatic deceleration]

The movement amount required to carry out the automatic deceleration cannot be secured, so the machine immediately stops in a speed  $\neq 0$ status.

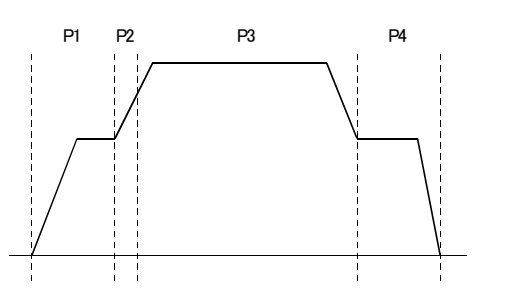

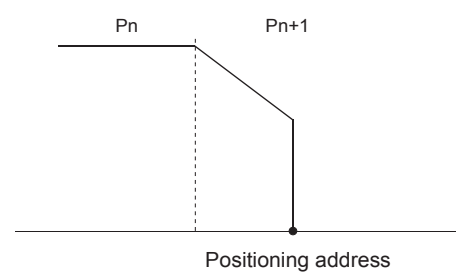

- (b) Front-loading speed switching mode
	- 1) If the respective command speeds differ in the "positioning data currently being executed" and the "positioning data to carry out the next operation", the speed will change over to the speed set in the "positioning data to carry out the next operation" at the end of the "positioning data currently being executed".
	- 2) The parameters used in acceleration/deceleration to the command speed set in the "positioning data to carry out the next operation" are those of the positioning data to carry out acceleration/deceleration.

Speed switching will not be carried out if the command speeds are the same.

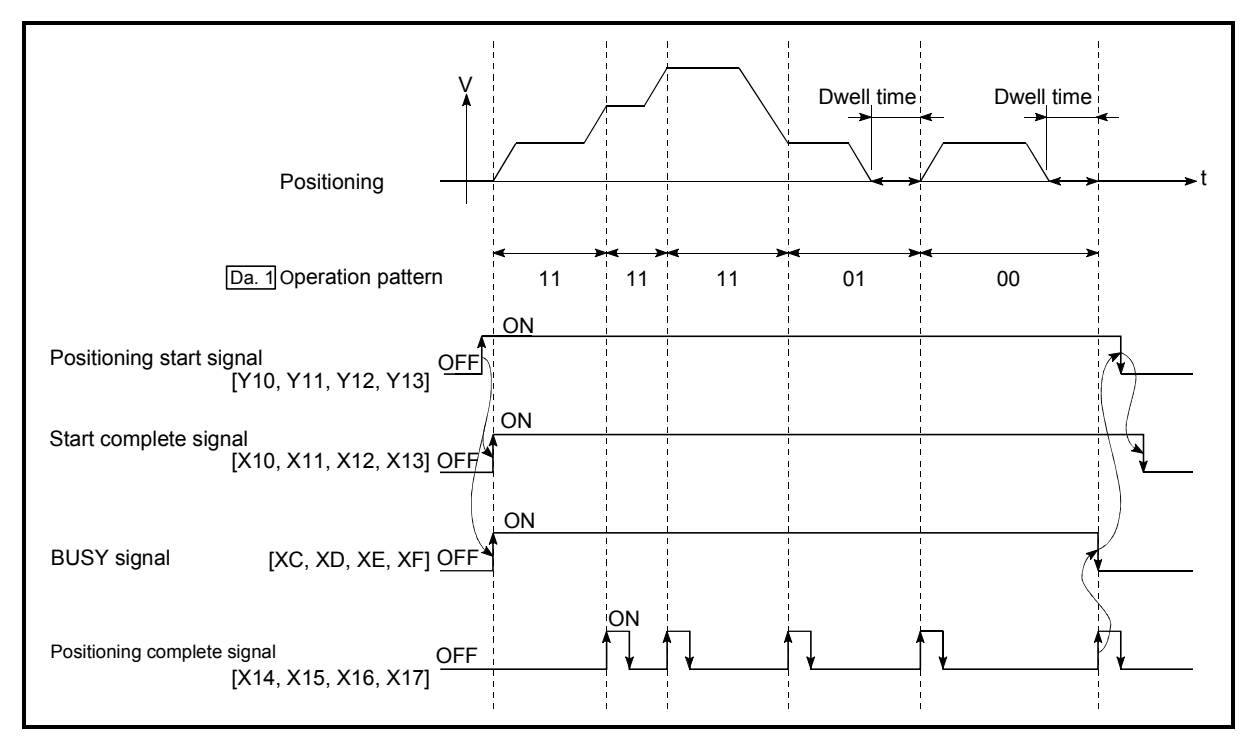

Fig. 9.5 Operation for the front-loading speed switching mode

#### 3) Speed switching condition

If the movement amount is small in regard to the target speed, the current speed may not reach the target speed even if acceleration/deceleration is carried out. In this case, the machine is accelerated/decelerated so that it nears the target speed. If the movement amount will be exceeded when automatic deceleration is required (Ex. Operation patterns "00", "01"), the machine will immediately stop at the designated positioning address, and a warning "Insufficient movement distance" (warning code: 513) will occur.

[When the speed cannot change over to the P2 speed in P1]

When the relation of the speeds is P1 = P4, P2 = P3, P1 < P2.

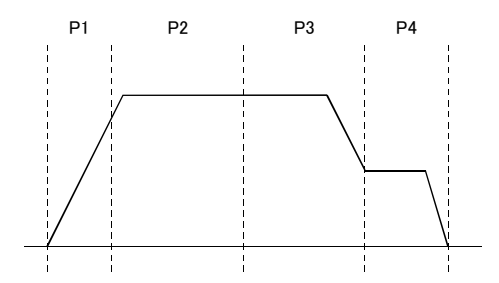

 [When the movement amount is small during automatic deceleration]

The movement amount required to carry out the automatic deceleration cannot be secured, so the machine immediately stops in a speed  $\neq 0$ status.

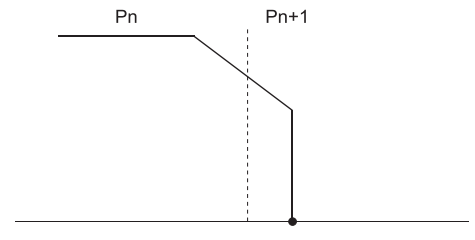

Positioning address

# 9.1.3 Designating the positioning address

The following shows the two methods for commanding the position in control using positioning data.

### Absolute system

Positioning is carried out to a designated position (absolute address) having the OP as a reference. This address is regarded as the positioning address. (The start point can be anywhere.)

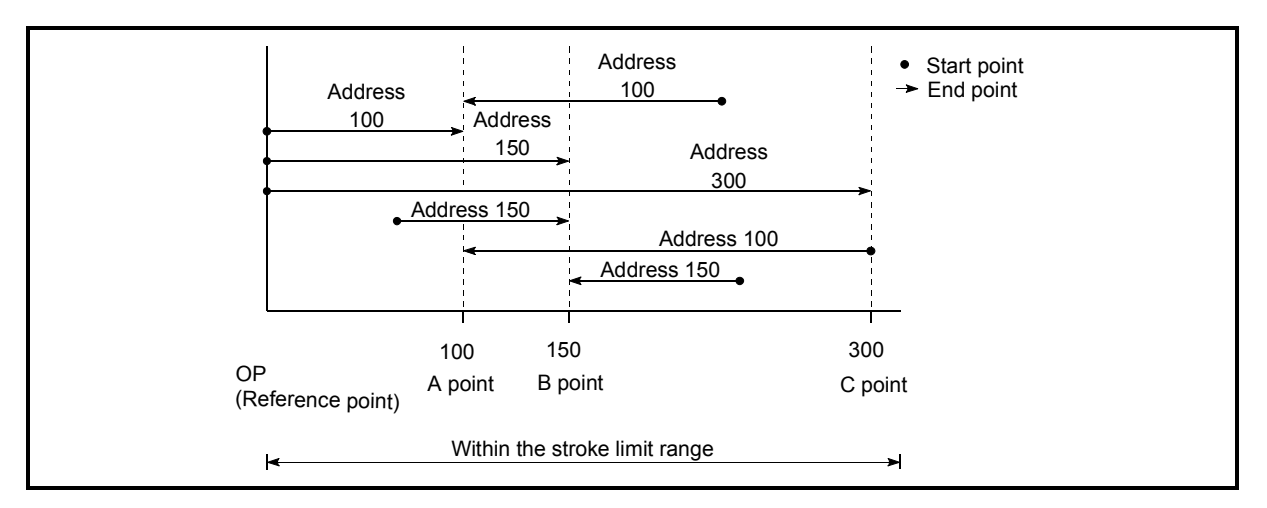

Fig. 9.6 Absolute system positioning

# Incremental system

The position where the machine is currently stopped is regarded as the start point, and positioning is carried out for a designated movement amount in a designated movement direction.

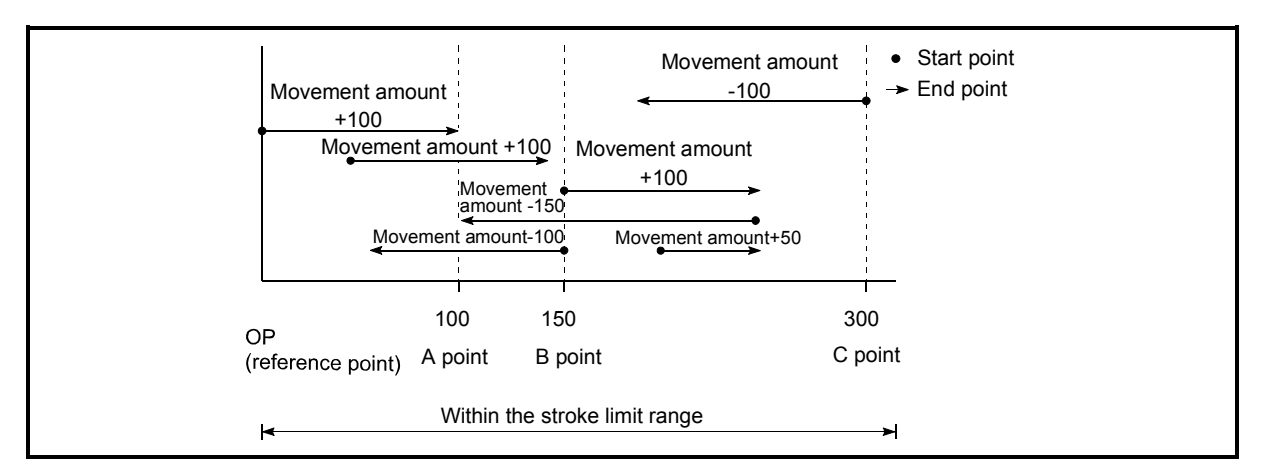

Fig. 9.7 Incremental system positioning

# 9.1.4 Confirming the current value

Values showing the current value

The following two types of addresses are used as values to show the position in the QD75.

These addresses ("current feed value" and "machine feed value") are stored in the monitor data area, and used in monitoring the current value display, etc.

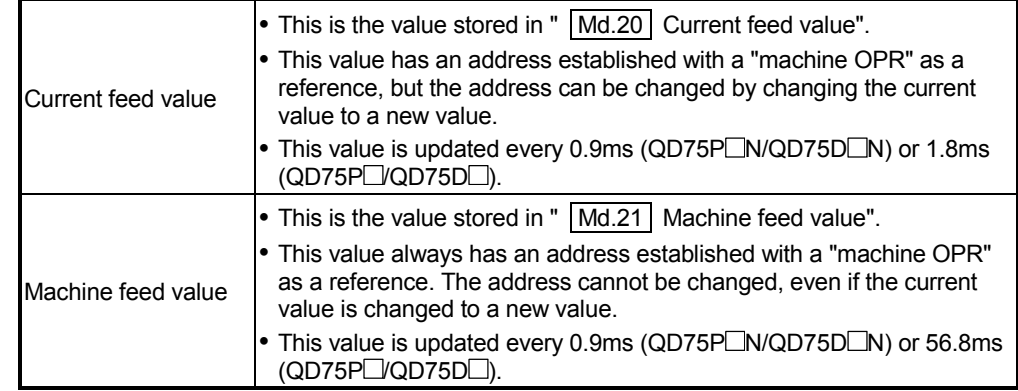

The "current feed value" and "machine feed value" are used in monitoring the current value display, etc.

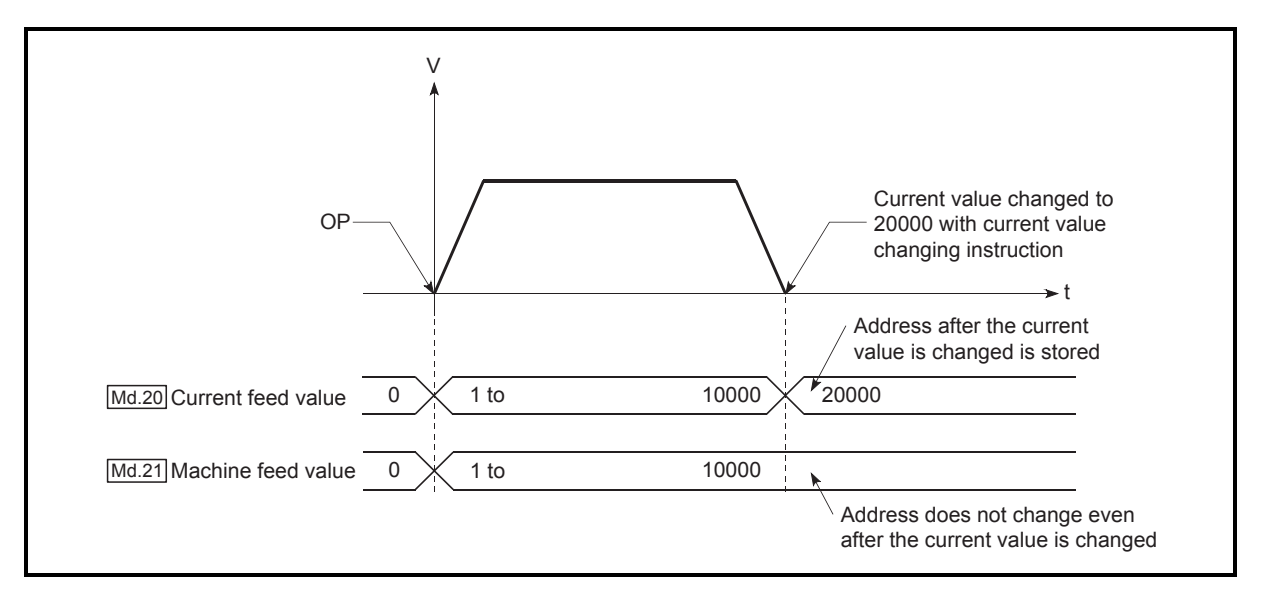

Fig. 9.8 Current feed value and machine feed value

### Restrictions

A 0.9ms (QD75P N /QD75D N) or 1.8ms (QD75P VQD75D ) error will occur in the current value update timing when the stored "current feed value" is used in the control.

A 0.9ms (QD75P $\Box$ N /QD75D $\Box$ N) or 56.8ms (QD75P $\Box$ /QD75D $\Box$ ) error will occur in the current value update timing when the stored "machine feed value" is used in the control.

**Monitoring the current value** 

The "current feed value" and "machine feed value" are stored in the following buffer memory addresses, and can be read using a "DFRO (P) instruction" or "DMOV (P) instruction" from the CPU module.

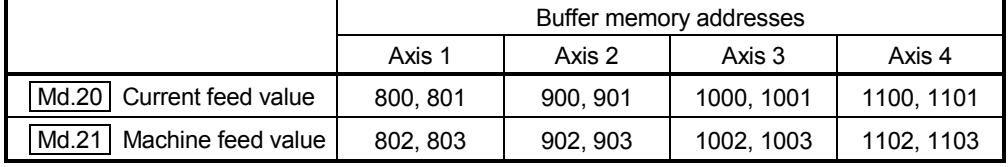

(1) The following shows the examples of programs to read out the current feed value of the axis 1 to D104 and D105 when X40 is turned ON. (a) For the DFRO(P) instruction

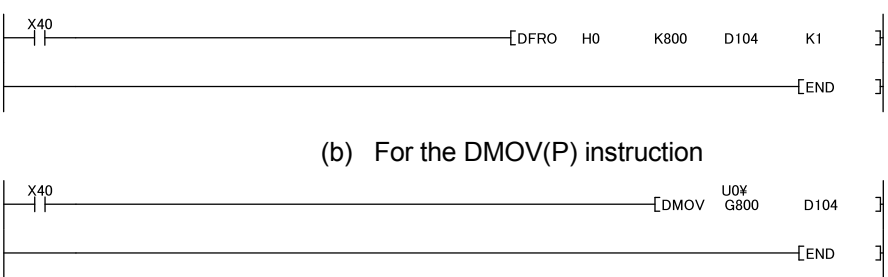

# 9.1.5 Control unit "degree" handling

When the control unit is set to "degree", the following items differ from when other control units are set.

[1] Current feed value and machine feed value addresses The address of " Md.20 Current feed value" becomes a ring address from 0 to

359.99999°.

But the address of " Md.21 Machine feed value" doesn't become a ring address.

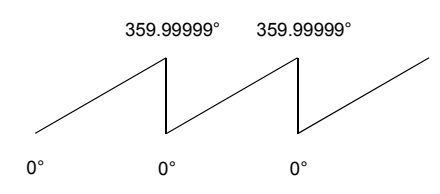

### [2] Software stroke limit valid/invalid setting

With the control unit set to "degree", the software stroke limit upper and lower limit values are 0 to 359.99999.

(a) Setting to validate software stroke limit To validate the software stroke limit, set the software stroke limit lower limit value and the upper limit value in a clockwise direction.

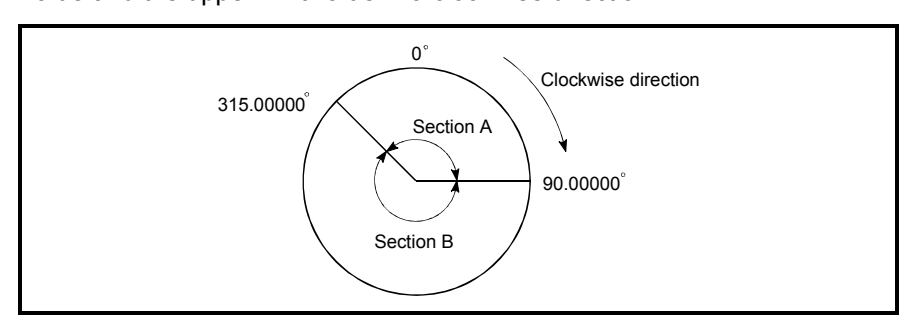

# 1) To set the movement range A, set as follows.

- Software stroke limit lower limit value .................................. 315.00000º
- Software stroke limit upper limit value ................................... 90.00000º
- 2) To set the movement range B, set as follows.
	- Software stroke limit lower limit value .................................... 90.00000º
	- Software stroke limit upper limit value ................................. 315.00000º
- (b) Setting to invalidate software stroke limit To invalidate the software stroke limit, set the software stroke limit lower limit value equal to the software stroke limit upper limit value. The control can be carried out irrespective of the setting of the software stroke limit.
- [3] Positioning control method when the control unit is set to "degree" 1) Absolute system
	- (a) When the software stroke limit is invalid Positioning is carried out in the nearest direction to the designated address, using the current value as a reference. (This is called "shortcut control".)

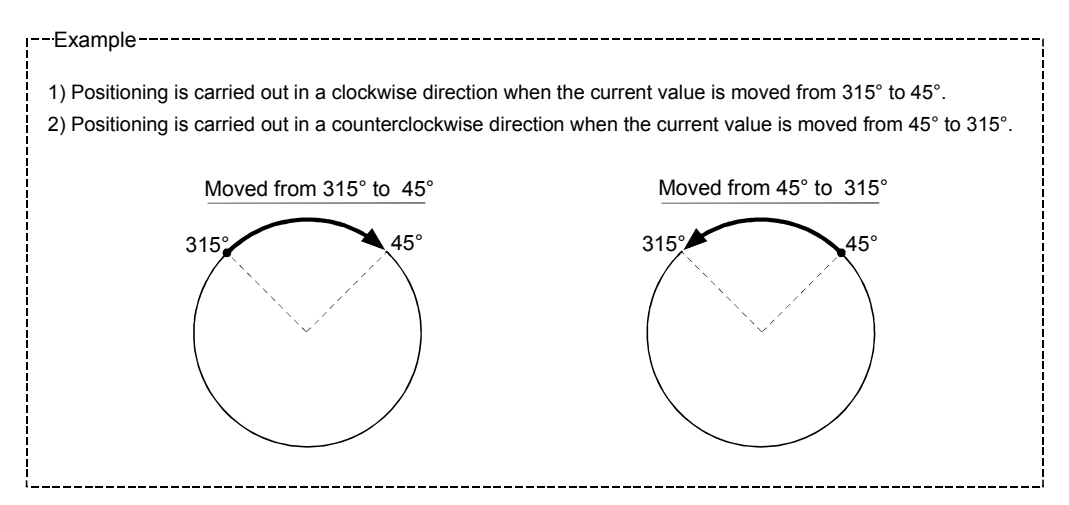

To designate the positioning direction (not carrying out the shortcut control), using the

 $\sqrt{Cd.40}$  ABS direction in degrees", the shortcut control can be invalidated to carry out positioning in the designated direction.

This function can be performed when the software stroke limit is invalid.

When the software stroke limit is valid, an error "Illegal setting of ABS direction in unit of degree" (error code: 546) occurs and positioning is not started.

To designate the movement direction for the ABS control, write 1 or 2 to the

" | Cd.40 | ABS direction in degrees" of the buffer memory. (The initial value is 0).

The value written to the "  $\boxed{Cd.40}$  ABS direction in degrees" becomes valid only when the positioning control is started.

In the continuous positioning control or continuous path control, the operation is continued with the setting made at a start if the setting is changed during the operation.

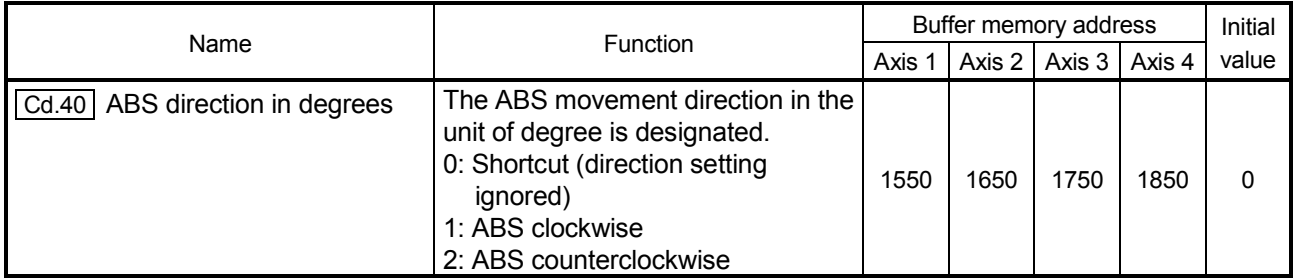

(b) When the software stroke limit is valid

The positioning is carried out in a clockwise/counterclockwise direction depending on the software stroke limit range setting method. Because of this, positioning with "shortcut control" may not be possible.

Example -----345.00000° 0° 315.00000° Positioning carried out in the clockwise direction. When the current value is moved from 0° to 315°, positioning is carried out in the clockwise direction if the software stroke limit lower limit value is 0° and the upper limit value is 345°.

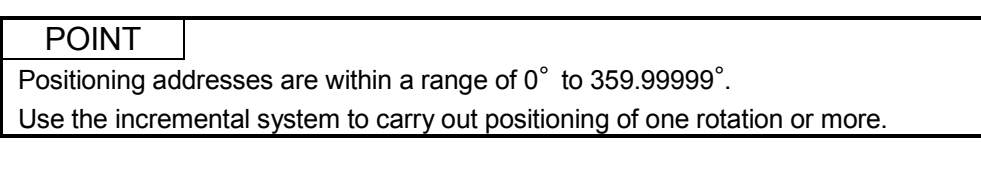

2) Incremental system

Positioning is carried out for a designated movement amount in a designated movement direction when in the incremental system of positioning.

The movement direction is determined by the sign  $(+, -)$  of the movement amount.

- For a positive (+) movement direction .... Clockwise
- For a negative (–) movement direction ... Counterclockwise

# POINT

Positioning of 360° or more can be carried out with the incremental system. At this time, set as shown below to invalidate the software stroke limit. (Set the value with in the setting range (0° to 359.99999°).)

[Software stroke limit upper limit value = Software stroke limit lower limit value]

# 9.1.6 Interpolation control

#### **Meaning of interpolation control**

In "2-axis linear interpolation control", "3-axis linear interpolation control", "4-axis linear interpolation control", "2-axis fixed-feed control", "3-axis fixed-feed control", "4-axis fixed-feed control", "2-axis speed control", "3-axis speed control", "4-axis speed control", and "2-axis circular interpolation control", control is carried out so that linear and arc paths are drawn using a motor set in two to four axis directions. This kind of control is called "interpolation control".

In interpolation control, the axis in which the control system is set is defined as the "reference axis", and the other axis is defined as the "interpolation axis".

The QD75 controls the "reference axis" following the positioning data set in the "reference axis", and controls the "interpolation axis" corresponding to the reference axis control so that a linear or arc path is drawn.

The following table shows the reference axis and interpolation axis combinations.

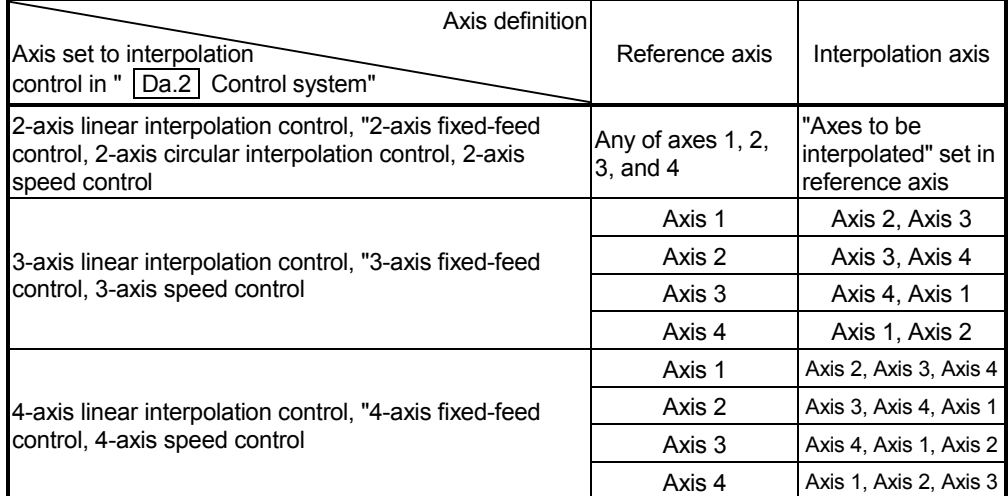

Setting the positioning data during interpolation control

When carrying out interpolation control, the same positioning data Nos. are set for the "reference axis" and the "interpolation axis".

The following table shows the "positioning data" setting items for the reference axis and interpolation axis.

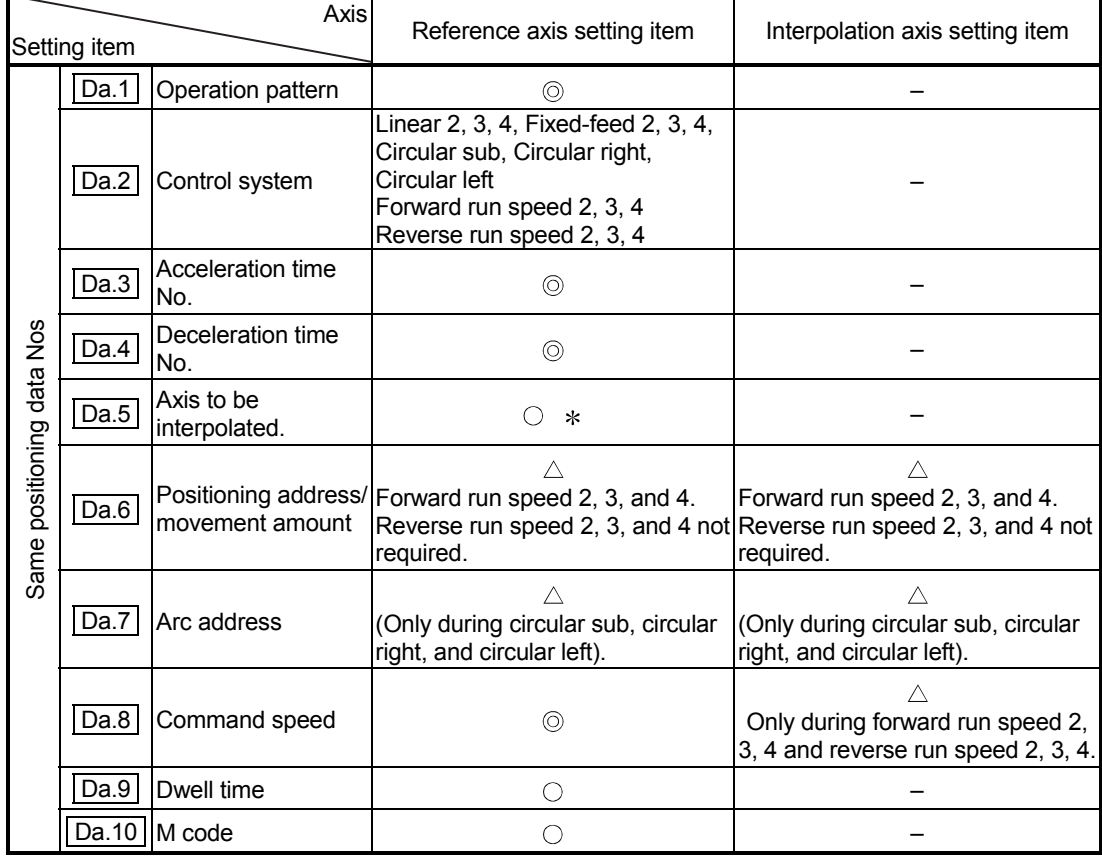

**8** : Setting always required

: Set according to requirements

 $\triangle$ : Setting restrictions exist

– : Setting not required (Unrelated setting item, so any setting value will be ignored. Use the initial value or a value within the setting range.)

 : For 2-axis interpolation, the partner axis is set. If the self-axis is set, an error "Illegal interpolation description command" (error code: 521) will occur. For 3- and 4-axis interpolation, the axis setting is not required.

Refer to Section 5.3 "List of positioning data" for information on the setting details.

#### ■ Starting the interpolation control

The positioning data Nos. of the reference axis (axis in which interpolation control was set in "  $|Da.2|$  Control system") are started when starting the interpolation control. (Starting of the interpolation axis is not required.)

The following errors or warnings will occur and the positioning will not start if both reference axis and the interpolation axis are started.

- Reference axis : The error "Interpolation while interpolation axis BUSY" (error code: 519)
- Interpolation axis : The error "Control system setting error" (error code: 524), The warning "Start during operation" (warning code: 100)

#### Interpolation control continuous positioning

When carrying out interpolation control in which "continuous positioning control" and "continuous path control" are designated in the operation pattern, the positioning method for all positioning data from the started positioning data to the positioning data in which "positioning complete" is set must be set to interpolation control.

The number of the interpolation axes and axes to be interpolated cannot be changed from the intermediate positioning data. An error "Control system setting error" (error code: 524) will occur and the positioning will stop if setting, which changes the number of the interpolation axes and axes to be interpolated, is carried out.

#### Speed during interpolation control

Either the "composite speed" or "reference axis speed" can be designated as the speed during interpolation control.

 $(|Pr.20|)$  Interpolation speed designation method)

Only the "Reference axis speed" can be designated in the following interpolation control.

When a "composite speed" is set and positioning is started, the error "Interpolation mode error" (error code: 523) occurs, and the system will not start.

- 4-axis linear interpolation
- 2-axis speed control
- 3-axis speed control
- 4-axis speed control

■ Cautions in interpolation control

(1) If a stepping motor is used, the circular interpolation control cannot be carried out.

Ensure to use a servomotor when the circular interpolation control is carried out.

(2) If either of the axes exceeds the "  $|Pr.8|$  Speed limit value" in the 2 to 4 axes speed control, the axis which exceeded the speed limit value is controlled by the speed limit value.

For the other axes which perform interpolation, the speed can be suppressed by the ratio of a command speed.

If the reference axis exceeds "  $\boxed{Pr.8}$  Speed limit value" during 2- to 4-axis linear interpolation control, 2- to 4-axis fixed-feed control or 2-axis circular interpolation control, the reference axis is controlled at the speed limit value. (The speed limit does not function on the interpolation axis side.)

(3) In 2-axis interpolation, you cannot change the combination of interpolated axes midway through operation.

### POINT

 When the "reference axis speed" is set during interpolation control, set so the major axis side becomes the reference axis. If the minor axis side is set as the reference axis, the major axis side speed may exceed the "  $\boxed{Pr.8}$  Speed limit value".

#### **Limits to interpolation control**

There are limits to the interpolation control that can be executed and speed ( Pr.20 Interpolation speed designation method) that can be set, depending on the "  $\boxed{\text{Pr.1}}$  Unit setting" of the reference axis and interpolation axis. (For example, circular interpolation control cannot be executed if the reference axis and interpolation axis units differ.)

The following table shows the interpolation control and speed designation limits.

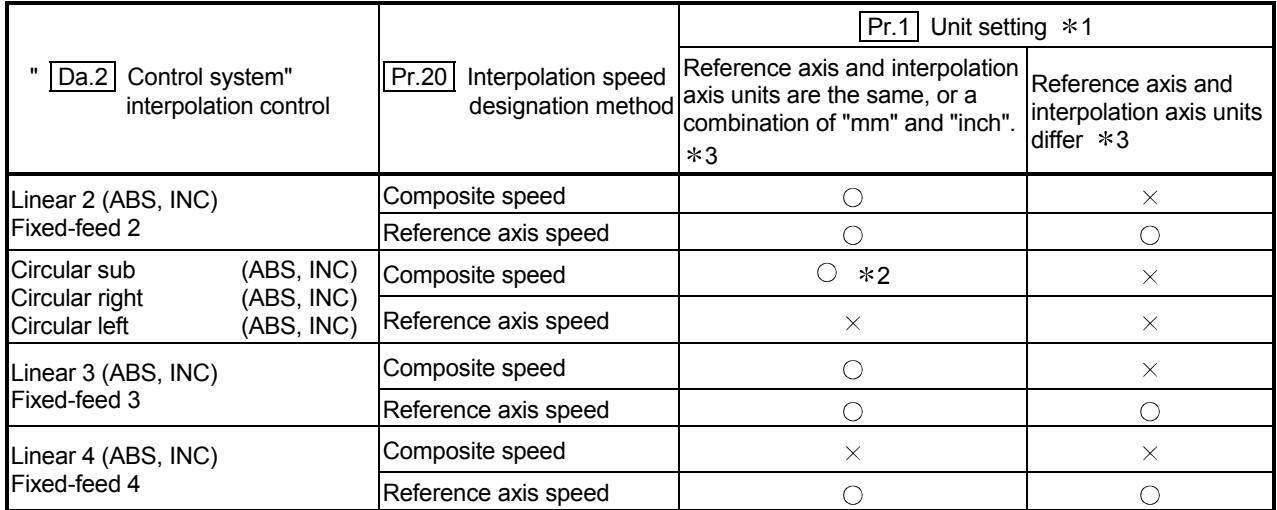

 $\circ$  : Setting possible,  $\times$  : Setting not possible.

1 "mm" and "inch" unit mix possible.

 2 "degree" setting not possible. An error "Circular interpolation not possible" (error code: 535) will occur and the position cannot start if circular interpolation control is set when the unit is "degree". The machine will immediately stop if "degree" is set during positioning control.

 3 The unit set in the reference axis will be used for the speed unit during control if the units differ or if "mm" and "inch" are combined.

#### Axis operation status during interpolation control

"Interpolation" will be stored in the "  $\sqrt{\text{Md}.26}$  Axis operation status" during interpolation control. "Standby" will be stored when the interpolation operation is terminated. Both the reference axis and interpolation axis will carry out a deceleration stop if an error occurs during control, and "error occurring" will be stored in the operation status.

### 9.2 Setting the positioning data

### 9.2.1 Relation between each control and positioning data

The setting requirements and details for the setting items of the positioning data to be set differ according to the " Da.2 Control system".

The following table shows the positioning data setting items corresponding to the different types of control. Details and settings for the operation of each control are shown in Section 9.2.2 and subsequent sections.

(In this section, it is assumed that the positioning data setting is carried out using GX Configurator-QP.)

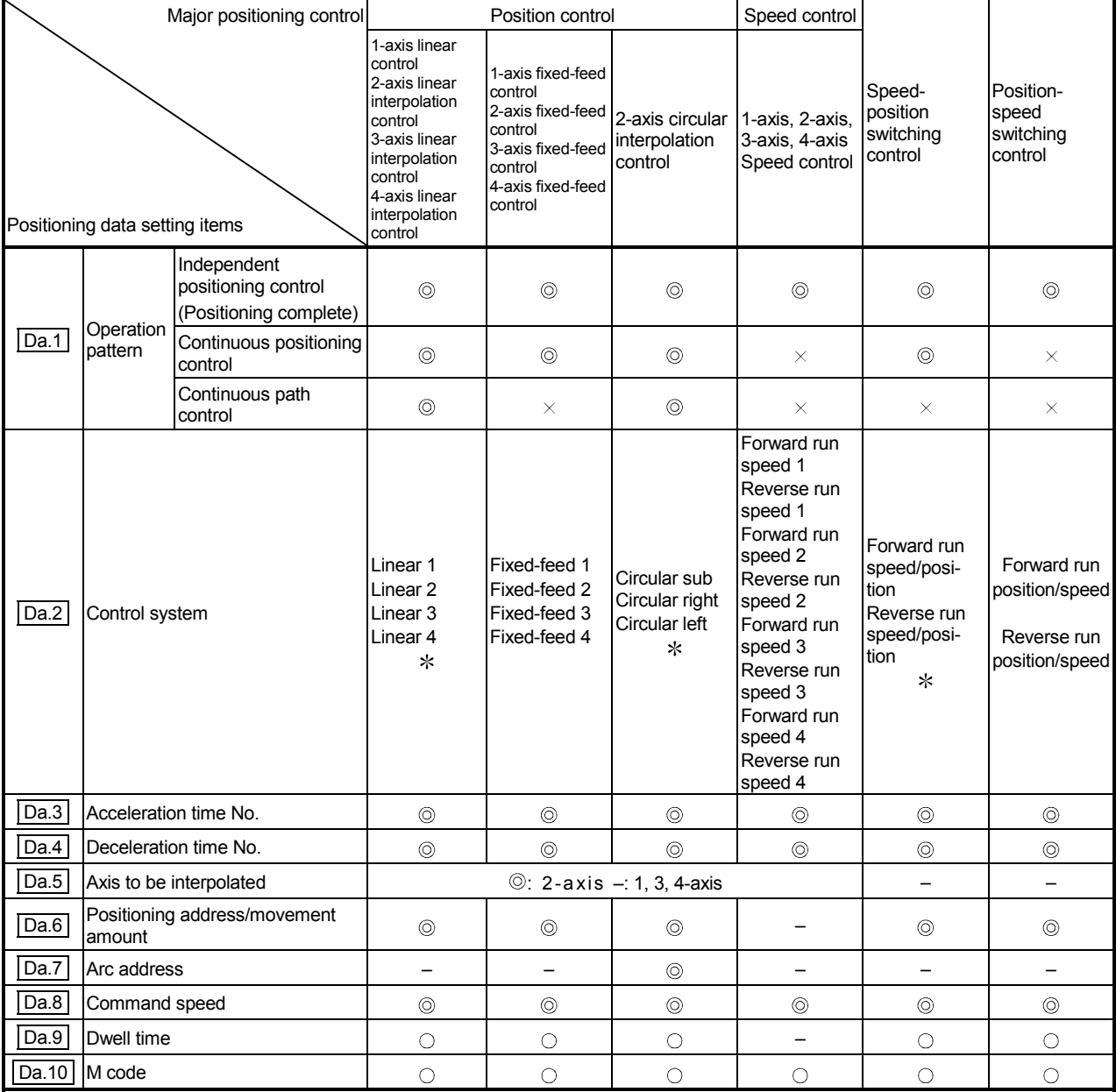

 $\circledcirc$ : Always set  $\circledcirc$ : Set as required

 $\times$ : Setting not possible (If setting is made, an error "Continuous path control not possible" (error code: 516) will occur at a start.)

– : Setting not required (Setting value is invalid. Use the initial values or setting values within a range where no error occurs.)

: The "ABS (absolute) system" or "INC (incremental) system" can be used for the control system.

# REMARK

• It is recommended that the "positioning data" be set whenever possible with GX Configurator-QP. Execution by sequence program uses many sequence programs and devices. The execution becomes complicated, and the scan times will increase.

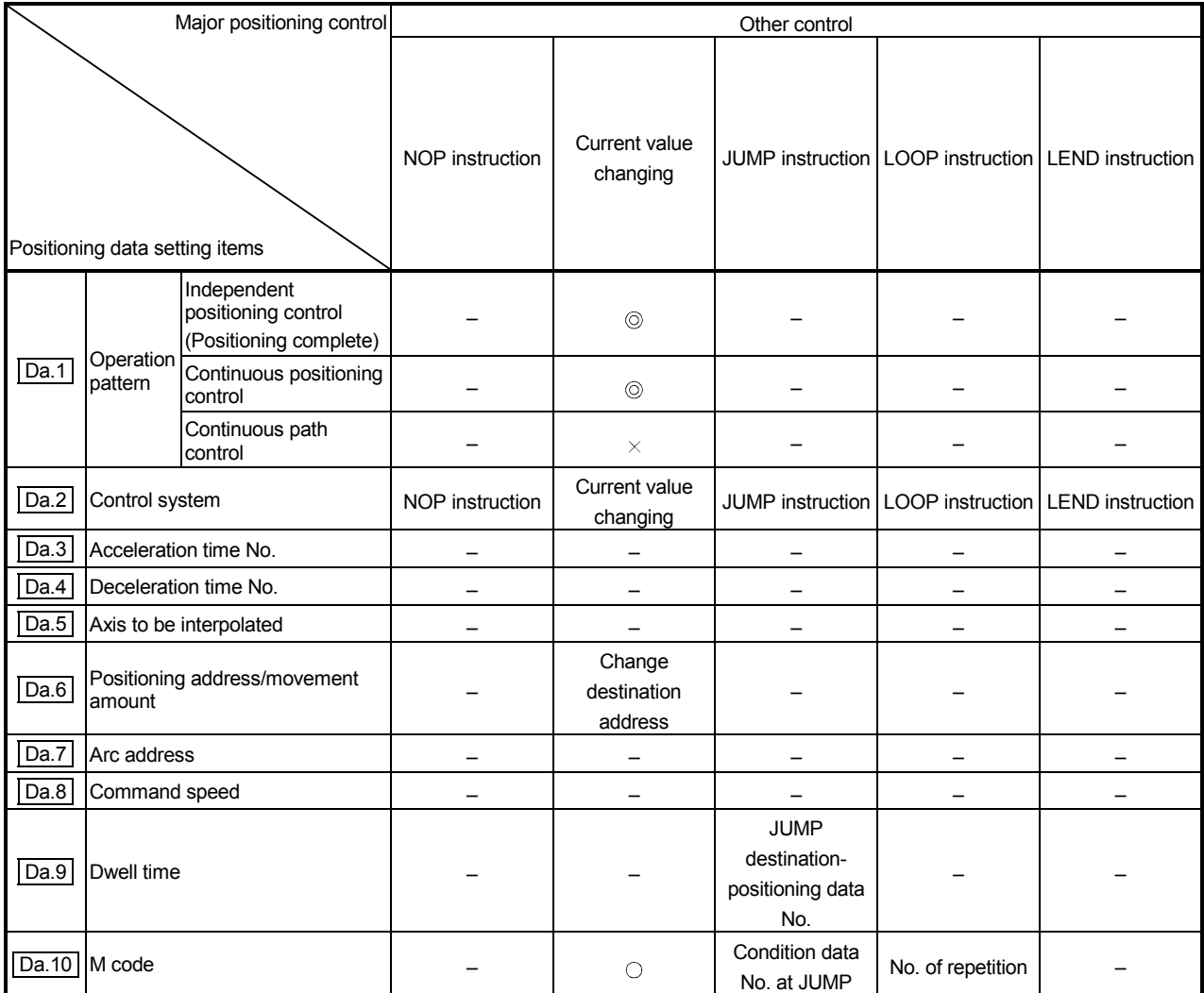

 $\circledcirc$ : Always set  $\circledcirc$ : Set as required

 $\times$ : Setting not possible (If setting is made, an error "New current value not possible" (error code: 515) will occur.)

– : Setting not required (Setting value is invalid. Use the initial values or setting values within a range where no error occurs.)

### 9.2.2 1-axis linear control

In "1-axis linear control" (" $\overline{[Da.2]}$  Control system" = ABS linear 1, INC linear 1), one motor is used to carry out position control in a set axis direction.

[1] 1-axis linear control (ABS linear 1)

#### **Operation chart**

In absolute system 1-axis linear control, positioning is carried out from the current stop position (start point address) to the address (end point address) set in " Da.6 Positioning address/movement amount".

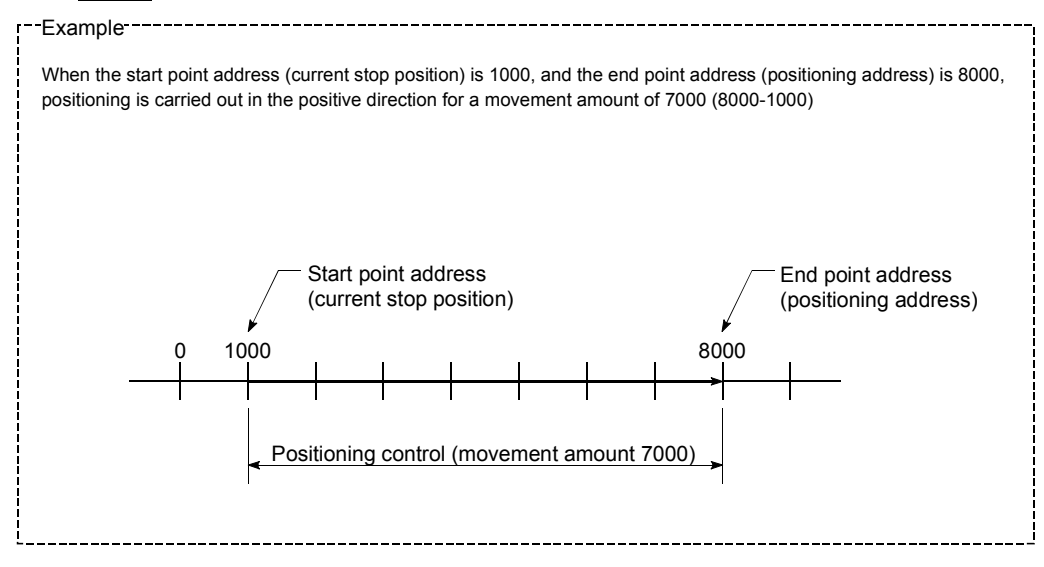

#### **Positioning data setting example**

The following table shows setting examples when "1-axis linear control (ABS linear 1)" is set in positioning data No. 1 of axis 1.

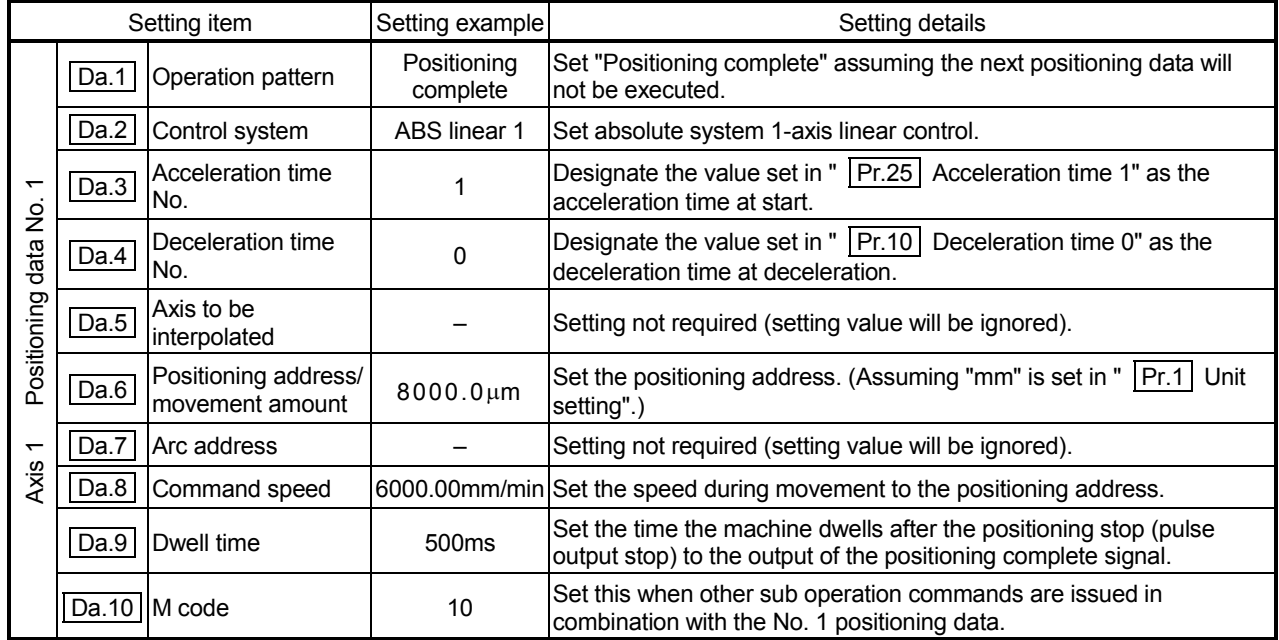

Refer to Section 5.3 "List of positioning data" for information on the setting details.

[2] 1-axis linear control (INC linear 1)

#### Operation chart

In incremental system 1-axis linear control, positioning of movement amount set in " Da.6 Positioning address/movement amount" is carried out from the current stop position (start point address). The movement direction is determined by the sign of the movement amount.

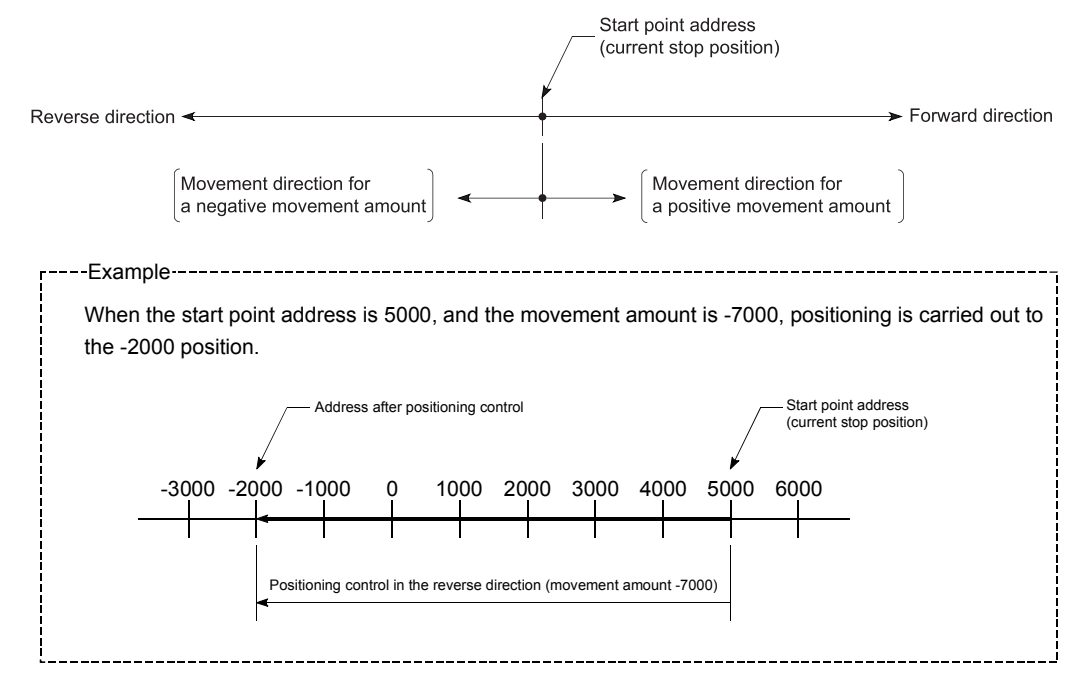

**Positioning data setting example** 

The following table shows setting examples when "1-axis linear control (INC linear 1)" is set in positioning data No. 1 of axis 1.

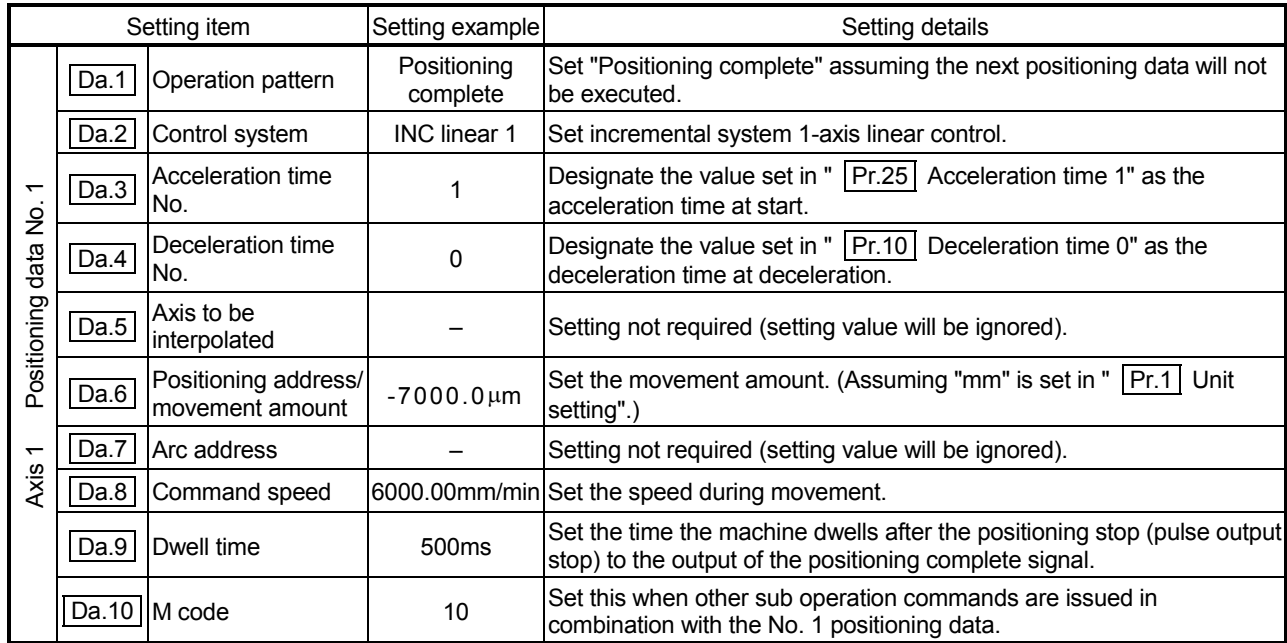

Refer to Section 5.3 "List of positioning data" for information on the setting details.

### 9.2.3 2-axis linear interpolation control

In "2-axis linear interpolation control" (" $\overline{[Da.2]}$  Control system" = ABS linear 2, INC linear 2), two motors are used to carry out position control in a linear path while carrying out interpolation for the axis directions set in each axis. (Refer to Section 9.1.6 "Interpolation control" for details on interpolation control.)

[1] 2-axis linear interpolation control (ABS linear 2)

### **Operation chart**

In absolute system 2-axis linear interpolation control, specified two axes are used to perform linear interpolation positioning from the current stop position (start point address) to the address set in the "  $\vert$  Da.6  $\vert$  Positioning address/movement amount" (end point address).

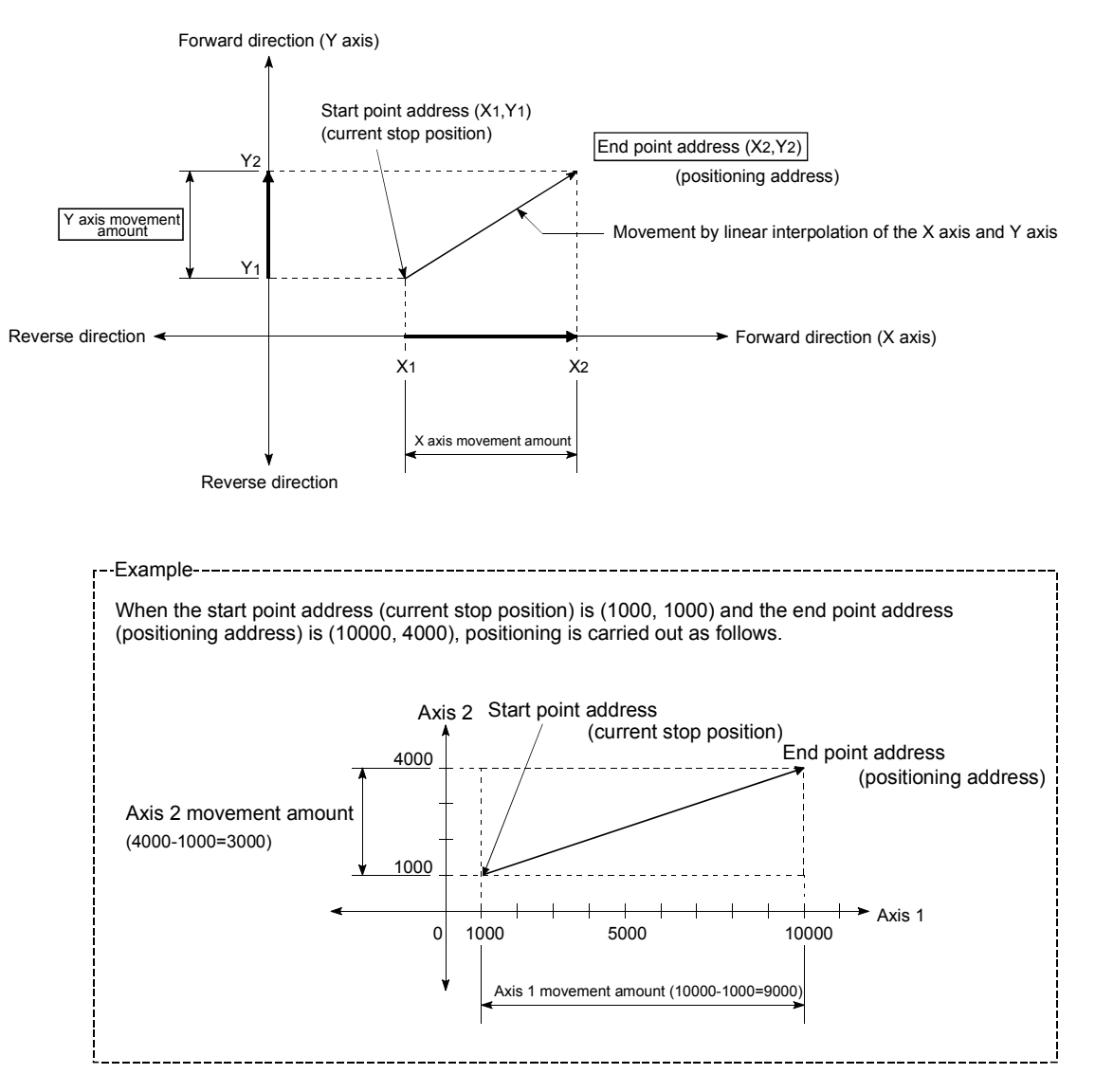

### Restrictions

An error will occur and the positioning will not start in the following cases. The machine will immediately stop if the error is detected during a positioning control.

If the movement amount of each axis exceeds "1073741824  $(=2^{30})$ " when "0: Composite speed" is set in " Pr.20 Interpolation speed designation method" ... The error "Outside linear movement amount range" (error code: 504) occurs at a positioning start.

(The maximum movement amount that can be set in  $\sqrt{Da.6}$  Positioning address/movement amount" is "1073741824  $(=2^{30})$ ".)

#### **Positioning data setting example**

[Reference axis and interpolation axis are designated as axis 1 and axis 2, respectively.]

The following table shows setting examples when "2-axis linear interpolation control (ABS linear 2)" is set in positioning data No. 1 of axis 1. (The required values are also set in positioning data No. 1 of axis 2.)

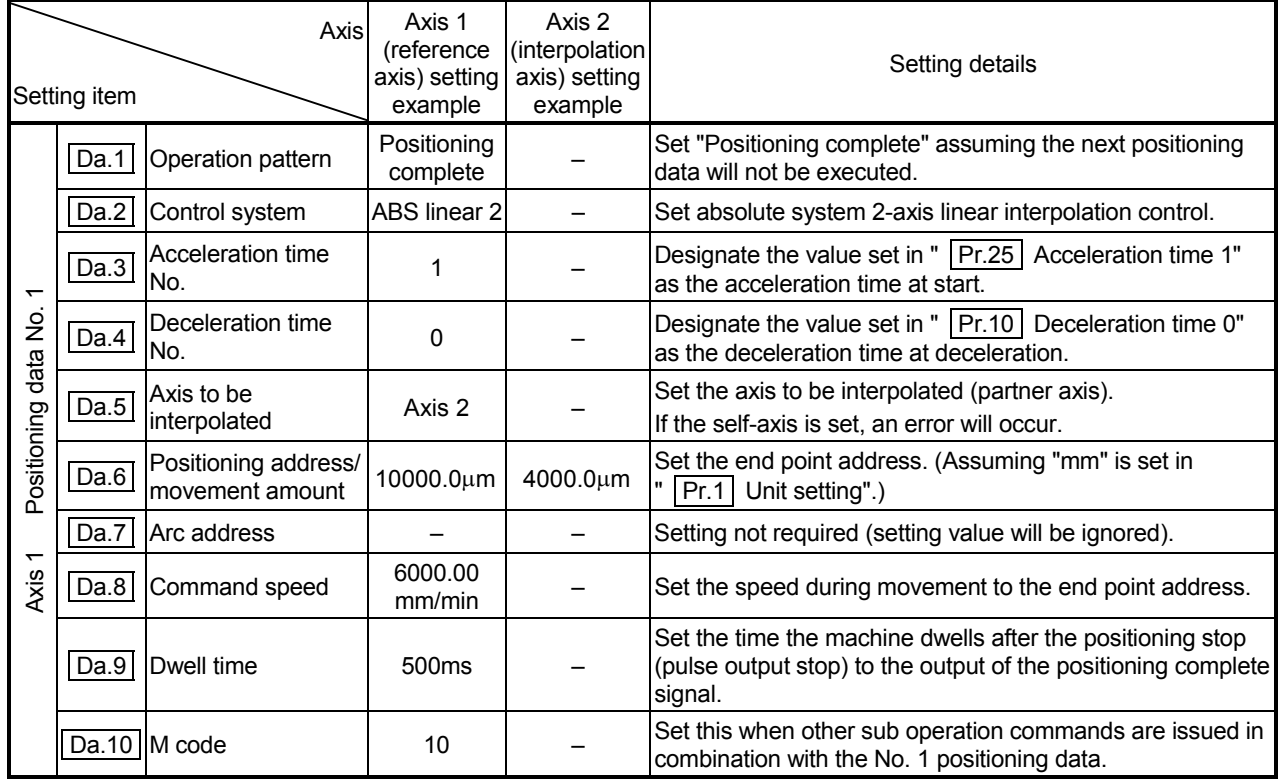

Refer to Section 5.3 "List of positioning data" for information on the setting details.

### POINT

 When the "reference axis speed" is set during 2-axis linear interpolation control, set so the major axis side becomes the reference axis. If the minor axis side is set as the reference axis, the major axis side speed may exceed the "  $\boxed{Pr.8}$  Speed limit value".

[2] 2-axis linear interpolation control (INC linear 2)

### Operation chart

In incremental system 2-axis linear interpolation control, designated 2 axes are used. Linear interpolation positioning of movement amount set in

" [Da.6] Positioning address/movement amount" is carried out from the current stop position (start point address). The movement direction is determined by the sign of the movement amount.

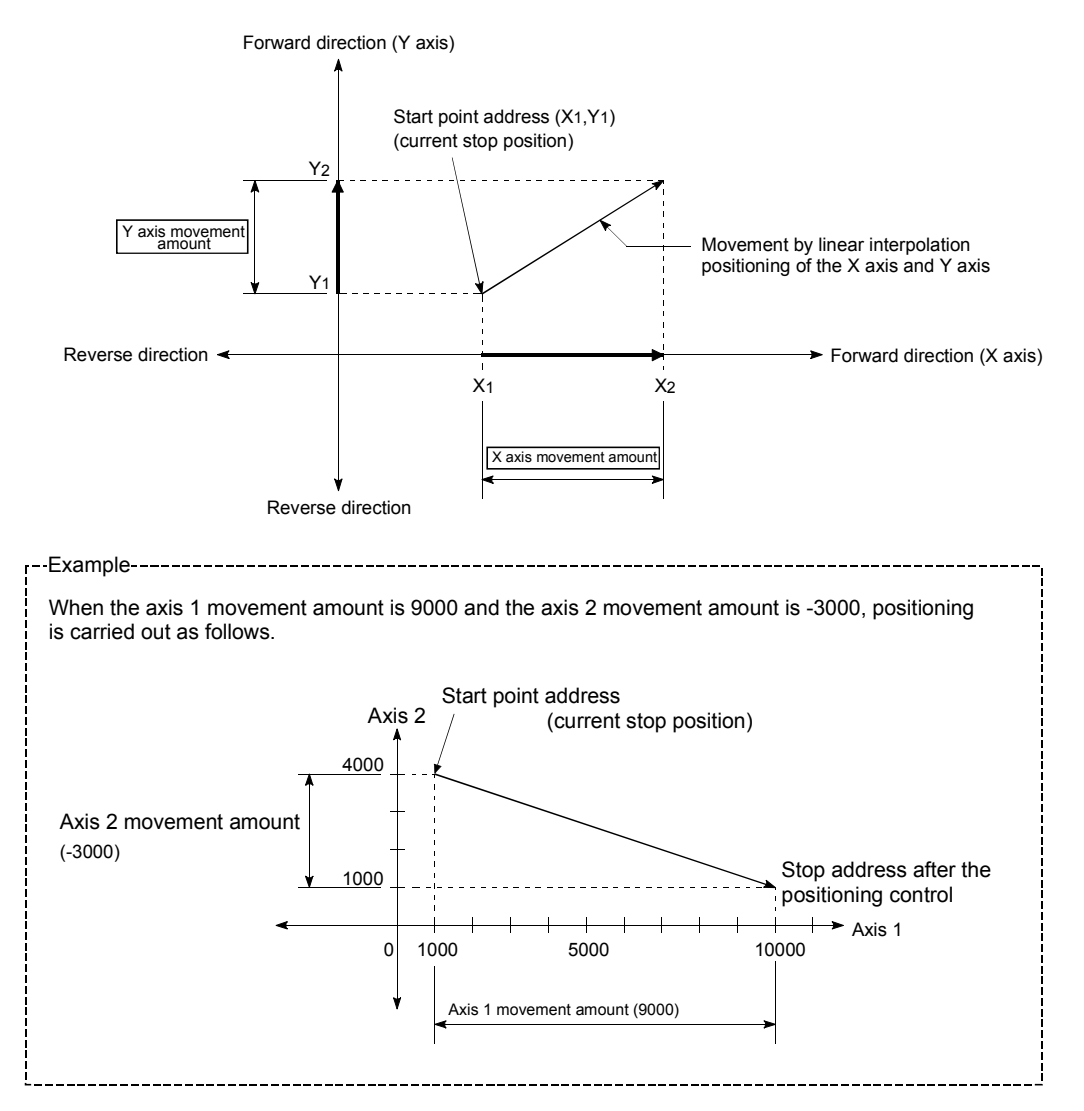

### Restrictions

An error will occur and the positioning will not start in the following cases. The machine will immediately stop if the error is detected during a positioning operation.

If the movement amount of each axis exceeds "1073741824  $(=2^{30})$ " when "0: Composite speed" is set in " Pr.20 Interpolation speed designation method" ... The error "Outside linear movement amount range" (error code: 504) occurs at a positioning start.

(The maximum movement amount that can be set in  $\sqrt{Da.6}$  Positioning address/movement amount" is "1073741824 (= $2^{30}$ )".)

#### **Positioning data setting example**

[Reference axis and interpolation axis are designated as axis 1 and axis 2, respectively.]

The following table shows setting examples when "2-axis linear interpolation control (INC linear 2)" is set in positioning data No. 1 of axis 1. (The required values are also set in positioning data No. 1 of axis 2.)

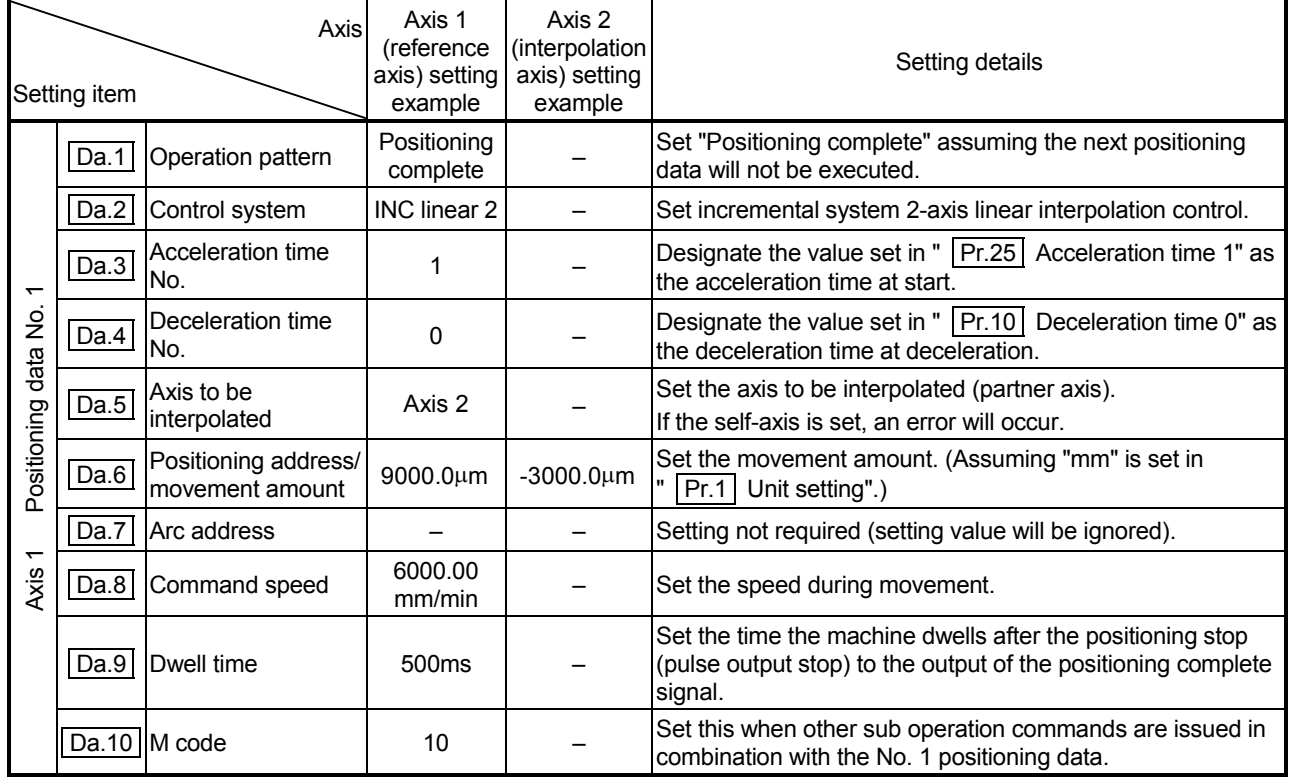

Refer to Section 5.3 "List of positioning data" for information on the setting details.

#### POINT

 When the "reference axis speed" is set during 2-axis linear interpolation control, set so the major axis side becomes the reference axis. If the minor axis side is set as the reference axis, the major axis side speed may exceed the "  $\boxed{Pr.8}$  Speed limit value".

### 9.2.4 3-axis linear interpolation control

In "3-axis linear interpolation control" ("  $\boxed{Da.2}$  Control system" = ABS linear 3, INC linear 3), three motors are used to carry out position control in a linear path while carrying out interpolation for the axis directions set in each axis. (Refer to Section 9.1.6 "Interpolation control" for details on interpolation control.)

[1] 3-axis linear interpolation control (ABS linear 3)

### Operation chart

In absolute system 3-axis linear interpolation control, 3 axes are used. Linear interpolation positioning is carried out from the current stop position (start point address) to the address (end point address) set in "  $|Da.6|$  Positioning address/movement amount".

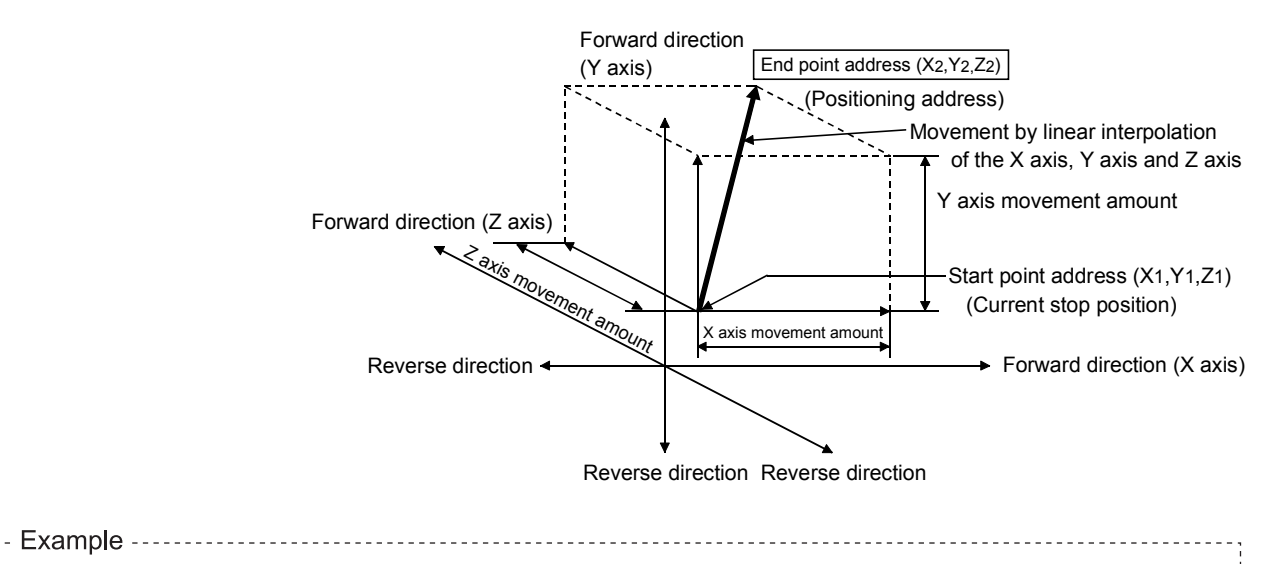

When the start point address (current stop position) is (1000, 2000, 1000) and the end point address (positioning address) is (4000, 8000, 4000), positioning is carried out as follows.

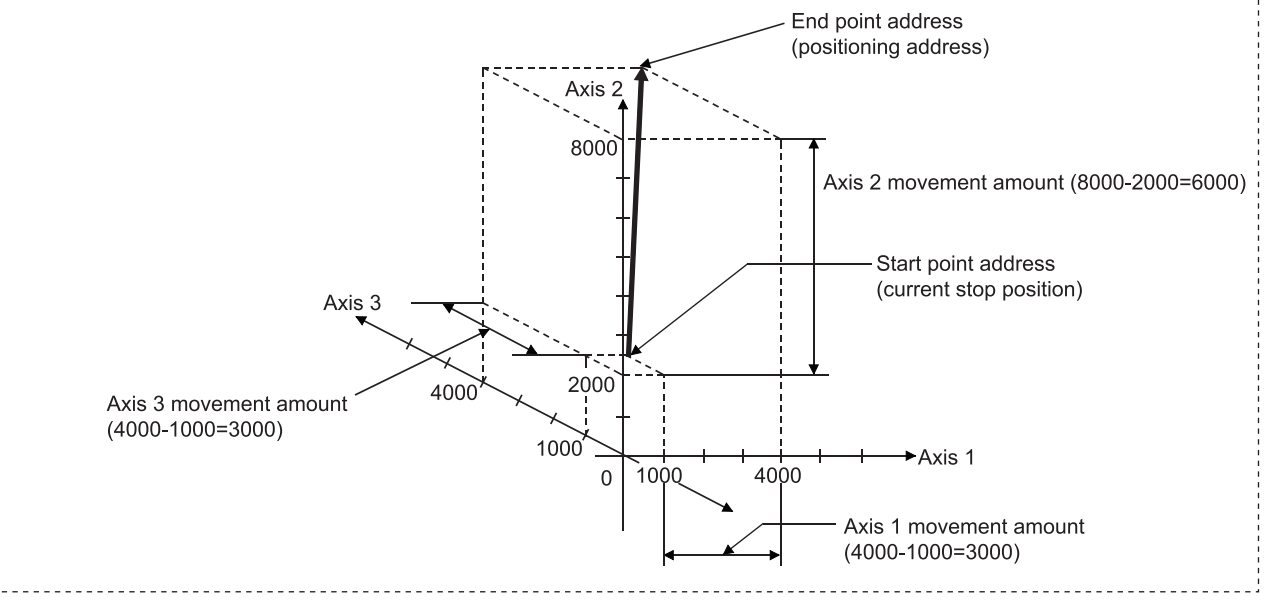

### Restrictions

An error will occur and the positioning will not start in the following cases. The machine will immediately stop if the error is detected during a positioning control.

If the movement amount of each axis exceeds "1073741824  $(=2^{30})$ " when "0: Composite speed" is set in " Pr.20 Interpolation speed designation method" ... The error "Outside linear movement amount range" (error code: 504) occurs at a positioning start.

(The maximum movement amount that can be set in  $\sqrt{Da.6}$  Positioning address/movement amount" is "1073741824  $(=2^{30})$ ".)

#### **Positioning data setting example**

[Reference axis is designated as axis 1.]

The following table shows setting examples when "3-axis linear interpolation control (ABS linear 3)" is set in positioning data No. 1 of axis 1. (The required values are also set in positioning data No. 1 of axis 2 and axis 3.)

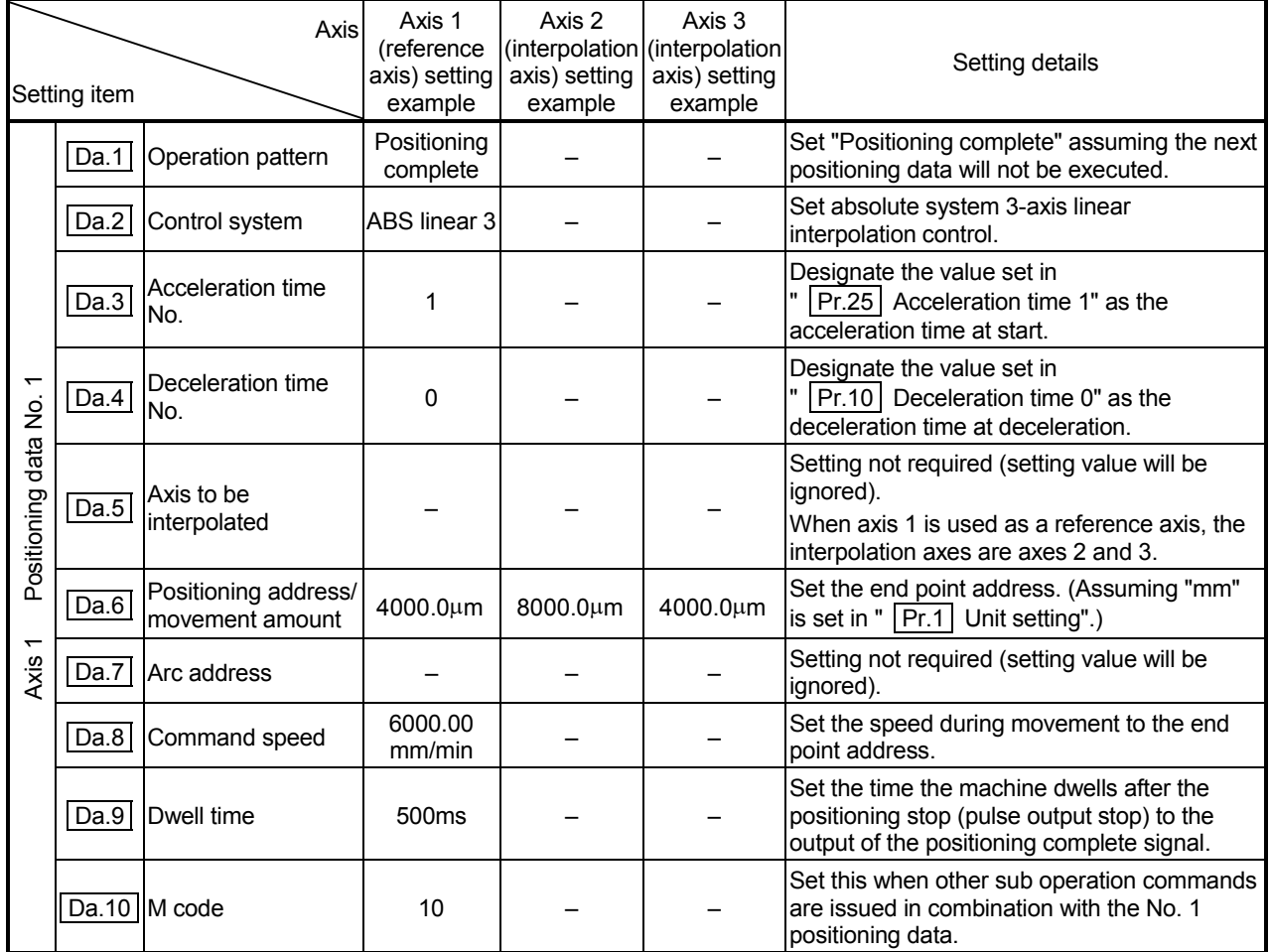

Refer to Section 5.3 "List of positioning data" for information on the setting details.

# **POINTS**

- When the "reference axis speed" is set during 3-axis linear interpolation control, set so the major axis side becomes the reference axis. If the minor axis side is set as the reference axis, the major axis side speed may exceed the "  $\boxed{Pr.8}$  Speed limit value".
- Refer to Section 9.1.6 "Interpolation control" for the reference axis and interpolation axis combinations.

[2] 3-axis linear interpolation control (INC linear 3)

#### **Operation chart**

In incremental system 3-axis linear interpolation control, designated 3 axes are used. Linear interpolation positioning of movement amount set in

" | Da.6 | Positioning address/movement amount" is carried out from the current stop position (start point address). The movement direction is determined by the sign of the movement amount.

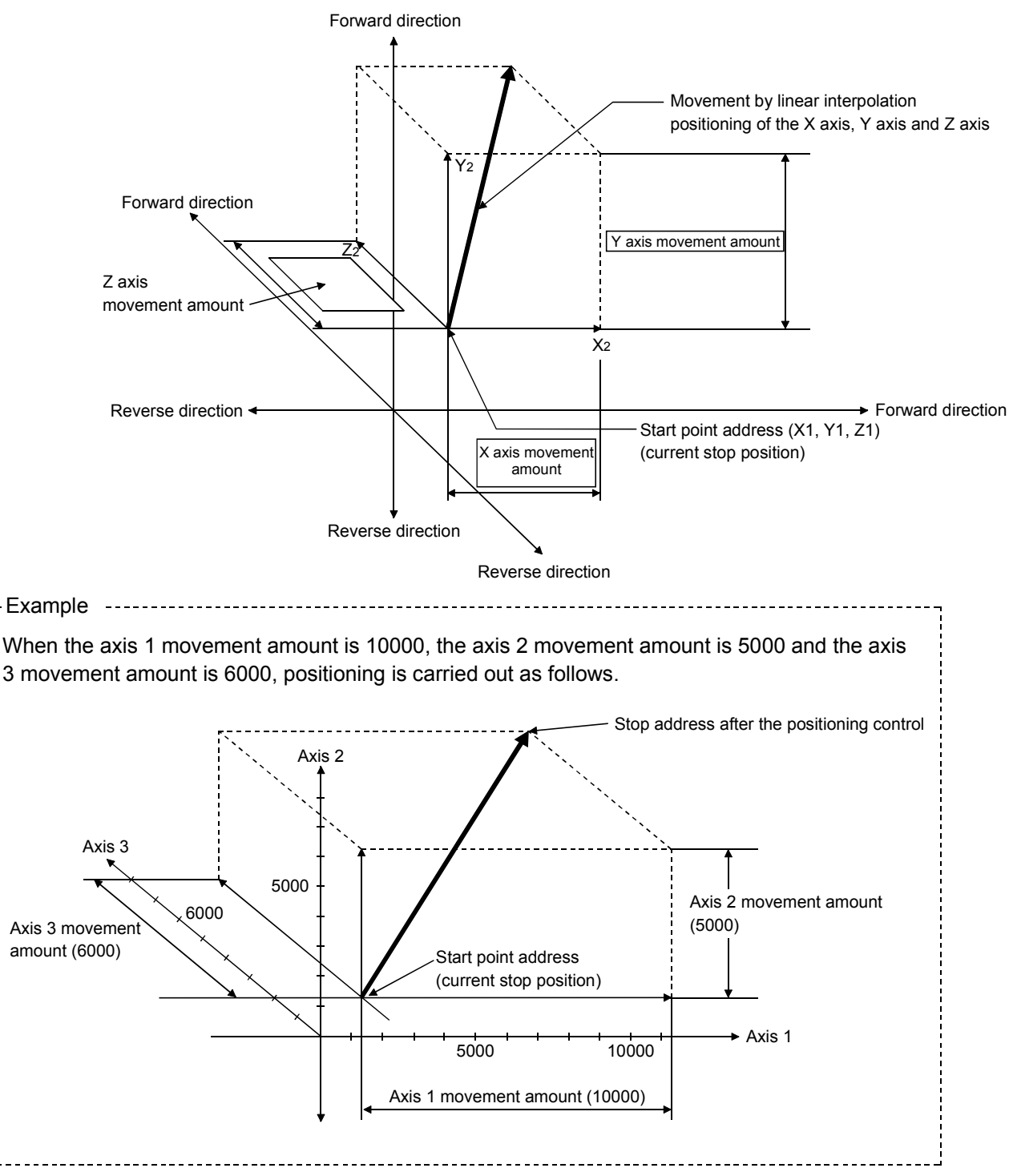

### **Restrictions**

An error will occur and the positioning will not start in the following cases. The machine will immediately stop if the error is detected during a positioning operation.

If the movement amount of each axis exceeds "1073741824 (= $2^{30}$ )" when "0: Composite speed" is set in " Pr.20 Interpolation speed designation method" ... The error "Outside linear movement amount range" (error code: 504) occurs at a positioning start.

(The maximum movement amount that can be set in  $\sqrt{Da.6}$  Positioning address/movement amount" is "1073741824 (= $2^{30}$ )".)

#### **Positioning data setting example**

[Reference axis is designated as axis 1.]

The following table shows setting examples when "3-axis linear interpolation control (INC linear 3)" is set in positioning data No. 1 of axis 1. (The required values are also set in positioning data No. 1 of axis 2 and axis 3.)

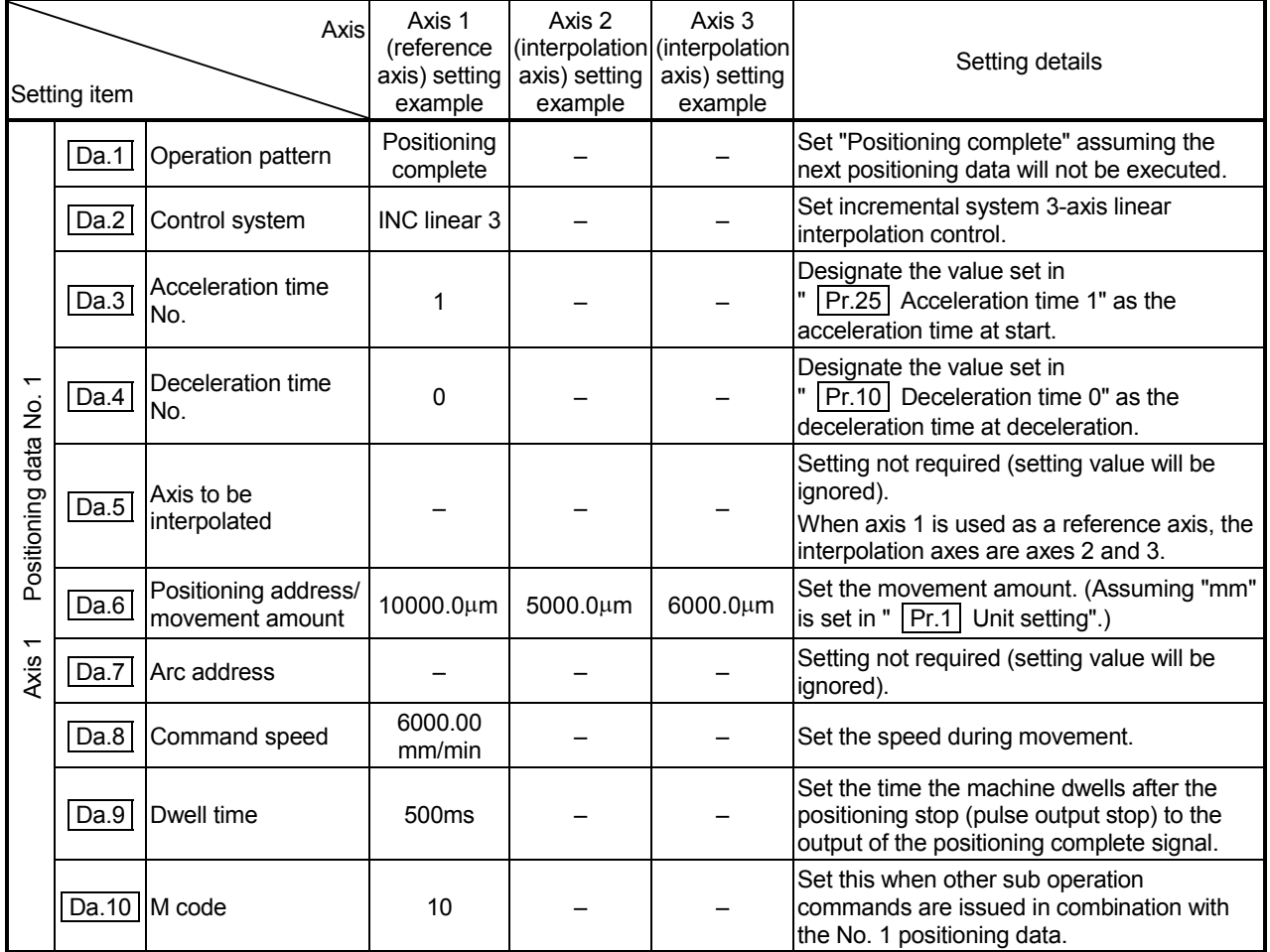

Refer to Section 5.3 "List of positioning data" for information on the setting details.

# **POINTS**

- (1) When the "reference axis speed" is set during 3-axis linear interpolation control, set so the major axis side becomes the reference axis. If the minor axis side is set as the reference axis, the major axis side speed may exceed the " Pr.8 Speed limit value".
- (2) Refer to Section 9.1.6 "Interpolation control" for the reference axis and interpolation axis combinations.

# 9.2.5 4-axis linear interpolation control

In "4-axis linear interpolation control" (" $\overline{[Da.2]}$  Control system" = ABS linear 4, INC linear 4), four motors are used to carry out position control in a linear path while carrying out interpolation for the axis directions set in each axis. (Refer to Section 9.1.6 "Interpolation control" for details on interpolation control.)

[1] 4-axis linear interpolation control (ABS linear 4) In absolute system 4-axis linear interpolation control, 4 axes are used. Linear interpolation positioning is carried out from the current stop position (start point address) to the address (end point address) set in "  $\boxed{\text{Da.6}}$  Positioning address/movement amount".

### **Positioning data setting example**

[Reference axis is designated as axis 1.]

The following table shows setting examples when "4-axis linear interpolation control (ABS linear 4)" is set in positioning data No. 1 of axis 1. (The required values are also set in positioning data No. 1 of axis 2, axis 3 and axis 4.)

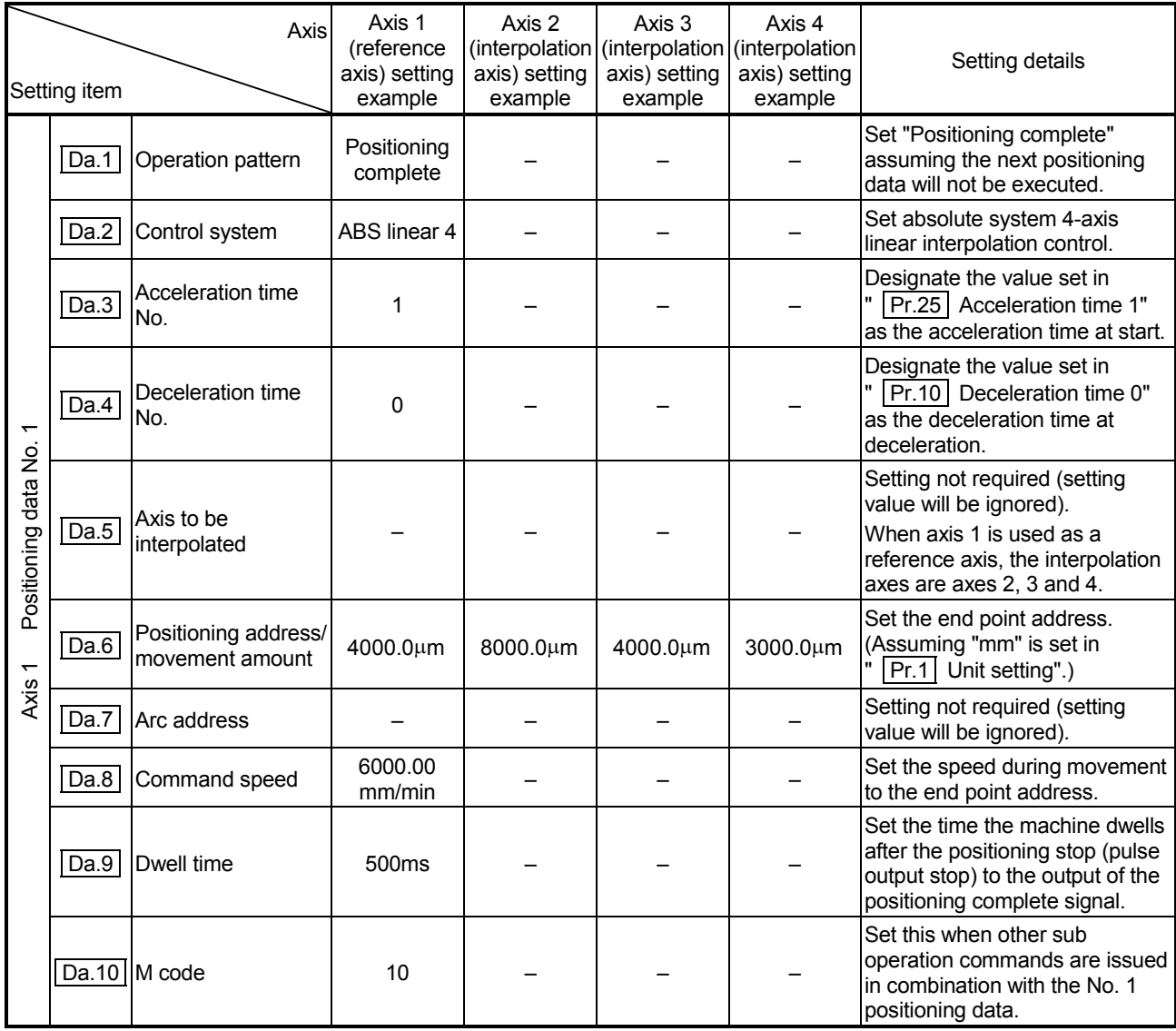

Refer to Section 5.3 "List of positioning data" for information on the setting details.

# POINTS

- (1) When the "reference axis speed" is set during 4-axis linear interpolation control, set so the major axis side becomes the reference axis. If the minor axis side is set as the reference axis, the major axis side speed may exceed the " Pr.8 Speed limit value".
- (2) Refer to Section 9.1.6 "Interpolation control" for the reference axis and interpolation axis combinations.

[2] 4-axis linear interpolation control (INC linear 4)

#### Operation chart

In incremental system 4-axis linear interpolation control, designated 4 axes are used. Linear interpolation positioning of movement amount set in

"  $\boxed{Da.6}$  Positioning address/movement amount" is carried out from the current stop position (start point address). The movement direction is determined by the sign of the movement amount.

### **Positioning data setting example**

[Reference axis is designated as axis 1.]

The following table shows setting examples when "4-axis linear interpolation control (INC linear 4)" is set in positioning data No. 1 of axis 1. (The required values are also set in positioning data No. 1 of axis 2, axis 3 and axis 4.)

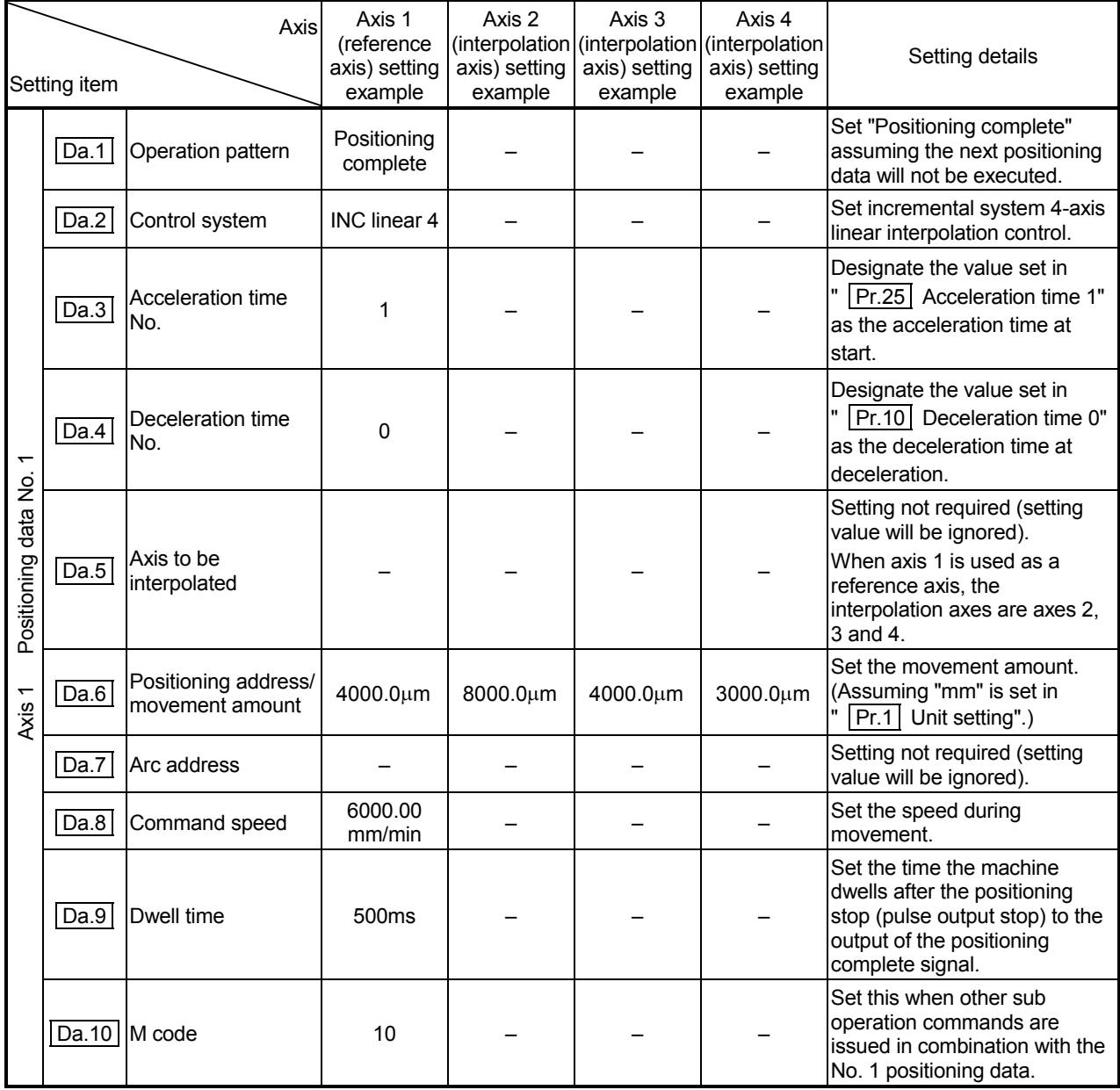

Refer to Section 5.3 "List of positioning data" for information on the setting details.

# POINTS

- (1) When the "reference axis speed" is set during 4-axis linear interpolation control, set so the major axis side becomes the reference axis. If the minor axis side is set as the reference axis, the major axis side speed may exceed the " Pr.8 Speed limit value".
- (2) Refer to Section 9.1.6 "Interpolation control" for the reference axis and interpolation axis combinations.

### 9.2.6 1-axis fixed-feed control

In "1-axis fixed-feed control" ("  $\boxed{Da.2}$  Control system" = fixed-feed 1), one motor is used to carry out fixed-feed control in a set axis direction.

In fixed-feed control, any remainder of the movement amount designated in the positioning data is rounded down if less than that required for control accuracy to output the same amount of pulses.

#### **Operation chart**

In 1-axis fixed-feed control, the address  $\parallel$  Md.20  $\parallel$  Current feed value) of the current stop position (start point address) is set to "0". Positioning is then carried out to a position at the end of the movement amount set in "  $\vert$  Da.6  $\vert$  Positioning address/movement amount".

The movement direction is determined by the movement amount sign.

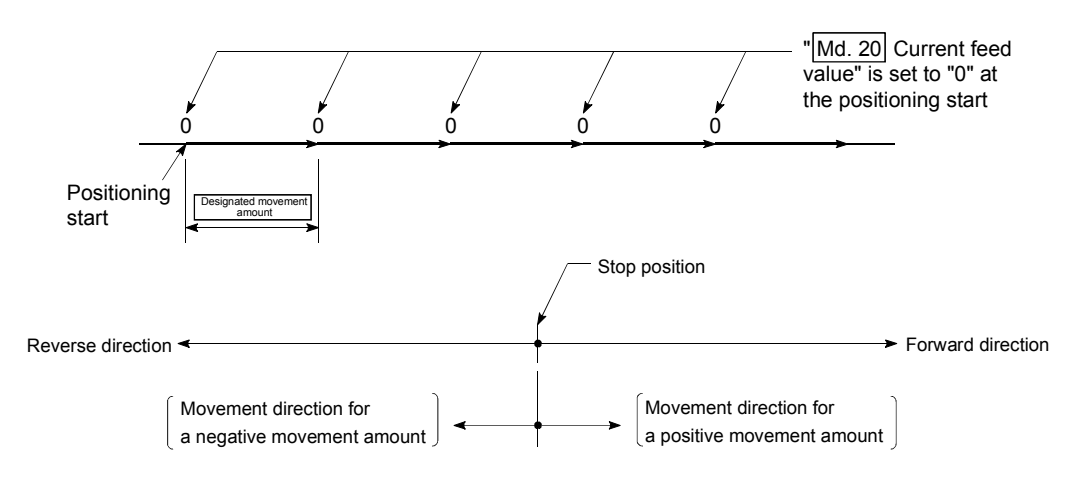

### Restrictions

- (1) An axis error "Continuous path control not possible" (error code: 516) will occur and the operation cannot start if "continuous path control" is set in
	- " | Da.1 | Operation pattern". ("Continuous path control" cannot be set in fixedfeed control.)
- (2) "Fixed-feed" cannot be set in "  $|Da.2|$  Control system" in the positioning data when "continuous path control" has been set in " | Da.1 | Operation pattern" of the immediately prior positioning data. (For example, if the operation pattern of positioning data No. 1 is "continuous path control", fixed-feed control cannot be set in positioning data No. 2.) An axis error "Continuous path control not possible" (error code: 516) will occur and the machine will carry out a deceleration stop if this type of setting is carried out.
# POINT When the movement amount is converted to the actual number of output pulses, a fraction appears after the decimal point, according to the movement amount per pulse. This fraction is normally retained in the QD75 and reflected at the next positioning. For the fixed-feed control, since the movement distance is maintained constant (= the output number of pulses is maintained constant), the control is carried out after the fractional pulse is cleared to zero at start. Accumulation/cutoff for fractional pulses When movement amount per pulse is  $1.0 \mu$  m and movement for  $2.5 \mu$ m is executed two times;  $\Rightarrow$  Conversion to output pulses: 2.5[ $\mu$  m]  $\div$  1.0 = 2.5 pulses  $2.5 \mu$  m 2.5  $\mu$  m 2.5  $\mu$  m INC line1 Fixed-feed 1 2 pulses 3 pulses (=2.5+0.5) 2 pulses 2 pulses Movement amount Output pulses 0.5 pulse hold by the QD75 is carried to next positioning. 0.5 pulse hold by the QD75 is cleared to 0 at start and not carried to next positioning.

### **Positioning data setting example**

The following table shows setting examples when "1-axis fixed-feed control (fixedfeed 1)" is set in positioning data No. 1 of axis 1.

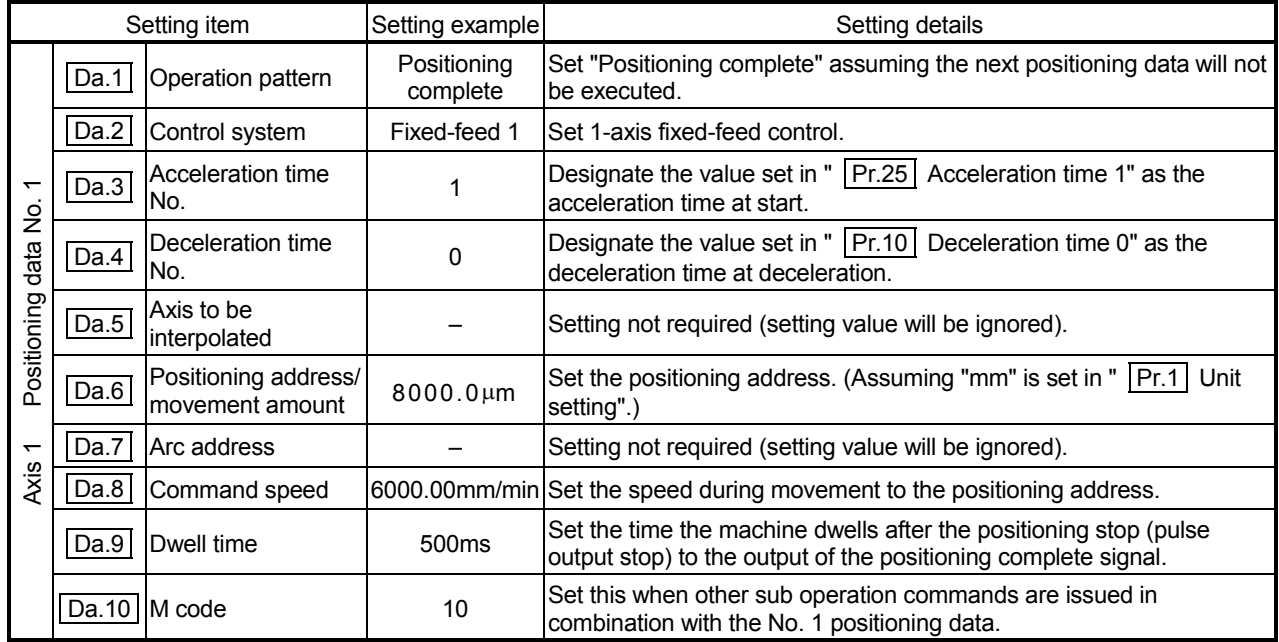

\* Refer to Section 5.3 "List of positioning data" for information on the setting details.

# 9.2.7 2-axis fixed-feed control (interpolation)

In "2-axis fixed-feed control" ("  $|$  Da.2 Control system" = fixed-feed 2), two motors are used to carry out fixed-feed control in a linear path while carrying out interpolation for the axis directions set in each axis.

In fixed-feed control, any remainder of the movement amount designated in the positioning data is rounded down if less than that required for control accuracy to output the same amount of pulses.

(Refer to Section 9.1.6 "Interpolation control" for details on interpolation control.)

## **Operation chart**

In incremental system 2-axis fixed-feed control, the addresses  $(\overline{Md}.20 \overline{C}$  Current feed value) of the current stop position (start addresses) of both axes are set to "0". Linear interpolation positioning is then carried out from that position to a position at the end of the movement amount set in "  $\boxed{Da.6}$  Positioning address/movement amount". The movement direction is determined by the sign of the movement amount.

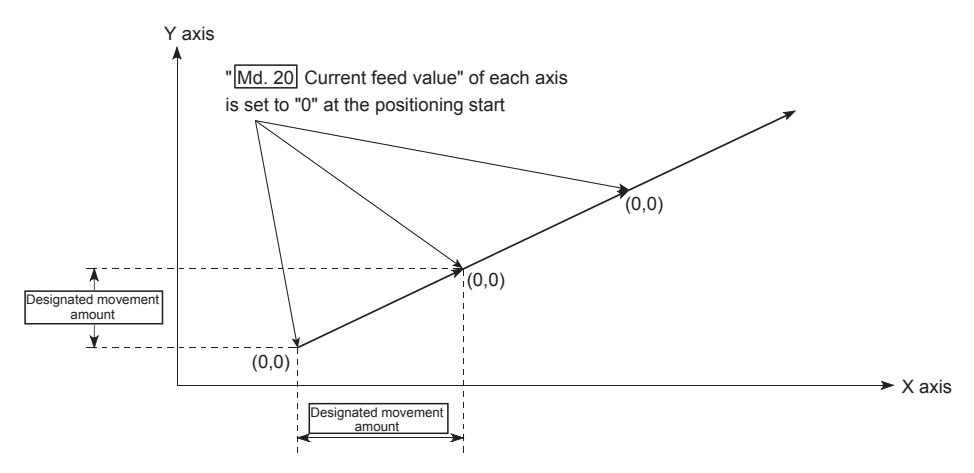

- (1) An axis error "Continuous path control not possible" (error code: 516) will occur and the operation cannot start if "continuous path control" is set in " | Da.1 | Operation pattern". ("Continuous path control" cannot be set in fixedfeed control.)
- (2) If the movement amount of each axis exceeds "1073741824  $(=2^{30})$ " when "0: Composite speed" is set in " Pr.20 Interpolation speed designation method", the error "Outside linear movement amount range" (error code: 504) occurs at a positioning start and positioning cannot be started. (The maximum movement amount that can be set in "  $\boxed{Da.6}$  Positioning address/movement amount" is "1073741824 (=  $2^{30}$ )".
- (3) "Fixed-feed" cannot be set in "  $|Da.2|$  Control system" in the positioning data when "continuous path control" has been set in "  $\boxed{Da.1}$  Operation pattern" of the immediately prior positioning data. (For example, if the operation pattern of positioning data No. 1 is "continuous path control", fixed-feed control cannot be set in positioning data No. 2.) An axis error "Continuous path control not possible" (error code: 516) will occur and the machine will carry out a deceleration stop if this type of setting is carried out.

**Positioning data setting example** 

[Reference axis and interpolation axis are designated as axis 1 and axis 2, respectively.]

The following table shows setting examples when "2-axis fixed-dimension feed control (fixed-feed 2)" is set in positioning data No. 1 of axis 1. (The required values are also set in positioning data No. 1 of axis 2.)

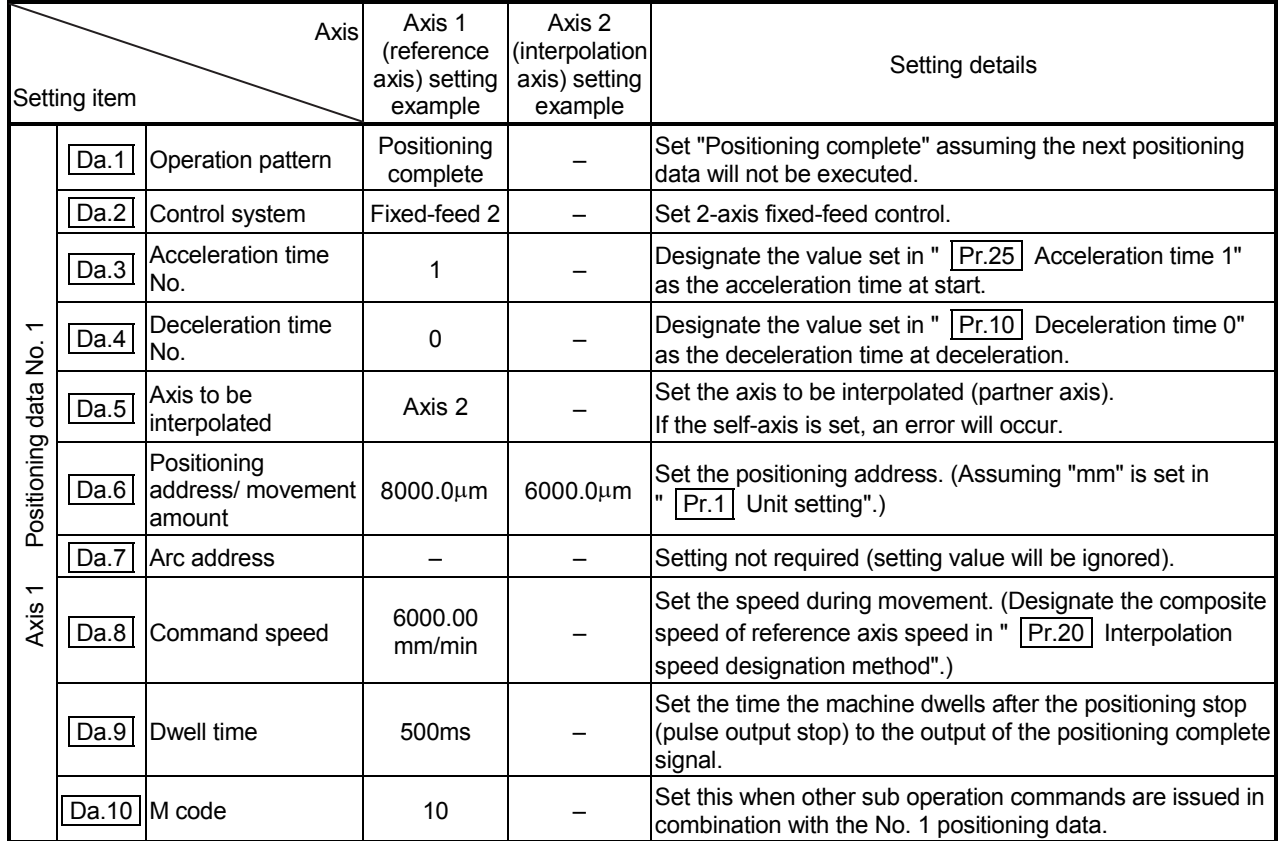

\* Refer to Section 5.3 "List of positioning data" for information on the setting details.

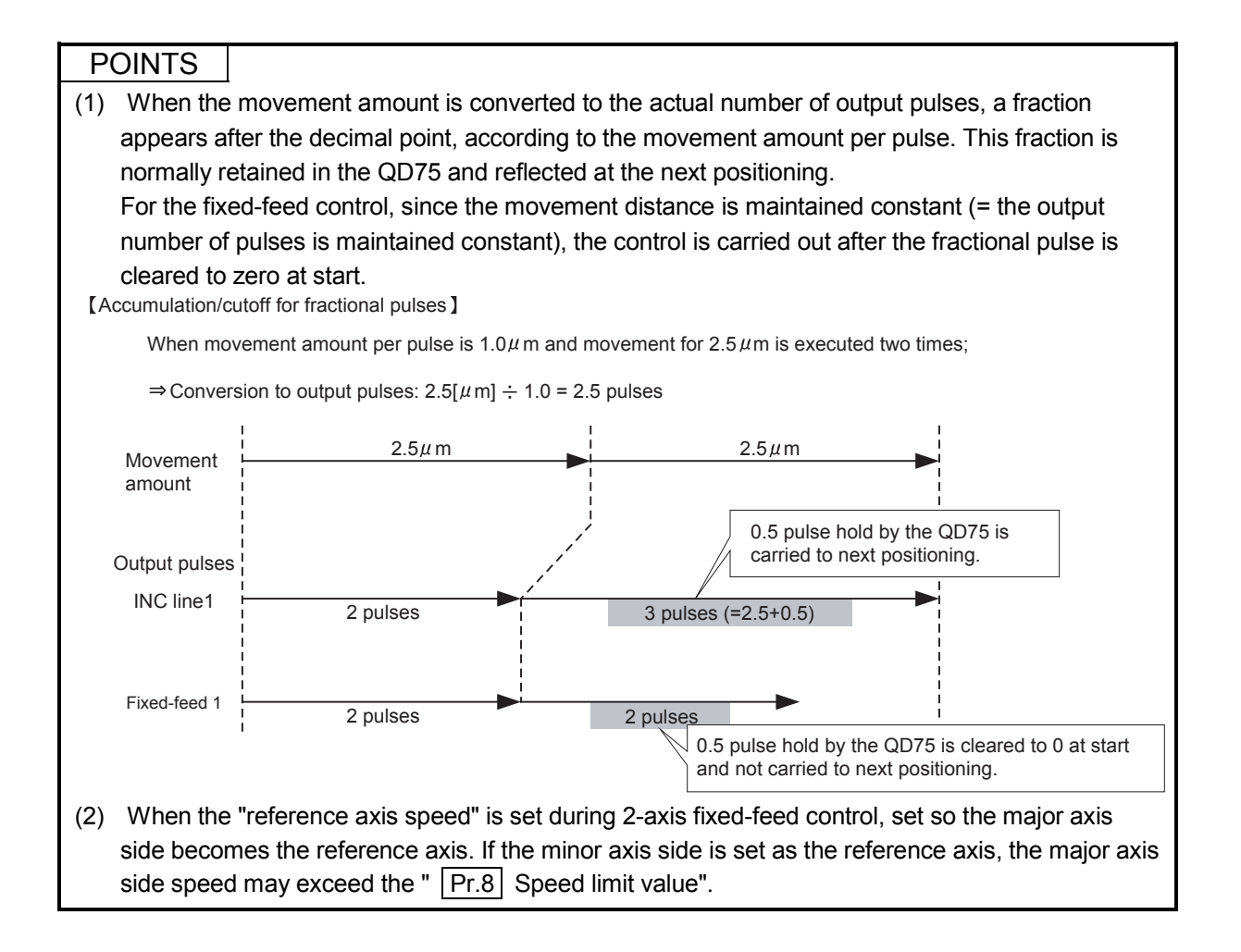

# 9.2.8 3-axis fixed-feed control (interpolation)

In "3-axis fixed-feed control" ("  $\boxed{Da.2}$  Control system" = fixed-feed 3), three motors are used to carry out fixed-feed control in a linear path while carrying out interpolation for the axis directions set in each axis.

In fixed-feed control, any remainder of the movement amount designated in the positioning data is rounded down if less than that required for control accuracy to output the same amount of pulses.

(Refer to Section 9.1.6 "Interpolation control" for details on interpolation control.)

## **Operation chart**

In incremental system 3-axis fixed-feed control, the addresses  $(Md.20)$  Current feed value) of the current stop position (start addresses) of every axes are set to "0". Linear interpolation positioning is then carried out from that position to a position at the end of the movement amount set in "  $\boxed{Da.6}$  Positioning address/movement amount". The movement direction is determined by the sign of the movement amount.

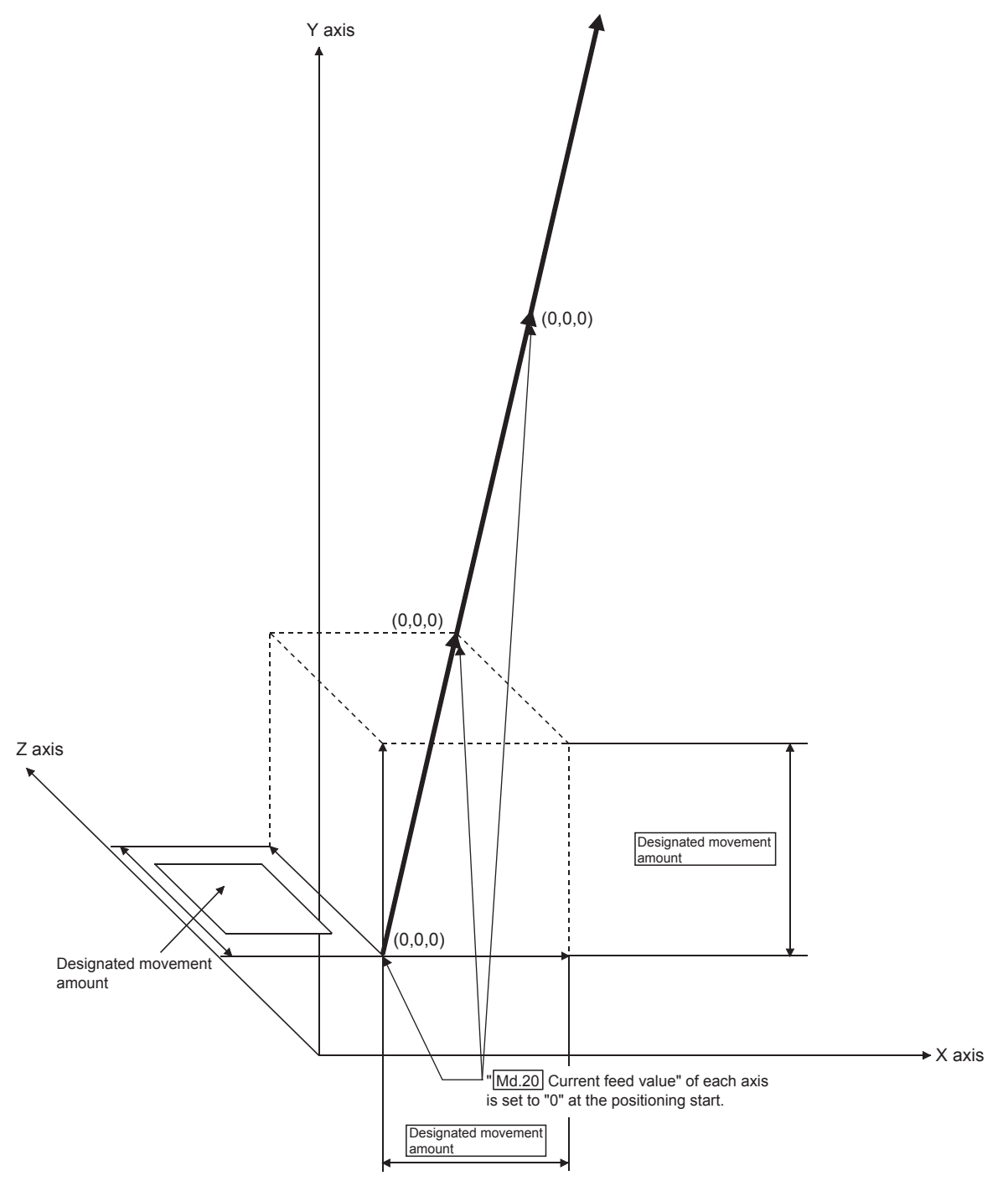

## Restrictions

- (1) An axis error "Continuous path control not possible" (error code: 516) will occur and the operation cannot start if "continuous path control" is set in " Da.1 Operation pattern". ("Continuous path control" cannot be set in fixedfeed control.)
- (2) If the movement amount of each axis exceeds "1073741824 (= $2^{30}$ )" when "0: Composite speed" is set in "  $\boxed{Pr.20}$  Interpolation speed designation method", the error "Outside linear movement amount range" (error code: 504) occurs at a positioning start and positioning cannot be started. (The maximum movement amount that can be set in  $\sqrt{Da.6}$  Positioning address/movement amount" is "1073741824 (=  $2^{30}$ )".
- (3) "Fixed-feed" cannot be set in "  $\boxed{Da.2}$  Control system" in the positioning data when "continuous path control" has been set in "  $\boxed{Da.1}$  Operation pattern" of the immediately prior positioning data. (For example, if the operation pattern of positioning data No. 1 is "continuous path control", fixed-feed control cannot be set in positioning data No. 2.) An axis error "Continuous path control not possible" (error code: 516) will occur and the machine will carry out a deceleration stop if this type of setting is carried out.

#### **Positioning data setting example**

[Reference axis is designated as axis 1.]

The following table shows setting examples when "3-axis fixed-feed control (fixedfeed 3)" is set in positioning data No. 1 of axis 1. (The required values are also set in positioning data No. 1 of axis 2 and axis 3.)

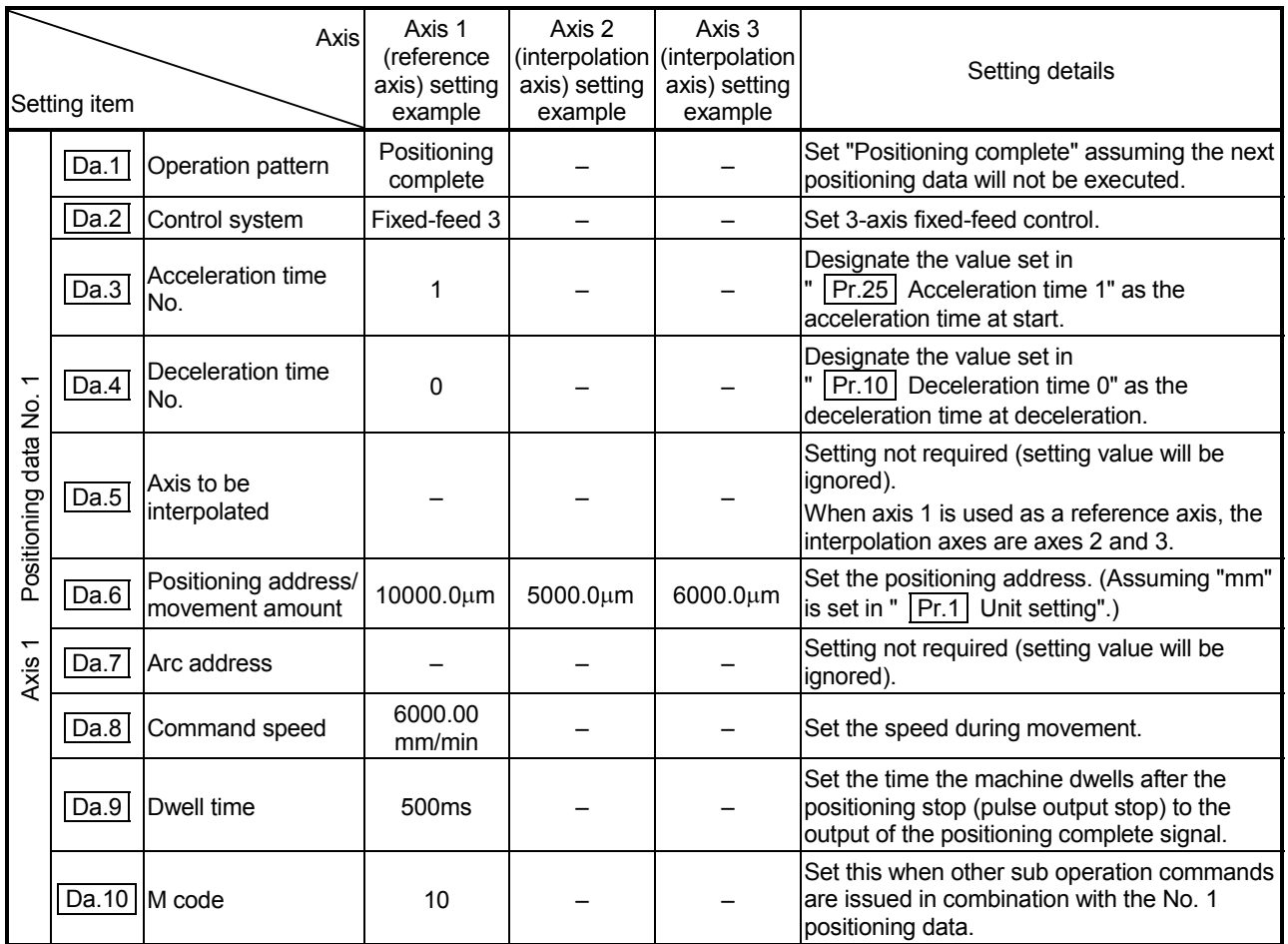

Refer to Section 5.3 "List of positioning data" for information on the setting details.

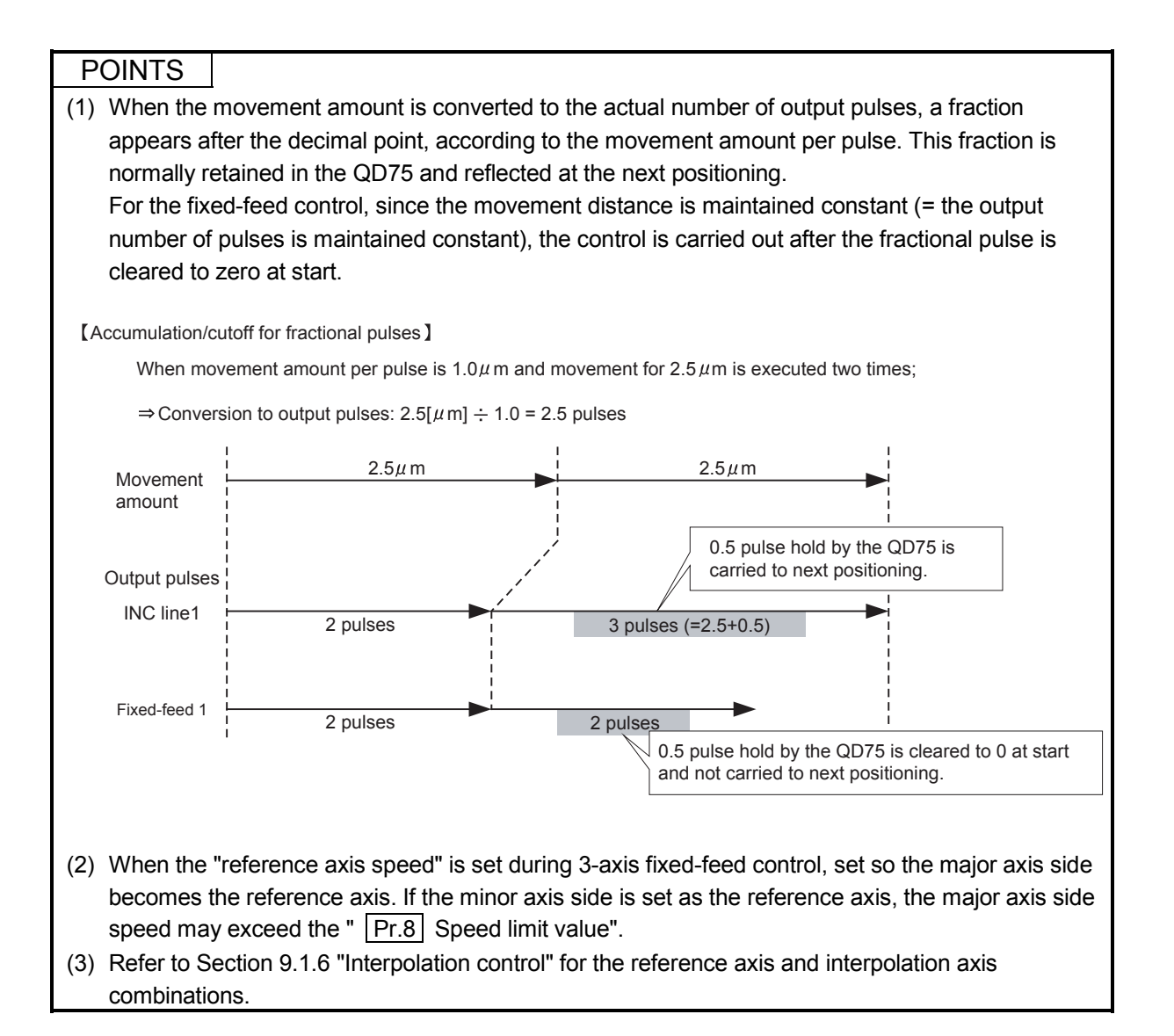

# 9.2.9 4-axis fixed-feed control (interpolation)

In "4-axis fixed-feed control" ("  $|Da.2|$  Control system" = fixed-feed 4), four motors are used to carry out fixed-feed control in a linear path while carrying out interpolation for the axis directions set in each axis.

In fixed-feed control, any remainder of the movement amount designated in the positioning data is rounded down if less than that required for control accuracy to output the same amount of pulses.

(Refer to Section 9.1.6 "Interpolation control" for details on interpolation control.)

## **Operation chart**

In incremental system 4-axis fixed-feed control, the addresses  $(\overline{Md}.20 \overline{C}$  Current feed value) of the current stop position (start addresses) of every axes are set to "0". Linear interpolation positioning is then carried out from that position to a position at the end of the movement amount set in " [Da.6] Positioning address/movement amount". The movement direction is determined by the sign of the movement amount.

- (1) An axis error "Continuous path control not possible" (error code: 516) will occur and the operation cannot start if "continuous path control" is set in " | Da.1 | Operation pattern". ("Continuous path control" cannot be set in fixedfeed control.)
- (2) For 4-axis fixed-feed control, set "1: Reference axis speed" in " | Pr.20 | Interpolation speed designation method". An error "Interpolation mode error" (error code: 523) will occur and the operation cannot start If "0: Composite speed" is set.
- (3) "Fixed-feed" cannot be set in "  $\boxed{Da.2}$  Control system" in the positioning data when "continuous path control" has been set in "  $\boxed{Da.1}$  Operation pattern" of the immediately prior positioning data. (For example, if the operation pattern of positioning data No. 1 is "continuous path control", fixed-feed control cannot be set in positioning data No. 2.) An axis error "Continuous path control not possible" (error code: 516) will occur and the machine will carry out a deceleration stop if this type of setting is carried out.

# **Positioning data setting example**

[Reference axis is designated as axis 1.]

The following table shows setting examples when "4-axis fixed-feed control (fixedfeed 4)" is set in positioning data No. 1 of axis 1. (The required values are also set in positioning data No. 1 of axis 2, axis 3 and axis 4.)

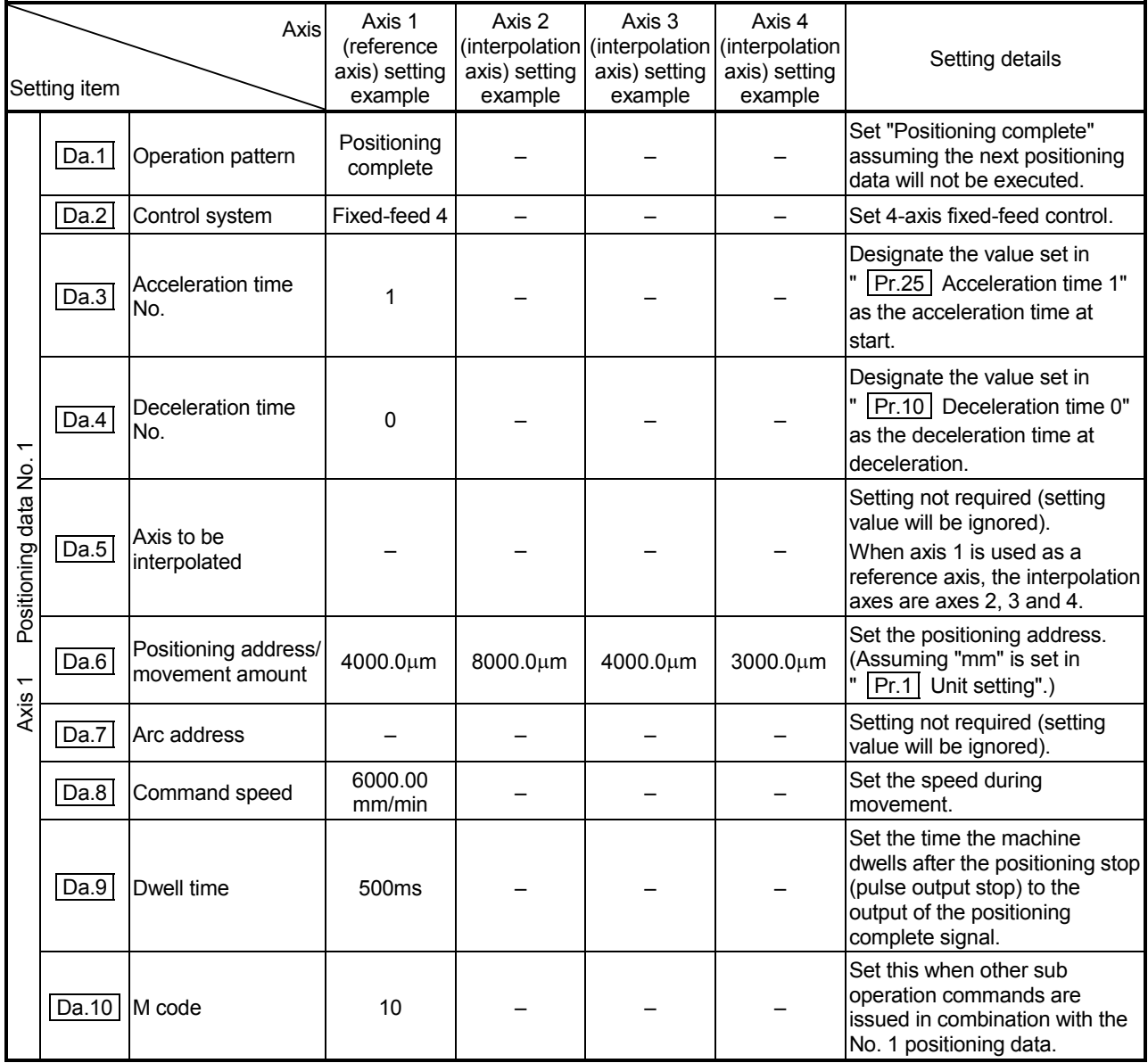

\* Refer to Section 5.3 "List of positioning data" for information on the setting details.

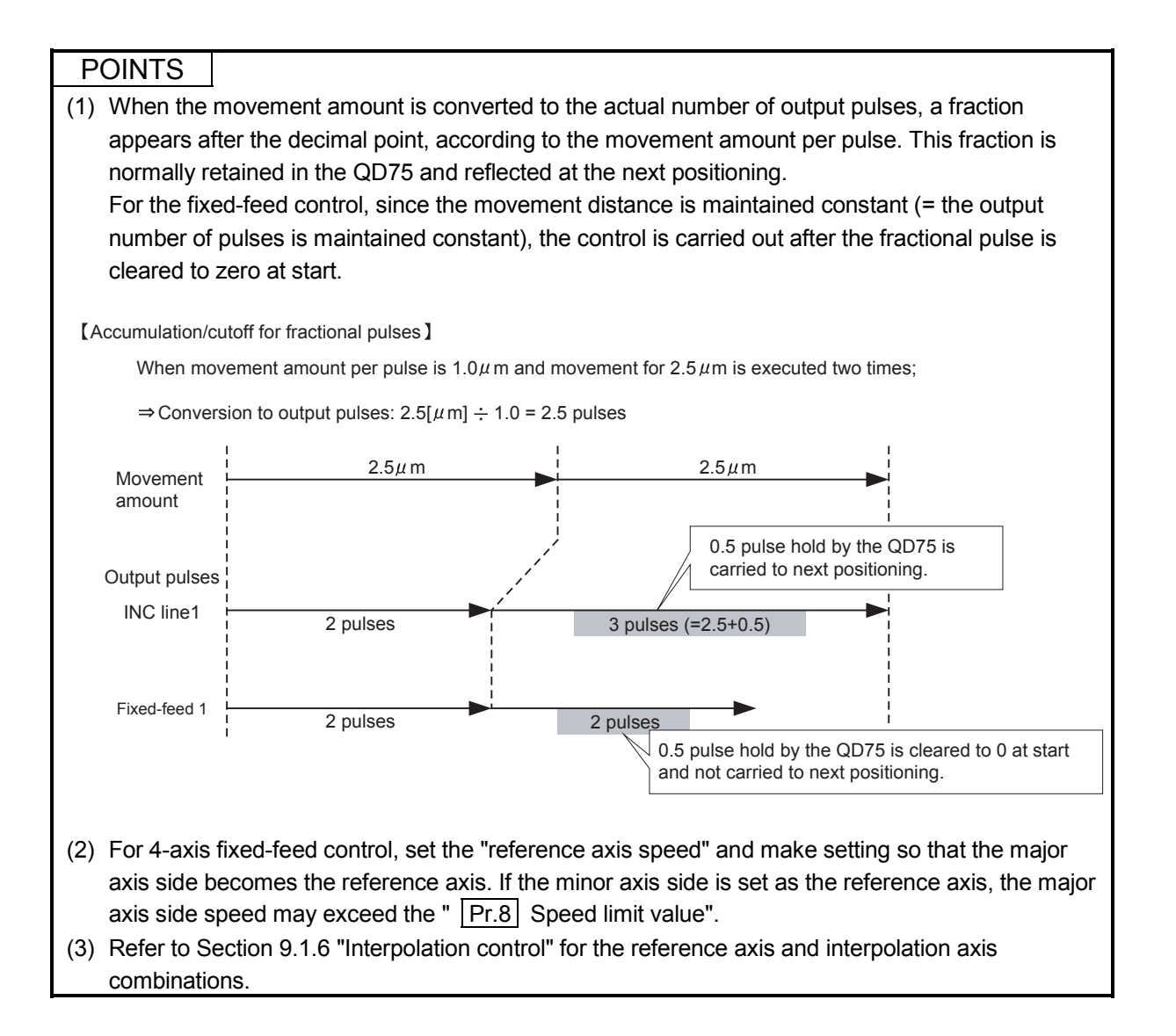

# 9.2.10 2-axis circular interpolation control with sub point designation

In "2-axis circular interpolation control" ("  $\boxed{Da.2}$  Control system" = ABS circular sub, INC circular sub), two motors are used to carry out position control in an arc path passing through designated sub points, while carrying out interpolation for the axis directions set in each axis.

(Refer to Section 9.1.6 "Interpolation control" for details on interpolation control.)

[1] 2-axis circular interpolation control with sub point designation (ABS circular sub)

## **Operation chart**

In the absolute system, 2-axis circular interpolation control with sub point designation, positioning is carried out from the current stop position (start point address) to the address (end point address) set in "  $\boxed{Da.6}$  Positioning address/movement amount", in an arc path that passes through the sub point address set in " Da.7 Arc address".

The resulting control path is an arc having as its center the intersection point of perpendicular bisectors of a straight line between the start point address (current stop position) and sub point address (arc address), and a straight line between the sub point address (arc address) and end point address (positioning address).

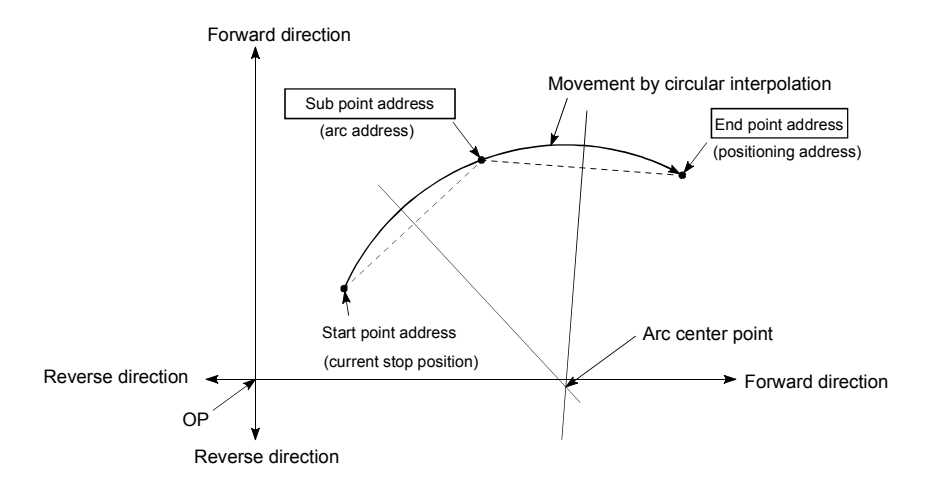

- (1) 2-axis circular interpolation control cannot be set in the following cases.
	- When "degree" is set in " Pr.1 Unit setting"
	- When the units set in "  $\boxed{Pr.1}$  Unit setting" are different for the reference axis and interpolation axis. ("mm" and "inch" combinations are possible.)
	- When "reference axis speed" is set in "  $\boxed{Pr.20}$  Interpolation speed designation method"
- (2) An error will occur and the positioning start will not be possible in the following cases. The machine will immediately stop if the error is detected during positioning control.
	- When the radius exceeds "536870912 (= $2^{29}$ )". (The maximum radius for which circular interpolation control is possible is "536870912 (= $2^{29}$ )"
		- ... An error "Outside radius range" (error code: 544) will occur at positioning start.
	- When the center point address is outside the range of " $-2147483648$  ( $-2^{31}$ ) to  $2147483647 (2<sup>31</sup>-1)''$ 
		- ... An error "Sub point setting error" (error code: 525) will occur at positioning start.
	- When the start point address is the same as the end point address ... An error "End point setting error" (error code: 526) will occur.
	- When the start point address is the same as the sub point address ... An error "Sub point setting error" (error code: 525) will occur.
	- When the end point address is the same as the sub point address ... An error "Sub point setting error" (error code: 525) will occur.
	- When the start point address, sub point address, and end point address are in a straight line
		- ... An error "Sub point setting error" (error code: 525) will occur.

**Positioning data setting example** 

[Reference axis and interpolation axis are designated as axis 1 and axis 2, respectively.]

The following table shows setting examples when "2-axis circular interpolation control with sub point designation (ABS circular sub)" is set in positioning data No. 1 of axis 1. (The required values are also set in positioning data No. 1 of axis 2.)

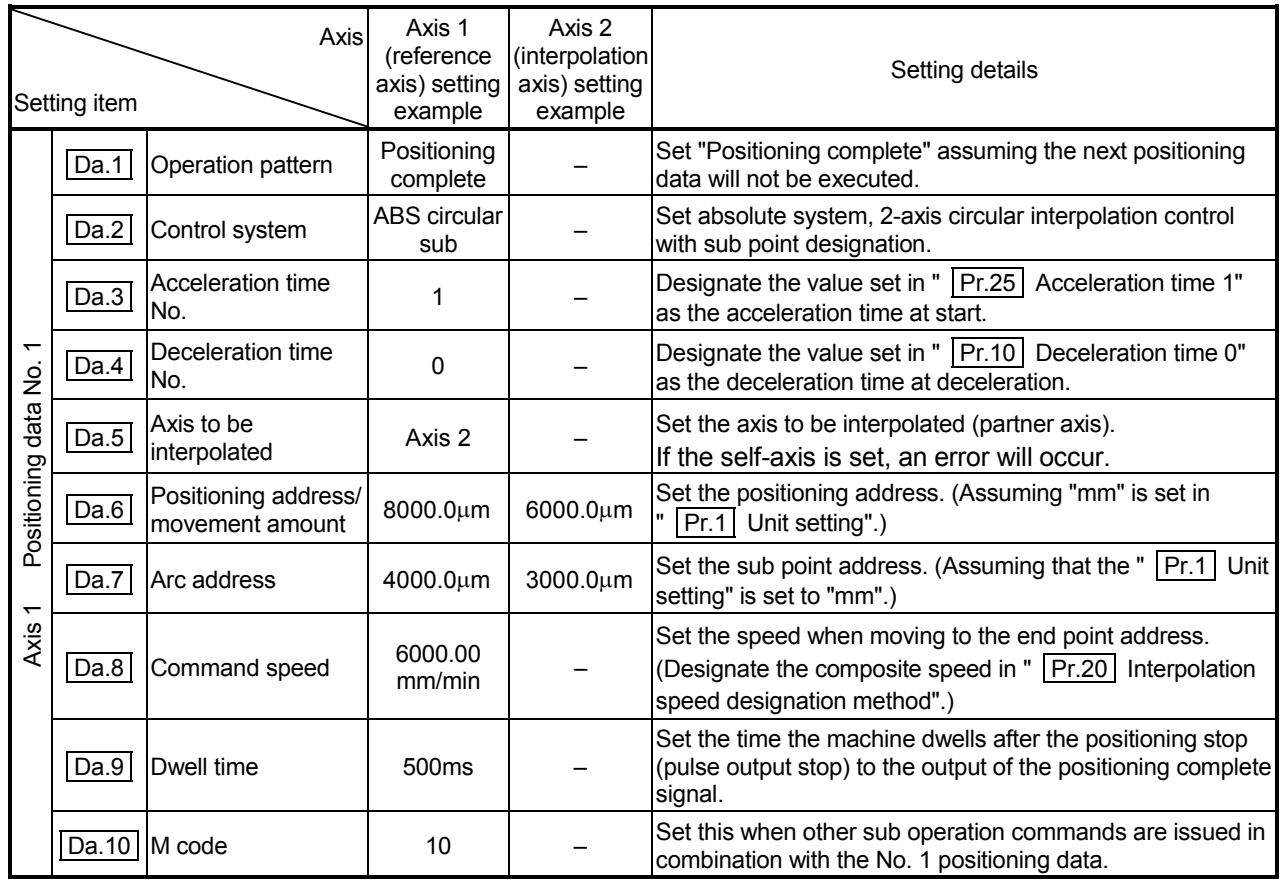

\* Refer to Section 5.3 "List of positioning data" for information on the setting details.

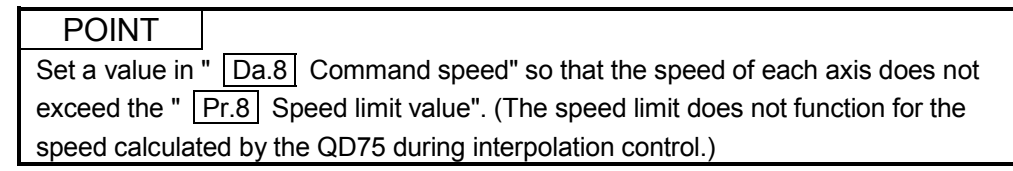

[2] 2-axis circular interpolation control with sub point designation (INC circular sub)

## **Operation chart**

In the incremental system, 2-axis circular interpolation control with sub point designation, positioning is carried out from the current stop position (start point address) to a position at the end of the movement amount set in

" Da.6 Positioning address/movement amount" in an arc path that passes through the sub point address set in "  $\boxed{Da.7}$  Arc address". The movement direction depends on the sign (+ or -) of the movement amount. The resulting control path is an arc having as its center the intersection point of perpendicular bisectors of the straight line between the start point address (current stop position) and sub point address (arc address) calculated from the movement amount to the sub point, and a straight line between the sub point address (arc address) and end point address (positioning address) calculated from the movement amount to the end point.

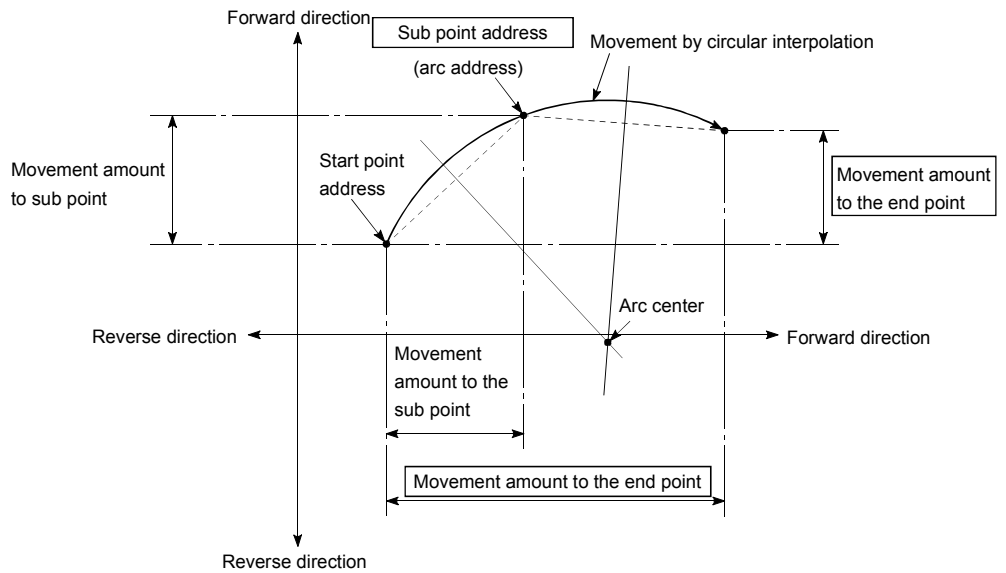

- (1) 2-axis circular interpolation control cannot be set in the following cases.
	- $\bullet$  When "degree" is set in "  $\boxed{Pr.1}$  Unit setting"
	- When the units set in "  $|Pr.1|$  Unit setting" are different for the reference axis and interpolation axis. ("mm" and "inch" combinations are possible.)
	- When "reference axis speed" is set in " Pr.20 Interpolation speed designation method"
- (2) An error will occur and the positioning start will not be possible in the following cases. The machine will immediately stop if the error is detected during positioning control.
	- When the radius exceeds "536870912 (= $2^{29}$ )". (The maximum radius for which circular interpolation control is possible is "536870912 ( $=2^{29}$ )"
		- ... An error "Outside radius range" (error code: 544) will occur at positioning start.
	- When the auxiliary point address is outside the range of -2147483648  $(-2^{31})$ to 2147483647  $(2^{31} - 1)$ .
		- ... An error "Sub point setting error" (error code: 525) will occur.
	- When the end point address is outside the range of -2147483648  $(-2^{31})$  to  $2147483647(2^{31}-1)$ .
		- ... An error "End point setting error" (error code: 526) will occur.
	- When the auxiliary point address, center point address is outside the range of "–2147483648 (–2<sup>31</sup>) to 2147483647 (2<sup>31</sup>–1)"
		- ... An error "Sub point setting error" (error code: 525) will occur at positioning start.
	- When the start point address is the same as the end point address
	- ... An error "End point setting error" (error code: 526) will occur. When the start point address is the same as the sub point address
	- ... An error "Sub point setting error" (error code: 525) will occur. When the end point address is the same as the sub point address
		- ... An error "Sub point setting error" (error code: 525) will occur.
	- When the start point address, sub point address, and end point address are in a straight line
		- ... An error "Sub point setting error" (error code: 525) will occur.

**Positioning data setting example** 

[Reference axis and interpolation axis are designated as axis 1 and axis 2, respectively.]

The following table shows setting examples when "2-axis circular interpolation control with sub point designation (INC circular sub)" is set in positioning data No. 1 of axis 1. (The required values are also set in positioning data No. 1 of axis 2.)

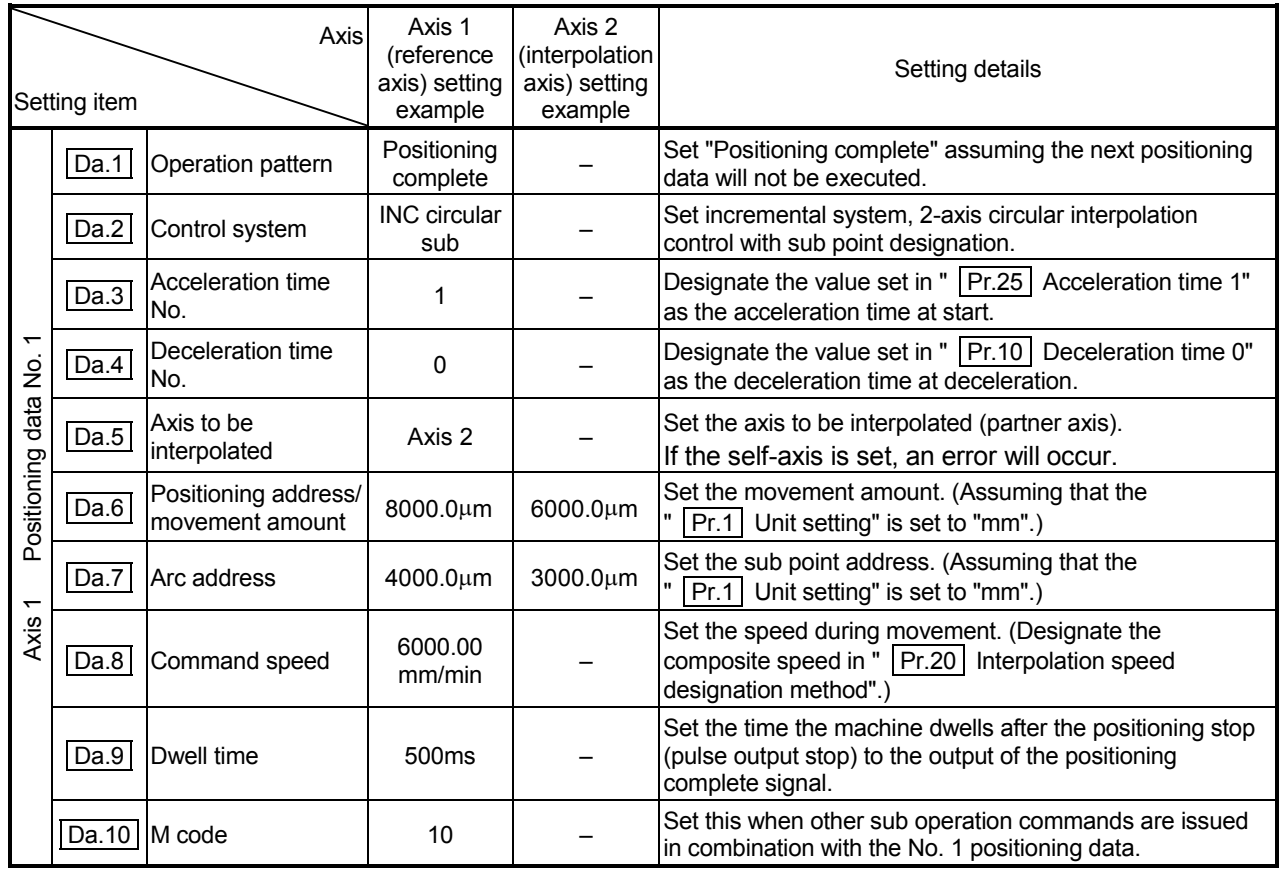

Refer to Section 5.3 "List of positioning data" for information on the setting details.

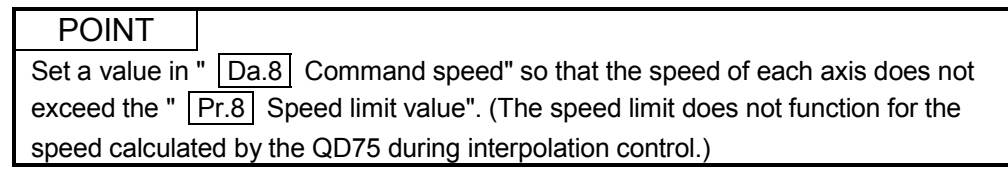

# 9.2.11 2-axis circular interpolation control with center point designation

In "2-axis circular interpolation control" ("  $\boxed{Da.2}$  Control system" = ABS circular right, INC circular right, ABS circular left, INC circular left), two motors are used to carry out position control in an arc path having an arc address as a center point, while carrying out interpolation for the axis directions set in each axis.

(Refer to Section 9.1.6 "Interpolation control" for details on interpolation control.)

Control system  $\left| \right|$  Rotation direction  $\left| \right|$  Arc center angle that can be controlled **Positioning path** ABS circular right Clockwise  $0^{\circ}$  <  $\theta \leq 360^{\circ}$ Positioning path  $0^{\circ} < \theta \leq 360^{\circ}$ Center point Start point (current stop position) End point (positioning address) INC circular right ABS circular left Counterclockwise Center point Positioning path Start point (current stop position) End point (positioning address)  $0^{\circ}$  <  $\theta \leq 360^{\circ}$ INC circular left

The following table shows the rotation directions, arc center angles that can be controlled, and positioning paths for the different control systems.

#### **Circular interpolation error compensation**

In circular interpolation control with center point designation, the arc path calculated from the start point address and center point address may deviate from the position of the end point address set in "  $\boxed{Da.6}$  Positioning address/movement amount".

(Refer to  $"$  Pr.41 Allowable circular interpolation error width".)

(1) Calculated error  $\leq$  "  $\sqrt{Pr.41}$  Allowable circular interpolation error width" Circular interpolation control to the set end point address is carried out while the error compensation is carried out. (This is called "spiral interpolation".)

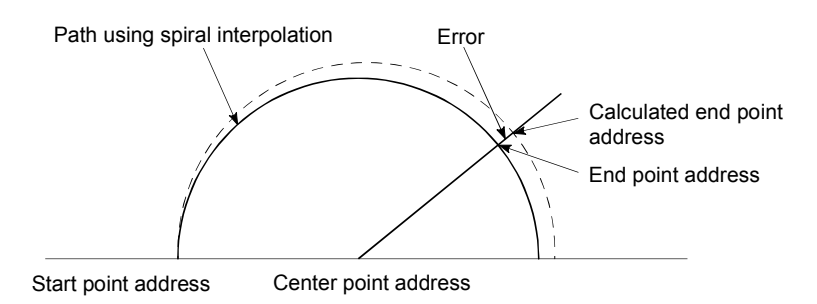

In circular interpolation control with center point designation, an angular velocity is calculated on the assumption that operation is carried out at a command speed on the arc using the radius calculated from the start point address and center point address, and the radius is compensated in proportion to the angular velocity deviated from that at the start point. Thus, when there is a difference (error) between a radius calculated from the start point address and center point address (start point radius) and a radius calculated from the end point address and center point address (end point radius), the composite speed differs from the command speed as follows.

- Start point radius > End point radius: As compared with the speed without error, the speed becomes slower as end point address is reached. Start point radius < End point radius: As compared with the speed without
	- error, the speed becomes faster as end point address is reached.
- (2) Calculated error  $>$  "  $\boxed{Pr.41}$  Allowable circular interpolation error width" At the positioning start, an error "Large arc error deviation" (error code: 506) will occur and the control will not start. The machine will immediately stop if the error is detected during positioning control.

[1] 2-axis circular interpolation control with center point designation (ABS circular right, ABS circular left)

# **Operation chart**

In the absolute system, 2-axis circular interpolation control with center point designation, positioning is carried out from the current stop position (start point address) to the address (end point address) set in "  $\boxed{\text{Da.6}}$  Positioning address/movement amount" in an arc path having as its center the address (arc address) of the center point set in "  $\boxed{Da.7}$  Arc address".

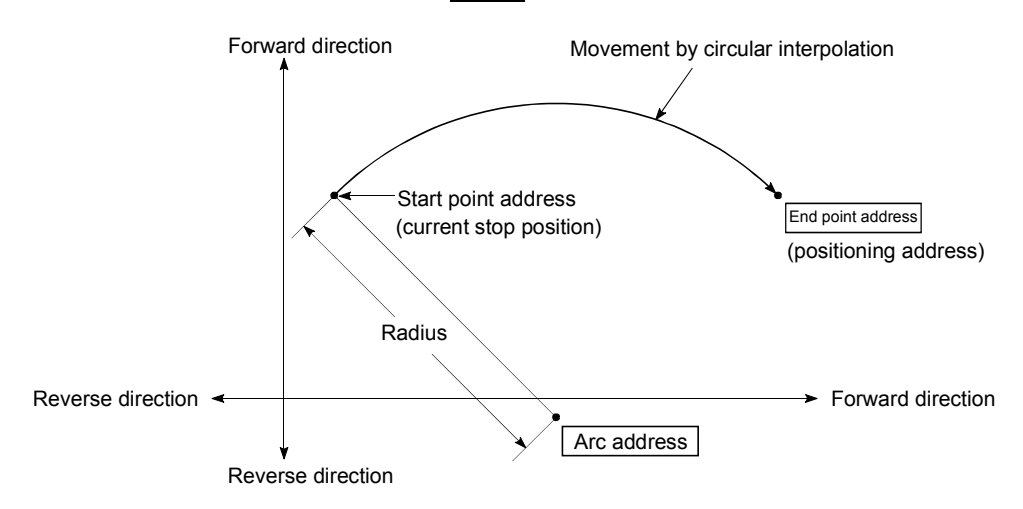

Positioning of a complete round with a radius from the start point address to the arc center point can be carried out by setting the end point address (positioning address) to the same address as the start point address.

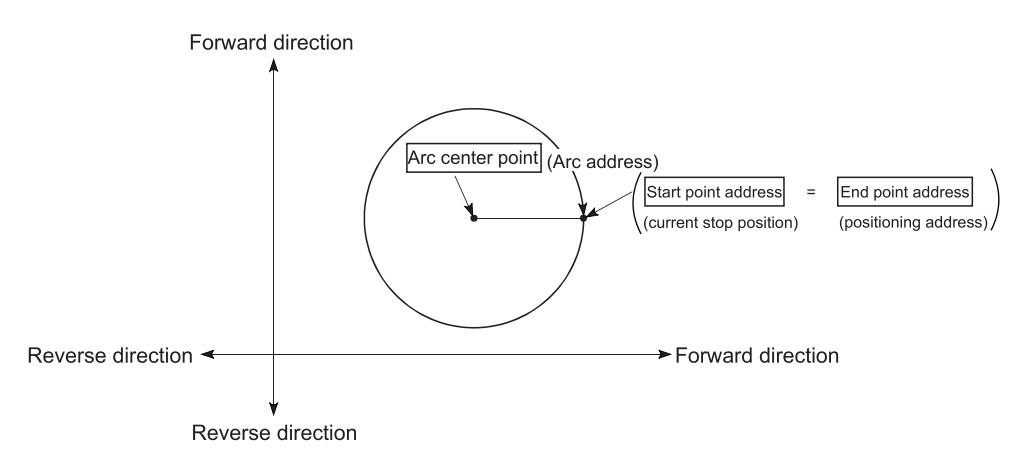

In circular interpolation control with center point designation, an angular velocity is calculated on the assumption that operation is carried out at a command speed on the arc using the radius calculated from the start point address and center point address, and the radius is compensated in proportion to the angular velocity deviated from that at the start point.

Thus, when there is a difference (error) between a radius calculated from the start point address and center point address (start point radius) and a radius calculated from the end point address and center point address (end point radius), the composite speed differs from the command speed as follows.

- $*$  Start point radius  $>$  End point radius: As compared with the speed without error, the speed becomes slower as end point address is reached.
- $*$  Start point radius  $<$  End point radius: As compared with the speed without error, the speed becomes faster as end point address is reached.

- (1) 2-axis circular interpolation control cannot be set in the following cases.
	- When "degree" is set in " Pr.1 Unit setting"
	- When the units set in "  $\boxed{Pr.1}$  Unit setting" are different for the reference axis and interpolation axis. ("mm" and "inch" combinations are possible.)
	- When "reference axis speed" is set in " Pr.20 Interpolation speed designation method"
- (2) An error will occur and the positioning start will not be possible in the following cases. The machine will immediately stop if the error is detected during positioning control.
	- When the radius exceeds "536870912 (= $2^{29}$ )". (The maximum radius for which circular interpolation control is possible is "536870912 (= $2^{29}$ )"
		- ... An error "Outside radius range " (error code: 544) will occur at positioning start.
	- When the start point address is the same as the center point address ... An error "Center point setting error" (error code: 527) will occur.
	- When the end point address is the same as the center point address ... An error "Center point setting error" (error code: 527) will occur.
	- When the center point address is outside the range of  $-2147483648(-2^{31})$  to 2147483647(231-1)
		- ... An error "Center point setting error" (error code: 527) will occur.

**Positioning data setting examples** 

[Reference axis and interpolation axis are designated as axis 1 and axis 2, respectively.]

The following table shows setting examples when "2-axis circular interpolation control with center point designation (ABS right arc, ABS left arc)" is set in positioning data No. 1 of axis 1. (The required values are also set in positioning data No. 1 of axis 2.)

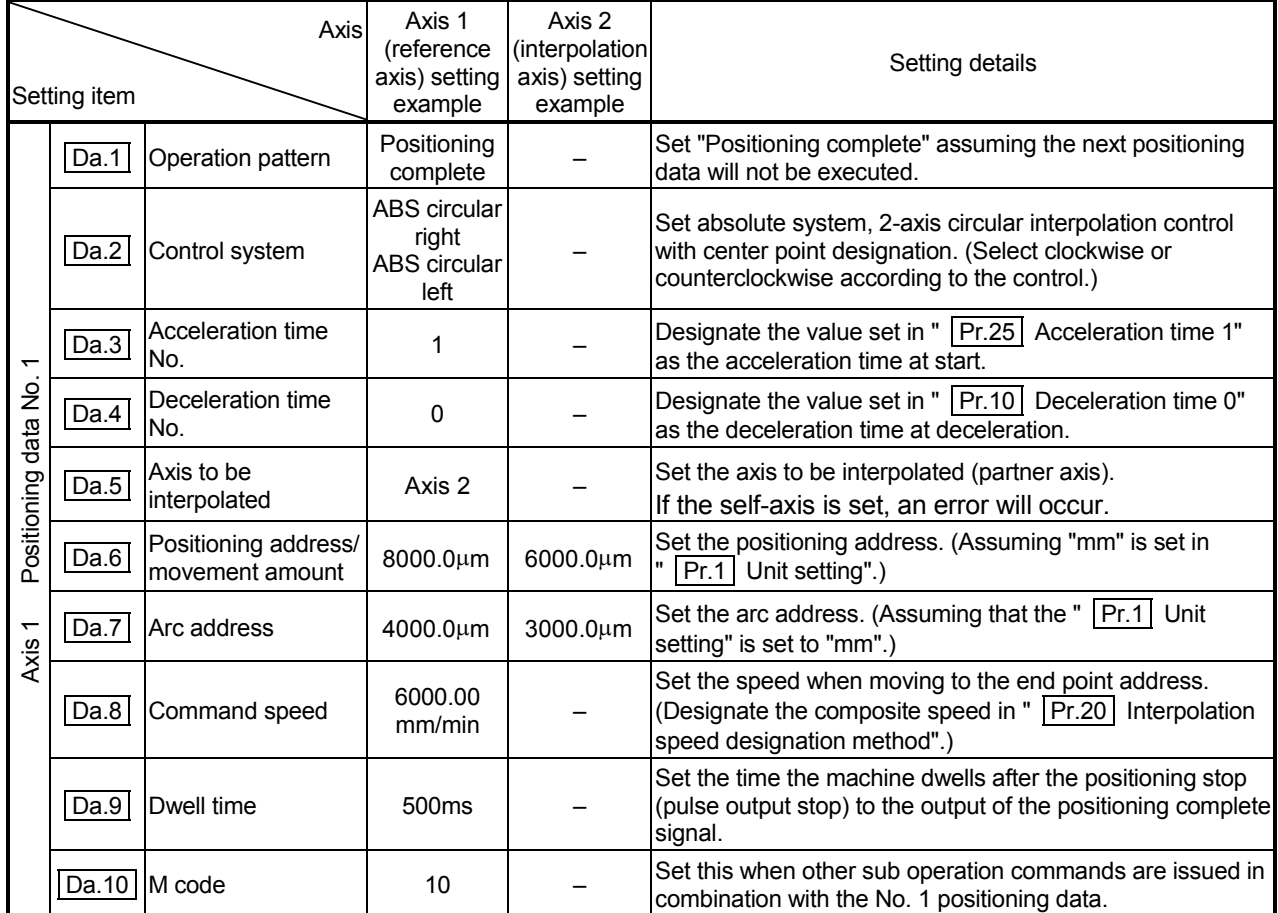

Refer to Section 5.3 "List of positioning data" for information on the setting details.

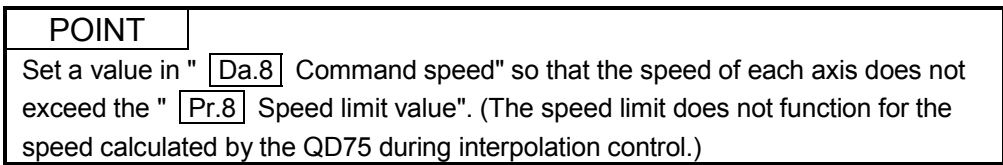

[2] 2-axis circular interpolation control with center point designation (INC circular right, INC circular left)

# **Operation chart**

In the incremental system, 2-axis circular interpolation control with center point designation, positioning is carried out from the current stop position (start point address) to a position at the end of the movement amount set in

" Da.6 Positioning address/movement amount" in an arc path having as its center the address (arc address) of the center point set in "  $\boxed{Da.7}$  Arc address".

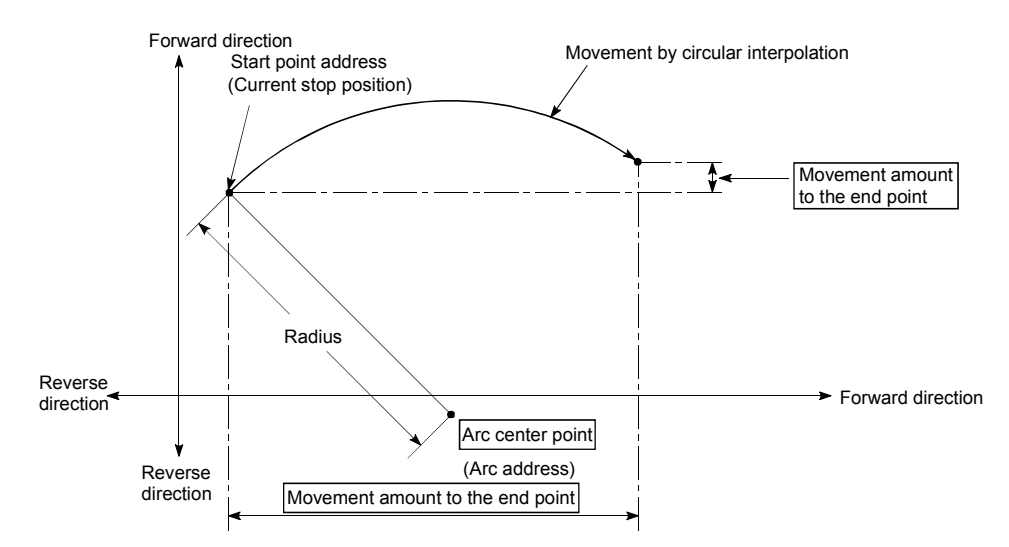

Positioning of a complete round with a radius of the distance from the start point address to the arc center point can be carried out by setting the movement amount to "0".

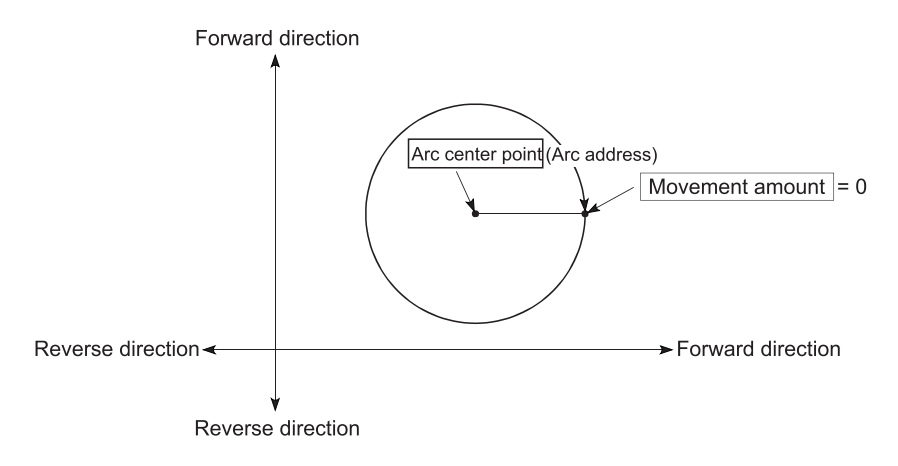

In circular interpolation control with center point designation, an angular velocity is calculated on the assumption that operation is carried out at a command speed on the arc using the radius calculated from the start point address and center point address, and the radius is compensated in proportion to the angular velocity deviated from that at the start point.

Thus, when there is a difference (error) between a radius calculated from the start point address and center point address (start point radius) and a radius calculated from the end point address and center point address (end point radius), the composite speed differs from the command speed as follows.

- $*$  Start point radius  $>$  End point radius: As compared with the speed without error, the speed becomes slower as end point address is reached.
- $*$  Start point radius  $<$  End point radius: As compared with the speed without error, the speed becomes faster as end point address is reached.

- (1) 2-axis circular interpolation control cannot be set in the following cases.
	- When "degree" is set in " Pr.1 Unit setting"
	- When the units set in "  $\boxed{Pr.1}$  Unit setting" are different for the reference axis and interpolation axis. ("mm" and "inch" combinations are possible.)
	- When "reference axis speed" is set in "  $\boxed{Pr.20}$  Interpolation speed designation method"
- (2) An error will occur and the positioning start will not be possible in the following cases. The machine will immediately stop if the error is detected during positioning control.
	- When the radius exceeds "536870912 (= $2^{29}$ )". (The maximum radius for which circular interpolation control is possible is "536870912  $(=2^{29})$ "
		- ... An error "Outside radius range" (error code: 544) will occur at positioning start.
	- When the end point address is outside the range of -2147483648( $-2^{31}$ ) to 2147483647(2<sup>31</sup>-1)
		- ... An error "End point setting error" (error code: 526) will occur.
	- When the start point address is the same as the center point address ... An error "Center point setting error" (error code: 527) will occur.
	- When the end point address is the same as the center point address ... An error "Center point setting error" (error code: 527) will occur.
	- When the center point address is outside the range of -2147483648(- $2^{31}$ ) to 2147483647(2<sup>31</sup>-1)
		- ... An error "Center point setting error" (error code: 527) will occur.

**Positioning data setting examples** 

[Reference axis and interpolation axis are designated as axis 1 and axis 2, respectively.]

The following table shows setting examples when "2-axis circular interpolation control with center point designation (INC circular right, INC circular left)" is set in positioning data No. 1 of axis 1. (The required values are also set in positioning data No. 1 of axis 2.)

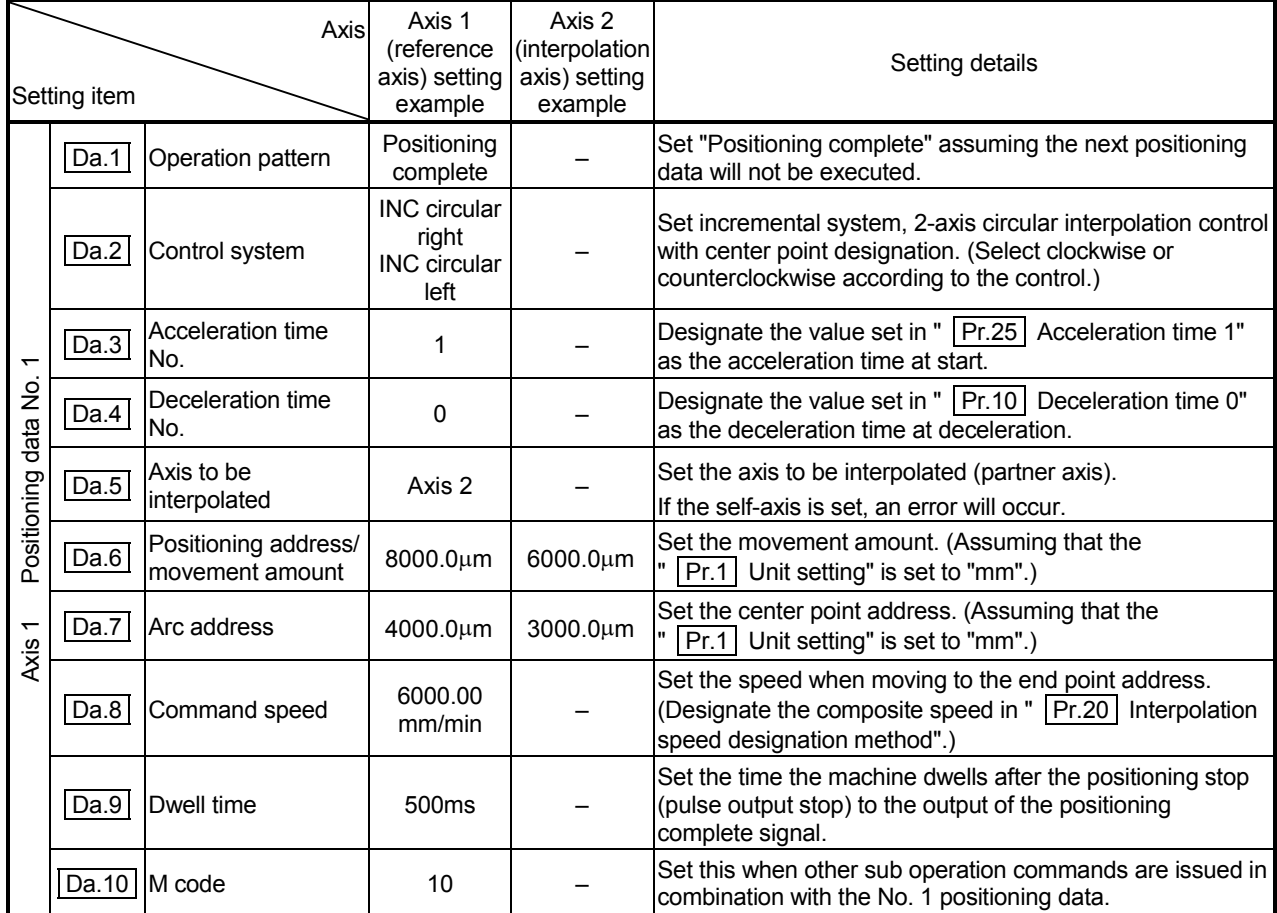

Refer to Section 5.3 "List of positioning data" for information on the setting details.

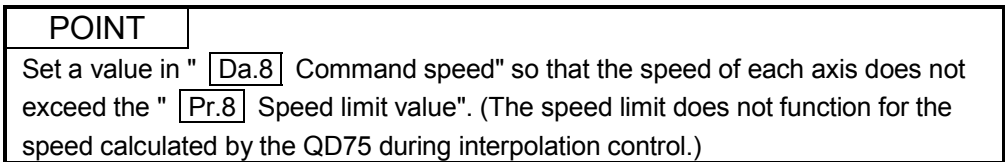

 $9 - 70$ 

# 9.2.12 1-axis speed control

In "1-axis speed control" ("  $\boxed{Da.2}$  Control system" = Forward run: speed 1, Reverse run: speed 1), control is carried out in the axis direction in which the positioning data has been set by continuously outputting pulses for the speed set in

" [Da.8] Command speed" until the input of a stop command.

The two types of 1-axis speed control are "Forward run: speed 1" in which the control starts in the forward run direction, and "Reverse run: speed 1" in which control starts in the reverse run direction.

## Operation chart

The following chart shows the operation timing for 1-axis speed control with axis 1 as the reference axis.

The "in speed control" flag  $\left(\right)$  Md.31 Status: b0) is turned ON during speed control. The "Positioning complete signal" is not turned ON.

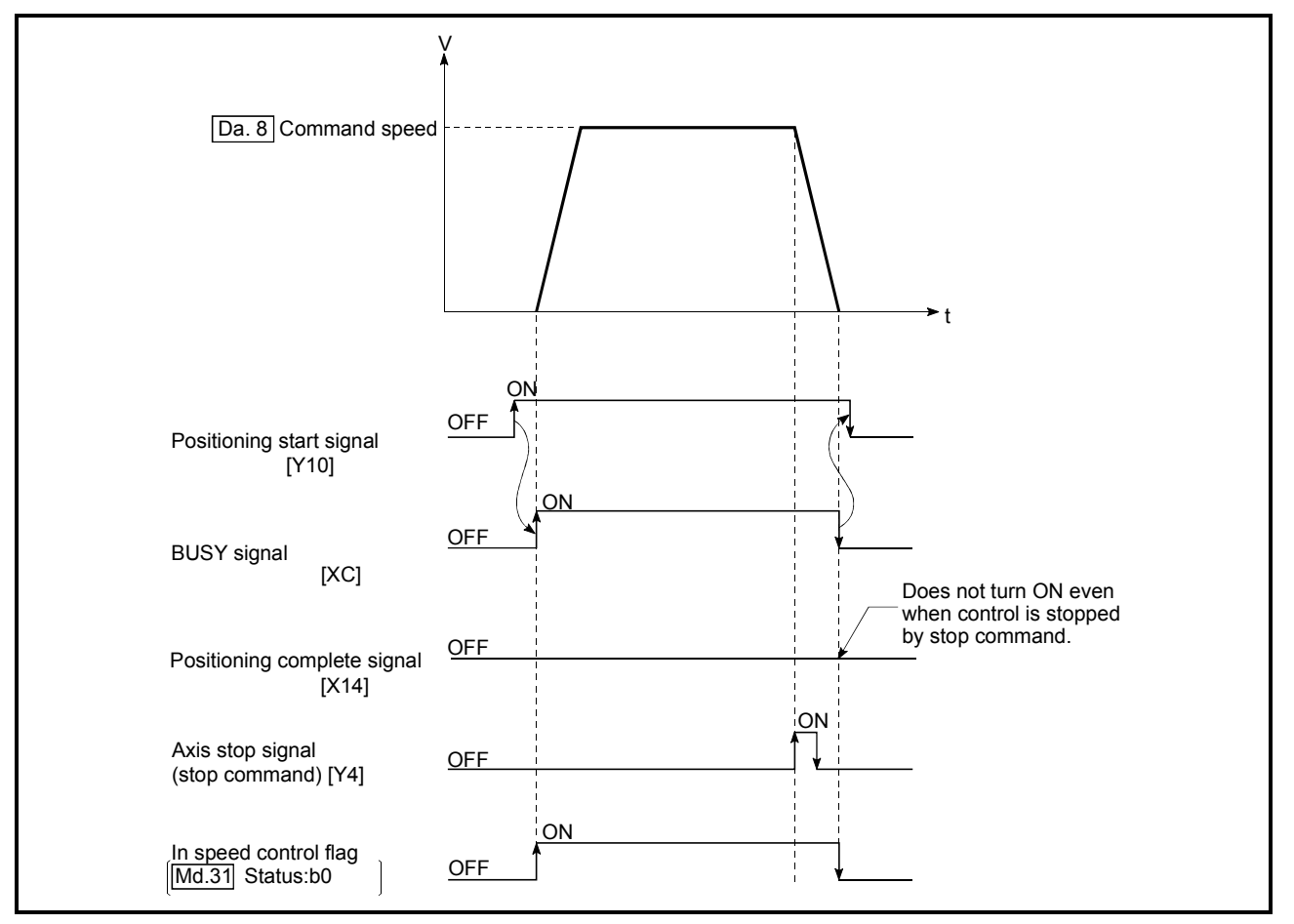

Fig.9.9 1-axis speed control operation timing

■ Current feed value during 1-axis speed control

The following table shows the "  $\sqrt{\text{Md.20}}$  Current feed value" during 1-axis speed control corresponding to the "  $\boxed{Pr.21}$  Current feed value during speed control" settings.

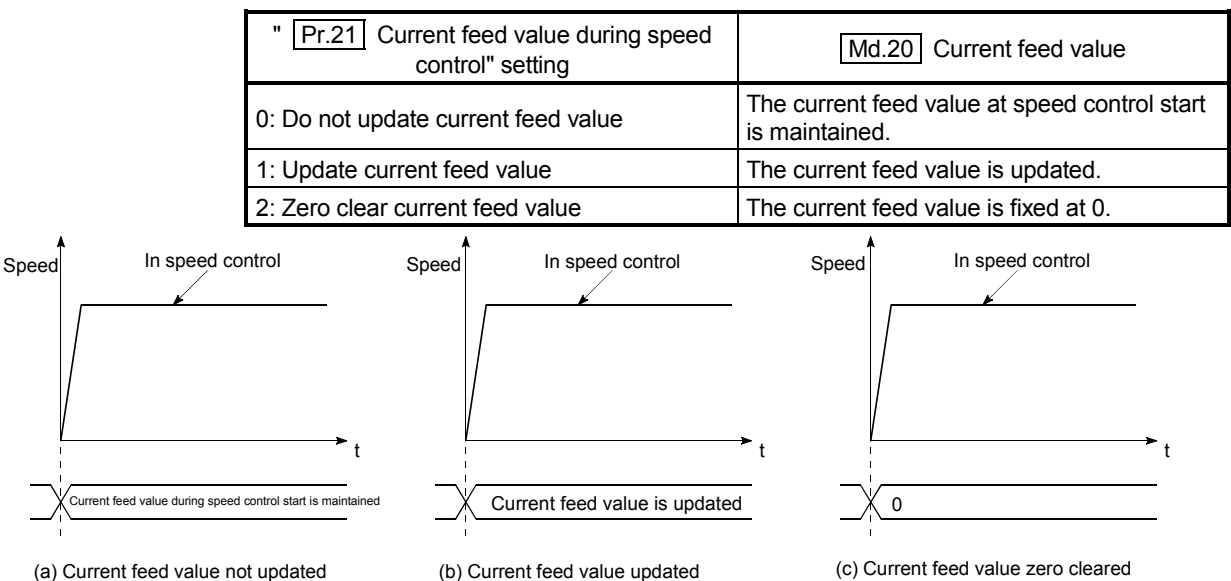

(b) Current feed value updated (c) Current feed value zero cleared

#### **Restrictions**

(1) Set "Positioning complete" in "  $\boxed{Da.1}$  Operation pattern". An axis error "Continuous path control not possible" (error code: 516) will occur and the operation cannot start if "continuous positioning control" or "continuous path control" is set in " Da.1 Operation pattern".

("Continuous positioning control" and "continuous path control" cannot be set in speed control.)

- (2) Set the WITH mode in "  $\boxed{Pr.18}$  M code ON signal output timing" when using an M code. The M code will not be output, and the M code ON signal will not turn ON if the AFTER mode is set.
- (3) An error "No command speed" (error code: 503) will occur if the current speed  $(-1)$  is set in "  $\boxed{Da.8}$  Command speed".
- (4) The software stroke limit check will not carried out if the control unit is set to "degree".

**Positioning data setting examples** 

The following table shows the setting examples when "1-axis speed control (forward run: speed 1)" is set in the positioning data No. 1 of axis 1.

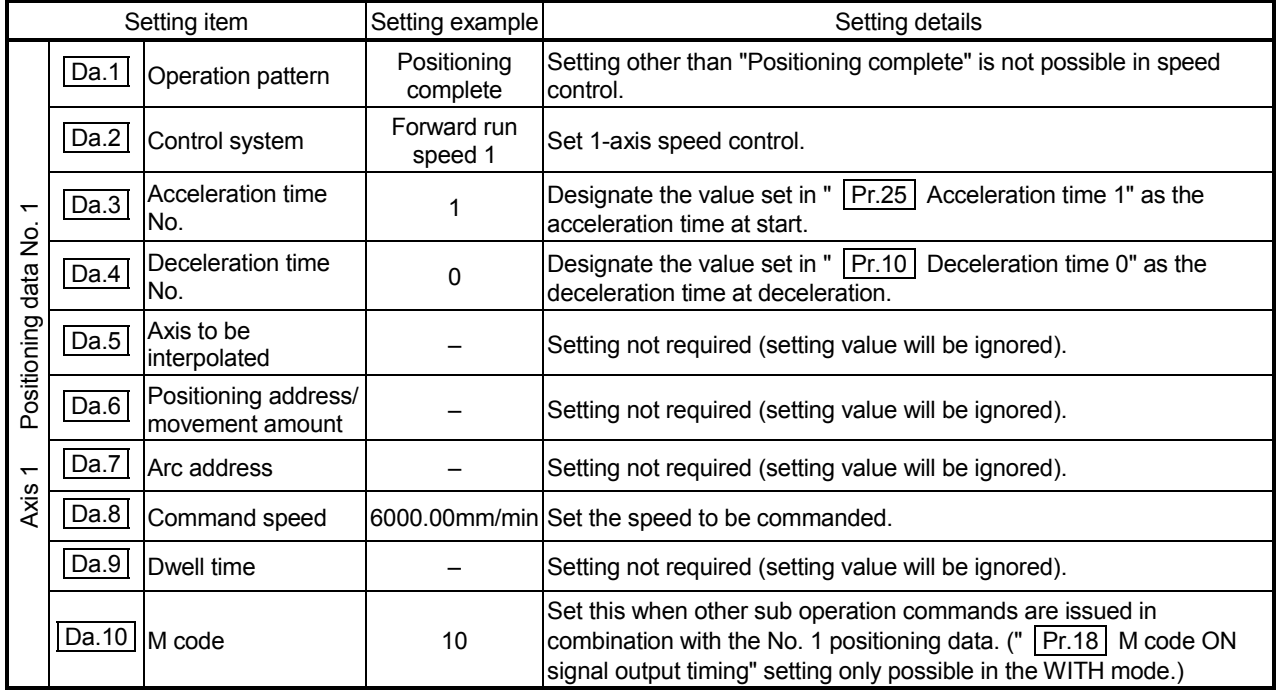

Refer to Section 5.3 "List of positioning data" for information on the setting details.

## 9.2.13 2-axis speed control

In "2-axis speed control" ("  $\boxed{Da.2}$  Control system" = Forward run: speed 2, Reverse run: speed 2), control is carried out in the 2-axis direction in which the positioning data has been set by continuously outputting pulses for the speed set in Da.8 Command speed" until the input of a stop command.

The two types of 2-axis speed control are "Forward run: speed 2" in which the control starts in the forward run direction, and "Reverse run: speed 2" in which control starts in the reverse run direction.

(Refer to Section 9.1.6 "Interpolation control" for the combination of the reference axis with the interpolation axis.)

**Operation chart** 

The following chart shows the operation timing for 2-axis (axes 1 and 2) speed control with axis 1 as the reference axis. The "in speed control" flag  $\left( Md.31 \right)$  Status: b0) is turned ON during speed control.

The "positioning complete signal" is not turned ON.

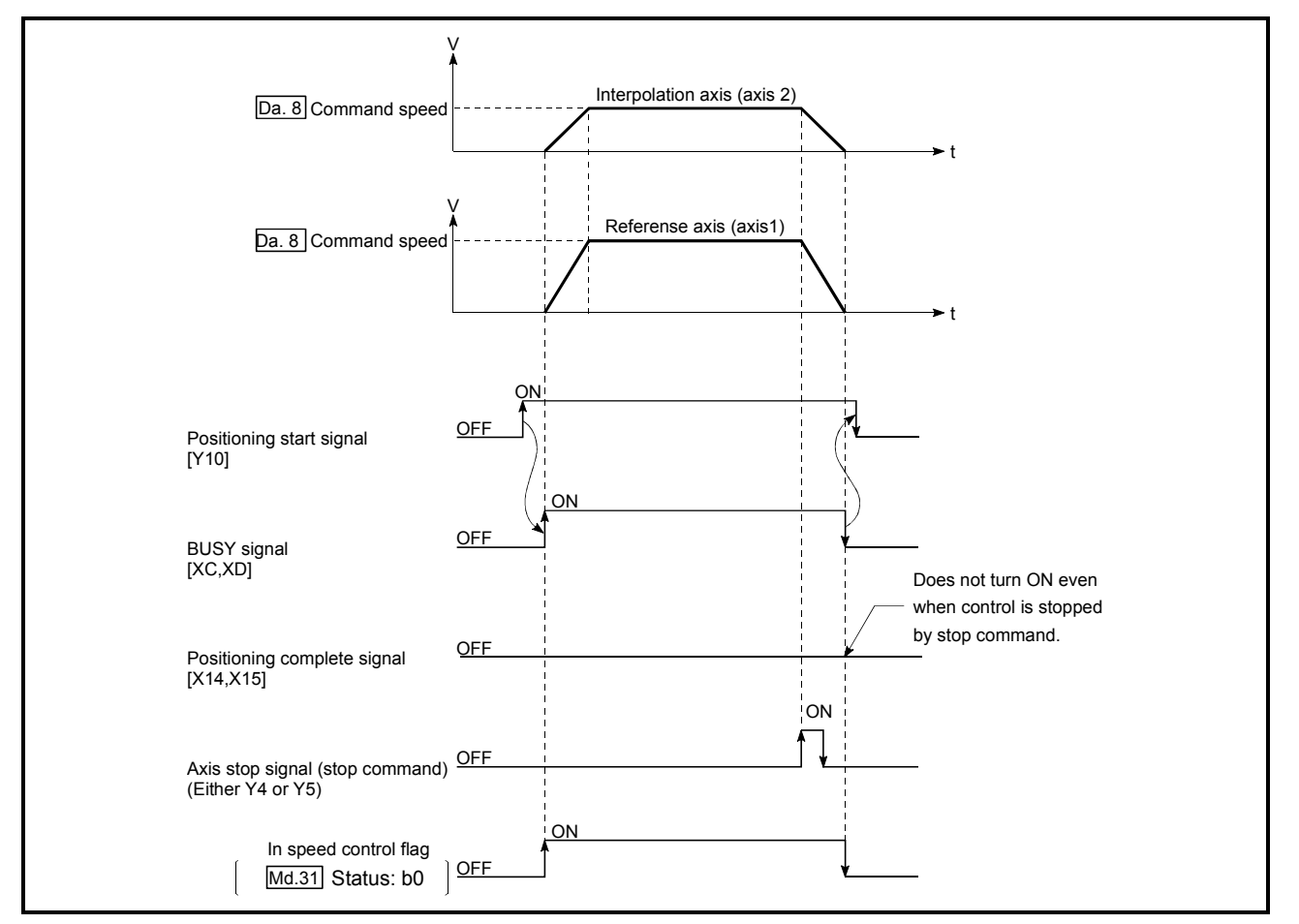

Fig. 9.10 2-axis speed control operation timing

■ Current feed value during 2-axis speed control

The following table shows the " Md.20 Current feed value" during 2-axis speed control corresponding to the "  $\boxed{\text{Pr.21}}$  Current feed value during speed control" settings. (Note that the reference axis setting values are used for parameters.)

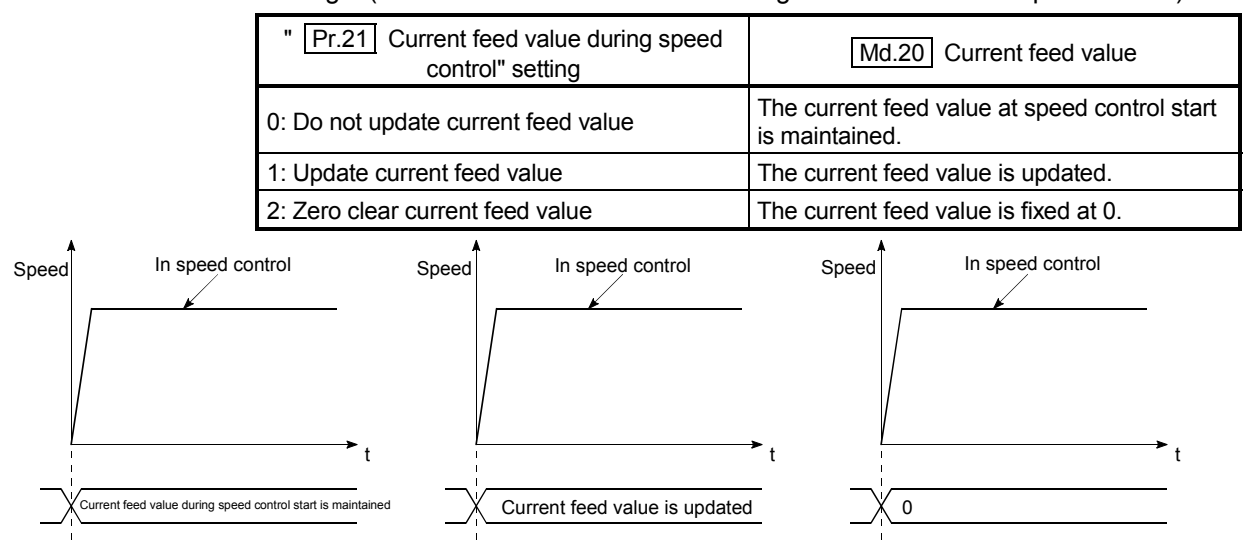

(a) Current feed value not updated

(b) Current feed value updated (c) Current feed value zero cleared

#### **Restrictions**

(1) Set "Positioning complete" in "  $\boxed{Da.1}$  Operation pattern". An axis error "Continuous path control not possible" (error code: 516) will occur and the operation cannot start if "continuous positioning control" or "continuous path control" is set.

("Continuous positioning control" and "continuous path control" cannot be set in speed control.)

- (2) Set the WITH mode in "  $\boxed{Pr.18}$  M code ON signal output timing" when using an M code. The M code will not be output, and the M code ON signal will not turn ON if the AFTER mode is set.
- (3) Set the "reference axis speed" in " Pr.20 Interpolation speed designation method". An error "Interpolation mode error" (error code: 523) will occur and the operation cannot start if a composite speed is set.
- (4) When either of two axes exceeds the speed limit, that axis is controlled with the speed limit value. The speeds of the other axes are limited at the ratios of " | Da.8 | Command speed".

(Examples)

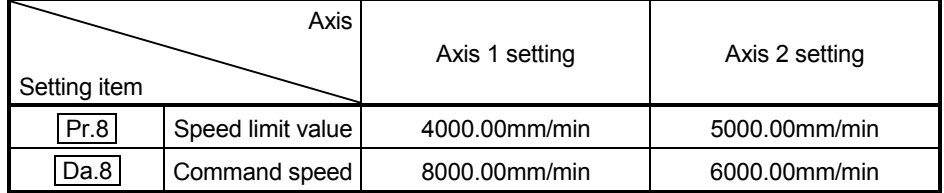

With the settings shown above, the operation speed in speed control is as follows.

Axis 1: 4000.00 mm/min (Speed is limited by  $\boxed{Pr.8}$ ).

Axis 2: 3000.00 mm/min (Speed is limited at an ratio of an axis 1 command speed to an axis 2 command speed).

- Note: Operation runs at speed 1 when a reference axis speed is less than 1 as a result of speed limit.
	- In addition, when a bias speed is set, it will be the minimum speed.
- (5) An error "No command speed" (error code: 503) occurs if a current speed (-1) is set in " Da.8 Command speed".
- (6) The software stroke limit check is not carried out when the control unit is set to "degree".

**Positioning data setting examples** 

[Setting examples when the reference axis and interpolation axis are designated as axes 1 and 2, respectively.]

The following table shows the setting examples when "2-axis speed control (forward run: speed 2)" is set in the positioning data No. 1 of axis 1 (reference axis).

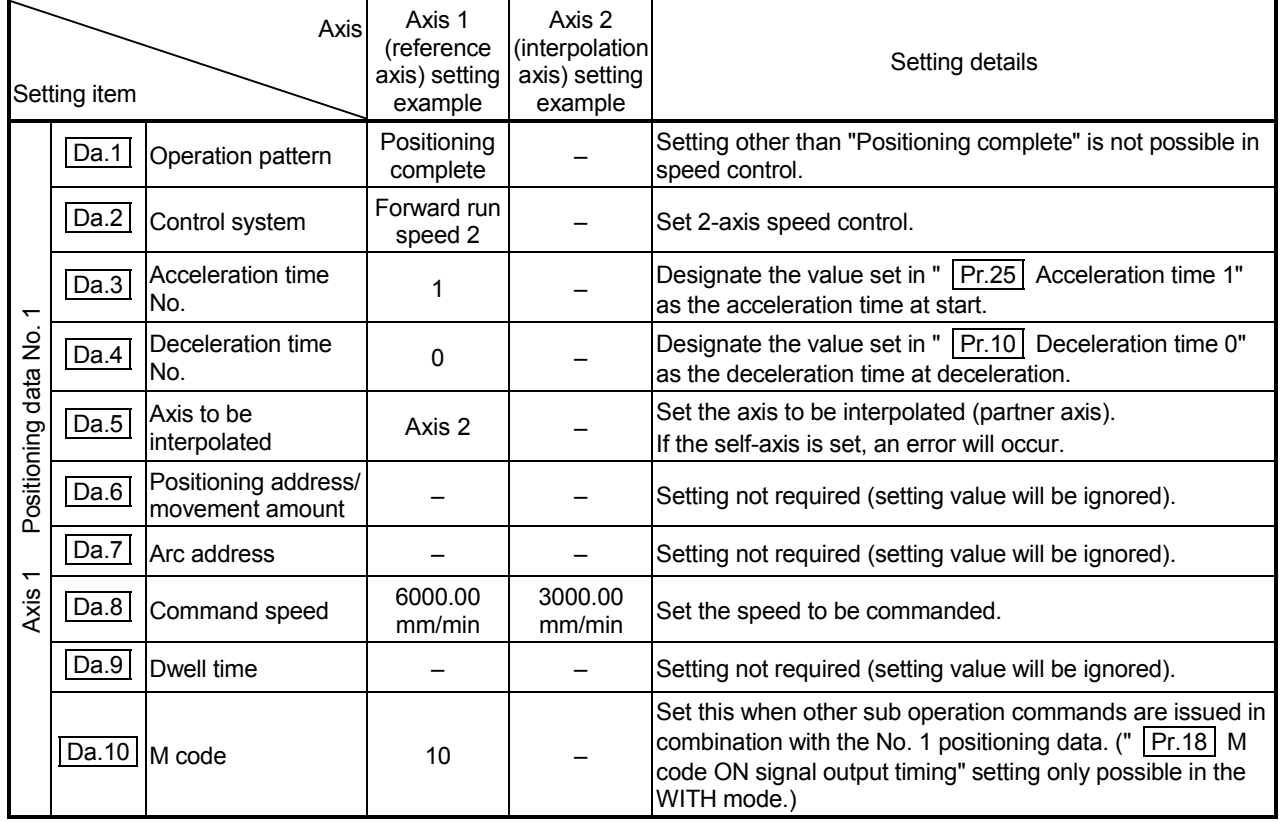

Refer to Section 5.3 "List of positioning data" for information on the setting details.

## 9.2.14 3-axis speed control

In "3-axis speed control" ("  $\boxed{Da.2}$  Control system" = Forward run: speed 3, Reverse run: speed 3), control is carried out in the 3-axis direction in which the positioning data has been set by continuously outputting pulses for the speed set in

"  $\boxed{Da.8}$  Command speed" until the input of a stop command.

The two types of 3-axis speed control are "Forward run: speed 3" in which the control starts in the forward run direction, and "Reverse run: speed 3" in which control starts in the reverse run direction.

(Refer to Section 9.1.6 "Interpolation control" for the combination of the reference axis with the interpolation axes.)

#### **Operation chart**

The following chart shows the operation timing for 3-axis (axes 1, 2, and 3) speed control with axis 1 as the reference axis.

The "in speed control" flag (Md.31) Status: b0) is turned ON during speed control. The "positioning complete signal" is not turned ON.

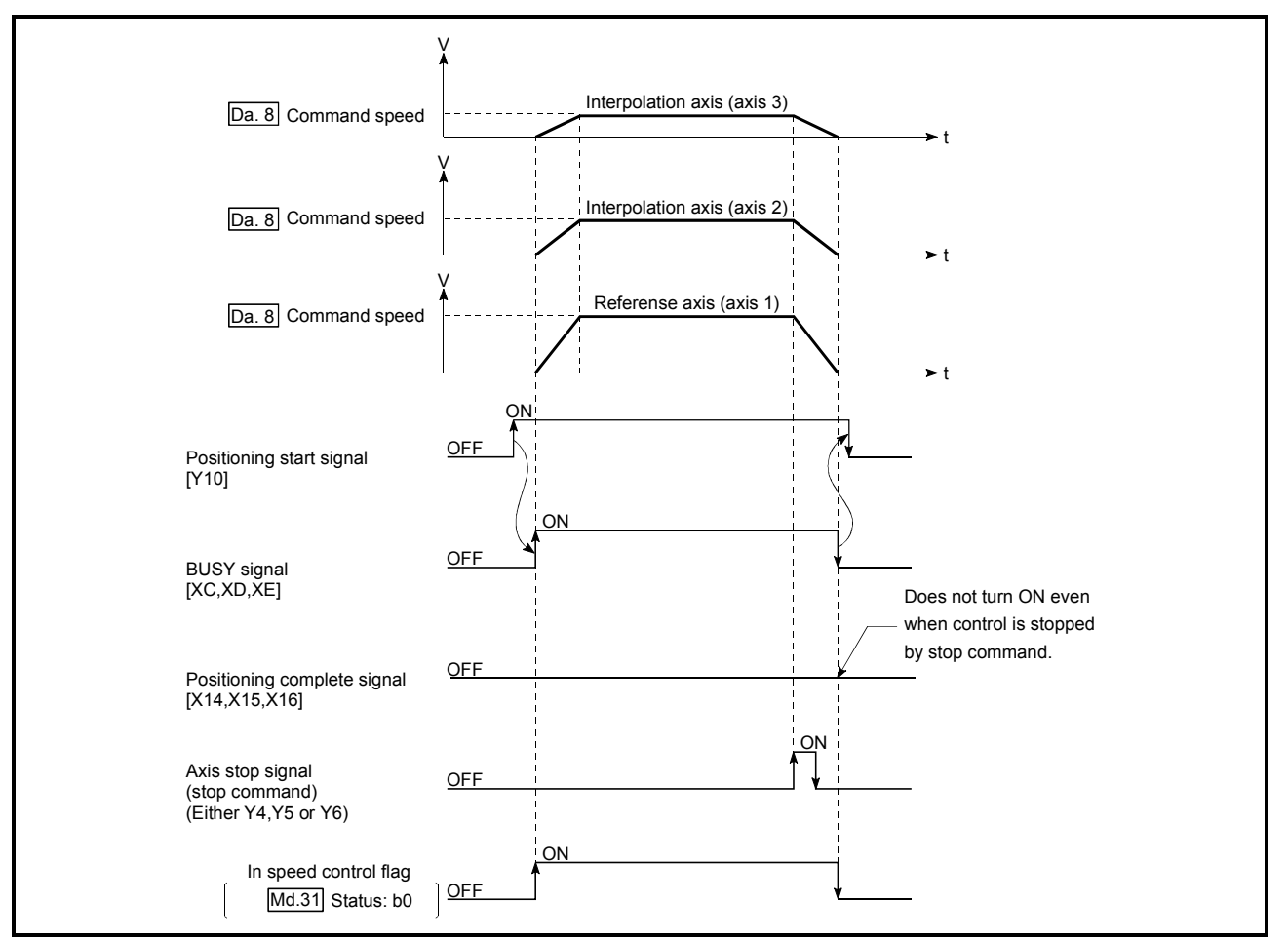

Fig. 9.11 3-axis speed control operation timing

■ Current feed value during 3-axis speed control

The following table shows the " Md.20 Current feed value" during 3-axis speed control corresponding to the "  $\boxed{Pr.21}$  Current feed value during speed control" settings. (Note that the reference axis setting values are used for parameters.)

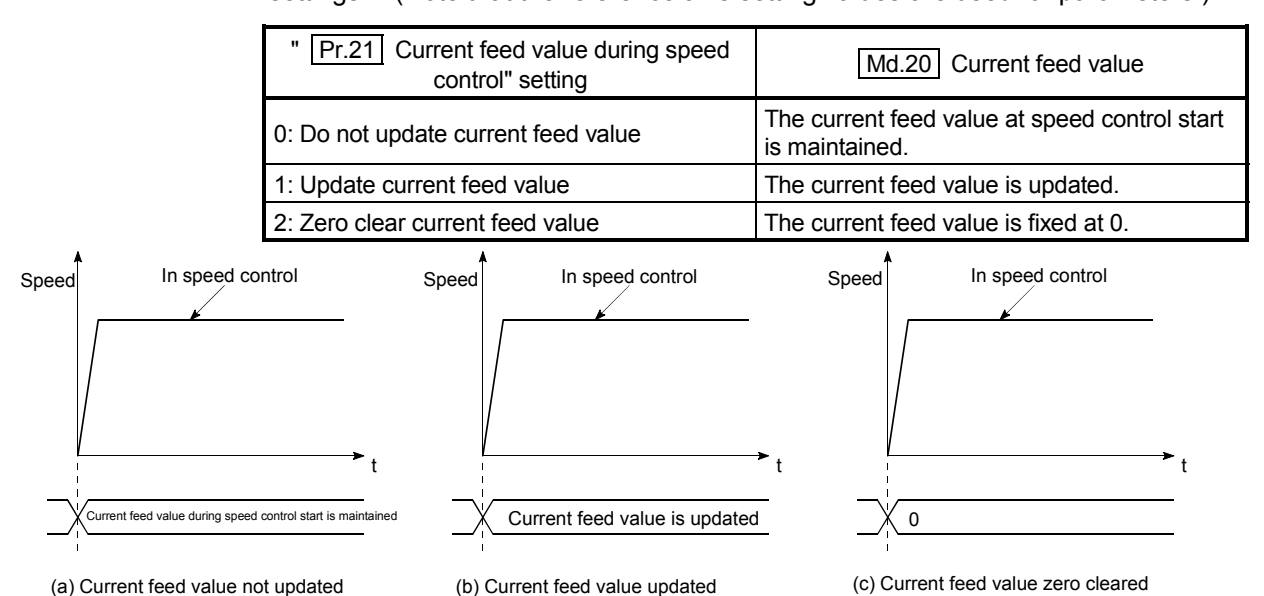

- (1) Set "Positioning complete" in " [Da.1] Operation pattern". An axis error "Continuous path control not possible" (error code: 516) will occur and the operation cannot start if "continuous positioning control" or "continuous path control" is set. ("Continuous positioning control" and "continuous path control" cannot be set in speed control.)
- (2) Set the WITH mode in "  $|Pr.18|$  M code ON signal output timing" when using an M code. The M code will not be output, and the M code ON signal will not turn ON if the AFTER mode is set.
- (3) Set the "reference axis speed" in "  $\boxed{Pr.20}$  Interpolation speed designation method". An error "Interpolation mode error" (error code: 523) will occur and the operation cannot start if a composite speed is set.

(4) When either of three axes exceeds the speed limit, that axis is controlled with the speed limit value. The speeds of the other axes are limited at the ratios of " Da.8 Command speed".

(Examples)

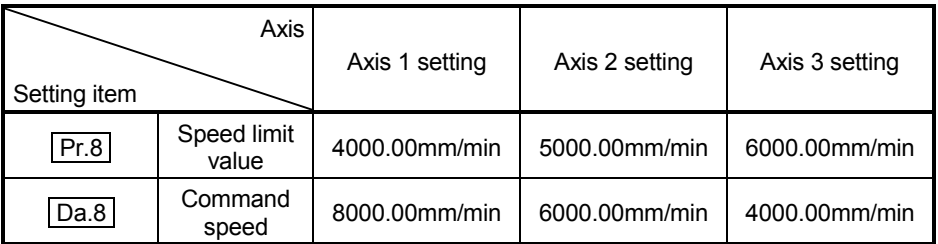

With the settings shown above, the operation speed in speed control is as follows.

Axis 1: 4000.00 mm/min (Speed is limited by  $\boxed{Pr.8}$ ).

Axis 2: 3000.00 mm/min (Speed is limited at ratios in axes 1, 2, and 3 command speeds).

- Axis 3: 2000.00 mm/min (Speed is limited at ratios in axes 1, 2, and 3 command speeds).
- Note: Operation runs at speed 1 when a reference axis speed is less than 1 as a result of speed limit.
	- In addition, when a bias speed is set, it will be the minimum speed.
- (5) An error "No command speed" (error code: 503) will occur if a current speed  $(-1)$  is set in "  $\boxed{Da.8}$  Command speed".
- (6) The software stroke limit check is not carried out when the control unit is set to "degree".

# **Positioning data setting examples**

The following table shows the setting examples when "3-axis speed control (forward run: speed 3)" is set in the positioning data No. 1 of axis 1 (reference axis).

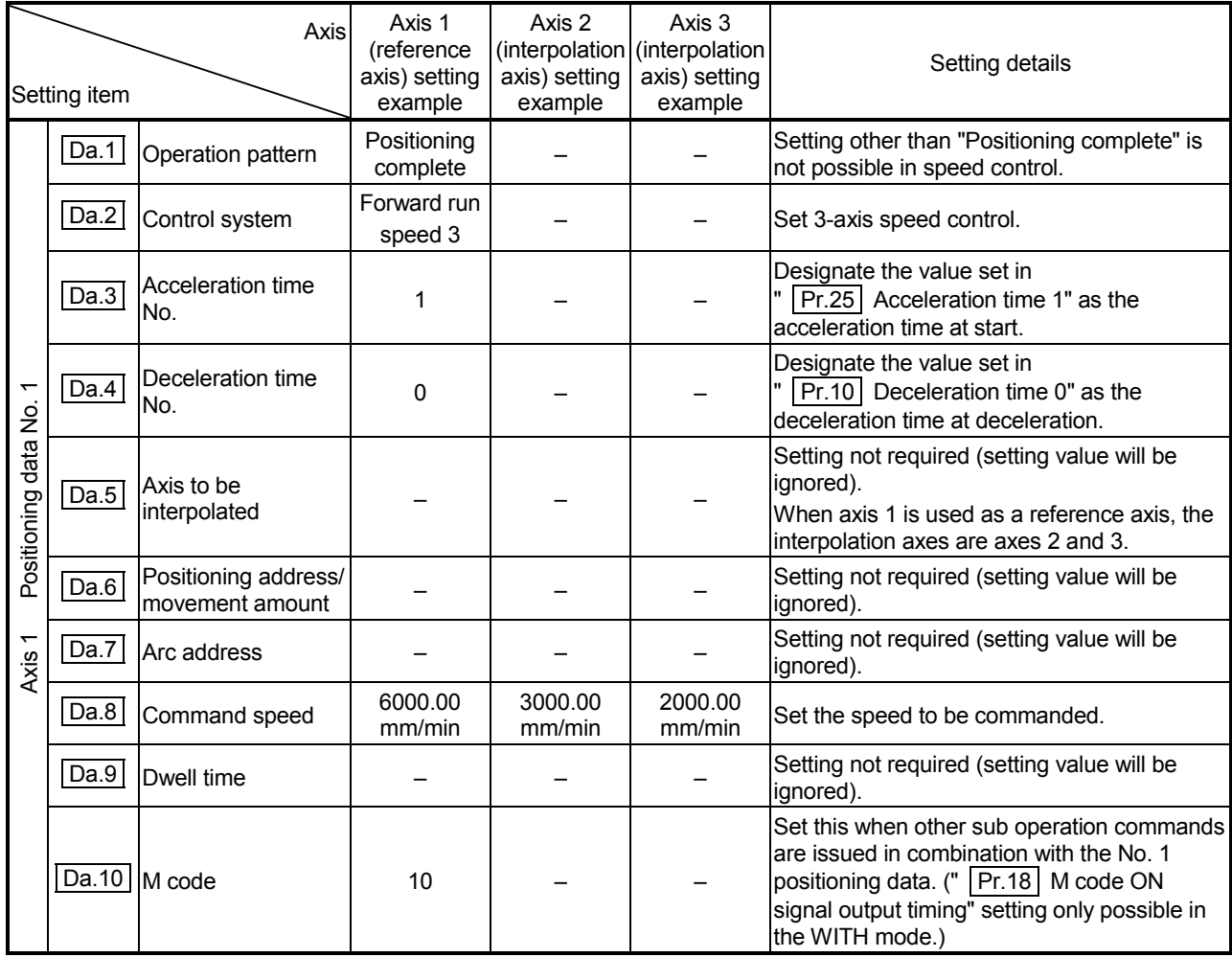

\* Refer to Section 5.3 "List of positioning data" for information on the setting details.
# 9.2.15 4-axis speed control

In "4-axis speed control" ("  $\boxed{Da.2}$  Control system" = Forward run: speed 4, Reverse run: speed 4), control is carried out in the 4-axis direction in which the positioning data has been set by continuously outputting pulses for the speed set in

" [Da.8] Command speed" until the input of a stop command.

The two types of 4-axis speed control are "Forward run: speed 4" in which the control starts in the forward run direction, and "Reverse run: speed 4" in which control starts in the reverse run direction.

(Refer to Section 9.1.6 "Interpolation control" for the combination of the reference axis with the interpolation axes.)

### Operation chart

The following chart shows the operation timing for 4-axis speed control with axis 1 as the reference axis.

The "in speed control" flag (Md.31) Status: b0) is turned ON during speed control. The "positioning complete signal" is not turned ON.

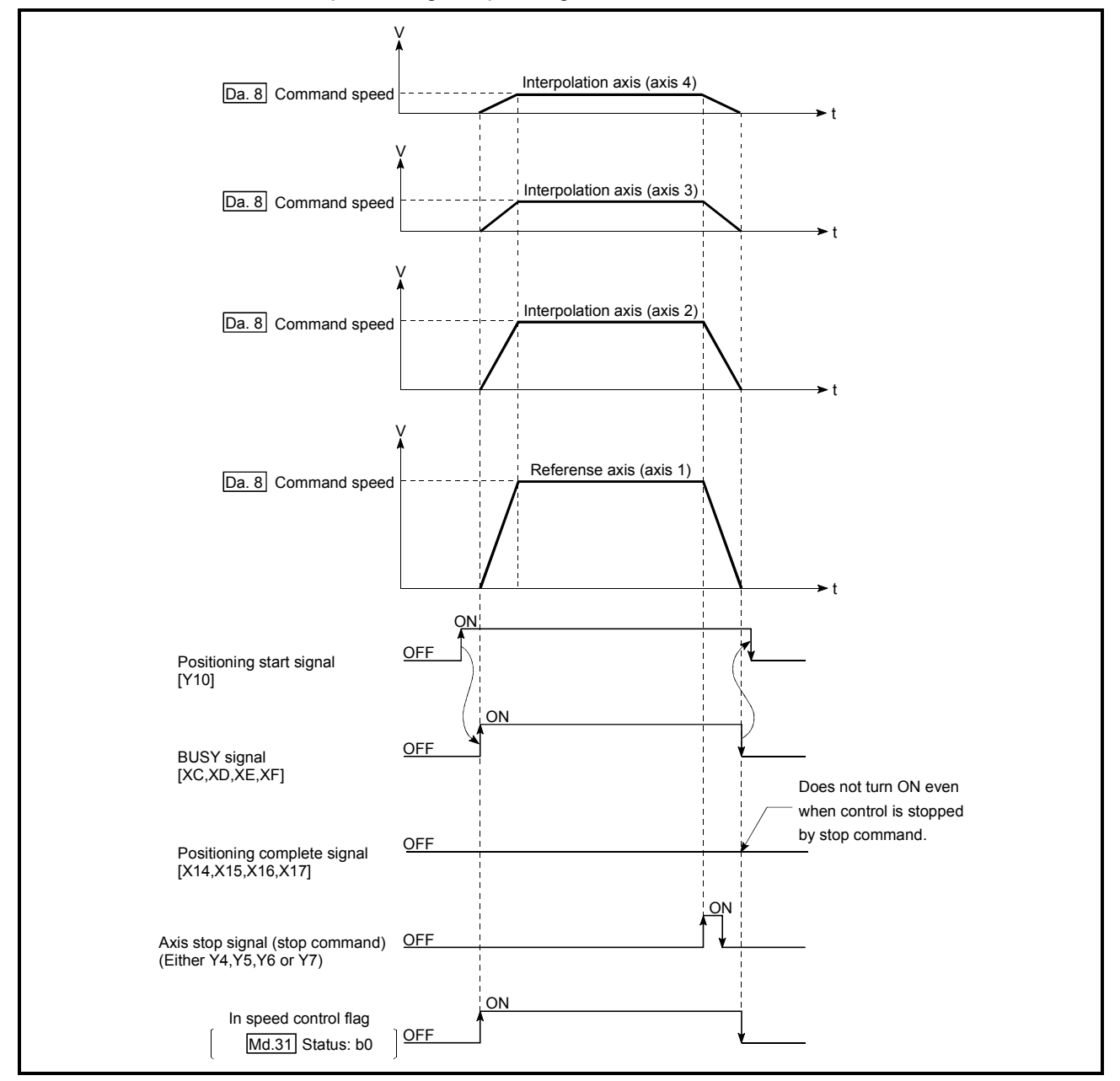

Fig. 9.12 4-axis speed control operation timing

■ Current feed value during 4-axis speed control

The following table shows the "  $\sqrt{\text{Md.20}}$  Current feed value" during 4-axis speed control corresponding to the "  $\boxed{Pr.21}$  Current feed value during speed control" settings. (Note that the reference axis setting values are used for parameters.)

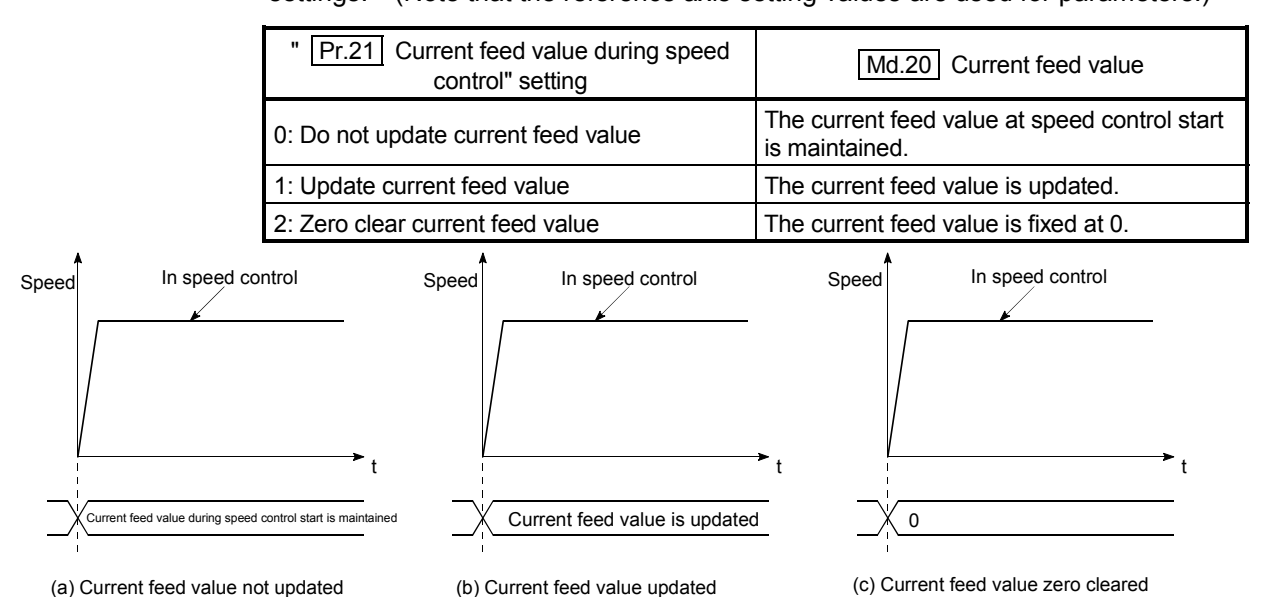

### **Restrictions**

- (1) Set "Positioning complete" in " [Da.1] Operation pattern". An axis error "Continuous path control not possible" (error code: 516) will occur and the operation cannot start if "continuous positioning control" or "continuous path control" is set. ("Continuous positioning control" and "continuous path control" cannot be set in speed control.)
- (2) Set the WITH mode in "  $|Pr.18|$  M code ON signal output timing" when using an M code. The M code will not be output, and the M code ON signal will not turn ON if the AFTER mode is set.
- (3) Set the "reference axis speed" in "  $\boxed{Pr.20}$  Interpolation speed designation method". An error "Interpolation mode error" (error code: 523) will occur and the operation cannot start if a composite speed is set.

(4) When either of four axes exceeds the speed limit, that axis is controlled with the speed limit value. The speeds of the other axes are limited at the ratios of " Da.8 Command speed".

(Examples)

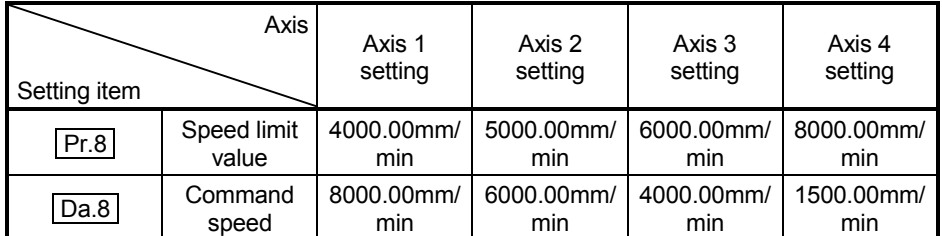

With the settings shown above, the operation speed in speed control is as follows.

Axis 1: 4000.00 mm/min (Speed is limited by  $|Pr.8|$ ).

Axis 2: 3000.00 mm/min (Speed is limited at ratios in axes 1, 2, 3 and 4 command speeds).

Axis 3: 2000.00 mm/min (Speed is limited at ratios in axes 1, 2, 3 and 4 command speeds).

- Axis 4: 750.00 mm/min (Speed is limited at ratios in axes 1, 2, 3 and 4 command speeds).
- Note: Operation runs at speed 1 when a reference axis speed is less than 1 as a result of speed limit.

In addition, when a bias speed is set, it will be the minimum speed.

- (5) An error "No command speed" (error code: 503) will occur if a current speed  $(-1)$  is set in "  $\boxed{Da.8}$  Command speed".
- (6) The software stroke limit check is not carried out when the control unit is set to "degree".

# **Positioning data setting examples**

The following table shows the setting examples when "4-axis speed control (forward run: speed 4)" is set in the positioning data No. 1 of axis 1 (reference axis).

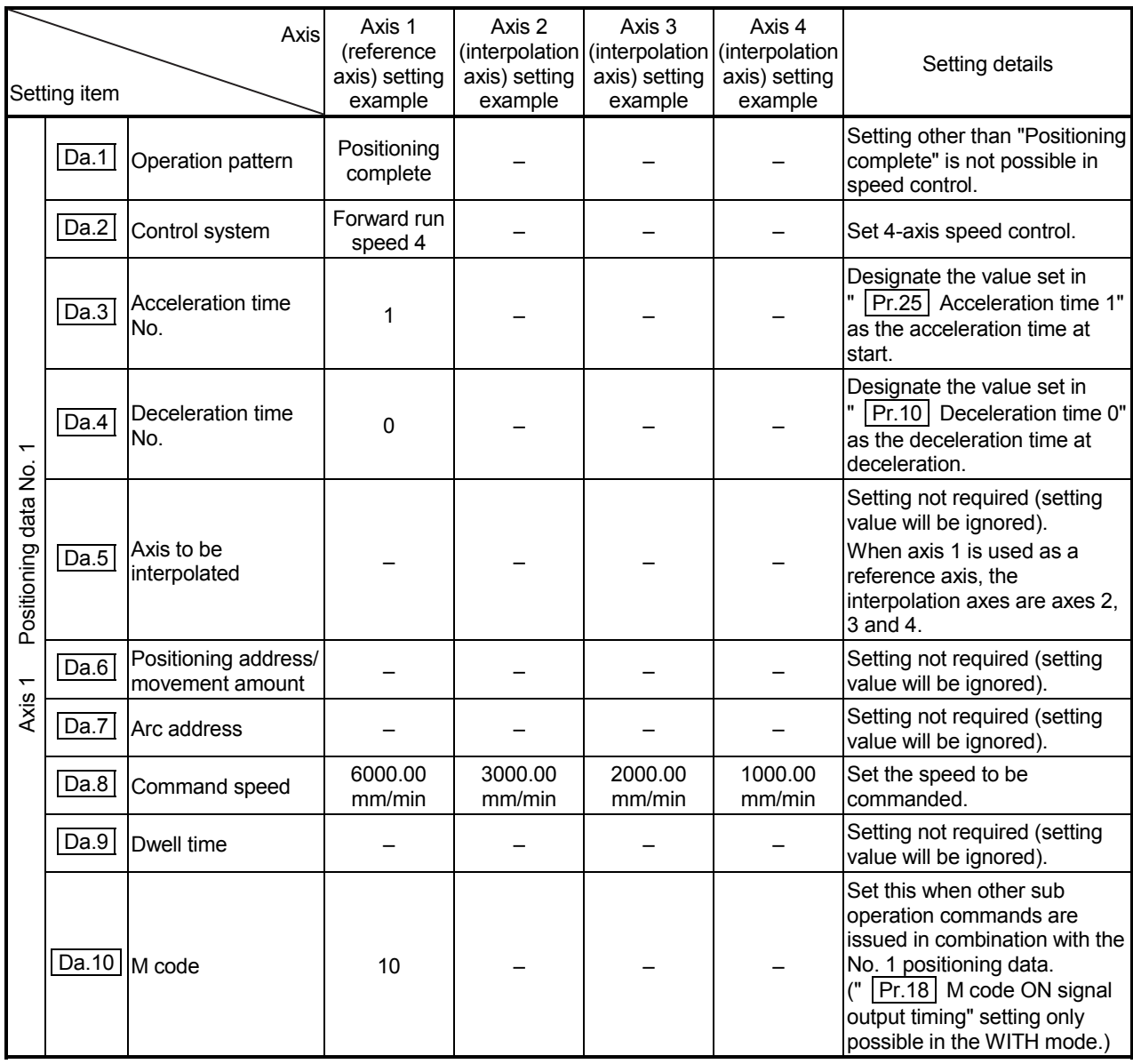

Refer to Section 5.3 "List of positioning data" for information on the setting details.

# 9.2.16 Speed-position switching control (INC mode)

In "speed-position switching control (INC mode)" ("  $|$  Da.2 Control system" = Forward run: speed/position, Reverse run: speed/position), the pulses of the speed set in " Da.8 Command speed" are kept output on the axial direction set to the positioning data. When the "speed-position switching signal" is input, position control of the movement amount set in "  $\boxed{Da.6}$  Positioning address/movement amount" is exercised.

"Speed-position switching control (INC mode)" is available in two different types: "forward run: speed/position" which starts the axis in the forward run direction and "reverse run: speed/position" which starts the axis in the reverse run direction.

Use the detailed parameter 1 "  $\boxed{Pr.150}$  Speed-position function selection" with regard to the choice for "speed-position switching control (INC mode)".

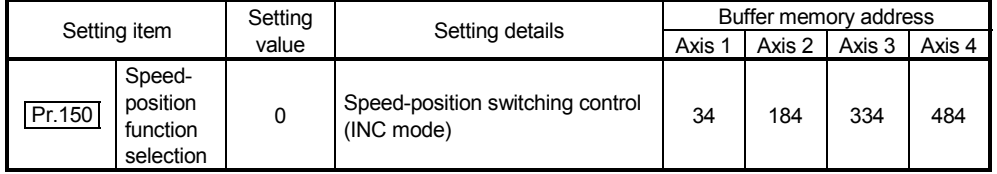

 $*$  If the set value is other than 0 and 2, it is regarded as 0 and operation is performed in the INC mode.

For details of the setting, refer to Section 5.2 "List of parameters".

Switching over from speed control to position control

- (1) The control is switched over from speed control to position control by executing the external command signal set in "speed-position switching signal".
- (2) Besides setting the positioning data, the "  $\boxed{Cd.24}$  Speed-position switching enable flag" must also be turned ON to switch over from speed control to position control. (If the "  $|$  Cd.24  $|$  Speed-position switching enable flag" turns ON after the speed-position switching signal turns ON, the control will continue as speed control without switching over to position control. The control will be switched over from speed control to position control when the speed-position switching signal turns from OFF to ON again. Only position control will be carried out when the "  $\boxed{Cd.24}$  Speed-position switching enable flag" and speed-position switching signal are ON at the operation start.)

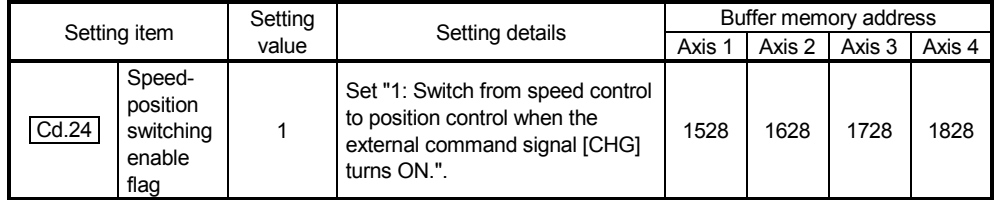

## Speed-position switching signal setting

The following table shows the items that must be set to use the external command signals (CHG) as speed-position switching signals.

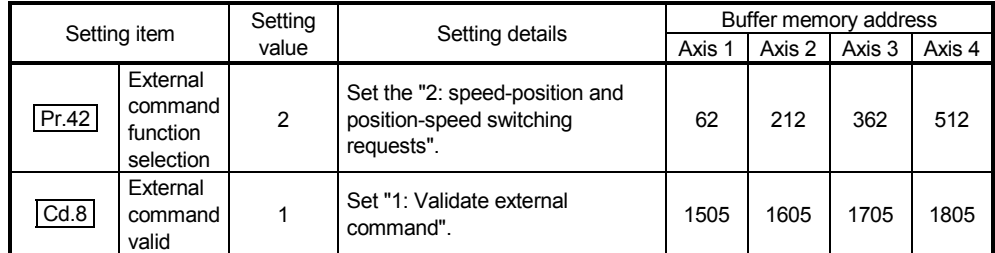

\*Refer to Section 5.2 "List of parameters" and Section 5.7 "List of control data" for information on the setting details.

# Operation chart

The following chart (Fig.9.13) shows the operation timing for speed-position switching control (INC mode). The "in speed control flag" (Md.31 Status: b0) is turned ON during speed control of speed-position switching control (INC mode).

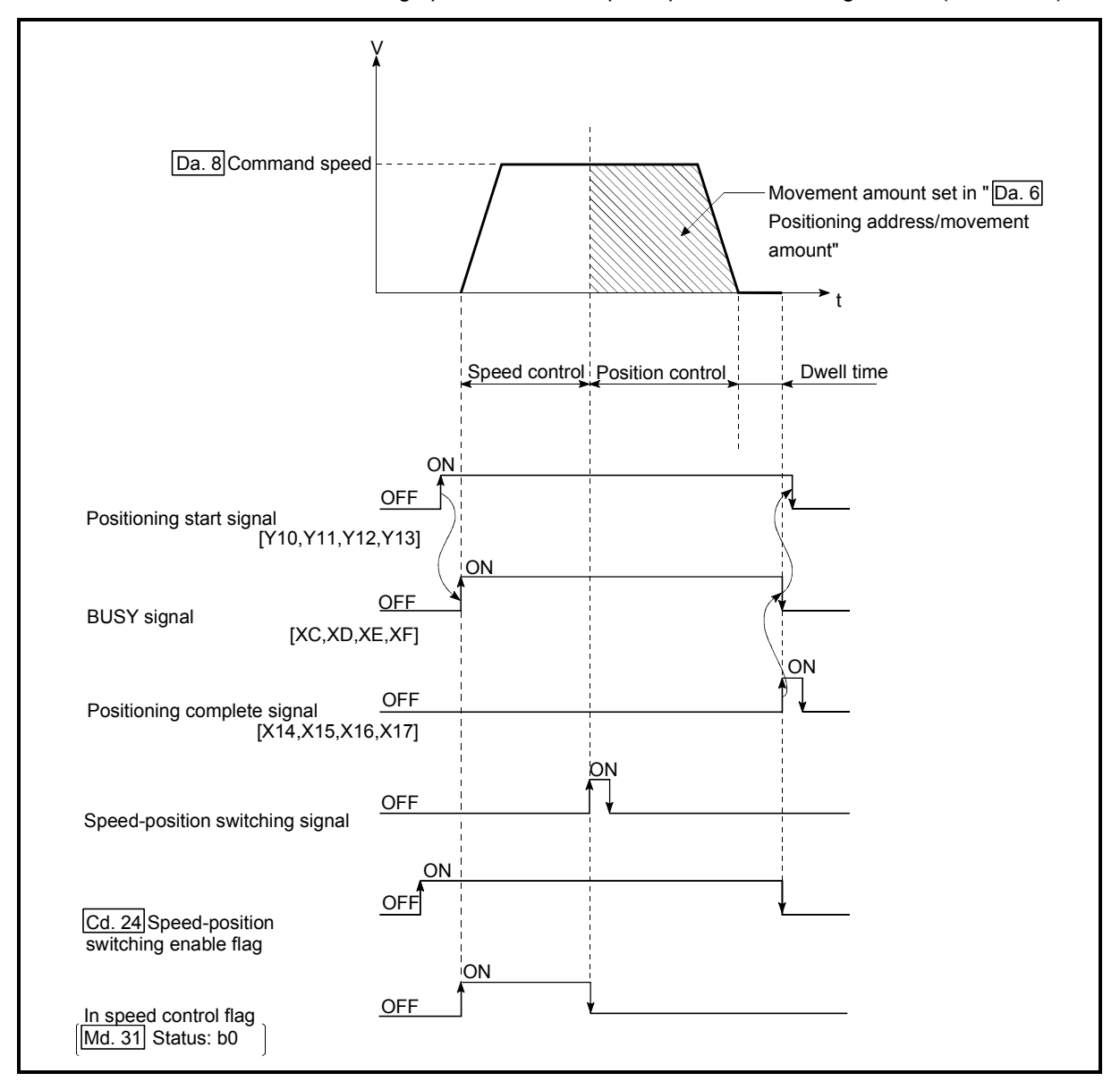

Fig. 9.13 Speed-position switching control (INC mode) operation timing

[Operation example]

The following operation assumes that the speed-position switching signal is input at the position of the current feed value of 90.00000 [degree] during execution of "  $\boxed{Da.2}$  Control system" "Forward run: speed/position" at " Pr.1 Unit setting" of "2: degree" and " Pr.21 Current feed value during speed control" setting of "1: Update current feed value". (The value set in "  $\boxed{\text{Da.6}}$  Positioning address/movement amount" is 270.00000 [degree]) Speed-position switching signal ON 90.00000+270.00000 0.00000 90.00000 0.00000° 90.00000

 $=360.00000$ 

=Stop at 0.00000 [degree]

■ Operation timing and processing time during speed-position switching control (INC mode)

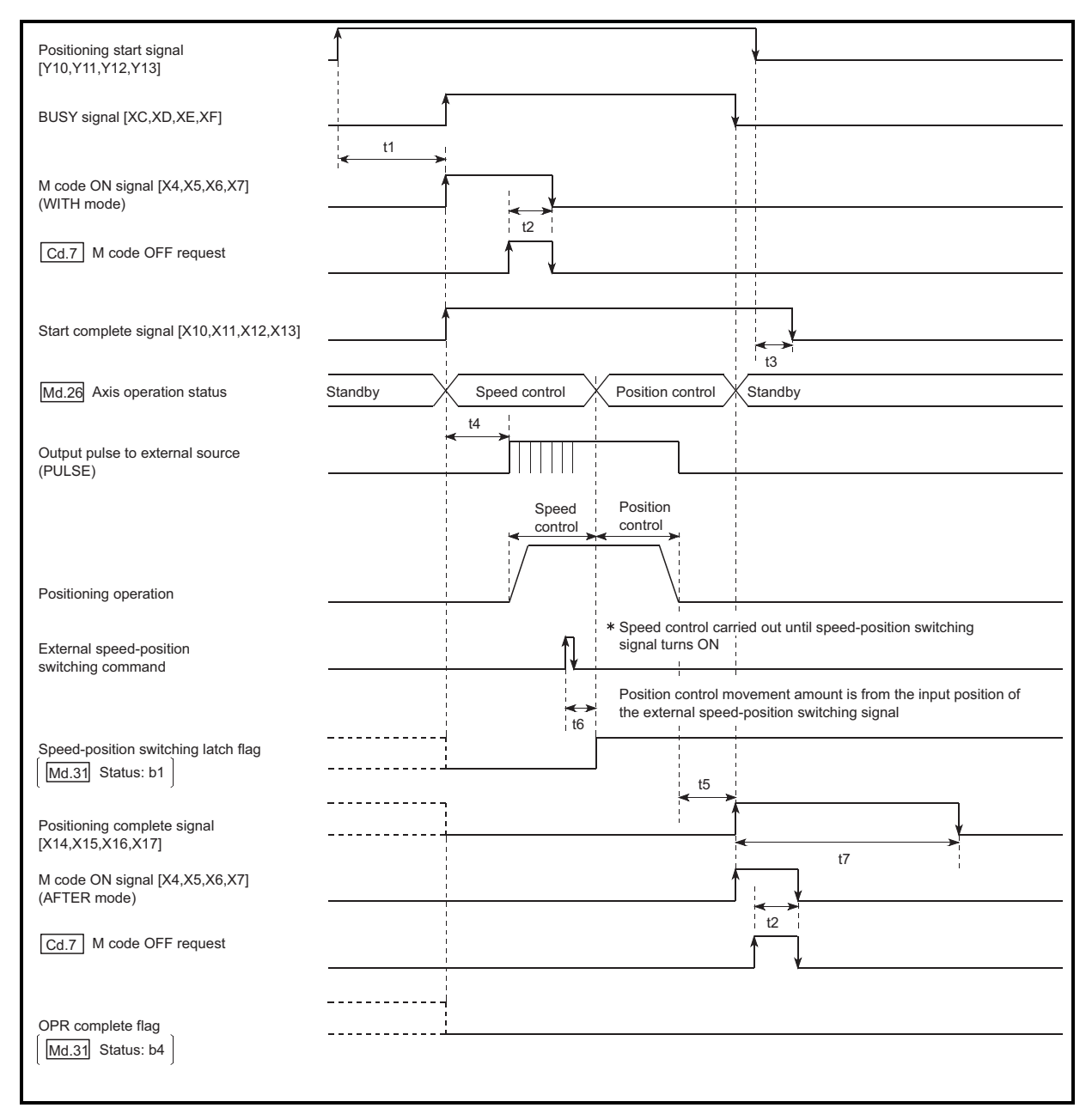

Fig. 9.14 Operation timing and processing time during speed-position switching control (INC mode)

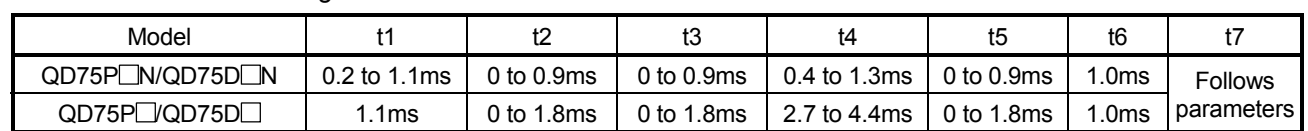

Normal timing time

The t1 timing time could be delayed by the operation state of other axes.

■ Current feed value during speed-position switching control (INC mode)

The following table shows the " Md.20 Current feed value" during speedposition switching control (INC mode) corresponding to the "  $\boxed{Pr.21}$  Current feed value during speed control" settings.

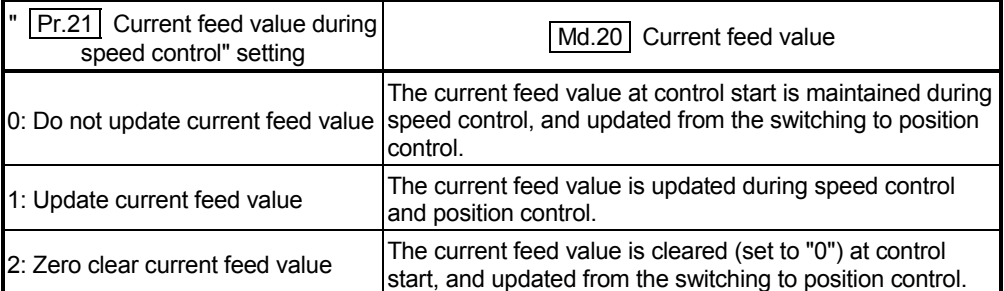

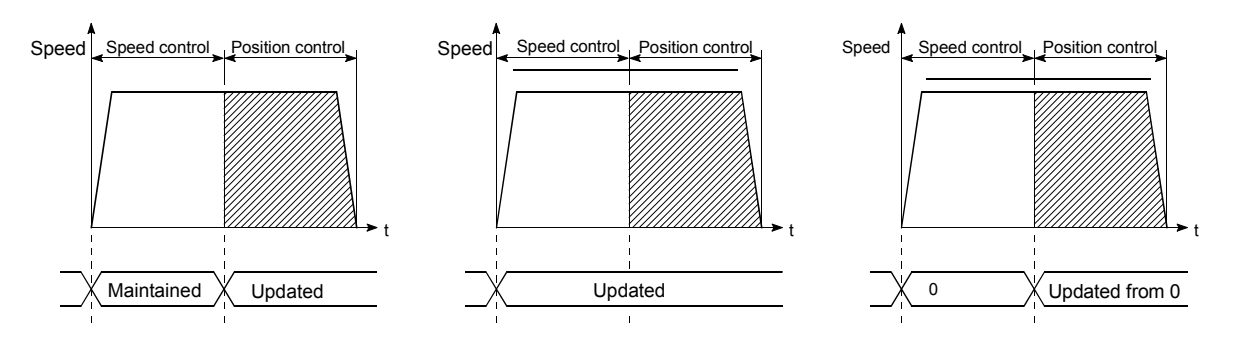

(a) Current feed value not updated (b) Current feed value updated (c) Current feed value zero cleared

■ Switching time from speed control to position control

There is 1ms from the time the speed-position switching signal is turned ON to the time the speed-position switching latch flag  $($  Md.31  $\vert$  Status: b1) turns ON.

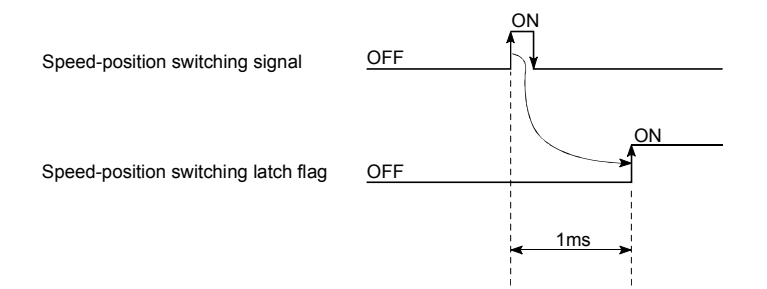

■ Changing the position control movement amount

In "speed-position switching control (INC mode)", the position control movement amount can be changed during the speed control section.

(1) The "new movement amount" is stored in "  $\boxed{Cd.23}$  Speed-position switching control movement amount change register" by the sequence program during speed control.

When the speed-position switching signal is turned ON, the movement amount for position control is stored in "  $\boxed{\text{Cd}.23}$  Speed-position switching control movement amount change register".

(2) The movement amount is stored in the "  $\boxed{\text{Md}.29}$  Speed-position switching control positioning amount" of the axis monitor area from the point where the control changes to position control by the input of a speed-position switching signal from an external source.

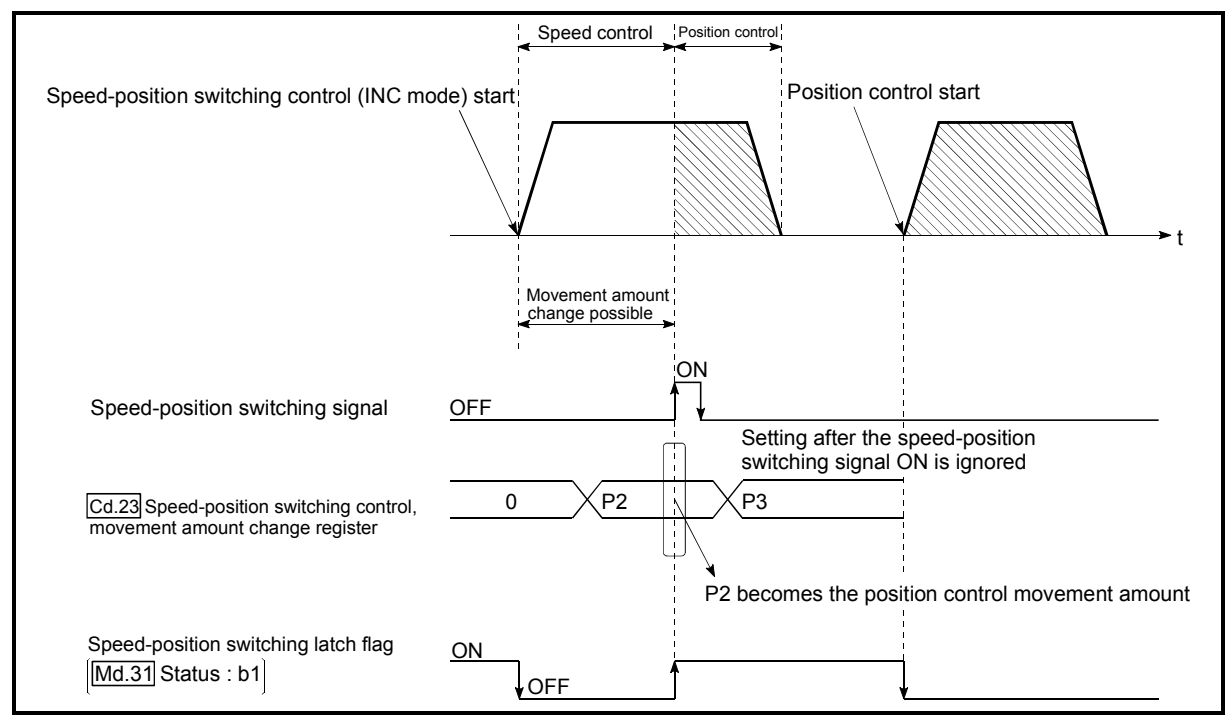

Fig. 9.15 Position control movement amount change timing

## POINT

- The machine recognizes the presence of a movement amount change request when the data is written to "  $\boxed{\text{Cd}.23}$  Speed-position switching control movement amount change register" with the sequence program.
- The new movement amount is validated after execution of the speed-position switching control (INC mode), before the input of the speed-position switching signal.
- The movement amount change can be enable/disable with the interlock function in position control using the "speed-position switching latch flag" ( $\overline{\text{Md.31}}$  Status : b1) of the axis monitor area.

### **Restrictions**

- (1) The axis error "Continuous path control not possible" (error code: 516) will occur, and the operation cannot start if "continuous path control" is set in "  $\sqrt{D}a.1$  Operation pattern".
- (2) "Speed-position switching control" cannot be set in "  $\boxed{Da.2}$  Control system" of the positioning data when "continuous path control" has been set in

" Da.1 Operation pattern" of the immediately prior positioning data. (For example, if the operation pattern of positioning data No. 1 is "continuous path control", "speed-position switching control" cannot be set in positioning data No. 2.) The axis error "Continuous path control not possible" (error code: 516) will occur and the machine will carry out a deceleration stop if this type of setting is carried out.

- (3) The error "No command speed" (error code: 503) will occur if "current speed (- 1)" is set in "  $\boxed{Da.8}$  Command speed".
- (4) The software stroke limit range check during speed control is made only when the following (a) and (b) are satisfied:
	- (a) When "  $|Pr.21|$  Current feed value during speed control" is "1: Update current feed value"

If the movement amount exceeds the software stroke limit range during speed control in cases of settings other than the one above, the error "Software stroke limit+" (error code: 507) or "Software stroke limit–" (error code: 508) will occur as soon as speed control is changed to position control, and the axis will decelerate to a stop.

- (b) When "  $\boxed{Pr.1}$  Unit setting" is other than "2: degree"
- If the unit is "degree", the software stroke limit range check is not performed. (5) If the value set in "  $\boxed{Da.6}$  Positioning address/movement amount" is negative,
- the error "Outside address range" (error code: 530) will occur.
- (6) Deceleration processing is carried out from the point where the speed-position switching signal is input if the position control movement amount set in " **Da.6** Positioning address/movement amount" is smaller than the deceleration distance from the " Da.8 Command speed".
- (7) Turn ON the speed-position switching signal in the speed stabilization region (constant speed status). The warning "Speed-position switching (during acceleration) signal ON" (warning code: 508) will occur because of large deviation in the droop pulse amount if the signal is turned ON during acceleration.

During use of the servomotor, the actual movement amount after switching of speed control to position control is the "preset movement amount + droop pulse amount". If the signal is turned ON during acceleration/deceleration, the stop position will vary due to large variation of the droop pulse amount. Even though " Md.29 Speed-position switching control positioning amount" is the same, the stop position will change due to a change in droop pulse amount when " | Da.8 | Command speed" is different.

**Positioning data setting examples** 

The following table shows setting examples when "speed-position switching control (INC mode) by forward run" is set in positioning data No. 1 of axis 1.

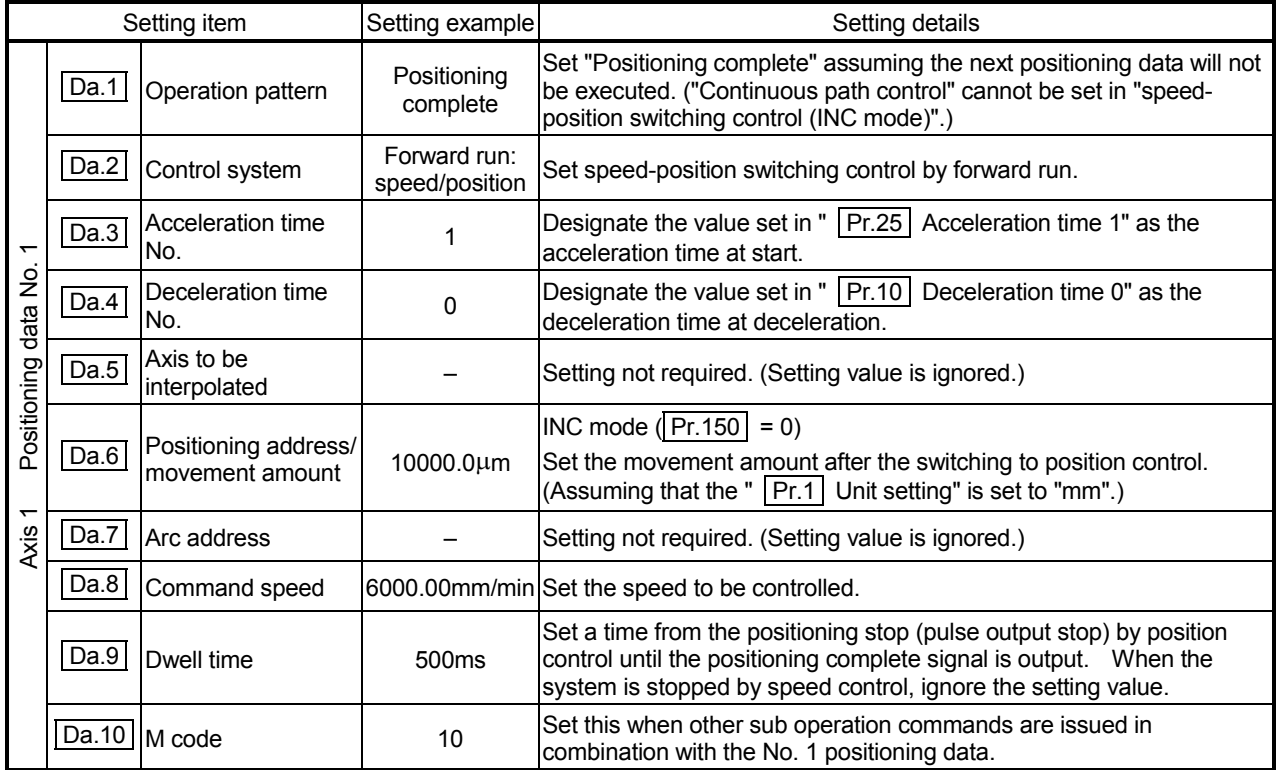

Refer to Section 5.3 "List of positioning data" for information on the setting details.

# 9.2.17 Speed-position switching control (ABS mode)

In case of "speed-position switching control (ABS mode)" ("  $|Da.2|$  Control system" = Forward run: speed/position, Reverse run: speed/position), the pulses of the speed set  $\overline{D}$   $\overline{D}$  Da.8 Command speed" are kept output in the axial direction set to the positioning data. When the "speed-position switching signal" is input, position control to the address set in "  $\boxed{\text{Da.6}}$  Positioning address/movement amount" is exercised.

"Speed-position switching control (ABS mode)" is available in two different types: "forward run: speed/position" which starts the axis in the forward run direction and "reverse run: speed/position" which starts the axis in the reverse run direction.

"Speed-position switching control (ABS mode)" is valid only when "  $|Pr.1|$  Unit setting" is "2: degree".

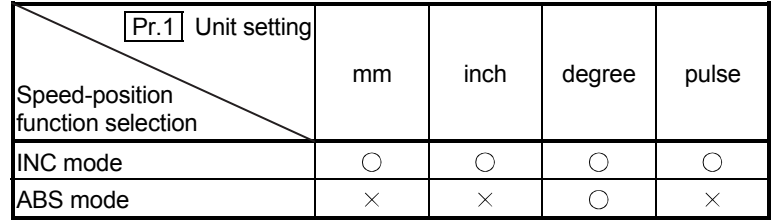

: Setting allowed,

 $\times$ : Setting disallowed (If setting is made, the error "Speed-position function selection error" (error code: 935) will occur when the PLC READY (Y0) turns ON.)

Use the detailed parameter 1 "  $\boxed{Pr.150}$  Speed-position function selection" to choose "speed-position switching control (ABS mode)".

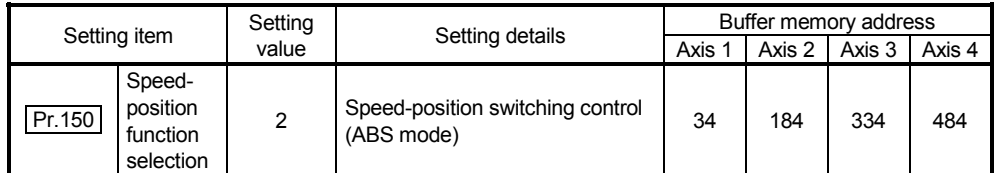

 If the set value is other than 0 and 2, it is regarded as 0 and operation is performed in the INC mode.

For details of the setting, refer to Section 5.2 "List of parameters".

■ Switching over from speed control to position control

- (1) The control is switched over from speed control to position control by executing the external command signal set in "speed-position switching signal".
- (2) Besides setting the positioning data, the "  $\boxed{Cd.24}$  Speed-position switching enable flag" must also be turned ON to switch over from speed control to position control. (If the " $\boxed{Cd.24}$  Speed-position switching enable flag" turns ON after the speed-position switching signal turns ON, the control will continue as speed control without switching over to position control. The control will be switched over from speed control to position control when the speed-position switching signal turns from OFF to ON again. Only position control will be carried out when the "  $\boxed{Cd.24}$  Speed-position switching enable flag" and speed-position switching signal are ON at the operation start.)

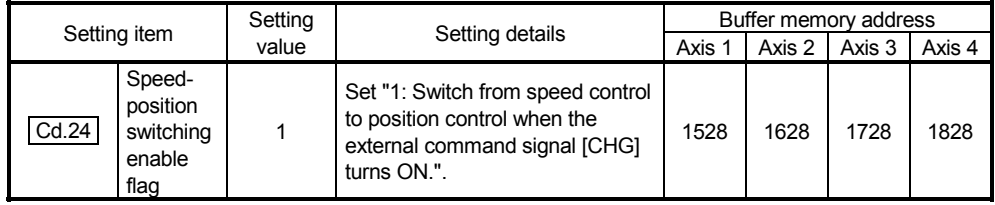

#### Speed-position switching signal setting

The following table shows the items that must be set to use the external command signals (CHG) as speed-position switching signals.

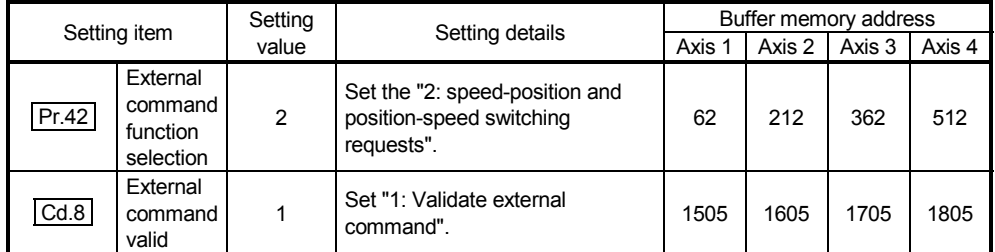

 Refer to Section 5.2 "List of parameters" and Section 5.7 "List of control data" for information on the setting details.

# Operation chart

The following chart (Fig.9.16) shows the operation timing for speed-position switching control (ABS mode). The "in speed control flag" (Md.31 Status: b0) is turned ON during speed control of speed-position switching control (ABS mode).

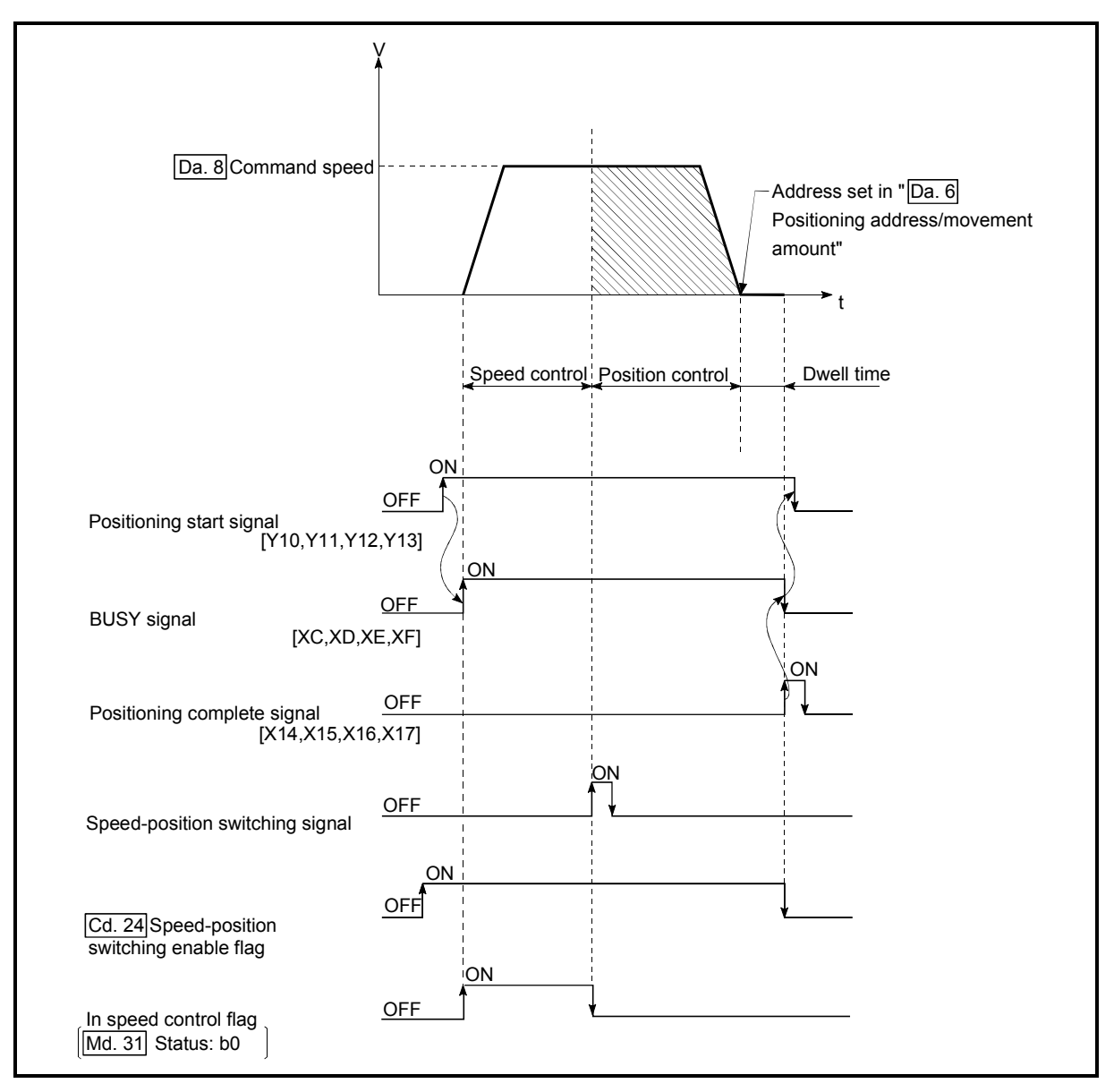

Fig. 9.16 Speed-position switching control (ABS mode) operation timing

[Operation example]

The following operation assumes that the speed-position switching signal is input at the position of the current feed value of 90.00000 [degree] during execution of " [Da.2] Control system" "Forward run: speed/position" at " Pr.1 Unit setting" of "2: degree" and " Pr.21 Current feed value during speed control" setting of "1: Update current feed value".

(The value set in "  $\boxed{\text{Da.6}}$  Positioning address/movement amount" is 270.00000 [degree])

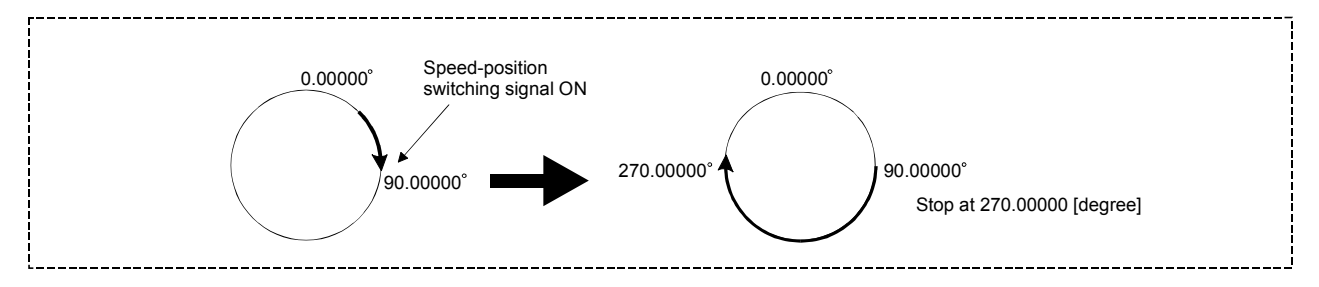

■ Operation timing and processing time during speed-position switching control (ABS mode)

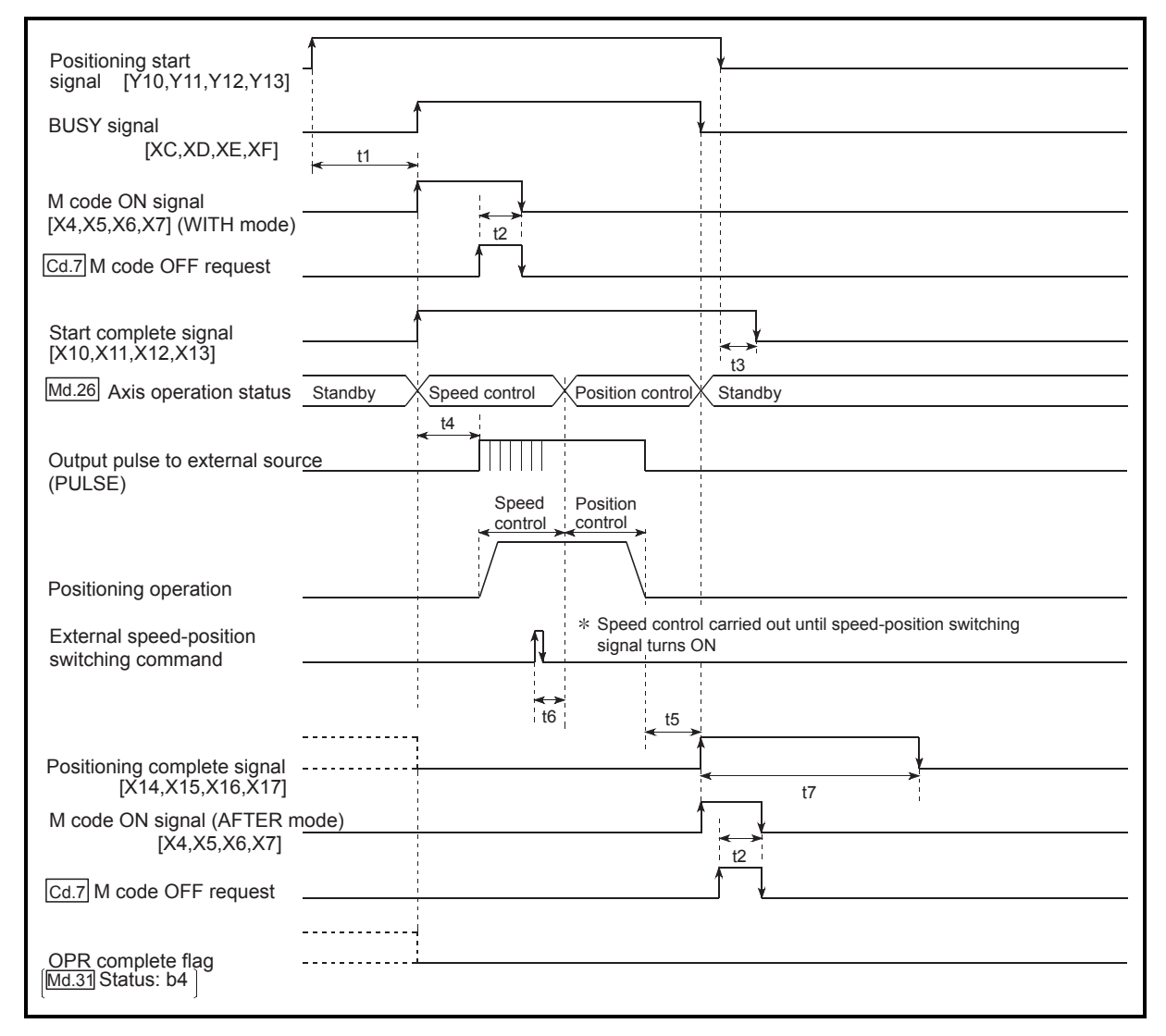

Fig. 9.17 Operation timing and processing time during speed-position switching control (ABS mode)

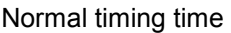

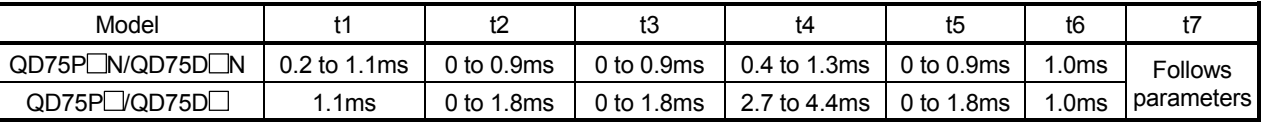

The t1 timing time could be delayed by the operation state of other axes.

■ Current feed value during speed-position switching control (ABS mode)

The following table shows the " Md.20 Current feed value" during speedposition switching control (ABS mode) corresponding to the "  $\boxed{Pr.21}$  Current feed value during speed control" settings.

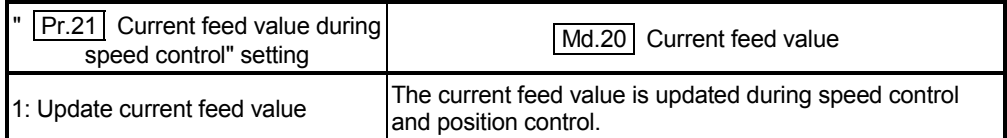

Only "1: Update current value" is valid for the setting of " Pr.21 Current feed value during speed control" in speed-position switching control (ABS mode). The error "Speed-position function selection error" (error code: 935) will occur if the "  $|Pr.21|$  Current feed value during speed control" setting is other than 1.

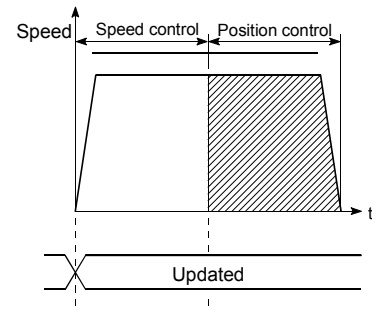

Current feed value updated

■ Switching time from speed control to position control

There is 1ms from the time the speed-position switching signal is turned ON to the time the speed-position switching latch flag  $($  Md.31  $|$  Status: b1) turns ON.

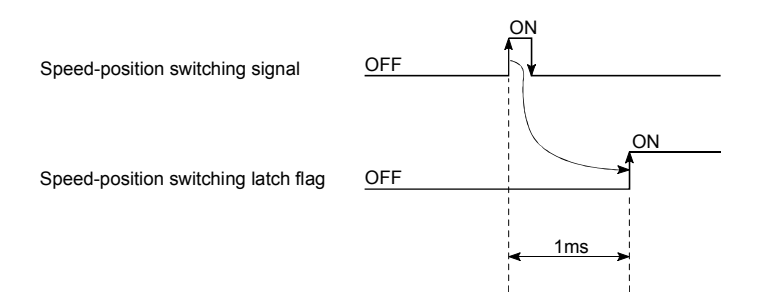

### Restrictions

- (1) The axis error "Continuous path control not possible" (error code: 516) will occur, and the operation cannot start if "continuous path control" is set in " Da.1 Operation pattern".
- (2) "Speed-position switching control" cannot be set in  $\mathbb{R}$  | Da.2 | Control system" of the positioning data when "continuous path control" has been set in " [Da.1] Operation pattern" of the immediately prior positioning data. (For example, if the operation pattern of positioning data No. 1 is "continuous path control", "speed-position switching control" cannot be set in positioning data No. 2.) The axis error "Continuous path control not possible" (error code: 516) will occur and the machine will carry out a deceleration stop if this type of setting is carried out.
- (3) The error "No command speed" (error code: 503) will occur if "current speed  $(-1)$ " is set in "  $\boxed{\text{Da.8}}$  Command speed".
- (4) If the value set in "  $\boxed{Da.6}$  Positioning address/movement amount" is negative, the error "Outside address range" (error code: 530) will occur.
- (5) Even though the axis control data "  $|*Cd.23*|$  Speed-position switching control movement amount change register" was set in speed-position switching control (ABS mode), it would not function. The set value is ignored.
- (6) To exercise speed-position switching control (ABS mode), the following conditions must be satisfied:
	- (a)  $\sqrt{P_{r.1}}$  Unit setting" is "2: degree"
	- (b) The software stroke limit function is invalid (upper limit value = lower limit value)
	- (c) "  $\boxed{\text{Pr.21}}$  Current feed value during speed control" is "1: Update current feed value"
	- (d) The setting range of "  $\boxed{Da.6}$  Positioning address/movement amount" is within 0 to 359,99999 (degree) (If the value is outside of the range, the error "Outside address range" (error code: 530) will occur at the start.)
	- (e) The "  $\boxed{Pr.150}$  Speed-position function selection" setting is "2: Speedposition switching control (ABS mode)".
- (7) If any of the conditions in  $(6)(a)$  to  $(6)(c)$  is not satisfied in the case of  $(6)(e)$ , the error "Speed-position function selection error" (error code: 935) will occur when the PLC READY [Y0] turns from OFF to ON.
- (8) If the axis reaches the positioning address midway through deceleration after automatic deceleration started at the input of the speed-position switching signal, the axis will not stop immediately at the positioning address. The axis will stop at the positioning address after N revolutions so that automatic deceleration can always be made. (N: Natural number)

In the following example, since making deceleration in the path of dotted line will cause the axis to exceed the positioning addresses twice, the axis will decelerate to a stop at the third positioning address.

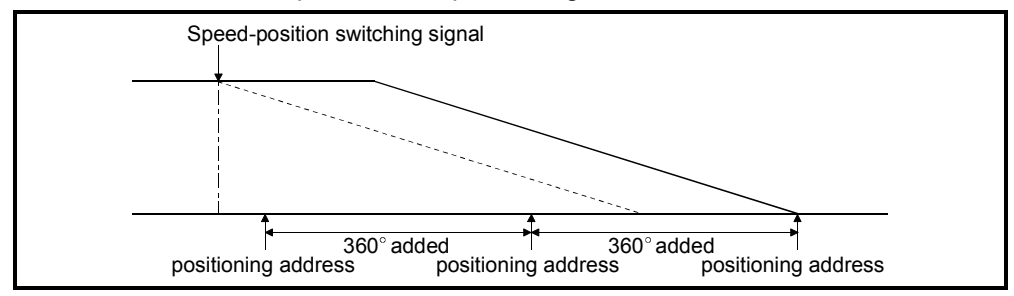

**Positioning data setting examples** 

The following table shows setting examples when "speed-position switching control (ABS mode) by forward run" is set in positioning data No. 1 of axis 1.

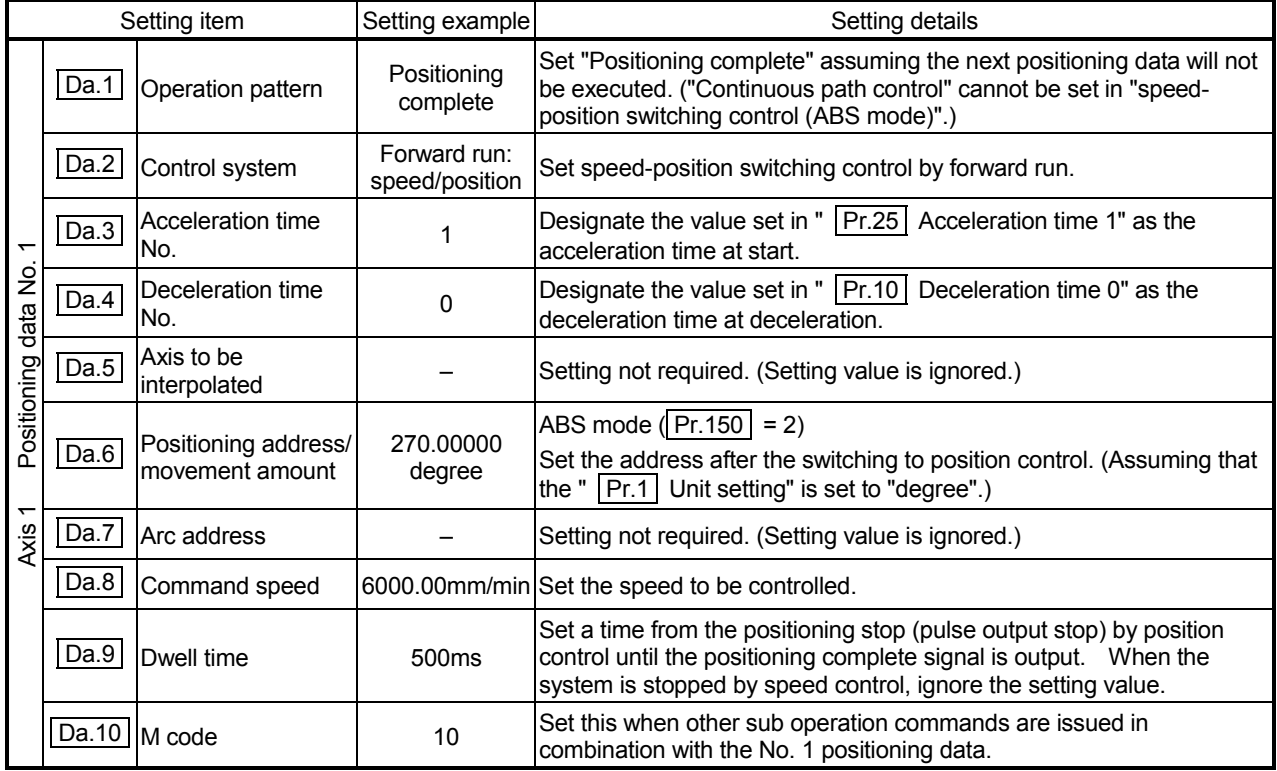

Refer to Section 5.3 "List of positioning data" for information on the setting details.

## 9.2.18 Position-speed switching control

In "position-speed switching control" ("  $\boxed{Da.2}$  Control system" = Forward run: position/speed, Reverse run: position/speed), before the position-speed switching signal is input, position control is carried out for the movement amount set in

Da.6 Positioning address/movement amount" in the axis direction in which the positioning data has been set. When the position-speed switching signal is input, the position control is carried out by continuously outputting the pulses for the speed set in Da.8 Command speed" until the input of a stop command.

The two types of position-speed switching control are "Forward run: position/speed" in which the control starts in the forward run direction, and "Reverse run: position/speed" in which control starts in the reverse run direction.

■ Switching over from position control to speed control

- (1) The control is switched over from position control to speed control by executing the external command signal set in "position-speed switching signal".
- (2) Besides setting the positioning data, the "  $|$  Cd.26  $|$  Position-speed switching enable flag" must also be turned ON to switch over from position control to speed control. (If the "  $|$  Cd.26 Position-speed switching enable flag" turns ON after the position-speed switching signal turns ON, the control will continue as position control without switching over to speed control. The control will be switched over from position control to speed control when the position-speed switching signal turns from OFF to ON again. Only speed control will be carried out when the "  $\boxed{Cd.26}$  Position-speed switching enable flag" and position-speed switching signal are ON at the operation start.)

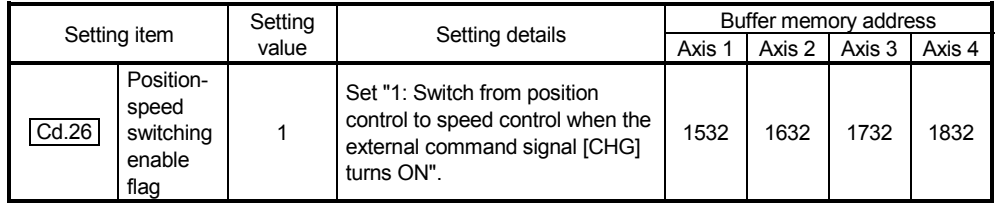

### **Position-speed switching signal setting**

The following table shows the items that must be set to use the external command signals (CHG) as position-speed switching signals.

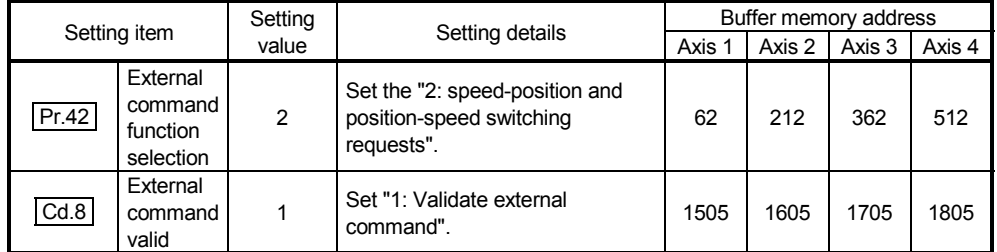

\* Refer to Section 5.2 "List of parameters" and Section 5.7 "List of control data" for information on the setting details.

## Operation chart

The following chart shows the operation timing for position-speed switching control. The "in speed control" flag  $(\overline{Md.31} \right)$  Status: b0) is turned ON during speed control of position-speed switching control.

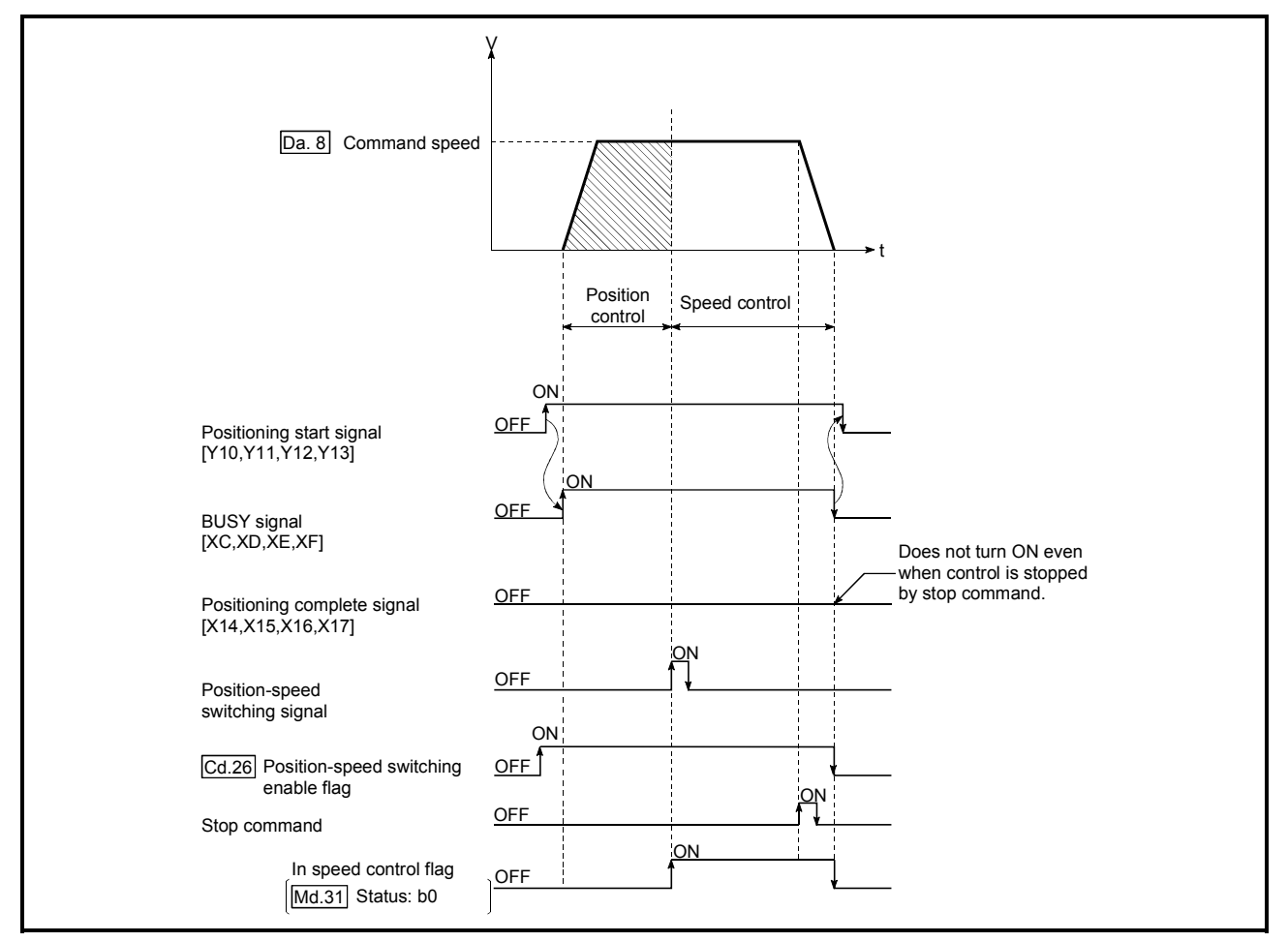

Fig. 9.18 Position-speed switching control operation timing

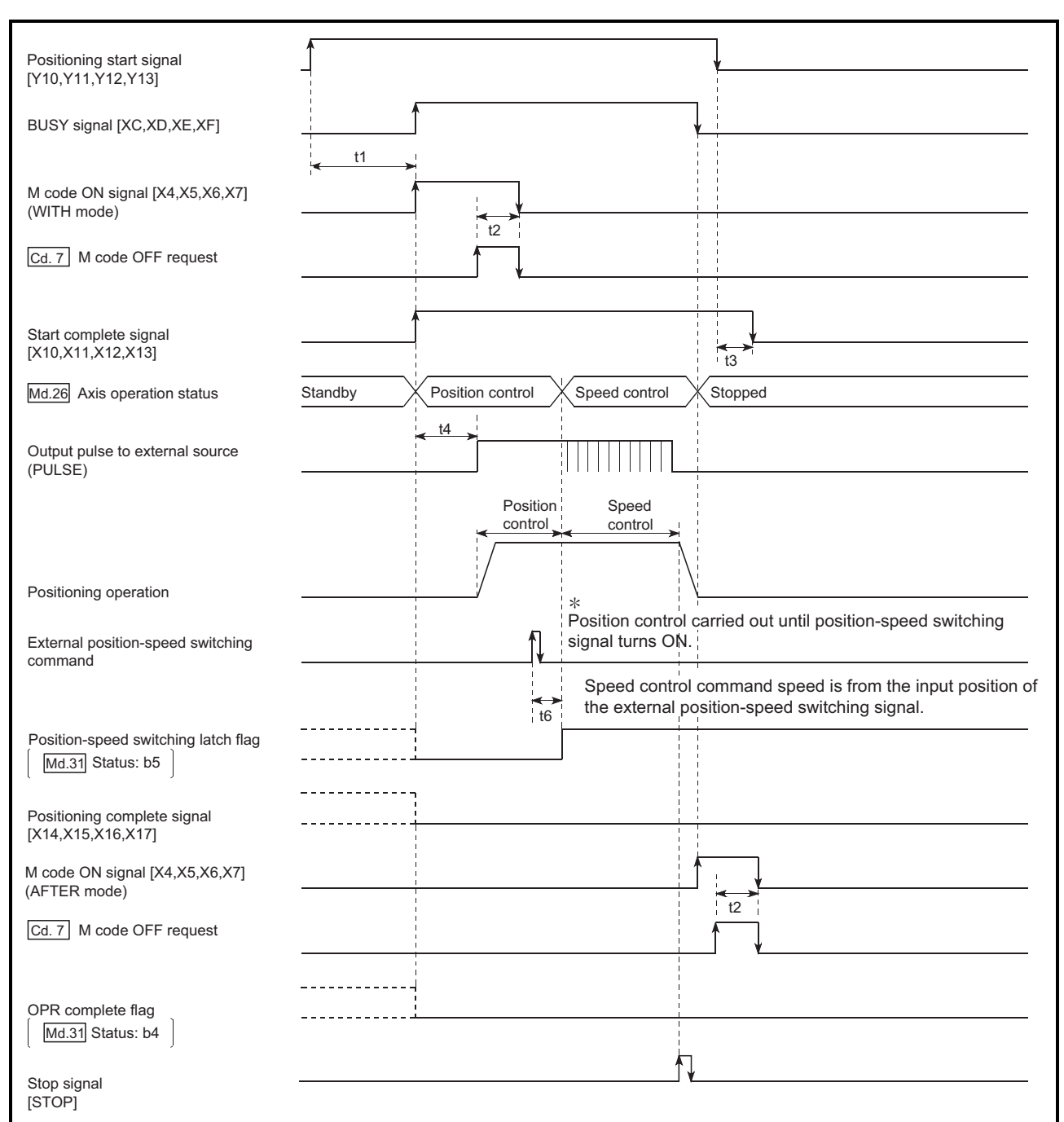

■ Operation timing and processing time during position-speed switching control

Fig. 9.19 Operation timing and processing time during position-speed switching control

Normal timing time

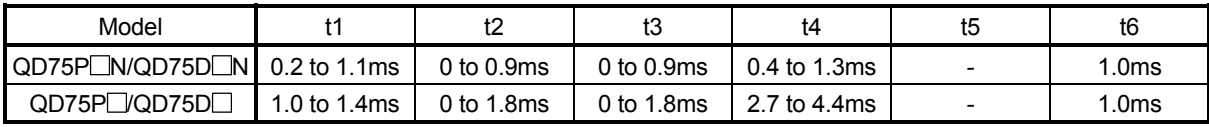

• The t1 timing time could be delayed by the operation state of other axes.

■ Current feed value during position-speed switching control

The following table shows the "  $\sqrt{\text{Md.20}}$  Current feed value" during positionspeed switching control corresponding to the " Pr.21 Current feed value during speed control" settings.

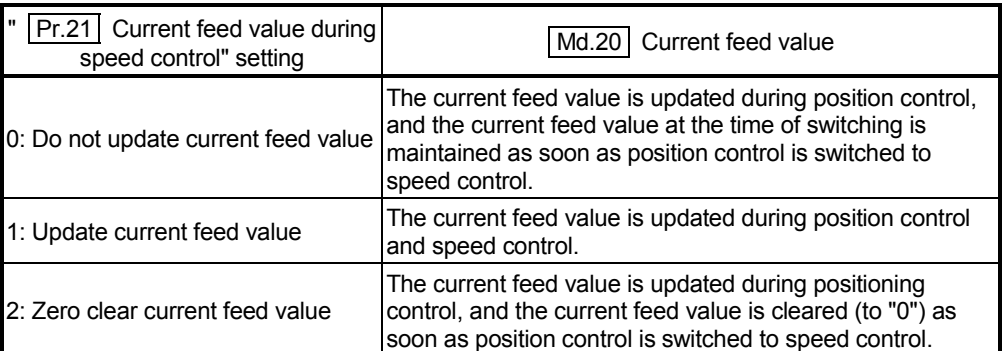

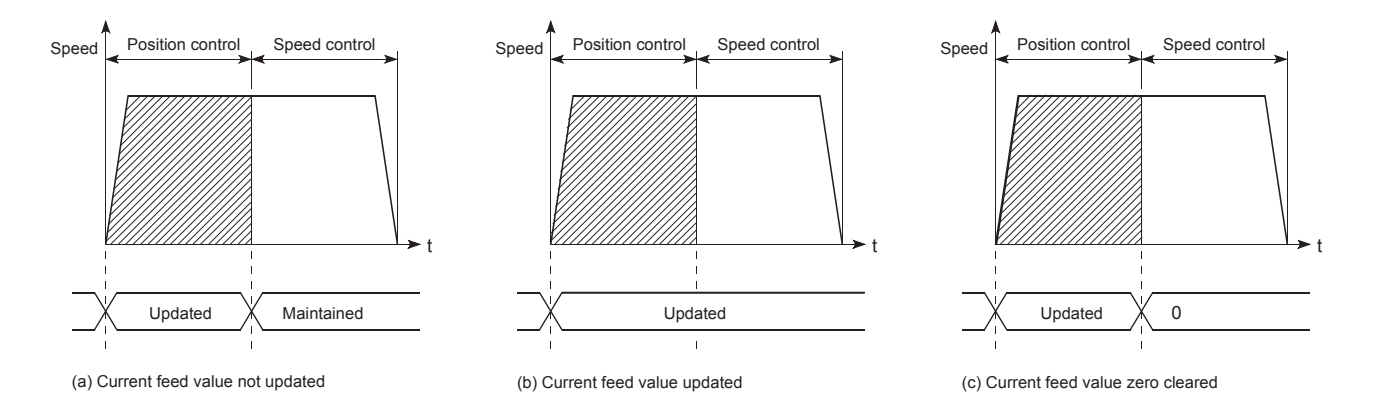

■ Switching time from position control to speed control

There is 1ms from the time the position-speed switching signal is turned ON to the time the position-speed switching latch flag  $(\overline{Md.31} \overline{\right)$  Status: b5) turns ON.

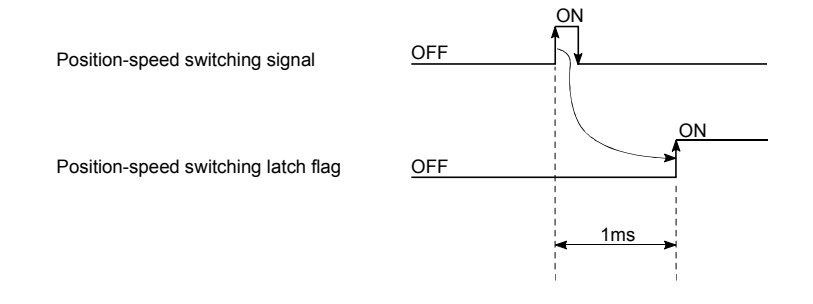

■ Changing the speed control command speed

In "position-speed switching control", the speed control command speed can be changed during the position control.

(1) The speed control command speed can be changed during the position control of position-speed switching control.

A command speed change request will be ignored unless issued during the position control of the position-speed switching control.

(2) The "new command speed" is stored in "  $\boxed{Cd.25}$  Position-speed switching control speed change register" by the sequence program during position control.

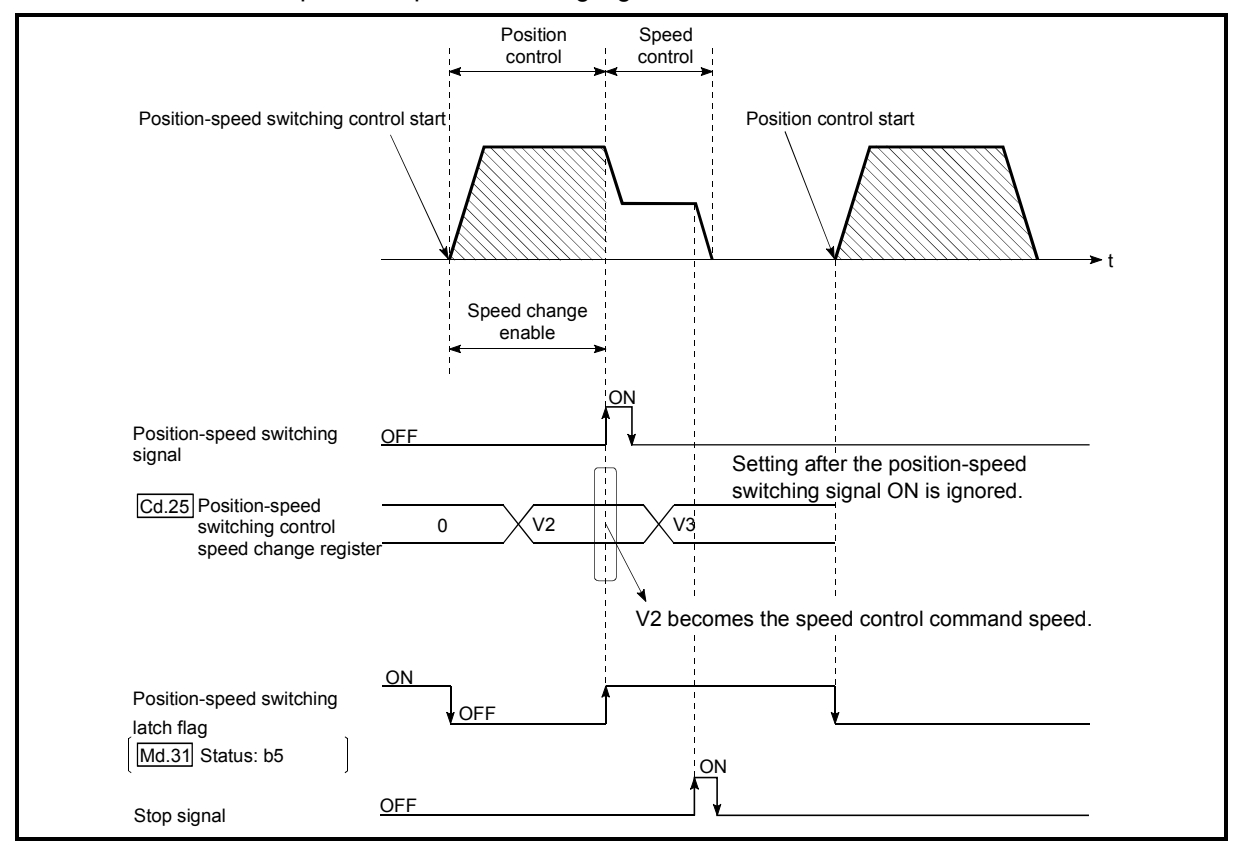

This value then becomes the speed control command speed when the position-speed switching signal turns ON.

Fig. 9.20 Speed control speed change timing

# POINTS

- The machine recognizes the presence of a command speed change request when the data is written to "  $|$  Cd.25 Position-speed switching control speed change register" with the sequence program.
- The new command speed is validated after execution of the position-speed switching control before the input of the position-speed switching signal.
- The command speed change can be enabled/disabled with the interlock function in speed control using the "position-speed switching latch flag"  $\parallel$  Md.31 Status: b5) of the axis monitor area.

### Restrictions

- (1) The axis error "Continuous path control not possible" (error code: 516) will occur and the operation cannot start if "continuous positioning control" or "continuous path control" is set in "  $\boxed{Da.1}$  Operation pattern".
- (2) "Position-speed switching control" cannot be set in "  $|Da.2|$  Control system" of the positioning data when "continuous path control" has been set in
	- " Da.1 Operation pattern" of the immediately prior positioning data. (For example, if the operation pattern of positioning data No. 1 is "continuous path control", "position-speed switching control" cannot be set in positioning data No. 2.) The axis error "Continuous path control not possible" (error code: 516) will occur and the machine will carry out a deceleration stop if this type of setting is carried out.
- (3) The software stroke limit range is only checked during speed control if the "1: Update current feed value" is set in " Pr.21 Current feed value during speed control".

The software stroke limit range is not checked when the control unit is set to "degree".

- (4) The error "Software stroke limit+" or "Software stroke limit-" (error code: 507 or 508) will occur and the operation cannot start if the start point address or end point address for position control exceeds the software stroke limit range.
- (5) Deceleration stop will be carried out if the position-speed switching signal is not input before the machine is moved by a specified movement amount. When the position-speed switching signal is input during automatic deceleration by positioning control, acceleration is carried out again to the command speed to continue speed control. When the position-speed switching signal is input during deceleration to a stop

with the stop signal, the control is switched to the speed control to stop the machine.

Restart is carried out by speed control using the restart command.

- (6) The warning "Speed limit value over" (warning code: 501) will occur and control is continued by "  $|Pr.8|$  Speed limit value" if a new speed exceeds "  $|Pr.8|$  Speed limit value" at the time of change of the command speed.
- (7) If the value set in "  $\boxed{Da.6}$  Positioning address/movement amount" is negative, the error "Outside address range" (error code: 530) will occur.

**Positioning data setting examples** 

The following table shows setting examples when "position-speed switching control (forward run: position/speed)" is set in positioning data No. 1 of axis 1.

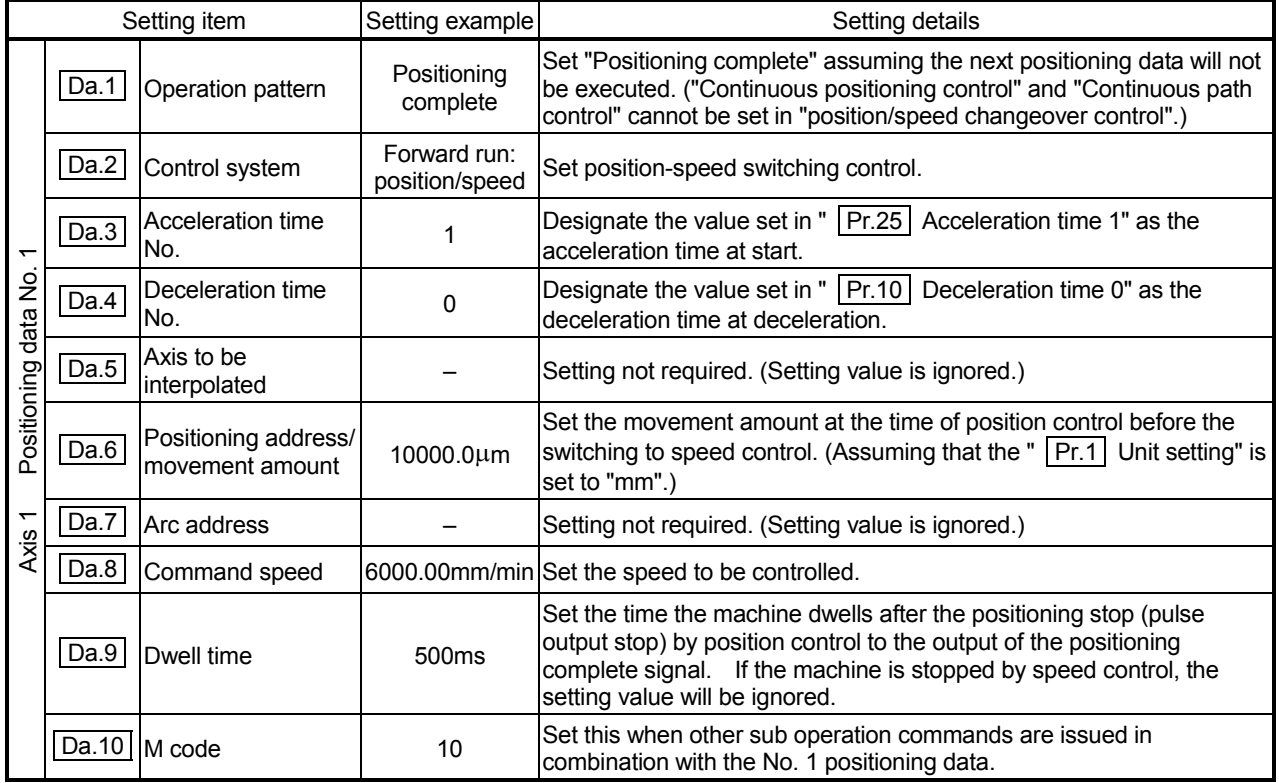

Refer to Section 5.3 "List of positioning data" for information on the setting details.

## 9.2.19 Current value changing

When the current value is changed to a new value, control is carried out in which the

" Md.20 Current feed value" of the stopped axis is changed to a random address set by the user. (The "  $\vert$  Md.21  $\vert$  Machine feed value" is not changed when the current value is changed.)

The two methods for changing the current value are shown below.

- [1] Changing to a new current value using the positioning data
- [2] Changing to a new current value using the start No. (No. 9003) for a current value changing

The current value changing using method [1] is used during continuous positioning of multiple blocks, etc.

[1] Changing to a new current value using the positioning data

### **Operation chart**

The following chart shows the operation timing for a current value changing. The "  $Md.20$  Current feed value" is changed to the value set in "  $\sqrt{Da.6}$  Positioning address/movement amount" when the positioning start signal turns ON.

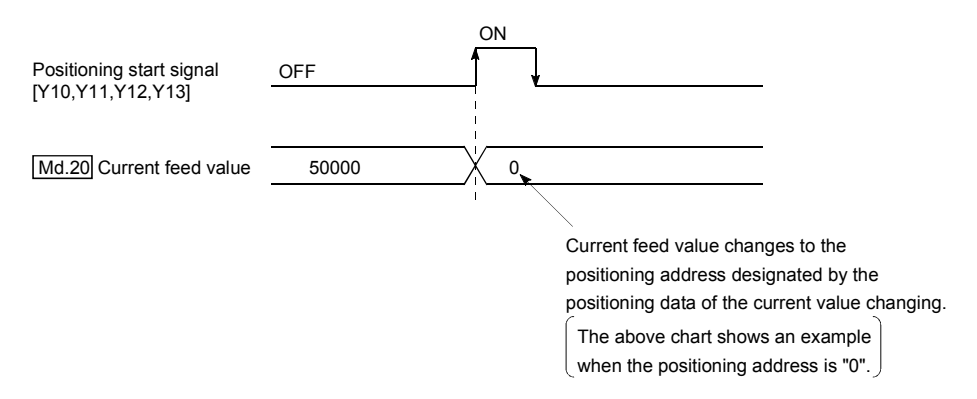

### **Restrictions**

- (1) An axis error "New current value not possible" (error code: 515) will occur and the operation cannot start if "continuous path control" is set in
	- " Da.1 Operation pattern". ("Continuous path control" cannot be set in current value changing.)
- (2) "Current value changing" cannot be set in "  $|Da.2|$  Control system" of the positioning data when "continuous path control" has been set in
	- " | Da.1 | Operation pattern" of the immediately prior positioning data. (For example, if the operation pattern of positioning data No. 1 is "continuous path control", "current value changing" cannot be set in positioning data No. 2.) An axis error "New current value not possible" (error code: 515) will occur and the machine will carry out a deceleration stop if this type of setting is carried out.
- (3) An axis error "Outside new current value range" (error code: 514) will occur and the operation cannot start if "degree" is set in "  $|Pr.1|$  Unit setting" and the value set in "  $|Da.6|$  Positioning address/movement amount" is outside the setting range (0 to 359.99999 [degree]).

(4) If the value set in "  $\boxed{Da.6}$  Positioning address/movement amount" is outside the software stroke limit  $(Pr.12, Pr.13)$  setting range, an error "Software" stroke limit +" or "Software stroke limit –" (error code: 507 or 508) will occur at the positioning start, and the operation will not start.

**Positioning data setting examples** 

The following table shows the setting examples when " current value changing" is set in the positioning data No. 1 of axis 1.

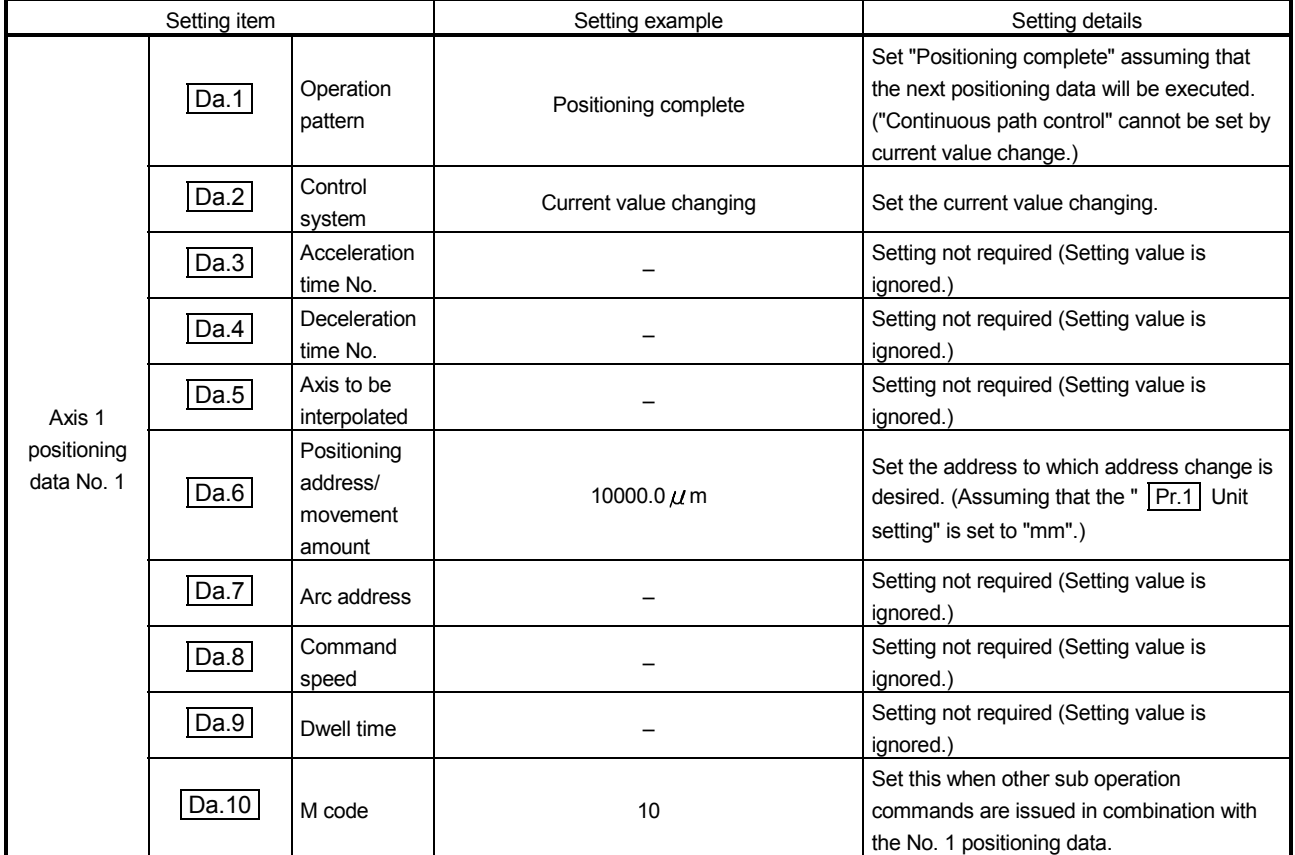

Refer to Section 5.3 "List of positioning data" for information on the setting details.

[2] Changing to a new current value using the start No. (No. 9003) for a current value changing

### **Operation chart**

The current value is changed by setting the new current value in the current value changing buffer memory "  $\boxed{Cd.9}$  Current value changing", setting "9003" in the " Cd.3 Positioning start No.", and turning ON the positioning start signal.

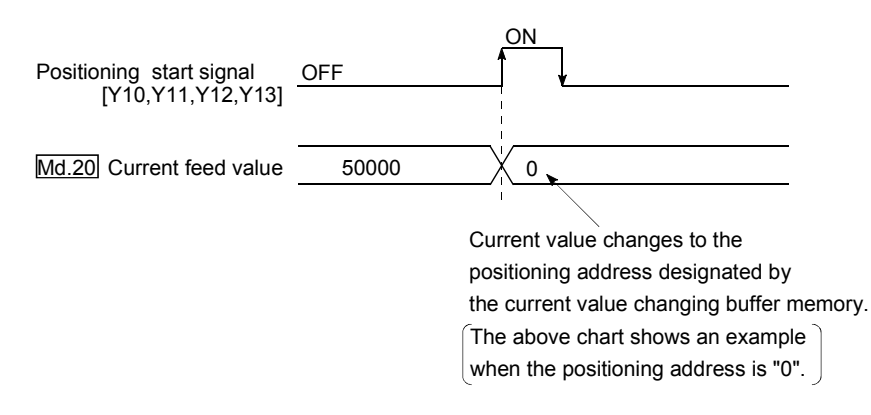

### Restrictions

- (1) An axis error "Outside new current value range" (error code: 514) will occur if the designated value is outside the setting range when "degree" is set in "Unit setting".
- (2) An error "Software stroke limit +" or "Software stroke limit –" (error code: 507 or 508) will occur if the designated value is outside the software stroke limit range.
- (3) The current value cannot be changed during stop commands and while the M code ON signal is ON.
- (4) The M code output function is made invalid.

Current value changing procedure

The following shows the procedure for changing the current value to a new value.

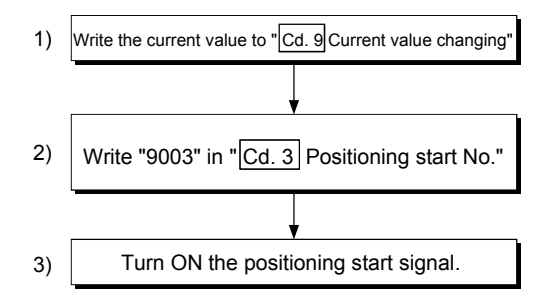

### ■ Setting method for the current value changing function

The following shows an example of a sequence program and data setting to change the current value to a new value with the positioning start signal. (The "  $\sqrt{\text{Md}.20}$  Current feed value is changed to "5000.0µm" in the example shown.)

(1) Set the following data.

(Set with the sequence program shown in (3), while referring to the start time chart shown in (2).)

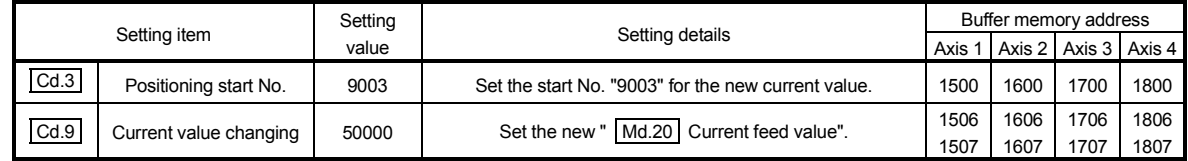

Refer to Section 5.7 "List of control data" for details on the setting details.

#### (2) The following shows a start time chart.

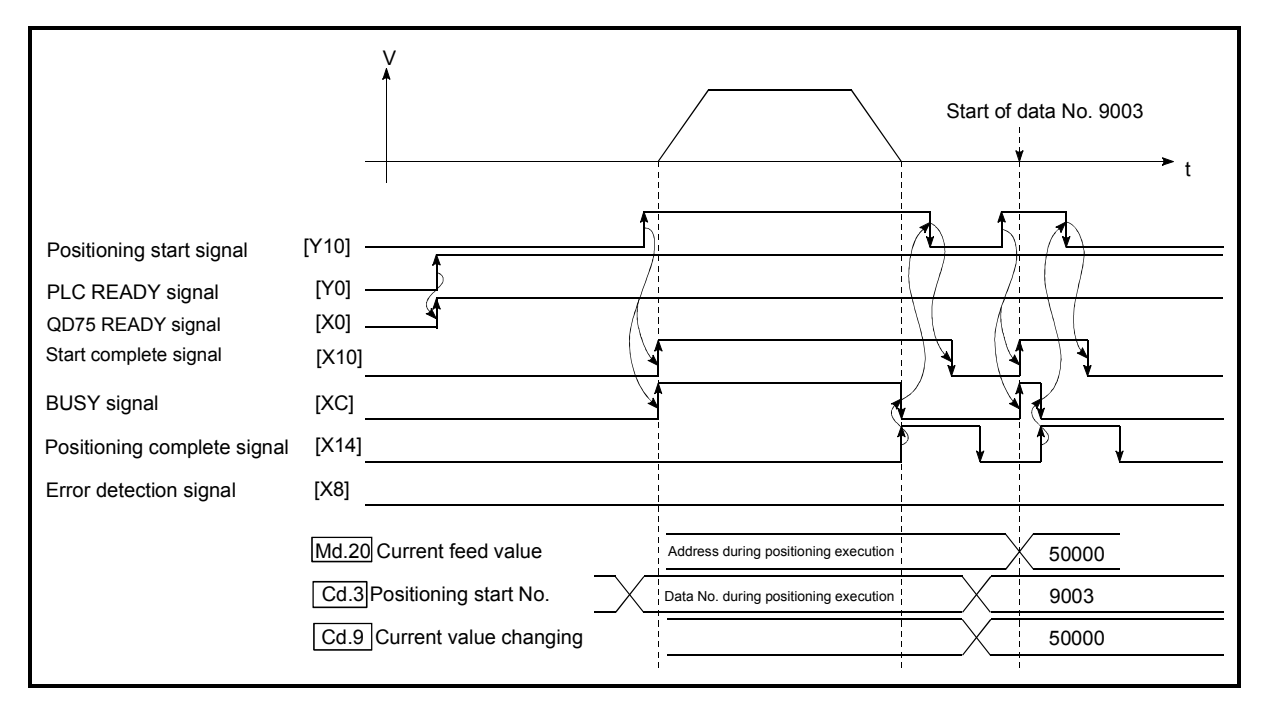

Fig. 9.21 Changing to a new current value using the start No. (No. 9003) for a current value changing

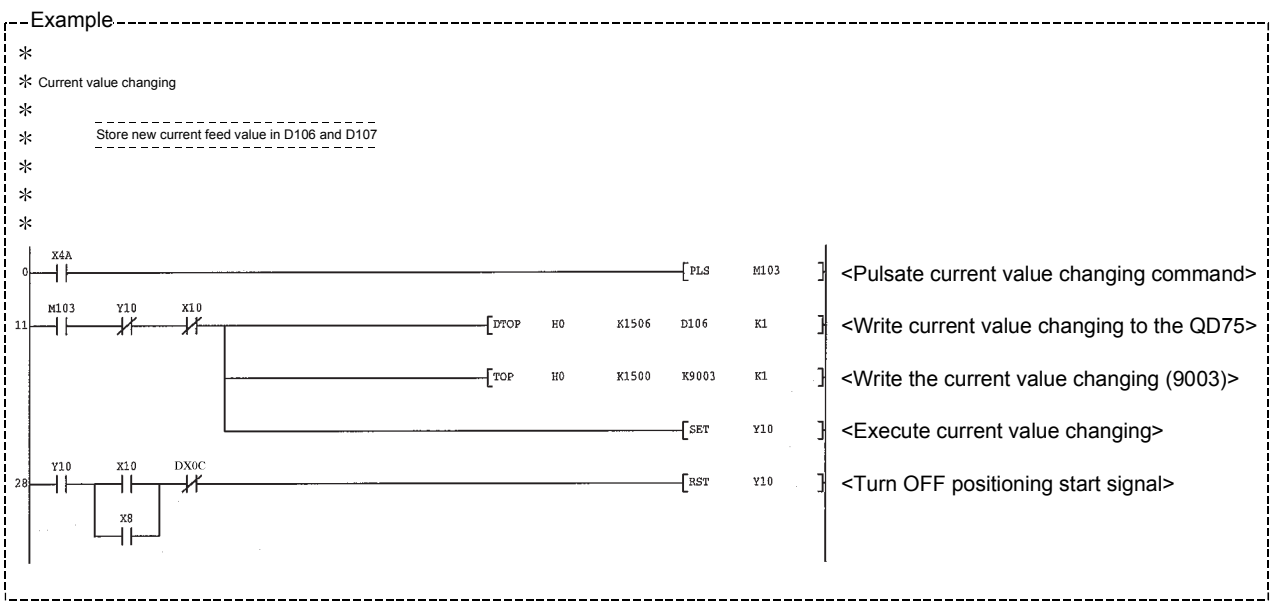

(3) Add the following sequence program to the control program, and write it to the CPU module.

# 9.2.20 NOP instruction

The NOP instruction is used for the nonexecutable control system.

### Operation

The positioning data No. to which the NOP instruction is set transfers, without any processing, to the operation for the next positioning data No.

### **Positioning data setting examples**

The following table shows the setting examples when "NOP instruction" is set in positioning data No. 1 of axis 1.

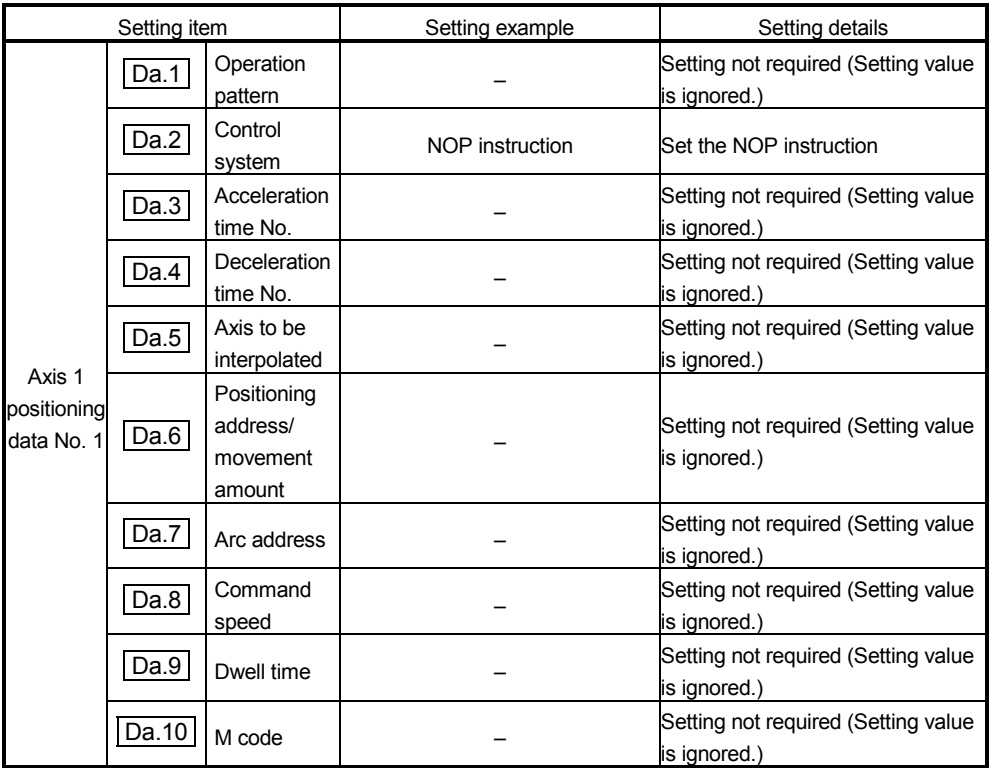

Refer to Section 5.3 "List of positioning data" for information on the setting details.

### Restrictions

An error "Control system setting error" (error code: 524) will occur if the "NOP instruction" is set for the control system of the positioning data No. 600.

# POINT

<Use example of NOP instruction>

If there is a possibility of speed switching or temporary stop (automatic deceleration) at a point between two points during positioning, that data can be reserved with the NOP instruction to change the data merely by the replacement of the identifier.

# 9.2.21 JUMP instruction

The JUMP instruction is used to control the operation so it jumps to a positioning data No. set in the positioning data during "continuous positioning control" or "continuous path control".

JUMP instruction include the following two types of JUMP.

- (1) Unconditional JUMP When no execution conditions are set for the JUMP instruction (When "0" is set as the condition data No.)
- (2) Conditional JUMP

When execution conditions are set for the JUMP instruction (The conditions are set in the "condition data" used with "high-level positioning control".)

Using the JUMP instruction enables repeating of the same positioning control, or selection of positioning data by the execution conditions during "continuous positioning control" or "continuous path control".

## Operation

(1) Unconditional JUMP

The JUMP instruction is unconditionally executed. The operation jumps to the positioning data No. set in " | Da.9 | Dwell time".

(2) Conditional JUMP

The block start condition data is used as the JUMP instruction execution conditions.

- When block positioning data No. 7000 to 7004 is started: Each block condition data is used.
- When positioning data No. 1 to 600 is started: Start block 0 condition data is used.
- When the execution conditions set in "  $\boxed{Da.10}$  M code" of the JUMP instruction have been established:

the JUMP instruction is executed to jump the operation to the positioning data No. set in " Da.9 Dwell time".

• When the execution conditions set in "  $\vert$  Da.10  $\vert$  M code" of the JUMP instruction have not been established:

the JUMP instruction is ignored, and the next positioning data No.is executed.

## **Restrictions**

(1) When using a conditional JUMP instruction, establish the JUMP instruction execution conditions by the 4th positioning data No. before the JUMP instruction positioning data No.

If the JUMP instruction execution conditions are not established by the time the 4th positioning control is carried out before the JUMP instruction positioning data No., the operation will be processed as an operation without established JUMP instruction execution conditions.

(During execution of continuous path control/continuous positioning control, the QD75 calculates the positioning data of the positioning data No. four items ahead of the current positioning data.)
- (2) Positioning control such as loops cannot be executed by conditional JUMP instructions alone until the conditions have been established. As the target of the JUMP instruction, specify a positioning data that is controlled by other than JUMP and NOP instructions.
- **Positioning data setting example**

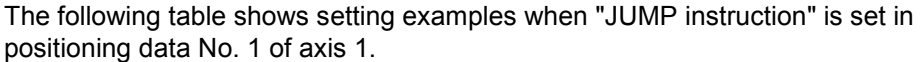

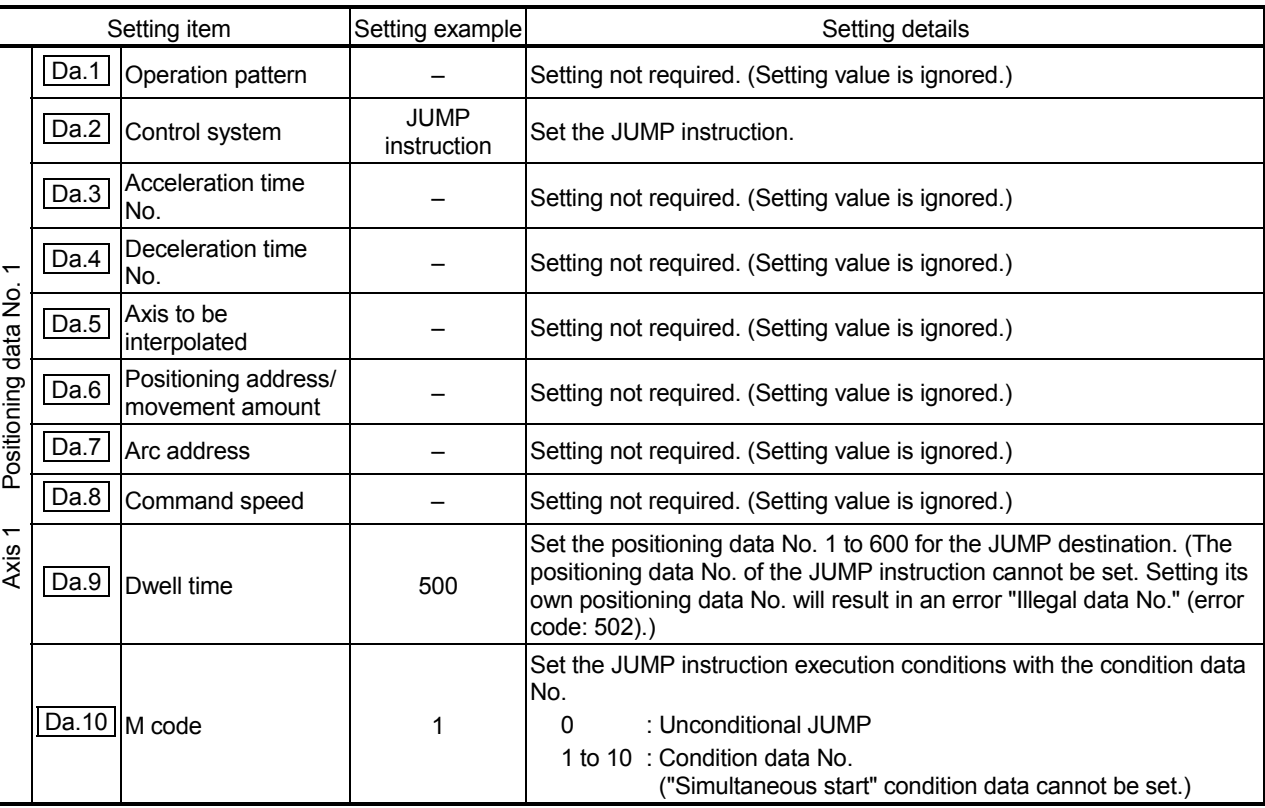

Refer to Section 5.3 "List of positioning data" for information on the setting details.

# 9.2.22 LOOP

The LOOP is used for loop control by the repetition of LOOP to LEND.

## **Operation**

The LOOP to LEND loop is repeated by set repeat cycles.

**Positioning data setting examples** 

The following table shows the setting examples when "LOOP" is set in positioning data No. 1 of axis 1.

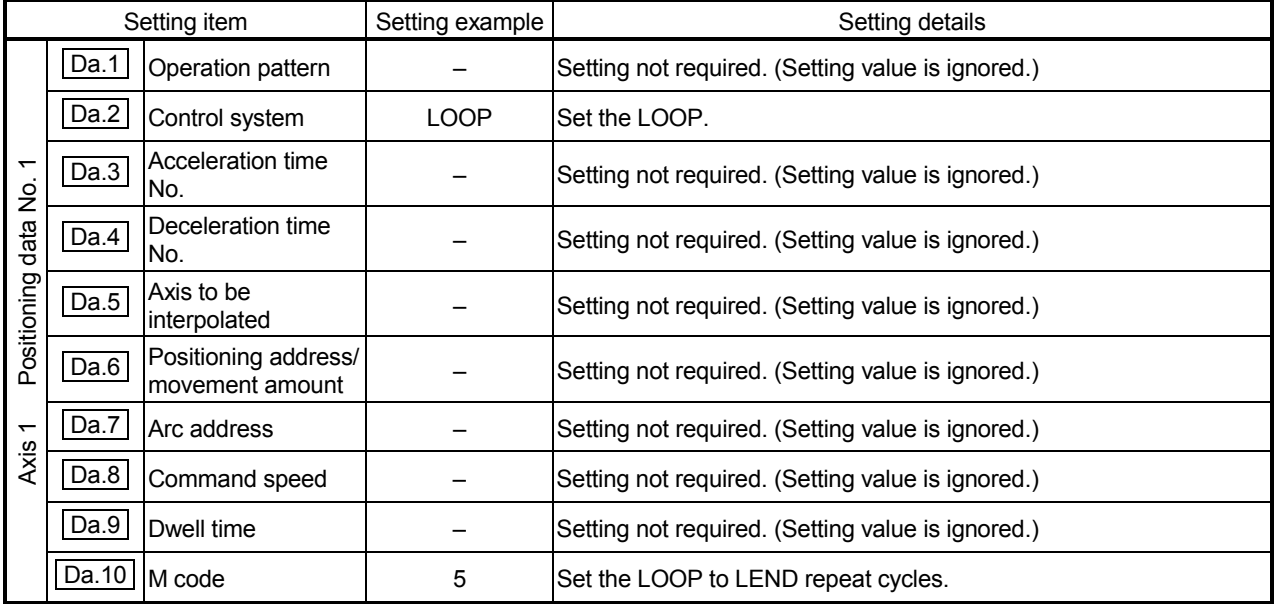

Refer to Section 5.3 "List of positioning data" for information on the setting details.

## Restrictions

- (1) An error "Control system LOOP setting error" (error code: 545) will occur if a "0" is set for the repeat cycles.
- (2) Even if LEND is absent after LOOP, no error will occur, but repeat processing will not be carried out.
- (3) Nesting is not allowed between LOOP-LEND's. If such setting is made, only the inner LOOP-LEND is processed repeatedly.

## POINT

The setting by this control system is easier than that by the special start "FOR loop" of "High-level Positioning Control" (refer to CHAPTER 10).

<Setting data>

• For special start: Positioning start data, special start data, condition data, and positioning data

- For control system: Positioning data
- For the special start FOR to NEXT, the positioning data is required for each of FOR and NEXT points. For the control system, loop can be executed even only by one data.

Also, nesting is enabled by using the control system LOOP to LEND in combination with the special start FOR to NEXT.

However LOOP to LEND cannot be set across block. Always set LOOP to LEND so that the processing ends within one block.

(For details of the "block", refer to Section 10.1 "Outline of high-level positioning control".)

## 9.2.23 LEND

The LEND is used to return the operation to the top of the repeat (LOOP to LEND) loop.

## Operation

When the repeat cycle designated by the LOOP becomes 0, the loop is terminated, and the next positioning data No. processing is started. (The operation pattern, if set to "Positioning complete", will be ignored.)

When the operation is stopped after the repeat operation is executed by designated cycles, the dummy positioning data (for example, incremental positioning without movement amount) is set next to LEND.

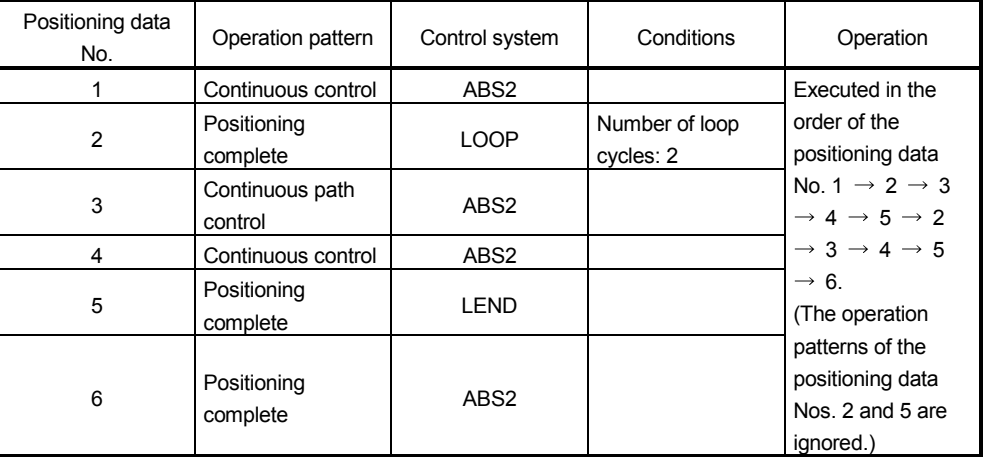

## **Positioning data setting examples**

The following table shows the setting examples when "LEND" is set in positioning data No. 8 of axis 1.

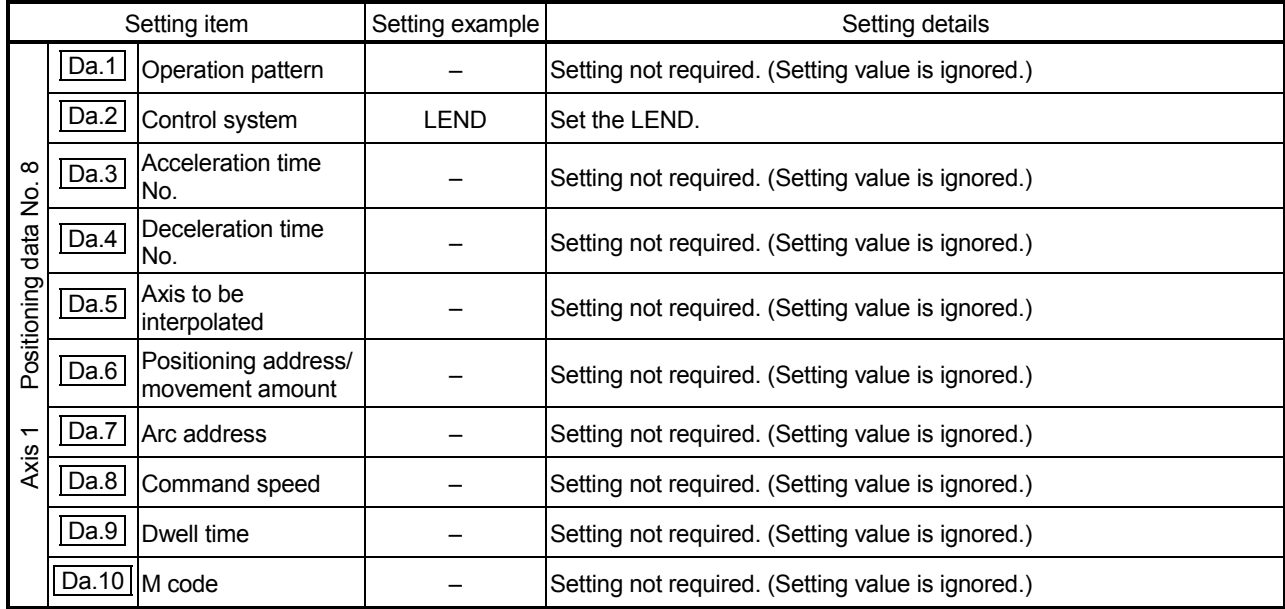

Refer to Section 5.3 "List of positioning data" for information on the setting details.

### **Restrictions**

(1) Ignore the "LEND" before the "LOOP" is executed.

# MEMO

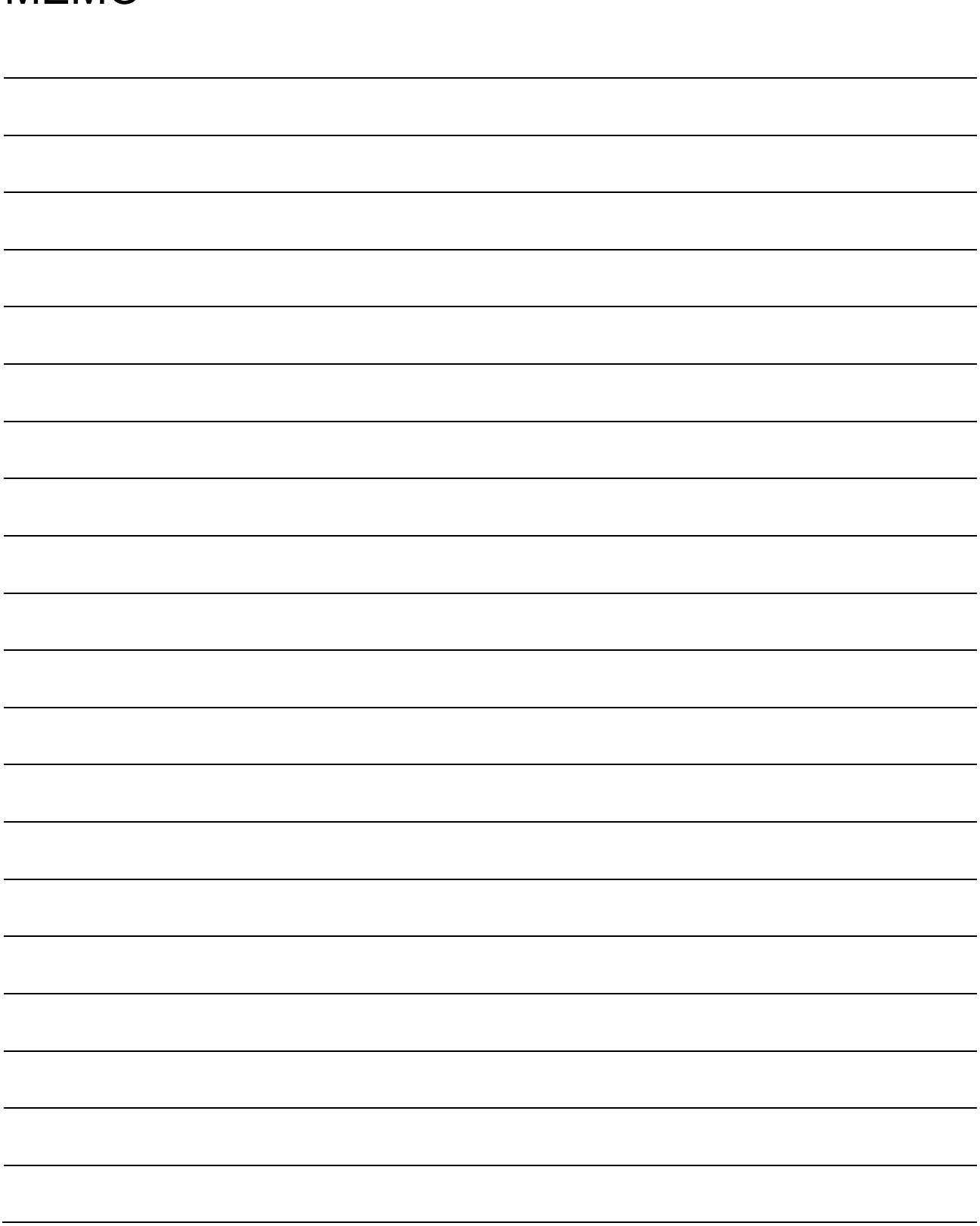

# CHAPTER 10 HIGH-LEVEL POSITIONING **CONTROL**

The details and usage of high-level positioning control (control functions using the "block start data") are explained in this chapter.

High-level positioning control is used to carry out applied control using the "positioning data". Examples of applied control are using conditional judgment to control "positioning data" set with the major positioning control, or simultaneously starting "positioning data" for several different axes.

Read the execution procedures and settings for each control, and set as required.

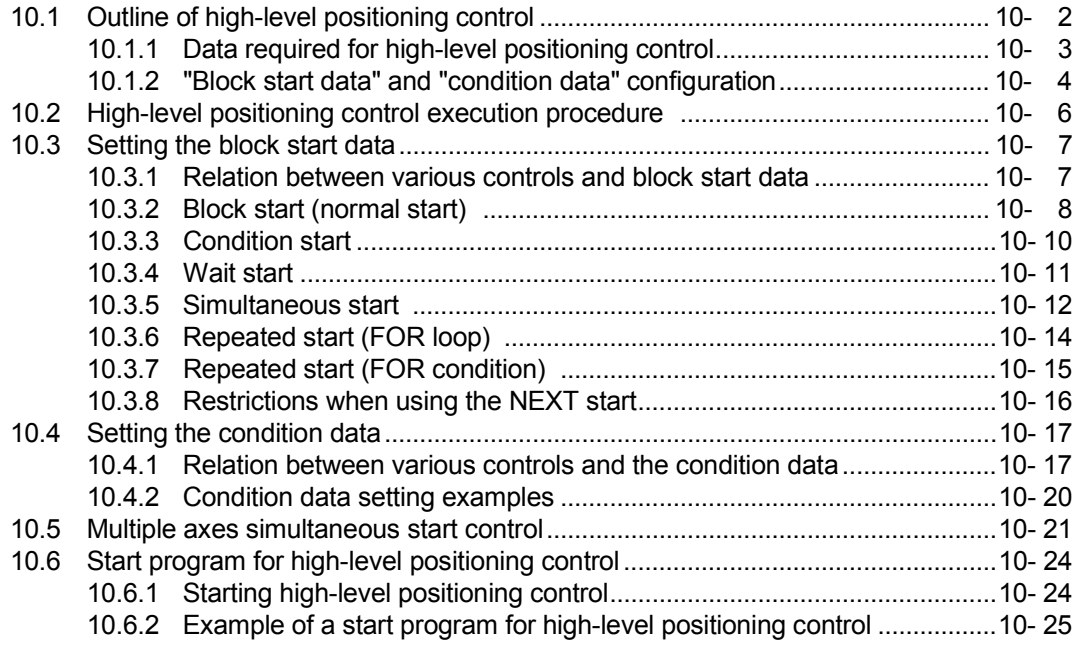

## 10.1 Outline of high-level positioning control

In "high-level positioning control" the execution order and execution conditions of the "positioning data" are set to carry out more applied positioning. (The execution order and execution conditions are set in the "block start data" and "condition data".) The following applied positioning controls can be carried out with "high-level positioning control".

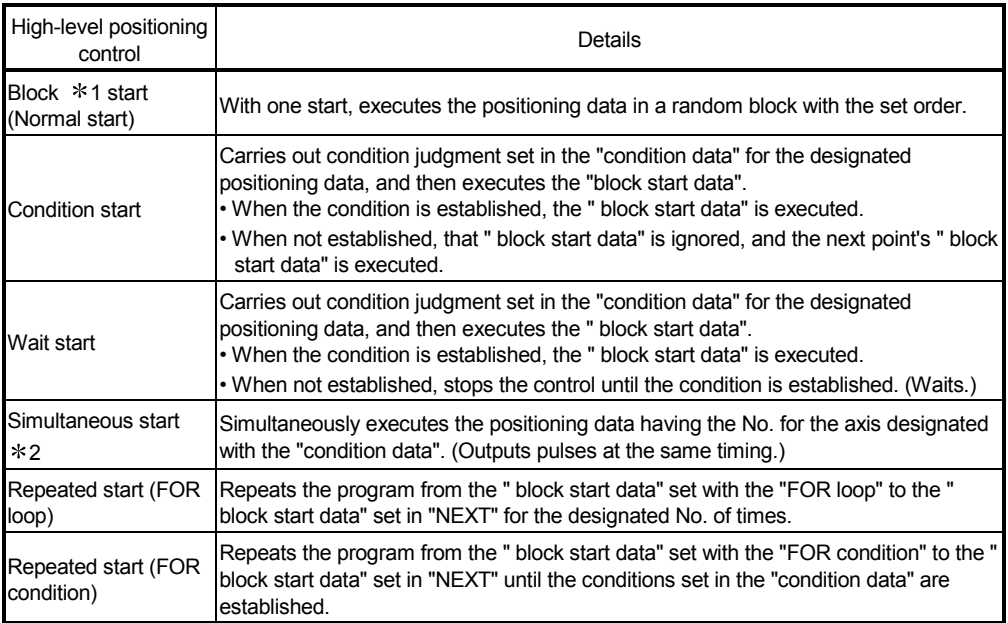

#### ■ High-level positioning control sub functions

"High-level positioning control" uses the "positioning data" set with the "major positioning control". Refer to Section 3.2.4 "Combination of QD75 main functions and sub functions" for details on sub functions that can be combined with the major positioning control.

Note that the sub function Section 12.7.7 "Pre-reading start function" cannot be used together with "high-level positioning control".

#### ■ High-level positioning control from peripheral devices

"High-level positioning control" (start of the "block start data") can be executed from GX Configurator-QP test mode.

Refer to GX Configurator-QP Operating Manual for details on starting of the "block start data" from GX Configurator-QP.

## REMARK

#### Block  $*1$ :

"1 block" is defined as all the data continuing from the positioning data in which "continuous positioning control" or "continuous path control" is set in the operation pattern  $($  Da.1  $)$  to the positioning data in which "independent" positioning control (Positioning complete)" is set.

#### Simultaneous start  $*2$ :

Besides the simultaneous start of "block start data" system, the "simultaneous starts" include the "multiple axes simultaneous start control" of control system. Refer to Section 10.5 "Multiple axes simultaneous start control" for details.

## 10.1.1 Data required for high-level positioning control

"High-level positioning control" is executed by setting the required items in the "block start data" and "condition data", then starting that "block start data". Judgment about whether execution is possible, etc., is carried out at execution using the "condition data" designated in the "block start data".

"Block start data" can be set for each No. from 7000 to 7004 (called "block Nos."), and up to 50 points can be set for each axis. (This data is controlled with Nos. called "points" to distinguish it from the positioning data. For example, the 1st block start data item is called the "1st point block start data" or "point No. 1 block start data".)

"Condition data" can be set for each No. from 7000 to 7004 (called "block Nos."), and up to 10 data items can be set for each block No.

The " block start data" and "condition data" are set as 1 set for each block No.

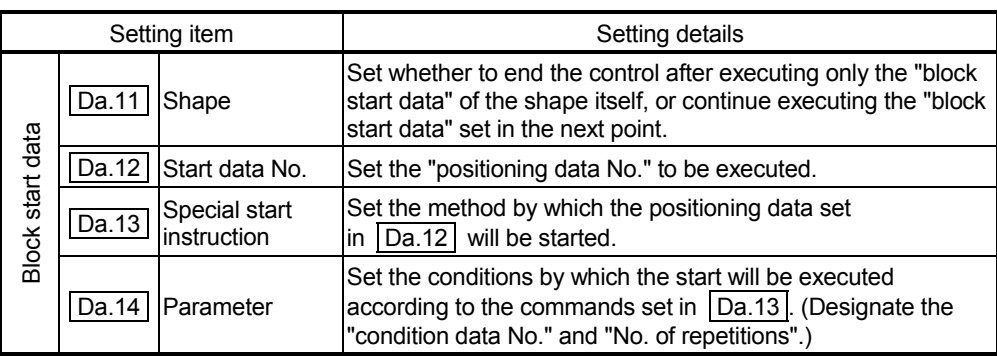

The following table shows an outline of the " block start data" and "condition data" stored in the QD75.

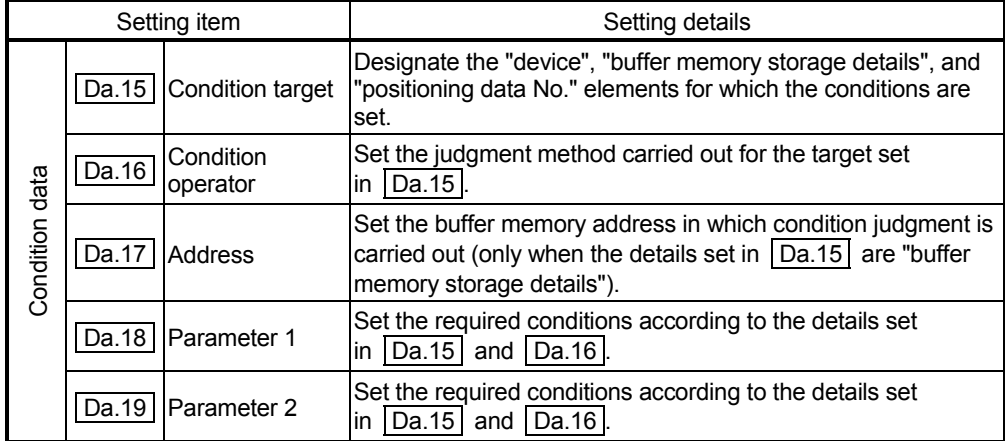

## 10.1.2 "Block start data" and "condition data" configuration

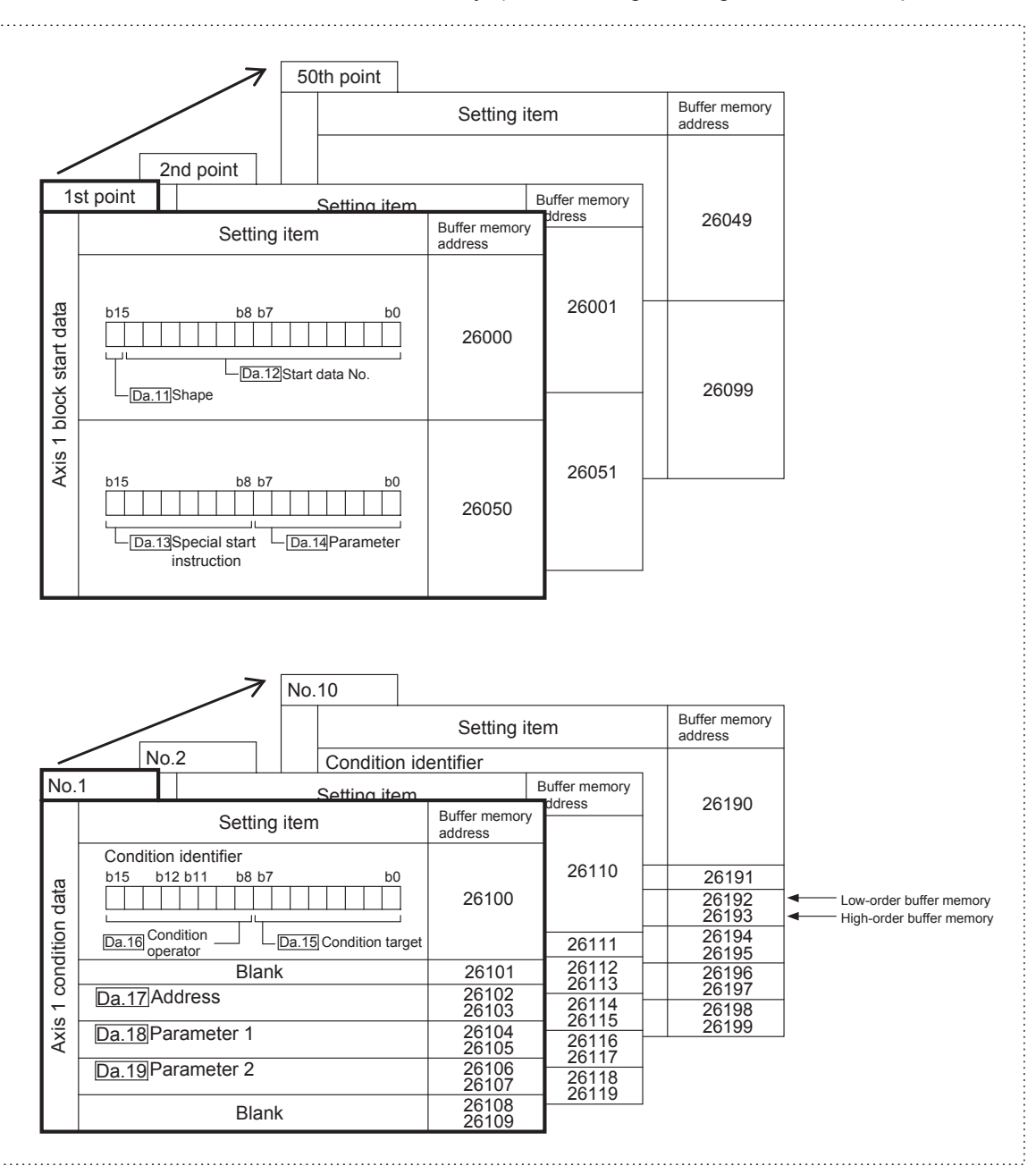

The "block start data" and "condition data" corresponding to "block No. 7000" can be stored in the buffer memory. (The following drawing shows an example for axis 1.)

(Same for axis 2, axis 3 and axis 4.)

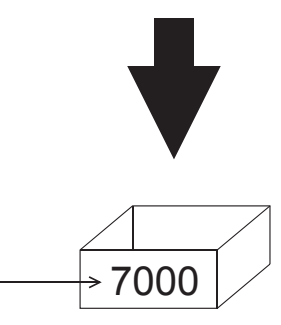

Block No.

Set in the QD75 with a sequence program or GX Configurator-QP.

Set in QD75 the " block start data" and "condition data" corresponding to the following "block Nos. 7001 to 7004" using GX Configurator-QP or the sequence program. (The following drawing shows an example for axis 1.)

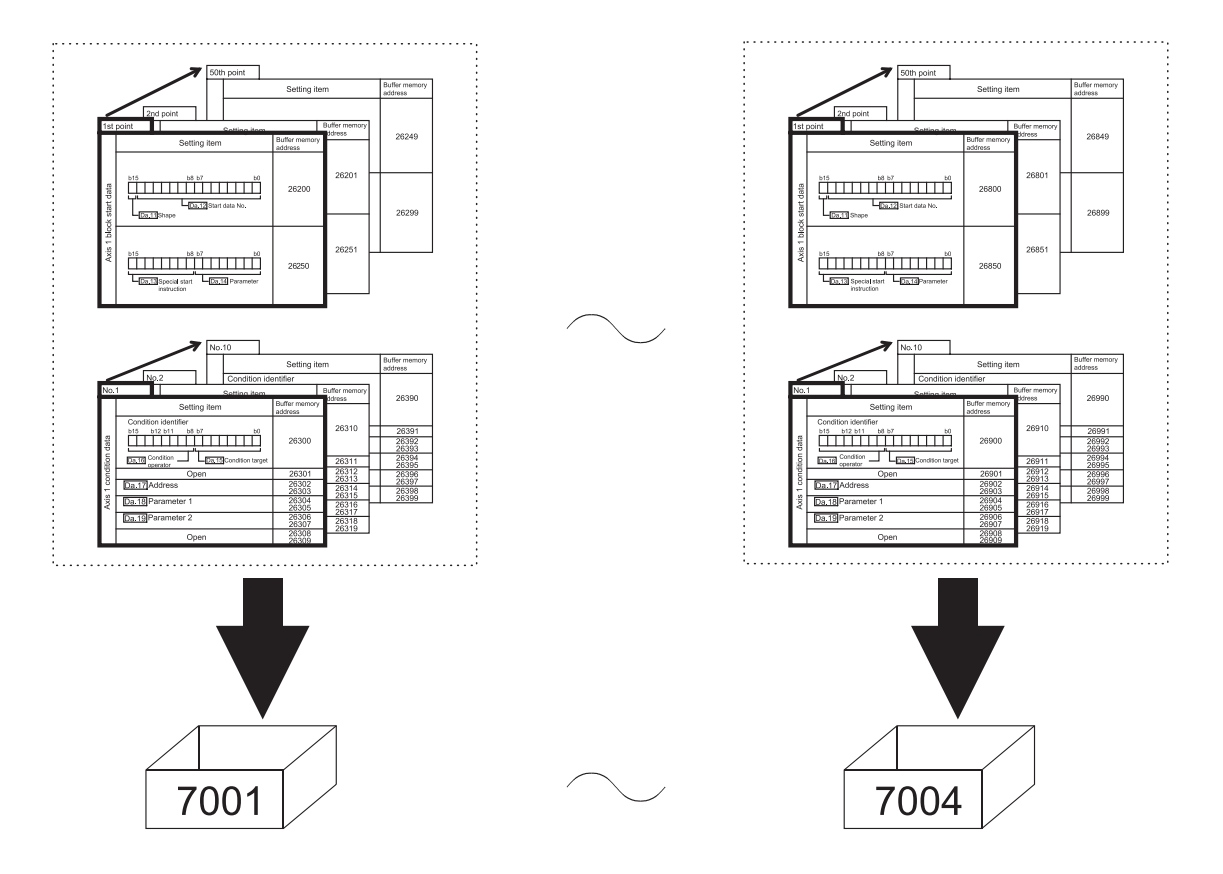

## 10.2 High-level positioning control execution procedure

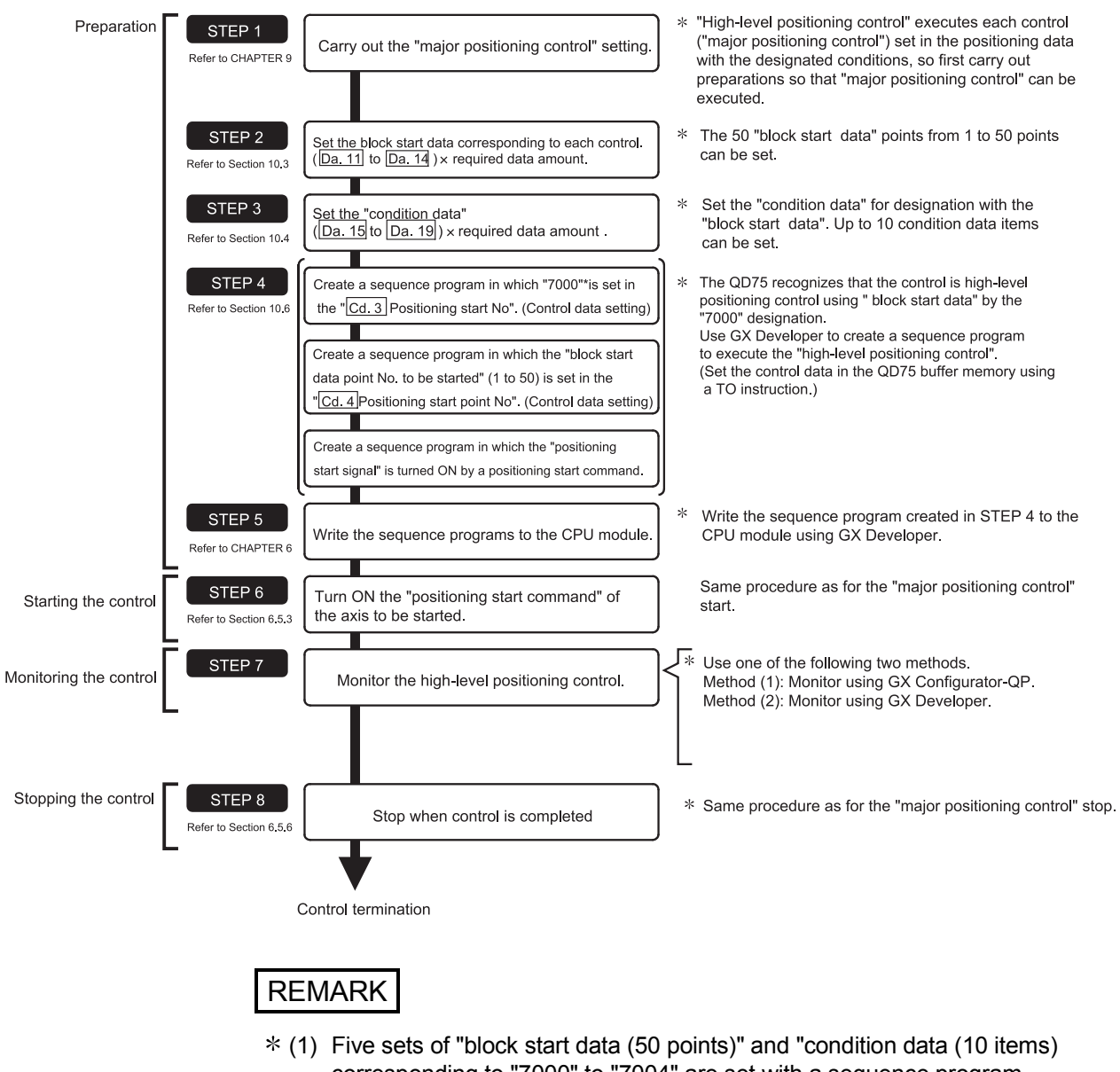

High-level positioning control is carried out using the following procedure.

corresponding to "7000" to "7004" are set with a sequence program. (2) Five sets of data from "7000" to "7004" can be set when GX Configurator-QP is used. If GX Configurator-QP is used to set the "block start data" and "condition data" corresponding to "7000" to "7004" and write the data to the QD75, "7000" to "7004" can be set in " Cd.3 Positioning start No." in STEP 4.

## 10.3 Setting the block start data

## 10.3.1 Relation between various controls and block start data

The " block start data" must be set to carry out "high-level positioning control". The setting requirements and details of each " block start data" item to be set differ according to the "  $\boxed{Da.13}$  Special start instruction" setting.

The following shows the " block start data" setting items corresponding to various control systems. The operation details of each control type are explained starting in Section 10.3.2. Also refer to Section 10.4 "Setting the condition data for details on "condition data" with which control execution is judged.

(The " block start data" settings in this chapter are assumed to be carried out using GX Configurator-QP.)

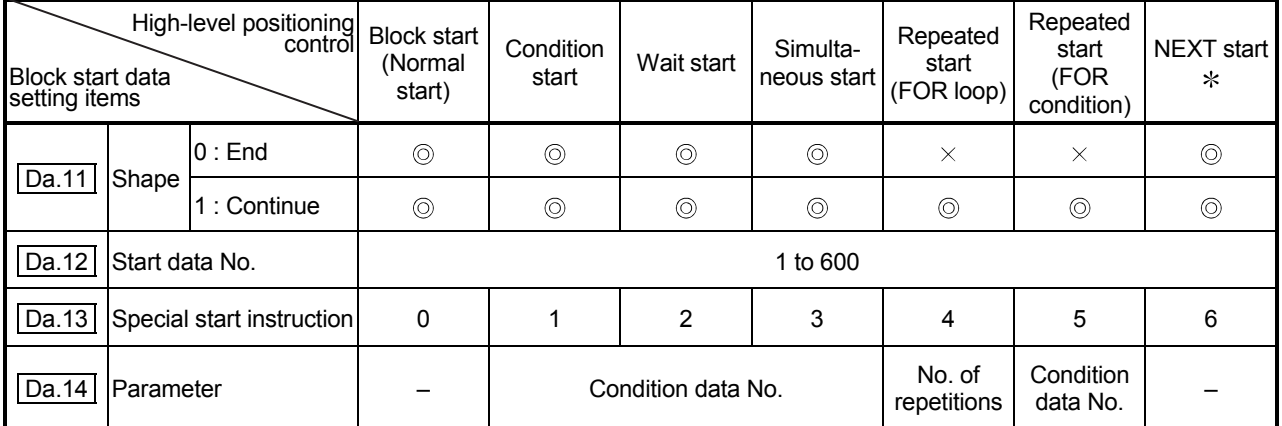

 $\circledcirc$  : One of the two setting items must be set.

 $\circ$  : Set when required

 $\times$  : Setting not possible

– : Setting not required (Setting value will be ignored. Use the initial value or a value within the setting range.)

 The "NEXT start" instruction is used in combination with "repeated start (FOR loop)" and "repeated start (FOR condition)". Control using only the "NEXT start" will not be carried out.

REMARK

It is recommended that the "block start data" be set whenever possible with GX Configurator-QP. Execution by sequence program uses many sequence programs and devices. The execution becomes complicated, and the scan times will increase.

## 10.3.2 Block start (normal start)

In a "block start (normal start)", the positioning data groups of a block are continuously executed in a set sequence starting from the positioning data set in "  $\boxed{Da.12}$  Start data No." by one start.

Section [2] shows a control example where the " block start data" and "positioning data" are set as shown in section [1].

## [1] Setting examples

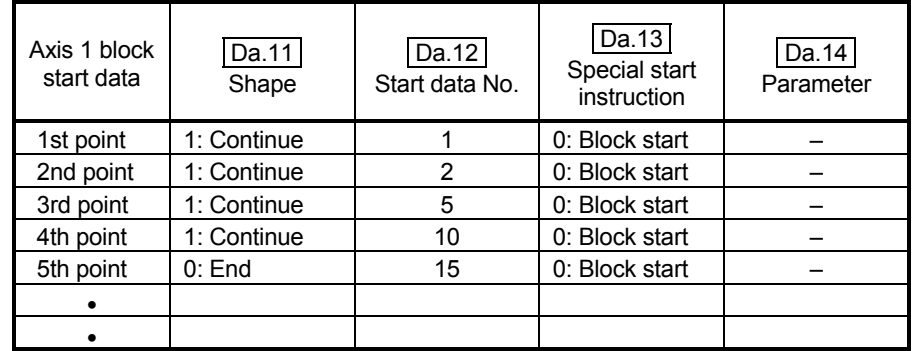

## (1) Block start data setting example

## (2) Positioning data setting example

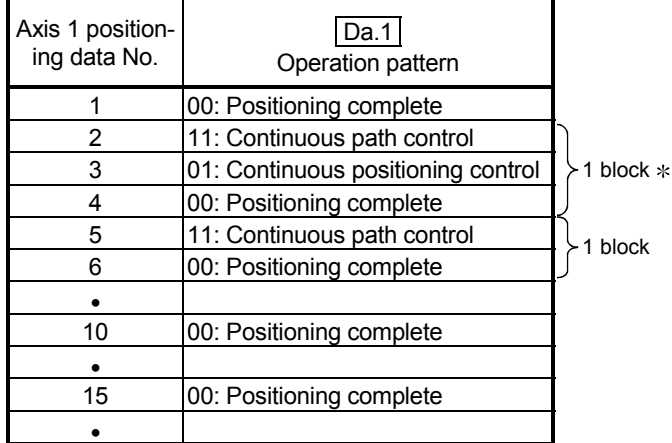

# REMARK

Block  $*$  :

"1 block" is defined as all the data continuing from the positioning data in which "continuous positioning control" or "continuous path control" is set in the operation pattern  $($ Da.1) to the positioning data in which "independent positioning control (Positioning complete)" is set.

## [2] Control examples

The following shows the control executed when the "block start data" of the 1st point of axis 1 is set as shown in section [1] and started.

<1> The positioning data is executed in the following order before stopping. Axis 1 positioning data No.  $1 \rightarrow 2 \rightarrow 3 \rightarrow 4 \rightarrow 5 \rightarrow 6 \rightarrow 10 \rightarrow 15$ .

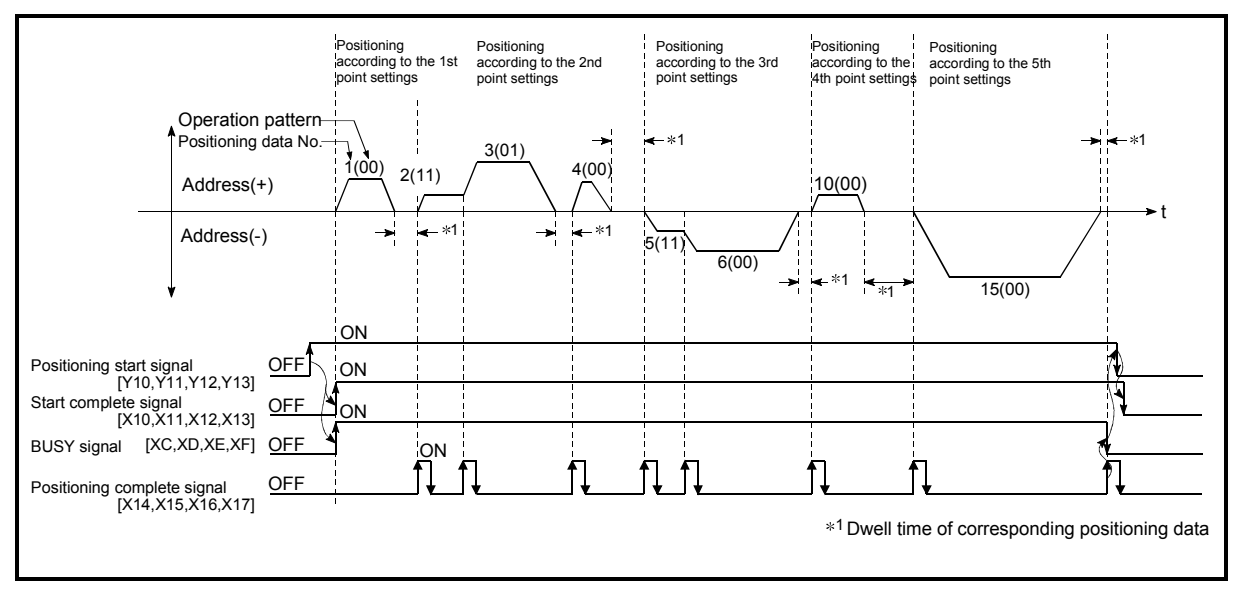

Fig. 10.1 Block start control example

## 10.3.3 Condition start

In a "condition start", the "condition data" conditional judgment designated in  $\sqrt{Da.14}$  Parameter" is carried out for the positioning data set in "  $\boxed{Da.12}$  Start data No.". If the conditions have been established, the " block start data" set in "1: condition start" is executed. If the conditions have not been established, that " block start data" will be ignored, and the "block start data" of the next point will be executed.

Section [2] shows a control example where the " block start data" and "positioning data" are set as shown in section [1].

#### [1] Setting examples

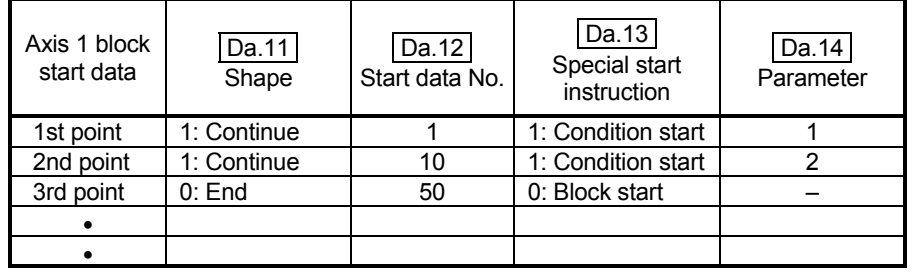

#### (1) Block start data setting example

 $*$  The "condition data Nos." have been set in "  $\boxed{Da.14}$  Parameter".

#### (2) Positioning data setting example

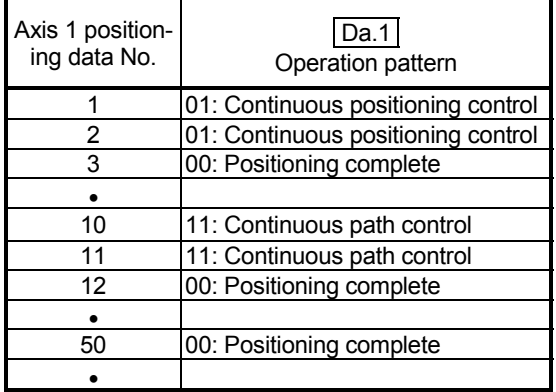

## [2] Control examples

- <1> The conditional judgment set in "condition data No. 1" is carried out before execution of the axis 1 "positioning data No. 1".
	- $\rightarrow$  Conditions established  $\rightarrow$  Execute positioning data No. 1, 2, and 3  $\rightarrow$ Go to <2>.
	- $\rightarrow$  Conditions not established  $\rightarrow$  Go to <2>.
- <2> The conditional judgment set in "condition data No. 2" is carried out before execution of the axis 1 "positioning data No. 10".
	- $\rightarrow$  Conditions established  $\rightarrow$  Execute positioning data No. 10, 11, and 12  $\rightarrow$  Go to <3>.
	- $\rightarrow$  Conditions not established  $\rightarrow$  Go to <3>.
- <3> Execute axis 1 "positioning data No. 50" and stop the control.

## 10.3.4 Wait start

In a "wait start", the "condition data" conditional judgment designated in  $\sqrt{Da.14}$  Parameter" is carried out for the positioning data set in "  $\boxed{Da.12}$  Start data No.". If the conditions have been established, the " block start data" is executed. If the conditions have not been established, the control stops (waits) until the conditions are established.

Section [2] shows a control example where the " block start data" and "positioning data" are set as shown in section [1].

#### [1] Setting examples

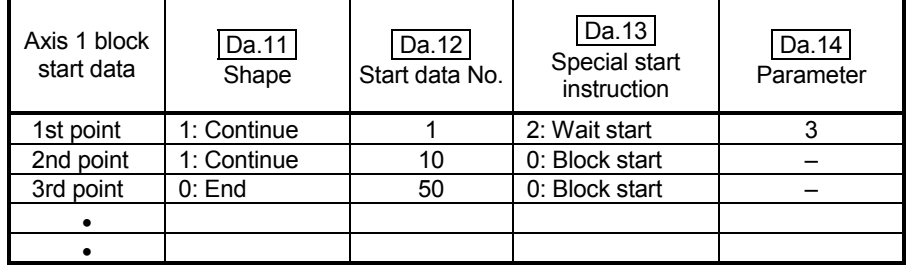

### (1) Block start data setting example

 $*$  The "condition data Nos." have been set in "  $\boxed{Da.14}$  Parameter".

#### (2) Positioning data setting example

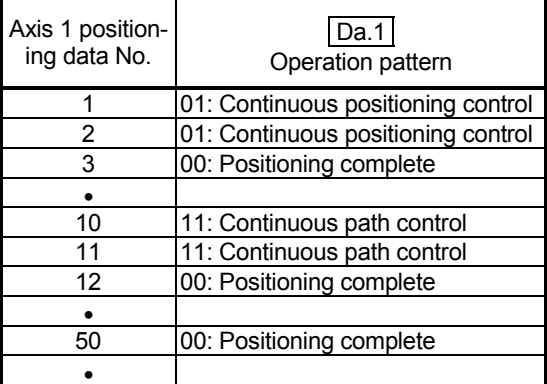

## [2] Control examples

- <1> The conditional judgment set in "condition data No. 3" is carried out before execution of the axis 1 "positioning data No. 1".
	- $\rightarrow$  Conditions established  $\rightarrow$  Execute positioning data No. 1, 2, and 3  $\rightarrow$ Go to  $<2$ .
	- $\rightarrow$  Conditions not established  $\rightarrow$  Control stops (waits) until conditions are established  $\rightarrow$  Go to <1>.
- <2> Execute the axis 1 "positioning data No. 10, 11, 12, and 50" and stop the control.

## 10.3.5 Simultaneous start

In a "simultaneous start", the positioning data set in the "  $\boxed{Da.12}$  Start data No." and positioning data of other axes set in the "condition data" are simultaneously executed (pulses are output with the same timing).

(The "condition data" is designated with "  $\boxed{Da.14}$  Parameter".)

Section [2] shows a control example where the " block start data" and "positioning data" are set as shown in section [1].

- [1] Setting examples
	- (1) Block start data setting example

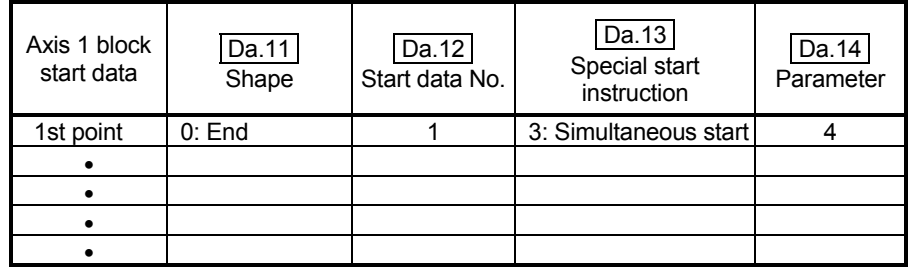

 $*$  It is assumed that the "axis 2 positioning data" for simultaneous starting is set in the "condition data" designated with " Da.14 Parameter".

#### (2) Positioning data setting example

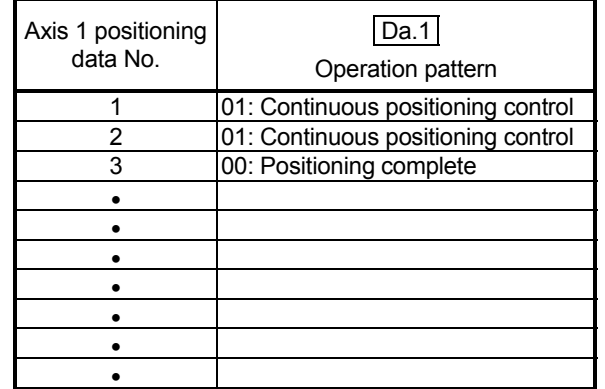

#### [2] Control examples

- <1> Check the axis operation status of axis 2 which is regarded as the simultaneously started axis.
	- $\rightarrow$  Axis 2 is standing by  $\rightarrow$  Go to <2>.
	- $\rightarrow$  Axis 2 is carrying out positioning.  $\rightarrow$  An error occurs and simultaneous start will not be carried out.
- <2> Simultaneously start the axis 1 "positioning data No. 1" and axis 2 positioning data set in "condition data No. 4".

# [3] Precautions

Positioning data No. executed by simultaneously started axes is set to condition data (" Da.18 Parameter 1"," Da.19 Parameter 2", but the setting value of start axis (the axis which carries out positioning start) should be "0". If the setting value is set to other than "0", the positioning data set in "  $\boxed{Da.18}$  Parameter 1",

" [Da.19] Parameter 2" is given priority to be executed rather than

" Da.12 Start data No.".

(For details, refer to section 5.5 "List of condition data".)

## 10.3.6 Repeated start (FOR loop)

In a "repeated start (FOR loop)", the data between the " block start data" in which "4: FOR loop" is set in " Da.13 Special start instruction" and the "block start data" in which "6: NEXT start" is set in " | Da.13 Special start instruction " is repeatedly executed for the No. of times set in " [Da.14] Parameter". An endless loop will result if the No. of repetitions is set to "0". (The No. of repetitions is set in "  $|Da.14|$  Parameter" of the " block start data" in which "4: FOR loop" is set in " [Da.13] Special start instruction".)

Section [2] shows a control example where the " block start data" and "positioning data" are set as shown in section [1].

[1] Setting examples

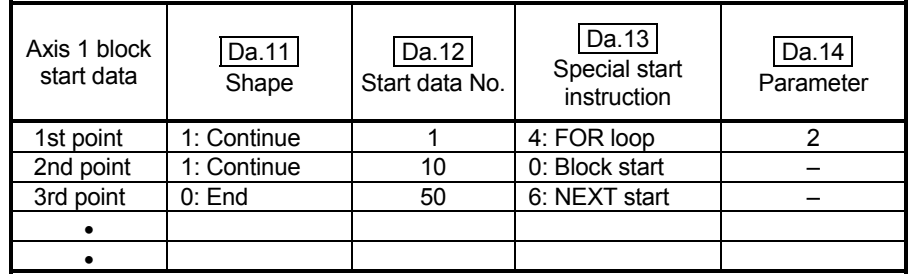

(1) Block start data setting example

\* The "condition data Nos." have been set in " Da.14 Parameter".

#### (2) Positioning data setting example

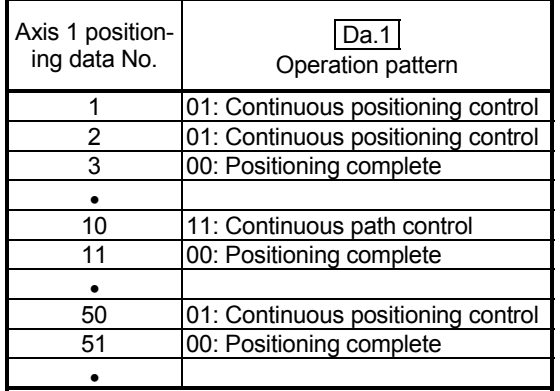

## [2] Control examples

- <1> Execute the axis 1 "positioning data No. 1, 2, 3, 10, 11, 50, and 51".
- <2> Return to the axis 1 "1st point block start data". Again execute the axis 1 "positioning data No. 1, 2, 3, 10, 11, 50 and 51", and then stop the control. (Repeat for the No. of times (2 times) set in  $\vert$  Da.14.)

## 10.3.7 Repeated start (FOR condition)

In a "repeated start (FOR condition)", the data between the " block start data" in which "5: FOR condition" is set in "  $\boxed{Da.13}$  Special start instruction" and the " block start data" in which "6: NEXT start" is set in "  $\boxed{Da.13}$  Special start instruction" is repeatedly executed until the establishment of the conditions set in the "condition data". Conditional judgment is carried out as soon as switching to the point of "6: NEXT start" (before positioning of NEXT start point).

(The "condition data" designation is set in "  $\sqrt{Da.14}$  Parameter" of the " block start data" in which "5: FOR condition" is set in "  $|Da.13|$  Special start instruction".)

Section [2] shows a control example where the " block start data" and "positioning data" are set as shown in section [1].

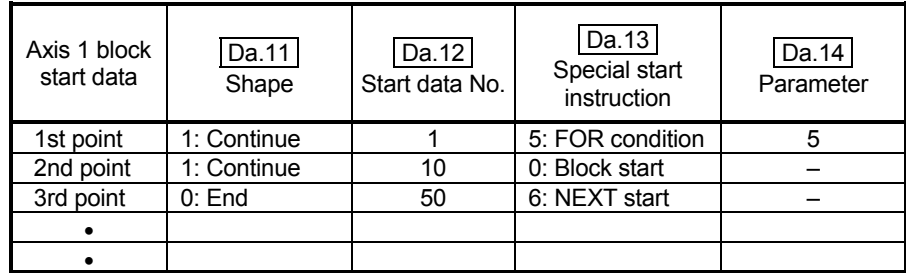

#### [1] Setting examples

(1) Block start data setting example

 $*$  The "condition data Nos." have been set in "  $\boxed{Da.14}$  Parameter".

## (2) Positioning data setting example

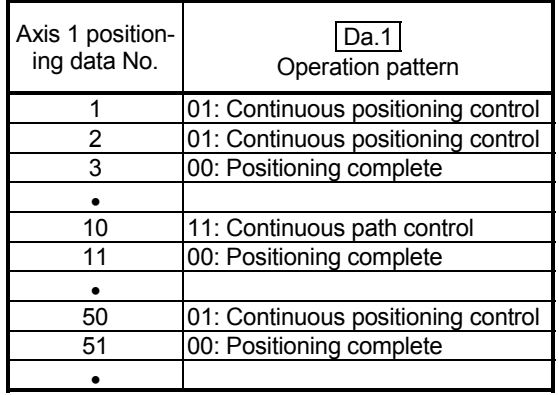

# [2] Control examples

- <1> Execute axis 1 "Positioning data No. 1, 2, 3, 10, 11".
- $\langle 2 \rangle$  Execute the conditional judgment set in axis 1 "Condition data No.5".  $*1$ 
	- $\rightarrow$  Conditions not established  $\rightarrow$  Execute "Positioning data No. 50, 51". Go to  $<1>$
	- $\rightarrow$  Conditions established  $\rightarrow$  Execute "Positioning data No.50, 51" and complete the positioning.
- 1: Conditional judgment is carried out as soon as switching to NEXT start point (before positioning of NEXT start point).

## 10.3.8 Restrictions when using the NEXT start

The "NEXT start" is a instruction indicating the end of the repetitions when executing Section 10.3.6 "Repeated start (FOR loop)" and Section 10.3.7 "Repeated start (FOR condition)".

The following shows the restrictions when setting "6: NEXT start" in the " block start data".

- (1) The processing when "6: NEXT start" is set before execution of "4: FOR loop" or "5: FOR condition" is the same as that for a "0: block start".
- (2) Repeated processing will not be carried out if there is no "6: NEXT start" instruction after the "4: FOR loop" or "5: FOR condition" instruction. (Note that an "error" will not occur.)
- (3) Nesting is not possible between "4: FOR loop" and "6: NEXT start", or between "5: FOR condition" and "6: NEXT start". A warning "FOR to NEXT nest construction" (warning code: 506) will occur if nesting is attempted.

[Operating examples without nesting structure] [Operating examples with nesting structure]

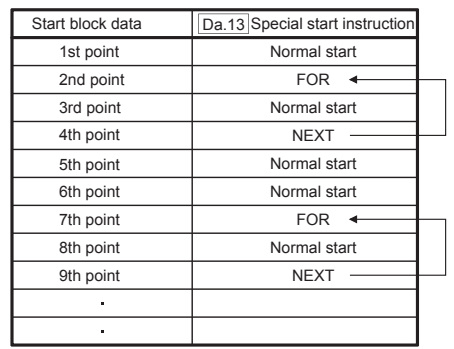

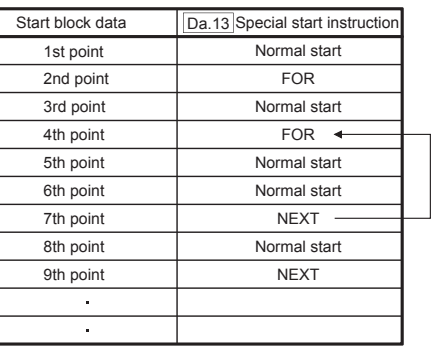

A warning will occur when starting the 4th point "FOR".

The JUMP destination of the 7th point "NEXT" is the 4th point. The 9th point "NEXT" is processed as normal start.

## 10.4 Setting the condition data

#### 10.4.1 Relation between various controls and the condition data

"Condition data" is set in the following cases.

- (1) When setting conditions during execution of Section 9.2.21 "JUMP instruction" (major positioning control)
- (2) When setting conditions during execution of "high-level positioning control"

The "condition data" to be set includes the 5 setting items from  $\boxed{Da.15}$  to  $\boxed{Da.19}$ , but the setting requirements and details differ according to the control system and setting conditions.

The following shows the "condition data"  $\sqrt{Da.15}$  Condition target" corresponding to the different types of control.

(The "condition data" settings in this chapter are assumed to be carried out using GX Configurator-QP.)

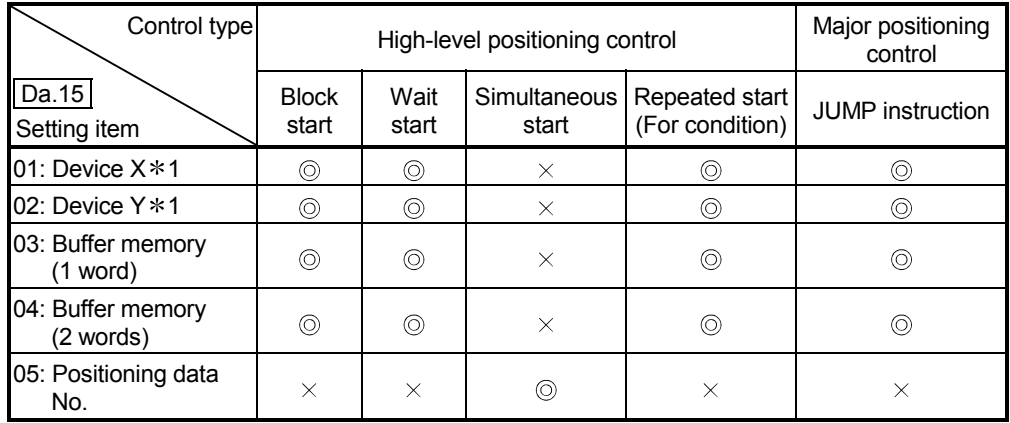

 $\circledcirc$  : One of the setting items must be set.

 $\times$  : Setting not possible

1: Refers to buffer memories and devices X/Y which belongs to QD75.

# REMARK

It is recommended that the "condition data" be set whenever possible with GX Configurator-QP. Execution by sequence program uses many sequence programs and devices. The execution becomes complicated, and the scan times will increase. The setting requirements and details of the following "condition

data"  $\boxed{Da.16}$  to  $\boxed{Da.19}$  setting items differ according to the "  $\boxed{Da.15}$  Condition target" setting.

The following shows the  $\boxed{Da.16}$  to  $\boxed{Da.19}$  setting items corresponding to the " Da.15 Condition target".

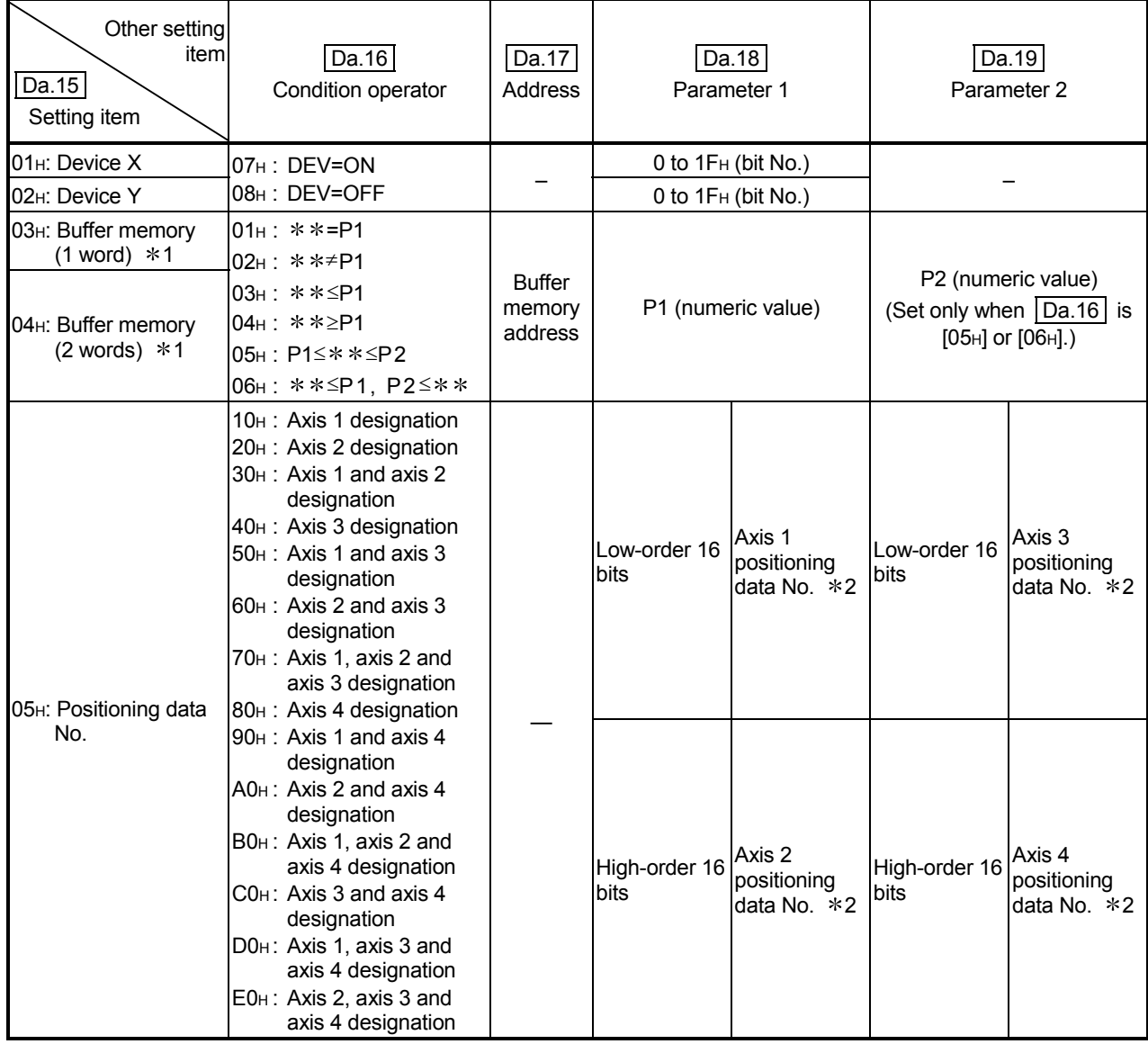

– : Setting not required (Setting value will be ignored. Use the initial value or a value within the setting range.)

\*\* : Value stored in buffer memory designated in Da.17.

 $*1$  : Comparison of ≤ and ≥ is judged as signed values. Refer to Section 5.5 "List of condition data" for the setting contents.

2 : The setting value of start axis (the axis which executes positioning start) should be "0". If the setting value is set to other than "0", the positioning data set in  $\boxed{Da.18}$  Parameter 1 and  $\boxed{Da.19}$  Parameter 2 is given priority to be executed rather than "  $\boxed{Da.12}$  Start data No.".

Judgment whether the condition operator is "=" or " $\neq$ " at the wait start. Judgment on data is carried out for each control cycle of the QD75. Thus, in the judgment on the data such as current feed value which varies continuously, the operator "=" may not be detected. If this occurs, use a range operator.

# REMARK

The "PLC CPU memory area" can be designated as the buffer memory address to be designated in  $\boxed{Da.17}$ . (Refer to Section 7.1.1 "Configuration and roles of QD75 memory".)

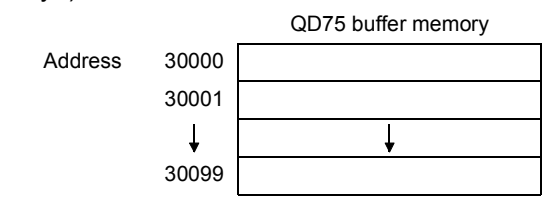

## 10.4.2 Condition data setting examples

The following shows setting examples for "condition data".

## (1) Setting the device ON/OFF as a condition

[Condition] Device "XC" (= Axis 1 Busy signal) is OFF

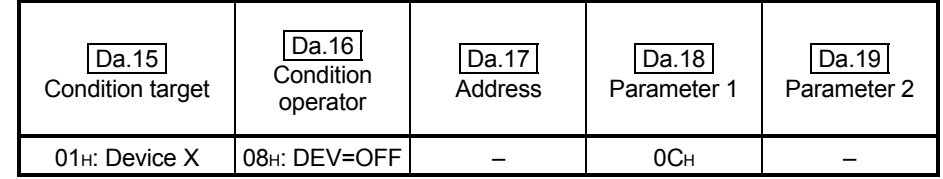

(2) Setting the numeric value stored in the "buffer memory" as a condition

[Condition]

The value stored in buffer memory addresses "800, 801" (=

" Md.20 Current feed value") is "1000" or larger.

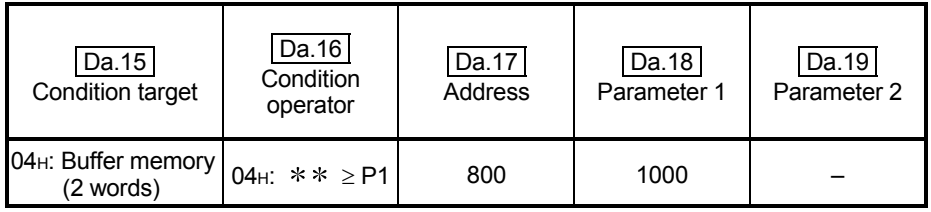

(3) Designating the axis and positioning data No. to be simultaneously started in "simultaneous start"

## [Condition]

Simultaneously starting "axis 2 positioning data No.3".

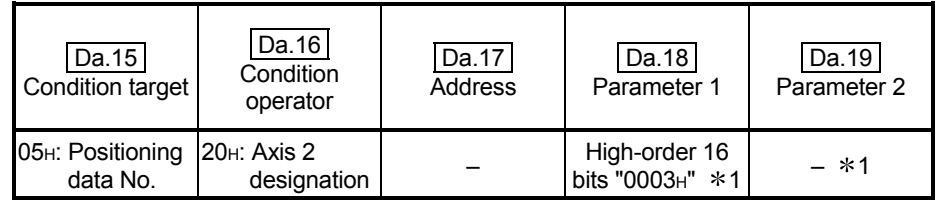

1: The setting value of start axis (the axis which executes positioning start) should be "0000<sub>H</sub>".

## 10.5 Multiple axes simultaneous start control

The "multiple axes simultaneous start control" starts and controls the multiple axes simultaneously by outputting pulses to the axis to be started at the same timing as the start axis.

The maximum of four axes can be started simultaneously.

## [1] Control details

Multiple axes simultaneous start control is executed as follows. Set the start data No. to the buffer memory areas

" Cd.30 to Cd.33 Simultaneous starting axis start data No. (axis 1 to 4 start data No.)".

Set "9004" to "  $\boxed{Cd.3}$  Positioning start No." of the start axis.

Turn ON the positioning start signal.

## [2] Restrictions

- (1) The error "Error before simultaneous start" (error code: 501) will occur and all simultaneously started axes will not start if the simultaneously started axis start data No. is not set to the axis control data on the start axis or set outside the setting range.
- (2) The error "Error before simultaneous start" (error code: 501) will occur and all simultaneously started axes will not start if either of the simultaneously started axes is BUSY.
- (3) The error "Error before simultaneous start" (error code: 501) will occur and all simultaneously started axes will not start if an error occurs during the analysis of the positioning data on the simultaneously started axes.
- (4) No error or warning will occur if only the start axis is the simultaneously started axis.
- (5) This function cannot be used with the sub function Section 12.7.7 "Prereading start function".

## [3] Multiple axes simultaneous start control procedure

The procedure for multiple axes simultaneous start control is as follows.

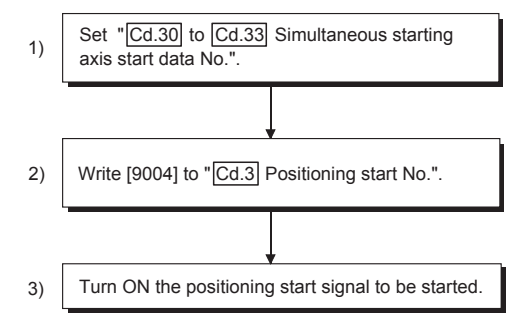

[4] Multiple axes simultaneous start control function setting method The following shows the setting of the data used to execute the multiple axes simultaneous start control with positioning start signals (The axis control data on the start axis is set).

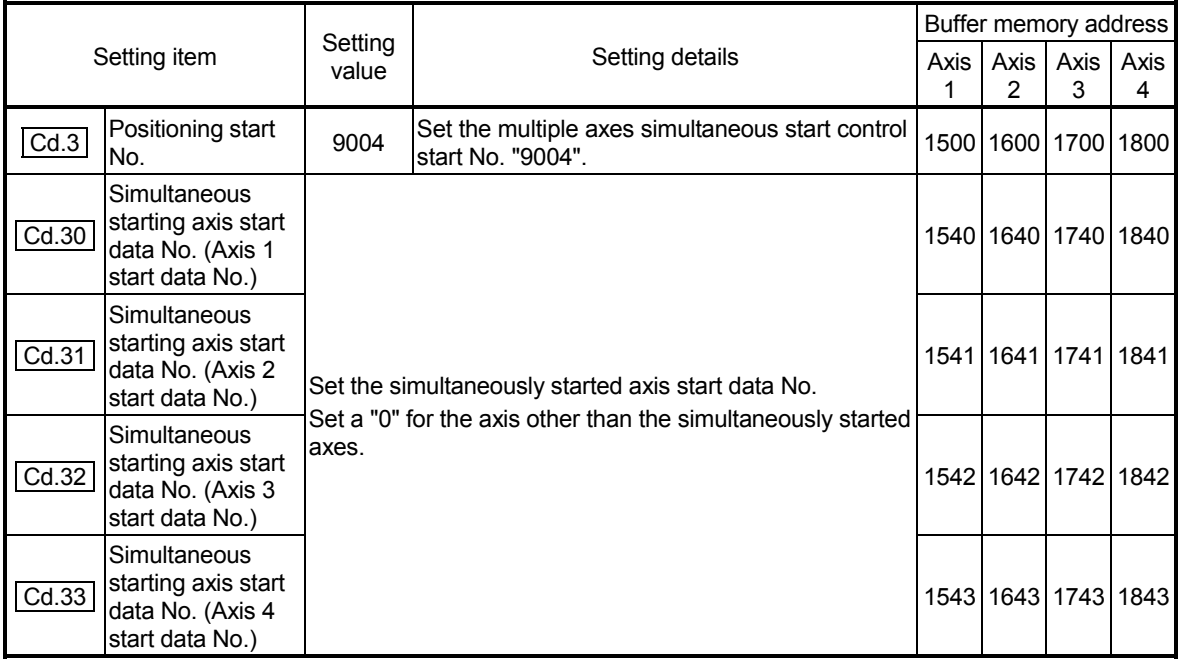

Refer to Section 5.7 "List of control data" for information on setting details.

## [5] Setting examples

The following shows the setting examples in which the axis 1 is used as the start axis and the simultaneously started axes are used as the axes 2 and 4.

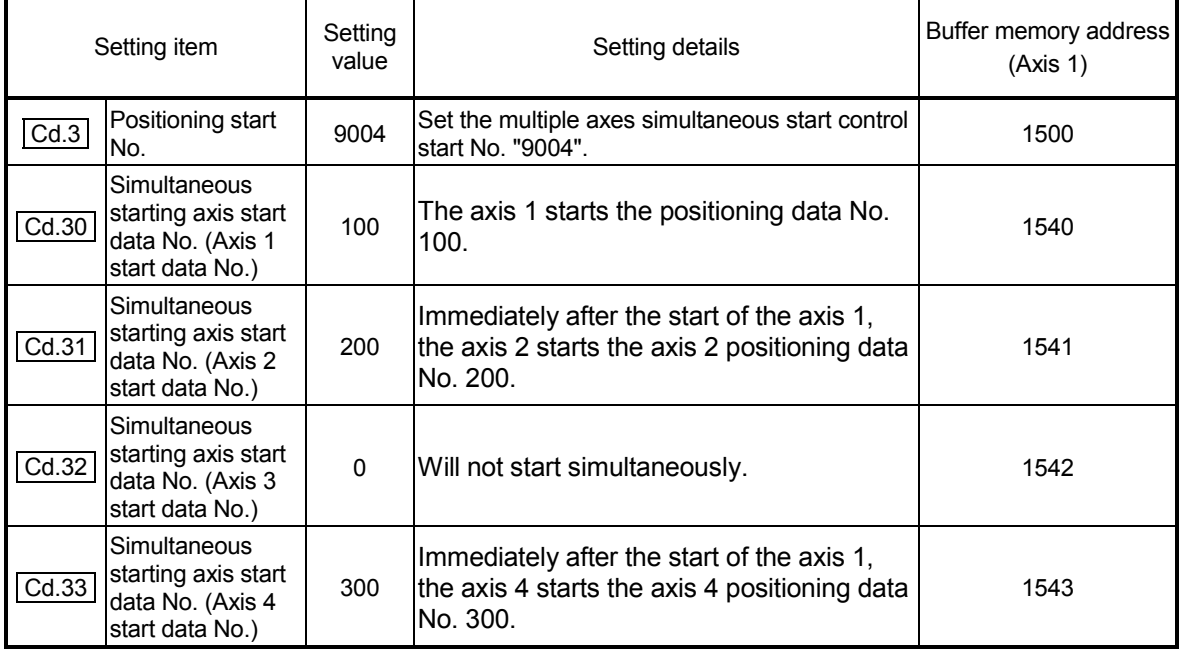

# **POINTS**

- (1) The "multiple axes simultaneous start control" carries out an operation equivalent to the "simultaneous start" using the "block start data".
- (2) The setting of the "multiple axes simultaneous start control" is easier than that of the "simultaneous start" using the "block start data".
	- Setting items for "simultaneous start" using "block start data" Positioning start data, block start data, condition data, and positioning data
	- Setting items for "multiple axes simultaneous start control"
	- Positioning data and axis control data

## 10.6 Start program for high-level positioning control

### 10.6.1 Starting high-level positioning control

To execute high-level positioning control, a sequence program must be created to start the control in the same method as for major positioning control.

The following shows the procedure for starting the "1st point block start data" (regarded as block No. 7000) set in axis 1.

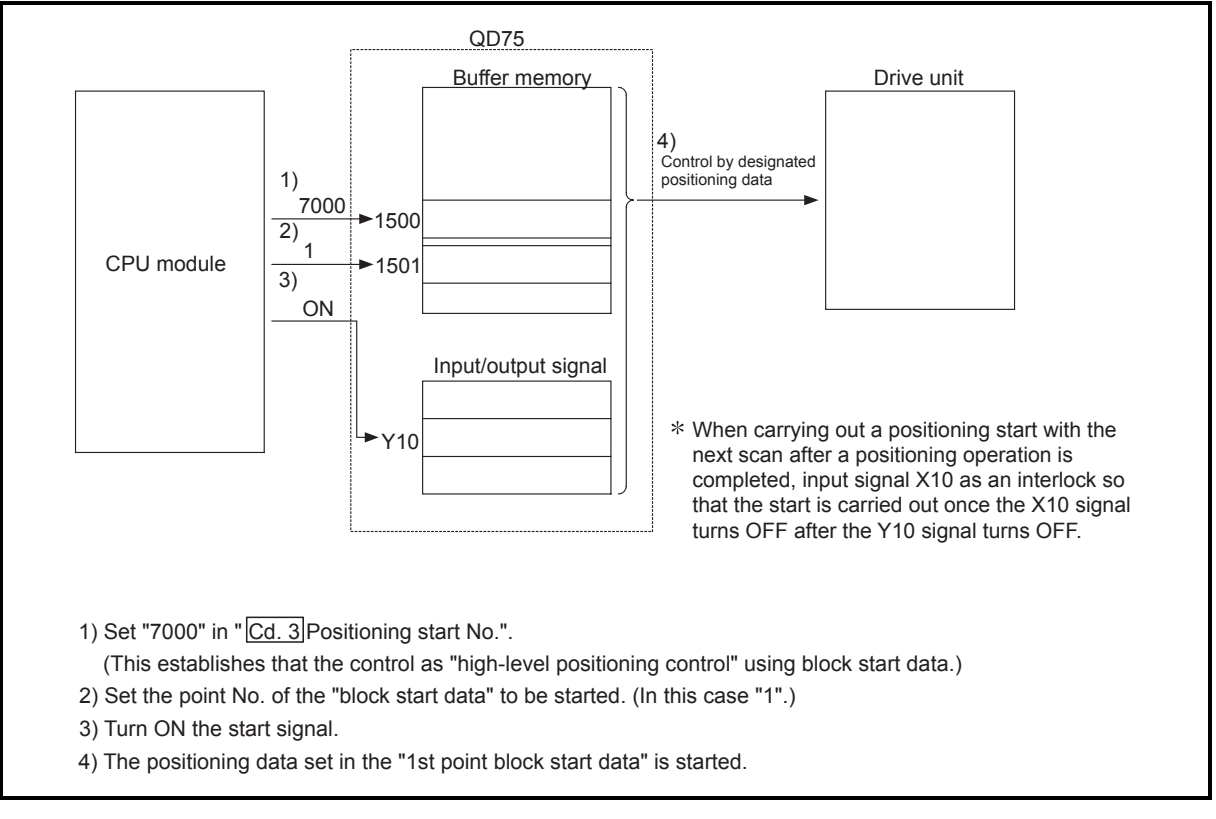

Fig. 10.2 High-level positioning control start procedure

# 10.6.2 Example of a start program for high-level positioning control

The following shows an example of a start program for high-level positioning control in which the 1st point " block start data" of axis 1 is started. (The block No. is regarded as "7000".)

## **Control data that require setting**

The following control data must be set to execute high-level positioning control. The setting is carried out using a sequence program.

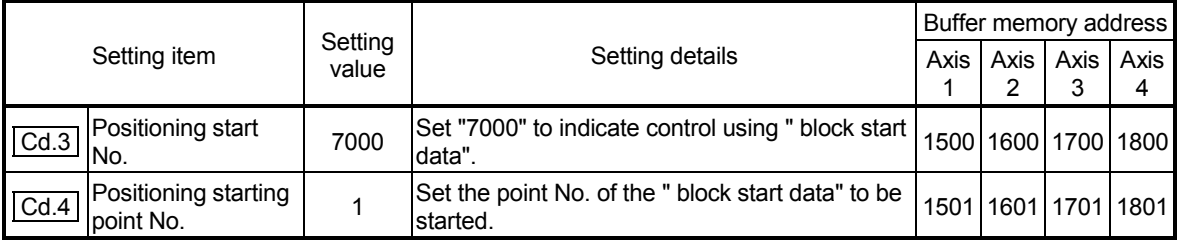

Refer to Section 5.7 "List of control data" for details on the setting details.

#### Start conditions

The following conditions must be fulfilled when starting the control. The required conditions must also be integrated into the sequence program, and configured so the control does not start unless the conditions are fulfilled.

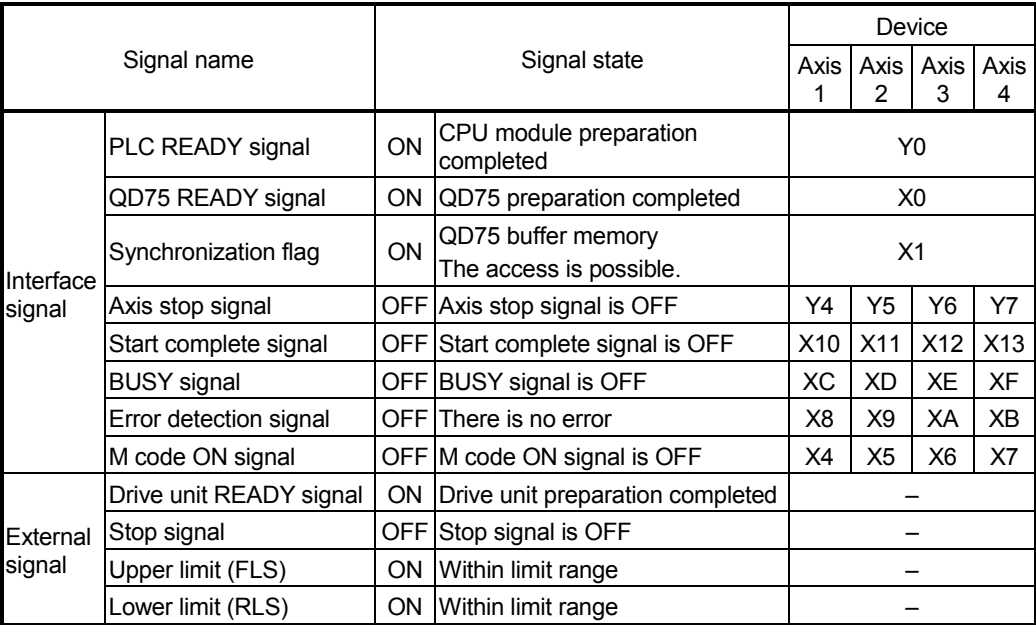

## Start time chart

The following chart shows a time chart in which the positioning data No. 1, 2, 10, 11, and 12 of axis 1 are continuously executed as an example.

(1) Block start data setting example

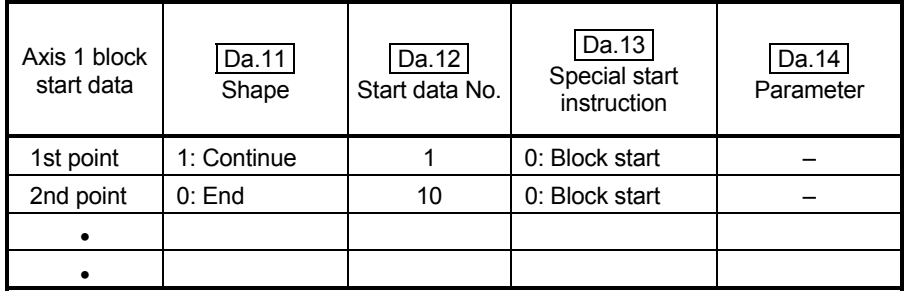

#### (2) Positioning data setting example

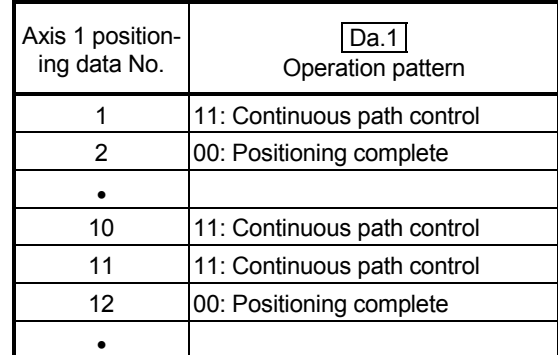

(3) Start time chart

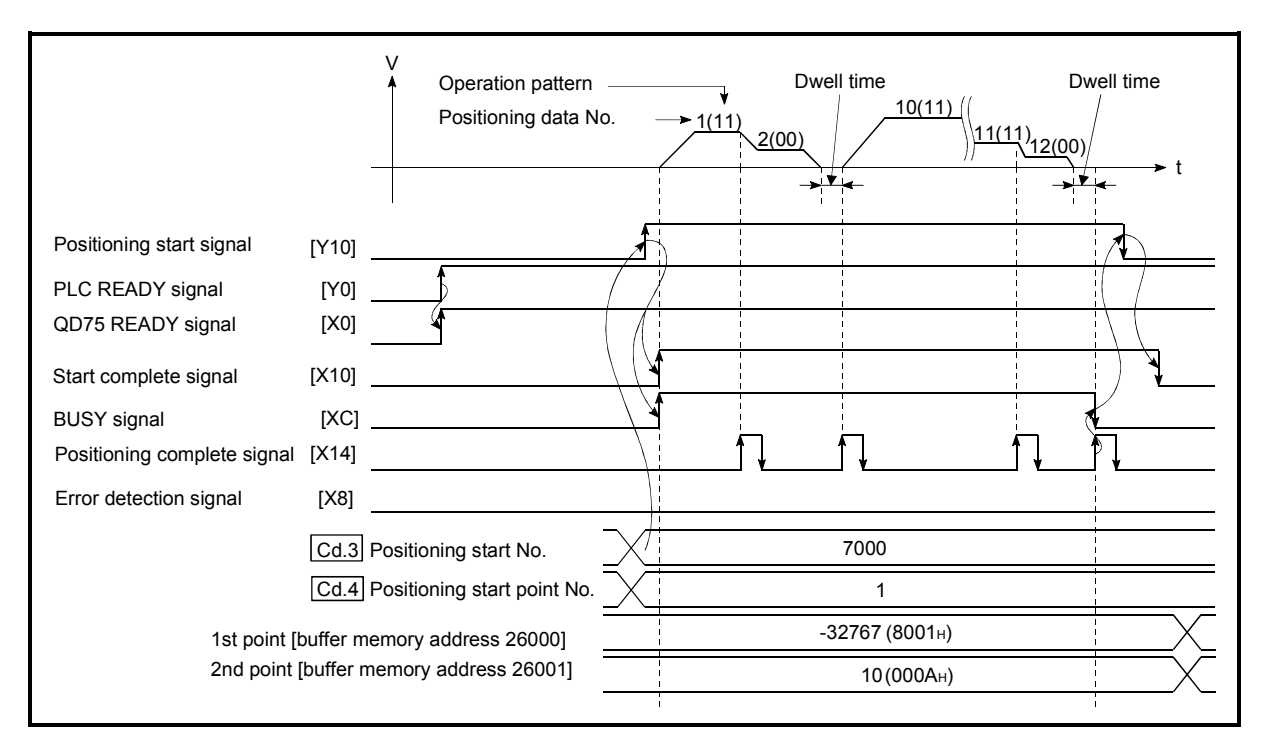

Fig. 10.3 Start time chart for high-level positioning control (block start)

Creating the program

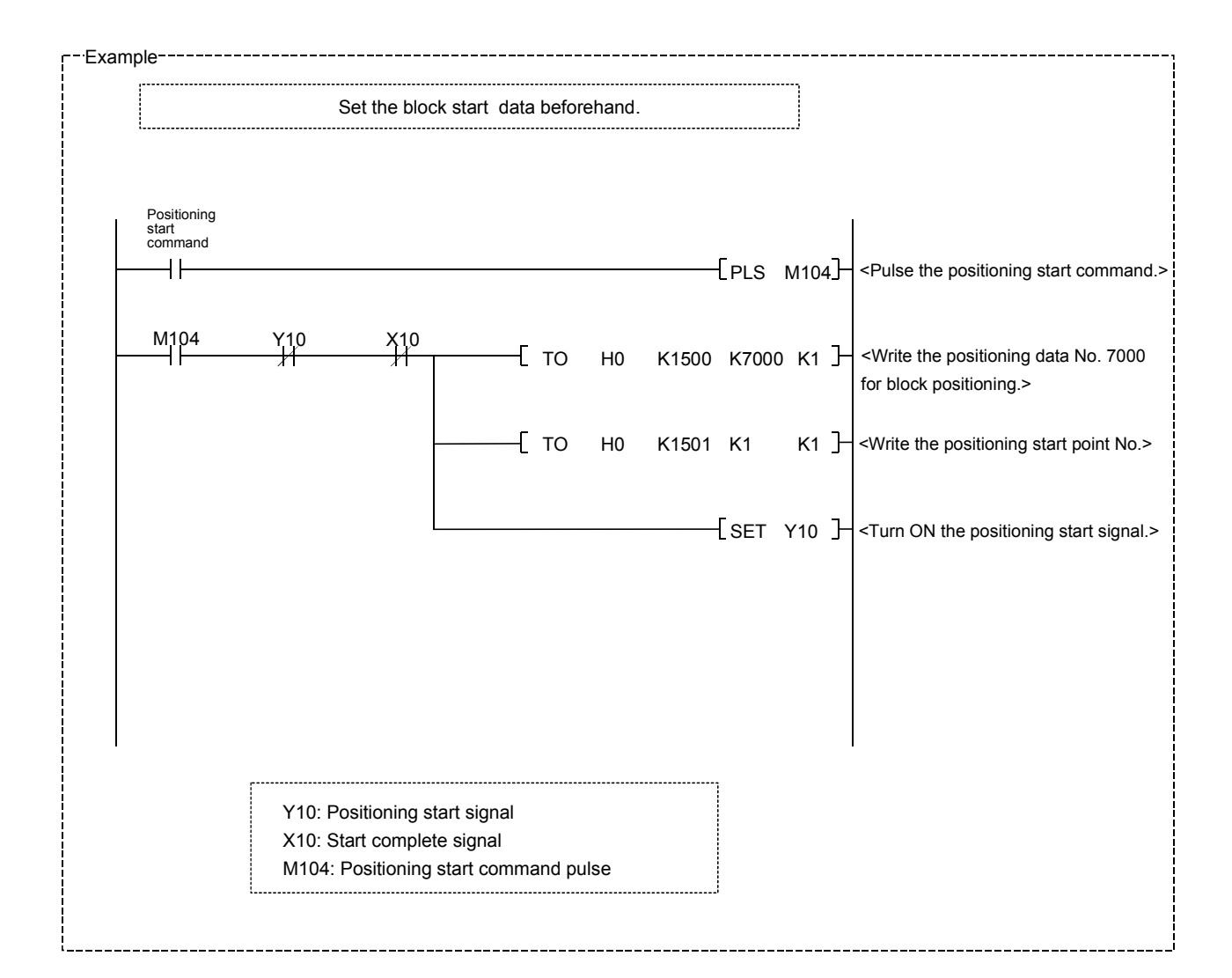

# MEMO

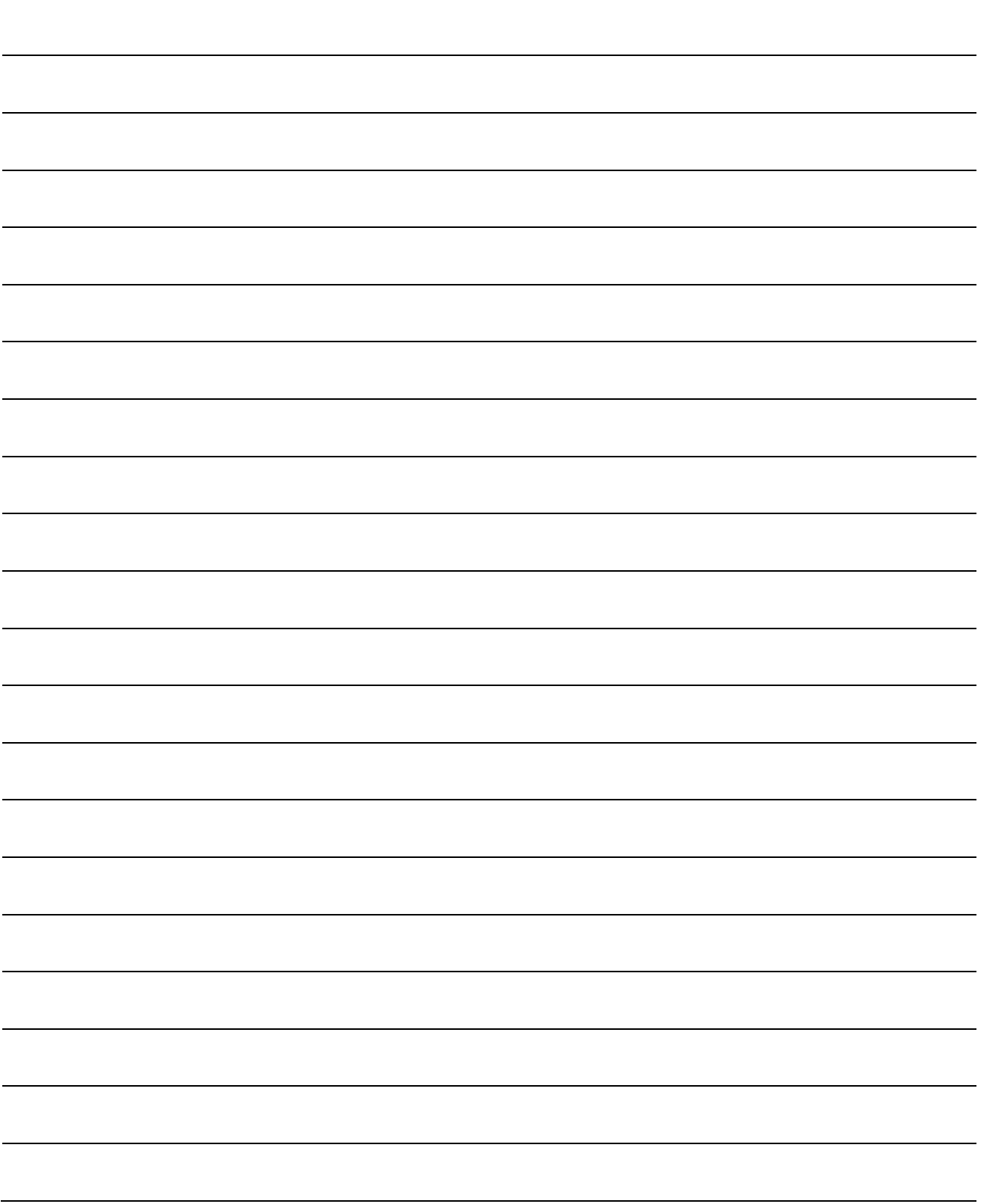

# CHAPTER 11 MANUAL CONTROL

The details and usage of manual control are explained in this chapter. In manual control, pulse output commands are issued during a JOG operation and an inching operation executed by the turning ON of the JOG START signal, or from a manual pulse generator connected to the QD75.

Manual control using a sequence program from the CPU module is explained in this chapter. Refer to GX Configurator-QP Operating Manual for an explanation of manual control (JOG operation, inching operation and manual pulse generator operation) using the peripheral devices.

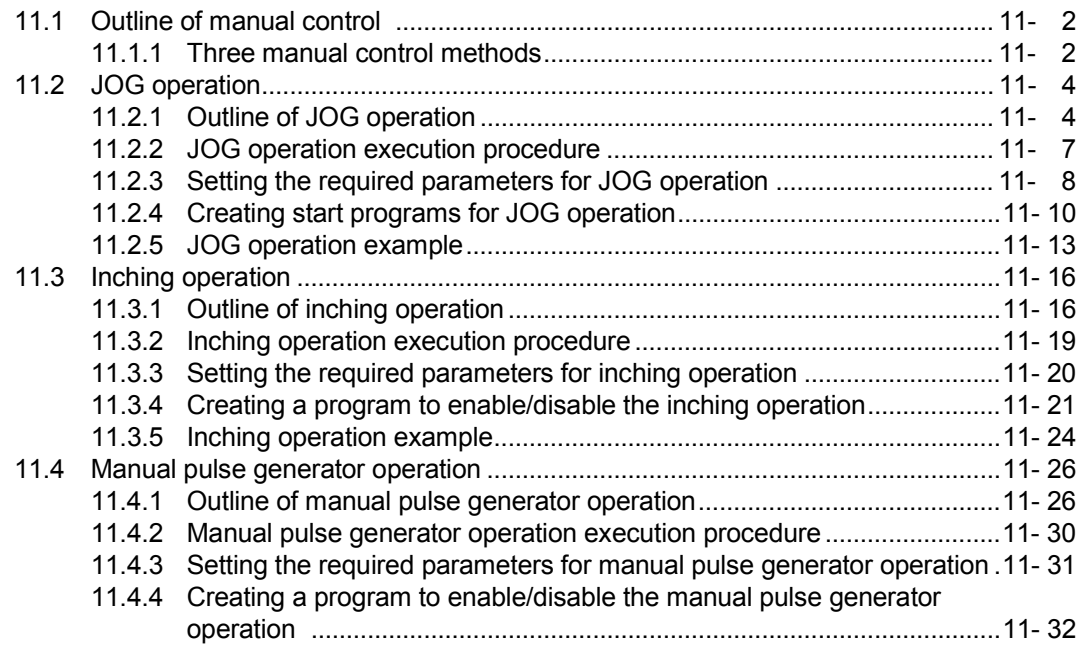

## 11.1 Outline of manual control

## 11.1.1 Three manual control methods

"Manual control" refers to control in which positioning data is not used, and a positioning operation is carried out in response to signal input from an external source. The three types of this "manual control" are explained below.

## [1] JOG operation

"JOG operation" is a control method in which the machine is moved by only a movement amount (pulses are continuously outputted while the JOG START signal is ON). This operation is used to move the workpiece in the direction in which the limit signal is ON, when the operation is stopped by turning the limit signal OFF to confirm the positioning system connection and obtain the positioning data address (Refer to Section 12.7.4 "Teaching function").

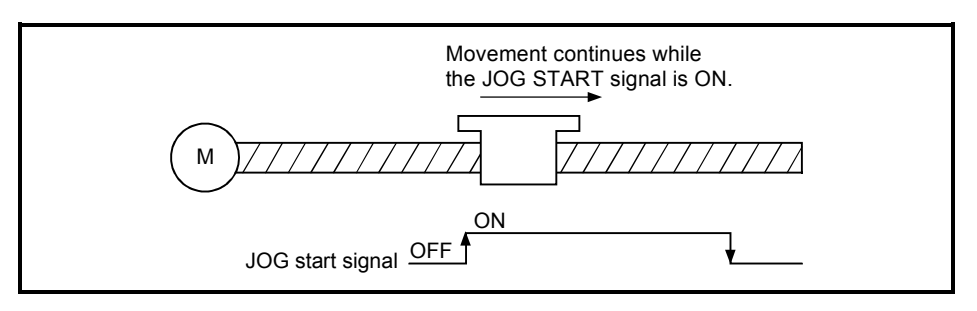

Fig. 11.1 JOG operation

## [2] Inching operation

"Inching operation" is a control method in which a minute movement amount of pulses is output manually at 1.8ms.

When the "inching movement amount" of the axis control data is set by JOG operation, the workpiece is moved by a set movement amount. (When the "inching movement amount" is set to "0", the operation is performed as the JOG operation.)

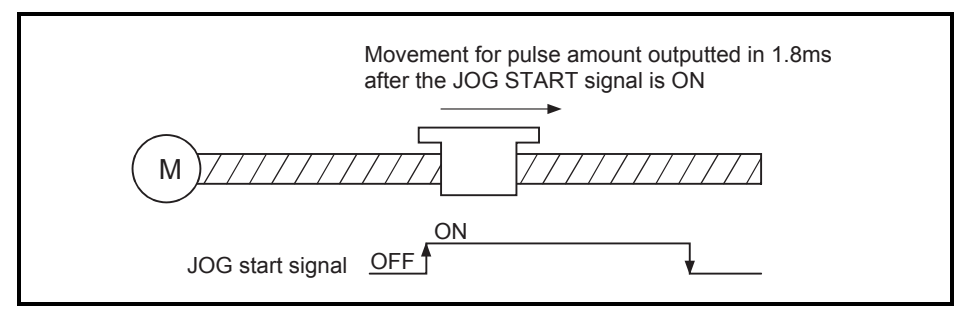

Fig. 11.2 Inching operation

## [3] Manual pulse generator operation

"Manual pulse generator operation" is a control method in which positioning is carried out in response to the No. of pulses input from a manual pulse generator (the No. of input pulses is output). This operation is used for manual fine adjustment, etc., when carrying out accurate positioning to obtain the positioning address.

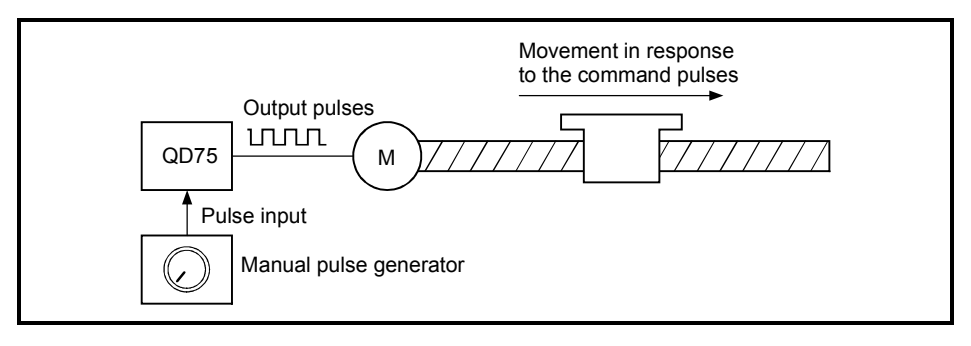

Fig. 11.3 Manual pulse generator control

#### **Manual control sub functions**

Refer to Section 3.2.4 "Combination of QD75 major functions and sub functions" for details on "sub functions" that can be combined with manual control. Also refer to CHAPTER 12 "CONTROL SUB FUNCTIONS" for details on each sub function.

Carrying out manual control from peripheral devices

"JOG operation", "Inching operation" and enabling/disabling of the "manual pulse generator operation" can be executed from GX Configurator-QP test mode. Refer to GX Configurator-QP Operating Manual for details on manual control from GX Configurator-QP.

#### **Monitoring manual control**

Refer to Section 5.6 "List of monitor data" when directly monitoring the buffer memory using GX Developer.

Also refer to GX Configurator-QP Operating Manual when monitoring with the monitor functions of GX Configurator-QP.

## 11.2 JOG operation

## 11.2.1 Outline of JOG operation

# Important

Use the hardware stroke limit function when carrying out JOG operation near the upper or lower limits. (Refer to Section 12.4.4).

If the hardware stroke limit function is not used, the workpiece may exceed the moving range, causing an accident.

#### **JOG** operation

In JOG operation, the FORWARD run JOG start signal (Y8, YA, YC, YE) or REVERSE run JOG start signal (Y9, YB, YD, YF) turns ON, causing pulses to be output to the drive unit from the QD75 while the signal is ON. The workpiece is then moved in the designated direction.

The following shows examples of JOG operation.

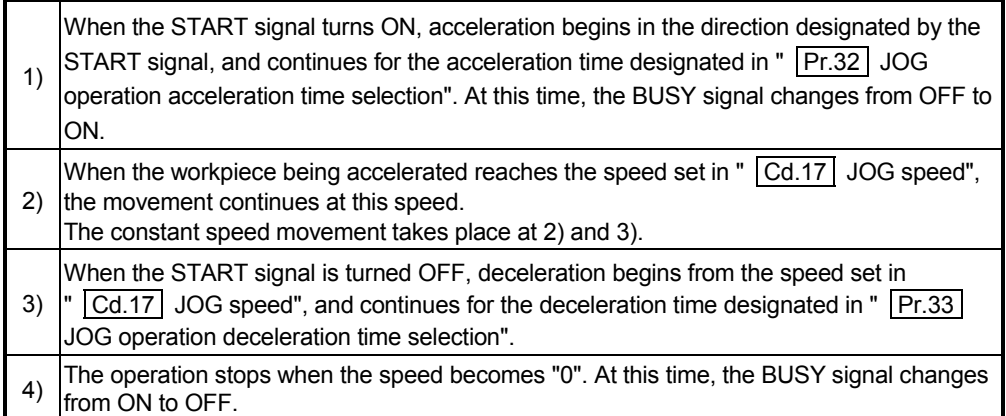

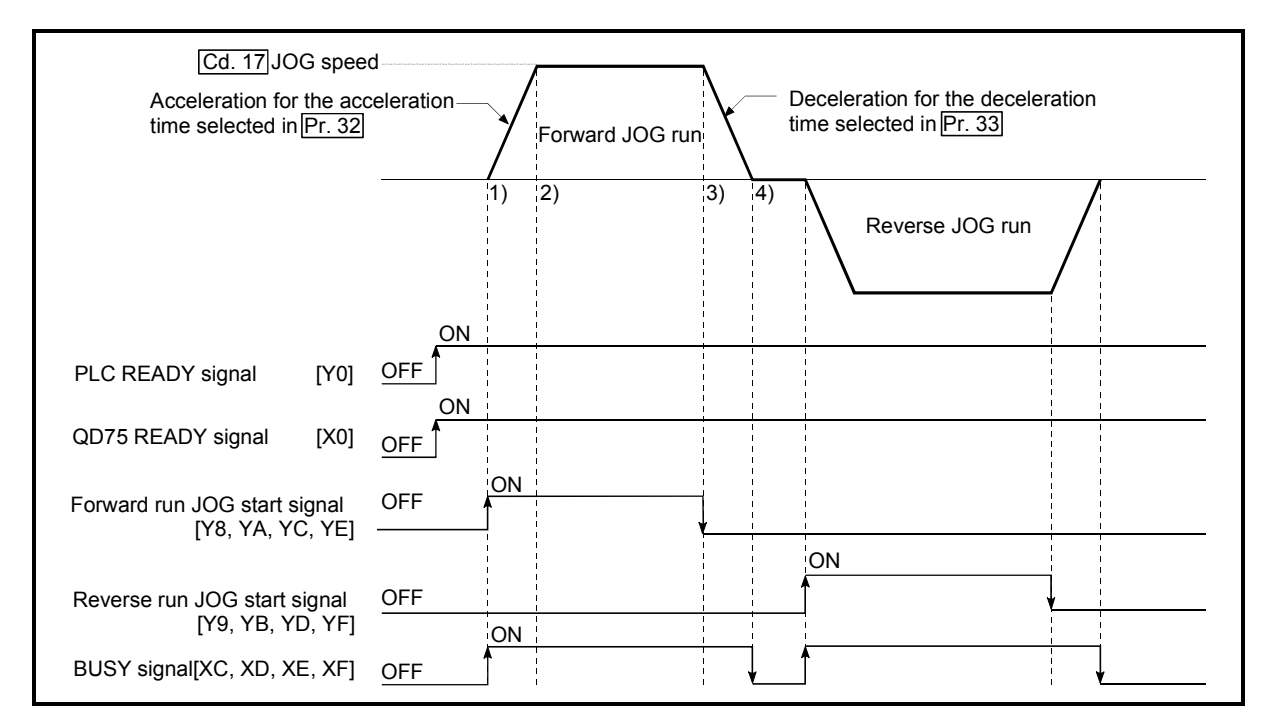

Fig. 11.4 JOG operation
**Precautions during operation** 

- (1) For safety, first set "  $\boxed{Cd.17}$  JOG speed" to a smaller value and check the movement. Then gradually increase the value.
- (2) The axis error "Outside JOG speed range" (error code: 300) will occur and the operation will not start if the "JOG speed" is outside the setting range at the JOG start.
- (3) The axis error "JOG speed limit value error" (error code: 956) will occur and the operation will not start if "  $\boxed{Pr.31}$  JOG speed limit value" is set to a value larger than " Pr.8 Speed limit value".
- (4) If "  $\boxed{Cd.17}$  JOG speed" exceeds the speed set in "  $\boxed{Pr.31}$  JOG speed limit value", the workpiece will move at the "  $\boxed{Pr.31}$  JOG speed limit value" and the warning "JOG speed limit value" (warning code: 301) will occur in the QD75.
- (5) The JOG operation can be continued even if an "Axis warning" has occurred.
- (6) Set a "0" in "  $\overline{Cd.16}$  Inching movement amount". If a value other than "0" is set, the operation will become an inching operation (Refer to Section 11.3 "Inching operation").

■ Operations when stroke limit error occurs

When the operation is stopped by hardware stroke limit error or software stroke limit error, the JOG operation can execute in an opposite way (direction within normal limits) after an error reset. (An error will occur again if JOG start signal is turned ON in a direction to outside the stroke limit.)

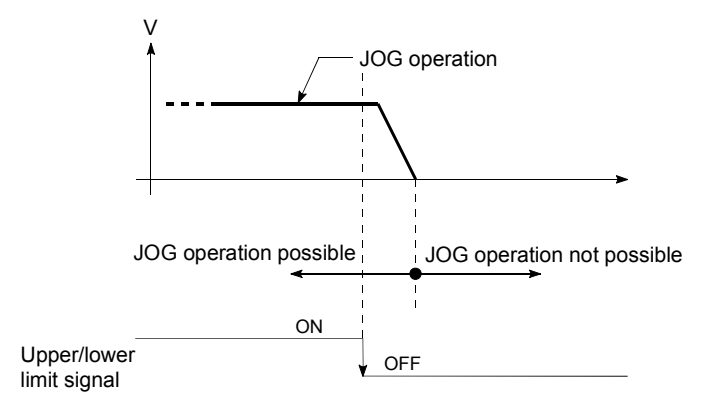

**JOG** operation timing and processing time

The following drawing shows details of the JOG operation timing and processing time.

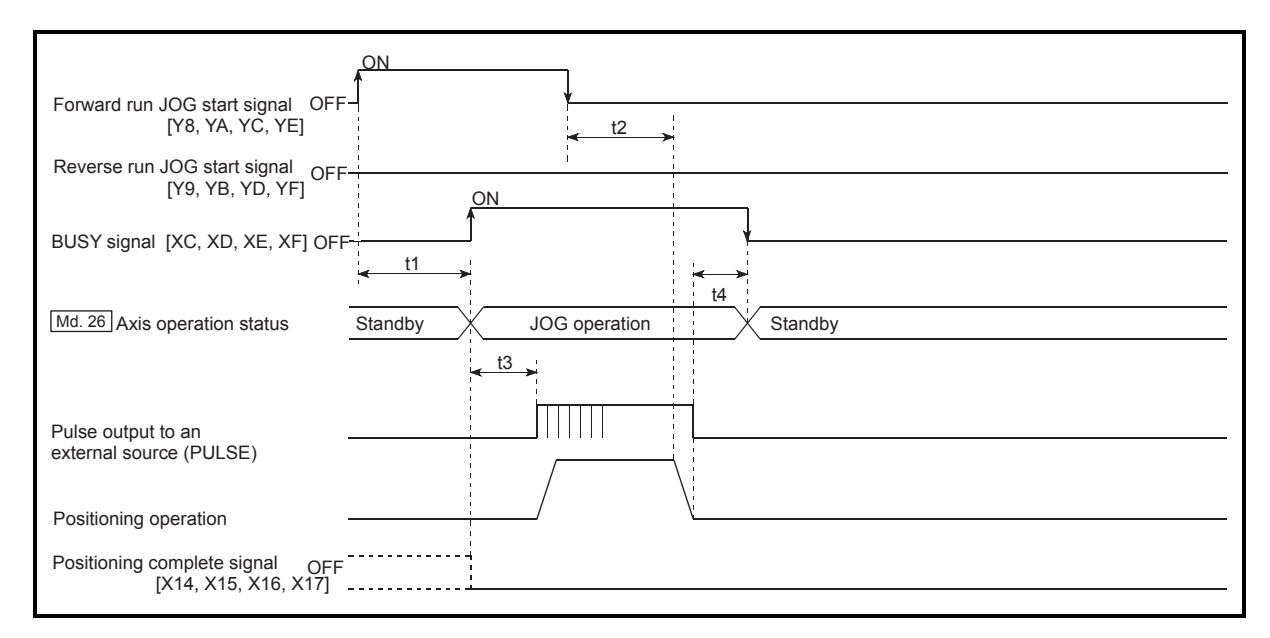

#### Fig. 11.5 JOG operation timing and processing times

Normal timing times

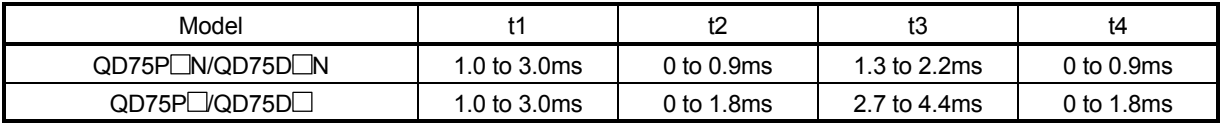

Delays may occur in the t1 timing time due to the operation status of other axes.

# 11.2.2 JOG operation execution procedure

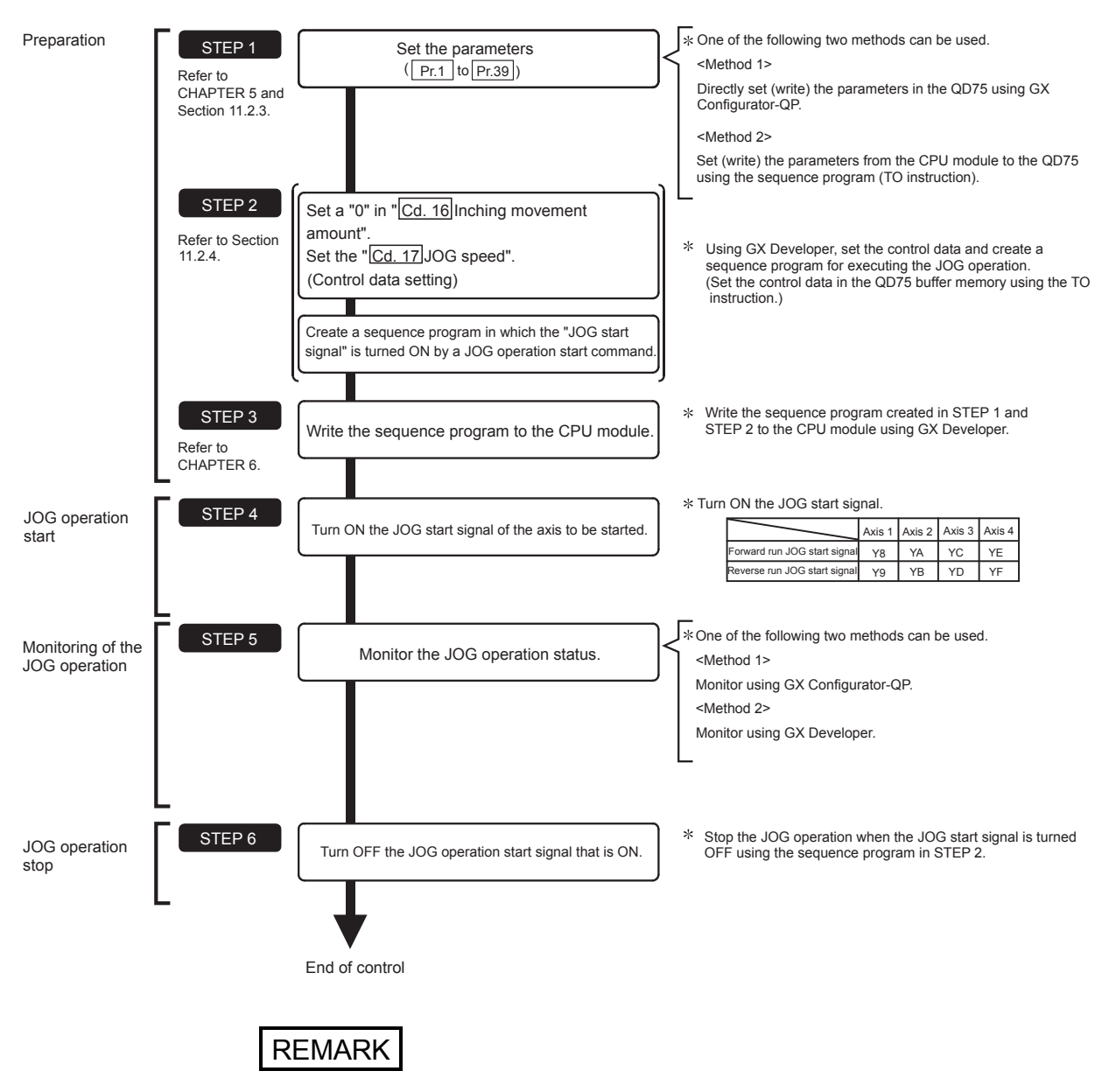

The JOG operation is carried out by the following procedure.

- Mechanical elements such as limit switches are considered as already installed.
- Parameter settings work in common for all control using the QD75.

# 11.2.3 Setting the required parameters for JOG operation

The "Parameters" must be set to carry out JOG operation.

The following table shows the setting items of the required parameters for carrying out JOG operation. When only JOG operation will be carried out, no parameters other than those shown below need to be set. (Use the initial values or setting values within a range where no error occurs for trouble-free operation.)

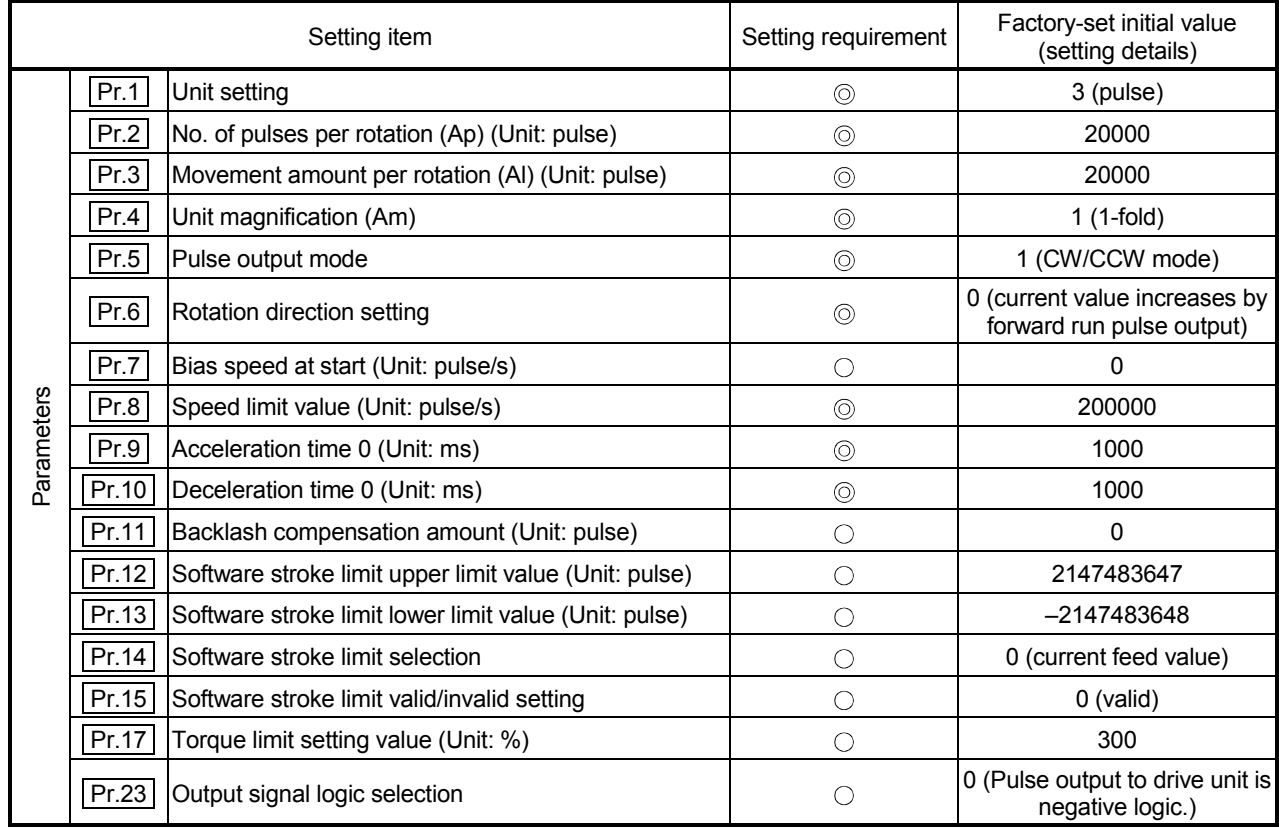

: Setting always required.

 $\circ$  : Set according to requirements (Leave set to the initial value when not used.)

# REMARK

- Parameter settings work in common for all control using the QD75. When carrying out other control ("major positioning control", "high-level positioning control", "OPR positioning control"), the respective setting items must also be matched and set.
- Parameters are set for each axis.
- Refer to CHAPTER 5 "DATA USED FOR POSITIONING CONTROL" for setting details.

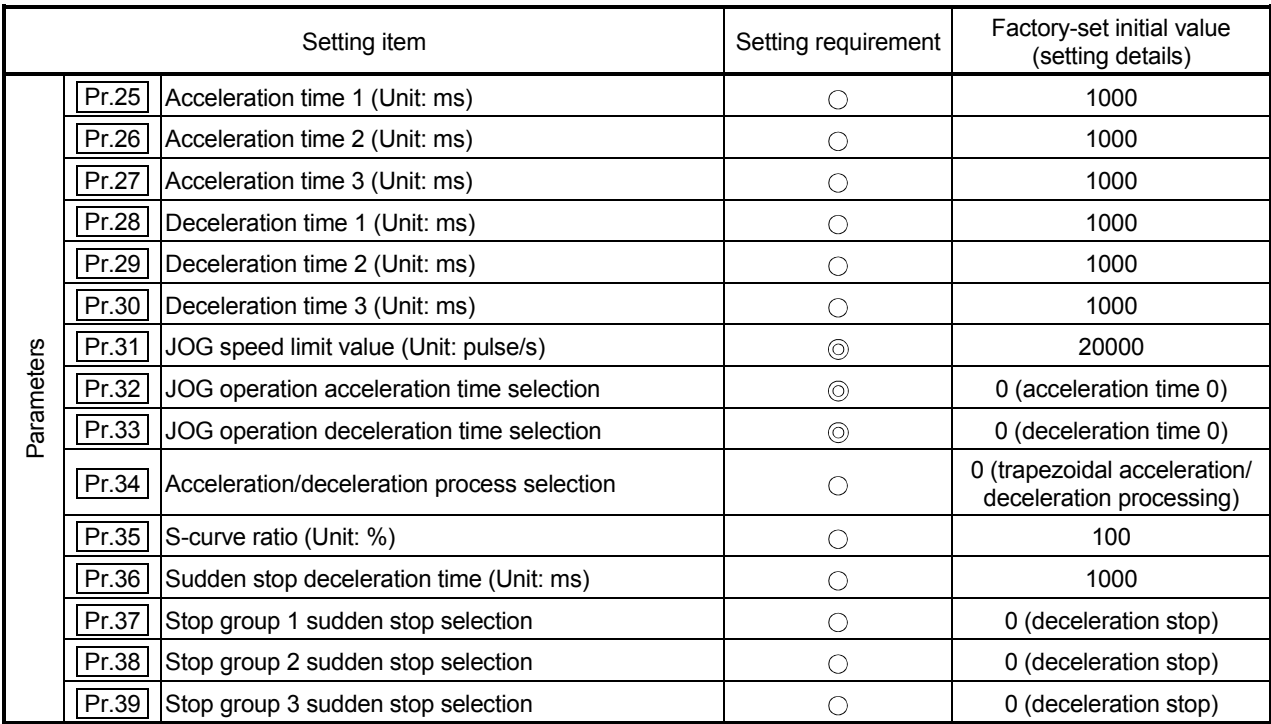

: Setting always required.

: Set according to requirements (Leave set to the initial value when not used.)

# 11.2.4 Creating start programs for JOG operation

A sequence program must be created to execute a JOG operation. Consider the "required control data setting", "start conditions" and "start time chart" when creating the program.

The following shows an example when a JOG operation is started for axis 1.  $(T | \overline{Cd.17} ]$  JOG speed" is set to "100.00mm/min" in the example shown.)

Required control data setting

The control data shown below must be set to execute a JOG operation. The setting is carried out with the sequence program.

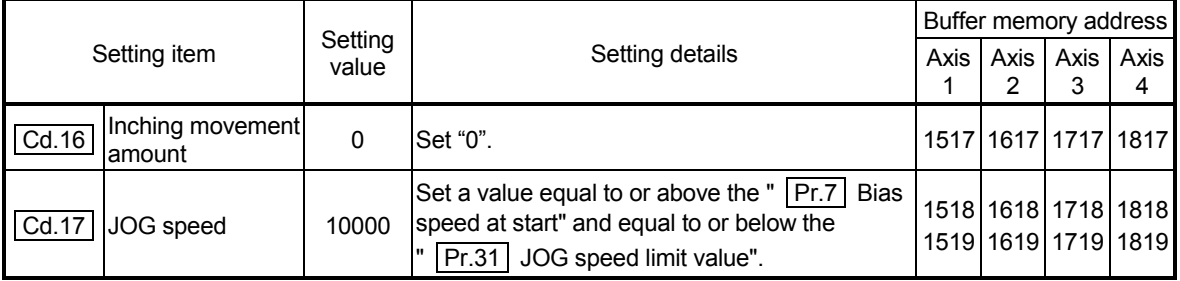

Refer to Section 5.7 "List of control data" for details on the setting details.

#### Start conditions

The following conditions must be fulfilled when starting. The required conditions must also be assembled in the sequence program, and the sequence program must be configured so the operation will not start if the conditions are not fulfilled.

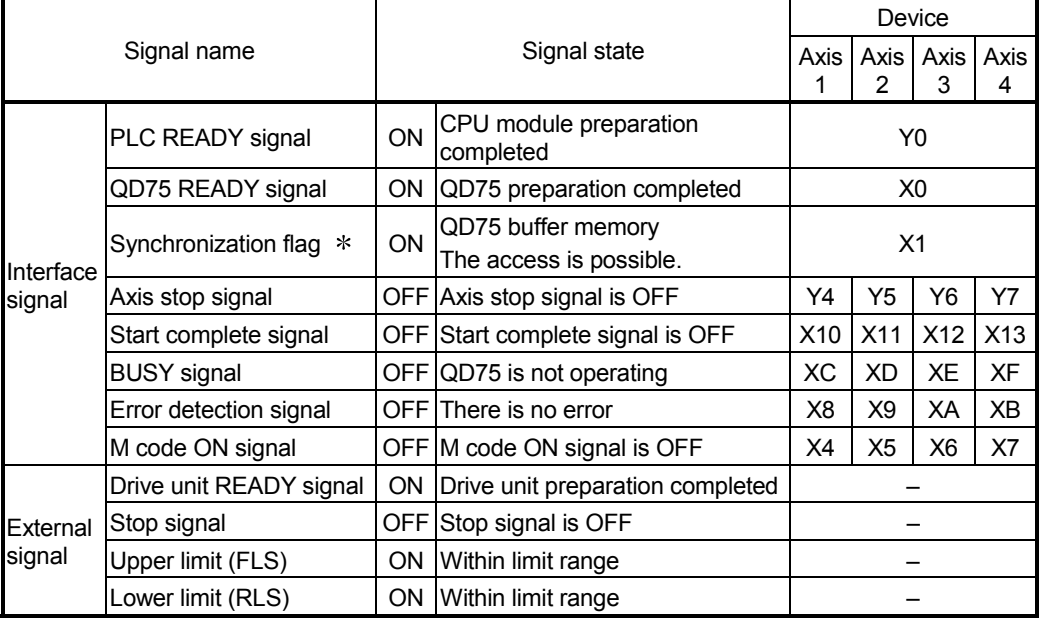

 If the CPU module is set to the asynchronous mode in the synchronization setting, this must be inserted in the program for interlocking. If it is set to the synchronous mode, it must not be inserted in the program for interlocking because it is turned ON when the CPU module executes calculation.

Start time chart

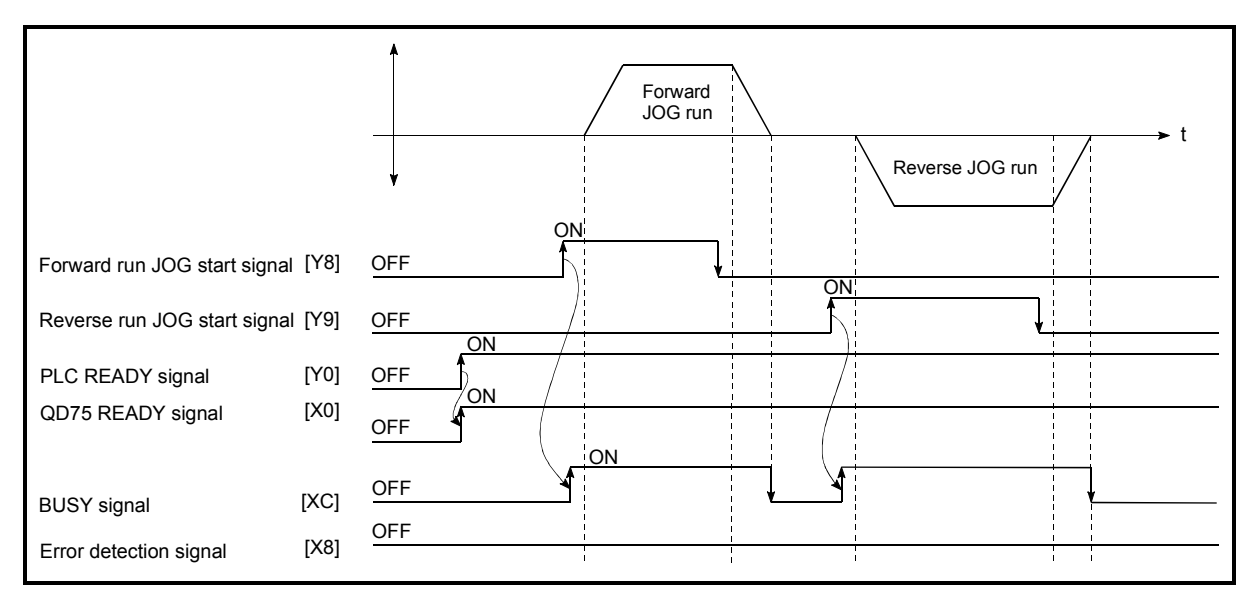

Fig. 11.6 JOG operation start time chart

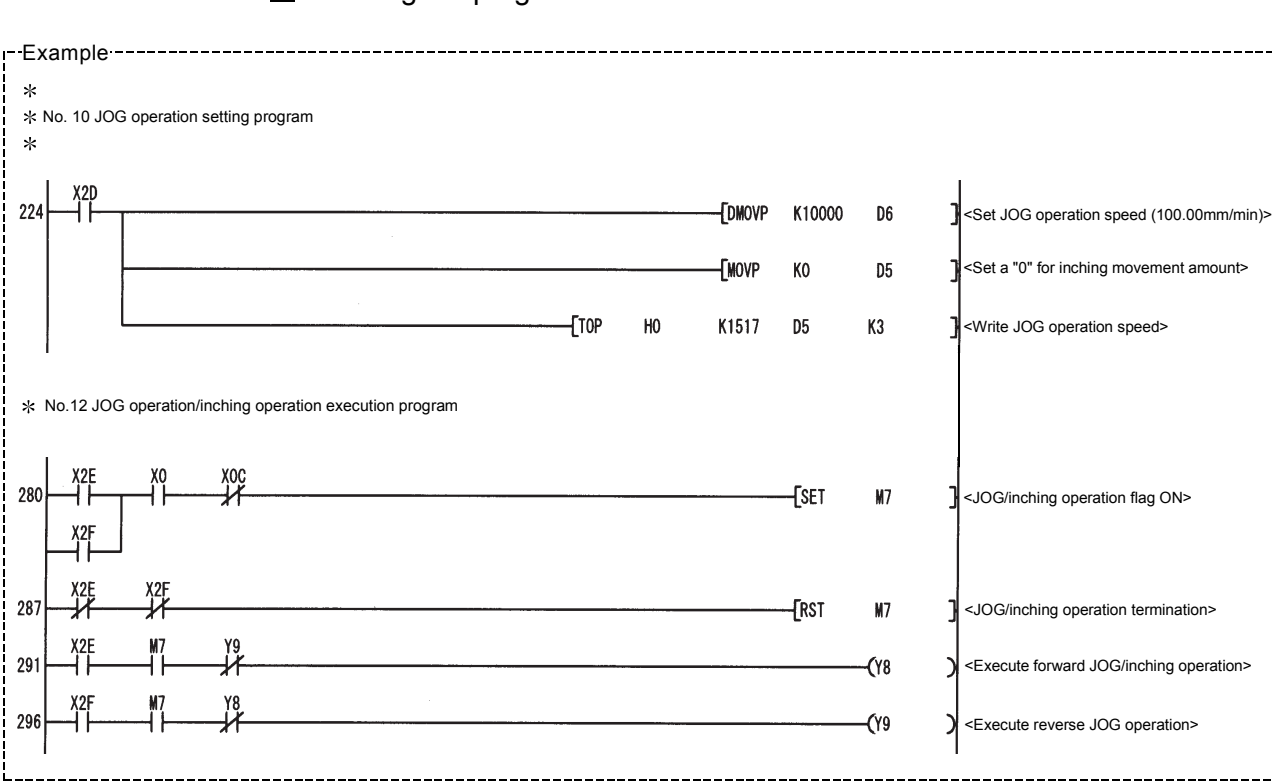

Creating the program

# 11.2.5 JOG operation example

When the "stop signal" is turned ON during JOG operation

When the "stop signal" is turned ON during JOG operation, the JOG operation will stop by the "deceleration stop" method.

An error "Stop signal ON at start" (error code 106) will occur if JOG start signal is turned ON while the stop signal is ON.

The operation can be started by turning the stop signal OFF, and turning the JOG start signal from OFF to ON again.

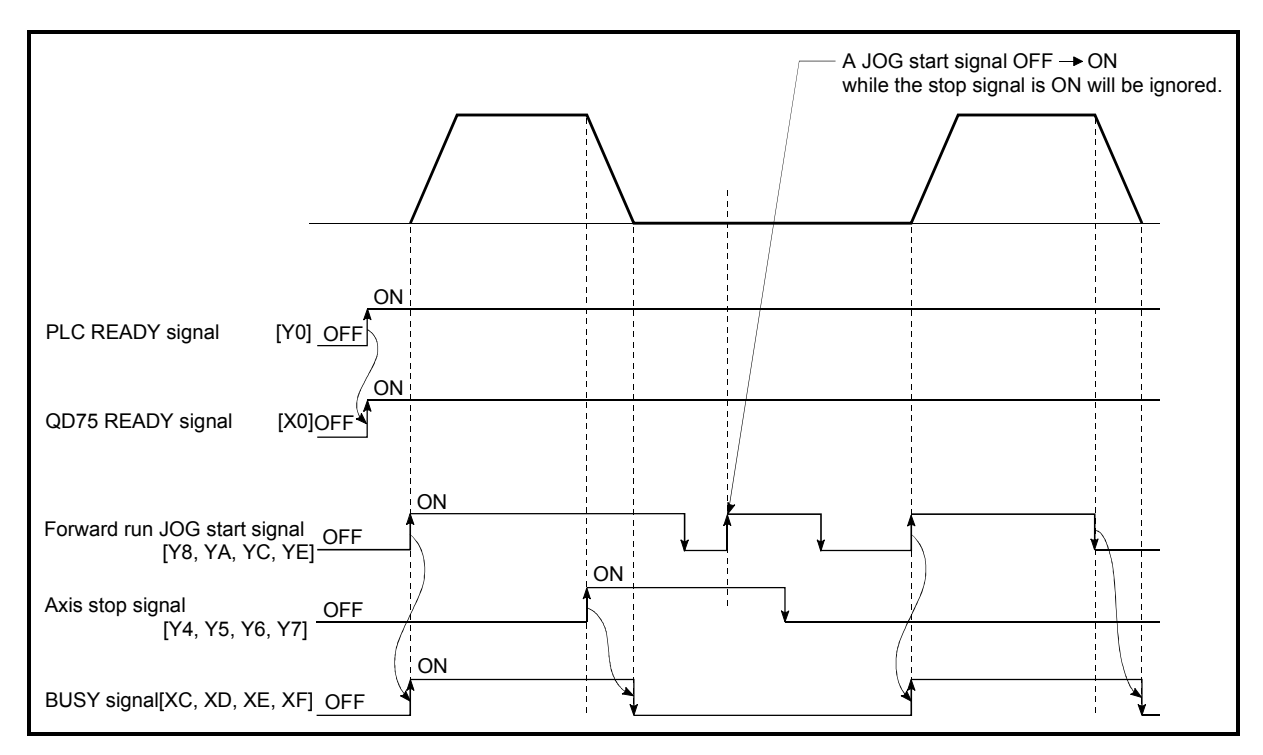

Fig. 11.7 Operation when the stop signal is turned ON during JOG operation

When both the "forward run JOG start signal" and "reverse run JOG start signal" are turned ON simultaneously for one axis

When both the "forward run JOG start signal" and "reverse run JOG start signal" are turned ON simultaneously for one axis, the "forward run JOG start signal" is given priority. In this case, the "reverse run JOG start signal" is validated when the QD75 BUSY signal is turned OFF.

If the forward run JOG operation is stopped due to stop or axis error by a stop signal, the reverse run JOG operation will not be executed even if the "reverse run JOG start signal" turns ON.

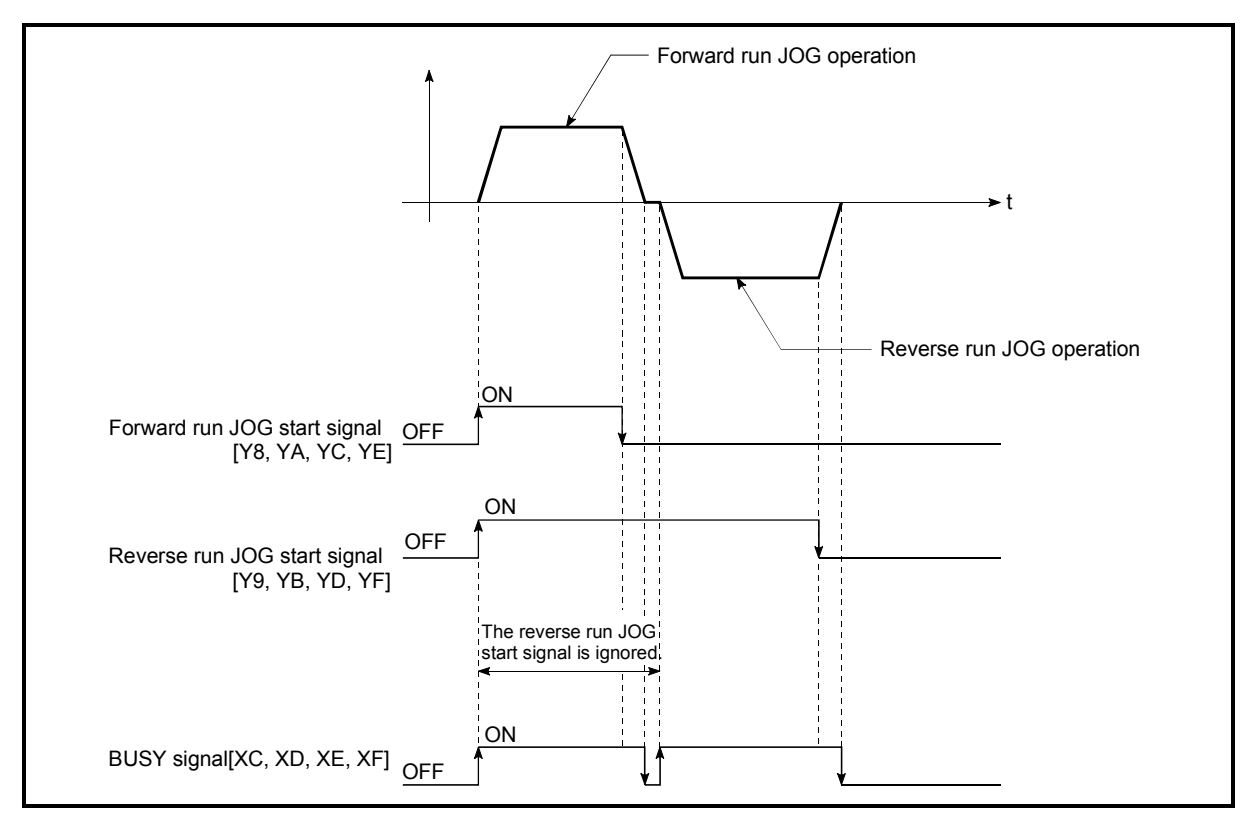

Fig. 11.8 Operation when both the forward run JOG start signal and reverse run JOG start signal are turned ON simultaneously

■ When the "JOG start signal" is turned ON again during deceleration caused by the  $ON \rightarrow$  OFF of the "JOG start signal"

When the "JOG start signal" is turned ON again during deceleration caused by the ON  $\rightarrow$  OFF of the "JOG start signal", the JOG operation will be carried out from the time the "JOG start signal" is turned ON.

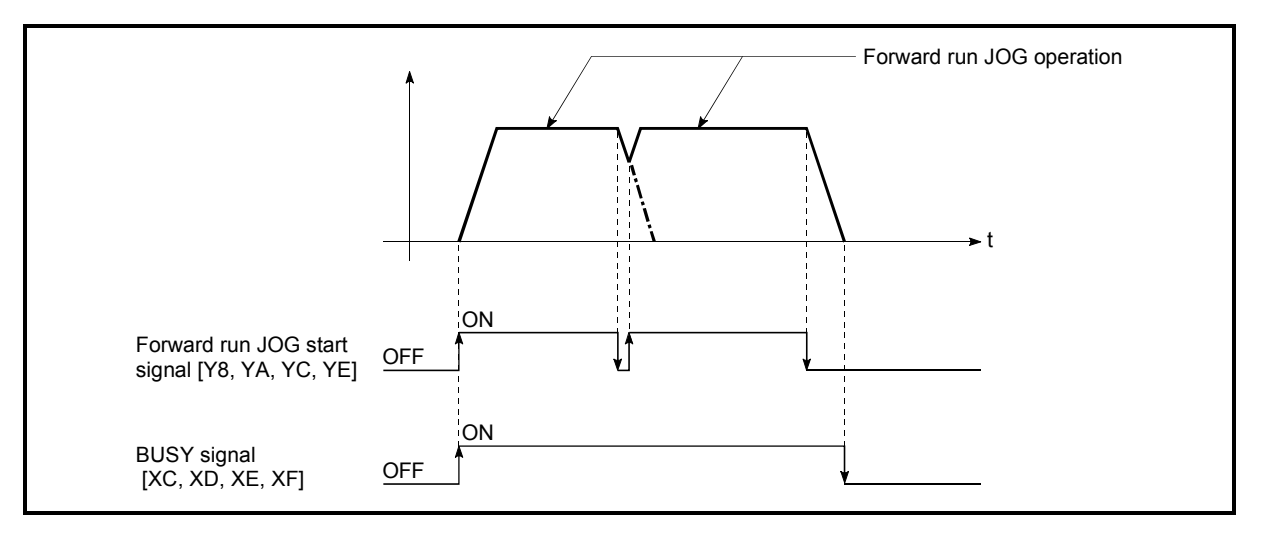

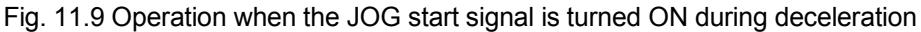

■ When the "JOG start signal" is turned ON during a peripheral device test mode

When the "JOG start signal" is turned ON during a peripheral device test mode, it will be ignored and the JOG operation will not be carried out.

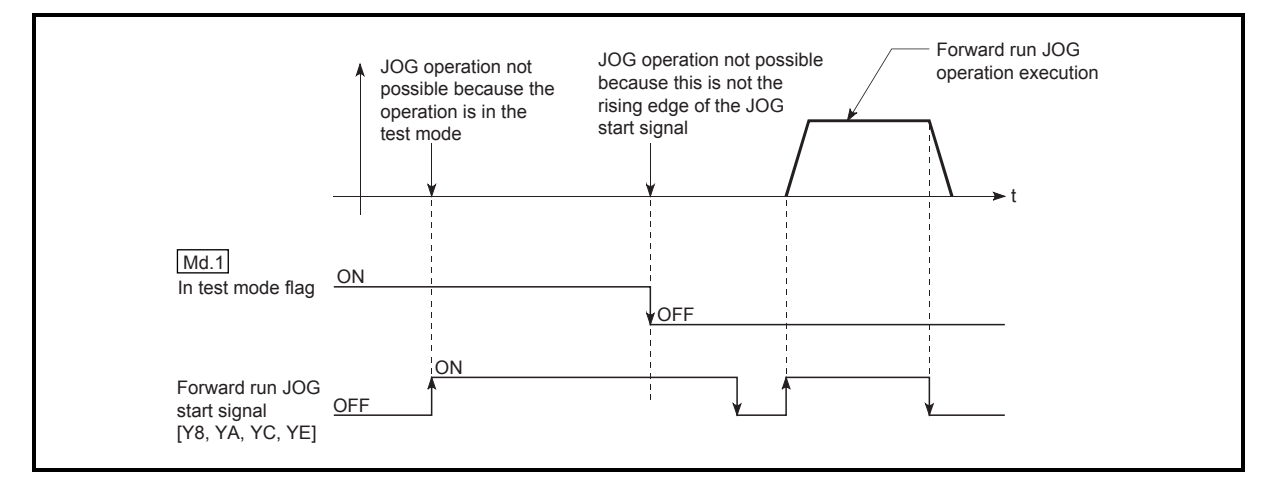

Fig. 11.10 Operation when the JOG start signal is turned ON during a test mode

# 11.3 Inching operation

# 11.3.1 Outline of inching operation

#### Important

When the inching operation is carried out near the upper or lower limit, use the hardware stroke limit function (Refer to Section 12.4.4).

 $*$  If the hardware stroke limit function is not used, the workpiece may exceed the movement range, and an accident may result.

#### Inching operation

In inching operation, pulses are input to the drive unit at 1.8ms to move the workpiece by a designated movement amount after the forward run JOG start signal [Y8, YA, YC, YE] or reverse JOG start signal [Y9, YB, YD, YF] is turned ON. The following shows the example of inching operation.

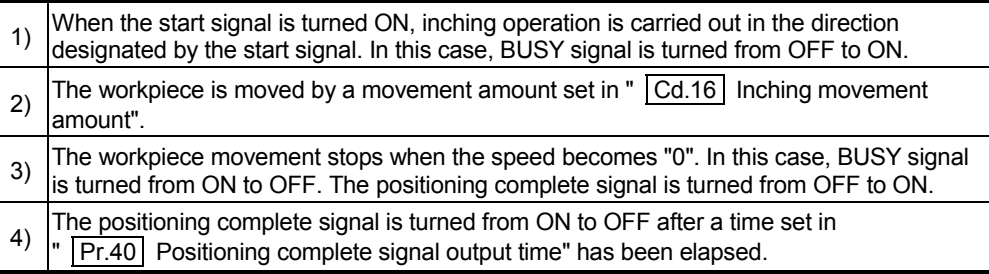

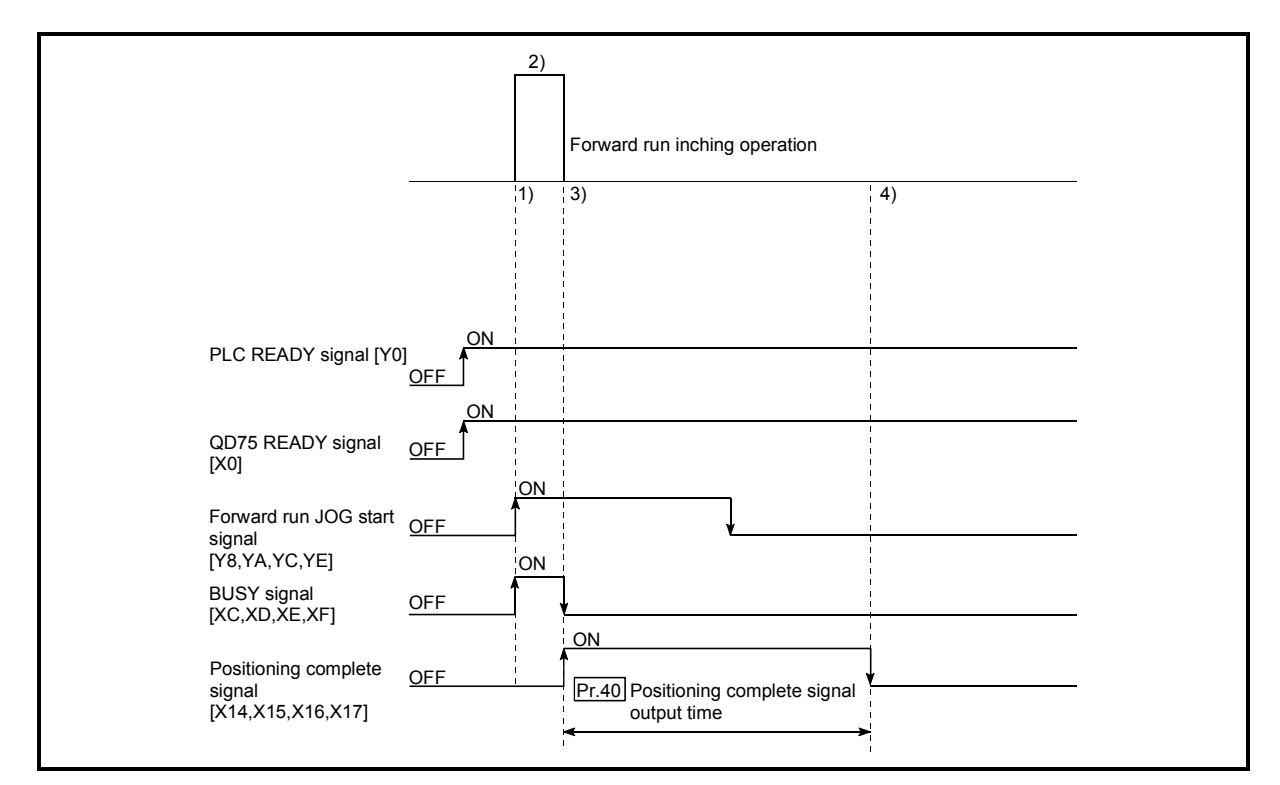

Fig. 11.11 Inching operation

#### **Precautions during operation**

(1) Acceleration/deceleration processing is not carried out during inching operation. (Pulses corresponding to the designated inching movement amount are output at 1.8ms. The movement direction of inching operation is reversed and, when backlash compensation is carried out, first pulses corresponding to the backlash amount are output at 1.8ms and then pulses corresponding to the designated inching movement amount are output in the next 1.8ms.) The " Cd.17 JOG speed" is ignored even if it is set. However, the error "Inching movement amount error" (error code: 301) will occur in the following cases:

 $\overline{(Cd.16)}$  Inching movement amount) x (A) >  $\overline{(Pr.31)}$  JOG speed limit value) Where (A) is as follows.

- When the unit is pulse: 562.5
- When the unit is other than pulse: 337.5
- (2) Set a value other than a "0" in "  $|$  Cd.16 | Inching movement amount".

If a "0" is set, the operation will become JOG operation (Refer to Section 11.2 "JOG operation".

■ Operations when stroke limit error occurs

When the operation is stopped by hardware stroke limit error or software stroke limit error, the inching operation can be performed in an opposite way (direction within normal limits) after an error reset. (An error will occur again if JOG start signal is turned ON in a direction to outside the stroke limit.)

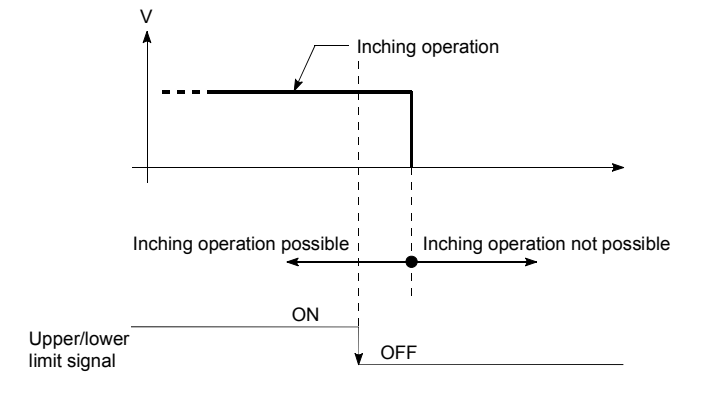

■ Inching operation timing and processing times

The following drawing shows the details of the inching operation timing and processing time.

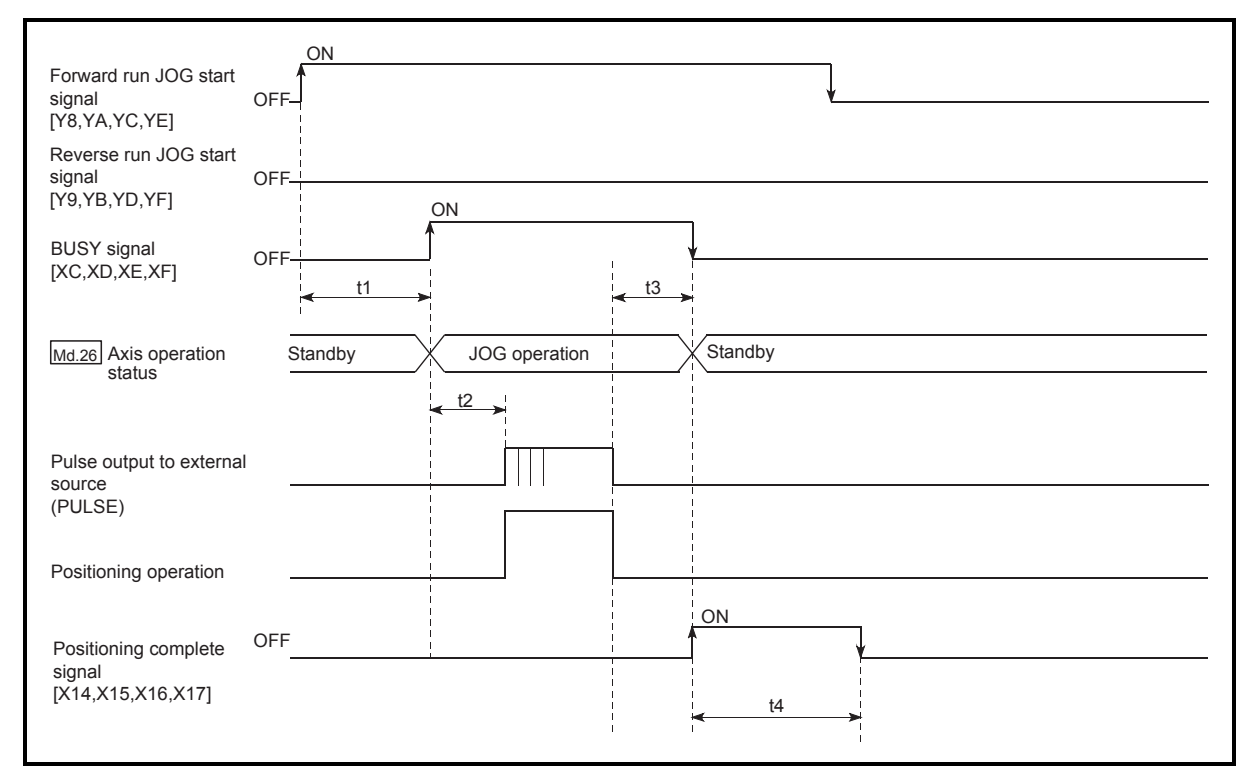

Fig. 11.12 Inching operation timing and processing times

Normal timing times

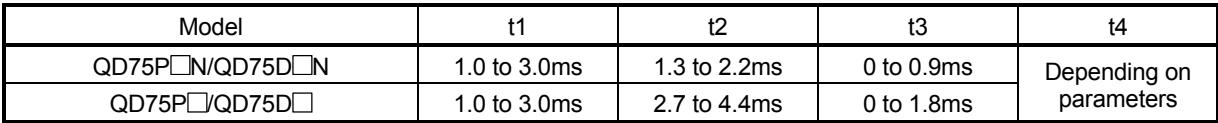

 Depending on the operating statuses of the other axes, delay may occur in the t1 timing time.

# 11.3.2 Inching operation execution procedure

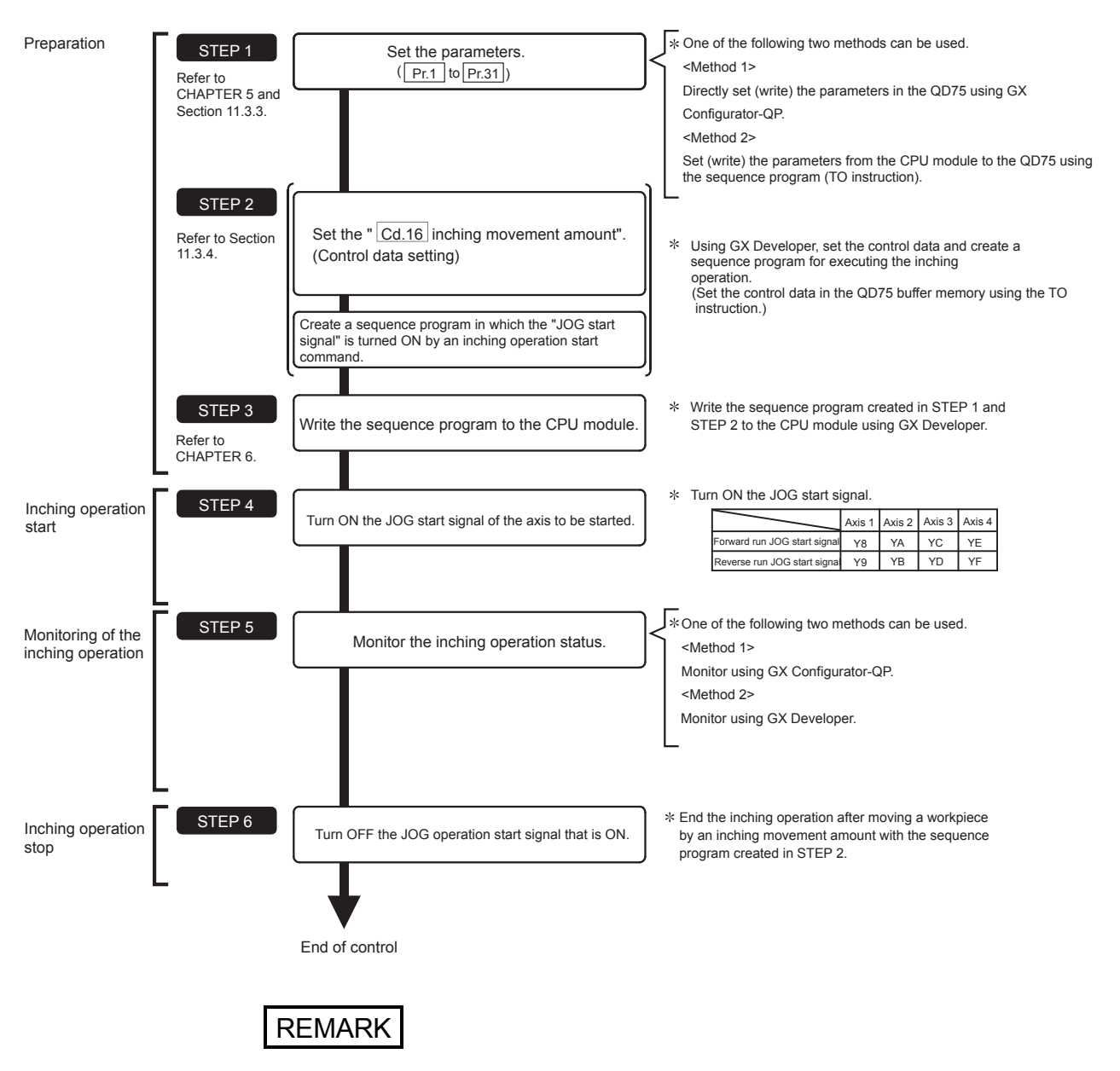

The inching operation is carried out by the following procedure.

- Mechanical elements such as limit switches are considered as already installed.
- Parameter settings work in common for all control using the QD75.

# 11.3.3 Setting the required parameters for inching operation

The "Parameters" must be set to carry out inching operation.

The following table shows the setting items of the required parameters for carrying out inching operation. When only inching operation will be carried out, no parameters other than those shown below need to be set. (Use the initial values or setting values within a range where no error occurs for trouble-free operation.)

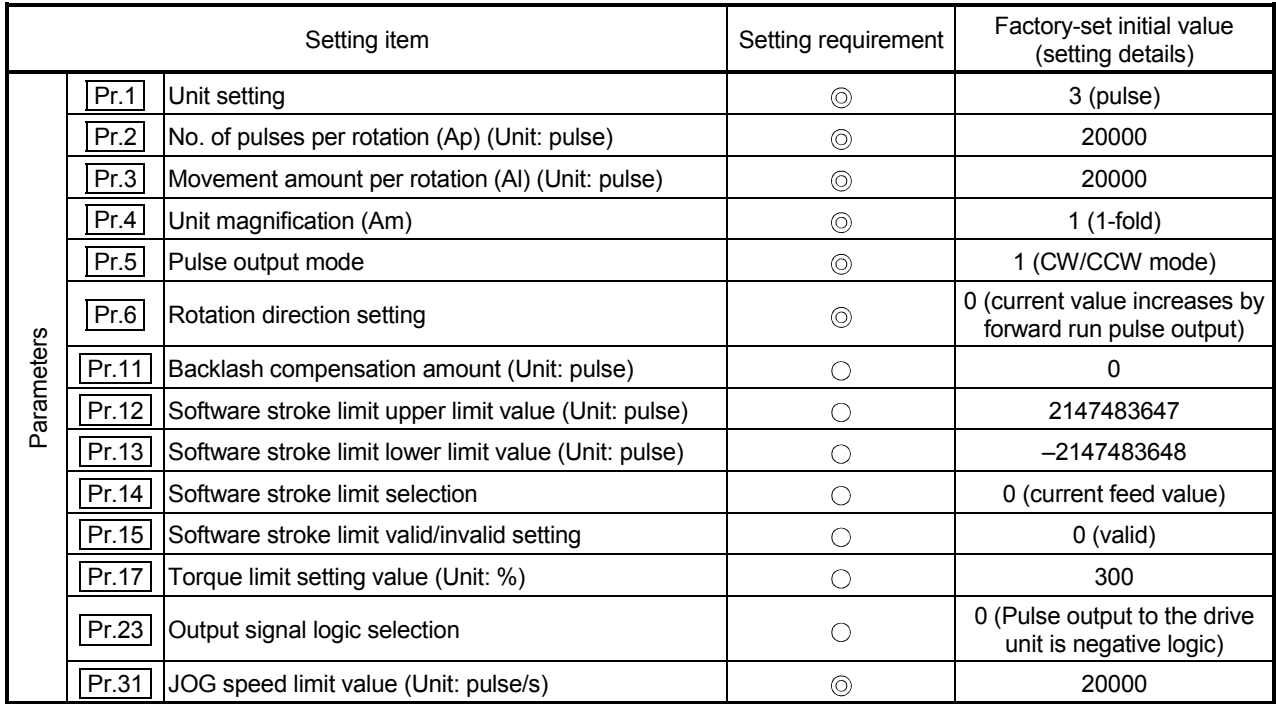

 $\circledcirc$  : Setting always required.

 $\circ$  : Set according to requirements (Leave set to the initial value when not used.)

# REMARK

- Parameter settings work in common for all control using the QD75. When carrying out other controls ("major positioning control", "high-level positioning control", and "OPR positioning control"), the respective setting items must also be set.
- Parameters are set for each axis.
- Refer to CHAPTER 5 "DATA USED FOR POSITIONING CONTROL" for setting details.

# 11.3.4 Creating a program to enable/disable the inching operation

A sequence program must be created to execute an inching operation. Consider the "required control data setting", "start conditions", and "start time chart" when creating the program.

The following shows an example when an inching operation is started for axis 1. (The example shows the inching operation when a "10.0  $\mu$ m" is set in "  $\boxed{Cd.16}$  Inching movement amount".)

Required control data setting

The control data shown below must be set to execute an inching operation. The setting is carried out with the sequence program.

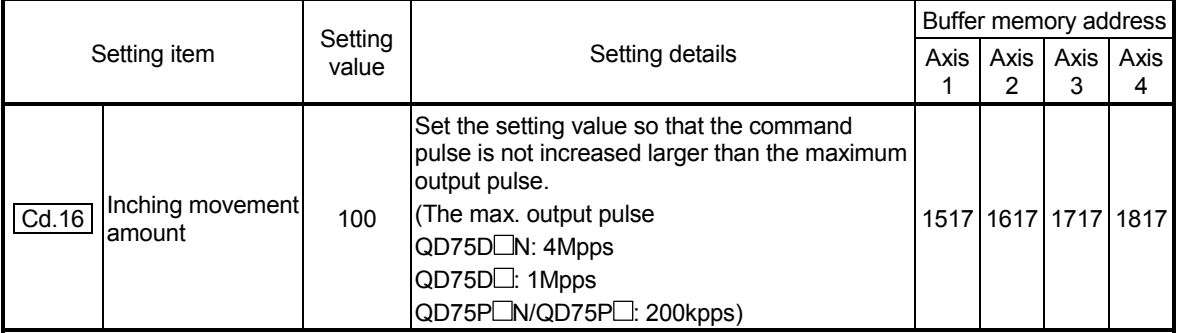

Refer to Section 5.7 "List of control data" for information on setting details.

#### Start conditions

The following conditions must be fulfilled when starting. The required conditions must also be assembled in the sequence program, and the sequence program must be configured so the operation will not start if the conditions are not fulfilled.

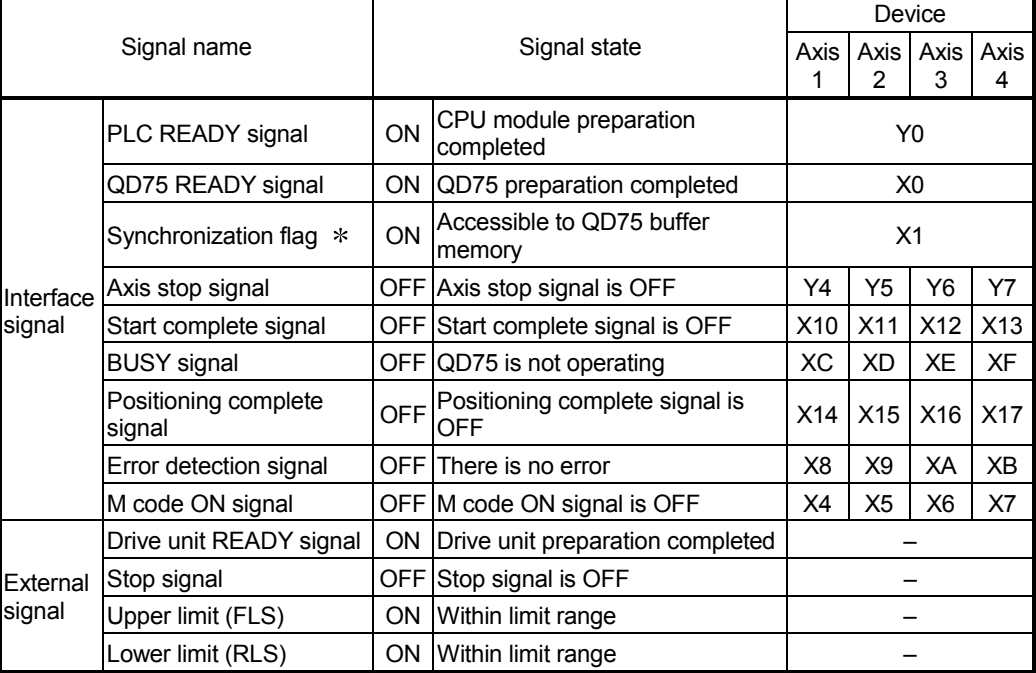

 If the CPU module is set to the asynchronous mode in the synchronization setting, this must be inserted in the program for interlocking. If it is set to the synchronous mode, it must not be inserted in the program for interlocking because it is turned ON when the CPU module executes calculation.

Start time chart

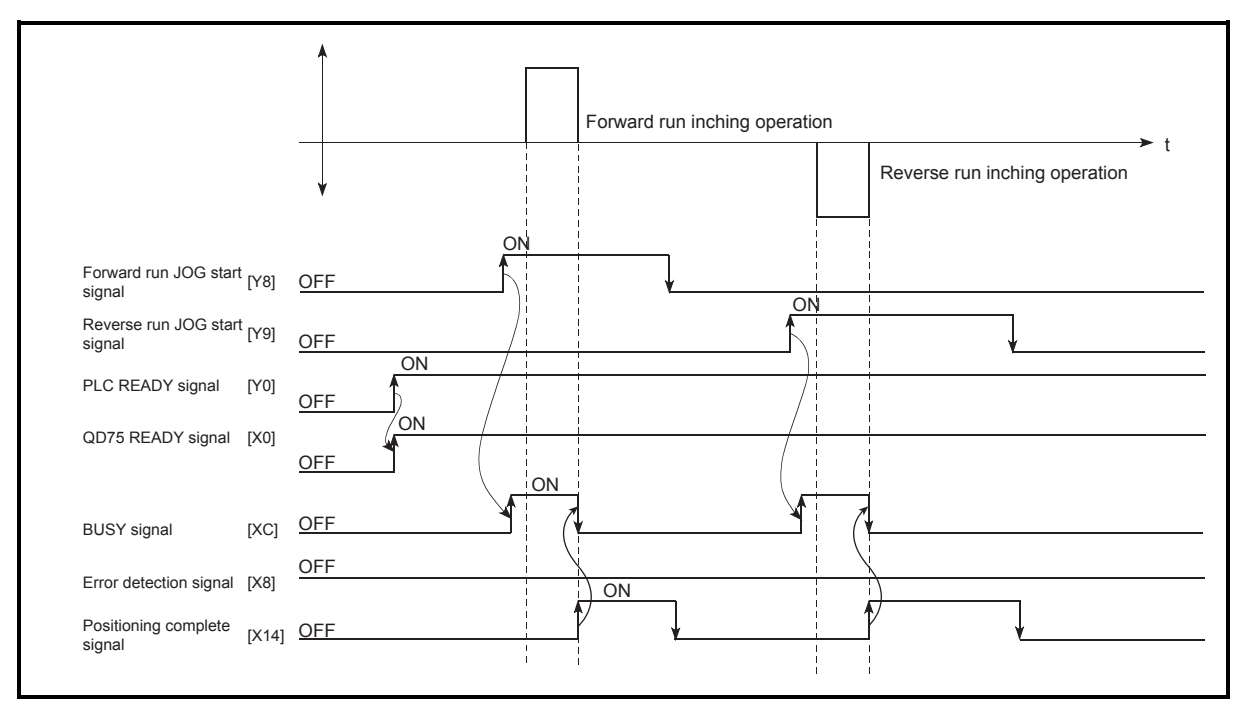

Fig. 11.13 Inching operation start time chart

**Creating the program** 

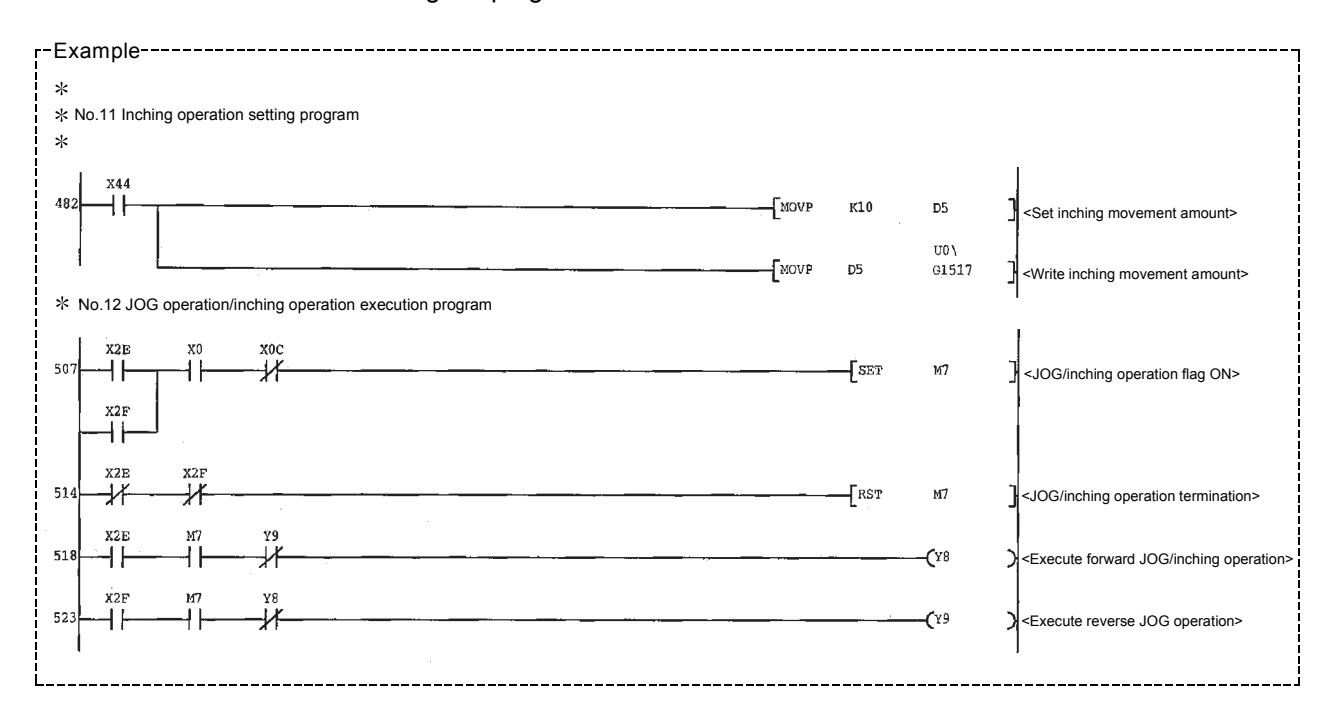

# 11.3.5 Inching operation example

When executing inching operation while stop signal is turned ON:

If the JOG start signal is turned ON while the stop signal is ON, an error "Stop signal ON at start" (error code: 106) will occur.

The inching operation can be re-started when the stop signal is turned OFF and the JOG start signal is turned OFF and then turned ON.

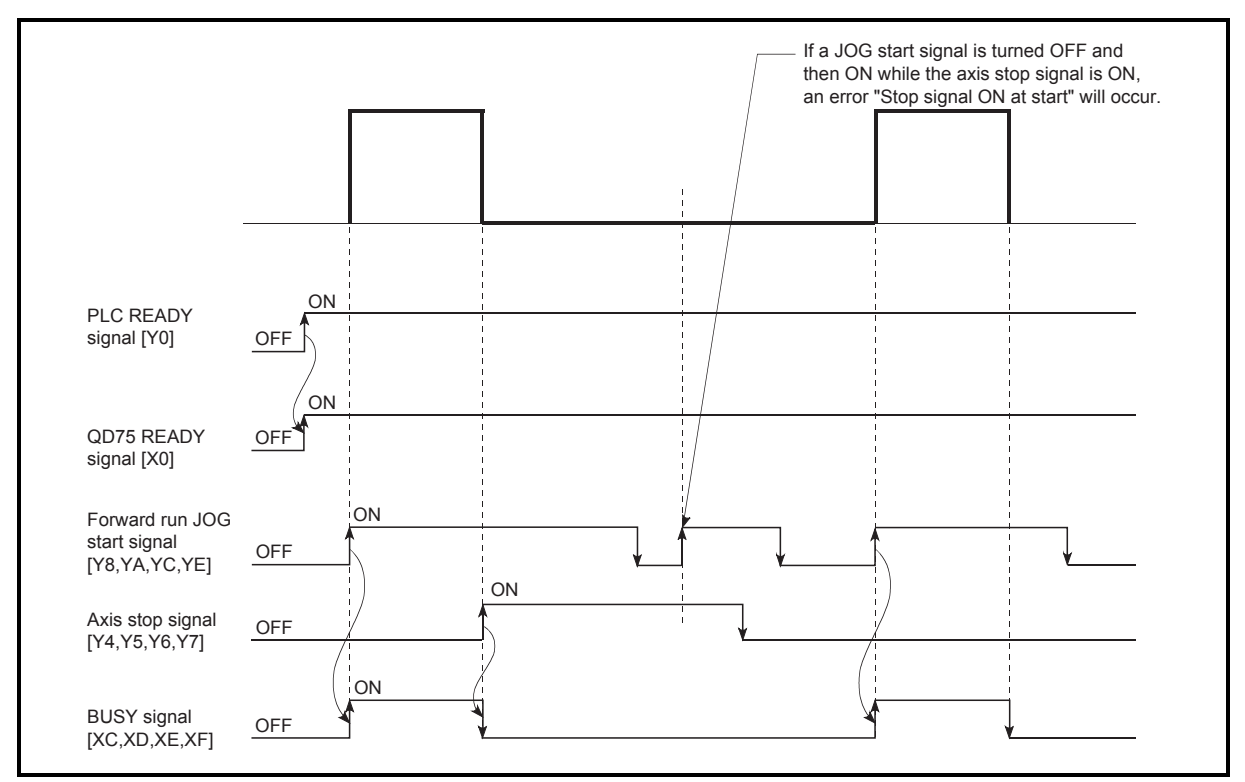

Fig. 11.14 Operation when executing inching operation while stop signal is ON

 When "JOG start signal" is turned ON when peripheral devices are in the test mode:

If "JOG star signal" is turned ON when peripheral devices are in the test mode, the "JOG start signal" will be ignored and inching operation will not be carried out.

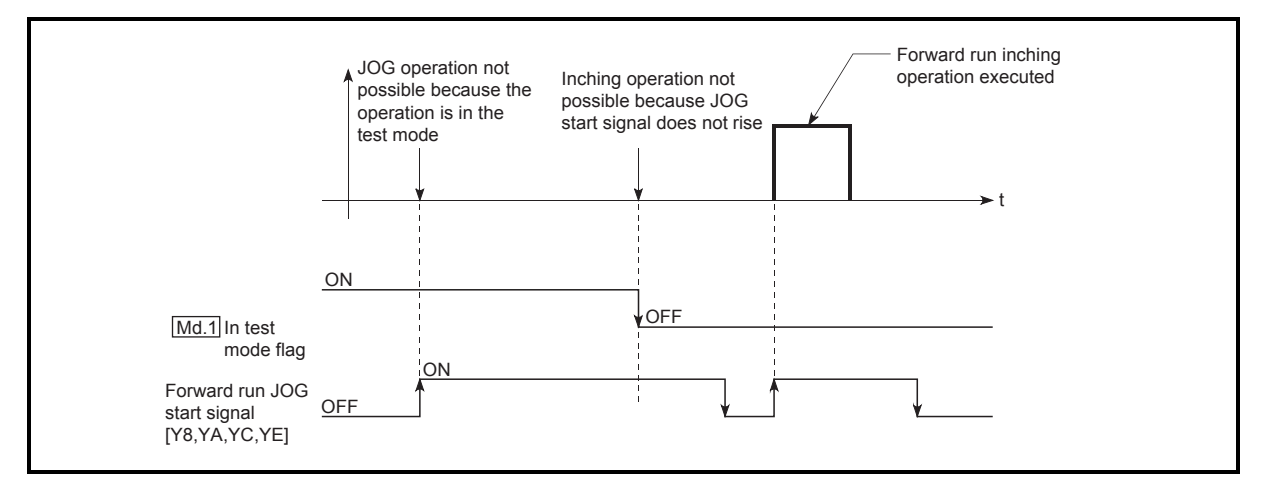

Fig. 11.15 Operation when JOG start signal is turned ON in test mode

# 11.4 Manual pulse generator operation

# 11.4.1 Outline of manual pulse generator operation

# Important

Create the sequence program so that "  $\boxed{Cd.21}$  Manual pulse generator enable flag" is always set to "0" (disabled) when a manual pulse generator operation is not carried out.

 Mistakenly touching the manual pulse generator when the manual pulse generator enable flag is set to "1" (enable) can cause accidents or incorrect positioning.

#### **Manual pulse generator operation**

In manual pulse generator operations, pulses are input to the QD75 from the manual pulse generator. This causes the same No. of input pulses to be output from the QD75 to the servo amplifier, and the workpiece is moved in the designated direction.

The following shows an example of manual pulse generator operation.

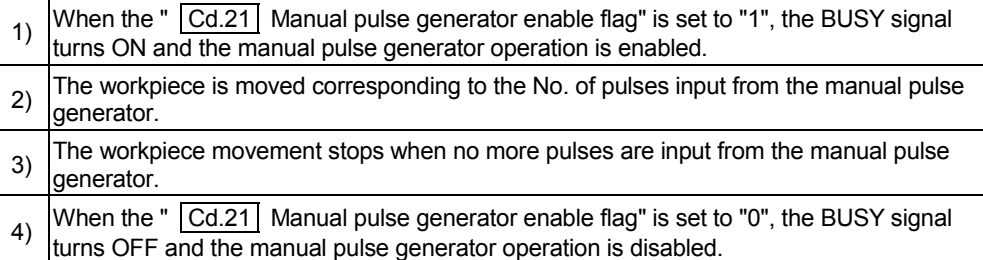

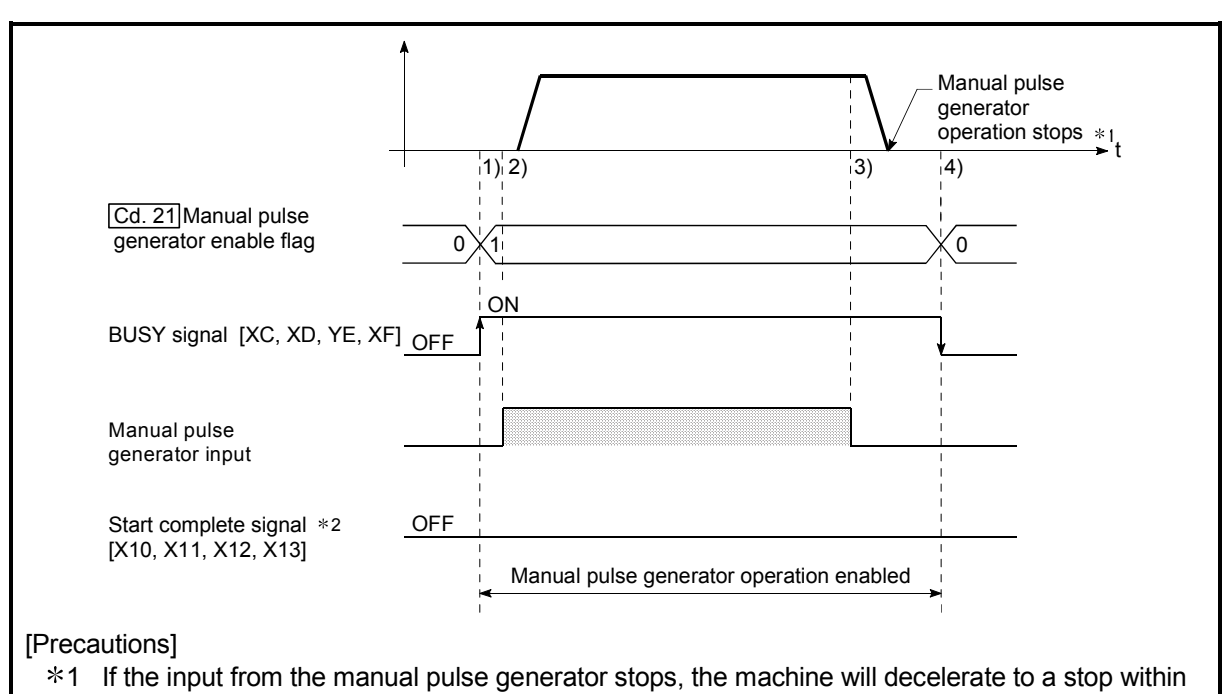

- 90ms.
- 2 The start complete signal does not turn ON in manual pulse generator operation.

Fig. 11.16 Manual pulse generator operation

#### Restricted items

A manual pulse generator is required to carry out manual pulse generator operation.

- **Precautions during operation** 
	- (1) The speed during manual pulse generator operation is not limited by the " Pr.8 Speed limit value".
	- (2) If the "  $\boxed{Cd.21}$  Manual pulse generator enable flag" is turned ON while the QD75 is BUSY (BUSY signal ON), a warning "Start during operation" (warning code: 100) will occur.
	- (3) If a stop factor occurs during manual pulse generator operation, the operation will stop, and the BUSY signal will turn OFF. At this time, the "  $\boxed{Cd.21}$  Manual pulse generator enable flag" will be left ON, but manual pulse generator operation will not be possible. To carry out manual pulse generator operation again, measures must be carried out to eliminate the stop factor. Once eliminated, the operation can be carried out again by turning the "  $\boxed{Cd.21}$  Manual pulse generator enable flag" ON  $\rightarrow$  OFF  $\rightarrow$ ON.

(Note that this excludes when hardware/software stroke limit errors occurs.)

(4) Pulses will not be output if an error occurs when the manual pulse generator operation starts.

# REMARK

- One QD75 module can be connected to one manual pulse generator.
- The QD75 module can simultaneously output pulses to the axis 1 to axis 4 drive units by one manual pulse generator.
	- (1- to 4-axis simultaneous operation is possible.)

#### ■ Operations when stroke limit error occurs

When the hardware stroke limit error or the software stroke limit error is detected during operation, the operation will decelerate to a stop. However, "  $Md.26$  Axis operation status" will keep the status "Manual pulse generator operation" in that case.  $*1$ 

After stopping, manual pulse generator input pulses to the outside direction of the limit range are not accepted, but operation can be executed within the range.

1: Only when the current feed value or the current machine feed value overflows or underflows during deceleration, the manual pulse generator operation will terminate as " Md.26 Axis operation status" is changed to "Error". To carry out manual pulse generator operation again, " Cd.21 Manual pulse generator enable flag" must be turned OFF once and turn ON.

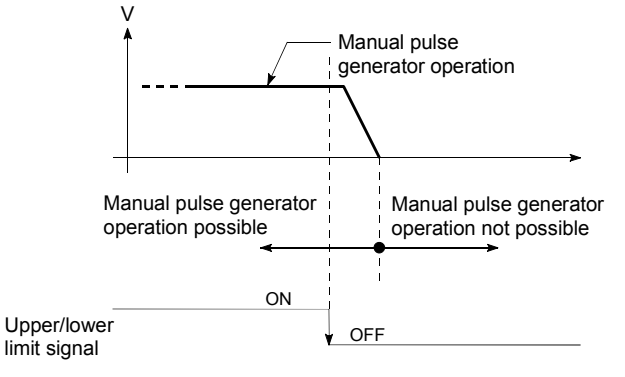

 Manual pulse generator operation timing and processing time The following drawing shows details of the manual pulse generator operation timing and processing time.

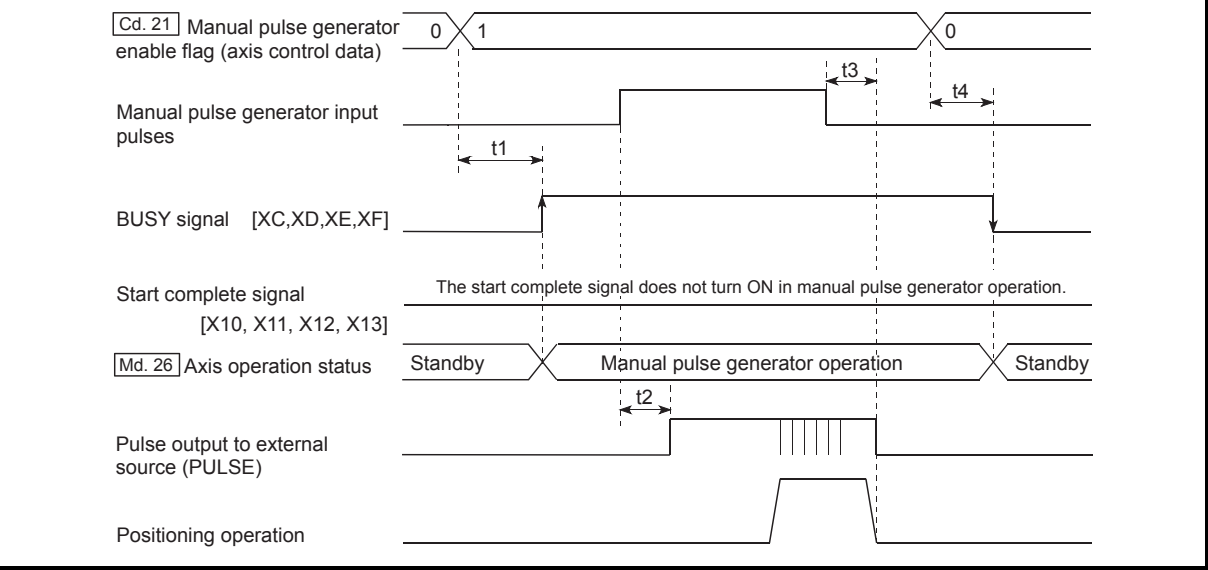

Fig. 11.17 Manual pulse generator operation timing and processing times

Normal timing times

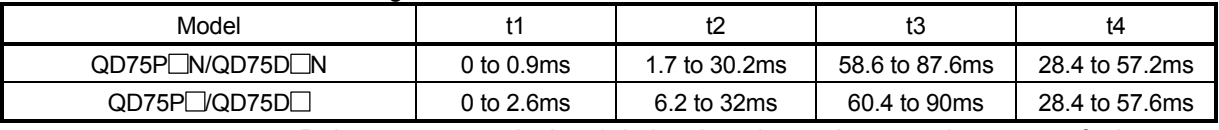

Delays may occur in the t1 timing time due to the operation status of other axes.

**Position control by manual pulse generator operation** 

In manual pulse generator operation, the position is moved by a "manual pulse generator 1 pulse movement amount" per pulse.

The current feed value in the positioning control by manual pulse generator operation can be calculated using the expression shown below.

Current feed value = Number of input pulses  $\times$   $\boxed{Cd.20}$  Manual pulse generator 1 pulse input magnification × Manual pulse generator 1 pulse movement amount

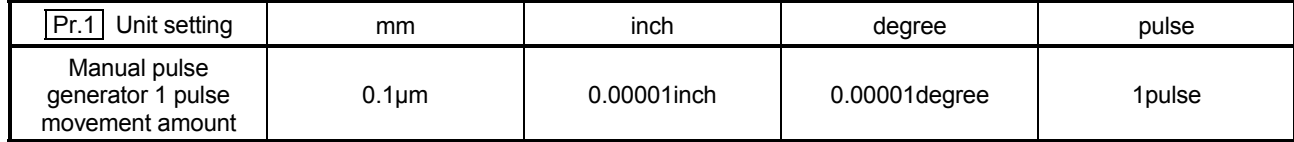

For example, when "  $\boxed{Pr.1}$  Unit setting" is mm and "  $\boxed{Cd.20}$  Manual pulse generator 1 pulse input magnification" is 2, and 100 pulses are input from the manual pulse generator, the current feed value is as follows.

 $100 \times 2 \times 0.1 = 20$  [µm]

= 200 [Current feed value]

The number of pulses output actually to the drive unit is "Manual pulse generator 1 pulse movement amount/movement amount per pulse  $*$ ". For example, when  $\sqrt{P}$  Pr.1 Unit setting" is mm and the movement amount per pulse is 1 µm, 0.1/1 = 1/10, i.e., the output to the drive unit per pulse from the manual pulse generator is 1/10 pulse. Thus, the QD75 outputs 1 pulse to the drive unit after receiving 10 pulses from the manual pulse generator.

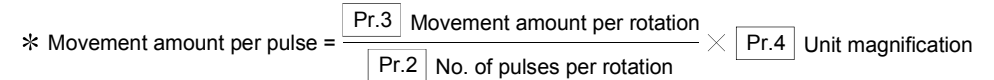

#### Speed control by manual pulse generation operation

The speed during positioning control by manual pulse generator operation is a speed corresponding to the No. of input pulses per unit time, and can be obtained using the following equation.

Output command frequency = Input frequency  $\times$  Cd.20 Manual pulse generator 1 pulse input magnification

# 11.4.2 Manual pulse generator operation execution procedure

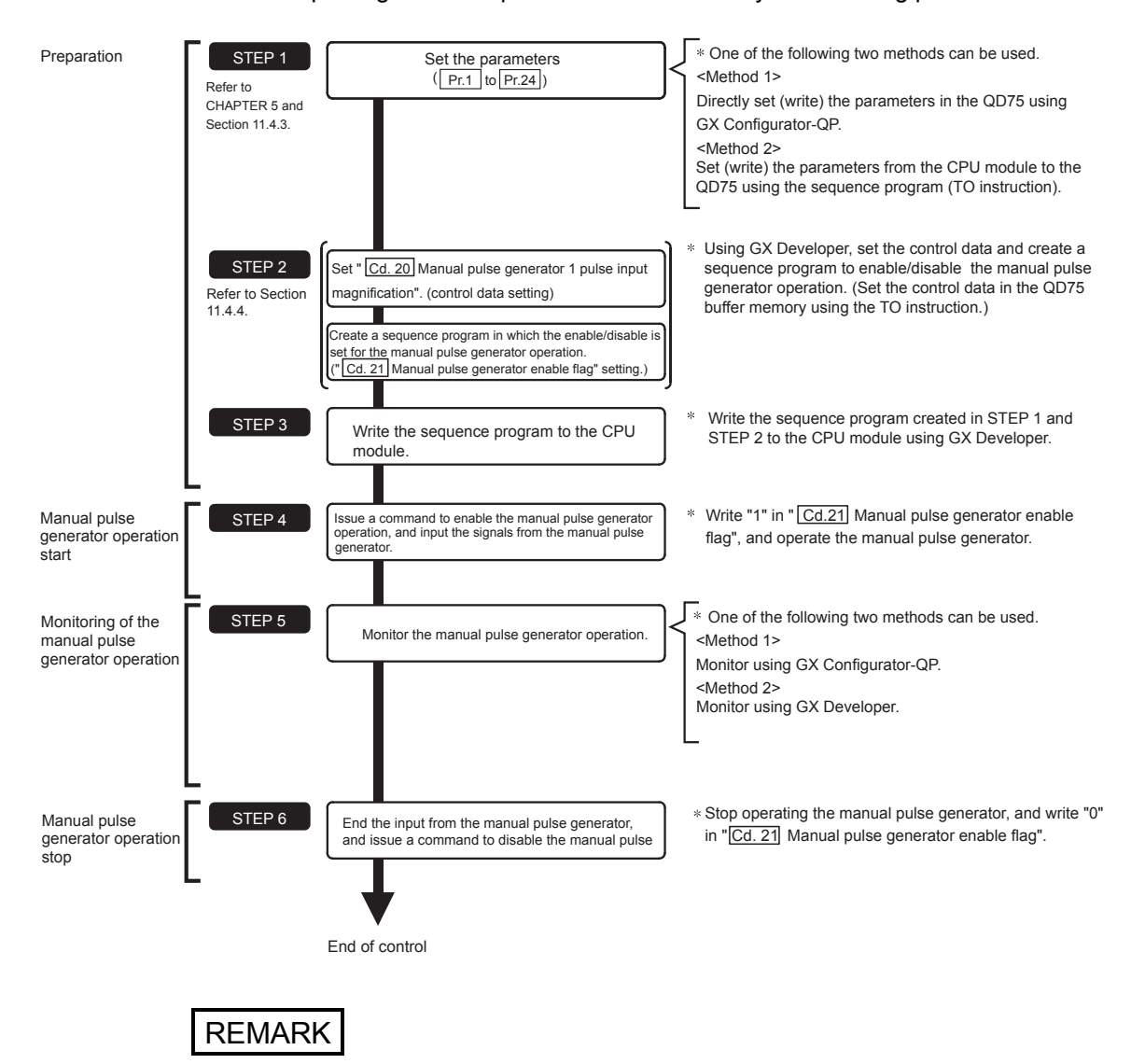

The manual pulse generator operation is carried out by the following procedure.

- Mechanical elements such as limit switches are considered as already installed.
- Parameter settings work in common for all control using the QD75.

# 11.4.3 Setting the required parameters for manual pulse generator operation

The "Parameters" must be set to carry out manual pulse generator operation. The following table shows the setting items of the required parameters for carrying out manual pulse generator operation. When only manual pulse generator operation will be carried out, no parameters other than those shown below need to be set. (Use the initial values or setting values within a range where no error occurs for trouble-free operation.)

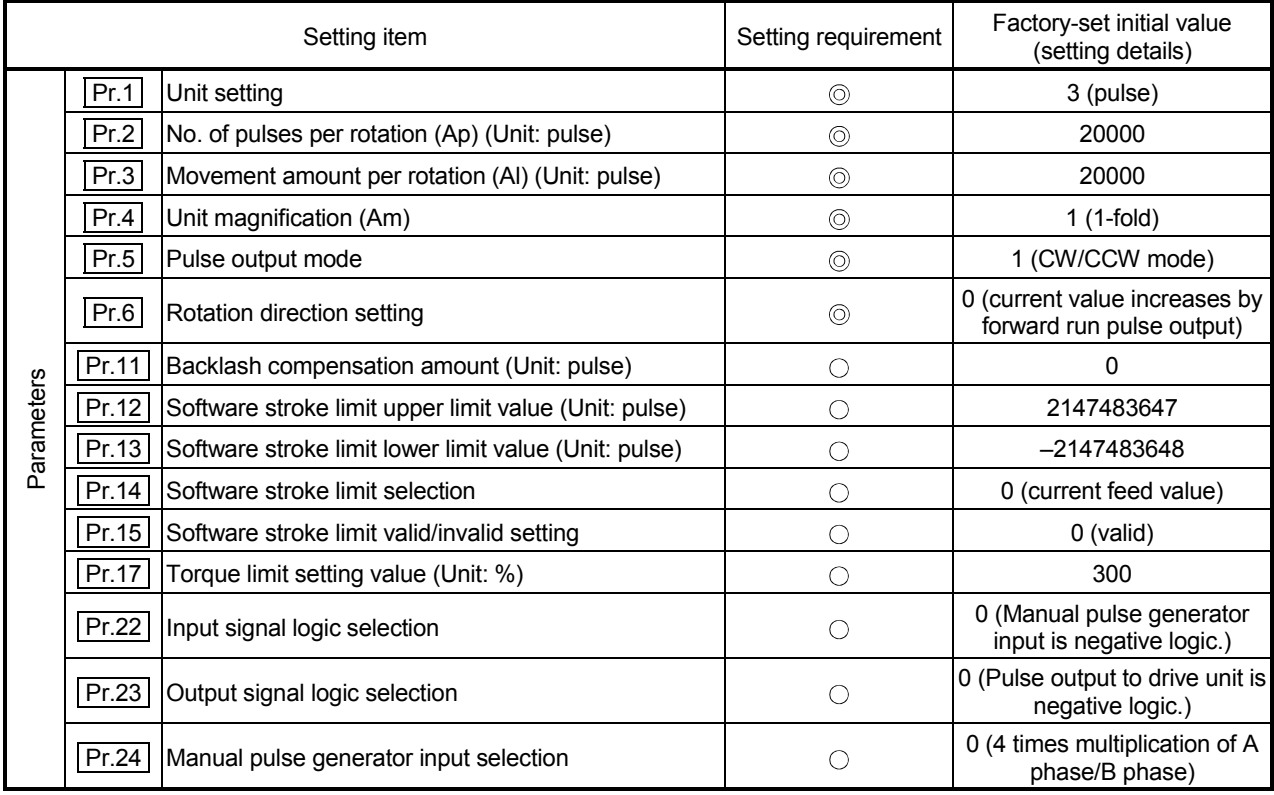

: Setting always required.

 $\circ$  : Set according to requirements (Leave set to the initial value when not used.)

# REMARK

- Parameter settings work in common for all control using the QD75. When carrying out other control ("major positioning control", "high-level positioning control", "OPR positioning control"), the respective setting items must also be matched and set.
- Parameters are set for each axis. But Pr.22 Manual pulse generator input logic  $(b8)$ ,  $\boxed{Pr.24}$  is set only for axis 1. (The setting for axes 2,3, and 4 is ignored.)
- Refer to CHAPTER 5 "DATA USED FOR POSITIONING CONTROL" for setting details.

# 11.4.4 Creating a program to enable/disable the manual pulse generator operation

A sequence program must be created to execute a manual pulse generator operation. Consider the "required control data setting", "start conditions" and "start time chart" when creating the program.

The following shows an example when a manual pulse generator operation is started for axis 1.

#### Required control data setting

The control data shown below must be set to execute a manual pulse generator operation. The setting is carried out with the sequence program.

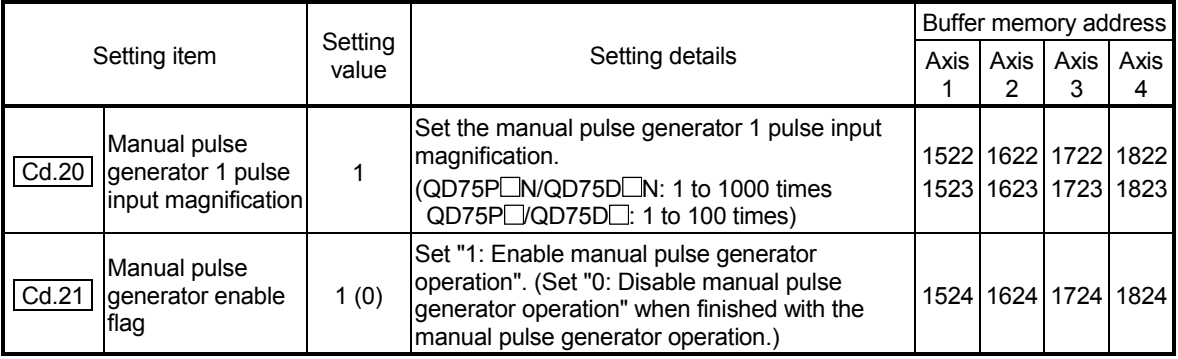

Refer to Section 5.7 "List of control data" for details on the setting details.

#### Start conditions

The following conditions must be fulfilled when starting. The required conditions must also be assembled in the sequence program, and the sequence program must be configured so the operation will not start if the conditions are not fulfilled.

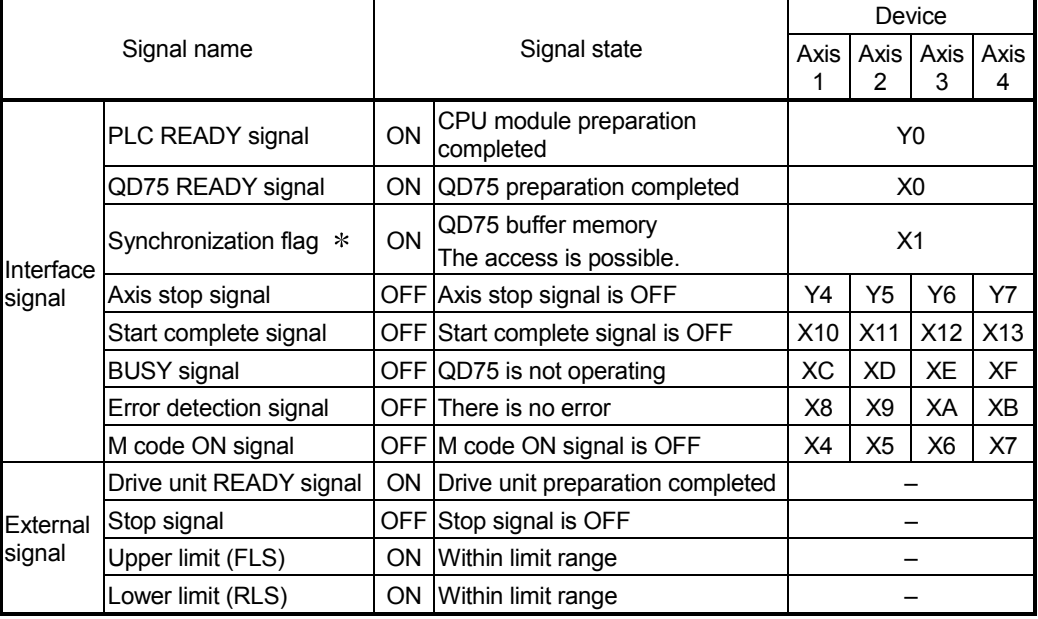

 If the CPU module is set to the asynchronous mode in the synchronization setting, this must be inserted in the program for interlocking. If it is set to the synchronous mode, it must not be inserted in the program for interlocking because it is turned ON when the CPU module executes calculation.

Start time chart

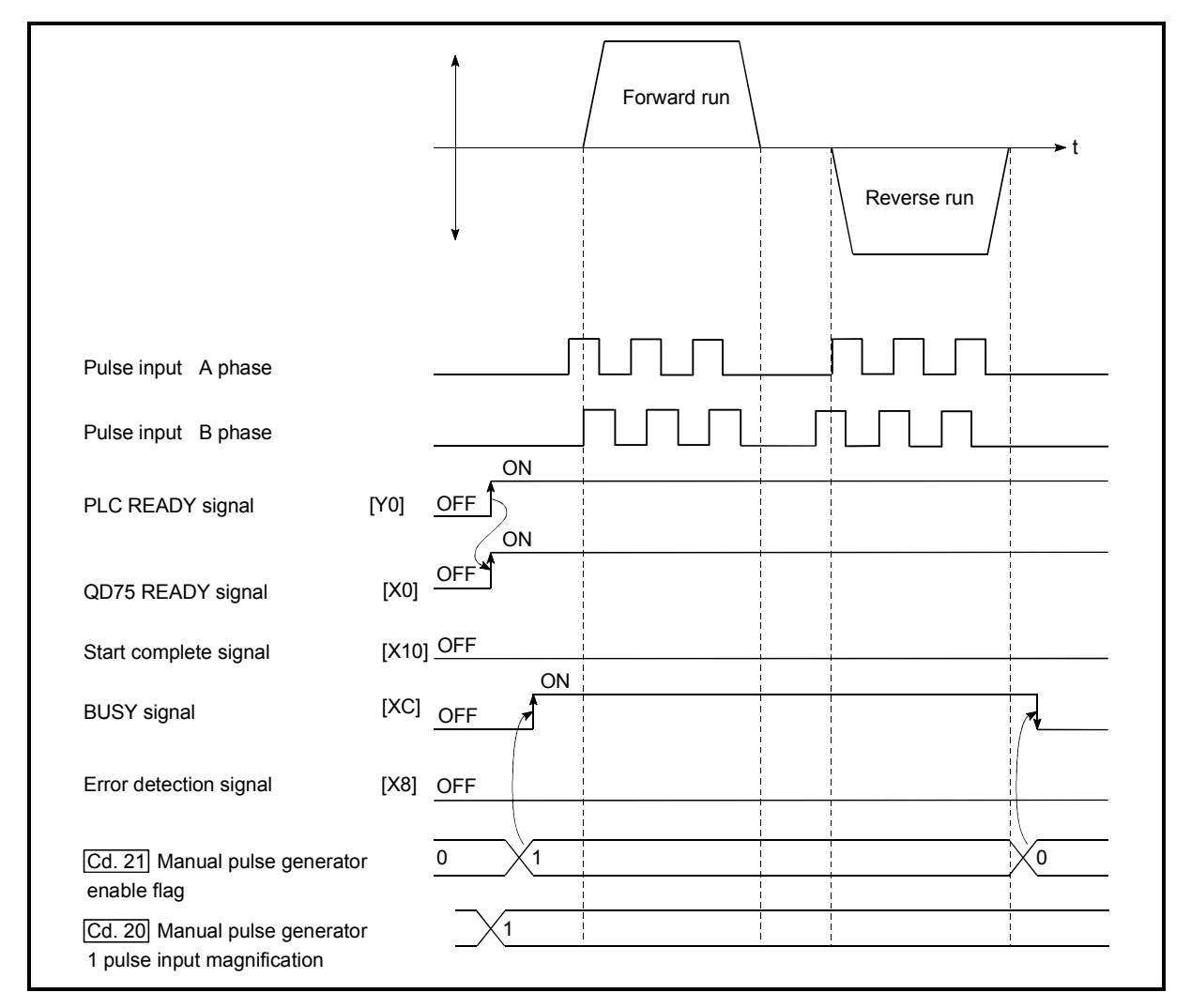

Fig. 11.18 Manual pulse generator operation start time chart

Creating the program

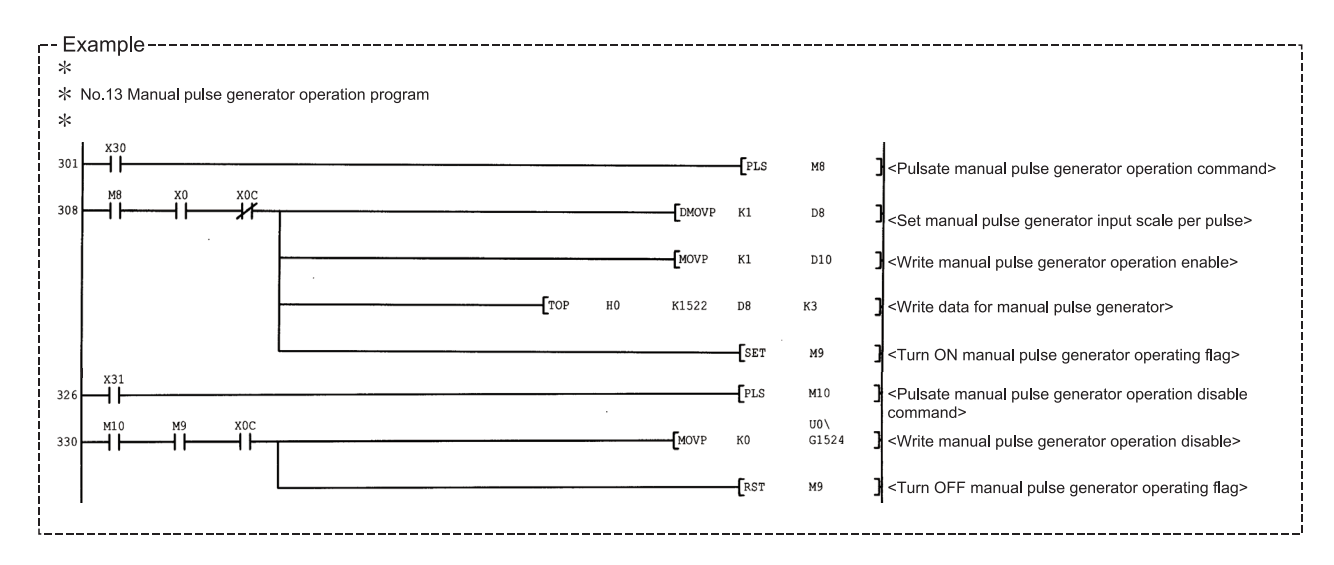

# CHAPTER 12 CONTROL SUB FUNCTIONS

The details and usage of the "sub functions" added and used in combination with the main functions are explained in this chapter.

A variety of sub functions are available, including functions specifically for machine OPR and generally related functions such as control compensation, etc. More appropriate, finer control can be carried out by using these sub functions. Each sub function is used together with a main function by creating matching parameter settings and sequence programs. Read the execution procedures and settings for each sub function, and set as required.

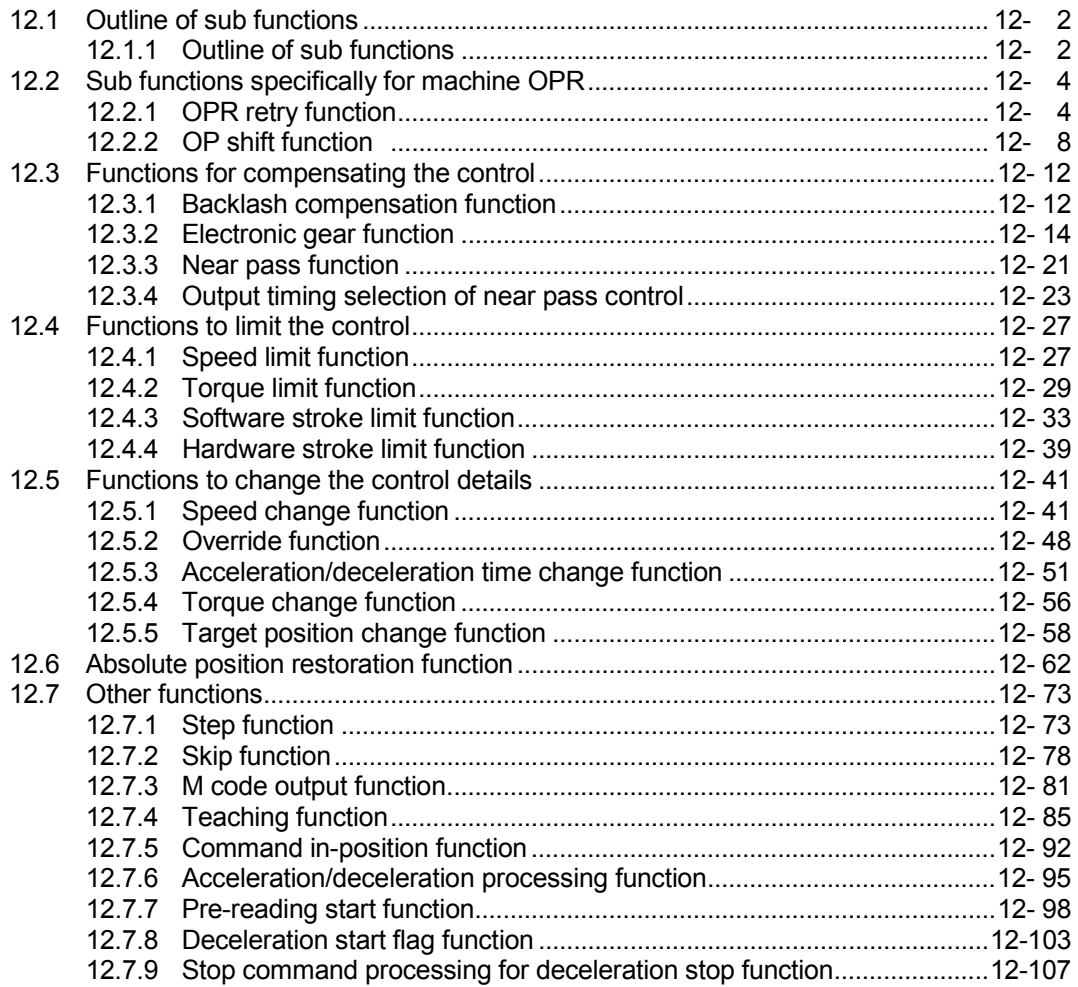

# 12.1 Outline of sub functions

"Sub functions" are functions that compensate, limit, add functions, etc., to the control when the main functions are executed. These sub functions are executed by parameter settings, commands from GX Configurator-QP, sub function sequence programs, etc.

# 12.1.1 Outline of sub functions

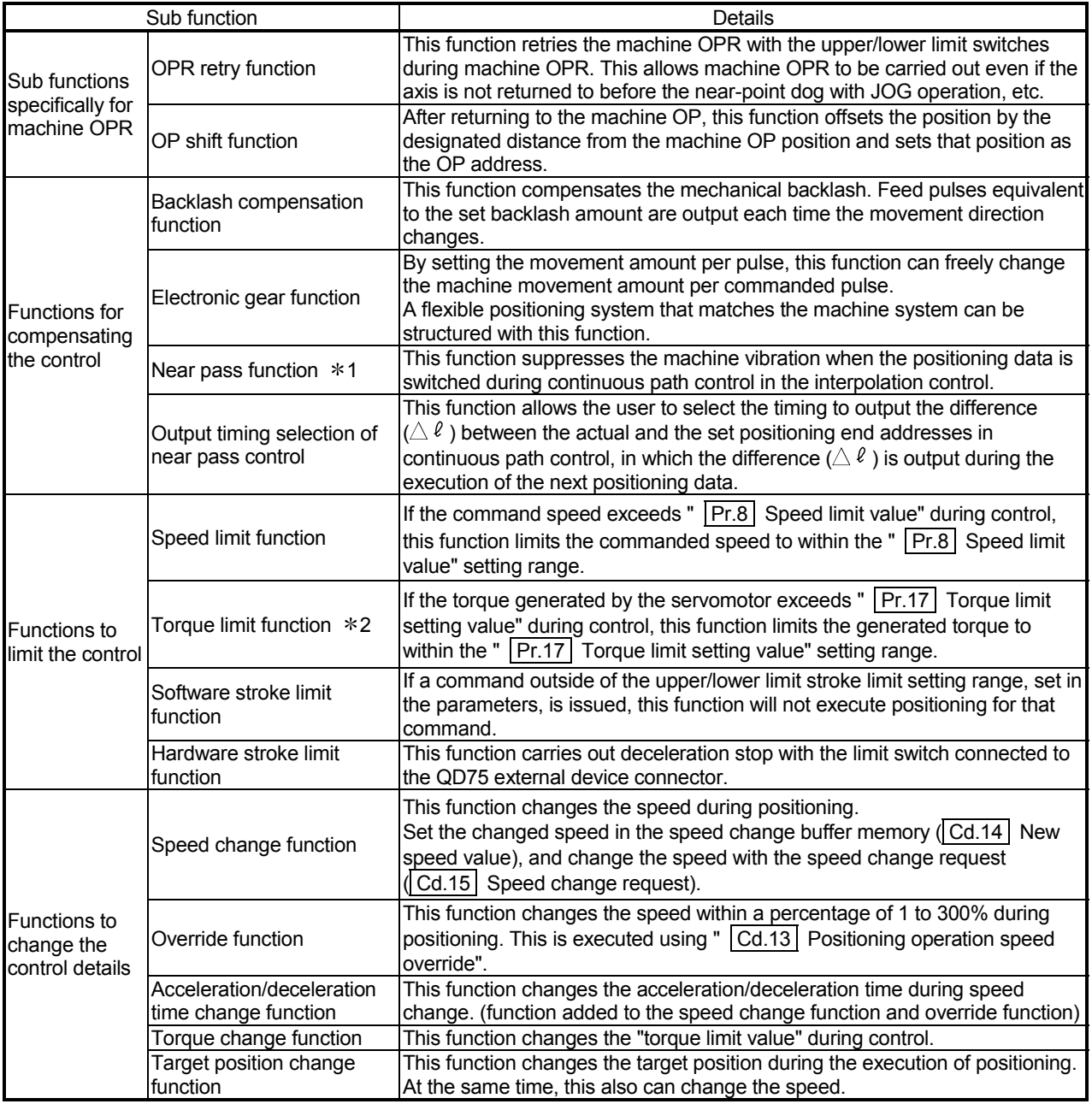

#### The following table shows the types of sub functions available.

1 The near pass function is validated only when the machine of the standard specification carries out the position control with the continuous path control mode.

It cannot be invalidated with parameters.

2 To carry out "torque limit", the "D/A conversion module" and a "drive unit capable of the torque limit command with an analog voltage" must be prepared.

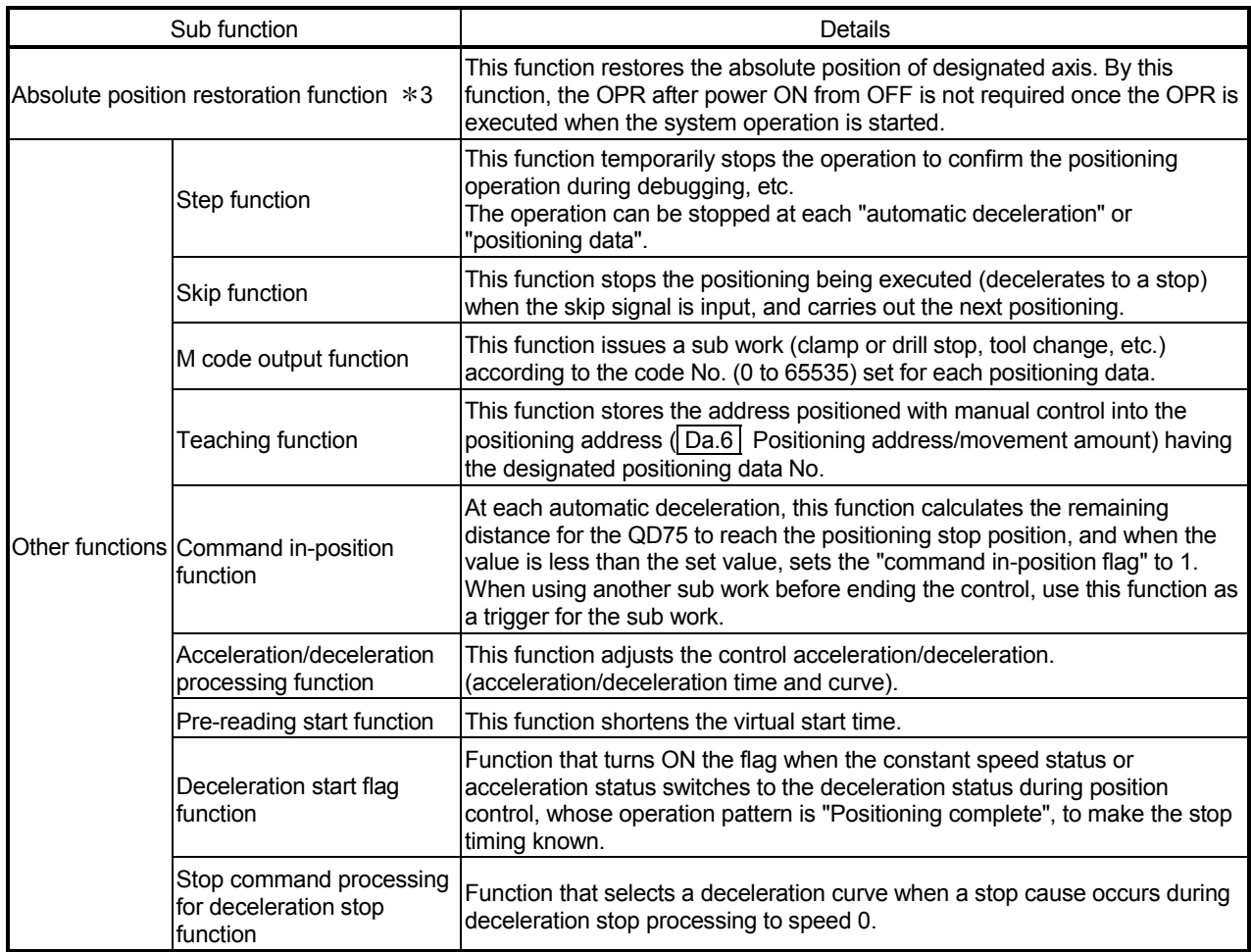

3 "The 16-point input module", "16-point output module", and "the drive unit capable of configuring an absolute position detection system (, which is a Mitsubishi General-Purpose AC Servo and has an absolute position detection function (absolute position data transference protocol) equivalent to that of MR-J3- $\Box A$ )" are required to execute the "absolute position restoration function".

# 12.2 Sub functions specifically for machine OPR

The sub functions specifically for machine OPR include the "OPR retry function" and "OP shift function". Each function is executed by parameter setting.

#### 12.2.1 OPR retry function

When the workpiece goes past the OP without stopping during positioning control, it may not move back in the direction of the OP although a machine OPR is commanded, depending on the workpiece position. This normally means the workpiece has to be moved to a position before the near-point dog by a JOG operation, etc., to start the machine OPR again. However, by using the OPR retry function, a machine OPR can be carried out regardless of the workpiece position.

The details shown below explain about the "OPR retry function".

- [1] Control details
- [2] Control Precautions
- [3] Setting method
- [1] Control details
	- The following drawing shows the operation of the OPR retry function.
	- (1) OPR retry point return retry operation when the workpiece is within the range between the upper/lower limits.

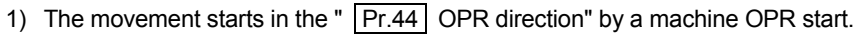

- 2) The operation decelerates when the limit signal OFF is detected.
- 3) After stopping at detection of the limit signal OFF, the operation moves at the "  $\boxed{Pr.46}$  OPR speed" in the direction opposite to the " Pr.44 OPR direction".
- 4) The operation decelerates when the near-point dog turns OFF.
- 5) After stopping due to the near-point dog OFF, a machine OPR is carried out in the " $\sqrt{Pr.44}$  OPR direction".
- 6) Machine OPR completion

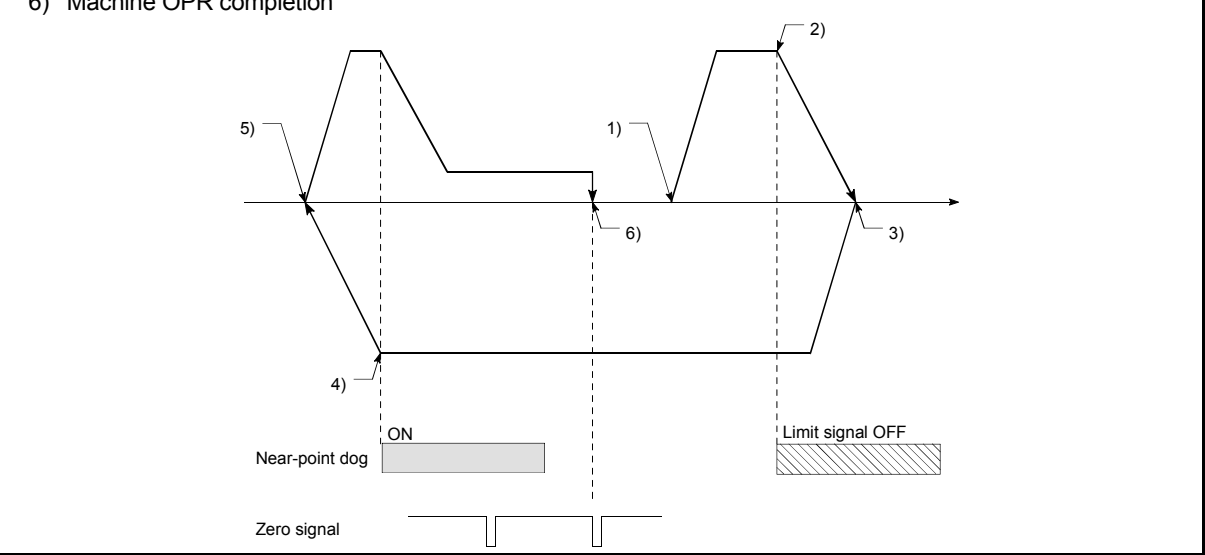

Fig. 12.1 OPR retry operation by limit signal detection

- (a) When the direction from the workpiece to the OP is the same as the "  $\Pr$ .44 OPR direction", a normal machine OPR is carried out. Pr. 44 OPR direction Lower limit **Lower limit** Upper limit Movement range Machine OPR start  $\bigcap_{P \subset \mathcal{P}} P$ Zero signal Near-point dog (b) When the direction from the workpiece to the OP is the opposite direction from the " | Pr.44 OPR direction", the operation carries out a deceleration stop when the near-point dog turns OFF, and then carries out a machine OPR in the direction set in "  $\boxed{Pr.44}$  OPR direction". Pr. 44 OPR direction Near-point dog Lower limit **Lower limit Lower limit Upper limit** Movement range Machine OPR start OP Zero signal Note) The above figures in (a) and (b) are examples where "  $\boxed{Pr.44}$  OPR direction" is set to "0: Positive direction". When "0: Positive direction" is set in  $\sqrt{Pr.44}$ , check that the limit switch placed in the OPR direction acts as the upper limit. When "1: Negative direction" is set in  $\Pr.44$ , check that the limit switch placed in the OPR direction acts as the lower limit. Incorrect wiring of these limit switches may cause improper OPR retry operation. If any malfunction is identified, check and correct "  $\overline{Pr.6}$  Rotation direction setting" and the wiring.
- (2) OPR retry operation when the workpiece is outside the range between the upper/lower limits.

Fig. 12.2 OPR retry operation from on limit (limit switch OFF)

(3) Setting the dwell time during an OPR retry

The OPR retry function can perform such function as the dwell time using " Pr.57 Dwell time at OPR retry" when the reverse run operation is carried out due to detection by the limit signal for upper/lower limits and when the machine OPR is executed after the near point dog is turned OFF to stop the operation.

 $\mathsf{P}$  Pr.57 Dwell time during OPR" is validated when the operation stops at the "A" and "B" positions in the following drawing. (The dwell time is the same value at both positions "A" and "B".)

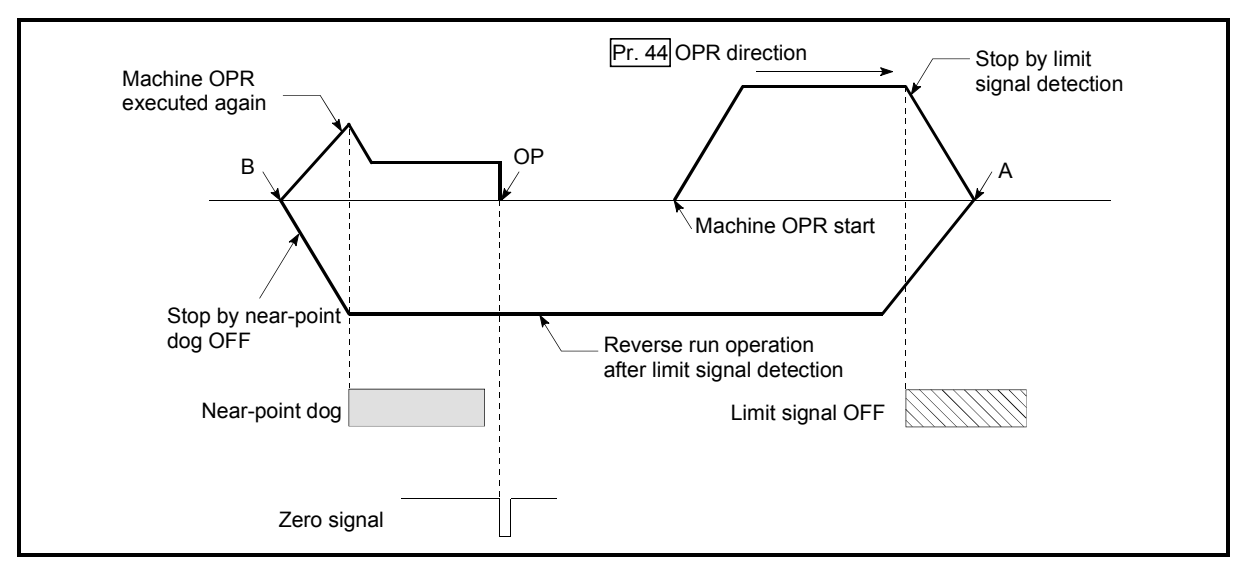

Fig. 12.3 Setting the dwell time during an OPR retry
## [2] Control Precautions

(1) The following table shows whether the OPR retry function may be executed by the " Pr.43 OPR method".

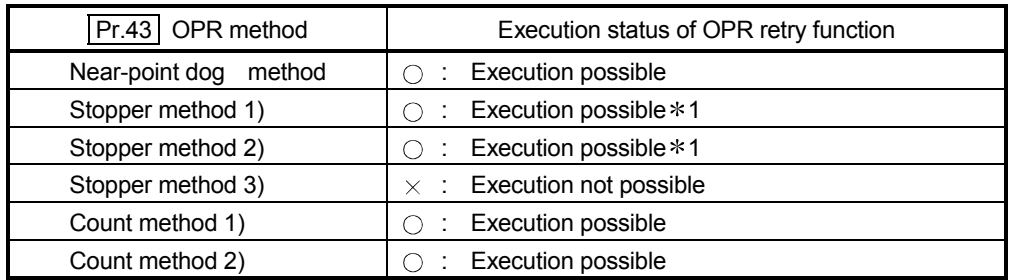

- 1 Starting can be executed from the position of the limit switch installed in the opposition direction of "  $\boxed{\text{Pr.44}}$  OPR direction". (The limit signal is OFF.) However, the retry operation by the limit switch in the OPR direction cannot be executed since a stopper is installed in the OPR direction.
- (2) Always establish upper/lower limit switches at the upper/lower limit positions of the machine, and connect them to the QD75. If the OPR retry function is used without hardware stroke limit switches, the motor will continue rotation until a hardware stroke limit signal is detected.
- (3) Do not configure a system so that the drive unit power turns OFF by the upper/lower limit switches connected to the QD75. If the drive unit power is turned OFF, the OPR retry cannot be carried out.

#### [3] Setting method

To use the "OPR retry function", set the required details in the parameters shown in the following table, and write them to the QD75.

When the parameters are set, the OPR retry function will be added to the machine OPR control. The set details are validated at the rising edge (OFF  $\rightarrow$ ON) of the PLC READY signal (Y0). (Set " Pr.57 Dwell time during OPR retry" according to the user's requirements.)

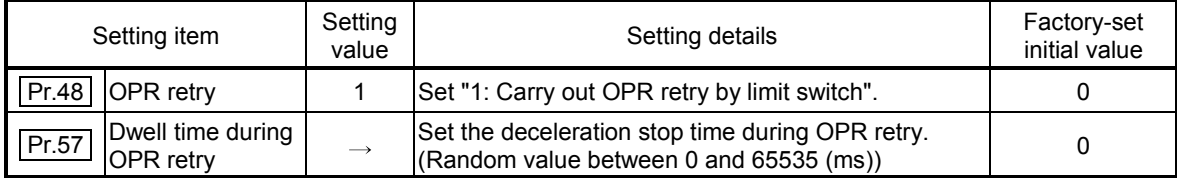

Refer to Section 5.2 "List of parameters" for setting details.

REMARK

- Parameters are set for each axis.
- It is recommended that the parameters be set whenever possible with GX Configurator-QP. Execution by sequence program uses many sequence programs and devices. The execution becomes complicated, and the scan times will increase.

# 12.2.2 OP shift function

When a machine OPR is carried out, the OP is normally established using the nearpoint dog, stopper, and zero signal. However, by using the OP shift function, the machine can be moved a designated movement amount from the position where the zero signal was detected. A mechanically established OP can then be interpreted at that point.

The OP shift function can be used without relation to " Pr.43 OPR method".

The details shown below explain about the "OP shift function".

- [1] Control details
- [2] Setting range for the OP shift amount
- [3] Movement speed during OP shift
- [4] Control Precautions
- [5] Setting method

#### [1] Control details

The following drawing shows the operation of the OP shift function.

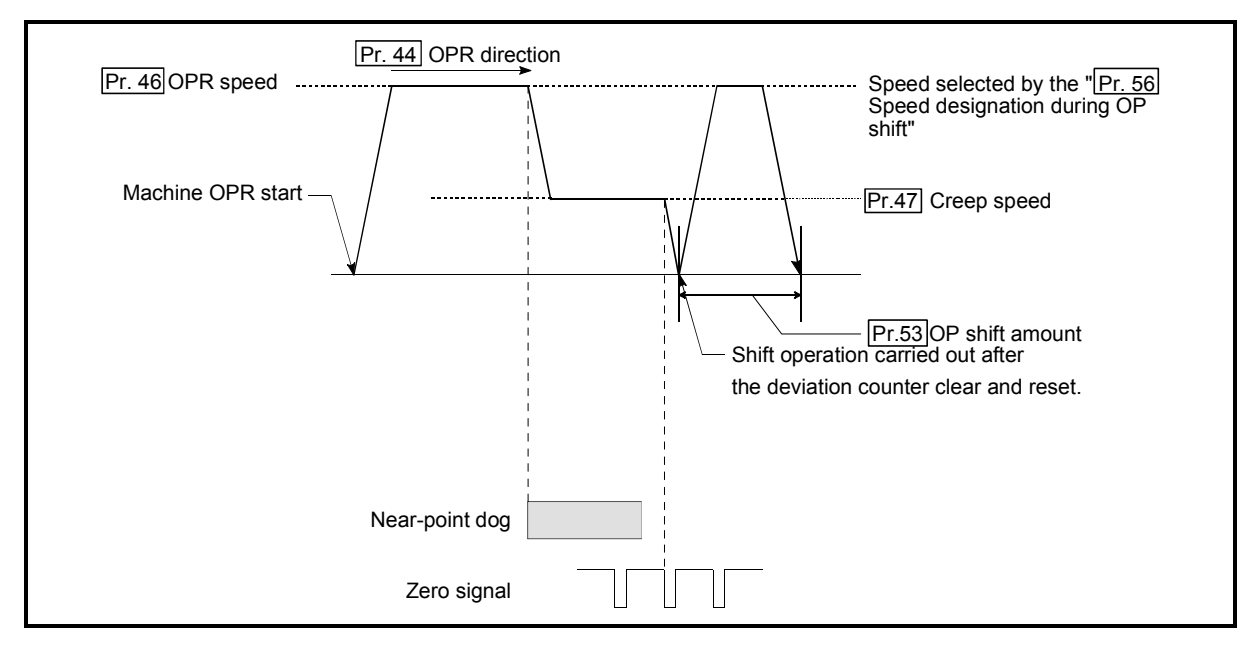

Fig. 12.4 OP shift operation

# [2] Setting range for the OP shift amount

Set the OP shift amount within the range from the detected zero signal to the upper/lower limit switches.

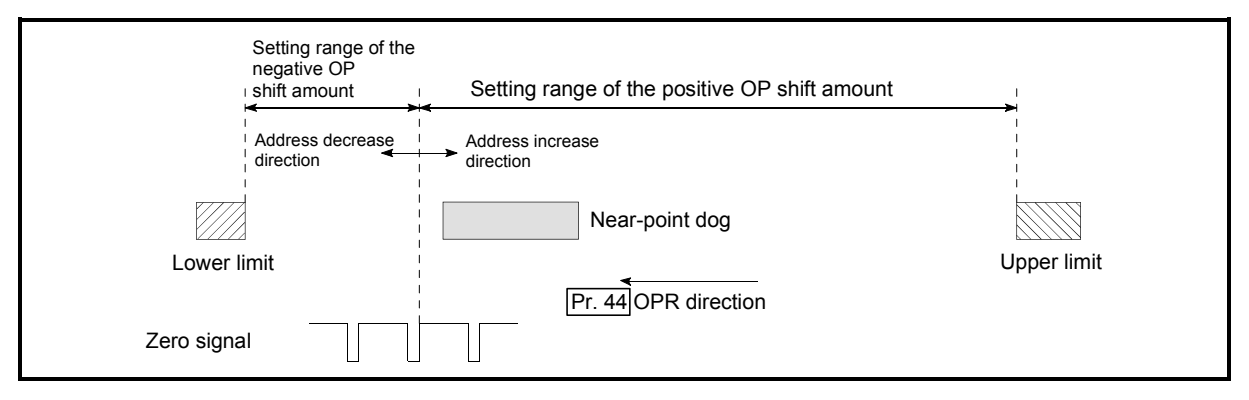

Fig. 12.5 Setting range for the OP shift amount

#### [3] Movement speed during OP shift

When using the OP shift function, the movement speed during the OP shift is set in "  $\overline{Pr.56}$  Speed designation during OP shift". The movement speed during the OP shift is selected from either the "  $\boxed{Pr.46}$  OPR speed" or the "  $\boxed{Pr.47}$  Creep speed".

The following drawings show the movement speed during the OP shift when a mechanical OPR is carried out by the near-point dog method.

(1) OP shift operation at the "  $\boxed{\text{Pr.46}}$  OPR speed"

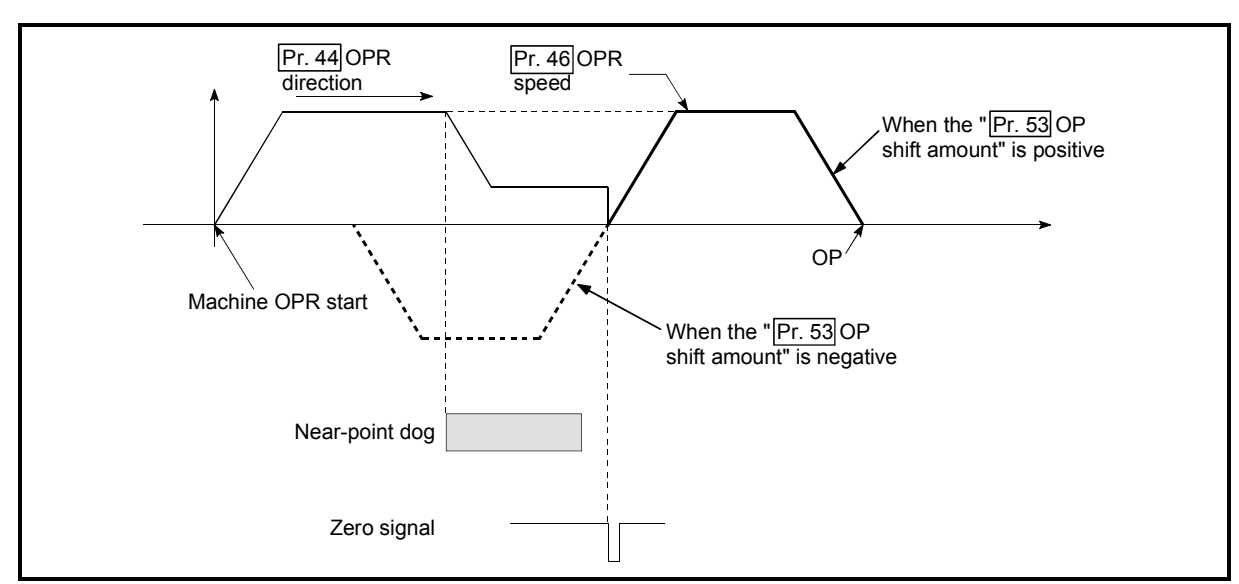

(When "  $\boxed{\text{Pr.56}}$  Speed designation during OP shift" is 0)

Fig. 12.6 OP shift operation at the OPR speed

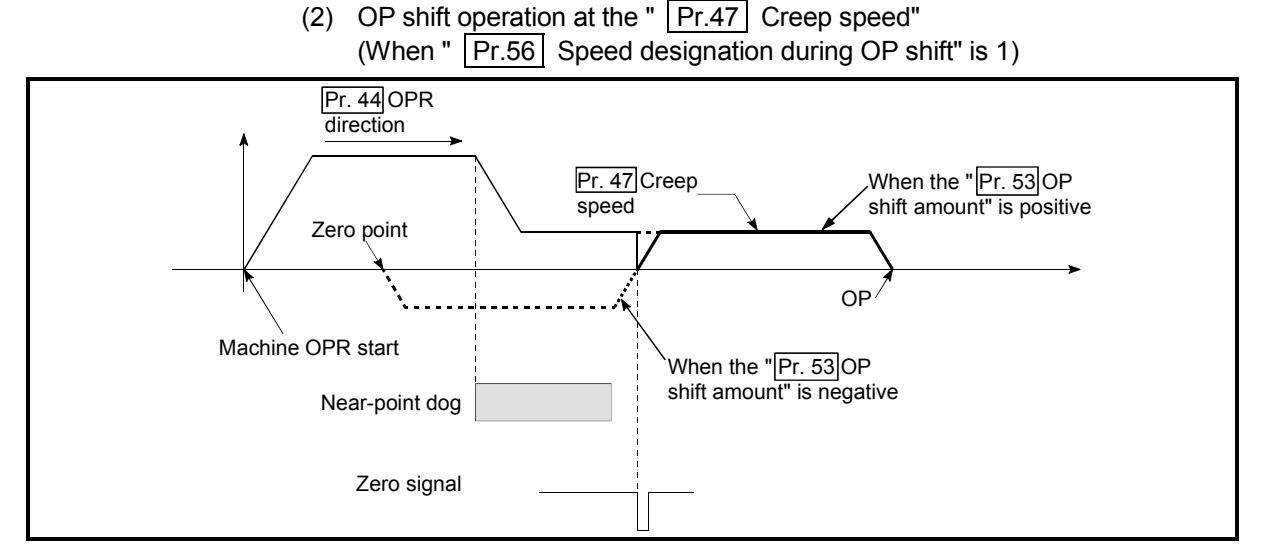

Fig. 12.7 OP shift operation at the creep speed

- [4] Control Precautions
	- (1) The following data are set after the OP shift amount is complete.
		- OPR complete flag  $(" \overline{Md.31} \overline{3}$  Status: b4)
		- Md.20 Current feed value
		- Md.21 Machine feed value
		- Md.26 Axis operation status

OPR request flag (Md.31 Status: b3) is reset after completion of the OP shift.

- (2)  $\sqrt{P_{r.53}}$  OP shift amount" is not added to "  $\sqrt{M_0(34)}$  Movement amount after near-point dog ON". The movement amount immediately before the OP shift operation, considering near-point dog ON as "0", is stored. For the stopper method (1) 2) 3)), the movement amount is not changed from "0".
- (3) When using the OP shift function with the stopper method  $(1)$  2) 3)) selected for the OPR method, configure the OP shift operation in the opposite direction of the OPR direction. It cannot shift to the OPR direction due to a mechanical stopper in the OPR direction.
- [5] Setting method

To use the "OP shift function", set the required details in the parameters shown in the following table, and write them to the QD75.

When the parameters are set, the OP shift function will be added to the machine OPR control. The set details are validated at the rising edge (OFF  $\rightarrow$  ON) of the PLC READY signal (Y0).

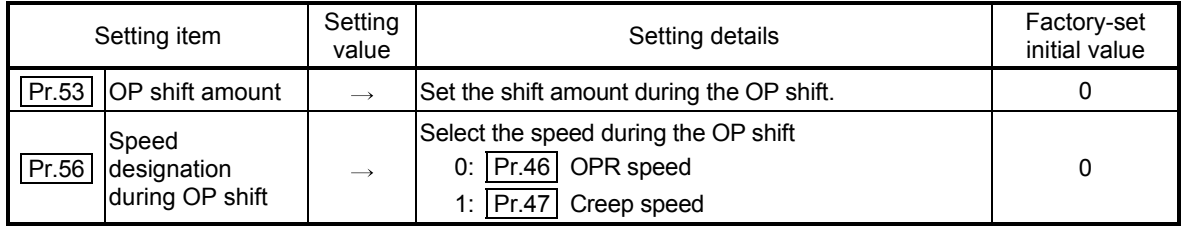

Refer to Section 5.2 "List of parameters" for setting details.

# REMARK

- Parameters are set for each axis.
- It is recommended that the parameters be set whenever possible with GX Configurator-QP. Execution by sequence program uses many sequence programs and devices. The execution becomes complicated, and the scan times will increase.

# 12.3 Functions for compensating the control

The sub functions for compensating the control include the "backlash compensation function", "electronic gear function", "near pass function", and "output timing selection of near pass control". Each function is executed by parameter setting or sequence program creation and writing.

#### 12.3.1 Backlash compensation function

The "backlash compensation function" compensates the backlash amount in the mechanical system. When the backlash compensation amount is set, an extra amount of pulses equivalent to the set backlash amount is output every time the movement direction changes.

The details shown below explain about the "backlash compensation function".

- [1] Control details
- [2] Control Precautions
- [3] Setting method

### [1] Control details

The following drawing shows the operation of the backlash compensation function.

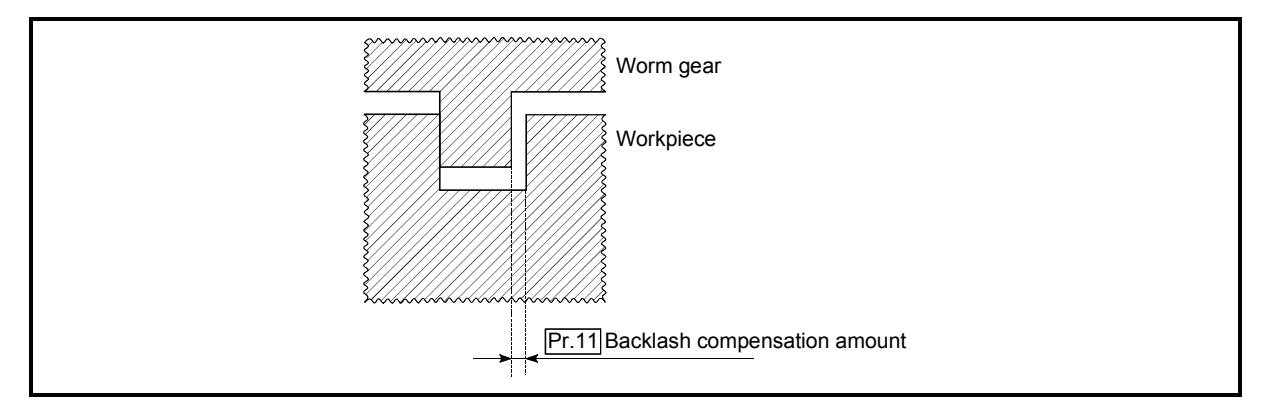

Fig. 12.8 Backlash compensation amount

- [2] Control Precautions
	- (1) The feed pulses of the backlash compensation amount are not added to the " Md.20 Current feed value" or " Md.21 Machine feed value".
	- (2) Always carry out a machine OPR before starting the control when using the backlash compensation function (when " $\boxed{Pr.11}$  Backlash compensation amount" is set). The backlash in the mechanical system cannot be correctly compensated if a machine OPR is not carried out.
	- (3) Set the No. of pulses output in one backlash compensation (value in which the " | Pr.11 | Backlash compensation amount" is divided by the "movement amount per pulse") to a value of 255 or lower. An error "Backlash compensation amount error" (error code: 920) will occur if a value over 255 is set. (Depending on the connected servo, tracking may not be possible if a large amount of pulses is output at once.)

 $0 \leq \frac{\text{Backlash component}}{\text{Movement amount}} \leq 255$ 

(Omit values after the decimal point.)

- (4) Backlash compensation, which includes the movement amount and  $\lceil \cdot \rceil$  Pr.11 Backlash compensation amount", is output the moment at the moving direction changes.
- (5) Backlash compensation cannot be made when the stepping motor is used. The backlash compensation function cannot be used for an axis where a stepping motor is connected. Set 0 (initial value) in " | Pr.11 | Backlash compensation amount".

# [3] Setting method

To use the "backlash compensation function", set the "backlash compensation amount" in the parameter shown in the following table, and write it to the QD75. The set details are validated at the rising edge (OFF  $\rightarrow$  ON) of the PLC READY signal (Y0).

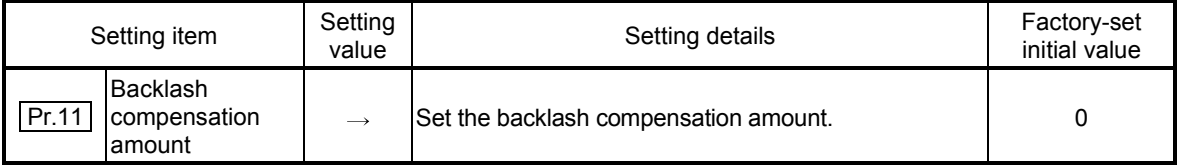

Refer to Section 5.2 "List of parameters" for setting details.

# REMARK

- Parameters are set for each axis.
- It is recommended that the parameters be set whenever possible with GX Configurator-QP. Execution by sequence program uses many sequence programs and devices. The execution becomes complicated, and the scan times will increase.

#### 12.3.2 Electronic gear function

The "electronic gear function" adjusts the pulses calculated and output according to the parameters set in the QD75 with the actual machine movement amount.

The "electronic gear function" has the following four functions.

[A] The function converts the command value (speed, movement amount from the start point to the end point), which is set in mm units, to pulse units, and determines the pulse frequency and pulse number of the command pulse.

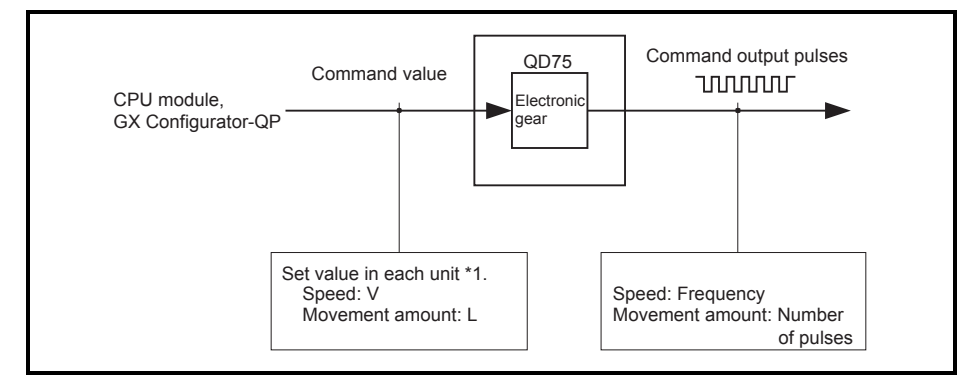

Fig. 12.9 Conversion to pulse units

1: Unit specified with " Pr.1 Unit setting" (mm, inch, degree, pulse)

- [B] If values less than one pulse are generated by converting the movement amount from the start point to the end point to pulse units, the values are not output and the machine stops at the front side of the positioning direction. The function accumulates values less than one pulse that could not be pulse output in the QD75 and outputs one pulse when the total cumulative value reached one pulse or more.
- [C] When machine OPR is completed, current value changing is completed, speed control is started (except when current feed value change is present), or fixed-feed control is started, the function clears to "0" the cumulative values of less than one pulse which could not be output. (If the cumulative value is cleared, an error will occur by a cleared amount in the feed machine value. Control can be constantly carried out at the same machine movement amount, even when the fixed-feed control is continued.)
- [D] The function compensates the mechanical system error of the command movement amount and actual movement amount by adjusting the "movement amount per pulse".

(The "movement amount per pulse" value is defined by "  $\boxed{Pr.2}$  No. of pulses per rotation (Ap)", " $\boxed{Pr.3}$  Movement amount per rotation (AI)", and  $|Pr.4|$  Unit magnification (Am)".)

The QD75 automatically carries out the processing for [A] and [C].

The details shown below explain about the "electronic gear function", including the method for compensating the error in [D] above, etc.

- [1] Movement amount per pulse
- [2] Error compensation method
- [3] Control Precautions

#### [1] Movement amount per pulse

" Pr.2 No. of pulses per rotation (Ap)", " Pr.3 Movement amount per rotation (Al)", and "  $\boxed{Pr.4}$  Unit magnification (Am)" are the items for determining how many rotations (equivalent to how many pulses) a motor should operate to move a machine for movement amount set in a program.

The drive unit controls the motor with the pulse number.

The following shows the details of control of the QD75.

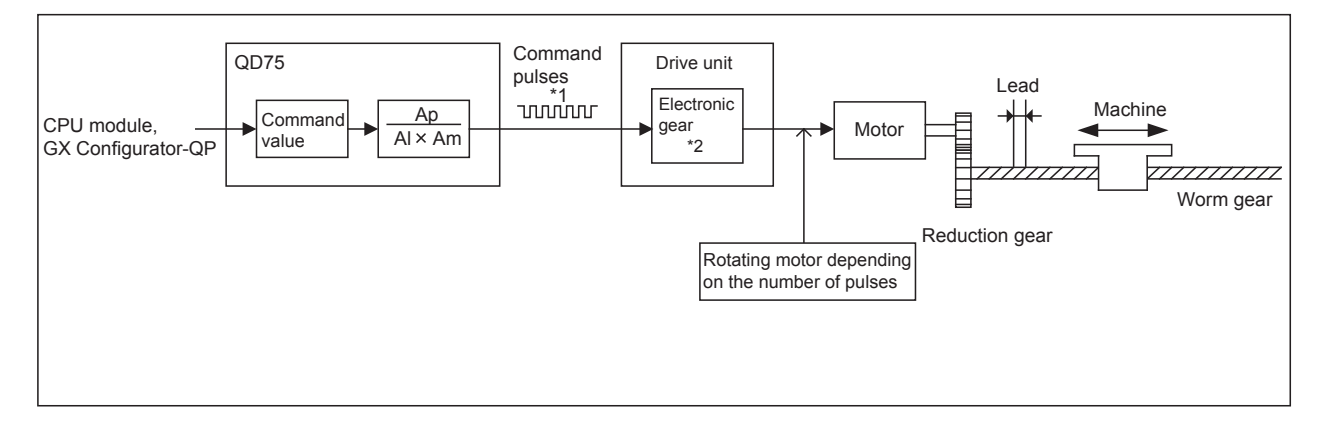

#### Fig. 12.10 System using a ball screw

1: The upper limits of the command pulse frequency are as follows

 $\cdot$  QD75D $\Box$ N : 4Mpulse/s

 $\cdot$  QD75D $\Box$ : 1Mpulse/s

- QD75P□N/QD75P□: 200kpulse/s
- 2: For a drive unit without electronic gear function, or when not using electronic gear function, this value is 1 (single).

Consider a system with the motor connected to a ball screw, such as the figure above.

1 is set to the electronic gear of the drive unit.

The movement amount of the machine is in mm or inch unit. Set the command value in mm or inch units to the QD75 for the CPU module program.

The motor is controlled by the drive unit in pulse number units.

Consequently, since the command value in mm or inch units is converted to pulse units, set Ap, Al, and Am so that the following relational expressions are satisfied.

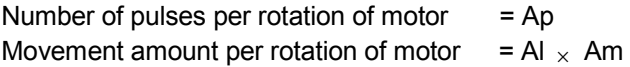

In this case, the machine movement amount for the command 1 pulse output from the QD75 is calculated by the following expression.

Movement amount per pulse (A) =  $\frac{Al \times Am}{A}$ Ap

#### POINT

The command frequency from the QD75 is limited by a ceiling. If the command frequency exceeds the upper limit, increase the "Movement amount per pulse (A)" greater (N times) to decrease the command frequency.

In this case, the electronic gear on the drive unit must be increased by N times as well.

The command pulse from the QD75 is changes to 1/N times. Therefore, multiply it by N on the drive unit side to keep the number of motor rotations.

Since the "movement amount per pulse (A)" is increased, the position accuracy (command resolution) for the command 1 pulse from the QD75 decreases.

Consider to decrease the command speed when the position accuracy is required.

#### (1) Setting range of Ap, Al, Am

Determined setting ranges are available for Ap, Al, and Am. The following shows the setting ranges.

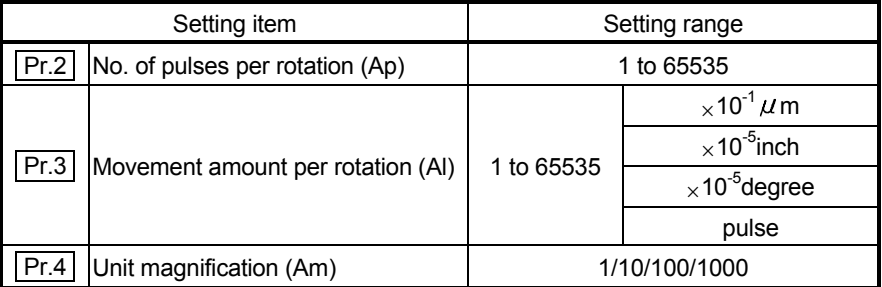

For details of the setting, refer to Section 5.2 "List of parameters". In addition, use the value set in "  $\boxed{Pr.3}$  Movement amount per rotation (AI)" as movement amount per rotation (Al) to calculate movement amount per pulse (A).

Example: Movement amount per pulse (A) when "  $\boxed{Pr.1}$  Unit setting" is "0: mm"

- " Pr.2 No. of pulses per rotation": 20000
- " **Pr.3** Movement amount per rotation": 40000

| Pr.4 | Unit magnification": 1

Movement amount per pulse (A) =  $\frac{40000 \times 10^{-1}}{20000} \times 1 = 0.2 \mu m$ 

If the value is beyond the setting range, setting values of each parameter can be decreased by canceling the numerator and denominator with the movement amount per pulse (A) kept.

# [2] Error compensation method

When position control is carried out by the "movement amount per pulse" set in the QD75 parameters, an error sometimes occurs between the command movement amount (L) and the actual movement amount (L'). That error is compensated in the QD75 by adjusting the values in "  $\boxed{Pr.2}$  No. of

pulses per rotation (Ap)", "  $\boxed{Pr.3}$  Movement amount per rotation (Al)", and "  $\boxed{Pr.4}$  Unit magnification (Am)". (When "  $\boxed{Pr.1}$  Unit setting" is "0: mm")

(1) Definition

The "error compensation amount" used to carry out the error compensation is defined as follows.

Error compensation amount =  $\frac{\text{Actual movement amount (L')}}{\text{[L]}}$ Designated movement amount (L)

The QD75 "movement amount per pulse" is calculated with the following equation.

Movement amount per pulse is "A",  $\sqrt{Pr2}$  No. of pulses per rotation" is (Ap), "  $\boxed{Pr.3}$  Movement amount per rotation" is (Al), and "  $\boxed{Pr.4}$  Unit magnification" is (Am).

$$
A = \frac{Al}{Ap} \times Am
$$

- (2) Procedure
	- (a) Set the "command movement amount (L)", and carry out positioning. (Set the "movement amount per pulse (A)" according to Section 5.2 "List of parameters".)
	- (b) After positioning, measure the "actual movement amount (L')".
	- (c) Calculate the "error compensation amount".

Error compensation amount =  $\frac{L'}{L}$ L

(d) Calculate the post-compensation "  $\boxed{Pr.2}$  No. of pulses per rotation  $(Ap')$ ", " $\boxed{Pr.3}$  Movement amount per rotation  $(AI')$ ", and " $\boxed{Pr.4}$  Unit magnification (Am')" from the "post-compensation movement amount per pulse (A')".

A = A × Error compensation amount  
\n
$$
= \frac{Al}{Ap} \times Am \frac{L'}{L}
$$
\n
$$
= \frac{Al'}{Ap'} \times Am'
$$

(Adjust with Am' so that Al' and Ap' do not exceed the setting range.)

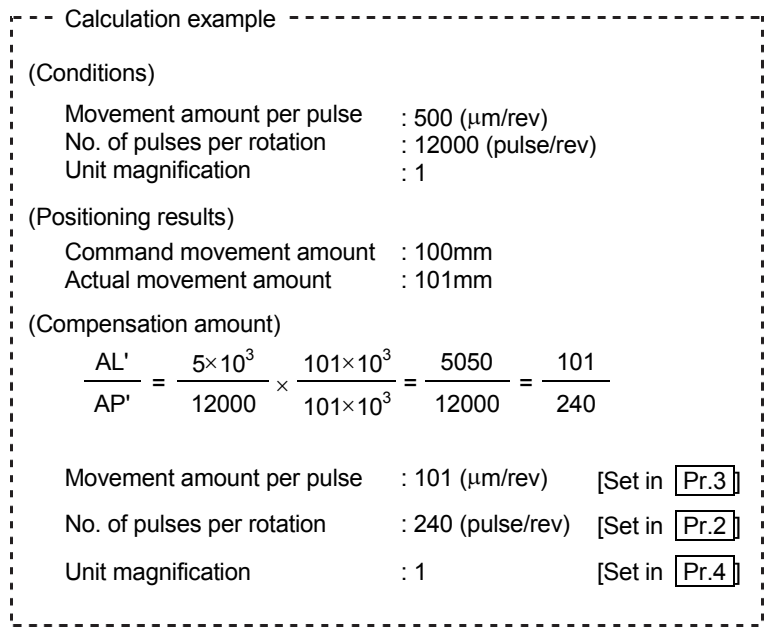

(e) Set the post-compensation "  $\boxed{Pr.2}$  No. of pulses per rotation  $(Ap')$ ", " Pr.3 Movement amount per rotation (Al')", and " Pr.4 Unit magnification (Am')" in the parameters, and write them to the QD75. The set details are validated at the rising edge (OFF  $\rightarrow$  ON) of the PLC READY signal (Y0).

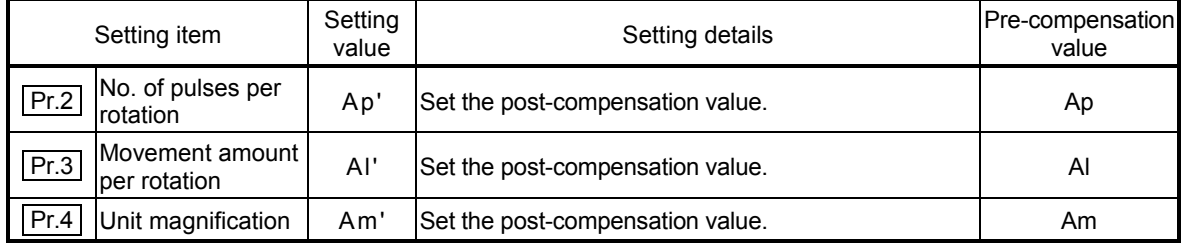

Refer to Section 5.2 "List of parameters" for setting details.

# [3] Control Precautions

If values less than one pulse are generated by converting the movement amount from the start point to the end point to pulse units with the electronic gear function, the values are not output and the machine stops at the front side of the positioning direction. The function accumulates values less than one pulse that could not be pulse output in the QD75 and outputs one pulse when the total cumulative value reached one pulse or more.

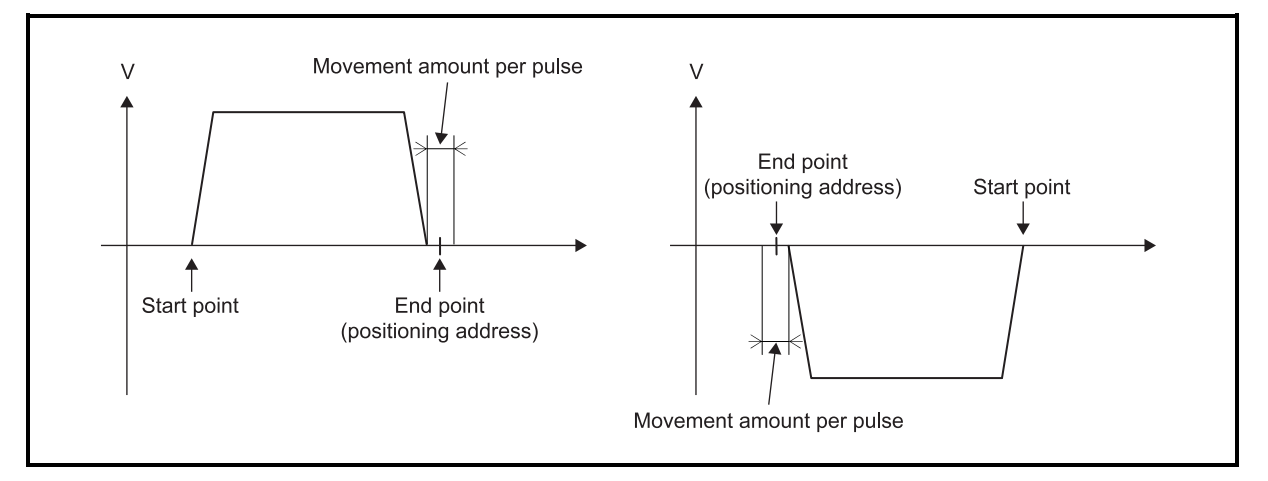

Fig. 12.11 Operation when values less than one pulse are generated

To prevent values less than one pulse from being generated, set the positioning address so that the value, calculated by multiplying the inverse number of movement amount per pulse (A) to the movement amount to the end point, becomes an integer.

It is recommended that the "movement amount per pulse (A)" be set to a value close to "1" for the following reasons. The "movement amount per pulse" of "1" means the minimum value in each "  $\boxed{Pr.1}$  Unit setting". (0.1 [µm] for the unit [mm])

- (1) When the setting of the movement amount per pulse is decreased, the command frequency may increase. Be careful when changing the setting.
- (2) If the setting of the movement amount per pulse is less than 1, the mechanical system may oscillate. Be sure to use the movement amount per pulse among the range indicated below.

Movement amount per pulse (A)  $\geq \frac{1}{500}$ 

If the mechanical system oscillates, also use the electronic gear function of the drive unit and the movement amount per pulse greater.

(3) Set the movement amount per pulse so that the pulse output frequency for the drive unit becomes a value in the following table.

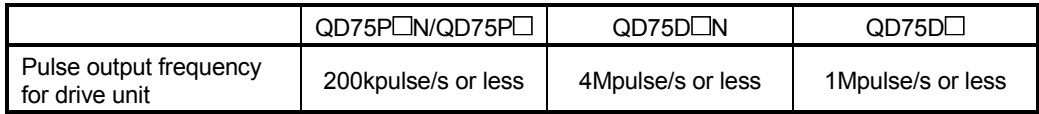

If the setting of pulse output frequency for the drive unit exceeds a value in the table, the QD75 may not operate correctly.

# REMARK

In the QD75, the general term for the functions in this section is defined as the "electronic gear function". Refer to the User's Manual for the servomotor for the definition of the "electronic gear" on the servomotor side.

#### 12.3.3 Near pass function

When continuous pass control is carried out using interpolation control, the near pass function is carried out.

The "near pass function" is a function to suppress the mechanical vibration occurring at the time of switching the positioning data when continuous pass control is carried out using interpolation control.

#### [Near pass function]

The extra movement amount occurring at the end of each positioning data unit being continuously executed is carried over to the next positioning data unit. Alignment is not carried out, and thus the output speed drops are eliminated, and the mechanical vibration occurring during speed changes can be suppressed. Because alignment is not carried out, the operation is controlled on a path that passes near the position set in " Da.6 Positioning address/movement amount".

The details shown below explain about the "near pass function".

- [1] Control details
- [2] Control Precautions

#### [1] Control details

The following drawing shows the path of the continuous path control by the 2 axis linear interpolation control.

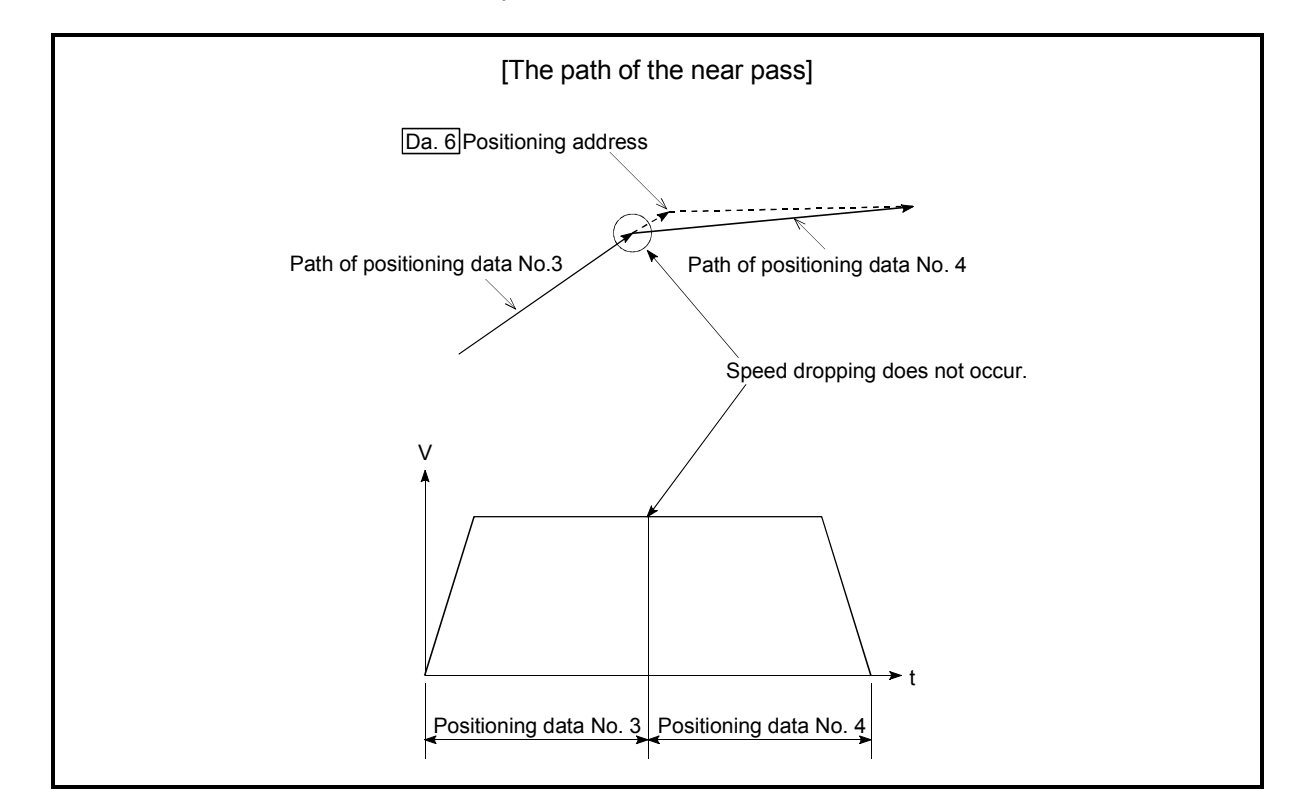

Fig. 12.12 The path of the continuous path control

# [2] Control Precautions

- (1) If the movement amount designated by the positioning data is small when the continuous path control is executed, the output speed may not reach the designated speed.
- (2) The movement direction is not checked during interpolation operation. Therefore, a deceleration stops are not carried out even the movement direction changes. (See below) For this reason, the output will suddenly reverse when the reference axis movement direction changes. To prevent the sudden output reversal, assign not the continuous path control "11", but the continuous positioning control "01" to the positioning data of the passing point.

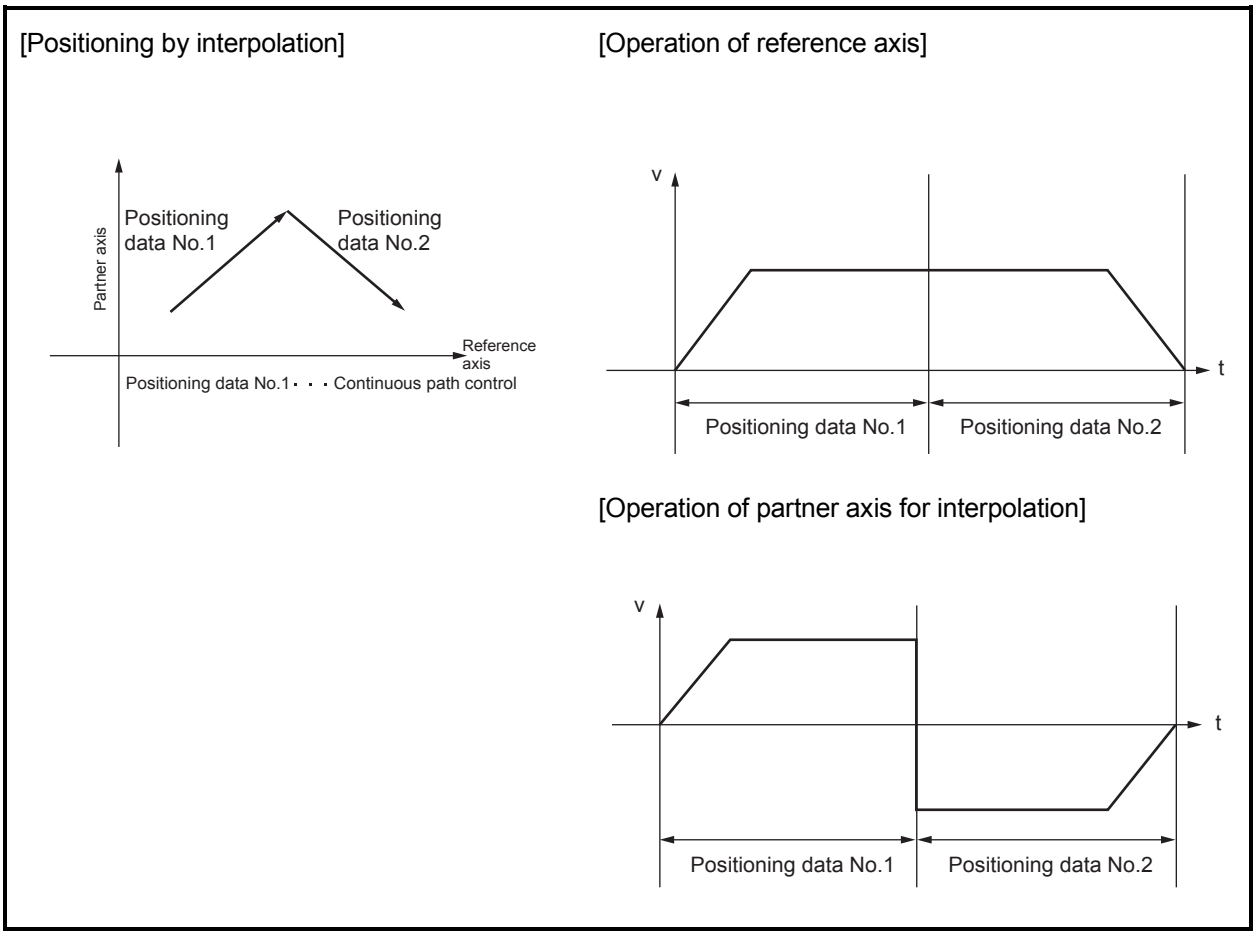

Fig. 12.13 Path and output speed of various axes when movement direction varies during continuous path control

# 12.3.4 Output timing selection of near pass control

The function "output timing selection of near pass control" allows the user to select the timing to output the difference ( $\triangle \ell$ ) between the actual and the set positioning end addresses in continuous path control, in which the difference  $(\triangle \ell)$  is output during the execution of the next positioning data.

The details shown below explain about the function "output timing selection of near pass control".

- [1] Control details
- [2] Control precautions
- [3] Setting method
- [1] Control details

There are two options for an output timing of near pass control: "At constant speed" and "At deceleration".

- At constant speed: The distance  $\triangle \ell$  is output when the next positioning data is executed in constant speed.
- At deceleration: The distance  $\triangle \ell$  is output when the next positioning speed decelerates from V1 to V2.

When "At constant speed" is selected in a condition where the specified speed of positioning data No.1 and No.2 in the figure 12.14 are "V1 > V2", the distance  $\triangle \ell$  is output when the next positioning data is executed in constant speed; therefore, the positioning execution time is extended.

When "At deceleration" is selected, the positioning execution time is not extended and remains the same as it was set.

The following drawing shows the operation of the function "output timing selection of near pass control".

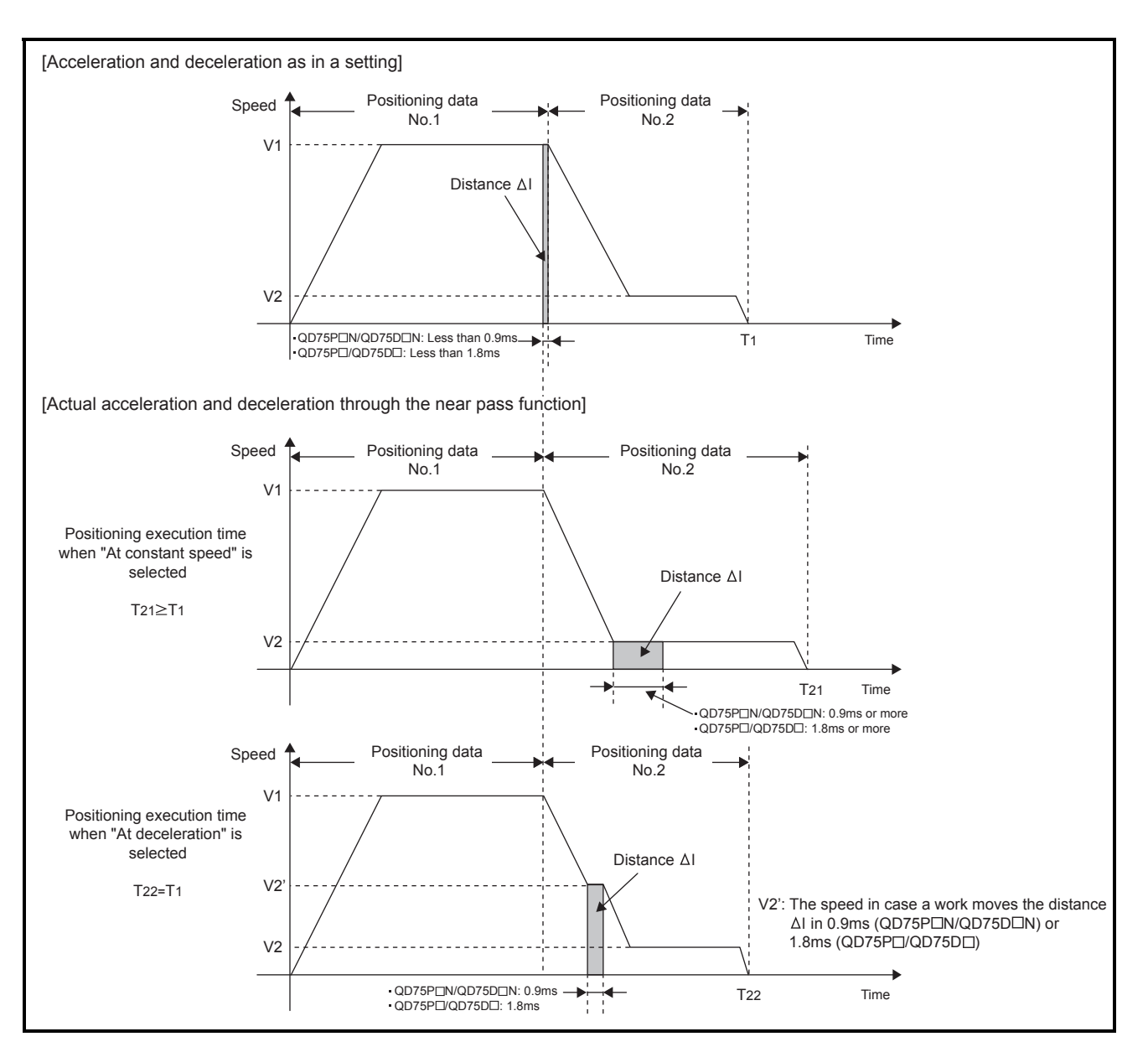

Fig. 12.14 Acceleration and deceleration depending on the output timing selection of near pass control

# [2] Control precautions

When command speed V1 and V2 are in the condition 1) or 2) below, the command output is that of "At constant speed" even though "At deceleration" was selected.

1) When "V1  $\leq$  V2"

2) When "(Speed value converted from distance  $\triangle \ell$  )<sup>\*1</sup>  $\leq$  V2 < V1"

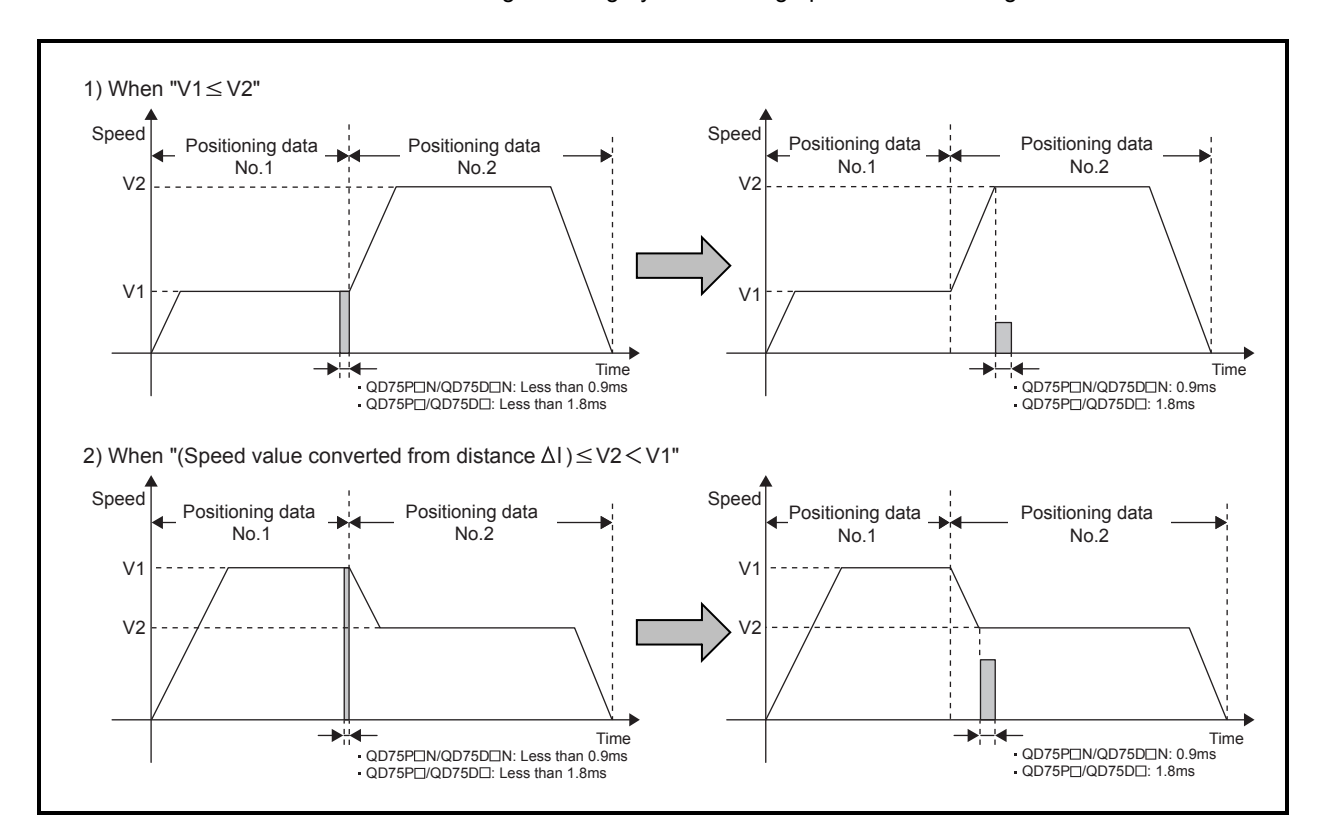

1: The height of the grey area in the graph on the bottom right

Fig. 12.15 Examples of when the command output is that of "At constant speed" even though "At deceleration was selected"

# [3] Setting method

To use the function "output timing selection of near pass control", set the following control data in a sequence program.

The set detail is validated at the rising edge (OFF  $\rightarrow$  ON) of the PLC READY signal (Y0).

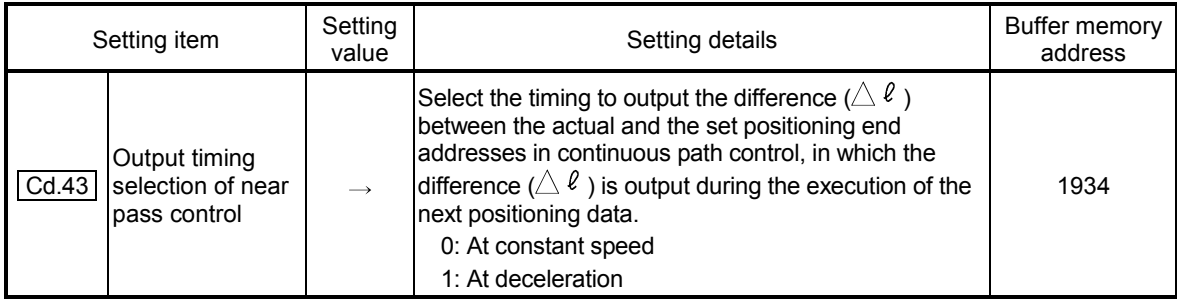

Refer to Section 5.7 "List of control data" for setting details.

# 12.4 Functions to limit the control

Functions to limit the control include the "speed limit function", "torque limit function", "software stroke limit", and "hardware stroke limit". Each function is executed by parameter setting or sequence program creation and writing.

#### 12.4.1 Speed limit function

The "speed limit function" limits the command speed to a value within the "speed limit value" setting range when the command speed during control exceeds the "speed limit value".

The details shown below explain about the "speed limit function".

- [1] Relation between the speed limit function and various controls
- [2] Control precautions
- [3] Setting method

#### [1] Relation between the speed limit function and various controls The following table shows the relation of the "speed limit function" and various controls.

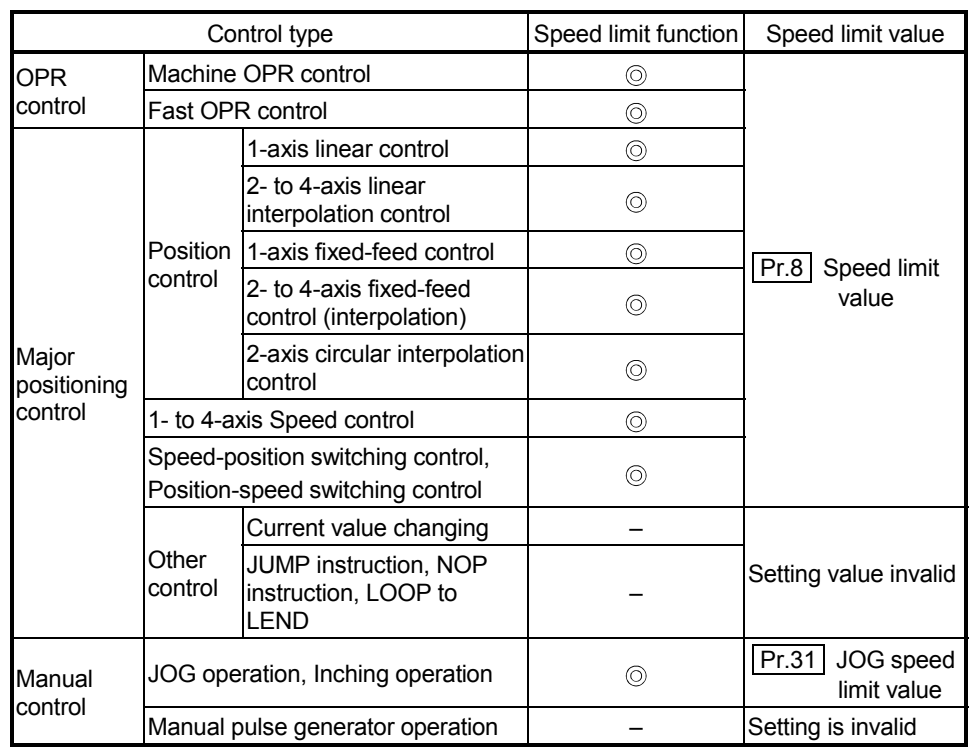

: Always set

– : Setting not required (Setting value is invalid. Use the initial values or setting values within a range where no error occurs.)

# [2] Control precautions

If any axis exceeds "  $\boxed{Pr.8}$  Speed limit value" during 2- to 4-axis speed control, the axis in excess of the speed limit value is controlled at the speed limit value. The speeds of the other axes interpolated are suppressed depending on their command speed ratios. If the reference axis exceeds "  $\boxed{Pr.8}$  Speed limit value" during 2- to 4-axis linear interpolation control, 2- to 4-axis fixed-feed control or 2-axis circular interpolation control, the reference axis is controlled at the speed limit value (The speed limit

# [3] Setting method

To use the "speed limit function", set the "speed limit value" in the parameters shown in the following table, and write them to the QD75.

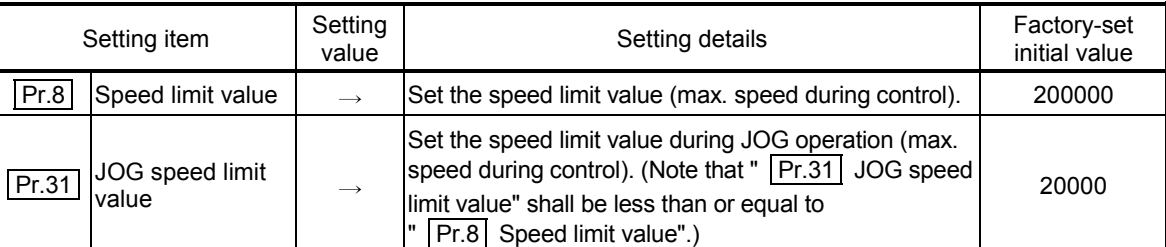

The set details are validated after they are written to the QD75.

does not function on the interpolation axis side.)

Refer to Section 5.2 "List of parameters" for setting details.

REMARK

- Parameters are set for each axis.
- It is recommended that the parameters be set whenever possible with GX Configurator-QP. Execution by sequence program uses many sequence programs and devices. The execution becomes complicated, and the scan times will increase.

# 12.4.2 Torque limit function

The "torque limit function" limits the generated torque to a value within the "torque limit value" setting range when the torque generated in the servomotor exceeds the "torque limit value".

The "torque limit function" protects the deceleration function, limits the power of the operation pressing against the stopper, etc. It controls the operation so that unnecessary force is not applied to the load and machine.

The QD75 does not carry out the torque limit of servo motor directly with this function. The torque limit command to servo amplifier is carried out by the D/A converter module.

The details shown below explain about the "torque limit function".

- [1] System configuration for carrying out the torque limit
- [2] Relation between the torque limit function and various controls
- [3] Control details
- [4] Control precautions
- [5] Setting method

# [1] System configuration for carrying out the torque limit

Carry out the torque limit in the configuration in the figure below. (The following modules are required.)

- D/A converter module
- Drive unit capable of torque limit control by analog voltage input

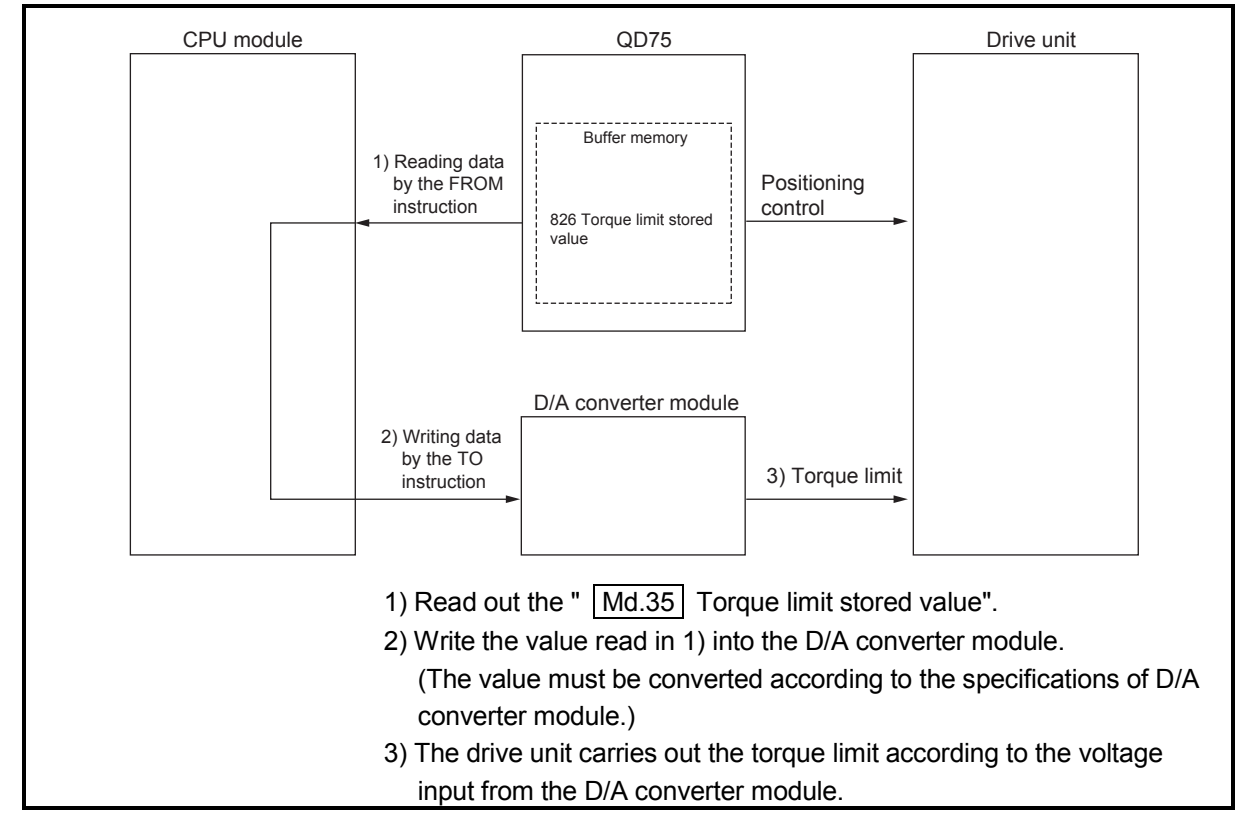

Fig. 12.16 Torque limit to the drive unit (axis 1)

# POINT

The QD75 monitors the creep speed reach during the OPR control and updates the " Md.35 Torque limit stored value" to the " Pr.54 OPR torque limit value". Monitoring this value prevents the need to monitor the creep speed reach by the program. If all controls of torque limit value are carried out by the program (1) Reading data by the FROM instruction, this function must not be used.

[2] Relation between the torque limit function and various controls The following table shows the relation of the "torque limit function" and various controls.

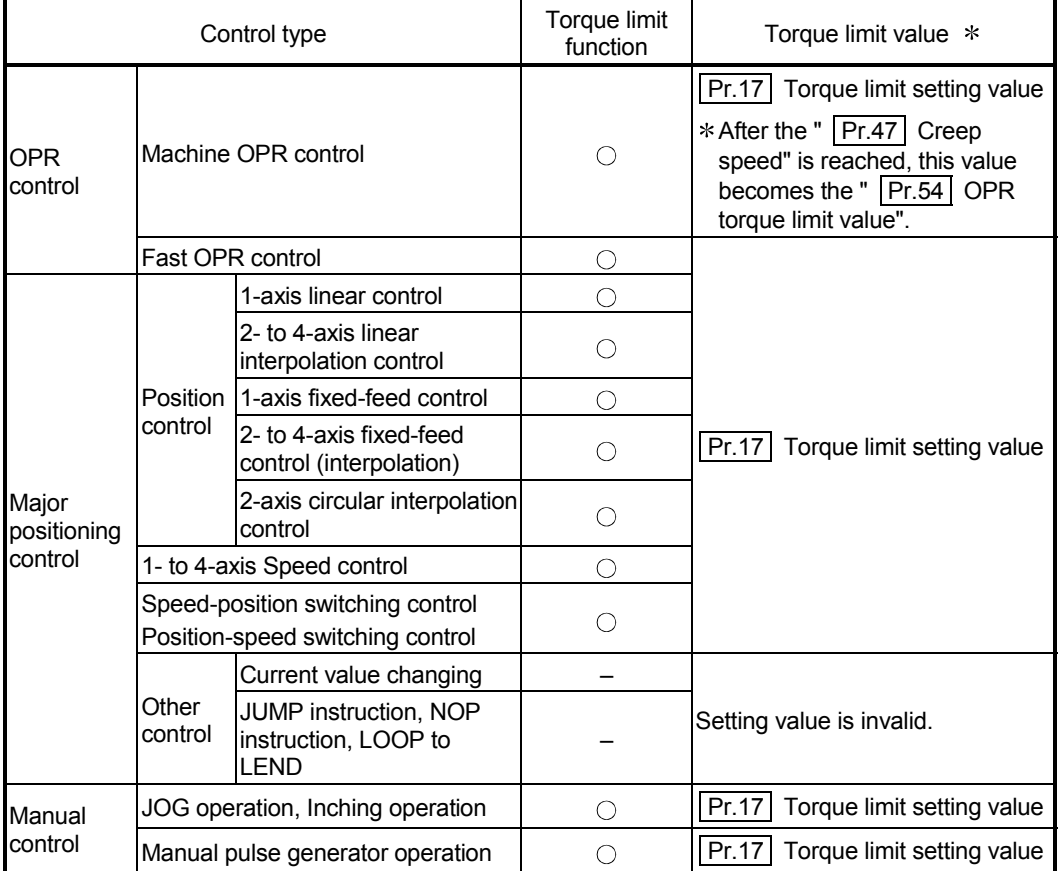

 $\circ$  : Set when required

– : Setting not required (Setting value is invalid. Use the initial values or setting values within a range where no error occurs.)

 $*$ : Shows the torque limit value when "  $\boxed{Cd.22}$  New torque value" is set to "0".

# [3] Control details

The following drawing shows the operation of the torque limit function.

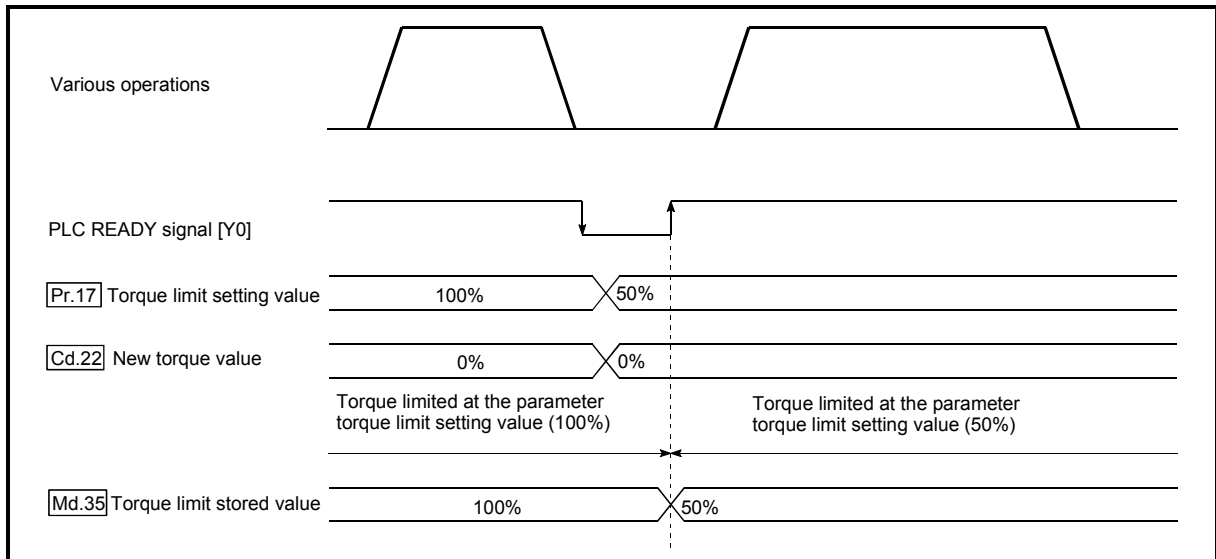

Fig. 12.17 Torque limit function operation

#### [4] Control precautions

- (1) When limiting the torque at the "  $\boxed{Pr.17}$  Torque limit setting value", confirm that "  $\overline{Cd.22}$  New torque value" is set to "0". If this parameter is set to a value besides "0", the "  $\boxed{Cd.22}$  New torque value" will be validated, and the torque will be limited at that value. (Refer to Section 12.5.4 "Torque change function" for details about the "new torque value".)
- (2) When " Pr.54 OPR shift amount" exceeds " Pr.17 Torque limit setting value", the error "OPR torque limit value error" (error code: 995) will occur.
- (3) When the operation is stopped by torque limiting, the droop pulse will remain in the deviation counter. If a "deviation counter clear" is carried out by issuing an external signal at this time, positional deviation will occur when the operation is continued. If the load torque is eliminated, operation for the amount of droop pulses will be carried out.

# [5] Setting method

(1) To use the "torque limit function", set the "torque limit value" in the parameters shown in the following table, and write them to the QD75. The set details are validated at the rising edge (OFF  $\rightarrow$  ON) of the PLC READY signal (Y0).

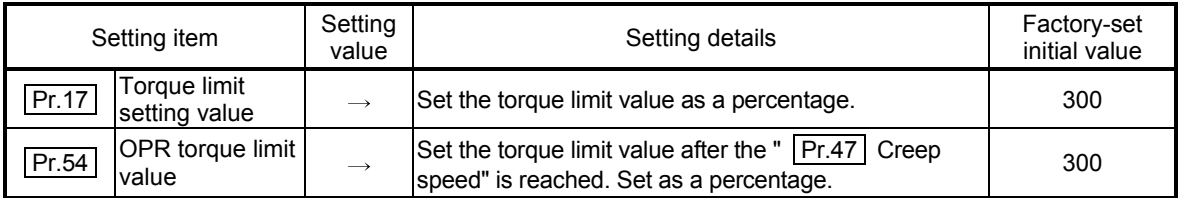

Refer to Section 5.2 "List of parameters" for setting details.

The following table shows the "  $\sqrt{\text{Md.35}}$  Torque limit stored value" of the buffer memory address.

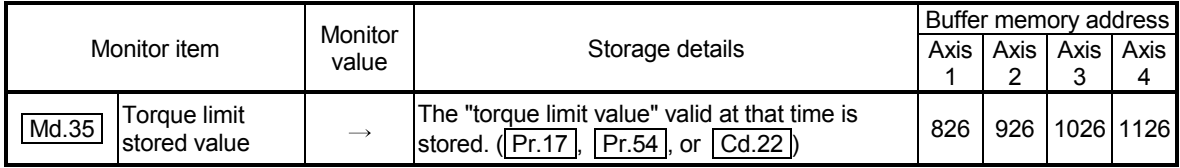

Refer to Section 5.6 "List of monitor data" for information on the setting details.

# REMARK

- Parameters are set for each axis.
- It is recommended that the parameters be set whenever possible with GX Configurator-QP. Execution by sequence program uses many sequence programs and devices. The execution becomes complicated, and the scan times will increase.

#### 12.4.3 Software stroke limit function

In the "software stroke limit function" the address established by a machine OPR is used to set the upper/lower limits of the moveable range of the workpiece. Movement commands issued to addresses outside that setting range will not be executed. In the QD75, the "current feed value" and "machine feed value" are used as the addresses indicating the current position. However, in the "software stroke limit function", the address used to carry out the limit check is designated in the " Pr.14 Software stroke limit selection". (Refer to Section 9.1.4 "Confirming the

current value" or details on the "current feed value" and "machine feed value".) The upper/lower limits of the moveable range of the workpiece are set in

 $\sqrt{P_r}$  Software stroke limit upper limit value"/  $\sqrt{P_r}$  Software stroke limit lower limit value".

The details shown below explain about the "software stroke limit function".

- [1] Differences in the moveable range when "current feed value" and "machine feed value" are selected.
- [2] Software stroke limit check details
- [3] Relation between the software stroke limit function and various controls
- [4] Precautions during software stroke limit check
- [5] Setting method
- [6] Invalidating the software stroke limit
- [7] Setting when the control unit is "degree"
- [1] Differences in the moveable range when "current feed value" and "machine feed value" are selected.

The following drawing shows the moveable range of the workpiece when the software stroke limit function is used.

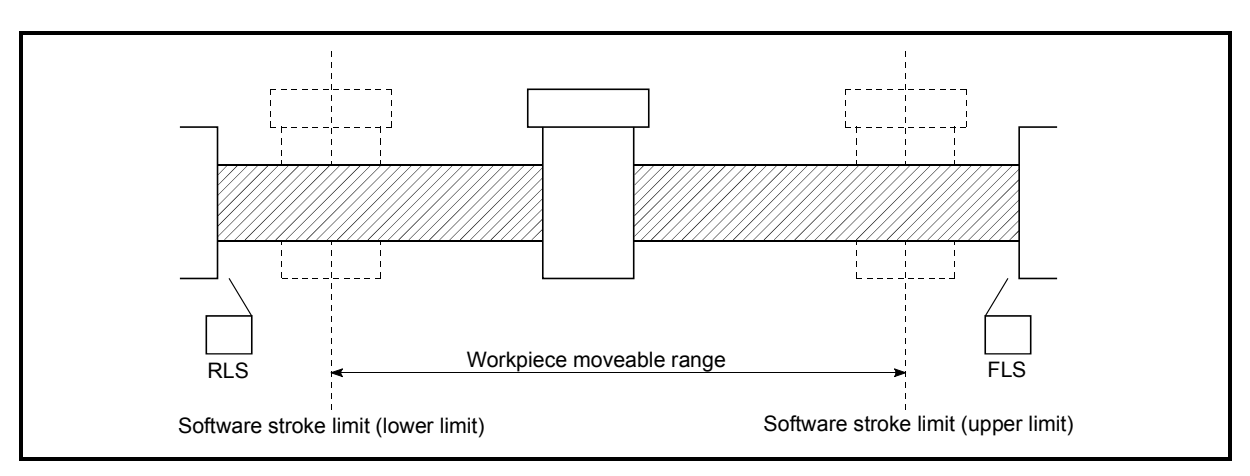

Fig. 12.18 Workpiece moveable range

The following drawing shows the differences in the operation when " Md.20 Current feed value" and " Md.21 Machine feed value" are used in

the moveable range limit check.

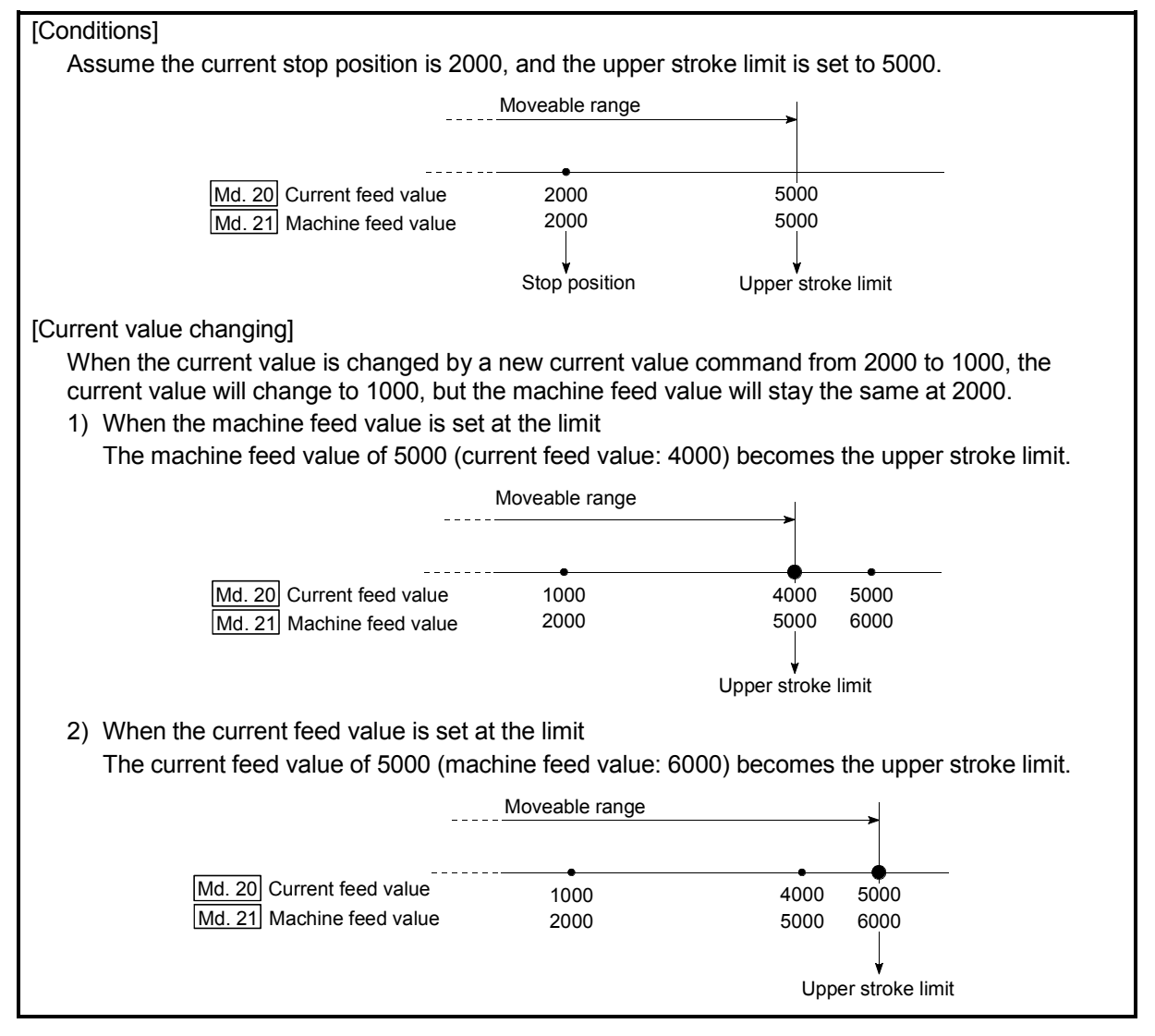

Fig. 12.19 Software stroke limits of the current feed value and machine feed value

#### POINT

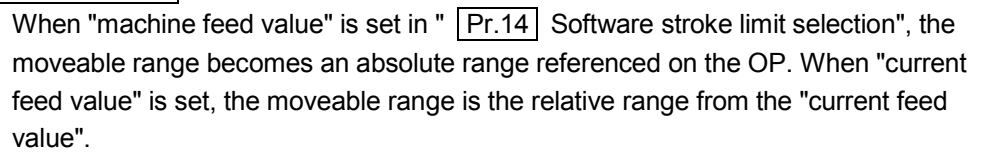

#### [2] Software stroke limit check details

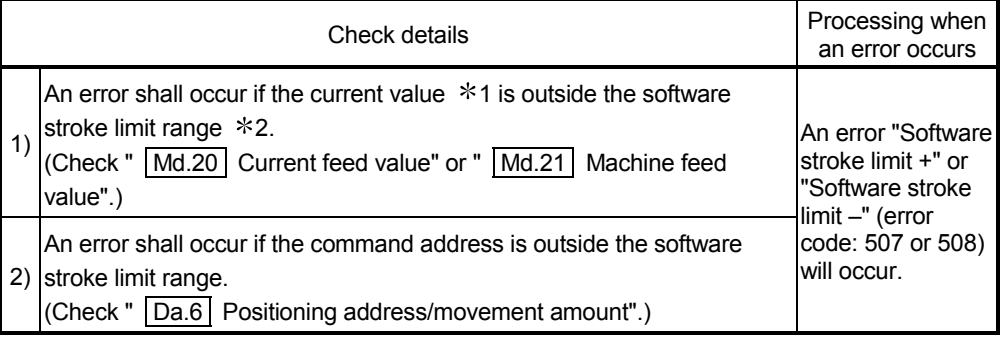

- \*1: Check whether the " Md.20 Current feed value" or " Md.21 Machine feed value" is set in " Pr.14 Software stroke limit selection".
- $*2$ : Moveable range from the "  $\boxed{Pr.12}$  Software stroke limit upper limit value" to the " Pr.13 Software stroke limit lower limit value".

# [3] Relation between the software stroke limit function and various controls

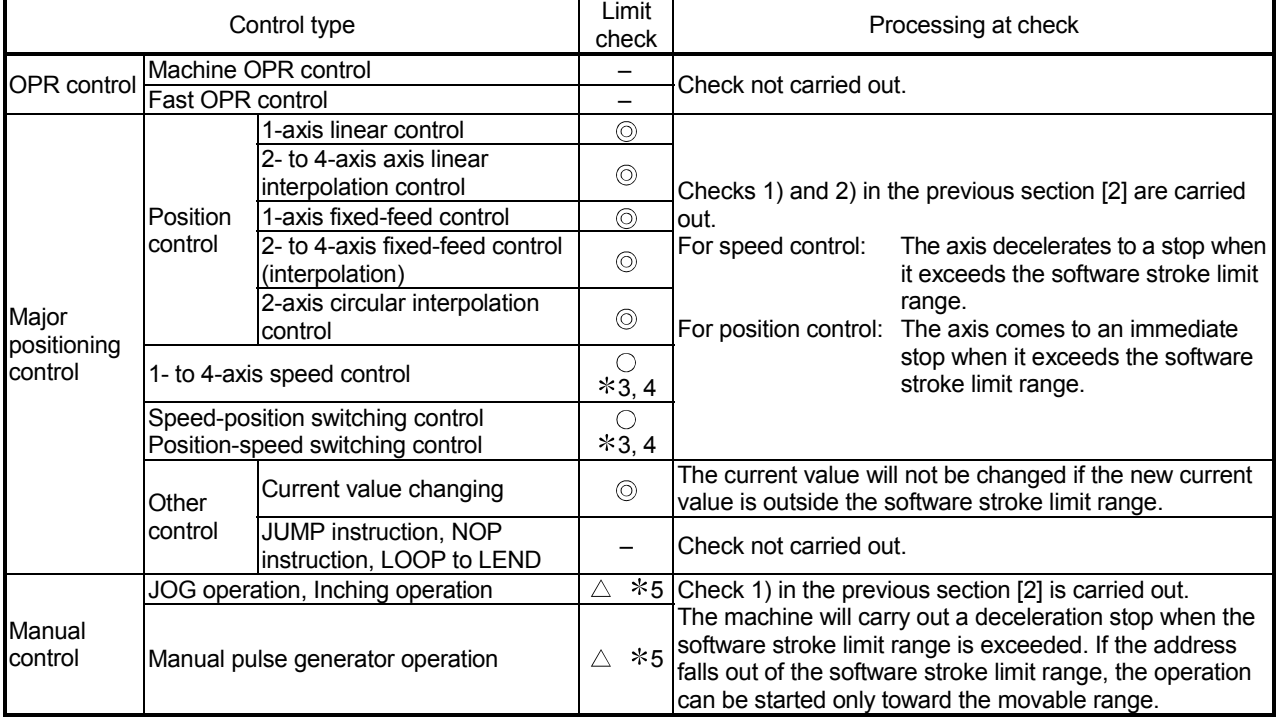

: Check valid

- : Check not carried out (check invalid).
- $\triangle$ : Valid only when "1:valid" is set in the "  $\sqrt{Pr.15}$  Software stroke limit valid/invalid setting".
- \*3: The value in " Md.20 Current feed value" will differ according to the " Pr.21 Current feed value during speed control" setting.
- 4: When the unit is "degree", check is not made during speed control.
- 5: When the unit is "degree", check is not carried out.

 $\circ$  : Check is not made when the current feed value is not updated (Refer to  $\overline{[Pr.21]}$ ) at the setting of " current feed value" in " Pr.14 Software stroke limit selection" during speed control.

- [4] Precautions during software stroke limit check
	- (1) A machine OPR must be executed beforehand for the "software stroke limit function" to function properly.
	- (2) During interpolation control, a stroke limit check is carried out for the every current value of both the reference axis and the interpolation axis. Every axis will not start if an error occurs, even if it only occurs in one axis.
	- (3) During circular interpolation control, the "  $\boxed{Pr.12}$  Software stroke limit upper limit value"/"  $\boxed{\text{Pr}.13}$  Software stroke limit lower limit value" may be exceeded.

In this case, a deceleration stop will not be carried out even if the stroke limit is exceeded. Always install an external limit switch if there is a possibility the stroke limit will be exceeded.

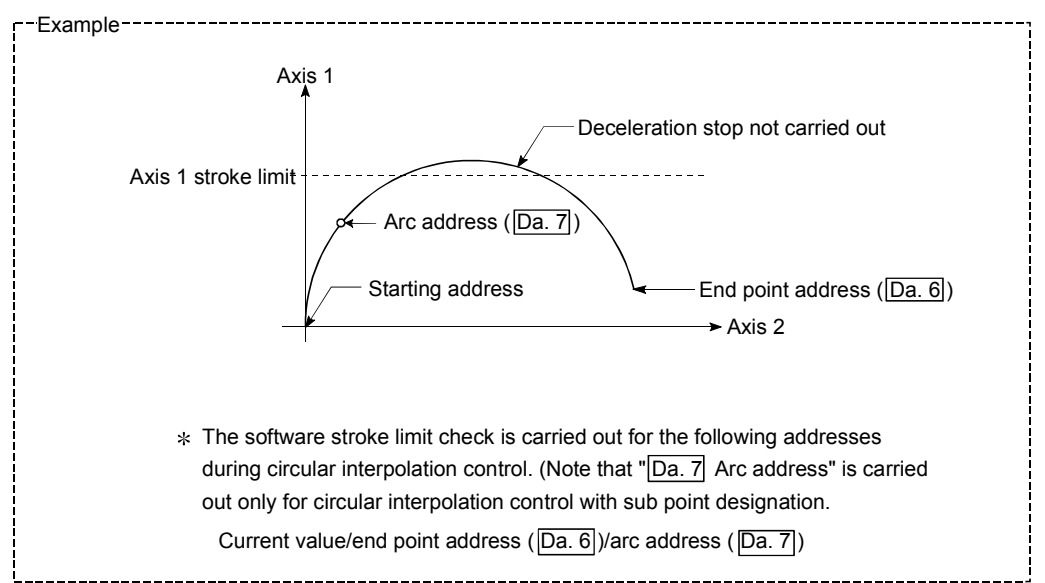

(4) If an error is detected during continuous path control, the axis stops immediately on completion of execution of the positioning data located right before the positioning data in error.

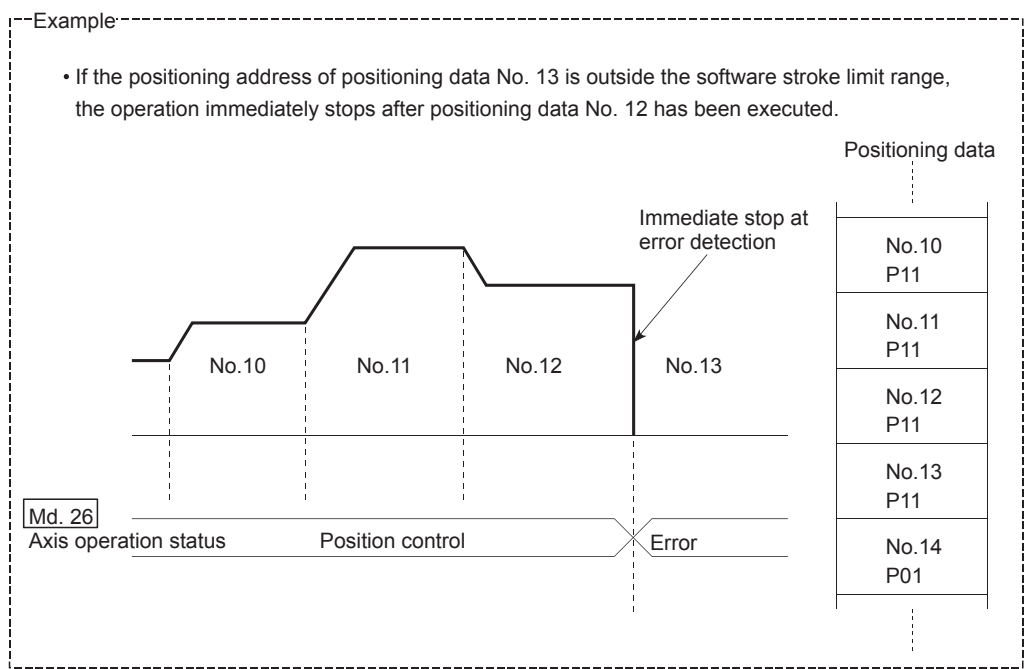

(5) During simultaneous start, a stroke limit check is carried out for the current values of every axis to be started. Every axis will not start if an error occurs, even if it only occurs in one axis.

# [5] Setting method

To use the "software stroke limit function", set the required values in the parameters shown in the following table, and write them to the QD75. The set details are validated at the rising edge (OFF  $\rightarrow$  ON) of the PLC READY signal (Y0).

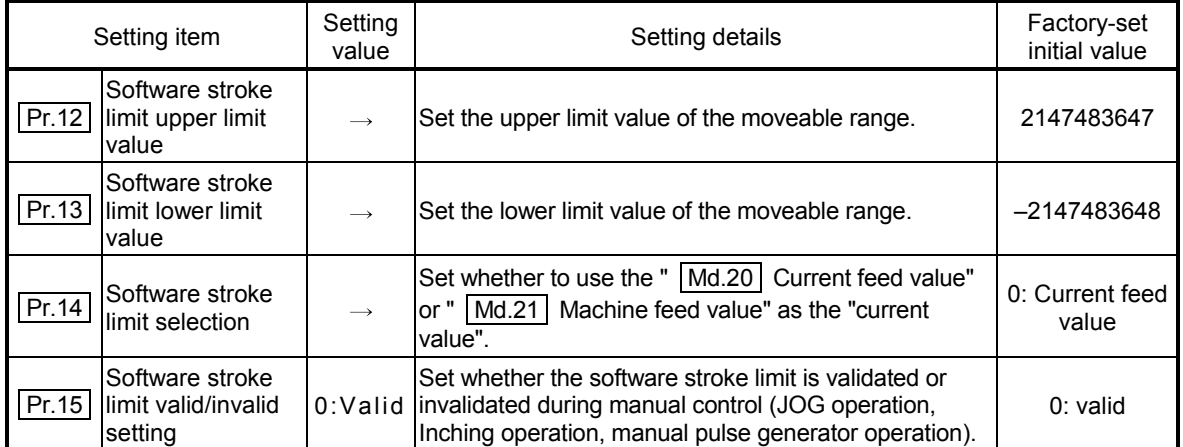

\* Refer to Section 5.2 "List of parameters" for setting details.

#### [6] Invalidating the software stroke limit

To invalidate the software stroke limit, set the following parameters as shown, and write them to the QD75. (Set the value within the setting range.)

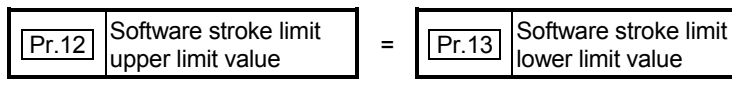

To invalidate only the manual operation, set "0: software stroke limit invalid" in the "  $\boxed{\text{Pr.15}}$  Software stroke limit valid/invalid setting".

The set details are validated at the rising edge (OFF  $\rightarrow$  ON) of the PLC READY signal (Y0).

When the unit is "degree", the software stroke limit check is not performed during speed control (including speed control in speed-position switching control or position-speed switching control) or during manual control, independently of the values set in  $\boxed{Pr.12}$ ,  $\boxed{Pr.13}$  and  $\boxed{Pr.15}$ .

# REMARK

- Parameters are set for each axis.
- It is recommended that the parameters be set whenever possible with GX Configurator-QP. Execution by sequence program uses many sequence programs and devices. The execution becomes complicated, and the scan times will increase.

[7] Setting when the control unit is "degree"

#### Current value address

The " Md.20 Current feed value" address is a ring address between 0 and 359.99999°

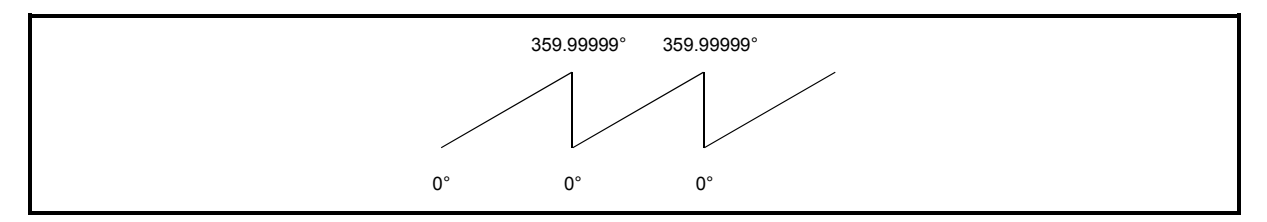

Fig. 12.20 Current value address when the control unit is "degree"

Setting the software stroke limit

The upper limit value/lower limit value of the software stroke limit is a value between 0 and 359.99999° .

(1) Setting when the software stroke limit is to be validated. When the software stroke limit is to be validated, set the upper limit value in a clockwise direction from the lower limit value.

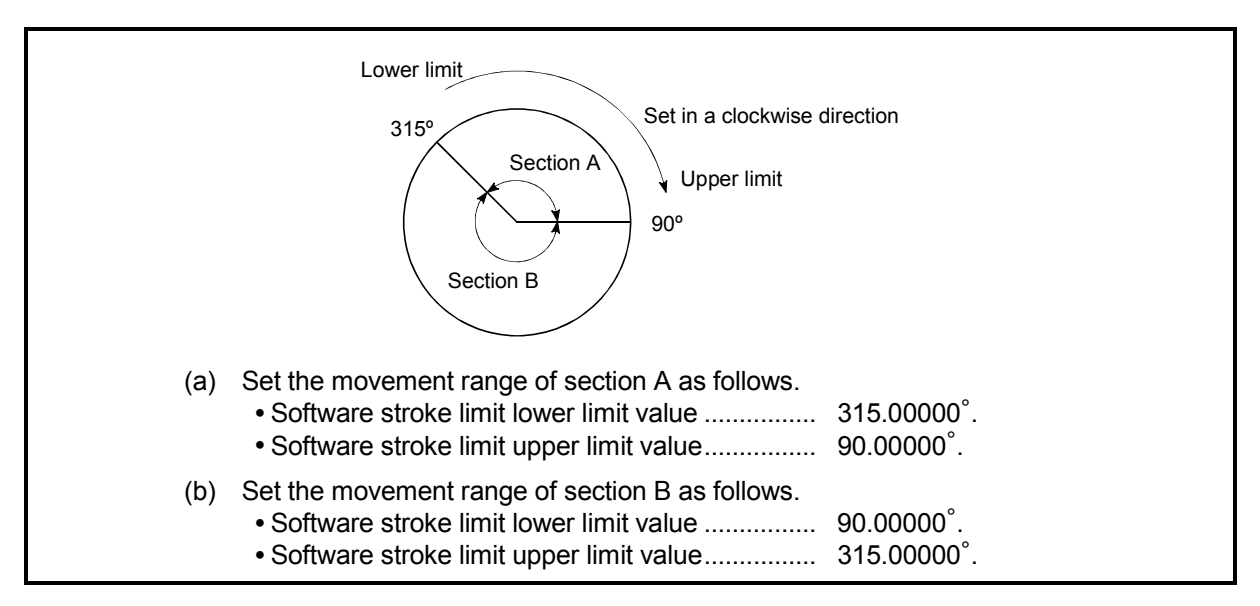

Fig. 12.21 Software stroke limit when the control unit is "degree"

# 12.4.4 Hardware stroke limit function

# $\land$  WARNING

When the hardware stroke limit is required to be wired, ensure to wire it in the negative logic using b-contact. If it is set in positive logic using a-contact, a serious accident may occur.

> In the "hardware stroke limit function", limit switches are set at the upper/lower limit of the physical moveable range, and the control is stopped (by deceleration stop) by the input of a signal from the limit switch. Damage to the machine can be prevented by stopping the control before the upper/lower limit of the physical moveable range is reached.

> Hardware stroke limit switches are normally "installed inside the stroke limit/stroke end on the drive unit side", and the control is stopped before the stroke limit/stoke end on the drive unit side is reached.

The details shown below explain about the "hardware stroke limit function".

- [1] Control details
- [2] Wiring the hardware stroke limit
- [3] Control Precautions
- [4] When the hardware stroke limit is not used

# [1] Control details

The following drawing shows the operation of the hardware stroke limit function.

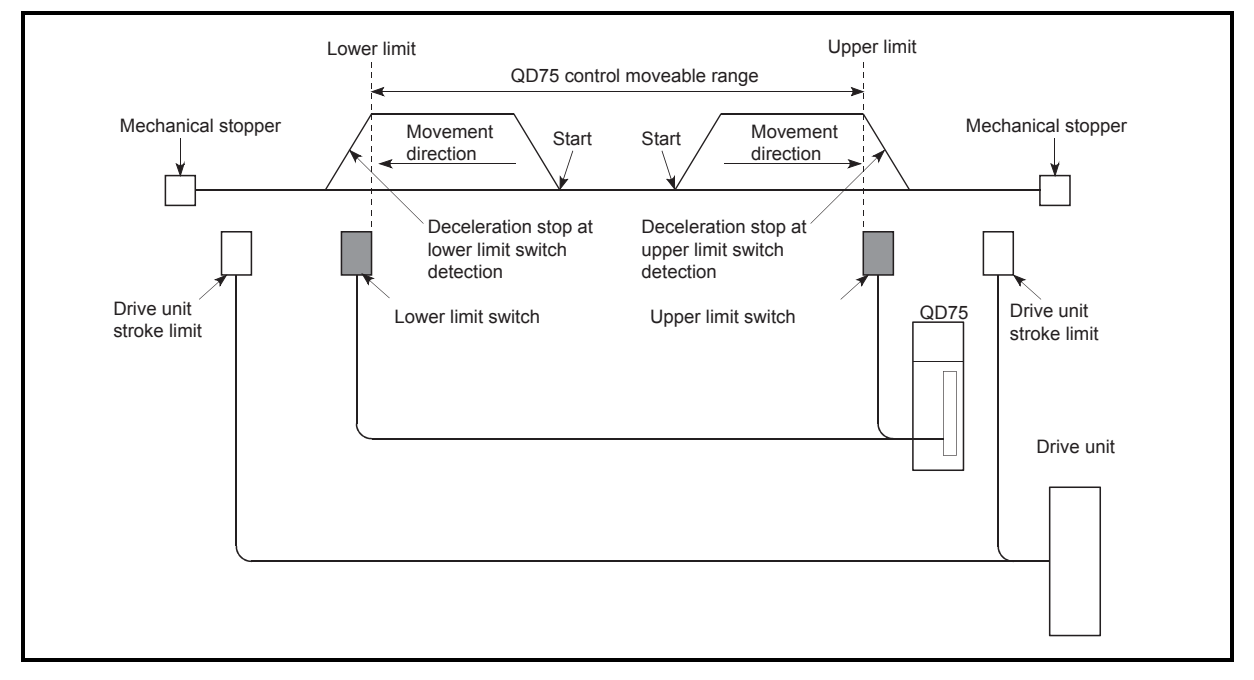

Fig. 12.22 Hardware stroke limit function operation

# [2] Wiring the hardware stroke limit

When using the hardware stroke limit function, wire the terminals of the QD75 upper/lower limit stroke limit as shown in the following drawing.

(When  $\sqrt{Pr.22}$  Input signal logic selection" is set to the initial value)

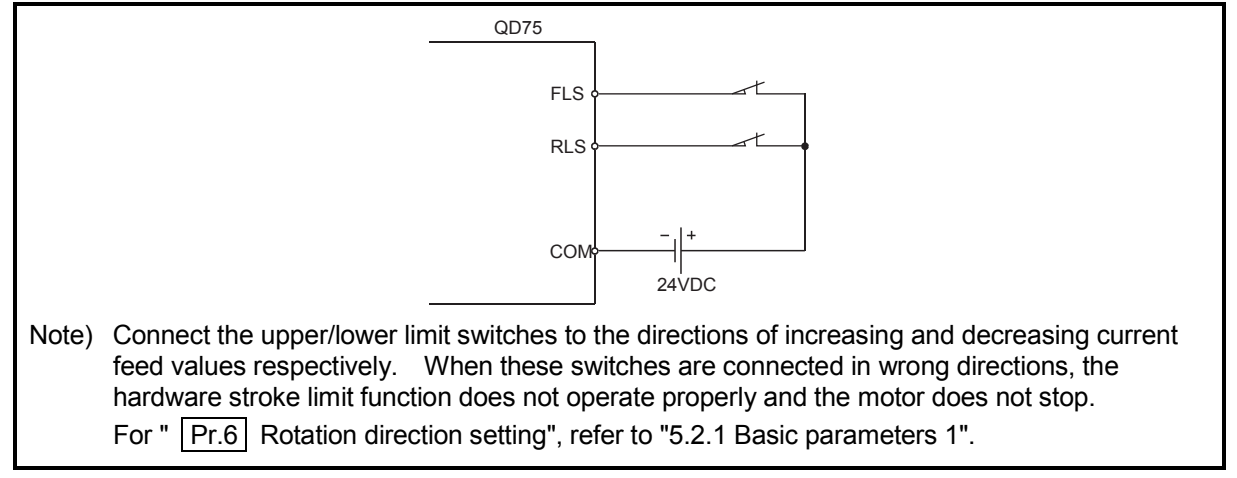

Fig. 12.23 Wiring when using the hardware stroke limit

#### [3] Control Precautions

are not wired.

- (1) If the machine is stopped outside the QD75 control range (outside the upper/lower limit switches), or if stopped by hardware stroke limit detection, the "OPR control", "major positioning control", and "high-level positioning control" cannot start. To carry out these types of control again, return the workpiece to the QD75 control range by a "JOG operation", "inching operation" or "manual pulse generator operation".
- (2) When "  $|Pr.22|$  Input signal logic selection" is set to the initial value, the QD75 cannot carry out the positioning control if FLS (upper limit signal) is separated from COM or RLS (lower limit signal) is separated from COM (including when wiring is not carried out).

# [4] When the hardware stroke limit function is not used When not using the hardware stroke limit function, wire the terminals of the QD75 upper/lower limit stroke limit as shown in the following drawing. When the logic of FLS and RLS is set to "positive logic" using "  $|Pr.22|$  Input signal logic selection", positioning control can be carried out even if FLS and RLS

(For details, refer to Section 13.4 "External I/O signal logic switching function".)

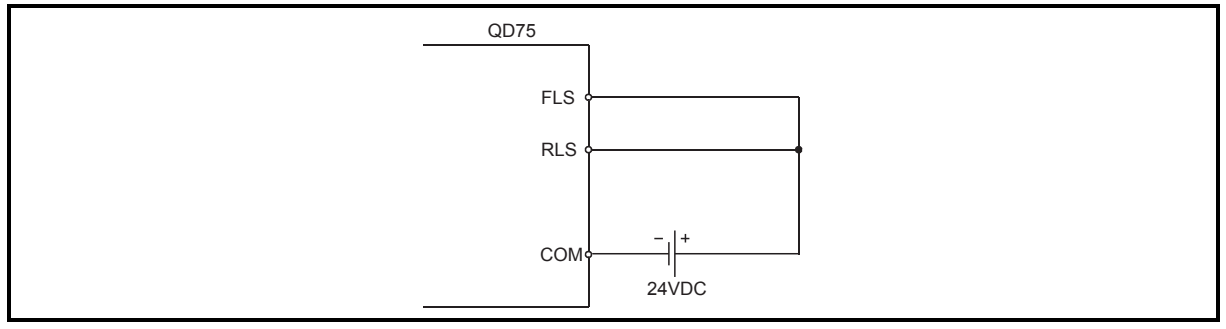

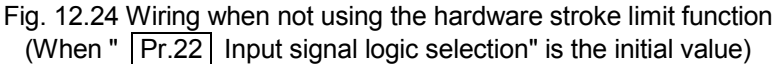

#### 12.5 Functions to change the control details

Functions to change the control details include the "speed change function", "override function", "acceleration/deceleration time change function" and "torque change function". Each function is executed by parameter setting or sequence program creation and writing.

Both the "speed change function" or "override function" change the speed, but the differences between the functions are shown below. Use the function that corresponds to the application.

"Speed change function"

- The speed is changed at any time, only in the control being executed.
- The new speed is directly set.

"Override function"

- The speed is changed for all control to be executed. (Note that this excludes manual pulse generator operation.)
- The new speed is set as a percent (%) of the command speed.

#### 12.5.1 Speed change function

The "Speed change function" is used to change the speed during control to a newly designated speed at any time.

The new speed is directly set in the buffer memory, and the speed is changed by a speed change command  $\sqrt{Cd.15}$  Speed change request) or external command signal. During the machine OPR, a speed change to the creep speed cannot be carried out after deceleration start because the near point dog ON is detected.

The details shown below explain about the "speed change function".

- [1] Control details
- [2] Control precautions
- [3] Setting the speed change function from the CPU module
- [4] Setting the speed change function using an external command signal

#### [1] Control details

The following drawing shows the operation during a speed change.

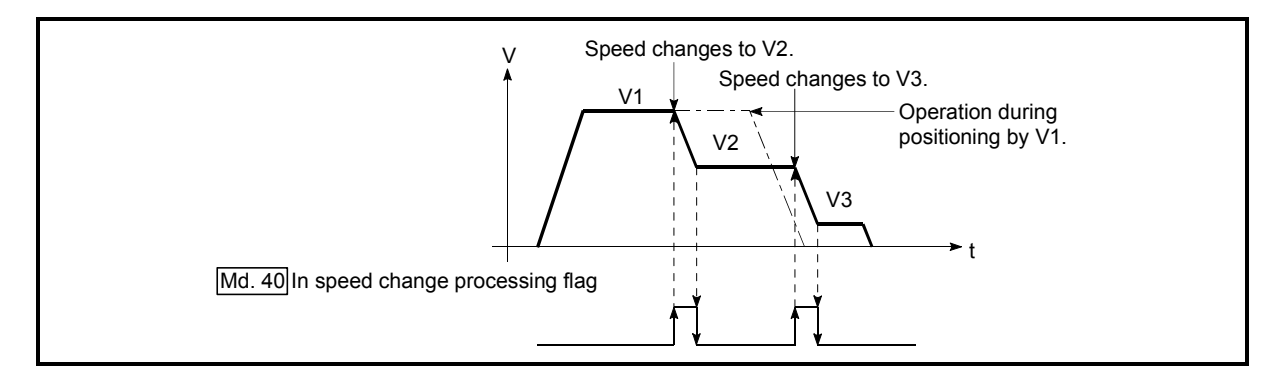

Fig. 12.25 Speed change operation

#### [2] Control precautions

- (1) Control is carried out as follows at the speed change during continuous path control.
	- a) When no speed designation (current speed) is provided in the next positioning data:
		- $\rightarrow$  The next positioning data is controlled at the "  $|$  Cd.14 New speed value".
	- b) When a speed designation is provided in the next positioning data:
		- $\rightarrow$  The next positioning data is controlled at its command speed  $($ Da.8 $).$

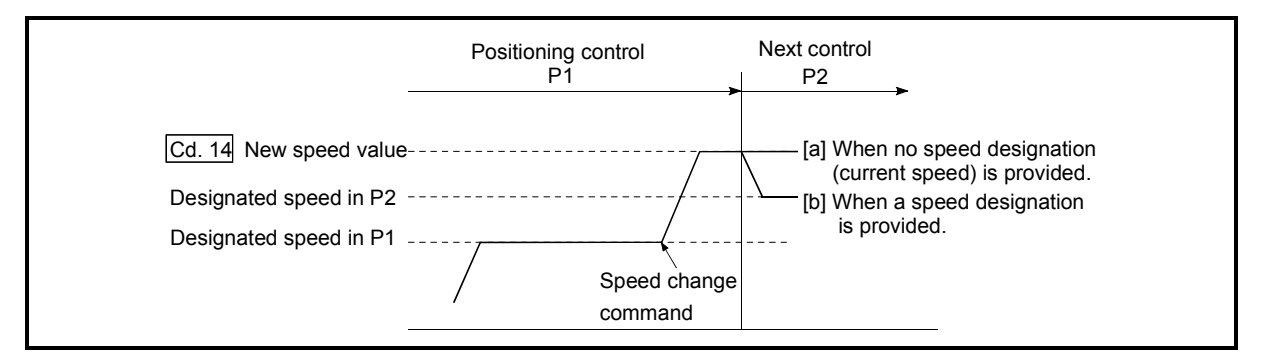

Fig. 12.26 Speed change during continuous path control

- (2) When changing the speed during continuous path control, the speed change will be ignored if there is not enough distance remaining to carry out the change.
- (3) When the stop command was given to make a stop after a speed change that had been made during position control, the restarting speed depends on the function version.

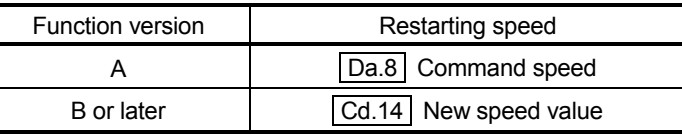

V  $\overline{\phantom{0}}$  t Speed change command Stop command **Restarting** command Cd. 14 New speed value  $----- Da. 8$  Command speed

Refer to Section 2.4 for the way to check the function version.

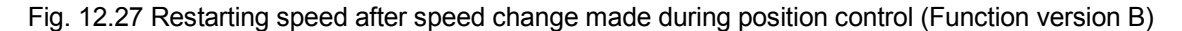
- (4) When the speed is changed by setting "  $\boxed{Cd.14}$  New speed value" to "0", the operation is carried out as follows.
	- When "  $\boxed{Cd.15}$  Speed change request" is turned ON, the speed change 0 flag (Md.31 Status: b10) turns ON.

• The axis stops, but " Md.26 Axis operation status" does not change, and the BUSY signal remains ON. (If a stop signal is input, the BUSY signal will turn OFF, and "  $\sqrt{Md.26}$  Axis operation status" will change to "Stopped".)

 $*$  In this case, setting the "  $|$  Cd.14 New speed value" to a value besides "0" will turn OFF the speed change 0 flag  $(Md.31)$  Status: b10), and enable continued operation.

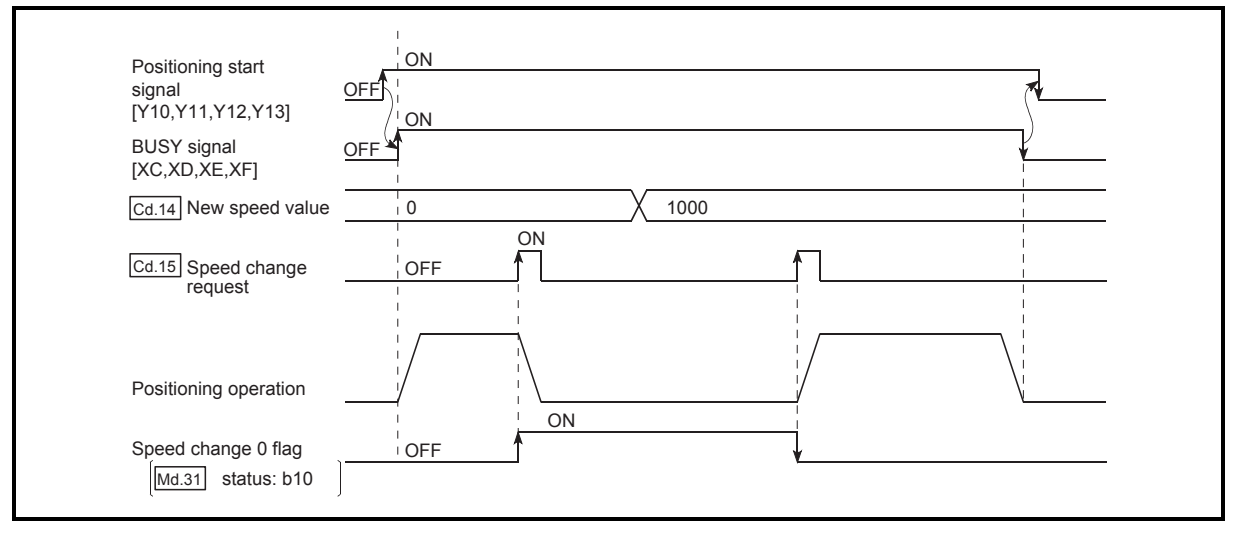

Fig. 12.28 Speed change at new speed value "0"

- (5) A warning "Deceleration/stop speed change" (warning code: 500) occurs and the speed cannot be changed in the following cases.
	- During deceleration by a stop command
	- During automatic deceleration during positioning control
- (6) A warning "Speed limit value over" (warning code: 501) occurs and the speed is controlled at the "  $|Pr.8|$  Speed limit value" when the value set in " Cd.14 New speed value" exceeds the " Pr.8 Speed limit value".
- (7) When the speed is changed during interpolation control, the required speed is set in the reference axis.
- (8) When carrying out consecutive speed changes, be sure there is an interval between the speed changes of 100ms or more. (If the interval between speed changes is short, the QD75 will not be able to
	- track, and it may become impossible to carry out commands correctly.)
- (9) When a speed change is requested simultaneously for multiple axes, change the speed one by one. Therefore, the start timing of speed change is different for each axis.
- (10) The speed cannot be changed to 0 during the machine OPR. The speed change request is ignored.
- (11) When deceleration is started by the speed change function, the deceleration start flag does not turn ON.

<sup>(</sup>During interpolation control, the speed change 0 flag on the reference axis side turns ON.)

- [3] Setting the speed change function from the CPU module The following shows the data settings and sequence program example for changing the control speed of axis 1 from the CPU module. (In this example, the control speed is changed to "20.00mm/min".)
	- (1) Set the following data.

(Use the start time chart shown in section (2) below as a reference, and set using the sequence program shown in section (3).)

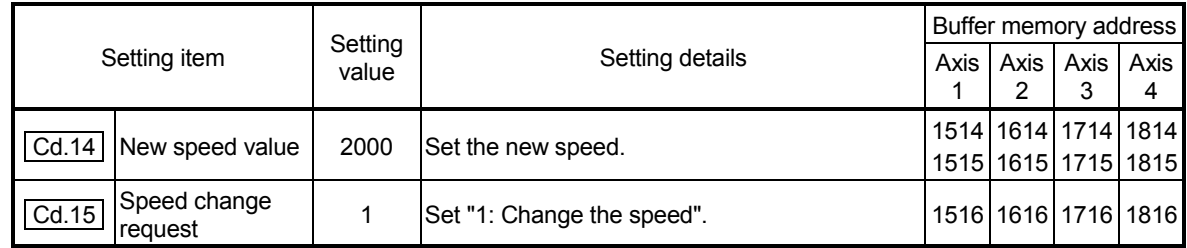

Refer to Section 5.7 "List of control data" for details on the setting details.

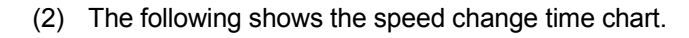

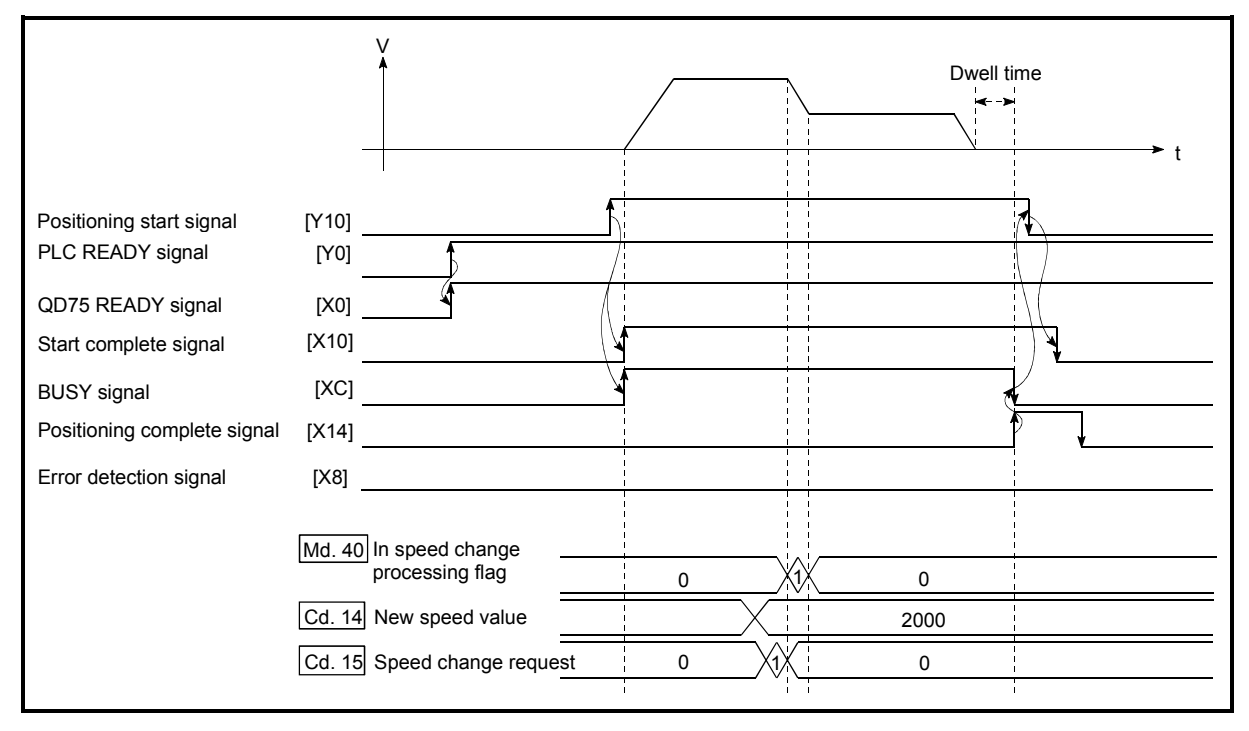

Fig. 12.29 Time chart for changing the speed from the CPU module

(3) Add the following sequence program to the control program, and write it to the CPU module.

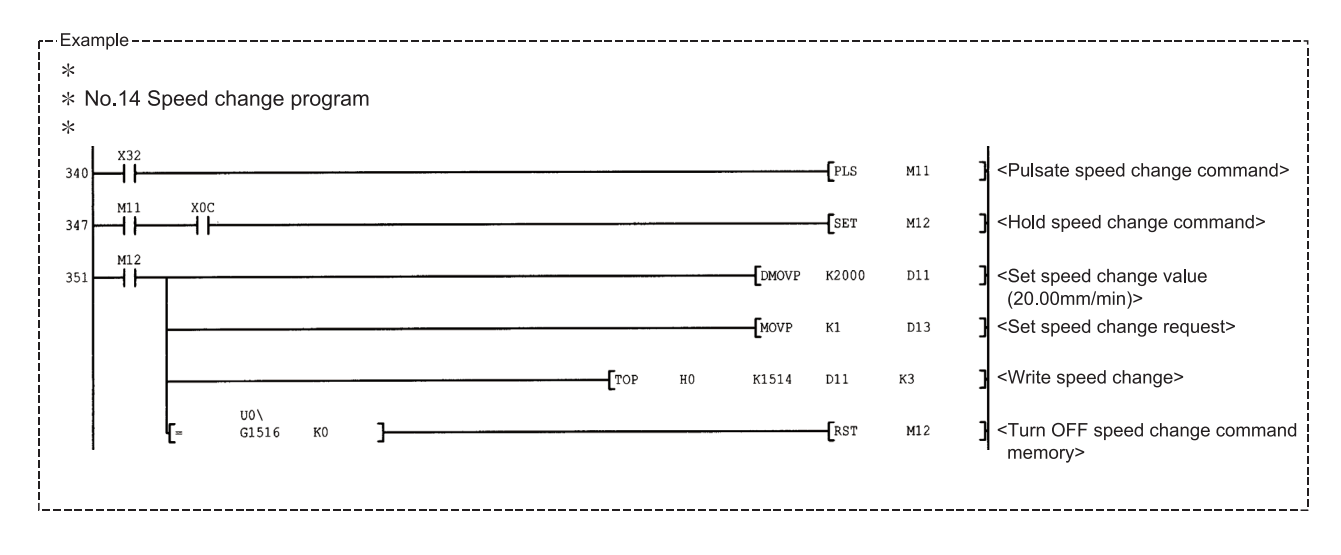

# [4] Setting the speed change function using an external command signal

The speed can also be changed using an "external command signal". The following shows the data settings and sequence program example for changing the control speed of axis 1 using an "external command signal". (In this example, the control speed is changed to "10000.00mm/min".)

(1) Set the following data to change the speed using an external command signal.

(Use the start time chart shown in section (2) below as a reference, and set using the sequence program shown in section (3).)

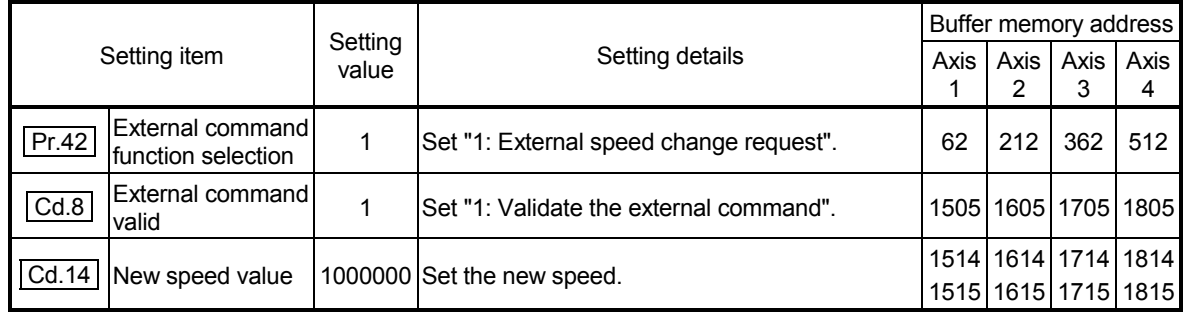

Refer to Section 5.7 "List of control data" for details on the setting details.

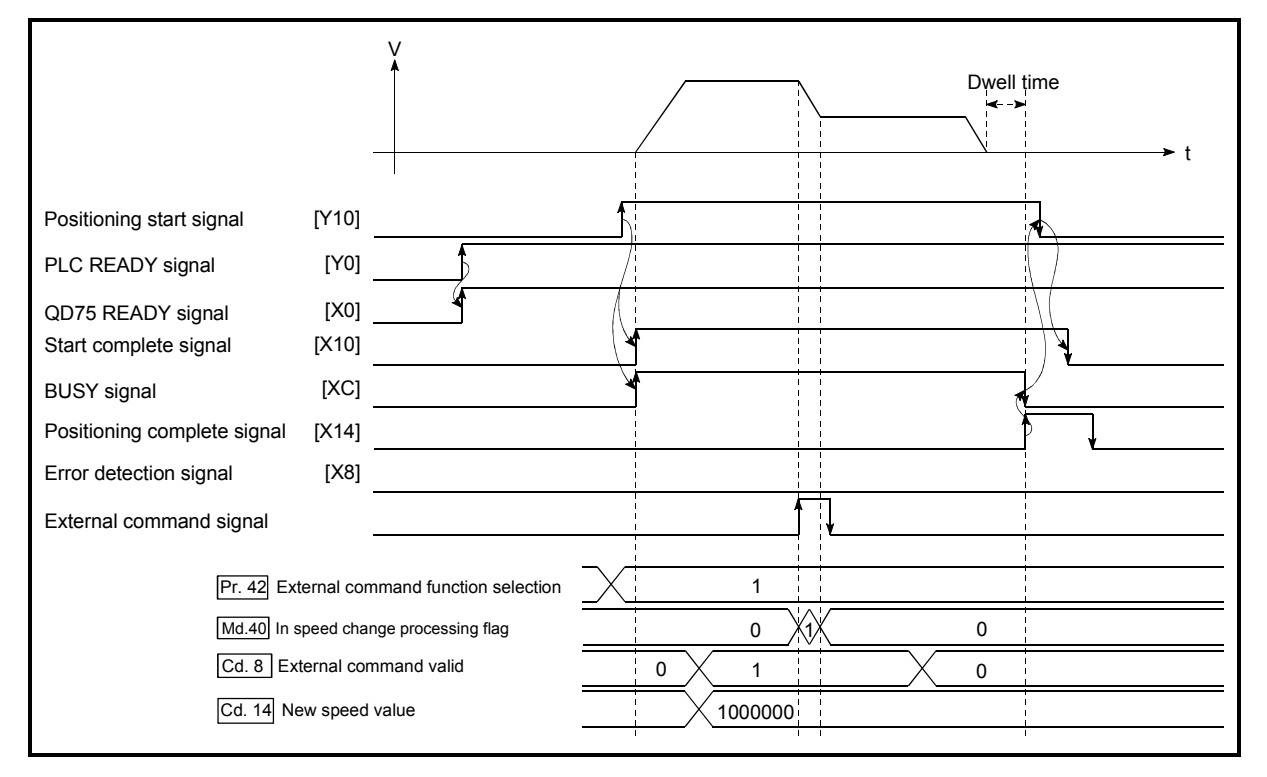

(2) The following shows the speed change time chart.

Fig. 12.30 Time chart for changing the speed using an external command signal

(3) Add the following sequence program to the control program, and write it to the CPU module.

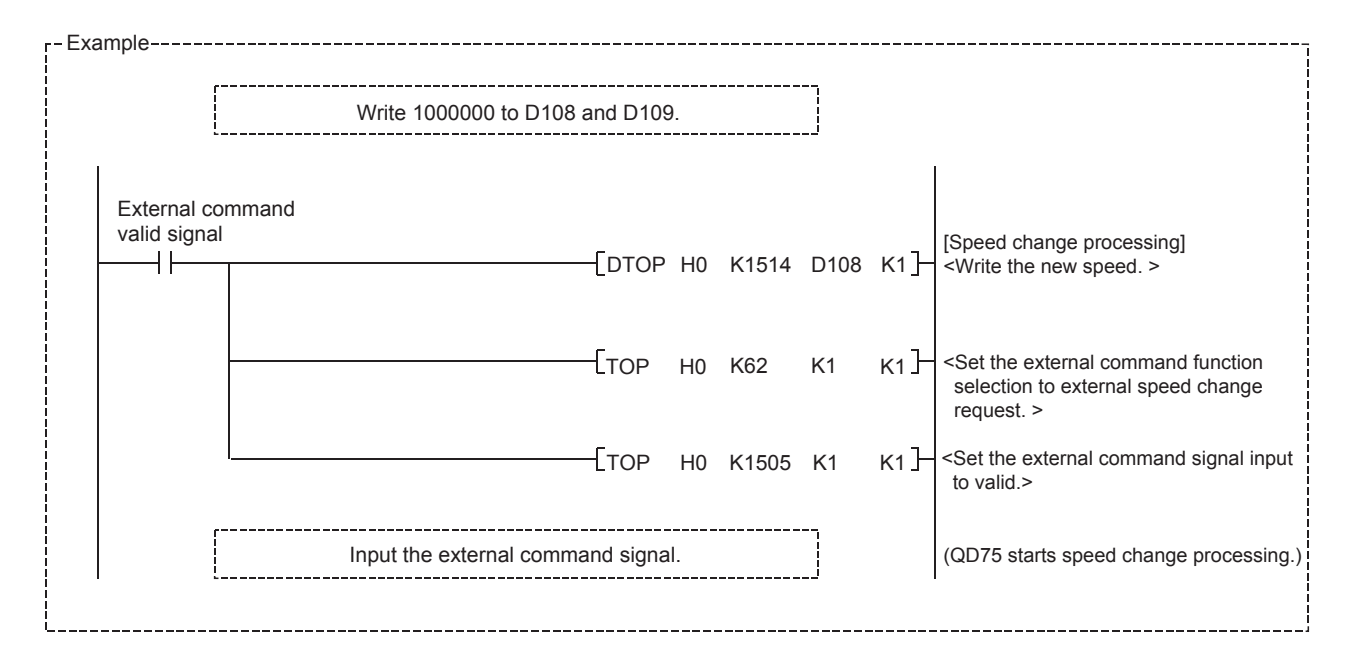

# 12.5.2 Override function

The "override function" changes the command speed by a designated percentage (1 to 300%) for all control to be executed.

The speed can be changed by setting the percentage (%) by which the speed is changed in " Cd.13 Positioning operation speed override".

- [1] Control details
- [2] Control precautions
- [3] Setting method

### [1] Control details

The following shows that operation of the override function.

- 1) A value changed by the override function is monitored by Md.22 Feedrate". (When Md.22 " becomes "0", the warning "Less than minimum speed" (warning code: 110) is generated and the axis is controlled in the then speed unit of "1".)
- 2) If " Cd.13 Positioning operation speed override" is set to 100%, the speed will not change.
- 3) If " Cd.13 Positioning operation speed override" is set a value 100% or less, the warning "Less than minimum speed" (warning code: 110) is generated, and control will be carried out at speed unit "1" at the time "Feedrate" becomes a value of "1" or less.
- 4) If there is not enough remaining distance to change the speed by the "override function" during the "position control" or position control by the "speed-position switching control" or "position-speed switching control", the operation will be carried out at the possible speed for the distance.
- 5) If the speed changed by the "override function" is greater than the " | Pr.8 | Speed limit value", a warning "Speed limit value over" (warning code: 501) will occur and the speed will be controlled at the "  $|Pr.8|$  Speed limit value". The " Md.39 In speed limit flag" will turn ON.

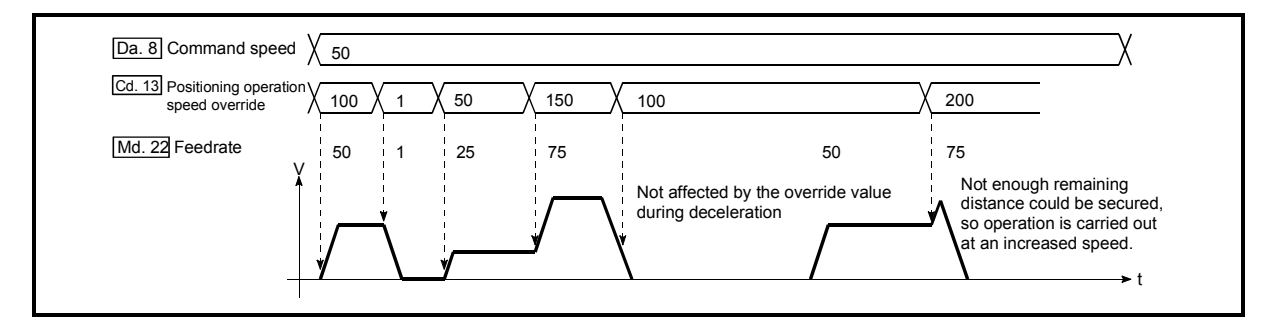

Fig. 12.31 Override function operation

- [2] Control precautions
	- (1) When changing the speed by the "override function" during continuous path control, the speed change will be ignored if there is not enough distance remaining to carry out the change.
	- (2) A warning "Deceleration/stop speed change" (warning code: 500) occurs and the speed cannot be changed by the "override function" in the following cases.

(The value set in  $\sqrt{Cd.13}$  Positioning operation speed override" is validated after a deceleration stop.)

- During deceleration by a stop command
- During automatic deceleration during positioning control
- (3) When the speed is changed by the "override function" during interpolation control, the required speed is set in the reference axis.
- (4) When carrying out consecutive speed changes by the "override function", be sure there is an interval between the speed changes of 100ms or more. (If the interval between speed changes is short, the QD75 will not be able to track, and it may become impossible to carry out commands correctly.)
- (5) When a machine OPR is performed, the speed change by the "override function" cannot be carried out after a deceleration start to the creep speed following the detection of near-point dog ON. In this case, a request for speed change is ignored.
- (6) When deceleration is started by the override function, the deceleration start flag does not turn ON.

#### [3] Setting method

The following shows the data settings and sequence program example for setting the override value of axis 1 to "200%".

(1) Set the following data. (Use the start time chart shown in section (2) below as a reference, and set using the sequence program shown in section (3).)

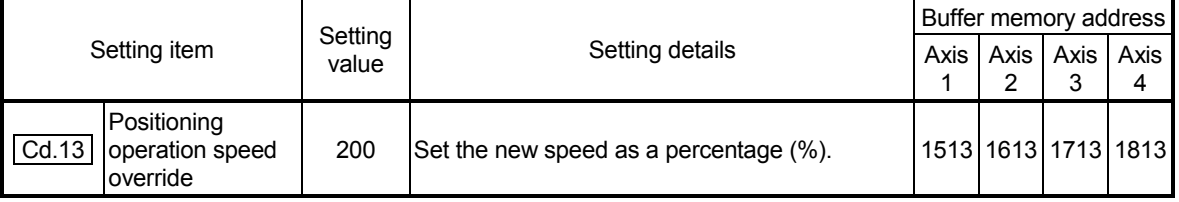

Refer to Section 5.7 "List of control data" for details on the setting details.

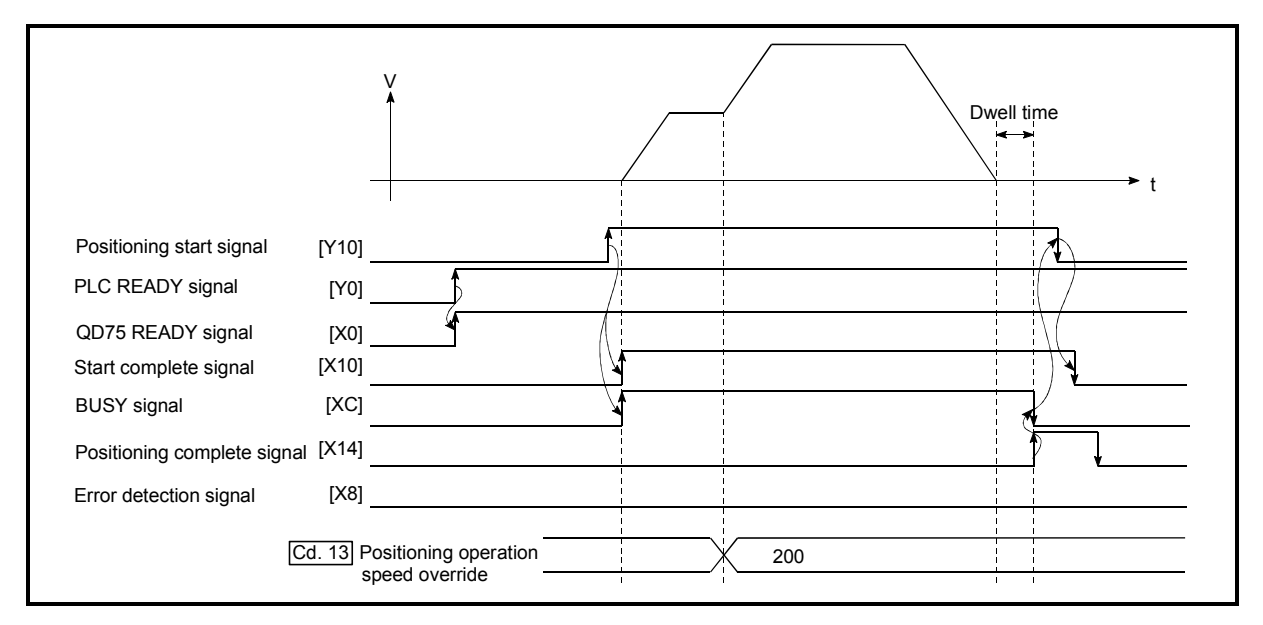

(2) The following shows a time chart for changing the speed using the override function.

Fig. 12.32 Time chart for changing the speed using the override function

(3) Add the following sequence program to the control program, and write it to the CPU module.

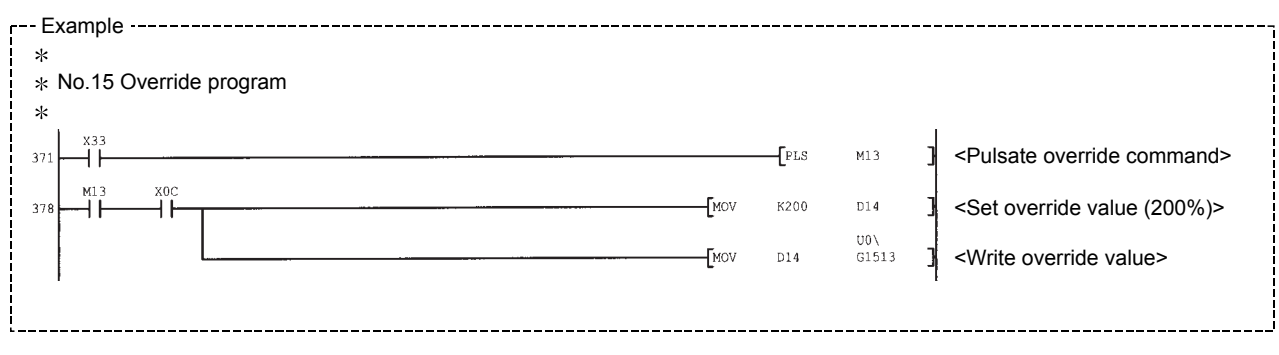

# 12.5.3 Acceleration/deceleration time change function

The "acceleration/deceleration time change function" is used to change the acceleration/deceleration time during a speed change to a random value when carrying out the speed change by the "speed change function" and "override function". In a normal speed change (when the acceleration/deceleration time is not changed), the acceleration/deceleration time previously set in the parameters ( $\overline{Pr.9}$ ,  $\overline{Pr.10}$ , and  $\boxed{\text{Pr.25}}$  to  $\boxed{\text{Pr.30}}$  values) is set in the positioning parameter data items  $|Da.3|$  and  $|Da.4|$ , and control is carried out with that acceleration/deceleration time. However, by setting the new acceleration/deceleration time  $(Cd.10, Cd.11)$  in the control data, and issuing an acceleration/deceleration time change enable command ( Cd.12 | Acceleration/deceleration time change during speed change, enable/disable selection) to change the speed when the acceleration/deceleration time change is enabled, the speed will be changed with the new acceleration/deceleration time  $(|Cd.10|, |Cd.11|).$ 

The details shown below explain about the "acceleration/deceleration time change function".

- [1] Control details
- [2] Control precautions
- [3] Setting method

# [1] Control details

After setting the following two items, carry out the speed change to change the acceleration/deceleration time during the speed change.

- Set change value of the acceleration/deceleration time (" $\boxed{Cd.10}$  New acceleration time value", " Cd.11 New deceleration time value")
- Setting acceleration/deceleration time change to enable

(" Cd.12 Acceleration/deceleration time change during speed change, enable/disable selection")

The following drawing shows the operation during an acceleration/deceleration time change.

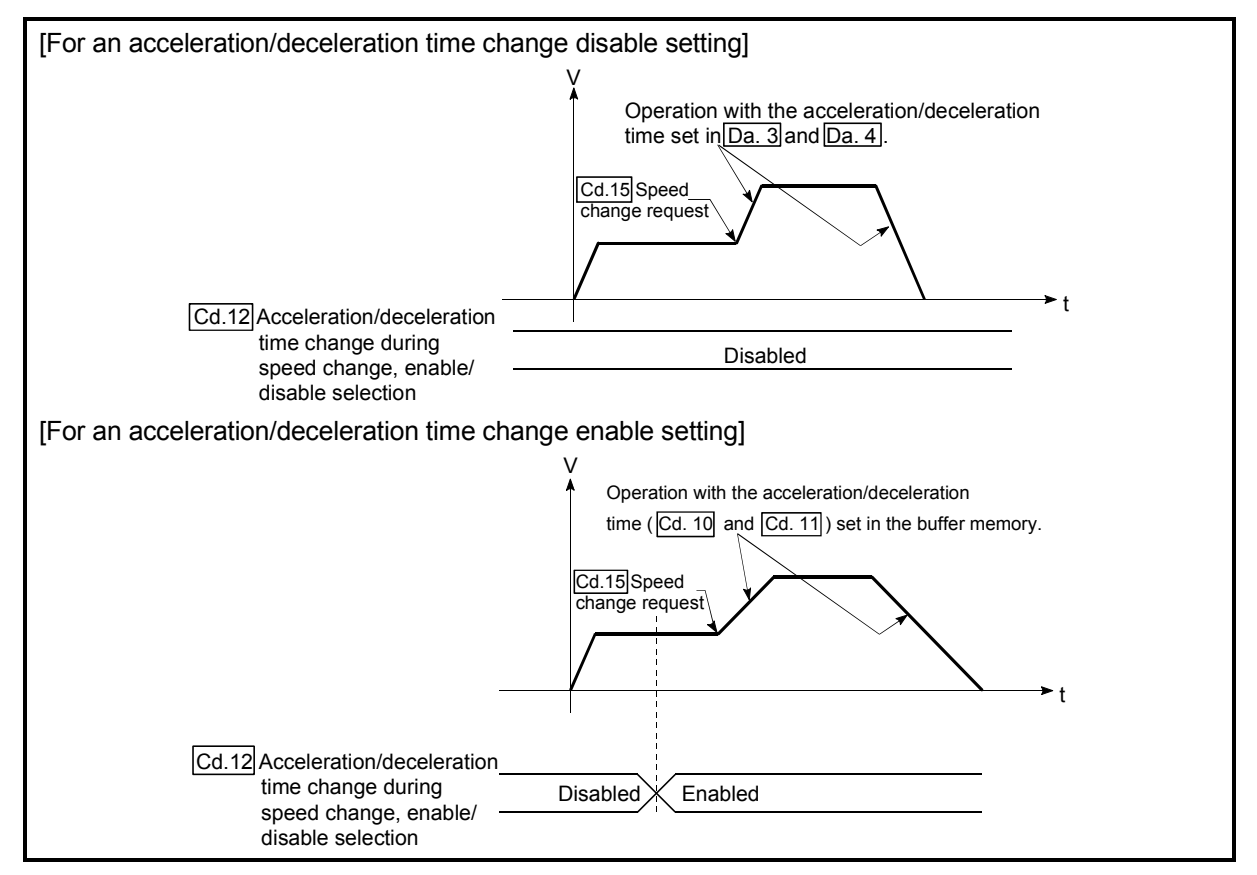

Fig. 12.33 Operation during an acceleration/deceleration time change

# [2] Control precautions

- (1) When "0" is set in "  $\boxed{\text{Cd.10}}$  New acceleration time value" and " Cd.11 New deceleration time value", the acceleration/deceleration time will not be changed even if the speed is changed. In this case, the operation will be controlled at the acceleration/deceleration time previously set in the parameters.
- (2) The "new acceleration/deceleration time" is valid during execution of the positioning data for which the speed was changed. In continuous positioning control and continuous path control, the speed is changed and control is carried out with the previously set acceleration/deceleration time at the changeover to the next positioning data, even if the acceleration/deceleration time is changed to the "new acceleration/deceleration time  $($  Cd.10  $,$   $|$  Cd.11  $\rangle$ ".
- (3) Even if the acceleration/deceleration time change is set to disable after the "new acceleration/deceleration time" is validated, the positioning data for which the "new acceleration/deceleration time" was validated will continue to be controlled with that value. (The next positioning data will be controlled with the previously set acceleration/deceleration time.)

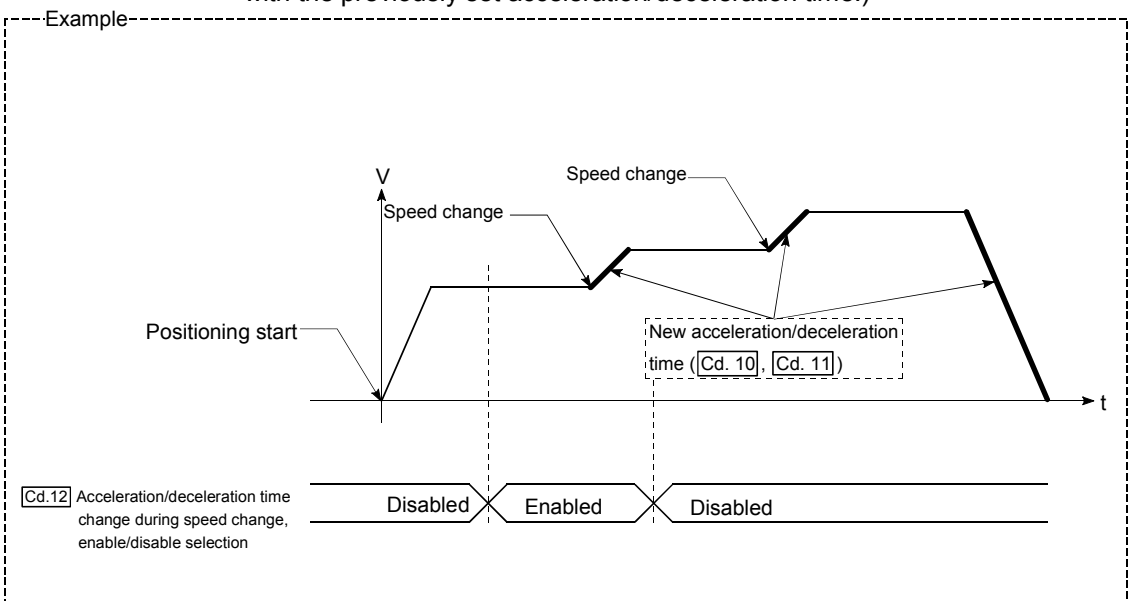

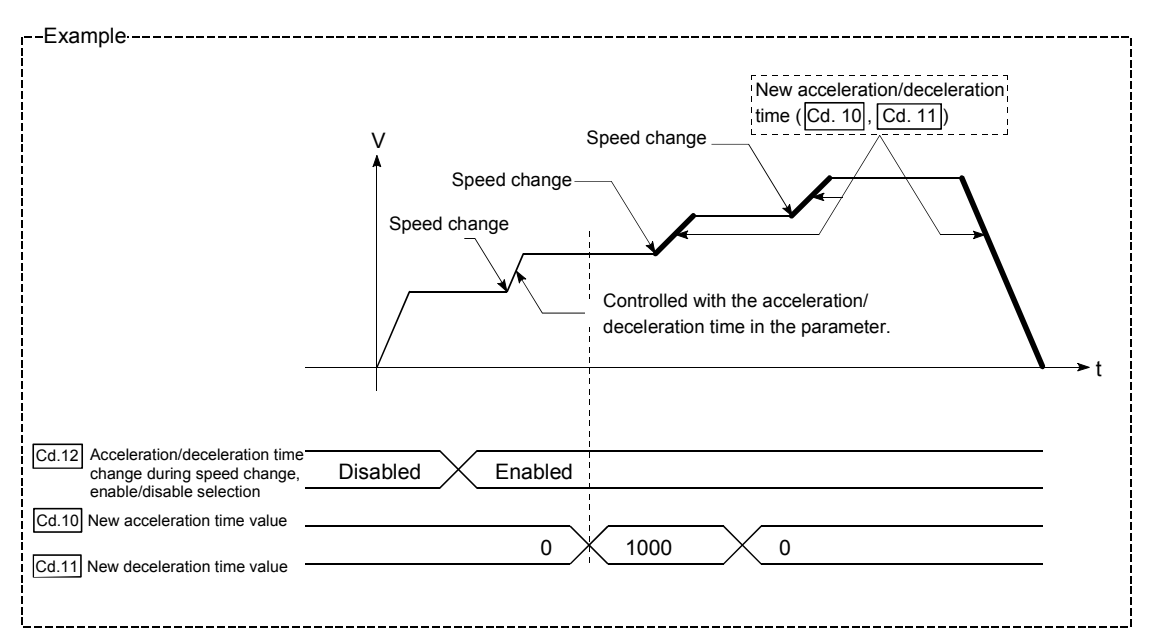

(4) If the "new acceleration/deceleration time" is set to "0" and the speed is changed after the "new acceleration/deceleration time" is validated, the operation will be controlled with the previous "new acceleration/deceleration time".

### POINT

If the speed is changed when an acceleration/deceleration change is enabled, the "new acceleration/deceleration time" will become the acceleration/deceleration time of the positioning data being executed. The "new acceleration/deceleration time" remains valid until the changeover to the next positioning data. (The automatic deceleration processing at the completion of the positioning will also be controlled by the "new acceleration/deceleration time".)

[3] Setting method

To use the "acceleration/deceleration time change function", write the data shown in the following table to the QD75 using the sequence program. The set details are validated when a speed change is executed after the details are written to the QD75.

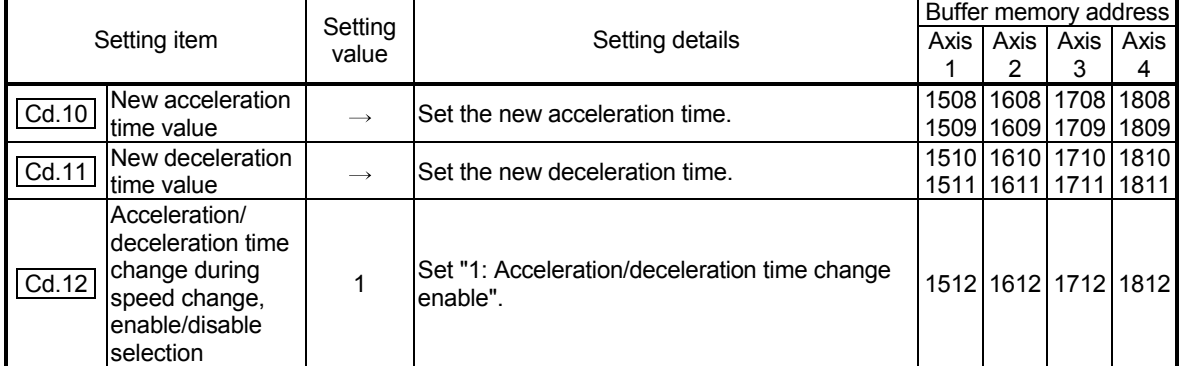

Refer to Section 5.7 "List of control data" for details on the setting details.

#### Example  $\ast$ No.16 Acceleration/deceleration time change program  $\ast$  $\overset{x_{34}}{\rightarrow}$ 388  $\mathbf{f}_{\text{PLS}}$  $M14$ <Pulsate acceleration/deceleration time change command> <Set 2000ms for acceleration time>  $\frac{M14}{4}$  $\overline{4}^{\text{20}}$  $f_{DMOV}$ K2000 D15  $39'$ ٦  $E$ <sub>DMOV</sub>  $_{\rm K0}$  $_{\rm D17}$ <Set 0 (not change) for deceleration time> J  $f_{\text{MOVP}}$  $\mathop{\rm Kl}\nolimits$ D19 <Acceleration/deceleration time change enable setting>  $\mathbf{I}^{\text{top}}$  $_{\rm H0}$  $_{\rm K5}$ K1508 D15 <Write acceleration/deceleration time change  $_{\rm G1512}^{\rm U0\,\backslash}$ enable> <Write acceleration/deceleration time change  $41($ أآ  $f_{\text{MOVP}}$  $_{\rm K0}$ J disable>

# 12.5.4 Torque change function

The "torque change function" is used to change the torque limit value during torque limiting.

The torque limit value during torque limiting is normally the value set in the  $\sqrt{Pr.17}$  Torque limit setting value" that was previously set in the parameters. However, by setting the new torque limit value in the axis control data "  $\vert$  Cd.22  $\vert$  New torque value", and writing it to the QD75, the torque generated by the servomotor during control can be limited with the new torque value.

(The "  $\boxed{\text{Cd}.22}$  New torque value" is validated when written to the QD75.)

The details shown below explain about the "torque change function".

- [1] Control details
- [2] Control precautions
- [3] Setting method

### [1] Control details

The torque value of the axis control data can be changed at all times. The torque can be limited with a new torque value from the time the new torque value has been written to the QD75. (a torque change is made only during operation.) The toque limiting is not carried out from the time the power supply is turned ON to the time the PLC READY signal (Y0) is turned ON.

The torque setting range is from 0 to " $\boxed{Pr.17}$  Torque limit setting value". When the new torque value is 0, a torque change is considered not to be carried out.

The torque change range is 1 to "  $|Pr.17|$  Torque limit setting value". The following drawing shows the torque change operation.

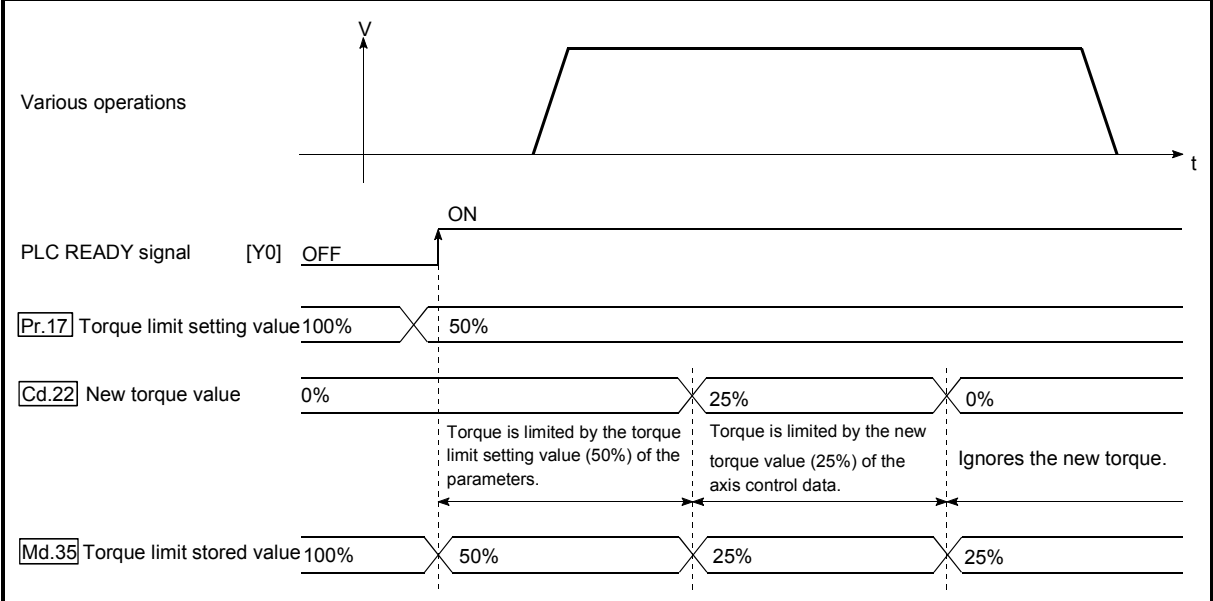

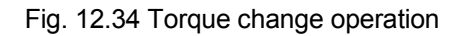

- [2] Control precautions
	- (1) If a value besides "0" is set in the "  $\boxed{Cd.22}$  New torque value", the torque generated by the servomotor will be limited by that value. To limit the torque with the value set in "  $\boxed{Pr.17}$  Torque limit setting value", set the " Cd.22 New torque value" to "0".
	- (2) The " Cd.22 New torque value" is validated when written to the QD75. (Note that it is not validated from the time the power supply is turned ON to the time the PLC READY signal (Y0) is turned ON.)
	- (3) If the setting value is outside the setting range, an axis warning "Outside new torque value range" (warning code: 113) will occur and the torque will not be changed.
	- (4) If the time to hold the new torque value is not more than 100ms, a torque change may not be executed.

#### [3] Setting method

To use the "torque change function", write the data shown in the following table to the QD75 using the sequence program.

Setting item Setting Setting details Buffer memory address Axis 1 Axis 2 Axis 3 Axis 4  $\overline{[Cd.22]}$  New torque value  $\overline{S}$  Set the new torque limit value.  $\overline{S}$  1525 1625 1725 1825 1725 1825

The set details are validated when written to the QD75.

Refer to Section 5.7 "List of control data" for details on the setting details.

# 12.5.5 Target position change function

The "target position change function" is a function to change a target position to a newly designated target position at any timing during the position control (1-axis linear control). A command speed can also be changed simultaneously. The target position and command speed changed are set directly in the buffer memory, and the target position change is executed by turning ON  $"$   $|$  Cd.29 Target position change request flag".

The following shows the details of the "target position change function".

- [1] Control details
- [2] Control precautions
- [3] Setting method
- [1] Control details

The following charts show the details of control of the target position change function.

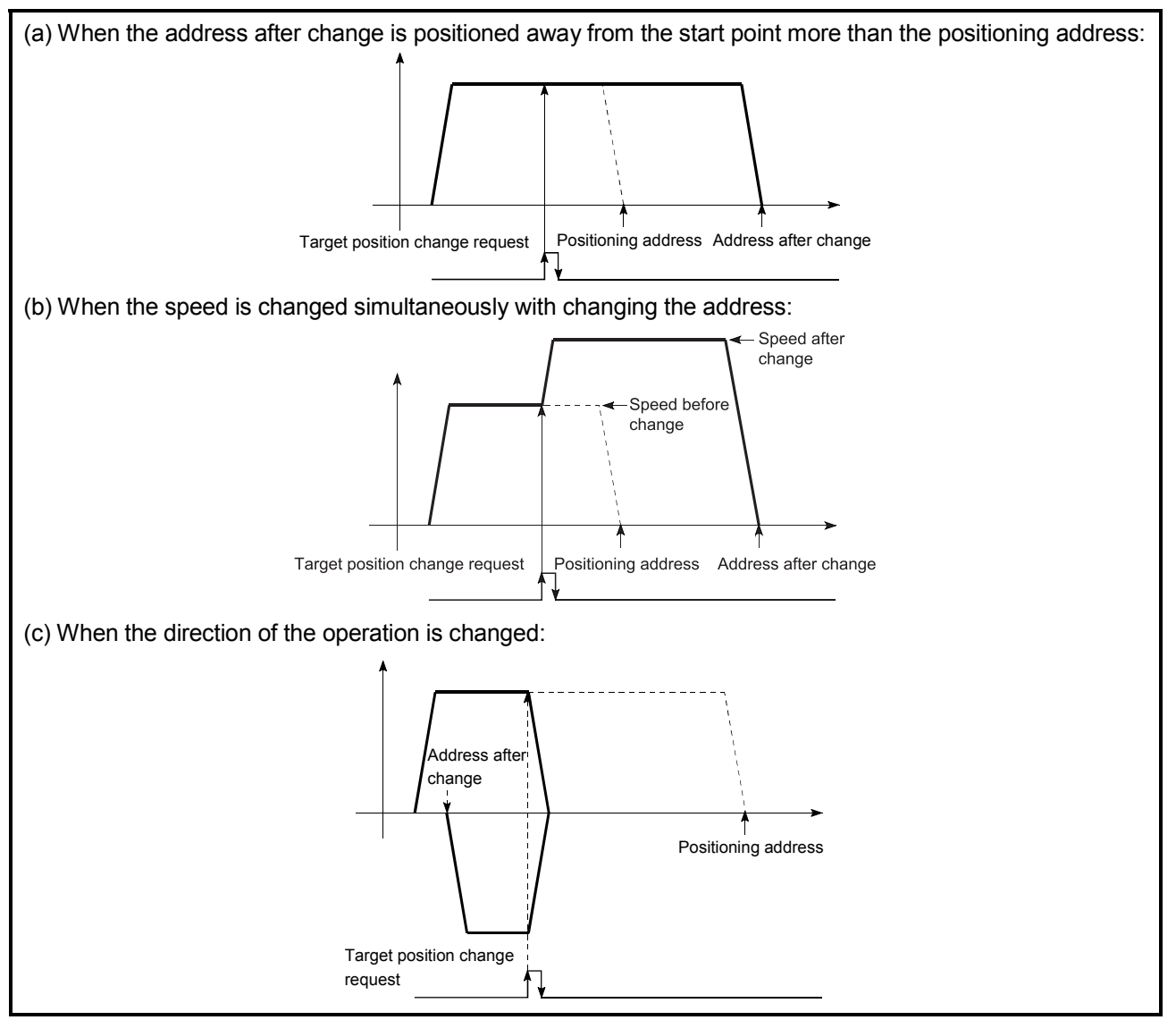

Fig. 12.35 Target position change operation

- [2] Control precautions
	- (1) If the positioning movement direction from the stop position to a new target position is reversed, stop the operation once and then position to the new target position. (Refer to Fig. 12.35 (c).)
	- (2) If a command speed exceeding the speed limit value is set to change the command speed, the warning "Speed limit value over" (warning code: 501) will occur, and the new command speed will be the speed limit value. Also, if the command speed change disables the remaining distance to the target value from being assured, the warning "Insufficient remaining distance" (warning code: 509) will occur.
	- (3) In the following cases, the target position change request is ignored, and the warning "Target position change not possible" (warning code: 518) will occur.
		- During interpolation control
		- A new target position value (address) is outside the software stroke limit range.
		- The axis is decelerating to a stop by a stop cause.
		- While the positioning data whose operation pattern is continuous path control is executed.
		- When the speed change 0 flag (Md.31) Status: b10) is ON.
	- (4) When a command speed is changed, the current speed is also changed. When the next positioning speed uses the current speed in the continuous positioning, the next positioning operation is carried out at the new speed value. When the speed is set with the next positioning data, that speed becomes the current speed and the operation is carried out at the current speed.
	- (5) When a target position change request is given during automatic deceleration in position control, positioning control to a new position is exercised after the axis has stopped once if the moving direction is reversed. If the moving direction is not reversed, the axis is accelerated to the command speed again and positioned to the new position.
	- (6) If the constant speed status is regained or the output is reversed by a target position change made while " Md.48 Deceleration start flag" is ON, the deceleration start flag remains ON. (For details, refer to Section 12.7.8.)
	- (7) Carrying out the target position change to the ABS linear 1 in degrees may carry out the positioning to the new target position after the operation decelerates to stop once, even the movement direction is not is reversed.

# POINT

When carrying out the target position change continuously, take an interval of 100ms or longer between the times of the target position changes. Also, take an interval of 100ms or longer when the speed change and override is carried out after changing the target position or the target position change is carried out after the speed change and override.

# [3] Setting method

The following table and chart show the example of a data setting and program used to change the target position of the axis 1 by the command from CPU module, respectively."

(In this example, the target position and command speed is changed to "300.0 $\mu$ m" and "10000.00 mm/min".)

(1) The following data is set.

(Referring to the starting time chart shown in item (2) below, carry out the setting with the program shown in item (3).)

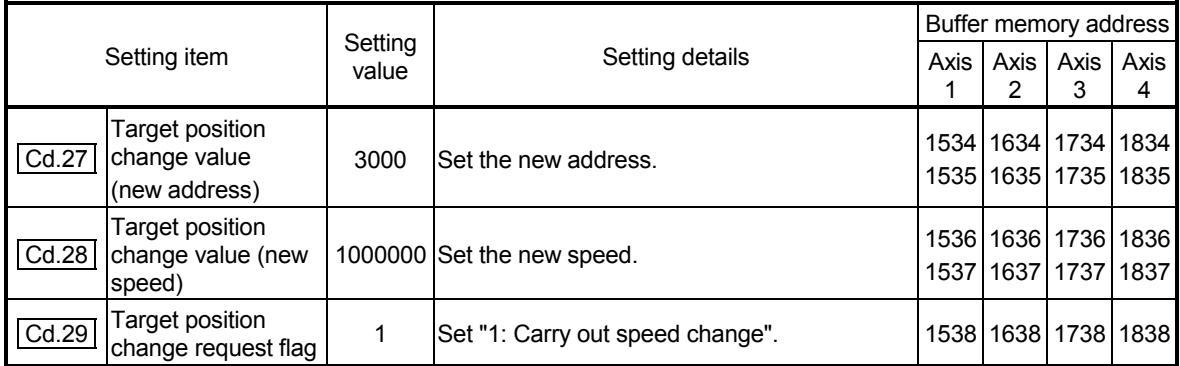

Refer to Section 5.7 "List of control data" for details on the setting details.

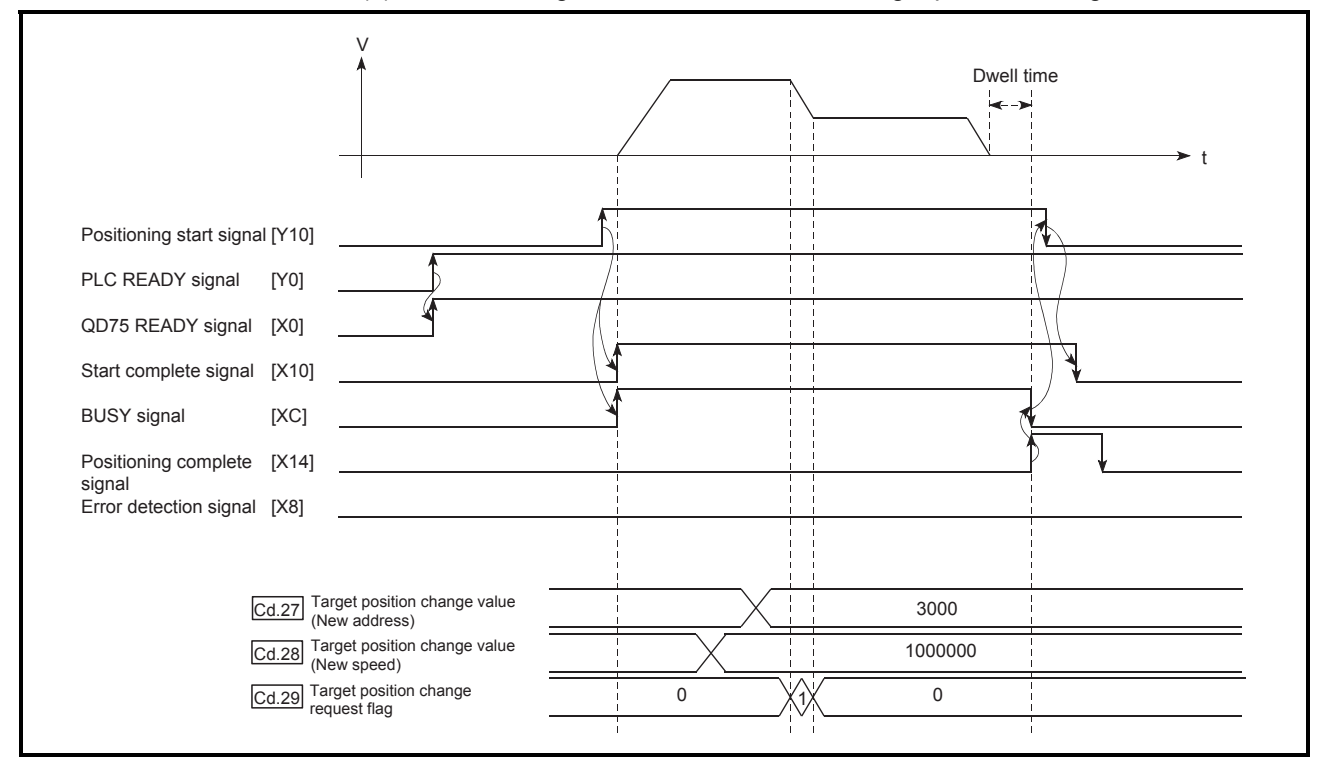

(2) The following shows the time chart for target position change.

Fig. 12.36 Time chart for target position change from CPU module

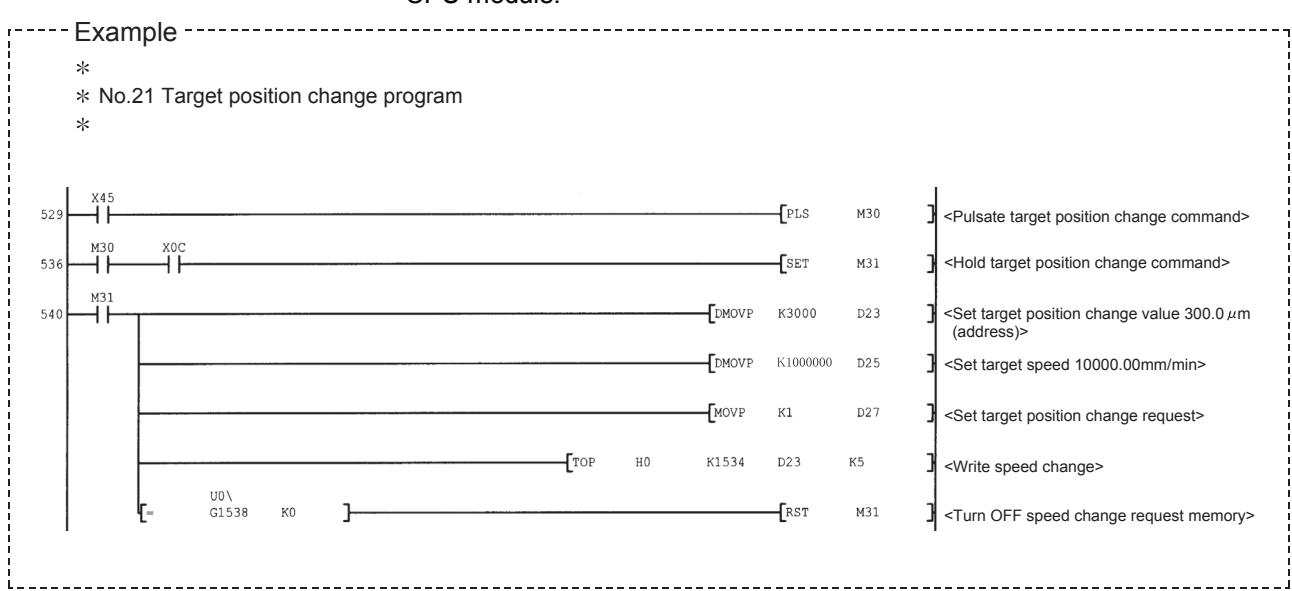

#### (3) The following program is added to the control program, and written to the CPU module.

# 12.6 Absolute position restoration function

# A CAUTION

An absolute position restoration by the positioning function may turn off the servo-on signal (servo off) for approximately 60ms + scan time, and the motor may run unexpectedly. If this causes a problem, provide an electromagnetic brake to lock the motor during absolute position restoration.

> The "absolute position restoration function" is a function to restore the absolute position of the designated axis by the absolute position detection system. By this function, the OPR after power OFF such as instantaneous power interruption and emergency stop is not required, and the restoration operation at site can be carried out easily.

The details of the "absolute position restoration function" are described below.

- [1] Configuration and preparation of absolute position detection system
- [2] Outline of absolute position detection data communication
- [3] Absolute position signal transmission procedure
- [4] Control precautions
- [1] Configuration and preparation of absolute position detection system
	- (1) Configuration

The following drawing shows the configuration of the absolute position detection system.

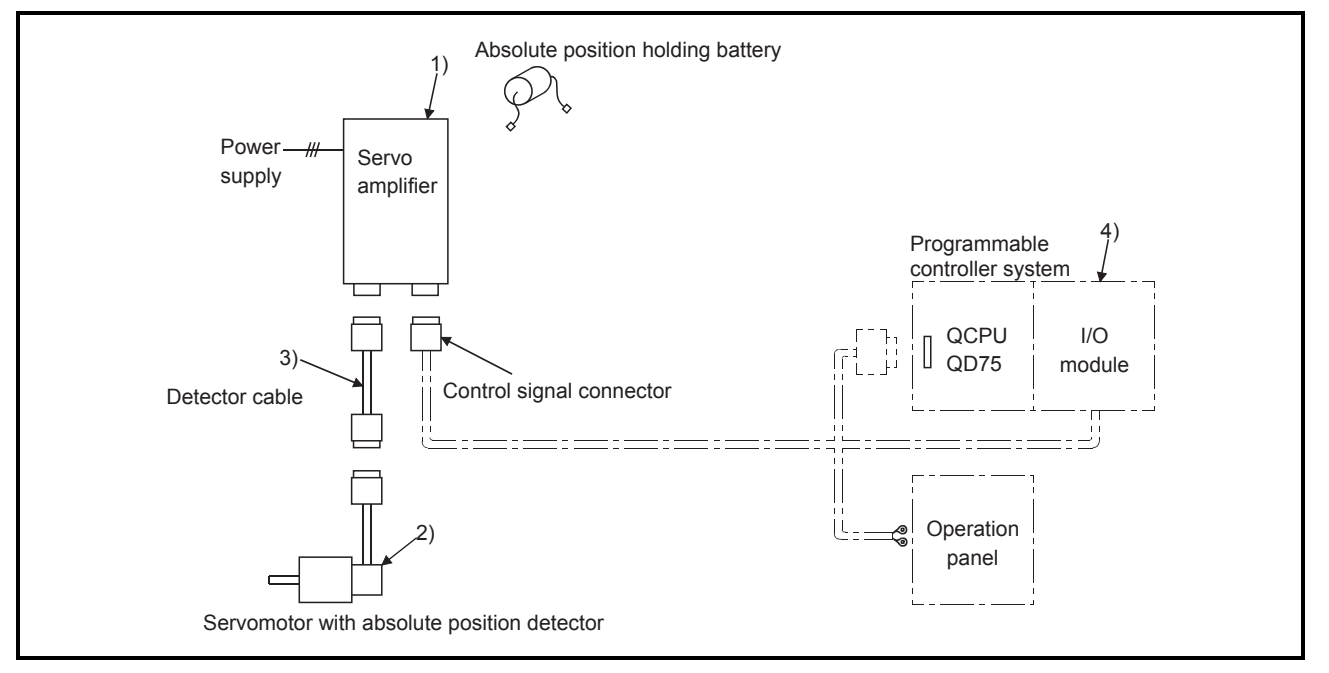

Fig. 12.37 Configuration of absolute position detection system

(2) Preparation

Prepare the absolute position detection system taking care of the following.

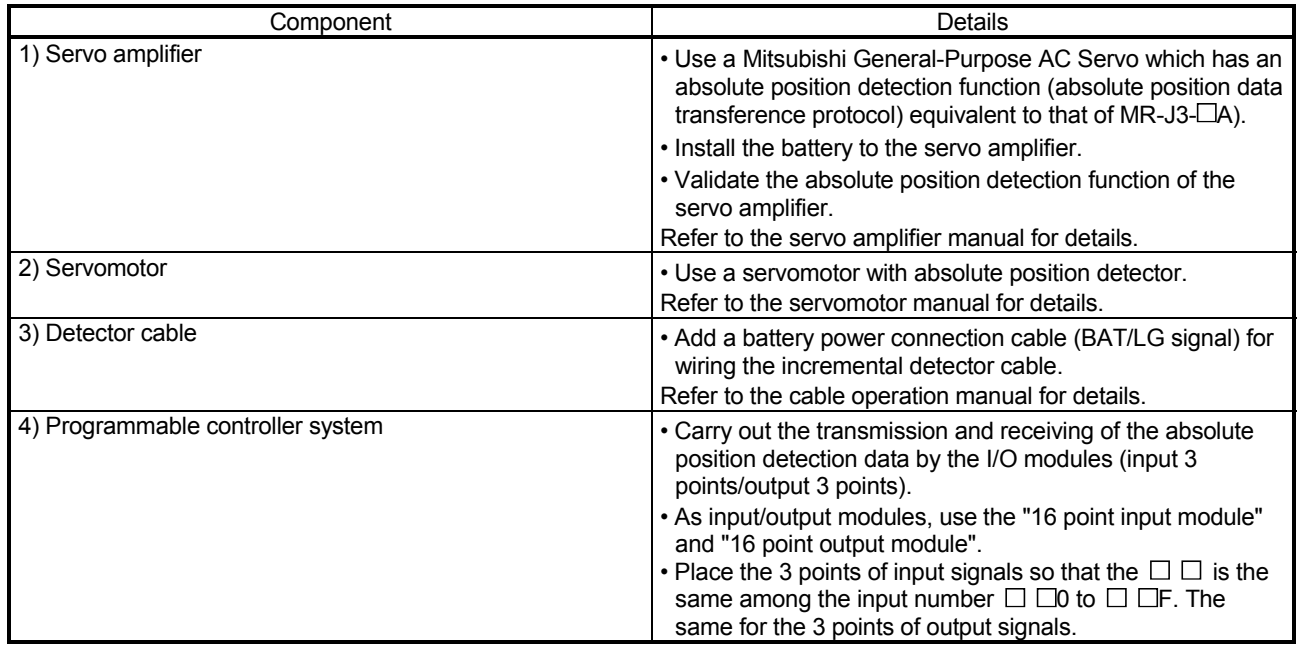

[2] Outline of absolute position detection data communication As shown in Fig. 12.38 System block diagram, the detector comprises an encoder for detecting its position in one rotation in addition to the A, B, Z phase signal for position control in normal operation and a cumulative rotation counter for detecting the number of rotations.

The absolute position detection system detects the absolute position of the machine constantly and stores it with the backup of the battery irrespective of whether the programmable controller system power is turned ON/OFF. Thus, once the OP initial setting is carried out at the time of installation of the machine, the OPR is not required even when the power is later turned ON. The restoration can be carried out easily when an instantaneous power interruption or emergency stop occurs.

In addition, because the absolute position data is backed up by a super condenser built in the detector, the absolute position data will be stored for a specified time even if the cable is disconnected or broken.

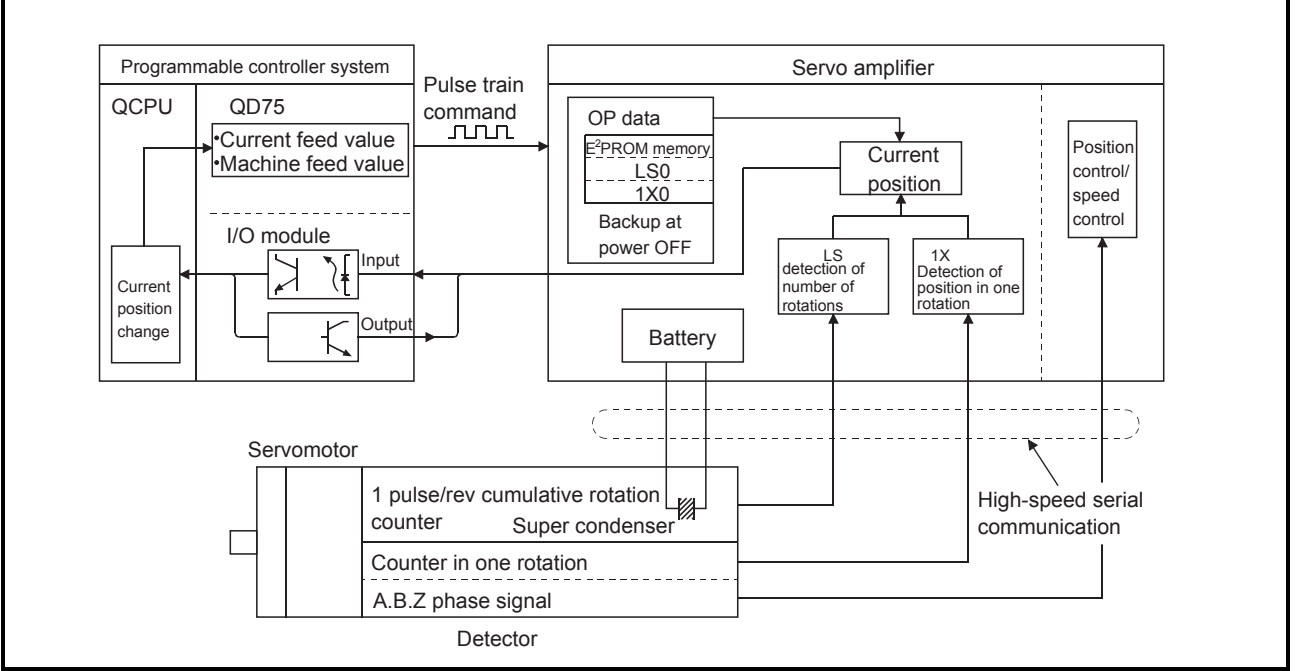

Fig. 12.38 System block diagram

[3] Absolute position signal transmission procedure

(1) Figure 12.39 shows the outline of the absolute position signal transmission procedure between the servo amplifier and the programmable controller system (CPU module, QD75, I/O module).

Refer to the operation manual of the servo amplifier for details on the communication between the servo amplifier and the programmable controller system.

- (2) Errors during communication
	- (a) If the system expires during communication, an error "ABS transmission time" (error code: 213) will occur.
	- (b) If the transmission data causes a sum error, an error "ABS transmission SUM" (error code: 214) will occur.

Refer to Section 15.3 "List of errors" for the remedial method to be taken when an error occurs.

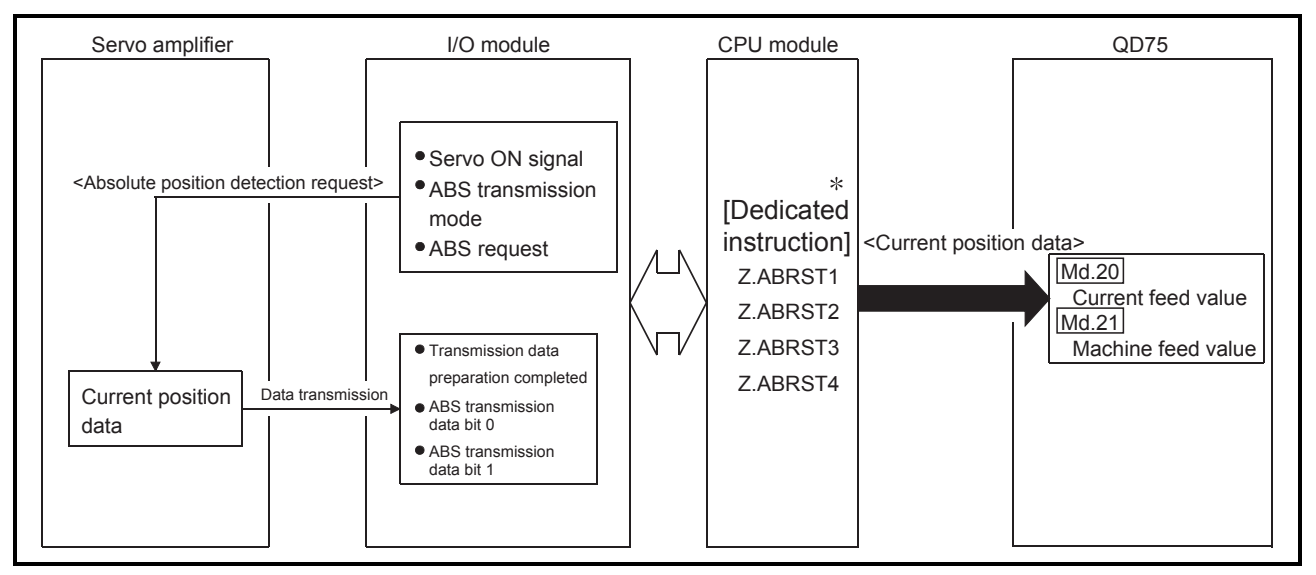

Fig. 12.39 Absolute position signal transmission procedure

 Refer to CHAPTER 14 "DEDICATED INSTRUCTIONS" for details of the dedicated instructions.

(3) Connection example

The following diagram shows the example of connection between the programmable controller system and the Mitsubishi Electric servo amplifier (MR-J3-A).

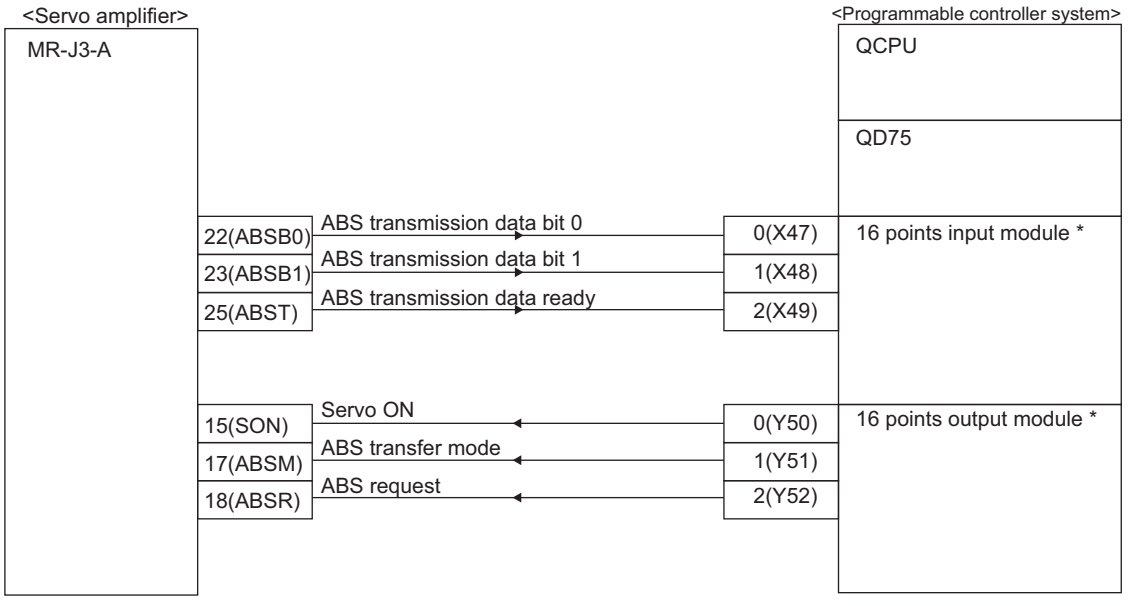

\*: The X and Y devices can be set arbitrarily with the program.

#### Details of servo amplifier connector pins

The following table shows the pins for setting the "absolute position detection system".

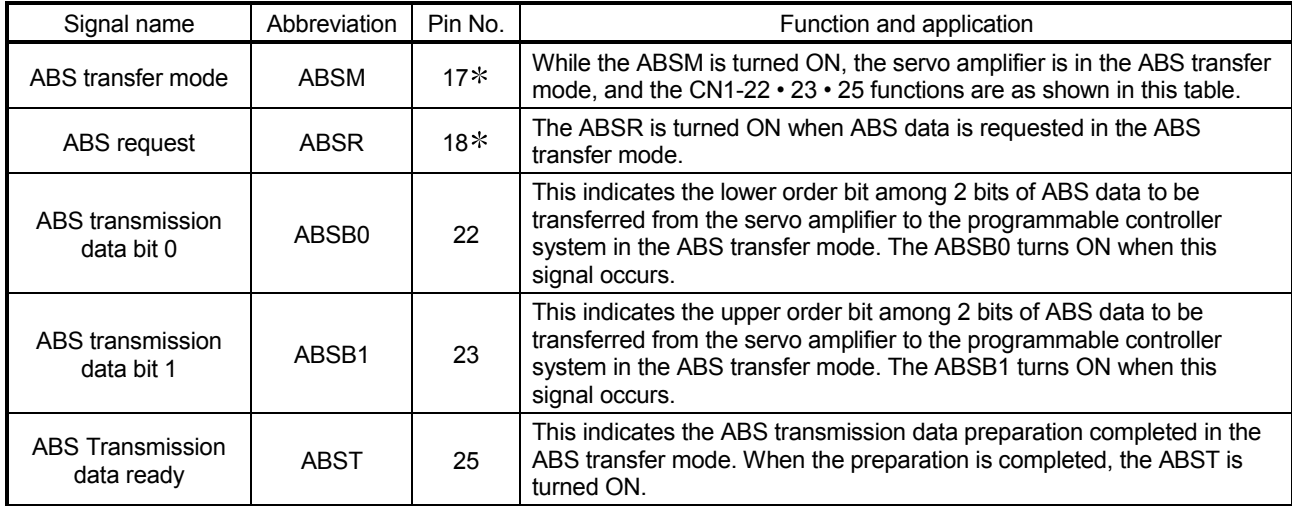

 When "use in the absolute position detection system" is selected in the parameter No. PA03, the pin 17 is the ABS transfer mode (ABSM), and the pin 18 is the ABS request (ABSR). The signals do not return to the original signal even after the data transfer is completed.

> For details on signals of the pin 17 and 18 when the ABS transfer mode is off and I/O interface, refer to the manual of the servo amplifier (MR-J3-A).

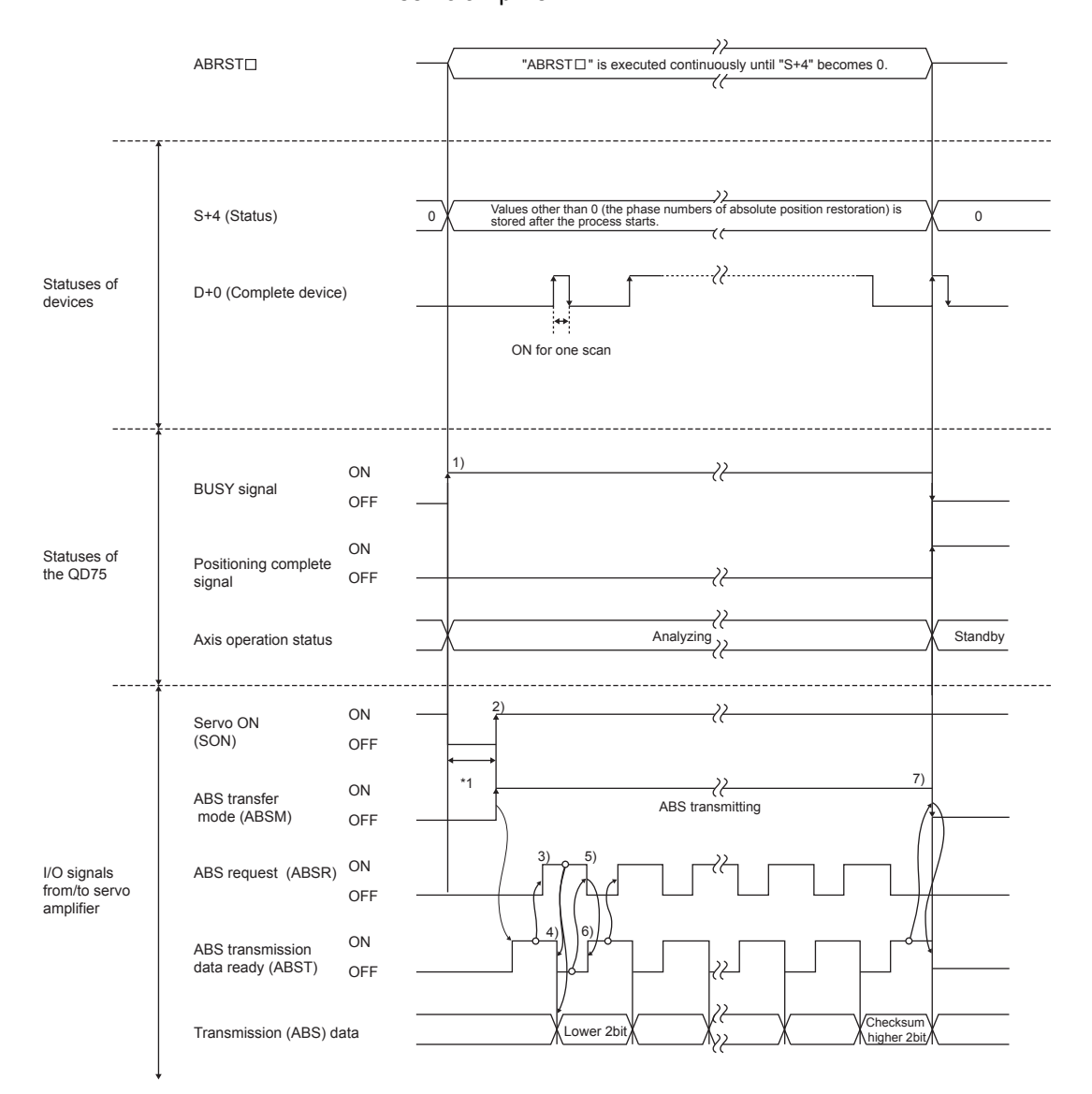

The following drawing shows an operation when data is transferred to the servo amplifier.

1: Approx. 60ms + scan time

Fig. 12.40 Signal state during the absolute position detection

- 1) The BUSY signal is turned ON and the axis operation status is set to "Analyzing" by the dedicated instruction "ABRST $\square$ ". At this time, the signal is controlled to turn OFF the servo amplifier. The servo is powered OFF in 60ms + scan time.
- 2) When the servo is turned ON, the ABS transfer mode is simultaneously turned ON.

After receiving the ABS transfer mode, detecting the absolute position and calculating the absolute position, the servo amplifier will turn ON the ABS transmission data ready (ABST) and answer back to QD75 notifying that the send data is ready.

3) After recognizing that the ABS transmission data ready (ABST) turned ON, QD75 turns ON the ABS request (ABSR).

- 4) The servo amplifier outputs the ABS lower 2 bits and ABS transmission data ready (ABST) OFF by the ABS request (ABSR).
- 5) After recognizing that the ABS transmission data ready (ABST) turned OFF (the ABS2bit data is output), QD75 reads the lower 2bits of ABS and turns OFF the ABS request (ABSR).
- 6) The servo amplifier turns ON the ABS transmission data ready (ABST) and prepares for the next transmission. After that, procedures 3) to 6) are repeated until the data corresponding to 32bits and the checksum corresponding to 6bits are sent.
- 7) After the sum check, the QD75 turns OFF the ABS transfer mode (ABSM). If the ABS transfer mode (ABSM) is turned OFF during the data transmission, the ABS transfer mode will be interrupted.

# [4] Control precautions

- (1) When an absolute position detection system is constructed, absolute position restoration must be made at least once after power supply on or resetting. Also, the servo amplifier does not switch on unless the absolute position restoration is completed.
- (2) For use of positioning in an absolute position detection system, the following controls cannot be carried out:
	- Limitless-feed control which exercises control only in the fixed direction, e.g. turntable
	- Control where the movement amount from the OP address exceeds the range of the following conditions 1 and 2

When performing positioning in an absolute position detection system, use it in the range which satisfies Conditions 1 and 2 given below.

In the range which does not satisfy Conditions 1 and 2, positioning cannot be used in the absolute position detection system since the normal current value cannot be provided during absolute position restoration.

### Condition 1. Number of output pulses

a) Indicates the number of pulses that may be output to a servo amplifier when an axis is to be positioned from the OP in an absolute position detection system. In the absolute position detection system, pulses within the range of the following expression can be output to the servo amplifier.

[-32768×(number of feedback pulses)]≤[number of output pulses]≤[32768×(number of feedback pulses)-1]

b) Pulses are positive in the address increasing direction from the OP, and negative in the address decreasing direction from the OP.

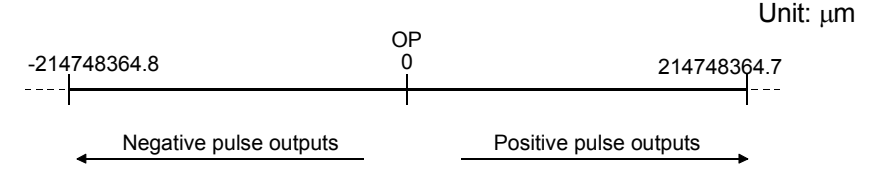

- c) The number of output pulses varies with the number of feedback pulses as indicated below:
	- When the number of feedback pulses is 8192 (pulse): -268435456 (pulse) to 268435455 (pulse)
	- When the number of feedback pulses is 16384 (pulse):
		- -536870912 (pulse) to 536870911 (pulse)

When the electronic gear of the servo amplifier is used, the electronic gear ratio must be considered. The actual range of the number of output pulses is the value of the range of output pulses above multiplied by the inverse number of the electronic gear ratio.

### Condition 2. Positioning address

a) The following positioning addresses can be specified on the QD75:

- When the unit is mm: -214748364.8 ( $\mu$ m) to 214748364.7 ( $\mu$ m)
- When the unit is inch: -21474.83648 (inch) to 21474.83647 (inch)
- When the unit is pulse: -2147483648 (pulse) to 2147483647 (pulse)
- When the unit is degree:  $0^\circ$  to 359.99999 $^\circ$

### [Calculation of positioning address and concept of absolute position detection system]

Use the following expression to calculate the positioning address.

(Positioning address) = (movement amount per pulse) $\times$ (number of output pulses) + (OP address) ............................................. Expression 1

#### 1. Concept for the unit of mm, inch or pulse

The range which satisfies Conditions 1 and 2 can be used as the positioning address of the absolute position detection system. The range which does not satisfy Conditions 1 and 2 cannot be used as the

positioning address of the absolute position detection system.

The concepts of the positioning addresses in mm, inch and pulse are identical, the following examples provide those of the mm unit.

#### Example 1.

- (1) There are the following conditions to calculate the positioning address:
	- $\bullet$  Movement amount per pulse: 0.1 ( $\mu$ m)
	- $\cdot$  OP address: 0.0 ( $\mu$ m)
	- Feedback pulses = 8192 (pulse)
- (2) Calculate the upper/lower limit values of the positioning address which can be specified from the output pulse count using range in Condition 1 and the positioning address calculation expression (Expression 1).
	- Lower limit value of positioning address (the number of negative pulses in Condition 1 is used for calculation)

(Positioning address) = (Movement amount per pulse)

 $\times$  (number of output pulses) + (OP address)

 $=0.1 \times (-268435456) + 0.0$ 

 $= -26843545.6(\mu m)$ 

 Upper limit value of positioning address (the number of positive pulses in Condition 1 is used for calculation)

(Positioning address) = (Movement amount per pulse)

 $\times$  (number of output pulses) + (OP address)  $=0.1 \times (268435456) + 0.0$ 

#### $=26843545.5$  ( $\mu$ m)

(3) The upper/lower limit values of the positioning address calculated are within the range of Condition 2.

Hence, the positioning range  $[-26843545.6 \, (\mu m) ]$  to  $26843545.5 \, (\mu m) ]$ calculated in Condition 1 can be used in the absolute position detection system. Positioning outside of the range -26843545.6 ( $\mu$ m) to 26843545.5 ( $\mu$ m) cannot be used in the absolute position detection system.

Unit:  $\mu$ m OP -214748364.8 -26843545.6 26843545.5 0 214748364.7 . . . . . . . . . . . . Unusable range in Unusable range in absolute position Usable range in absolute absolute position detection system position detection systemdetection system

# Example 2.

- (1) Using Expression 1, calculate the positioning address which can be specified in the system where the OP address in Example 1 is  $214740000.0$  ( $\mu$ m).
	- Lower limit value of positioning address (Positioning address) =  $0.1 \times (-268435456) + 214740000.0$  $=187896454.4 \; (\mu m)$
	- Upper limit value of positioning address (Positioning address) =  $0.1 \times 268435455 + 21474000000$  $=$ 241583545.5 (um)
- (2) Since the lower limit value of the positioning address calculated is within the range of Condition 2, the calculated address  $187896454.4 \, (\mu m)$  is the lower limit for positioning in the absolute position detection system. Since the upper limit of the positioning address calculated is outside of the

range of Condition 2, the upper limit value  $214748364.7$  ( $\mu$ m) is the upper limit for positioning in the absolute position detection system.

In the absolute position detection system, use the positioning address within the range 187896454.4 ( $\mu$ m) to 214748364.7 ( $\mu$ m).

Positioning in excess of 187896454.4 (um) cannot be used in the absolute position detection system.

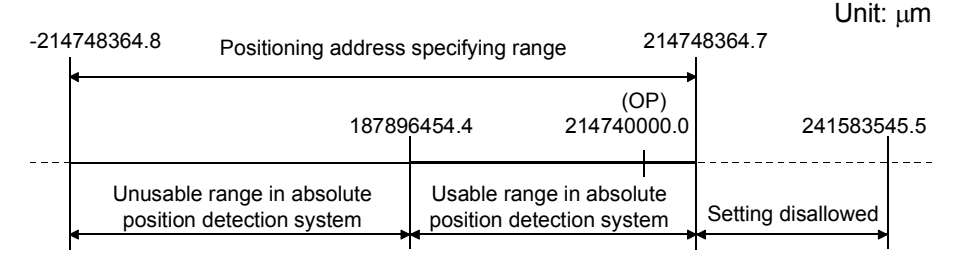

### Example 3.

- (1) There are the following conditions to calculate the positioning address:
	- $\bullet$  Movement amount per pulse: 0.9 ( $\mu$ m)
	- $\bullet$  OP address: 0.0 ( $\mu$ m)
	- Feedback pulses = 8192 (pulse)
- (2) Calculate the positioning address from the output pulse count using range in Condition 1 and the positioning address calculation expression (Expression 1).
	- Lower limit value of positioning address (the number of negative pulses in Condition 1 is used for calculation)

(Positioning address) = (Movement amount per pulse)

$$
\times
$$
 (number of output pulses) + (OP address)

$$
= 0.9 \times (-268435456) + 0.0
$$

$$
= -241591910.4 \,(\mu m)
$$

 Upper limit value of positioning address (the number of positive pulses in Condition 1 is used for calculation)

(Positioning address) = (Movement amount per pulse)

 $\times$  (number of output pulses) + (OP address)

 $= 0.9 \times 268435455 + 0.0$ 

 $= 241591909.5$  (um)

(3) Since the upper/lower limit values of the positioning address calculated are outside of the range of Condition 2, use the positioning address within the positioning range of Condition 2 (-214748364.8( $\mu$ m) to 214748364.7( $\mu$ m)).

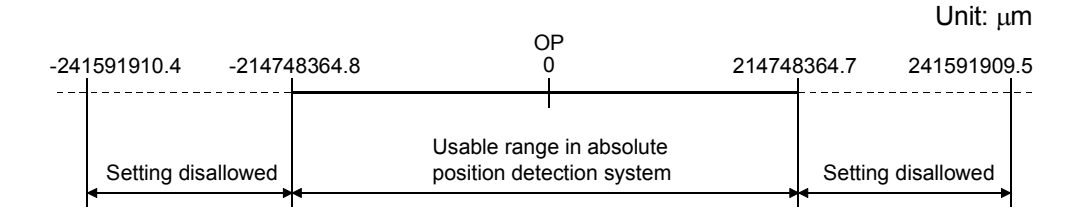

- 2. Concept for the unit of degree
	- The positioning address is within the range  $0^\circ$  to 359.99999 $^\circ$  at the position to which a machine OPR was made.

When the OP position is not  $0^\circ$ , the range is also  $0^\circ$  to 359.99999 $^\circ$ .

 For positioning in the same direction, control from maximum to minimum (for address increase:  $359.99999^\circ$  to 0°/for address decrease: 0° to 359.99999) cannot be exercised. (See below)

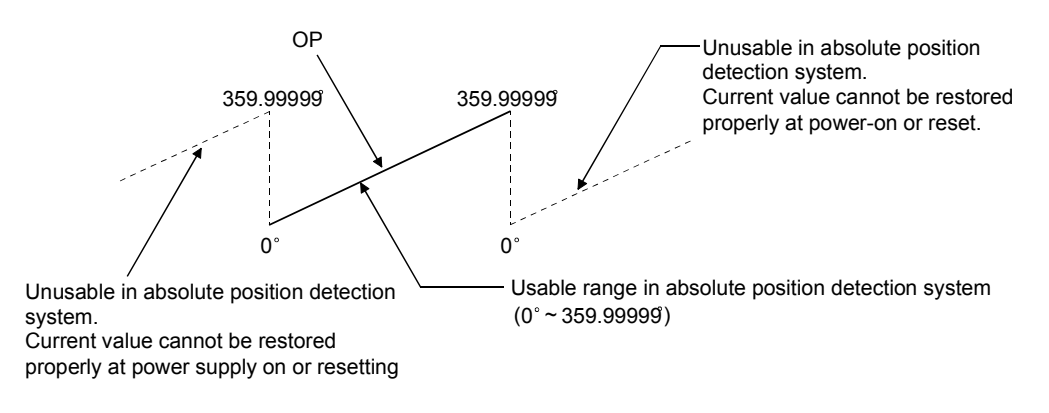

 When positioning is to be used in the absolute position detection system, set the upper/lower limit values of the software stroke limit within the range 0° to 359.99999°.

# 12.7 Other functions

Other functions include the "step function", "skip function", "M code output function", "teaching function", "command in-position function", "acceleration/deceleration processing function", "pre-reading start function", "deceleration start flag function" and "stop command processing for deceleration stop function". Each function is executed by parameter setting or sequence program creation and writing.

# 12.7.1 Step function

The "step function" is used to confirm each operation of the positioning control one by one.

It is used in debugging work for major positioning control, etc.

A positioning operation in which a "step function" is used is called a "step operation". In step operations, the timing for stopping the control can be set. (This is called the "step mode".) Control stopped by a step operation can be continued by setting "step continue" (to continue the control)" in the "step start information".

The details shown below explain about the "step function".

- [1] Relation between the step function and various controls
- [2] Step mode
- [3] Step start information
- [4] Using the step operation
- [5] Control details
- [6] Control precautions
- [7] Setting method
- [1] Relation between the step function and various controls The following table shows the relation between the "step function" and various controls.

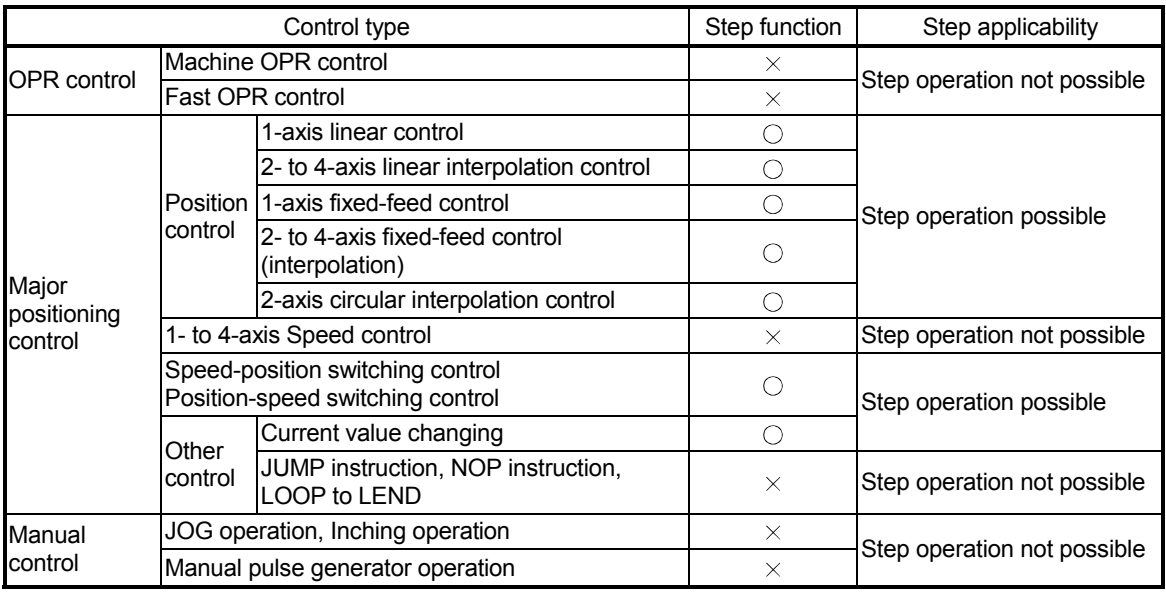

 $\circ$  : Set when required.  $\times$  : Setting not possible

# [2] Step mode

In step operations, the timing for stopping the control can be set. This is called the "step mode". (The "step mode" is set in the control data "  $\lceil$  Cd.34 Step mode".)

The following shows the two types of "step mode" functions.

(1) Deceleration unit step The operation stops at positioning data requiring automatic deceleration. (A normal operation will be carried out until the positioning data requiring automatic deceleration is found. Once found, that positioning data will be executed, and the operation will then automatically decelerate and stop.)

### (2) Data No. unit step

The operation automatically decelerates and stops for each positioning data. (Even in continuous path control, an automatic deceleration and stop will be forcibly carried out.)

# [3] Step start information

Control stopped by a step operation can be continued by setting "step continue" (to continue the control) in the "step start information". (The "step start information" is set in the control data "  $\boxed{Cd.36}$  Step start information".) The following table shows the results of starts using the "step start information" during step operation.

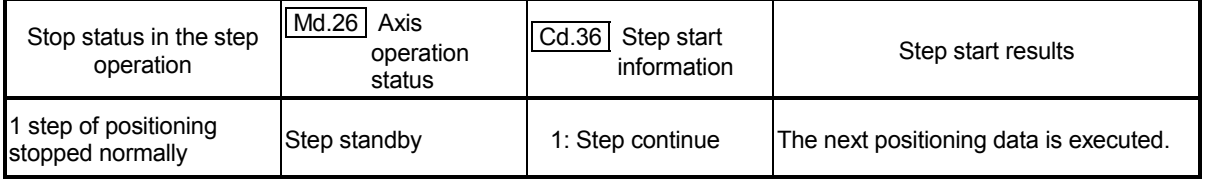

The warnings "Step not possible" (warning code: 511) will occur and the step operation will not be continued if the  $\sqrt{Md.26}$  Axis operation status" is other than "Step standby" or the step valid flag is OFF when step start information is set.

# [4] Using the step operation

The following shows the procedure for checking positioning data using the step operation.

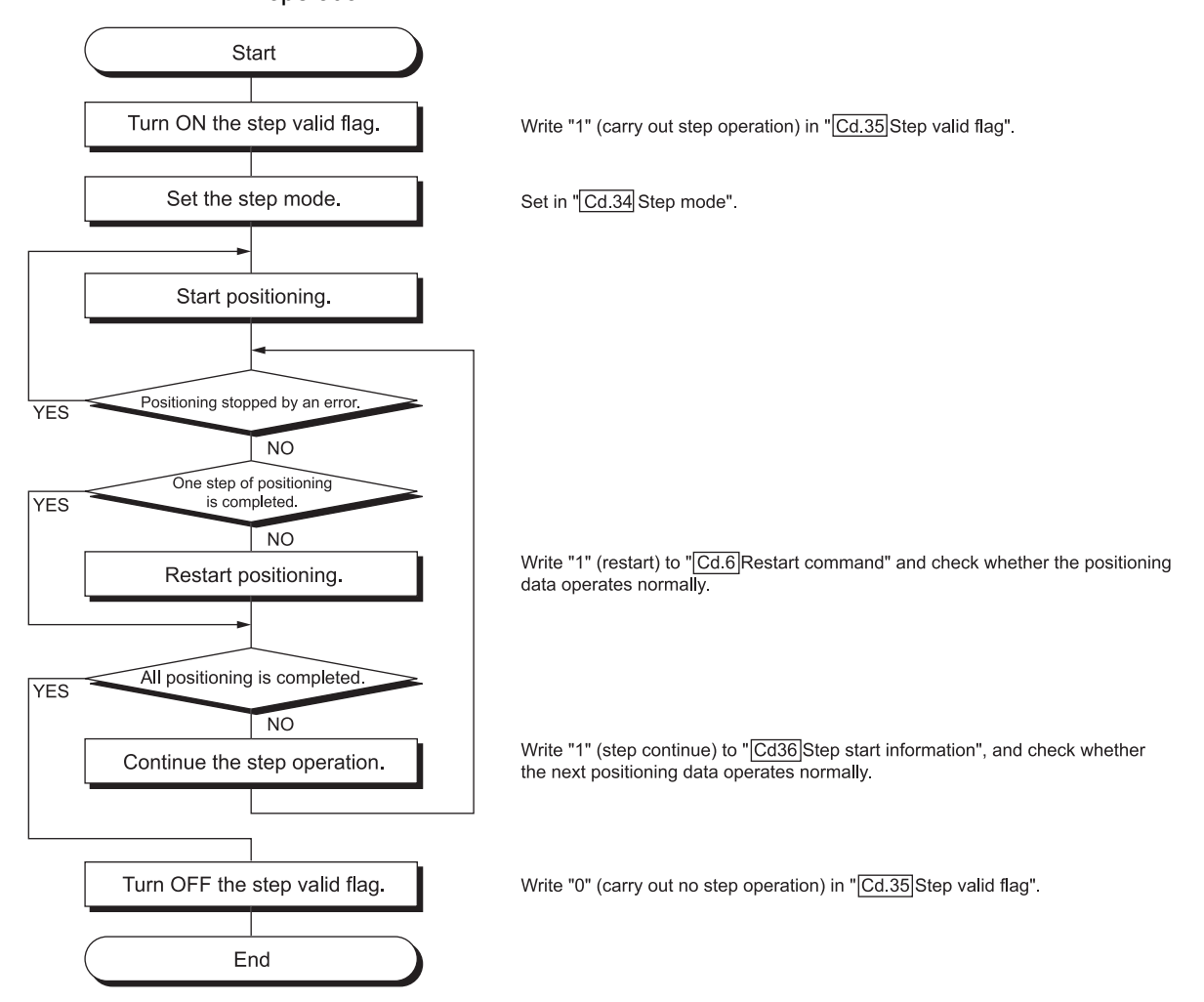

# [5] Control details

(1) The following drawing shows a step operation during a "deceleration unit step".

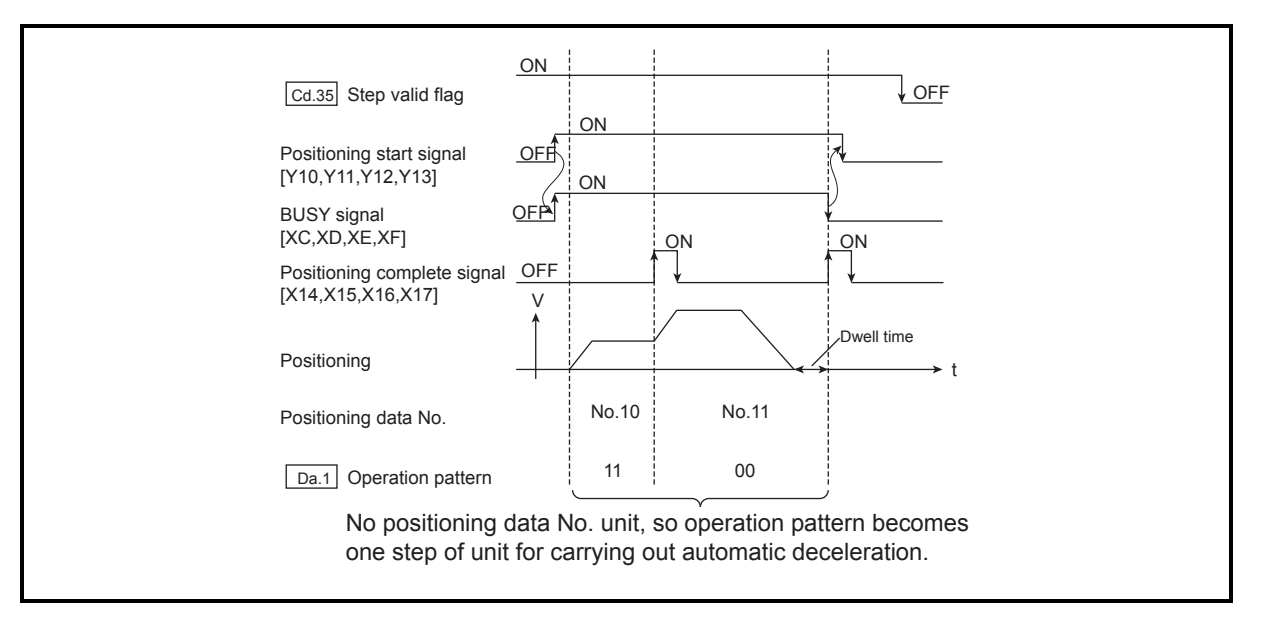

Fig. 12.41 Operation during step execution by deceleration unit step

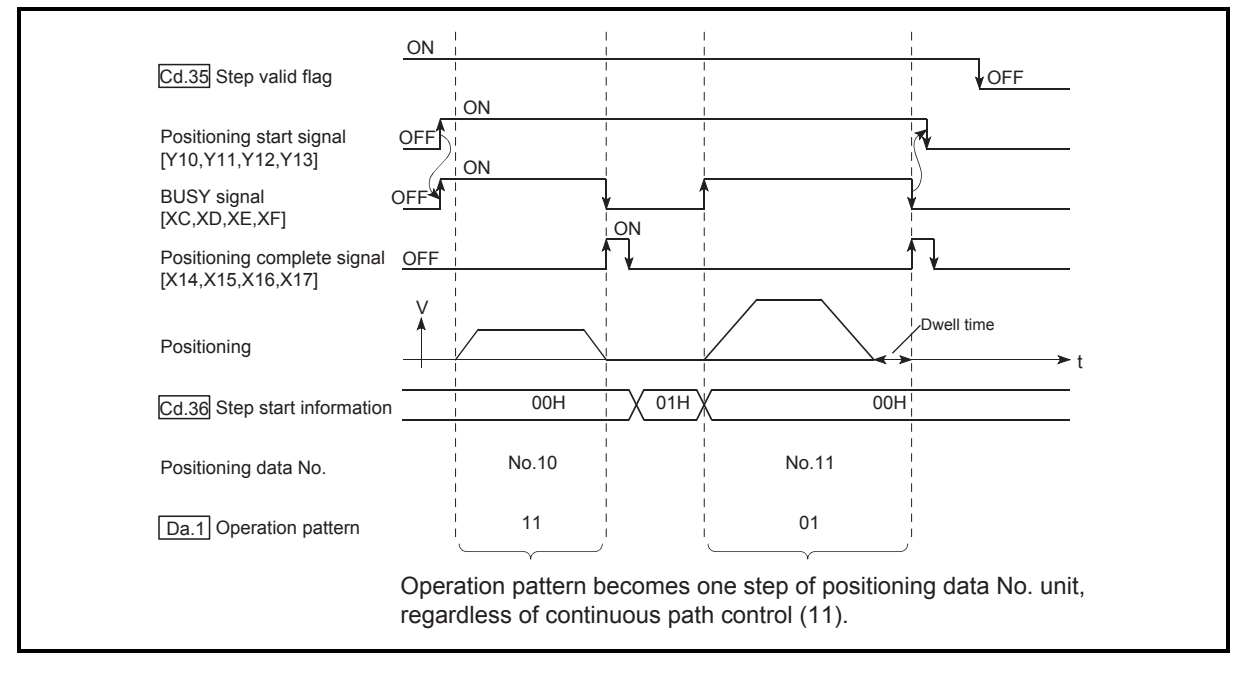

(2) The following drawing shows a step operation during a "data No. unit step".

Fig. 12.42 Operation during step execution positioning data No. unit step

# [6] Control precautions

- (1) When step operation is carried out using interpolation control positioning data, the step function settings are carried out for the reference axis.
- (2) When the step valid flag is ON, the step operation will start from the beginning if the positioning start signal is turned ON while " Md.26 Axis operation status" is "Step standby". (The step operation will be carried out from the positioning data set in " $\overline{[Cd.3]}$  Positioning start No.".)

# [7] Setting method

To use the "step function", write the data shown in the following table to the QD75 using the sequence program. Refer to section [4] "Using the step operation" for the timing of the settings.

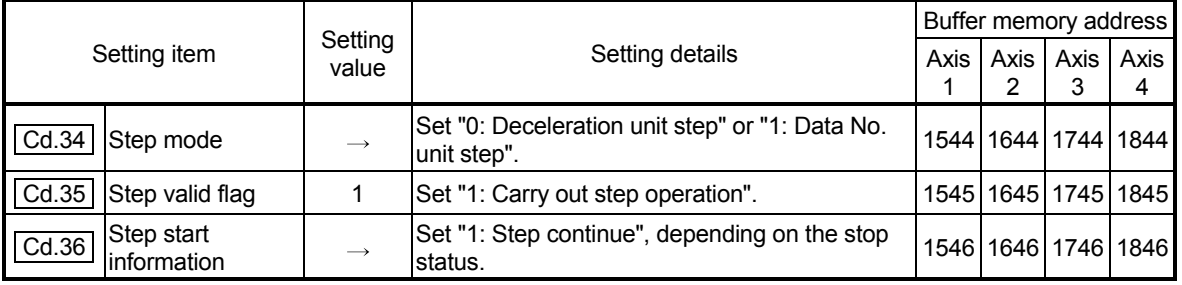

The set details are validated when written to the QD75.

Refer to Section 5.7 "List of control data" for details on the setting details.

# 12.7.2 Skip function

The "skip function" is used to stop (deceleration stop) the control of the positioning data being executed at the time of the skip signal input, and execute the next positioning data.

A skip is executed by a skip command  $(Cd.37)$  Skip command) or external command signal.

The "skip function" can be used during control in which positioning data is used.

The details shown below explain about the "skip function".

- [1] Control details
- [2] Control precautions
- [3] Setting the skip function from the CPU module
- [4] Setting the skip function using an external command signal

# [1] Control details

The following drawing shows the skip function operation.

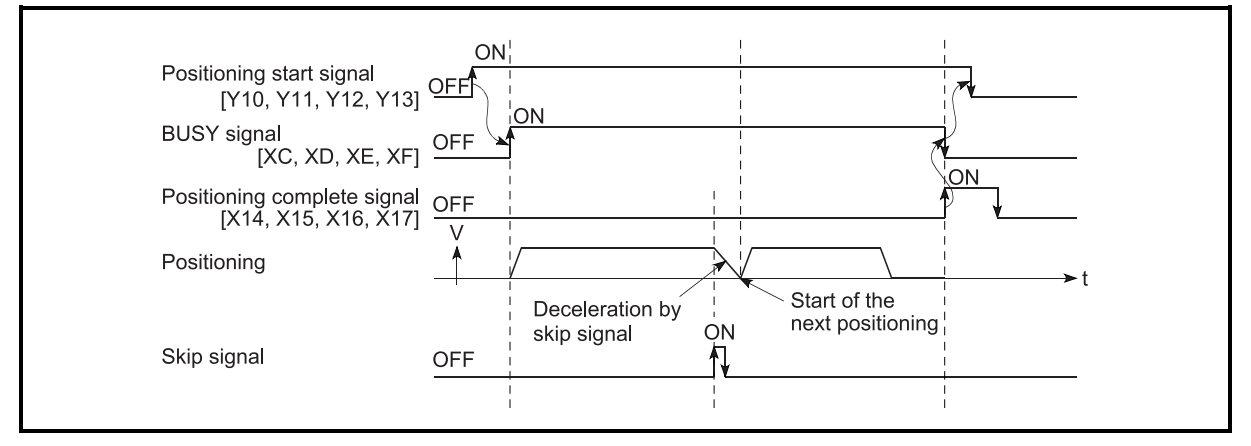

Fig. 12.43 Operation when a skip signal is input during positioning control

- [2] Control precautions
	- (1) If the skip signal is turned ON at the last of an operation, a deceleration stop will occur and the operation will be terminated.
	- (2) When a control is skipped (when the skip signal is turned ON during a control), the positioning complete signals (X14, X15, X16, X17) will not turn ON.
	- (3) When the skip signal is turned ON during the dwell time, the remaining dwell time will be ignored, and the next positioning data will be executed.
	- (4) When a control is skipped during interpolation control, the reference axis skip signal is turned ON. When the reference axis skip signal is turned ON, a deceleration stop will be carried out for every axis, and the next reference axis positioning data will be executed.
	- (5) The M code ON signals (X4, X5, X6, X7) will not turn ON when the M code output is set to the AFTER mode (when "1: AFTER mode" is set in  $\vert$  Pr.18 M code ON signal output timing").
		- (In this case, the M code will not be stored in "  $\sqrt{\text{Md.25}}$  Valid M code".)
	- (6) The skip cannot be carried out by the speed control and position-speed switching control.
	- (7) If the skip signal is turned ON with the M code signal turned ON, the transition to the next data is not carried out until the M code signal is turned OFF.
# [3] Setting the skip function from the CPU module

The following shows the settings and sequence program example for skipping the control being executed in axis 1 with a command from the CPU module.

(1) Set the following data. (The setting is carried out using the sequence program shown below in section (2)).

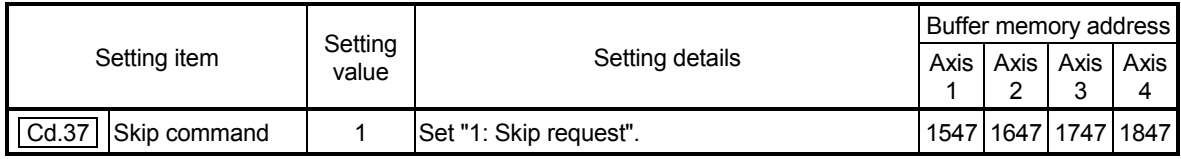

Refer to Section 5.7 "List of control data" for details on the setting details.

- (2) Add the following sequence program to the control program, and write it to the CPU module.
	- 1) When the "skip command" is input, the value "1" (skip request) set in " Cd.37 Skip command" is written to the QD75 buffer memory (1547).

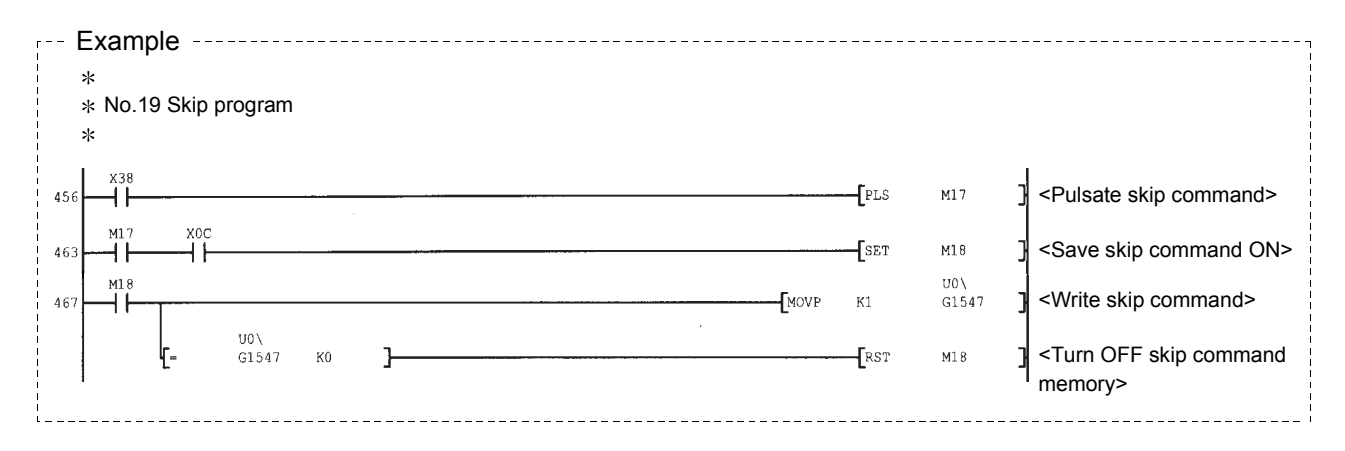

- [4] Setting the skip function using an external command signal The skip function can also be executed using an "external command signal". The following shows the settings and sequence program example for skipping the control being executed in axis 1 using an "external command signal".
	- (1) Set the following data to execute the skip function using an external command signal.
		- (The setting is carried out using the sequence program shown below in section (2)).

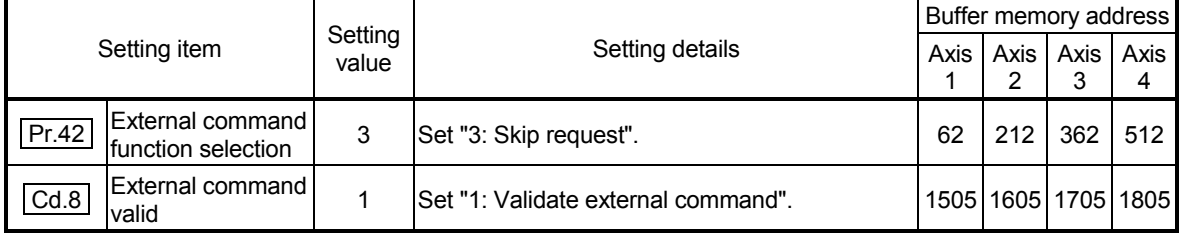

Refer to Section 5.7 "List of control data" for details on the setting details.

(2) Add the following sequence program to the control program, and write it to the CPU module.

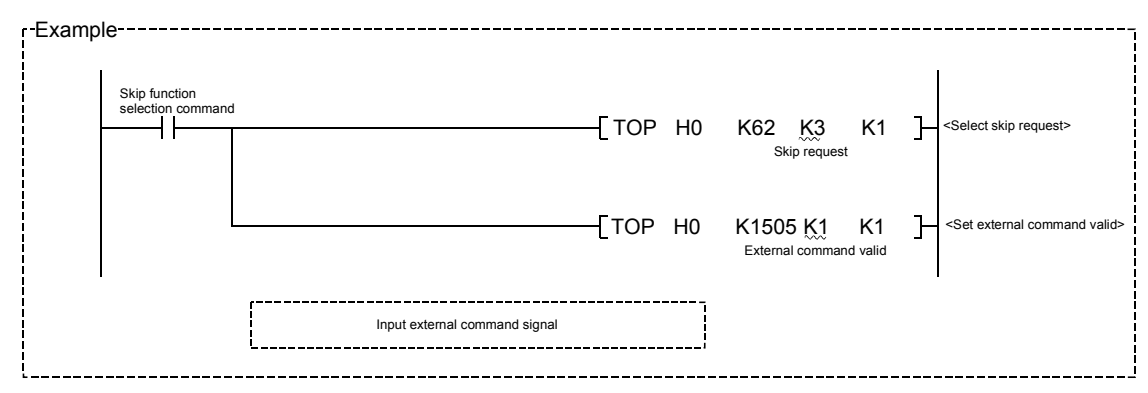

#### 12.7.3 M code output function

The "M code output function" is used to command sub work (clamping, drill rotation, tool replacement, etc.) related to the positioning data being executed. When the M code ON signal (X4, X5, X6, X7) is turned ON during positioning

execution, a No. called the M code is stored in " Md.25 Valid M code".

These " | Md.25 | Valid M code" are read from the CPU module, and used to command

auxiliary work. M codes can be set for each positioning data. (Set in setting item " **Da.10** M code" of the positioning data.)

The timing for outputting (storing) the M codes can also be set in the "M code output function".

The details shown below explain about the "M code output function".

- [1] M code ON signal output timing
- [2] M code OFF request
- [3] Control precautions
- [4] Setting method
- [5] Reading M codes
- [1] M code ON signal output timing

The timing for outputting (storing) the M codes can be set in the "M code output function". (The M code is stored in "  $\sqrt{\text{Md}.25}$  Valid M code" when the M code ON signal is turned ON.)

The following shows the two types of timing for outputting M codes: the "WITH" mode and the "AFTER" mode.

(1) WITH mode

The M code ON signal (X4, X5, X6, X7) is turned ON at the positioning start, and the M code is stored in "  $\boxed{\text{Md}.25}$  Valid M code".

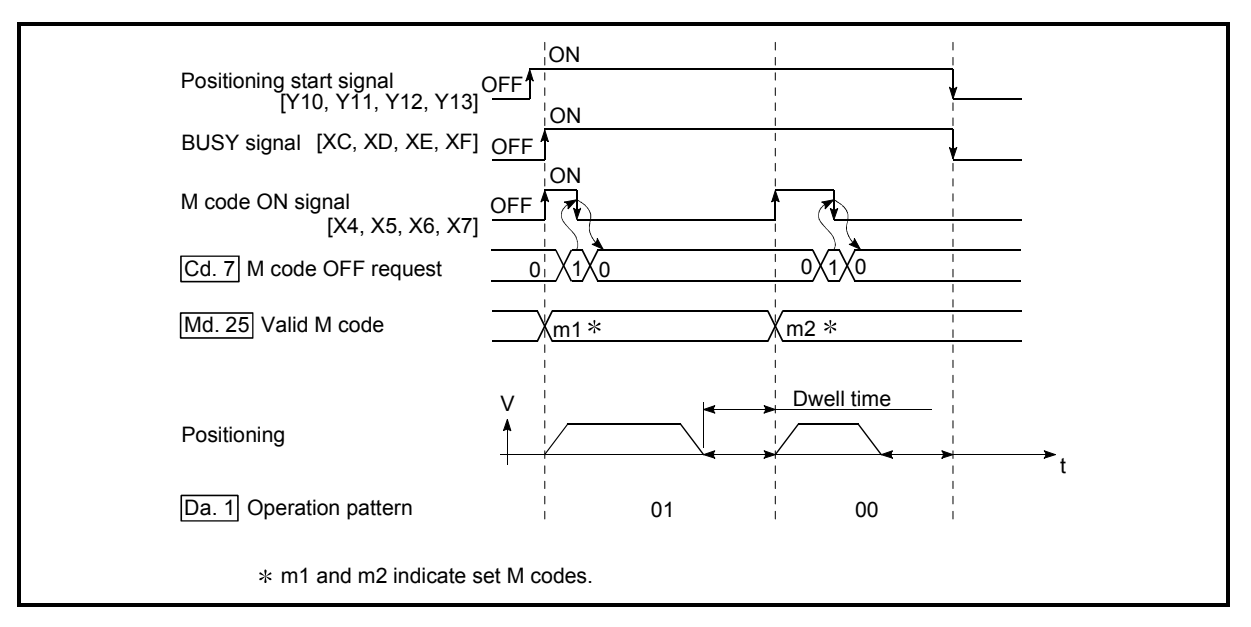

Fig. 12.44 M code ON/OFF timing (WITH mode)

# (2) AFTER mode

The M code ON signal (X4, X5, X6, X7) is turned ON at the positioning completion, and the M code is stored in "  $\boxed{\text{Md}.25}$  Valid M code".

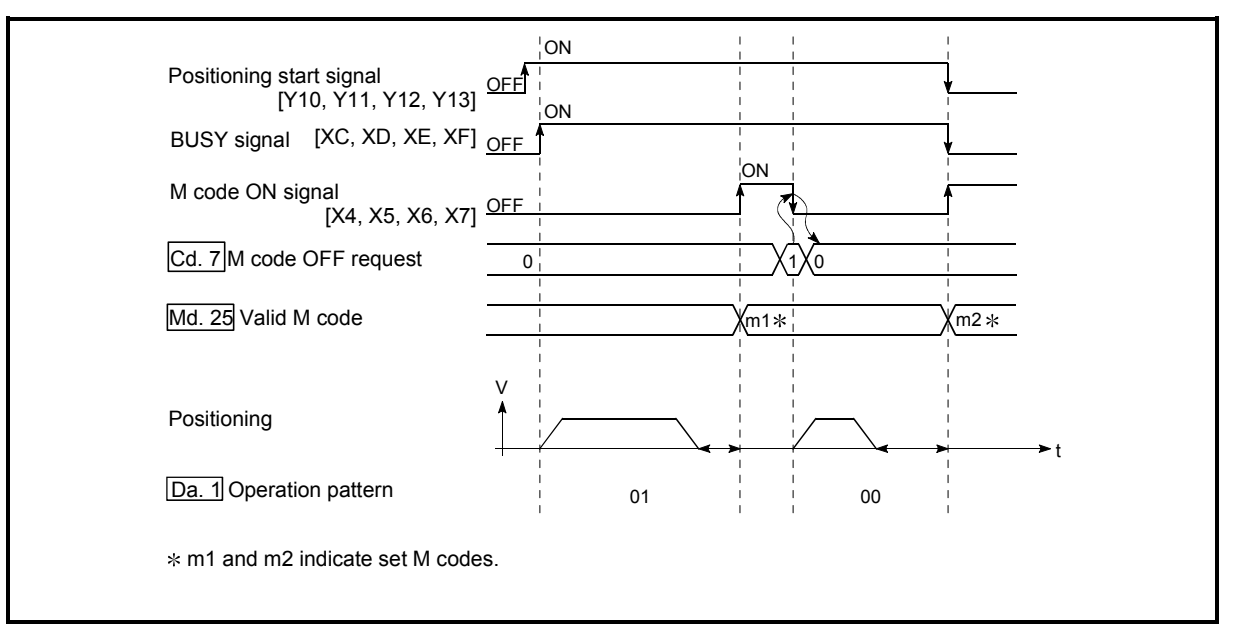

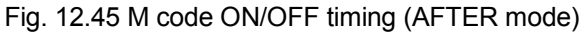

#### [2] M code OFF request

When the M code ON signal (X4, X5, X6, X7) is ON, it must be turned OFF by the sequence program.

To turn OFF the M code ON signal, set "1" (turn OFF the M code signal) in " | Cd.7 | M code OFF request".

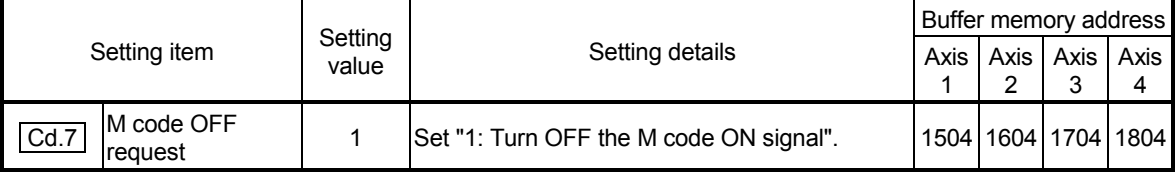

Refer to Section 5.7 "List of control data" for details on the setting details.

The next positioning data will be processed as follows if the M code ON signal is not turned OFF. (The processing differs according to the " [Da.1] Operation pattern".)

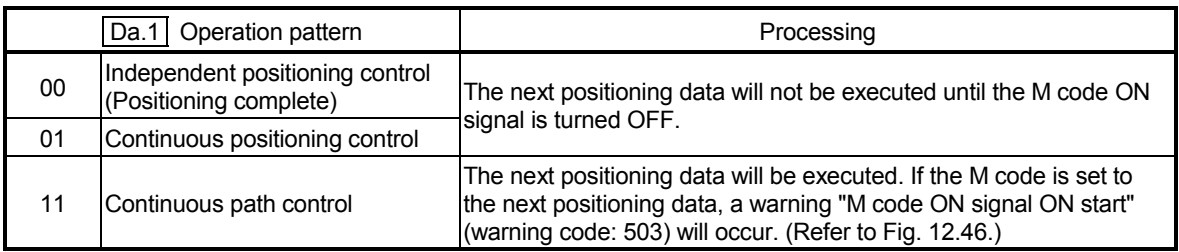

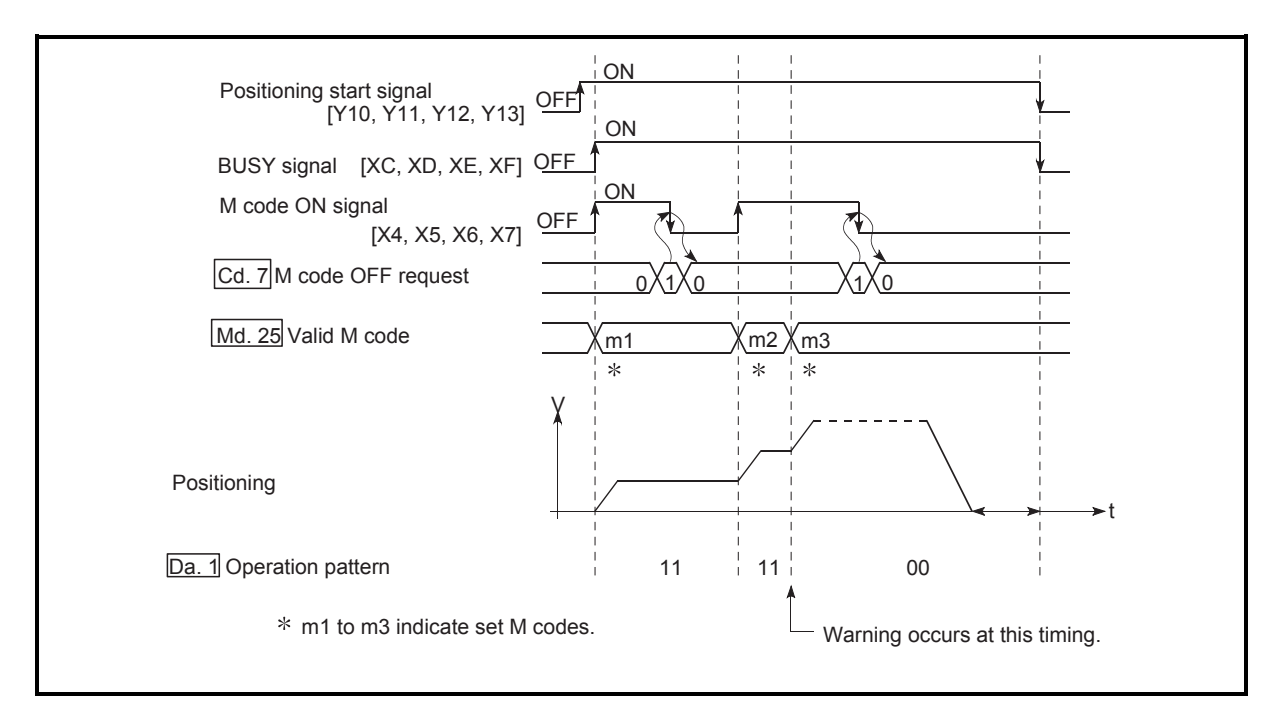

Fig. 12.46 Warning due to an M code ON signal during continuous path control

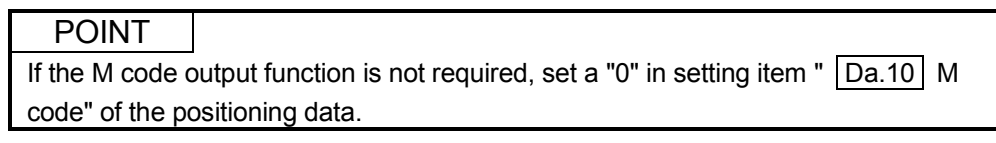

- [3] Control precautions
	- (1) During interpolation control, the reference axis M code ON signal is turned ON.
	- (2) The M code ON signal will not turn ON if "0" is set in "  $\boxed{Da.10}$  M code". (The M code will not be output, and the previously output value will be held in
		- Md.25 Valid M code".)
	- (3) If the M code ON signal is ON at the positioning start, an error "M code ON signal start" (error code: 536) will occur, and the positioning will not start.
	- (4) If the PLC READY signal (Y0) is turned OFF, the M code ON signal will turn OFF and "0" will be stored in " Md.25 Valid M code".
	- (5) If the positioning operation time is short during continuous path control, there will not be enough time to turn OFF the M code ON signal, and a warning "M code ON signal ON" (warning code: 503) may occur. In this case, set a "0" in the "  $\boxed{Da.10}$  M code" of that section's positioning data.
	- (6) In the AFTER mode during speed control, the M code is not output and the M code ON signal does not turn ON.
	- (7) If current value changing where "9003" has been set to "  $\boxed{Cd.3}$  Positioning start No." is performed, the M code output function is made invalid.

# [4] Setting method

The following shows the settings to use the "M code output function".

- (1) Set the M code No. in the positioning data "  $|$  Da.10  $|$  M code".
- (2) Set the timing to output the M code ON signal (X4, X5, X6, X7).

Set the required value in the following parameter, and write it to the QD75. The set details are validated at the rising edge (OFF  $\rightarrow$  ON) of the PLC READY signal (Y0).

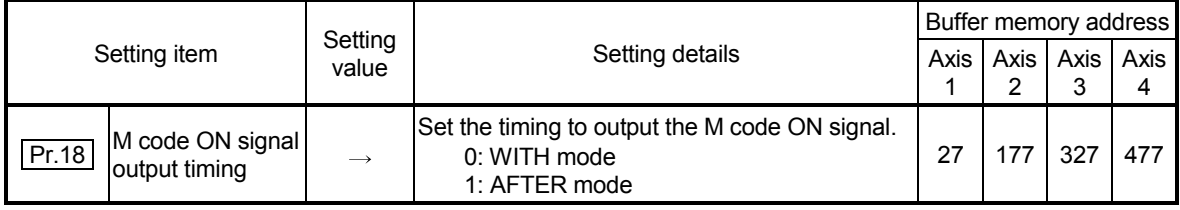

Refer to Section 5.2 "List of parameters" for setting details.

#### [5] Reading M codes

"M codes" are stored in the following buffer memory when the M code ON signal turns ON.

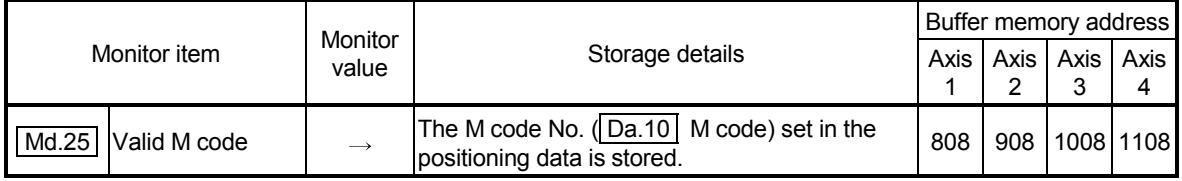

Refer to Section 5.6 "List of monitor data" for information on the storage details.

The following shows a sequence program example for reading the

" Md.25 Valid M code" to the CPU module data register (D110). (The read value is used to command the sub work.)

Read M codes not as "rising edge commands", but as "ON execution commands".

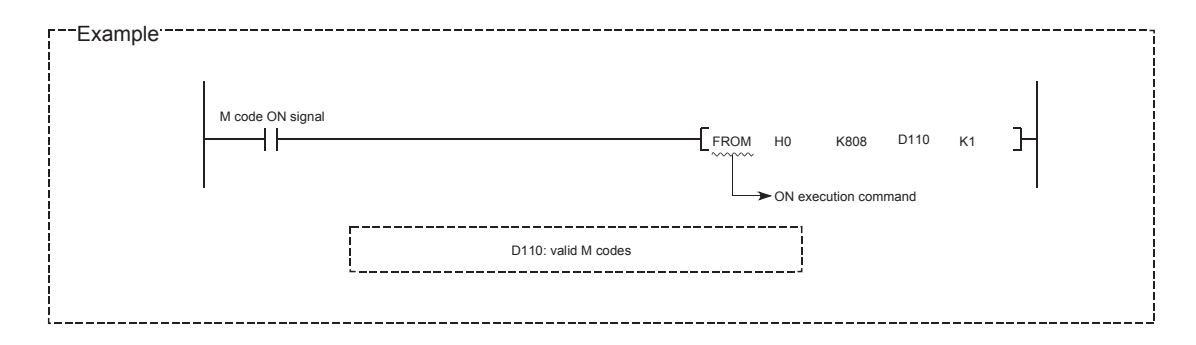

### 12.7.4 Teaching function

The "teaching function" is used to set addresses aligned using the manual control (JOG operation, inching operation, and manual pulse generator operation) in the positioning data addresses (" | Da.6 | Positioning address/movement amount", Da.7 Arc address").

The details shown below explain about the "teaching function".

- [1] Control details
- [2] Control precautions
- [3] Data used in teaching
- [4] Teaching procedure
- [5] Teaching program example
- [1] Control details
	- (1) Teaching timing

Teaching is executed using the sequence program when the BUSY signal (XC, XD, XE, XF) is OFF. (During manual control, teaching can be carried out as long as the axis is not BUSY, even when an error or warning has occurred.)

#### (2) Addresses for which teaching is possible

The addresses for which teaching is possible are "current feed values"  $(Md.20)$  Current feed value) having the OP as a reference. The settings of the "movement amount" used in incremental system positioning cannot be used. In the teaching function, these "current feed values" are set in the

| Da.6 | Positioning address/movement amount" or " | Da.7 | Arc address".

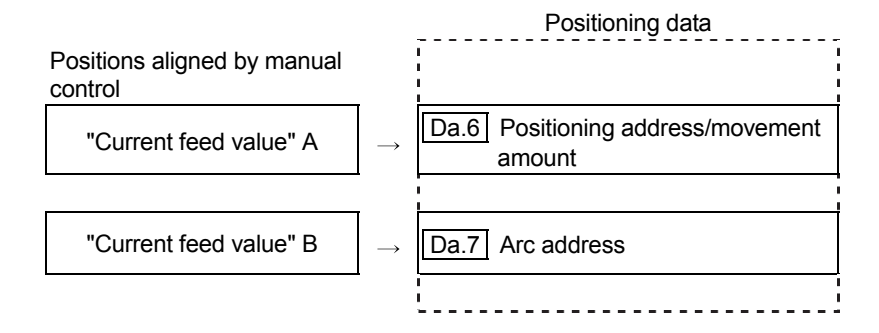

(3) Dedicated instructions "ZP.TEACH 1, ZP.TEACH 2, ZP.TEACH 3, ZP.TEACH 4, ZP.PFWRT"

When the dedicated instructions "ZP.TEACH 1, ZP.TEACH 2, ZP.TEACH 3, ZP.TEACH 4, ZP.PFWRT" are used to execute the teaching function, the programming becomes easier. Refer to CHAPTER 14 "DEDICATED INSTRUCTIONS" for details.

#### [2] Control precautions

- (1) Before teaching, a "machine OPR" must be carried out to establish the OP. (When a current value changing, etc., is carried out, " Md.20 Current feed value" may not show absolute addresses having the OP as a reference.)
- (2) Teaching cannot be carried out for positions to which movement cannot be executed by manual control (positions to which the workpiece cannot physically move). (During center point designation circular interpolation control, etc., teaching of " $\boxed{Da.7}$  Arc address" cannot be carried out if the center point of the arc is not within the moveable range of the workpiece.)
- (3) Writing to the flash ROM can be executed up to 100,000 times. If writing to the flash ROM exceeds 100,000 times, the writing may become impossible (assured value is up to 100,000 times). If the error "Flash ROM write number error" (error code: 805) occurs when writing to the flash ROM has been completed, check whether or not the program is created so as to write continuously to the flash ROM.

### [3] Data used in teaching

The following control data is used in teaching.

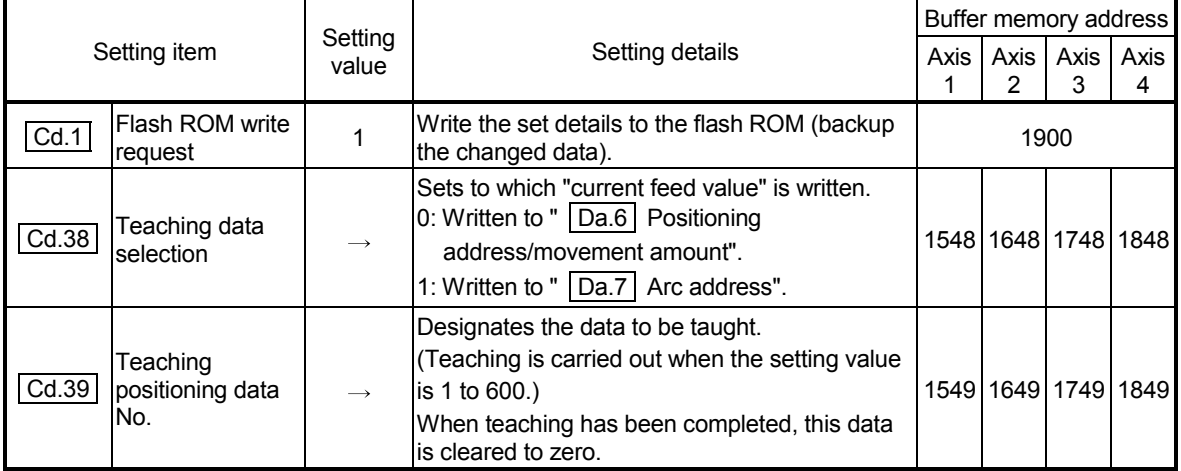

Refer to Section 5.7 "List of control data" for details on the setting details.

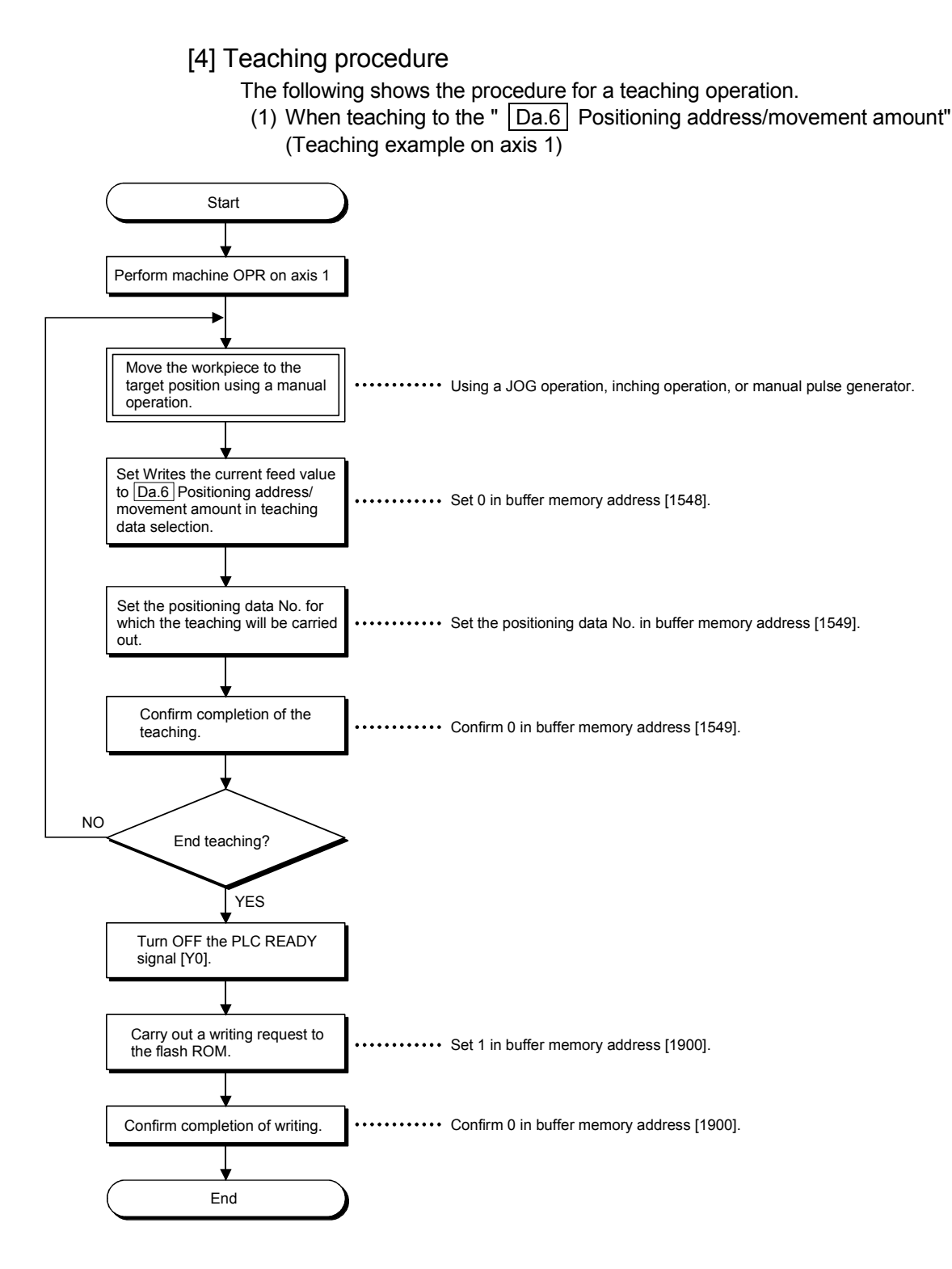

(2) When entering teaching data into "  $\boxed{Da.7}$  Arc address" and then into " Da.6 Positioning address/movement amount" (Teaching example for 2 axis circular interpolation control with sub point designation on axes 1 and 2)

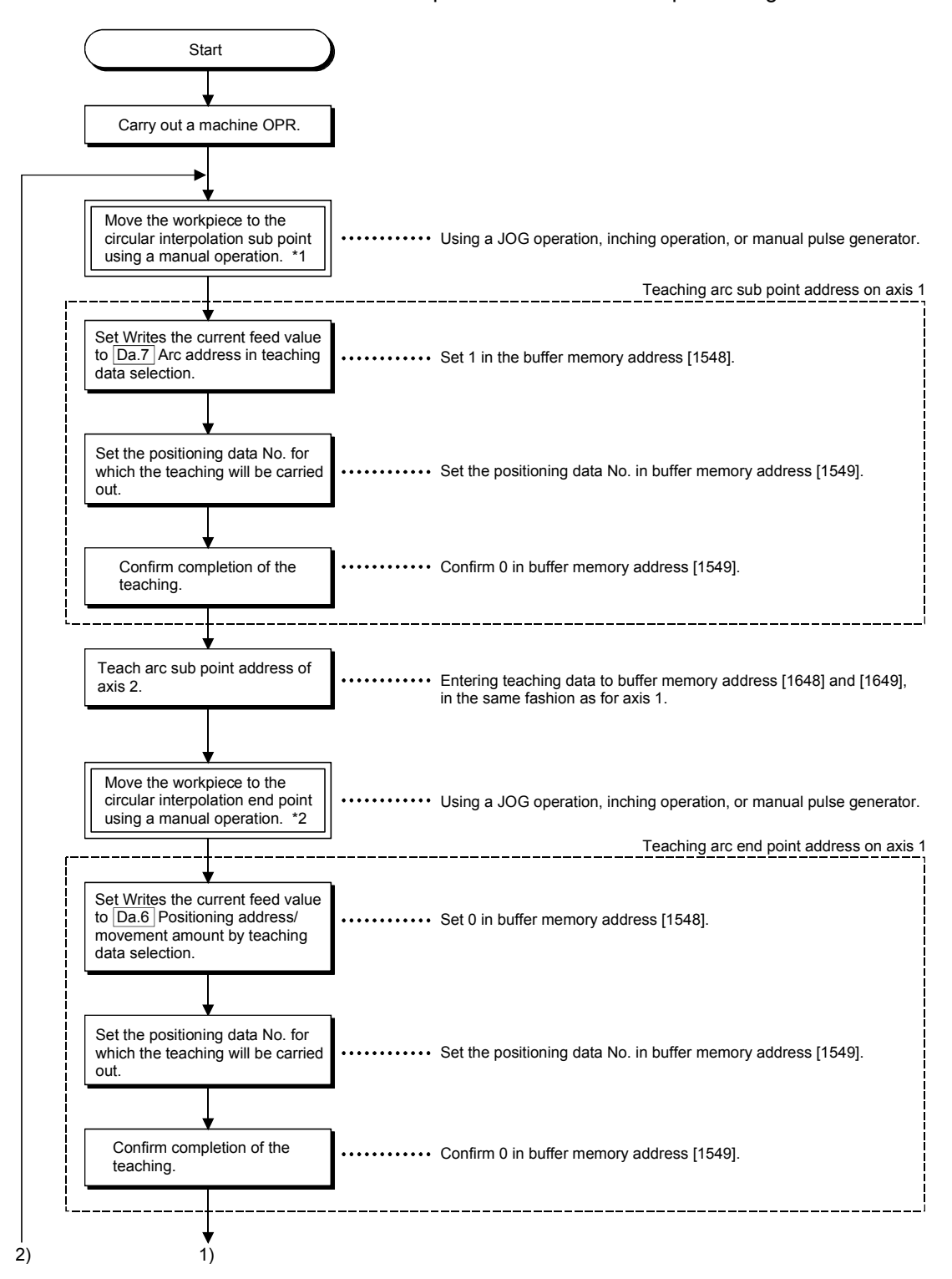

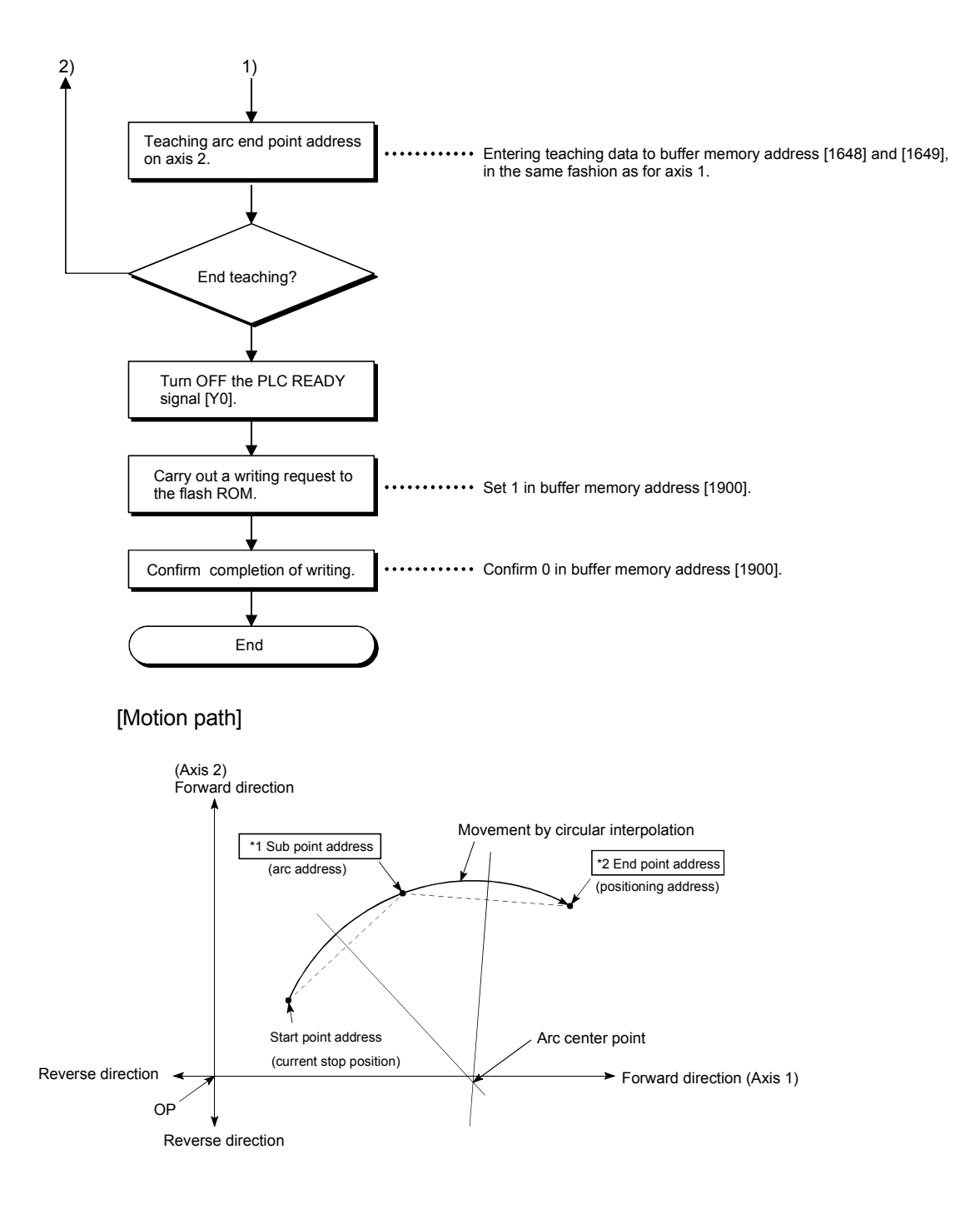

#### [5] Teaching program example

The following shows a sequence program example for setting (writing) the positioning data obtained with the teaching function to the QD75.

- (1) Setting conditions
	- When setting the current feed value as the positioning address, write it when the BUSY signal is OFF.
- (2) Program example
	- The following example shows a program to carry out the teaching of axis 1 by the dedicated instruction "ZP.TEACH 1".
		- 1) Move the workpiece to the target position using a JOG operation (or an inching operation, a manual pulse generator operation).

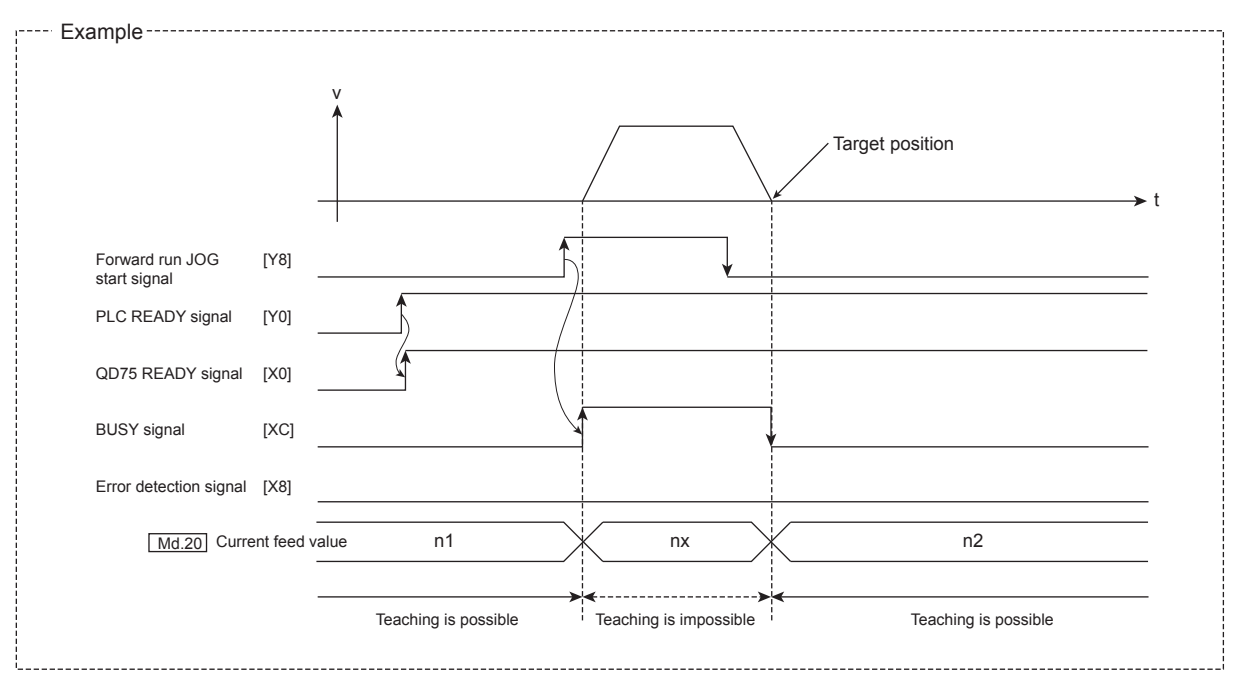

2) Carry out the teaching operation with the following program.

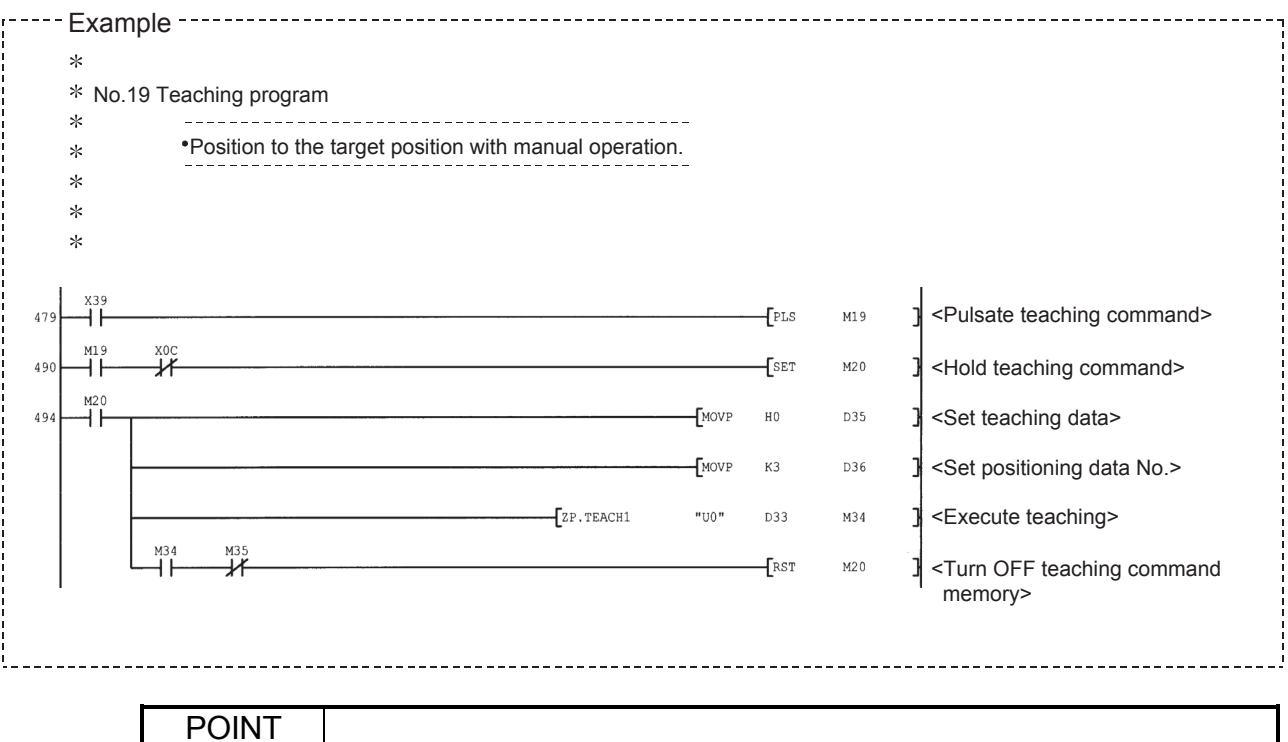

#### POINT

(1) Confirm the teaching function and teaching procedure before setting the positioning data.

(2) The positioning addresses that are written are absolute address (ABS) values.

(3) If the positioning operation is correctly completed with the written positioning data, it is

recommended that the positioning data be registered in the QD75 flash ROM.

#### 12.7.5 Command in-position function

The "command in-position function" checks the remaining distance to the stop position during the automatic deceleration of positioning control, and set a flag to 1. This flag is called the "command in-position flag". The command in-position flag is used as a frontloading signal indicating beforehand the completion of the position control.

The details shown below explain about the "command in-position function".

- [1] Control details
- [2] Control precautions
- [3] Setting method
- [4] Confirming the command in-position flag
- [1] Control details
	- The following shows control details of the command in-position function.
	- (1) When the remaining distance to the stop position during the automatic deceleration of positioning control becomes equal to or less than the value set in "  $|Pr.16|$  Command in-position width", "1" is stored in the command in-position flag ( $|$  Md.31  $|$  Status: b2).

(Command in-position width check)

Remaining distance  $\leq$  "  $\sqrt{Pr.16}$  Command in-position width" setting value

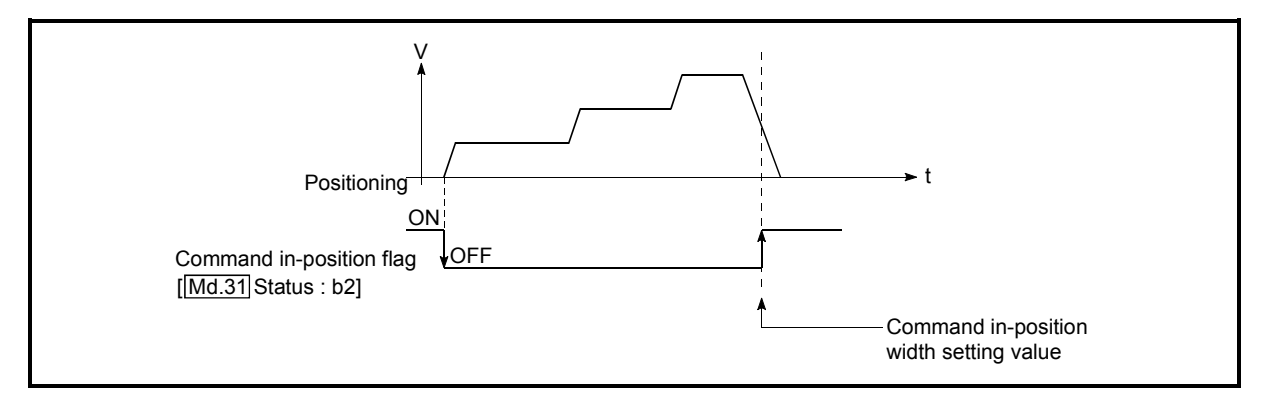

Fig. 12.47 Command in-position operation

(2) A command in-position width check is carried out every 0.9ms  $(QD75P\Box N/QD75D\Box N)$  or 1.8ms  $(QD75P\Box QD75D\Box)$ .

#### [2] Control precautions

- (1) A command in-position width check will not be carried out in the following cases.
	- During speed control
	- During speed control in speed-position switching control
	- During speed control in position-speed switching control

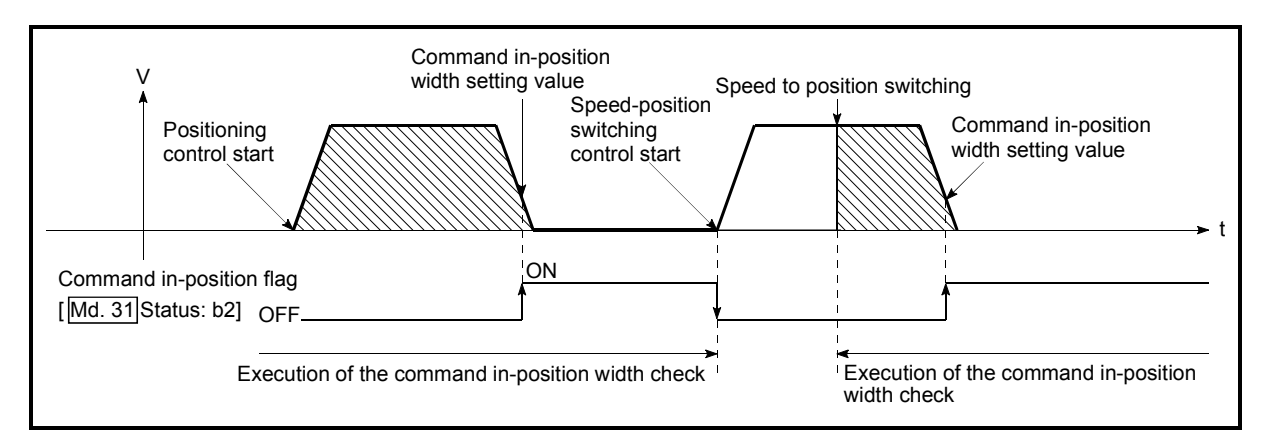

Fig. 12.48 Command in-position width check

- (2) The command in-position flag will be turned OFF in the following cases. ("0" will be stored in " | Md.31 | Status:  $b2$ ".)
	- At the positioning control start
	- At the speed control start
	- At the speed-position switching control, position-speed switching control start
	- At the OPR control start
	- At the JOG operation start
	- At the inching operation start
	- When the manual pulse generator operation is enabled.
- (3) The "  $\boxed{Pr.16}$  Command in-position width" and command in-position flag  $(Md.31)$  Status: b2) of the reference axis are used during interpolation control. When the "  $\boxed{Pr.20}$  Interpolation speed designation method" is "Composite speed", the command in-position width check is carried out in the remaining distance on the composite axis (line/arc connecting the start point address and end point address).

# [3] Setting method

To use the "command in-position function", set the required value in the parameter shown in the following table, and write it to the QD75.

The set details are validated at the rising edge (OFF  $\rightarrow$  ON) of the PLC READY signal (Y0).

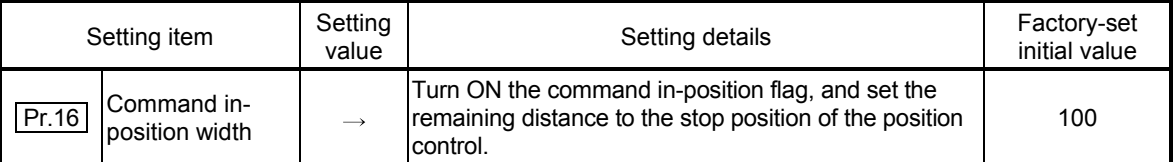

Refer to Section 5.2 "List of parameters" for setting details.

# [4] Confirming the command in-position flag

The "command in-position flag" is stored in the following buffer memory.

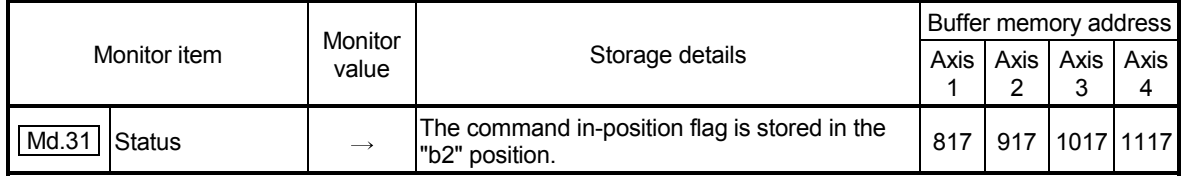

Refer to Section 5.6 "List of monitor data" for information on the storage details.

# REMARK

- Parameters are set for each axis.
- It is recommended that the parameters be set whenever possible with GX Configurator-QP. Execution by sequence program uses many sequence programs and devices. The execution becomes complicated, and the scan times will increase.

### 12.7.6 Acceleration/deceleration processing function

The "acceleration/deceleration processing function" adjusts the acceleration/deceleration of each control to the acceleration/deceleration curve suitable for devices.

Setting the acceleration/deceleration time changes the slope of the acceleration/deceleration curve.

The following two methods can be selected for the acceleration/deceleration curve:

- Trapezoidal acceleration/deceleration
- S-curve acceleration/deceleration

The details shown below explain about the "acceleration/deceleration processing function".

[1] "Acceleration/deceleration time 0 to 3" control details and setting

- [2] "Acceleration/deceleration method setting" control details and setting
- [1] "Acceleration/deceleration time 0 to 3" control details and setting In the QD75, four types each of acceleration time and deceleration time can be set. By using separate acceleration/deceleration times, control can be carried out with different acceleration/deceleration times for positioning control, JOG operation, OPR, etc.

Set the required values for the acceleration/deceleration time in the parameters shown in the following table, and write them to the QD75.

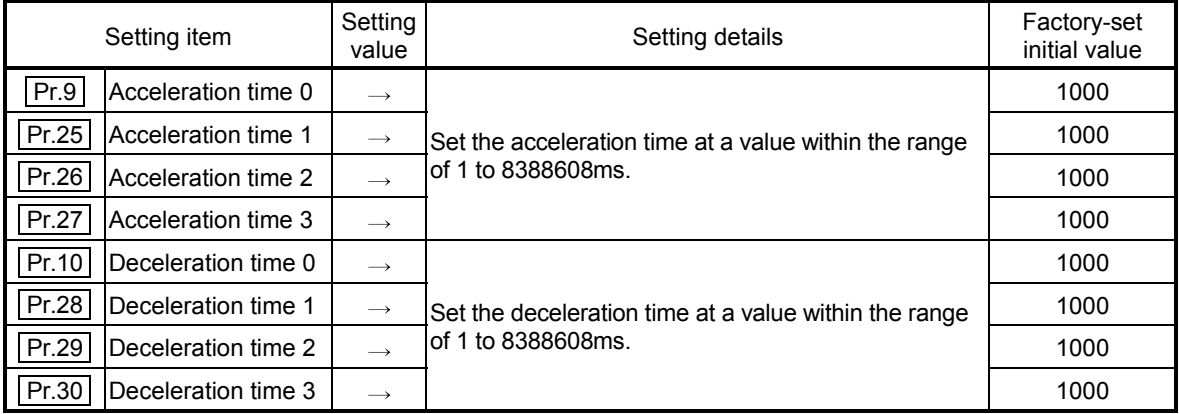

The set details are validated when written to the QD75.

Refer to Section 5.2 "List of parameters" for setting details.

[2] "Acceleration/deceleration method setting" control details and setting

In the "acceleration/deceleration method setting", the acceleration/deceleration processing method is selected and set. The set acceleration/deceleration processing is applied to all acceleration/deceleration (except for inching operation and manual pulse generator operation).

The two types of "acceleration/deceleration method setting" are shown below.

(1) Trapezoidal acceleration/deceleration processing method This is a method in which linear acceleration/deceleration is carried out based on the acceleration time, deceleration time, and speed limit value set by the user.

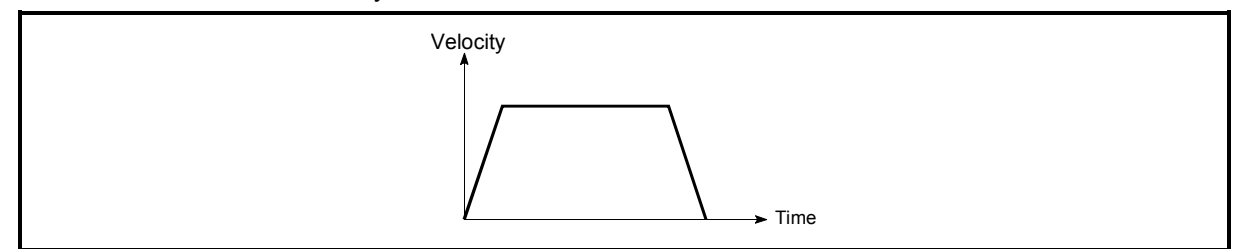

Fig. 12.49 Trapezoidal acceleration/deceleration processing method

- (2) S-curve acceleration/deceleration processing method In this method, the motor burden is reduced during starting and stopping. This is a method in which acceleration/deceleration is carried out gradually, based on the acceleration time, deceleration time, speed limit value, and " |  $Pr.35$  S-curve ratio" (1 to 100%) set by the user. When the stepping motor is used, the acceleration around the inflection point on the s shape is faster compared with the trapezoidal acceleration/deceleration. This may cause step-out. \*1 In this case, adjust the acceleration/deceleration time to decrease the acceleration around the inflection point, or use a servo motor.
	- 1: When comparing the trapezoidal acceleration/deceleration and S-curve acceleration/deceleration processing method in the same acceleration/deceleration time.

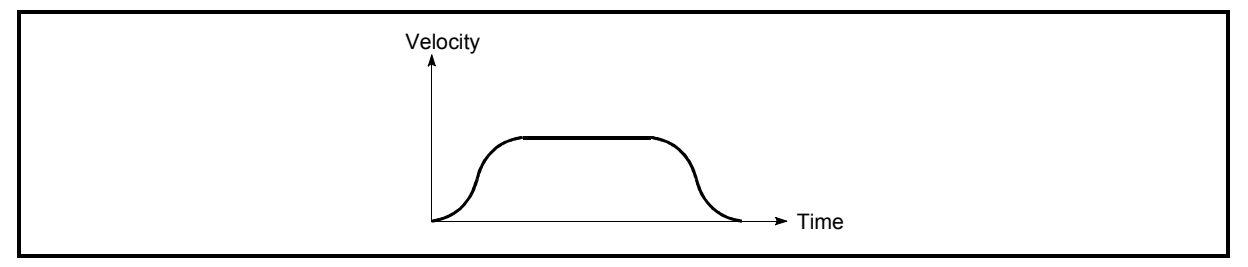

Fig. 12.50 S-curve acceleration/deceleration processing method

When a speed change request or override request is given during S-curve acceleration/deceleration processing, S-curve acceleration/deceleration processing begins at the start of a speed change request or an override request.

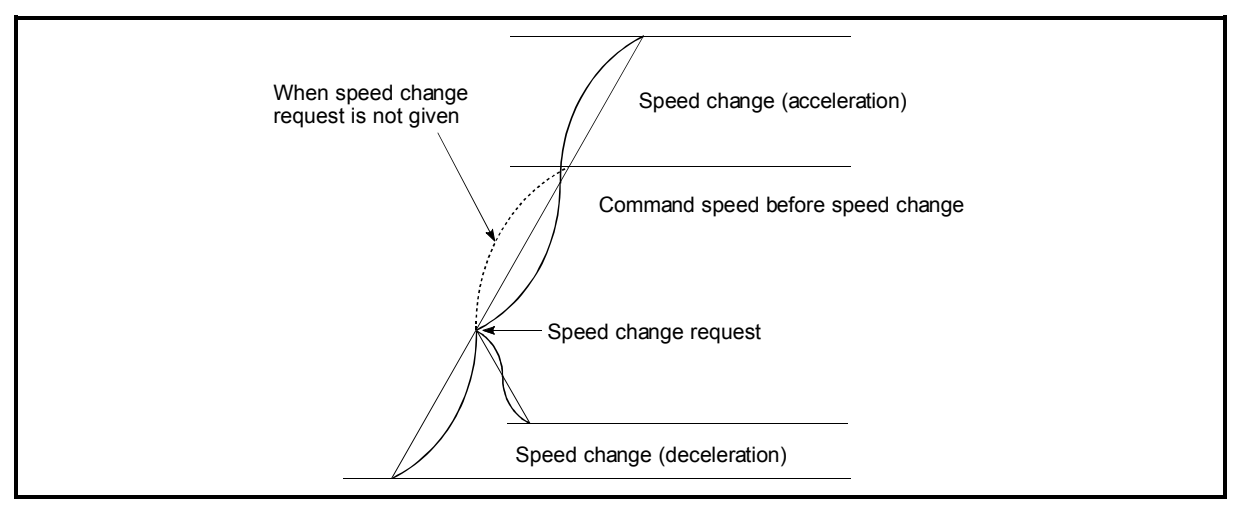

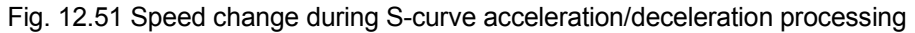

Set the required values for the "acceleration/deceleration method setting" in the parameters shown in the following table, and write them to the QD75. The set details are validated when written to the QD75.

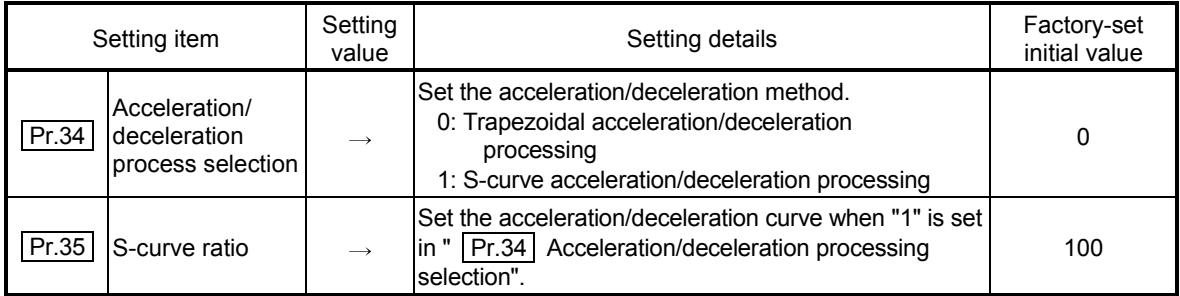

Refer to Section 5.2 "List of parameters" for setting details.

REMARK

- Parameters are set for each axis.
- It is recommended that the parameters be set whenever possible with GX Configurator-QP. Execution by sequence program uses many sequence programs and devices. The execution becomes complicated, and the scan times will increase.

#### 12.7.7 Pre-reading start function

The "pre-reading start function" does not output pulses while the execution prohibition flag is ON if a positioning start request is given with the execution prohibition flag ON, and starts outputting pulses within 1.3ms (QD75P N/QD75D N) or 3ms (QD75P  $\Box$  QD75D  $\Box$ ) after OFF of the execution prohibition flag is detected. The positioning start request is given when the axis is in a standby status, and the execution prohibition flag is turned OFF at the axis operating timing. This shortens the virtual start time. The QD75 normally takes 1.5 to 2.0ms (QD75P $\Box$ N/QD75D $\Box$ N) or 6 to 7ms (QD75P $\Box$ QD75D $\Box$ ) from when it receives a positioning start request until it starts pulse output (start time). Some systems often need the start time to be shortened. This "pre-reading start function" can improve the tact time of the system.

The "pre-reading start function" will be explained below.

- [1] Control details
- [2] Control precautions
- [3] Program examples
- [1] Control details

The pre-reading start function is performed by turning ON the positioning start signal [Y10, Y11, Y12, Y13] with the execution prohibition flag [Y14, Y15, Y16, Y17] ON, or by executing the dedicated instruction (ZP.PSTRT1, ZP.PSTRT2, ZP.PSTRT3, ZP.PSTRT4). However, if positioning is started with the execution prohibition flag ON, the positioning data is analyzed but pulse output is not provided. While the execution prohibition flag is  $ON$ ,  $Md.26$  Axis operation status" remains unchanged from "5: Analyzing". Pulse output starts within 1.3ms (QD75P□N/QD75D□N) or 3ms (QD75P□/QD75D□) after the execution prohibition flag [Y14, Y15, Y16, Y17] has turned OFF, and "  $\sqrt{\text{Md}.26}$  Axis operation status" changes to the status (e.g. "Position control", "Speed control") that matches the control system. (Refer to Fig. 12.52)

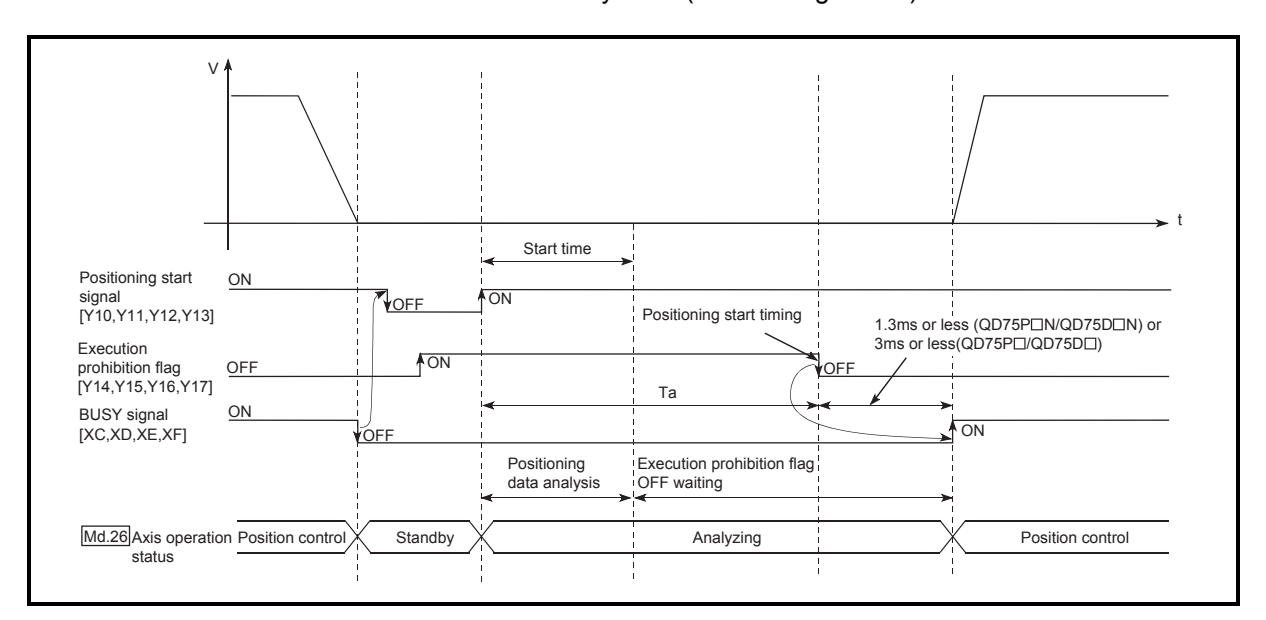

Fig. 12.52 Operations of pre-reading start function

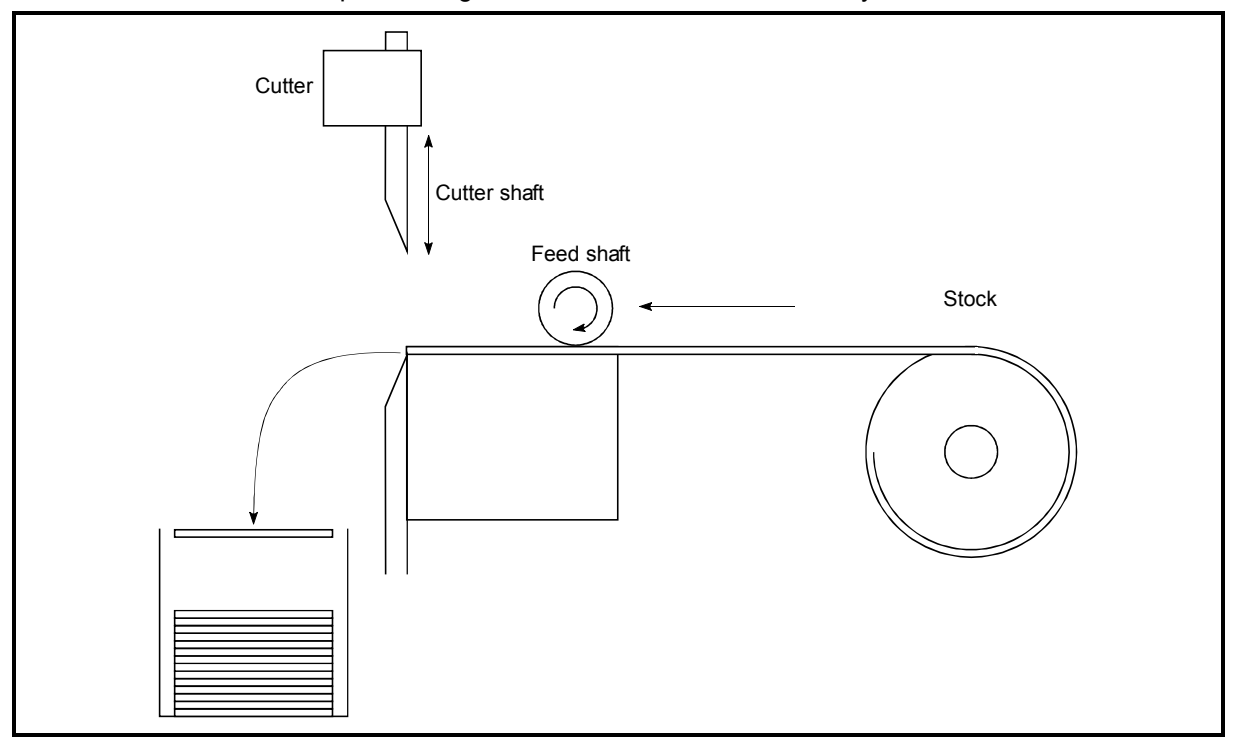

The pre-reading start function is effective for the system as shown below.

Fig. 12.53 System example using pre-reading start function

Fig. 12.53 shows a system example which repeats:

1) Feeding a stock with a feed shaft; and

2) Cutting it with a cutter

to cut the stock to fixed size. The operations of the feed shaft and cutter shaft are represented as shown in Fig. 12.54.

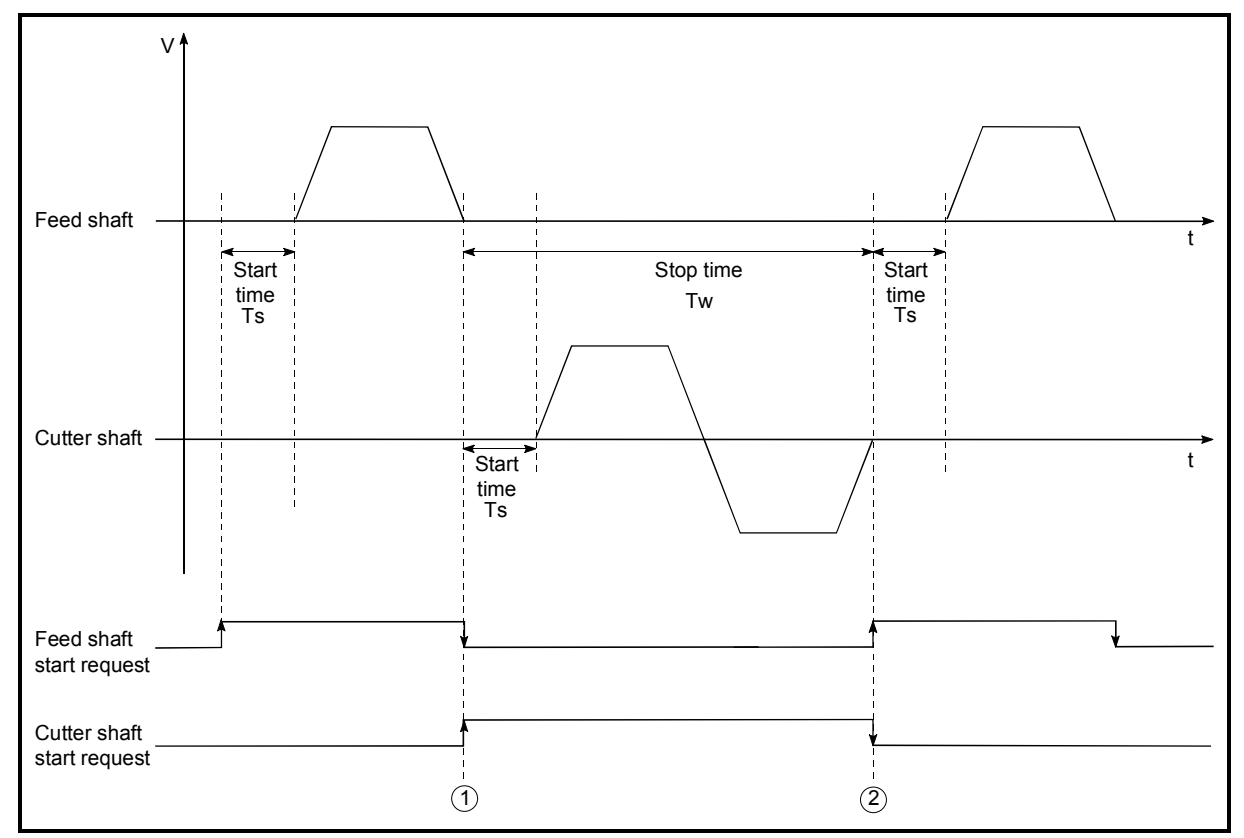

Fig. 12.54 Operation timings of system example

The cutter shaft starts from the moment the feed shaft has completed feeding the stock " $(1)$ ", and the feed shaft starts from the moment the cutter shaft has returned to the standby position " $(2)$ ". Actually, however, there is a delay of start time Ts (1.5 to 2.0ms (QD75P $\Box$ N/QD75D $\Box$ N) or 6 to 7ms (QD75P $\Box$ /QD75D $\Box$ )) from when the QD75 receives a start request until it outputs pulses. The system's tact time can be reduced by the shortening of this delay with the Pre-reading start function.

In Fig. 12.54, the feed shaft stands by during the stop time Tw.

Hence, pre-reading of the next data starts during the stop time Tw. If Tw is a certain period of time, the analysis of the next data is completed during that period, and the system is placed in an execution prohibition flag OFF waiting status. Therefore, replacing the positioning start timing at  $(2)$  with the execution prohibition flag OFF allows the time from when the axis operation request turns ON until pulse output starts to be reduced to within 1.3ms

 $(QD75P\Box N/QD75D\Box N)$  or 3ms  $(QD75P\Box QD75D\Box)$  in the sequence program. (Refer to Fig. 12.52.)

# [2] Control precautions

- (1) The time required to analyze the positioning data is up to 7ms.
- (2) After positioning data analysis, the system is put in an execution prohibition flag OFF waiting status. Any change made to the positioning data in the execution prohibition flag OFF waiting status is not reflected on the positioning data. Change the positioning data before turning ON the positioning start signal.
- (3) The pre-reading start function is invalid if the execution prohibition flag is turned OFF between when the positioning start signal has turned ON and when positioning data analysis is completed (Ta<start time, Ta: Refer to Fig. 12.52).
- (4) The data No. which can be executed positioning start using " Cd.3 Positioning start No." with the pre-reading start function are No. 1 to
	- 600 only. Performing the pre-reading start function at the setting of No. 7000 to 7004 or 9001 to 9004 will result in an error "Outside start No. range" (error code: 543).
- (5) Always turn ON the execution prohibition flag at the same time or before turning ON the positioning start signal. Pre-reading may not be started if the execution prohibition flag is turned ON during Ta after the positioning start signal is turned ON. The pre-reading start function is invalid if the execution prohibition flag is turned ON after positioning start (pulse output) with the execution prohibition flag OFF. (It is made valid at the next positioning start.)

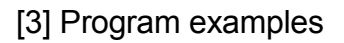

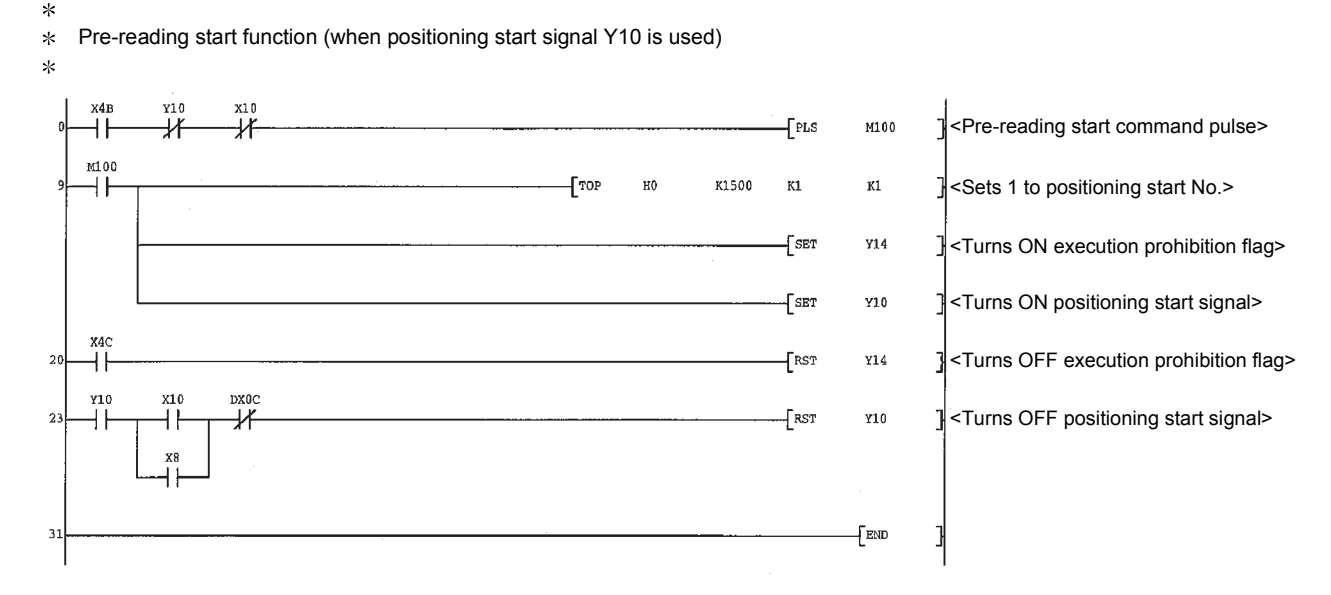

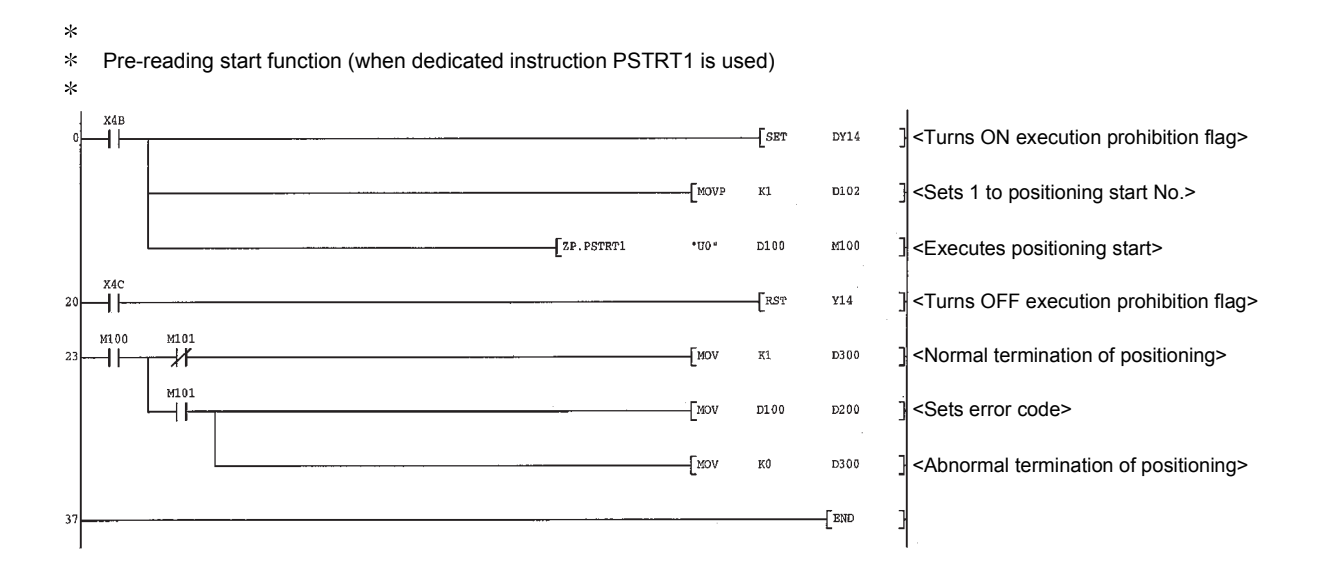

#### 12.7.8 Deceleration start flag function

The "deceleration start flag function" turns ON the flag when the constant speed status or acceleration status switches to the deceleration status during position control whose operation pattern is "Positioning complete". This function can be used as a signal to start the operation to be performed by other equipment at each end of position control or to perform preparatory operation, etc. for the next position control.

For the "deceleration start flag function", the following will be explained.

- [1] Control details
- [2] Control precautions
- [3] Setting method
- [4] Checking of deceleration start flag

#### [1] Control details

When deceleration for a stop is started in the position control whose operation pattern is "Positioning complete", "1" is stored into "  $\vert$  Md.48  $\vert$  Deceleration start flag". When the next operation start is made or the manual pulse generator operation enable status is gained, "0" is stored. (Refer to Fig. 12.55.)

(1) Start made with positioning data No. specified

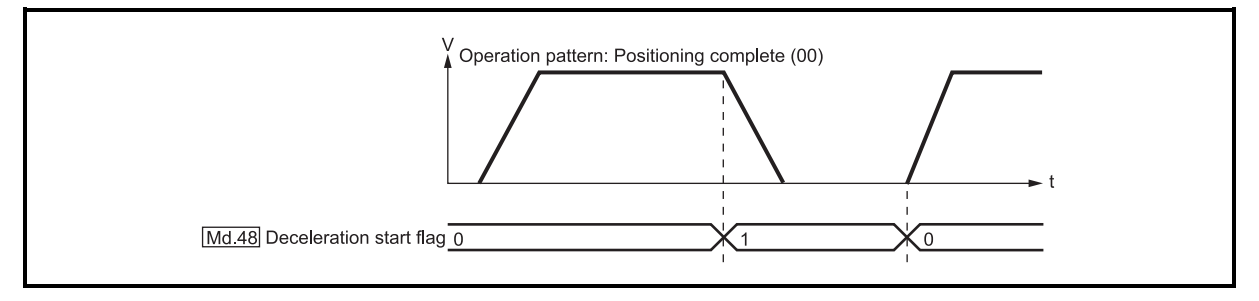

Fig. 12.55 Operation of deceleration start flag

(2) Block start

At a block start, this function is valid for only the position control whose operation pattern is "Positioning complete" at the point whose shape has been set to "End". (Refer to Fig. 12.56.)

The following table indicates the operation of the deceleration start flag in the case of the following block start data and positioning data.

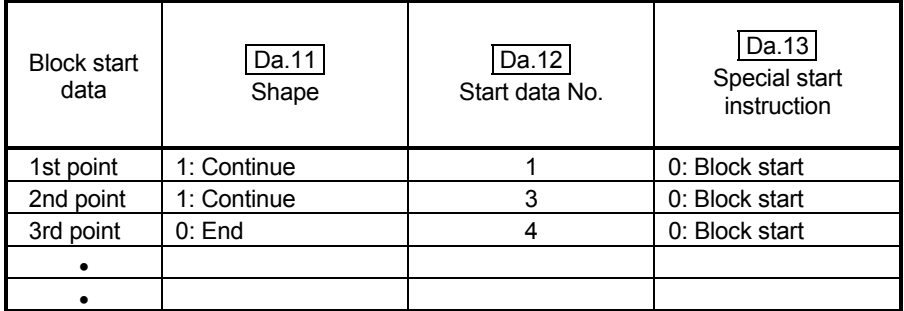

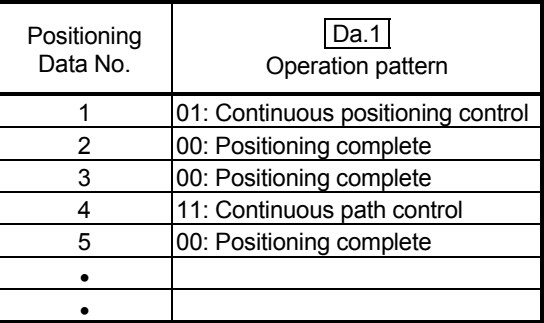

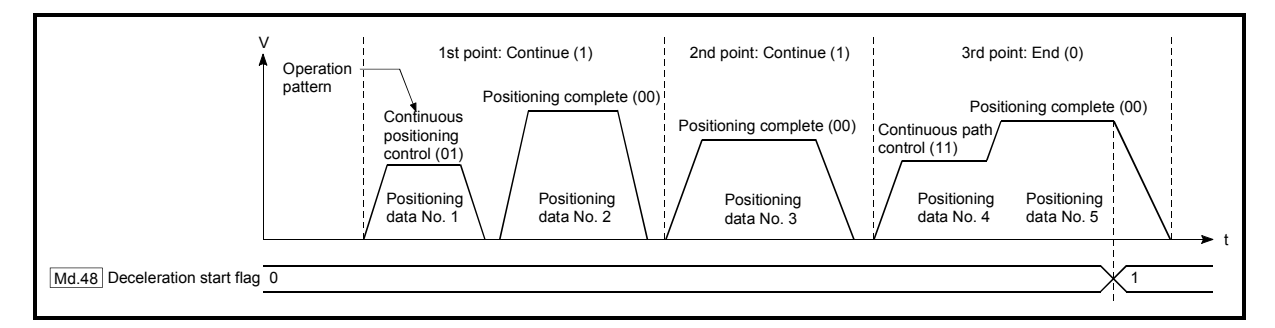

Fig. 12.56 Operation of deceleration start flag at block start

# [2] Control precautions

- (1) The deceleration start flag function is valid for the control system of "1-axis linear control", "2-axis linear interpolation control", "3-axis linear interpolation control", "4-axis linear interpolation control", "speed-position switching control" or "position-speed switching control". (In the case of linear interpolation control, the function is valid for only the reference axis.) Refer to Section 3.2.4 "Combination of QD75 main functions and sub functions".
- (2) The deceleration start flag does not turn ON when the operation pattern is "continuous positioning control" or "continuous path control".
- (3) The deceleration start flag function is invalid for an OPR, JOG operation, inching operation, manual pulse generator operation, and deceleration made with a stop signal.
- (4) The deceleration start flag does not turn ON when a speed change or override is used to make deceleration.
- (5) If a target position change is made while the deceleration start flag is ON, the deceleration start flag remains ON.

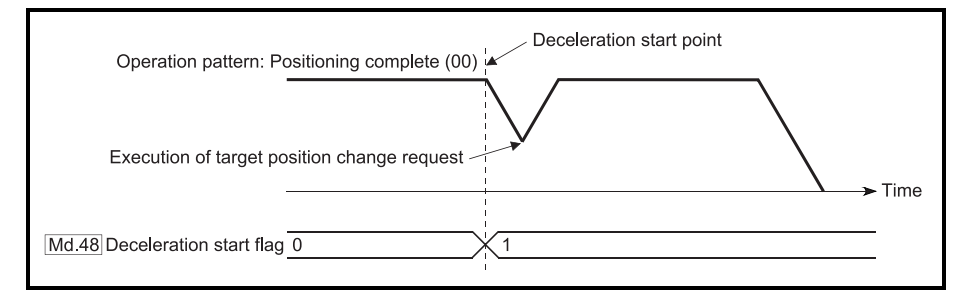

(6) When the movement direction is reversed by a target position change, the deceleration start flag turns ON.

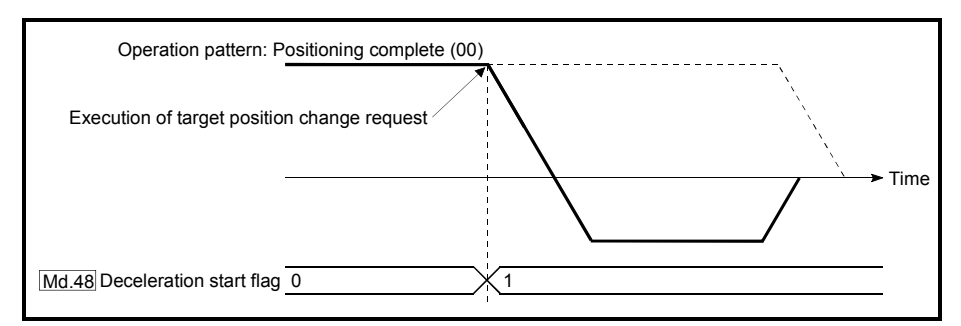

(7) During position control of position-speed switching control, the deceleration start flag is turned ON by automatic deceleration.

The deceleration start flag remains ON if position control is switched to speed control by the position-speed switching signal after the deceleration start flag has turned ON.

- (8) If the condition start of a block start is not made since the condition is not satisfied, the deceleration start flag turns ON when the shape is "End".
- (9) When a continuous operation interrupt request is issued, the deceleration start flag turns ON at a start of deceleration in the positioning data being executed.

# [3] Setting method

To use the "deceleration start flag function", set "1" to the following control data using a sequence program.

The set data is made valid on the rising edge (OFF to ON) of the PLC READY signal [Y0].

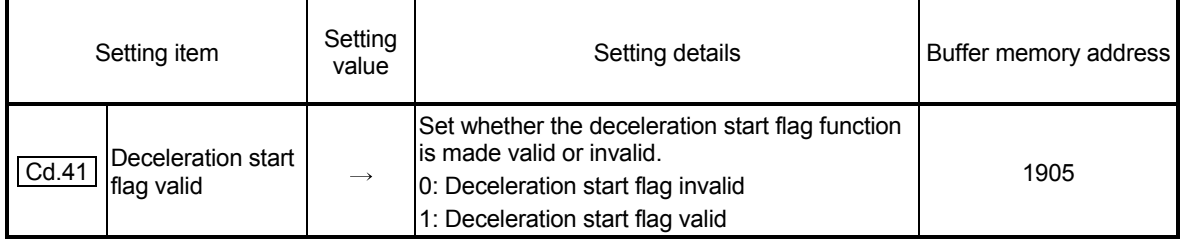

Refer to Section 5.7 "List of control data" for details on the setting details.

### [4] Checking of deceleration start flag

The "deceleration start flag" is stored into the following buffer memory addresses.

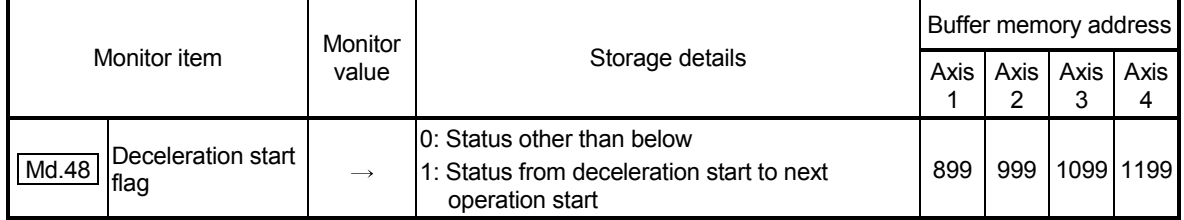

Refer to Section 5.6 "List of monitor data" for information on the storage details.

### 12.7.9 Stop command processing for deceleration stop function

The "stop command processing for deceleration stop function" is provided to set the deceleration curve if a stop cause occurs during deceleration stop processing (including automatic deceleration).

This function is valid for both trapezoidal and S-curve

acceleration/deceleration processing methods.

(For the stop cause, refer to Section 1.2.3 Outline of stopping.)

The "stop command processing for deceleration stop function" performs the following two operations:

- (1) Deceleration curve re-processing Re-processes a deceleration curve starting from the speed at stop cause occurrence to stop, according to the preset deceleration time.
- (2) Deceleration curve continuation Continues the current deceleration curve after a stop cause has occurred.

This section explains the "stop command processing for deceleration stop function" as follows:

- [1] Control details
- [2] Control precautions
- [3] Setting method

### [1] Control details

The operation of "stop command processing for deceleration stop function" is explained below.

(1) Deceleration curve re-processing

A deceleration curve is re-processed starting from the speed at stop cause occurrence to stop, according to the preset deceleration time. If a stop cause occurs during automatic deceleration of position control, the deceleration stop processing stops as soon as the target has reached the positioning address specified in the positioning data that is currently executed.

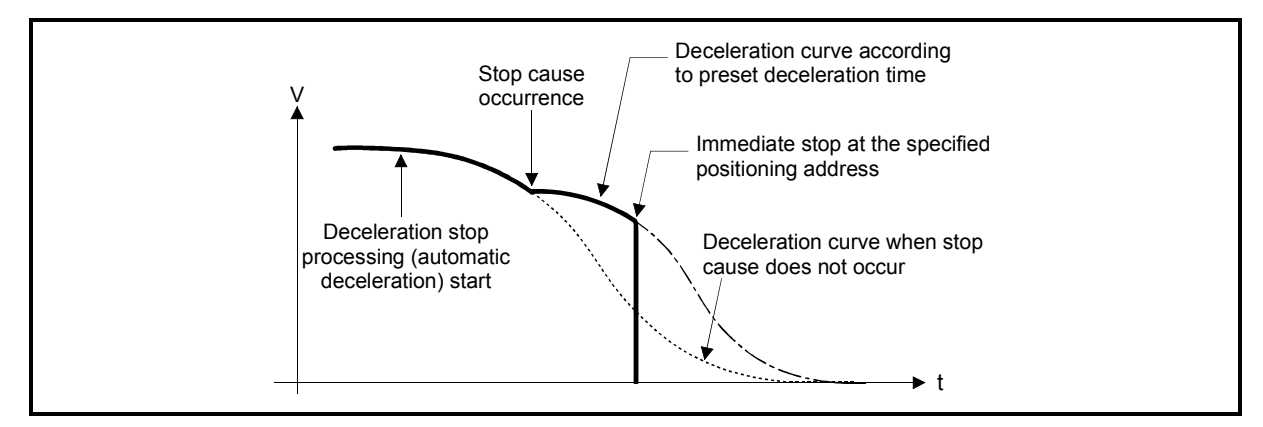

Fig. 12.57 Deceleration curve re-processing operation (for position control or S-curve acceleration/deceleration processing)

#### (2) Deceleration curve continuation

The current deceleration curve is continued after a stop cause has occurred. If a stop cause occurs during automatic deceleration of position control, the deceleration stop processing may be complete before the target has reached the positioning address specified in the positioning data that is currently executed.

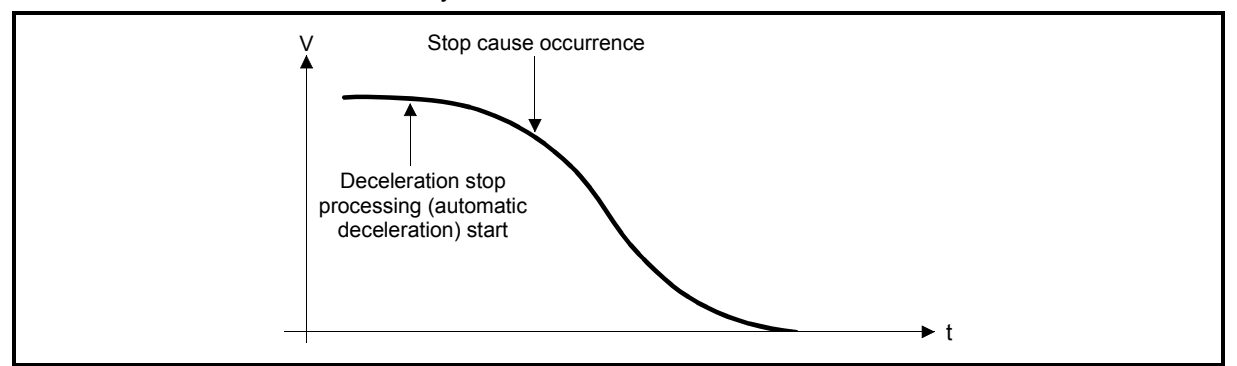

Fig. 12.58 Deceleration curve continuation operation (for position control or S-curve acceleration/deceleration processing)

#### [2] Control precautions

- (1) In manual control (JOG operation, inching operation, manual pulse generator operation), the stop command processing for deceleration stop function is invalid.
- (2) The stop command processing for deceleration stop function is valid when "0: Normal deceleration stop" is set in "  $\boxed{Pr.37}$  Stop group 1 sudden stop selection" to "  $\boxed{\text{Pr.39}}$  Stop group 3 sudden stop selection" as the stopping method for stop cause occurrence.
- (3) The stop command processing for deceleration stop function is invalid when "1: Sudden stop" is set in "  $\boxed{Pr.37}$  Stop group 1 sudden stop selection" to  $\vert$  Pr.39 Stop group 3 sudden stop selection". (A deceleration curve is reprocessed, according to the "  $\boxed{Pr.36}$  Sudden stop deceleration time" (starting from the speed at stop cause occurrence to a stop)) In the position control (including position control of speed/position changeover control or position/speed changeover control) mode, positioning may stop immediately depending on the stop cause occurrence timing and
	- **Pr.36** Sudden stop deceleration time" setting.

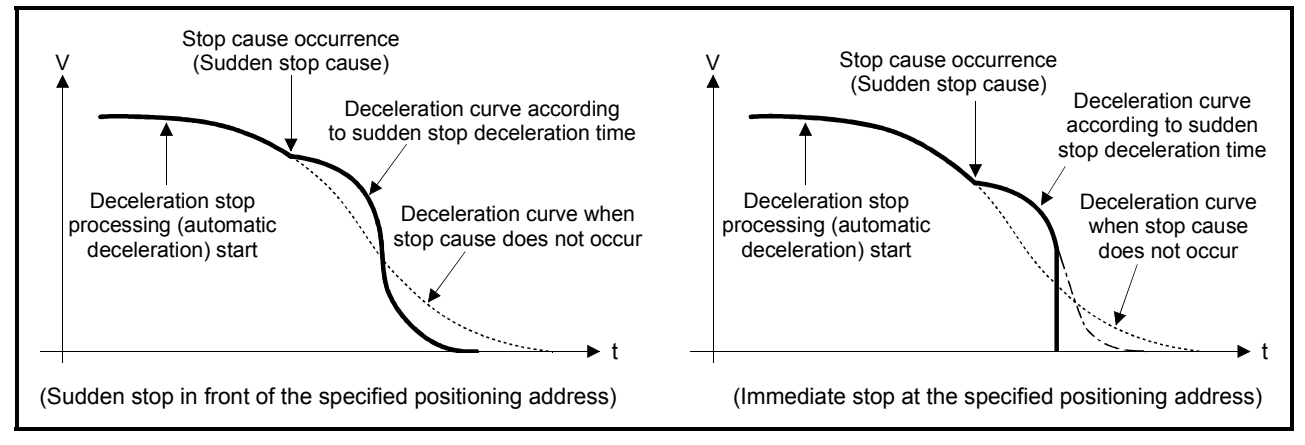

Fig. 12.59 Sudden stop operation (for position control or S-curve acceleration/deceleration processing)

# [3] Setting method

To use the "stop command processing for deceleration stop function", set the following control data in a sequence program.

The set data are made valid as soon as they are written to the buffer memory. The PLC READY signal [Y0] is irrelevant.

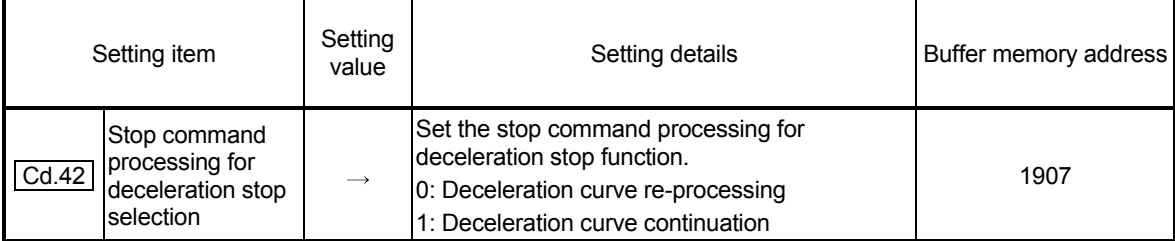

For details of the setting details, refer to "Section 5.7 Control data list".

# MEMO

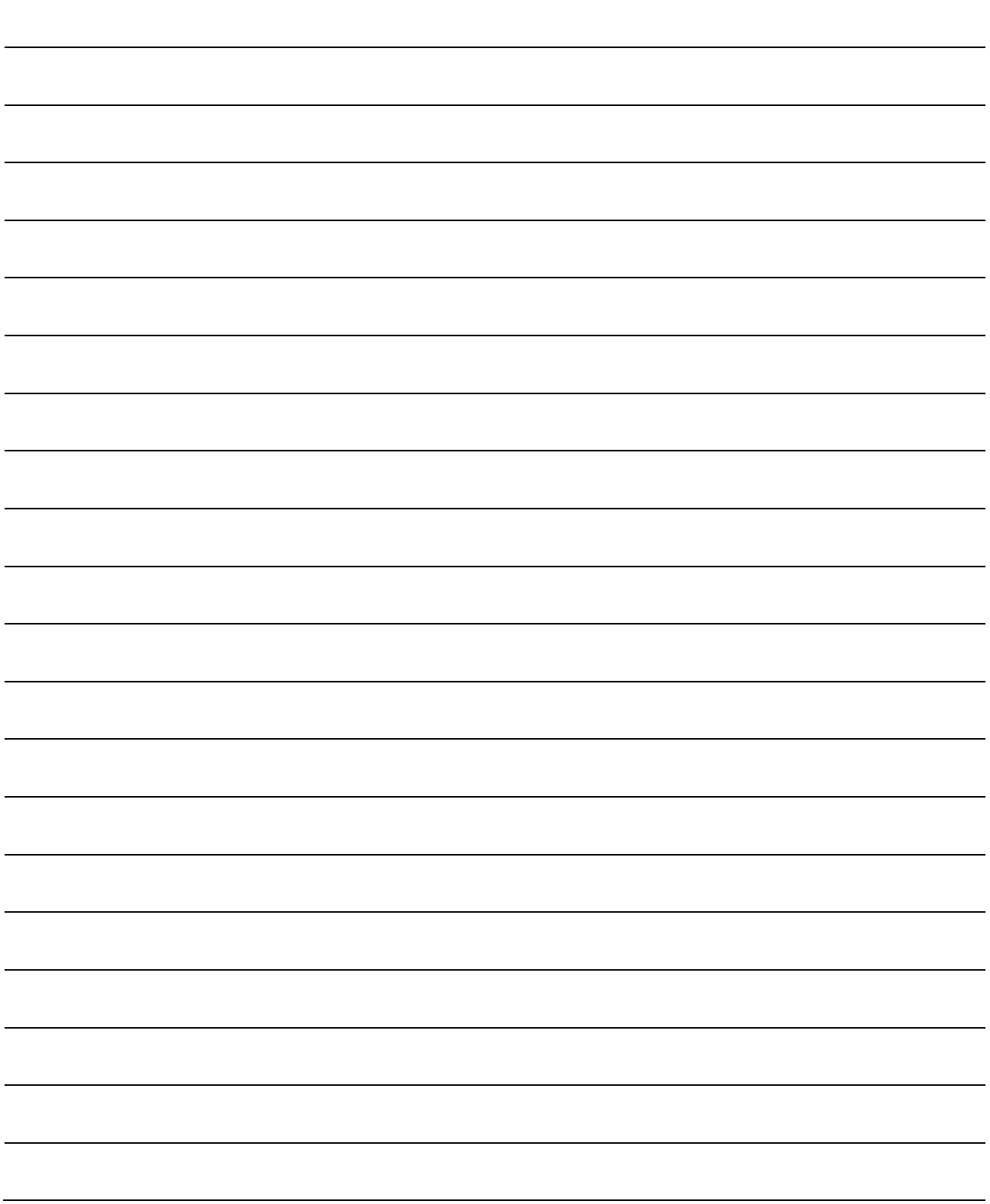

# CHAPTER 13 COMMON FUNCTIONS

The details and usage of the "common functions" executed according to the user's requirements are explained in this chapter.

Common functions include functions required when using the QD75, such as parameter initialization and execution data backup.

Read the setting and execution procedures for each common function indicated in this chapter thoroughly, and execute the appropriate function where required.

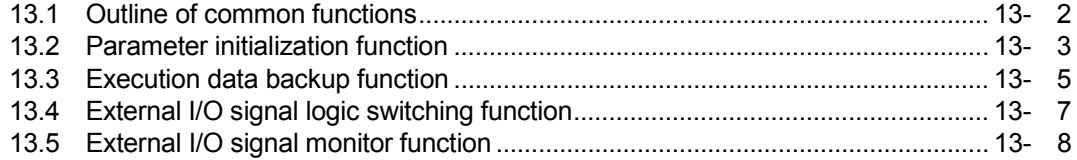

# 13.1 Outline of common functions

"Common functions" are executed according to the user's requirements, regardless of the control system, etc. These common functions are executed by peripheral devices or using sequence programs.

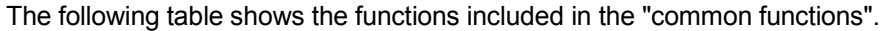

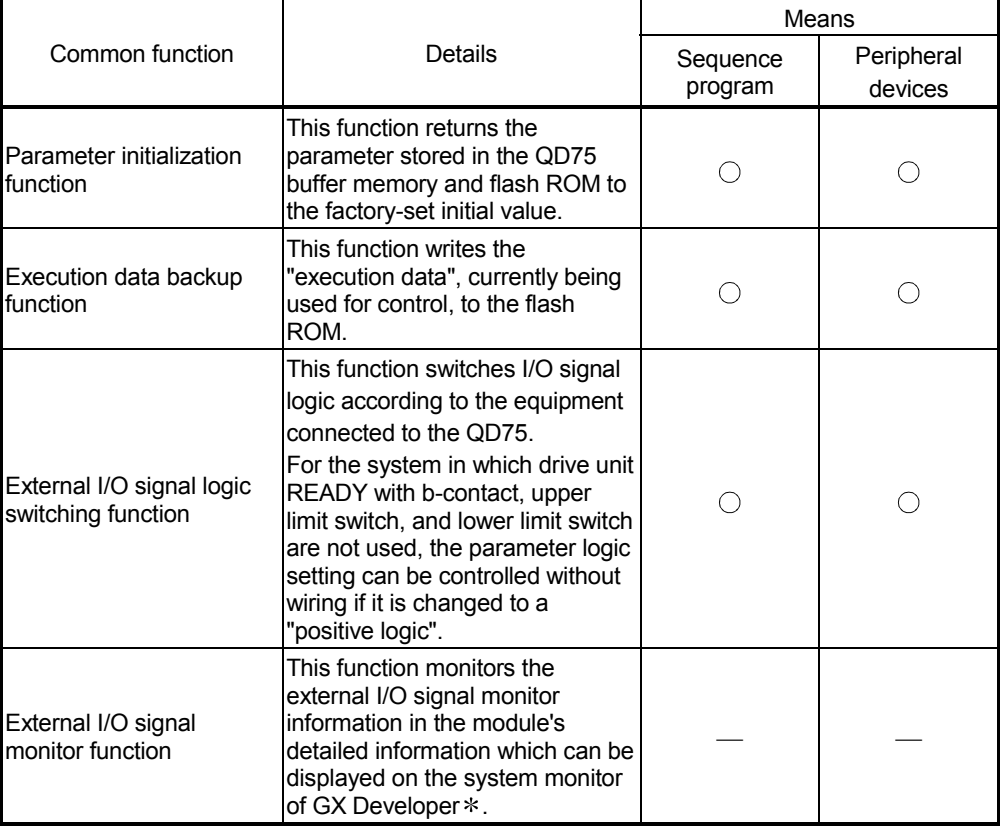

\* For the QD75P OD75D , this function is available in GX Developer (SW6D5C-GPPW-E or later).

For the QD75P N/QD75D N, external I/O signals cannot be monitored on GX Developer. Use the system monitor of GX Works2.

#### 13.2 Parameter initialization function

The "parameter initialization function" is used to return the setting data set in the QD75 buffer memory and flash ROM to their factory-set initial values.

The details shown below explain about the "parameter initialization function".

- [1] Parameter initialization means
- [2] Control details
- [3] Control Precautions
- [4] Parameter initialization method
- [1] Parameter initialization means
	- Initialization is executed with a sequence program.
	- Initialization is executed by peripheral device.

Refer to GX Configurator-QP Operating Manual for the execution method by peripheral device.

#### [2] Control details

The following table shows the setting data initialized by the "parameter initialization function".

(The data initialized are "buffer memory" and " flash ROM " setting data.)

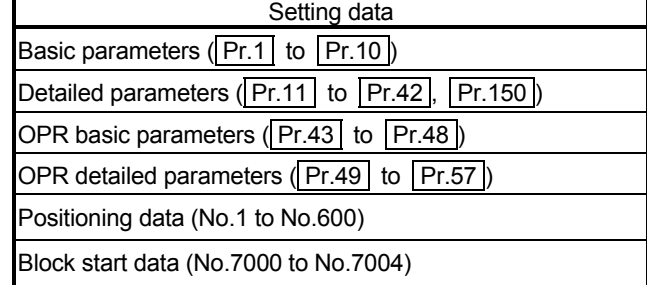

#### [3] Control Precautions

- (1) Parameter initialization is only executed when the positioning control is not carried out (when the PLC READY signal (Y0) is OFF). The warning "In PLC READY" (warning code: 111) will occur if executed when the PLC READY [Y0] is ON.
- (2) Writing to the flash ROM can be executed up to 100,000 times. If writing to the flash ROM exceeds 100,000 times, the writing may become impossible, and the error "Flash ROM write error" (error code: 801) will occur.
- (3) A "CPU module reset" or "CPU module power restart" must be carried out after the parameters are initialized.
- (4) If an error occurs on the parameter set in the QD75 when the PLC READY signal [Y0] is turned ON, the QD75 READY signal [X0] will not be turned ON and the control cannot be carried out.

#### Important

Parameter initialization takes about 10 seconds. (Up to 30 seconds are sometimes required.)

Do not turn the power ON/OFF; reset the CPU module, etc., during parameter initialization. If the power is turned OFF or the CPU module is reset to forcibly end the process, the data backed up in the flash ROM will be lost.

#### [4] Parameter initialization method

(1) Parameter initialization is carried out using the dedicated instruction "ZP.PINIT".

(Refer to CHAPTER 14 "DEDICATED INSTRUCTIONS" for details.)

(2) Parameter initialization can also be carried out by the writing of the data shown in the table below to the buffer memory using the TO instruction /intelligent function device.

The initialization of the parameter is executed at the time point the data is written to the QD75 buffer memory.

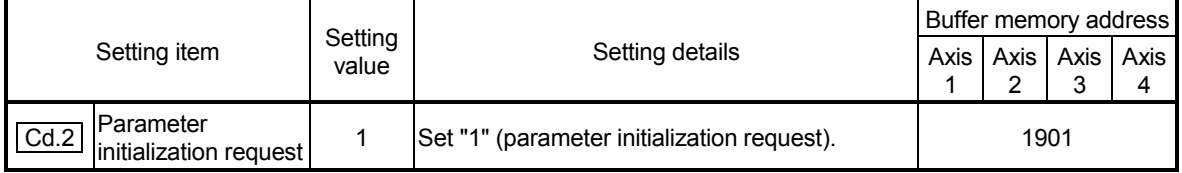

Refer to Section 5.7 "List of control data" for details on the setting details.

When the initialization is complete, "0" will be set in "  $\boxed{Cd.2}$  Parameter initialization request" by the QD75 automatically.
# 13.3 Execution data backup function

When the QD75 buffer memory data is rewritten from the CPU module, "the data backed up in the QD75 flash ROM" may differ from "the data (buffer memory data) for which control is being executed".

In cases like these, the data being executed will be lost when the programmable controller power is turned OFF. (Refer to CHAPTER 7 "MEMORY CONFIGURATION AND DATA PROCESS")

In cases like these, the "execution data backup function" backs up the data being executed by writing it to the flash ROM. The data that was backed up is then written to the buffer memory when the power is turned ON next.

The details shown below explain about the "execution data backup function".

[1] Execution data backup means

[2] Control details

[3] Control Precautions

[4] Execution data backup method

#### [1] Execution data backup (written to flash ROM) means

- The backup is executed with a sequence program.
- The backup is executed by peripheral device.

Refer to GX Configurator-QP Operating Manual for execution data backup method by peripheral device.

#### [2] Control details

The following shows the data that can be written to the flash ROM using the "execution data backup function".

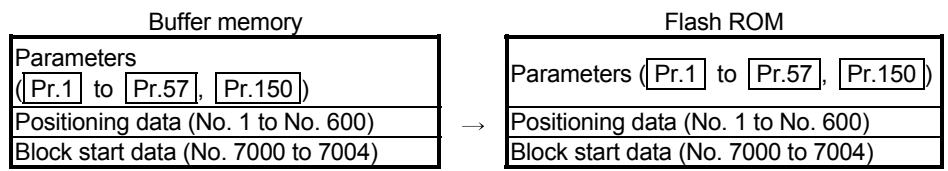

#### [3] Control Precautions

- (1) Parameter initialization is only executed when the positioning control is not carried out (when the PLC READY signal (Y0) is OFF). The warning "In PLC READY" (warning code: 111) will occur if executed when the PLC READY [Y0] is ON.
- (2) Writing to the flash ROM can be executed up to 100,000 times. If writing to the flash ROM exceeds 100,000 times, the writing may become impossible, and the error "Flash ROM write error" (error code: 801) will occur.
- (3) After one power ON/CPU module reset operation, writing to the flash ROM using a sequence program is limited to up to 25 times. If the 26th writing is executed, the error "Flash ROM write number error" (error code: 805) will occur. If this error occurs, carry out the power OFF→ON/CPU module reset operation again. Refer to Md.19 of Section 5.1.7 "Types and roles of monitor data" for details.

#### Important

If the power is turned OFF or the CPU module is reset to forcibly end the process, the data backed up in the flash ROM will be lost.

# [4] Execution data backup method

- (1) Execution data backup (writing to the flash ROM) is carried out using the dedicated instruction "PFWRT". (Refer to CHAPTER 14 "DEDICATED INSTRUCTIONS" for details.)
- (2) Refer to Section 7.2 "Data transmission process" for the data transmission processing at the backup of the execution data.
- (3) Execution data backup can also be carried out by the writing of the data shown in the table below to the QD75 buffer memory using the TO instruction /intelligent function device.

The writing to the flash ROM is executed at the time point the data is written to the QD75 buffer memory.

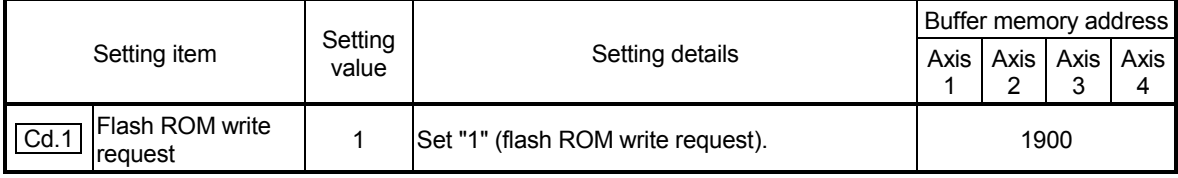

Refer to Section 5.7 "List of control data" for details on the setting details.

When the writing to the flash ROM is complete, "0" will be set in "  $\boxed{Cd.1}$  Flash ROM write request" by the QD75 automatically.

# 13.4 External I/O signal logic switching function

This function switches the signal logic according to the external equipment connected to the QD75.

For the system in which drive unit READY with b-contact, upper limit switch, and lower limit switch are not used, the parameter logic setting can be controlled without wiring if it is changed to a "positive logic".

When the drive unit READY, upper limit switch, and lower limit switch are used, ensure to use them with b-contact.

The details shown below explain about the "external I/O signal logic switching function". [1] Parameter setting details

[2] Precautions on parameter setting

#### [1] Parameter setting details

To use the "external I/O signal logic switching function", set the parameters shown in the following table.

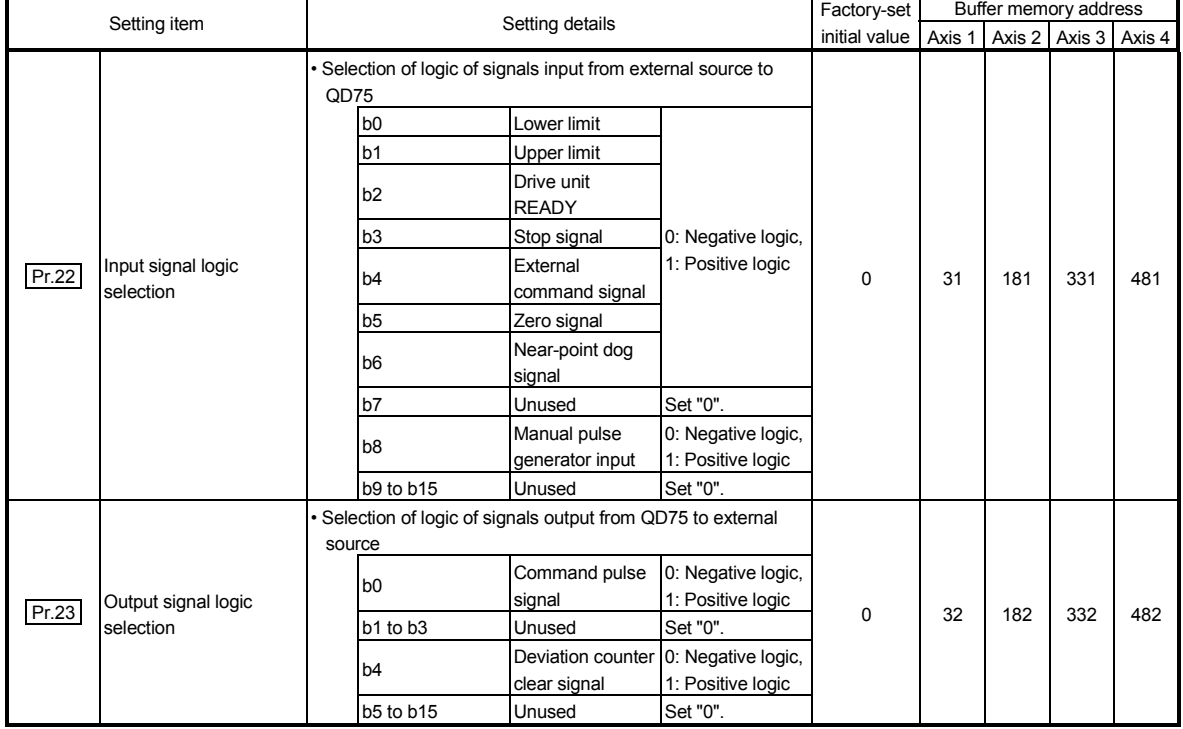

Refer to Section 5.2 "List of parameters" for the information on detail settings.

#### [2] Precautions on parameter setting

- (1) The external I/O signal logic switching parameters are validated when the PLC READY signal [Y0] is turned OFF to ON. (The logic is negative right after power-on.)
- (2) If each signal logic is set erroneously, the operation may not be carried out correctly.

Before setting, check the specifications of the equipment to be used.

### 13.5 External I/O signal monitor function

The "external I/O signal monitor function" monitors the module's information and external I/O signal monitor information in the module's detailed information which can be displayed on the system monitor of GX Developer $*1$ .

The information that can be monitored are the module's information (same as the QD75 front "RUN", "ERR" LED indicators) and the following external I/O signals. (Set the logic of the external I/O signals in  $\sqrt{Pr.22}$  Input signal logic selection" and " | Pr.23 | Output signal logic selection".)

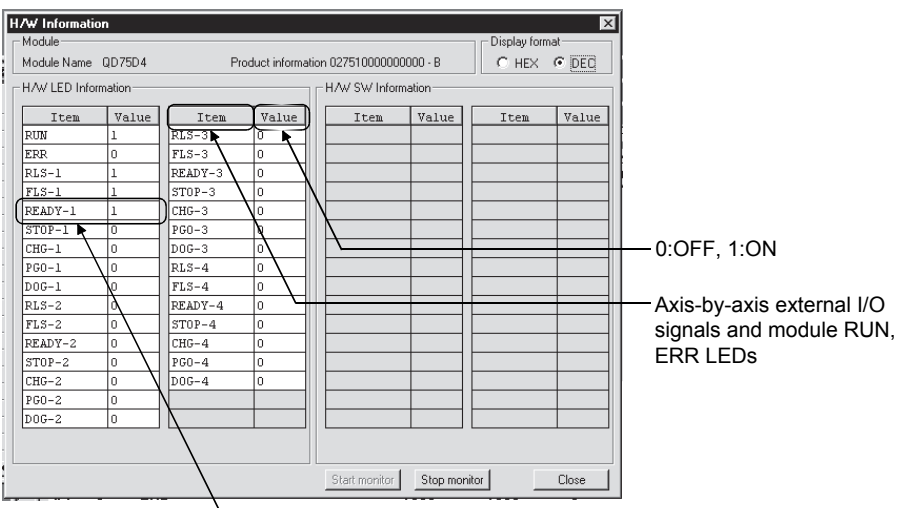

Indicates that Drive unit ready of axis 1 is ON.

 $*1$ : For the QD75P $\Box$  /QD75D $\Box$ , this function is available in GX Developer (SW6D5C-GPPW-E or later). For details, refer to GX Developer Operating Manual.

For the QD75P N/QD75D N, external I/O signals cannot be monitored on GX Developer. Use the system monitor of GX Works2. For details on the system monitor of GX Works2, refer to GX Works2 Version 1 Operating Manual (Common).

# CHAPTER 14 DEDICATED INSTRUCTIONS

The QD75 dedicated instructions are explained in this chapter.

These instructions are used to facilitate the programming for the use of the functions of the intelligent function module.

Using the dedicated instructions, the programming can be carried out without being aware of the QD75 buffer memory address and interlock signal.

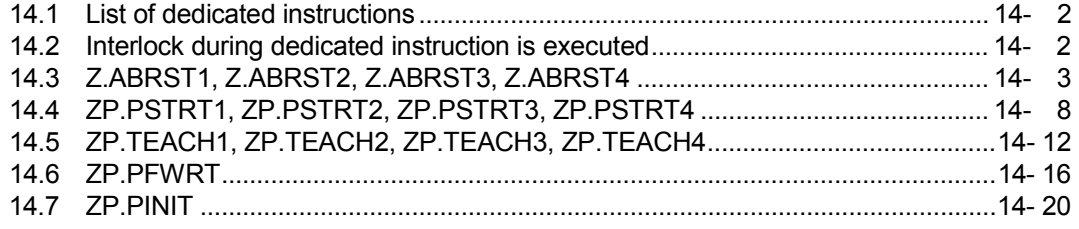

# 14.1 List of dedicated instructions

The dedicated instructions explained in this Chapter are listed in Table 14.1.

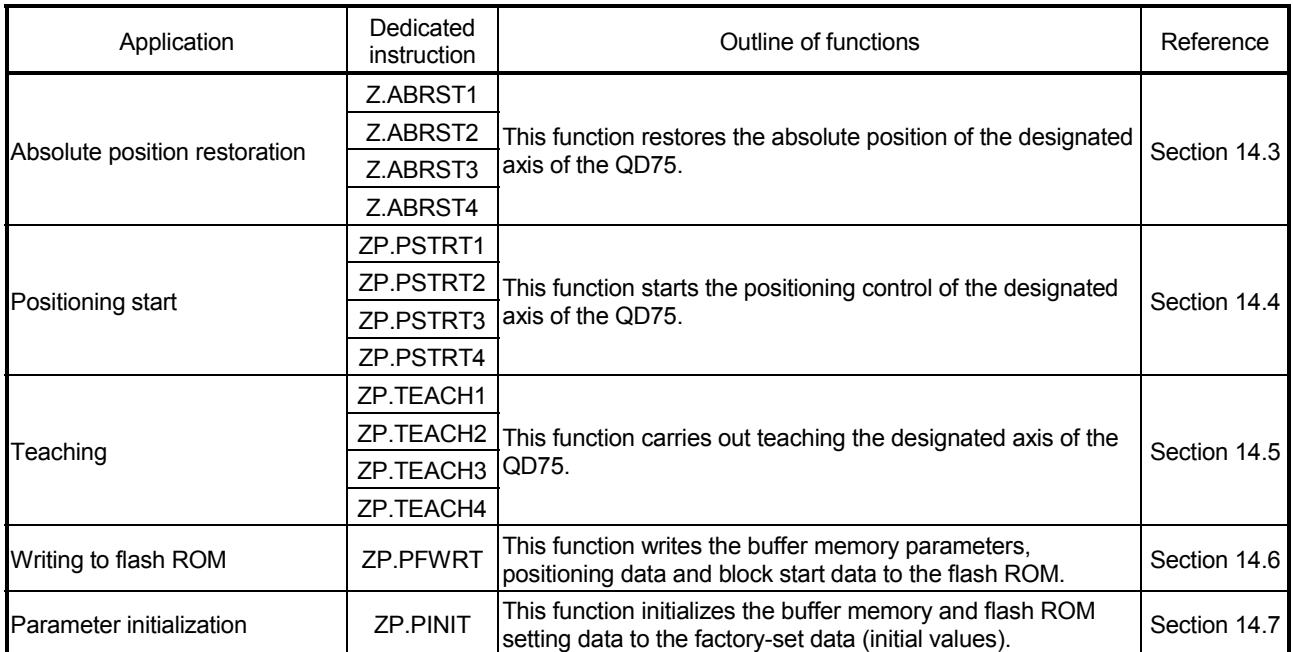

#### Table 14.1 List of dedicated instructions

14.2 Interlock during dedicated instruction is executed

The absolute position restoration instruction  $(Z \text{ABRST})$ , positioning start instruction (ZP.PSTRT ) and teaching instruction (ZP.TEACH ) cannot be executed simultaneously in each axis. If they are executed at the same time, the second and later instructions are ignored by an internal interlock (no error will occur).

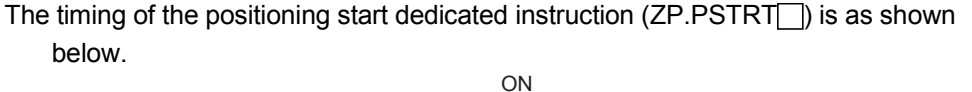

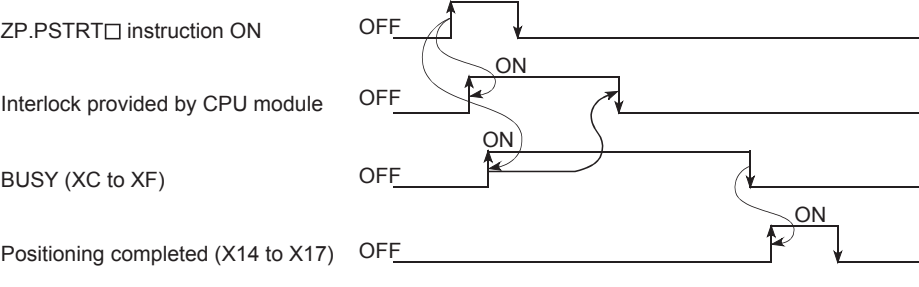

# 14.3 Z.ABRST1, Z.ABRST2, Z.ABRST3, Z.ABRST4

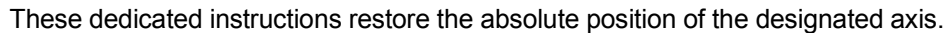

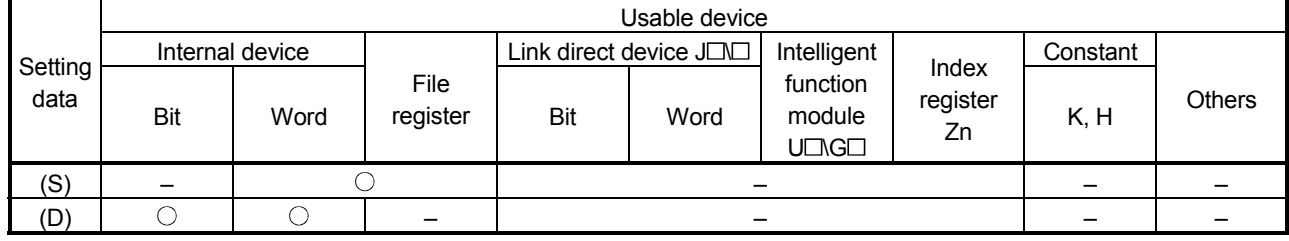

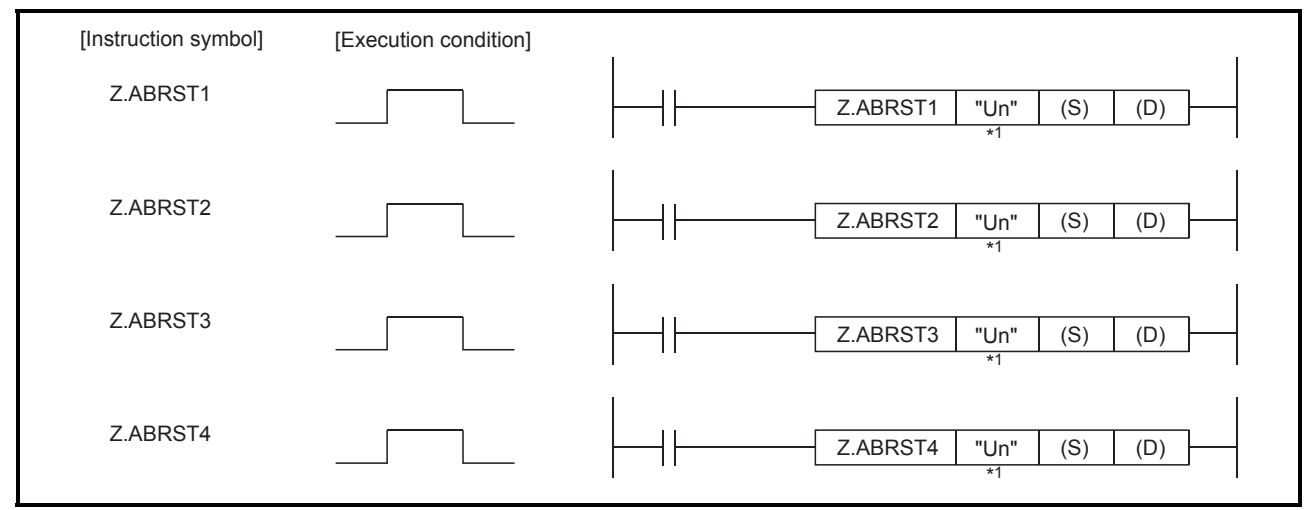

\*1 If the originating station is a Basic model QCPU (function version B or later), universal model QCPU, or safety CPU, "" (double quotation) of the first argument can be omitted.

When Z.ABRST1, Z.ABRST2, Z.ABRST3, and Z.ABRST4 are common to each other, they are designated as  $"$  Z.ABRST $\Box$  ".

# [Setting data]

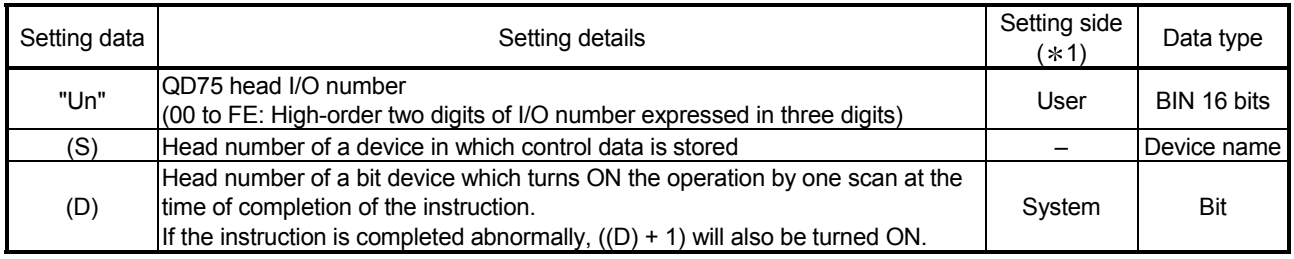

Note) The file register of each of the local device and the program cannot be used as a device for setting data.  $*1$ : The data on the setting side is as follows.

• User : Data before the execution of dedicated instructions is stored by user.

• System : Data after the execution of dedicated instruction is stored by CPU module.

# [Control data]

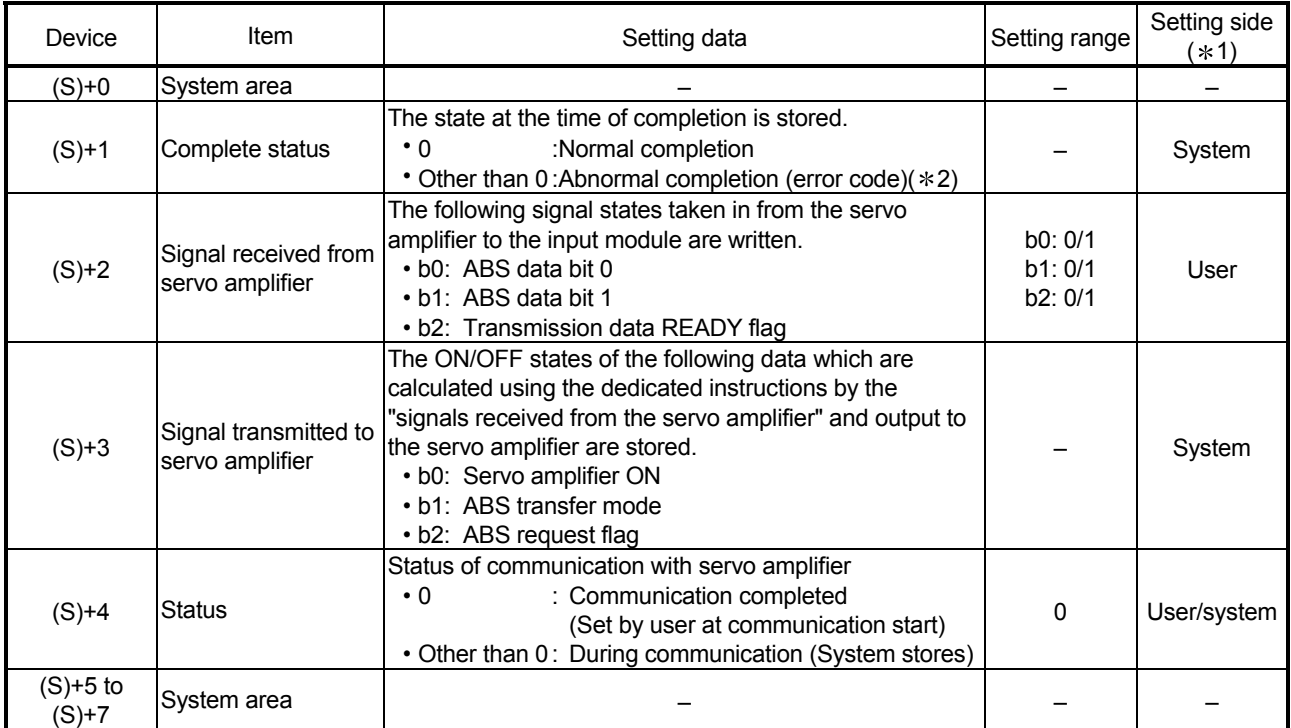

1: The data on the setting side is as follows.

• User : Data before the execution of dedicated instructions is stored by user.

• System : Data after the execution of dedicated instruction is stored by CPU module.

2: Refer to Section 15.3 for error codes at abnormal completion.

# [Functions]

- (1) The positioning data is read from the servo amplifier capable of processing the absolute positions of the axes to be set (See below), and the values converted with respect to a unit are stored in " Md.20 Current feed value" and
	- " Md.21 Machine feed value" area of the QD75.
		- Z.ABRST1: Axis 1
		- Z.ABRST2: Axis 2
		- Z.ABRST3: Axis 3
		- Z.ABRST4: Axis 4

For absolute position detection system, carry out the absolute position restoration operation each time the power is turned ON or CPU module is reset.

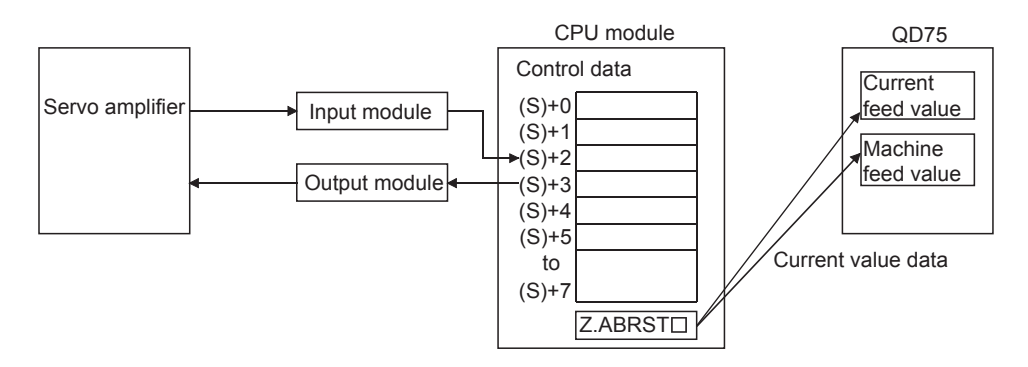

(2) An I/O module is used for communication (data read/write) with the servo amplifier capable of processing the absolute positions.

When using the Z.ABRST $\Box$ , prepare the input/output with the following number of points, for each axis, for communication with the servo amplifier.

- Input : 3 points
- Output : 3 points

Refer to Section 12.6 for wiring of I/O signals.

- (3) The Z.ABRST $\Box$  instruction completion can be confirmed using the complete devices  $((D)+0)$  and  $((D)+1)$ .
	- (a) Complete device ((D)+0) This device is turned ON by the END processing of the scan for which  $Z.ABRST\Box$  instruction is completed, and turned OFF by the next END processing.
	- (b) Complete state display device ((D)+1) This device is turned ON and OFF according to the state in which Z.ABRST $\Box$ instruction is completed.
		- When completed normally : Kept unchanged at OFF.
		- When completed abnormally : This device is turned ON by the END processing of the scan for which  $Z.ABRST $\square$  instruction is completed, and$ turned OFF by the next END processing (same ON/OFF operation as complete device).

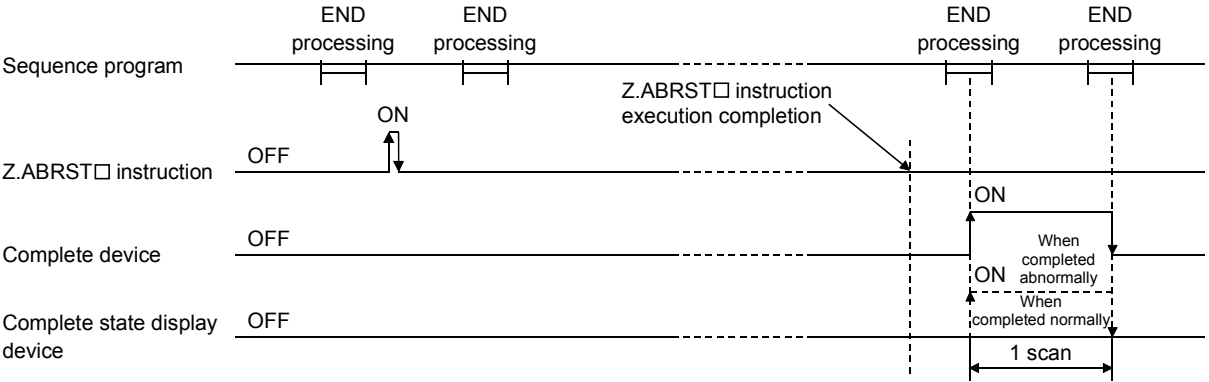

The completion of absolute position restoration can be confirmed using the ((S)+4) "status".

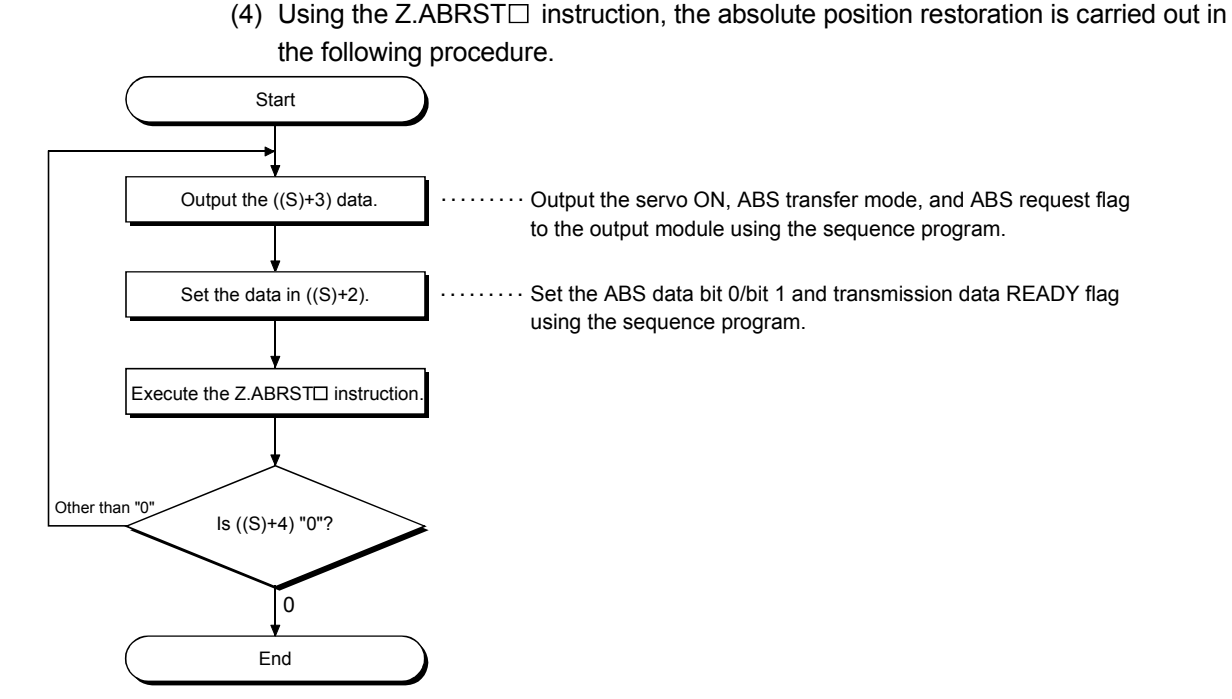

[Errors]

(1) When a dedicated instruction is completed abnormally, the error complete signal  $((D)+1)$  is turned ON, and the error code is stored in the complete status  $((S)+1)$ . Check and take a measure against the error referring to Section 15.3 "List of error codes".

#### [Precautions]

- (1) After the absolute position detection system is configured, the absolute position restoration must be carried out at least once after the power is turned ON or reset. Unless the absolute position restoration of the QD75 is completed, the servo amplifier will not be turned ON.
- (2) Execute absolute position restoration when the PLC READY signal [Y0] is OFF.
- (3) The restoration of the absolute position (Z.ABRST $\Box$  instruction execution) can also be carried out when the servo amplifier is turned ON. If this is carried out, however, the servo ON signal is turned OFF for approx. 60ms + scan time (servo OFF) and the motor may move. When carrying out the absolute position restoration during servo OFF, install an

electromagnetic brake and output the Z.ABRST $\Box$  instruction to that brake during the  $Z$ . ABRST $\square$  instruction execution.

- (4) The following dedicated instructions cannot be executed simultaneously for the same axis.
	- (Can be executed simultaneously for different axes.)
		- Positioning start instructions (ZP.PSTRT1 to ZP.PSTRT4)
		- Absolute position restoration instructions (Z.ABRST1 to Z.ABRST4)
		- Teaching instructions (ZP.TEACH1 to ZP.TEACH4)
- (5) When the remote I/O station  $*$  (Q Corresponding MELSECNET/H network remote  $I/O$  module) is used, the dedicated instruction (Z.ABRST $\Box$ ) is unusable. (For the sequence program example for use when the dedicated instruction is not used, refer to the Mitsubishi General-Purpose AC Servo "Absolute Position Detection System" Installation Guide.)
	- : For details of the remote I/O station, refer to Q Corresponding MELSECNET/H Network System Reference Manual (Remote I/O Network).
- $(6)$  If the Z.ABRST $\Box$  instruction is executed in either of the following cases, an error "Dedicated instruction error" (error code: 804) will occur and absolute position restoration cannot be carried out.
	- Any value other than 0 is set to "Status" (device: (S)+4) of the control data (at communication start with servo amplifier).
	- The instruction for a non-existent axis is specified. (Example: The Z.ABRST2 instruction is specified when the QD75P1 is used.)
	- "Status" (device: (S)+4) of the control data is changed during absolute position restoration (during communication with servo amplifier).

### [Program examples]

Program to restore the absolute position of axis 1.

The X47 to X49 and Y50 to Y52 are used for communication with the servo amplifier.

- X47: ABS data bit 0
- X48: ABS data bit 1
- X49: Transmission data READY flag
- Y50: Servo ON signal
- Y51: ABS transfer mode
- Y52: ABS request flag

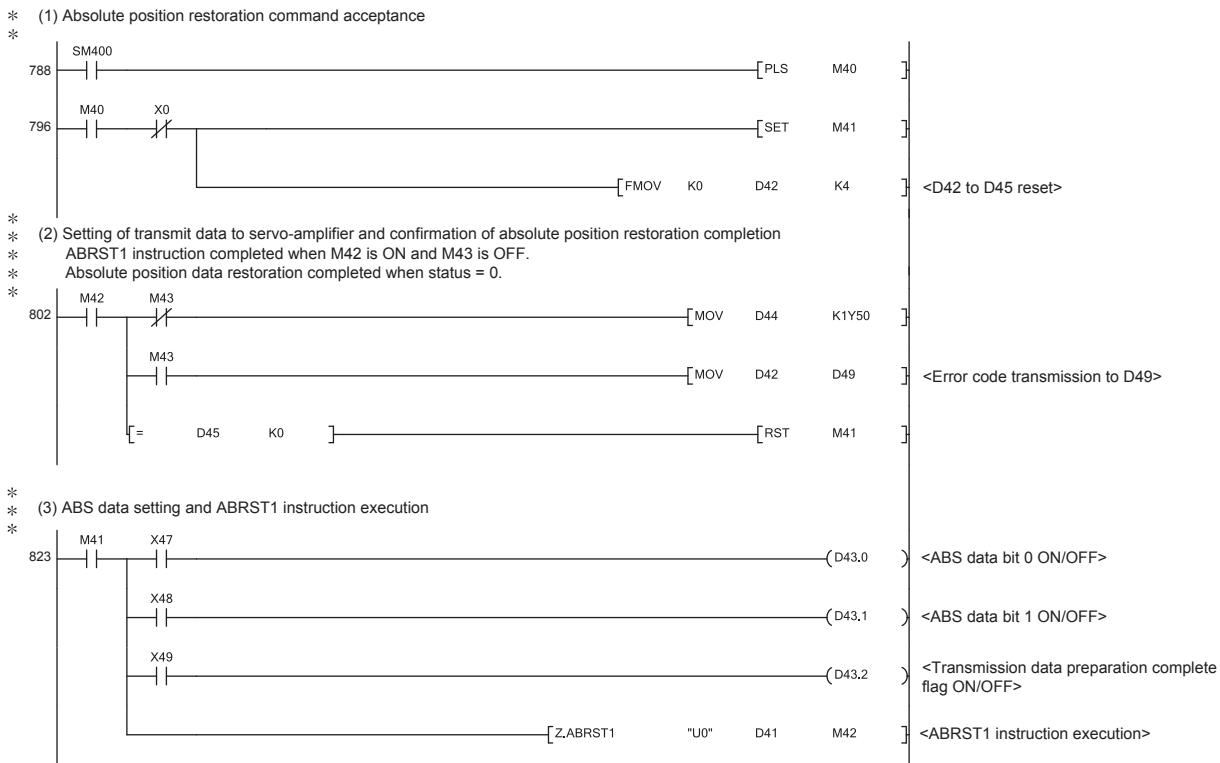

# 14.4 ZP.PSTRT1, ZP.PSTRT2, ZP.PSTRT3, ZP.PSTRT4

#### These dedicated instructions are used to start the positioning of the designated axis.

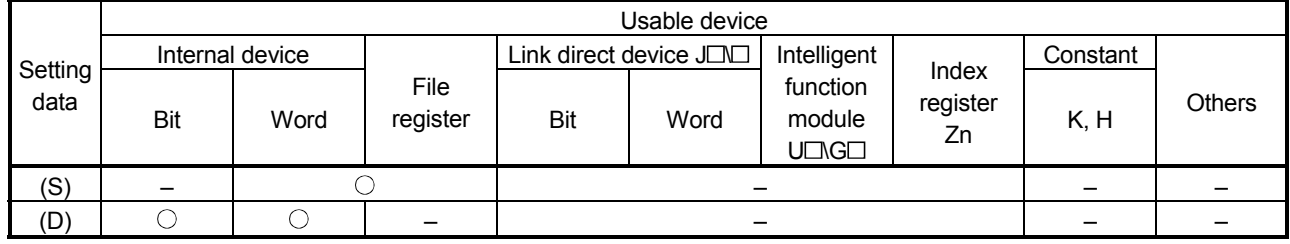

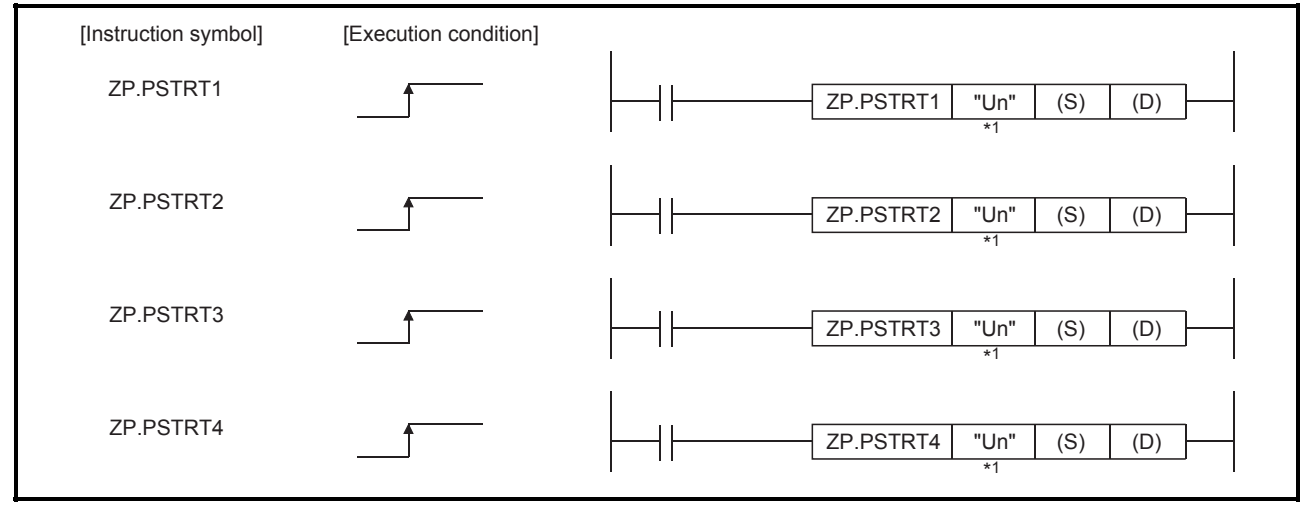

\*1 If the originating station is a Basic model QCPU (function version B or later), universal model QCPU, or safety CPU, "" (double quotation) of the first argument can be omitted.

When ZP.PSTRT1, ZP.PSTRT2, ZP.PSTRT3, and ZP.PSTRT4 are common to each other, they are designated as " ZP.PSTRT<sup>"</sup>.

# [Setting data]

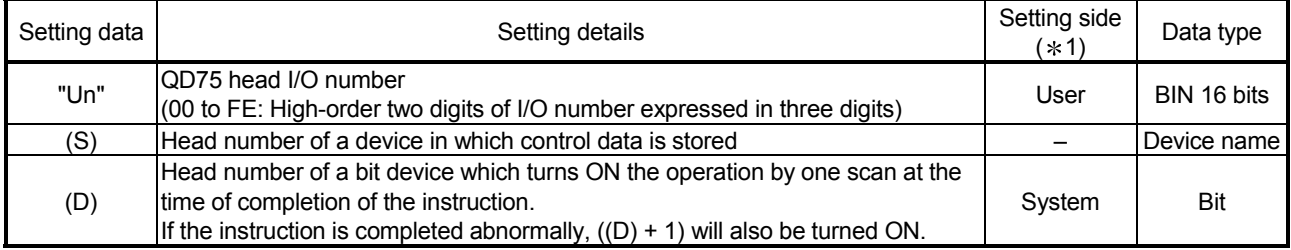

Note) The file register of each of the local device and the program cannot be used as a device for setting data.

 $*1$ : The data on the setting side is as follows.

• User : Data before the execution of dedicated instructions is stored by user.

• System : Data after the execution of dedicated instruction is stored by CPU module.

# [Control data]

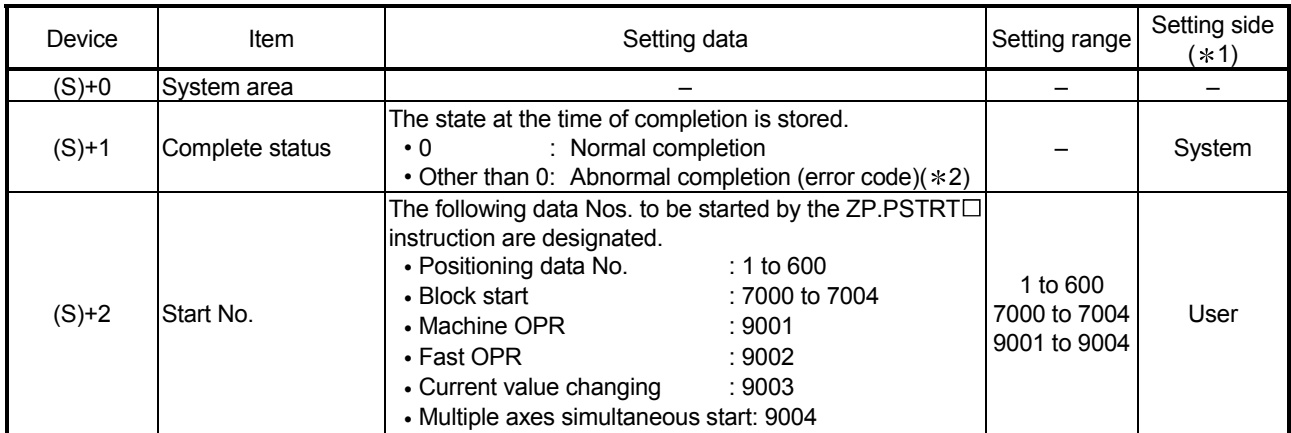

 $*1$ : The data on the setting side is as follows.

• User : Data before the execution of dedicated instructions is stored by user.

• System : Data after the execution of dedicated instruction is stored by CPU module.

2: Refer to Section 15.3 for error codes at abnormal completion.

# [Functions]

- (1) The positioning start of the axes to be processed (See below) is carried out.
	- ZP.PSTRT1: Axis 1
	- ZP.PSTRT2: Axis 2
	- ZP.PSTRT3: Axis 3
	- ZP.PSTRT4: Axis 4
- (2) The block start, OPR start, current value changing, and multiple axes simultaneous start can be carried out by the setting of "start number" 7000 to 7004/9001 to 9004 in ((S)+2).
- (3) The ZP.PSTRT $\Box$  instruction completion can be confirmed using the complete devices  $((D)+0)$  and  $((D)+1)$ .
	- (a) Complete device ((D)+0) This device is turned ON by the END processing of the scan for which  $ZP.PSTRT \Box$  instruction is completed, and turned OFF by the next END processing.
	- (b) Complete state display device ((D)+1) This device is turned ON and OFF according to the state in which  $ZP.PSTRT \Box$  instruction is completed.
		- When completed normally : Kept unchanged at OFF.
		- When completed abnormally : This device is turned ON by the END processing of the scan for which  $ZP.PSTRT \Box$  instruction is completed, and turned OFF by the next END processing (same ON/OFF operation as complete device).

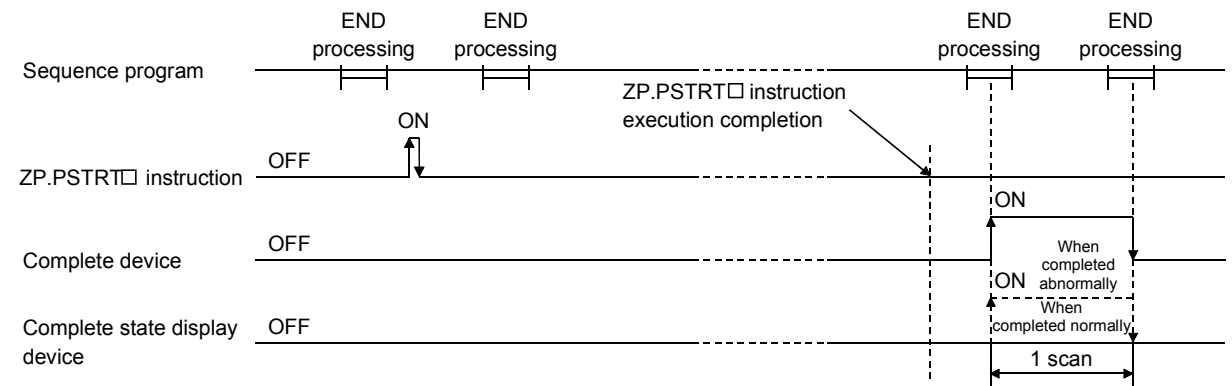

[Errors]

(1) When an  $\mathsf{ZP}.\mathsf{PSTATE}$  instruction is completed abnormally, the error complete signal ((D)+1) is turned ON, and the error code is stored in the complete status  $((S)+1)$ .

Check and take a measure against the error referring to Section 15.3 "List of error codes".

# [Precautions]

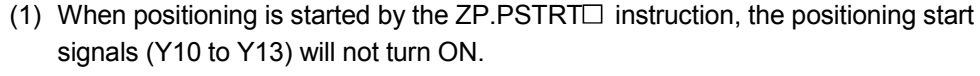

Therefore, the start complete signal (X10 to X13) cannot be used for confirming completion of start of positioning.

To confirm that positioning control is being executed, use the  $\text{ZP.PSTRT}\Box$  start command or BUSY signals (XC to XF).

- (2) If, after positioning has been started by the ZP.PSTRT $\Box$  instruction, a stop command is input before positioning is complete, the complete device (D) turns ON one scan and the execution of the ZP.PSTRT $\square$  instruction is completed.
- (3) The following dedicated instructions cannot be executed simultaneously for the same axis.

(Can be executed simultaneously for different axes.)

- Positioning start instructions (ZP.PSTRT1 to ZP.PSTRT4)
- Absolute position restoration instructions (Z.ABRST1 to Z.ABRST4)
- Teaching instructions (ZP.TEACH1 to ZP.TEACH4)
- (4) The ZP.PSTRT $\Box$  instruction can only be executed when the QD75 READY signal (X0) is turned ON. Even if the ZP.PSTRT $\Box$  instruction execution request is given when the QD75 READY signal is turned OFF, the ZP.PSTRT $\Box$  instruction will not be executed. (not processed.) Before executing the ZP.PSTRT $\Box$  instruction, turn ON the PLC READY signal

(Y0), and turn ON the QD75 READY signal (X0).

- (5) When the remote I/O station  $*$  (Q Corresponding MELSECNET/H network remote  $I/O$  module) is used, the dedicated instruction ( $ZP.PSTRT$ ) is unusable.
	- : For details of the remote I/O station, refer to Q Corresponding MELSECNET/H Network System Reference Manual (Remote I/O Network).
- $(6)$  If the ZP.PSTRT $\Box$  instruction is executed in either of the following cases, an error "Dedicated instruction error" (error code: 804) will occur and positioning cannot be started.
	- Any value other than 1 to 600, 7000 to 7004, and 9001 to 9004 is set to "Starting number" (device: (S)+2) of the control data.
	- The instruction for a non-existent axis is specified. (Example: The ZP.PSTRT2 instruction is specified when the QD75P1 is used.)
- (7) When the multiple axes simultaneous start is executed by  $ZP.PSTRT\Box$  instruction, the completion device (D) will turn ON when the positioning of the axes executed by ZP.PSTRT $\Box$  instructions is completed. (When the instructions is ZP.PSTRT1, the axis will be axis 1.)

#### [Program examples]

• The following program executes the positioning start of positioning data No. 1 when X100 turns ON.

Use D30 to D32 as the control data devices of positioning data No. 1, and M32 and M33 as the completion devices.

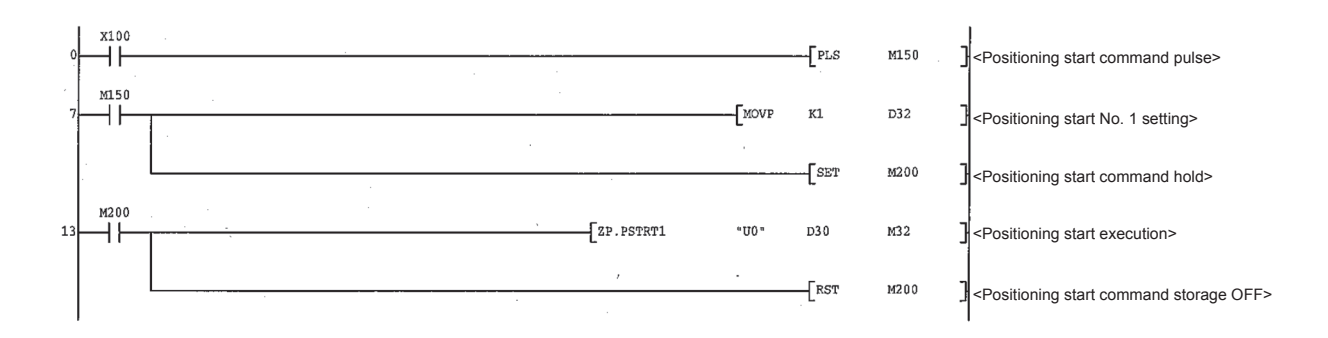

(1) Positioning start program

#### (2) Positioning start program (when the dedicated instruction is not used)

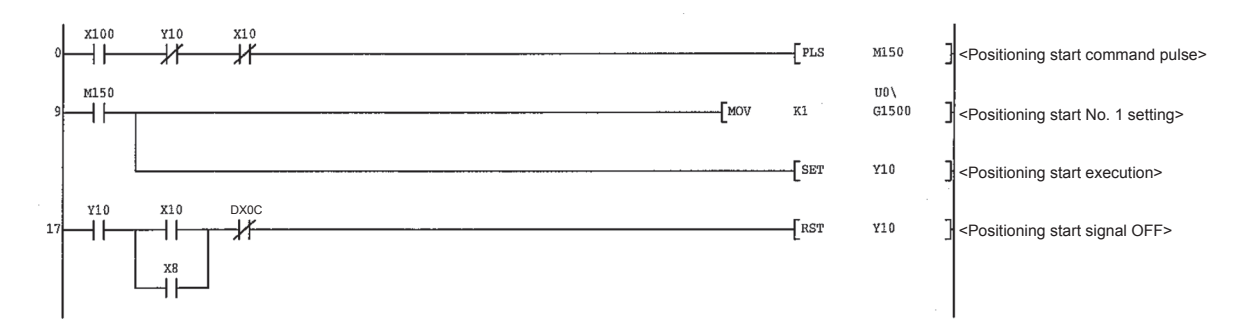

# 14.5 ZP.TEACH1, ZP.TEACH2, ZP.TEACH3, ZP.TEACH4

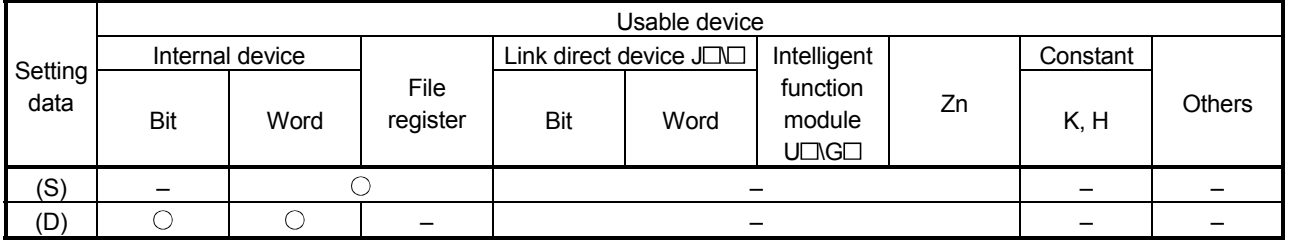

#### This dedicated instruction is used to teach the designated axis.

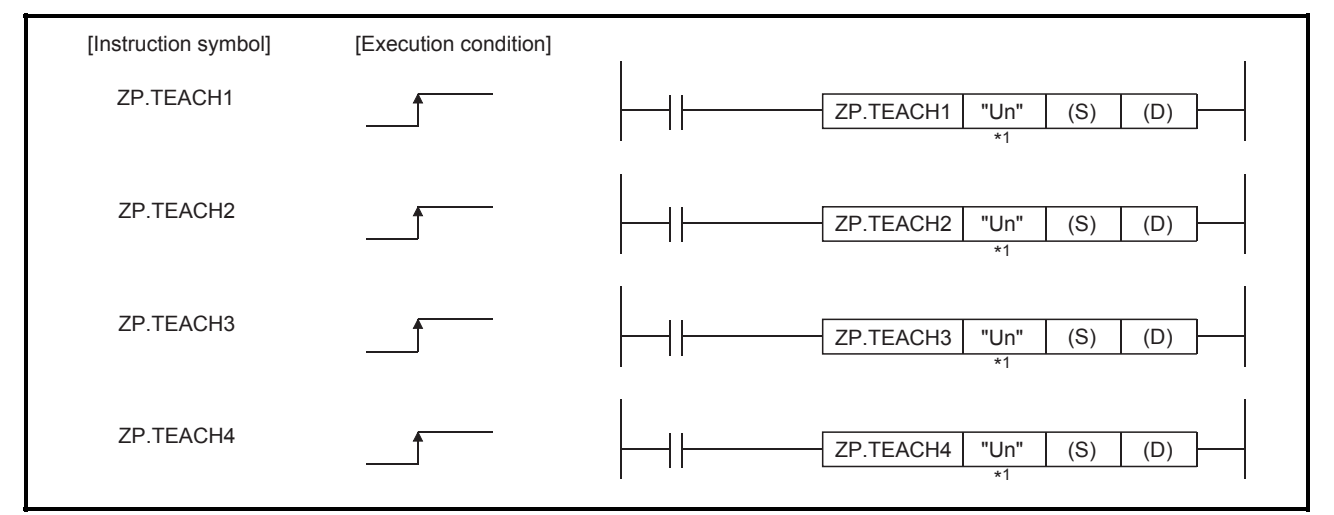

\*1 If the originating station is a Basic model QCPU (function version B or later), universal model QCPU, or safety CPU, "" (double quotation) of the first argument can be omitted.

When ZP.TEACH1, ZP.TEACH2, ZP.TEACH3, and ZP.TEACH4 are common to each other, they are designated as "ZP.TEACH<sup>[]</sup>".

#### [Setting data]

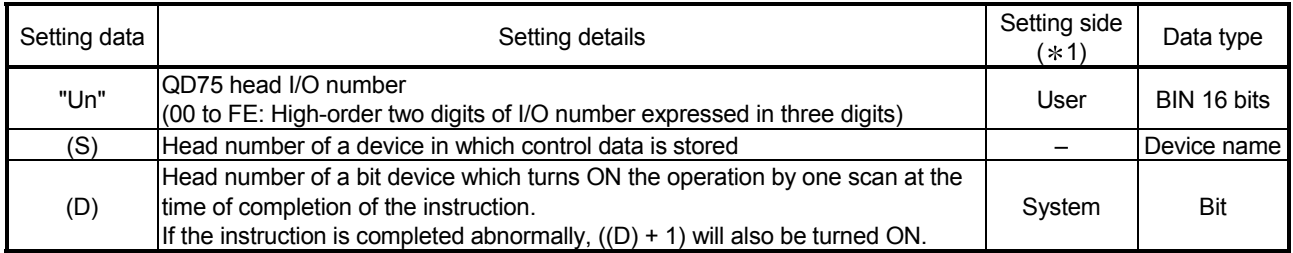

Note) The file register of each of the local device and the program cannot be used as a device for setting data.

1: The data on the setting side is as follows.

• User : Data before the execution of dedicated instructions is stored by user.

• System : Data after the execution of dedicated instruction is stored by CPU module.

# [Control data]

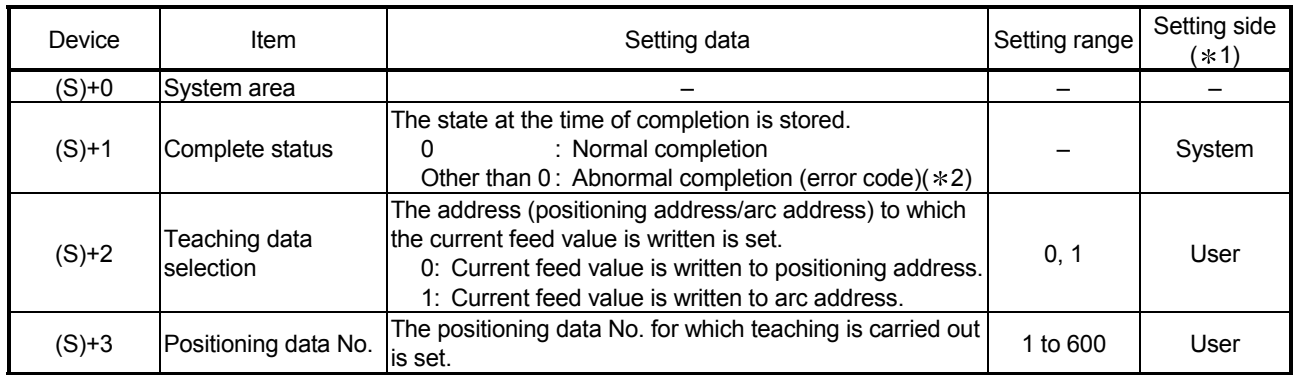

 $*1$ : The data on the setting side is as follows.

• User : Data before the execution of dedicated instructions is stored by user.

• System : Data after the execution of dedicated instruction is stored by CPU module.

2: Refer to Section 15.3 for error codes at abnormal completion.

[Functions]

(1) The "current feed value" of the axes to be set (See below) is set in the positioning address or arc address.

The positioning data other than the positioning addresses and arc addresses are set by peripheral device or using a sequence program.

- ZP.TEACH1: Axis 1
- ZP.TEACH2: Axis 2
- ZP.TEACH3: Axis 3
- ZP.TEACH4: Axis 4
- (2) Teaching can be carried out for the positioning data No. 1 to 600.
- (3) The movement of the machine to the address (position) set in the positioning address/arc address of the positioning data is carried out by the JOG operation, inching operation, or manual pulse generator operation.
- (4) The ZP.TEACH $\Box$  instruction completion can be confirmed using the complete devices  $((D)+0)$  and  $((D)+1)$ .
	- (a) Complete device ((D)+0) This device is turned ON by the END processing of the scan for which  $ZP.$ TEACH $\Box$  instruction is completed, and turned OFF by the next END processing.
	- (b) Complete state display device ((D)+1) This device is turned ON and OFF according to the state in which  $ZP.$ TEACH $\square$  instruction is completed.
		- When completed normally : Kept unchanged at OFF.
		- When completed abnormally : This device is turned ON by the END processing of the scan for which  $ZP.TEACH \square$  instruction is completed, and turned OFF by the next END processing (same ON/OFF operation as complete device).

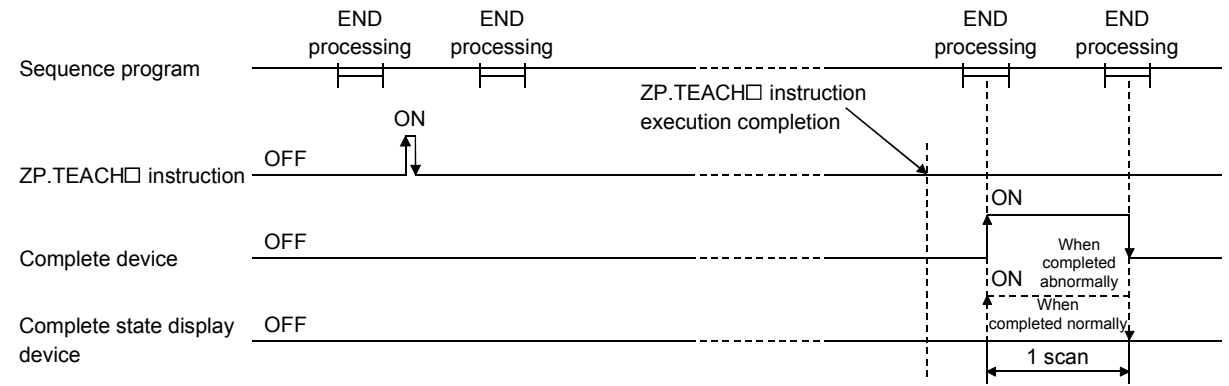

[Errors]

(1) When a ZP.TEACH instruction is completed abnormally, the error complete signal  $((D)+1)$  is turned ON, and the error code is stored in the complete status  $(S)+1$ . Check and take a measure against the error referring to Section 15.3 "List of error codes".

# [Precautions]

(1) The following dedicated instructions cannot be executed simultaneously for the same axis.

(Can be executed simultaneously for different axes.)

- Positioning start instructions (ZP.PSTRT1 to ZP.PSTRT4)
- Absolute position restoration instructions (Z.ABRST1 to Z.ABRST4)
- Teaching instructions (ZP.TEACH1 to ZP.TEACH4)
- (2) The ZP.TEACH $\Box$  instruction can only be executed when the BUSY signal (XC, XD, XE, XF) is turned OFF.

When the BUSY signal is turned ON, the ZP.TEACH $\square$  instruction will not be executed. (not processed.)

Before executing the ZP.TEACH $\Box$  instruction, make sure that the BUSY signal for the axis to be processed is turned OFF.

- (3) When the remote I/O station\* (Q Corresponding MELSECNET/H network remote  $I/O$  module) is used, the dedicated instruction ( $ZP.TEACH \Box$ ) is unusable.
	- : For details of the remote I/O station, refer to Q Corresponding MELSECNET/H Network System Reference Manual (Remote I/O Network).
- (4) If the ZP. TEACH $\Box$  instruction is executed in any of the following cases, an error "Dedicated instruction error" (error code: 804) will occur and teaching cannot be performed.
	- Any value other than 0 and 1 is set to "Teaching selection" (device: (S)+2) of the control data.
	- Any value other than 1 to 600 is set to "Positioning No." (device: (S)+3) of the control data.
	- The instruction for a non-existent axis is specified.
	- (Example: The ZP.TEACH2 instruction is specified when the QD75P1 is used.)

# [Program example]

Program to execute the teaching of the positioning data No. 3 of the axis 1 when X39 is turned ON.

(1) Teaching program Positioning is carried out for a target position by manual operation.

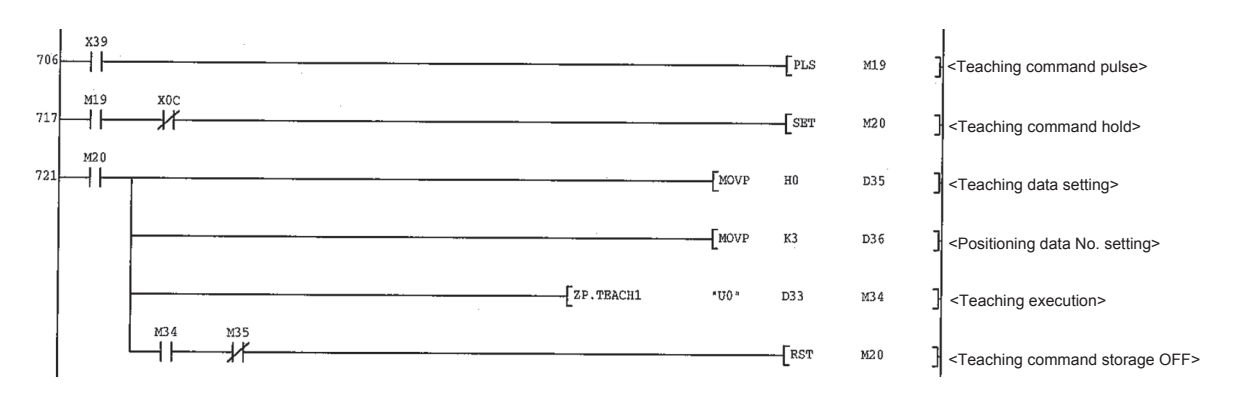

(2) Teaching program (when the dedicated instruction is not used) Positioning is carried out for a target position by manual operation.

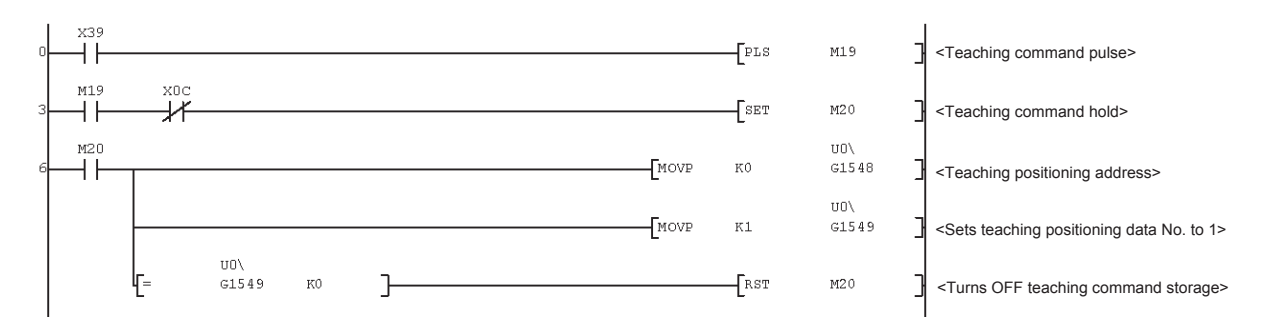

# 14.6 ZP.PFWRT

These dedicated instructions are used to write the QD75 parameters, positioning data and block start data to the flash ROM.

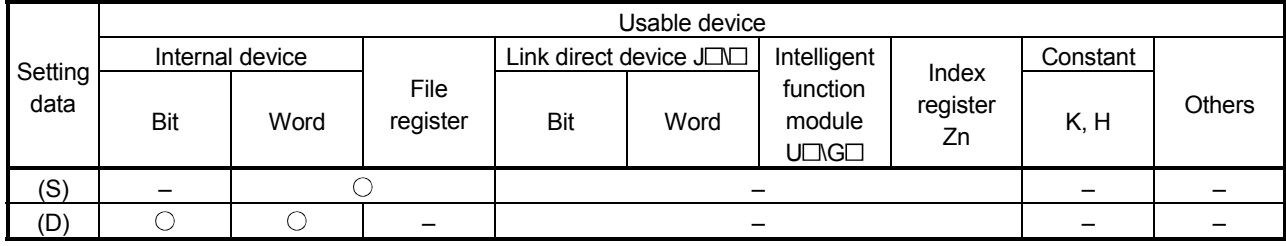

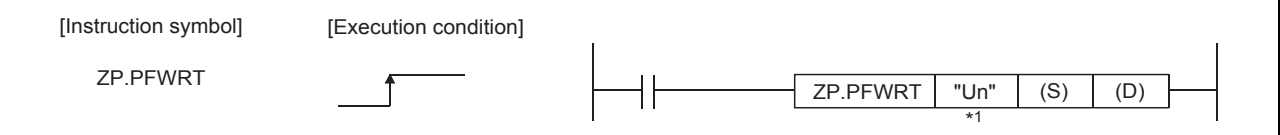

\*1 If the originating station is a Basic model QCPU (function version B or later), universal model QCPU, or safety CPU, "" (double quotation) of the first argument can be omitted.

# [Setting data]

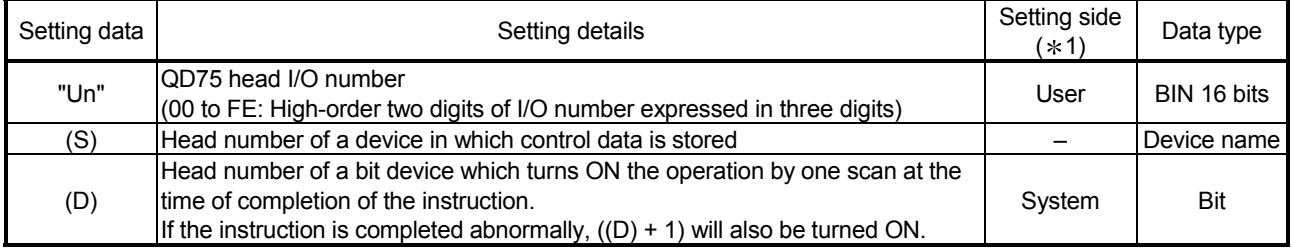

Note) The file register of each of the local device and the program cannot be used as a device for setting data.

 $*1$ : The data on the setting side is as follows.

- User : Data before the execution of dedicated instructions is stored by user.
- System : Data after the execution of dedicated instruction is stored by CPU module.

#### [Control data]

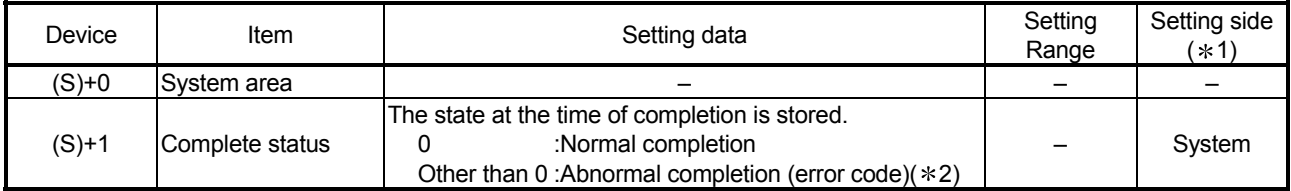

 $*1$ : The data on the setting side is as follows.

• User : Data before the execution of dedicated instructions is stored by user.

• System : Data after the execution of dedicated instruction is stored by CPU module.

2: Refer to Section 15.3 for error codes at abnormal completion.

[Functions] (1) The ZP.PFWRT instruction completion can be confirmed using the complete devices  $((D)+0)$  and  $((D)+1)$ . (a) Complete device ((D)+0) This device is turned ON by the END processing of the scan for which ZP.PFWRT instruction is completed, and turned OFF by the next END processing. (b) Complete state display device ((D)+1) This device is turned ON and OFF according to the state in which ZP.PFWRT instruction is completed. • When completed normally : Kept unchanged at OFF. • When completed abnormally : This device is turned ON by the END processing of the scan for which ZP.PFWRT instruction is completed, and turned OFF by the next END processing (same ON/OFF operation as complete device). END processing END processing END processing END processing Program ╛ ⇉ ٦ ZP.PFWRT instruction ON execution completion **OFF** ZP.PFWRT instruction 'ON **OFF** When Complete device completed abnormally **ON** When completed OFF Complete state display normally

# [Errors]

device

(1) When a dedicated instruction is completed abnormally, the error complete signal  $((D)+1)$  is turned ON, and the error code is stored in the complete status  $((S)+1)$ . Check and take measures against the error referring to Section 15.3 "List of error codes".

1 scan

[Precautions]

(1) Do not turn ON the power and reset the CPU module while parameters, positioning data and block start data are written to the flash ROM using the ZP.PFWRT instruction.

A parameter error will occur or normal positioning start will become impossible because the parameters, positioning data and block start data are not written normally to the flash ROM.

If this occurs, restart the operation by the method shown below.

- For GX Configurator-QP or GX Works2, write the parameters, positioning data and block start data again to the flash ROM.
- For a sequence program, write the parameters, positioning data and block start data to the QD75 after initializing the parameters (ZP.PINIT instruction execution and others).

Then execute the ZP.PFWRT instruction again.

- (2) Writing to the flash ROM can be executed up to 100,000 times. If writing to the flash ROM exceeds 100,000 times, the writing may become impossible.
- (3) After the power ON and CPU module reset operation, writing to the flash ROM using a sequence program is limited to up to 25 times. (Not limited to up to 25 times when writing to the flash ROM is carried out by peripheral device.) If the 26th or more writing is requested after the power ON/CPU module reset operation, an error "flash ROM write number error" (error code: 805) will occur, and the writing will be disabled. If a flash ROM write error occurs by one writing to the flash ROM, check and correct the flash ROM writing program. Then reset the error or turn ON the power and reset the CPU module again.
- (4) The ZP.PFWRT instruction can only be executed when the QD75 READY signal (X0) is turned OFF. When the QD75 READY signal is turned ON, the ZP.PFWRT instruction cannot be executed. Before executing the ZP.PFWRT instruction, turn OFF the PLC READY signal (Y0) and then turn OFF the QD75 READY signal.
- (5) When the remote I/O station  $*$  (Q Corresponding MELSECNET/H network remote I/O module) is used, the dedicated instruction (ZP.PFWRT) is unusable.
	- : For details of the remote I/O station, refer to Q Corresponding MELSECNET/H Network System Reference Manual (Remote I/O Network).

# [Program example]

Program used to write the parameters and positioning data stored in the buffer memory to the flash ROM when X3D is turned ON.

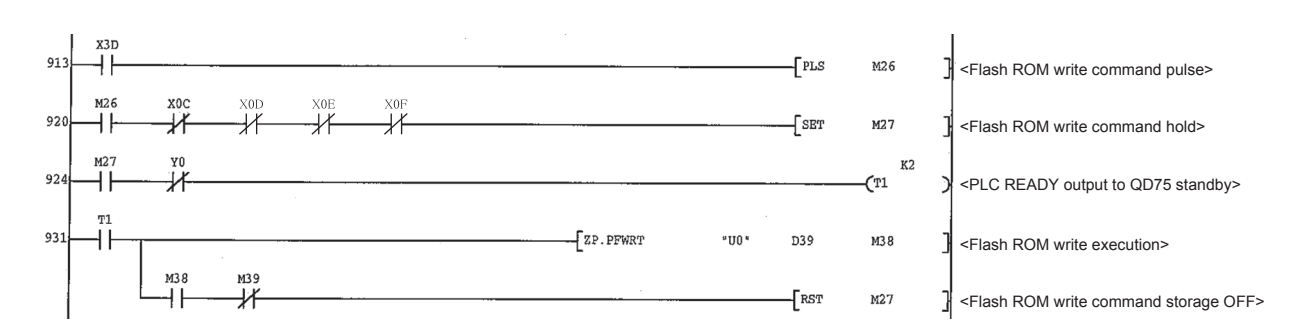

[Program example for use when dedicated instruction is not used]

(1) Flash ROM write program

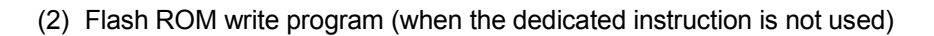

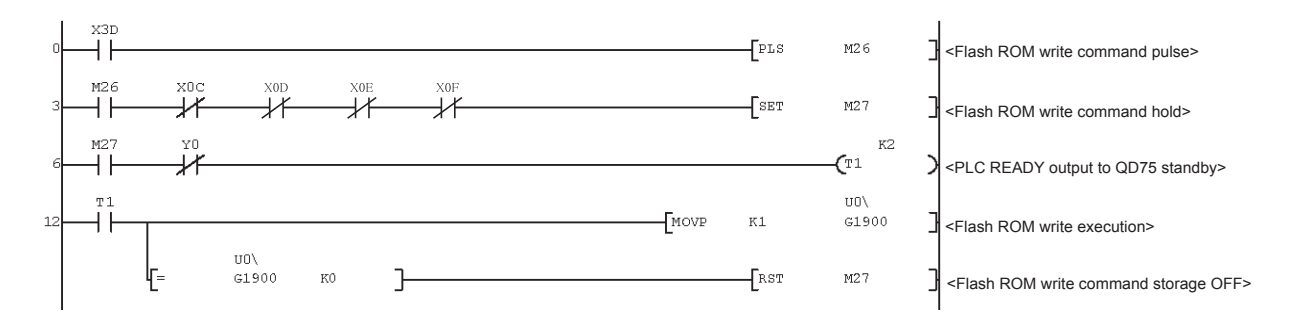

# 14.7 ZP.PINIT

#### This dedicated instruction is used to initialize the setting data of the QD75.

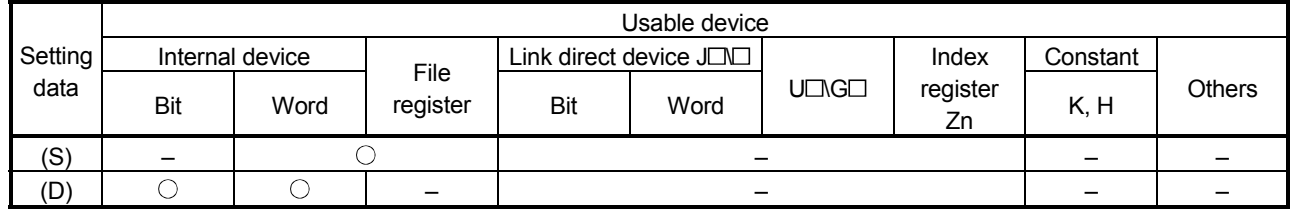

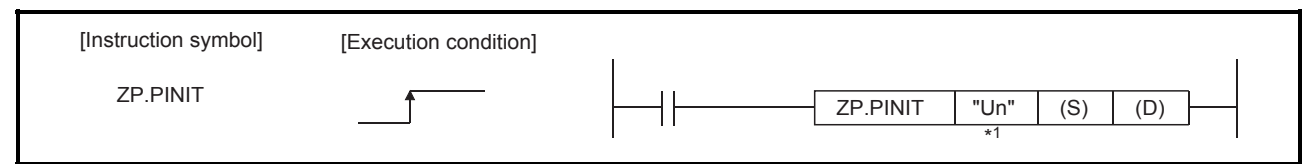

\*1 If the originating station is a Basic model QCPU (function version B or later), Universal model QCPU, or safety CPU, "" (double quotation) of the first argument can be omitted.

# [Setting data]

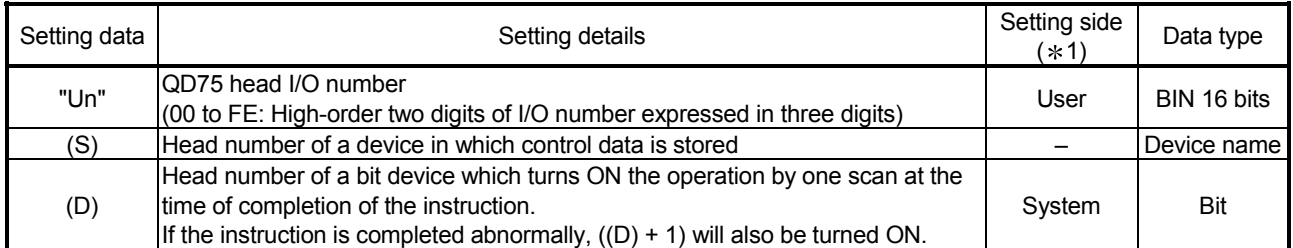

Note) The file register of each of the local device and the program cannot be used as a device for setting data.

 $*1$ : The data on the setting side is as follows.

• User : Data before the execution of dedicated instructions is stored by user.

• System : Data after the execution of dedicated instruction is stored by CPU module.

#### [Control data]

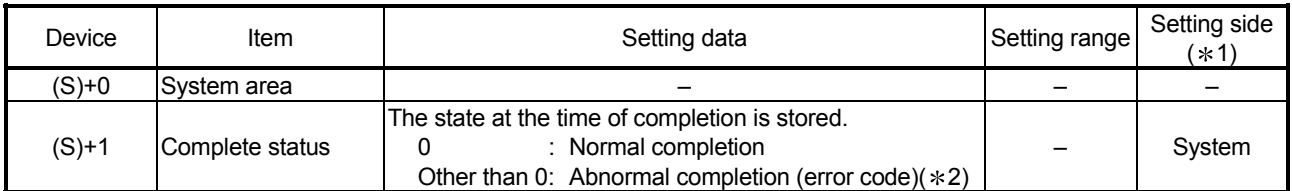

1: The data on the setting side is as follows.

• User : Data before the execution of dedicated instructions is stored by user.

• System : Data after the execution of dedicated instruction is stored by CPU module.

2: Refer to Section 15.3 for error codes at abnormal completion.

# [Functions]

(1) This dedicated instruction is used to return the setting data set in the QD75 buffer memory and flash ROM to their factory-set data (initial values).

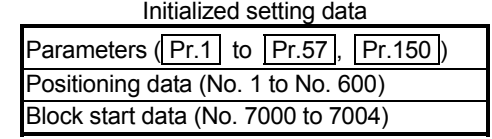

- (2) The ZP.PINIT instruction completion can be confirmed using the complete devices  $((D)+0)$  and  $((D)+1)$ .
	- (a) Complete device ((D)+0) This device is turned ON by the END processing of the scan for which ZP.PINIT instruction is completed, and turned OFF by the next END processing.
	- (b) Complete state display device ((D)+1) This device is turned ON and OFF according to the state in which ZP.PINIT instruction is completed.
		- When completed normally : Kept unchanged at OFF.

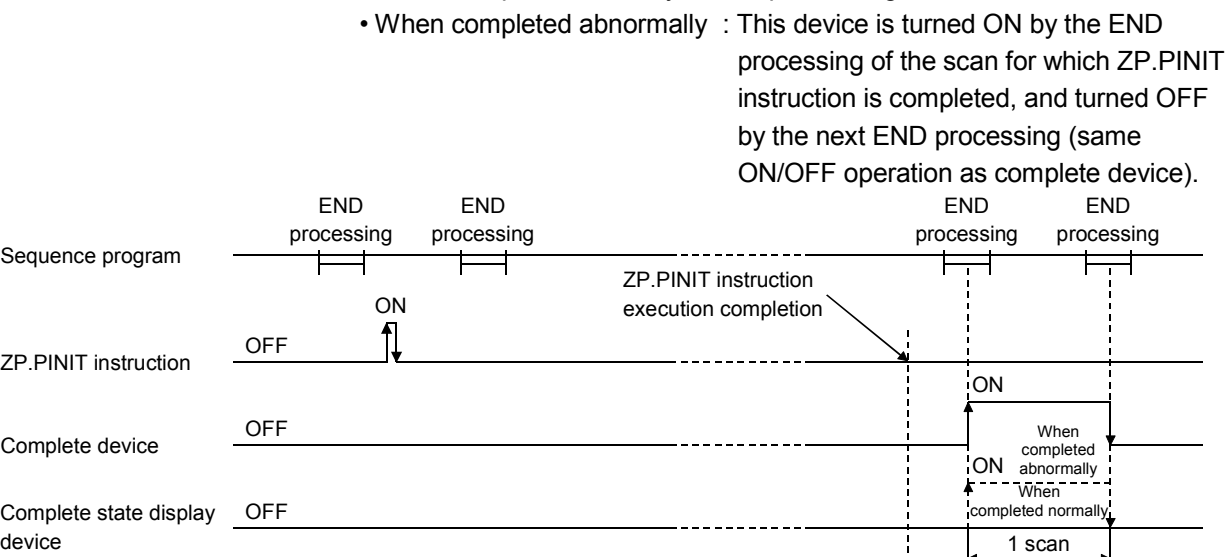

[Errors]

(1) When a dedicated instruction is completed abnormally, the error complete signal  $((D)+1)$  is turned ON, and the error code is stored in the complete status  $((S)+1)$ . Check and take measures against the error referring to Section 15.3 "List of error codes".

# [Precautions]

(1) The ZP.PINIT instruction can only be executed when the QD75 READY signal (X0) is turned OFF. When the QD75 READY signal is turned ON, the ZP.PINIT instruction cannot be

executed. Before executing the ZP.PINIT instruction, turn OFF the PLC READY signal (Y0) and then turn OFF the QD75 READY signal.

- (2) When the remote I/O station  $*$  (Q Corresponding MELSECNET/H network remote I/O module) is used, the dedicated instruction (ZP.PINIT) is unusable.
	- : For details of the remote I/O station, refer to Q Corresponding MELSECNET/H Network System Reference Manual (Remote I/O Network).
- (3) Writing to the flash ROM can be executed up to 100,000 times. If writing to the flash ROM exceeds 100,000 times, the writing may become impossible.
- (4) After the power ON and CPU module reset operation, writing to the flash ROM using a sequence program is limited to up to 25 times. (Not limited to up to 25 times when writing to the flash ROM is carried out by peripheral device.) If the 26th or more writing is requested after the power ON/CPU module reset operation, an error "flash ROM write number error" (error code: 805) will occur, and the writing will be disabled. If a flash ROM write error occurs by one writing to the flash ROM, check and correct the flash ROM writing program. Then reset the error or turn ON the power and reset the CPU module again.

The following program initializes the parameters in buffer memory and flash ROM when X3C turns ON.

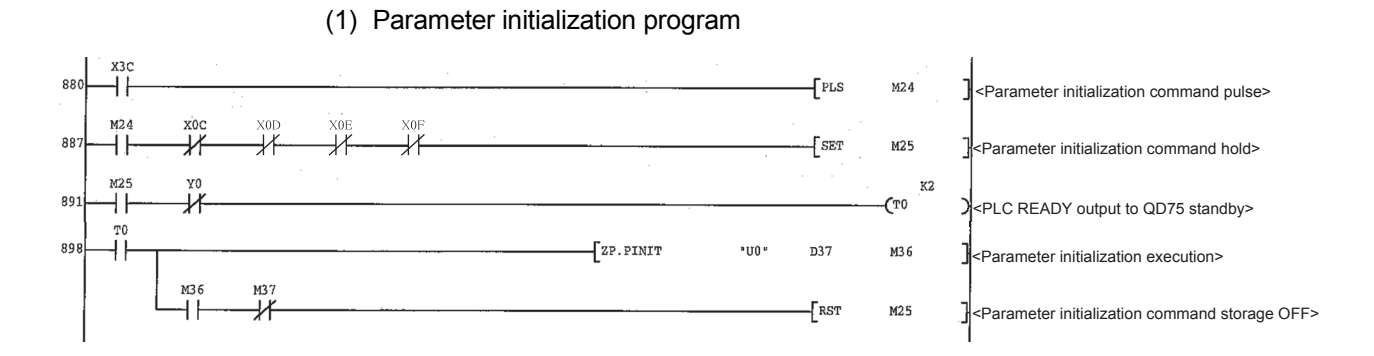

#### (2) Parameter initialization program (when the dedicated instruction is not used)

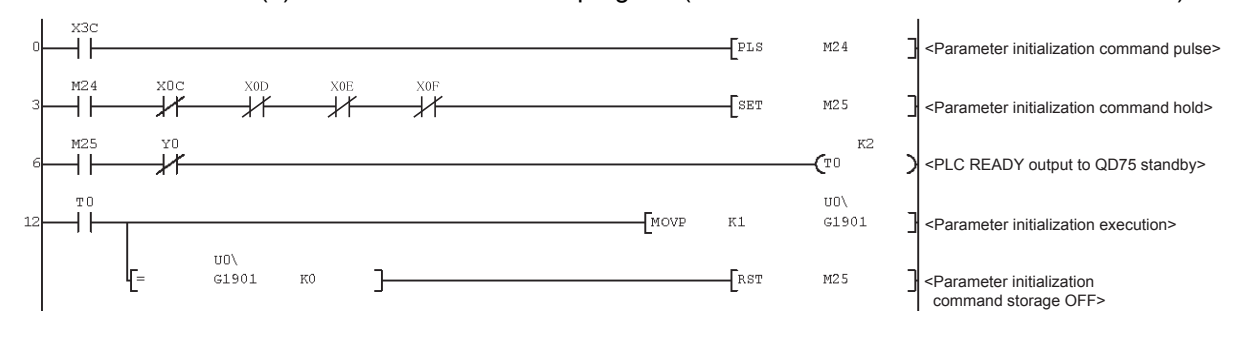

# MEMO

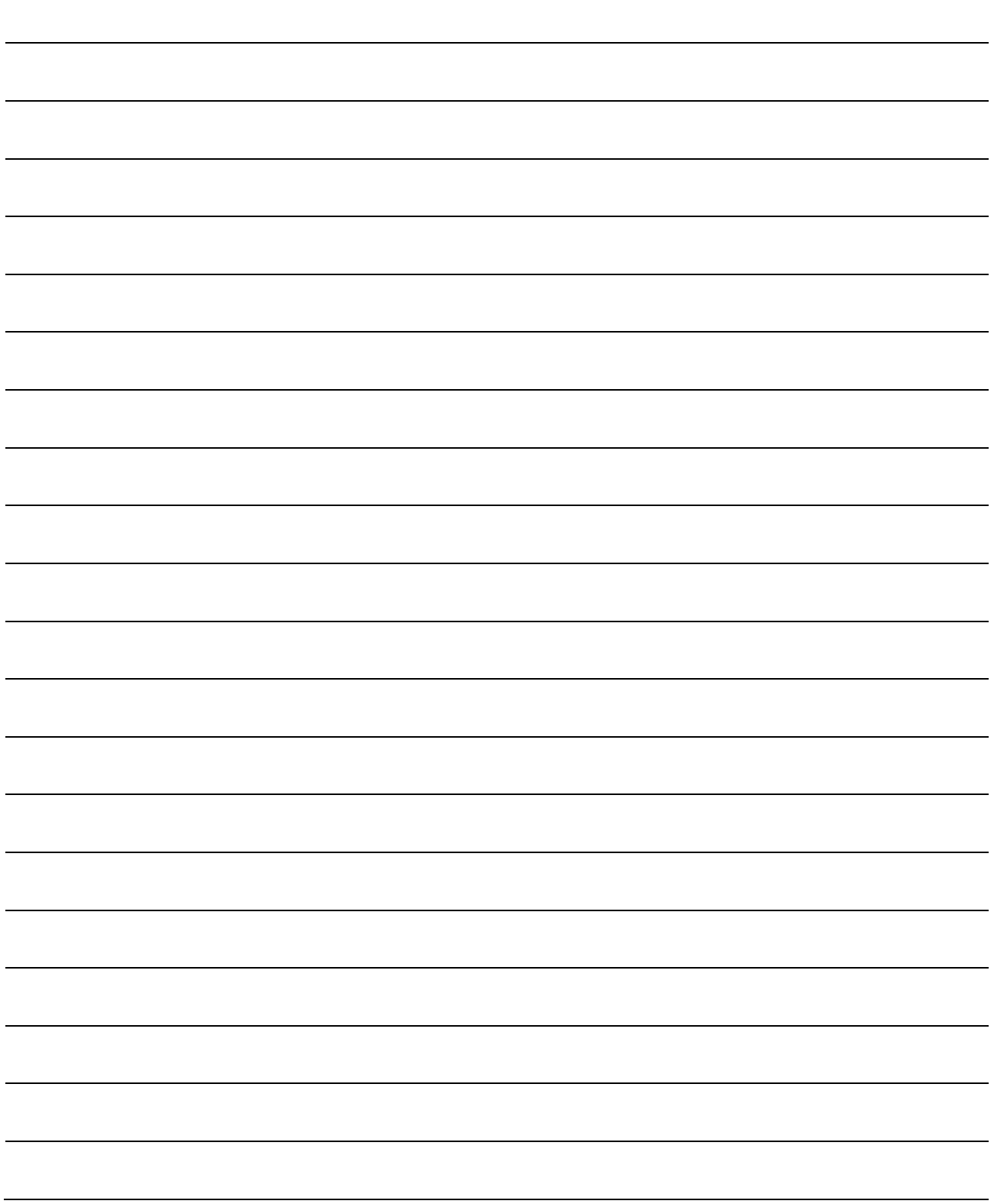

# CHAPTER 15 TROUBLESHOOTING

The "errors" and "warnings" detected by the QD75 are explained in this chapter.

Errors can be confirmed with the QD75 LED display and peripheral devices. When an error or warning is detected, confirm the detection details and carry out the required measures.

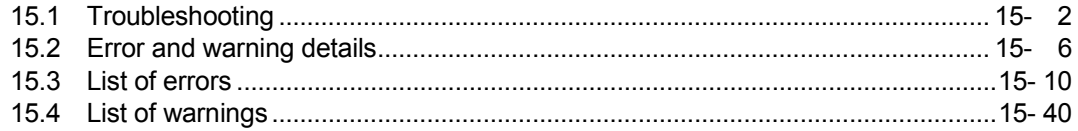

# 15.1 Troubleshooting

# (1) Troubleshooting using the LEDs

Check items and corrective actions for troubleshooting using the indicator LEDs of the QD75 are described below.

(a) When the RUN LED turns off

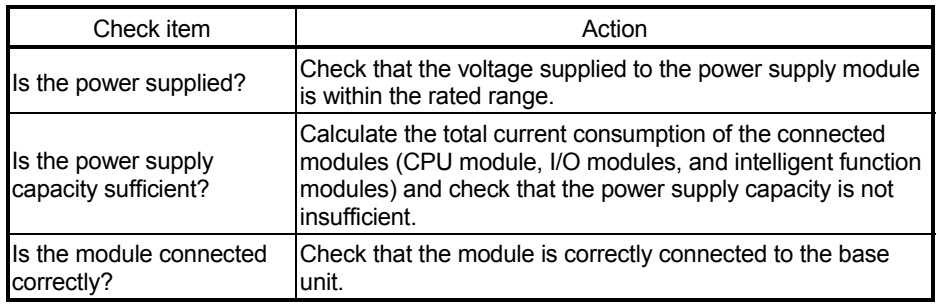

If there is no problem on the above check items, a watchdog timer error may have occurred. Reset the CPU module and check that the RUN LED turns on.

If not, the possible cause is a hardware failure. Please consult your local Mitsubishi representative.

#### (b) When the ERR. LED turns on

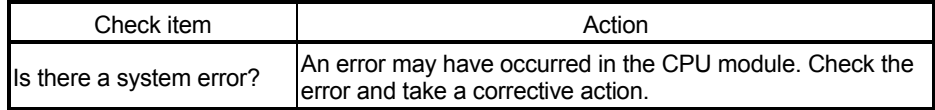

#### (c) When the ERR. LED and axis LED flash

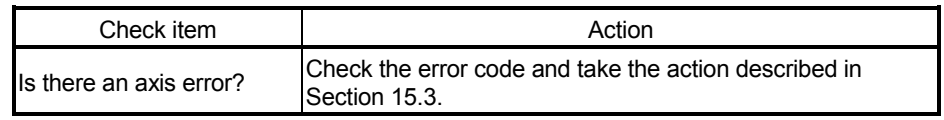

#### (d) When all LEDs turn on

Reset the CPU module and check that the module is in the normal status. If all LEDs still turn on, the possible cause is a hardware failure. Please consult your local Mitsubishi representative.

# (2) Troubleshooting when a motor does not rotate

Check items and corrective actions for troubleshooting when a motor does not rotate are described below.

#### POINT

The following signals must be ON for the QD75 to operate (excluding when the positioning test function of GX Works2 is used).

- QD75 READY signal (X0)
- Drive unit READY signal
- Upper limit signal and Lower limit signal

The status of the drive unit READY signal and upper/lower limit signals can be checked in b0 to b2 of " Md.30 External I/O signal".

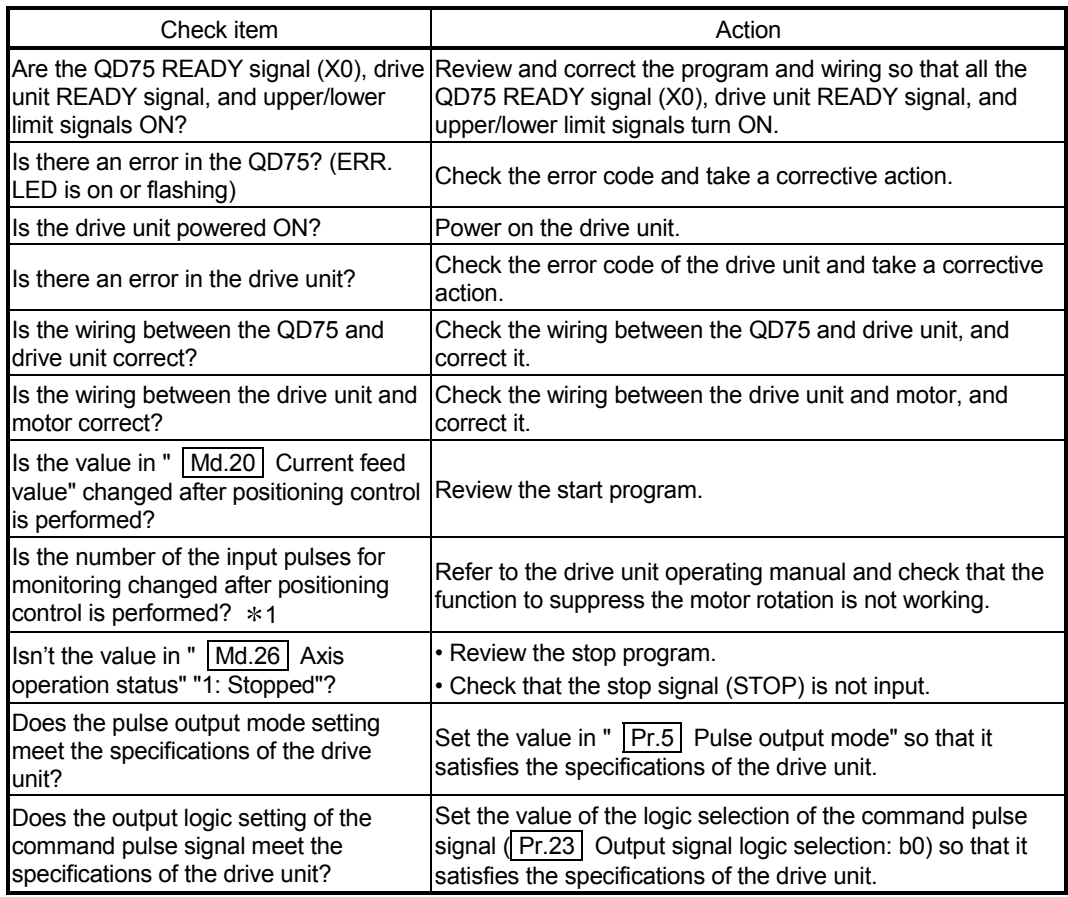

1: This check item applies only for the drive unit having a monitor function for the number of input pulses.

If a motor does not rotate even after the above items are checked, the possible cause is a hardware failure.

Please consult your local Mitsubishi representative.

### (3) Troubleshooting when a motor does not rotate as intended.

Check items and corrective actions for troubleshooting when a motor does not rotate as intended are described below.

(a) When a motor rotates only in one direction

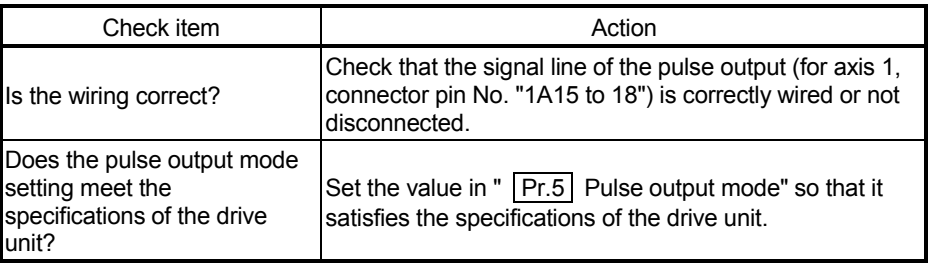

(b) When a motor rotates in the opposite direction

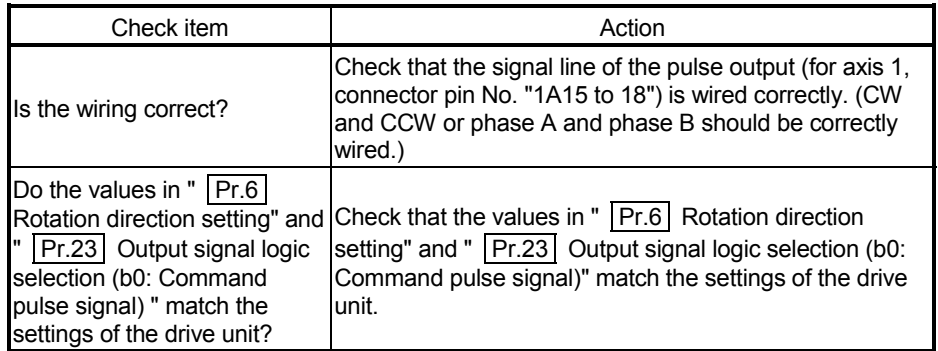

(c) When a motor does not rotate at the set speed

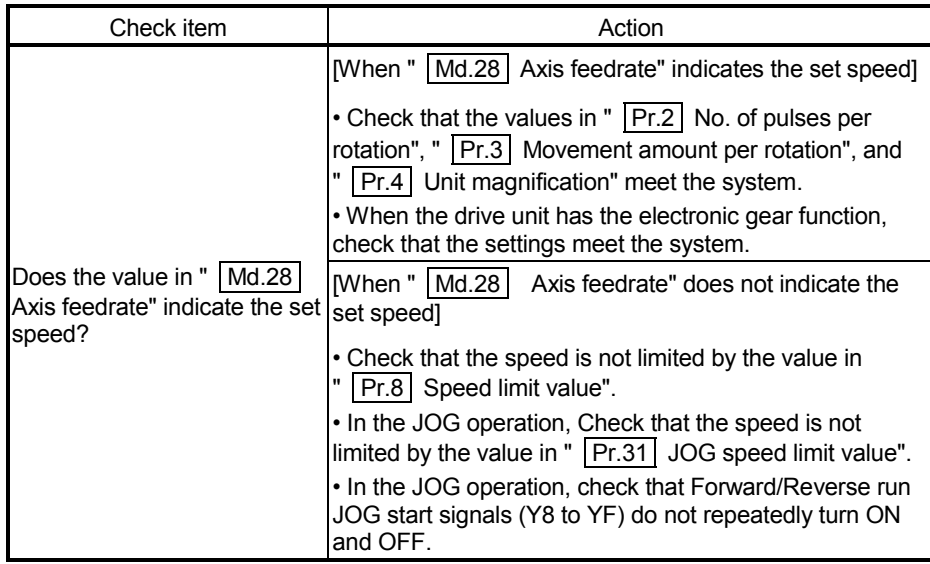

#### (d) When the set position is not reached

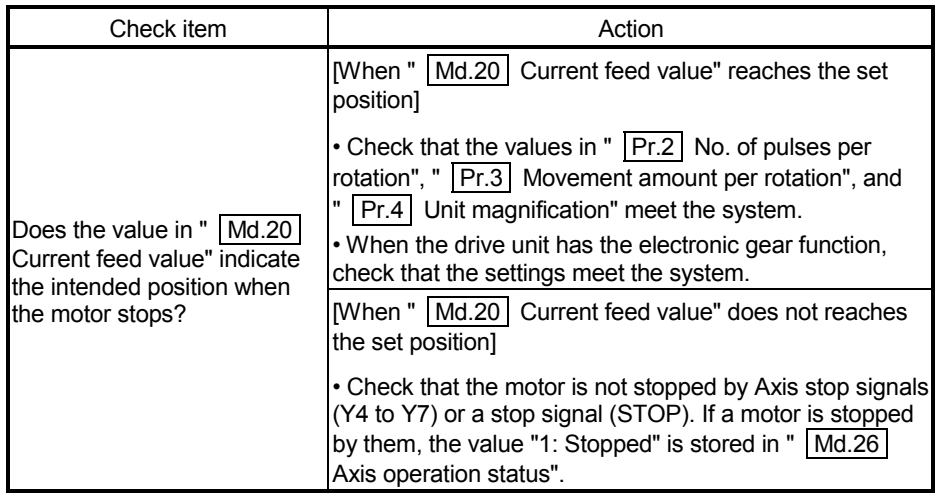

#### 15.2 Error and warning details

[1] Errors

#### ■ Types of errors

Errors detected by the QD75 include parameter setting range errors and errors at the operation start or during operation.

(1) Parameter setting range errors

The parameters are checked when the power is turned ON and at the rising edge (OFF  $\rightarrow$  ON) of the PLC READY signal [Y0]. An error will occur if there is a mistake in the parameter setting details at that time. When this kind of error occurs, the QD75 READY signal does not turn ON. To cancel this kind of error, set the correct value in the parameter for which the error occurred, and then turn ON the PLC READY signal [Y0].

(2) Errors at the operation start or during operation These are errors that occur at the operation start or during operation when the positioning control, JOG operation, or inching operation is used. If an axis error occurs during interpolation operation, the error No. will be stored in both the reference axis and the interpolation axis.

Note that, in the following cases (a) and (b), the axis error No. will be stored only in the reference axis during analysis of the positioning data set in each point of the positioning start data table.

- (a) When the interpolation axis is BUSY.
- (b) When the error occurred in positioning data or parameters unrelated to interpolation control.

If the error occurred at the simultaneous start of a positioning operation, the axis error storage details will differ depending on whether the error occurred before or after the simultaneous start.

- If the error occurred before the simultaneous start (illegal axis No., other axis BUSY, etc.), an error "Error before simultaneous start" (error code: 501) will occur.
- If the error occurred after the simultaneous start (positioning data error, software stroke limit error, etc.), an error code corresponding to the axis in which the error occurred will be stored. Because a simultaneous start cannot be carried out due to this, an error "Simultaneous start not possible" (error code: 532) error code will be stored in all axes in which an error has not occurred.

The axis operation status will be displayed as "error occurring" for axes in which an error occurred.

If an error occurs during operation, any moving axes will deceleration stop, and their operation status will be displayed as "error occurring".

All axes will decelerate to a stop during interpolation operations, even if the error occurs in only one axis.

- Error code Error type 001 to 009 Fatal error 100 to 199 Common error 200 to 299 Error at OPR or absolute position restoration 300 to 399 Error during JOG operation or during inching operation 500 to 599 Error during positioning operation 800 to 899 I/F (Interface) error 900 to 999 Error during parameter setting range check
- (3) Types of error codes

#### Error storage

When an error occurs, the error detection signal turns ON, and the error code corresponding to the error details is stored in the following buffer memory address ( Md.23 Axis error No.) for axis error No. storage.

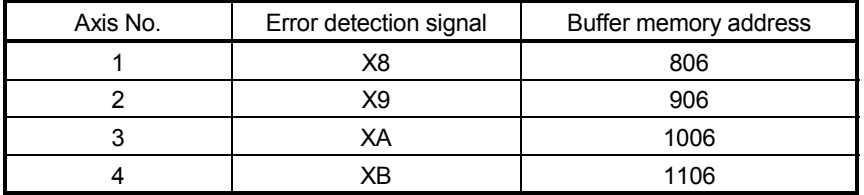

A new error code is stored in the buffer memory address ( $\overline{Md.23}$  Axis error No.) for axis error storage every time an error occurs.

#### POINT

When any of the following errors is detected, it is stored in the axis error No. of axis 1. Error code: 001, 002, 107, 800, 801, 802, 805

#### [2] Warnings

#### $\blacksquare$  Types of warnings

- (1) Warnings include system warnings and axis warnings. The types of system warnings are shown below.
	- System control data setting warnings An axis warning for axis 1 will occur.
	- Positioning data setting warnings An axis warning for each axis will occur. Note that a warning will occur for the reference axis when an interpolation designation or axis setting warning occurs.
- (2) Axis warnings occur due to setting warnings from operations such as positioning operations, JOG operations, manual pulse generator operations, or system errors. They can be canceled by turning ON the "  $|Cd.5|$  Axis error reset".

Note that some warnings cannot be canceled unless the cause of the warning is eliminated.

The axis operation status does not change even if an axis warning occurs.

(3) Types of warning codes

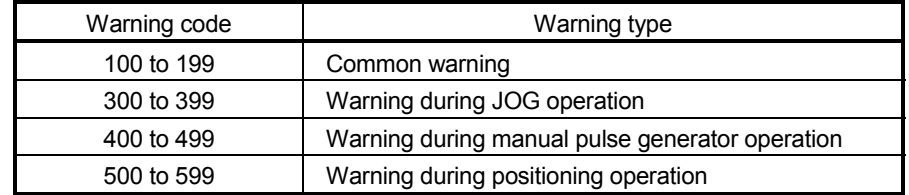

#### ■ Warning storage

(1) When an axis warning occurs, the warning code corresponding to the warning details is stored in the following buffer memory  $(Md.24)$  Axis warning No.) for axis warning No. storage.

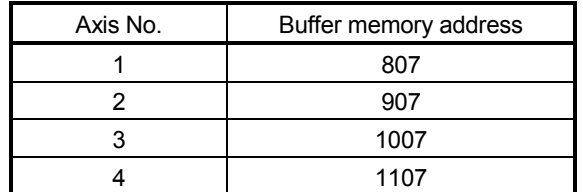

(2) When an axis warning occurs in a positioning operation, etc., "1" is set in bit 9 (b9) of the following buffer memory ( $\overline{\text{Md.31}}$  Status) for axis status storage.

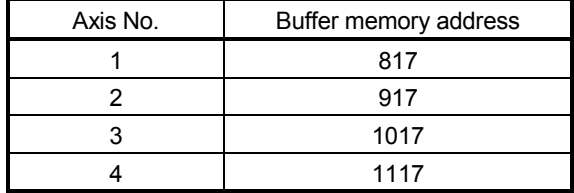

#### [3] Resetting errors and warnings

Remove the cause of error or warning following the actions described in Section 15.3 and 15.4, before cancel an error or warning state by resetting the error.

#### $\blacksquare$  How to clear errors or warnings

An error or warning state is canceled after the following processing has been carried out by setting a "1" in the address [1502 (for axis 1)], [1602 (for axis 2)], [1702 (for axis 3)], and [1802 (for axis 4)] of the buffer memory for axis error resetting ( $|Cd.5|$  Axis error reset).

- Axis error detection signal turned OFF
- " Md.23 Axis error No." cleared
- " | Md.24 | Axis warning No." cleared
- Changing of " Md.26 Axis operation status" from "Error" to "Standby".
- Axis warning detection "(Md.31) Status : b9)" turned OFF

#### [4] Confirming the error and warning definitions

The error and warning definitions can be confirmed with the error and warning codes. Confirming them requires GX Developer or GX Configurator-QP. For details, refer to GX Developer Operating Manual or GX Configurator-QP Operating Manual. (Refer to Section 15.3 and Section 15.4 for details of the error and warning codes.)
# MEMO

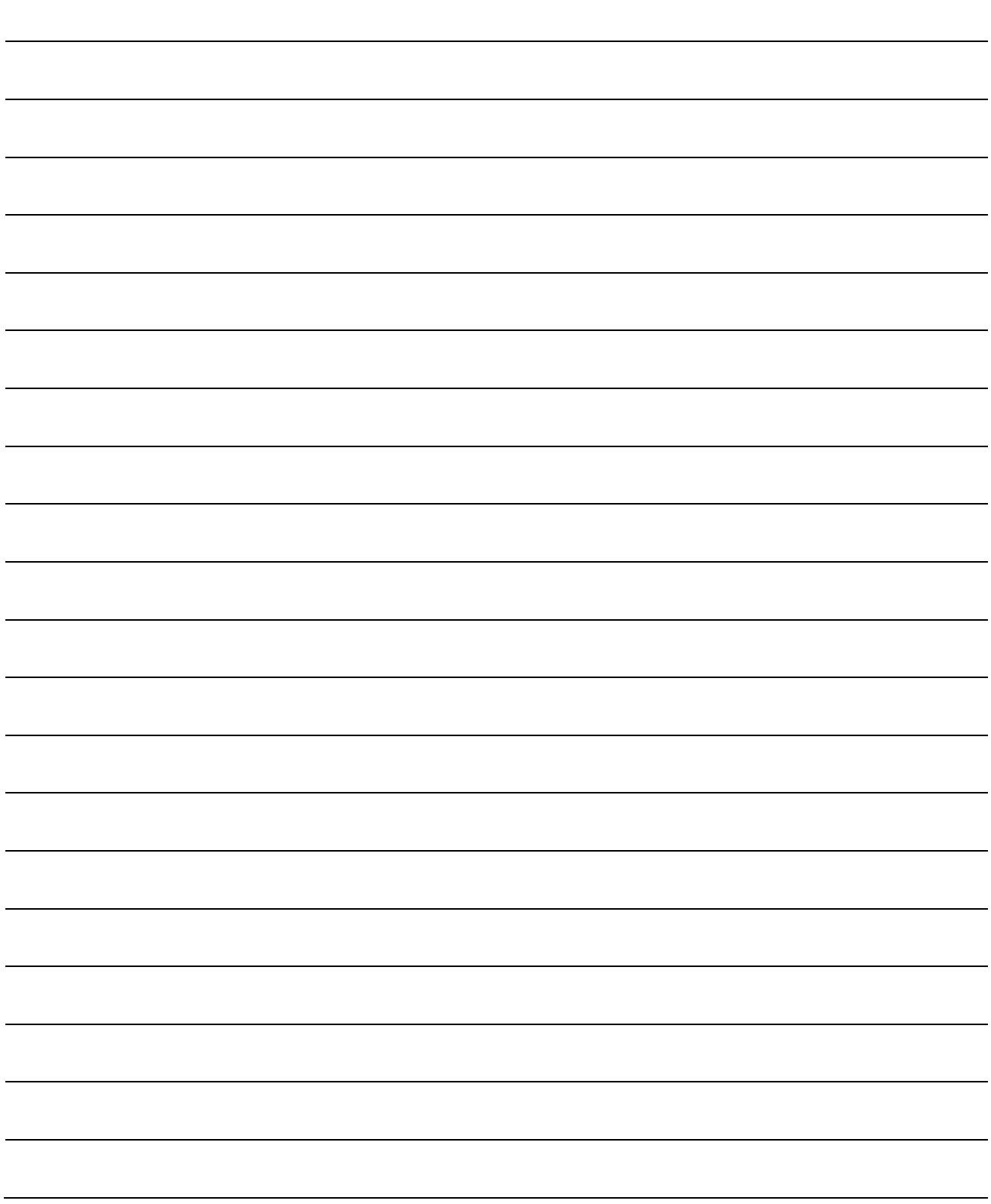

#### 15.3 List of errors

The following table shows the error details and remedies to be taken when an error occurs.

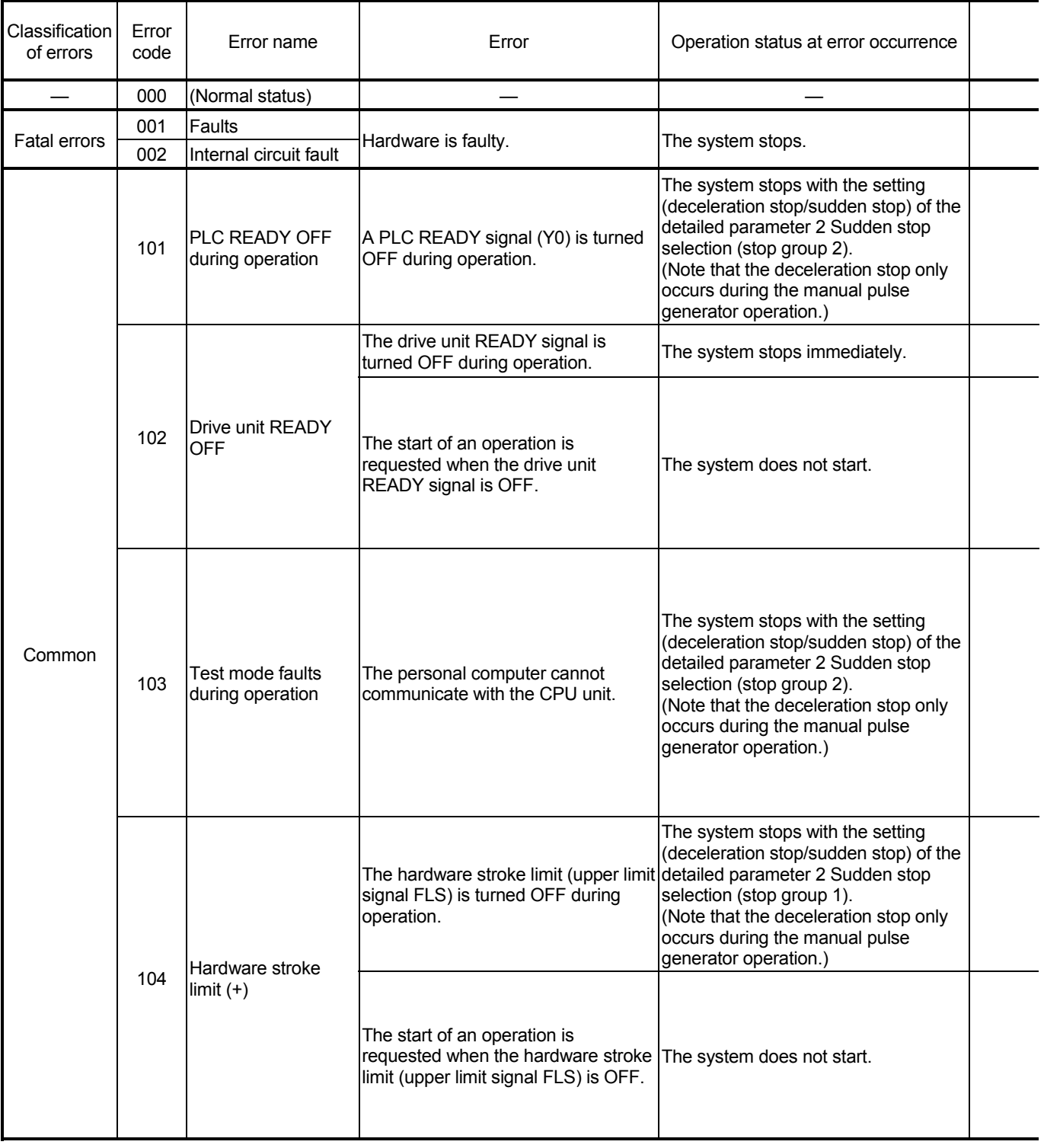

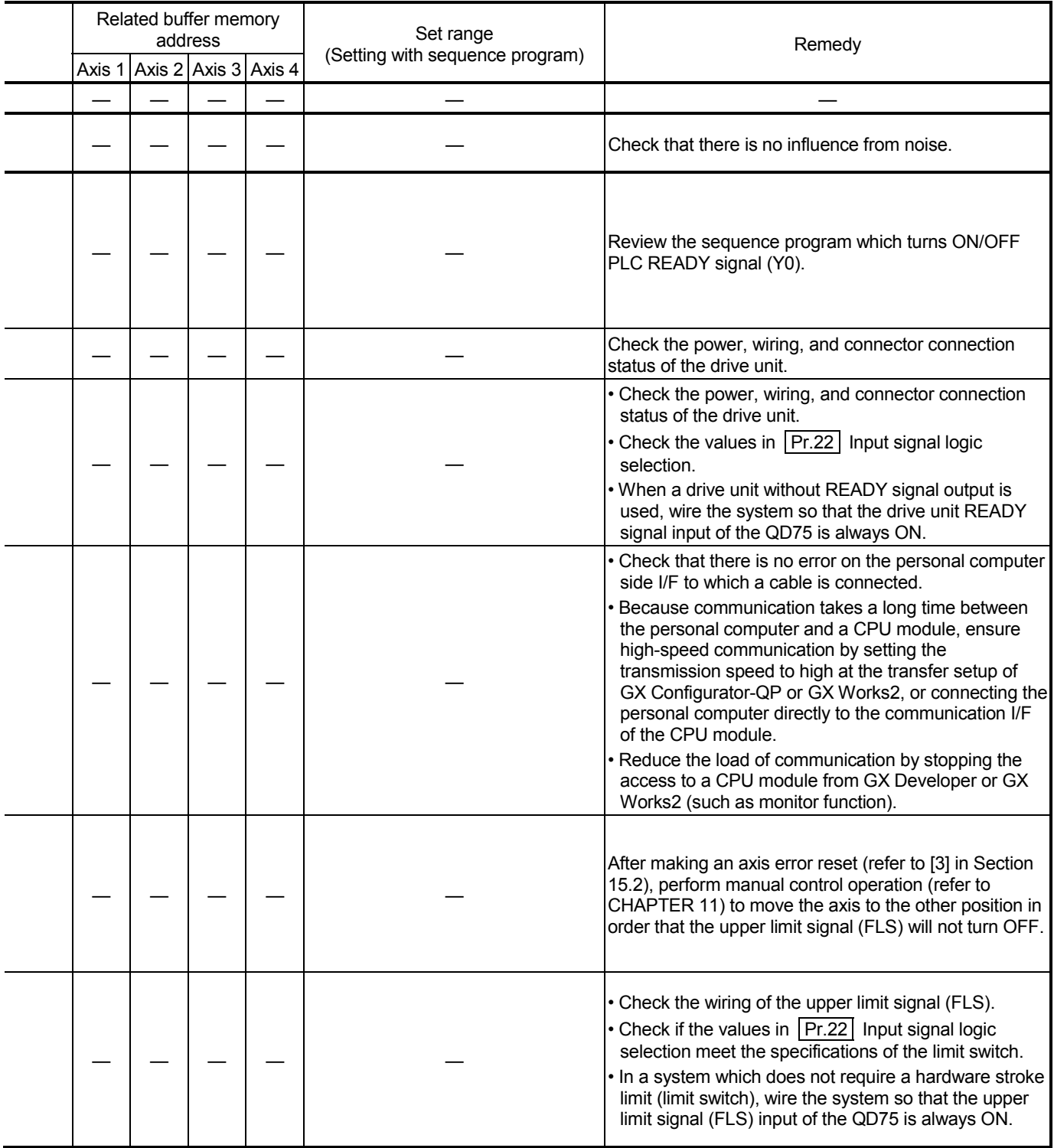

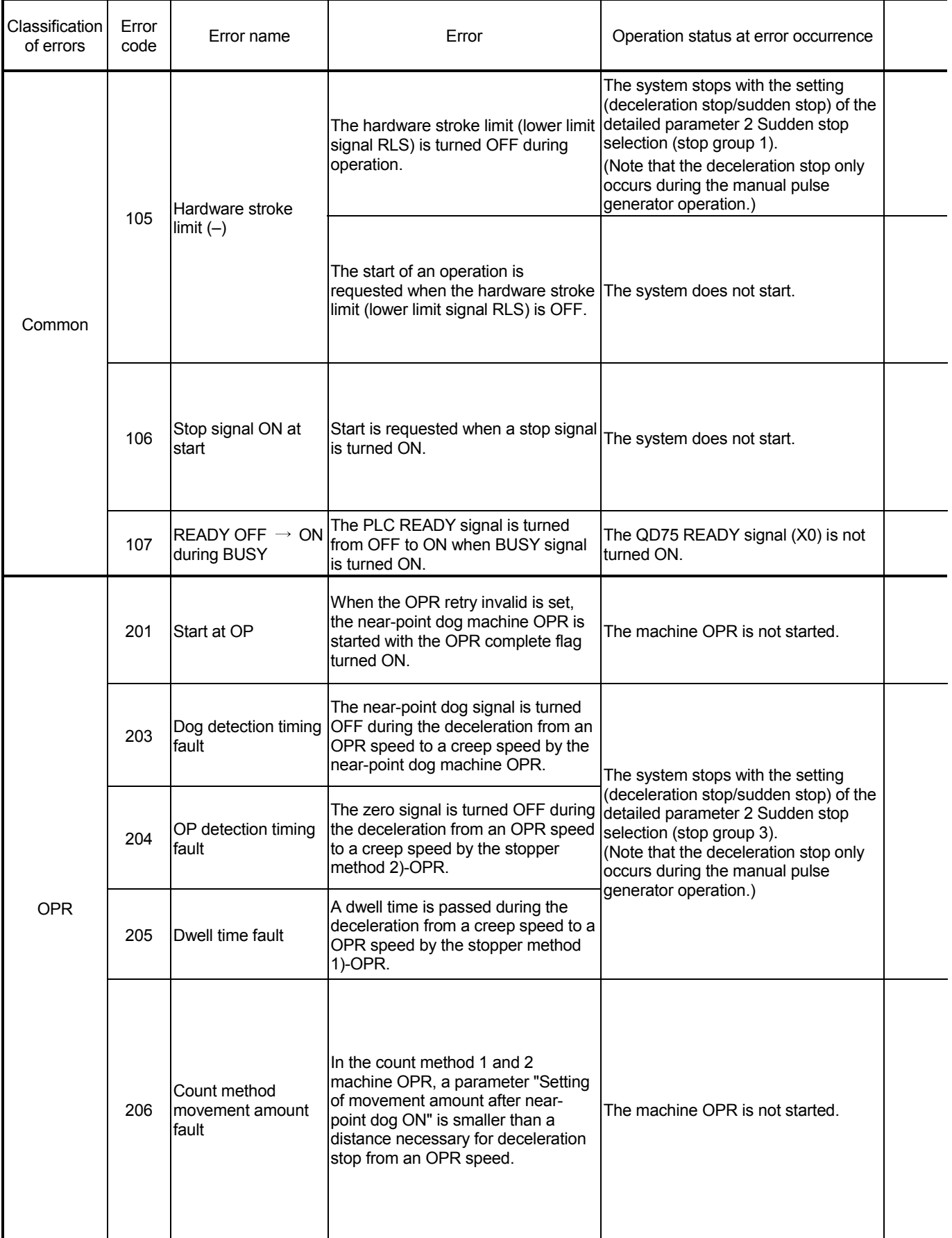

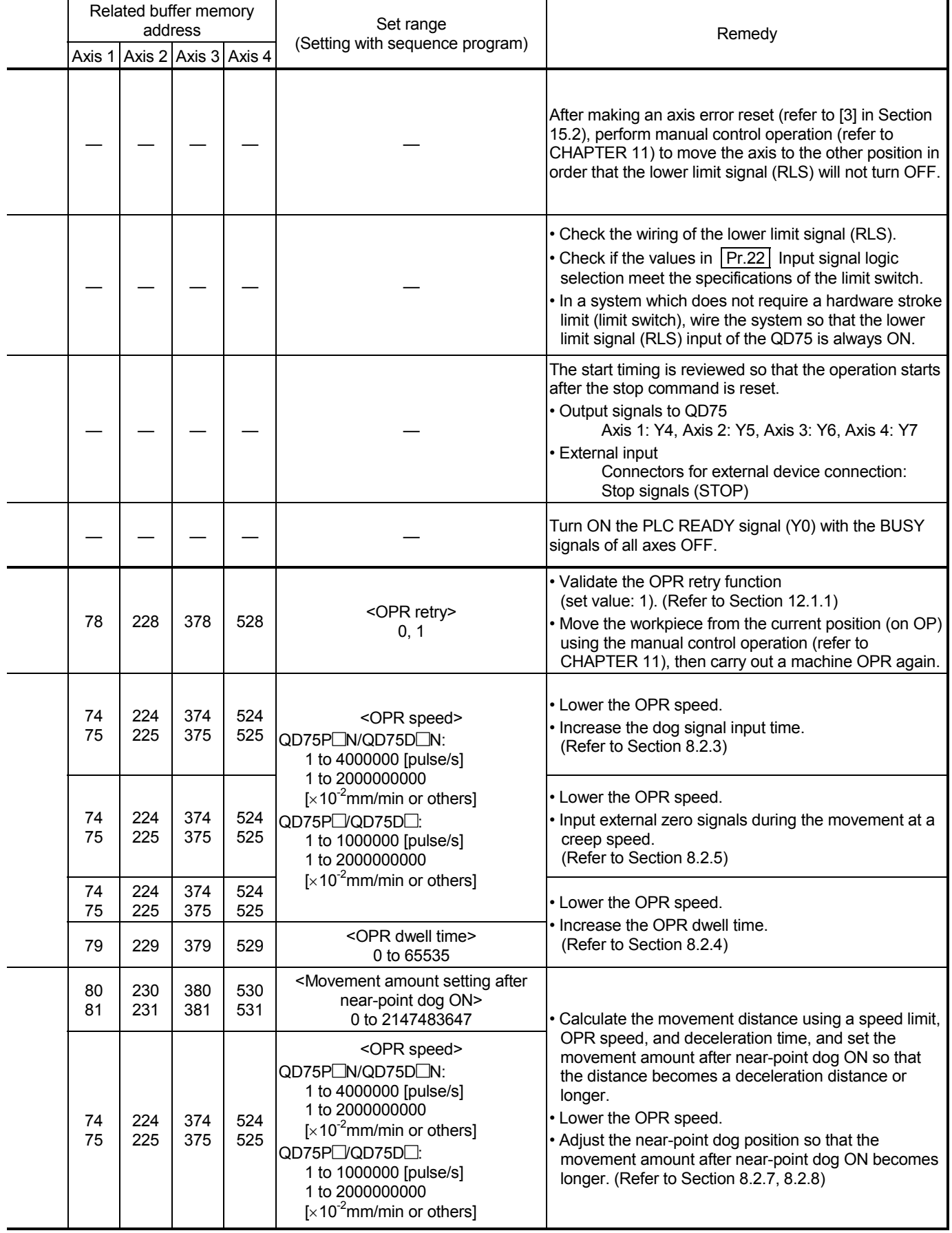

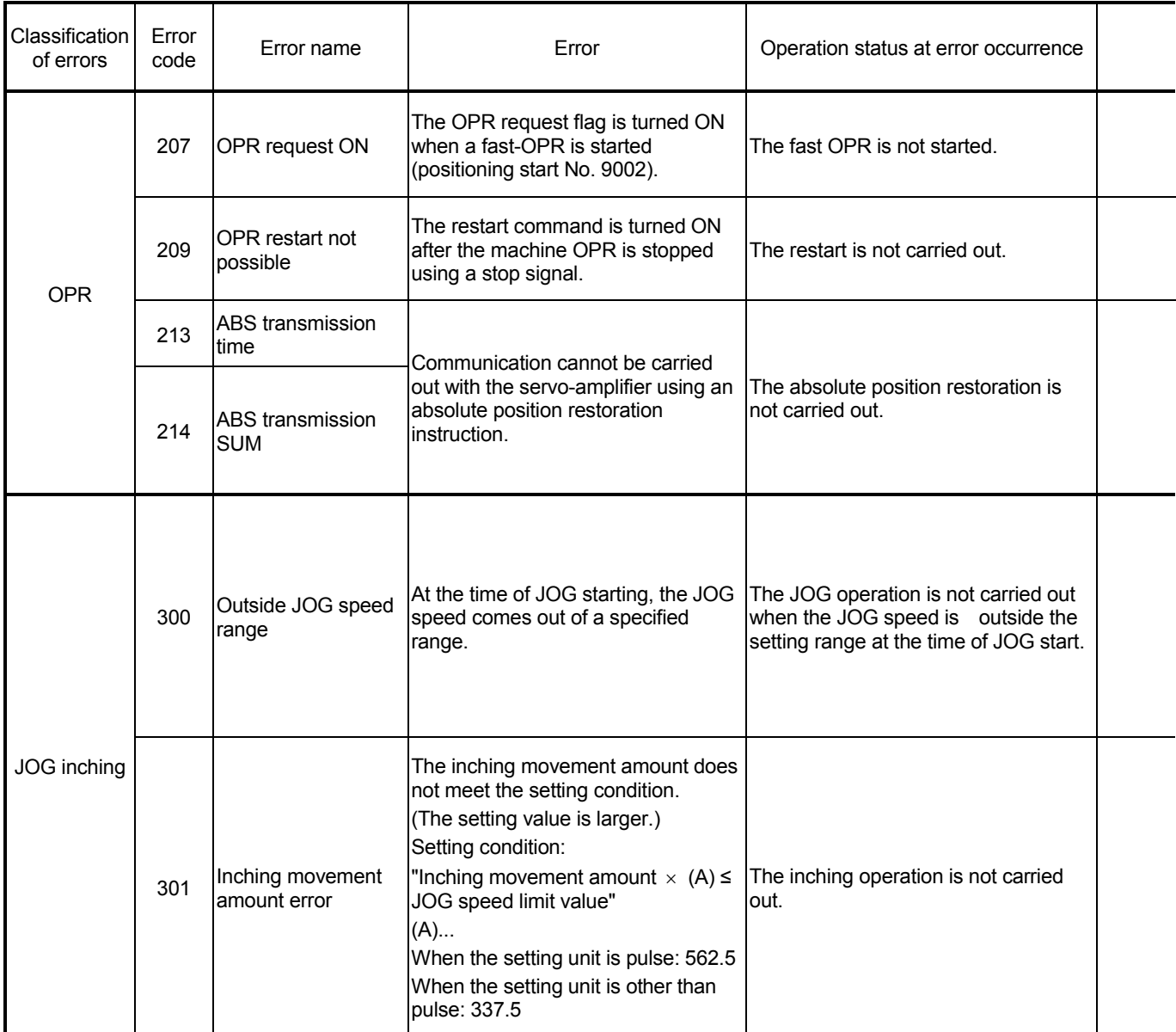

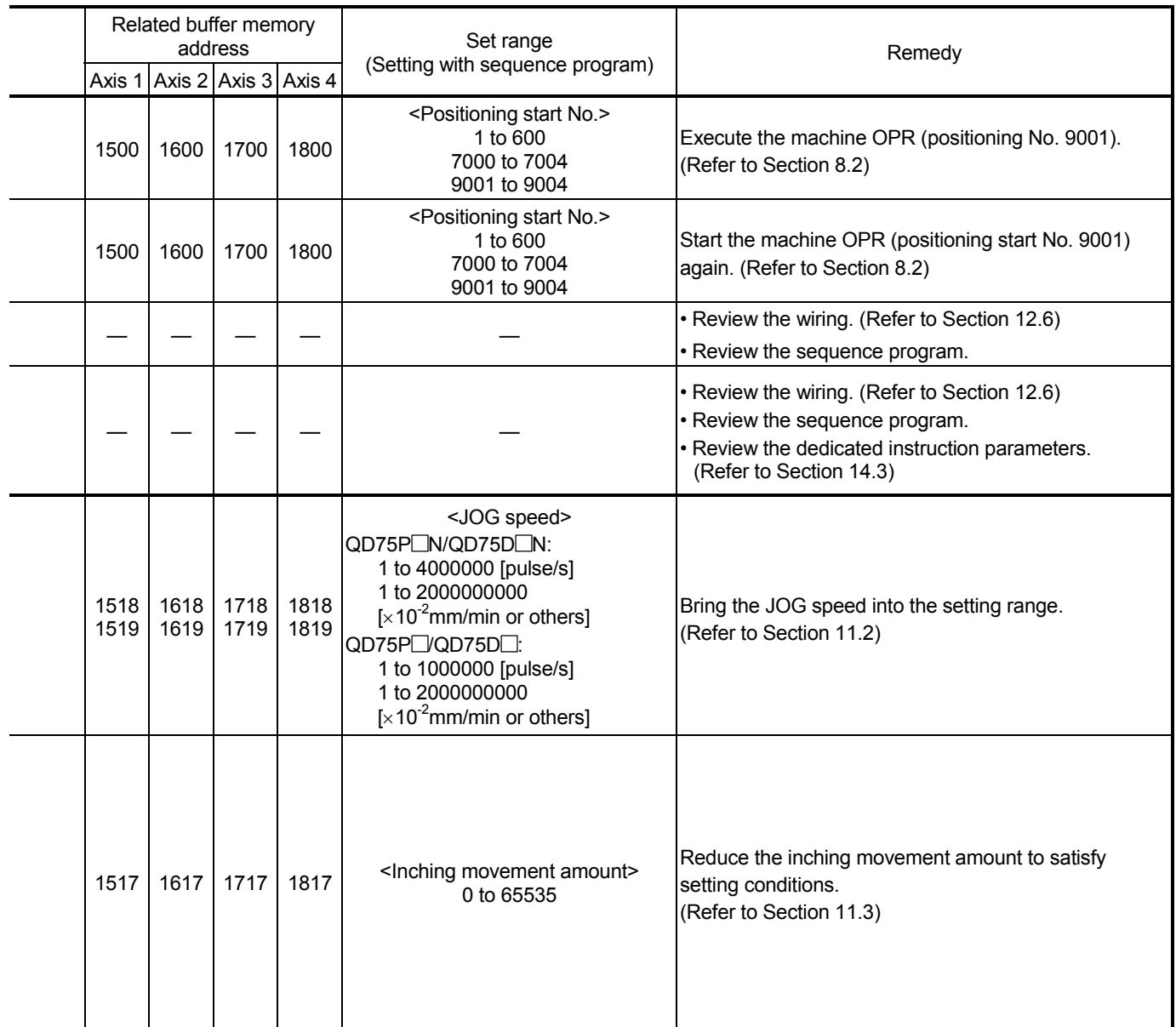

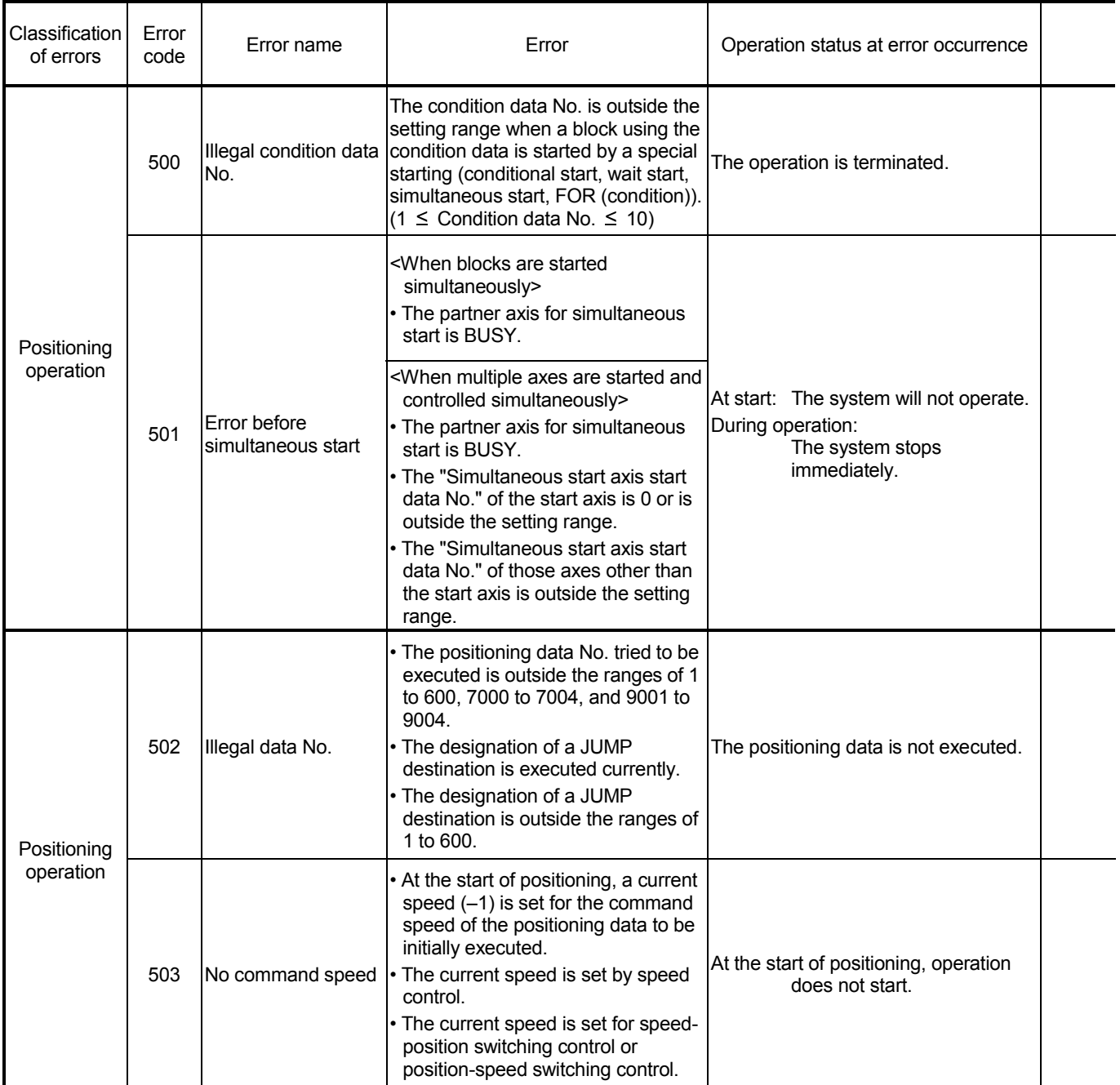

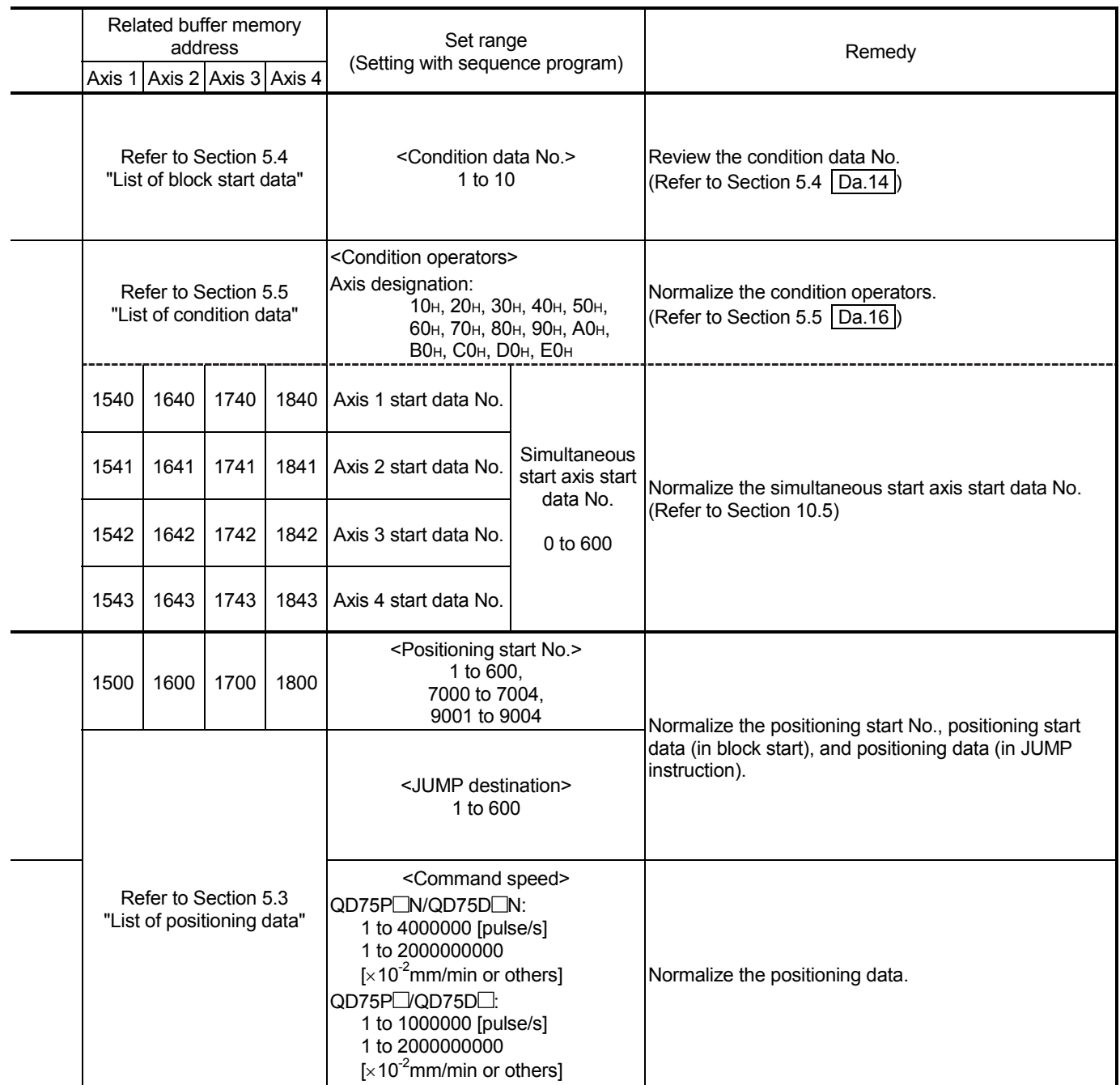

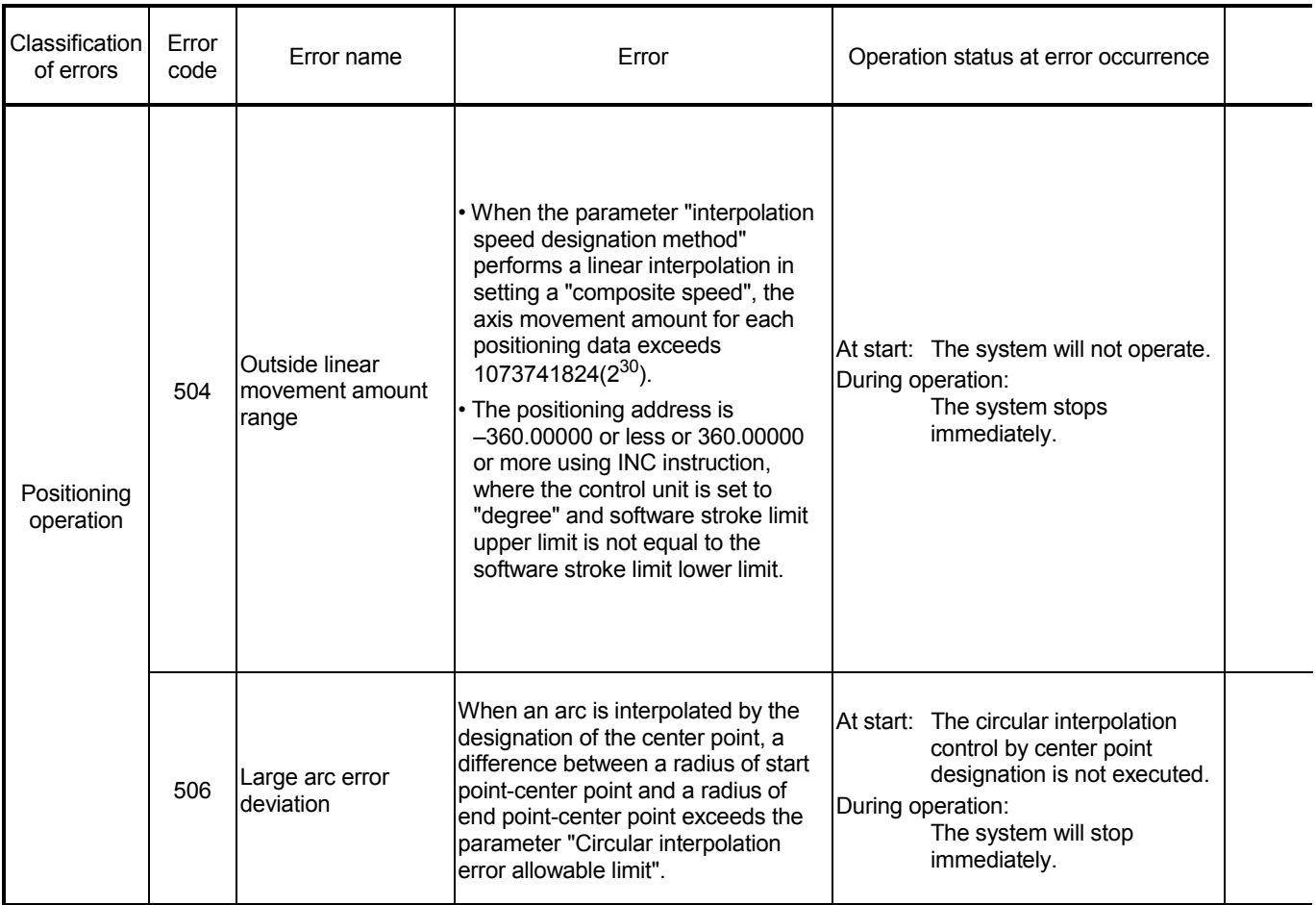

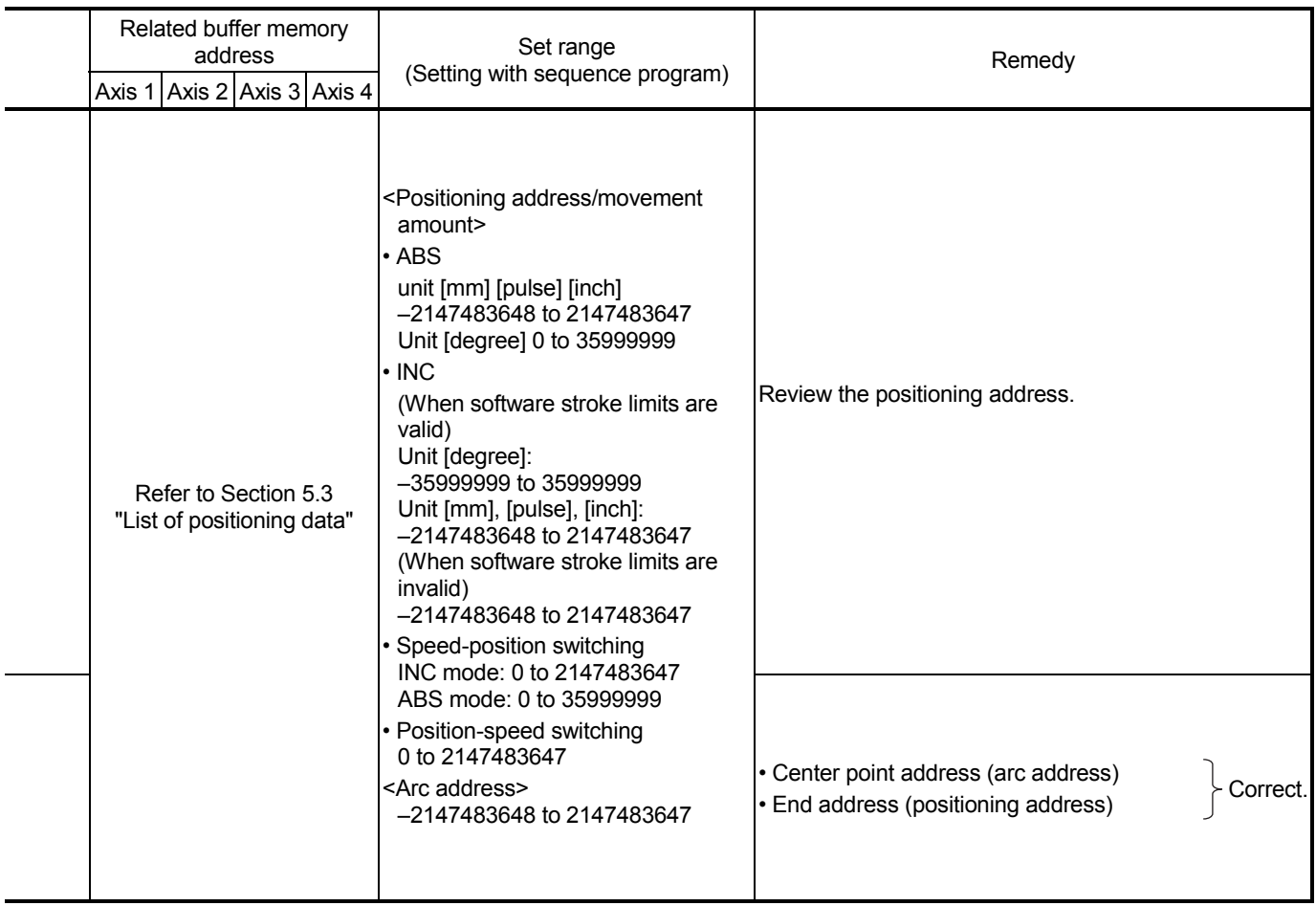

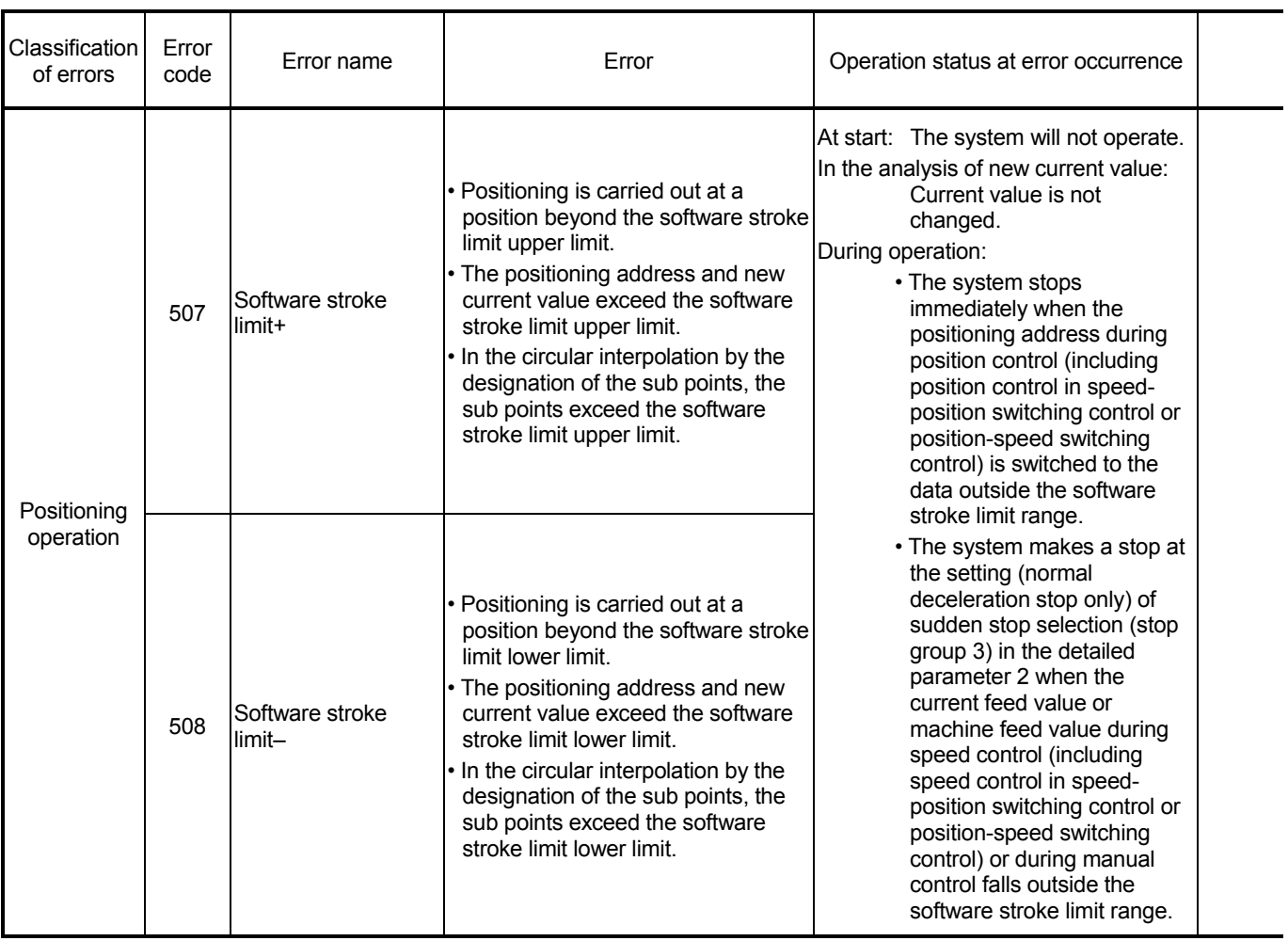

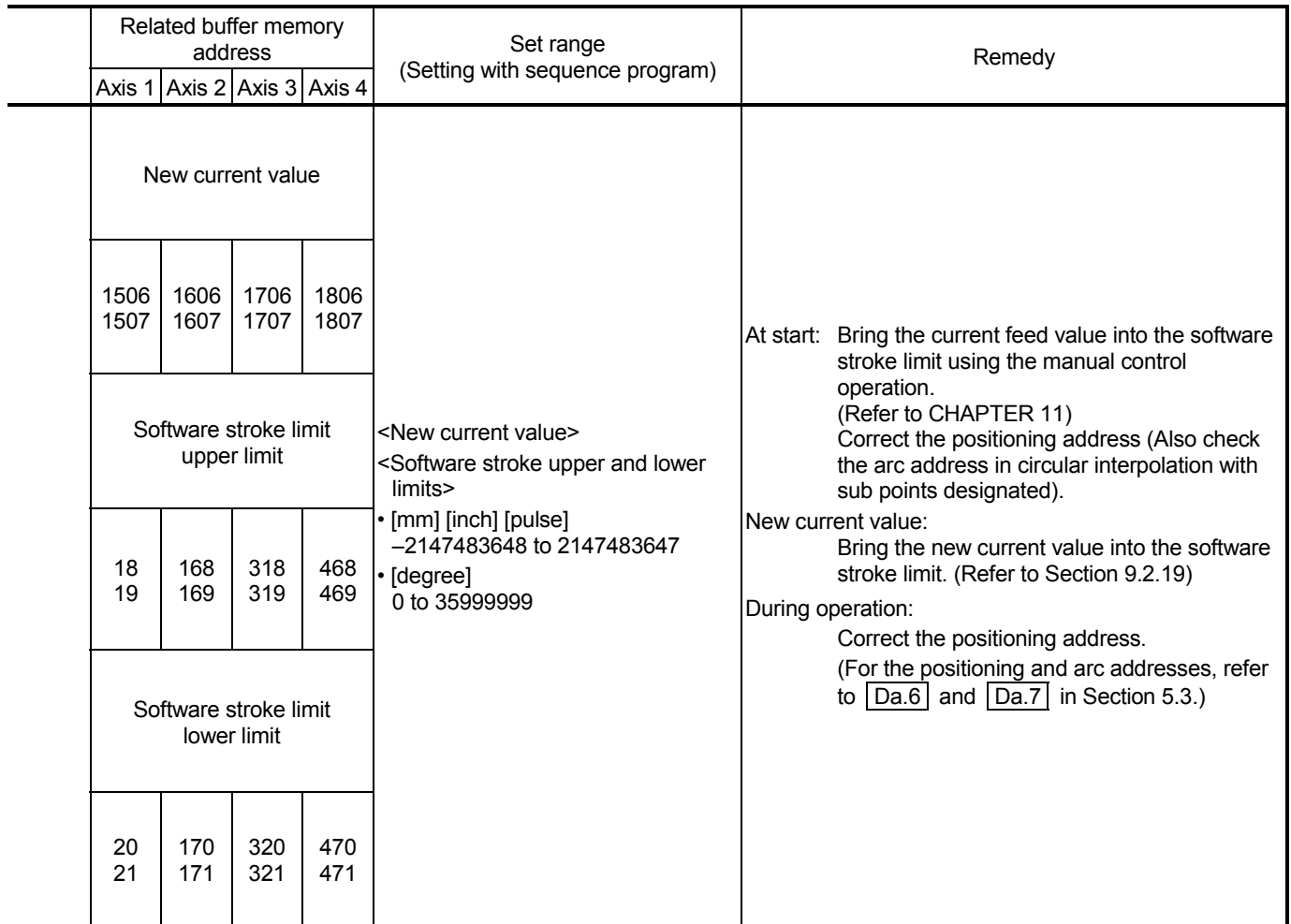

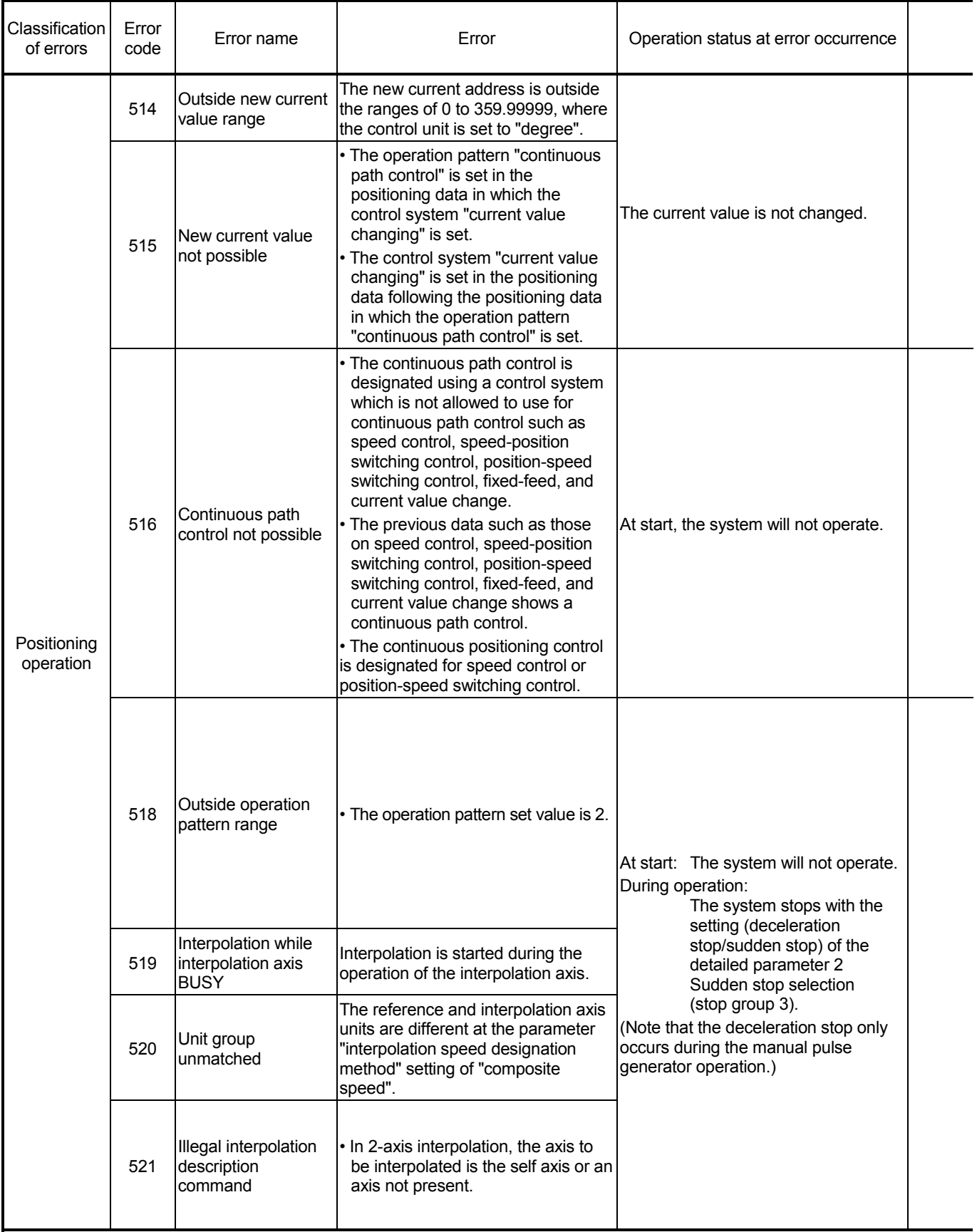

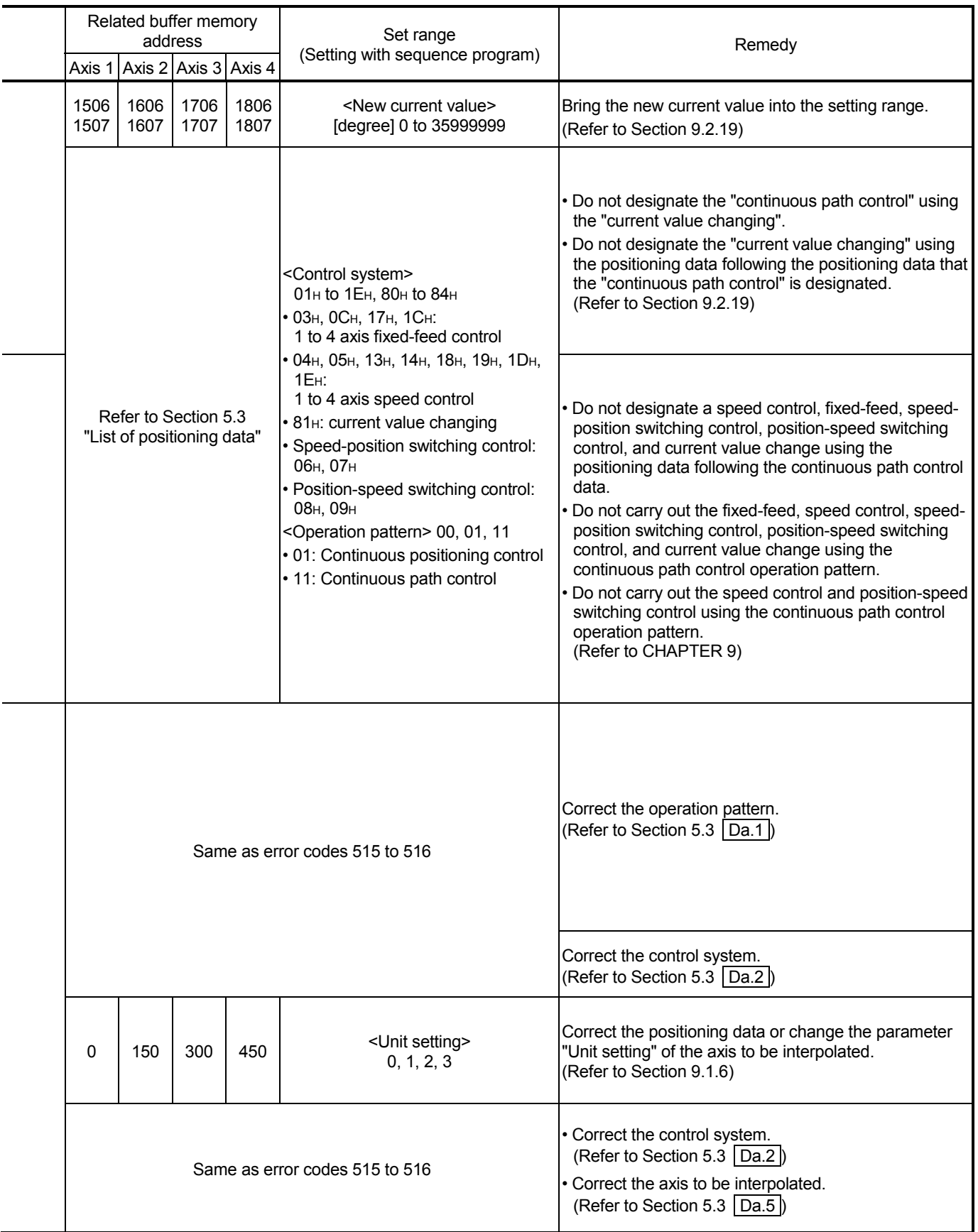

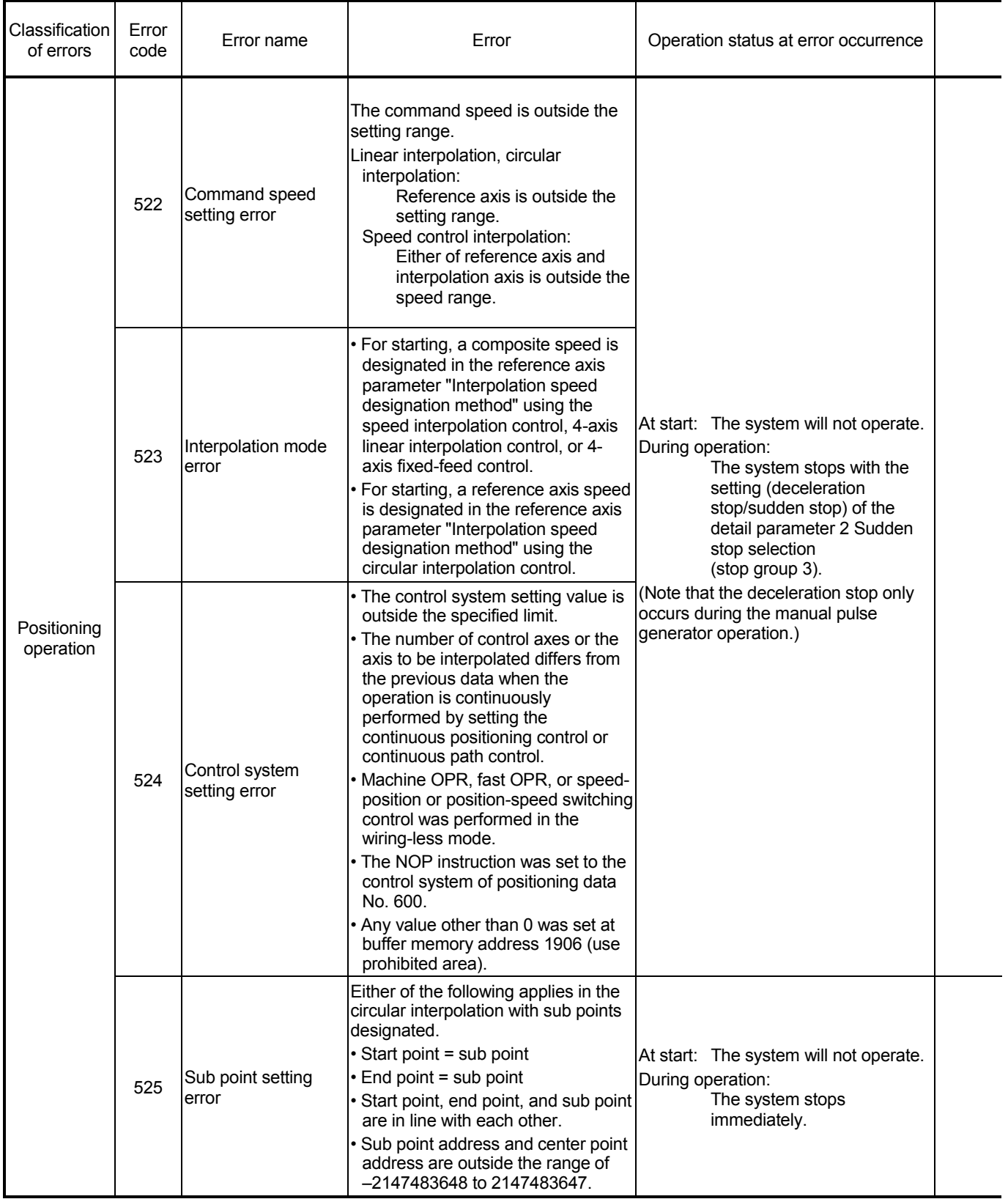

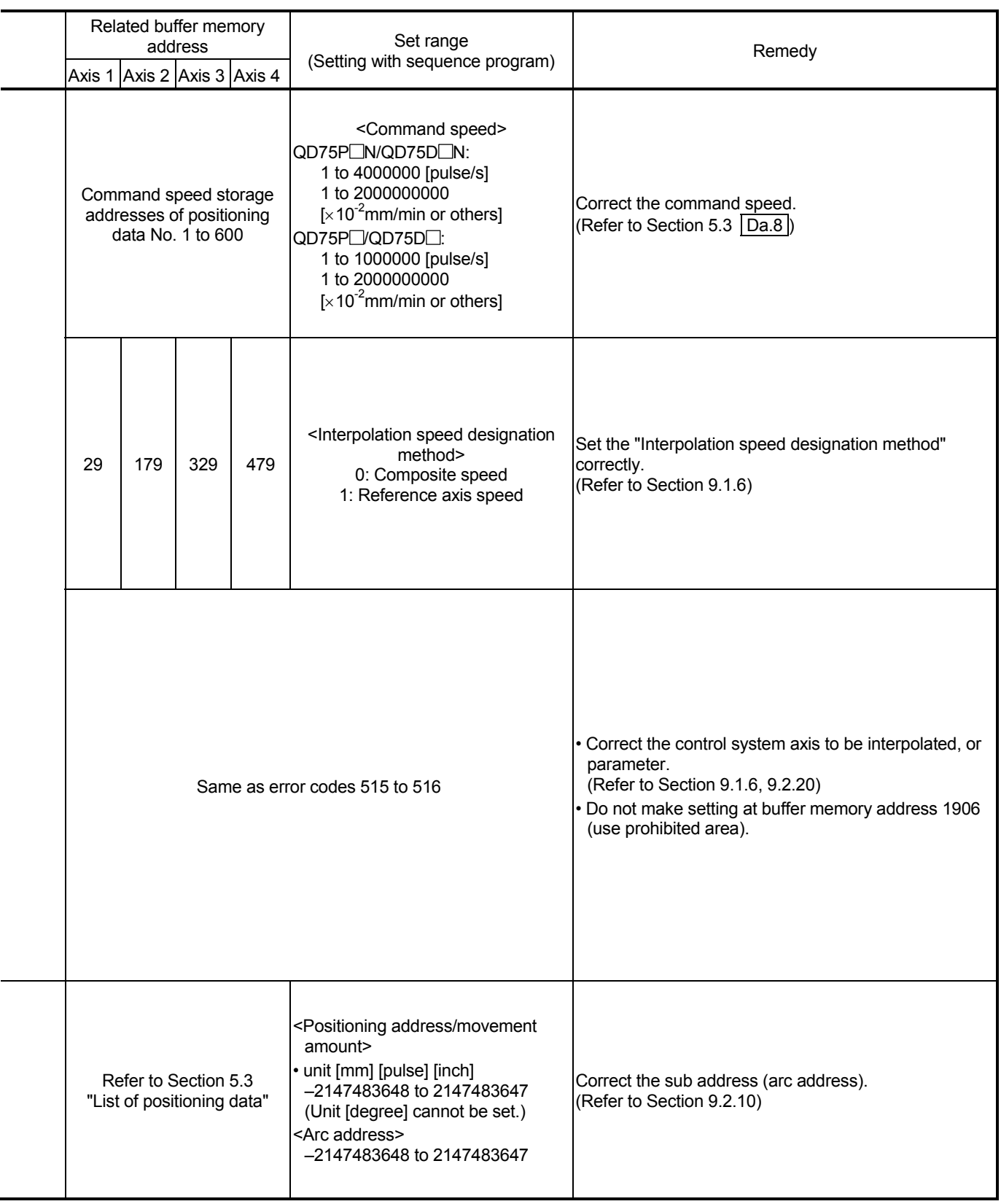

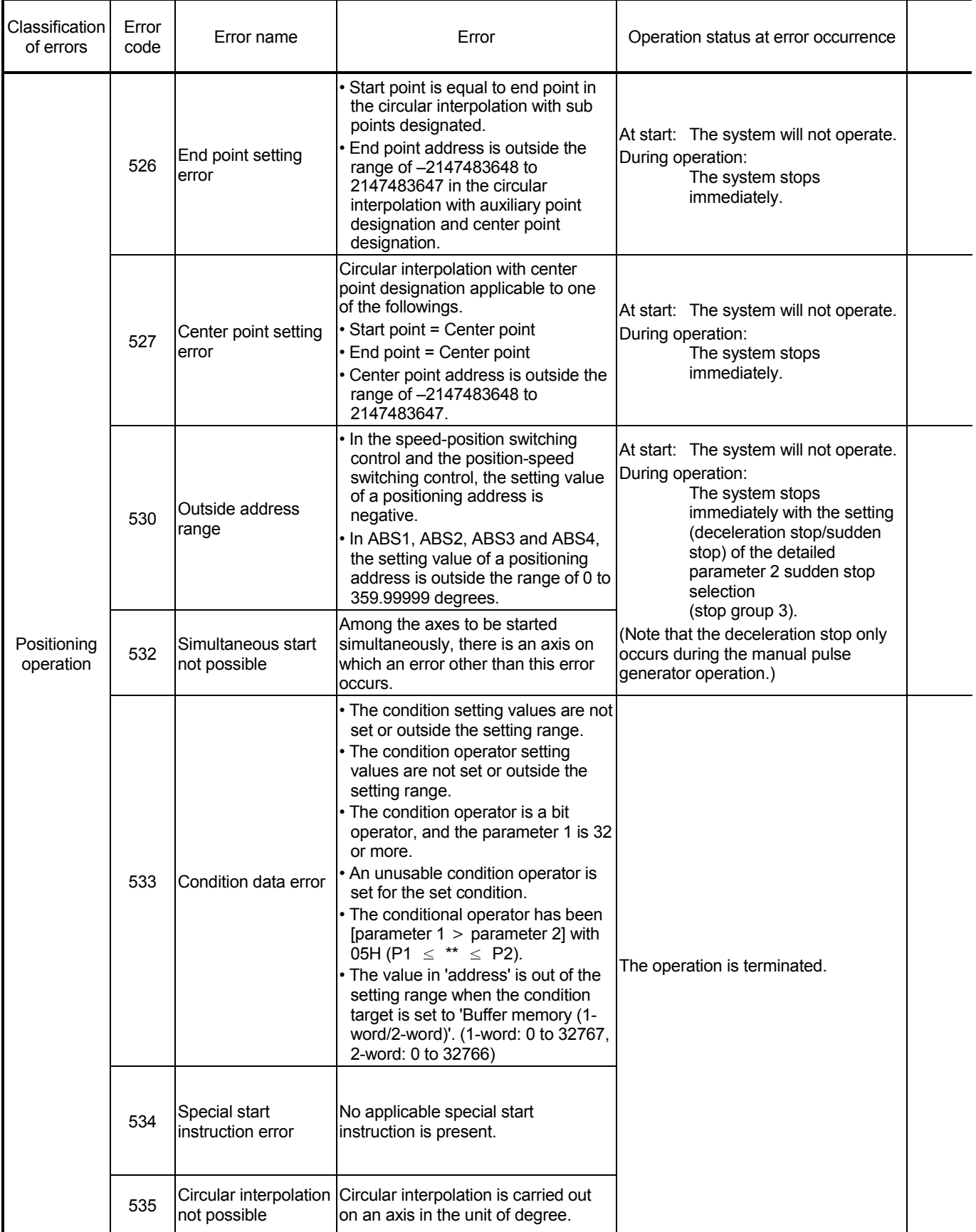

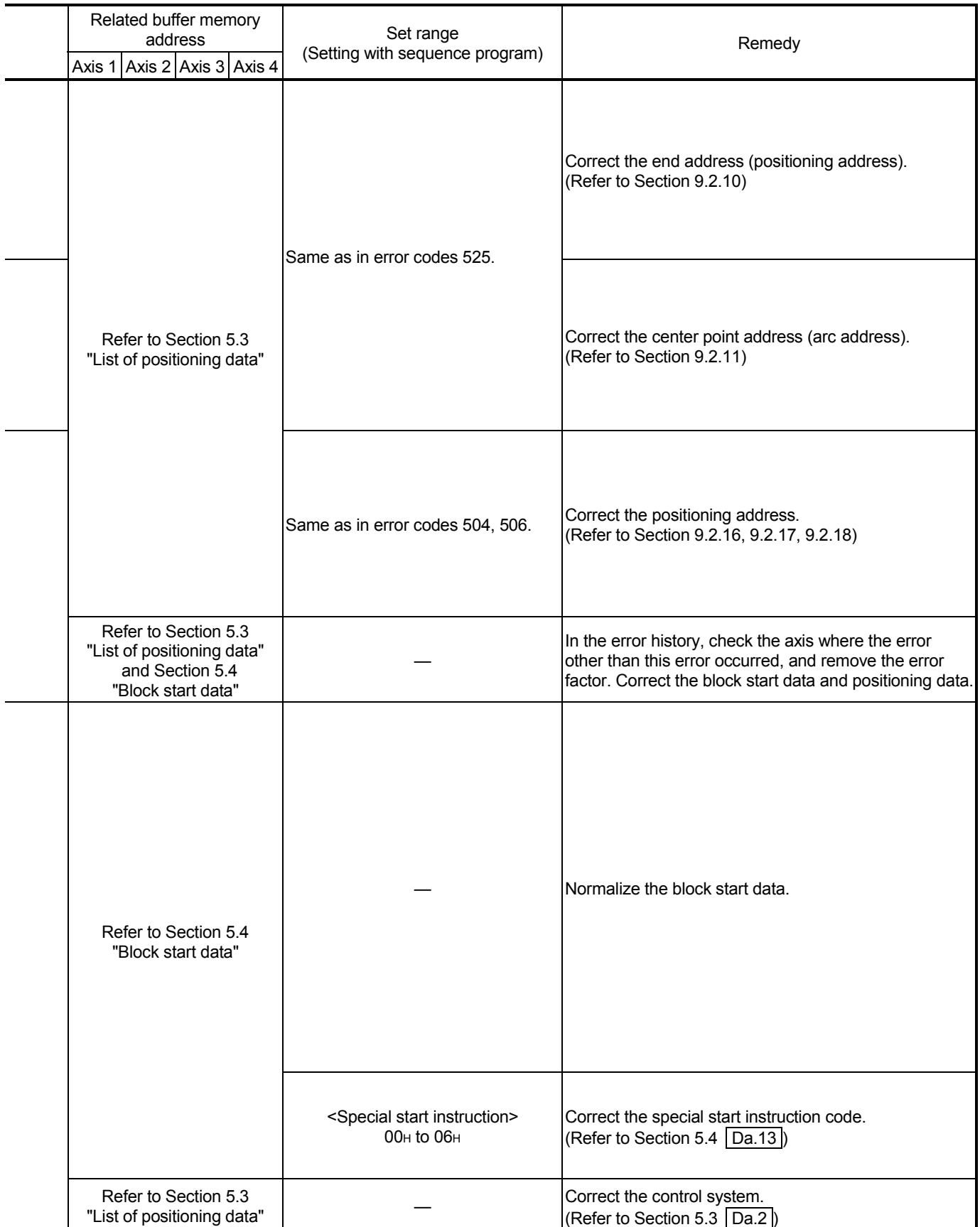

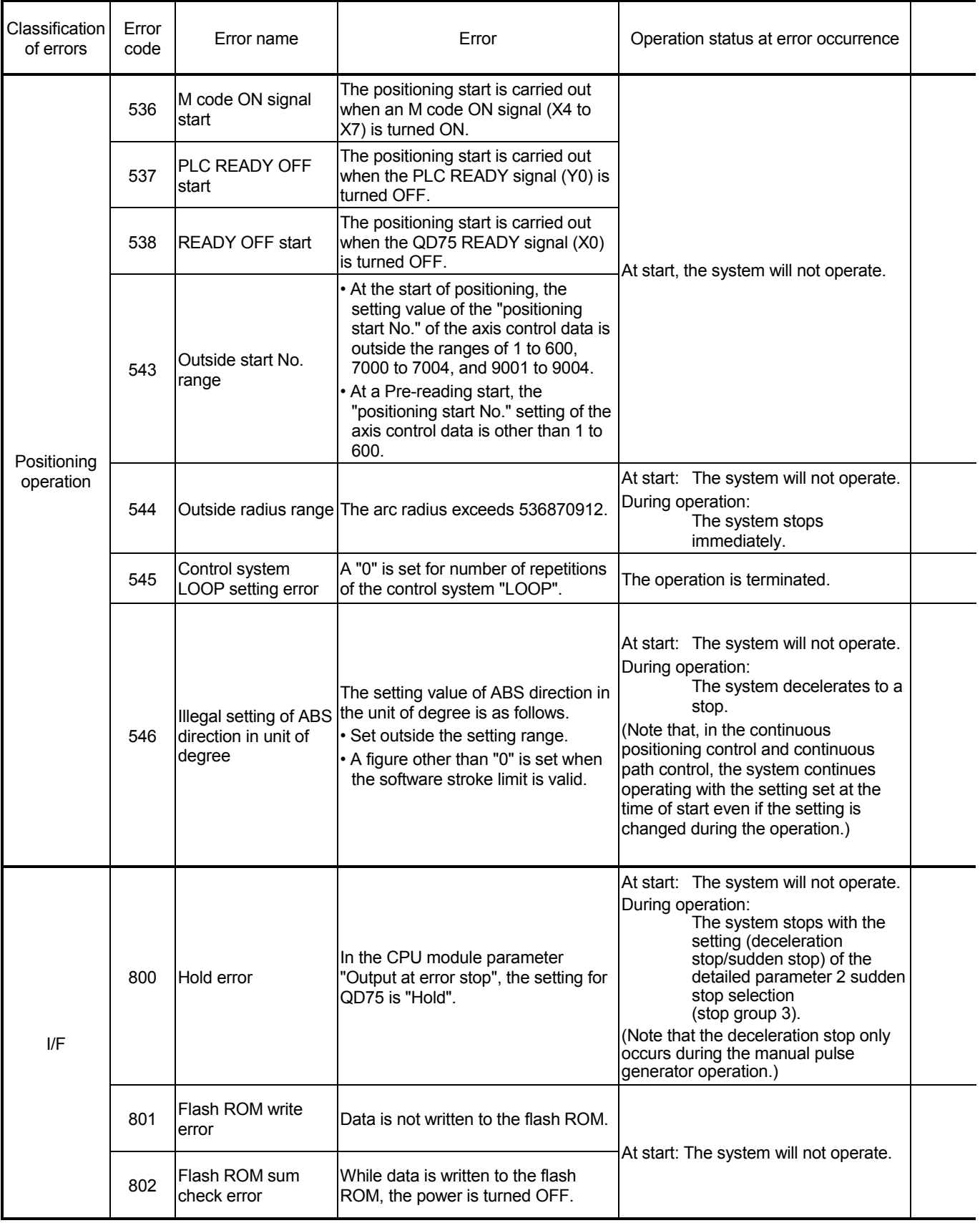

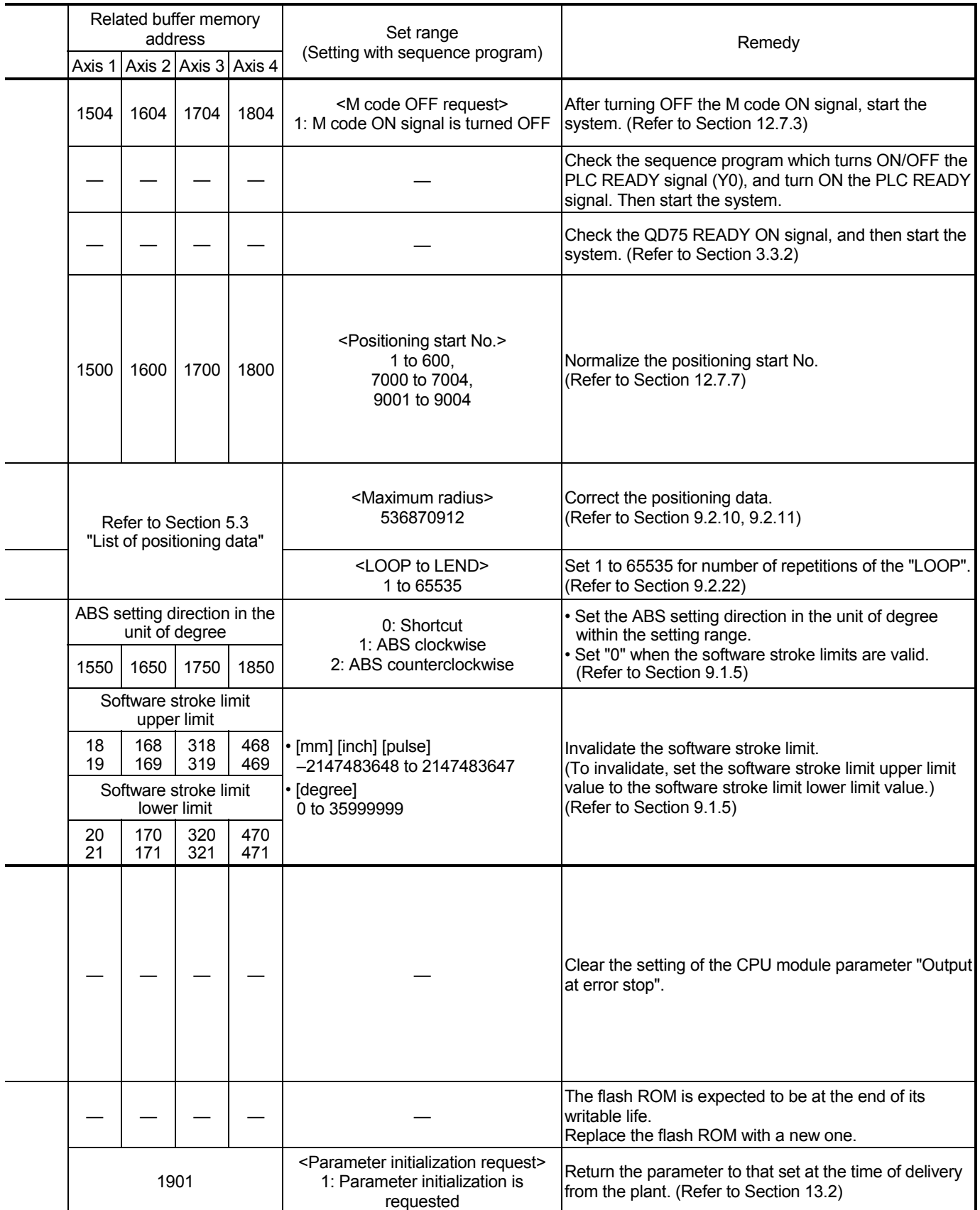

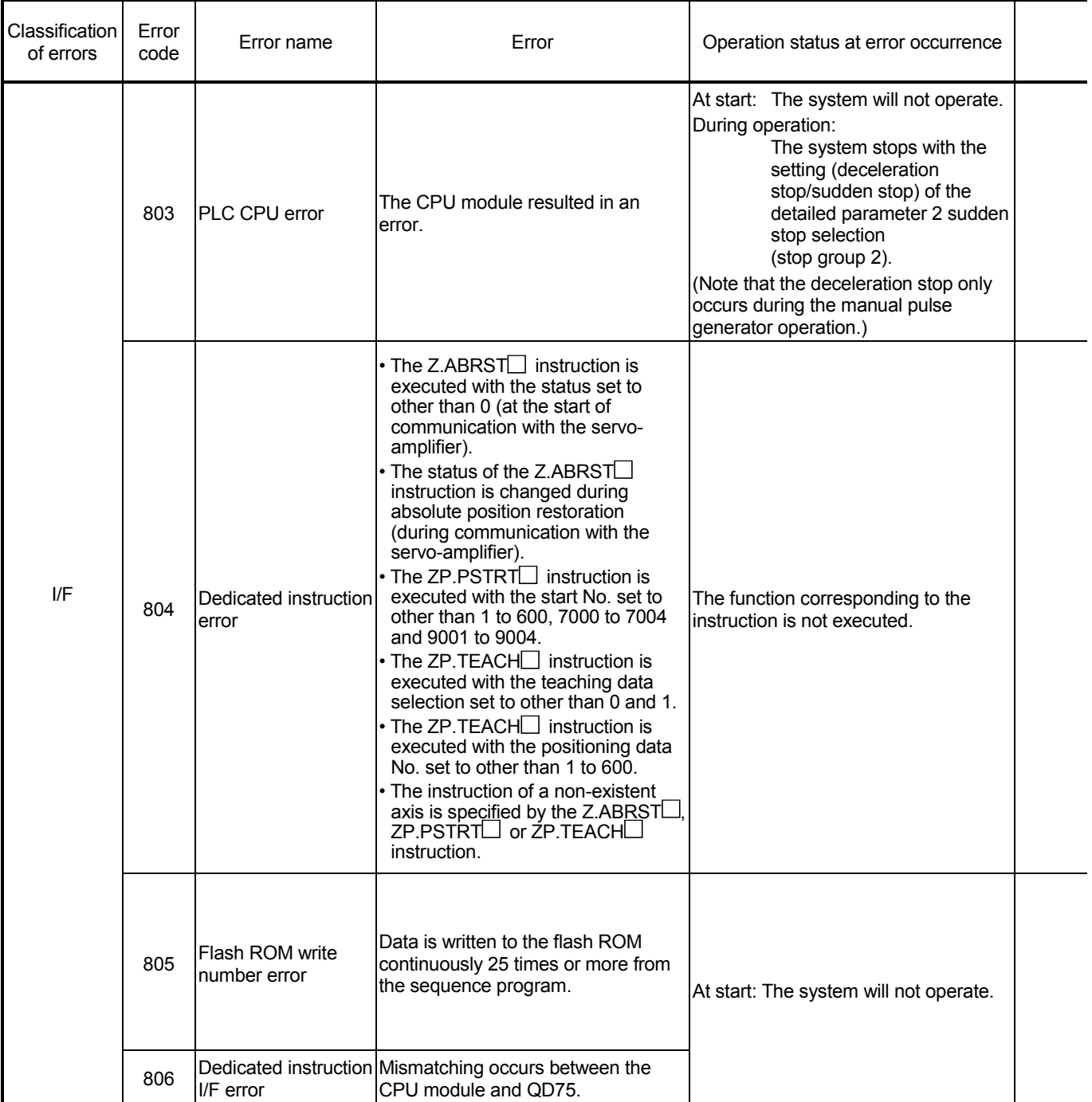

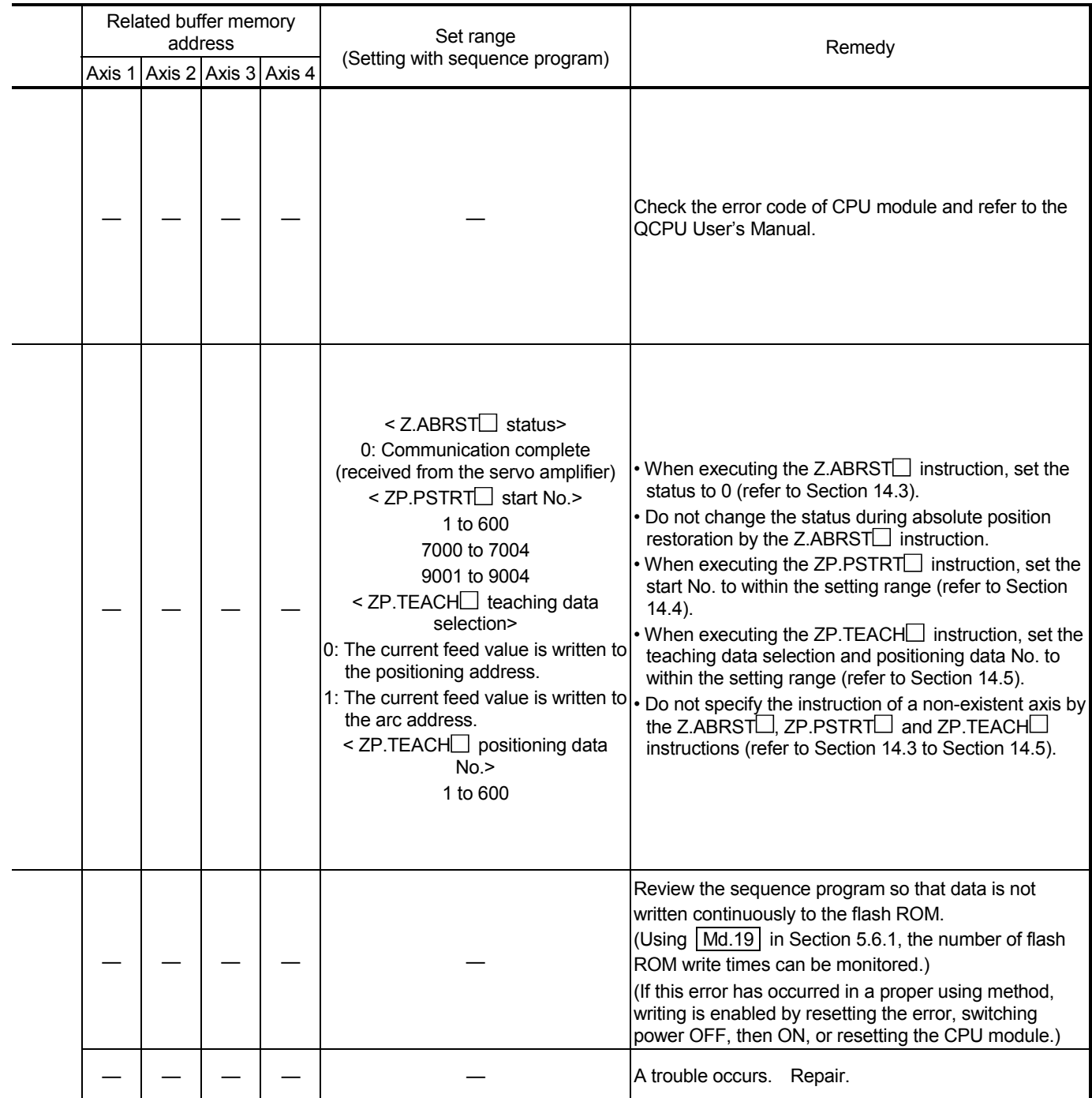

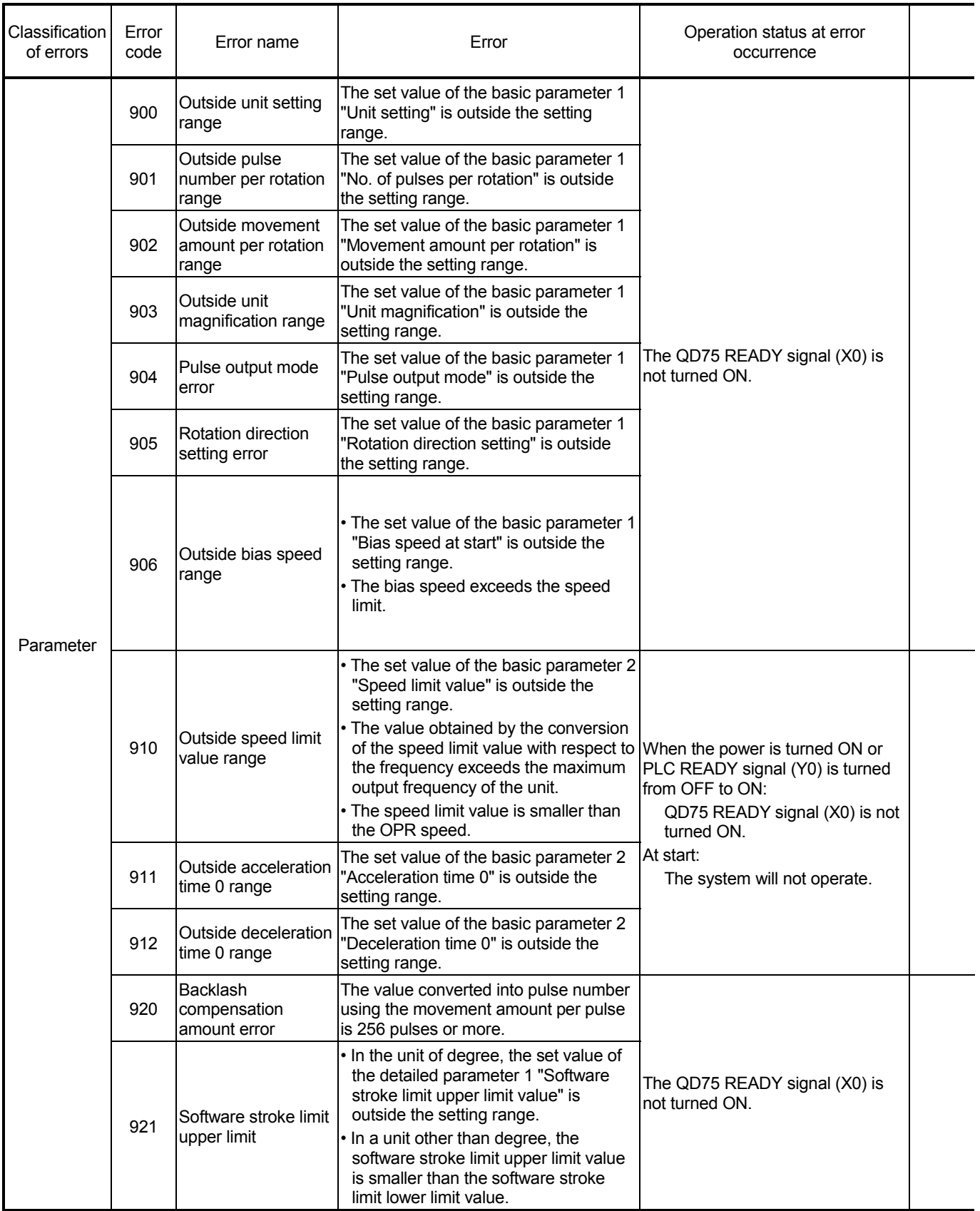

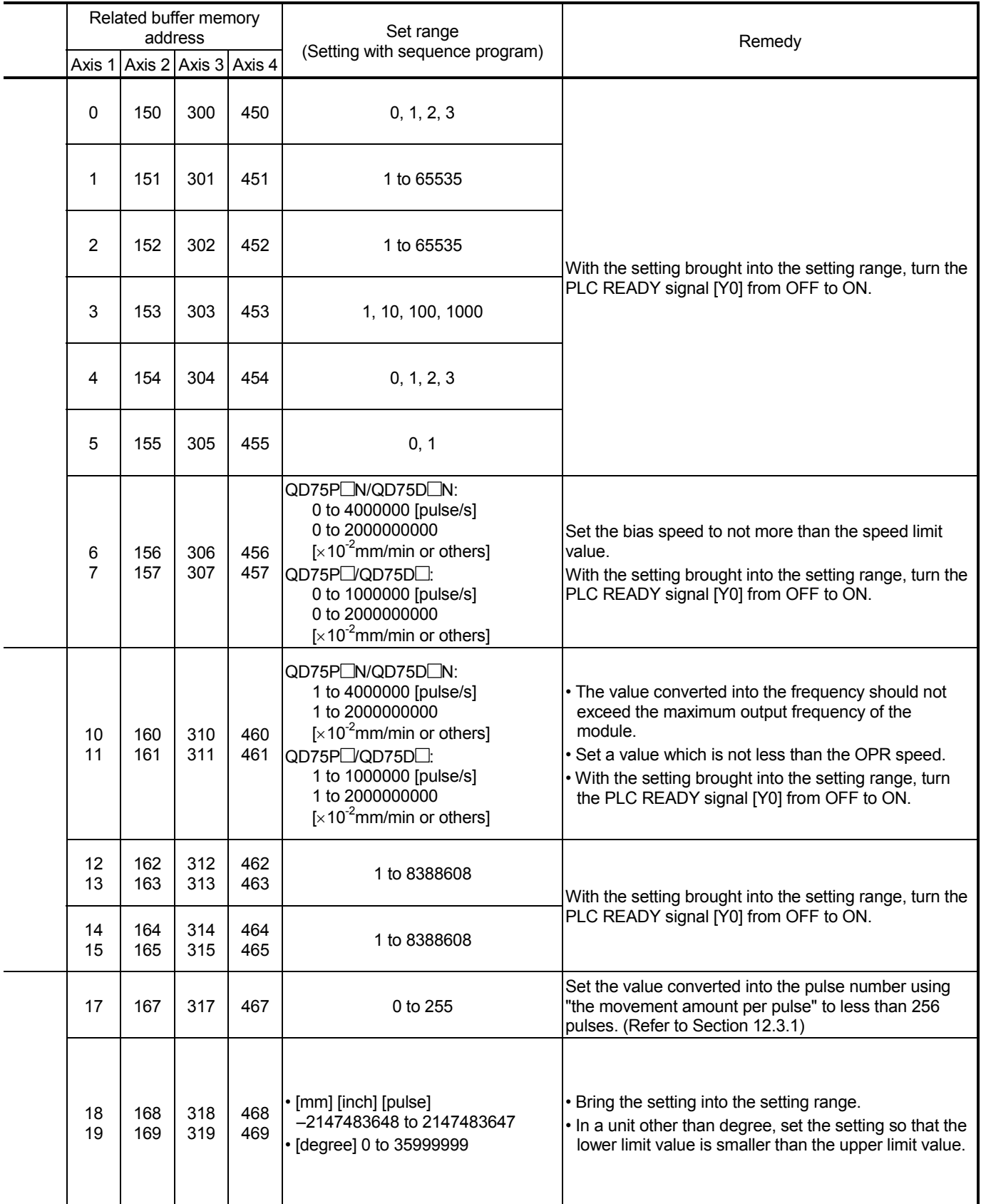

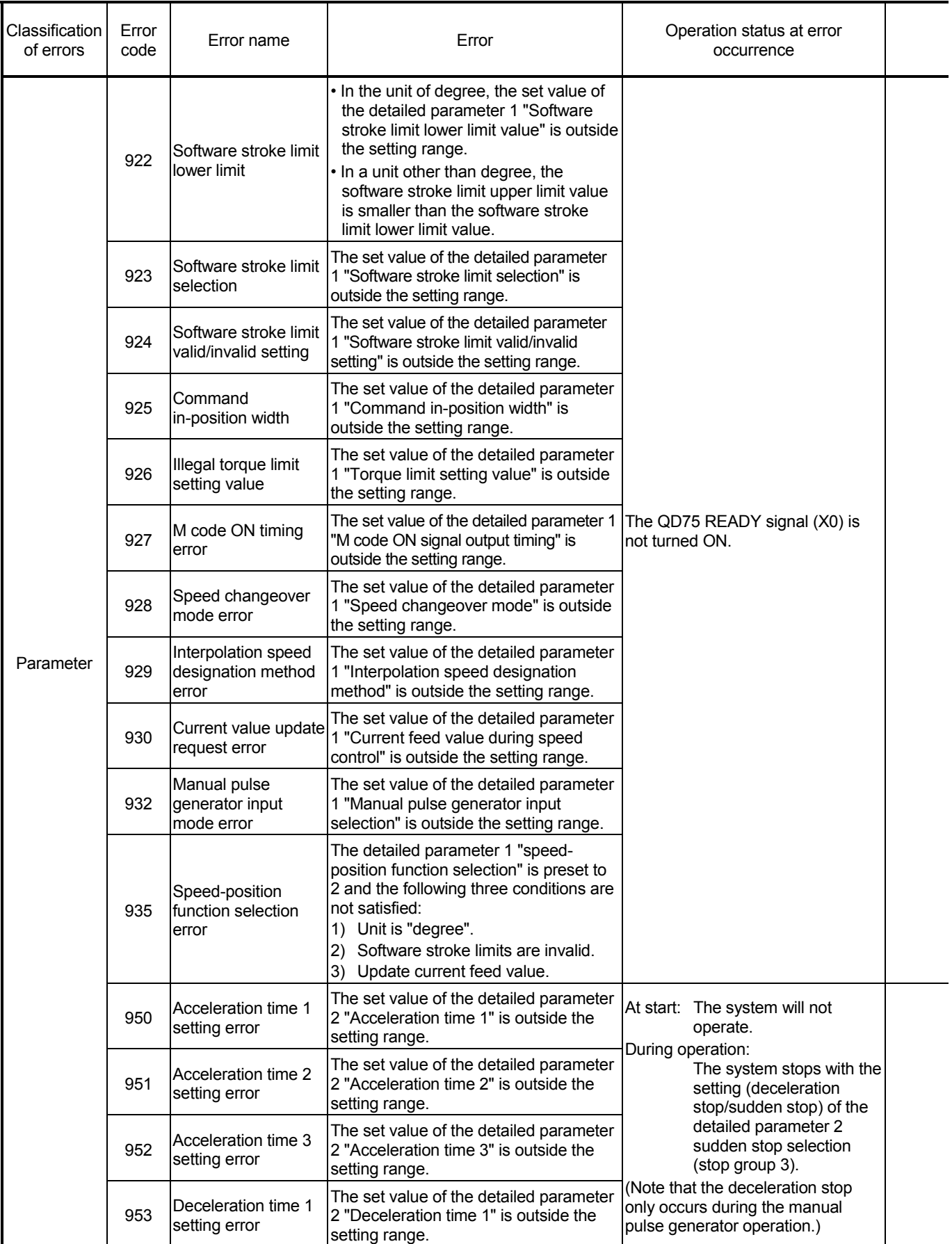

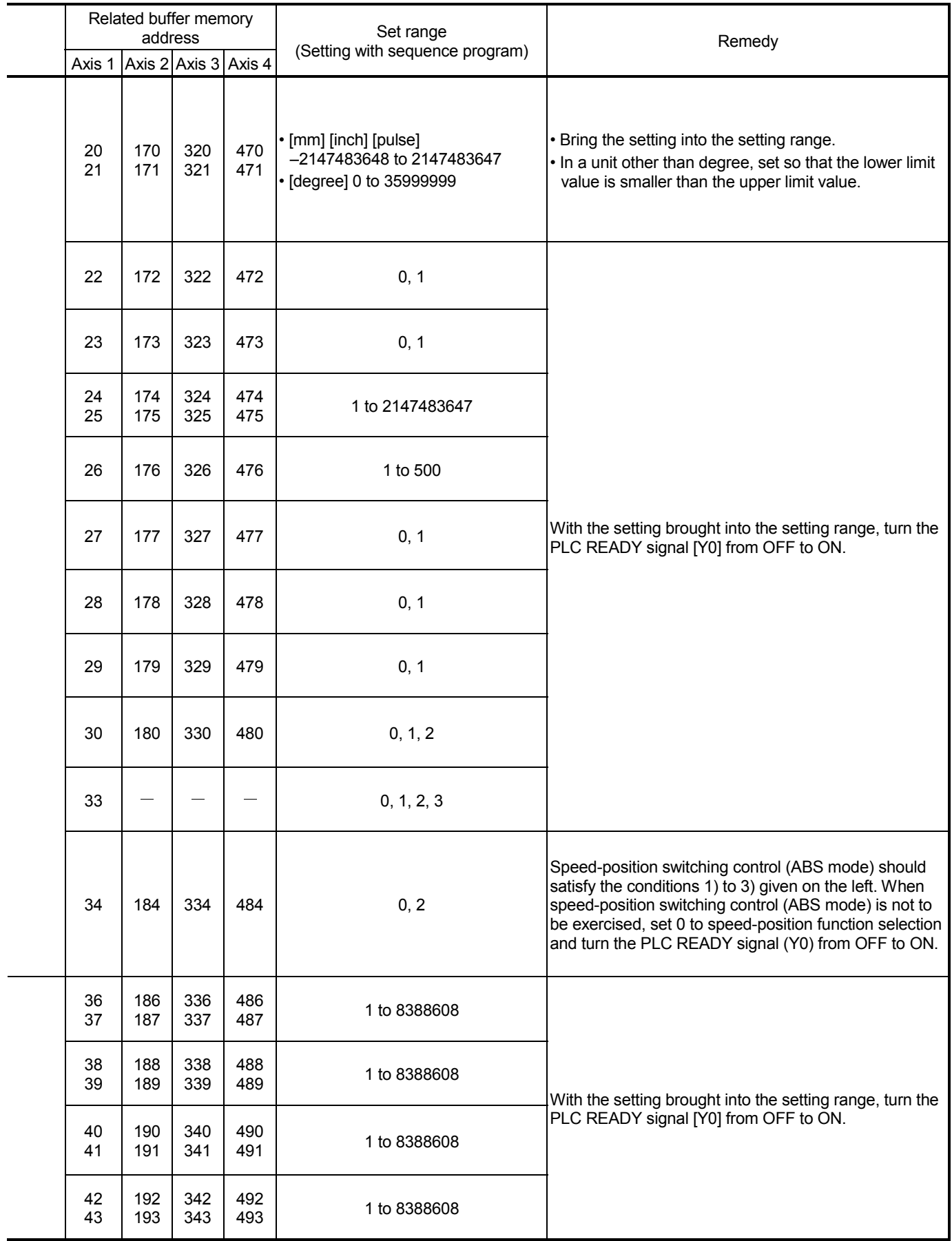

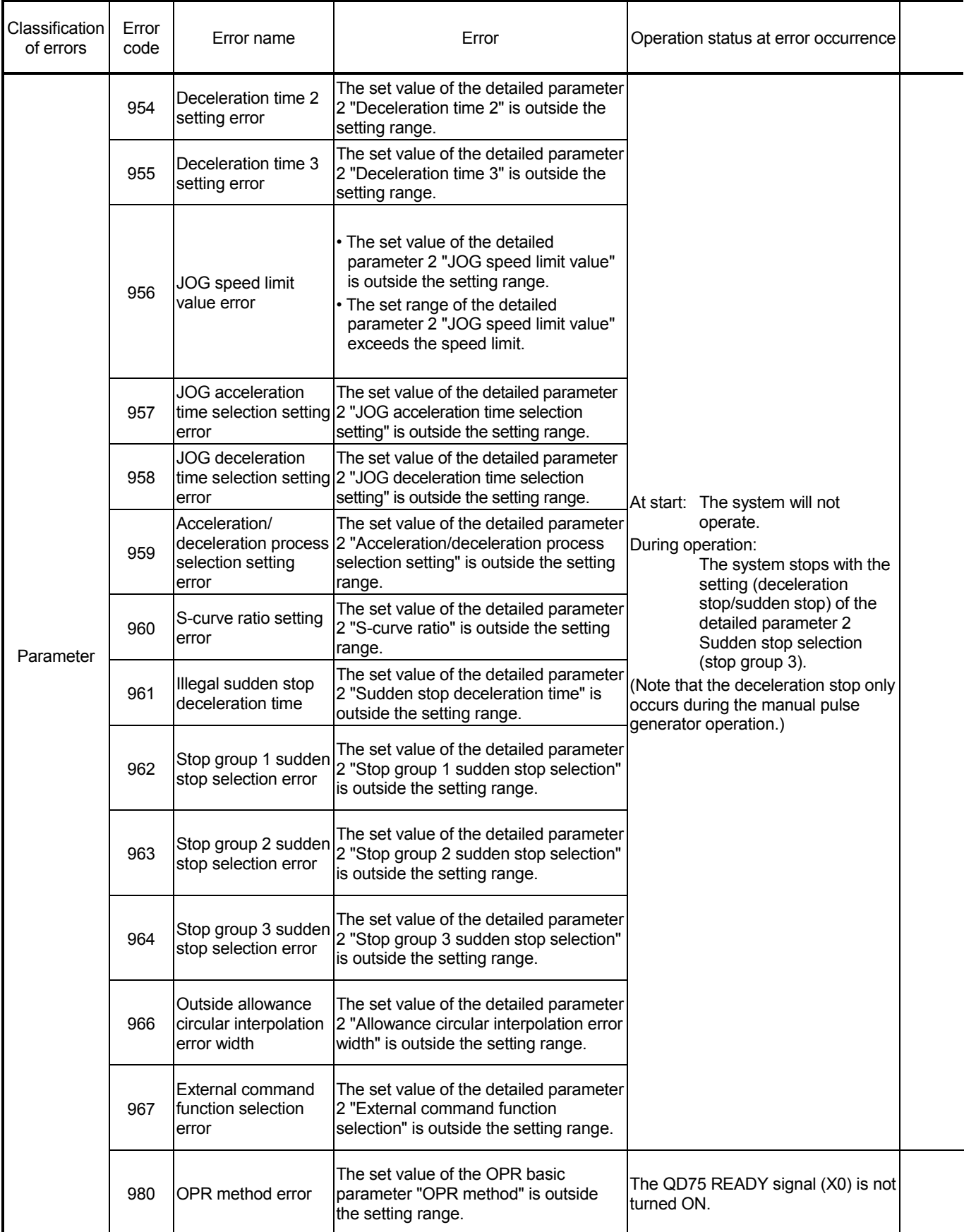

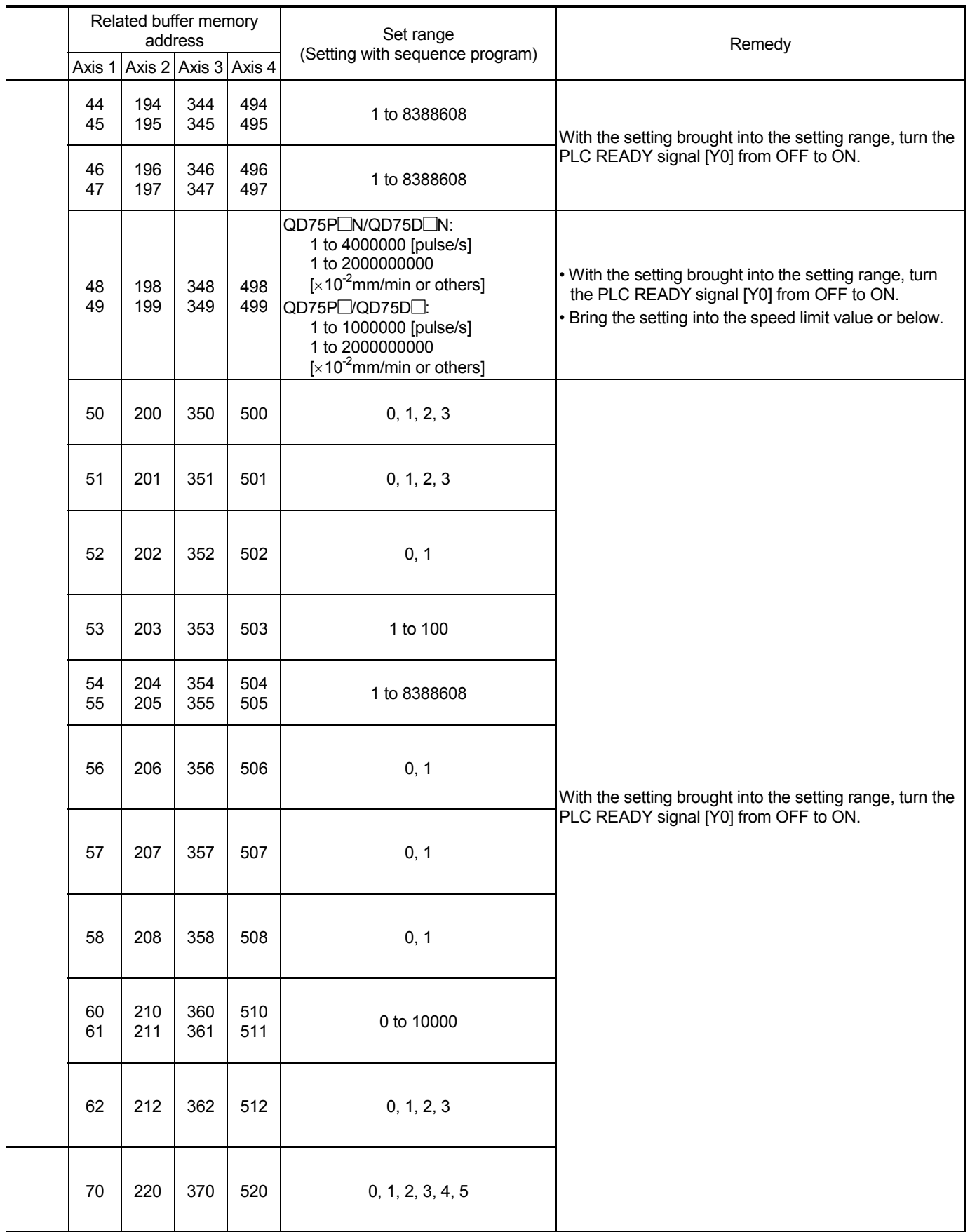

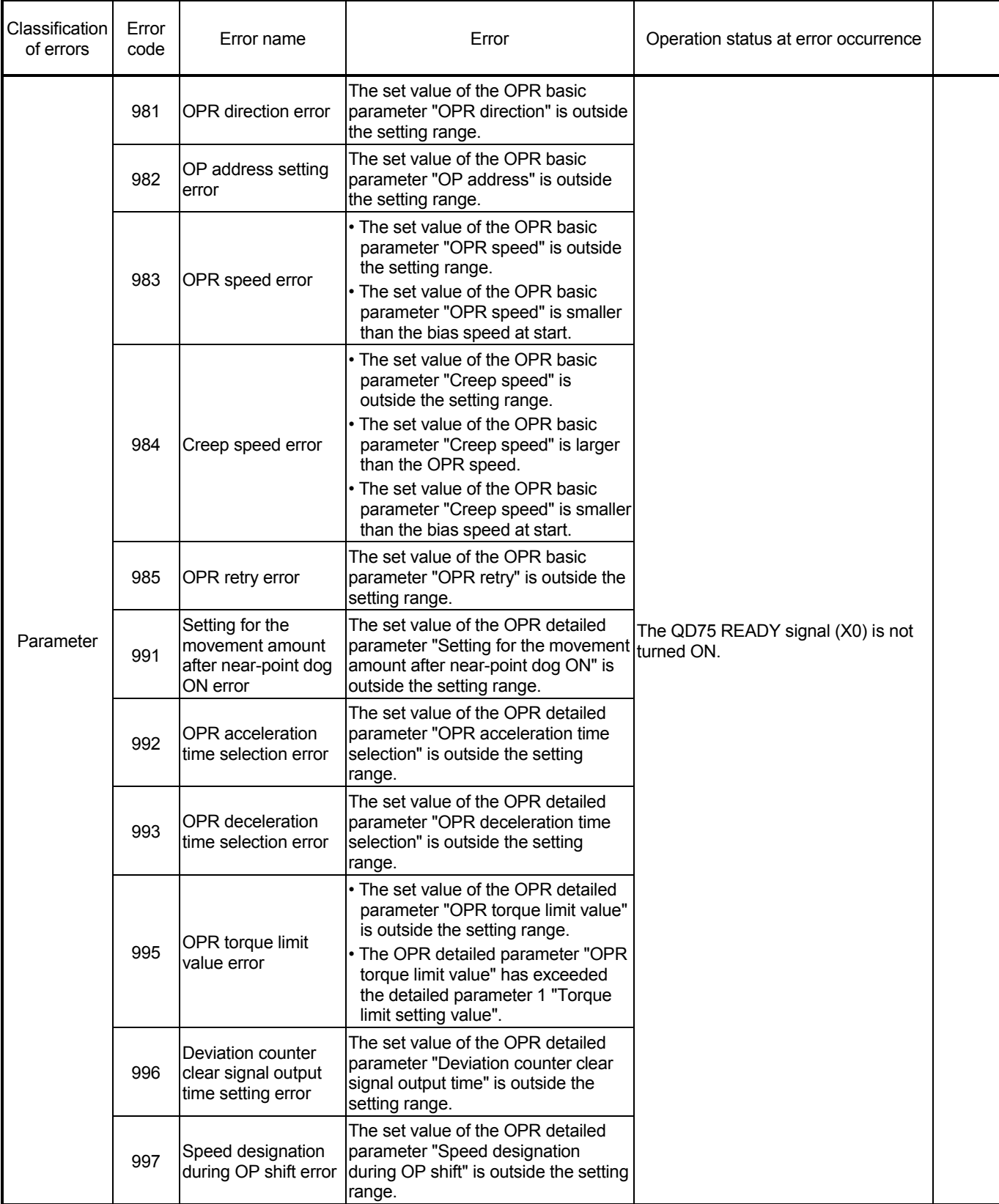

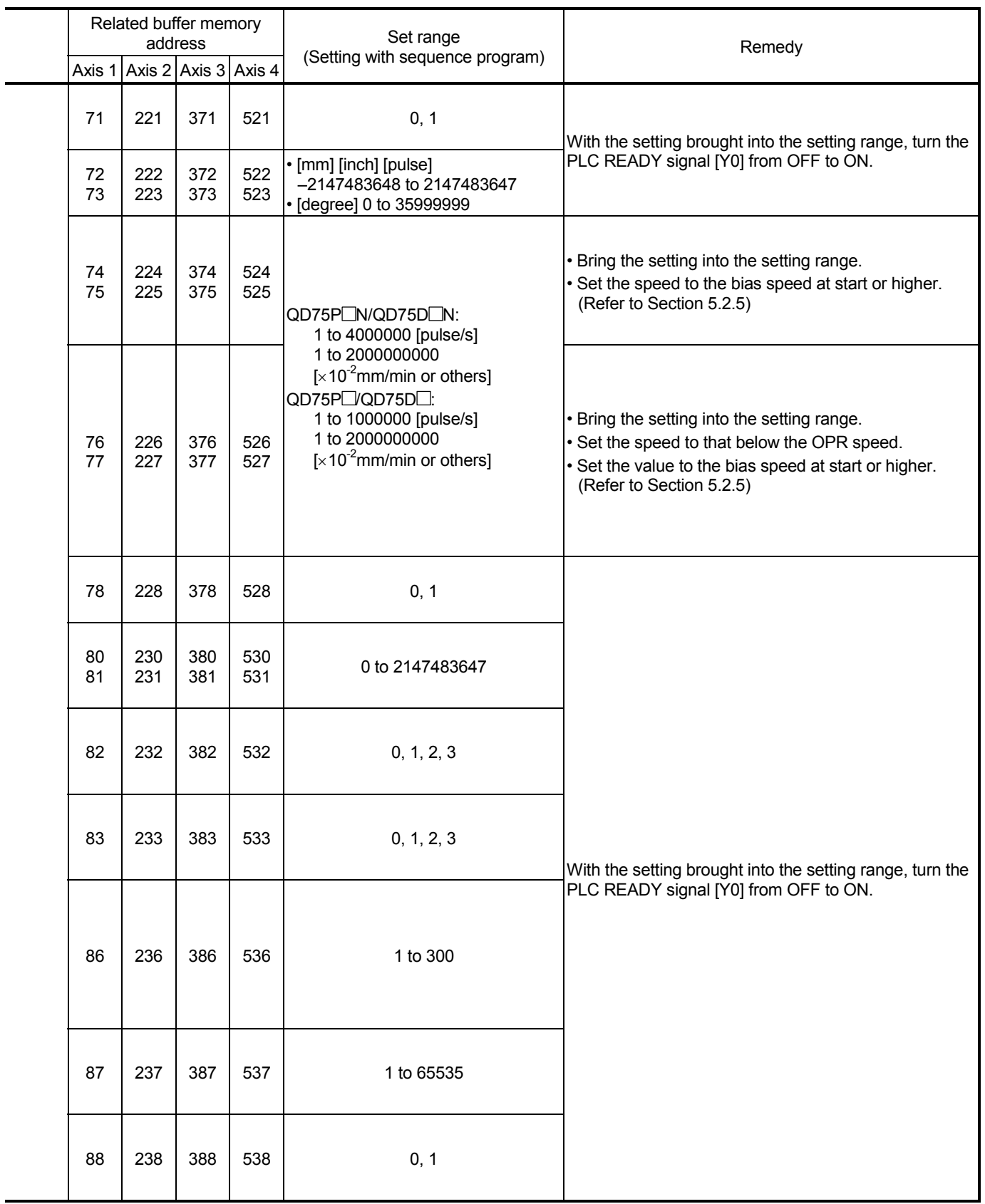

#### 15.4 List of warnings

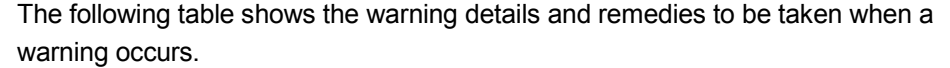

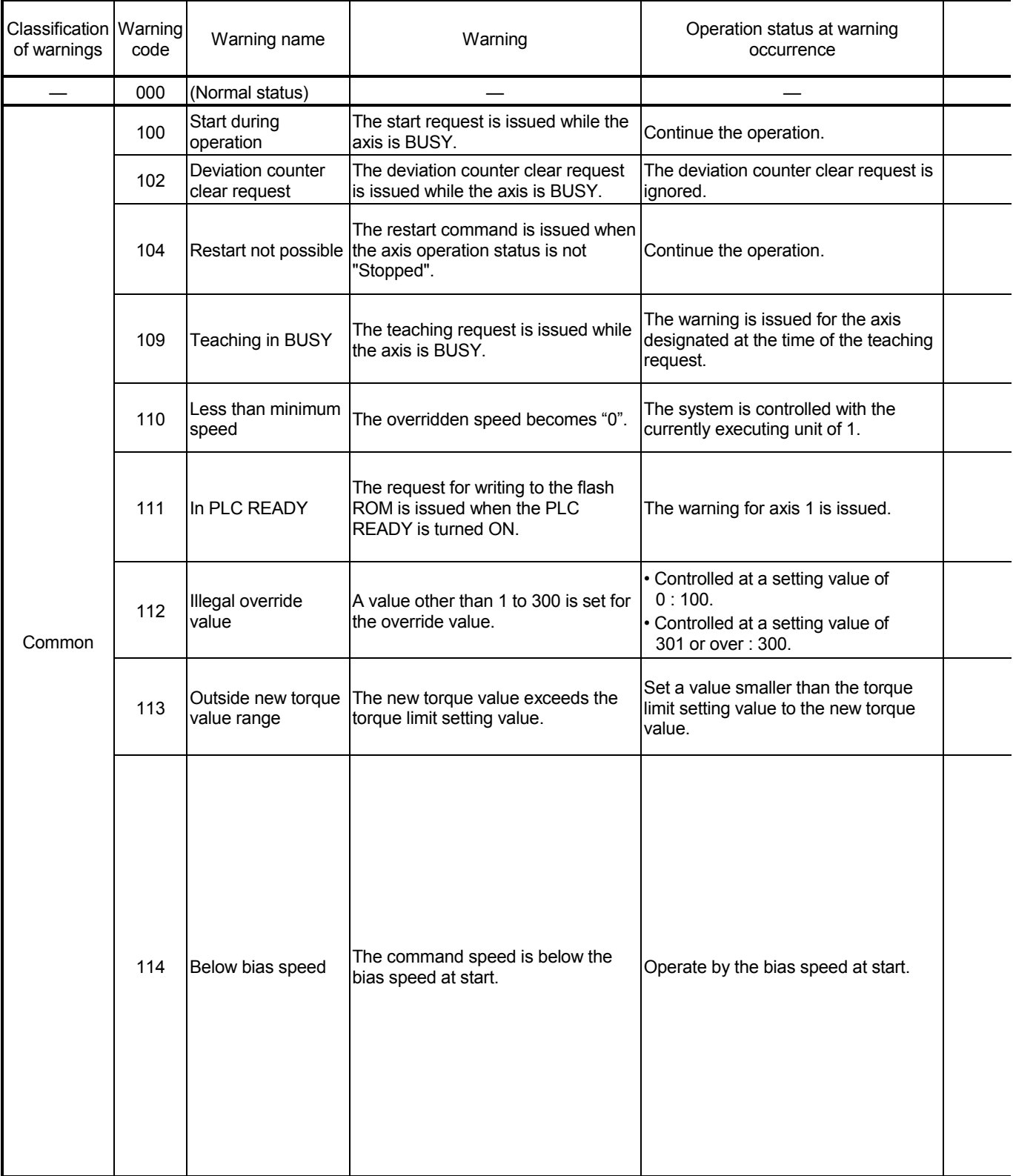

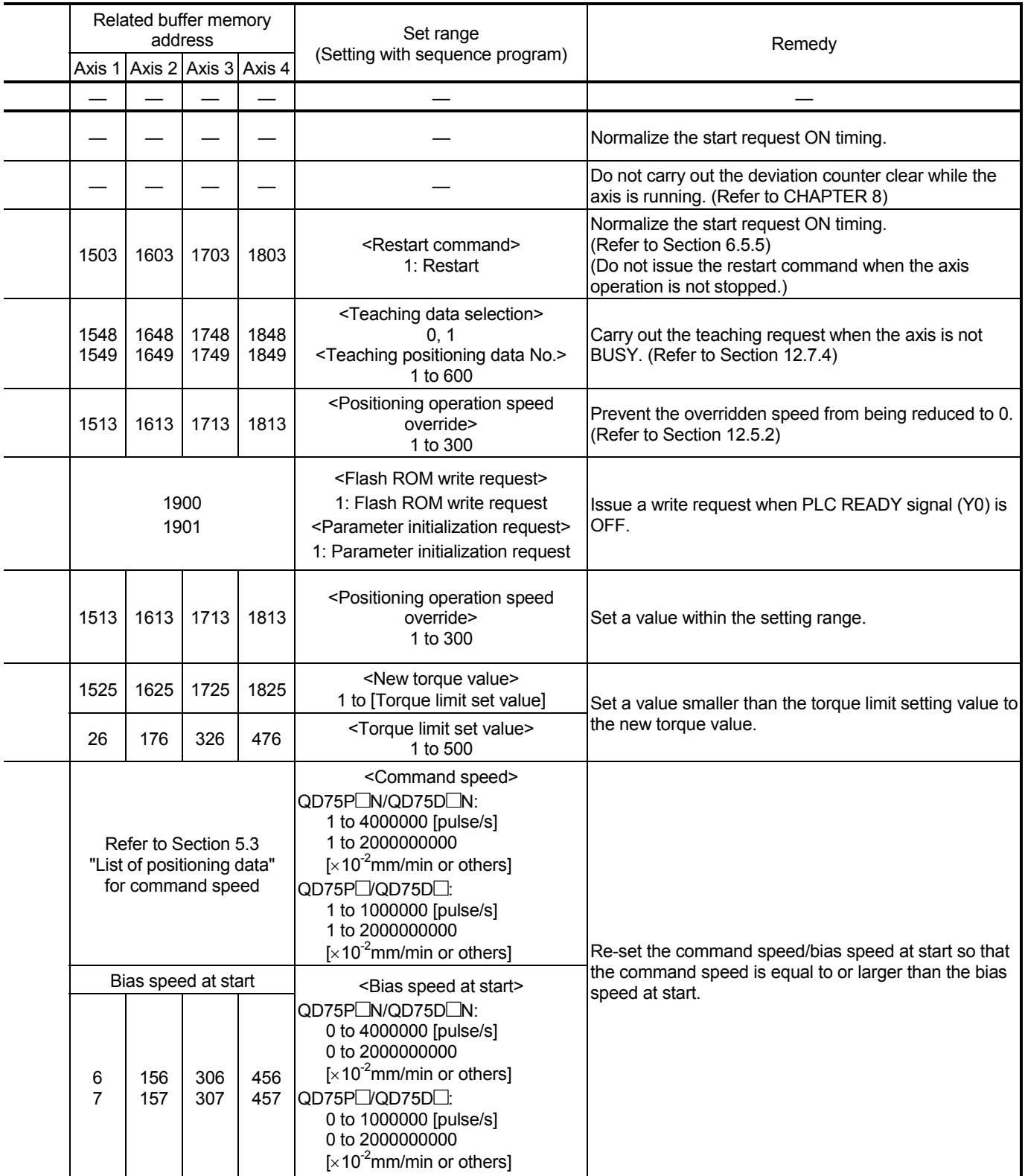

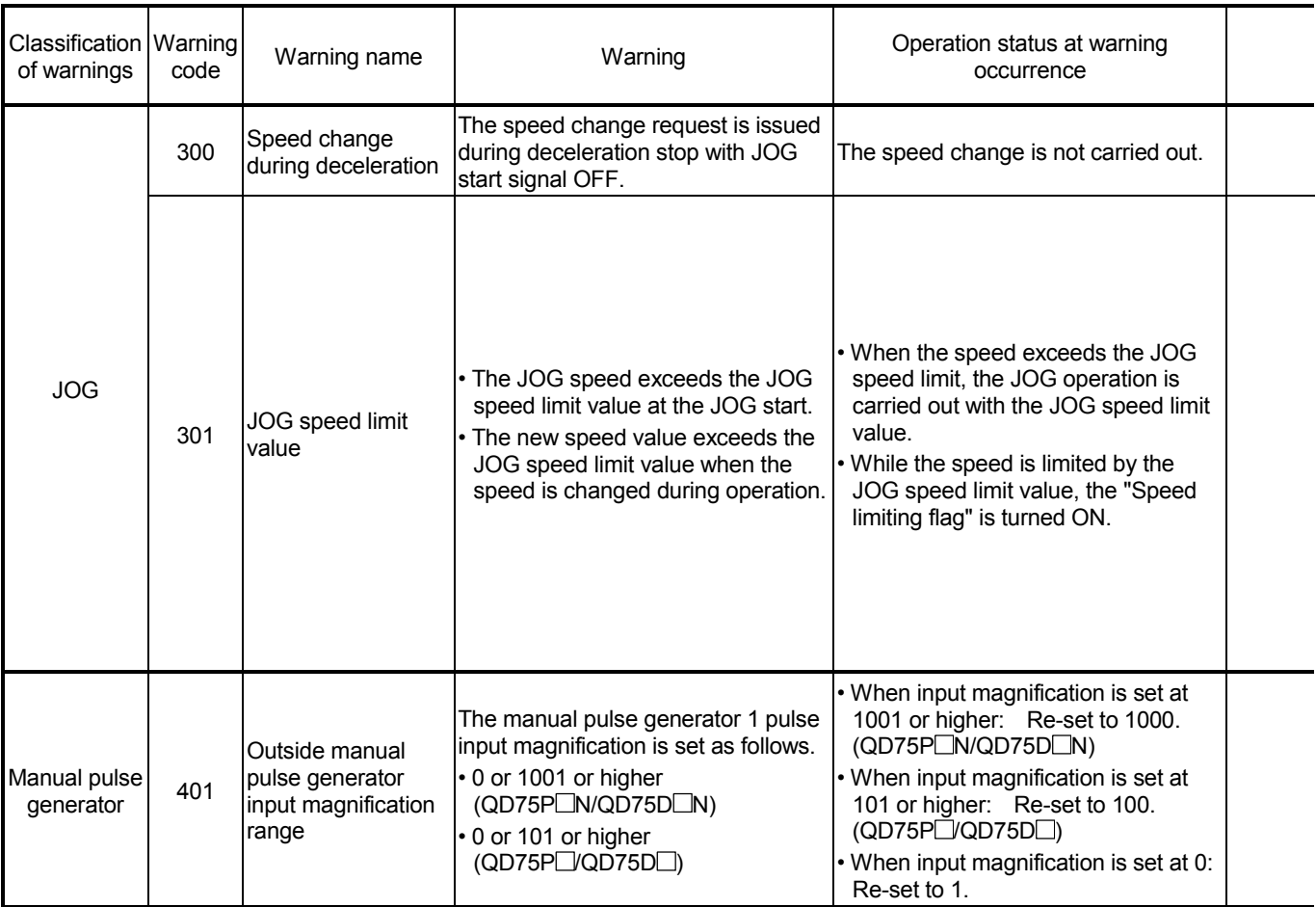

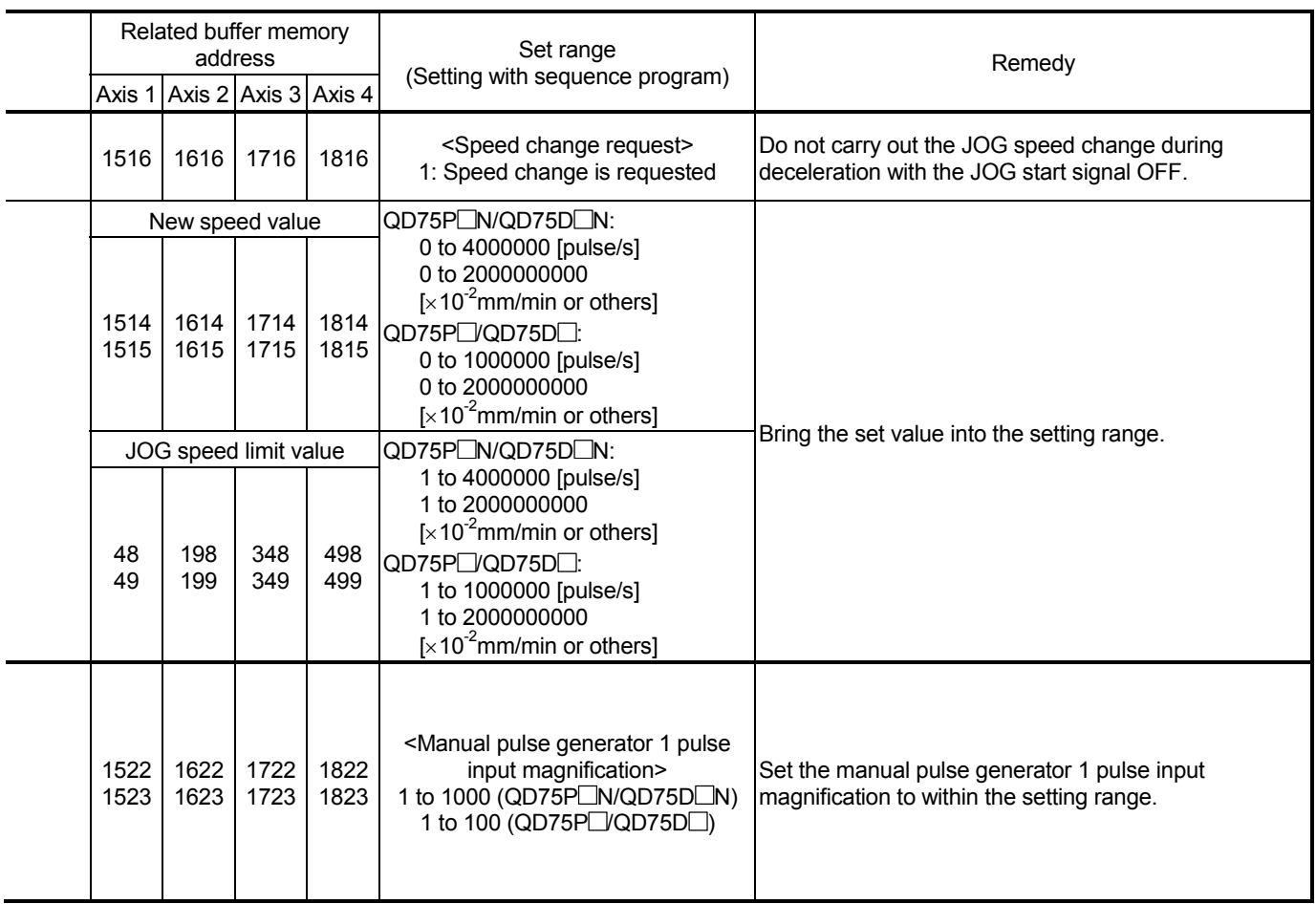

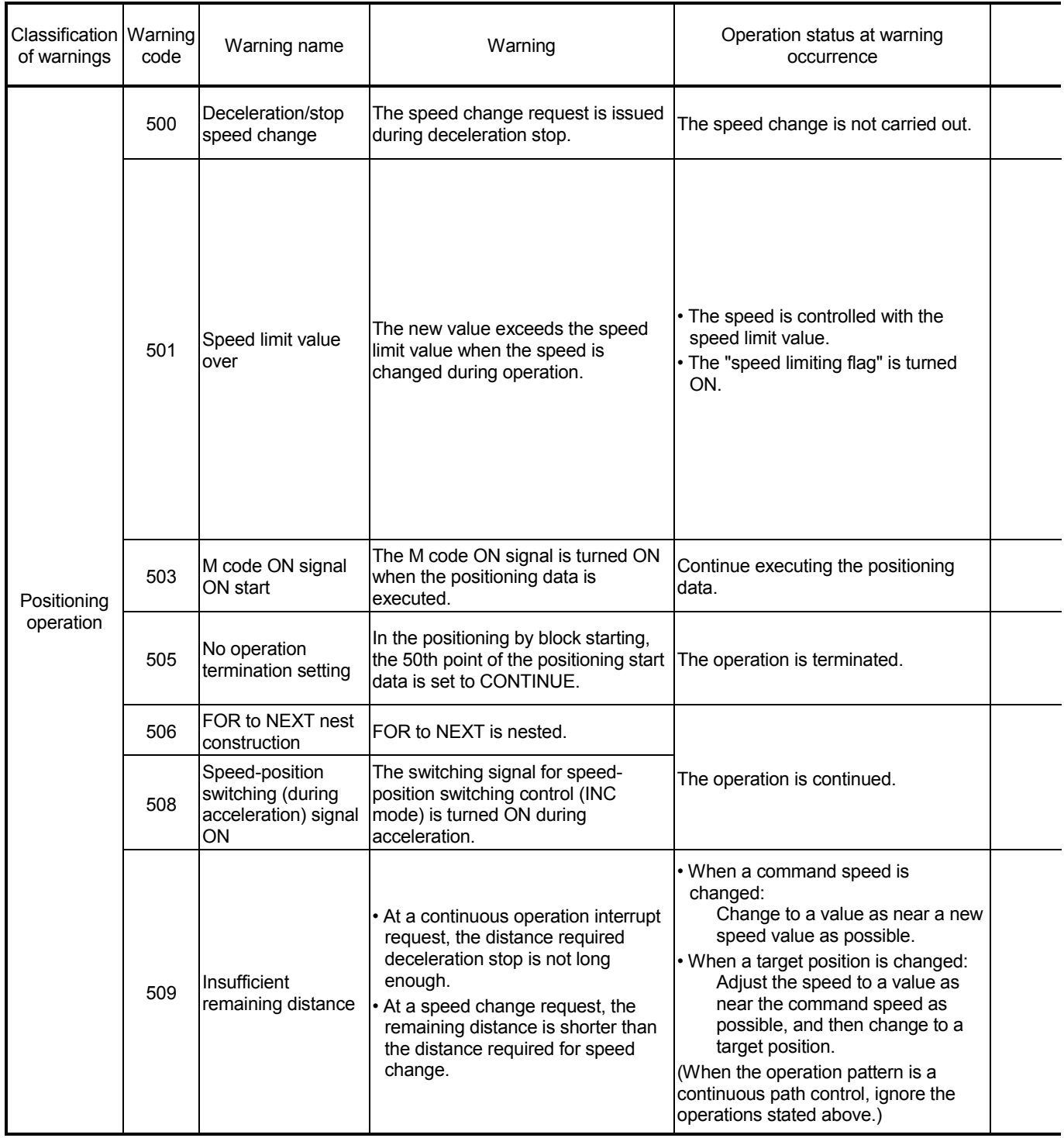
# 15 TROUBLESHOOTING<br>MELSEC-Q

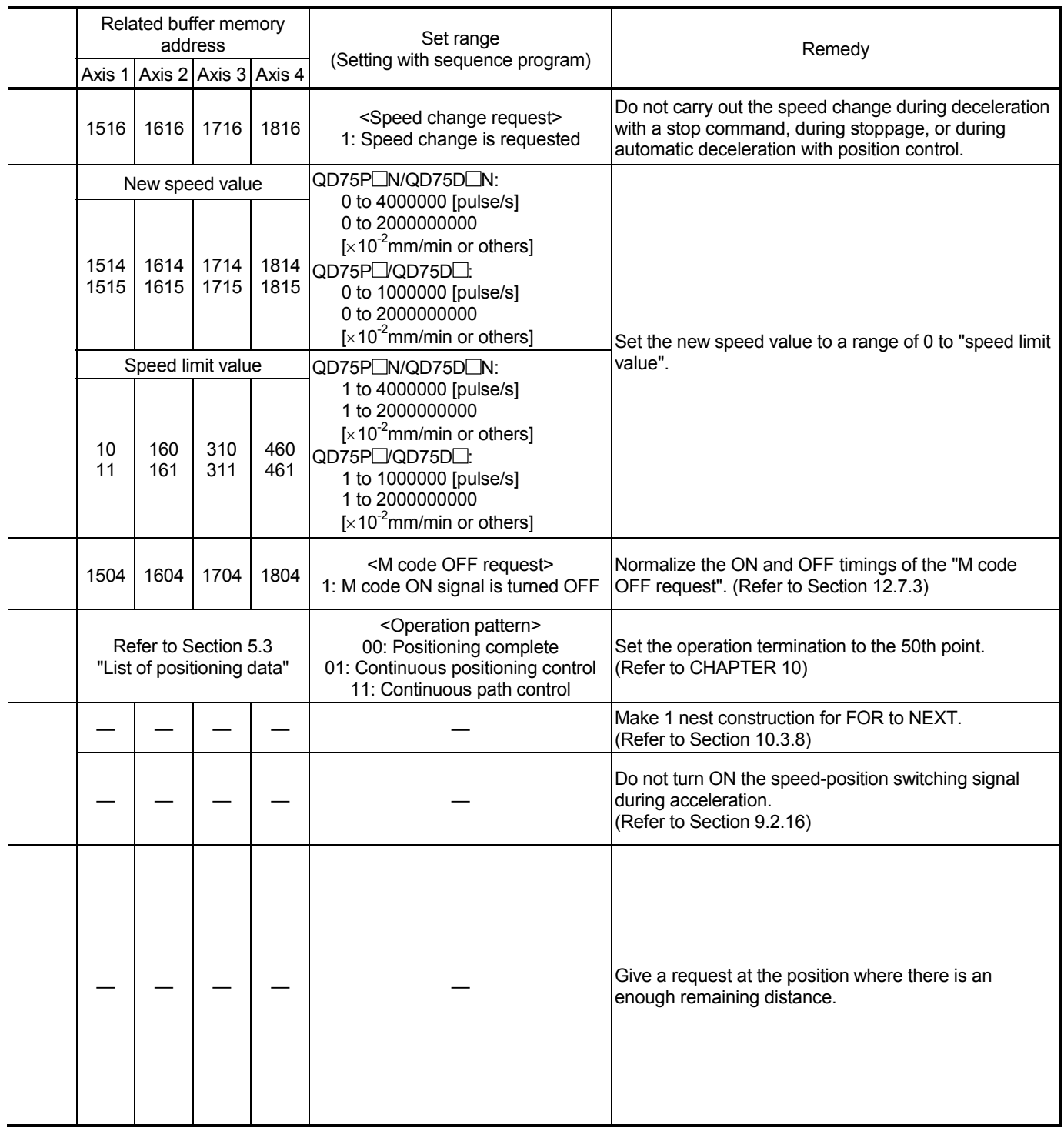

# 15 TROUBLESHOOTING<br>MELSEC-Q

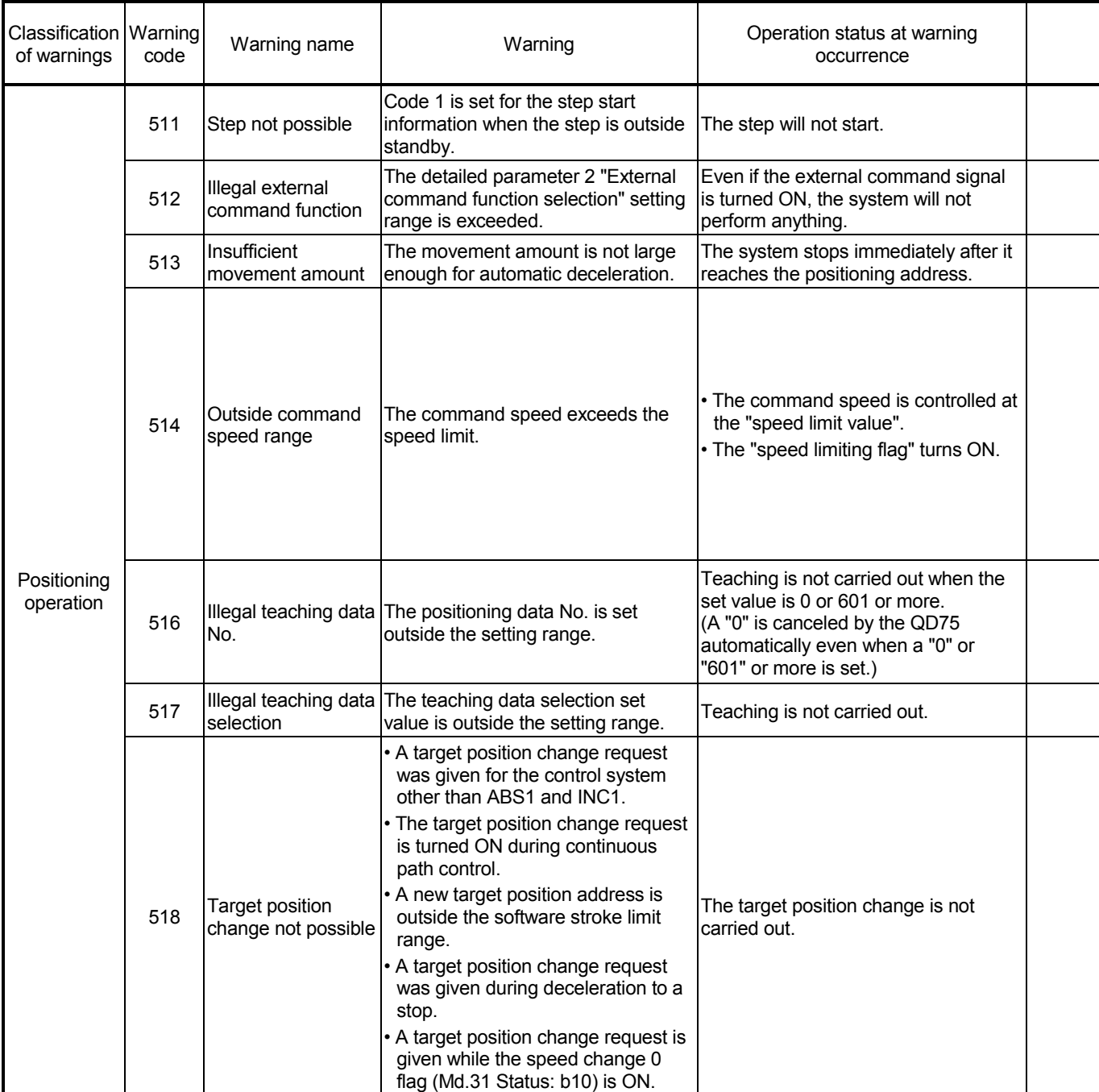

# 15 TROUBLESHOOTING<br>MELSEC-Q

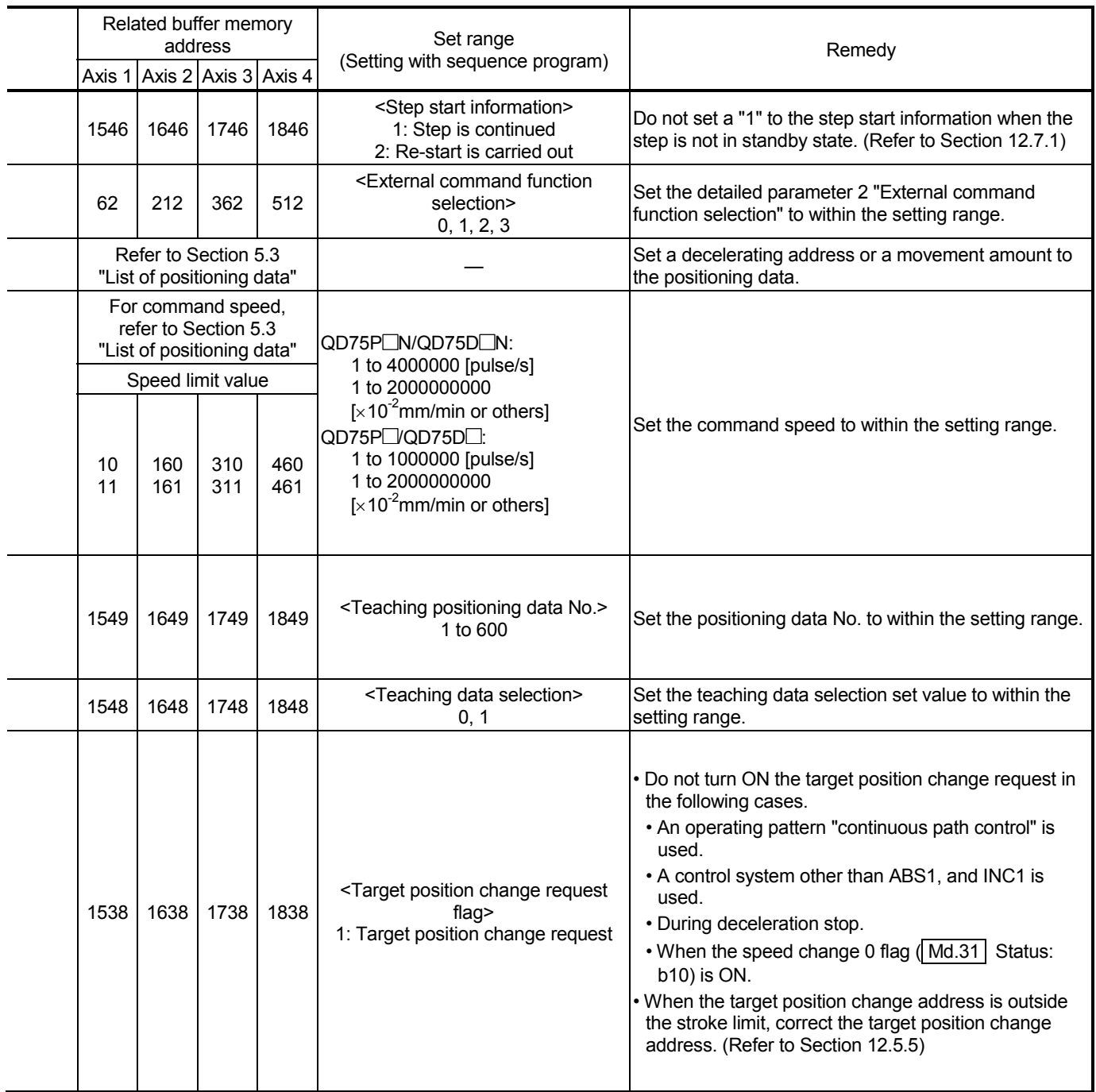

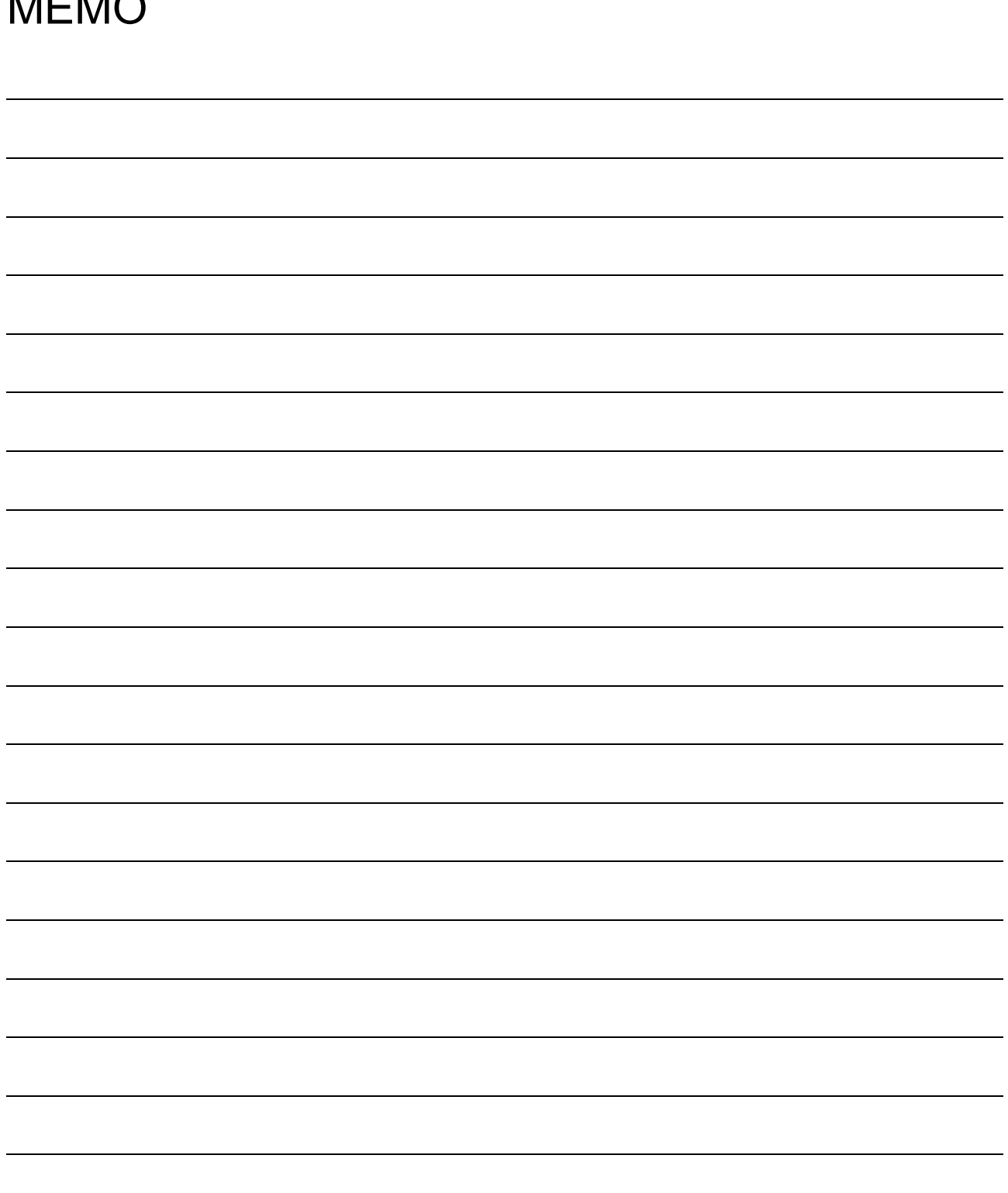

# APPENDICES

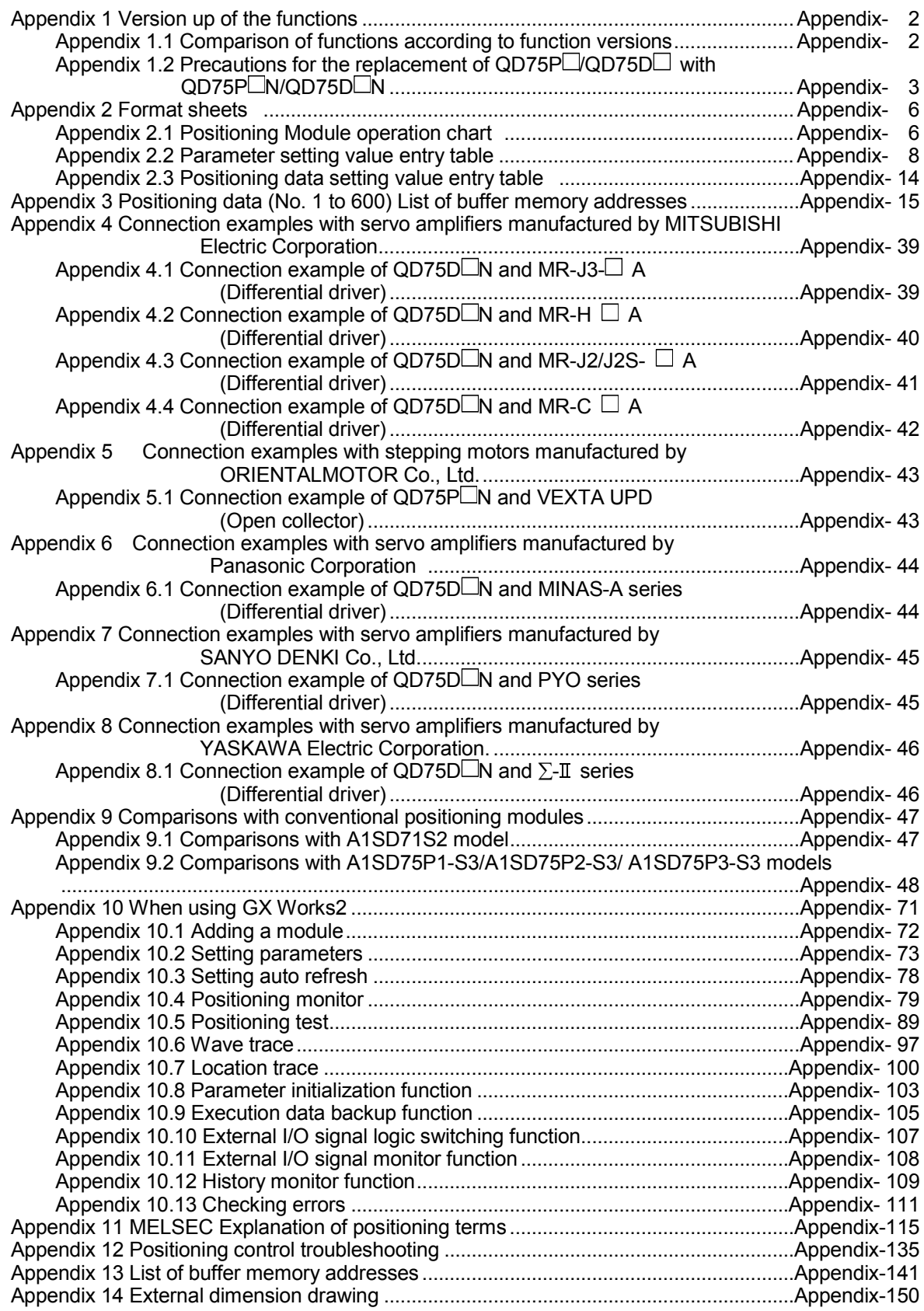

#### Appendix 1 Version up of the functions

#### Appendix 1.1 Comparison of functions according to function versions

The following tables list the QD75 functions compared according to function versions and the buffer memory for their additional functions.

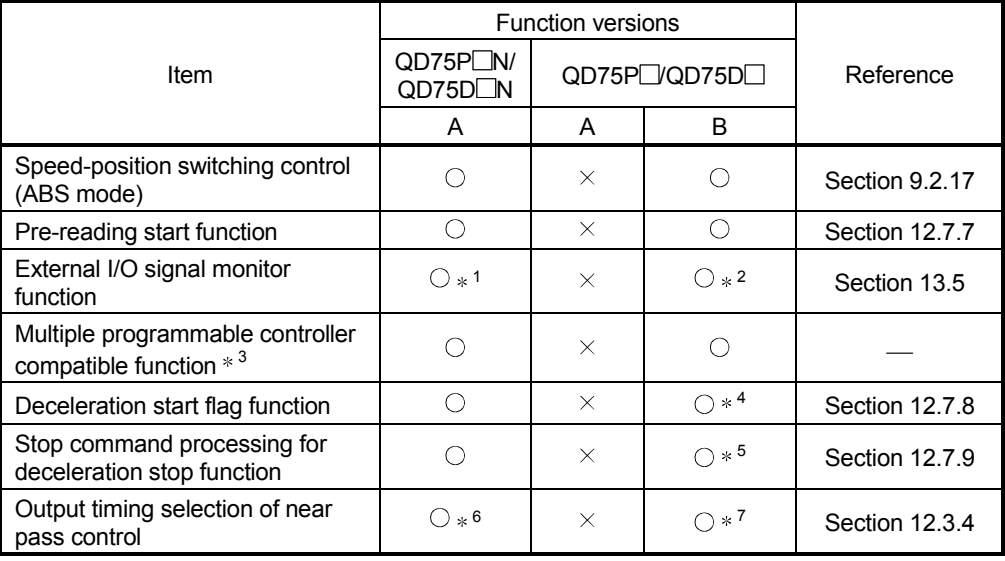

#### (1) Function comparison

 $\bigcirc$ :Available  $\times$  :Not available

- \*1: For the QD75P□N/QD75D□N, external I/O signals can not be monitored on GX Developer. Use the system monitor of GX Works2.
- 2: Usable on GX Developer of SW6D5C-GPPW-E or later.
- 3: Compatible with QCPU of function version B.
- 4: Supported by the module whose first five digits of SERIAL No. are "03042" or later.
- 5: Supported by the module whose first five digits of SERIAL No. are "05072" or later.
- 6: Supported by the module whose first five digits of SERIAL No. are "14032" or later.
- 7: Supported by the module whose first five digits of SERIAL No. are "14012" or later.

#### (2) Additional buffer memory

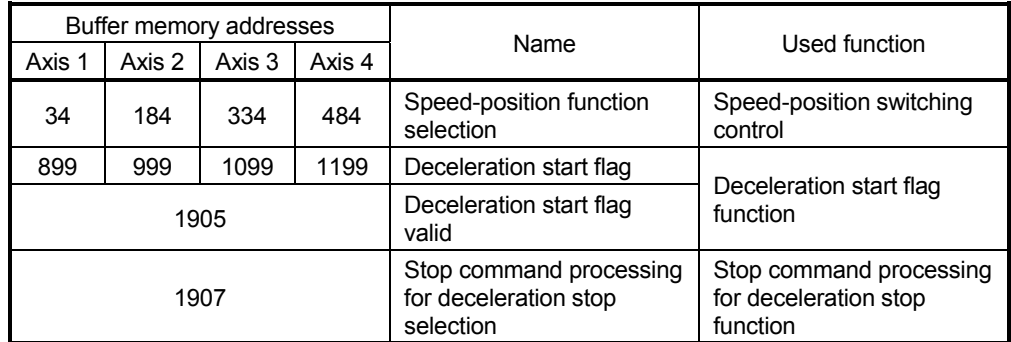

#### (3) Additional devices

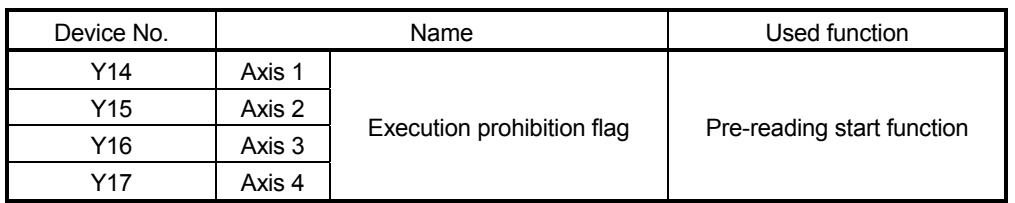

### Appendix 1.2 Precautions for the replacement of the QD75P $\Box$ /QD75D $\Box$  with the QD75P<sub>M/QD75D</sub>

(1) Specification differences between the QD75P $\Box$ N/QD75D $\Box$ N and the QD75P<sub>I/QD75D</sub>

The following table shows the differences. The specifications not listed below are the same for the both models.

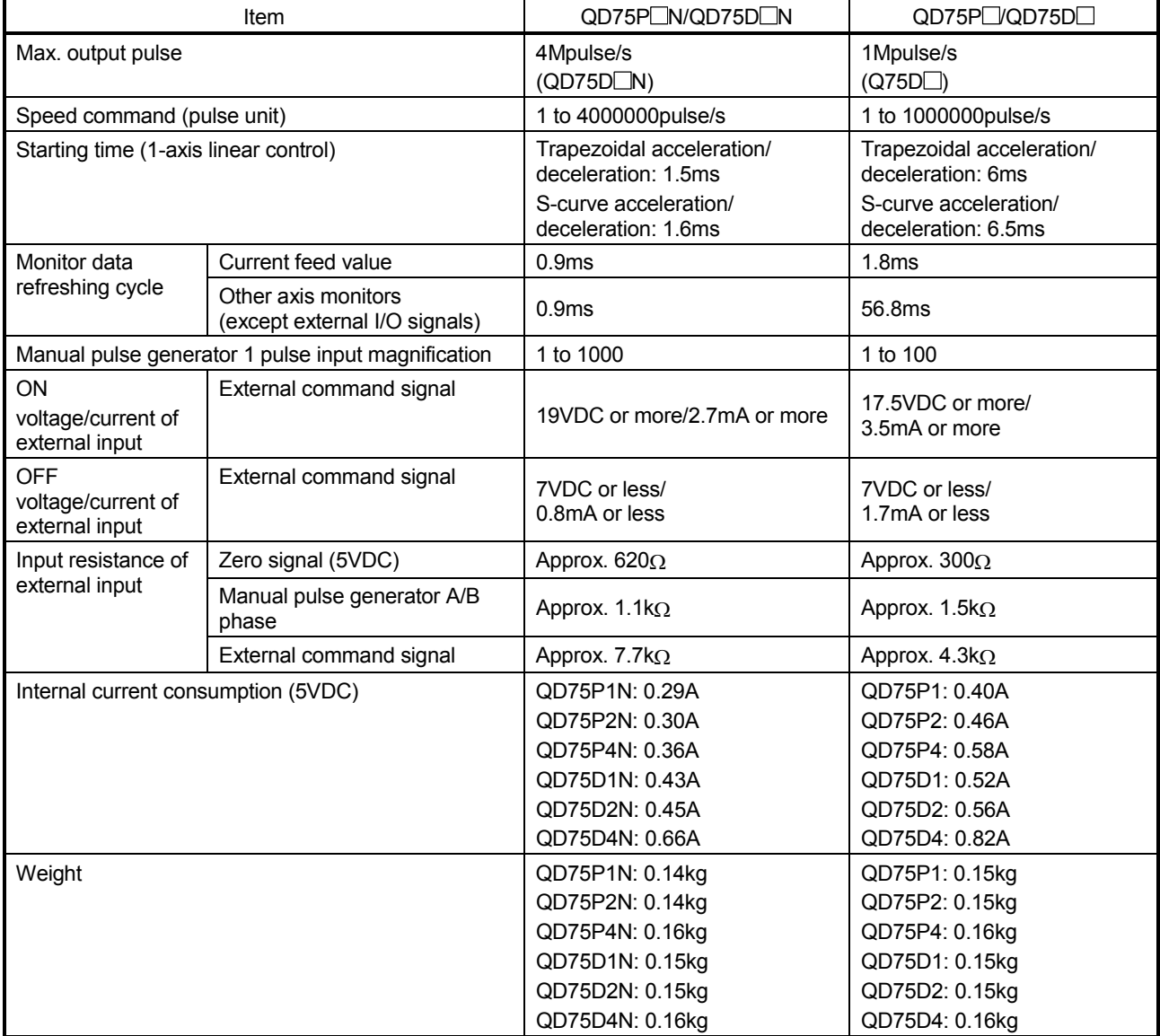

#### (2) Precaution on the use of sequence programs

The QD75P $\Box$ N/QD75D $\Box$ N is upgraded from the QD75P $\Box$ /QD75D $\Box$ . Therefore, the recognized sequence programs for the QD75P $\Box$  QD75D $\Box$  can be applied to the QD75P N/QD75D N. Note that specifications such as time takes for startup and data update cycle are improved. When applying a sequence program to the QD75P N/QD75D N, modify the sequence program if necessary, checking the processing timing.

(3) Transferring the set data of the QD75P $\Box$ QD75D $\Box$  using GX Works2

When GX Works2 is used, the set data of the QD75P $\Box$  QD75D $\Box$  can be transferred to the QD75P $\Box$ N/QD75D $\Box$ N in the following procedure.

- (a) Saving the set data of the QD75P $\Box$ /QD75D $\Box$  from "Save the Positioning Module Data…"
	- 1) In the project view, select the QD75P $\Box$  (QD75D $\Box$  from where the set data is transferred.
	- 2) Go to [Project]  $\rightarrow$  [Intelligent Function Module]  $\rightarrow$  [Save the Positioning Module Data...].
	- 3) Input the file name, and save the set data.
- (b) Reading the set data to the QD75P $\Box$ N/QD75D $\Box$ N from "Read from the Positioning Module Data…"
	- 1) In the project view, select the QD75P N/QD75D N to where the saved data is transferred.
	- 2) Go to [Project]  $\rightarrow$  [Intelligent Function Module]  $\rightarrow$  [Read from the Positioning Module Data...].
	- 3) Select the name of the file saved in step (a), and open it. The following window opens.

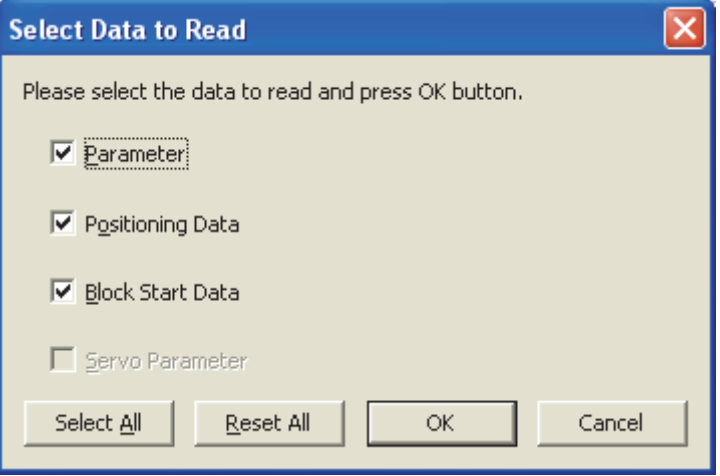

4) Check the data to read and click  $\Box$  The set data is read to the  $QD75P$  N/QD75D N.

### (4) Precaution on the use of GX Configurator-QP

To use the QD75PIN/QD75DIN with GX Configurator-QP, select the QD75PLI/QD75DL in "Select module type". The QD75PLN/QD75DLN can be used in the same manner as the QD75PII/QD75DI. Note that a speed exceeding 1000000pulse/s cannot be set in the following items when "Pulse" is set in "  $\boxed{\text{Pr.1}}$  Unit setting"). To set a value outside a setting range in GX Configurator-QP, set it through a sequence program or GX Works2 of the version 1.64S or later.

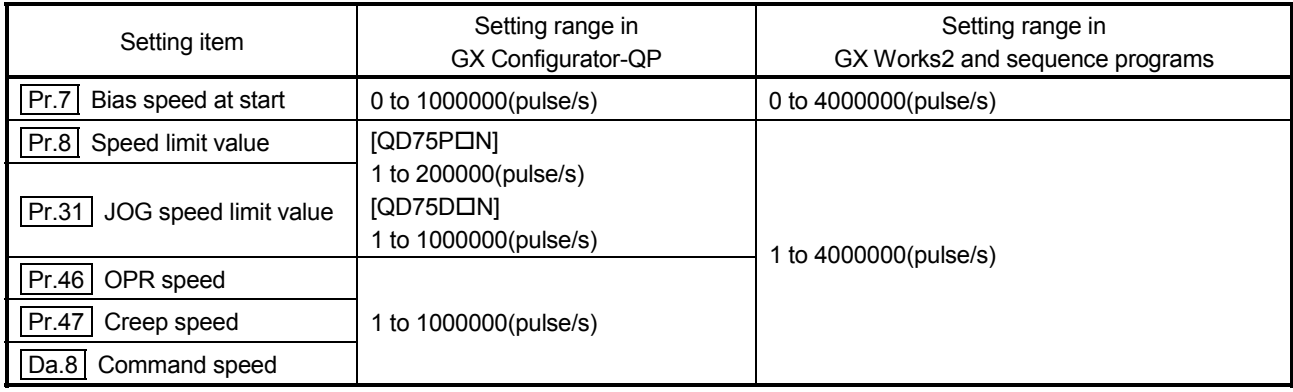

Axis address mm, inch, degree, pulse

## Appendix 2 Format sheets

## Appendix 2.1 Positioning Module operation chart

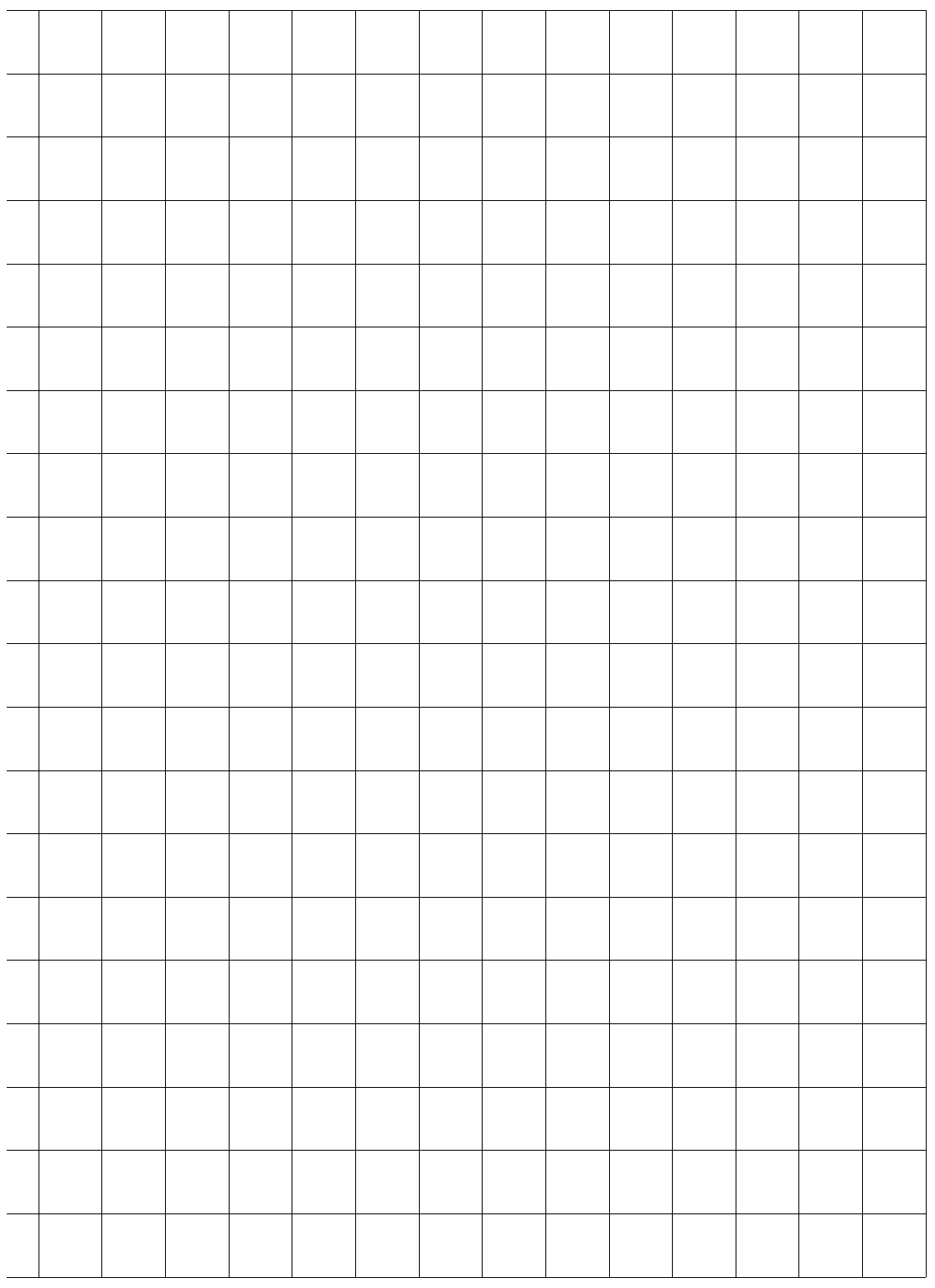

Axis address<br>mm, inch, degree, pulse gree, pulse Axis address mm, inch, de

Axis address mm, inch, degree, pulse

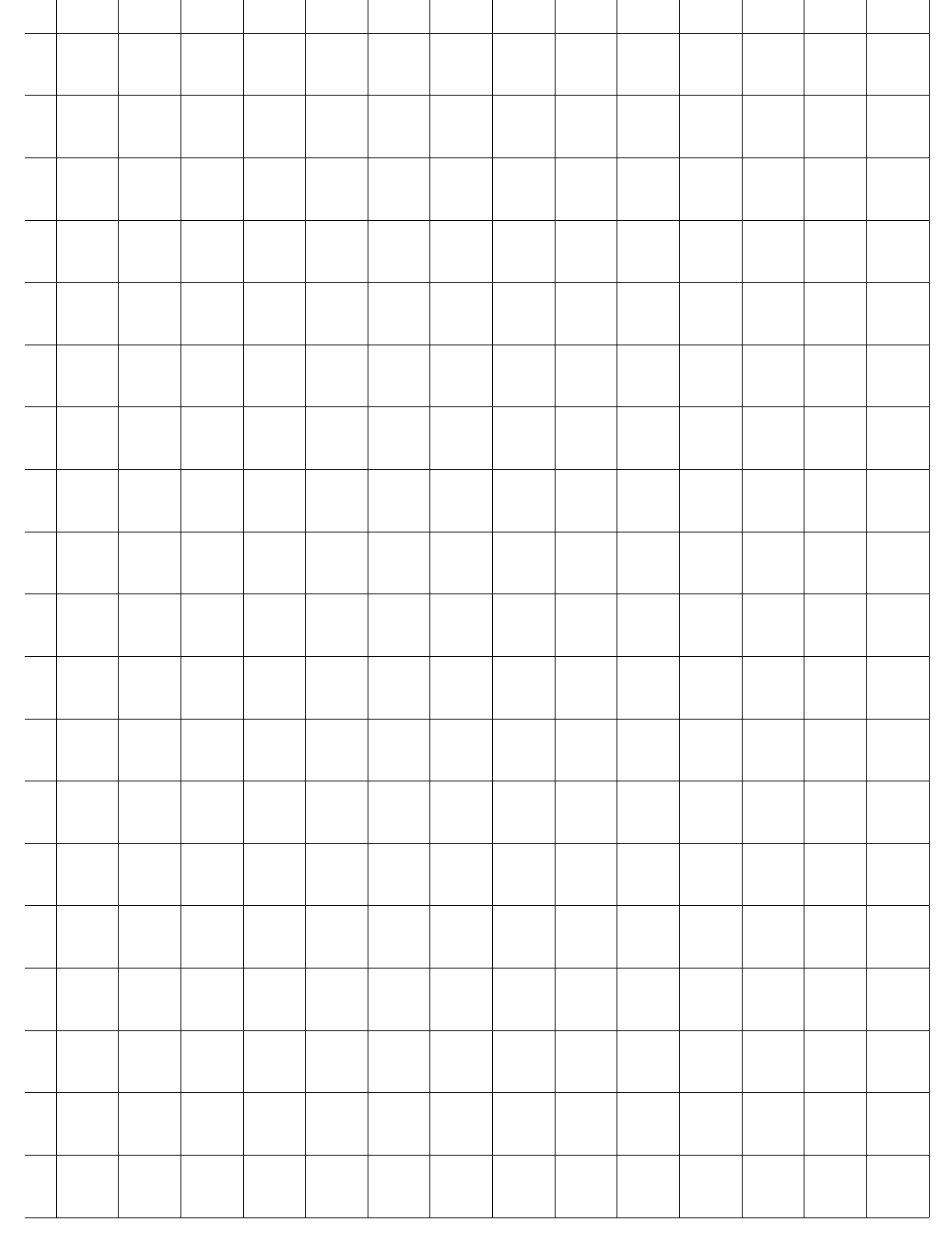

### Appendix 2.2 Parameter setting value entry table

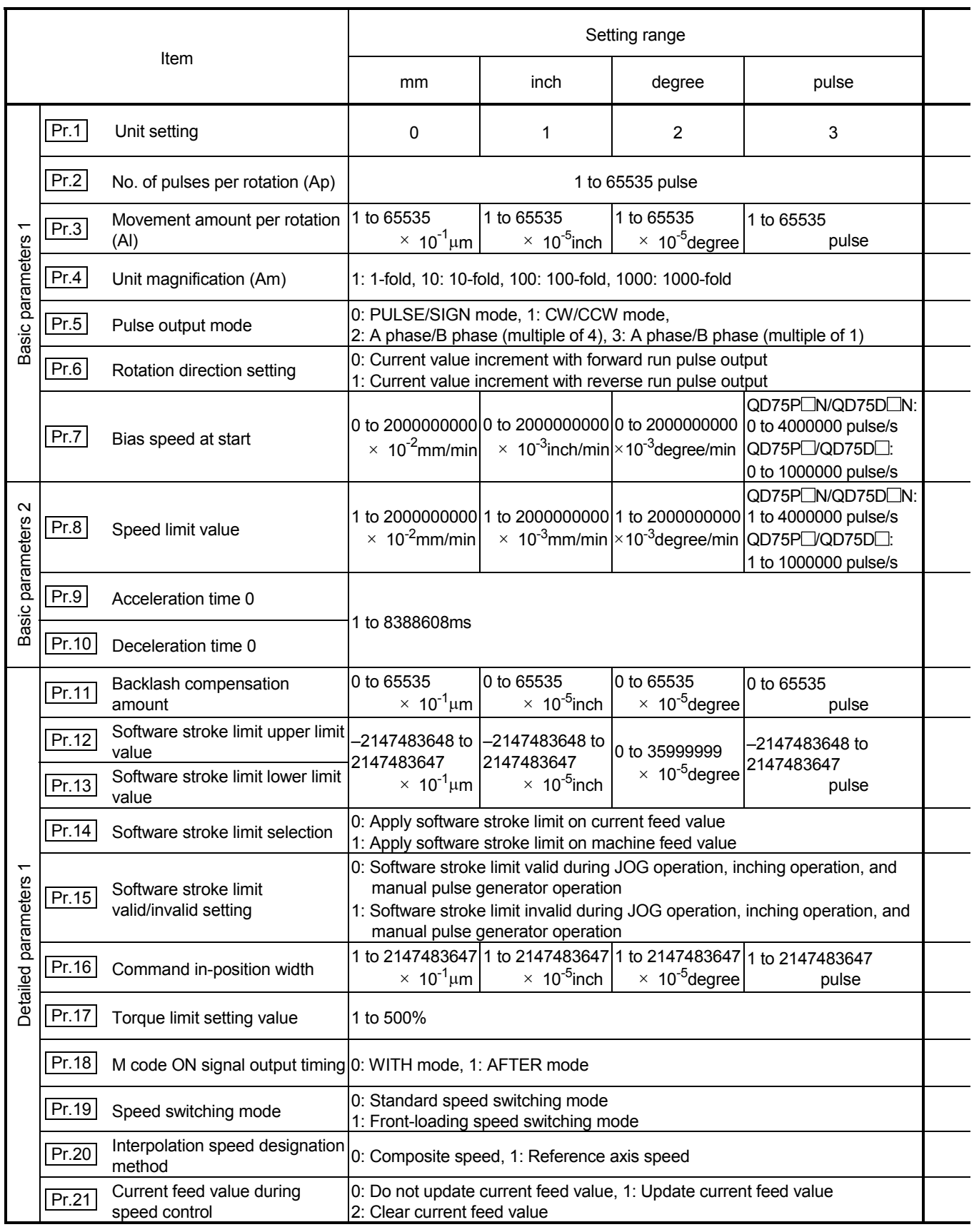

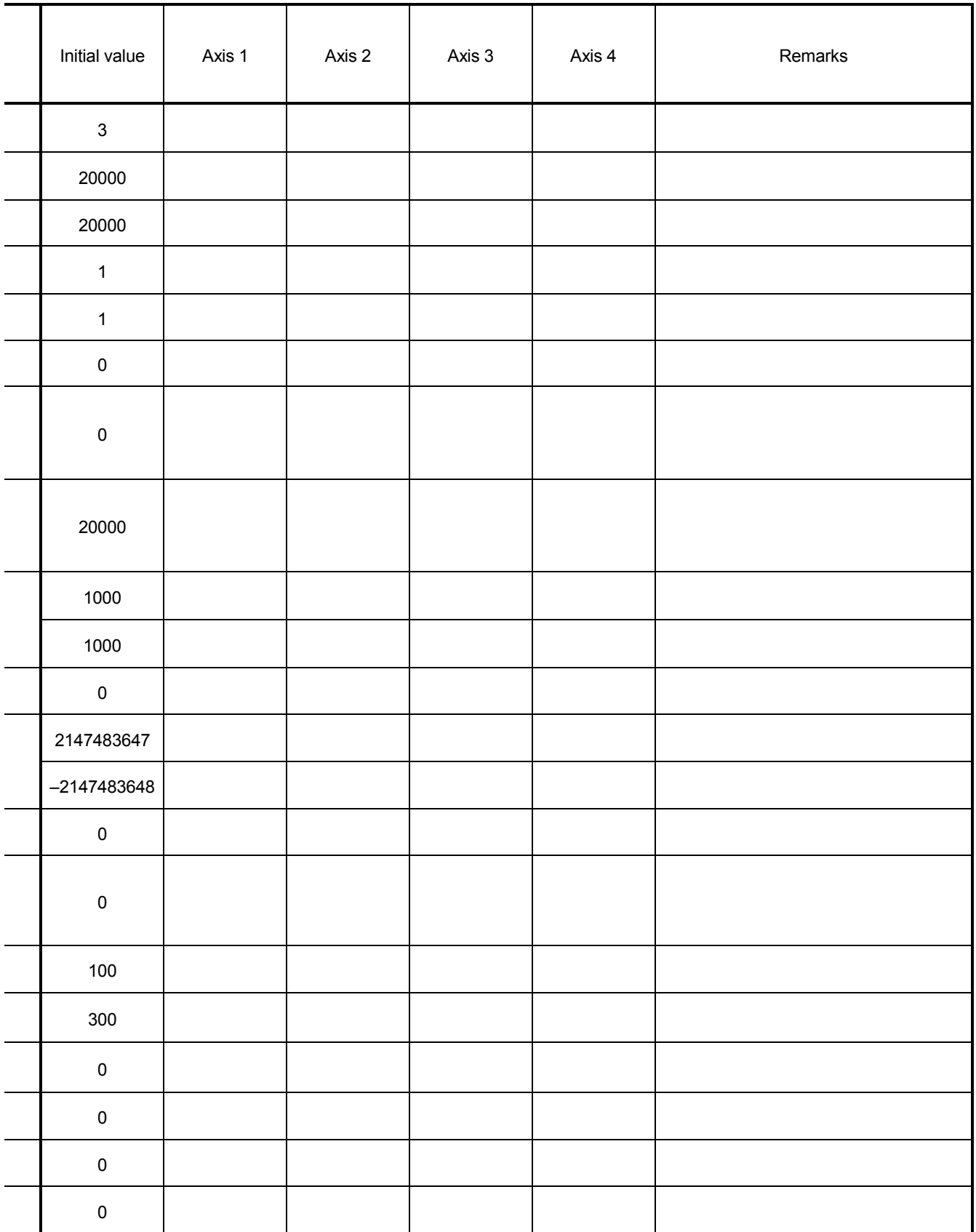

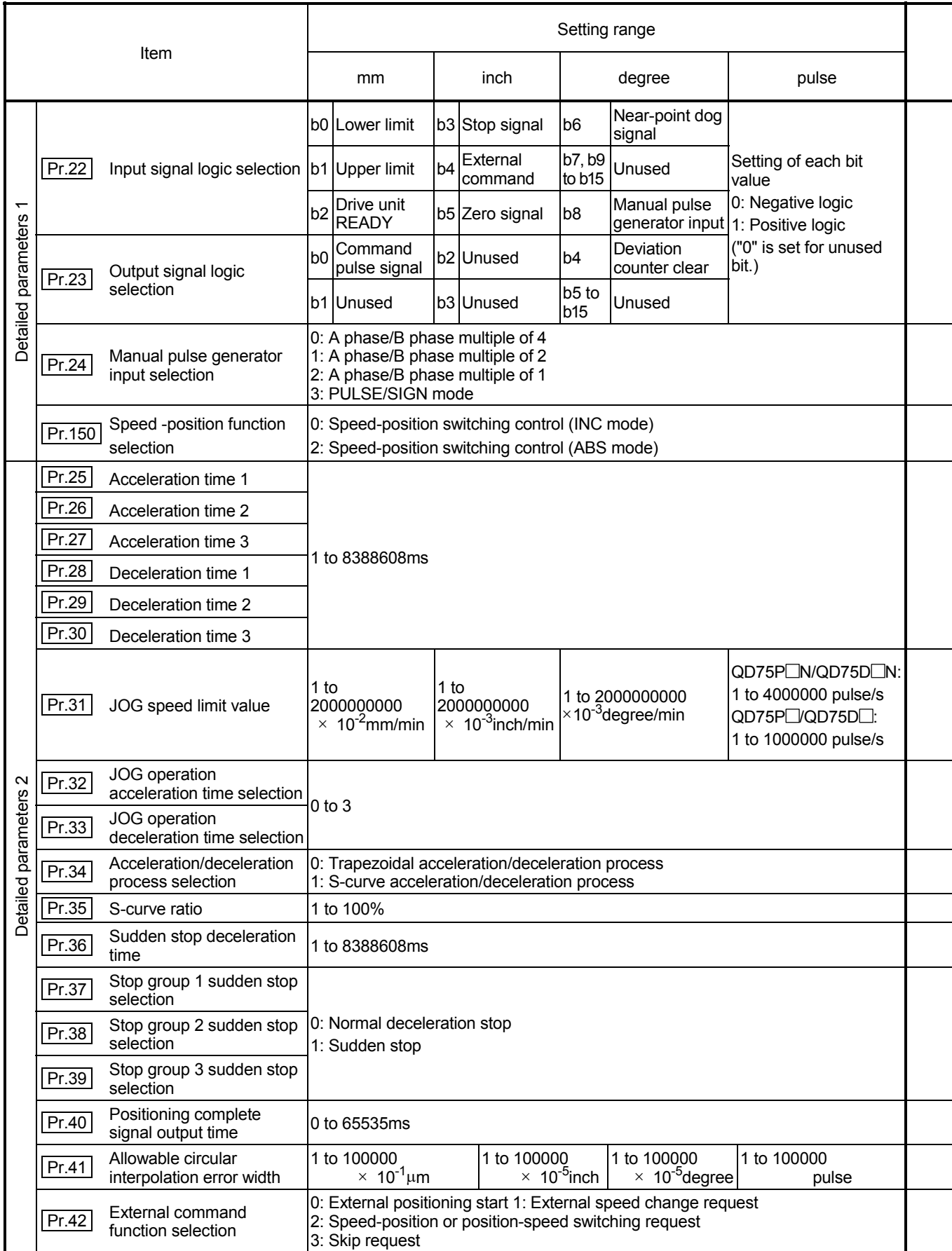

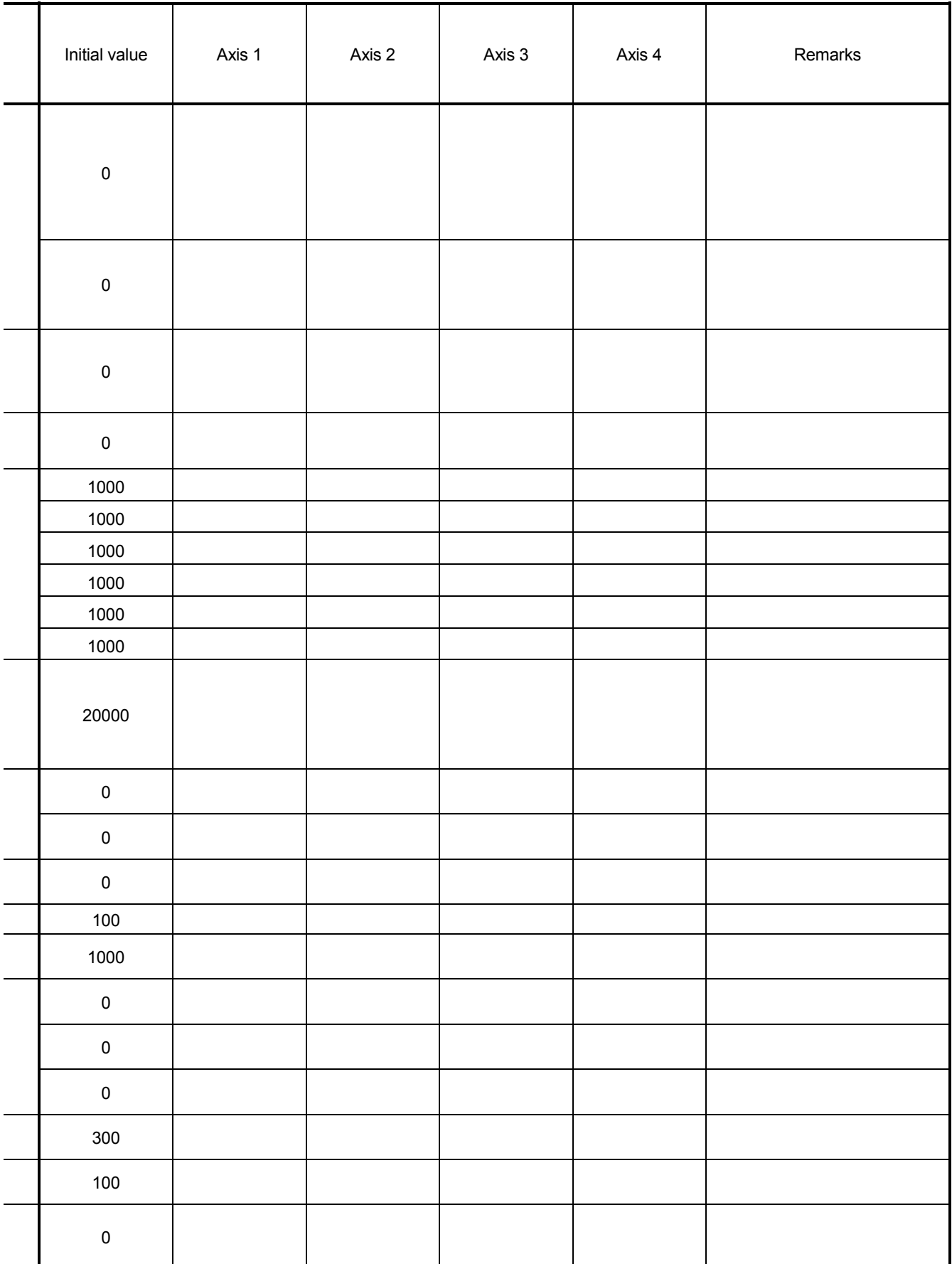

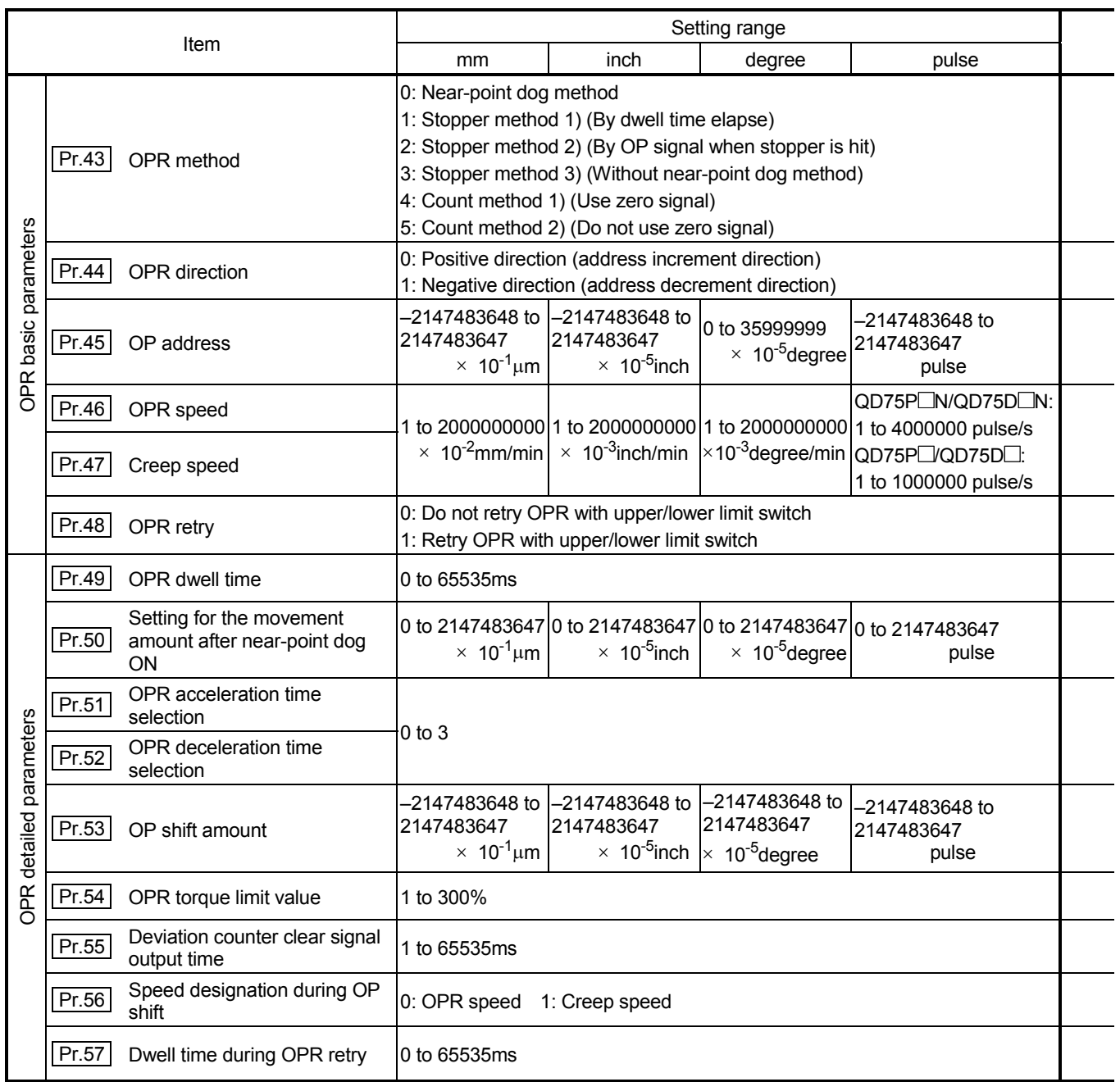

# APPENDICES MELSEC-Q

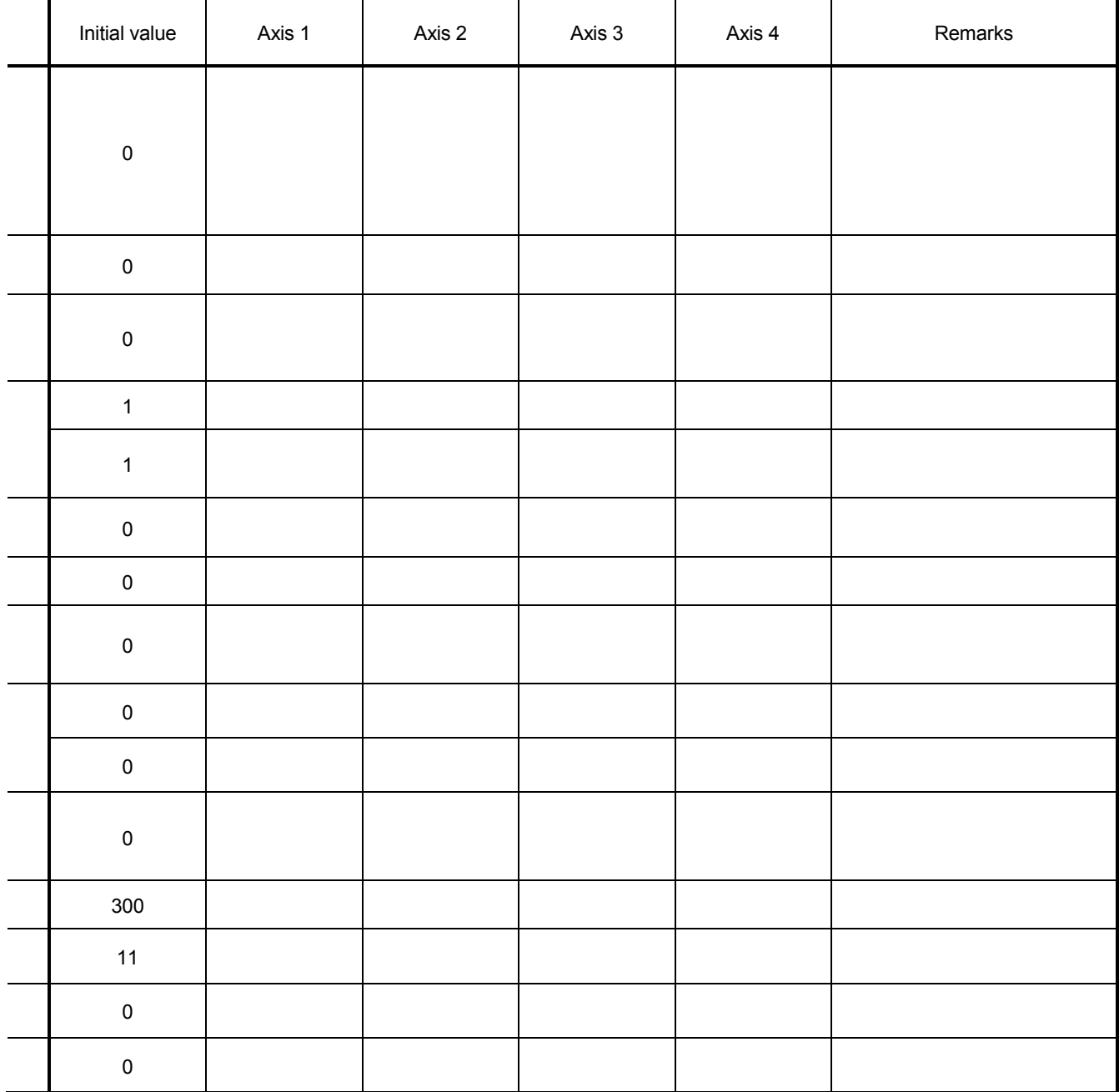

### Appendix 2.3 Positioning data setting value entry table [data No. to ]

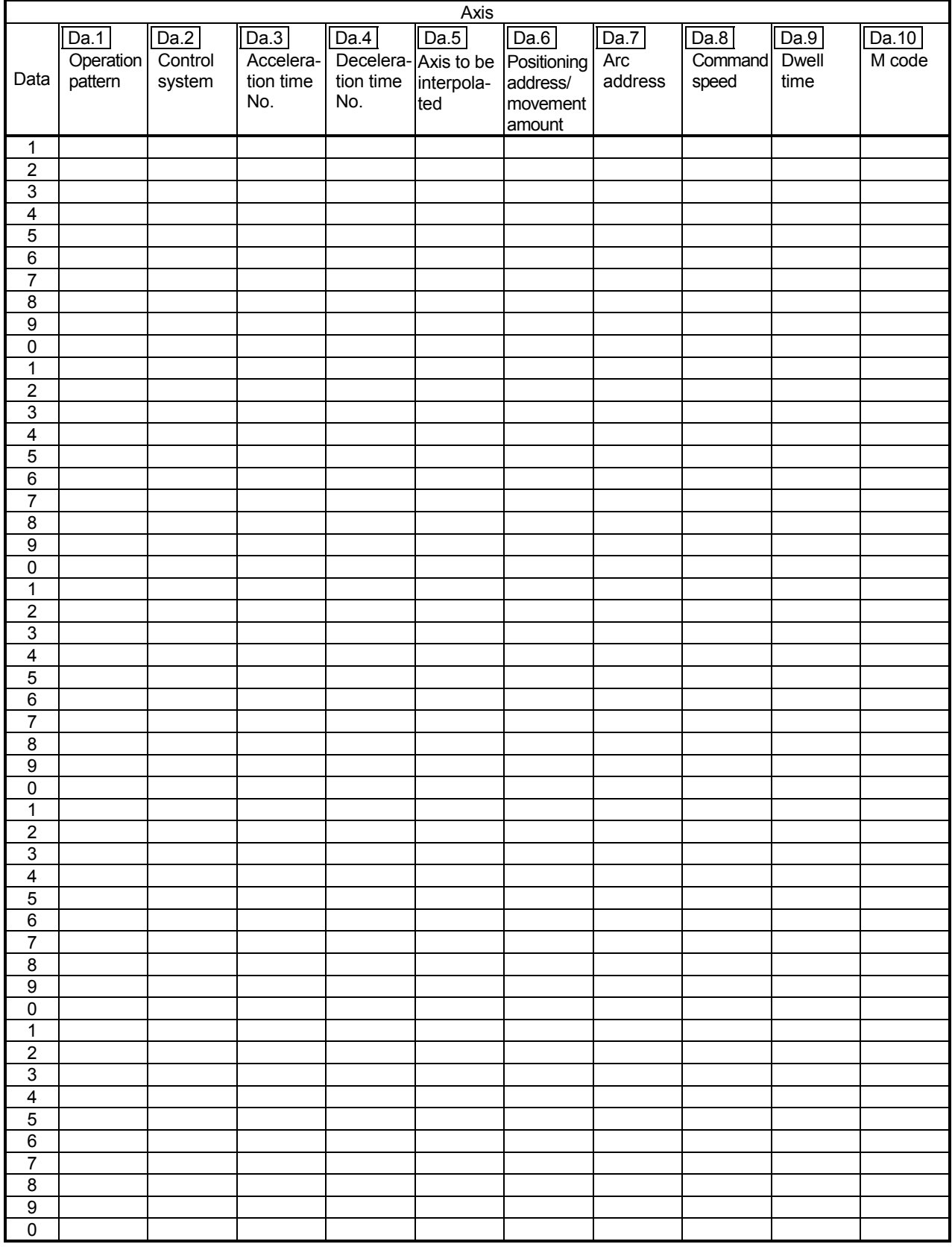

#### Appendix 3 Positioning data (No. 1 to 600) List of buffer memory addresses

(1) For axis 1

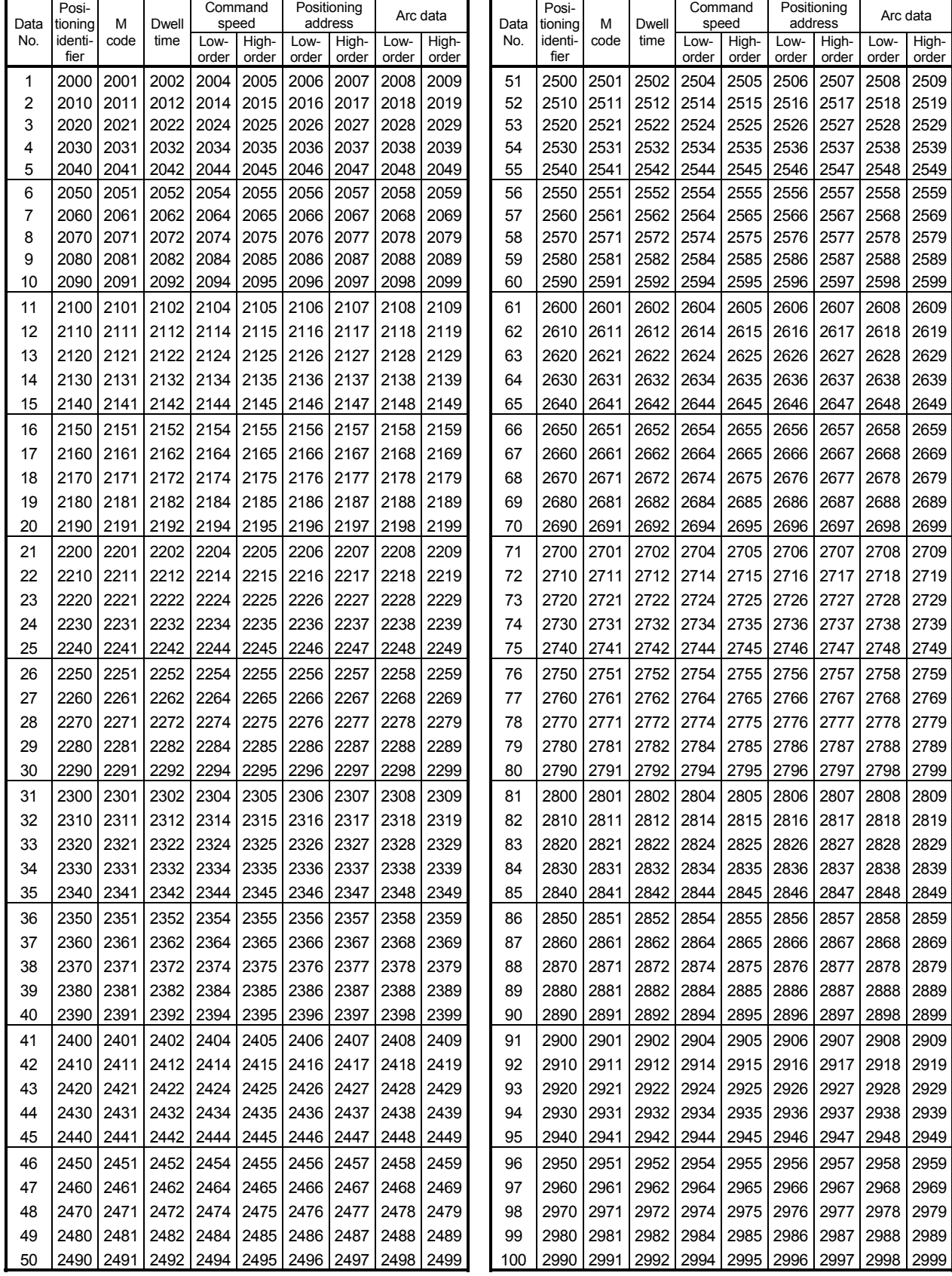

Appendix - 15

(1) For axis 1

|             | Posi-              |           |               |       | Command        |           | Positioning      |       | Arc data |             | Posi-              |           |               |       | Command        |       | Positioning      |       | Arc data |
|-------------|--------------------|-----------|---------------|-------|----------------|-----------|------------------|-------|----------|-------------|--------------------|-----------|---------------|-------|----------------|-------|------------------|-------|----------|
| Data<br>No. | tioning<br>identi- | M<br>code | Dwell<br>time | Low-  | speed<br>High- | Low-      | address<br>High- | Low-  | High-    | Data<br>No. | tioning<br>identi- | M<br>code | Dwell<br>time | Low-  | speed<br>High- | Low-  | address<br>High- | Low-  | High-    |
|             | fier               |           |               | order | order          | order     | order            | order | order    |             | fier               |           |               | order | order          | order | order            | order | order    |
| 101         | 3000               | 3001      | 3002          | 3004  | 3005           | 3006      | 3007             | 3008  | 3009     | 151         | 3500               | 3501      | 3502          | 3504  | 3505           | 3506  | 3507             | 3508  | 3509     |
| 102         | 3010               | 3011      | 3012          | 3014  | 3015           | 3016      | 3017             | 3018  | 3019     | 152         | 3510               | 3511      | 3512          | 3514  | 3515           | 3516  | 3517             | 3518  | 3519     |
| 103         | 3020               | 3021      | 3022          | 3024  | 3025           | 3026      | 3027             | 3028  | 3029     | 153         | 3520               | 3521      | 3522          | 3524  | 3525           | 3526  | 3527             | 3528  | 3529     |
| 104         | 3030               | 3031      | 3032          | 3034  | 3035           | 3036      | 3037             | 3038  | 3039     | 154         | 3530               | 3531      | 3532          | 3534  | 3535           | 3536  | 3537             | 3538  | 3539     |
| 105         | 3040               | 3041      | 3042          | 3044  | 3045           | 3046      | 3047             | 3048  | 3049     | 155         | 3540               | 3541      | 3542          | 3544  | 3545           | 3546  | 3547             | 3548  | 3549     |
| 106         | 3050               | 3051      | 3052          | 3054  | 3055           | 3056      | 3057             | 3058  | 3059     | 156         | 3550               | 3551      | 3552          | 3554  | 3555           | 3556  | 3557             | 3558  | 3559     |
| 107         | 3060               | 3061      | 3062          | 3064  | 3065           | 3066      | 3067             | 3068  | 3069     | 157         | 3560               | 3561      | 3562          | 3564  | 3565           | 3566  | 3567             | 3568  | 3569     |
| 108         | 3070               | 3071      | 3072          | 3074  | 3075           | 3076      | 3077             | 3078  | 3079     | 158         | 3570               | 3571      | 3572          | 3574  | 3575           | 3576  | 3577             | 3578  | 3579     |
| 109         | 3080               | 3081      | 3082          | 3084  | 3085           | 3086      | 3087             | 3088  | 3089     | 159         | 3580               | 3581      | 3582          | 3584  | 3585           | 3586  | 3587             | 3588  | 3589     |
| 110         | 3090               | 3091      | 3092          | 3094  | 3095           | 3096      | 3097             | 3098  | 3099     | 160         | 3590               | 3591      | 3592          | 3594  | 3595           | 3596  | 3597             | 3598  | 3599     |
| 111         | 3100               | 3101      | 3102          | 3104  | 3105           | 3106      | 3107             | 3108  | 3109     | 161         | 3600               | 3601      | 3602          | 3604  | 3605           | 3606  | 3607             | 3608  | 3609     |
| 112         | 3110               | 3111      | 3112          | 3114  | 3115           | 3116      | 3117             | 3118  | 3119     | 162         | 3610               | 3611      | 3612          | 3614  | 3615           | 3616  | 3617             | 3618  | 3619     |
| 113         | 3120               | 3121      | 3122          | 3124  | 3125           | 3126      | 3127             | 3128  | 3129     | 163         | 3620               | 3621      | 3622          | 3624  | 3625           | 3626  | 3627             | 3628  | 3629     |
| 114         | 3130               | 3131      | 3132          | 3134  | 3135           | 3136      | 3137             | 3138  | 3139     | 164         | 3630               | 3631      | 3632          | 3634  | 3635           | 3636  | 3637             | 3638  | 3639     |
| 115         | 3140               | 3141      | 3142          | 3144  | 3145           | 3146      | 3147             | 3148  | 3149     | 165         | 3640               | 3641      | 3642          | 3644  | 3645           | 3646  | 3647             | 3648  | 3649     |
| 116         | 3150               | 3151      | 3152          | 3154  | 3155           | 3156      | 3157             | 3158  | 3159     | 166         | 3650               | 3651      | 3652          | 3654  | 3655           | 3656  | 3657             | 3658  | 3659     |
| 117         | 3160               | 3161      | 3162          | 3164  | 3165           | 3166      | 3167             | 3168  | 3169     | 167         | 3660               | 3661      | 3662          | 3664  | 3665           | 3666  | 3667             | 3668  | 3669     |
| 118         | 3170               | 3171      | 3172          | 3174  | 3175           | 3176      | 3177             | 3178  | 3179     | 168         | 3670               | 3671      | 3672          | 3674  | 3675           | 3676  | 3677             | 3678  | 3679     |
| 119         | 3180               | 3181      | 3182          | 3184  | 3185           | 3186      | 3187             | 3188  | 3189     | 169         | 3680               | 3681      | 3682          | 3684  | 3685           | 3686  | 3687             | 3688  | 3689     |
| 120         | 3190               | 3191      | 3192          | 3194  | 3195           | 3196      | 3197             | 3198  | 3199     | 170         | 3690               | 3691      | 3692          | 3694  | 3695           | 3696  | 3697             | 3698  | 3699     |
| 121         | 3200               | 3201      | 3202          | 3204  | 3205           | 3206      | 3207             | 3208  | 3209     | 171         | 3700               | 3701      | 3702          | 3704  | 3705           | 3706  | 3707             | 3708  | 3709     |
| 122         | 3210               | 3211      | 3212          | 3214  | 3215           | 3216      | 3217             | 3218  | 3219     | 172         | 3710               | 3711      | 3712          | 3714  | 3715           | 3716  | 3717             | 3718  | 3719     |
| 123         | 3220               | 3221      | 3222          | 3224  | 3225           | 3226      | 3227             | 3228  | 3229     | 173         | 3720               | 3721      | 3722          | 3724  | 3725           | 3726  | 3727             | 3728  | 3729     |
| 124         | 3230               | 3231      | 3232          | 3234  | 3235           | 3236      | 3237             | 3238  | 3239     | 174         | 3730               | 3731      | 3732          | 3734  | 3735           | 3736  | 3737             | 3738  | 3739     |
| 125         | 3240               | 3241      | 3242          | 3244  | 3245           | 3246      | 3247             | 3248  | 3249     | 175         | 3740               | 3741      | 3742          | 3744  | 3745           | 3746  | 3747             | 3748  | 3749     |
| 126         | 3250               | 3251      | 3252          | 3254  | 3255           | 3256      | 3257             | 3258  | 3259     | 176         | 3750               | 3751      | 3752          | 3754  | 3755           | 3756  | 3757             | 3758  | 3759     |
| 127         | 3260               | 3261      | 3262          | 3264  | 3265           | 3266      | 3267             | 3268  | 3269     | 177         | 3760               | 3761      | 3762          | 3764  | 3765           | 3766  | 3767             | 3768  | 3769     |
| 128         | 3270               | 3271      | 3272          | 3274  | 3275           | 3276      | 3277             | 3278  | 3279     | 178         | 3770               | 3771      | 3772          | 3774  | 3775           | 3776  | 3777             | 3778  | 3779     |
| 129         | 3280               | 3281      | 3282          | 3284  | 3285           | 3286      | 3287             | 3288  | 3289     | 179         | 3780               | 3781      | 3782          | 3784  | 3785           | 3786  | 3787             | 3788  | 3789     |
| 130         | 3290               | 3291      | 3292          | 3294  | 3295           | 3296      | 3297             | 3298  | 3299     | 180         | 3790               | 3791      | 3792          | 3794  | 3795           | 3796  | 3797             | 3798  | 3799     |
| 131         | 3300               | 3301      | 3302          | 3304  | 3305           | 3306      | 3307             | 3308  | 3309     | 181         | 3800               | 3801      | 3802          | 3804  | 3805           | 3806  | 3807             | 3808  | 3809     |
| 132         | 3310               | 3311      | 3312          | 3314  | 3315           | 3316      | 3317             | 3318  | 3319     | 182         | 3810               | 3811      | 3812          | 3814  | 3815           | 3816  | 3817             | 3818  | 3819     |
| 133         | 3320               | 3321      | 3322          | 3324  | 3325           | 3326      | 3327             | 3328  | 3329     | 183         | 3820               | 3821      | 3822          | 3824  | 3825           | 3826  | 3827             | 3828  | 3829     |
| 134         | 3330               | 3331      | 3332          | 3334  | 3335           | 3336      | 3337             | 3338  | 3339     | 184         | 3830               | 3831      | 3832          | 3834  | 3835           | 3836  | 3837             | 3838  | 3839     |
| 135         | 3340               | 3341      | 3342          | 3344  | 3345           |           | 3346 3347 3348   |       | 3349     | 185         | 3840               |           | 3841 3842     | 3844  | 3845           | 3846  | 3847             | 3848  | 3849     |
| 136         | 3350               | 3351      | 3352          | 3354  | 3355           | 3356      | 3357             | 3358  | 3359     | 186         | 3850               | 3851      | 3852          | 3854  | 3855           | 3856  | 3857             | 3858  | 3859     |
| 137         | 3360               | 3361      | 3362          | 3364  | 3365           | 3366      | 3367             | 3368  | 3369     | 187         | 3860               | 3861      | 3862          | 3864  | 3865           | 3866  | 3867             | 3868  | 3869     |
| 138         | 3370               | 3371      | 3372          | 3374  | 3375           | 3376      | 3377             | 3378  | 3379     | 188         | 3870               | 3871      | 3872          | 3874  | 3875           | 3876  | 3877             | 3878  | 3879     |
| 139         | 3380               | 3381      | 3382          | 3384  | 3385           | 3386      | 3387             | 3388  | 3389     | 189         | 3880               | 3881      | 3882          | 3884  | 3885           | 3886  | 3887             | 3888  | 3889     |
| 140         | 3390               | 3391      | 3392          | 3394  | 3395           | 3396      | 3397             | 3398  | 3399     | 190         | 3890               | 3891      | 3892          | 3894  | 3895           | 3896  | 3897             | 3898  | 3899     |
| 141         | 3400               | 3401      | 3402          | 3404  | 3405           | 3406      | 3407             | 3408  | 3409     | 191         | 3900               | 3901      | 3902          | 3904  | 3905           | 3906  | 3907             | 3908  | 3909     |
| 142         | 3410               | 3411      | 3412          | 3414  | 3415           | 3416      | 3417             | 3418  | 3419     | 192         | 3910               | 3911      | 3912          | 3914  | 3915           | 3916  | 3917             | 3918  | 3919     |
| 143         | 3420               | 3421      | 3422          | 3424  | 3425           | 3426      | 3427             | 3428  | 3429     | 193         | 3920               | 3921      | 3922          | 3924  | 3925           | 3926  | 3927             | 3928  | 3929     |
| 144         | 3430               | 3431      | 3432          | 3434  | 3435           | 3436      | 3437             | 3438  | 3439     | 194         | 3930               | 3931      | 3932          | 3934  | 3935           | 3936  | 3937             | 3938  | 3939     |
| 145         | 3440               | 3441      | 3442          | 3444  | 3445           | 3446      | 3447             | 3448  | 3449     | 195         | 3940               | 3941      | 3942          | 3944  | 3945           | 3946  | 3947             | 3948  | 3949     |
| 146         | 3450               | 3451      | 3452          | 3454  | 3455           | 3456      | 3457             | 3458  | 3459     | 196         | 3950               | 3951      | 3952          | 3954  | 3955           | 3956  | 3957             | 3958  | 3959     |
| 147         | 3460               | 3461      | 3462          | 3464  | 3465           | 3466      | 3467             | 3468  | 3469     | 197         | 3960               | 3961      | 3962          | 3964  | 3965           | 3966  | 3967             | 3968  | 3969     |
| 148         | 3470               | 3471      | 3472          | 3474  | 3475           | 3476      | 3477             | 3478  | 3479     | 198         | 3970               | 3971      | 3972          | 3974  | 3975           | 3976  | 3977             | 3978  | 3979     |
| 149         | 3480               | 3481      | 3482          | 3484  | 3485           | 3486      | 3487             | 3488  | 3489     | 199         | 3980               | 3981      | 3982          | 3984  | 3985           | 3986  | 3987             | 3988  | 3989     |
| 150         | 3490               | 3491      | 3492          | 3494  | 3495           | 3496 3497 |                  | 3498  | 3499     | 200         | 3990               | 3991      | 3992          | 3994  | 3995           | 3996  | 3997             | 3998  | 3999     |

(1) For axis 1

| Data       | Posi-<br>tioning | M            | Dwell                  |               | Command<br>speed | address       | Positioning    |                     | Arc data       | Data       | Posi-<br>tioning | М            | Dwell        |               | Command<br>speed |               | Positioning<br>address |               | Arc data       |
|------------|------------------|--------------|------------------------|---------------|------------------|---------------|----------------|---------------------|----------------|------------|------------------|--------------|--------------|---------------|------------------|---------------|------------------------|---------------|----------------|
| No.        | identi-<br>fier  | code         | time                   | Low-<br>order | High-<br>order   | Low-<br>order | High-<br>order | Low-<br>order       | High-<br>order | No.        | identi-<br>fier  | code         | time         | Low-<br>order | High-<br>order   | LOW-<br>order | High-<br>order         | Low-<br>order | High-<br>order |
| 201        | 4000             | 4001         | 4002                   | 4004          | 4005             | 4006          | 4007           | 4008                | 4009           | 251        | 4500             | 4501         | 4502         | 4504          | 4505             | 4506          | 4507                   | 4508          | 4509           |
| 202        | 4010             | 4011         | 4012                   | 4014          | 4015             | 4016          | 4017           | 4018                | 4019           | 252        | 4510             | 4511         | 4512         | 4514          | 4515             | 4516          | 4517                   | 4518          | 4519           |
| 203        | 4020             | 4021         | 4022                   | 4024          | 4025             | 4026          | 4027           | 4028                | 4029           | 253        | 4520             | 4521         | 4522         | 4524          | 4525             | 4526          | 4527                   | 4528          | 4529           |
| 204        | 4030             | 4031         | 4032                   | 4034          | 4035             | 4036          | 4037           | 4038                | 4039           | 254        | 4530             | 4531         | 4532         | 4534          | 4535             | 4536          | 4537                   | 4538          | 4539           |
| 205        | 4040             | 4041         | 4042                   | 4044          | 4045             | 4046          | 4047           | 4048                | 4049           | 255        | 4540             | 4541         | 4542         | 4544          | 4545             | 4546          | 4547                   | 4548          | 4549           |
| 206        | 4050             | 4051         | 4052                   | 4054          | 4055             | 4056          | 4057           | 4058                | 4059           | 256        | 4550             | 4551         | 4552         | 4554          | 4555             | 4556          | 4557                   | 4558          | 4559           |
| 207        | 4060             | 4061         | 4062                   | 4064          | 4065             | 4066          | 4067           | 4068                | 4069           | 257        | 4560             | 4561         | 4562         | 4564          | 4565             | 4566          | 4567                   | 4568          | 4569           |
| 208        | 4070             | 4071         | 4072                   | 4074          | 4075             | 4076          | 4077           | 4078                | 4079           | 258        | 4570             | 4571         | 4572         | 4574          | 4575             | 4576          | 4577                   | 4578          | 4579           |
| 209        | 4080             | 4081         | 4082                   | 4084          | 4085             | 4086          | 4087           | 4088                | 4089           | 259        | 4580             | 4581         | 4582         | 4584          | 4585             | 4586          | 4587                   | 4588          | 4589           |
| 210        | 4090             | 4091         | 4092                   | 4094          | 4095             | 4096          | 4097           | 4098                | 4099           | 260        | 4590             | 4591         | 4592         | 4594          | 4595             | 4596          | 4597                   | 4598          | 4599           |
| 211        | 4100             | 4101         | 4102                   | 4104          | 4105             | 4106          | 4107           | 4108                | 4109           | 261        | 4600             | 4601         | 4602         | 4604          | 4605             | 4606          | 4607                   | 4608          | 4609           |
| 212        | 4110             | 4111         | 4112                   | 4114          | 4115             | 4116          | 4117           | 4118                | 4119           | 262        | 4610             | 4611         | 4612         | 4614          | 4615             | 4616          | 4617                   | 4618          | 4619           |
| 213        | 4120             | 4121         | 4122                   | 4124          | 4125             | 4126          | 4127           | 4128                | 4129           | 263        | 4620             | 4621         | 4622         | 4624          | 4625             | 4626          | 4627                   | 4628          | 4629           |
| 214        | 4130             | 4131         | 4132                   | 4134          | 4135             | 4136          | 4137           | 4138                | 4139           | 264        | 4630             | 4631         | 4632         | 4634          | 4635             | 4636          | 4637                   | 4638          | 4639           |
| 215        | 4140             | 4141         | 4142                   | 4144          | 4145             | 4146          | 4147           | 4148                | 4149           | 265        | 4640             | 4641         | 4642         | 4644          | 4645             | 4646          | 4647                   | 4648          | 4649           |
| 216        | 4150             | 4151         | 4152                   | 4154          | 4155             | 4156          | 4157           | 4158                | 4159           | 266        | 4650             | 4651         | 4652         | 4654          | 4655             | 4656          | 4657                   | 4658          | 4659           |
| 217        | 4160             | 4161         | 4162                   | 4164          | 4165             | 4166          | 4167           | 4168                | 4169           | 267        | 4660             | 4661         | 4662         | 4664          | 4665             | 4666          | 4667                   | 4668          | 4669           |
| 218        | 4170             | 4171         | 4172                   | 4174          | 4175             | 4176          | 4177           | 4178                | 4179           | 268        | 4670             | 4671         | 4672         | 4674          | 4675             | 4676          | 4677                   | 4678          | 4679           |
| 219        | 4180             | 4181         | 4182                   | 4184          | 4185             | 4186          | 4187           | 4188                | 4189           | 269        | 4680             | 4681         | 4682         | 4684          | 4685             | 4686          | 4687                   | 4688          | 4689           |
| 220        | 4190             | 4191         | 4192                   | 4194          | 4195             | 4196          | 4197           | 4198                | 4199           | 270        | 4690             | 4691         | 4692         | 4694          | 4695             | 4696          | 4697                   | 4698          | 4699           |
| 221        | 4200             | 4201         | 4202                   | 4204          | 4205             | 4206          | 4207           | 4208                | 4209           | 271        | 4700             | 4701         | 4702         | 4704          | 4705             | 4706          | 4707                   | 4708          | 4709           |
| 222        | 4210             | 4211         | 4212                   | 4214          | 4215             | 4216          | 4217           | 4218                | 4219           | 272        | 4710             | 4711         | 4712         | 4714          | 4715             | 4716          | 4717                   | 4718          | 4719           |
| 223        | 4220             | 4221         | 4222                   | 4224          | 4225             | 4226          | 4227           | 4228                | 4229           | 273        | 4720             | 4721         | 4722         | 4724          | 4725             | 4726          | 4727                   | 4728          | 4729           |
| 224        | 4230             | 4231         | 4232                   | 4234          | 4235             | 4236          | 4237           | 4238                | 4239           | 274        | 4730             | 4731         | 4732         | 4734          | 4735             | 4736          | 4737                   | 4738          | 4739           |
| 225        | 4240             | 4241         | 4242                   | 4244          | 4245             | 4246          | 4247           | 4248                | 4249           | 275        | 4740             | 4741         | 4742         | 4744          | 4745             | 4746          | 4747                   | 4748          | 4749           |
| 226        | 4250             | 4251         | 4252                   | 4254          | 4255             | 4256          | 4257           | 4258                | 4259           | 276        | 4750             | 4751         | 4752         | 4754          | 4755             | 4756          | 4757                   | 4758          | 4759           |
| 227        | 4260             | 4261         | 4262                   | 4264          | 4265             | 4266          | 4267           | 4268                | 4269           | 277        | 4760             | 4761         | 4762         | 4764          | 4765             | 4766          | 4767                   | 4768          | 4769           |
| 228        | 4270             | 4271         | 4272                   | 4274          | 4275             | 4276          | 4277           | 4278                | 4279           | 278        | 4770             | 4771         | 4772         | 4774          | 4775             | 4776          | 4777                   | 4778          | 4779           |
| 229        | 4280             | 4281         | 4282                   | 4284          | 4285             | 4286          | 4287           | 4288                | 4289           | 279        | 4780             | 4781         | 4782         | 4784          | 4785             | 4786          | 4787                   | 4788          | 4789           |
| 230        | 4290             | 4291         | 4292                   | 4294          | 4295             | 4296          | 4297           | 4298                | 4299           | 280        | 4790             | 4791         | 4792         | 4794          | 4795             | 4796          | 4797                   | 4798          | 4799           |
| 231        | 4300             | 4301         | 4302                   | 4304          | 4305             | 4306          | 4307           | 4308                | 4309           | 281        | 4800             | 4801         | 4802         | 4804          | 4805             | 4806          | 4807                   | 4808          | 4809           |
| 232        | 4310             | 4311         | 4312                   | 4314          | 4315             | 4316          | 4317           | 4318                | 4319           | 282        | 4810             | 4811         | 4812         | 4814          | 4815             | 4816          | 4817                   | 4818          | 4819           |
| 233        | 4320             | 4321         | 4322                   | 4324          | 4325             | 4326          | 4327           | 4328                | 4329           | 283        | 4820             | 4821         | 4822         | 4824          | 4825             | 4826          | 4827                   | 4828          | 4829           |
| 234        | 4330             | 4331         | 4332                   | 4334          | 4335             | 4336          | 4337           | 4338                | 4339           | 284        | 4830             | 4831         | 4832         | 4834          | 4835             | 4836          | 4837                   | 4838          | 4839           |
| 235        |                  | 4340 4341    |                        | 4342 4344     | 4345             |               |                | 4346 4347 4348 4349 |                | 285        |                  | 4840 4841    | 4842 4844    |               |                  | 4845 4846     | 4847                   |               | 4848 4849      |
| 236        | 4350             | 4351         | 4352                   | 4354          | 4355             | 4356          | 4357           | 4358                | 4359           | 286        | 4850             | 4851         | 4852         | 4854          | 4855             | 4856          | 4857                   | 4858          | 4859           |
| 237        | 4360             | 4361         | 4362 4364              |               | 4365             | 4366          | 4367           | 4368                | 4369           | 287        | 4860             | 4861         | 4862         | 4864          | 4865             | 4866          | 4867                   | 4868          | 4869           |
| 238        | 4370             | 4371         | 4372                   | 4374          | 4375             | 4376          | 4377           | 4378                | 4379           | 288        | 4870             | 4871         | 4872         | 4874          | 4875             | 4876          | 4877                   | 4878          | 4879           |
| 239        | 4380             | 4381         | 4382                   | 4384          | 4385             | 4386          | 4387           | 4388                | 4389           | 289        | 4880             | 4881         | 4882         | 4884          | 4885             | 4886          | 4887                   | 4888<br>4898  | 4889           |
| 240        | 4390             | 4391         | 4392                   | 4394          | 4395             | 4396          | 4397           | 4398                | 4399           | 290        | 4890             | 4891         | 4892         | 4894          | 4895             | 4896          | 4897                   |               | 4899           |
| 241        | 4400             | 4401         | 4402 4404<br>4412 4414 |               | 4405             | 4406          | 4407           | 4408                | 4409           | 291        | 4900             | 4901         | 4902<br>4912 | 4904          | 4905             | 4906<br>4916  | 4907                   | 4908          | 4909           |
| 242        | 4410             | 4411         |                        |               | 4415             | 4416          | 4417           | 4418                | 4419           | 292        | 4910             | 4911         |              | 4914          | 4915             | 4926          | 4917                   | 4918          | 4919           |
| 243<br>244 | 4420<br>4430     | 4421<br>4431 | 4422 4424<br>4432 4434 |               | 4425<br>4435     | 4426<br>4436  | 4427<br>4437   | 4428<br>4438        | 4429<br>4439   | 293<br>294 | 4920<br>4930     | 4921<br>4931 | 4922<br>4932 | 4924<br>4934  | 4925<br>4935     | 4936          | 4927<br>4937           | 4928<br>4938  | 4929<br>4939   |
| 245        | 4440             | 4441         | 4442                   | 4444          | 4445             | 4446          | 4447           | 4448                | 4449           | 295        | 4940             | 4941         | 4942         | 4944          | 4945             | 4946          | 4947                   | 4948          | 4949           |
| 246        | 4450             | 4451         | 4452 4454              |               | 4455             | 4456          | 4457           | 4458                | 4459           | 296        | 4950             | 4951         | 4952 4954    |               | 4955             | 4956          | 4957                   | 4958          | 4959           |
| 247        | 4460             | 4461         | 4462 4464              |               | 4465             | 4466          | 4467           | 4468                | 4469           | 297        | 4960             | 4961         | 4962 4964    |               | 4965             | 4966          | 4967                   | 4968          | 4969           |
| 248        | 4470             | 4471         |                        | 4472 4474     | 4475             | 4476          | 4477           | 4478                | 4479           | 298        | 4970             | 4971         | 4972 4974    |               | 4975             | 4976          | 4977                   | 4978          | 4979           |
| 249        | 4480             | 4481         | 4482                   | 4484          | 4485             | 4486          | 4487           | 4488                | 4489           | 299        | 4980             | 4981         | 4982 4984    |               | 4985             | 4986          | 4987                   | 4988          | 4989           |
| 250        | 4490             | 4491         |                        | 4492 4494     | 4495             |               | 4496 4497      |                     | 4498 4499      | 300        |                  | 4990 4991    | 4992 4994    |               | 4995             | 4996          | 4997                   |               | 4998 4999      |
|            |                  |              |                        |               |                  |               |                |                     |                |            |                  |              |              |               |                  |               |                        |               |                |

(1) For axis 1

| Data       | Posi-<br>tioning | M            | Dwell        |               | Command<br>speed | address                | Positioning    |               | Arc data       | Data       | Posi-<br>tioning | M            | Dwell        |               | Command<br>speed |               | Positioning<br>address |               | Arc data       |
|------------|------------------|--------------|--------------|---------------|------------------|------------------------|----------------|---------------|----------------|------------|------------------|--------------|--------------|---------------|------------------|---------------|------------------------|---------------|----------------|
| No.        | identi-<br>fier  | code         | time         | Low-<br>order | High-<br>order   | Low-<br>order          | High-<br>order | Low-<br>order | High-<br>order | No.        | identi-<br>fier  | code         | time         | -OW-<br>order | High-<br>order   | Low-<br>order | High-<br>order         | Low-<br>order | High-<br>order |
| 301        | 5000             | 5001         | 5002         | 5004          | 5005             | 5006                   | 5007           | 5008          | 5009           | 351        | 5500             | 5501         | 5502         | 5504          | 5505             | 5506          | 5507                   | 5508          | 5509           |
| 302        | 5010             | 5011         | 5012         | 5014          | 5015             | 5016                   | 5017           | 5018          | 5019           | 352        | 5510             | 5511         | 5512         | 5514          | 5515             | 5516          | 5517                   | 5518          | 5519           |
| 303        | 5020             | 5021         | 5022         | 5024          | 5025             | 5026                   | 5027           | 5028          | 5029           | 353        | 5520             | 5521         | 5522         | 5524          | 5525             | 5526          | 5527                   | 5528          | 5529           |
| 304        | 5030             | 5031         | 5032         | 5034          | 5035             | 5036                   | 5037           | 5038          | 5039           | 354        | 5530             | 5531         | 5532         | 5534          | 5535             | 5536          | 5537                   | 5538          | 5539           |
| 305        | 5040             | 5041         | 5042         | 5044          | 5045             | 5046                   | 5047           | 5048          | 5049           | 355        | 5540             | 5541         | 5542         | 5544          | 5545             | 5546          | 5547                   | 5548          | 5549           |
| 306        | 5050             | 5051         | 5052         | 5054          | 5055             | 5056                   | 5057           | 5058          | 5059           | 356        | 5550             | 5551         | 5552         | 5554          | 5555             | 5556          | 5557                   | 5558          | 5559           |
| 307        | 5060             | 5061         | 5062         | 5064          | 5065             | 5066                   | 5067           | 5068          | 5069           | 357        | 5560             | 5561         | 5562         | 5564          | 5565             | 5566          | 5567                   | 5568          | 5569           |
| 308        | 5070             | 5071         | 5072         | 5074          | 5075             | 5076                   | 5077           | 5078          | 5079           | 358        | 5570             | 5571         | 5572         | 5574          | 5575             | 5576          | 5577                   | 5578          | 5579           |
| 309        | 5080             | 5081         | 5082         | 5084          | 5085             | 5086                   | 5087           | 5088          | 5089           | 359        | 5580             | 5581         | 5582         | 5584          | 5585             | 5586          | 5587                   | 5588          | 5589           |
| 310        | 5090             | 5091         | 5092         | 5094          | 5095             | 5096                   | 5097           | 5098          | 5099           | 360        | 5590             | 5591         | 5592         | 5594          | 5595             | 5596          | 5597                   | 5598          | 5599           |
| 311        | 5100             | 5101         | 5102         | 5104          | 5105             | 5106                   | 5107           | 5108          | 5109           | 361        | 5600             | 5601         | 5602         | 5604          | 5605             | 5606          | 5607                   | 5608          | 5609           |
| 312        | 5110             | 5111         | 5112         | 5114          | 5115             | 5116                   | 5117           | 5118          | 5119           | 362        | 5610             | 5611         | 5612         | 5614          | 5615             | 5616          | 5617                   | 5618          | 5619           |
| 313        | 5120             | 5121         | 5122         | 5124          | 5125             | 5126                   | 5127           | 5128          | 5129           | 363        | 5620             | 5621         | 5622         | 5624          | 5625             | 5626          | 5627                   | 5628          | 5629           |
| 314        | 5130             | 5131         | 5132         | 5134          | 5135             | 5136                   | 5137           | 5138          | 5139           | 364        | 5630             | 5631         | 5632         | 5634          | 5635             | 5636          | 5637                   | 5638          | 5639           |
| 315        | 5140             | 5141         | 5142         | 5144          | 5145             | 5146                   | 5147           | 5148          | 5149           | 365        | 5640             | 5641         | 5642         | 5644          | 5645             | 5646          | 5647                   | 5648          | 5649           |
| 316        | 5150             | 5151         | 5152         | 5154          | 5155             | 5156                   | 5157           | 5158          | 5159           | 366        | 5650             | 5651         | 5652         | 5654          | 5655             | 5656          | 5657                   | 5658          | 5659           |
| 317        | 5160             | 5161         | 5162         | 5164          | 5165             | 5166                   | 5167           | 5168          | 5169           | 367        | 5660             | 5661         | 5662         | 5664          | 5665             | 5666          | 5667                   | 5668          | 5669           |
| 318        | 5170             | 5171         | 5172         | 5174          | 5175             | 5176                   | 5177           | 5178          | 5179           | 368        | 5670             | 5671         | 5672         | 5674          | 5675             | 5676          | 5677                   | 5678          | 5679           |
| 319        | 5180             | 5181         | 5182         | 5184          | 5185             | 5186                   | 5187           | 5188          | 5189           | 369        | 5680             | 5681         | 5682         | 5684          | 5685             | 5686          | 5687                   | 5688          | 5689           |
| 320        | 5190             | 5191         | 5192         | 5194          | 5195             | 5196                   | 5197           | 5198          | 5199           | 370        | 5690             | 5691         | 5692         | 5694          | 5695             | 5696          | 5697                   | 5698          | 5699           |
| 321        | 5200             | 5201         | 5202         | 5204          | 5205             | 5206                   | 5207           | 5208          | 5209           | 371        | 5700             | 5701         | 5702         | 5704          | 5705             | 5706          | 5707                   | 5708          | 5709           |
| 322        | 5210             | 5211         | 5212         | 5214          | 5215             | 5216                   | 5217           | 5218          | 5219           | 372        | 5710             | 5711         | 5712         | 5714          | 5715             | 5716          | 5717                   | 5718          | 5719           |
| 323        | 5220             | 5221         | 5222         | 5224          | 5225             | 5226                   | 5227           | 5228          | 5229           | 373        | 5720             | 5721         | 5722         | 5724          | 5725             | 5726          | 5727                   | 5728          | 5729           |
| 324        | 5230             | 5231         | 5232         | 5234          | 5235             | 5236                   | 5237           | 5238          | 5239           | 374        | 5730             | 5731         | 5732         | 5734          | 5735             | 5736          | 5737                   | 5738          | 5739           |
| 325        | 5240             | 5241         | 5242         | 5244          | 5245             | 5246                   | 5247           | 5248          | 5249           | 375        | 5740             | 5741         | 5742         | 5744          | 5745             | 5746          | 5747                   | 5748          | 5749           |
| 326        | 5250             | 5251         | 5252         | 5254          | 5255             | 5256                   | 5257           | 5258          | 5259           | 376        | 5750             | 5751         | 5752         | 5754          | 5755             | 5756          | 5757                   | 5758          | 5759           |
| 327        | 5260             | 5261         | 5262         | 5264          | 5265             | 5266                   | 5267           | 5268          | 5269           | 377        | 5760             | 5761         | 5762         | 5764          | 5765             | 5766          | 5767                   | 5768          | 5769           |
| 328        | 5270             | 5271         | 5272         | 5274          | 5275             | 5276                   | 5277           | 5278          | 5279           | 378        | 5770             | 5771         | 5772         | 5774          | 5775             | 5776          | 5777                   | 5778          | 5779           |
| 329        | 5280             | 5281         | 5282         | 5284          | 5285             | 5286                   | 5287           | 5288          | 5289           | 379        | 5780             | 5781         | 5782         | 5784          | 5785             | 5786          | 5787                   | 5788          | 5789           |
| 330        | 5290             | 5291         | 5292         | 5294          | 5295             | 5296                   | 5297           | 5298          | 5299           | 380        | 5790             | 5791         | 5792         | 5794          | 5795             | 5796          | 5797                   | 5798          | 5799           |
| 331        | 5300             | 5301         | 5302         | 5304          | 5305             | 5306                   | 5307           | 5308          | 5309           | 381        | 5800             | 5801         | 5802         | 5804          | 5805             | 5806          | 5807                   | 5808          | 5809           |
| 332        | 5310             | 5311         | 5312         | 5314          | 5315             | 5316                   | 5317           | 5318          | 5319           | 382        | 5810             | 5811         | 5812         | 5814          | 5815             | 5816          | 5817                   | 5818          | 5819           |
| 333        | 5320             | 5321         | 5322         | 5324          | 5325             | 5326                   | 5327           | 5328          | 5329           | 383        | 5820             | 5821         | 5822         | 5824          | 5825             | 5826          | 5827                   | 5828          | 5829           |
| 334        | 5330             | 5331         | 5332         | 5334          | 5335             | 5336                   | 5337           | 5338          | 5339           | 384        | 5830             | 5831         | 5832         | 5834          | 5835             | 5836          | 5837                   | 5838          | 5839           |
| 335        |                  | 5340 5341    |              | 5342 5344     | 5345             |                        | 5346 5347      | 5348 5349     |                | 385        |                  | 5840 5841    | 5842 5844    |               |                  | 5845 5846     | 5847                   | 5848          | 5849           |
| 336        | 5350<br>5360     | 5351         | 5352         | 5354          | 5355             | 5356 5357              |                | 5358<br>5368  | 5359           | 386        | 5850             | 5851         | 5852         | 5854          | 5855             | 5856          | 5857                   | 5858          | 5859           |
| 337<br>338 | 5370             | 5361<br>5371 | 5362<br>5372 | 5364<br>5374  | 5365<br>5375     | 5366 5367<br>5376 5377 |                | 5378          | 5369<br>5379   | 387<br>388 | 5860<br>5870     | 5861<br>5871 | 5862<br>5872 | 5864<br>5874  | 5865<br>5875     | 5866<br>5876  | 5867<br>5877           | 5868<br>5878  | 5869<br>5879   |
| 339        | 5380             |              |              | 5384          | 5385             |                        |                |               | 5389           | 389        | 5880             | 5881         | 5882         | 5884          | 5885             | 5886          | 5887                   | 5888          |                |
| 340        | 5390             | 5381<br>5391 | 5382<br>5392 | 5394          | 5395             | 5386 5387<br>5396 5397 |                | 5388<br>5398  | 5399           | 390        | 5890             | 5891         | 5892         | 5894          | 5895             | 5896          | 5897                   | 5898          | 5889<br>5899   |
|            | 5400             | 5401         | 5402         | 5404          | 5405             |                        | 5406 5407      | 5408          |                |            | 5900             | 5901         | 5902         |               | 5905             | 5906          |                        | 5908          | 5909           |
| 341<br>342 | 5410             | 5411         |              | 5412 5414     | 5415             |                        | 5416 5417      | 5418          | 5409<br>5419   | 391<br>392 | 5910             | 5911         | 5912         | 5904<br>5914  | 5915             | 5916          | 5907<br>5917           | 5918          | 5919           |
| 343        | 5420             | 5421         | 5422         | 5424          | 5425             | 5426                   | 5427           | 5428          | 5429           | 393        | 5920             | 5921         | 5922         | 5924          | 5925             | 5926          | 5927                   | 5928          | 5929           |
| 344        | 5430             | 5431         | 5432         | 5434          | 5435             | 5436                   | 5437           | 5438          | 5439           | 394        | 5930             | 5931         | 5932         | 5934          | 5935             | 5936          | 5937                   | 5938          | 5939           |
| 345        | 5440             | 5441         | 5442         | 5444          | 5445             |                        | 5446 5447      | 5448          | 5449           | 395        | 5940             | 5941         | 5942         | 5944          | 5945             | 5946          | 5947                   | 5948          | 5949           |
| 346        | 5450             | 5451         | 5452         | 5454          | 5455             | 5456 5457              |                | 5458          | 5459           | 396        | 5950             | 5951         | 5952         | 5954          | 5955             | 5956          | 5957                   | 5958          | 5959           |
| 347        | 5460             | 5461         | 5462         | 5464          | 5465             | 5466 5467              |                | 5468          | 5469           | 397        | 5960             | 5961         | 5962         | 5964          | 5965             | 5966          | 5967                   | 5968          | 5969           |
| 348        | 5470             | 5471         | 5472         | 5474          | 5475             | 5476 5477              |                | 5478          | 5479           | 398        | 5970             | 5971         | 5972         | 5974          | 5975             | 5976          | 5977                   | 5978          | 5979           |
| 349        | 5480             | 5481         | 5482         | 5484          | 5485             | 5486                   | 5487           | 5488          | 5489           | 399        | 5980             | 5981         | 5982         | 5984          | 5985             | 5986          | 5987                   | 5988          | 5989           |
| 350        | 5490             | 5491         | 5492         | 5494          | 5495             | 5496 5497              |                | 5498          | 5499           | 400        | 5990             | 5991         | 5992         | 5994          | 5995             | 5996          | 5997                   | 5998 5999     |                |
|            |                  |              |              |               |                  |                        |                |               |                |            |                  |              |              |               |                  |               |                        |               |                |

 $\mathbf{r}$ 

(1) For axis 1

| Data       | Posi-<br>tioning | M            | Dwell        |               | Command<br>speed |               | Positioning<br>address |                     | Arc data       | Data       | Posi-<br>tioning | M            | Dwell               |               | Command<br>speed |               | Positioning<br>address |               | Arc data       |
|------------|------------------|--------------|--------------|---------------|------------------|---------------|------------------------|---------------------|----------------|------------|------------------|--------------|---------------------|---------------|------------------|---------------|------------------------|---------------|----------------|
| No.        | identi-<br>fier  | code         | time         | Low-<br>order | High-<br>order   | Low-<br>order | High-<br>order         | Low-<br>order       | High-<br>order | No.        | identi-<br>fier  | code         | time                | -OW-<br>order | High-<br>order   | Low-<br>order | High-<br>order         | Low-<br>order | High-<br>order |
| 401        | 6000             | 6001         | 6002         | 6004          | 6005             | 6006          | 6007                   | 6008                | 6009           | 451        | 6500             | 6501         | 6502                | 6504          | 6505             | 6506          | 6507                   | 6508          | 6509           |
| 402        | 6010             | 6011         | 6012         | 6014          | 6015             | 6016          | 6017                   | 6018                | 6019           | 452        | 6510             | 6511         | 6512                | 6514          | 6515             | 6516          | 6517                   | 6518          | 6519           |
| 403        | 6020             | 6021         | 6022         | 6024          | 6025             | 6026          | 6027                   | 6028                | 6029           | 453        | 6520             | 6521         | 6522                | 6524          | 6525             | 6526          | 6527                   | 6528          | 6529           |
| 404        | 6030             | 6031         | 6032         | 6034          | 6035             | 6036          | 6037                   | 6038                | 6039           | 454        | 6530             | 6531         | 6532                | 6534          | 6535             | 6536          | 6537                   | 6538          | 6539           |
| 405        | 6040             | 6041         | 6042         | 6044          | 6045             | 6046          | 6047                   | 6048                | 6049           | 455        | 6540             | 6541         | 6542                | 6544          | 6545             | 6546          | 6547                   | 6548          | 6549           |
| 406        | 6050             | 6051         | 6052         | 6054          | 6055             | 6056          | 6057                   | 6058                | 6059           | 456        | 6550             | 6551         | 6552                | 6554          | 6555             | 6556          | 6557                   | 6558          | 6559           |
| 407        | 6060             | 6061         | 6062         | 6064          | 6065             | 6066          | 6067                   | 6068                | 6069           | 457        | 6560             | 6561         | 6562                | 6564          | 6565             | 6566          | 6567                   | 6568          | 6569           |
| 408        | 6070             | 6071         | 6072         | 6074          | 6075             | 6076          | 6077                   | 6078                | 6079           | 458        | 6570             | 6571         | 6572                | 6574          | 6575             | 6576          | 6577                   | 6578          | 6579           |
| 409        | 6080             | 6081         | 6082         | 6084          | 6085             | 6086          | 6087                   | 6088                | 6089           | 459        | 6580             | 6581         | 6582                | 6584          | 6585             | 6586          | 6587                   | 6588          | 6589           |
| 410        | 6090             | 6091         | 6092         | 6094          | 6095             | 6096          | 6097                   | 6098                | 6099           | 460        | 6590             | 6591         | 6592                | 6594          | 6595             | 6596          | 6597                   | 6598          | 6599           |
| 411        | 6100             | 6101         | 6102         | 6104          | 6105             | 6106          | 6107                   | 6108                | 6109           | 461        | 6600             | 6601         | 6602                | 6604          | 6605             | 6606          | 6607                   | 6608          | 6609           |
| 412        | 6110             | 6111         | 6112         | 6114          | 6115             | 6116          | 6117                   | 6118                | 6119           | 462        | 6610             | 6611         | 6612                | 6614          | 6615             | 6616          | 6617                   | 6618          | 6619           |
| 413        | 6120             | 6121         | 6122         | 6124          | 6125             | 6126          | 6127                   | 6128                | 6129           | 463        | 6620             | 6621         | 6622                | 6624          | 6625             | 6626          | 6627                   | 6628          | 6629           |
| 414        | 6130             | 6131         | 6132         | 6134          | 6135             | 6136          | 6137                   | 6138                | 6139           | 464        | 6630             | 6631         | 6632                | 6634          | 6635             | 6636          | 6637                   | 6638          | 6639           |
| 415        | 6140             | 6141         | 6142         | 6144          | 6145             | 6146          | 6147                   | 6148                | 6149           | 465        | 6640             | 6641         | 6642                | 6644          | 6645             | 6646          | 6647                   | 6648          | 6649           |
| 416        | 6150             | 6151         | 6152         | 6154          | 6155             | 6156          | 6157                   | 6158                | 6159           | 466        | 6650             | 6651         | 6652                | 6654          | 6655             | 6656          | 6657                   | 6658          | 6659           |
| 417        | 6160             | 6161         | 6162         | 6164          | 6165             | 6166          | 6167                   | 6168                | 6169           | 467        | 6660             | 6661         | 6662                | 6664          | 6665             | 6666          | 6667                   | 6668          | 6669           |
| 418        | 6170             | 6171         | 6172         | 6174          | 6175             | 6176          | 6177                   | 6178                | 6179           | 468        | 6670             | 6671         | 6672                | 6674          | 6675             | 6676          | 6677                   | 6678          | 6679           |
| 419        | 6180             | 6181         | 6182         | 6184          | 6185             | 6186          | 6187                   | 6188                | 6189           | 469        | 6680             | 6681         | 6682                | 6684          | 6685             | 6686          | 6687                   | 6688          | 6689           |
| 420        | 6190             | 6191         | 6192         | 6194          | 6195             | 6196          | 6197                   | 6198                | 6199           | 470        | 6690             | 6691         | 6692                | 6694          | 6695             | 6696          | 6697                   | 6698          | 6699           |
| 421        | 6200             | 6201         | 6202         | 6204          | 6205             | 6206          | 6207                   | 6208                | 6209           | 471        | 6700             | 6701         | 6702                | 6704          | 6705             | 6706          | 6707                   | 6708          | 6709           |
| 422        | 6210             | 6211         | 6212         | 6214          | 6215             | 6216          | 6217                   | 6218                | 6219           | 472        | 6710             | 6711         | 6712                | 6714          | 6715             | 6716          | 6717                   | 6718          | 6719           |
| 423<br>424 | 6220<br>6230     | 6221<br>6231 | 6222<br>6232 | 6224<br>6234  | 6225<br>6235     | 6226<br>6236  | 6227<br>6237           | 6228<br>6238        | 6229<br>6239   | 473<br>474 | 6720<br>6730     | 6721<br>6731 | 6722<br>6732        | 6724<br>6734  | 6725<br>6735     | 6726<br>6736  | 6727<br>6737           | 6728<br>6738  | 6729<br>6739   |
| 425        | 6240             | 6241         | 6242         | 6244          | 6245             | 6246          | 6247                   | 6248                | 6249           | 475        | 6740             | 6741         | 6742                | 6744          | 6745             | 6746          | 6747                   | 6748          | 6749           |
| 426        | 6250             | 6251         | 6252         | 6254          | 6255             | 6256          | 6257                   | 6258                | 6259           | 476        | 6750             | 6751         | 6752                | 6754          | 6755             | 6756          | 6757                   | 6758          | 6759           |
| 427        | 6260             | 6261         | 6262         | 6264          | 6265             | 6266          | 6267                   | 6268                | 6269           | 477        | 6760             | 6761         | 6762                | 6764          | 6765             | 6766          | 6767                   | 6768          | 6769           |
| 428        | 6270             | 6271         | 6272         | 6274          | 6275             | 6276          | 6277                   | 6278                | 6279           | 478        | 6770             | 6771         | 6772                | 6774          | 6775             | 6776          | 6777                   | 6778          | 6779           |
| 429        | 6280             | 6281         | 6282         | 6284          | 6285             | 6286          | 6287                   | 6288                | 6289           | 479        | 6780             | 6781         | 6782                | 6784          | 6785             | 6786          | 6787                   | 6788          | 6789           |
| 430        | 6290             | 6291         | 6292         | 6294          | 6295             | 6296          | 6297                   | 6298                | 6299           | 480        | 6790             | 6791         | 6792                | 6794          | 6795             | 6796          | 6797                   | 6798          | 6799           |
| 431        | 6300             | 6301         | 6302         | 6304          | 6305             | 6306          | 6307                   | 6308                | 6309           | 481        | 6800             | 6801         | 6802                | 6804          | 6805             | 6806          | 6807                   | 6808          | 6809           |
| 432        | 6310             | 6311         | 6312         | 6314          | 6315             | 6316          | 6317                   | 6318                | 6319           | 482        | 6810             | 6811         | 6812                | 6814          | 6815             | 6816          | 6817                   | 6818          | 6819           |
| 433        | 6320             | 6321         | 6322         | 6324          | 6325             | 6326          | 6327                   | 6328                | 6329           | 483        | 6820             | 6821         | 6822                | 6824          | 6825             | 6826          | 6827                   | 6828          | 6829           |
| 434        | 6330             | 6331         | 6332         | 6334          | 6335             | 6336          | 6337                   | 6338                | 6339           | 484        | 6830             | 6831         | 6832                | 6834          | 6835             | 6836          | 6837                   | 6838          | 6839           |
| 435        | 6340             | 6341         |              | 6342 6344     | 6345             |               |                        | 6346 6347 6348 6349 |                | 485        |                  |              | 6840 6841 6842 6844 |               |                  | 6845 6846     | 6847                   |               | 6848 6849      |
| 436        | 6350             | 6351         | 6352         | 6354          | 6355             | 6356          | 6357                   | 6358                | 6359           | 486        | 6850             | 6851         | 6852                | 6854          | 6855             | 6856          | 6857                   | 6858          | 6859           |
| 437        | 6360             | 6361         | 6362         | 6364          | 6365             |               | 6366 6367              | 6368                | 6369           | 487        | 6860             | 6861         | 6862                | 6864          | 6865             | 6866          | 6867                   | 6868          | 6869           |
| 438        | 6370             | 6371         | 6372         | 6374          | 6375             |               | 6376 6377              | 6378                | 6379           | 488        | 6870             | 6871         | 6872                | 6874          | 6875             | 6876          | 6877                   | 6878          | 6879           |
| 439        | 6380             | 6381         | 6382         | 6384          | 6385             | 6386          | 6387                   | 6388                | 6389           | 489        | 6880             | 6881         | 6882                | 6884          | 6885             | 6886          | 6887                   | 6888          | 6889           |
| 440        | 6390             | 6391         | 6392         | 6394          | 6395             | 6396          | 6397                   | 6398                | 6399           | 490        | 6890             | 6891         | 6892                | 6894          | 6895             | 6896          | 6897                   | 6898          | 6899           |
| 441        | 6400             | 6401         |              | 6402 6404     | 6405             | 6406          | 6407                   | 6408                | 6409           | 491        | 6900             | 6901         | 6902                | 6904          | 6905             | 6906          | 6907                   | 6908          | 6909           |
| 442        | 6410             | 6411         | 6412 6414    |               | 6415             |               | 6416 6417              | 6418                | 6419           | 492        | 6910             | 6911         | 6912                | 6914          | 6915             | 6916          | 6917                   | 6918          | 6919           |
| 443        | 6420             | 6421         | 6422         | 6424          | 6425             | 6426          | 6427                   | 6428                | 6429           | 493        | 6920             | 6921         | 6922                | 6924          | 6925             | 6926          | 6927                   | 6928          | 6929           |
| 444        | 6430             | 6431         | 6432         | 6434          | 6435             | 6436          | 6437                   | 6438                | 6439           | 494        | 6930             | 6931         | 6932                | 6934          | 6935             | 6936          | 6937                   | 6938          | 6939           |
| 445        | 6440             | 6441         | 6442         | 6444          | 6445             |               | 6446 6447              | 6448                | 6449           | 495        | 6940             | 6941         | 6942                | 6944          | 6945             | 6946          | 6947                   | 6948          | 6949           |
| 446        | 6450             | 6451         | 6452 6454    |               | 6455             | 6456          | 6457                   | 6458                | 6459           | 496        | 6950             | 6951         | 6952                | 6954          | 6955             | 6956          | 6957                   | 6958          | 6959           |
| 447        | 6460             | 6461         | 6462 6464    |               | 6465             | 6466          | 6467                   | 6468                | 6469           | 497        | 6960             | 6961         | 6962                | 6964          | 6965             | 6966          | 6967                   | 6968          | 6969           |
| 448        | 6470             | 6471         | 6472 6474    |               | 6475             | 6476          | 6477                   | 6478                | 6479           | 498        | 6970             | 6971         | 6972 6974           |               | 6975             | 6976          | 6977                   | 6978          | 6979           |
| 449        | 6480             | 6481         | 6482         | 6484          | 6485             | 6486          | 6487                   | 6488                | 6489           | 499        | 6980             | 6981         | 6982                | 6984          | 6985             | 6986          | 6987                   | 6988          | 6989           |
| 450        | 6490             | 6491         | 6492 6494    |               | 6495             |               | 6496 6497              | 6498                | 6499           | 500        |                  | 6990 6991    | 6992 6994           |               | 6995             | 6996          | 6997                   |               | 6998 6999      |

r

(1) For axis 1

| Data       | Posi-<br>tioning | М            | Dwell        |               | Command<br>speed | Positioning   | address        |               | Arc data       | Data       | Posi-<br>tioning | M            | Dwell        |               | Command<br>speed |               | Positioning<br>address |               | Arc data       |
|------------|------------------|--------------|--------------|---------------|------------------|---------------|----------------|---------------|----------------|------------|------------------|--------------|--------------|---------------|------------------|---------------|------------------------|---------------|----------------|
| No.        | identi-<br>fier  | code         | time         | -OW-<br>order | High-<br>order   | Low-<br>order | High-<br>order | Low-<br>order | High-<br>order | No.        | identi-<br>fier  | code         | time         | -OW-<br>order | High-<br>order   | Low-<br>order | High-<br>order         | Low-<br>order | High-<br>order |
| 501        | 7000             | 7001         | 7002         | 7004          | 7005             | 7006          | 7007           | 7008          | 7009           | 551        | 7500             | 7501         | 7502         | 7504          | 7505             | 7506          | 7507                   | 7508          | 7509           |
| 502        | 7010             | 7011         | 7012         | 7014          | 7015             | 7016          | 7017           | 7018          | 7019           | 552        | 7510             | 7511         | 7512         | 7514          | 7515             | 7516          | 7517                   | 7518          | 7519           |
| 503        | 7020             | 7021         | 7022         | 7024          | 7025             | 7026          | 7027           | 7028          | 7029           | 553        | 7520             | 7521         | 7522         | 7524          | 7525             | 7526          | 7527                   | 7528          | 7529           |
| 504        | 7030             | 7031         | 7032         | 7034          | 7035             | 7036          | 7037           | 7038          | 7039           | 554        | 7530             | 7531         | 7532         | 7534          | 7535             | 7536          | 7537                   | 7538          | 7539           |
| 505        | 7040             | 7041         | 7042         | 7044          | 7045             | 7046          | 7047           | 7048          | 7049           | 555        | 7540             | 7541         | 7542         | 7544          | 7545             | 7546          | 7547                   | 7548          | 7549           |
| 506        | 7050             | 7051         | 7052         | 7054          | 7055             | 7056          | 7057           | 7058          | 7059           | 556        | 7550             | 7551         | 7552         | 7554          | 7555             | 7556          | 7557                   | 7558          | 7559           |
| 507        | 7060             | 7061         | 7062         | 7064          | 7065             | 7066          | 7067           | 7068          | 7069           | 557        | 7560             | 7561         | 7562         | 7564          | 7565             | 7566          | 7567                   | 7568          | 7569           |
| 508        | 7070             | 7071         | 7072         | 7074          | 7075             | 7076          | 7077           | 7078          | 7079           | 558        | 7570             | 7571         | 7572         | 7574          | 7575             | 7576          | 7577                   | 7578          | 7579           |
| 509        | 7080             | 7081         | 7082         | 7084          | 7085             | 7086          | 7087           | 7088          | 7089           | 559        | 7580             | 7581         | 7582         | 7584          | 7585             | 7586          | 7587                   | 7588          | 7589           |
| 510        | 7090             | 7091         | 7092         | 7094          | 7095             | 7096          | 7097           | 7098          | 7099           | 560        | 7590             | 7591         | 7592         | 7594          | 7595             | 7596          | 7597                   | 7598          | 7599           |
| 511        | 7100             | 7101         | 7102         | 7104          | 7105             | 7106          | 7107           | 7108          | 7109           | 561        | 7600             | 7601         | 7602         | 7604          | 7605             | 7606          | 7607                   | 7608          | 7609           |
| 512        | 7110             | 7111         | 7112         | 7114          | 7115             | 7116          | 7117           | 7118          | 7119           | 562        | 7610             | 7611         | 7612         | 7614          | 7615             | 7616          | 7617                   | 7618          | 7619           |
| 513        | 7120             | 7121         | 7122         | 7124          | 7125             | 7126          | 7127           | 7128          | 7129           | 563        | 7620             | 7621         | 7622         | 7624          | 7625             | 7626          | 7627                   | 7628          | 7629           |
| 514        | 7130             | 7131         | 7132         | 7134          | 7135             | 7136          | 7137           | 7138          | 7139           | 564        | 7630             | 7631         | 7632         | 7634          | 7635             | 7636          | 7637                   | 7638          | 7639           |
| 515        | 7140             | 7141         | 7142         | 7144          | 7145             | 7146          | 7147           | 7148          | 7149           | 565        | 7640             | 7641         | 7642         | 7644          | 7645             | 7646          | 7647                   | 7648          | 7649           |
| 516        | 7150             | 7151         | 7152         | 7154          | 7155             | 7156          | 7157           | 7158          | 7159           | 566        | 7650             | 7651         | 7652         | 7654          | 7655             | 7656          | 7657                   | 7658          | 7659           |
| 517<br>518 | 7160<br>7170     | 7161<br>7171 | 7162<br>7172 | 7164<br>7174  | 7165<br>7175     | 7166<br>7176  | 7167<br>7177   | 7168<br>7178  | 7169<br>7179   | 567<br>568 | 7660<br>7670     | 7661<br>7671 | 7662<br>7672 | 7664<br>7674  | 7665<br>7675     | 7666<br>7676  | 7667<br>7677           | 7668<br>7678  | 7669<br>7679   |
| 519        | 7180             | 7181         | 7182         | 7184          | 7185             | 7186          | 7187           | 7188          | 7189           | 569        | 7680             | 7681         | 7682         | 7684          | 7685             | 7686          | 7687                   | 7688          | 7689           |
| 520        | 7190             | 7191         | 7192         | 7194          | 7195             | 7196          | 7197           | 7198          | 7199           | 570        | 7690             | 7691         | 7692         | 7694          | 7695             | 7696          | 7697                   | 7698          | 7699           |
| 521        | 7200             | 7201         | 7202         | 7204          | 7205             | 7206          | 7207           | 7208          | 7209           | 571        | 7700             | 7701         | 7702         | 7704          | 7705             | 7706          | 7707                   | 7708          | 7709           |
| 522        | 7210             | 7211         | 7212         | 7214          | 7215             | 7216          | 7217           | 7218          | 7219           | 572        | 7710             | 7711         | 7712         | 7714          | 7715             | 7716          | 7717                   | 7718          | 7719           |
| 523        | 7220             | 7221         | 7222         | 7224          | 7225             | 7226          | 7227           | 7228          | 7229           | 573        | 7720             | 7721         | 7722         | 7724          | 7725             | 7726          | 7727                   | 7728          | 7729           |
| 524        | 7230             | 7231         | 7232         | 7234          | 7235             | 7236          | 7237           | 7238          | 7239           | 574        | 7730             | 7731         | 7732         | 7734          | 7735             | 7736          | 7737                   | 7738          | 7739           |
| 525        | 7240             | 7241         | 7242         | 7244          | 7245             | 7246          | 7247           | 7248          | 7249           | 575        | 7740             | 7741         | 7742         | 7744          | 7745             | 7746          | 7747                   | 7748          | 7749           |
| 526        | 7250             | 7251         | 7252         | 7254          | 7255             | 7256          | 7257           | 7258          | 7259           | 576        | 7750             | 7751         | 7752         | 7754          | 7755             | 7756          | 7757                   | 7758          | 7759           |
| 527        | 7260             | 7261         | 7262         | 7264          | 7265             | 7266          | 7267           | 7268          | 7269           | 577        | 7760             | 7761         | 7762         | 7764          | 7765             | 7766          | 7767                   | 7768          | 7769           |
| 528        | 7270             | 7271         | 7272         | 7274          | 7275             | 7276          | 7277           | 7278          | 7279           | 578        | 7770             | 7771         | 7772         | 7774          | 7775             | 7776          | 7777                   | 7778          | 7779           |
| 529        | 7280             | 7281         | 7282         | 7284          | 7285             | 7286          | 7287           | 7288          | 7289           | 579        | 7780             | 7781         | 7782         | 7784          | 7785             | 7786          | 7787                   | 7788          | 7789           |
| 530        | 7290             | 7291         | 7292         | 7294          | 7295             | 7296          | 7297           | 7298          | 7299           | 580        | 7790             | 7791         | 7792         | 7794          | 7795             | 7796          | 7797                   | 7798          | 7799           |
| 531        | 7300             | 7301         | 7302         | 7304          | 7305             | 7306          | 7307           | 7308          | 7309           | 581        | 7800             | 7801         | 7802         | 7804          | 7805             | 7806          | 7807                   | 7808          | 7809           |
| 532        | 7310             | 7311         | 7312         | 7314          | 7315             | 7316          | 7317           | 7318          | 7319           | 582        | 7810             | 7811         | 7812         | 7814          | 7815             | 7816          | 7817                   | 7818          | 7819           |
| 533        | 7320             | 7321         | 7322         | 7324          | 7325             | 7326          | 7327           | 7328          | 7329           | 583        | 7820             | 7821         | 7822         | 7824          | 7825             | 7826          | 7827                   | 7828          | 7829           |
| 534        | 7330             | 7331         | 7332         | 7334          | 7335             | 7336          | 7337           | 7338          | 7339           | 584        | 7830             | 7831         | 7832         | 7834          | 7835             | 7836          | 7837                   | 7838          | 7839           |
| 535        | 7340             | 7341         |              | 7342   7344   | 7345             | 7346          | 7347           | 7348          | 7349           | 585        | 7840             | 7841         |              | 7842 7844     | 7845             | 7846          | 7847                   | 7848          | 7849           |
| 536        | 7350             | 7351         | 7352         | 7354          | 7355             | 7356          | 7357           | 7358          | 7359           | 586        | 7850             | 7851         | 7852         | 7854          | 7855             | 7856          | 7857                   | 7858          | 7859           |
| 537        | 7360             | 7361         | 7362         | 7364          | 7365             | 7366          | 7367           | 7368          | 7369           | 587        | 7860             | 7861         | 7862         | 7864          | 7865             | 7866          | 7867                   | 7868          | 7869           |
| 538        | 7370             | 7371         | 7372         | 7374          | 7375             | 7376          | 7377           | 7378          | 7379           | 588        | 7870             | 7871         | 7872         | 7874          | 7875             | 7876          | 7877                   | 7878          | 7879           |
| 539        | 7380             | 7381         | 7382         | 7384          | 7385             | 7386          | 7387           | 7388          | 7389           | 589        | 7880             | 7881         | 7882         | 7884          | 7885             | 7886          | 7887                   | 7888          | 7889           |
| 540        | 7390             | 7391         | 7392         | 7394          | 7395             | 7396          | 7397           | 7398          | 7399           | 590        | 7890             | 7891         | 7892         | 7894          | 7895             | 7896          | 7897                   | 7898          | 7899           |
| 541        | 7400             | 7401         |              | 7402 7404     | 7405             | 7406          | 7407           | 7408          | 7409           | 591        | 7900             | 7901         | 7902         | 7904          | 7905             | 7906          | 7907                   | 7908          | 7909           |
| 542        | 7410             | 7411         |              | 7412 7414     | 7415             | 7416          | 7417           | 7418          | 7419           | 592        | 7910             | 7911         | 7912         | 7914          | 7915             | 7916          | 7917                   | 7918          | 7919           |
| 543<br>544 | 7420<br>7430     | 7421<br>7431 | 7422<br>7432 | 7424<br>7434  | 7425<br>7435     | 7426<br>7436  | 7427<br>7437   | 7428<br>7438  | 7429<br>7439   | 593<br>594 | 7920<br>7930     | 7921<br>7931 | 7922<br>7932 | 7924<br>7934  | 7925<br>7935     | 7926<br>7936  | 7927<br>7937           | 7928<br>7938  | 7929<br>7939   |
| 545        | 7440             | 7441         | 7442         | 7444          | 7445             | 7446          | 7447           | 7448          | 7449           | 595        | 7940             | 7941         | 7942         | 7944          | 7945             | 7946          | 7947                   | 7948          | 7949           |
| 546        | 7450             | 7451         |              | 7452 7454     | 7455             | 7456          | 7457           | 7458          | 7459           | 596        | 7950             | 7951         | 7952 7954    |               | 7955             | 7956          | 7957                   | 7958          | 7959           |
| 547        | 7460             | 7461         | 7462         | 7464          | 7465             | 7466          | 7467           | 7468          | 7469           | 597        | 7960             | 7961         | 7962 7964    |               | 7965             | 7966          | 7967                   | 7968          | 7969           |
| 548        | 7470             | 7471         |              | 7472 7474     | 7475             | 7476          | 7477           | 7478          | 7479           | 598        | 7970             | 7971         | 7972 7974    |               | 7975             | 7976          | 7977                   | 7978          | 7979           |
| 549        | 7480             | 7481         | 7482         | 7484          | 7485             | 7486          | 7487           | 7488          | 7489           | 599        | 7980             | 7981         | 7982 7984    |               | 7985             | 7986          | 7987                   | 7988          | 7989           |
| 550        | 7490             | 7491         |              | 7492 7494     | 7495             | 7496          | 7497           | 7498          | 7499           | 600        | 7990             | 7991         | 7992         | 7994          | 7995             | 7996          | 7997                   | 7998 7999     |                |
|            |                  |              |              |               |                  |               |                |               |                |            |                  |              |              |               |                  |               |                        |               |                |

(2) For axis 2

|             | Posi-              |           |               |           | Command        |       | Positioning      |       | Arc data  |             | Posi-              |           |               |           | Command        |           | Positioning      |       | Arc data  |
|-------------|--------------------|-----------|---------------|-----------|----------------|-------|------------------|-------|-----------|-------------|--------------------|-----------|---------------|-----------|----------------|-----------|------------------|-------|-----------|
| Data<br>No. | tioning<br>identi- | м<br>code | Dwell<br>time | Low-      | speed<br>High- | Low-  | address<br>High- | Low-  | High-     | Data<br>No. | tioning<br>identi- | М<br>code | Dwell<br>time | Low-      | speed<br>High- | Low-      | address<br>High- | Low-  | High-     |
|             | fier               |           |               | order     | order          | order | order            | order | order     |             | fier               |           |               | order     | order          | order     | order            | order | order     |
| 1           | 8000               | 8001      | 8002          | 8004      | 8005           | 8006  | 8007             | 8008  | 8009      | 51          | 8500               | 8501      | 8502          | 8504      | 8505           | 8506      | 8507             | 8508  | 8509      |
| 2           | 8010               | 8011      | 8012          | 8014      | 8015           | 8016  | 8017             | 8018  | 8019      | 52          | 8510               | 8511      | 8512          | 8514      | 8515           | 8516      | 8517             | 8518  | 8519      |
| 3           | 8020               | 8021      | 8022          | 8024      | 8025           | 8026  | 8027             | 8028  | 8029      | 53          | 8520               | 8521      | 8522          | 8524      | 8525           | 8526      | 8527             | 8528  | 8529      |
| 4           | 8030               | 8031      | 8032          | 8034      | 8035           | 8036  | 8037             | 8038  | 8039      | 54          | 8530               | 8531      | 8532          | 8534      | 8535           | 8536      | 8537             | 8538  | 8539      |
| 5           | 8040               | 8041      | 8042          | 8044      | 8045           | 8046  | 8047             | 8048  | 8049      | 55          | 8540               | 8541      | 8542          | 8544      | 8545           | 8546      | 8547             | 8548  | 8549      |
| 6           | 8050               | 8051      | 8052          | 8054      | 8055           | 8056  | 8057             | 8058  | 8059      | 56          | 8550               | 8551      | 8552          | 8554      | 8555           | 8556      | 8557             | 8558  | 8559      |
| 7           | 8060               | 8061      | 8062          | 8064      | 8065           | 8066  | 8067             | 8068  | 8069      | 57          | 8560               | 8561      | 8562          | 8564      | 8565           | 8566      | 8567             | 8568  | 8569      |
| 8           | 8070               | 8071      | 8072          | 8074      | 8075           | 8076  | 8077             | 8078  | 8079      | 58          | 8570               | 8571      | 8572          | 8574      | 8575           | 8576      | 8577             | 8578  | 8579      |
| 9           | 8080               | 8081      | 8082          | 8084      | 8085           | 8086  | 8087             | 8088  | 8089      | 59          | 8580               | 8581      | 8582          | 8584      | 8585           | 8586      | 8587             | 8588  | 8589      |
| 10          | 8090               | 8091      | 8092          | 8094      | 8095           | 8096  | 8097             | 8098  | 8099      | 60          | 8590               | 8591      | 8592          | 8594      | 8595           | 8596      | 8597             | 8598  | 8599      |
| 11          | 8100               | 8101      | 8102          | 8104      | 8105           | 8106  | 8107             | 8108  | 8109      | 61          | 8600               | 8601      | 8602          | 8604      | 8605           | 8606      | 8607             | 8608  | 8609      |
| 12          | 8110               | 8111      | 8112          | 8114      | 8115           | 8116  | 8117             | 8118  | 8119      | 62          | 8610               | 8611      | 8612          | 8614      | 8615           | 8616      | 8617             | 8618  | 8619      |
| 13          | 8120               | 8121      | 8122          | 8124      | 8125           | 8126  | 8127             | 8128  | 8129      | 63          | 8620               | 8621      | 8622          | 8624      | 8625           | 8626      | 8627             | 8628  | 8629      |
| 14          | 8130               | 8131      | 8132          | 8134      | 8135           | 8136  | 8137             | 8138  | 8139      | 64          | 8630               | 8631      | 8632          | 8634      | 8635           | 8636      | 8637             | 8638  | 8639      |
| 15          | 8140               | 8141      | 8142          | 8144      | 8145           | 8146  | 8147             | 8148  | 8149      | 65          | 8640               | 8641      | 8642          | 8644      | 8645           | 8646      | 8647             | 8648  | 8649      |
| 16          | 8150               | 8151      | 8152          | 8154      | 8155           | 8156  | 8157             | 8158  | 8159      | 66          | 8650               | 8651      | 8652          | 8654      | 8655           | 8656      | 8657             | 8658  | 8659      |
| 17          | 8160               | 8161      | 8162          | 8164      | 8165           | 8166  | 8167             | 8168  | 8169      | 67          | 8660               | 8661      | 8662          | 8664      | 8665           | 8666      | 8667             | 8668  | 8669      |
| 18          | 8170               | 8171      | 8172          | 8174      | 8175           | 8176  | 8177             | 8178  | 8179      | 68          | 8670               | 8671      | 8672          | 8674      | 8675           | 8676      | 8677             | 8678  | 8679      |
| 19          | 8180               | 8181      | 8182          | 8184      | 8185           | 8186  | 8187             | 8188  | 8189      | 69          | 8680               | 8681      | 8682          | 8684      | 8685           | 8686      | 8687             | 8688  | 8689      |
| 20          | 8190               | 8191      | 8192          | 8194      | 8195           | 8196  | 8197             | 8198  | 8199      | 70          | 8690               | 8691      | 8692          | 8694      | 8695           | 8696      | 8697             | 8698  | 8699      |
| 21          | 8200               | 8201      | 8202          | 8204      | 8205           | 8206  | 8207             | 8208  | 8209      | 71          | 8700               | 8701      | 8702          | 8704      | 8705           | 8706      | 8707             | 8708  | 8709      |
| 22          | 8210               | 8211      | 8212          | 8214      | 8215           | 8216  | 8217             | 8218  | 8219      | 72          | 8710               | 8711      | 8712          | 8714      | 8715           | 8716      | 8717             | 8718  | 8719      |
| 23          | 8220               | 8221      | 8222          | 8224      | 8225           | 8226  | 8227             | 8228  | 8229      | 73          | 8720               | 8721      | 8722          | 8724      | 8725           | 8726      | 8727             | 8728  | 8729      |
| 24          | 8230               | 8231      | 8232          | 8234      | 8235           | 8236  | 8237             | 8238  | 8239      | 74          | 8730               | 8731      | 8732          | 8734      | 8735           | 8736      | 8737             | 8738  | 8739      |
| 25          | 8240               | 8241      | 8242          | 8244      | 8245           | 8246  | 8247             | 8248  | 8249      | 75          | 8740               | 8741      | 8742          | 8744      | 8745           | 8746      | 8747             | 8748  | 8749      |
| 26          | 8250               | 8251      | 8252          | 8254      | 8255           | 8256  | 8257             | 8258  | 8259      | 76          | 8750               | 8751      | 8752          | 8754      | 8755           | 8756      | 8757             | 8758  | 8759      |
| 27          | 8260               | 8261      | 8262          | 8264      | 8265           | 8266  | 8267             | 8268  | 8269      | 77          | 8760               | 8761      | 8762          | 8764      | 8765           | 8766      | 8767             | 8768  | 8769      |
| 28          | 8270               | 8271      | 8272          | 8274      | 8275           | 8276  | 8277             | 8278  | 8279      | 78          | 8770               | 8771      | 8772          | 8774      | 8775           | 8776      | 8777             | 8778  | 8779      |
| 29          | 8280               | 8281      | 8282          | 8284      | 8285           | 8286  | 8287             | 8288  | 8289      | 79          | 8780               | 8781      | 8782          | 8784      | 8785           | 8786      | 8787             | 8788  | 8789      |
| 30          | 8290               | 8291      | 8292          | 8294      | 8295           | 8296  | 8297             | 8298  | 8299      | 80          | 8790               | 8791      | 8792          | 8794      | 8795           | 8796      | 8797             | 8798  | 8799      |
| 31          | 8300               | 8301      | 8302          | 8304      | 8305           | 8306  | 8307             | 8308  | 8309      | 81          | 8800               | 8801      | 8802          | 8804      | 8805           | 8806      | 8807             | 8808  | 8809      |
| 32          | 8310               | 8311      | 8312          | 8314      | 8315           | 8316  | 8317             | 8318  | 8319      | 82          | 8810               | 8811      | 8812          | 8814      | 8815           | 8816      | 8817             | 8818  | 8819      |
| 33          | 8320               | 8321      | 8322          | 8324      | 8325           | 8326  | 8327             | 8328  | 8329      | 83          | 8820               | 8821      | 8822          | 8824      | 8825           | 8826      | 8827             | 8828  | 8829      |
| 34          | 8330               | 8331      | 8332          | 8334      | 8335           |       | 8336 8337        | 8338  | 8339      | 84          | 8830               | 8831      | 8832          | 8834      | 8835           | 8836      | 8837             | 8838  | 8839      |
| 35          |                    | 8340 8341 |               | 8342 8344 | 8345           |       | 8346 8347 8348   |       | 8349      | 85          |                    | 8840 8841 | 8842          | 8844      |                | 8845 8846 | 8847             | 8848  | 8849      |
| 36          | 8350               | 8351      |               | 8352 8354 | 8355           |       | 8356 8357        | 8358  | 8359      | 86          |                    | 8850 8851 | 8852          | 8854      | 8855           | 8856      | 8857             | 8858  | 8859      |
| 37          | 8360               | 8361      |               | 8362 8364 | 8365           |       | 8366 8367        | 8368  | 8369      | 87          |                    | 8860 8861 | 8862          | 8864      | 8865           | 8866      | 8867             | 8868  | 8869      |
| 38          | 8370               | 8371      |               | 8372 8374 | 8375           |       | 8376 8377        | 8378  | 8379      | 88          | 8870 8871          |           | 8872          | 8874      | 8875           | 8876      | 8877             | 8878  | 8879      |
| 39          | 8380               | 8381      |               | 8382 8384 | 8385           |       | 8386 8387        | 8388  | 8389      | 89          |                    | 8880 8881 | 8882          | 8884      | 8885           | 8886      | 8887             | 8888  | 8889      |
| 40          | 8390               | 8391      |               | 8392 8394 | 8395           |       | 8396 8397        | 8398  | 8399      | 90          | 8890               | 8891      | 8892          | 8894      | 8895           | 8896      | 8897             |       | 8898 8899 |
| 41          | 8400               | 8401      |               | 8402 8404 | 8405           |       | 8406 8407        | 8408  | 8409      | 91          |                    | 8900 8901 | 8902 8904     |           |                | 8905 8906 | 8907             |       | 8908 8909 |
| 42          | 8410               | 8411      |               | 8412 8414 | 8415           |       | 8416 8417        | 8418  | 8419      | 92          |                    | 8910 8911 |               | 8912 8914 | 8915           | 8916      | 8917             |       | 8918 8919 |
| 43          | 8420               | 8421      |               | 8422 8424 | 8425           |       | 8426 8427        | 8428  | 8429      | 93          |                    | 8920 8921 |               | 8922 8924 | 8925           | 8926      | 8927             | 8928  | 8929      |
| 44          | 8430               | 8431      |               | 8432 8434 | 8435           |       | 8436 8437        | 8438  | 8439      | 94          |                    | 8930 8931 |               | 8932 8934 | 8935           | 8936      | 8937             | 8938  | 8939      |
| 45          | 8440               | 8441      |               | 8442 8444 | 8445           |       | 8446 8447        | 8448  | 8449      | 95          |                    | 8940 8941 |               | 8942 8944 | 8945           | 8946      | 8947             |       | 8948 8949 |
| 46          |                    | 8450 8451 |               | 8452 8454 | 8455           |       | 8456 8457        | 8458  | 8459      | 96          |                    | 8950 8951 | 8952 8954     |           | 8955           | 8956      | 8957             |       | 8958 8959 |
| 47          |                    | 8460 8461 |               | 8462 8464 | 8465           |       | 8466 8467        | 8468  | 8469      | 97          |                    | 8960 8961 |               | 8962 8964 | 8965           | 8966      | 8967             | 8968  | 8969      |
| 48          | 8470               | 8471      |               | 8472 8474 | 8475           |       | 8476 8477        |       | 8478 8479 | 98          |                    | 8970 8971 |               | 8972 8974 | 8975           | 8976      | 8977             | 8978  | 8979      |
| 49          |                    | 8480 8481 |               | 8482 8484 | 8485           |       | 8486 8487        |       | 8488 8489 | 99          |                    | 8980 8981 |               | 8982 8984 | 8985           | 8986      | 8987             | 8988  | 8989      |
| 50          |                    | 8490 8491 |               | 8492 8494 | 8495           |       | 8496 8497        |       | 8498 8499 | 100         |                    | 8990 8991 | 8992 8994     |           |                | 8995 8996 | 8997             |       | 8998 8999 |

(2) For axis 2

| Arc data<br>Arc data<br>Dwell<br>address<br>tioning<br><b>Dwell</b><br>address<br>tioning<br>м<br>speed<br>М<br>speed<br>Data<br>Data<br>No.<br>identi-<br>code<br>time<br>High-<br>High-<br>High-<br>No.<br>identi-<br>code<br>time<br>High-<br>High-<br>Low-<br>Low-<br>Low-<br>High-<br>Low-<br>Low-<br>Low-<br>fier<br>order<br>order<br>fier<br>order<br>order<br>order<br>order<br>order<br>order<br>order<br>order<br>order<br>order<br>9002<br>9509<br>9000<br>9001<br>9004<br>9005<br>9006<br>9007<br>9008<br>9009<br>151<br>9500<br>9501<br>9502<br>9504<br>9506<br>9507<br>9508<br>101<br>9505<br>9519<br>9011<br>9012<br>9014<br>9015<br>9016<br>9017<br>9018<br>9019<br>152<br>9510<br>9512<br>9514<br>9516<br>9517<br>9518<br>102<br>9010<br>9511<br>9515<br>9529<br>103<br>9020<br>9021<br>9022<br>9024<br>9025<br>9026<br>9027<br>9028<br>9029<br>153<br>9522<br>9524<br>9526<br>9527<br>9528<br>9520<br>9521<br>9525<br>9539<br>104<br>9030<br>9031<br>9032<br>9034<br>9035<br>9036<br>9037<br>9038<br>9039<br>154<br>9530<br>9531<br>9532<br>9534<br>9535<br>9536<br>9537<br>9538<br>9549<br>9041<br>9042<br>9044<br>9045<br>9046<br>9047<br>9048<br>9049<br>9544<br>9546<br>9548<br>105<br>9040<br>155<br>9540<br>9541<br>9542<br>9545<br>9547<br>9058<br>9559<br>9050<br>9051<br>9052<br>9054<br>9055<br>9056<br>9057<br>9059<br>9550<br>9551<br>9552<br>9554<br>9555<br>9556<br>9557<br>9558<br>106<br>156<br>9064<br>9069<br>9569<br>107<br>9060<br>9061<br>9062<br>9065<br>9066<br>9067<br>9068<br>157<br>9560<br>9561<br>9562<br>9564<br>9565<br>9566<br>9567<br>9568<br>9071<br>9078<br>9079<br>9579<br>108<br>9070<br>9072<br>9074<br>9075<br>9076<br>9077<br>158<br>9571<br>9572<br>9574<br>9576<br>9577<br>9578<br>9570<br>9575<br>9081<br>9082<br>9084<br>9085<br>9087<br>9088<br>9089<br>9586<br>9588<br>9589<br>109<br>9080<br>9086<br>159<br>9580<br>9581<br>9582<br>9584<br>9585<br>9587<br>9095<br>9098<br>9099<br>9599<br>110<br>9090<br>9091<br>9092<br>9094<br>9096<br>9097<br>160<br>9590<br>9591<br>9592<br>9594<br>9595<br>9596<br>9597<br>9598<br>9609<br>9607<br>9100<br>9101<br>9102<br>9104<br>9105<br>9106<br>9107<br>9108<br>9109<br>9600<br>9601<br>9602<br>9604<br>9605<br>9606<br>9608<br>111<br>161<br>9619<br>112<br>9112<br>9114<br>9115<br>9117<br>9118<br>9119<br>162<br>9611<br>9612<br>9614<br>9616<br>9617<br>9618<br>9110<br>9111<br>9116<br>9610<br>9615<br>9629<br>113<br>9120<br>9121<br>9122<br>9124<br>9125<br>9126<br>9127<br>9128<br>9129<br>163<br>9620<br>9621<br>9622<br>9624<br>9626<br>9627<br>9628<br>9625<br>9639<br>114<br>9130<br>9131<br>9132<br>9134<br>9135<br>9136<br>9137<br>9138<br>9139<br>164<br>9630<br>9631<br>9632<br>9634<br>9635<br>9636<br>9637<br>9638<br>9142<br>9144<br>9148<br>9149<br>9640<br>9641<br>9642<br>9644<br>9645<br>9646<br>9647<br>9648<br>9649<br>115<br>9140<br>9141<br>9145<br>9146<br>9147<br>165<br>9659<br>9658<br>116<br>9150<br>9151<br>9152<br>9154<br>9155<br>9156<br>9157<br>9158<br>9159<br>166<br>9650<br>9651<br>9652<br>9654<br>9655<br>9656<br>9657 |
|----------------------------------------------------------------------------------------------------|
|                                                                                                    |
|                                                                                                    |
|                                                                                                    |
|                                                                                                    |
|                                                                                                    |
|                                                                                                    |
|                                                                                                    |
|                                                                                                    |
|                                                                                                    |
|                                                                                                    |
|                                                                                                    |
|                                                                                                    |
|                                                                                                    |
|                                                                                                    |
|                                                                                                    |
|                                                                                                    |
|                                                                                                    |
|                                                                                                    |
| 9669<br>9660<br>9661<br>9662<br>9666<br>9668<br>117<br>9160<br>9161<br>9162<br>9164<br>9165<br>9166<br>9167<br>9168<br>9169<br>167<br>9664<br>9665<br>9667                                                                                                    |
| 9671<br>9672<br>9678<br>9679<br>118<br>9170<br>9172<br>9174<br>9175<br>9176<br>9178<br>9179<br>168<br>9670<br>9674<br>9675<br>9676<br>9677<br>9171<br>9177                                                                                                    |
| 9689<br>9181<br>9182<br>9680<br>9681<br>9682<br>9684<br>9686<br>9687<br>9688<br>119<br>9180<br>9184<br>9185<br>9186<br>9187<br>9188<br>9189<br>169<br>9685                                                                                                    |
| 9690<br>9696<br>9697<br>9698<br>9699<br>120<br>9190<br>9191<br>9192<br>9194<br>9195<br>9196<br>9197<br>9198<br>9199<br>170<br>9691<br>9692<br>9694<br>9695                                                                                                    |
| 9709<br>121<br>9202<br>9204<br>9205<br>9206<br>9207<br>9208<br>9209<br>9700<br>9701<br>9702<br>9704<br>9705<br>9706<br>9707<br>9708<br>9200<br>9201<br>171                                                                                                    |
| 9719<br>122<br>9210<br>9211<br>9212<br>9214<br>9215<br>9216<br>9217<br>9218<br>9219<br>172<br>9710<br>9712<br>9714<br>9716<br>9717<br>9718<br>9711<br>9715                                                                                                    |
| 9729<br>123<br>9220<br>9221<br>9222<br>9224<br>9225<br>9226<br>9227<br>9228<br>9229<br>173<br>9724<br>9726<br>9727<br>9728<br>9720<br>9721<br>9722<br>9725                                                                                                    |
| 9739<br>124<br>9230<br>9231<br>9232<br>9234<br>9235<br>9236<br>9237<br>9238<br>9239<br>174<br>9730<br>9732<br>9734<br>9736<br>9737<br>9738<br>9731<br>9735                                                                                                    |
| 9749<br>125<br>9242<br>9244<br>9246<br>9248<br>9249<br>9746<br>9240<br>9241<br>9245<br>9247<br>175<br>9740<br>9741<br>9742<br>9744<br>9745<br>9747<br>9748                                                                                                    |
| 9258<br>9759<br>126<br>9250<br>9251<br>9252<br>9254<br>9255<br>9256<br>9257<br>9259<br>176<br>9750<br>9751<br>9752<br>9754<br>9755<br>9756<br>9757<br>9758                                                                                                    |
| 9769<br>9261<br>9268<br>9269<br>127<br>9260<br>9262<br>9264<br>9265<br>9266<br>9267<br>177<br>9760<br>9761<br>9762<br>9764<br>9765<br>9766<br>9767<br>9768                                                                                                    |
| 9279<br>9779<br>128<br>9270<br>9271<br>9272<br>9274<br>9275<br>9276<br>9278<br>178<br>9772<br>9777<br>9778<br>9277<br>9770<br>9771<br>9774<br>9775<br>9776                                                                                                    |
| 9789<br>129<br>9281<br>9288<br>9289<br>9280<br>9282<br>9284<br>9285<br>9286<br>9287<br>179<br>9780<br>9781<br>9782<br>9784<br>9785<br>9786<br>9787<br>9788                                                                                                    |
| 130<br>9290<br>9291<br>9292<br>9294<br>9295<br>9296<br>9297<br>9298<br>9299<br>180<br>9792<br>9797<br>9798<br>9799<br>9790<br>9791<br>9794<br>9795<br>9796                                                                                                    |
| 9809<br>131<br>9300<br>9301<br>9302<br>9304<br>9305<br>9306<br>9307<br>9308<br>9309<br>181<br>9800<br>9801<br>9802<br>9804<br>9805<br>9806<br>9807<br>9808                                                                                                    |
| 9819<br>132<br>9310<br>9311<br>9312<br>9314<br>9315<br>9318<br>9319<br>182<br>9811<br>9812<br>9814<br>9815<br>9816<br>9817<br>9818<br>9316<br>9317<br>9810                                                                                                    |
| 9829<br>133<br>9320<br>9321<br>9322<br>9324<br>9325<br>9326<br>9327<br>9328<br>9329<br>183<br>9820<br>9821<br>9822<br>9824<br>9825<br>9826<br>9827<br>9828                                                                                                    |
| 9332<br>9334<br>9834<br>9837<br>9839<br>134<br>9331<br>9335<br>9336<br>9337<br>9338<br>9339<br>184<br>9830<br>9832<br>9835<br>9836<br>9838<br>9330<br>9831                                                                                                    |
| 9342 9344<br>9349<br>9842<br>9845<br>135<br>9340<br>9341<br>9345<br>9346 9347<br>9348<br>185<br>9840<br>9841<br>9844<br>9846<br>9847<br>9848<br>9849                                                                                                    |
| 136<br>9350<br>9351<br>9352 9354<br>9851<br>9852<br>9855<br>9858<br>9859<br>9355<br>9356 9357<br>9358<br>9359<br>186<br>9850<br>9854<br>9856<br>9857                                                                                                    |
| 9869<br>137<br>9360<br>9361<br>9362 9364<br>9365<br>9366 9367<br>9368<br>9369<br>187<br>9860<br>9861<br>9862<br>9864<br>9865<br>9866<br>9867<br>9868                                                                                                    |
| 9372 9374<br>9379<br>9872<br>9874<br>9875<br>9879<br>138<br>9370<br>9371<br>9375<br>9376 9377<br>9378<br>188<br>9870<br>9871<br>9876<br>9877<br>9878                                                                                                    |
| 139<br>9382 9384<br>9385<br>9388<br>9389<br>9882<br>9884<br>9885<br>9886<br>9889<br>9380<br>9381<br>9386 9387<br>189<br>9880<br>9881<br>9887<br>9888                                                                                                    |
| 9392 9394<br>9399<br>9896<br>140<br>9390<br>9391<br>9395<br>9396 9397<br>9398<br>190<br>9890<br>9892<br>9894<br>9895<br>9897<br>9898<br>9899<br>9891                                                                                                    |
| 9909<br>141<br>9400<br>9401<br>9402 9404<br>9405<br>9406 9407<br>9408<br>9409<br>191<br>9900<br>9901<br>9902<br>9904<br>9905<br>9906<br>9907<br>9908                                                                                                    |
| 142<br>9412 9414<br>9415<br>9416 9417<br>9418<br>9419<br>192<br>9910<br>9911<br>9912<br>9914<br>9915<br>9916<br>9917<br>9918<br>9919<br>9410<br>9411                                                                                                    |
| 143<br>9422 9424<br>9425<br>9426 9427<br>9428<br>9429<br>193<br>9920<br>9921<br>9922<br>9924<br>9925<br>9926<br>9927<br>9928<br>9929<br>9420<br>9421                                                                                                    |
| 144<br>9431<br>9432 9434<br>9435<br>9436 9437<br>9438<br>9439<br>194<br>9930<br>9931<br>9932<br>9934<br>9935<br>9936<br>9937<br>9938<br>9939<br>9430                                                                                                    |
| 145<br>9442<br>9444<br>9446 9447<br>9449<br>195<br>9940<br>9941<br>9942<br>9944<br>9945<br>9946<br>9948<br>9949<br>9440<br>9441<br>9445<br>9448<br>9947                                                                                                    |
| 9952 9954<br>9450<br>9451<br>9452 9454<br>9455<br>9456 9457<br>9458<br>9459<br>196<br>9950<br>9951<br>9955<br>9956<br>9957<br>9958<br>9959<br>146                                                                                                    |
| 9962 9964<br>9462 9464<br>9466 9467<br>9468<br>9469<br>197<br>9960<br>9961<br>9965<br>9966<br>9967<br>9968<br>9969<br>147<br>9460<br>9461<br>9465                                                                                                    |
| 9972 9974<br>9975<br>148<br>9471<br>9472 9474<br>9475<br>9476 9477<br>9478<br>9479<br>198<br>9970<br>9971<br>9976<br>9977<br>9978<br>9979<br>9470                                                                                                    |
| 9982 9984<br>9985<br>149<br>9481<br>9482 9484<br>9485<br>9486 9487<br>9488<br>9489<br>199<br>9980<br>9981<br>9986<br>9987<br>9988<br>9989<br>9480                                                                                                    |
| 9992 9994<br>9995<br>150<br>9490 9491<br>9492 9494<br>9495<br>9496 9497<br>9498<br>9499<br>200<br>9990<br>9991<br>9996<br>9997<br>9998 9999                                                                                                    |

(2) For axis 2

| M<br>Dwell<br>address<br>tioning<br>Dwell<br>address<br>Data<br>tioning<br>speed<br>М<br>speed<br>Data<br>No.<br>identi-<br>code<br>time<br>High-<br>High-<br>No.<br>identi-<br>code<br>time<br>High-<br>High-<br>Low-<br>Low-<br>High-<br>Low-<br>High-<br>Low-<br>Low-<br>Low-<br>fier<br>fier<br>order<br>order<br>order<br>order<br>order<br>order<br>order<br>order<br>order<br>order<br>order<br>order<br>10001<br>10002 10004<br>10005<br>10006<br>251<br>10501<br>10502<br>10509<br>201<br>10000<br>10007<br>10008<br>10009<br>10500<br>10504<br>10505<br>10506<br>10507<br>10508<br>10519<br>202<br>10010<br>10011<br>10012 10014<br>10015<br>10016<br>10017<br>10018<br>10019<br>252<br>10510<br>10512<br>10514<br>10515<br>10516<br>10517<br>10518<br>10511<br>253<br>10529<br>203<br>10020<br>10021<br>10022 10024<br>10025<br>10026<br>10027<br>10028<br>10029<br>10520<br>10521<br>10522<br>10524<br>10525<br>10526<br>10527<br>10528<br>10539<br>204<br>10030<br>10031<br>10032 10034<br>10035<br>10036<br>10037<br>10038<br>10039<br>254<br>10530<br>10531<br>10532<br>10534<br>10535<br>10536<br>10537<br>10538<br>10549<br>205<br>10041<br>10042<br>10044<br>10045<br>10046<br>10047<br>10048<br>10049<br>255<br>10542<br>10545<br>10546<br>10547<br>10548<br>10040<br>10540<br>10541<br>10544<br>10559<br>206<br>10050<br>10051<br>10052 10054<br>10055<br>10056<br>10057<br>10058<br>10059<br>256<br>10550<br>10551<br>10552<br>10554<br>10555<br>10556<br>10557<br>10558<br>10569<br>207<br>10060<br>10061<br>10062 10064<br>10065<br>10066<br>10067<br>10068<br>10069<br>257<br>10560<br>10561<br>10562<br>10564<br>10565<br>10566<br>10567<br>10568<br>10579<br>208<br>10070<br>10071<br>10072 10074<br>10075<br>10076<br>10077<br>10078<br>10079<br>258<br>10570<br>10571<br>10572<br>10574<br>10575<br>10576<br>10577<br>10578<br>209<br>10080<br>10081<br>10082 10084<br>10085<br>10086<br>10087<br>10088<br>10089<br>259<br>10580<br>10581<br>10582<br>10584<br>10585<br>10586<br>10587<br>10588<br>10589<br>210<br>10090<br>10091<br>10092 10094<br>10095<br>10096<br>10097<br>10098<br>10099<br>260<br>10590<br>10591<br>10592<br>10594<br>10595<br>10596<br>10597<br>10598<br>10599<br>10102 10104<br>10105<br>10106 10107<br>10109<br>10601<br>10602<br>10604<br>10605<br>10606<br>10607<br>10608<br>10609<br>211<br>10100<br>10101<br>10108<br>261<br>10600<br>10615<br>10617<br>10618<br>10619<br>212<br>10110<br>10111<br>10112 10114<br>10115 10116 10117<br>10118<br>10119<br>262<br>10610<br>10611<br>10612<br>10614<br>10616<br>10125<br>10126 10127<br>10625<br>10626<br>10627<br>10628<br>10629<br>213<br>10120<br>10121<br>10122 10124<br>10128<br>10129<br>263<br>10620<br>10621<br>10622<br>10624<br>264<br>10631<br>10635<br>10636<br>10637<br>10638<br>10639<br>214<br>10130<br>10131<br>10132 10134<br>10135<br>10136 10137<br>10138<br>10139<br>10630<br>10632<br>10634<br>10646<br>10648<br>10649<br>215<br>10140<br>10142 10144<br>10145<br>10146<br>10147<br>10148<br>10149<br>265<br>10640<br>10641<br>10642<br>10644<br>10645<br>10647<br>10141<br>10659<br>216<br>10150<br>10151<br>10152 10154<br>10155<br>10156 10157<br>10158<br>10159<br>266<br>10650<br>10651<br>10652<br>10654<br>10655<br>10656<br>10657<br>10658<br>10669<br>217<br>10160<br>10161<br>10162 10164<br>10165<br>10166 10167<br>10168<br>10169<br>267<br>10660<br>10661<br>10662<br>10664<br>10665<br>10666<br>10667<br>10668<br>10679<br>218<br>10171<br>10172 10174<br>10175<br>10176 10177<br>10178<br>10179<br>268<br>10670<br>10671<br>10672<br>10674<br>10675<br>10676<br>10677<br>10678<br>10170<br>10689<br>219<br>10180<br>10181<br>10182 10184<br>10185<br>10186 10187<br>10188<br>10189<br>269<br>10680<br>10681<br>10682<br>10684<br>10685<br>10686<br>10687<br>10688<br>10699<br>220<br>10190<br>10192 10194<br>10195<br>10196 10197<br>10199<br>270<br>10690<br>10691<br>10692<br>10694<br>10695<br>10696<br>10697<br>10698<br>10191<br>10198<br>10709<br>10201<br>10204<br>10205<br>10206<br>10702<br>10706<br>10707<br>10708<br>221<br>10200<br>10202<br>10207<br>10208<br>10209<br>271<br>10700<br>10701<br>10704<br>10705<br>10719<br>222<br>10210<br>10211<br>10212<br>10214<br>10215<br>10216<br>10217<br>10218<br>10219<br>272<br>10710<br>10711<br>10712<br>10714<br>10715<br>10716<br>10717<br>10718<br>223<br>10226<br>273<br>10729<br>10220<br>10221<br>10222<br>10224<br>10225<br>10227<br>10228<br>10229<br>10720<br>10721<br>10722<br>10724<br>10725<br>10726<br>10727<br>10728<br>10739<br>224<br>10230<br>10231<br>10232<br>10234<br>10235<br>10236<br>10237<br>10238<br>10239<br>274<br>10730<br>10731<br>10732<br>10734<br>10735<br>10736<br>10737<br>10738<br>10749<br>225<br>10240<br>10242<br>10244<br>10246<br>10248<br>275<br>10742<br>10745<br>10746<br>10747<br>10748<br>10241<br>10245<br>10247<br>10249<br>10740<br>10741<br>10744<br>10757<br>10759<br>10250<br>10251<br>10252<br>10254<br>10255<br>10256<br>10257<br>10259<br>10755<br>10756<br>10758<br>226<br>10258<br>276<br>10750<br>10751<br>10752<br>10754<br>10769<br>227<br>10260<br>10261<br>10262<br>10264<br>10265<br>10266<br>10267<br>10268<br>10269<br>277<br>10760<br>10761<br>10762<br>10764<br>10765<br>10766<br>10767<br>10768<br>10275<br>10779<br>228<br>10270<br>10271<br>10272<br>10274<br>10276<br>10277<br>10278<br>10279<br>278<br>10770<br>10771<br>10772<br>10774<br>10775<br>10776<br>10777<br>10778<br>10285<br>10789<br>229<br>10280<br>10281<br>10282<br>10284<br>10286<br>10287<br>10288<br>10289<br>279<br>10780<br>10781<br>10782<br>10784<br>10785<br>10786<br>10787<br>10788<br>10294<br>10295<br>10799<br>230<br>10290<br>10291<br>10292<br>10296<br>10297<br>10298<br>10299<br>280<br>10790<br>10791<br>10792<br>10794<br>10795<br>10796<br>10797<br>10798<br>10300<br>10301<br>10302<br>10304<br>10305<br>10306<br>10307<br>10308<br>281<br>10800<br>10802<br>10804<br>10805<br>10806<br>10807<br>10808<br>10809<br>231<br>10309<br>10801<br>282<br>10816<br>10817<br>10818<br>10819<br>232<br>10312<br>10314<br>10315<br>10316 10317<br>10318<br>10319<br>10810<br>10811<br>10812<br>10814<br>10815<br>10310<br>10311<br>10329<br>283<br>10821 10822<br>10824<br>10825<br>10826 10827<br>10828<br>10829<br>233<br>10322 10324 10325<br>10326 10327<br>10328<br>10820<br>10320<br>10321<br>10330 10331 10332 10334 10335 10336 10337 10338 10339<br>10830   10831   10832   10834   10835   10836   10837   10838   10839<br>234<br>284<br>10848<br>10849<br>235<br>10340   10341   10342   10344   10345   10346   10347   10348   10349<br>285<br>10840   10841   10842   10844  <br>10845 10846 10847<br>236<br>10350<br>10352 10354 10355<br>10356 10357 10358<br>286<br>10850   10851   10852   10854  <br>10855<br>10856 10857<br>10858<br>10859<br>10351<br>10359<br>237<br>287<br>10860   10861   10862   10864  <br>10865<br>10866 10867<br>10869<br>10360<br>10361<br>10362   10364   10365   10366   10367   10368   10369<br>10868<br>238<br>288<br>10872 10874<br>10879<br>10370<br>10371<br>10372 10374 10375<br>10376 10377<br>10378 10379<br>10870 10871<br>10875<br>10876 10877<br>10878<br>239<br>289<br>10380<br>10381<br>10382 10384<br>10385<br>10386 10387<br>10388 10389<br>10880   10881   10882   10884<br>10885<br>10886<br>10887<br>10888<br>10889<br>290<br>240<br>10390<br>10391<br>10392 10394<br>10395<br>10396   10397   10398   10399<br>10890   10891   10892   10894<br>10895<br>10896 10897<br>10898<br>10899<br>10402   10404   10405  <br>10406   10407   10408   10409<br>10906 10907<br>10909<br>241<br>10400 10401<br>291<br>10900   10901   10902   10904   10905<br>10908<br>10919<br>242<br>10410   10411   10412   10414   10415   10416   10417   10418   10419<br>292<br>10910   10911   10912   10914   10915  <br>10916 10917<br>10918<br>10920   10921   10922   10924   10925<br>243<br>10420   10421   10422   10424   10425   10426   10427   10428   10429<br>293<br>10926 10927<br>10928<br>10929<br>10930 10931 10932 10934<br>244<br>10430   10431   10432   10434   10435   10436   10437   10438   10439<br>294<br>10935<br>10936 10937<br>10938<br>10939<br>245<br>10440 10441<br>  10442   10444   10445   10446   10447   10448   10449<br>295<br>10940   10941   10942   10944<br>10945<br>10946 10947<br>10948 10949<br>10450   10451   10452   10454   10455   10456   10457   10458   10459<br>296<br>10950   10951   10952   10954   10955  <br>10956 10957<br>10958<br>10959<br>246<br>10460   10461   10462   10464   10465   10466   10467   10468   10469<br>297<br>10960   10961   10962   10964   10965<br>10966 10967<br>10968<br>10969<br>247<br>10472   10474   10475   10476   10477   10478   10479<br>298<br>10970 10971<br>10972 10974 10975<br>10976 10977<br>10978<br>10979<br>248<br>10470 10471<br>249<br>10482   10484   10485   10486   10487   10488   10489<br>299<br>10980 10981<br>10982 10984<br>10985<br>10986<br>10987<br>10988<br>10989<br>10480 10481 |     | Posi- |  | Command | Positioning | Arc data |     | Posi- |  | Command | Positioning | Arc data |
|----------------------------------------------------------------------------------------------------|-----|-------|--|---------|-------------|----------|-----|-------|--|---------|-------------|----------|
|                                                                                                    |     |       |  |         |             |          |     |       |  |         |             |          |
|                                                                                                    |     |       |  |         |             |          |     |       |  |         |             |          |
|                                                                                                    |     |       |  |         |             |          |     |       |  |         |             |          |
|                                                                                                    |     |       |  |         |             |          |     |       |  |         |             |          |
|                                                                                                    |     |       |  |         |             |          |     |       |  |         |             |          |
|                                                                                                    |     |       |  |         |             |          |     |       |  |         |             |          |
|                                                                                                    |     |       |  |         |             |          |     |       |  |         |             |          |
|                                                                                                    |     |       |  |         |             |          |     |       |  |         |             |          |
|                                                                                                    |     |       |  |         |             |          |     |       |  |         |             |          |
|                                                                                                    |     |       |  |         |             |          |     |       |  |         |             |          |
|                                                                                                    |     |       |  |         |             |          |     |       |  |         |             |          |
|                                                                                                    |     |       |  |         |             |          |     |       |  |         |             |          |
|                                                                                                    |     |       |  |         |             |          |     |       |  |         |             |          |
|                                                                                                    |     |       |  |         |             |          |     |       |  |         |             |          |
|                                                                                                    |     |       |  |         |             |          |     |       |  |         |             |          |
|                                                                                                    |     |       |  |         |             |          |     |       |  |         |             |          |
|                                                                                                    |     |       |  |         |             |          |     |       |  |         |             |          |
|                                                                                                    |     |       |  |         |             |          |     |       |  |         |             |          |
|                                                                                                    |     |       |  |         |             |          |     |       |  |         |             |          |
|                                                                                                    |     |       |  |         |             |          |     |       |  |         |             |          |
|                                                                                                    |     |       |  |         |             |          |     |       |  |         |             |          |
|                                                                                                    |     |       |  |         |             |          |     |       |  |         |             |          |
|                                                                                                    |     |       |  |         |             |          |     |       |  |         |             |          |
|                                                                                                    |     |       |  |         |             |          |     |       |  |         |             |          |
|                                                                                                    |     |       |  |         |             |          |     |       |  |         |             |          |
|                                                                                                    |     |       |  |         |             |          |     |       |  |         |             |          |
|                                                                                                    |     |       |  |         |             |          |     |       |  |         |             |          |
|                                                                                                    |     |       |  |         |             |          |     |       |  |         |             |          |
|                                                                                                    |     |       |  |         |             |          |     |       |  |         |             |          |
|                                                                                                    |     |       |  |         |             |          |     |       |  |         |             |          |
|                                                                                                    |     |       |  |         |             |          |     |       |  |         |             |          |
|                                                                                                    |     |       |  |         |             |          |     |       |  |         |             |          |
|                                                                                                    |     |       |  |         |             |          |     |       |  |         |             |          |
|                                                                                                    |     |       |  |         |             |          |     |       |  |         |             |          |
|                                                                                                    |     |       |  |         |             |          |     |       |  |         |             |          |
|                                                                                                    |     |       |  |         |             |          |     |       |  |         |             |          |
|                                                                                                    |     |       |  |         |             |          |     |       |  |         |             |          |
|                                                                                                    |     |       |  |         |             |          |     |       |  |         |             |          |
|                                                                                                    |     |       |  |         |             |          |     |       |  |         |             |          |
|                                                                                                    |     |       |  |         |             |          |     |       |  |         |             |          |
|                                                                                                    |     |       |  |         |             |          |     |       |  |         |             |          |
|                                                                                                    |     |       |  |         |             |          |     |       |  |         |             |          |
|                                                                                                    |     |       |  |         |             |          |     |       |  |         |             |          |
|                                                                                                    |     |       |  |         |             |          |     |       |  |         |             |          |
|                                                                                                    |     |       |  |         |             |          |     |       |  |         |             |          |
|                                                                                                    |     |       |  |         |             |          |     |       |  |         |             |          |
|                                                                                                    |     |       |  |         |             |          |     |       |  |         |             |          |
|                                                                                                    |     |       |  |         |             |          |     |       |  |         |             |          |
|                                                                                                    |     |       |  |         |             |          |     |       |  |         |             |          |
|                                                                                                    |     |       |  |         |             |          |     |       |  |         |             |          |
| 10490   10491   10492   10494   10495   10496   10497   10498   10499<br>10990   10991   10992   10994   10995   10996   10997<br>10998 10999                                                                                                    | 250 |       |  |         |             |          | 300 |       |  |         |             |          |

(2) For axis 2

| Data       | Posi-              | М           | Dwell             |                   | Command<br>speed  |                                                                       | Positioning<br>address |                   | Arc data | Data       | Posi-<br>tioning | М           | Dwell                                                 |                   | Command<br>speed  |                               | Positioning<br>address |                                                                       | Arc data    |
|------------|--------------------|-------------|-------------------|-------------------|-------------------|-----------------------------------------------------------------------|------------------------|-------------------|----------|------------|------------------|-------------|-------------------------------------------------------|-------------------|-------------------|-------------------------------|------------------------|-----------------------------------------------------------------------|-------------|
| No.        | tioning<br>identi- | code        | time              | Low-              | High-             | Low-                                                                  | High-                  | Low-              | High-    | No.        | identi-          | code        | time                                                  | Low-              | High-             | Low-                          | High-                  | Low-                                                                  | High-       |
|            | fier               |             |                   | order             | order             | order                                                                 | order                  | order             | order    |            | fier             |             |                                                       | order             | order             | order                         | order                  | order                                                                 | order       |
| 301        | 11000              | 11001       |                   | 11002 11004 11005 |                   | 11006 11007 11008                                                     |                        |                   | 11009    | 351        |                  | 11500 11501 | 11502                                                 |                   |                   | 11504 11505 11506 11507       |                        | 11508                                                                 | 11509       |
| 302        | 11010              | 11011       |                   | 11012 11014 11015 |                   |                                                                       |                        | 11016 11017 11018 | 11019    | 352        |                  | 11510 11511 |                                                       |                   |                   | 11512 11514 11515 11516 11517 |                        | 11518                                                                 | 11519       |
| 303        | 11020              | 11021       |                   | 11022 11024 11025 |                   |                                                                       | 11026 11027            | 11028             | 11029    | 353        | 11520            | 11521       | 11522                                                 |                   | 11524 11525       | 11526 11527                   |                        | 11528                                                                 | 11529       |
| 304        | 11030              | 11031       | 11032 11034 11035 |                   |                   |                                                                       |                        | 11036 11037 11038 | 11039    | 354        |                  | 11530 11531 | 11532                                                 |                   | 11534 11535       | 11536 11537                   |                        | 11538                                                                 | 11539       |
| 305        | 11040              | 11041       | 11042 11044 11045 |                   |                   |                                                                       |                        | 11046 11047 11048 | 11049    | 355        |                  | 11540 11541 | 11542                                                 |                   | 11544 11545       | 11546 11547                   |                        | 11548                                                                 | 11549       |
| 306        | 11050              |             |                   |                   |                   | 11051 11052 11054 11055 11056 11057 11058                             |                        |                   | 11059    | 356        | 11550            |             | 11551   11552   11554   11555                         |                   |                   | 11556 11557                   |                        | 11558                                                                 | 11559       |
| 307        | 11060              |             |                   |                   |                   | 11061   11062   11064   11065   11066   11067                         |                        | 11068             | 11069    | 357        | 11560            | 11561       |                                                       |                   | 11562 11564 11565 | 11566 11567                   |                        | 11568                                                                 | 11569       |
| 308        | 11070              | 11071       |                   |                   |                   | 11072 11074 11075 11076 11077                                         |                        | 11078             | 11079    | 358        | 11570            | 11571       |                                                       |                   | 11572 11574 11575 | 11576 11577                   |                        | 11578                                                                 | 11579       |
| 309        | 11080              |             |                   |                   |                   | 11081 11082 11084 11085 11086 11087                                   |                        | 11088             | 11089    | 359        | 11580            |             | 11581   11582   11584   11585                         |                   |                   | 11586 11587                   |                        | 11588                                                                 | 11589       |
| 310        | 11090              |             |                   |                   |                   | 11091 11092 11094 11095 11096 11097 11098                             |                        |                   | 11099    | 360        |                  |             | 11590   11591   11592   11594   11595                 |                   |                   | 11596 11597                   |                        | 11598                                                                 | 11599       |
| 311        | 11100              |             |                   |                   |                   | 11101   11102   11104   11105   11106   11107   11108                 |                        |                   | 11109    | 361        |                  |             | 11600   11601   11602   11604   11605                 |                   |                   | 11606 11607                   |                        | 11608 11609                                                           |             |
| 312        |                    |             |                   |                   |                   | 11110   11111   11112   11114   11115   11116   11117   11118   11119 |                        |                   |          | 362        |                  |             | 11610   11611   11612   11614   11615   11616   11617 |                   |                   |                               |                        | 11618 11619                                                           |             |
| 313        | 11120              |             |                   |                   |                   | 11121   11122   11124   11125   11126   11127   11128                 |                        |                   | 11129    | 363        |                  | 11620 11621 |                                                       | 11622 11624 11625 |                   | 11626 11627                   |                        | 11628                                                                 | 11629       |
|            |                    |             |                   |                   |                   |                                                                       |                        |                   |          |            |                  |             | 11630 11631 11632 11634 11635                         |                   |                   |                               |                        |                                                                       |             |
| 314        |                    |             |                   |                   |                   | 11130   11131   11132   11134   11135   11136   11137   11138   11139 |                        |                   |          | 364        |                  |             |                                                       |                   |                   | 11636 11637                   |                        | 11638                                                                 | 11639       |
| 315        |                    |             |                   |                   |                   | 11140   11141   11142   11144   11145   11146   11147   11148         |                        |                   | 11149    | 365        |                  |             | 11640   11641   11642   11644   11645                 |                   |                   | 11646 11647                   |                        |                                                                       | 11648 11649 |
| 316        |                    | 11150 11151 |                   |                   |                   | 11152 11154 11155 11156 11157 11158                                   |                        |                   | 11159    | 366        |                  | 11650 11651 | 11652                                                 |                   |                   | 11654 11655 11656 11657       |                        | 11658                                                                 | 11659       |
| 317        |                    | 11160 11161 |                   |                   |                   | 11162 11164 11165 11166 11167 11168                                   |                        |                   | 11169    | 367        |                  | 11660 11661 | 11662                                                 |                   |                   | 11664 11665 11666 11667       |                        | 11668                                                                 | 11669       |
| 318        |                    | 11170 11171 |                   |                   |                   | 11172 11174 11175 11176 11177 11178                                   |                        |                   | 11179    | 368        | 11670            | 11671       | 11672                                                 |                   |                   | 11674   11675   11676   11677 |                        | 11678                                                                 | 11679       |
| 319        |                    | 11180 11181 |                   |                   |                   | 11182 11184 11185 11186 11187 11188                                   |                        |                   | 11189    | 369        |                  | 11680 11681 | 11682                                                 |                   |                   | 11684 11685 11686 11687       |                        | 11688                                                                 | 11689       |
| 320        |                    |             |                   |                   |                   | 11190   11191   11192   11194   11195   11196   11197   11198         |                        |                   | 11199    | 370        |                  |             | 11690 11691 11692                                     |                   |                   | 11694   11695   11696   11697 |                        | 11698                                                                 | 11699       |
| 321        | 11200              | 11201       |                   |                   |                   | 11202 11204 11205 11206 11207 11208                                   |                        |                   | 11209    | 371        |                  |             | 11700 11701 11702 11704 11705 11706 11707             |                   |                   |                               |                        | 11708                                                                 | 11709       |
| 322        |                    | 11210 11211 |                   |                   |                   | 11212   11214   11215   11216   11217   11218                         |                        |                   | 11219    | 372        |                  | 11710 11711 |                                                       |                   |                   | 11712 11714 11715 11716 11717 |                        | 11718                                                                 | 11719       |
| 323        |                    | 11220 11221 |                   | 11222 11224       | 11225             | 11226 11227                                                           |                        | 11228             | 11229    | 373        | 11720            | 11721       |                                                       | 11722 11724 11725 |                   | 11726 11727                   |                        | 11728                                                                 | 11729       |
| 324        |                    | 11230 11231 |                   | 11232 11234       |                   | 11235 11236 11237 11238                                               |                        |                   | 11239    | 374        |                  |             | 11730   11731   11732   11734   11735   11736   11737 |                   |                   |                               |                        | 11738                                                                 | 11739       |
| 325        | 11240              | 11241       |                   |                   | 11242 11244 11245 |                                                                       |                        | 11246 11247 11248 | 11249    | 375        |                  |             | 11740   11741   11742   11744   11745   11746   11747 |                   |                   |                               |                        | 11748                                                                 | 11749       |
| 326        | 11250              | 11251       |                   | 11252 11254       | 11255             | 11256 11257                                                           |                        | 11258             | 11259    | 376        | 11750            | 11751       | 11752                                                 |                   | 11754 11755       | 11756 11757                   |                        | 11758                                                                 | 11759       |
| 327        | 11260              | 11261       |                   |                   |                   | 11262 11264 11265 11266 11267                                         |                        | 11268             | 11269    | 377        |                  | 11760 11761 |                                                       |                   | 11762 11764 11765 | 11766 11767                   |                        | 11768                                                                 | 11769       |
| 328        | 11270              | 11271       |                   | 11272 11274       | 11275             | 11276 11277                                                           |                        | 11278             | 11279    | 378        | 11770            | 11771       |                                                       | 11772 11774 11775 |                   | 11776 11777                   |                        | 11778                                                                 | 11779       |
| 329        | 11280              | 11281       |                   | 11282 11284       | 11285             | 11286 11287                                                           |                        | 11288             | 11289    | 379        |                  | 11780 11781 |                                                       |                   | 11782 11784 11785 | 11786 11787                   |                        | 11788                                                                 | 11789       |
| 330        | 11290              | 11291       |                   |                   | 11292 11294 11295 | 11296 11297                                                           |                        | 11298             | 11299    | 380        |                  | 11790 11791 |                                                       |                   | 11792 11794 11795 | 11796 11797                   |                        | 11798                                                                 | 11799       |
| 331        | 11300              | 11301       |                   | 11302 11304 11305 |                   | 11306 11307                                                           |                        | 11308             | 11309    | 381        | 11800            | 11801       | 11802                                                 |                   | 11804 11805       | 11806 11807                   |                        | 11808                                                                 | 11809       |
| 332        |                    | 11310 11311 |                   |                   | 11312 11314 11315 | 11316 11317                                                           |                        | 11318 11319       |          | 382        |                  | 11810 11811 |                                                       | 11812 11814 11815 |                   | 11816 11817                   |                        | 11818                                                                 | 11819       |
| 333        | 11320              | 11321       |                   | 11322 11324       | 11325             | 11326 11327                                                           |                        | 11328             | 11329    | 383        | 11820            | 11821       | 11822                                                 | 11824             | 11825             | 11826                         | 11827                  | 11828                                                                 | 11829       |
| 334        |                    |             |                   |                   |                   | 11330   11331   11332   11334   11335   11336   11337   11338   11339 |                        |                   |          | 384        |                  |             | 11830   11831   11832   11834   11835                 |                   |                   | 11836 11837                   |                        | 11838 11839                                                           |             |
| 335        |                    |             |                   |                   |                   | 11340   11341   11342   11344   11345   11346   11347   11348   11349 |                        |                   |          | 385        |                  |             |                                                       |                   |                   |                               |                        | 11840   11841   11842   11844   11845   11846   11847   11848   11849 |             |
| 336        |                    |             |                   |                   |                   | 11350   11351   11352   11354   11355   11356   11357   11358   11359 |                        |                   |          | 386        |                  |             | 11850   11851   11852   11854   11855   11856   11857 |                   |                   |                               |                        |                                                                       | 11858 11859 |
| 337        |                    |             |                   |                   |                   | 11360 11361 11362 11364 11365 11366 11367 11368 11369                 |                        |                   |          | 387        |                  |             | 11860 11861 11862 11864 11865 11866 11867             |                   |                   |                               |                        | 11868 11869                                                           |             |
| 338        |                    |             |                   |                   |                   | 11370   11371   11372   11374   11375   11376   11377   11378   11379 |                        |                   |          | 388        |                  |             | 11870   11871   11872   11874   11875   11876   11877 |                   |                   |                               |                        | 11878 11879                                                           |             |
| 339        |                    |             |                   |                   |                   | 11380   11381   11382   11384   11385   11386   11387   11388   11389 |                        |                   |          | 389        |                  |             | 11880   11881   11882   11884   11885   11886   11887 |                   |                   |                               |                        | 11888 11889                                                           |             |
| 340        |                    |             |                   |                   |                   | 11390   11391   11392   11394   11395   11396   11397   11398   11399 |                        |                   |          | 390        |                  |             | 11890   11891   11892   11894   11895   11896   11897 |                   |                   |                               |                        | 11898 11899                                                           |             |
| 341        |                    |             |                   |                   |                   | 11400   11401   11402   11404   11405   11406   11407   11408   11409 |                        |                   |          | 391        |                  |             | 11900   11901   11902   11904   11905   11906   11907 |                   |                   |                               |                        | 11908 11909                                                           |             |
| 342        |                    |             |                   |                   |                   | 11410   11411   11412   11414   11415   11416   11417   11418   11419 |                        |                   |          | 392        |                  |             | 11910 11911 11912 11914 11915 11916 11917             |                   |                   |                               |                        | 11918 11919                                                           |             |
|            |                    |             |                   |                   |                   | 11420   11421   11422   11424   11425   11426   11427   11428   11429 |                        |                   |          |            |                  |             | 11920 11921 11922 11924 11925 11926 11927             |                   |                   |                               |                        |                                                                       |             |
| 343<br>344 |                    |             |                   |                   |                   | 11430   11431   11432   11434   11435   11436   11437   11438   11439 |                        |                   |          | 393<br>394 |                  |             | 11930   11931   11932   11934   11935   11936   11937 |                   |                   |                               |                        | 11928 11929                                                           |             |
|            |                    |             |                   |                   |                   |                                                                       |                        |                   |          |            |                  |             |                                                       |                   |                   |                               |                        | 11938 11939                                                           |             |
| 345        |                    |             |                   |                   |                   | 11440   11441   11442   11444   11445   11446   11447   11448   11449 |                        |                   |          | 395        |                  |             | 11940   11941   11942   11944   11945   11946   11947 |                   |                   |                               |                        |                                                                       | 11948 11949 |
| 346        |                    |             |                   |                   |                   | 11450   11451   11452   11454   11455   11456   11457   11458   11459 |                        |                   |          | 396        |                  |             | 11950   11951   11952   11954   11955   11956   11957 |                   |                   |                               |                        | 11958 11959                                                           |             |
| 347        |                    |             |                   |                   |                   | 11460   11461   11462   11464   11465   11466   11467   11468   11469 |                        |                   |          | 397        |                  |             | 11960   11961   11962   11964   11965   11966   11967 |                   |                   |                               |                        | 11968 11969                                                           |             |
| 348        |                    |             |                   |                   |                   | 11470   11471   11472   11474   11475   11476   11477   11478   11479 |                        |                   |          | 398        |                  |             | 11970   11971   11972   11974   11975   11976   11977 |                   |                   |                               |                        | 11978 11979                                                           |             |
| 349        |                    |             |                   |                   |                   | 11480   11481   11482   11484   11485   11486   11487   11488   11489 |                        |                   |          | 399        |                  |             | 11980   11981   11982   11984   11985                 |                   |                   | 11986 11987                   |                        |                                                                       | 11988 11989 |
| 350        |                    |             |                   |                   |                   | 11490   11491   11492   11494   11495   11496   11497   11498   11499 |                        |                   |          | 400        |                  |             |                                                       |                   |                   |                               |                        | 11990   11991   11992   11994   11995   11996   11997   11998   11999 |             |

(2) For axis 2

| Data | Posi-<br>tioning | M           | Dwell                         |               | Command<br>speed | address                                                               | Positioning    |                               | Arc data       | Data | Posi-<br>tioning | M           | Dwell                         |               | Command<br>speed |               | Positioning<br>address |                                                                       | Arc data       |
|------|------------------|-------------|-------------------------------|---------------|------------------|-----------------------------------------------------------------------|----------------|-------------------------------|----------------|------|------------------|-------------|-------------------------------|---------------|------------------|---------------|------------------------|-----------------------------------------------------------------------|----------------|
| No.  | identi-<br>fier  | code        | time                          | Low-<br>order | High-<br>order   | Low-<br>order                                                         | High-<br>order | Low-<br>order                 | High-<br>order | No.  | identi-<br>fier  | code        | time                          | -OW-<br>order | High-<br>order   | Low-<br>order | High-<br>order         | Low-<br>order                                                         | High-<br>order |
| 401  | 12000            | 12001       |                               | 12002 12004   | 12005            |                                                                       | 12006 12007    | 12008                         | 12009          | 451  | 12500            | 12501       | 12502                         | 12504         | 12505            | 12506         | 12507                  | 12508                                                                 | 12509          |
| 402  | 12010            | 12011       | 12012                         | 12014         | 12015            |                                                                       | 12016 12017    | 12018                         | 12019          | 452  | 12510            | 12511       | 12512                         | 12514         | 12515            | 12516         | 12517                  | 12518                                                                 | 12519          |
| 403  | 12020            | 12021       | 12022                         | 12024         | 12025            | 12026                                                                 | 12027          | 12028                         | 12029          | 453  | 12520            | 12521       | 12522                         | 12524         | 12525            | 12526         | 12527                  | 12528                                                                 | 12529          |
| 404  | 12030            | 12031       | 12032                         | 12034         | 12035            | 12036                                                                 | 12037          | 12038                         | 12039          | 454  | 12530            | 12531       | 12532                         | 12534         | 12535            | 12536         | 12537                  | 12538                                                                 | 12539          |
| 405  | 12040            | 12041       | 12042                         | 12044         | 12045            | 12046                                                                 | 12047          | 12048                         | 12049          | 455  | 12540            | 12541       | 12542                         | 12544         | 12545            | 12546         | 12547                  | 12548                                                                 | 12549          |
| 406  | 12050            | 12051       | 12052                         | 12054         | 12055            | 12056                                                                 | 12057          | 12058                         | 12059          | 456  | 12550            | 12551       |                               | 12552 12554   | 12555            | 12556         | 12557                  | 12558                                                                 | 12559          |
| 407  | 12060            | 12061       | 12062                         | 12064         | 12065            | 12066                                                                 | 12067          | 12068                         | 12069          | 457  | 12560            | 12561       |                               | 12562   12564 | 12565            | 12566         | 12567                  | 12568                                                                 | 12569          |
| 408  | 12070            | 12071       | 12072                         | 12074         | 12075            | 12076                                                                 | 12077          | 12078                         | 12079          | 458  | 12570            | 12571       |                               | 12572 12574   | 12575            | 12576         | 12577                  | 12578                                                                 | 12579          |
| 409  | 12080            | 12081       | 12082                         | 12084         | 12085            | 12086                                                                 | 12087          | 12088                         | 12089          | 459  | 12580            | 12581       |                               | 12582 12584   | 12585            | 12586         | 12587                  | 12588                                                                 | 12589          |
| 410  | 12090            | 12091       | 12092                         | 12094         | 12095            | 12096                                                                 | 12097          | 12098                         | 12099          | 460  | 12590            | 12591       | 12592                         | 12594         | 12595            | 12596         | 12597                  | 12598                                                                 | 12599          |
| 411  | 12100            | 12101       |                               | 12102 12104   | 12105            | 12106 12107                                                           |                | 12108                         | 12109          | 461  | 12600            | 12601       | 12602                         | 12604         | 12605            | 12606         | 12607                  | 12608                                                                 | 12609          |
| 412  | 12110            | 12111       |                               | 12112 12114   |                  | 12115 12116 12117                                                     |                |                               | 12118 12119    | 462  |                  | 12610 12611 |                               | 12612 12614   | 12615            | 12616         | 12617                  | 12618                                                                 | 12619          |
| 413  | 12120            | 12121       |                               | 12122 12124   | 12125            | 12126 12127                                                           |                |                               | 12128 12129    | 463  | 12620            | 12621       | 12622                         | 12624         | 12625            | 12626         | 12627                  | 12628                                                                 | 12629          |
| 414  | 12130            | 12131       |                               | 12132 12134   | 12135            | 12136 12137                                                           |                |                               | 12138 12139    | 464  | 12630            | 12631       | 12632                         | 12634         | 12635            | 12636         | 12637                  | 12638                                                                 | 12639          |
| 415  | 12140            | 12141       |                               | 12142 12144   | 12145            |                                                                       | 12146 12147    | 12148                         | 12149          | 465  | 12640            | 12641       | 12642                         | 12644         | 12645            | 12646         | 12647                  | 12648                                                                 | 12649          |
| 416  | 12150            | 12151       |                               | 12152 12154   | 12155            |                                                                       | 12156 12157    | 12158                         | 12159          | 466  | 12650            | 12651       | 12652                         | 12654         | 12655            | 12656         | 12657                  | 12658                                                                 | 12659          |
| 417  | 12160            | 12161       |                               | 12162 12164   | 12165            |                                                                       | 12166 12167    | 12168                         | 12169          | 467  | 12660            | 12661       | 12662                         | 12664         | 12665            | 12666         | 12667                  | 12668                                                                 | 12669          |
| 418  | 12170            | 12171       |                               | 12172 12174   | 12175            | 12176 12177                                                           |                | 12178                         | 12179          | 468  | 12670            | 12671       | 12672                         | 12674         | 12675            | 12676         | 12677                  | 12678                                                                 | 12679          |
| 419  | 12180            | 12181       |                               | 12182 12184   | 12185            |                                                                       | 12186 12187    | 12188                         | 12189          | 469  | 12680            | 12681       | 12682                         | 12684         | 12685            | 12686         | 12687                  | 12688                                                                 | 12689          |
| 420  | 12190            | 12191       |                               | 12192 12194   | 12195            |                                                                       |                | 12196   12197   12198         | 12199          | 470  | 12690            | 12691       | 12692                         | 12694         | 12695            | 12696         | 12697                  | 12698                                                                 | 12699          |
| 421  | 12200            | 12201       | 12202                         | 12204         | 12205            | 12206                                                                 | 12207          | 12208                         | 12209          | 471  | 12700            | 12701       | 12702                         | 12704         | 12705            | 12706         | 12707                  | 12708                                                                 | 12709          |
| 422  | 12210            | 12211       | 12212 12214                   |               | 12215            | 12216                                                                 | 12217          | 12218                         | 12219          | 472  | 12710            | 12711       |                               | 12712 12714   | 12715            | 12716         | 12717                  | 12718                                                                 | 12719          |
| 423  | 12220            | 12221       | 12222                         | 12224         | 12225            | 12226                                                                 | 12227          | 12228                         | 12229          | 473  | 12720            | 12721       | 12722                         | 12724         | 12725            | 12726         | 12727                  | 12728                                                                 | 12729          |
| 424  | 12230            | 12231       |                               | 12232 12234   | 12235            | 12236                                                                 | 12237          | 12238                         | 12239          | 474  | 12730            | 12731       |                               | 12732 12734   | 12735            | 12736         | 12737                  | 12738                                                                 | 12739          |
| 425  | 12240            | 12241       |                               | 12242 12244   | 12245            | 12246                                                                 | 12247          | 12248                         | 12249          | 475  | 12740 I          | 12741       | 12742                         | 12744         | 12745            | 12746         | 12747                  | 12748                                                                 | 12749          |
| 426  | 12250            | 12251       | 12252                         | 12254         | 12255            | 12256                                                                 | 12257          | 12258                         | 12259          | 476  | 12750            | 12751       | 12752                         | 12754         | 12755            | 12756         | 12757                  | 12758                                                                 | 12759          |
| 427  | 12260            | 12261       | 12262                         | 12264         | 12265            | 12266                                                                 | 12267          | 12268                         | 12269          | 477  | 12760            | 12761       | 12762                         | 12764         | 12765            | 12766         | 12767                  | 12768                                                                 | 12769          |
| 428  | 12270            | 12271       | 12272                         | 12274         | 12275            | 12276                                                                 | 12277          | 12278                         | 12279          | 478  | 12770            | 12771       | 12772                         | 12774         | 12775            | 12776         | 12777                  | 12778                                                                 | 12779          |
| 429  | 12280            | 12281       | 12282                         | 12284         | 12285            | 12286                                                                 | 12287          | 12288                         | 12289          | 479  | 12780            | 12781       | 12782                         | 12784         | 12785            | 12786         | 12787                  | 12788                                                                 | 12789          |
| 430  | 12290            | 12291       | 12292                         | 12294         | 12295            | 12296                                                                 | 12297          | 12298                         | 12299          | 480  | 12790            | 12791       | 12792                         | 12794         | 12795            | 12796         | 12797                  | 12798                                                                 | 12799          |
| 431  | 12300            | 12301       | 12302                         | 12304         | 12305            | 12306                                                                 | 12307          | 12308                         | 12309          | 481  | 12800            | 12801       | 12802                         | 12804         | 12805            | 12806         | 12807                  | 12808                                                                 | 12809          |
| 432  | 12310            | 12311       | 12312                         | 12314         | 12315            | 12316 12317                                                           |                | 12318                         | 12319          | 482  | 12810            | 12811       | 12812                         | 12814         | 12815            | 12816         | 12817                  | 12818                                                                 | 12819          |
| 433  | 12320            | 12321       | 12322                         | 12324         | 12325            | 12326                                                                 | 12327          | 12328                         | 12329          | 483  | 12820            | 12821       | 12822                         | 12824         | 12825            | 12826         | 12827                  | 12828                                                                 | 12829          |
| 434  | 12330            | 12331       |                               |               |                  | 12332   12334   12335   12336   12337                                 |                | 12338 12339                   |                | 484  |                  |             | 12830   12831   12832   12834 |               | 12835            | 12836         | 12837                  | 12838                                                                 | 12839          |
| 435  |                  |             |                               |               |                  | 12340   12341   12342   12344   12345   12346   12347   12348   12349 |                |                               |                | 485  |                  |             |                               |               |                  |               |                        | 12840   12841   12842   12844   12845   12846   12847   12848   12849 |                |
| 436  | 12350            | 12351       | 12352 12354                   |               | 12355            |                                                                       |                | 12356   12357   12358   12359 |                | 486  |                  |             | 12850 12851 12852 12854       |               | 12855            |               | 12856 12857            | 12858                                                                 | 12859          |
| 437  |                  | 12360 12361 | 12362 12364                   |               | 12365            |                                                                       |                | 12366   12367   12368   12369 |                | 487  |                  |             | 12860   12861   12862   12864 |               | 12865            |               | 12866 12867            | 12868                                                                 | 12869          |
| 438  |                  | 12370 12371 | 12372 12374                   |               | 12375            |                                                                       |                | 12376   12377   12378   12379 |                | 488  |                  | 12870 12871 | 12872 12874                   |               | 12875            |               | 12876 12877            | 12878                                                                 | 12879          |
| 439  | 12380            | 12381       | 12382 12384                   |               | 12385            |                                                                       | 12386 12387    | 12388 12389                   |                | 489  |                  |             | 12880   12881   12882   12884 |               | 12885            |               | 12886 12887            | 12888                                                                 | 12889          |
| 440  | 12390            | 12391       | 12392 12394                   |               | 12395            |                                                                       |                | 12396   12397   12398   12399 |                | 490  |                  |             | 12890   12891   12892   12894 |               | 12895            |               | 12896 12897            |                                                                       | 12898 12899    |
| 441  |                  | 12400 12401 | 12402 12404                   |               | 12405            |                                                                       |                | 12406 12407 12408 12409       |                | 491  |                  |             | 12900   12901   12902   12904 |               | 12905            |               | 12906 12907            |                                                                       | 12908 12909    |
| 442  |                  |             | 12410   12411   12412   12414 |               |                  | 12415   12416   12417   12418   12419                                 |                |                               |                | 492  |                  |             | 12910   12911   12912   12914 |               | 12915            |               | 12916 12917            | 12918 12919                                                           |                |
| 443  |                  |             | 12420   12421   12422   12424 |               | 12425            |                                                                       |                | 12426   12427   12428   12429 |                | 493  |                  |             | 12920   12921   12922   12924 |               | 12925            |               | 12926 12927            | 12928                                                                 | 12929          |
| 444  |                  |             | 12430   12431   12432   12434 |               |                  | 12435   12436   12437   12438   12439                                 |                |                               |                | 494  |                  |             | 12930 12931 12932 12934       |               | 12935            |               | 12936 12937            | 12938 12939                                                           |                |
| 445  |                  |             | 12440   12441   12442   12444 |               | 12445            |                                                                       |                | 12446   12447   12448   12449 |                | 495  |                  |             | 12940   12941   12942   12944 |               | 12945            |               | 12946 12947            | 12948 12949                                                           |                |
| 446  |                  | 12450 12451 |                               | 12452 12454   |                  | 12455   12456   12457   12458   12459                                 |                |                               |                | 496  |                  |             | 12950   12951   12952   12954 |               | 12955            |               | 12956 12957            | 12958                                                                 | 12959          |
| 447  |                  | 12460 12461 |                               | 12462 12464   |                  | 12465   12466   12467   12468   12469                                 |                |                               |                | 497  |                  | 12960 12961 | 12962 12964                   |               | 12965            |               | 12966 12967            | 12968                                                                 | 12969          |
| 448  |                  | 12470 12471 |                               |               |                  | 12472   12474   12475   12476   12477   12478   12479                 |                |                               |                | 498  | 12970            | 12971       |                               | 12972 12974   | 12975            |               | 12976 12977            | 12978                                                                 | 12979          |
| 449  | 12480            | 12481       |                               | 12482 12484   |                  | 12485   12486   12487   12488   12489                                 |                |                               |                | 499  |                  | 12980 12981 |                               | 12982 12984   | 12985            |               | 12986 12987            | 12988                                                                 | 12989          |
| 450  |                  | 12490 12491 |                               |               |                  | 12492   12494   12495   12496   12497   12498   12499                 |                |                               |                | 500  |                  |             | 12990   12991   12992   12994 |               | 12995            |               | 12996 12997            |                                                                       | 12998 12999    |

(2) For axis 2

| address<br>address<br>speed<br>speed<br>No.<br>identi-<br>code<br>time<br>High-<br>High-<br>No.<br>identi-<br>code<br>time<br>High-<br>High-<br>Low-<br>Low-<br>High-<br>Low-<br>High-<br>Low-<br>Low-<br>Low-<br>fier<br>fier<br>order<br>order<br>order<br>order<br>order<br>order<br>order<br>order<br>order<br>order<br>order<br>order<br>13001<br>13002 13004<br>13006<br>13502<br>13509<br>501<br>13000<br>13005<br>13007<br>13008<br>13009<br>551<br>13500<br>13501<br>13504<br>13506<br>13507<br>13508<br>13505<br>13519<br>502<br>13010<br>13011<br>13012<br>13014<br>13015<br>13016<br>13017<br>13018<br>13019<br>552<br>13512<br>13514<br>13515<br>13516<br>13517<br>13518<br>13510<br>13511<br>13529<br>503<br>13020<br>13021<br>13022<br>13024<br>13025<br>13026<br>13027<br>13028<br>13029<br>553<br>13520<br>13522<br>13524<br>13525<br>13526<br>13527<br>13528<br>13521<br>13539<br>504<br>13030<br>13031<br>13032<br>13034<br>13035<br>13036<br>13037<br>13038<br>13039<br>554<br>13530<br>13531<br>13532<br>13534<br>13535<br>13536<br>13537<br>13538<br>13549<br>505<br>13042<br>13044<br>13045<br>13046<br>13049<br>555<br>13542<br>13547<br>13548<br>13040<br>13041<br>13047<br>13048<br>13540<br>13541<br>13544<br>13545<br>13546<br>13559<br>506<br>13050<br>13051<br>13052<br>13054<br>13055<br>13056<br>13057<br>13058<br>13059<br>556<br>13550<br>13551<br>13552<br>13554<br>13555<br>13556<br>13557<br>13558<br>507<br>13060<br>13061<br>13062<br>13064<br>13065<br>13066<br>13067<br>13068<br>13069<br>557<br>13560<br>13561<br>13562<br>13564<br>13565<br>13566<br>13567<br>13568<br>13569<br>508<br>13070<br>13071<br>13072<br>13074<br>13075<br>13076<br>13077<br>13078<br>13079<br>558<br>13570<br>13571<br>13572<br>13574<br>13575<br>13576<br>13577<br>13578<br>13579<br>509<br>13080<br>13081<br>13082<br>13084<br>13085<br>13086<br>13087<br>13088<br>13089<br>559<br>13580<br>13581<br>13582<br>13584<br>13585<br>13586<br>13587<br>13588<br>13589<br>13090<br>13091<br>13092<br>13094<br>13095<br>13096<br>13097<br>13098<br>13099<br>560<br>13590<br>13591<br>13592<br>13594<br>13595<br>13596<br>13597<br>13598<br>13599<br>510<br>13104<br>13105<br>13106 13107<br>13606<br>13607<br>13609<br>13100<br>13101<br>13102<br>13108<br>13109<br>561<br>13600<br>13601<br>13602<br>13604<br>13605<br>13608<br>511<br>13619<br>512<br>13110<br>13111<br>13112 13114<br>13115<br>13116 13117<br>13118<br>13119<br>562<br>13610<br>13611<br>13612<br>13614<br>13615<br>13616<br>13617<br>13618<br>13627<br>13628<br>13629<br>513<br>13120<br>13121<br>13122<br>13124<br>13125<br>13126 13127<br>13128<br>13129<br>563<br>13620<br>13621<br>13622<br>13624<br>13625<br>13626<br>13636<br>13637<br>13638<br>13639<br>13130<br>13131<br>13132 13134<br>13135<br>13136 13137<br>13138<br>13139<br>564<br>13630<br>13631<br>13632<br>13634<br>13635<br>514<br>515<br>13142 13144<br>13145<br>13146<br>13147<br>13148<br>565<br>13640<br>13641<br>13642<br>13644<br>13645<br>13646<br>13647<br>13648<br>13649<br>13140<br>13141<br>13149<br>13659<br>13150<br>13151<br>13152 13154<br>13155<br>13156 13157<br>13158<br>13159<br>566<br>13650<br>13651<br>13652<br>13654<br>13655<br>13656<br>13657<br>13658<br>516<br>13669<br>13162 13164<br>13165<br>13166 13167<br>13168<br>13169<br>567<br>13660<br>13661<br>13662<br>13664<br>13665<br>13666<br>13667<br>13668<br>517<br>13160<br>13161<br>13679<br>13172 13174<br>13175<br>13176 13177<br>13178<br>568<br>13670<br>13671<br>13672<br>13674<br>13675<br>13676<br>13677<br>13678<br>518<br>13170<br>13171<br>13179<br>13689<br>519<br>13182 13184<br>13185<br>13186 13187<br>13188<br>13189<br>569<br>13680<br>13681<br>13682<br>13684<br>13685<br>13686<br>13687<br>13688<br>13180<br>13181<br>13699<br>520<br>13192 13194<br>13195<br>13196 13197<br>13199<br>570<br>13690<br>13691<br>13692<br>13694<br>13695<br>13696<br>13697<br>13698<br>13190<br>13191<br>13198<br>13707<br>13709<br>13708<br>521<br>13200<br>13201<br>13202<br>13204<br>13205<br>13206<br>13207<br>13208<br>13209<br>571<br>13700<br>13701<br>13702<br>13704<br>13705<br>13706<br>13719<br>522<br>13211<br>13214<br>13215<br>13216<br>13219<br>572<br>13711<br>13712 13714<br>13716<br>13717<br>13210<br>13212<br>13217<br>13218<br>13710<br>13715<br>13718<br>13729<br>523<br>13221<br>13222<br>13224<br>13225<br>13226<br>13227<br>13229<br>573<br>13721<br>13722<br>13724<br>13726<br>13727<br>13728<br>13220<br>13228<br>13720<br>13725<br>13739<br>524<br>13231<br>13232<br>13234<br>13235<br>13236<br>13237<br>13238<br>13239<br>13731<br>13732 13734<br>13736<br>13737<br>13738<br>13230<br>574<br>13730<br>13735<br>13749<br>525<br>13244<br>13744<br>13747<br>13240<br>13241<br>13242<br>13245<br>13246<br>13247<br>13248<br>13249<br>575<br>13740<br>13741<br>13742<br>13745<br>13746<br>13748<br>13759<br>13255<br>13756<br>13757<br>13758<br>526<br>13250<br>13251<br>13252<br>13254<br>13256<br>13257<br>13258<br>13259<br>576<br>13750<br>13751<br>13752<br>13754<br>13755<br>13769<br>527<br>13260<br>13261<br>13262<br>13264<br>13265<br>13266<br>13267<br>13268<br>13269<br>577<br>13760<br>13761<br>13762<br>13764<br>13765<br>13766<br>13767<br>13768<br>13779<br>528<br>13270<br>13271<br>13272<br>13274<br>13275<br>13276<br>13277<br>13278<br>13279<br>578<br>13771<br>13772<br>13774<br>13775<br>13776<br>13777<br>13778<br>13770<br>13789<br>529<br>13280<br>13281<br>13282<br>13284<br>13285<br>13286<br>13287<br>13288<br>13289<br>579<br>13780<br>13781<br>13782<br>13784<br>13785<br>13786<br>13787<br>13788<br>13799<br>530<br>13290<br>13291<br>13292<br>13294<br>13295<br>13296<br>13297<br>13298<br>13299<br>580<br>13790<br>13791<br>13792<br>13794<br>13795<br>13796<br>13797<br>13798<br>13808<br>13809<br>531<br>13300<br>13301<br>13302<br>13304<br>13305<br>13306<br>13307<br>13308<br>13309<br>581<br>13800<br>13801<br>13802<br>13804<br>13805<br>13806<br>13807<br>582<br>13819<br>13312<br>13314<br>13315<br>13316<br>13317<br>13318<br>13319<br>13810<br>13811<br>13812<br>13814<br>13815<br>13816<br>13817<br>13818<br>532<br>13310<br>13311<br>583<br>13824<br>13828<br>13829<br>533<br>13322 13324 13325<br>13328<br>13329<br>13820<br>13821<br>13822<br>13825<br>13826 13827<br>13320<br>13321<br>13326 13327<br>13330   13331   13332   13334   13335   13336   13337   13338   13339<br>13830   13831   13832   13834   13835   13836   13837   13838   13839<br>534<br>584<br>13848<br>13849<br>535<br>13340   13341   13342   13344   13345   13346   13347   13348   13349<br>585<br>13840   13841   13842   13844<br>13845   13846   13847<br>536<br>13350<br>13352   13354   13355  <br>13356   13357   13358   13359<br>586<br>13850   13851   13852   13854<br>13855<br>13856<br>13857<br>13858<br>13859<br>13351<br>537<br>13869<br>13360<br>13362 13364<br>13365<br>13366   13367   13368   13369<br>587<br>13860   13861   13862   13864<br>13865<br>13866 13867<br>13868<br>13361<br>538<br>13370<br>13372 13374<br>13375<br>13376 13377<br>13378 13379<br>588<br>13870 13871<br>13872 13874<br>13875<br>13876 13877<br>13878<br>13879<br>13371<br>539<br>589<br>13380<br>13381<br>13382 13384<br>13385<br>13386   13387   13388   13389<br>13880   13881   13882   13884<br>13885<br>13886<br>13887<br>13888<br>13889<br>590<br>540<br>13392 13394<br>13395<br>13396   13397   13398   13399<br>13890   13891   13892   13894<br>13895<br>13896 13897<br>13898<br>13899<br>13390<br>13391<br>13402 13404 13405<br>13406   13407   13408   13409<br>541<br>13400 13401<br>591<br>13900   13901   13902   13904   13905<br>13906 13907<br>13908 13909<br>542<br>13410   13411   13412   13414   13415   13416   13417   13418   13419<br>592<br>13910   13911   13912   13914   13915  <br>13916 13917<br>13918 13919<br>543<br>13420   13421   13422   13424   13425   13426   13427   13428   13429<br>593<br>13920   13921   13922   13924  <br>13925<br>13926 13927<br>13928<br>13929<br>544<br>13430   13431   13432   13434   13435   13436   13437   13438   13439<br>594<br>13930   13931   13932   13934<br>13935<br>13936 13937<br>13938 13939<br>545<br>13440 13441<br>13442 13444<br>13445   13446   13447   13448   13449<br>595<br>13940   13941   13942   13944<br>13945   13946   13947<br>13948 13949 |      | Posi-   |   |       | Command | Positioning | Arc data |      | Posi-   |   |       | Command | Positioning | Arc data |
|----------------------------------------------------------------------------------------------------|------|---------|---|-------|---------|-------------|----------|------|---------|---|-------|---------|-------------|----------|
|                                                                                                    | Data | tioning | M | Dwell |         |             |          | Data | tioning | М | Dwell |         |             |          |
|                                                                                                    |      |         |   |       |         |             |          |      |         |   |       |         |             |          |
|                                                                                                    |      |         |   |       |         |             |          |      |         |   |       |         |             |          |
|                                                                                                    |      |         |   |       |         |             |          |      |         |   |       |         |             |          |
|                                                                                                    |      |         |   |       |         |             |          |      |         |   |       |         |             |          |
|                                                                                                    |      |         |   |       |         |             |          |      |         |   |       |         |             |          |
|                                                                                                    |      |         |   |       |         |             |          |      |         |   |       |         |             |          |
|                                                                                                    |      |         |   |       |         |             |          |      |         |   |       |         |             |          |
|                                                                                                    |      |         |   |       |         |             |          |      |         |   |       |         |             |          |
|                                                                                                    |      |         |   |       |         |             |          |      |         |   |       |         |             |          |
|                                                                                                    |      |         |   |       |         |             |          |      |         |   |       |         |             |          |
|                                                                                                    |      |         |   |       |         |             |          |      |         |   |       |         |             |          |
|                                                                                                    |      |         |   |       |         |             |          |      |         |   |       |         |             |          |
|                                                                                                    |      |         |   |       |         |             |          |      |         |   |       |         |             |          |
|                                                                                                    |      |         |   |       |         |             |          |      |         |   |       |         |             |          |
|                                                                                                    |      |         |   |       |         |             |          |      |         |   |       |         |             |          |
|                                                                                                    |      |         |   |       |         |             |          |      |         |   |       |         |             |          |
|                                                                                                    |      |         |   |       |         |             |          |      |         |   |       |         |             |          |
|                                                                                                    |      |         |   |       |         |             |          |      |         |   |       |         |             |          |
|                                                                                                    |      |         |   |       |         |             |          |      |         |   |       |         |             |          |
|                                                                                                    |      |         |   |       |         |             |          |      |         |   |       |         |             |          |
|                                                                                                    |      |         |   |       |         |             |          |      |         |   |       |         |             |          |
|                                                                                                    |      |         |   |       |         |             |          |      |         |   |       |         |             |          |
|                                                                                                    |      |         |   |       |         |             |          |      |         |   |       |         |             |          |
|                                                                                                    |      |         |   |       |         |             |          |      |         |   |       |         |             |          |
|                                                                                                    |      |         |   |       |         |             |          |      |         |   |       |         |             |          |
|                                                                                                    |      |         |   |       |         |             |          |      |         |   |       |         |             |          |
|                                                                                                    |      |         |   |       |         |             |          |      |         |   |       |         |             |          |
|                                                                                                    |      |         |   |       |         |             |          |      |         |   |       |         |             |          |
|                                                                                                    |      |         |   |       |         |             |          |      |         |   |       |         |             |          |
|                                                                                                    |      |         |   |       |         |             |          |      |         |   |       |         |             |          |
|                                                                                                    |      |         |   |       |         |             |          |      |         |   |       |         |             |          |
|                                                                                                    |      |         |   |       |         |             |          |      |         |   |       |         |             |          |
|                                                                                                    |      |         |   |       |         |             |          |      |         |   |       |         |             |          |
|                                                                                                    |      |         |   |       |         |             |          |      |         |   |       |         |             |          |
|                                                                                                    |      |         |   |       |         |             |          |      |         |   |       |         |             |          |
|                                                                                                    |      |         |   |       |         |             |          |      |         |   |       |         |             |          |
|                                                                                                    |      |         |   |       |         |             |          |      |         |   |       |         |             |          |
|                                                                                                    |      |         |   |       |         |             |          |      |         |   |       |         |             |          |
|                                                                                                    |      |         |   |       |         |             |          |      |         |   |       |         |             |          |
|                                                                                                    |      |         |   |       |         |             |          |      |         |   |       |         |             |          |
|                                                                                                    |      |         |   |       |         |             |          |      |         |   |       |         |             |          |
|                                                                                                    |      |         |   |       |         |             |          |      |         |   |       |         |             |          |
|                                                                                                    |      |         |   |       |         |             |          |      |         |   |       |         |             |          |
|                                                                                                    |      |         |   |       |         |             |          |      |         |   |       |         |             |          |
|                                                                                                    |      |         |   |       |         |             |          |      |         |   |       |         |             |          |
|                                                                                                    |      |         |   |       |         |             |          |      |         |   |       |         |             |          |
| 13450   13451   13452   13454   13455   13456   13457   13458   13459<br>596<br>13950   13951   13952   13954<br>13955<br>13956 13957<br>13958<br>13959<br>546                                                                                                    |      |         |   |       |         |             |          |      |         |   |       |         |             |          |
| 13460   13461   13462   13464   13465   13466   13467   13468   13469<br>597<br>13960 13961<br>13962   13964   13965  <br>13966 13967<br>13968 13969<br>547                                                                                                    |      |         |   |       |         |             |          |      |         |   |       |         |             |          |
| 13472   13474   13475   13476   13477   13478   13479<br>598<br>13970 13971<br>13972 13974 13975<br>13976 13977<br>13978 13979<br>548<br>13470 13471                                                                                                    |      |         |   |       |         |             |          |      |         |   |       |         |             |          |
| 13482 13484 13485<br>13486 13487<br>599<br>13980 13981<br>13982 13984<br>13985<br>13986<br>13987<br>13988<br>13989<br>549<br>13480 13481<br>13488 13489                                                                                                    |      |         |   |       |         |             |          |      |         |   |       |         |             |          |
| 13490   13491   13492   13494   13495   13496   13497   13498   13499<br>600<br>13990 13991<br>13992 13994 13995<br>13996 13997<br>13998 13999<br>550                                                                                                    |      |         |   |       |         |             |          |      |         |   |       |         |             |          |

 $\blacksquare$ 

(3) For axis 3

Positioning

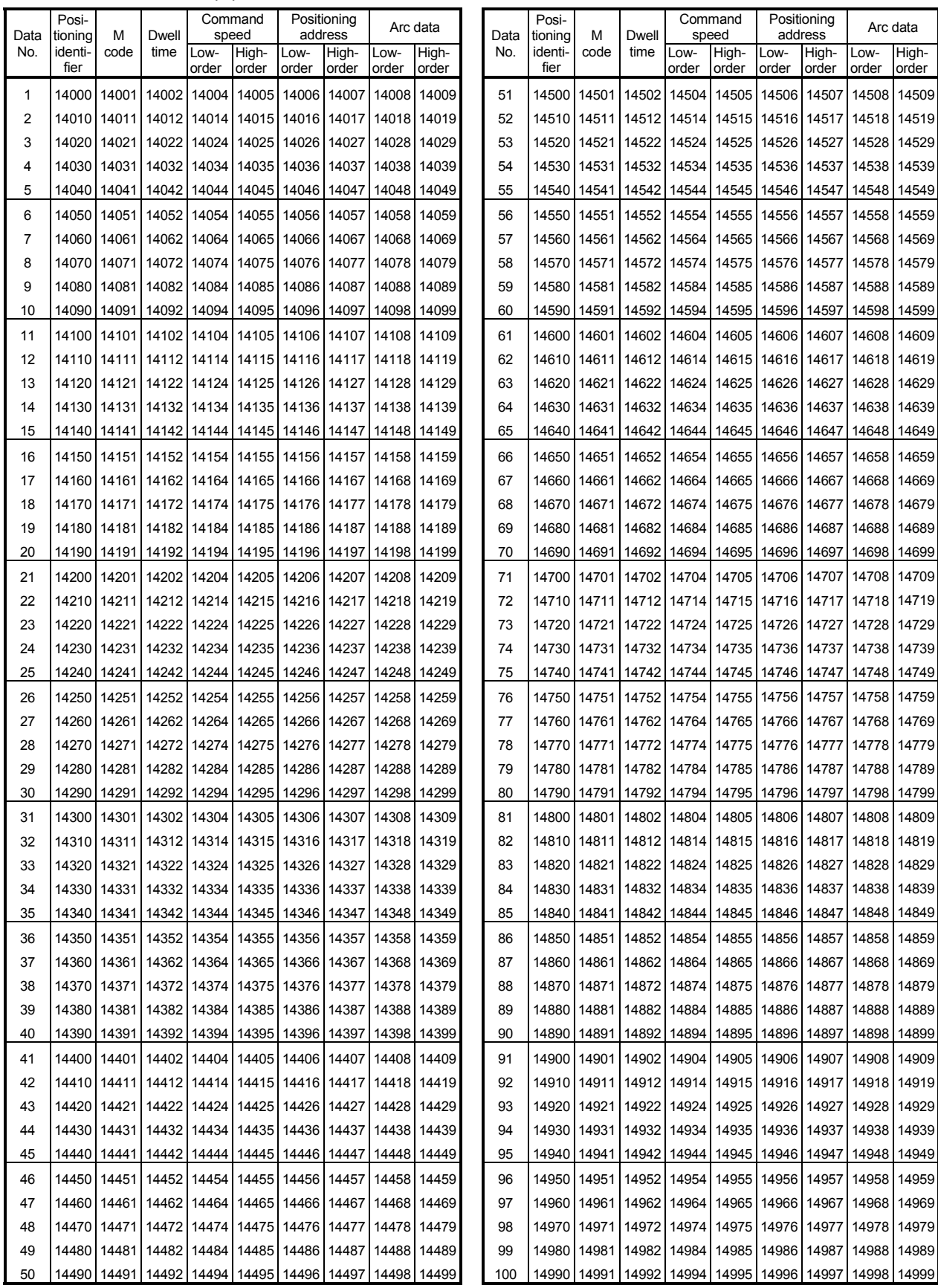

(3) For axis 3

|             | Posi-              |           |                               |             | Command                                                               |                                       | Positioning      |                               | Arc data    |             | Posi-              |             |                                                                       |             | Command               |                       | Positioning      |       | Arc data    |
|-------------|--------------------|-----------|-------------------------------|-------------|-----------------------------------------------------------------------|---------------------------------------|------------------|-------------------------------|-------------|-------------|--------------------|-------------|-----------------------------------------------------------------------|-------------|-----------------------|-----------------------|------------------|-------|-------------|
| Data<br>No. | tioning<br>identi- | M<br>code | Dwell<br>time                 | Low-        | speed<br>High-                                                        | Low-                                  | address<br>High- | Low-                          | High-       | Data<br>No. | tioning<br>identi- | М<br>code   | Dwell<br>time                                                         | Low-        | speed<br>High-        | Low-                  | address<br>High- | Low-  | High-       |
|             | fier               |           |                               | order       | order                                                                 | order                                 | order            | order                         | order       |             | fier               |             |                                                                       | order       | order                 | order                 | order            | order | order       |
| 101         | 15000              | 15001     |                               | 15002 15004 | 15005                                                                 | 15006                                 | 15007            | 15008                         | 15009       | 151         | 15500              | 15501       | 15502                                                                 | 15504       | 15505                 | 15506                 | 15507            | 15508 | 15509       |
| 102         | 15010              | 15011     | 15012                         | 15014       | 15015                                                                 | 15016                                 | 15017            | 15018                         | 15019       | 152         | 15510              | 15511       | 15512                                                                 | 15514       | 15515                 | 15516                 | 15517            | 15518 | 15519       |
| 103         | 15020              | 15021     | 15022                         | 15024       | 15025                                                                 | 15026                                 | 15027            | 15028                         | 15029       | 153         | 15520              | 15521       | 15522                                                                 | 15524       | 15525                 | 15526                 | 15527            | 15528 | 15529       |
| 104         | 15030              | 15031     | 15032                         | 15034       | 15035                                                                 | 15036                                 | 15037            | 15038                         | 15039       | 154         | 15530              | 15531       | 15532                                                                 | 15534       | 15535                 | 15536                 | 15537            | 15538 | 15539       |
| 105         | 15040              | 15041     | 15042                         | 15044       | 15045                                                                 | 15046                                 | 15047            | 15048                         | 15049       | 155         | 15540              | 15541       | 15542                                                                 | 15544       | 15545                 | 15546                 | 15547            | 15548 | 15549       |
| 106         | 15050              | 15051     | 15052                         | 15054       | 15055                                                                 | 15056                                 | 15057            | 15058                         | 15059       | 156         | 15550              | 15551       | 15552                                                                 | 15554       | 15555                 | 15556                 | 15557            | 15558 | 15559       |
| 107         | 15060              | 15061     | 15062                         | 15064       | 15065                                                                 | 15066                                 | 15067            | 15068                         | 15069       | 157         | 15560              | 15561       | 15562                                                                 | 15564       | 15565                 | 15566                 | 15567            | 15568 | 15569       |
| 108         | 15070              | 15071     | 15072                         | 15074       | 15075                                                                 | 15076                                 | 15077            | 15078                         | 15079       | 158         | 15570              | 15571       | 15572                                                                 | 15574       | 15575                 | 15576                 | 15577            | 15578 | 15579       |
| 109         | 15080              | 15081     | 15082                         | 15084       | 15085                                                                 | 15086                                 | 15087            | 15088                         | 15089       | 159         | 15580              | 15581       | 15582                                                                 | 15584       | 15585                 | 15586                 | 15587            | 15588 | 15589       |
| 110         | 15090              | 15091     | 15092                         | 15094       | 15095                                                                 | 15096                                 | 15097            | 15098                         | 15099       | 160         | 15590              | 15591       | 15592                                                                 | 15594       | 15595                 | 15596                 | 15597            | 15598 | 15599       |
| 111         | 15100              | 15101     | 15102                         | 15104       | 15105                                                                 | 15106 15107                           |                  | 15108                         | 15109       | 161         | 15600              | 15601       | 15602                                                                 | 15604       | 15605                 | 15606                 | 15607            | 15608 | 15609       |
| 112         | 15110              | 15111     |                               | 15112 15114 | 15115                                                                 | 15116 15117                           |                  | 15118                         | 15119       | 162         | 15610              | 15611       | 15612                                                                 | 15614       | 15615                 | 15616                 | 15617            | 15618 | 15619       |
| 113         | 15120              | 15121     |                               | 15122 15124 | 15125                                                                 | 15126                                 | 15127            | 15128                         | 15129       | 163         | 15620              | 15621       | 15622                                                                 | 15624       | 15625                 | 15626                 | 15627            | 15628 | 15629       |
| 114         | 15130              | 15131     |                               | 15132 15134 | 15135                                                                 | 15136 15137                           |                  | 15138                         | 15139       | 164         | 15630              | 15631       | 15632                                                                 | 15634       | 15635                 | 15636                 | 15637            | 15638 | 15639       |
| 115         | 15140              | 15141     | 15142                         | 15144       | 15145                                                                 | 15146                                 | 15147            | 15148                         | 15149       | 165         | 15640              | 15641       | 15642                                                                 | 15644       | 15645                 | 15646                 | 15647            | 15648 | 15649       |
| 116         | 15150              | 15151     |                               | 15152 15154 | 15155                                                                 |                                       | 15156 15157      | 15158                         | 15159       | 166         | 15650              | 15651       | 15652                                                                 | 15654       | 15655                 | 15656                 | 15657            | 15658 | 15659       |
| 117         | 15160              | 15161     |                               | 15162 15164 | 15165                                                                 |                                       | 15166 15167      | 15168                         | 15169       | 167         | 15660              | 15661       | 15662                                                                 | 15664       | 15665                 | 15666                 | 15667            | 15668 | 15669       |
| 118         | 15170              | 15171     |                               | 15172 15174 | 15175                                                                 |                                       | 15176 15177      | 15178                         | 15179       | 168         | 15670              | 15671       | 15672                                                                 | 15674       | 15675                 | 15676                 | 15677            | 15678 | 15679       |
| 119         | 15180              | 15181     |                               | 15182 15184 | 15185                                                                 |                                       | 15186 15187      | 15188                         | 15189       | 169         | 15680              | 15681       | 15682                                                                 | 15684       | 15685                 | 15686                 | 15687            | 15688 | 15689       |
| 120         | 15190              | 15191     |                               | 15192 15194 | 15195                                                                 | 15196                                 | 15197            | 15198                         | 15199       | 170         | 15690              | 15691       | 15692                                                                 | 15694       | 15695                 | 15696                 | 15697            | 15698 | 15699       |
| 121         | 15200              | 15201     | 15202                         | 15204       | 15205                                                                 | 15206                                 | 15207            | 15208                         | 15209       | 171         | 15700              | 15701       | 15702                                                                 | 15704       | 15705                 | 15706                 | 15707            | 15708 | 15709       |
| 122         | 15210              | 15211     | 15212                         | 15214       | 15215                                                                 | 15216                                 | 15217            | 15218                         | 15219       | 172         | 15710              | 15711       | 15712                                                                 | 15714       | 15715                 | 15716                 | 15717            | 15718 | 15719       |
| 123         | 15220              | 15221     | 15222                         | 15224       | 15225                                                                 | 15226                                 | 15227            | 15228                         | 15229       | 173         | 15720              | 15721       | 15722                                                                 | 15724       | 15725                 | 15726                 | 15727            | 15728 | 15729       |
| 124         | 15230              | 15231     | 15232                         | 15234       | 15235                                                                 | 15236                                 | 15237            | 15238                         | 15239       | 174         | 15730              | 15731       | 15732                                                                 | 15734       | 15735                 | 15736                 | 15737            | 15738 | 15739       |
| 125         | 15240              | 15241     | 15242                         | 15244       | 15245                                                                 | 15246                                 | 15247            | 15248                         | 15249       | 175         | 15740              | 15741       | 15742                                                                 | 15744       | 15745                 | 15746                 | 15747            | 15748 | 15749       |
| 126         | 15250              | 15251     | 15252                         | 15254       | 15255                                                                 | 15256                                 | 15257            | 15258                         | 15259       | 176         | 15750              | 15751       | 15752                                                                 | 15754       | 15755                 | 15756                 | 15757            | 15758 | 15759       |
| 127         | 15260              | 15261     | 15262                         | 15264       | 15265                                                                 | 15266                                 | 15267            | 15268                         | 15269       | 177         | 15760              | 15761       | 15762                                                                 | 15764       | 15765                 | 15766                 | 15767            | 15768 | 15769       |
| 128         | 15270              | 15271     | 15272                         | 15274       | 15275                                                                 | 15276                                 | 15277            | 15278                         | 15279       | 178         | 15770              | 15771       | 15772                                                                 | 15774       | 15775                 | 15776                 | 15777            | 15778 | 15779       |
| 129         | 15280              | 15281     | 15282                         | 15284       | 15285                                                                 | 15286                                 | 15287            | 15288                         | 15289       | 179         | 15780              | 15781       | 15782                                                                 | 15784       | 15785                 | 15786                 | 15787            | 15788 | 15789       |
| 130         | 15290              | 15291     | 15292                         | 15294       | 15295                                                                 | 15296                                 | 15297            | 15298                         | 15299       | 180         | 15790              | 15791       | 15792                                                                 | 15794       | 15795                 | 15796                 | 15797            | 15798 | 15799       |
| 131         | 15300              | 15301     | 15302                         | 15304       | 15305                                                                 | 15306                                 | 15307            | 15308                         | 15309       | 181         | 15800              | 15801       | 15802                                                                 | 15804       | 15805                 | 15806                 | 15807            | 15808 | 15809       |
| 132         | 15310              | 15311     | 15312                         | 15314       | 15315                                                                 | 15316                                 | 15317            | 15318                         | 15319       | 182         | 15810              | 15811       | 15812                                                                 | 15814       | 15815                 | 15816                 | 15817            | 15818 | 15819       |
| 133         | 15320              | 15321     |                               | 15322 15324 | 15325                                                                 | 15326 15327                           |                  | 15328                         | 15329       | 183         | 15820              | 15821       | 15822                                                                 | 15824       | 15825                 | 15826                 | 15827            | 15828 | 15829       |
| 134         |                    |           |                               |             | 15330   15331   15332   15334   15335   15336   15337   15338   15339 |                                       |                  |                               |             | 184         |                    |             | 15830   15831   15832   15834   15835   15836   15837   15838   15839 |             |                       |                       |                  |       |             |
| 135         |                    |           |                               |             | 15340   15341   15342   15344   15345   15346   15347   15348   15349 |                                       |                  |                               |             | 185         |                    |             | 15840   15841   15842   15844                                         |             |                       | 15845   15846   15847 |                  | 15848 | 15849       |
| 136         | 15350              | 15351     |                               |             | 15352   15354   15355                                                 |                                       |                  | 15356   15357   15358   15359 |             | 186         |                    |             | 15850   15851   15852   15854                                         |             | 15855                 |                       | 15856 15857      | 15858 | 15859       |
| 137         | 15360              | 15361     |                               |             | 15362   15364   15365   15366   15367   15368   15369                 |                                       |                  |                               |             | 187         |                    |             | 15860   15861   15862   15864   15865                                 |             |                       |                       | 15866 15867      | 15868 | 15869       |
| 138         | 15370              | 15371     |                               | 15372 15374 | 15375                                                                 |                                       | 15376 15377      | 15378 15379                   |             | 188         |                    | 15870 15871 | 15872 15874                                                           |             | 15875                 |                       | 15876 15877      | 15878 | 15879       |
| 139         | 15380              | 15381     |                               | 15382 15384 | 15385                                                                 |                                       | 15386 15387      | 15388 15389                   |             | 189         |                    |             | 15880   15881   15882   15884                                         |             | 15885                 |                       | 15886 15887      | 15888 | 15889       |
| 140         | 15390              | 15391     |                               | 15392 15394 | 15395                                                                 |                                       |                  | 15396   15397   15398   15399 |             | 190         |                    |             | 15890   15891   15892   15894                                         |             | 15895                 |                       | 15896 15897      | 15898 | 15899       |
| 141         |                    |           |                               |             | 15400   15401   15402   15404   15405   15406   15407   15408   15409 |                                       |                  |                               |             | 191         |                    |             | 15900   15901   15902   15904   15905                                 |             |                       |                       | 15906 15907      |       | 15908 15909 |
| 142         |                    |           |                               |             | 15410   15411   15412   15414   15415   15416   15417   15418   15419 |                                       |                  |                               |             | 192         |                    |             | 15910   15911   15912   15914   15915                                 |             |                       |                       | 15916 15917      |       | 15918 15919 |
| 143         |                    |           |                               |             | 15420   15421   15422   15424   15425   15426   15427   15428   15429 |                                       |                  |                               |             | 193         |                    |             | 15920   15921   15922   15924                                         |             | 15925                 |                       | 15926 15927      | 15928 | 15929       |
| 144         |                    |           |                               |             | 15430   15431   15432   15434   15435   15436   15437   15438   15439 |                                       |                  |                               |             | 194         |                    |             | 15930   15931   15932   15934                                         |             | 15935                 |                       | 15936 15937      |       | 15938 15939 |
| 145         |                    |           | 15440   15441   15442   15444 |             |                                                                       | 15445   15446   15447   15448   15449 |                  |                               |             | 195         |                    |             | 15940   15941   15942   15944                                         |             |                       | 15945   15946   15947 |                  |       | 15948 15949 |
| 146         |                    |           |                               |             | 15450   15451   15452   15454   15455   15456   15457   15458   15459 |                                       |                  |                               |             | 196         |                    | 15950 15951 |                                                                       |             | 15952 15954 15955     |                       | 15956 15957      |       | 15958 15959 |
| 147         |                    |           |                               |             | 15460   15461   15462   15464   15465   15466   15467                 |                                       |                  | 15468 15469                   |             | 197         |                    | 15960 15961 |                                                                       |             | 15962   15964   15965 |                       | 15966 15967      |       | 15968 15969 |
| 148         |                    |           |                               |             | 15470   15471   15472   15474   15475   15476   15477                 |                                       |                  |                               | 15478 15479 | 198         |                    | 15970 15971 |                                                                       |             | 15972 15974 15975     |                       | 15976 15977      |       | 15978 15979 |
| 149         |                    |           |                               |             | 15480   15481   15482   15484   15485   15486   15487                 |                                       |                  |                               | 15488 15489 | 199         |                    | 15980 15981 |                                                                       | 15982 15984 | 15985                 |                       | 15986 15987      |       | 15988 15989 |
| 150         |                    |           |                               |             | 15490   15491   15492   15494   15495   15496   15497   15498   15499 |                                       |                  |                               |             | 200         |                    |             | 15990   15991   15992   15994   15995   15996   15997                 |             |                       |                       |                  |       | 15998 15999 |

(3) For axis 3

|             | Posi-              | M<br>code   | Dwell<br>time | Command       |                       | Positioning<br>address                                                |                               | Arc data |             |             | Posi-              |             |                                                                       |                       | Command<br>speed      |                         | Positioning<br>address |       | Arc data    |
|-------------|--------------------|-------------|---------------|---------------|-----------------------|-----------------------------------------------------------------------|-------------------------------|----------|-------------|-------------|--------------------|-------------|-----------------------------------------------------------------------|-----------------------|-----------------------|-------------------------|------------------------|-------|-------------|
| Data<br>No. | tioning<br>identi- |             |               | Low-          | speed<br>High-        | Low-                                                                  | High-                         | Low-     | High-       | Data<br>No. | tioning<br>identi- | M<br>code   | <b>Dwell</b><br>time                                                  | Low-                  | High-                 | Low-                    | High-                  | Low-  | High-       |
|             | fier               |             |               | order         | order                 | order                                                                 | order                         | order    | order       |             | fier               |             |                                                                       | order                 | order                 | order                   | order                  | order | order       |
| 201         | 16000              | 16001       |               | 16002 16004   | 16005                 | 16006                                                                 | 16007                         | 16008    | 16009       | 251         | 16500              | 16501       | 16502                                                                 | 16504                 | 16505                 | 16506                   | 16507                  | 16508 | 16509       |
| 202         | 16010              | 16011       | 16012         | 16014         | 16015                 | 16016                                                                 | 16017                         | 16018    | 16019       | 252         | 16510              | 16511       | 16512                                                                 | 16514                 | 16515                 | 16516                   | 16517                  | 16518 | 16519       |
| 203         | 16020              | 16021       | 16022         | 16024         | 16025                 | 16026                                                                 | 16027                         | 16028    | 16029       | 253         | 16520              | 16521       | 16522                                                                 | 16524                 | 16525                 | 16526                   | 16527                  | 16528 | 16529       |
| 204         | 16030              | 16031       | 16032         | 16034         | 16035                 | 16036                                                                 | 16037                         | 16038    | 16039       | 254         | 16530              | 16531       | 16532                                                                 | 16534                 | 16535                 | 16536                   | 16537                  | 16538 | 16539       |
| 205         | 16040              | 16041       | 16042         | 16044         | 16045                 | 16046                                                                 | 16047                         | 16048    | 16049       | 255         | 16540              | 16541       | 16542                                                                 | 16544                 | 16545                 | 16546                   | 16547                  | 16548 | 16549       |
| 206         | 16050              | 16051       | 16052         | 16054         | 16055                 | 16056                                                                 | 16057                         | 16058    | 16059       | 256         | 16550              | 16551       | 16552                                                                 | 16554                 | 16555                 | 16556                   | 16557                  | 16558 | 16559       |
| 207         | 16060              | 16061       |               | 16062 16064   | 16065                 | 16066                                                                 | 16067                         | 16068    | 16069       | 257         | 16560              | 16561       | 16562                                                                 | 16564                 | 16565                 | 16566                   | 16567                  | 16568 | 16569       |
| 208         | 16070              | 16071       |               | 16072 16074   | 16075                 | 16076                                                                 | 16077                         | 16078    | 16079       | 258         | 16570              | 16571       | 16572                                                                 | 16574                 | 16575                 | 16576                   | 16577                  | 16578 | 16579       |
| 209         | 16080              | 16081       | 16082         | 16084         | 16085                 | 16086                                                                 | 16087                         | 16088    | 16089       | 259         | 16580              | 16581       | 16582                                                                 | 16584                 | 16585                 | 16586                   | 16587                  | 16588 | 16589       |
| 210         | 16090              | 16091       |               | 16092 16094   | 16095                 | 16096                                                                 | 16097                         | 16098    | 16099       | 260         | 16590              | 16591       | 16592                                                                 | 16594                 | 16595                 | 16596                   | 16597                  | 16598 | 16599       |
| 211         | 16100              | 16101       |               | 16102 16104   | 16105                 | 16106                                                                 | 16107                         | 16108    | 16109       | 261         | 16600              | 16601       | 16602                                                                 | 16604                 | 16605                 | 16606                   | 16607                  | 16608 | 16609       |
| 212         | 16110              | 16111       |               | 16112 16114   | 16115                 | 16116 16117                                                           |                               | 16118    | 16119       | 262         | 16610              | 16611       | 16612                                                                 | 16614                 | 16615                 | 16616                   | 16617                  | 16618 | 16619       |
| 213         | 16120              | 16121       |               | 16122 16124   | 16125                 | 16126                                                                 | 16127                         | 16128    | 16129       | 263         | 16620              | 16621       | 16622                                                                 | 16624                 | 16625                 | 16626                   | 16627                  | 16628 | 16629       |
| 214         | 16130              | 16131       |               | 16132 16134   | 16135                 |                                                                       | 16136 16137                   | 16138    | 16139       | 264         | 16630              | 16631       | 16632                                                                 | 16634                 | 16635                 | 16636                   | 16637                  | 16638 | 16639       |
| 215         | 16140              | 16141       |               | 16142 16144   | 16145                 | 16146                                                                 | 16147                         | 16148    | 16149       | 265         | 16640              | 16641       | 16642                                                                 | 16644                 | 16645                 | 16646                   | 16647                  | 16648 | 16649       |
| 216         | 16150              | 16151       |               | 16152 16154   | 16155                 | 16156                                                                 | 16157                         | 16158    | 16159       | 266         | 16650              | 16651       | 16652                                                                 | 16654                 | 16655                 | 16656                   | 16657                  | 16658 | 16659       |
| 217         | 16160              | 16161       |               | 16162 16164   | 16165                 | 16166                                                                 | 16167                         | 16168    | 16169       | 267         | 16660              | 16661       | 16662                                                                 | 16664                 | 16665                 | 16666                   | 16667                  | 16668 | 16669       |
| 218         | 16170              | 16171       |               | 16172 16174   | 16175                 | 16176                                                                 | 16177                         | 16178    | 16179       | 268         | 16670              | 16671       | 16672                                                                 | 16674                 | 16675                 | 16676                   | 16677                  | 16678 | 16679       |
| 219         | 16180              | 16181       |               | 16182 16184   | 16185                 | 16186                                                                 | 16187                         | 16188    | 16189       | 269         | 16680              | 16681       | 16682                                                                 | 16684                 | 16685                 | 16686                   | 16687                  | 16688 | 16689       |
| 220         | 16190              | 16191       |               | 16192 16194   | 16195                 | 16196                                                                 | 16197                         | 16198    | 16199       | 270         | 16690              | 16691       | 16692                                                                 | 16694                 | 16695                 | 16696                   | 16697                  | 16698 | 16699       |
| 221         | 16200              | 16201       | 16202         | 16204         | 16205                 | 16206                                                                 | 16207                         | 16208    | 16209       | 271         | 16700              | 16701       | 16702                                                                 | 16704                 | 16705                 | 16706                   | 16707                  | 16708 | 16709       |
| 222         | 16210              | 16211       | 16212         | 16214         | 16215                 | 16216                                                                 | 16217                         | 16218    | 16219       | 272         | 16710              | 16711       | 16712                                                                 | 16714                 | 16715                 | 16716                   | 16717                  | 16718 | 16719       |
| 223         | 16220              | 16221       | 16222         | 16224         | 16225                 | 16226                                                                 | 16227                         | 16228    | 16229       | 273         | 16720              | 16721       | 16722                                                                 | 16724                 | 16725                 | 16726                   | 16727                  | 16728 | 16729       |
| 224         | 16230              | 16231       | 16232         | 16234         | 16235                 | 16236                                                                 | 16237                         | 16238    | 16239       | 274         | 16730              | 16731       | 16732                                                                 | 16734                 | 16735                 | 16736                   | 16737                  | 16738 | 16739       |
| 225         | 16240              | 16241       | 16242         | 16244         | 16245                 | 16246                                                                 | 16247                         | 16248    | 16249       | 275         | 16740              | 16741       | 16742                                                                 | 16744                 | 16745                 | 16746                   | 16747                  | 16748 | 16749       |
| 226         | 16250              | 16251       | 16252         | 16254         | 16255                 | 16256                                                                 | 16257                         | 16258    | 16259       | 276         | 16750              | 16751       | 16752                                                                 | 16754                 | 16755                 | 16756                   | 16757                  | 16758 | 16759       |
| 227         | 16260              | 16261       | 16262         | 16264         | 16265                 | 16266                                                                 | 16267                         | 16268    | 16269       | 277         | 16760              | 16761       | 16762                                                                 | 16764                 | 16765                 | 16766                   | 16767                  | 16768 | 16769       |
| 228         | 16270              | 16271       | 16272         | 16274         | 16275                 | 16276                                                                 | 16277                         | 16278    | 16279       | 278         | 16770              | 16771       | 16772                                                                 | 16774                 | 16775                 | 16776                   | 16777                  | 16778 | 16779       |
| 229         | 16280              | 16281       | 16282         | 16284         | 16285                 | 16286                                                                 | 16287                         | 16288    | 16289       | 279         | 16780              | 16781       | 16782                                                                 | 16784                 | 16785                 | 16786                   | 16787                  | 16788 | 16789       |
| 230         | 16290              | 16291       | 16292         | 16294         | 16295                 | 16296                                                                 | 16297                         | 16298    | 16299       | 280         | 16790              | 16791       | 16792                                                                 | 16794                 | 16795                 | 16796                   | 16797                  | 16798 | 16799       |
| 231         | 16300              | 16301       | 16302         | 16304         | 16305                 | 16306                                                                 | 16307                         | 16308    | 16309       | 281         | 16800              | 16801       | 16802                                                                 | 16804                 | 16805                 | 16806                   | 16807                  | 16808 | 16809       |
| 232         | 16310              | 16311       | 16312         | 16314         | 16315                 | 16316                                                                 | 16317                         | 16318    | 16319       | 282         | 16810              | 16811       | 16812                                                                 | 16814                 | 16815                 | 16816                   | 16817                  | 16818 | 16819       |
| 233         | 16320              | 16321       |               | 16322 16324   | 16325                 |                                                                       | 16326 16327                   | 16328    | 16329       | 283         | 16820              | 16821       | 16822                                                                 | 16824                 | 16825                 | 16826                   | 16827                  | 16828 | 16829       |
| 234         |                    |             |               |               |                       | 16330   16331   16332   16334   16335   16336   16337   16338   16339 |                               |          |             | 284         |                    |             | 16830   16831   16832   16834   16835   16836   16837   16838   16839 |                       |                       |                         |                        |       |             |
| 235         |                    |             |               |               |                       | 16340   16341   16342   16344   16345   16346   16347   16348   16349 |                               |          |             | 285         |                    |             | 16840   16841   16842   16844   16845   16846   16847                 |                       |                       |                         |                        | 16848 | 16849       |
| 236         | 16350              | 16351       |               |               | 16352 16354 16355     |                                                                       | 16356 16357 16358             |          | 16359       | 286         |                    | 16850 16851 | 16852                                                                 |                       |                       | 16854 16855 16856 16857 |                        | 16858 | 16859       |
| 237         | 16360              | 16361       |               |               | 16362   16364   16365 |                                                                       | 16366 16367 16368             |          | 16369       | 287         |                    | 16860 16861 |                                                                       | 16862 16864 16865     |                       | 16866 16867             |                        | 16868 | 16869       |
| 238         | 16370              | 16371       |               | 16372   16374 | 16375                 |                                                                       | 16376 16377 16378             |          | 16379       | 288         |                    | 16870 16871 |                                                                       | 16872 16874           | 16875                 | 16876 16877             |                        | 16878 | 16879       |
| 239         | 16380              | 16381       |               | 16382 16384   | 16385                 |                                                                       | 16386   16387   16388         |          | 16389       | 289         | 16880              | 16881       |                                                                       | 16882 16884           | 16885                 | 16886 16887             |                        | 16888 | 16889       |
| 240         | 16390              | 16391       |               | 16392 16394   | 16395                 |                                                                       | 16396   16397   16398         |          | 16399       | 290         |                    | 16890 16891 |                                                                       | 16892 16894           | 16895                 | 16896 16897             |                        |       | 16898 16899 |
| 241         | 16400              | 16401       |               |               |                       | 16402   16404   16405   16406   16407   16408                         |                               |          | 16409       | 291         |                    |             | 16900   16901   16902   16904   16905                                 |                       |                       | 16906 16907             |                        |       | 16908 16909 |
| 242         |                    |             |               |               |                       | 16410   16411   16412   16414   16415   16416   16417   16418   16419 |                               |          |             | 292         |                    |             | 16910   16911   16912   16914   16915                                 |                       |                       | 16916 16917             |                        |       | 16918 16919 |
| 243         |                    |             |               |               |                       | 16420   16421   16422   16424   16425   16426   16427   16428         |                               |          | 16429       | 293         | 16920              | 16921       |                                                                       |                       | 16922   16924   16925 | 16926 16927             |                        | 16928 | 16929       |
| 244         | 16430              |             |               |               |                       | 16431   16432   16434   16435   16436   16437   16438                 |                               |          | 16439       | 294         | 16930              |             | 16931   16932   16934   16935                                         |                       |                       | 16936 16937             |                        | 16938 | 16939       |
| 245         |                    | 16440 16441 |               | 16442   16444 | 16445                 |                                                                       | 16446   16447   16448   16449 |          |             | 295         |                    | 16940 16941 |                                                                       | 16942 16944           | 16945                 | 16946                   | 16947                  |       | 16948 16949 |
| 246         | 16450              | 16451       |               |               |                       | 16452   16454   16455   16456   16457   16458                         |                               |          | 16459       | 296         |                    | 16950 16951 |                                                                       | 16952 16954           | 16955                 | 16956 16957             |                        |       | 16958 16959 |
| 247         |                    |             |               |               |                       | 16460   16461   16462   16464   16465   16466   16467   16468         |                               |          | 16469       | 297         |                    | 16960 16961 |                                                                       | 16962   16964   16965 |                       |                         | 16966 16967            |       | 16968 16969 |
| 248         |                    | 16470 16471 |               |               |                       | 16472   16474   16475   16476   16477   16478   16479                 |                               |          |             | 298         |                    | 16970 16971 |                                                                       | 16972   16974   16975 |                       | 16976 16977             |                        |       | 16978 16979 |
| 249         | 16480              | 16481       |               |               |                       | 16482   16484   16485   16486   16487                                 |                               |          | 16488 16489 | 299         | 16980              | 16981       | 16982                                                                 | 16984                 | 16985                 | 16986 16987             |                        |       | 16988 16989 |
| 250         |                    |             |               |               |                       | 16490   16491   16492   16494   16495   16496   16497   16498   16499 |                               |          |             | 300         |                    | 16990 16991 |                                                                       |                       | 16992   16994   16995 | 16996 16997             |                        |       | 16998 16999 |

(3) For axis 3

|             | Posi-              | м<br>code   | Dwell<br>time | Command     |                                                                       | Positioning       |                  | Arc data |       |             | Posi-              |             |                                                                       | Command<br>speed |                       |                                       | Positioning      | Arc data |             |
|-------------|--------------------|-------------|---------------|-------------|-----------------------------------------------------------------------|-------------------|------------------|----------|-------|-------------|--------------------|-------------|-----------------------------------------------------------------------|------------------|-----------------------|---------------------------------------|------------------|----------|-------------|
| Data<br>No. | tioning<br>identi- |             |               | Low-        | speed<br>High-                                                        | Low-              | address<br>High- | Low-     | High- | Data<br>No. | tioning<br>identi- | М<br>code   | Dwell<br>time                                                         | Low-             | High-                 | Low-                                  | address<br>High- | Low-     | High-       |
|             | fier               |             |               | order       | order                                                                 | order             | order            | order    | order |             | fier               |             |                                                                       | order            | order                 | order                                 | order            | order    | order       |
| 301         | 17000              | 17001       |               | 17002 17004 |                                                                       | 17005 17006       | 17007            | 17008    | 17009 | 351         | 17500              | 17501       | 17502                                                                 | 17504            | 17505                 | 17506                                 | 17507            | 17508    | 17509       |
| 302         | 17010              | 17011       |               | 17012 17014 | 17015                                                                 | 17016             | 17017            | 17018    | 17019 | 352         | 17510              | 17511       | 17512                                                                 | 17514            | 17515                 | 17516                                 | 17517            | 17518    | 17519       |
| 303         | 17020              | 17021       |               | 17022 17024 | 17025                                                                 | 17026             | 17027            | 17028    | 17029 | 353         | 17520              | 17521       | 17522                                                                 | 17524            | 17525                 | 17526                                 | 17527            | 17528    | 17529       |
| 304         | 17030              | 17031       |               | 17032 17034 | 17035                                                                 | 17036             | 17037            | 17038    | 17039 | 354         | 17530              | 17531       | 17532                                                                 | 17534            | 17535                 | 17536                                 | 17537            | 17538    | 17539       |
| 305         | 17040              | 17041       |               | 17042 17044 | 17045                                                                 | 17046             | 17047            | 17048    | 17049 | 355         | 17540              | 17541       | 17542                                                                 | 17544            | 17545                 | 17546                                 | 17547            | 17548    | 17549       |
| 306         | 17050              | 17051       |               | 17052 17054 |                                                                       | 17055 17056 17057 |                  | 17058    | 17059 | 356         | 17550              | 17551       | 17552                                                                 | 17554            | 17555                 | 17556                                 | 17557            | 17558    | 17559       |
| 307         | 17060              | 17061       |               | 17062 17064 | 17065                                                                 | 17066 17067       |                  | 17068    | 17069 | 357         | 17560              | 17561       | 17562                                                                 | 17564            | 17565                 | 17566                                 | 17567            | 17568    | 17569       |
| 308         | 17070              | 17071       |               | 17072 17074 | 17075                                                                 | 17076 17077       |                  | 17078    | 17079 | 358         | 17570              | 17571       | 17572                                                                 | 17574            | 17575                 | 17576                                 | 17577            | 17578    | 17579       |
| 309         | 17080              | 17081       |               | 17082 17084 | 17085                                                                 | 17086             | 17087            | 17088    | 17089 | 359         | 17580              | 17581       | 17582                                                                 | 17584            | 17585                 | 17586                                 | 17587            | 17588    | 17589       |
| 310         | 17090              | 17091       |               | 17092 17094 | 17095                                                                 |                   | 17096 17097      | 17098    | 17099 | 360         | 17590              | 17591       | 17592                                                                 | 17594            | 17595                 | 17596                                 | 17597            | 17598    | 17599       |
| 311         | 17100              | 17101       |               | 17102 17104 |                                                                       | 17105 17106 17107 |                  | 17108    | 17109 | 361         | 17600              | 17601       | 17602                                                                 | 17604            | 17605                 | 17606                                 | 17607            | 17608    | 17609       |
| 312         | 17110              | 17111       |               | 17112 17114 |                                                                       | 17115 17116 17117 |                  | 17118    | 17119 | 362         | 17610              | 17611       | 17612                                                                 | 17614            | 17615                 | 17616                                 | 17617            | 17618    | 17619       |
| 313         | 17120              | 17121       |               |             | 17122 17124 17125 17126 17127                                         |                   |                  | 17128    | 17129 | 363         | 17620              | 17621       | 17622                                                                 | 17624            | 17625                 | 17626                                 | 17627            | 17628    | 17629       |
| 314         | 17130              | 17131       |               | 17132 17134 |                                                                       | 17135 17136 17137 |                  | 17138    | 17139 | 364         | 17630              | 17631       | 17632                                                                 | 17634            | 17635                 | 17636                                 | 17637            | 17638    | 17639       |
| 315         | 17140              | 17141       |               | 17142 17144 | 17145                                                                 |                   | 17146 17147      | 17148    | 17149 | 365         | 17640              | 17641       | 17642                                                                 | 17644            | 17645                 | 17646                                 | 17647            | 17648    | 17649       |
| 316         | 17150              | 17151       |               |             | 17152 17154 17155                                                     |                   | 17156 17157      | 17158    | 17159 | 366         | 17650              | 17651       | 17652                                                                 | 17654            | 17655                 | 17656                                 | 17657            | 17658    | 17659       |
| 317         | 17160              | 17161       |               | 17162 17164 | 17165                                                                 |                   | 17166 17167      | 17168    | 17169 | 367         | 17660              | 17661       | 17662                                                                 | 17664            | 17665                 | 17666                                 | 17667            | 17668    | 17669       |
| 318         | 17170              | 17171       |               | 17172 17174 | 17175                                                                 |                   | 17176 17177      | 17178    | 17179 | 368         | 17670              | 17671       | 17672                                                                 | 17674            | 17675                 | 17676                                 | 17677            | 17678    | 17679       |
| 319         | 17180              | 17181       |               | 17182 17184 | 17185                                                                 |                   | 17186 17187      | 17188    | 17189 | 369         | 17680              | 17681       | 17682                                                                 | 17684            | 17685                 | 17686                                 | 17687            | 17688    | 17689       |
| 320         | 17190              | 17191       |               | 17192 17194 | 17195                                                                 |                   | 17196 17197      | 17198    | 17199 | 370         | 17690              | 17691       | 17692                                                                 | 17694            | 17695                 | 17696                                 | 17697            | 17698    | 17699       |
| 321         | 17200              | 17201       |               | 17202 17204 | 17205                                                                 | 17206             | 17207            | 17208    | 17209 | 371         | 17700              | 17701       | 17702                                                                 | 17704            | 17705                 | 17706                                 | 17707            | 17708    | 17709       |
| 322         | 17210              | 17211       |               | 17212 17214 | 17215                                                                 | 17216             | 17217            | 17218    | 17219 | 372         | 17710              | 17711       | 17712                                                                 | 17714            | 17715                 | 17716                                 | 17717            | 17718    | 17719       |
| 323         | 17220              | 17221       |               | 17222 17224 | 17225                                                                 | 17226             | 17227            | 17228    | 17229 | 373         | 17720              | 17721       | 17722                                                                 | 17724            | 17725                 | 17726                                 | 17727            | 17728    | 17729       |
| 324         | 17230              | 17231       |               | 17232 17234 | 17235                                                                 | 17236             | 17237            | 17238    | 17239 | 374         | 17730              | 17731       | 17732                                                                 | 17734            | 17735                 | 17736                                 | 17737            | 17738    | 17739       |
| 325         | 17240              | 17241       |               | 17242 17244 | 17245                                                                 | 17246             | 17247            | 17248    | 17249 | 375         | 17740              | 17741       | 17742                                                                 | 17744            | 17745                 | 17746                                 | 17747            | 17748    | 17749       |
| 326         | 17250              | 17251       | 17252         | 17254       | 17255                                                                 | 17256             | 17257            | 17258    | 17259 | 376         | 17750              | 17751       | 17752                                                                 | 17754            | 17755                 | 17756                                 | 17757            | 17758    | 17759       |
| 327         | 17260              | 17261       |               | 17262 17264 | 17265                                                                 | 17266             | 17267            | 17268    | 17269 | 377         | 17760              | 17761       | 17762                                                                 | 17764            | 17765                 | 17766                                 | 17767            | 17768    | 17769       |
| 328         | 17270              | 17271       | 17272         | 17274       | 17275                                                                 | 17276             | 17277            | 17278    | 17279 | 378         | 17770              | 17771       | 17772                                                                 | 17774            | 17775                 | 17776                                 | 17777            | 17778    | 17779       |
| 329         | 17280              | 17281       | 17282         | 17284       | 17285                                                                 | 17286             | 17287            | 17288    | 17289 | 379         | 17780              | 17781       | 17782                                                                 | 17784            | 17785                 | 17786                                 | 17787            | 17788    | 17789       |
| 330         | 17290              | 17291       | 17292         | 17294       | 17295                                                                 | 17296             | 17297            | 17298    | 17299 | 380         | 17790              | 17791       | 17792                                                                 | 17794            | 17795                 | 17796                                 | 17797            | 17798    | 17799       |
| 331         | 17300              | 17301       | 17302         | 17304       | 17305                                                                 | 17306 17307       |                  | 17308    | 17309 | 381         | 17800              | 17801       | 17802                                                                 | 17804            | 17805                 | 17806                                 | 17807            | 17808    | 17809       |
| 332         | 17310              | 17311       | 17312         | 17314       | 17315                                                                 |                   | 17316 17317      | 17318    | 17319 | 382         | 17810              | 17811       | 17812                                                                 | 17814            | 17815                 | 17816                                 | 17817            | 17818    | 17819       |
| 333         | 17320              | 17321       |               |             | 17322   17324   17325                                                 |                   | 17326 17327      | 17328    | 17329 | 383         | 17820              | 17821       | 17822                                                                 | 17824            | 17825                 | 17826 17827                           |                  | 17828    | 17829       |
| 334         |                    |             |               |             | 17330 17331 17332 17334 17335 17336 17337 17338 17339                 |                   |                  |          |       | 384         |                    |             | 17830   17831   17832   17834   17835   17836   17837   17838   17839 |                  |                       |                                       |                  |          |             |
| 335         |                    |             |               |             | 17340   17341   17342   17344   17345   17346   17347   17348   17349 |                   |                  |          |       | 385         |                    |             | 17840   17841   17842   17844   17845   17846   17847                 |                  |                       |                                       |                  |          | 17848 17849 |
| 336         |                    |             |               |             | 17350   17351   17352   17354   17355   17356   17357   17358         |                   |                  |          | 17359 | 386         |                    |             | 17850   17851   17852   17854   17855   17856   17857                 |                  |                       |                                       |                  |          | 17858 17859 |
| 337         |                    |             |               |             | 17360   17361   17362   17364   17365   17366   17367   17368   17369 |                   |                  |          |       | 387         |                    |             | 17860 17861 17862 17864 17865 17866 17867                             |                  |                       |                                       |                  |          | 17868 17869 |
| 338         |                    | 17370 17371 |               |             | 17372   17374   17375   17376   17377   17378   17379                 |                   |                  |          |       | 388         |                    | 17870 17871 |                                                                       |                  |                       | 17872   17874   17875   17876   17877 |                  |          | 17878 17879 |
| 339         | 17380              |             |               |             | 17381   17382   17384   17385   17386   17387   17388   17389         |                   |                  |          |       | 389         |                    |             | 17880   17881   17882   17884   17885   17886   17887                 |                  |                       |                                       |                  |          | 17888 17889 |
| 340         | 17390              |             |               |             | 17391   17392   17394   17395   17396   17397   17398   17399         |                   |                  |          |       | 390         |                    |             | 17890   17891   17892   17894   17895   17896   17897                 |                  |                       |                                       |                  |          | 17898 17899 |
| 341         |                    |             |               |             | 17400   17401   17402   17404   17405   17406   17407   17408   17409 |                   |                  |          |       | 391         |                    |             | 17900 17901 17902 17904 17905 17906 17907                             |                  |                       |                                       |                  |          | 17908 17909 |
| 342         |                    |             |               |             | 17410   17411   17412   17414   17415   17416   17417   17418   17419 |                   |                  |          |       | 392         |                    |             | 17910 17911 17912 17914 17915 17916 17917                             |                  |                       |                                       |                  |          | 17918 17919 |
| 343         |                    |             |               |             | 17420   17421   17422   17424   17425   17426   17427   17428   17429 |                   |                  |          |       | 393         |                    |             | 17920 17921 17922 17924 17925 17926 17927                             |                  |                       |                                       |                  |          | 17928 17929 |
| 344         |                    |             |               |             | 17430   17431   17432   17434   17435   17436   17437   17438   17439 |                   |                  |          |       | 394         |                    |             | 17930 17931 17932 17934 17935 17936 17937                             |                  |                       |                                       |                  |          | 17938 17939 |
| 345         |                    |             |               |             | 17440   17441   17442   17444   17445   17446   17447   17448   17449 |                   |                  |          |       | 395         |                    |             | 17940   17941   17942   17944   17945   17946   17947                 |                  |                       |                                       |                  |          | 17948 17949 |
| 346         |                    |             |               |             | 17450   17451   17452   17454   17455   17456   17457   17458   17459 |                   |                  |          |       | 396         |                    |             | 17950   17951   17952   17954   17955   17956   17957                 |                  |                       |                                       |                  |          | 17958 17959 |
| 347         |                    |             |               |             | 17460   17461   17462   17464   17465   17466   17467   17468   17469 |                   |                  |          |       | 397         |                    |             | 17960   17961   17962   17964   17965   17966   17967                 |                  |                       |                                       |                  |          | 17968 17969 |
| 348         |                    |             |               |             | 17470   17471   17472   17474   17475   17476   17477   17478   17479 |                   |                  |          |       | 398         |                    |             | 17970   17971   17972   17974   17975   17976   17977                 |                  |                       |                                       |                  |          | 17978 17979 |
| 349         |                    |             |               |             | 17480   17481   17482   17484   17485   17486   17487   17488   17489 |                   |                  |          |       | 399         |                    | 17980 17981 |                                                                       |                  | 17982   17984   17985 | 17986 17987                           |                  |          | 17988 17989 |
| 350         |                    |             |               |             | 17490   17491   17492   17494   17495   17496   17497   17498   17499 |                   |                  |          |       | 400         |                    |             | 17990 17991 17992 17994 17995 17996 17997                             |                  |                       |                                       |                  |          | 17998 17999 |
|             |                    |             |               |             |                                                                       |                   |                  |          |       |             |                    |             |                                                                       |                  |                       |                                       |                  |          |             |

(3) For axis 3

|             | Posi-              | M<br>code   | Dwell<br>time         | Command     |                       | Positioning                                                           |                               | Arc data       |       |             | Posi-              |             |                                                                                |                | Command               |                | Positioning      |                | Arc data    |  |
|-------------|--------------------|-------------|-----------------------|-------------|-----------------------|-----------------------------------------------------------------------|-------------------------------|----------------|-------|-------------|--------------------|-------------|--------------------------------------------------------------------------------|----------------|-----------------------|----------------|------------------|----------------|-------------|--|
| Data<br>No. | tioning<br>identi- |             |                       | Low-        | speed<br>High-        | Low-                                                                  | address<br>High-              | Low-           | High- | Data<br>No. | tioning<br>identi- | M<br>code   | <b>Dwell</b><br>time                                                           | Low-           | speed<br>High-        | Low-           | address<br>High- | High-<br>Low-  |             |  |
|             | fier               |             |                       | order       | order                 | order                                                                 | order                         | order          | order |             | fier               |             |                                                                                | order          | order                 | order          | order            | order          | order       |  |
| 401         | 18000              | 18001       |                       | 18002 18004 | 18005                 | 18006                                                                 | 18007                         | 18008          | 18009 | 451         | 18500              | 18501       | 18502                                                                          | 18504          | 18505                 | 18506          | 18507            | 18508          | 18509       |  |
| 402         | 18010              | 18011       | 18012                 | 18014       | 18015                 | 18016                                                                 | 18017                         | 18018          | 18019 | 452         | 18510              | 18511       | 18512                                                                          | 18514          | 18515                 | 18516          | 18517            | 18518          | 18519       |  |
| 403         | 18020              | 18021       | 18022                 | 18024       | 18025                 | 18026                                                                 | 18027                         | 18028          | 18029 | 453         | 18520              | 18521       | 18522                                                                          | 18524          | 18525                 | 18526          | 18527            | 18528          | 18529       |  |
| 404         | 18030              | 18031       | 18032                 | 18034       | 18035                 | 18036                                                                 | 18037                         | 18038          | 18039 | 454         | 18530              | 18531       | 18532                                                                          | 18534          | 18535                 | 18536          | 18537            | 18538          | 18539       |  |
| 405         | 18040              | 18041       | 18042                 | 18044       | 18045                 | 18046                                                                 | 18047                         | 18048          | 18049 | 455         | 18540              | 18541       | 18542                                                                          | 18544          | 18545                 | 18546          | 18547            | 18548          | 18549       |  |
| 406         | 18050              | 18051       | 18052                 | 18054       | 18055                 | 18056                                                                 | 18057                         | 18058          | 18059 | 456         | 18550              | 18551       | 18552                                                                          | 18554          | 18555                 | 18556          | 18557            | 18558          | 18559       |  |
| 407         | 18060              | 18061       | 18062                 | 18064       | 18065                 | 18066                                                                 | 18067                         | 18068          | 18069 | 457         | 18560              | 18561       | 18562                                                                          | 18564          | 18565                 | 18566          | 18567            | 18568          | 18569       |  |
| 408         | 18070              | 18071       | 18072                 | 18074       | 18075                 | 18076                                                                 | 18077                         | 18078          | 18079 | 458         | 18570              | 18571       | 18572                                                                          | 18574          | 18575                 | 18576          | 18577            | 18578          | 18579       |  |
| 409         | 18080              | 18081       | 18082                 | 18084       | 18085                 | 18086                                                                 | 18087                         | 18088          | 18089 | 459         | 18580              | 18581       | 18582                                                                          | 18584          | 18585                 | 18586          | 18587            | 18588          | 18589       |  |
| 410         | 18090              | 18091       | 18092                 | 18094       | 18095                 | 18096                                                                 | 18097                         | 18098          | 18099 | 460         | 18590              | 18591       | 18592                                                                          | 18594          | 18595                 | 18596          | 18597            | 18598          | 18599       |  |
| 411         | 18100              | 18101       | 18102                 | 18104       | 18105                 | 18106                                                                 | 18107                         | 18108          | 18109 | 461         | 18600              | 18601       | 18602                                                                          | 18604          | 18605                 | 18606          | 18607            | 18608          | 18609       |  |
| 412         | 18110              | 18111       | 18112                 | 18114       | 18115                 | 18116                                                                 | 18117                         | 18118          | 18119 | 462         | 18610              | 18611       | 18612                                                                          | 18614          | 18615                 | 18616          | 18617            | 18618          | 18619       |  |
| 413         | 18120              | 18121       | 18122                 | 18124       | 18125                 | 18126                                                                 | 18127                         | 18128          | 18129 | 463         | 18620              | 18621       | 18622                                                                          | 18624          | 18625                 | 18626          | 18627            | 18628          | 18629       |  |
| 414         | 18130              | 18131       | 18132                 | 18134       | 18135                 | 18136                                                                 | 18137                         | 18138          | 18139 | 464         | 18630              | 18631       | 18632                                                                          | 18634          | 18635                 | 18636          | 18637            | 18638          | 18639       |  |
| 415         | 18140              | 18141       | 18142                 | 18144       | 18145                 | 18146                                                                 | 18147                         | 18148          | 18149 | 465         | 18640              | 18641       | 18642                                                                          | 18644          | 18645                 | 18646          | 18647            | 18648          | 18649       |  |
| 416         | 18150              | 18151       |                       | 18152 18154 | 18155                 | 18156                                                                 | 18157                         | 18158          | 18159 | 466         | 18650              | 18651       | 18652                                                                          | 18654          | 18655                 | 18656          | 18657            | 18658          | 18659       |  |
| 417         | 18160              | 18161       |                       | 18162 18164 | 18165                 | 18166                                                                 | 18167                         | 18168          | 18169 | 467         | 18660              | 18661       | 18662                                                                          | 18664          | 18665                 | 18666          | 18667            | 18668          | 18669       |  |
| 418         | 18170              | 18171       |                       | 18172 18174 | 18175                 | 18176                                                                 | 18177                         | 18178          | 18179 | 468         | 18670              | 18671       | 18672                                                                          | 18674          | 18675                 | 18676          | 18677            | 18678          | 18679       |  |
| 419         | 18180              | 18181       |                       | 18182 18184 | 18185                 | 18186                                                                 | 18187                         | 18188          | 18189 | 469         | 18680              | 18681       | 18682                                                                          | 18684          | 18685                 | 18686          | 18687            | 18688          | 18689       |  |
| 420         | 18190              | 18191       |                       | 18192 18194 | 18195                 | 18196                                                                 | 18197                         | 18198          | 18199 | 470         | 18690              | 18691       | 18692                                                                          | 18694          | 18695                 | 18696          | 18697            | 18698          | 18699       |  |
| 421         | 18200              | 18201       | 18202                 | 18204       | 18205                 | 18206                                                                 | 18207                         | 18208          | 18209 | 471         | 18700              | 18701       | 18702                                                                          | 18704          | 18705                 | 18706          | 18707            | 18708          | 18709       |  |
| 422         | 18210              | 18211       | 18212                 | 18214       | 18215                 | 18216                                                                 | 18217                         | 18218          | 18219 | 472         | 18710              | 18711       | 18712                                                                          | 18714          | 18715                 | 18716          | 18717            | 18718          | 18719       |  |
| 423         | 18220              | 18221       | 18222                 | 18224       | 18225                 | 18226                                                                 | 18227                         | 18228          | 18229 | 473         | 18720              | 18721       | 18722                                                                          | 18724          | 18725                 | 18726          | 18727            | 18728          | 18729       |  |
| 424         | 18230              | 18231       | 18232                 | 18234       | 18235                 | 18236                                                                 | 18237                         | 18238          | 18239 | 474         | 18730              | 18731       | 18732                                                                          | 18734          | 18735                 | 18736          | 18737            | 18738          | 18739       |  |
| 425         | 18240              | 18241       | 18242                 | 18244       | 18245                 | 18246                                                                 | 18247                         | 18248          | 18249 | 475         | 18740              | 18741       | 18742                                                                          | 18744          | 18745                 | 18746          | 18747            | 18748          | 18749       |  |
| 426         | 18250              | 18251       | 18252                 | 18254       | 18255                 | 18256                                                                 | 18257                         | 18258          | 18259 | 476         | 18750              | 18751       | 18752                                                                          | 18754          | 18755                 | 18756          | 18757            | 18758          | 18759       |  |
| 427         | 18260              | 18261       | 18262                 | 18264       | 18265                 | 18266                                                                 | 18267                         | 18268          | 18269 | 477         | 18760              | 18761       | 18762                                                                          | 18764          | 18765                 | 18766          | 18767            | 18768          | 18769       |  |
| 428         | 18270              | 18271       | 18272                 | 18274       | 18275                 | 18276                                                                 | 18277                         | 18278          | 18279 | 478         | 18770              | 18771       | 18772                                                                          | 18774          | 18775                 | 18776          | 18777            | 18778          | 18779       |  |
| 429         | 18280              | 18281       | 18282                 | 18284       | 18285                 | 18286                                                                 | 18287                         | 18288          | 18289 | 479         | 18780              | 18781       | 18782                                                                          | 18784          | 18785                 | 18786          | 18787            | 18788          | 18789       |  |
| 430         | 18290              | 18291       | 18292                 | 18294       | 18295                 | 18296                                                                 | 18297                         | 18298          | 18299 | 480         | 18790              | 18791       | 18792                                                                          | 18794          | 18795                 | 18796          | 18797            | 18798          | 18799       |  |
|             |                    |             |                       |             | 18305                 |                                                                       |                               |                |       | 481         | 18800              |             |                                                                                |                |                       |                |                  | 18808          | 18809       |  |
| 431         | 18300              | 18301       | 18302                 | 18304       |                       | 18306                                                                 | 18307                         | 18308          | 18309 | 482         |                    | 18801       | 18802                                                                          | 18804          | 18805                 | 18806          | 18807            |                | 18819       |  |
| 432         | 18310              | 18311       | 18312                 | 18314       | 18315                 | 18316                                                                 | 18317                         | 18318<br>18328 | 18319 | 483         | 18810              | 18811       | 18812                                                                          | 18814<br>18824 | 18815<br>18825        | 18816<br>18826 | 18817<br>18827   | 18818<br>18828 | 18829       |  |
| 433         | 18320              | 18321       |                       | 18322 18324 | 18325                 |                                                                       | 18326 18327                   |                | 18329 |             | 18820              | 18821       | 18822<br>18830   18831   18832   18834   18835   18836   18837   18838   18839 |                |                       |                |                  |                |             |  |
| 434         |                    |             |                       |             |                       | 18330   18331   18332   18334   18335   18336   18337   18338   18339 |                               |                |       | 484         |                    |             |                                                                                |                |                       |                |                  |                |             |  |
| 435         |                    |             |                       |             |                       | 18340   18341   18342   18344   18345   18346   18347   18348   18349 |                               |                |       | 485         |                    |             | 18840   18841   18842   18844   18845   18846   18847                          |                |                       |                |                  | 18848          | 18849       |  |
| 436         | 18350              | 18351       |                       |             | 18352   18354   18355 |                                                                       | 18356 18357 18358             |                | 18359 | 486         |                    | 18850 18851 | 18852                                                                          |                | 18854   18855   18856 |                | 18857            | 18858          | 18859       |  |
| 437         | 18360              | 18361       |                       |             | 18362   18364   18365 |                                                                       | 18366 18367 18368             |                | 18369 | 487         |                    | 18860 18861 |                                                                                |                | 18862   18864   18865 | 18866          | 18867            | 18868          | 18869       |  |
| 438         | 18370              | 18371       |                       | 18372 18374 | 18375                 |                                                                       | 18376 18377                   | 18378          | 18379 | 488         | 18870              | 18871       |                                                                                | 18872 18874    | 18875                 | 18876          | 18877            | 18878          | 18879       |  |
| 439         | 18380              | 18381       |                       | 18382 18384 | 18385                 |                                                                       | 18386   18387   18388         |                | 18389 | 489         | 18880              | 18881       | 18882                                                                          | 18884          | 18885                 | 18886          | 18887            | 18888          | 18889       |  |
| 440         | 18390              | 18391       |                       | 18392 18394 | 18395                 |                                                                       | 18396   18397   18398         |                | 18399 | 490         |                    | 18890 18891 | 18892                                                                          | 18894          | 18895                 | 18896          | 18897            |                | 18898 18899 |  |
| 441         | 18400              | 18401       |                       |             |                       | 18402   18404   18405   18406   18407   18408                         |                               |                | 18409 | 491         | 18900              | 18901       | 18902   18904   18905                                                          |                |                       | 18906 18907    |                  |                | 18908 18909 |  |
| 442         |                    |             |                       |             |                       | 18410   18411   18412   18414   18415   18416   18417   18418   18419 |                               |                |       | 492         |                    |             | 18910   18911   18912   18914   18915                                          |                |                       | 18916 18917    |                  |                | 18918 18919 |  |
| 443         |                    | 18420 18421 |                       |             |                       | 18422   18424   18425   18426   18427   18428   18429                 |                               |                |       | 493         | 18920              | 18921       | 18922 18924 18925                                                              |                |                       | 18926 18927    |                  | 18928          | 18929       |  |
| 444         | 18430              |             | 18431   18432   18434 |             |                       | 18435   18436   18437   18438   18439                                 |                               |                |       | 494         | 18930              |             | 18931   18932   18934   18935                                                  |                |                       | 18936 18937    |                  | 18938          | 18939       |  |
| 445         |                    | 18440 18441 |                       | 18442 18444 | 18445                 |                                                                       | 18446   18447   18448   18449 |                |       | 495         |                    | 18940 18941 |                                                                                | 18942 18944    | 18945                 | 18946          | 18947            |                | 18948 18949 |  |
| 446         | 18450              | 18451       |                       |             |                       | 18452   18454   18455   18456   18457   18458                         |                               |                | 18459 | 496         |                    | 18950 18951 |                                                                                | 18952 18954    | 18955                 | 18956 18957    |                  |                | 18958 18959 |  |
| 447         |                    | 18460 18461 |                       |             |                       | 18462   18464   18465   18466   18467   18468                         |                               |                | 18469 | 497         |                    | 18960 18961 |                                                                                | 18962 18964    | 18965                 |                | 18966 18967      |                | 18968 18969 |  |
| 448         |                    | 18470 18471 |                       |             |                       | 18472   18474   18475   18476   18477   18478   18479                 |                               |                |       | 498         |                    | 18970 18971 |                                                                                |                | 18972   18974   18975 | 18976 18977    |                  |                | 18978 18979 |  |
| 449         | 18480              | 18481       |                       |             | 18482 18484 18485     |                                                                       | 18486 18487                   | 18488 18489    |       | 499         | 18980              | 18981       | 18982                                                                          | 18984          | 18985                 | 18986 18987    |                  |                | 18988 18989 |  |
| 450         |                    |             |                       |             |                       | 18490   18491   18492   18494   18495   18496   18497   18498   18499 |                               |                |       | 500         |                    | 18990 18991 |                                                                                |                | 18992   18994   18995 | 18996 18997    |                  |                | 18998 18999 |  |

 $\blacksquare$ 

(3) For axis 3

Positioning

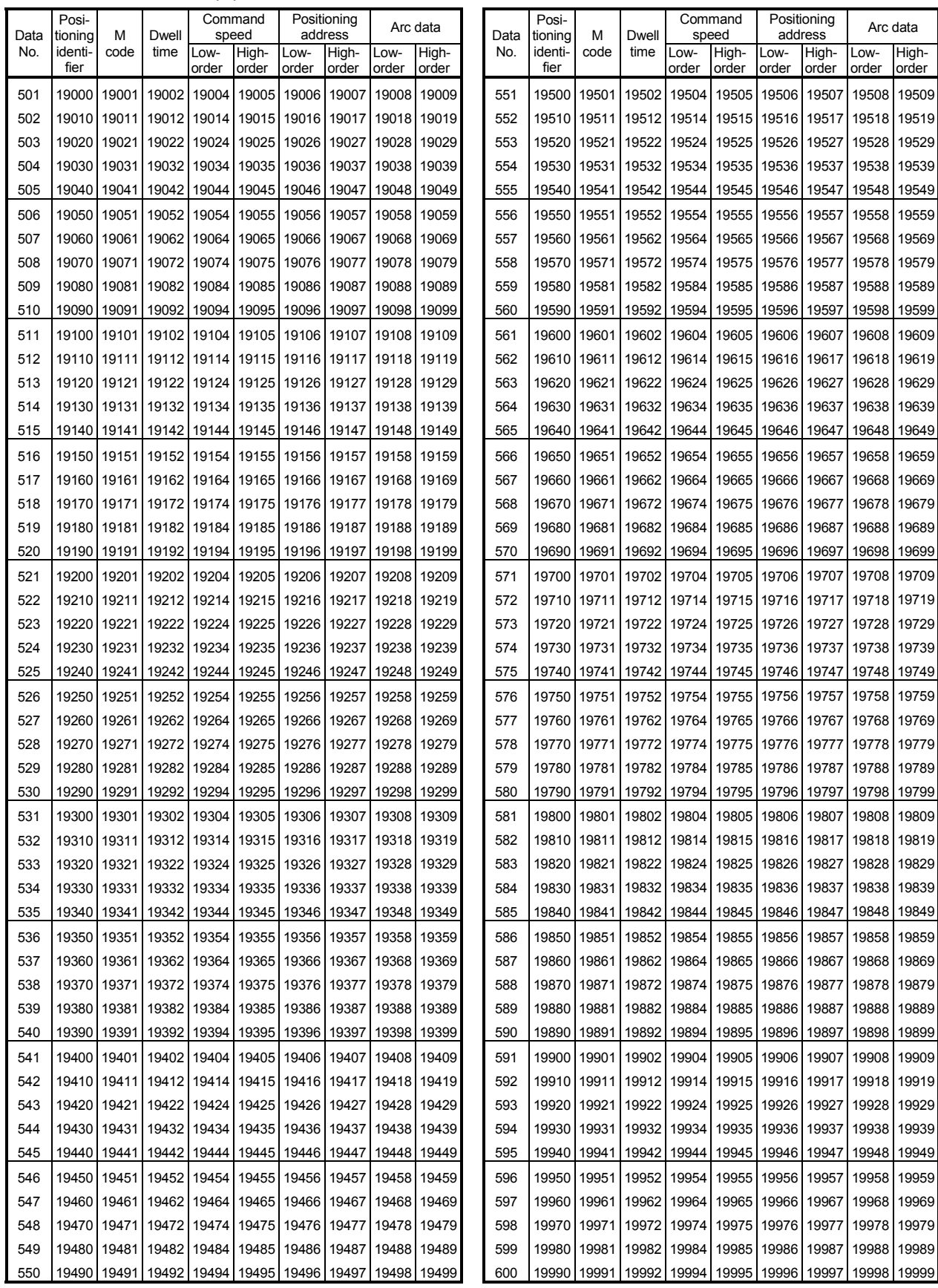
(4) For axis 4

|                | Posi-              |             |               |             | Command                                                               |       | Positioning      |             | Arc data    |             | Posi-              |               |                                                                       |                   | Command           |       | Positioning      |                | Arc data    |
|----------------|--------------------|-------------|---------------|-------------|-----------------------------------------------------------------------|-------|------------------|-------------|-------------|-------------|--------------------|---------------|-----------------------------------------------------------------------|-------------------|-------------------|-------|------------------|----------------|-------------|
| Data<br>No.    | tioning<br>identi- | м<br>code   | Dwell<br>time | Low-        | speed<br>High-                                                        | Low-  | address<br>High- | Low-        | High-       | Data<br>No. | tioning<br>identi- | м<br>code     | Dwell<br>time                                                         | -OW-              | speed<br>High-    | Low-  | address<br>High- | Low-           | High-       |
|                | fier               |             |               | order       | order                                                                 | order | order            | order       | order       |             | fier               |               |                                                                       | order             | order             | order | order            | order          | order       |
| 1              | 20000              | 20001       |               |             | 20002 20004 20005 20006                                               |       | 20007            | 20008       | 20009       | 51          | 20500              |               | 20501 20502 20504 20505                                               |                   |                   | 20506 | 20507            | 20508          | 20509       |
| 2              | 20010              | 20011       |               |             | 20012 20014 20015 20016                                               |       | 20017            | 20018       | 20019       | 52          |                    |               | 20510 20511 20512 20514 20515                                         |                   |                   | 20516 | 20517            | 20518          | 20519       |
| 3              | 20020              | 20021       |               |             | 20022 20024 20025 20026                                               |       | 20027            | 20028       | 20029       | 53          |                    |               | 20520 20521 20522 20524 20525                                         |                   |                   | 20526 | 20527            | 20528          | 20529       |
| 4              | 20030              | 20031       |               |             | 20032 20034 20035 20036                                               |       | 20037            | 20038       | 20039       | 54          |                    |               | 20530   20531   20532   20534   20535                                 |                   |                   | 20536 | 20537            | 20538          | 20539       |
| 5              | 20040              | 20041       |               |             | 20042   20044   20045   20046                                         |       | 20047            | 20048       | 20049       | 55          |                    |               | 20540 20541 20542 20544 20545                                         |                   |                   | 20546 | 20547            | 20548          | 20549       |
| 6              | 20050              | 20051       |               |             | 20052 20054 20055 20056                                               |       | 20057            | 20058       | 20059       | 56          |                    |               | 20550   20551   20552   20554   20555                                 |                   |                   | 20556 | 20557            | 20558          | 20559       |
| $\overline{7}$ | 20060              | 20061       |               |             | 20062 20064 20065 20066                                               |       | 20067            |             | 20068 20069 | 57          |                    |               | 20560   20561   20562   20564   20565                                 |                   |                   |       | 20566 20567      | 20568 20569    |             |
| 8              | 20070              | 20071       |               |             | 20072 20074 20075 20076                                               |       | 20077            |             | 20078 20079 |             |                    |               | 20570   20571   20572   20574   20575                                 |                   |                   | 20576 | 20577            | 20578          | 20579       |
| 9              | 20080              | 20081       |               |             |                                                                       |       | 20087            |             |             | 58          |                    |               |                                                                       |                   |                   |       |                  |                |             |
|                |                    |             |               |             | 20082 20084 20085 20086                                               |       |                  |             | 20088 20089 | 59          |                    |               | 20580   20581   20582   20584   20585                                 |                   |                   |       | 20586 20587      | 20588 20589    |             |
| 10             | 20090              | 20091       |               |             | 20092   20094   20095   20096   20097                                 |       |                  | 20098       | 20099       | 60          |                    |               | 20590 20591 20592 20594                                               |                   | 20595             | 20596 | 20597            | 20598 20599    |             |
| 11             | 20100              |             |               |             | 20101   20102   20104   20105   20106   20107                         |       |                  | 20108 20109 |             | 61          |                    |               | 20600   20601   20602   20604   20605                                 |                   |                   | 20606 | 20607            | 20608 20609    |             |
| 12             |                    |             |               |             | 20110   20111   20112   20114   20115   20116   20117   20118   20119 |       |                  |             |             | 62          |                    |               | 20610   20611   20612   20614   20615   20616   20617                 |                   |                   |       |                  | 20618 20619    |             |
| 13             | 20120              |             |               |             | 20121   20122   20124   20125   20126   20127                         |       |                  | 20128 20129 |             | 63          |                    |               | 20620   20621   20622   20624   20625                                 |                   |                   | 20626 | 20627            |                | 20628 20629 |
| 14             |                    |             |               |             | 20130   20131   20132   20134   20135   20136   20137   20138   20139 |       |                  |             |             | 64          |                    |               | 20630   20631   20632   20634   20635   20636                         |                   |                   |       | 20637            | 20638 20639    |             |
| 15             |                    |             |               |             | 20140   20141   20142   20144   20145   20146   20147   20148   20149 |       |                  |             |             | 65          |                    |               | 20640   20641   20642   20644   20645   20646                         |                   |                   |       | 20647            |                | 20648 20649 |
| 16             | 20150              |             |               |             | 20151   20152   20154   20155   20156   20157                         |       |                  | 20158 20159 |             | 66          |                    |               | 20650   20651   20652   20654   20655                                 |                   |                   | 20656 | 20657            | 20658          | 20659       |
| 17             | 20160              |             |               |             | 20161   20162   20164   20165   20166   20167                         |       |                  | 20168 20169 |             | 67          | 20660              |               | 20661 20662                                                           | 20664             | 20665             | 20666 | 20667            | 20668          | 20669       |
| 18             | 20170              | 20171       |               |             | 20172 20174 20175 20176 20177                                         |       |                  | 20178 20179 |             | 68          |                    | 20670 20671   | 20672                                                                 |                   | 20674 20675       | 20676 | 20677            | 20678          | 20679       |
| 19             | 20180              |             |               |             | 20181   20182   20184   20185   20186   20187                         |       |                  | 20188 20189 |             | 69          |                    |               | 20680   20681   20682   20684   20685                                 |                   |                   | 20686 | 20687            | 20688          | 20689       |
| 20             |                    | 20190 20191 |               |             | 20192   20194   20195   20196   20197   20198   20199                 |       |                  |             |             | 70          |                    |               | 20690   20691   20692   20694   20695                                 |                   |                   |       | 20696 20697      |                | 20698 20699 |
| 21             | 20200              | 20201       |               |             | 20202 20204 20205 20206                                               |       | 20207            | 20208       | 20209       | 71          |                    |               | 20700 20701 20702 20704 20705                                         |                   |                   | 20706 | 20707            | 20708          | 20709       |
| 22             | 20210              | 20211       |               |             | 20212 20214 20215 20216                                               |       | 20217            | 20218       | 20219       | 72          |                    |               | 20710   20711   20712   20714   20715                                 |                   |                   | 20716 | 20717            | 20718          | 20719       |
| 23             | 20220              | 20221       |               |             | 20222 20224 20225                                                     | 20226 | 20227            | 20228       | 20229       | 73          |                    |               | 20720   20721   20722   20724   20725                                 |                   |                   | 20726 | 20727            | 20728          | 20729       |
| 24             | 20230              | 20231       |               |             | 20232 20234 20235 20236                                               |       | 20237            | 20238       | 20239       | 74          |                    |               | 20730   20731   20732   20734   20735                                 |                   |                   | 20736 | 20737            | 20738          | 20739       |
| 25             | 20240              | 20241       |               |             | 20242   20244   20245   20246   20247                                 |       |                  | 20248       | 20249       | 75          |                    |               | 20740   20741   20742   20744   20745   20746                         |                   |                   |       | 20747            | 20748          | 20749       |
| 26             | 20250              | 20251       |               | 20252 20254 | 20255                                                                 | 20256 | 20257            | 20258       | 20259       | 76          |                    |               | 20750   20751   20752   20754                                         |                   | 20755             | 20756 | 20757            | 20758          | 20759       |
| 27             | 20260              | 20261       |               |             | 20262 20264 20265                                                     | 20266 | 20267            | 20268       | 20269       | 77          |                    |               | 20760   20761   20762   20764   20765                                 |                   |                   | 20766 | 20767            | 20768          | 20769       |
| 28             | 20270              | 20271       |               |             | 20272 20274 20275 20276                                               |       | 20277            | 20278       | 20279       | 78          |                    | 20770   20771 |                                                                       |                   | 20772 20774 20775 | 20776 | 20777            | 20778          | 20779       |
| 29             | 20280              | 20281       |               |             | 20282 20284 20285                                                     | 20286 | 20287            | 20288       | 20289       | 79          |                    |               | 20780   20781   20782   20784                                         |                   | 20785             | 20786 | 20787            | 20788          | 20789       |
| 30             | 20290              | 20291       |               |             | 20292 20294 20295                                                     | 20296 | 20297            | 20298       | 20299       | 80          |                    | 20790 20791   |                                                                       |                   | 20792 20794 20795 |       | 20796 20797      | 20798          | 20799       |
| 31             | 20300              | 20301       |               |             | 20302 20304 20305 20306                                               |       | 20307            | 20308       | 20309       | 81          |                    | 20800 20801   | 20802                                                                 | 20804 20805       |                   | 20806 | 20807            | 20808          | 20809       |
|                |                    |             |               |             |                                                                       |       |                  |             |             | 82          |                    |               |                                                                       |                   |                   | 20816 |                  |                |             |
| 32             | 20310              | 20311       |               |             | 20312   20314   20315   20316   20317                                 |       |                  | 20318       | 20319       |             |                    | 20810 20811   |                                                                       |                   | 20812 20814 20815 | 20826 | 20817            | 20818<br>20828 | 20819       |
| 33             | 20320              | 20321       |               |             | 20322 20324 20325 20326                                               |       | 20327            | 20328       | 20329       | 83          |                    | 20820 20821   |                                                                       | 20822 20824 20825 |                   |       | 20827            |                | 20829       |
| 34             | 20330              |             |               |             | 20331 20332 20334 20335 20336 20337 20338 20339                       |       |                  |             |             | 84          |                    |               | 20830   20831   20832   20834   20835   20836                         |                   |                   |       | 20837            | 20838 20839    |             |
| 35             |                    |             |               |             | 20340   20341   20342   20344   20345   20346   20347   20348   20349 |       |                  |             |             | 85          |                    |               | 20840   20841   20842   20844   20845   20846   20847   20848   20849 |                   |                   |       |                  |                |             |
| 36             |                    |             |               |             | 20350   20351   20352   20354   20355   20356   20357   20358   20359 |       |                  |             |             | 86          |                    |               | 20850 20851 20852 20854 20855                                         |                   |                   |       | 20856 20857      |                | 20858 20859 |
| 37             |                    |             |               |             | 20360   20361   20362   20364   20365   20366   20367   20368   20369 |       |                  |             |             | 87          |                    |               | 20860 20861 20862 20864 20865                                         |                   |                   |       | 20866 20867      |                | 20868 20869 |
| 38             |                    |             |               |             | 20370   20371   20372   20374   20375   20376   20377                 |       |                  | 20378 20379 |             | 88          |                    |               | 20870 20871 20872 20874 20875                                         |                   |                   |       | 20876 20877      | 20878 20879    |             |
| 39             |                    |             |               |             | 20380   20381   20382   20384   20385   20386   20387   20388   20389 |       |                  |             |             | 89          |                    |               | 20880 20881 20882 20884 20885                                         |                   |                   |       | 20886 20887      | 20888 20889    |             |
| 40             |                    | 20390 20391 |               |             | 20392 20394 20395 20396 20397 20398 20399                             |       |                  |             |             | 90          |                    |               | 20890   20891   20892   20894   20895                                 |                   |                   |       | 20896 20897      | 20898 20899    |             |
| 41             |                    |             |               |             | 20400   20401   20402   20404   20405   20406   20407   20408   20409 |       |                  |             |             | 91          |                    |               | 20900 20901 20902 20904 20905 20906 20907                             |                   |                   |       |                  | 20908 20909    |             |
| 42             |                    |             |               |             | 20410   20411   20412   20414   20415   20416   20417   20418   20419 |       |                  |             |             | 92          |                    |               | 20910   20911   20912   20914   20915   20916   20917                 |                   |                   |       |                  | 20918 20919    |             |
| 43             |                    |             |               |             | 20420   20421   20422   20424   20425   20426   20427   20428   20429 |       |                  |             |             | 93          |                    |               | 20920 20921 20922 20924 20925 20926 20927                             |                   |                   |       |                  | 20928 20929    |             |
| 44             |                    |             |               |             | 20430   20431   20432   20434   20435   20436   20437   20438   20439 |       |                  |             |             | 94          |                    |               | 20930   20931   20932   20934   20935   20936   20937                 |                   |                   |       |                  | 20938 20939    |             |
| 45             |                    |             |               |             | 20440   20441   20442   20444   20445   20446   20447   20448   20449 |       |                  |             |             | 95          |                    |               | 20940   20941   20942   20944   20945   20946   20947                 |                   |                   |       |                  |                | 20948 20949 |
| 46             |                    |             |               |             | 20450   20451   20452   20454   20455   20456   20457   20458   20459 |       |                  |             |             | 96          |                    |               | 20950   20951   20952   20954   20955   20956   20957                 |                   |                   |       |                  | 20958 20959    |             |
| 47             |                    |             |               |             | 20460   20461   20462   20464   20465   20466   20467   20468   20469 |       |                  |             |             | 97          |                    |               | 20960 20961 20962 20964 20965                                         |                   |                   |       | 20966 20967      | 20968 20969    |             |
| 48             |                    |             |               |             | 20470   20471   20472   20474   20475   20476   20477   20478   20479 |       |                  |             |             | 98          |                    |               | 20970   20971   20972   20974   20975                                 |                   |                   |       | 20976 20977      |                | 20978 20979 |
| 49             |                    |             |               |             | 20480   20481   20482   20484   20485   20486   20487   20488   20489 |       |                  |             |             | 99          |                    |               | 20980 20981 20982 20984 20985                                         |                   |                   |       | 20986 20987      |                | 20988 20989 |
| 50             |                    |             |               |             | 20490   20491   20492   20494   20495   20496   20497   20498   20499 |       |                  |             |             | 100         |                    |               | 20990   20991   20992   20994   20995   20996   20997                 |                   |                   |       |                  |                | 20998 20999 |
|                |                    |             |               |             |                                                                       |       |                  |             |             |             |                    |               |                                                                       |                   |                   |       |                  |                |             |

r

(4) For axis 4

| Data | Posi-<br>tioning | М                       | Dwell |               | Command<br>speed |                                                                       | Positioning<br>address |               | Arc data       | Data | Posi-<br>tioning | м    | Dwell                                                                 |               | Command<br>speed |               | Positioning<br>address |               | Arc data       |
|------|------------------|-------------------------|-------|---------------|------------------|-----------------------------------------------------------------------|------------------------|---------------|----------------|------|------------------|------|-----------------------------------------------------------------------|---------------|------------------|---------------|------------------------|---------------|----------------|
| No.  | identi-<br>fier  | code                    | time  | Low-<br>order | High-<br>order   | Low-<br>order                                                         | High-<br>order         | Low-<br>order | High-<br>order | No.  | identi-<br>fier  | code | time                                                                  | Low-<br>order | High-<br>order   | Low-<br>order | High-<br>order         | Low-<br>order | High-<br>order |
| 101  |                  |                         |       |               |                  | 21000 21001 21002 21004 21005 21006 21007 21008 21009                 |                        |               |                | 151  |                  |      | 21500   21501   21502   21504   21505   21506   21507                 |               |                  |               |                        | 21508         | 21509          |
| 102  |                  | 21010 21011 21012 21014 |       |               |                  | 21015 21016 21017 21018 21019                                         |                        |               |                | 152  |                  |      | 21510 21511 21512 21514 21515 21516 21517                             |               |                  |               |                        | 21518         | 21519          |
| 103  |                  |                         |       |               |                  | 21020 21021 21022 21024 21025 21026 21027 21028 21029                 |                        |               |                | 153  |                  |      | 21520   21521   21522   21524   21525   21526   21527                 |               |                  |               |                        | 21528         | 21529          |
| 104  |                  |                         |       |               |                  | 21030 21031 21032 21034 21035 21036 21037 21038 21039                 |                        |               |                | 154  |                  |      | 21530   21531   21532   21534   21535   21536   21537                 |               |                  |               |                        | 21538         | 21539          |
| 105  |                  |                         |       |               |                  | 21040   21041   21042   21044   21045   21046   21047   21048   21049 |                        |               |                | 155  |                  |      | 21540   21541   21542   21544   21545   21546   21547                 |               |                  |               |                        | 21548         | 21549          |
| 106  |                  |                         |       |               |                  | 21050 21051 21052 21054 21055 21056 21057 21058 21059                 |                        |               |                | 156  |                  |      | 21550 21551 21552 21554 21555 21556 21557                             |               |                  |               |                        | 21558         | 21559          |
| 107  |                  |                         |       |               |                  | 21060 21061 21062 21064 21065 21066 21067 21068 21069                 |                        |               |                | 157  |                  |      | 21560 21561 21562 21564 21565 21566 21567                             |               |                  |               |                        | 21568 21569   |                |
| 108  |                  |                         |       |               |                  | 21070   21071   21072   21074   21075   21076   21077   21078   21079 |                        |               |                | 158  |                  |      | 21570   21571   21572   21574   21575   21576   21577                 |               |                  |               |                        | 21578         | 21579          |
| 109  |                  |                         |       |               |                  | 21080 21081 21082 21084 21085 21086 21087 21088 21089                 |                        |               |                | 159  |                  |      | 21580 21581 21582 21584 21585 21586 21587                             |               |                  |               |                        | 21588 21589   |                |
| 110  |                  |                         |       |               |                  | 21090   21091   21092   21094   21095   21096   21097   21098   21099 |                        |               |                | 160  |                  |      | 21590   21591   21592   21594   21595   21596   21597                 |               |                  |               |                        | 21598         | 21599          |
| 111  |                  |                         |       |               |                  | 21100 21101 21102 21104 21105 21106 21107 21108 21109                 |                        |               |                | 161  |                  |      | 21600   21601   21602   21604   21605   21606   21607                 |               |                  |               |                        | 21608         | 21609          |
| 112  |                  |                         |       |               |                  | 21110 21111 21112 21114 21115 21116 21117 21118 21119                 |                        |               |                | 162  |                  |      | 21610 21611 21612 21614 21615 21616 21617 21618 21619                 |               |                  |               |                        |               |                |
| 113  |                  |                         |       |               |                  | 21120 21121 21122 21124 21125 21126 21127 21128 21129                 |                        |               |                | 163  |                  |      | 21620 21621 21622 21624 21625 21626 21627 21628 21629                 |               |                  |               |                        |               |                |
| 114  |                  |                         |       |               |                  | 21130 21131 21132 21134 21135 21136 21137 21138 21139                 |                        |               |                | 164  |                  |      | 21630 21631 21632 21634 21635 21636 21637 21638 21639                 |               |                  |               |                        |               |                |
| 115  |                  |                         |       |               |                  | 21140 21141 21142 21144 21145 21146 21147 21148 21149                 |                        |               |                | 165  |                  |      | 21640 21641 21642 21644 21645 21646 21647 21648 21649                 |               |                  |               |                        |               |                |
| 116  |                  |                         |       |               |                  | 21150   21151   21152   21154   21155   21156   21157   21158   21159 |                        |               |                | 166  |                  |      | 21650 21651 21652 21654 21655 21656 21657 21658                       |               |                  |               |                        |               | 21659          |
| 117  |                  |                         |       |               |                  | 21160   21161   21162   21164   21165   21166   21167   21168   21169 |                        |               |                | 167  |                  |      | 21660 21661 21662 21664 21665 21666 21667 21668                       |               |                  |               |                        |               | 21669          |
| 118  |                  |                         |       |               |                  | 21170   21171   21172   21174   21175   21176   21177   21178   21179 |                        |               |                | 168  |                  |      | 21670   21671   21672   21674   21675   21676   21677                 |               |                  |               |                        | 21678         | 21679          |
| 119  |                  |                         |       |               |                  | 21180   21181   21182   21184   21185   21186   21187   21188   21189 |                        |               |                | 169  |                  |      | 21680   21681   21682   21684   21685   21686   21687   21688         |               |                  |               |                        |               | 21689          |
| 120  |                  |                         |       |               |                  | 21190   21191   21192   21194   21195   21196   21197   21198   21199 |                        |               |                | 170  |                  |      | 21690   21691   21692   21694   21695   21696   21697   21698         |               |                  |               |                        |               | 21699          |
| 121  |                  | 21200 21201 21202 21204 |       |               |                  | 21205 21206 21207 21208 21209                                         |                        |               |                | 171  |                  |      | 21700 21701 21702 21704 21705 21706 21707                             |               |                  |               |                        | 21708         | 21709          |
| 122  |                  | 21210 21211 21212 21214 |       |               |                  | 21215 21216 21217 21218 21219                                         |                        |               |                | 172  |                  |      | 21710   21711   21712   21714   21715   21716   21717   21718         |               |                  |               |                        |               | 21719          |
| 123  |                  |                         |       |               |                  | 21220   21221   21222   21224   21225   21226   21227   21228   21229 |                        |               |                | 173  |                  |      | 21720 21721 21722 21724 21725 21726 21727 21728                       |               |                  |               |                        |               | 21729          |
| 124  |                  |                         |       |               |                  | 21230 21231 21232 21234 21235 21236 21237 21238 21239                 |                        |               |                | 174  |                  |      | 21730 21731 21732 21734 21735 21736 21737 21738 21739                 |               |                  |               |                        |               |                |
| 125  |                  |                         |       |               |                  | 21240   21241   21242   21244   21245   21246   21247   21248   21249 |                        |               |                | 175  |                  |      | 21740   21741   21742   21744   21745   21746   21747   21748   21749 |               |                  |               |                        |               |                |
| 126  |                  | 21250 21251 21252 21254 |       |               |                  | 21255 21256 21257 21258 21259                                         |                        |               |                | 176  |                  |      | 21750 21751 21752 21754 21755 21756 21757                             |               |                  |               |                        | 21758         | 21759          |
| 127  |                  |                         |       |               |                  | 21260   21261   21262   21264   21265   21266   21267   21268   21269 |                        |               |                | 177  |                  |      | 21760   21761   21762   21764   21765   21766   21767                 |               |                  |               |                        | 21768         | 21769          |
| 128  |                  | 21270 21271             |       | 21272 21274   |                  | 21275 21276 21277 21278 21279                                         |                        |               |                | 178  |                  |      | 21770   21771   21772   21774   21775   21776   21777                 |               |                  |               |                        | 21778         | 21779          |
| 129  |                  |                         |       |               |                  | 21280   21281   21282   21284   21285   21286   21287   21288   21289 |                        |               |                | 179  |                  |      | 21780 21781 21782 21784 21785 21786 21787                             |               |                  |               |                        | 21788         | 21789          |
| 130  |                  | 21290 21291             |       | 21292 21294   |                  | 21295 21296 21297 21298 21299                                         |                        |               |                | 180  |                  |      | 21790 21791 21792 21794 21795 21796 21797                             |               |                  |               |                        | 21798         | 21799          |
| 131  |                  | 21300 21301 21302 21304 |       |               |                  | 21305   21306   21307   21308   21309                                 |                        |               |                | 181  |                  |      | 21800 21801 21802 21804 21805 21806 21807                             |               |                  |               |                        | 21808         | 21809          |
| 132  |                  |                         |       |               |                  | 21310   21311   21312   21314   21315   21316   21317   21318   21319 |                        |               |                | 182  |                  |      | 21810 21811 21812 21814 21815 21816 21817                             |               |                  |               |                        | 21818         | 21819          |
| 133  |                  |                         |       |               |                  | 21320   21321   21322   21324   21325   21326   21327   21328   21329 |                        |               |                | 183  |                  |      | 21820 21821 21822 21824 21825                                         |               |                  | 21826 21827   |                        | 21828         | 21829          |
| 134  |                  |                         |       |               |                  | 21330   21331   21332   21334   21335   21336   21337   21338   21339 |                        |               |                | 184  |                  |      | 21830 21831 21832 21834 21835 21836 21837 21838 21839                 |               |                  |               |                        |               |                |
| 135  |                  |                         |       |               |                  | 21340 21341 21342 21344 21345 21346 21347 21348 21349                 |                        |               |                | 185  |                  |      | 21840   21841   21842   21844   21845   21846   21847   21848   21849 |               |                  |               |                        |               |                |
| 136  |                  |                         |       |               |                  | 21350 21351 21352 21354 21355 21356 21357 21358 21359                 |                        |               |                | 186  |                  |      | 21850 21851 21852 21854 21855 21856 21857 21858 21859                 |               |                  |               |                        |               |                |
| 137  |                  |                         |       |               |                  | 21360 21361 21362 21364 21365 21366 21367 21368 21369                 |                        |               |                | 187  |                  |      | 21860 21861 21862 21864 21865 21866 21867 21868 21869                 |               |                  |               |                        |               |                |
| 138  |                  |                         |       |               |                  | 21370   21371   21372   21374   21375   21376   21377   21378   21379 |                        |               |                | 188  |                  |      | 21870   21871   21872   21874   21875   21876   21877   21878   21879 |               |                  |               |                        |               |                |
| 139  |                  |                         |       |               |                  | 21380 21381 21382 21384 21385 21386 21387 21388 21389                 |                        |               |                | 189  |                  |      | 21880 21881 21882 21884 21885 21886 21887 21888 21889                 |               |                  |               |                        |               |                |
| 140  |                  |                         |       |               |                  | 21390 21391 21392 21394 21395 21396 21397 21398 21399                 |                        |               |                | 190  |                  |      | 21890 21891 21892 21894 21895 21896 21897 21898 21899                 |               |                  |               |                        |               |                |
| 141  |                  |                         |       |               |                  | 21400 21401 21402 21404 21405 21406 21407 21408 21409                 |                        |               |                | 191  |                  |      | 21900 21901 21902 21904 21905 21906 21907 21908 21909                 |               |                  |               |                        |               |                |
| 142  |                  |                         |       |               |                  | 21410 21411 21412 21414 21415 21416 21417 21418 21419                 |                        |               |                | 192  |                  |      | 21910 21911 21912 21914 21915 21916 21917 21918 21919                 |               |                  |               |                        |               |                |
| 143  |                  |                         |       |               |                  | 21420 21421 21422 21424 21425 21426 21427 21428 21429                 |                        |               |                | 193  |                  |      | 21920 21921 21922 21924 21925 21926 21927 21928 21929                 |               |                  |               |                        |               |                |
| 144  |                  |                         |       |               |                  | 21430   21431   21432   21434   21435   21436   21437   21438   21439 |                        |               |                | 194  |                  |      | 21930 21931 21932 21934 21935 21936 21937 21938 21939                 |               |                  |               |                        |               |                |
| 145  |                  |                         |       |               |                  | 21440   21441   21442   21444   21445   21446   21447   21448   21449 |                        |               |                | 195  |                  |      | 21940   21941   21942   21944   21945   21946   21947   21948   21949 |               |                  |               |                        |               |                |
| 146  |                  |                         |       |               |                  | 21450 21451 21452 21454 21455 21456 21457 21458 21459                 |                        |               |                | 196  |                  |      | 21950 21951 21952 21954 21955 21956 21957 21958 21959                 |               |                  |               |                        |               |                |
| 147  |                  |                         |       |               |                  | 21460 21461 21462 21464 21465 21466 21467 21468 21469                 |                        |               |                | 197  |                  |      | 21960 21961 21962 21964 21965 21966 21967 21968 21969                 |               |                  |               |                        |               |                |
| 148  |                  |                         |       |               |                  | 21470 21471 21472 21474 21475 21476 21477 21478 21479                 |                        |               |                | 198  |                  |      | 21970   21971   21972   21974   21975   21976   21977   21978   21979 |               |                  |               |                        |               |                |
| 149  |                  |                         |       |               |                  | 21480   21481   21482   21484   21485   21486   21487   21488   21489 |                        |               |                | 199  |                  |      | 21980 21981 21982 21984 21985 21986 21987 21988 21989                 |               |                  |               |                        |               |                |
| 150  |                  |                         |       |               |                  | 21490 21491 21492 21494 21495 21496 21497 21498 21499                 |                        |               |                | 200  |                  |      | 21990 21991 21992 21994 21995 21996 21997 21998 21999                 |               |                  |               |                        |               |                |

(4) For axis 4

| Data       | Posi-<br>tioning | M              | Dwell                   |                            | Command<br>speed |                                                                       | Positioning<br>address |                   | Arc data       | Data       | Posi-<br>tioning | м                    | Dwell                                                                 |                                  | Command<br>speed  |                | Positioning<br>address |                | Arc data       |
|------------|------------------|----------------|-------------------------|----------------------------|------------------|-----------------------------------------------------------------------|------------------------|-------------------|----------------|------------|------------------|----------------------|-----------------------------------------------------------------------|----------------------------------|-------------------|----------------|------------------------|----------------|----------------|
| No.        | identi-          | code           | time                    | Low-                       | High-            | Low-                                                                  | High-                  | Low-              | High-          | No.        | identi-          | code                 | time                                                                  | Low-                             | High-             | Low-           | High-                  | Low-           | High-          |
|            | fier             |                |                         | order                      | order            | order                                                                 | order                  | order             | order          |            | fier             |                      |                                                                       | order                            | order             | order          | order                  | order          | order          |
| 201        | 22000            | 22001          |                         | 22002 22004                | 22005            |                                                                       | 22006 22007            | 22008             | 22009          | 251        | 22500            | 22501                | 22502                                                                 |                                  | 22504 22505       | 22506          | 22507                  | 22508          | 22509          |
| 202        | 22010            | 22011          |                         | 22012 22014                | 22015            | 22016 22017                                                           |                        | 22018             | 22019          | 252        |                  | 22510 22511          |                                                                       | 22512 22514 22515                |                   | 22516          | 22517                  | 22518          | 22519          |
| 203        | 22020            | 22021          |                         | 22022 22024                | 22025            |                                                                       | 22026 22027            | 22028             | 22029          | 253        |                  | 22520 22521          | 22522                                                                 |                                  | 22524 22525       | 22526          | 22527                  | 22528          | 22529          |
| 204        | 22030            | 22031          |                         | 22032 22034                | 22035            |                                                                       | 22036 22037            | 22038             | 22039          | 254        |                  | 22530 22531          | 22532                                                                 | 22534                            | 22535             | 22536          | 22537                  | 22538          | 22539          |
| 205        | 22040            | 22041          |                         | 22042 22044                | 22045            |                                                                       |                        | 22046 22047 22048 | 22049          | 255        |                  | 22540 22541          | 22542                                                                 | 22544                            | 22545             | 22546          | 22547                  | 22548          | 22549          |
| 206        | 22050            | 22051          |                         |                            |                  | 22052 22054 22055 22056 22057                                         |                        | 22058             | 22059          | 256        |                  | 22550 22551          |                                                                       | 22552 22554 22555                |                   | 22556          | 22557                  | 22558          | 22559          |
| 207        | 22060            | 22061          |                         |                            |                  | 22062 22064 22065 22066 22067                                         |                        | 22068             | 22069          | 257        | 22560            | 22561                |                                                                       | 22562 22564                      | 22565             | 22566          | 22567                  | 22568          | 22569          |
| 208        | 22070            | 22071          |                         |                            |                  | 22072 22074 22075 22076 22077                                         |                        | 22078 22079       |                | 258        | 22570            | 22571                |                                                                       | 22572 22574 22575                |                   | 22576          | 22577                  | 22578          | 22579          |
| 209        | 22080            |                |                         |                            |                  | 22081   22082   22084   22085   22086   22087                         |                        | 22088             | 22089          | 259        | 22580            | 22581                |                                                                       | 22582 22584                      | 22585             | 22586          | 22587                  | 22588          | 22589          |
| 210        | 22090            | 22091          |                         | 22092 22094                | 22095            |                                                                       |                        | 22096 22097 22098 | 22099          | 260        |                  | 22590 22591          |                                                                       | 22592 22594                      | 22595             | 22596          | 22597                  |                | 22598 22599    |
| 211        |                  |                |                         |                            |                  | 22100   22101   22102   22104   22105   22106   22107   22108   22109 |                        |                   |                | 261        |                  | 22600 22601          |                                                                       | 22602 22604 22605                |                   | 22606 22607    |                        | 22608 22609    |                |
| 212        |                  |                |                         |                            |                  | 22110   22111   22112   22114   22115   22116   22117   22118   22119 |                        |                   |                | 262        |                  | 22610 22611          |                                                                       | 22612 22614 22615                |                   | 22616 22617    |                        |                | 22618 22619    |
| 213        |                  |                |                         |                            |                  | 22120   22121   22122   22124   22125   22126   22127   22128   22129 |                        |                   |                | 263        | 22620            | 22621                |                                                                       | 22622 22624 22625                |                   | 22626 22627    |                        |                | 22628 22629    |
| 214        |                  |                |                         |                            |                  | 22130   22131   22132   22134   22135   22136   22137   22138   22139 |                        |                   |                | 264        |                  | 22630 22631          |                                                                       | 22632 22634 22635                |                   | 22636 22637    |                        |                | 22638 22639    |
| 215        |                  |                |                         |                            |                  | 22140   22141   22142   22144   22145   22146   22147   22148   22149 |                        |                   |                | 265        | 22640            | 22641                |                                                                       | 22642 22644 22645                |                   | 22646          | 22647                  |                | 22648 22649    |
| 216        |                  | 22150 22151    |                         |                            |                  | 22152 22154 22155 22156 22157 22158 22159                             |                        |                   |                | 266        |                  | 22650 22651          | 22652                                                                 | 22654                            | 22655             | 22656          | 22657                  | 22658          | 22659          |
| 217        |                  | 22160 22161    |                         |                            |                  | 22162 22164 22165 22166 22167 22168 22169                             |                        |                   |                | 267        | 22660            | 22661                | 22662                                                                 | 22664                            | 22665             | 22666          | 22667                  | 22668          | 22669          |
| 218        |                  | 22170 22171    |                         |                            |                  | 22172 22174 22175 22176 22177 22178 22179                             |                        |                   |                | 268        | 22670            | 22671                |                                                                       | 22672 22674                      | 22675             | 22676          | 22677                  | 22678          | 22679          |
| 219        |                  | 22180 22181    |                         |                            |                  | 22182 22184 22185 22186 22187 22188 22189                             |                        |                   |                | 269        | 22680            | 22681                |                                                                       | 22682 22684                      | 22685             | 22686          | 22687                  | 22688          | 22689          |
| 220        |                  | 22190 22191    |                         |                            |                  | 22192   22194   22195   22196   22197   22198   22199                 |                        |                   |                | 270        |                  | 22690 22691          |                                                                       | 22692 22694 22695                |                   | 22696          | 22697                  | 22698          | 22699          |
| 221        | 22200            | 22201          |                         | 22202 22204                |                  | 22205 22206 22207                                                     |                        | 22208             | 22209          | 271        |                  | 22700 22701          |                                                                       | 22702 22704 22705                |                   | 22706          | 22707                  | 22708          | 22709          |
| 222        | 22210            | 22211          |                         | 22212 22214                | 22215            | 22216 22217                                                           |                        | 22218 22219       |                | 272        |                  | 22710 22711          |                                                                       | 22712 22714 22715                |                   | 22716          | 22717                  | 22718          | 22719          |
| 223        | 22220            | 22221          |                         | 22222 22224                | 22225            | 22226 22227                                                           |                        | 22228             | 22229          | 273        |                  | 22720 22721          |                                                                       | 22722 22724 22725                |                   | 22726          | 22727                  | 22728          | 22729          |
| 224        |                  | 22230 22231    |                         | 22232 22234                | 22235            | 22236 22237                                                           |                        | 22238             | 22239          | 274        |                  |                      | 22730   22731   22732   22734   22735                                 |                                  |                   | 22736          | 22737                  | 22738          | 22739          |
| 225        | 22240            | 22241          |                         | 22242 22244                | 22245            | 22246 22247                                                           |                        | 22248             | 22249          | 275        |                  |                      | 22740   22741   22742   22744   22745   22746                         |                                  |                   |                | 22747<br>22757         | 22748<br>22758 | 22749<br>22759 |
| 226        | 22250            | 22251          |                         | 22252 22254                | 22255            | 22256                                                                 | 22257                  | 22258             | 22259          | 276        | 22750            | 22751                |                                                                       | 22752 22754                      | 22755             | 22756          |                        |                |                |
| 227<br>228 | 22260<br>22270   | 22261<br>22271 |                         | 22262 22264<br>22272 22274 | 22265<br>22275   | 22266 22267<br>22276                                                  | 22277                  | 22268<br>22278    | 22269<br>22279 | 277<br>278 | 22770            | 22760 22761<br>22771 |                                                                       | 22762 22764 22765<br>22772 22774 | 22775             | 22766<br>22776 | 22767<br>22777         | 22768<br>22778 | 22769<br>22779 |
| 229        | 22280            | 22281          |                         | 22282 22284                | 22285            | 22286 22287                                                           |                        | 22288             | 22289          | 279        | 22780            | 22781                |                                                                       | 22782 22784 22785                |                   | 22786          | 22787                  | 22788          | 22789          |
| 230        | 22290            | 22291          |                         | 22292 22294                | 22295            | 22296                                                                 | 22297                  | 22298             | 22299          | 280        | 22790            | 22791                |                                                                       | 22792 22794                      | 22795             | 22796          | 22797                  | 22798          | 22799          |
| 231        | 22300            | 22301          | 22302                   | 22304                      | 22305            | 22306                                                                 | 22307                  | 22308             | 22309          | 281        | 22800            | 22801                | 22802                                                                 | 22804                            | 22805             | 22806          | 22807                  | 22808          | 22809          |
| 232        |                  | 22310 22311    |                         | 22312 22314                | 22315            | 22316 22317                                                           |                        | 22318 22319       |                | 282        | 22810            | 22811                |                                                                       | 22812 22814 22815                |                   | 22816          | 22817                  | 22818          | 22819          |
| 233        | 22320            | 22321          | 22322                   | 22324                      | 22325            | 22326 22327                                                           |                        | 22328             | 22329          | 283        | 22820            | 22821                | 22822                                                                 | 22824                            | 22825             | 22826          | 22827                  | 22828          | 22829          |
| 234        |                  |                |                         |                            |                  | 22330   22331   22332   22334   22335   22336   22337   22338   22339 |                        |                   |                | 284        |                  |                      | 22830 22831 22832 22834 22835                                         |                                  |                   | 22836 22837    |                        |                | 22838 22839    |
| 235        |                  |                |                         |                            |                  | 22340   22341   22342   22344   22345   22346   22347   22348   22349 |                        |                   |                | 285        |                  |                      | 22840   22841   22842   22844   22845   22846   22847   22848   22849 |                                  |                   |                |                        |                |                |
| 236        |                  |                |                         |                            |                  | 22350   22351   22352   22354   22355   22356   22357   22358   22359 |                        |                   |                | 286        |                  |                      | 22850 22851 22852 22854 22855 22856 22857                             |                                  |                   |                |                        |                | 22858 22859    |
| 237        |                  |                | 22360 22361 22362 22364 |                            |                  | 22365 22366 22367 22368 22369                                         |                        |                   |                | 287        |                  |                      | 22860 22861 22862 22864 22865                                         |                                  |                   | 22866 22867    |                        |                | 22868 22869    |
| 238        |                  |                |                         |                            |                  | 22370   22371   22372   22374   22375   22376   22377   22378   22379 |                        |                   |                | 288        |                  | 22870 22871          |                                                                       |                                  | 22872 22874 22875 | 22876 22877    |                        |                | 22878 22879    |
| 239        |                  |                | 22380 22381 22382 22384 |                            |                  | 22385   22386   22387   22388   22389                                 |                        |                   |                | 289        |                  | 22880 22881          |                                                                       | 22882 22884 22885                |                   |                | 22886 22887            |                | 22888 22889    |
| 240        |                  |                | 22390 22391 22392 22394 |                            |                  | 22395 22396 22397 22398 22399                                         |                        |                   |                | 290        |                  |                      | 22890   22891   22892   22894   22895                                 |                                  |                   |                | 22896 22897            |                | 22898 22899    |
| 241        |                  |                |                         |                            |                  | 22400   22401   22402   22404   22405   22406   22407   22408   22409 |                        |                   |                | 291        |                  |                      | 22900 22901 22902 22904 22905                                         |                                  |                   | 22906 22907    |                        |                | 22908 22909    |
| 242        |                  |                |                         |                            |                  | 22410   22411   22412   22414   22415   22416   22417   22418   22419 |                        |                   |                | 292        |                  |                      | 22910   22911   22912   22914   22915   22916   22917                 |                                  |                   |                |                        | 22918 22919    |                |
| 243        |                  |                |                         |                            |                  | 22420   22421   22422   22424   22425   22426   22427   22428   22429 |                        |                   |                | 293        |                  |                      | 22920 22921 22922 22924 22925                                         |                                  |                   |                | 22926 22927            | 22928 22929    |                |
| 244        |                  |                |                         |                            |                  | 22430   22431   22432   22434   22435   22436   22437   22438   22439 |                        |                   |                | 294        |                  |                      | 22930 22931 22932 22934 22935                                         |                                  |                   |                | 22936 22937            | 22938 22939    |                |
| 245        |                  |                |                         |                            |                  | 22440   22441   22442   22444   22445   22446   22447   22448   22449 |                        |                   |                | 295        |                  |                      | 22940 22941 22942 22944 22945 22946 22947                             |                                  |                   |                |                        |                | 22948 22949    |
| 246        |                  |                |                         |                            |                  | 22450   22451   22452   22454   22455   22456   22457   22458   22459 |                        |                   |                | 296        |                  |                      | 22950 22951 22952 22954 22955                                         |                                  |                   | 22956 22957    |                        |                | 22958 22959    |
| 247        |                  |                |                         |                            |                  | 22460   22461   22462   22464   22465   22466   22467   22468   22469 |                        |                   |                | 297        |                  |                      | 22960 22961 22962 22964 22965                                         |                                  |                   |                | 22966 22967            | 22968 22969    |                |
| 248        |                  |                |                         |                            |                  | 22470   22471   22472   22474   22475   22476   22477   22478   22479 |                        |                   |                | 298        |                  |                      | 22970 22971 22972 22974 22975                                         |                                  |                   | 22976 22977    |                        |                | 22978 22979    |
| 249        |                  |                |                         |                            |                  | 22480   22481   22482   22484   22485   22486   22487   22488   22489 |                        |                   |                | 299        |                  | 22980 22981          |                                                                       |                                  | 22982 22984 22985 |                | 22986 22987            |                | 22988 22989    |
| 250        |                  |                |                         |                            |                  | 22490   22491   22492   22494   22495   22496   22497   22498   22499 |                        |                   |                | 300        |                  |                      | 22990 22991 22992 22994 22995 22996 22997                             |                                  |                   |                |                        | 22998 22999    |                |
|            |                  |                |                         |                            |                  |                                                                       |                        |                   |                |            |                  |                      |                                                                       |                                  |                   |                |                        |                |                |

(4) For axis 4

| Data | Posi-<br>tioning | М           | Dwell |                   | Command<br>speed | address                                                               | Positioning    |               | Arc data       | Data | Posi-<br>tioning | м           | Dwell                                 |               | Command<br>speed                                      |               | Positioning<br>address |                                                                       | Arc data       |
|------|------------------|-------------|-------|-------------------|------------------|-----------------------------------------------------------------------|----------------|---------------|----------------|------|------------------|-------------|---------------------------------------|---------------|-------------------------------------------------------|---------------|------------------------|-----------------------------------------------------------------------|----------------|
| No.  | identi-<br>fier  | code        | time  | LOW-<br>order     | High-<br>order   | Low-<br>order                                                         | High-<br>order | Low-<br>order | High-<br>order | No.  | identi-<br>fier  | code        | time                                  | -OW-<br>order | High-<br>order                                        | Low-<br>order | High-<br>order         | Low-<br>order                                                         | High-<br>order |
| 301  | 23000            | 23001       |       | 23002 23004 23005 |                  | 23006 23007                                                           |                | 23008         | 23009          | 351  |                  |             |                                       |               | 23500   23501   23502   23504   23505                 | 23506         | 23507                  | 23508                                                                 | 23509          |
| 302  | 23010            | 23011       |       |                   |                  | 23012 23014 23015 23016 23017                                         |                | 23018         | 23019          | 352  |                  |             | 23510   23511   23512   23514   23515 |               |                                                       | 23516         | 23517                  | 23518                                                                 | 23519          |
| 303  | 23020            | 23021       |       | 23022 23024 23025 |                  | 23026                                                                 | 23027          | 23028         | 23029          | 353  |                  |             | 23520 23521 23522                     |               | 23524 23525                                           | 23526         | 23527                  | 23528                                                                 | 23529          |
| 304  | 23030            | 23031       |       |                   |                  | 23032   23034   23035   23036   23037                                 |                | 23038         | 23039          | 354  |                  |             | 23530   23531   23532   23534   23535 |               |                                                       | 23536         | 23537                  | 23538                                                                 | 23539          |
| 305  | 23040            | 23041       |       | 23042 23044 23045 |                  | 23046 23047                                                           |                | 23048         | 23049          | 355  |                  |             | 23540 23541 23542                     |               | 23544 23545                                           | 23546         | 23547                  | 23548                                                                 | 23549          |
| 306  | 23050            | 23051       |       |                   |                  | 23052 23054 23055 23056                                               | 23057          | 23058         | 23059          | 356  |                  |             | 23550 23551 23552 23554               |               | 23555                                                 | 23556         | 23557                  | 23558                                                                 | 23559          |
| 307  | 23060            | 23061       |       |                   |                  | 23062 23064 23065 23066 23067                                         |                | 23068 23069   |                | 357  |                  |             |                                       |               | 23560   23561   23562   23564   23565                 |               | 23566 23567            | 23568                                                                 | 23569          |
| 308  | 23070            | 23071       |       |                   |                  | 23072 23074 23075 23076                                               | 23077          | 23078 23079   |                | 358  |                  |             |                                       |               | 23570   23571   23572   23574   23575                 | 23576         | 23577                  | 23578                                                                 | 23579          |
| 309  | 23080            | 23081       |       |                   |                  | 23082 23084 23085 23086                                               | 23087          | 23088         | 23089          | 359  |                  |             | 23580 23581 23582 23584               |               | 23585                                                 | 23586         | 23587                  | 23588                                                                 | 23589          |
| 310  | 23090            | 23091       |       |                   |                  | 23092   23094   23095   23096   23097                                 |                | 23098 23099   |                | 360  |                  |             | 23590 23591 23592 23594               |               | 23595                                                 | 23596         | 23597                  | 23598                                                                 | 23599          |
| 311  |                  |             |       |                   |                  | 23100   23101   23102   23104   23105   23106   23107                 |                | 23108 23109   |                | 361  |                  |             | 23600   23601   23602   23604   23605 |               |                                                       | 23606         | 23607                  | 23608                                                                 | 23609          |
| 312  |                  |             |       |                   |                  | 23110   23111   23112   23114   23115   23116   23117                 |                | 23118 23119   |                | 362  |                  |             |                                       |               | 23610   23611   23612   23614   23615                 |               | 23616 23617            | 23618                                                                 | 23619          |
| 313  |                  |             |       |                   |                  | 23120   23121   23122   23124   23125   23126   23127   23128   23129 |                |               |                | 363  |                  |             | 23620   23621   23622   23624   23625 |               |                                                       | 23626         | 23627                  | 23628                                                                 | 23629          |
| 314  |                  |             |       |                   |                  | 23130   23131   23132   23134   23135   23136   23137   23138   23139 |                |               |                | 364  |                  |             | 23630   23631   23632   23634   23635 |               |                                                       | 23636         | 23637                  | 23638                                                                 | 23639          |
| 315  |                  |             |       |                   |                  | 23140   23141   23142   23144   23145   23146   23147   23148   23149 |                |               |                | 365  |                  |             |                                       |               | 23640   23641   23642   23644   23645                 | 23646         | 23647                  | 23648                                                                 | 23649          |
| 316  |                  | 23150 23151 |       |                   |                  | 23152 23154 23155 23156 23157                                         |                | 23158         | 23159          | 366  |                  |             | 23650   23651   23652                 | 23654         | 23655                                                 | 23656         | 23657                  | 23658                                                                 | 23659          |
| 317  | 23160            | 23161       |       |                   |                  | 23162   23164   23165   23166   23167                                 |                | 23168 23169   |                | 367  | 23660            | 23661       | 23662                                 | 23664         | 23665                                                 | 23666         | 23667                  | 23668                                                                 | 23669          |
| 318  | 23170            | 23171       |       |                   |                  | 23172   23174   23175   23176   23177                                 |                | 23178 23179   |                | 368  | 23670            | 23671       | 23672                                 | 23674         | 23675                                                 | 23676         | 23677                  | 23678                                                                 | 23679          |
| 319  |                  | 23180 23181 |       |                   |                  | 23182   23184   23185   23186   23187                                 |                | 23188 23189   |                | 369  | 23680            | 23681       | 23682                                 | 23684         | 23685                                                 | 23686         | 23687                  | 23688                                                                 | 23689          |
| 320  |                  | 23190 23191 |       |                   |                  | 23192   23194   23195   23196   23197   23198   23199                 |                |               |                | 370  |                  |             | 23690 23691 23692                     |               | 23694 23695                                           | 23696         | 23697                  | 23698                                                                 | 23699          |
| 321  | 23200            | 23201       |       | 23202 23204       | 23205            | 23206                                                                 | 23207          | 23208         | 23209          | 371  |                  |             | 23700   23701   23702   23704   23705 |               |                                                       | 23706         | 23707                  | 23708                                                                 | 23709          |
| 322  | 23210            | 23211       |       | 23212 23214 23215 |                  | 23216 23217                                                           |                | 23218         | 23219          | 372  |                  |             | 23710   23711   23712   23714   23715 |               |                                                       | 23716         | 23717                  | 23718                                                                 | 23719          |
| 323  | 23220 23221      |             |       | 23222 23224 23225 |                  | 23226                                                                 | 23227          | 23228         | 23229          | 373  |                  |             | 23720   23721   23722   23724   23725 |               |                                                       | 23726         | 23727                  | 23728                                                                 | 23729          |
| 324  |                  | 23230 23231 |       |                   |                  | 23232 23234 23235 23236                                               | 23237          | 23238         | 23239          | 374  |                  |             | 23730   23731   23732   23734   23735 |               |                                                       | 23736         | 23737                  | 23738                                                                 | 23739          |
| 325  |                  | 23240 23241 |       | 23242 23244       | 23245            | 23246 23247                                                           |                | 23248         | 23249          | 375  |                  |             |                                       |               | 23740   23741   23742   23744   23745                 |               | 23746 23747            | 23748                                                                 | 23749          |
| 326  | 23250            | 23251       |       | 23252 23254       | 23255            | 23256                                                                 | 23257          | 23258         | 23259          | 376  | 23750            |             | 23751 23752                           | 23754         | 23755                                                 | 23756         | 23757                  | 23758                                                                 | 23759          |
| 327  | 23260            | 23261       |       | 23262 23264       | 23265            | 23266                                                                 | 23267          | 23268         | 23269          | 377  |                  | 23760 23761 |                                       | 23762 23764   | 23765                                                 | 23766         | 23767                  | 23768                                                                 | 23769          |
| 328  | 23270            | 23271       |       | 23272 23274       | 23275            | 23276                                                                 | 23277          | 23278         | 23279          | 378  | 23770            | 23771       |                                       | 23772 23774   | 23775                                                 | 23776         | 23777                  | 23778                                                                 | 23779          |
| 329  | 23280            | 23281       |       | 23282 23284       | 23285            | 23286                                                                 | 23287          | 23288         | 23289          | 379  |                  |             | 23780   23781   23782   23784         |               | 23785                                                 | 23786         | 23787                  | 23788                                                                 | 23789          |
| 330  | 23290            | 23291       |       | 23292 23294       | 23295            | 23296                                                                 | 23297          | 23298         | 23299          | 380  | 23790            | 23791       | 23792                                 | 23794         | 23795                                                 | 23796         | 23797                  | 23798                                                                 | 23799          |
| 331  | 23300            | 23301       |       | 23302 23304 23305 |                  | 23306                                                                 | 23307          | 23308         | 23309          | 381  | 23800            | 23801       | 23802                                 | 23804         | 23805                                                 | 23806         | 23807                  | 23808                                                                 | 23809          |
| 332  | 23310            | 23311       |       |                   |                  | 23312   23314   23315   23316   23317                                 |                | 23318 23319   |                | 382  |                  | 23810 23811 |                                       |               | 23812 23814 23815                                     | 23816         | 23817                  | 23818                                                                 | 23819          |
| 333  | 23320            | 23321       |       | 23322 23324 23325 |                  | 23326 23327                                                           |                | 23328         | 23329          | 383  | 23820            | 23821       | 23822                                 | 23824         | 23825                                                 | 23826         | 23827                  | 23828                                                                 | 23829          |
| 334  |                  |             |       |                   |                  | 23330   23331   23332   23334   23335   23336   23337   23338   23339 |                |               |                | 384  |                  |             |                                       |               | 23830   23831   23832   23834   23835                 | 23836         | 23837                  | 23838                                                                 | 23839          |
| 335  |                  |             |       |                   |                  | 23340   23341   23342   23344   23345   23346   23347   23348   23349 |                |               |                | 385  |                  |             |                                       |               |                                                       |               |                        | 23840   23841   23842   23844   23845   23846   23847   23848   23849 |                |
| 336  |                  |             |       |                   |                  | 23350 23351 23352 23354 23355 23356 23357                             |                | 23358 23359   |                | 386  |                  |             |                                       |               | 23850 23851 23852 23854 23855                         |               | 23856 23857            | 23858                                                                 | 23859          |
| 337  |                  |             |       |                   |                  | 23360   23361   23362   23364   23365   23366   23367   23368   23369 |                |               |                | 387  |                  |             |                                       |               | 23860 23861 23862 23864 23865                         |               | 23866 23867            | 23868                                                                 | 23869          |
| 338  |                  | 23370 23371 |       |                   |                  | 23372   23374   23375   23376   23377   23378   23379                 |                |               |                | 388  |                  |             |                                       |               | 23870 23871 23872 23874 23875                         |               | 23876 23877            | 23878                                                                 | 23879          |
| 339  |                  | 23380 23381 |       |                   |                  | 23382 23384 23385 23386 23387                                         |                | 23388 23389   |                | 389  |                  |             | 23880   23881   23882   23884   23885 |               |                                                       |               | 23886 23887            | 23888 23889                                                           |                |
| 340  | 23390            |             |       |                   |                  | 23391   23392   23394   23395   23396   23397   23398   23399         |                |               |                | 390  |                  |             |                                       |               | 23890 23891 23892 23894 23895                         |               | 23896 23897            | 23898 23899                                                           |                |
| 341  |                  |             |       |                   |                  | 23400   23401   23402   23404   23405   23406   23407   23408   23409 |                |               |                | 391  |                  |             |                                       |               | 23900 23901 23902 23904 23905                         |               | 23906 23907            | 23908 23909                                                           |                |
| 342  |                  |             |       |                   |                  | 23410   23411   23412   23414   23415   23416   23417   23418   23419 |                |               |                | 392  |                  |             |                                       |               | 23910 23911 23912 23914 23915                         |               |                        | 23916 23917 23918 23919                                               |                |
| 343  |                  |             |       |                   |                  | 23420   23421   23422   23424   23425   23426   23427   23428   23429 |                |               |                | 393  |                  |             |                                       |               | 23920 23921 23922 23924 23925                         |               | 23926 23927            | 23928 23929                                                           |                |
| 344  |                  |             |       |                   |                  | 23430   23431   23432   23434   23435   23436   23437   23438   23439 |                |               |                | 394  |                  |             |                                       |               |                                                       |               |                        | 23930 23931 23932 23934 23935 23936 23937 23938 23939                 |                |
| 345  |                  |             |       |                   |                  | 23440   23441   23442   23444   23445   23446   23447   23448   23449 |                |               |                | 395  |                  |             |                                       |               | 23940   23941   23942   23944   23945   23946   23947 |               |                        | 23948 23949                                                           |                |
| 346  |                  |             |       |                   |                  | 23450   23451   23452   23454   23455   23456   23457   23458   23459 |                |               |                | 396  |                  |             |                                       |               | 23950 23951 23952 23954 23955                         |               | 23956 23957            | 23958 23959                                                           |                |
| 347  |                  |             |       |                   |                  | 23460   23461   23462   23464   23465   23466   23467   23468   23469 |                |               |                | 397  |                  |             |                                       |               | 23960 23961 23962 23964 23965                         |               |                        | 23966 23967 23968 23969                                               |                |
| 348  |                  |             |       |                   |                  | 23470   23471   23472   23474   23475   23476   23477   23478   23479 |                |               |                | 398  |                  |             |                                       |               | 23970 23971 23972 23974 23975                         |               | 23976 23977            | 23978 23979                                                           |                |
| 349  |                  |             |       |                   |                  | 23480   23481   23482   23484   23485   23486   23487   23488   23489 |                |               |                | 399  |                  |             |                                       |               | 23980 23981 23982 23984 23985                         |               | 23986 23987            | 23988 23989                                                           |                |
| 350  |                  |             |       |                   |                  | 23490   23491   23492   23494   23495   23496   23497   23498   23499 |                |               |                | 400  |                  |             |                                       |               |                                                       |               |                        | 23990 23991 23992 23994 23995 23996 23997 23998 23999                 |                |

(4) For axis 4

| Data | Posi-              | M           | Dwell                   |                   | Command<br>speed        |                                                                       | Positioning<br>address |                         | Arc data | Data | Posi-<br>tioning | м             | Dwell                                 |                   | Command<br>speed                                      |             | Positioning<br>address |                                                                       | Arc data    |
|------|--------------------|-------------|-------------------------|-------------------|-------------------------|-----------------------------------------------------------------------|------------------------|-------------------------|----------|------|------------------|---------------|---------------------------------------|-------------------|-------------------------------------------------------|-------------|------------------------|-----------------------------------------------------------------------|-------------|
| No.  | tioning<br>identi- | code        | time                    | Low-              | High-                   | Low-                                                                  | High-                  | Low-                    | High-    | No.  | identi-          | code          | time                                  | Low-              | High-                                                 | Low-        | High-                  | Low-                                                                  | High-       |
|      | fier               |             |                         | order             | order                   | order                                                                 | order                  | order                   | order    |      | fier             |               |                                       | order             | order                                                 | order       | order                  | order                                                                 | order       |
| 401  | 24000              | 24001       |                         | 24002 24004 24005 |                         |                                                                       |                        | 24006 24007 24008       | 24009    | 451  |                  | 24500 24501   |                                       | 24502 24504 24505 |                                                       | 24506       | 24507                  | 24508                                                                 | 24509       |
| 402  | 24010              | 24011       |                         |                   |                         | 24012 24014 24015 24016 24017 24018                                   |                        |                         | 24019    | 452  |                  | 24510 24511   |                                       |                   | 24512 24514 24515                                     | 24516 24517 |                        | 24518                                                                 | 24519       |
| 403  | 24020              |             |                         |                   | 24021 24022 24024 24025 | 24026 24027 24028                                                     |                        |                         | 24029    | 453  |                  | 24520 24521   |                                       | 24522 24524 24525 |                                                       | 24526       | 24527                  | 24528                                                                 | 24529       |
| 404  | 24030              |             | 24031 24032 24034       |                   | 24035                   | 24036 24037 24038                                                     |                        |                         | 24039    | 454  |                  | 24530 24531   |                                       | 24532 24534 24535 |                                                       |             | 24536 24537            | 24538                                                                 | 24539       |
| 405  | 24040              | 24041       |                         | 24042 24044       | 24045                   | 24046 24047 24048                                                     |                        |                         | 24049    | 455  |                  | 24540 24541   |                                       | 24542 24544 24545 |                                                       | 24546 24547 |                        | 24548                                                                 | 24549       |
| 406  | 24050              |             |                         |                   |                         | 24051 24052 24054 24055 24056 24057 24058 24059                       |                        |                         |          | 456  |                  |               | 24550 24551 24552 24554 24555         |                   |                                                       |             | 24556 24557            | 24558                                                                 | 24559       |
| 407  | 24060              | 24061       |                         |                   |                         | 24062 24064 24065 24066 24067                                         |                        | 24068 24069             |          | 457  | 24560            | 24561         |                                       |                   | 24562 24564 24565                                     |             | 24566 24567            | 24568                                                                 | 24569       |
| 408  |                    | 24070 24071 |                         |                   |                         | 24072 24074 24075 24076 24077 24078 24079                             |                        |                         |          | 458  |                  | 24570 24571   |                                       |                   | 24572 24574 24575                                     |             | 24576 24577            | 24578                                                                 | 24579       |
| 409  | 24080              |             |                         |                   |                         | 24081 24082 24084 24085 24086 24087 24088 24089                       |                        |                         |          | 459  |                  |               | 24580 24581 24582 24584 24585         |                   |                                                       |             | 24586 24587            | 24588                                                                 | 24589       |
| 410  | 24090              | 24091       |                         |                   |                         | 24092   24094   24095   24096   24097   24098   24099                 |                        |                         |          | 460  |                  | 24590 24591   |                                       |                   | 24592 24594 24595                                     |             | 24596 24597            | 24598 24599                                                           |             |
| 411  |                    |             |                         |                   |                         | 24100   24101   24102   24104   24105   24106   24107   24108   24109 |                        |                         |          | 461  |                  |               | 24600 24601 24602 24604 24605         |                   |                                                       | 24606 24607 |                        | 24608 24609                                                           |             |
| 412  |                    |             |                         |                   |                         | 24110   24111   24112   24114   24115   24116   24117   24118   24119 |                        |                         |          | 462  |                  | 24610 24611   |                                       | 24612 24614 24615 |                                                       |             | 24616 24617            | 24618 24619                                                           |             |
| 413  |                    |             |                         |                   |                         | 24120   24121   24122   24124   24125   24126   24127   24128   24129 |                        |                         |          | 463  |                  | 24620 24621   |                                       | 24622 24624 24625 |                                                       |             | 24626 24627            | 24628 24629                                                           |             |
| 414  |                    |             |                         |                   |                         | 24130   24131   24132   24134   24135   24136   24137   24138   24139 |                        |                         |          | 464  |                  |               | 24630 24631 24632 24634 24635         |                   |                                                       |             | 24636 24637            | 24638 24639                                                           |             |
| 415  |                    |             |                         |                   |                         | 24140   24141   24142   24144   24145   24146   24147   24148   24149 |                        |                         |          | 465  |                  |               | 24640   24641   24642   24644   24645 |                   |                                                       | 24646       | 24647                  |                                                                       | 24648 24649 |
| 416  |                    | 24150 24151 |                         |                   |                         | 24152   24154   24155   24156   24157   24158   24159                 |                        |                         |          | 466  |                  | 24650 24651   | 24652                                 | 24654             | 24655                                                 | 24656       | 24657                  | 24658                                                                 | 24659       |
| 417  |                    | 24160 24161 |                         |                   |                         | 24162   24164   24165   24166   24167   24168   24169                 |                        |                         |          | 467  |                  | 24660 24661   |                                       | 24662 24664 24665 |                                                       | 24666       | 24667                  | 24668                                                                 | 24669       |
| 418  |                    | 24170 24171 |                         |                   |                         | 24172 24174 24175 24176 24177 24178 24179                             |                        |                         |          | 468  |                  | 24670 24671   |                                       | 24672 24674 24675 |                                                       | 24676       | 24677                  | 24678                                                                 | 24679       |
| 419  |                    |             |                         |                   |                         | 24180   24181   24182   24184   24185   24186   24187   24188   24189 |                        |                         |          | 469  |                  | 24680 24681   |                                       | 24682 24684 24685 |                                                       | 24686       | 24687                  | 24688                                                                 | 24689       |
| 420  |                    |             |                         |                   |                         | 24190   24191   24192   24194   24195   24196   24197   24198   24199 |                        |                         |          | 470  |                  | 24690 24691   |                                       |                   | 24692 24694 24695 24696                               |             | 24697                  | 24698                                                                 | 24699       |
| 421  |                    | 24200 24201 |                         | 24202 24204       |                         | 24205 24206 24207                                                     |                        | 24208                   | 24209    | 471  |                  | 24700 24701   |                                       | 24702 24704 24705 |                                                       | 24706       | 24707                  | 24708                                                                 | 24709       |
| 422  |                    | 24210 24211 |                         | 24212 24214       |                         | 24215 24216 24217                                                     |                        | 24218 24219             |          | 472  |                  | 24710   24711 |                                       |                   | 24712 24714 24715                                     | 24716       | 24717                  | 24718                                                                 | 24719       |
| 423  |                    | 24220 24221 |                         | 24222 24224       | 24225                   |                                                                       | 24226 24227            | 24228                   | 24229    | 473  |                  |               | 24720   24721   24722   24724   24725 |                   |                                                       | 24726       | 24727                  | 24728                                                                 | 24729       |
| 424  |                    | 24230 24231 |                         | 24232 24234       |                         | 24235 24236 24237 24238 24239                                         |                        |                         |          | 474  |                  |               |                                       |                   | 24730 24731 24732 24734 24735 24736                   |             | 24737                  | 24738                                                                 | 24739       |
| 425  |                    | 24240 24241 |                         | 24242 24244       | 24245                   |                                                                       |                        | 24246 24247 24248 24249 |          | 475  |                  |               |                                       |                   | 24740   24741   24742   24744   24745   24746         |             | 24747                  | 24748                                                                 | 24749       |
| 426  | 24250              | 24251       |                         | 24252 24254       | 24255                   | 24256 24257                                                           |                        | 24258                   | 24259    | 476  | 24750            | 24751         |                                       | 24752 24754 24755 |                                                       |             | 24756 24757            | 24758                                                                 | 24759       |
| 427  | 24260              | 24261       |                         | 24262 24264       |                         | 24265 24266 24267                                                     |                        | 24268 24269             |          | 477  |                  | 24760 24761   |                                       | 24762 24764 24765 |                                                       |             | 24766 24767            | 24768                                                                 | 24769       |
| 428  | 24270              | 24271       |                         | 24272 24274       | 24275                   | 24276 24277                                                           |                        | 24278 24279             |          | 478  | 24770            | 24771         |                                       | 24772 24774 24775 |                                                       | 24776       | 24777                  | 24778                                                                 | 24779       |
| 429  | 24280              | 24281       |                         | 24282 24284       |                         | 24285 24286 24287                                                     |                        | 24288                   | 24289    | 479  |                  | 24780 24781   |                                       | 24782 24784 24785 |                                                       |             | 24786 24787            | 24788                                                                 | 24789       |
| 430  | 24290              | 24291       |                         | 24292 24294       | 24295                   | 24296 24297                                                           |                        | 24298                   | 24299    | 480  |                  | 24790 24791   |                                       | 24792 24794 24795 |                                                       | 24796       | 24797                  | 24798                                                                 | 24799       |
| 431  | 24300              | 24301       |                         | 24302 24304       | 24305                   | 24306 24307                                                           |                        | 24308                   | 24309    | 481  | 24800            | 24801         | 24802                                 |                   | 24804 24805                                           | 24806       | 24807                  | 24808                                                                 | 24809       |
| 432  |                    | 24310 24311 |                         | 24312 24314       |                         | 24315 24316 24317 24318 24319                                         |                        |                         |          | 482  |                  | 24810 24811   |                                       | 24812 24814 24815 |                                                       |             | 24816 24817            | 24818                                                                 | 24819       |
| 433  | 24320              | 24321       |                         | 24322 24324       | 24325                   | 24326 24327                                                           |                        | 24328 24329             |          | 483  | 24820            | 24821         | 24822                                 |                   | 24824 24825                                           | 24826       | 24827                  | 24828                                                                 | 24829       |
| 434  |                    |             |                         |                   |                         | 24330   24331   24332   24334   24335   24336   24337   24338   24339 |                        |                         |          | 484  |                  |               | 24830 24831 24832 24834 24835         |                   |                                                       | 24836 24837 |                        | 24838 24839                                                           |             |
| 435  |                    |             |                         |                   |                         | 24340   24341   24342   24344   24345   24346   24347   24348   24349 |                        |                         |          | 485  |                  |               |                                       |                   |                                                       |             |                        | 24840   24841   24842   24844   24845   24846   24847   24848   24849 |             |
| 436  |                    |             |                         |                   |                         | 24350   24351   24352   24354   24355   24356   24357   24358   24359 |                        |                         |          | 486  |                  |               |                                       |                   | 24850 24851 24852 24854 24855 24856 24857             |             |                        |                                                                       | 24858 24859 |
| 437  |                    |             |                         |                   |                         | 24360 24361 24362 24364 24365 24366 24367 24368 24369                 |                        |                         |          | 487  |                  |               |                                       |                   | 24860 24861 24862 24864 24865 24866 24867             |             |                        | 24868 24869                                                           |             |
| 438  |                    |             |                         |                   |                         | 24370   24371   24372   24374   24375   24376   24377   24378   24379 |                        |                         |          | 488  |                  |               | 24870 24871 24872 24874 24875         |                   |                                                       |             | 24876 24877            | 24878 24879                                                           |             |
| 439  |                    |             | 24380 24381 24382 24384 |                   |                         | 24385 24386 24387 24388 24389                                         |                        |                         |          | 489  |                  |               | 24880 24881 24882 24884 24885         |                   |                                                       |             | 24886 24887            | 24888 24889                                                           |             |
| 440  |                    |             |                         |                   |                         | 24390   24391   24392   24394   24395   24396   24397   24398   24399 |                        |                         |          | 490  |                  |               |                                       |                   | 24890   24891   24892   24894   24895   24896   24897 |             |                        | 24898 24899                                                           |             |
| 441  |                    |             |                         |                   |                         | 24400   24401   24402   24404   24405   24406   24407   24408   24409 |                        |                         |          | 491  |                  |               | 24900 24901 24902 24904 24905         |                   |                                                       | 24906 24907 |                        | 24908 24909                                                           |             |
| 442  |                    |             |                         |                   |                         | 24410   24411   24412   24414   24415   24416   24417   24418   24419 |                        |                         |          | 492  |                  |               |                                       |                   | 24910   24911   24912   24914   24915   24916   24917 |             |                        | 24918 24919                                                           |             |
| 443  |                    |             |                         |                   |                         | 24420   24421   24422   24424   24425   24426   24427   24428   24429 |                        |                         |          | 493  |                  |               |                                       |                   | 24920 24921 24922 24924 24925 24926 24927             |             |                        | 24928 24929                                                           |             |
| 444  |                    |             |                         |                   |                         | 24430   24431   24432   24434   24435   24436   24437   24438   24439 |                        |                         |          | 494  |                  |               |                                       |                   | 24930 24931 24932 24934 24935 24936 24937             |             |                        | 24938 24939                                                           |             |
| 445  |                    |             |                         |                   |                         | 24440   24441   24442   24444   24445   24446   24447   24448   24449 |                        |                         |          | 495  |                  |               |                                       |                   | 24940   24941   24942   24944   24945   24946   24947 |             |                        | 24948 24949                                                           |             |
| 446  |                    |             |                         |                   |                         | 24450   24451   24452   24454   24455   24456   24457   24458   24459 |                        |                         |          | 496  |                  |               |                                       |                   | 24950   24951   24952   24954   24955   24956   24957 |             |                        | 24958 24959                                                           |             |
| 447  |                    |             |                         |                   |                         | 24460   24461   24462   24464   24465   24466   24467   24468   24469 |                        |                         |          | 497  |                  |               |                                       |                   | 24960 24961 24962 24964 24965                         |             | 24966 24967            | 24968 24969                                                           |             |
| 448  |                    |             |                         |                   |                         | 24470   24471   24472   24474   24475   24476   24477   24478   24479 |                        |                         |          | 498  |                  |               |                                       |                   | 24970   24971   24972   24974   24975   24976   24977 |             |                        | 24978 24979                                                           |             |
| 449  |                    |             |                         |                   |                         | 24480   24481   24482   24484   24485   24486   24487   24488   24489 |                        |                         |          | 499  |                  | 24980 24981   |                                       |                   | 24982 24984 24985                                     |             | 24986 24987            | 24988 24989                                                           |             |
| 450  |                    |             |                         |                   |                         | 24490 24491 24492 24494 24495 24496 24497 24498 24499                 |                        |                         |          | 500  |                  |               |                                       |                   | 24990 24991 24992 24994 24995 24996 24997             |             |                        | 24998 24999                                                           |             |

(4) For axis 4

| Data | Posi-              | M           | Dwell                         |                   | Command<br>speed      |                                                                                                    | Positioning<br>address |                   | Arc data | Data       | Posi-<br>tioning | M           | Dwell                         |                   | Command<br>speed                                      |             | Positioning<br>address     |                            | Arc data    |
|------|--------------------|-------------|-------------------------------|-------------------|-----------------------|----------------------------------------------------------------------------------------------------|------------------------|-------------------|----------|------------|------------------|-------------|-------------------------------|-------------------|-------------------------------------------------------|-------------|----------------------------|----------------------------|-------------|
| No.  | tioning<br>identi- | code        | time                          | Low-              | High-                 | Low-                                                                                                    | High-                  | Low-              | High-    | No.        | identi-          | code        | time                          | Low-              | High-                                                 | Low-        | High-                      | Low-                       | High-       |
|      | fier               |             |                               | order             | order                 | order                                                                                                    | order                  | order             | order    |            | fier             |             |                               | order             | order                                                 | order       | order                      | order                      | order       |
| 501  | 25000              | 25001       |                               | 25002 25004       | 25005                 | 25006 25007                                                                                                    |                        | 25008             | 25009    | 551        | 25500            | 25501       | 25502                         | 25504             | 25505                                                 | 25506       | 25507                      | 25508                      | 25509       |
| 502  | 25010              | 25011       |                               | 25012 25014       | 25015                 | 25016 25017                                                                                                    |                        | 25018             | 25019    | 552        | 25510            | 25511       |                               | 25512 25514 25515 |                                                       | 25516       | 25517                      | 25518                      | 25519       |
| 503  | 25020              | 25021       |                               | 25022 25024       | 25025                 | 25026 25027                                                                                                    |                        | 25028             | 25029    | 553        | 25520            | 25521       | 25522                         | 25524             | 25525                                                 | 25526       | 25527                      | 25528                      | 25529       |
| 504  | 25030              | 25031       |                               | 25032 25034       | 25035                 |                                                                                                    | 25036 25037            | 25038             | 25039    | 554        | 25530            | 25531       | 25532                         | 25534             | 25535                                                 | 25536       | 25537                      | 25538                      | 25539       |
| 505  | 25040              | 25041       |                               | 25042 25044       | 25045                 |                                                                                                    | 25046 25047            | 25048             | 25049    | 555        | 25540            | 25541       | 25542                         | 25544             | 25545                                                 | 25546       | 25547                      | 25548                      | 25549       |
| 506  | 25050              | 25051       |                               | 25052 25054       |                       | 25055 25056 25057                                                                                                    |                        | 25058             | 25059    | 556        | 25550            | 25551       |                               | 25552 25554       | 25555                                                 | 25556       | 25557                      | 25558                      | 25559       |
| 507  | 25060              | 25061       |                               |                   |                       | 25062 25064 25065 25066 25067                                                                                                    |                        | 25068             | 25069    | 557        | 25560            | 25561       |                               | 25562 25564       | 25565                                                 | 25566       | 25567                      | 25568                      | 25569       |
| 508  | 25070              | 25071       |                               |                   |                       | 25072   25074   25075   25076   25077                                                                                                    |                        | 25078 25079       |          | 558        | 25570            | 25571       |                               | 25572 25574       | 25575                                                 | 25576       | 25577                      | 25578                      | 25579       |
| 509  | 25080              | 25081       |                               |                   |                       | 25082 25084 25085 25086 25087                                                                                                    |                        | 25088             | 25089    | 559        | 25580            | 25581       |                               | 25582 25584       | 25585                                                 | 25586       | 25587                      | 25588                      | 25589       |
| 510  | 25090              | 25091       |                               | 25092 25094       | 25095                 | 25096 25097                                                                                                    |                        | 25098             | 25099    | 560        | 25590            | 25591       |                               | 25592 25594       | 25595                                                 | 25596       | 25597                      | 25598                      | 25599       |
| 511  | 25100              |             |                               |                   |                       | 25101 25102 25104 25105 25106 25107 25108 25109                                                                                                |                        |                   |          | 561        |                  | 25600 25601 |                               |                   | 25602 25604 25605                                     | 25606       | 25607                      |                            | 25608 25609 |
| 512  |                    |             |                               |                   |                       | 25110   25111   25112   25114   25115   25116   25117   25118   25119                                                                          |                        |                   |          | 562        |                  | 25610 25611 |                               |                   | 25612 25614 25615                                     | 25616       | 25617                      |                            | 25618 25619 |
| 513  |                    |             |                               |                   |                       | 25120   25121   25122   25124   25125   25126   25127   25128   25129                                                                          |                        |                   |          | 563        | 25620            | 25621       |                               | 25622 25624 25625 |                                                       | 25626       | 25627                      | 25628                      | 25629       |
| 514  |                    |             |                               |                   |                       | 25130   25131   25132   25134   25135   25136   25137   25138   25139                                                                          |                        |                   |          | 564        | 25630            | 25631       |                               |                   | 25632 25634 25635                                     | 25636       | 25637                      |                            | 25638 25639 |
| 515  | 25140              | 25141       |                               |                   |                       | 25142 25144 25145 25146 25147 25148 25149                                                                                                    |                        |                   |          | 565        | 25640            | 25641       | 25642                         | 25644             | 25645                                                 | 25646       | 25647                      | 25648                      | 25649       |
| 516  | 25150              | 25151       |                               |                   | 25152 25154 25155     |                                                                                                    |                        | 25156 25157 25158 | 25159    | 566        | 25650            | 25651       | 25652                         | 25654             | 25655                                                 | 25656       | 25657                      | 25658                      | 25659       |
| 517  | 25160              | 25161       |                               | 25162 25164       | 25165                 |                                                                                                    | 25166 25167            | 25168             | 25169    | 567        | 25660            | 25661       | 25662                         | 25664             | 25665                                                 | 25666       | 25667                      | 25668                      | 25669       |
| 518  | 25170              | 25171       |                               | 25172 25174       | 25175                 | 25176 25177                                                                                                    |                        | 25178             | 25179    | 568        | 25670            | 25671       | 25672                         | 25674             | 25675                                                 | 25676       | 25677                      | 25678                      | 25679       |
| 519  |                    | 25180 25181 |                               |                   | 25182   25184   25185 | 25186 25187                                                                                                    |                        | 25188             | 25189    | 569        | 25680            | 25681       | 25682                         | 25684             | 25685                                                 | 25686       | 25687                      | 25688                      | 25689       |
| 520  |                    | 25190 25191 |                               | 25192 25194 25195 |                       |                                                                                                    |                        | 25196 25197 25198 | 25199    | 570        | 25690            | 25691       | 25692                         | 25694             | 25695                                                 | 25696       | 25697                      | 25698                      | 25699       |
| 521  | 25200              | 25201       |                               | 25202 25204       | 25205                 | 25206 25207                                                                                                    |                        | 25208             | 25209    | 571        | 25700            | 25701       |                               | 25702 25704       | 25705                                                 | 25706       | 25707                      | 25708                      | 25709       |
| 522  | 25210              | 25211       |                               | 25212 25214       | 25215                 | 25216                                                                                                    | 25217                  | 25218             | 25219    | 572        | 25710            | 25711       |                               | 25712 25714       | 25715                                                 | 25716       | 25717                      | 25718                      | 25719       |
| 523  | 25220              | 25221       |                               | 25222 25224       | 25225                 | 25226                                                                                                    | 25227                  | 25228             | 25229    | 573        | 25720            | 25721       |                               | 25722 25724       | 25725                                                 | 25726       | 25727                      | 25728                      | 25729       |
| 524  | 25230              | 25231       |                               | 25232 25234       | 25235                 | 25236                                                                                                    | 25237                  | 25238             | 25239    | 574        |                  | 25730 25731 |                               | 25732 25734       | 25735                                                 | 25736       | 25737                      | 25738                      | 25739       |
| 525  | 25240              | 25241       |                               | 25242 25244       | 25245                 | 25246                                                                                                    | 25247                  | 25248             | 25249    | 575        |                  | 25740 25741 |                               |                   | 25742 25744 25745                                     | 25746       | 25747                      | 25748                      | 25749       |
| 526  | 25250              | 25251       | 25252                         | 25254             | 25255                 | 25256                                                                                                    | 25257                  | 25258             | 25259    | 576        | 25750            | 25751       | 25752                         | 25754             | 25755                                                 | 25756       | 25757                      | 25758                      | 25759       |
| 527  | 25260              | 25261       |                               | 25262 25264       | 25265                 | 25266                                                                                                    | 25267                  | 25268             | 25269    | 577        | 25760            | 25761       |                               | 25762 25764       | 25765                                                 | 25766       | 25767                      | 25768                      | 25769       |
| 528  | 25270              | 25271       |                               | 25272 25274       | 25275                 | 25276                                                                                                    | 25277                  | 25278             | 25279    | 578        | 25770            | 25771       |                               | 25772 25774       | 25775                                                 | 25776       | 25777                      | 25778                      | 25779       |
| 529  | 25280              | 25281       |                               | 25282 25284       | 25285                 | 25286                                                                                                    | 25287                  | 25288             | 25289    | 579        | 25780            | 25781       |                               | 25782 25784       | 25785                                                 | 25786       | 25787                      | 25788                      | 25789       |
| 530  | 25290              | 25291       |                               | 25292 25294       | 25295                 | 25296                                                                                                    | 25297                  | 25298             | 25299    | 580        | 25790            | 25791       | 25792                         | 25794             | 25795                                                 | 25796       | 25797                      | 25798                      | 25799       |
| 531  | 25300              | 25301       | 25302                         | 25304             | 25305                 | 25306 25307                                                                                                    |                        | 25308             | 25309    | 581        | 25800            | 25801       | 25802                         | 25804             | 25805                                                 | 25806       | 25807                      | 25808                      | 25809       |
| 532  |                    | 25310 25311 |                               | 25312 25314       | 25315                 | 25316 25317                                                                                                    |                        | 25318 25319       |          | 582        | 25810            | 25811       |                               |                   | 25812 25814 25815                                     | 25816       | 25817                      | 25818                      | 25819       |
| 533  | 25320              | 25321       | 25322                         | 25324             | 25325                 | 25326 25327                                                                                                    |                        | 25328             | 25329    | 583        | 25820            | 25821       | 25822                         | 25824             | 25825                                                 | 25826       | 25827                      | 25828                      | 25829       |
| 534  |                    |             |                               |                   |                       | 25330   25331   25332   25334   25335   25336   25337   25338   25339                                                                          |                        |                   |          | 584        |                  |             | 25830 25831 25832 25834 25835 |                   |                                                       | 25836 25837 |                            | 25838 25839                |             |
| 535  |                    |             |                               |                   |                       | 25340   25341   25342   25344   25345   25346   25347   25348   25349                                                                          |                        |                   |          | 585        |                  |             |                               |                   | 25840   25841   25842   25844   25845   25846   25847 |             |                            | 25848 25849                |             |
| 536  |                    |             | 25350 25351 25352 25354       |                   |                       | 25355   25356   25357   25358   25359                                                                                                    |                        |                   |          | 586        |                  | 25850 25851 |                               | 25852 25854       | 25855                                                 | 25856 25857 |                            |                            | 25858 25859 |
| 537  |                    |             | 25360 25361 25362 25364       |                   |                       | 25365   25366   25367   25368   25369                                                                                                    |                        |                   |          | 587        |                  | 25860 25861 |                               | 25862 25864       | 25865                                                 | 25866 25867 |                            |                            | 25868 25869 |
| 538  |                    |             | 25370 25371 25372 25374       |                   |                       | 25375 25376 25377 25378 25379                                                                                                    |                        |                   |          | 588        |                  | 25870 25871 |                               | 25872 25874       | 25875                                                 | 25876 25877 |                            | 25878 25879                |             |
| 539  |                    |             | 25380 25381 25382 25384       |                   |                       | 25385 25386 25387 25388 25389                                                                                                    |                        |                   |          | 589        |                  | 25880 25881 | 25882 25884                   |                   | 25885                                                 |             | 25886 25887                | 25888 25889                |             |
| 540  |                    |             | 25390 25391 25392 25394       |                   |                       | 25395 25396 25397 25398 25399                                                                                                    |                        |                   |          | 590        |                  | 25890 25891 | 25892 25894                   |                   | 25895                                                 | 25896 25897 |                            | 25898 25899                |             |
| 541  |                    |             | 25400 25401 25402 25404       |                   |                       | 25405 25406 25407 25408 25409                                                                                                    |                        |                   |          | 591        |                  | 25900 25901 |                               |                   | 25902 25904 25905                                     | 25906 25907 |                            | 25908 25909                |             |
| 542  |                    |             |                               |                   |                       | 25410   25411   25412   25414   25415   25416   25417   25418   25419                                                                          |                        |                   |          | 592        |                  |             |                               |                   | 25910 25911 25912 25914 25915                         | 25916 25917 |                            | 25918 25919                |             |
| 543  |                    |             |                               |                   |                       |                                                                                                    |                        |                   |          |            |                  |             | 25920 25921 25922 25924 25925 |                   |                                                       |             |                            |                            |             |
| 544  |                    |             |                               |                   |                       | 25420   25421   25422   25424   25425   25426   25427   25428   25429<br>25430   25431   25432   25434   25435   25436   25437   25438   25439 |                        |                   |          | 593<br>594 |                  |             | 25930 25931 25932 25934 25935 |                   |                                                       |             | 25926 25927<br>25936 25937 | 25928 25929<br>25938 25939 |             |
|      |                    |             |                               |                   |                       |                                                                                                    |                        |                   |          |            |                  |             |                               |                   |                                                       |             |                            |                            |             |
| 545  |                    |             | 25440   25441   25442   25444 |                   |                       | 25445   25446   25447   25448   25449                                                                                                    |                        |                   |          | 595        |                  |             |                               |                   | 25940 25941 25942 25944 25945                         | 25946 25947 |                            | 25948 25949                |             |
| 546  |                    |             |                               |                   |                       | 25450   25451   25452   25454   25455   25456   25457   25458   25459                                                                          |                        |                   |          | 596        |                  |             | 25950 25951 25952 25954 25955 |                   |                                                       |             | 25956 25957                | 25958 25959                |             |
| 547  |                    |             |                               |                   |                       | 25460   25461   25462   25464   25465   25466   25467   25468   25469                                                                          |                        |                   |          | 597        |                  | 25960 25961 | 25962 25964                   |                   | 25965                                                 |             | 25966 25967                | 25968 25969                |             |
| 548  |                    |             |                               |                   |                       | 25470   25471   25472   25474   25475   25476   25477   25478   25479                                                                          |                        |                   |          | 598        |                  |             | 25970 25971 25972 25974 25975 |                   |                                                       | 25976 25977 |                            | 25978 25979                |             |
| 549  |                    |             |                               |                   |                       | 25480   25481   25482   25484   25485   25486   25487   25488   25489                                                                          |                        |                   |          | 599        |                  | 25980 25981 |                               | 25982 25984       | 25985                                                 |             | 25986 25987                |                            | 25988 25989 |
| 550  |                    |             |                               |                   |                       | 25490   25491   25492   25494   25495   25496   25497   25498   25499                                                                          |                        |                   |          | 600        |                  |             |                               |                   | 25990   25991   25992   25994   25995   25996   25997 |             |                            | 25998 25999                |             |

r

## Appendix 4 Connection examples with servo amplifiers manufactured by MITSUBISHI Electric Corporation

Appendix 4.1 Connection example of QD75D $\Box$ N and MR-J3- $\Box$  A (Differential driver)  $*^{5}$ 

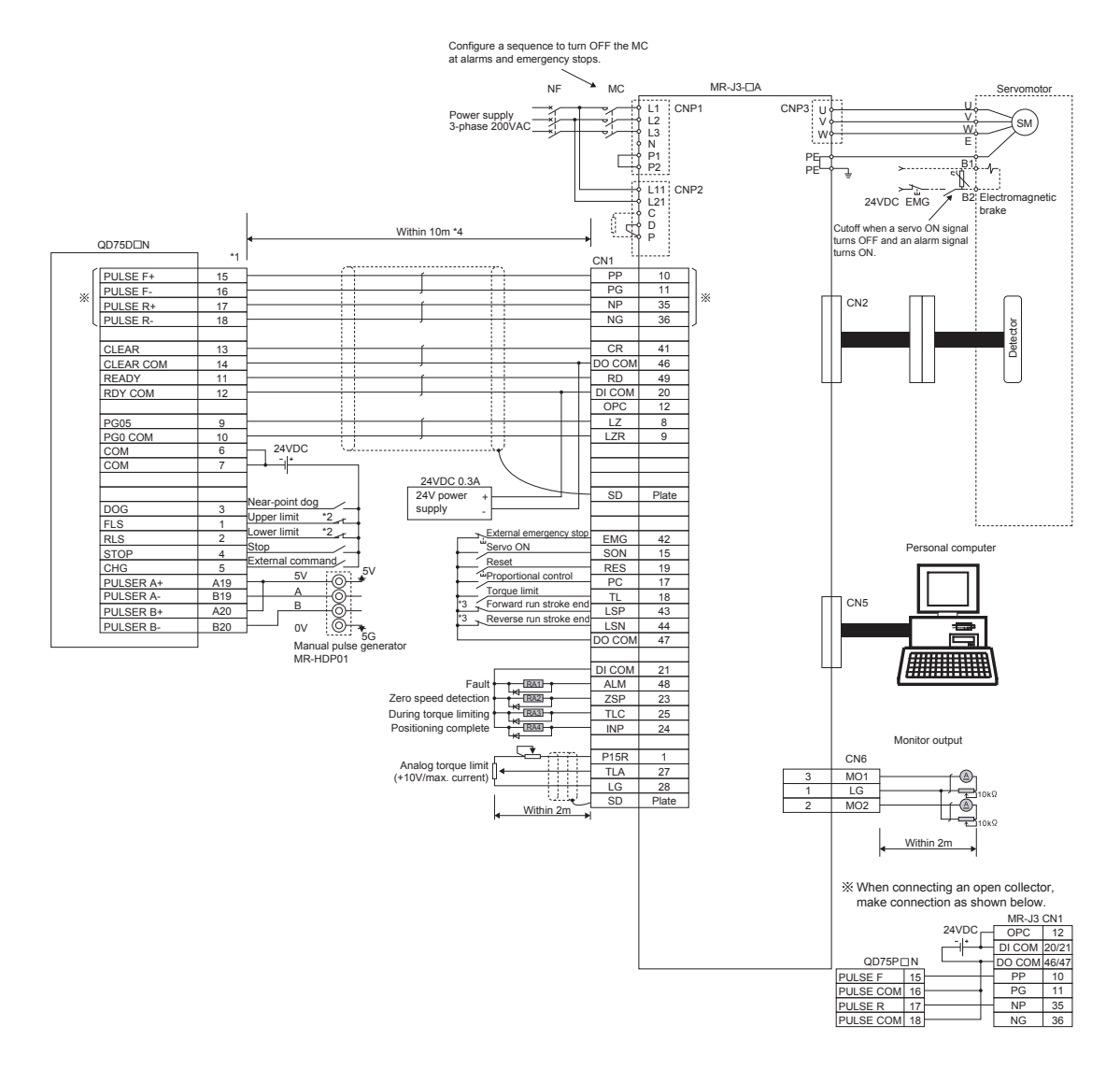

- (1) It is recommended to make differential driver connection since differential driver connection is more excellent than open collector connection in max. output pulse and max. connection distance between servos. (Refer to Section 3.1 "Performance specifications".)
- (2)  $*1$ : The logic for each I/O terminal can be changed with "  $\boxed{Pr.22}$  Input signal logic selection" and "  $\boxed{Pr.23}$ Output signal logic selection" in detailed parameters 1. (Negative logic is used for all terminals in the example above.)
- (3)  $*2$ : The QD75D N upper limit (FLS) and lower limit (RLS) are used in the OPR retry function. Set these signals inside the servo amplifier limit switches.
- (4)  $*3$ : These are limit switches for the servo (for stop).
- $(5)$   $*4$ : This indicates the distance between the QD75D N and servo amplifier.
- $(6)$   $*$  5: When used, check the logic for the QD75D N and servo amplifier in Section 3.4.1, (2) "Output specifications". The QD75D $\Box$ N is initially set to negative logic.
- (7) "FA-CBLQ75M2J3(-P) cable" can be used for connecting the QD75D $\Box$ N and MR-J3- $\Box$ A.

# Appendix 4.2 Connection example of QD75D $\Box N$  and MR-H  $\Box A$  (Differential driver)  $*^6$

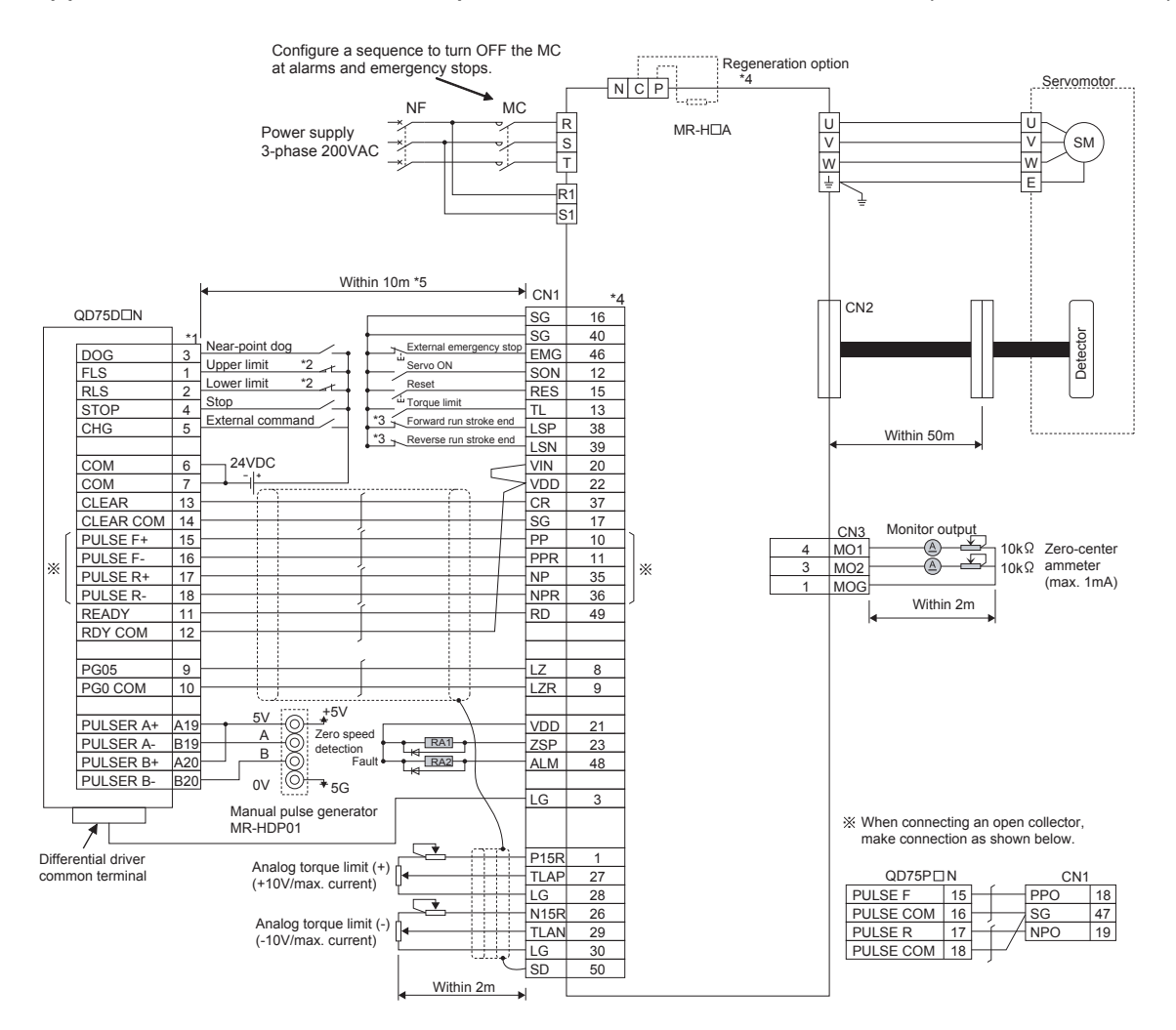

- (1) It is recommended to make differential driver connection since differential driver connection is more excellent than open collector connection in max. output pulse and max. connection distance between servos. (Refer to Section 3.1 "Performance specifications".)
- (2)  $*1$ : The logic for each I/O terminal can be changed with "  $\sqrt{Pr.22}$  Input signal logic selection" and "  $\sqrt{Pr.23}$ Output signal logic selection" in detailed parameters 1. (Negative logic is used for all terminals in the example above.)
- (3) \*2: The QD75D IM upper limit (FLS) and lower limit (RLS) are used in the OPR retry function. Set these signals inside the servo amplifier limit switches.
- $(4)$   $*3$ : These are limit switches for the servo (for stop).
- $(5)$   $*4$ : Refer to the specification and handling instruction manual of the servo amplifier MR-H for details on connection.
- (6)  $*5$ : This indicates the distance between the QD75D $\Box N$  and servo amplifier.
- (7)  $*6:$  Use the same logic (positive logic/negative logic) for the QD75D N and servo amplifier. The QD75D N is initially set to negative logic.

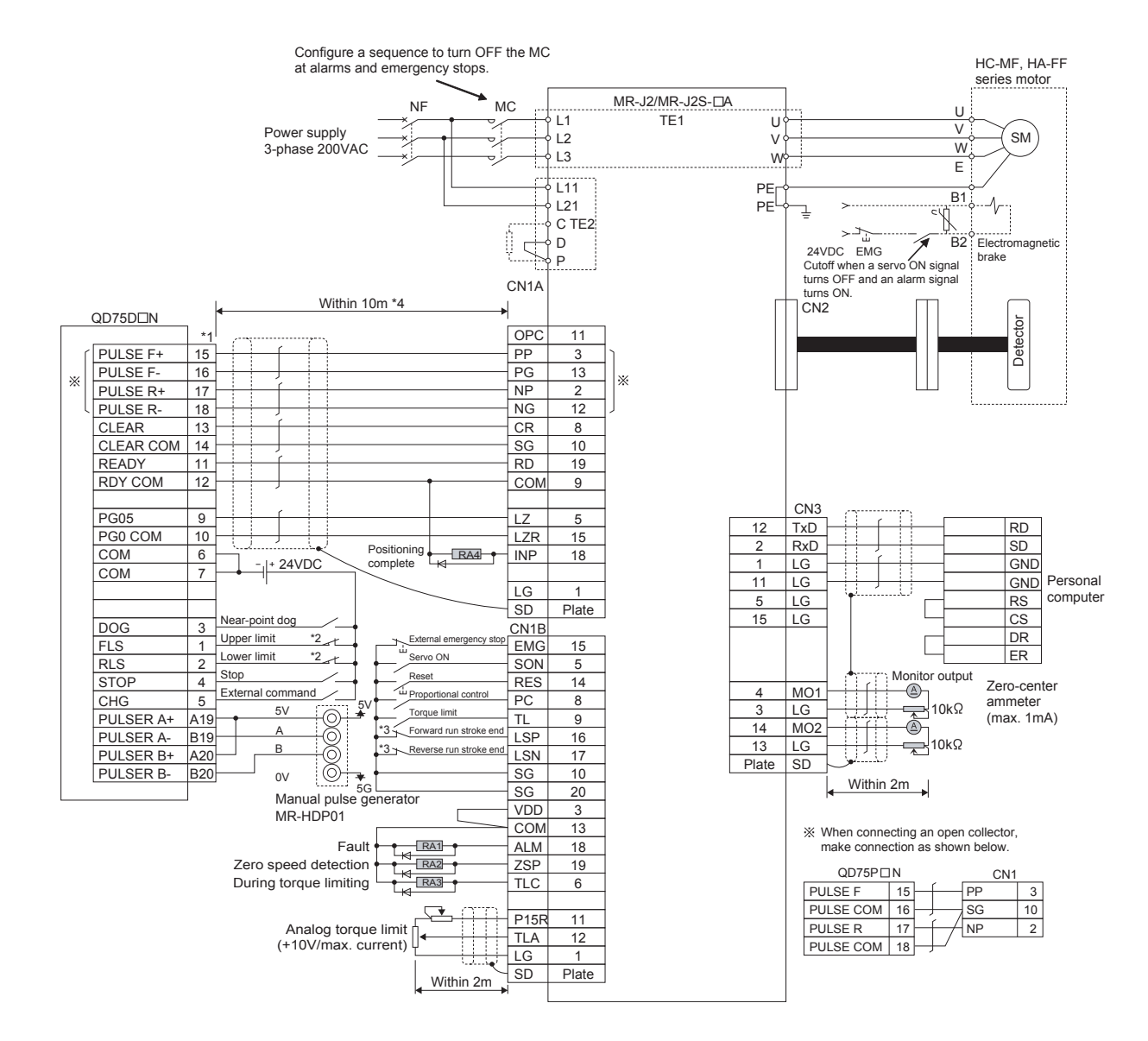

#### Appendix 4.3 Connection example of QD75D $\Box$ N and MR-J2/J2S-  $\Box$  A (Differential driver)  $*5$

- (1) It is recommended to make differential driver connection since differential driver connection is more excellent than open collector connection in max. output pulse and max. connection distance between servos. (Refer to Section 3.1 "Performance specifications".)
- (2)  $*1$ : The logic for each I/O terminal can be changed with "  $\sqrt{Pr.22}$  Input signal logic selection" and "  $\sqrt{Pr.23}$ Output signal logic selection" in detailed parameters 1. (Negative logic is used for all terminals in the example above.)
- (3) \*2: The QD75D I upper limit (FLS) and lower limit (RLS) are used in the OPR retry function. Set these signals inside the servo amplifier limit switches.
- $(4)$   $*3$ : These are limit switches for the servo amplifier (for stop).
- $(5)$  \*4: This indicates the distance between the QD75D $\Box$ N and servo amplifier.
- (6)  $*5$ : Use the same logic (positive logic/negative logic) for the QD75D N and servo amplifier. The QD75D N is initially set to negative logic.

# Appendix 4.4 Connection example of QD75D $\Box$ N and MR-C  $\Box$  A (Differential driver)<sup> $*^5$ </sup>

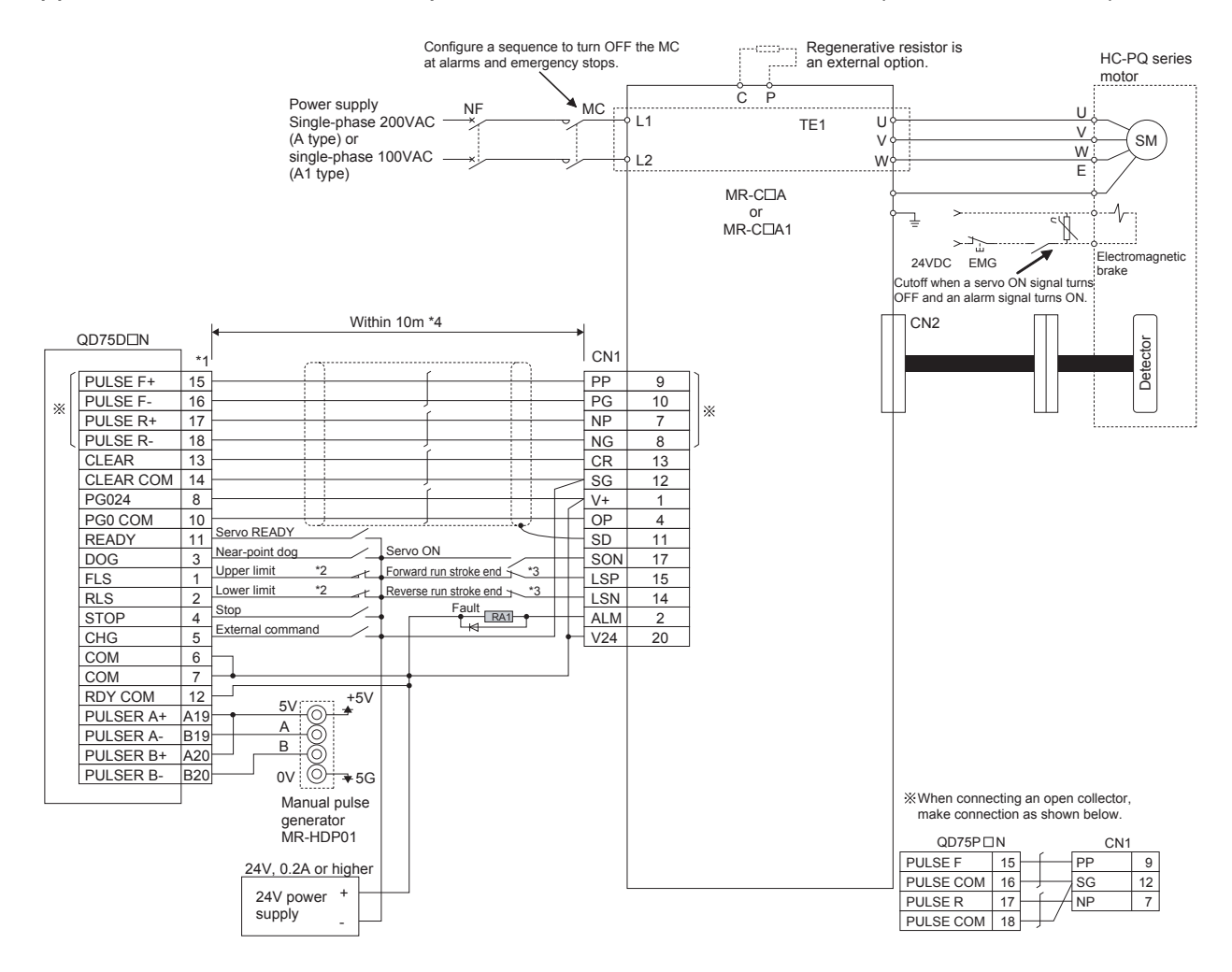

- (1) It is recommended to make differential driver connection since differential driver connection is more excellent than open collector connection in max. output pulse and max. connection distance between servos. (Refer to Section 3.1 "Performance specifications".)
- (2)  $*1$ : The logic for each I/O terminal can be changed with "  $\sqrt{Pr.22}$  Input signal logic selection" and "  $\sqrt{Pr.23}$ Output signal logic selection" in detailed parameters 1. (Negative logic is used for all terminals in the example above.)
- (3) \*2: The QD75D I upper limit (FLS) and lower limit (RLS) are used in the OPR retry function. Set these signals inside the servo amplifier limit switches.
- $(4)$   $*3$ : These are limit switches for the servo amplifier (for stop).
- $(5)$  \*4: This indicates the distance between the QD75D $\Box$ N and servo amplifier.
- (6)  $*5$ : Use the same logic (positive logic/negative logic) for the QD75D N and servo amplifier. The QD75D N is initially set to negative logic.

### Appendix 5 Connection examples with stepping motors manufactured by ORIENTALMOTOR Co., Ltd.

Appendix 5.1 Connection example of QD75P $\Box$ N and VEXTA UPD (Open collector)<sup> $*^4$ </sup>

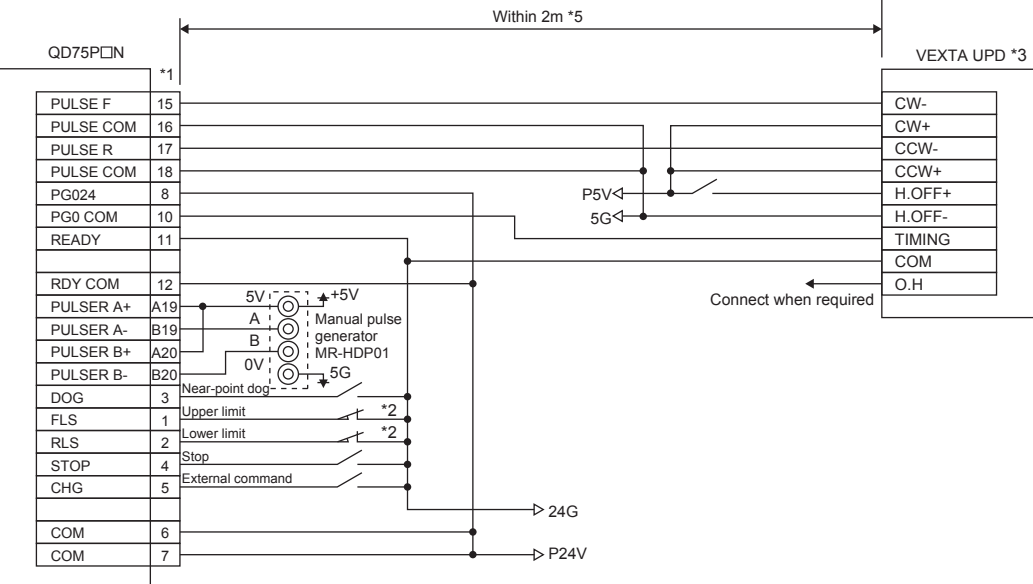

- (1)  $*$  1: The logic for each I/O terminal can be changed with "  $\boxed{Pr.22}$  Input signal logic selection" and "  $\boxed{Pr.23}$ Output signal logic selection" in detailed parameters 1. (Negative logic is used for all terminals in the example above.)
- (2)  $*2$ : The QD75P $\Box$ N upper limit (FLS) and lower limit (RLS) are used in the OPR retry function.
- $(3)$   $*3$ : Refer to the manual of the stepping motor drive for information on the stepping motor drive side wiring and various signal wire shields not shown above.
- (4)  $*4$ : Use the same logic (positive logic/negative logic) for the QD75P $\Box$ N and stepping motor. The QD75P $\Box$ N is initially set to negative logic.
- (5)  $*5$ : This indicates the distance between the QD75P $\Box$ N and VEXTA UPD.
- Appendix 6 Connection examples with servo amplifiers manufactured by Panasonic **Corporation**
- Appendix 6.1 Connection example of QD75D<sup>N</sup> and MINAS-A series (Differential driver)  $*^4$

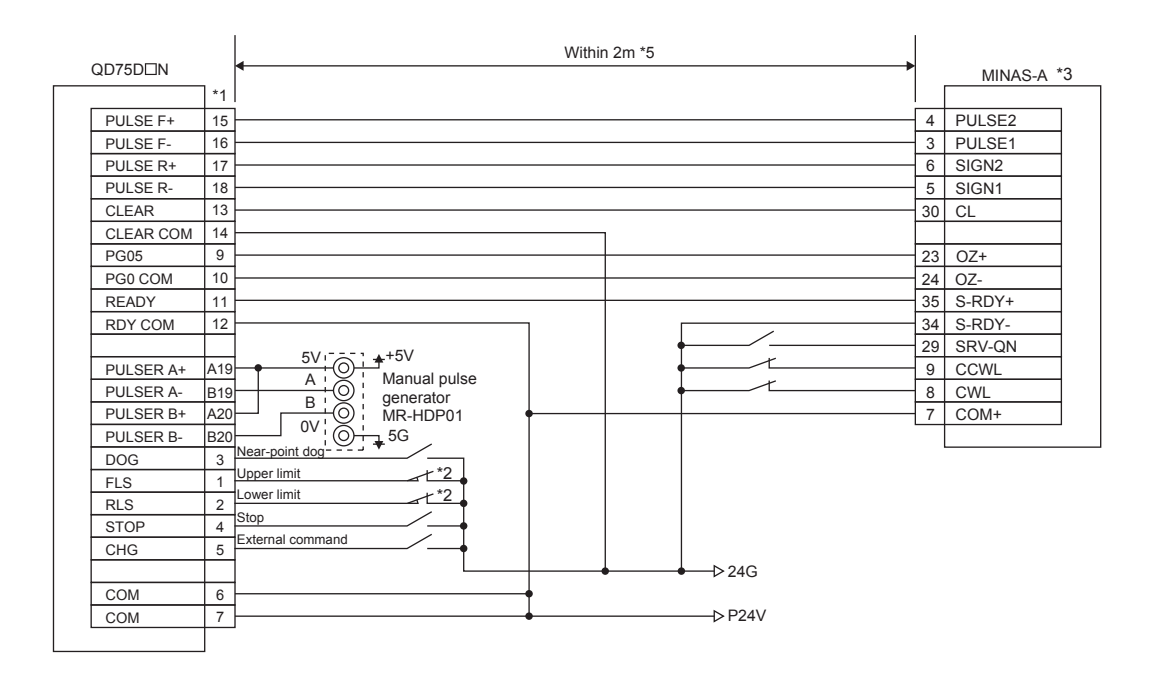

- (1)  $*$  1: The logic for each I/O terminal can be changed with "  $\boxed{Pr.22}$  Input signal logic selection" and "  $\boxed{Pr.23}$ Output signal logic selection" in detailed parameters 1. (Negative logic is used for all terminals in the example above.)
- (2)  $*2$ : The QD75D N upper limit (FLS) and lower limit (RLS) are used in the OPR retry function. Set these signals inside the servo amplifier limit switches.
- $(3)$   $*3$ : Refer to the manual of the servo amplifier for information on the servo amplifier side wiring and various signal wire shields not shown above.
- (4)  $*4$ : Use the same logic (positive logic/negative logic) for the QD75D $\Box$ N and servo amplifier. The QD75D $\Box$ N is initially set to negative logic.
- (5)  $*5$ : This indicates the distance between the QD75D $\Box$ N and MINAS-A.

Appendix 7 Connection examples with servo amplifiers manufactured by SANYO DENKI Co., Ltd.

Appendix 7.1 Connection example of QD75D $\Box$ N and PYO series (Differential driver)  $*^4$ 

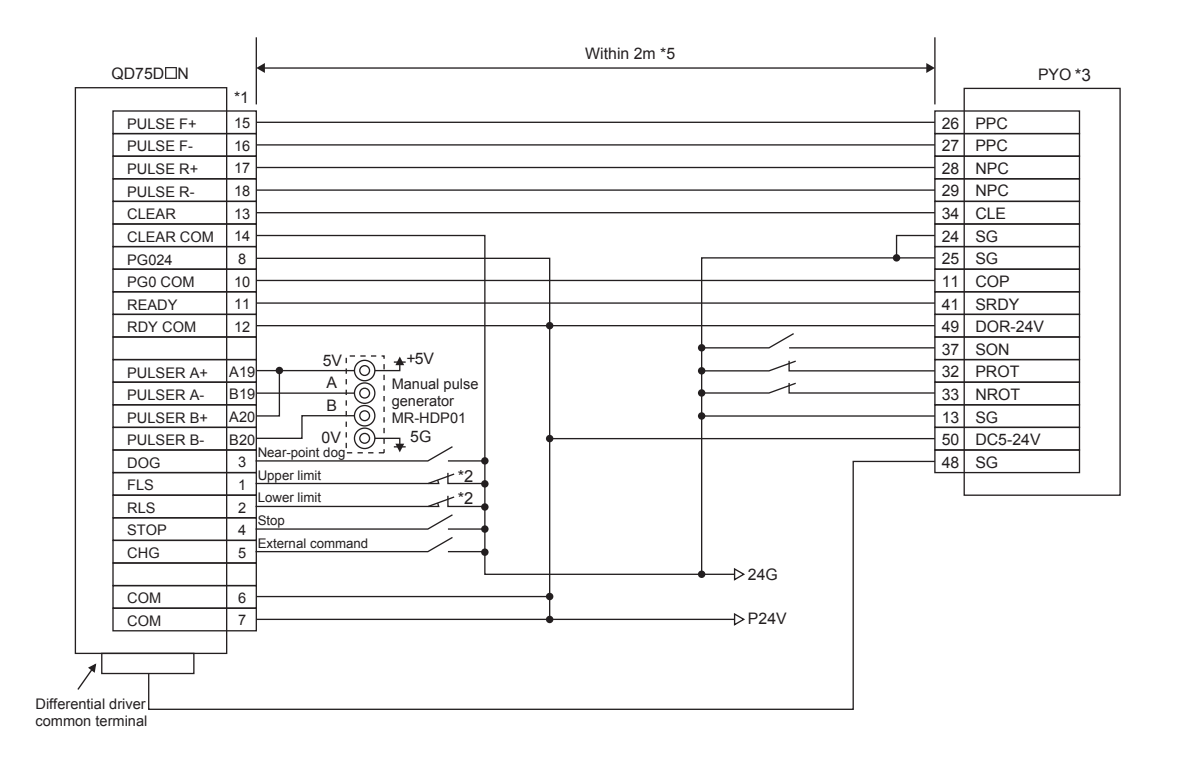

- (1)  $*$  1: The logic for each I/O terminal can be changed with "  $\boxed{Pr.22}$  Input signal logic selection" and "  $\boxed{Pr.23}$ Output signal logic selection" in detailed parameters 1. (Negative logic is used for all terminals in the example above.)
- (2)  $*2$ : The QD75D N upper limit (FLS) and lower limit (RLS) are used in the OPR retry function. Set these signals inside the servo amplifier limit switches.
- $(3)$   $*3$ : Refer to the manual of the servo amplifier for information on the servo amplifier side wiring and various signal wire shields not shown above.
- (4)  $*4$ : Use the same logic (positive logic/negative logic) for the QD75D $\Box$ N and servo amplifier. The QD75D $\Box$ N is initially set to negative logic.
- $(5)$   $*5$ : This indicates the distance between the QD75D $\Box$ N and PYO.

Appendix 8 Connection examples with servo amplifiers manufactured by YASKAWA Electric **Corporation** 

Appendix 8.1 Connection example of QD75D $\Box N$  and  $\Sigma$ -II series (Differential driver)<sup>\*4</sup>

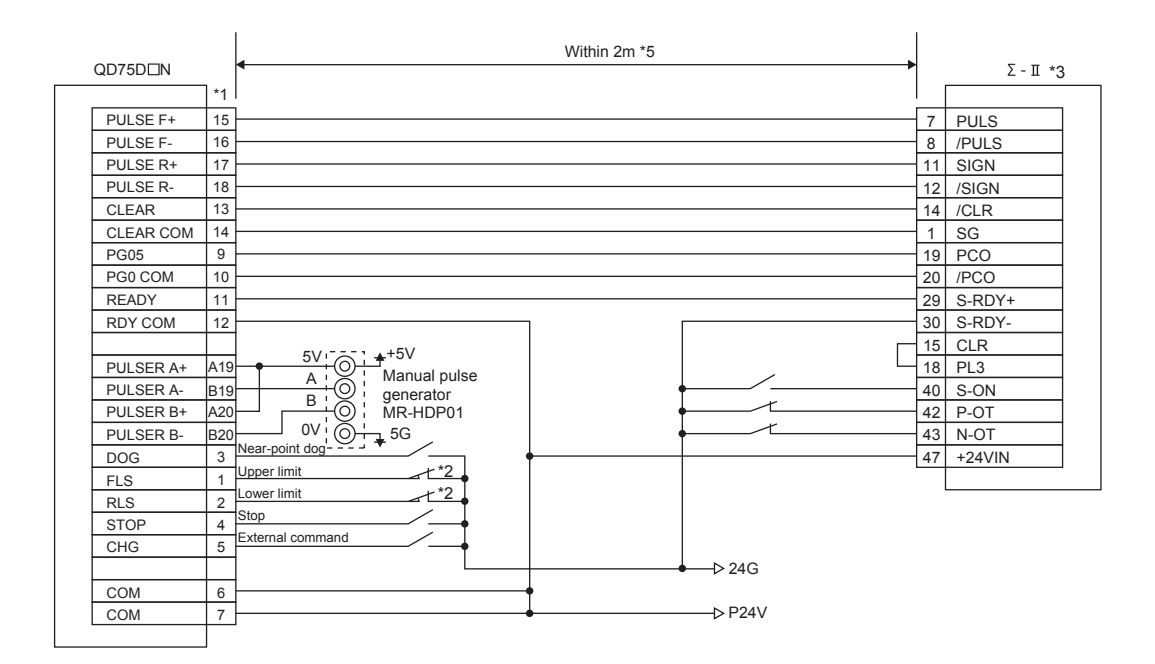

- (1)  $*1$ : The logic of each I/O terminal can be changed with "  $\boxed{Pr.22}$  Input signal logic selection" and "  $\boxed{Pr.23}$ Output signal logic selection" in detailed parameters 1. (Negative logic is used for all terminals in the example above.)
- (2) \*2: The QD75D I upper limit (FLS) and lower limit (RLS) are used in the OPR retry function. Set these signals inside the servo amplifier limit switches.
- $(3)$   $*3$ : Refer to the manual of the servo amplifier for information on the servo amplifier side wiring and various signal wire shields not shown above.
- (4)  $*4$ : Use the same logic (positive logic/negative logic) for the QD75D N and servo amplifier. The QD75D N is initially set to negative logic.
- (5)  $*$  5: This indicates the distance between the QD75D N and  $\Sigma$ -II.

Appendix 9 Comparisons with conventional positioning modules

Appendix 9.1 Comparisons with A1SD71S2 model

The following shows comparisons with the conventional positioning module A1SD71S2, centered on the QD75 specifications.

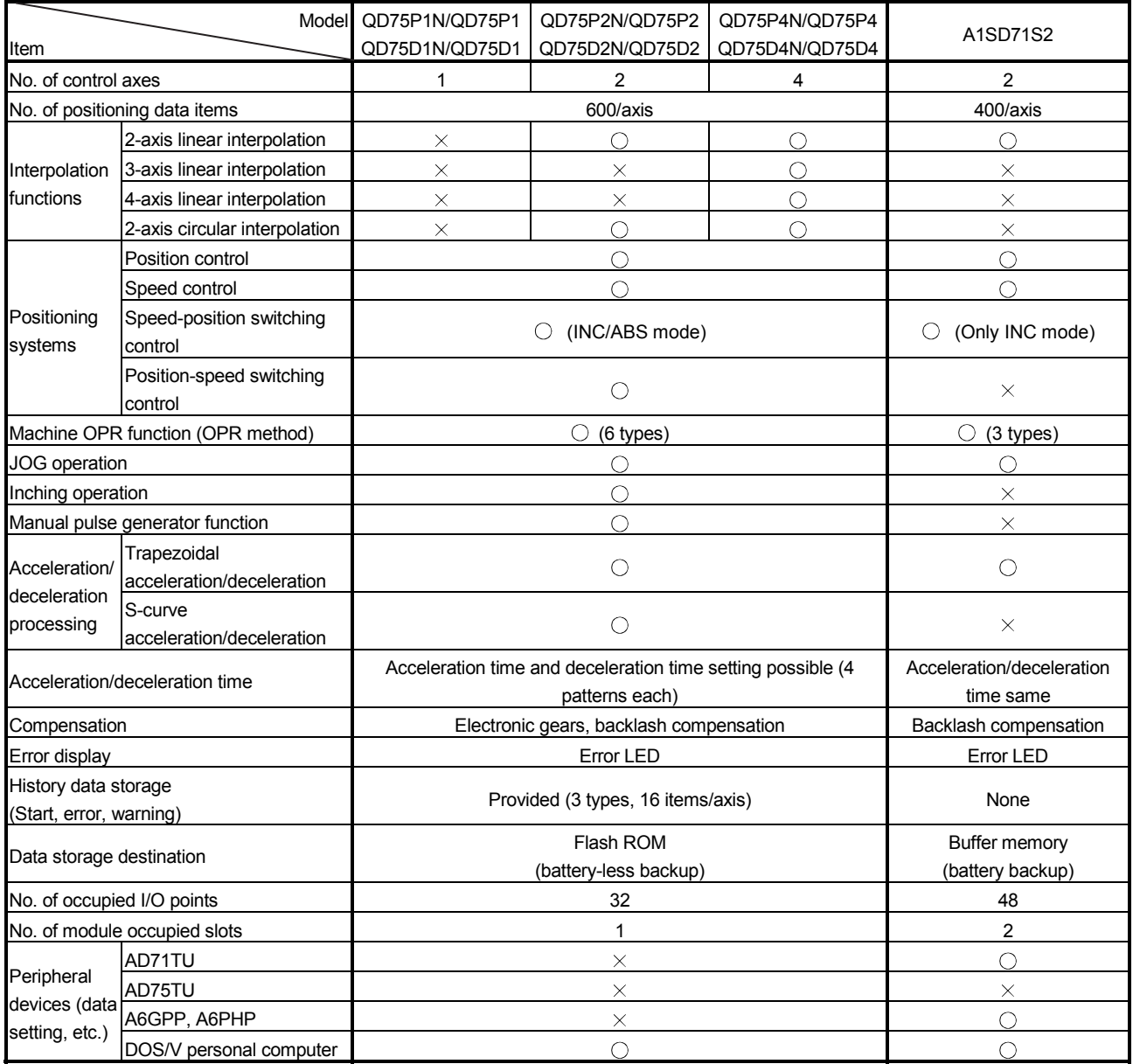

 $\circlearrowright$ : Possible,  $\times$ : Not possible

## Appendix 9.2 Comparisons with A1SD75P1-S3/ A1SD75P2-S3/ A1SD75P3-S3 models

The following shows the comparisons between the QD75 and the conventional positioning modules A1SD75P1-S3/A1SD75P2-S3/A1SD75P3-S3.

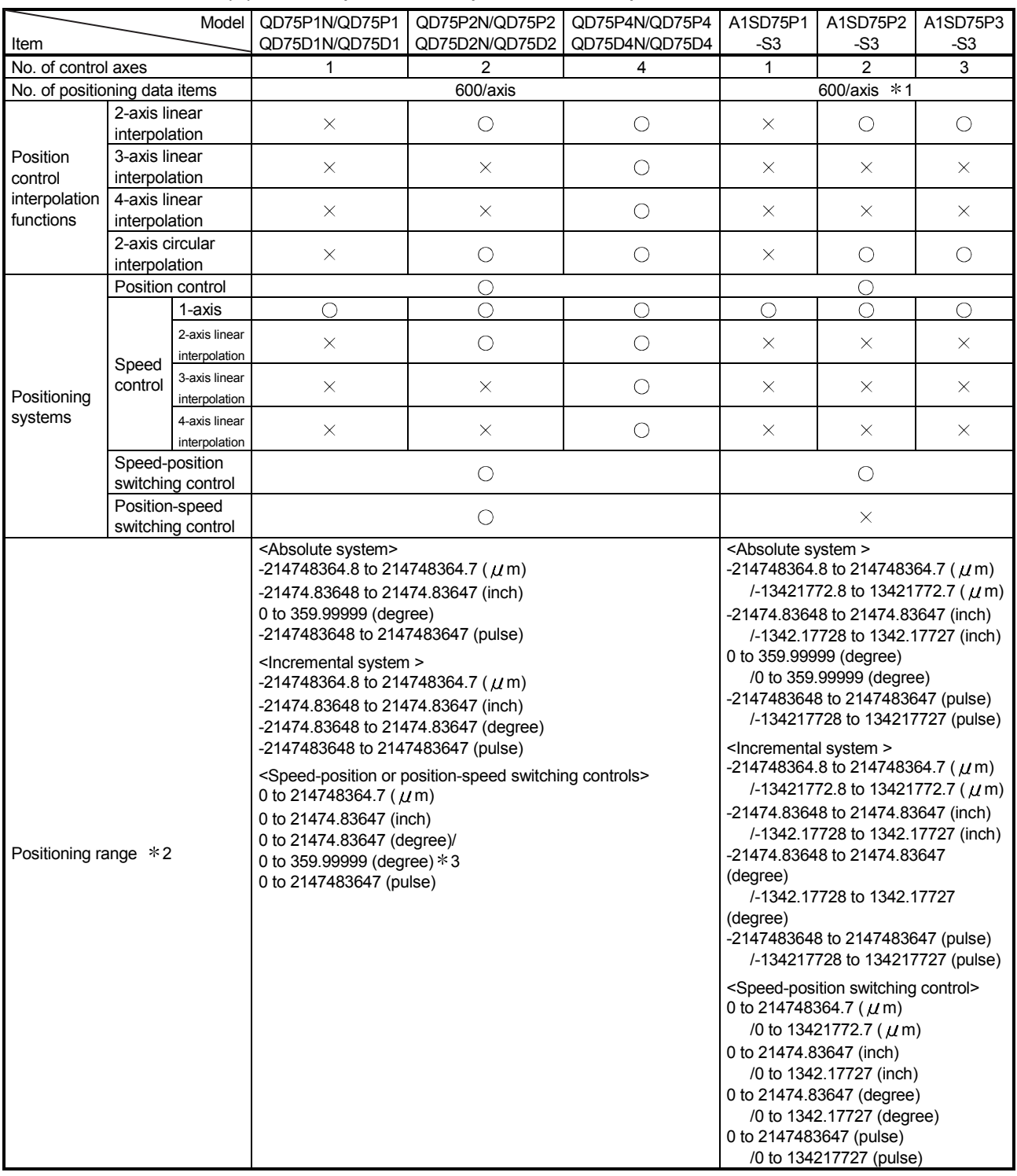

## (1) Comparisons of performance specifications

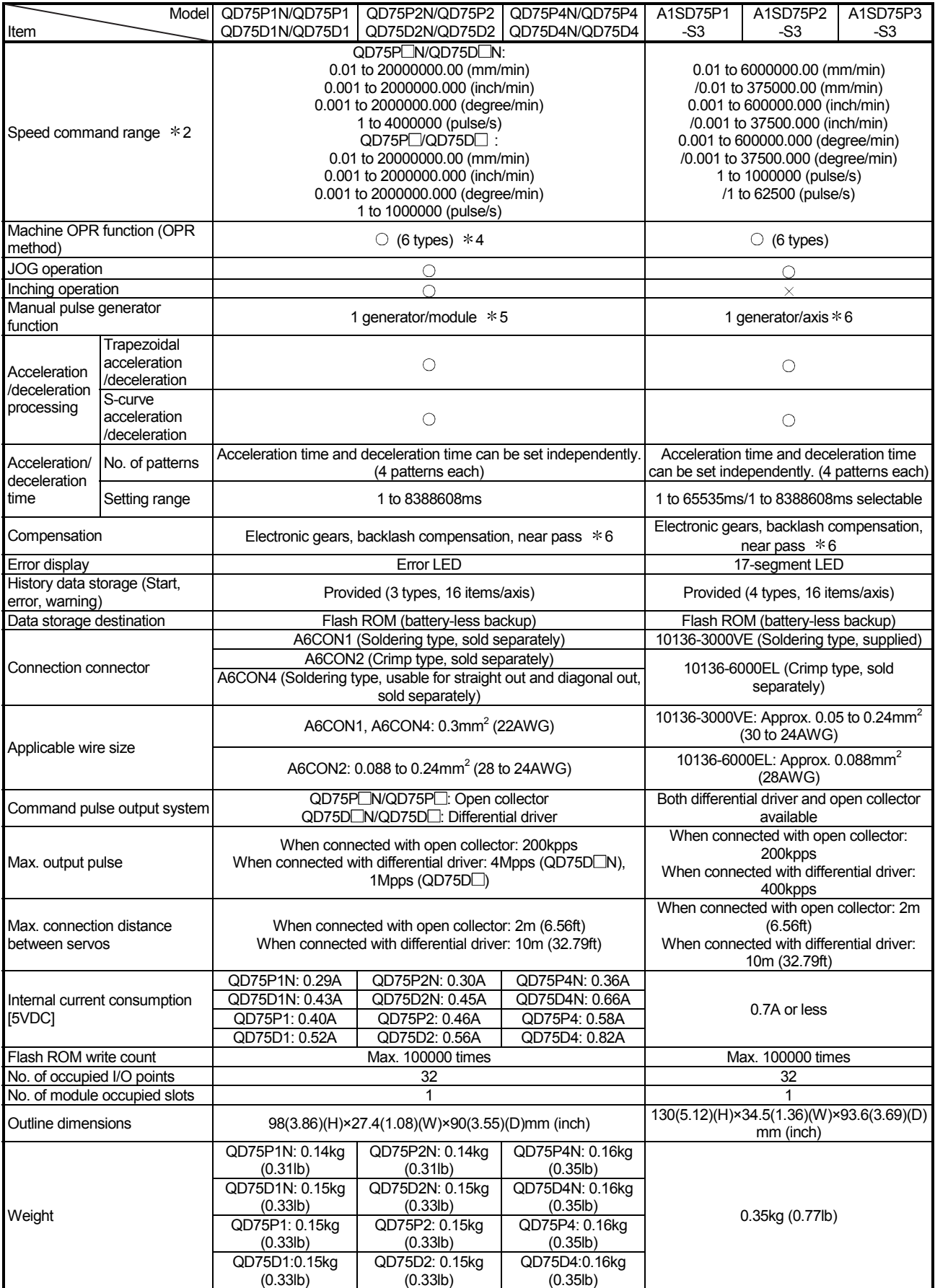

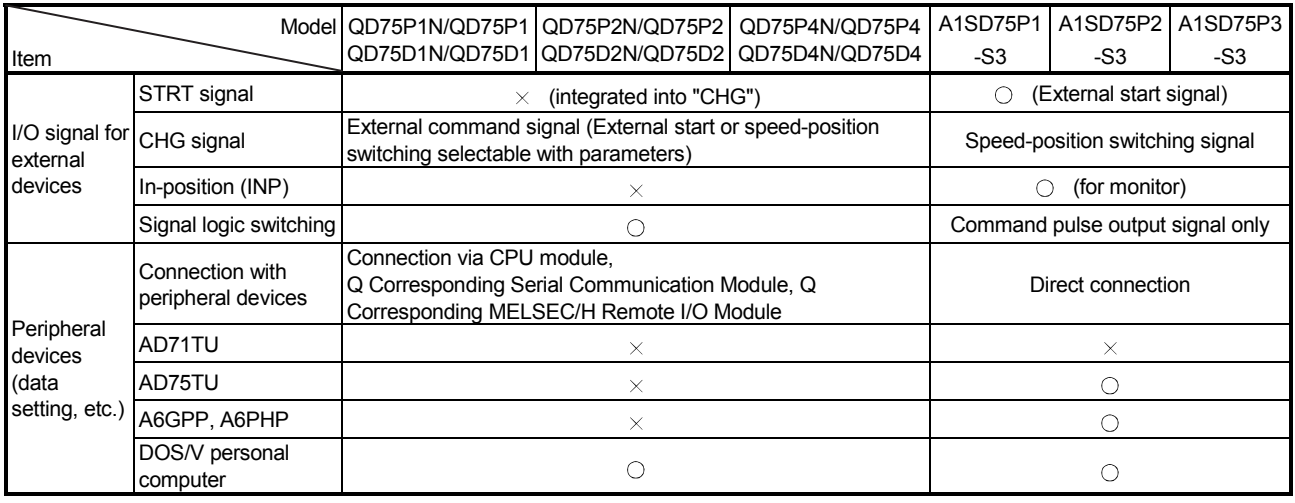

 $\circlearrowright$ : Possible,  $\times$ : Not possible

- 1: Up to 100 data items/axis of positioning data (No. 1 to 100) can be set using the buffer memory. The positioning data in the buffer memory is not backed up.
- \* 2: Indicates the standard mode/stepping motor mode about A1SD75P\_S3.
- 3: Indicates the INC mode/ABS mode in speed-position switching control.
- 4: The deviation counter clear signal output time can be set with parameters.
- 5: The movement amount against the number of pulses input from manual pulsar is as follows:
	- QD75: Movement amount = "Number of pulses" ×"Unit setting" ×"Manual pulse generator 1 pulse input magnification" (refer to Section 11.4.1.)
	- A1SD75: Movement amount = "Number of pulses"  $\times$  "Manual pulse generator 1 pulse input magnification"
- 6: The near pass function is valid only during the continuous path control. (A1SD75: Selected with parameters, QD75: Standard function)

#### (2) Function comparisons

Functions added to those of A1SD75P1-S3/A1SD75P2-S3/A1SD75P3-S3

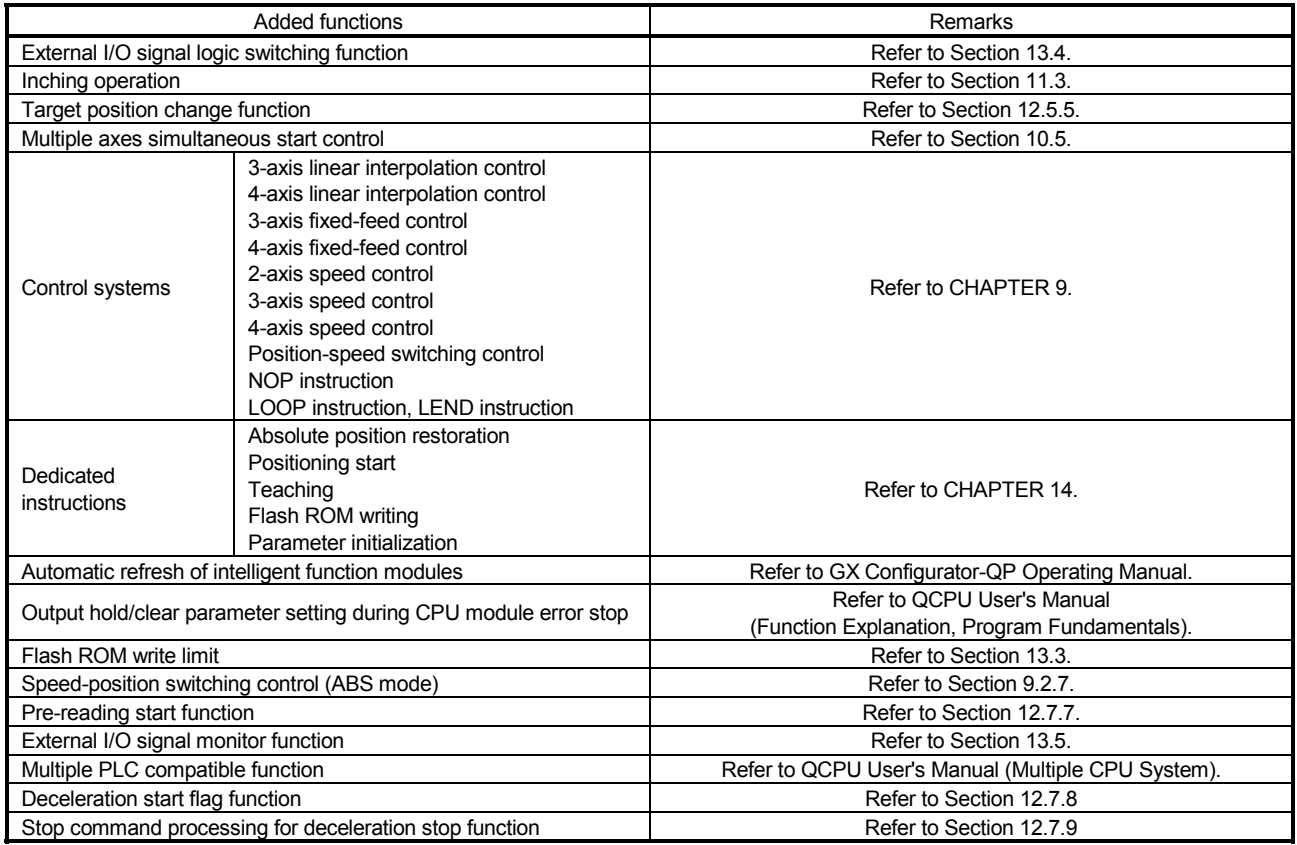

#### Functions deleted from those of A1SD75P1-S3/A1SD75P2-S3/A1SD75P3-S3

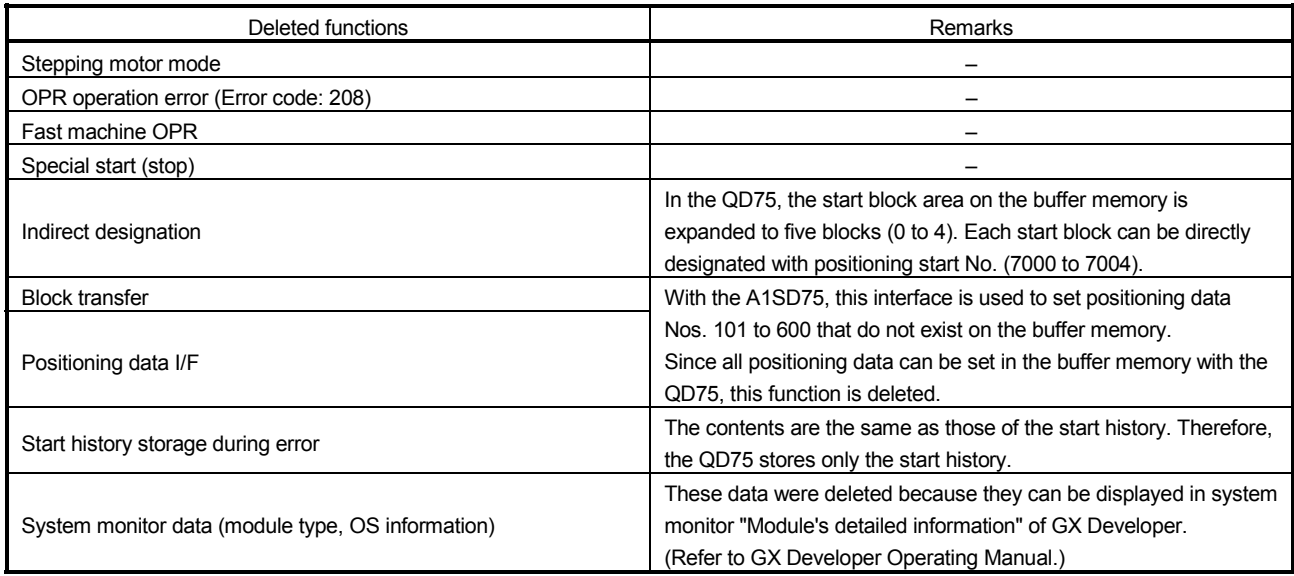

#### Functions changed from those of A1SD75P1-S3/A1SD75P2-S3/A1SD75P3-S3

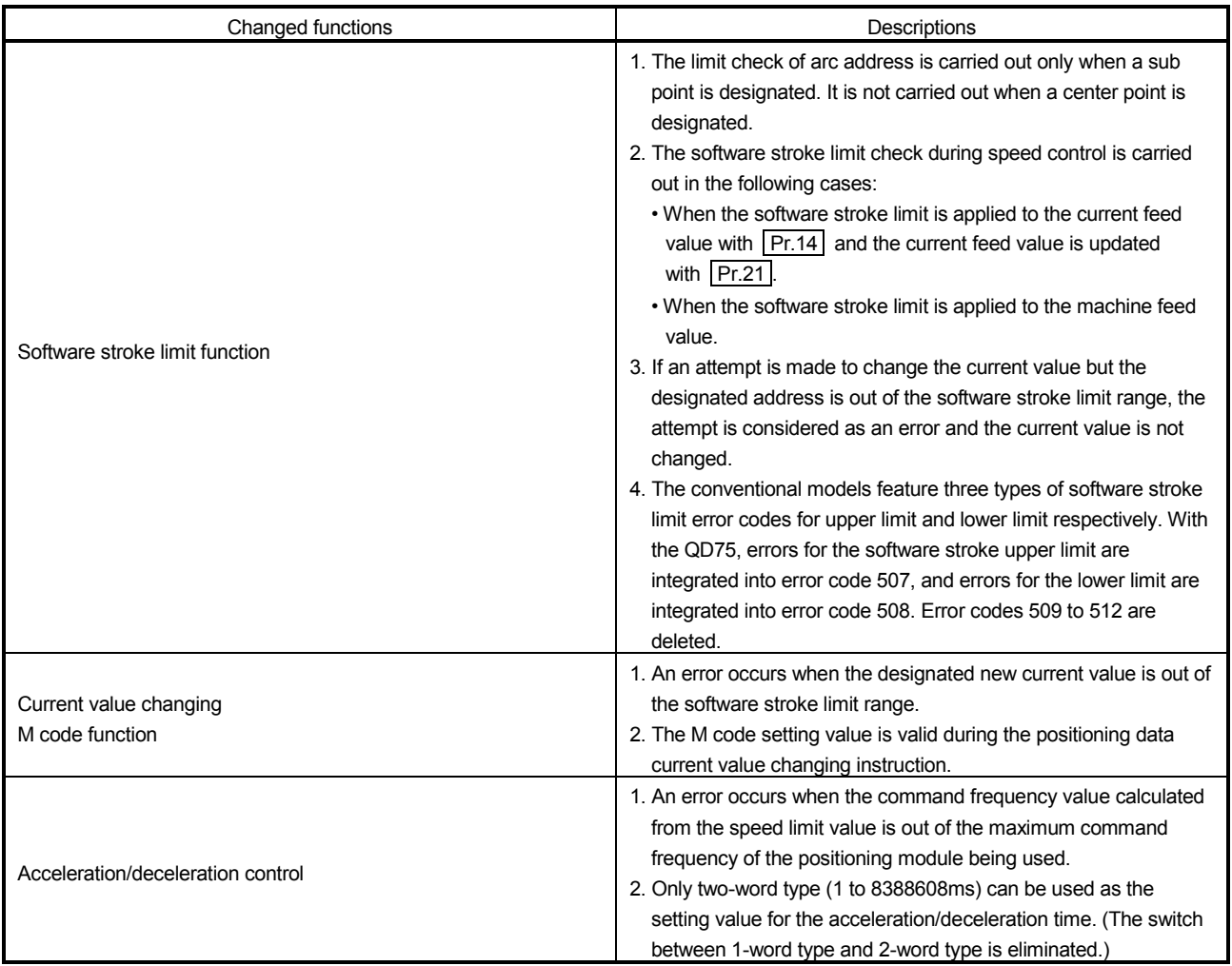

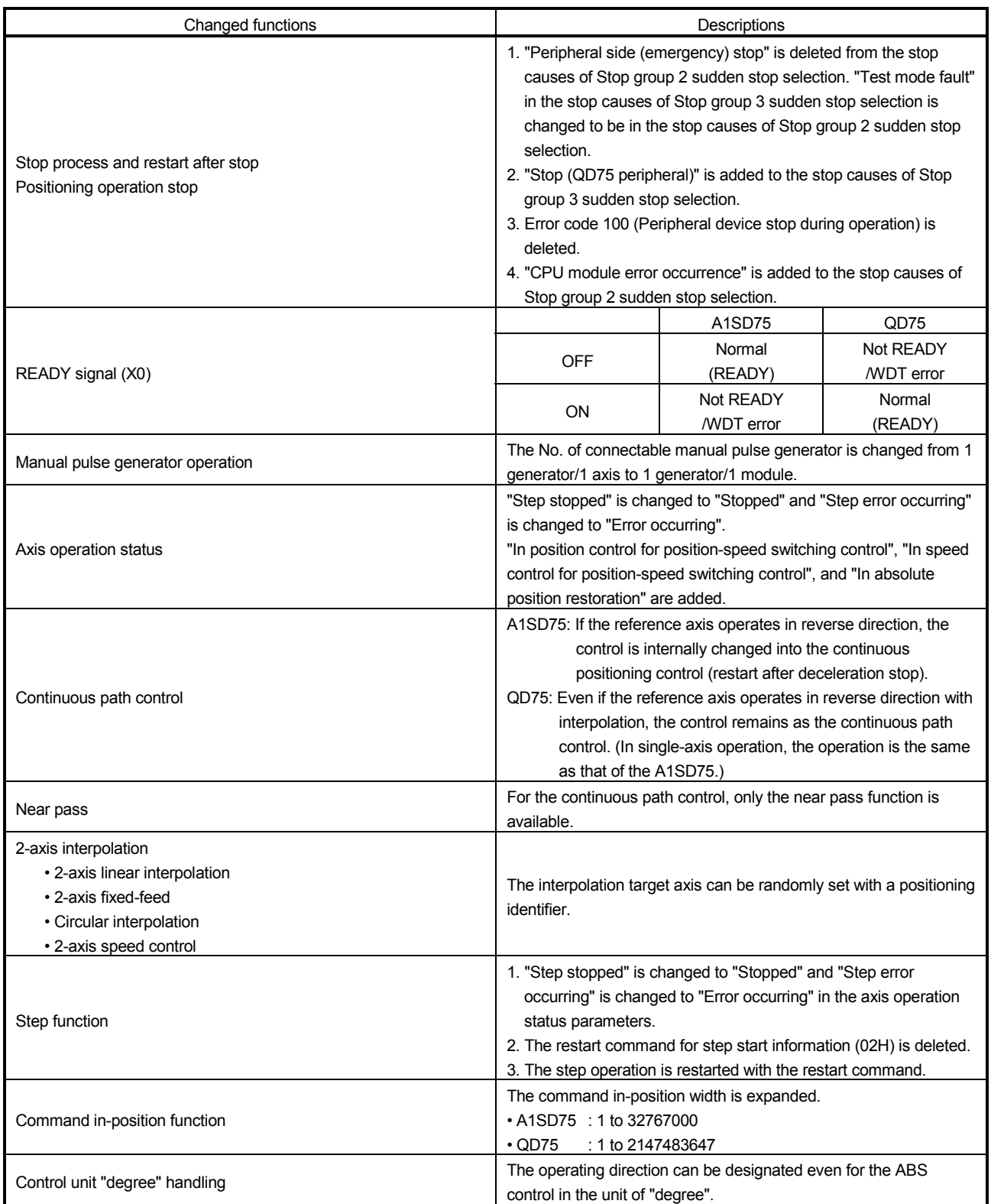

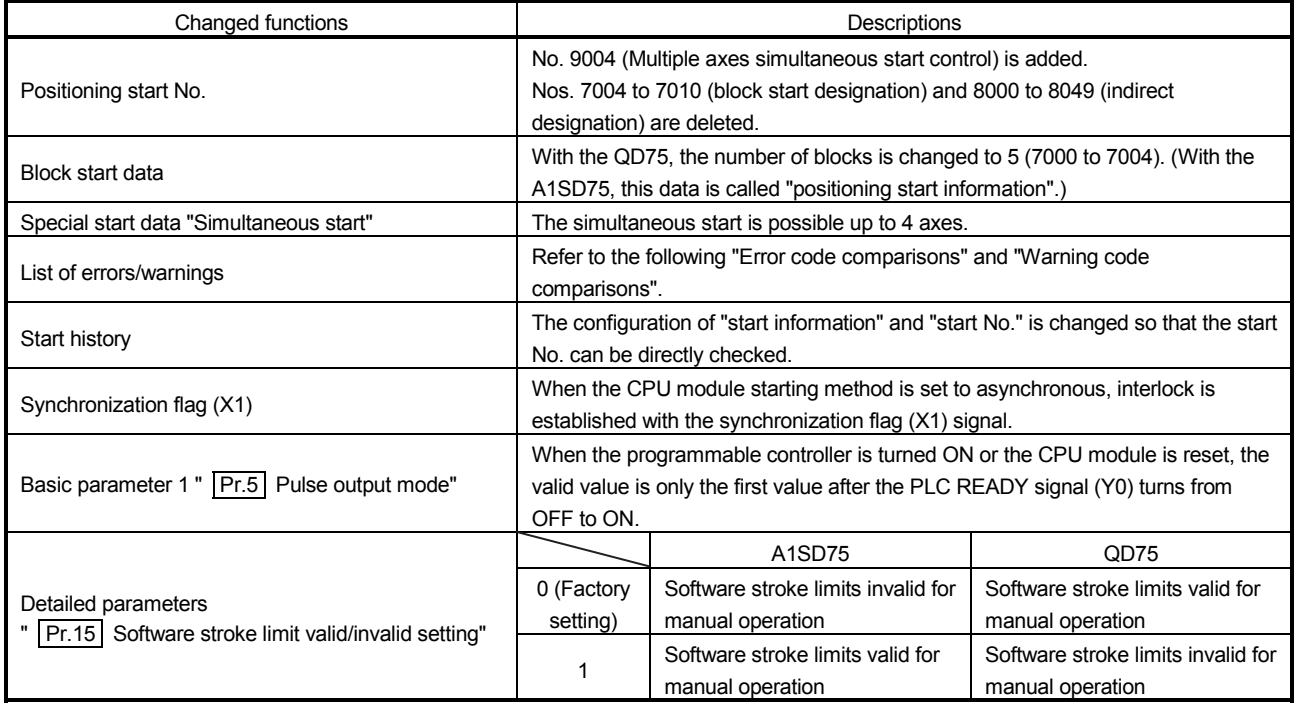

#### Error code comparisons

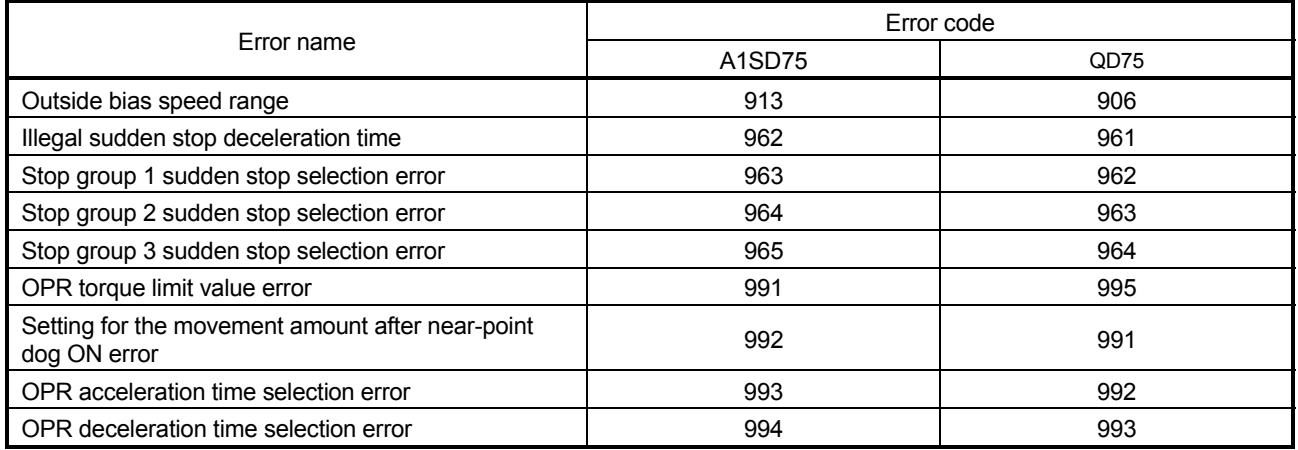

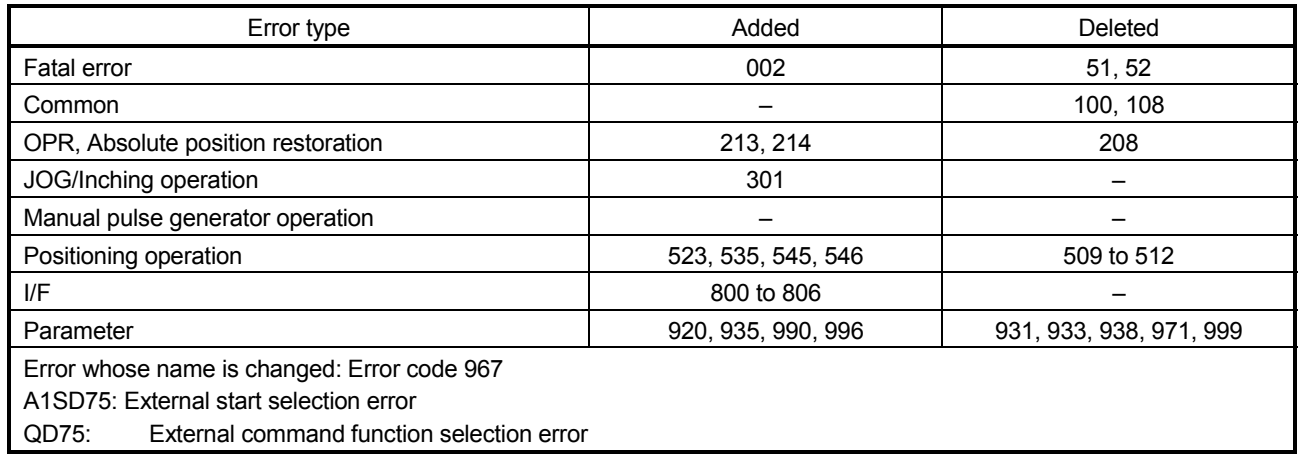

#### Warning code comparisons

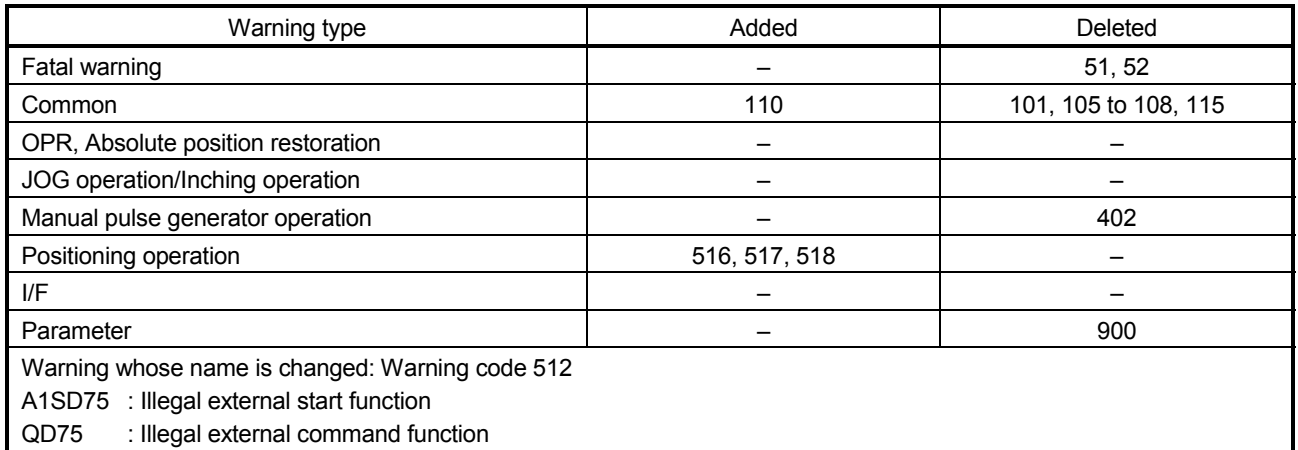

: Refer to "Section 15.3 List of errors" and "Section 15.4 List of warnings" for details on error codes and warning codes.

#### (3) Input/output (X/Y) comparisons  $\frac{Input(X)}{A1SD75}$  QD75  $(XQD75/A1SD75)$  READY  $(XO0 * YI)$   $XO0 * Y$ Axis 1 Start complete Axis 2 | <sub>Ctart</sub> <sub>carac</sub>tes | X02 | X11 ||Axis 3 | Soluctining Start | Y12 | Y12 Axis 3 X03 X12 Axis 4 – Y13 Axis 4 **Axis 4 Fe** Research Research High Axis 1 **Axis 1** Axis 1 **BUSY** Axis 2 | <sub>DHOV</sub> | X05 | X0D ||Axis 3 | <sup>7689</sup> 060 | Y1C | Y06 Axis 3 X06 X0E Axis 4 – Y07 Axis 4 – X0F Axis 1 Forward run JOG start Y16 Y08 Axis 1 Positioning complete Axis 2 | Positioning | X08 | X15 | | Axis 2 | Forward run JOG start | Y18 | Y0A Axis 3 | complete | X09 | X16 ||Axis 2 | Reverse run JOG start | Y19 | Y0B Axis 4 – X17 Axis 3 Forward run JOG start Y1A Y0C Axis 1 Error detection Axis 2 | Finne actor starting | X0B | X09 | | Axis 4 | Forward run JOG start | - | YOE Axis 3 | Hoc deceded: | XOC | X0A | | Axis 4 | Reverse run JOG start | - | YOF Axis 4 | - | X0B | PLC READY Y00 Axis 1 M code ON  $X0D$   $X04$ Axis 2 | Meade ON | X0E | X05 | | Axis 2 | Execution prohibition | - | Y15 Axis 3 | <sup>.... osco o ..</sub>. | X0F | X06 ||Axis 3 | flag | – | Y16</sup> Axis 4 – X07 Axis 4 – Y17 Synchronization flag  $\begin{vmatrix} 1 & -1 \\ 0 & -1 \end{vmatrix}$  X01 Use prohibited X10 to X1F X02, X03 X18 to X1F

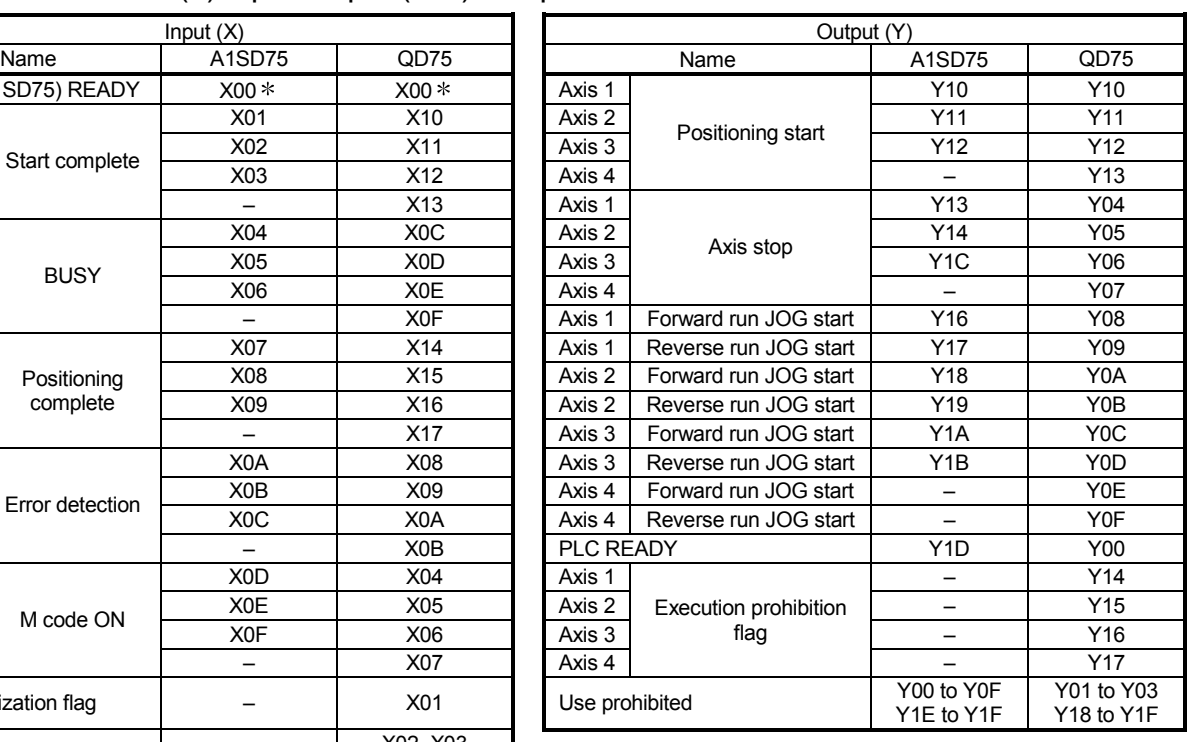

: The ON/OFF statuses for READY are different between the QD75 and A1SD75.

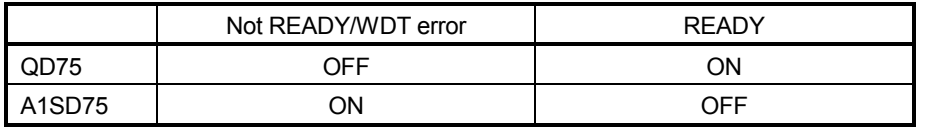

# (4) Buffer memory address comparisons

The following table shows the buffer memory addresses of the QD75 (Axis 1 to Axis 3) corresponding to the items of the A1SD75.

The shaded area shows the differences between the A1SD75 and QD75.

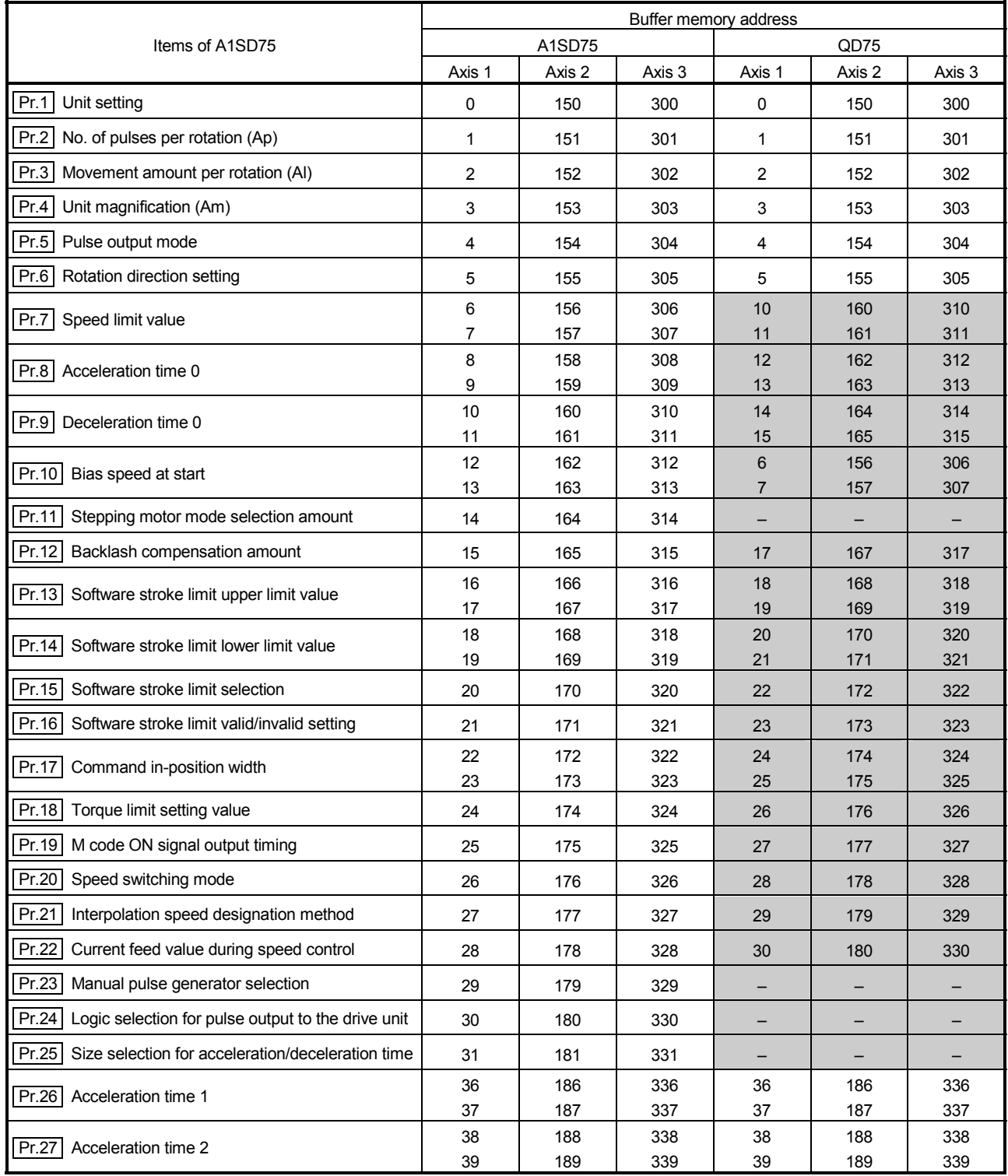

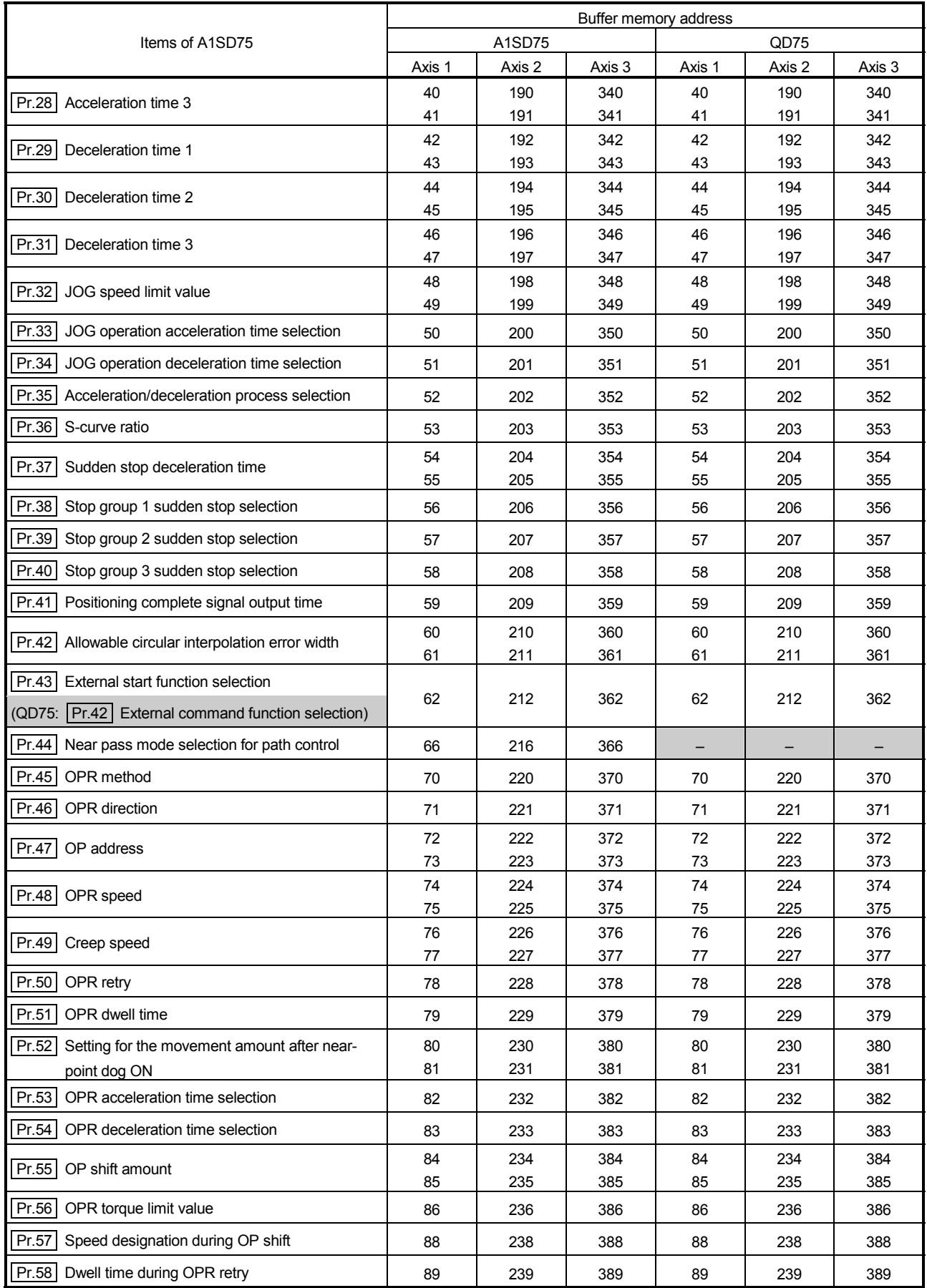

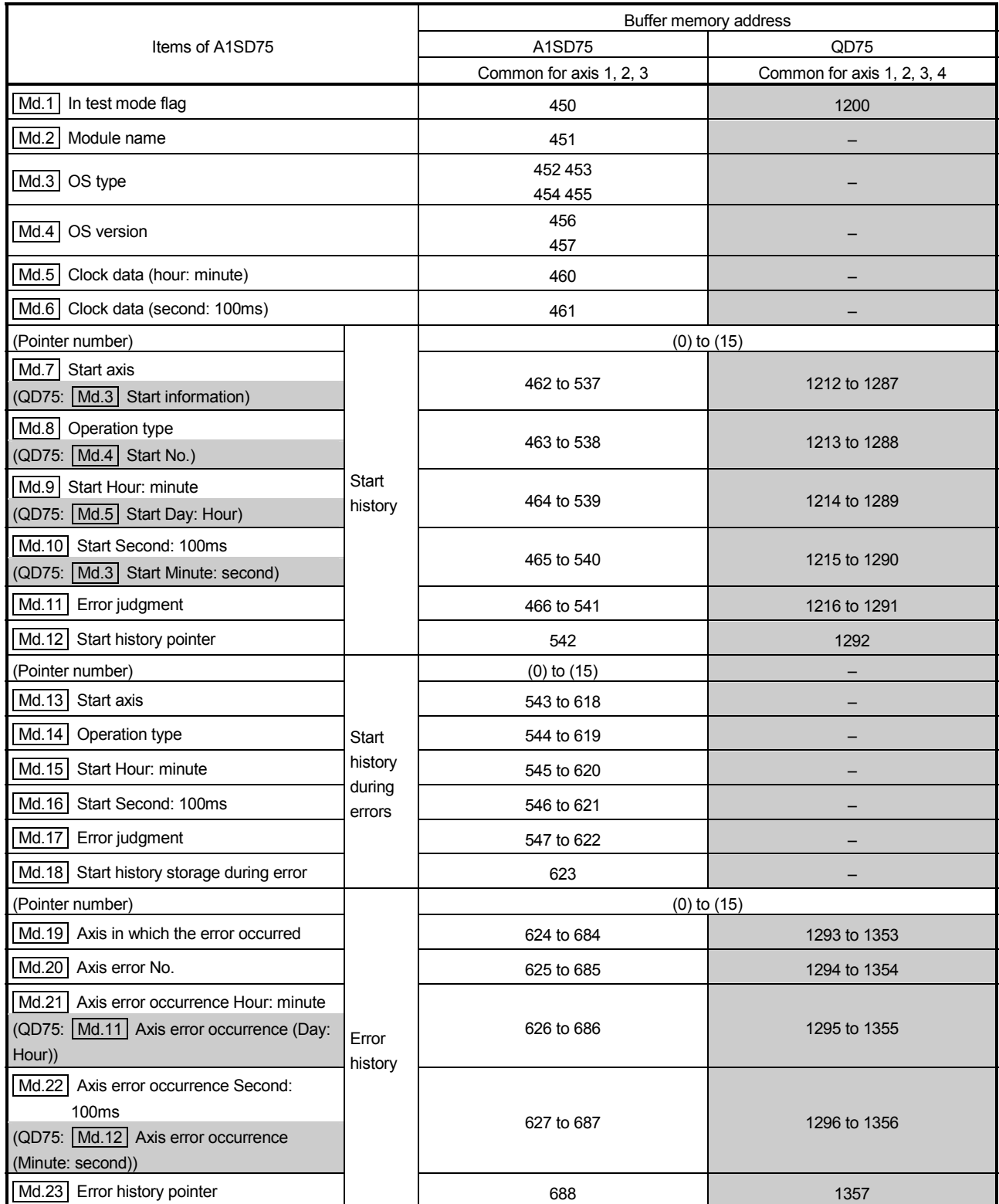

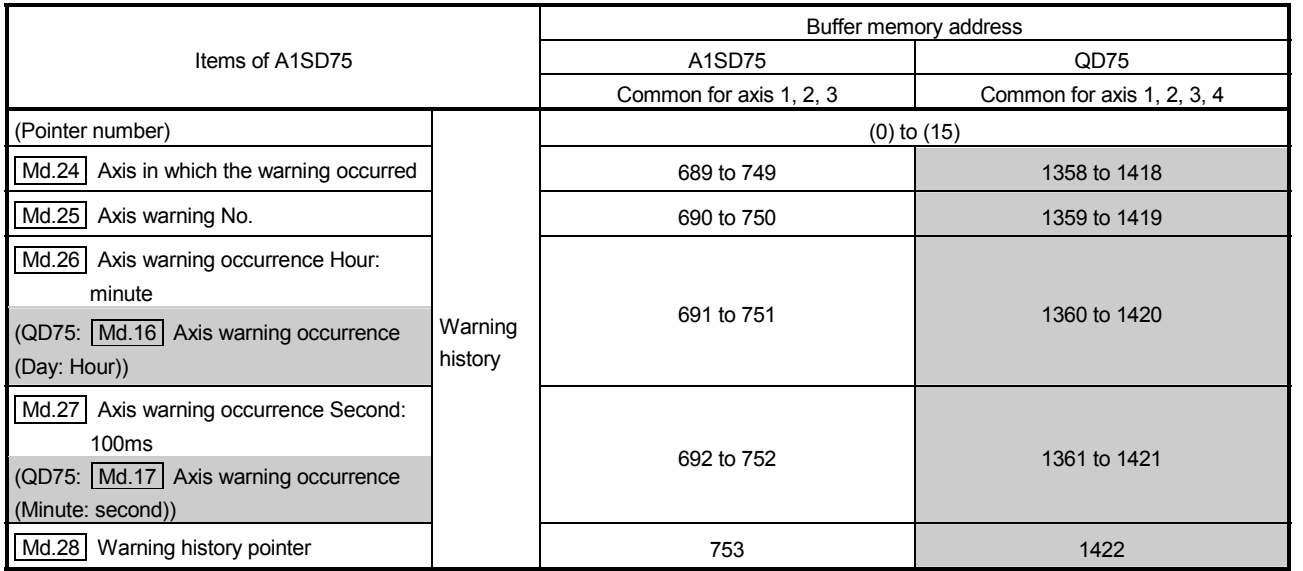

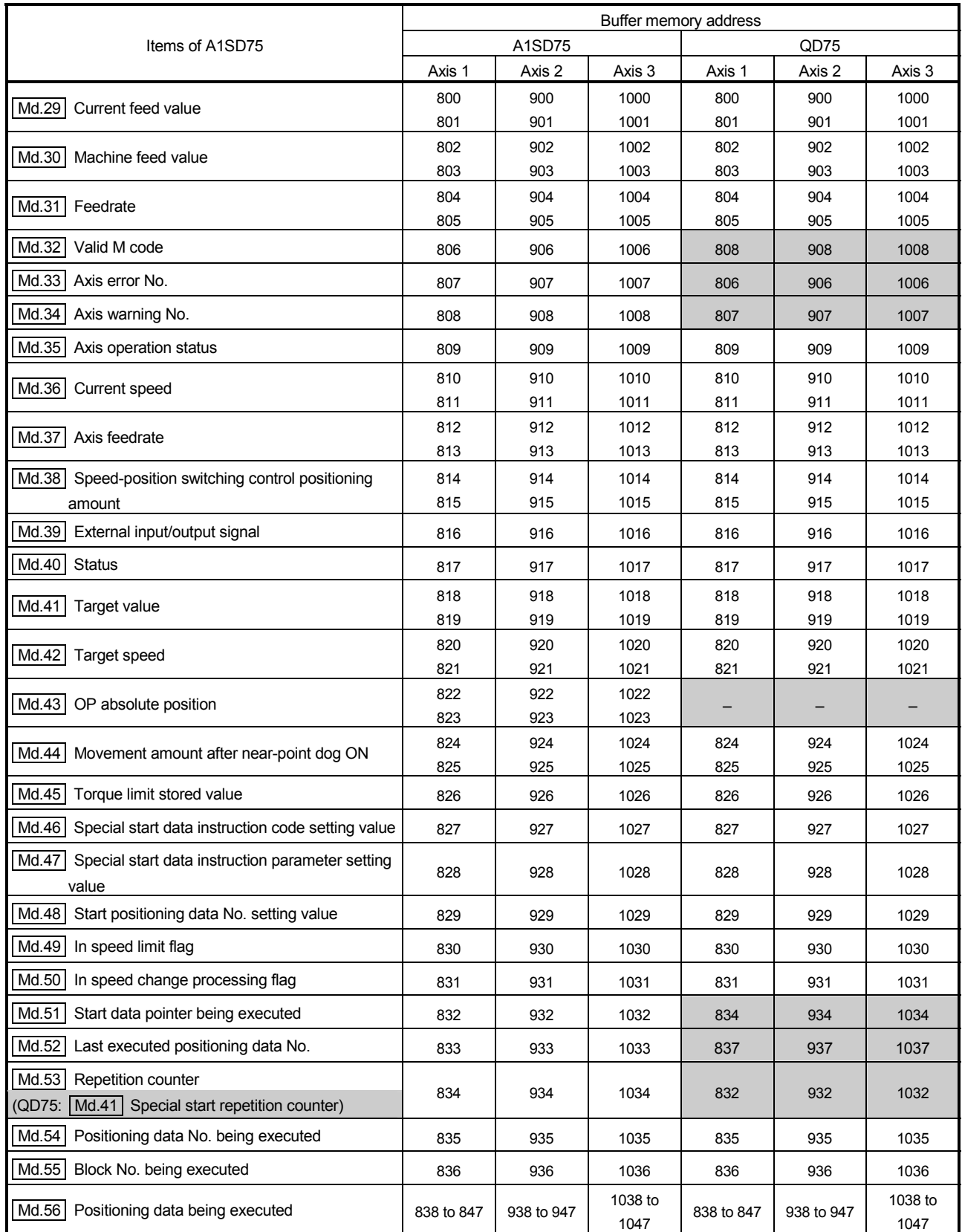

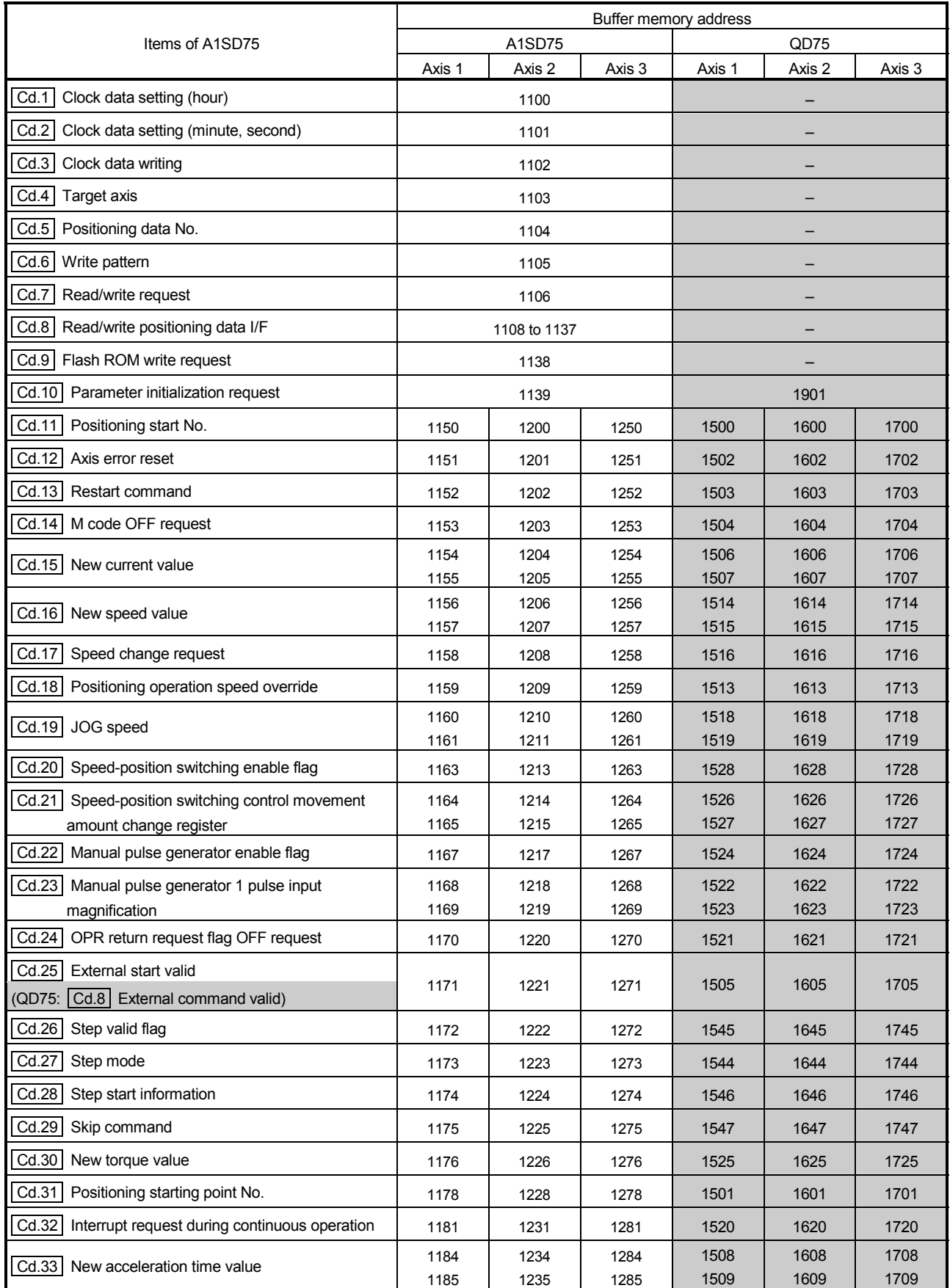

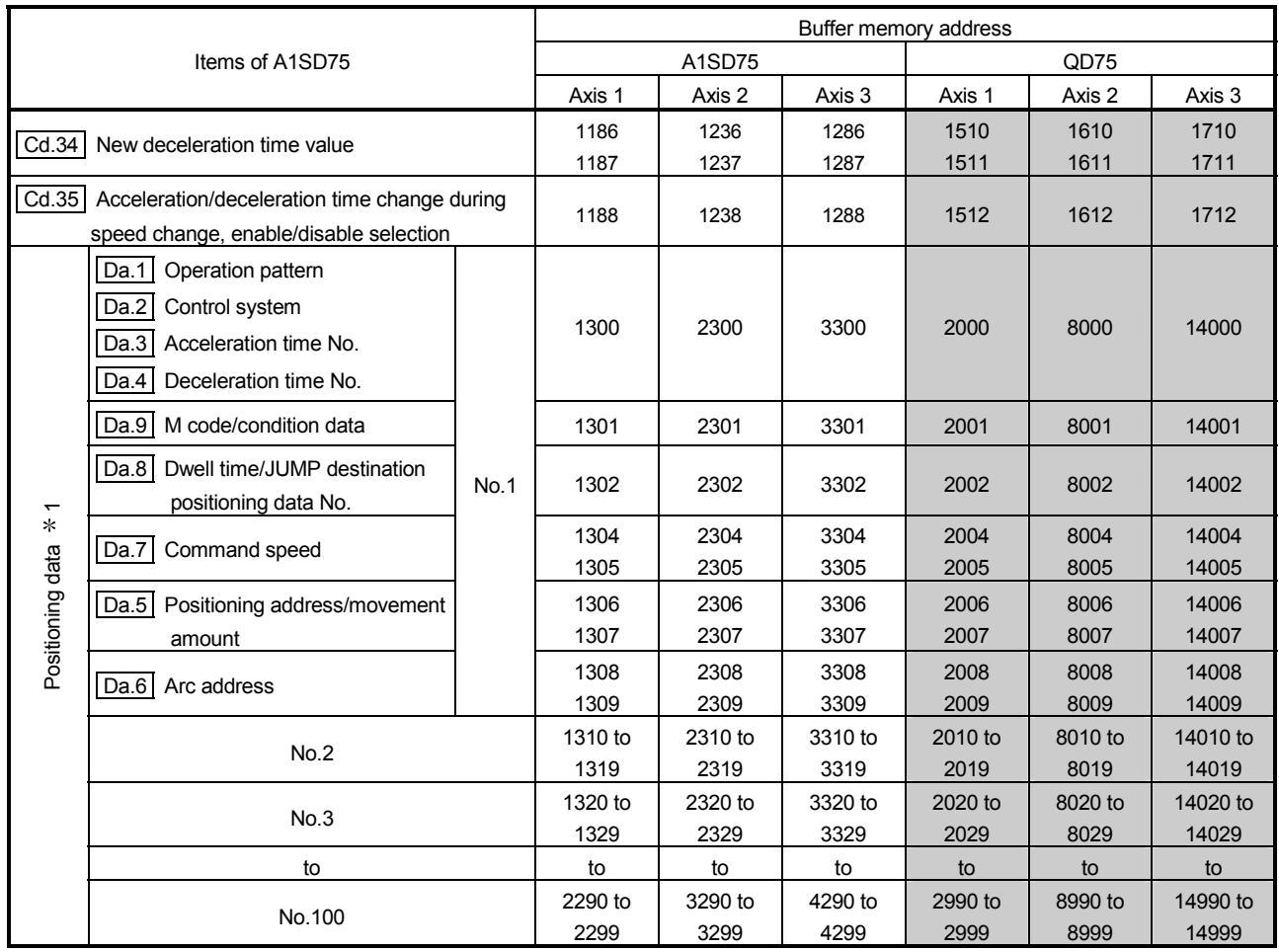

1: With the QD75, the positioning data buffer memory addresses are Nos. 1 to 600.

Refer to Appendix 13 "List of buffer memory addresses" for details.

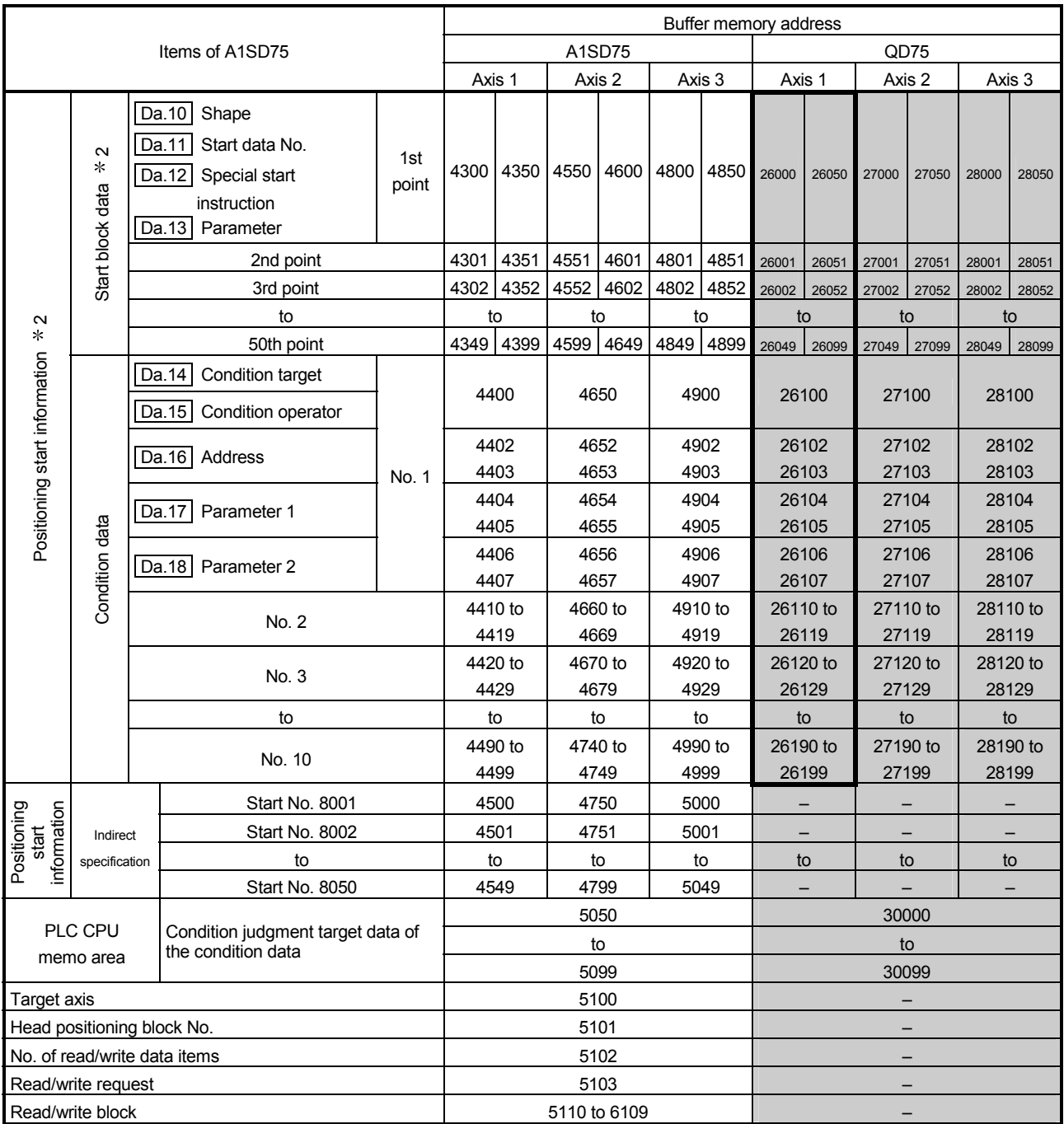

2: With the QD75, it is called "block start data".

3: With the QD75, the "block start data" and "condition data" in the shaded area are called "start block 0". There are five start blocks: 0 to 4.

Refer to Appendix 13 "List of buffer memory addresses" for details.

#### (5) Data indication No. comparisons

The following table shows the comparisons of numbers for each symbols (Pr., Md., Cd., and Da.) indicating parameters or positioning data items. The shaded sections indicate the added or changed items with the QD75.

**Parameters** 

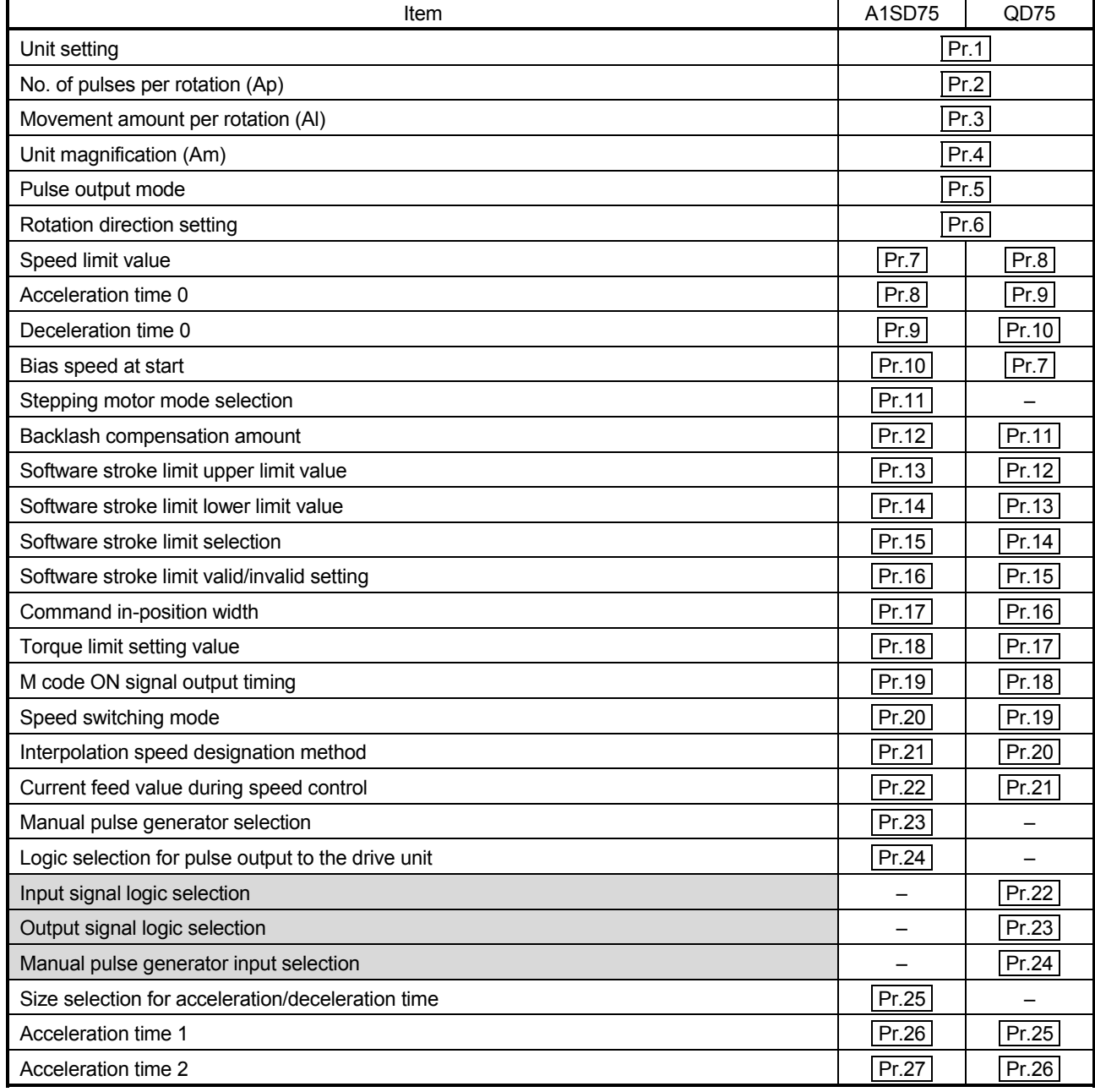

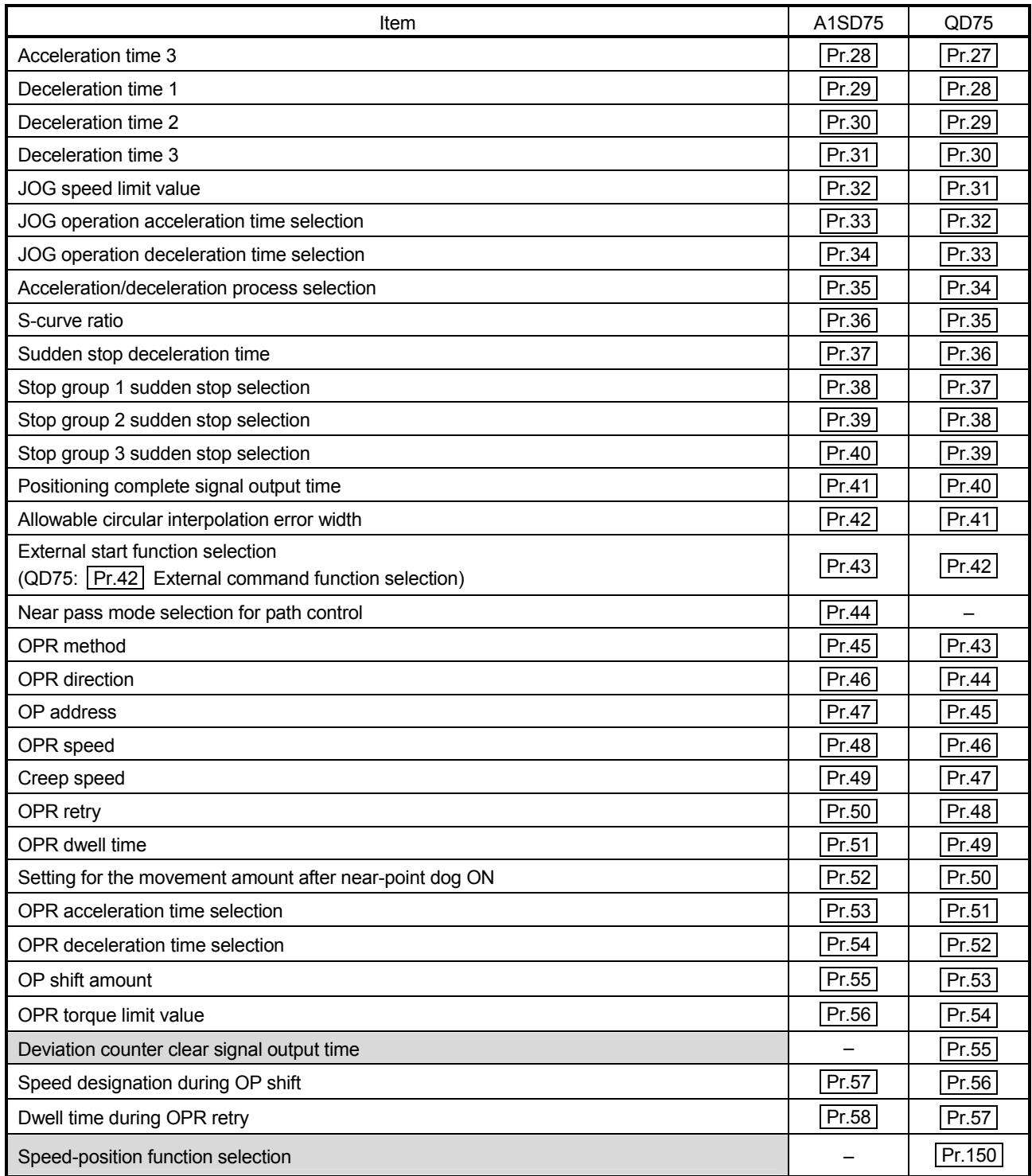

Monitor data

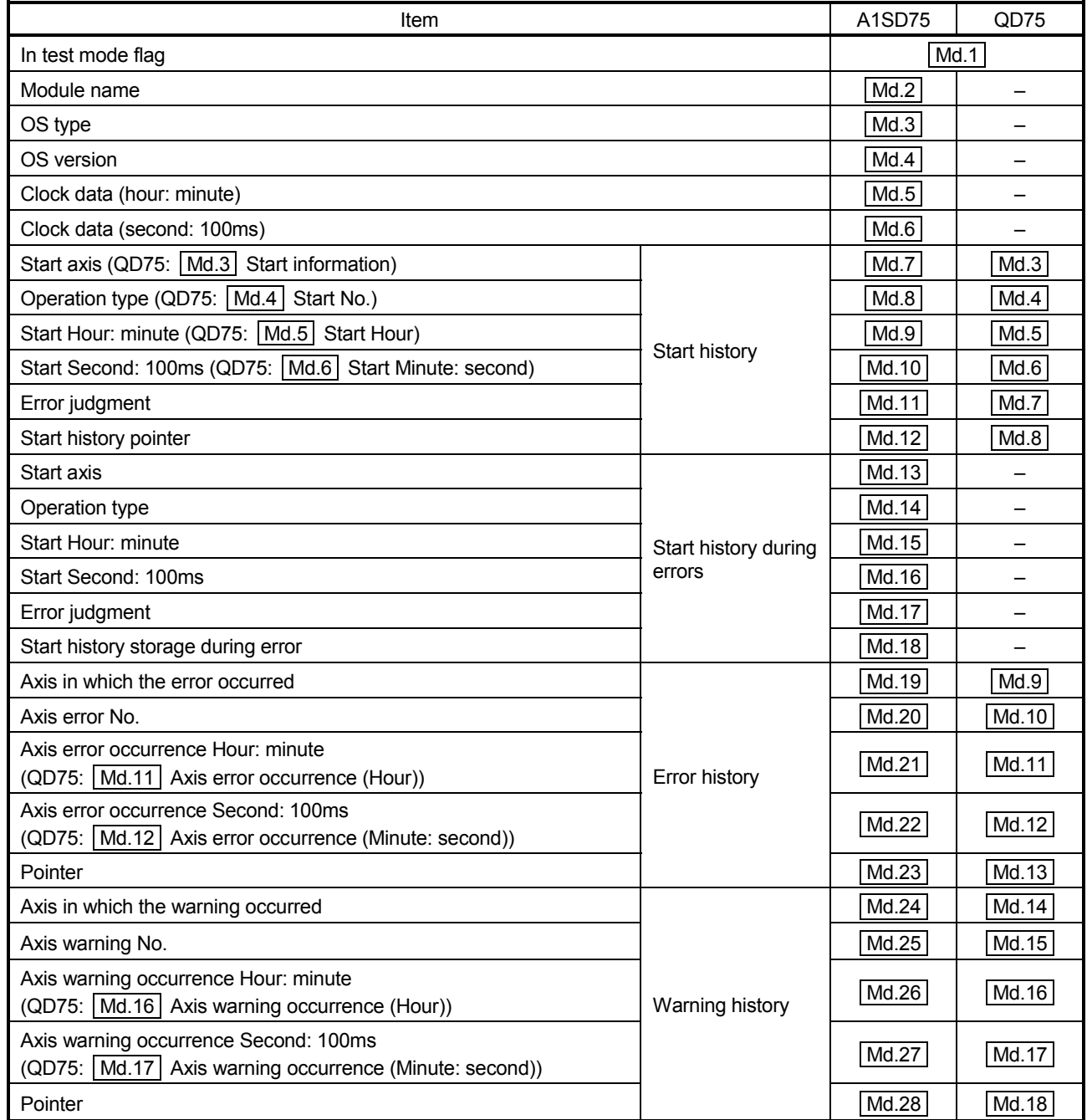

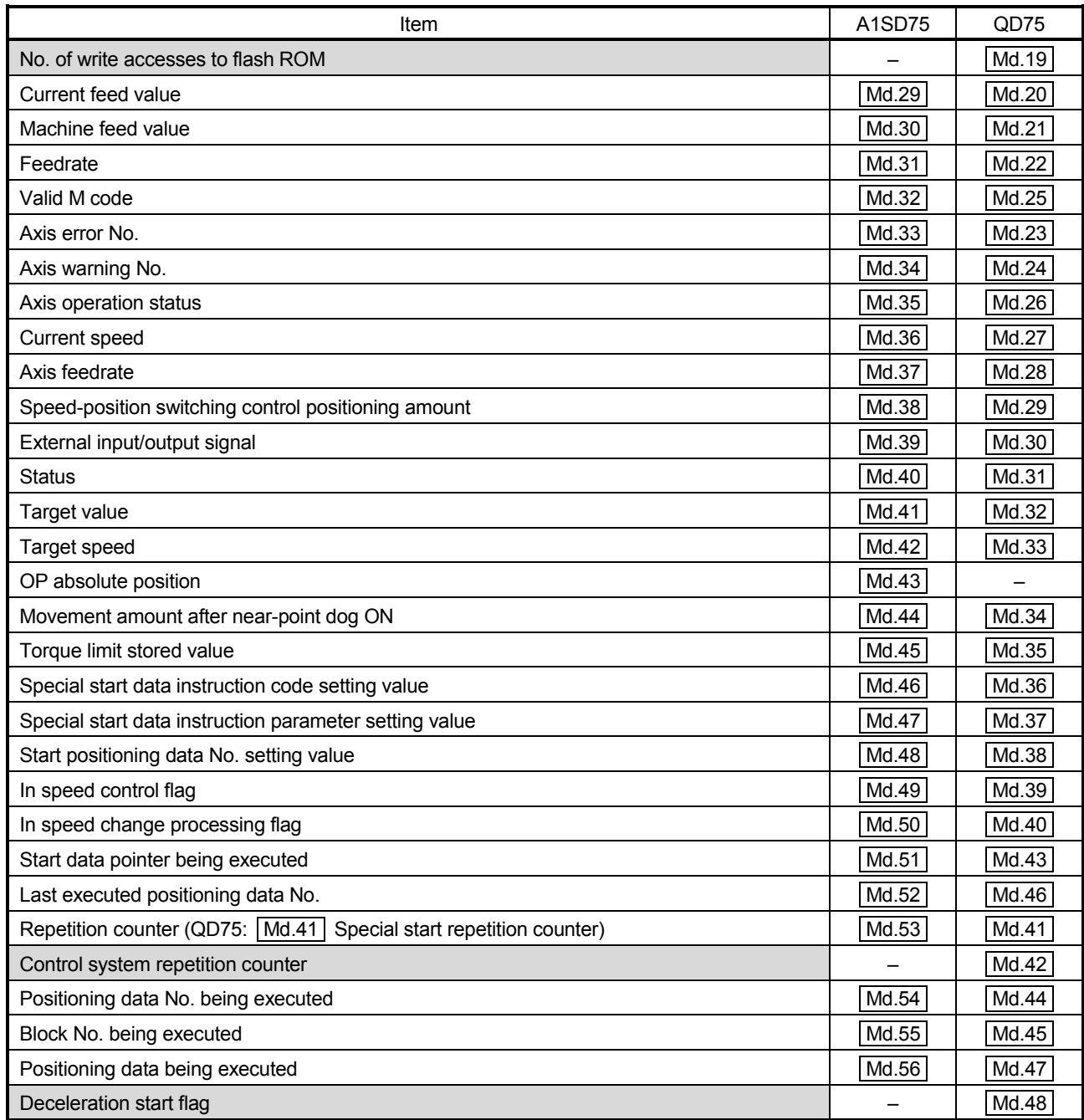

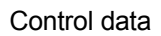

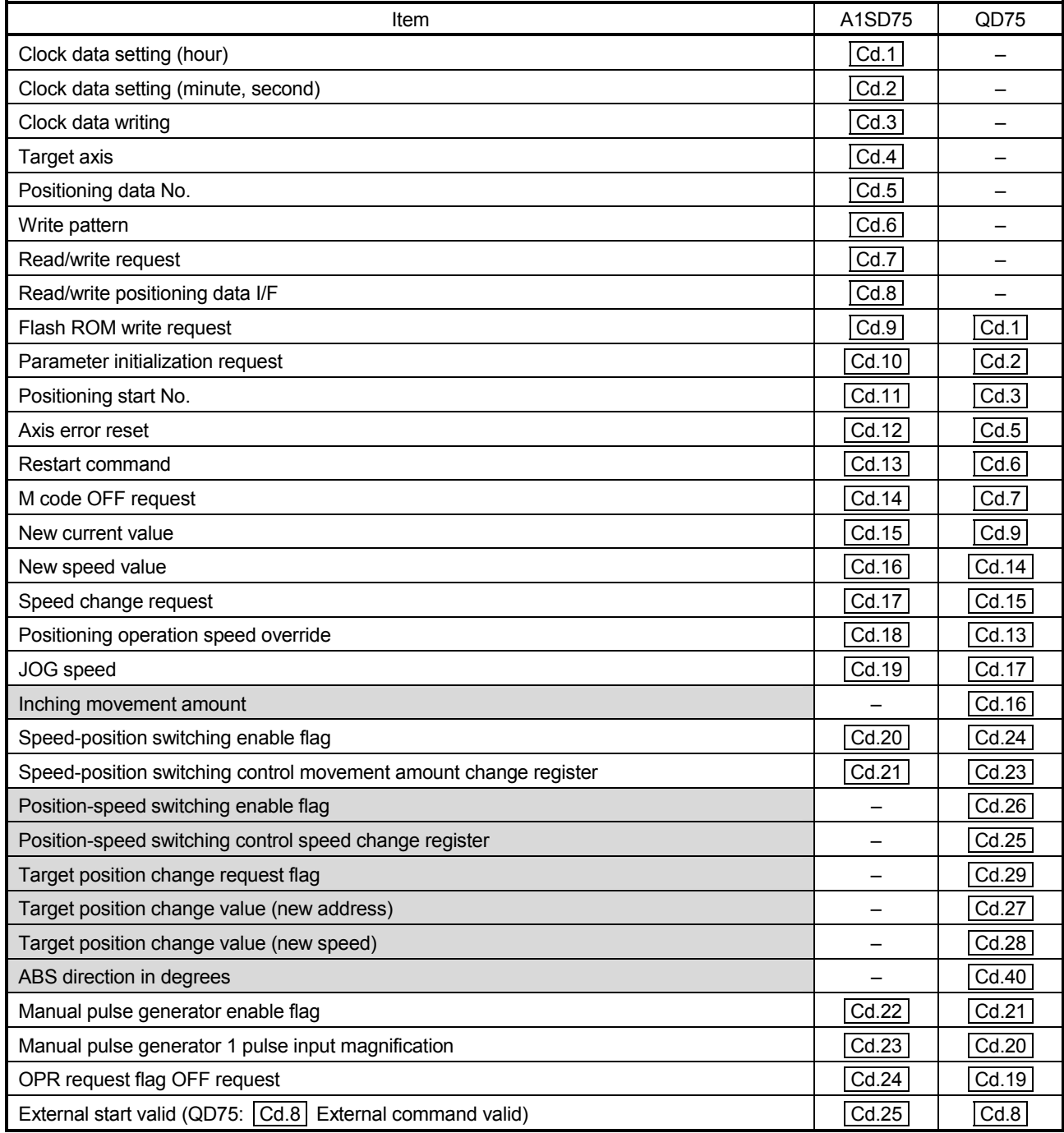

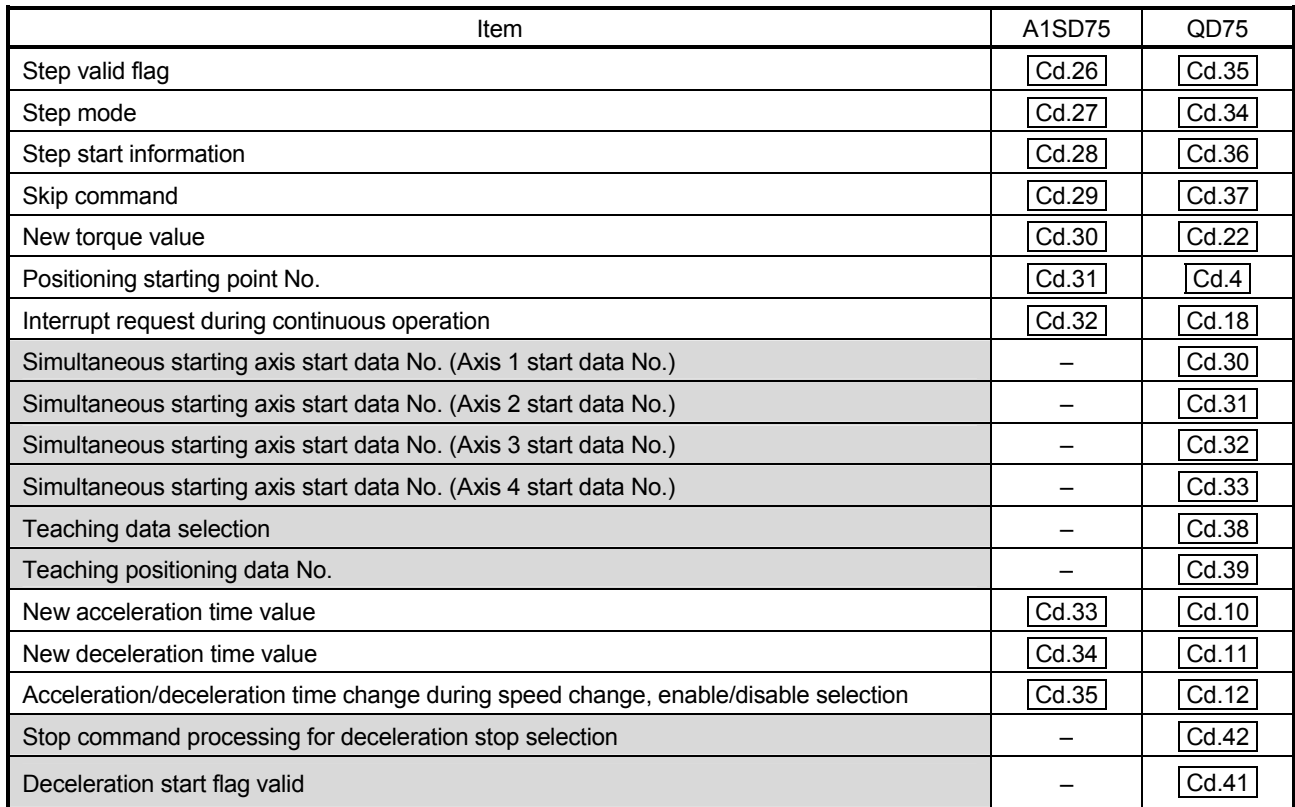
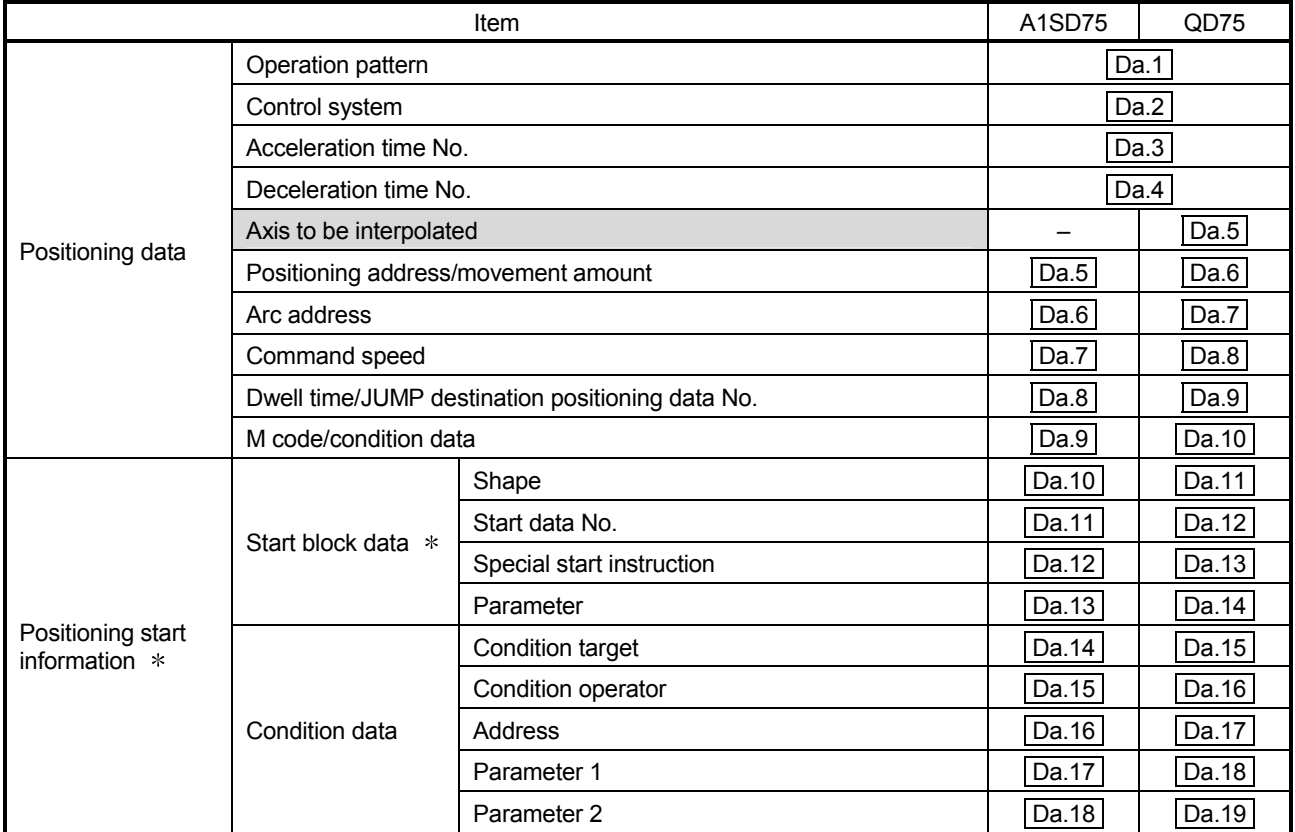

Positioning data, block start data, condition data

: Called "block start data" with the QD75.

# (6) Input/output signal comparisons

#### Input signal comparisons

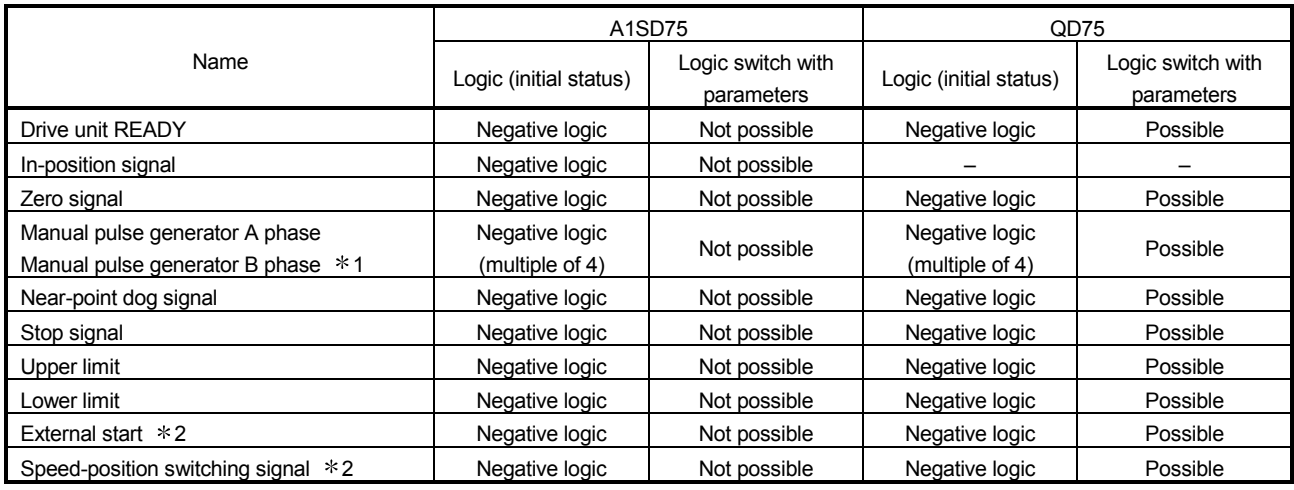

#### Output signal comparisons

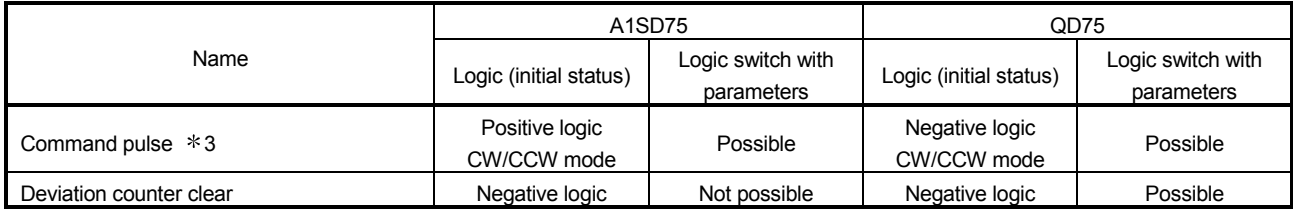

1: Comparisons about manual pulse generator A phase/B phase

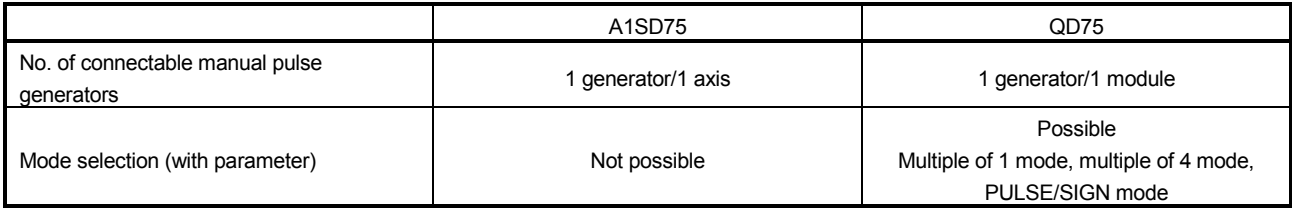

2: With the QD75, the "external start signal" and "speed-position switching signal" are combined into the "external command signal".

3: Comparisons about command pulse

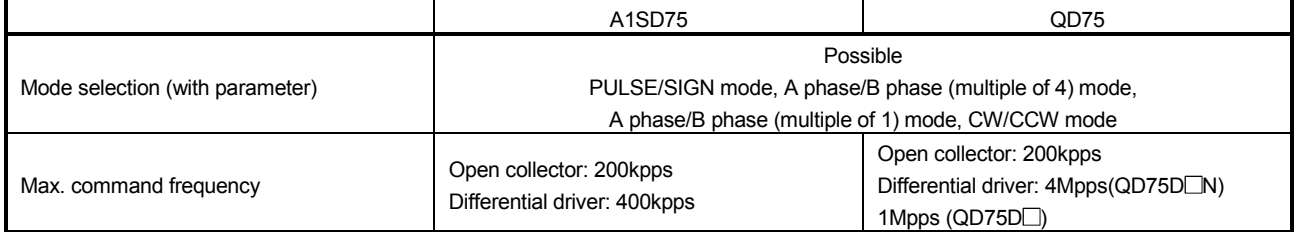

# Appendix 10 When using GX Works2

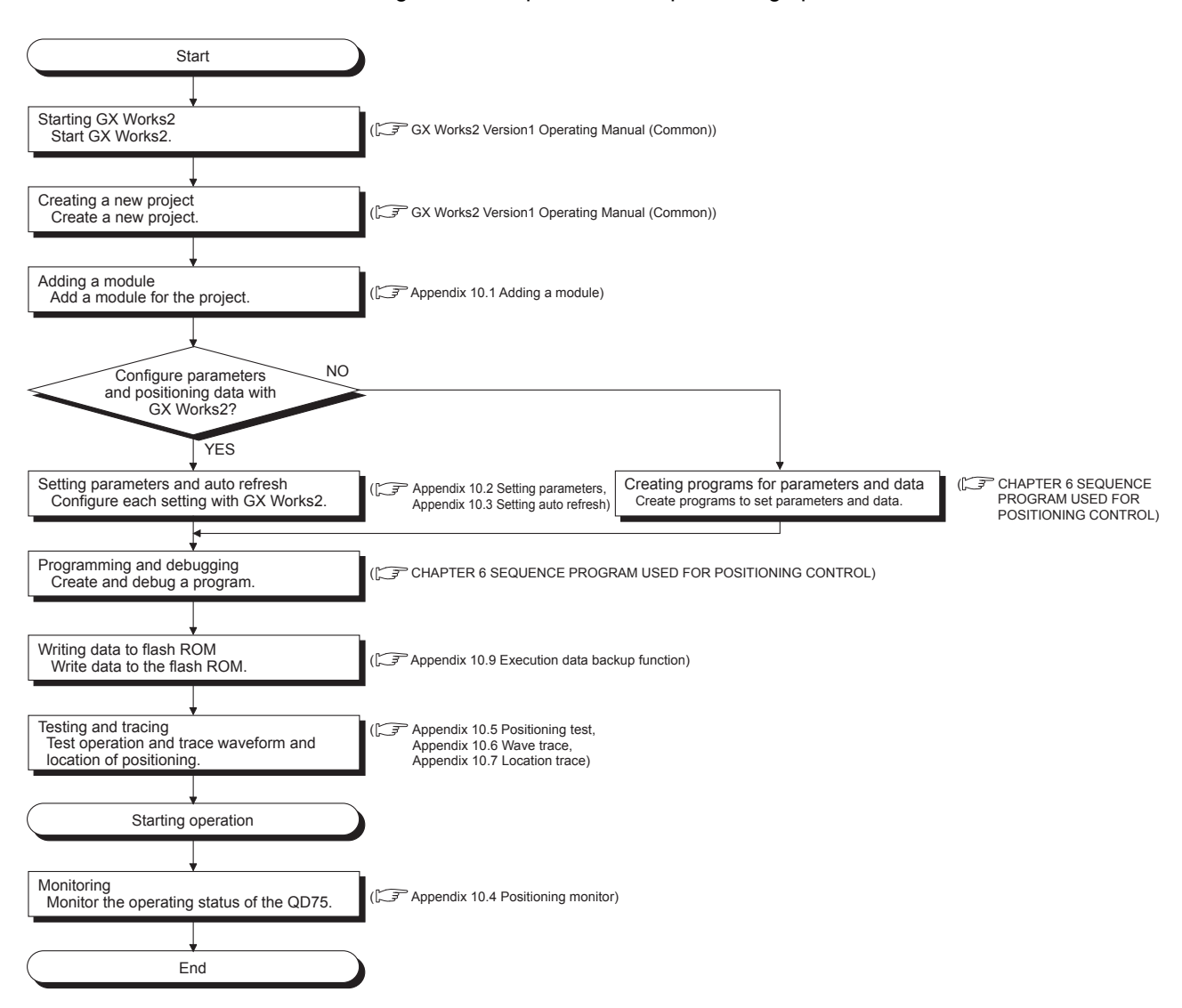

The following shows the procedure for positioning operation when GX Works2 is used.

For details on the operation method of GX Works2, refer to the following. GX Works2 Version 1 Operating Manual (Common) For details on operation in GX Works2 for the QD75, refer to the following. GX Works2 Version 1 Operating Manual (Intelligent Function Module)

### Appendix 10.1 Adding a module

Add the model name of the positioning module to be used in the project.

### (1) Operating procedure

1. Open the "New Module..." dialog box.

Project window  $\rightarrow$  Right-click [Intelligent Function Module]  $\rightarrow$  "New Module..."

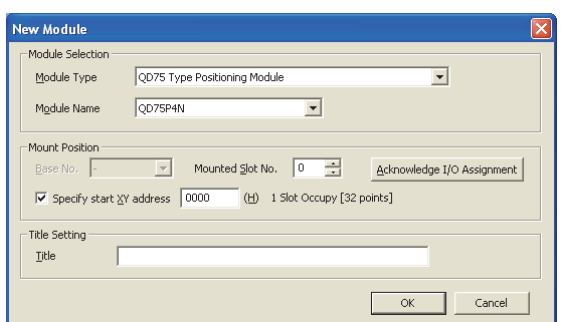

### 2. Configure settings

Set the following items.

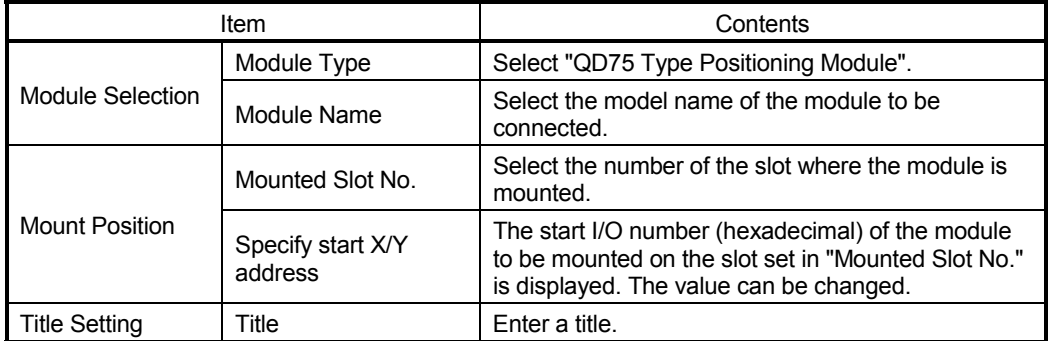

## Appendix 10.2 Setting parameters

Set parameters for the positioning module. By setting parameters, the parameter setting by sequence program is not needed.

## **Parameter setting**

### (1) Operating procedure

1. Open the "Parameter" window.

Project window  $\rightarrow$  [Intelligent Function Module]  $\rightarrow$  Module name  $\rightarrow$ "Parameter"

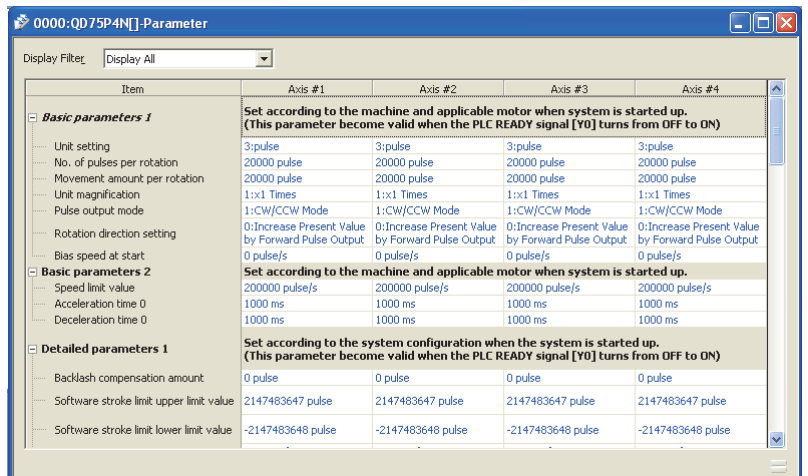

- 2. Configure settings
	- Double-click the setting-target item and select or enter a value.
	- Items with a pull-down list
	- Double-click the item and select an item in the displayed pull-down list.
	- Items without a pull-down list Double-click the item and enter a value.

For details on the setting items, refer to the following.

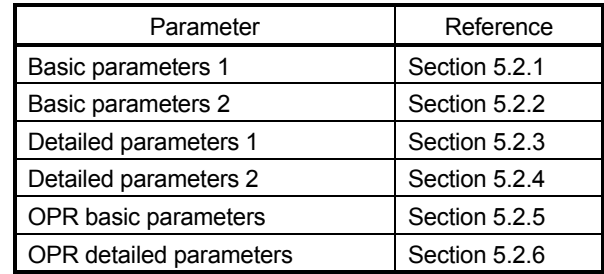

# Setting positioning data

- (1) Operating procedure
	- 1. Open the "Parameter" window.
		- Project window  $\rightarrow$  [Intelligent Function Module]  $\rightarrow$  Module name  $\rightarrow$ "Positioning\_Axis\_# Data"

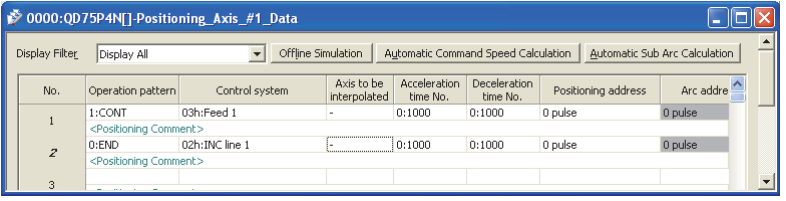

- 2. Configure settings.
	- Double-click the setting-target item and select or enter a value.
	- Items with a pull-down list

Double-click the item and select an item in the displayed pull-down list.

• Items without a pull-down list Double-click the item and enter a value.

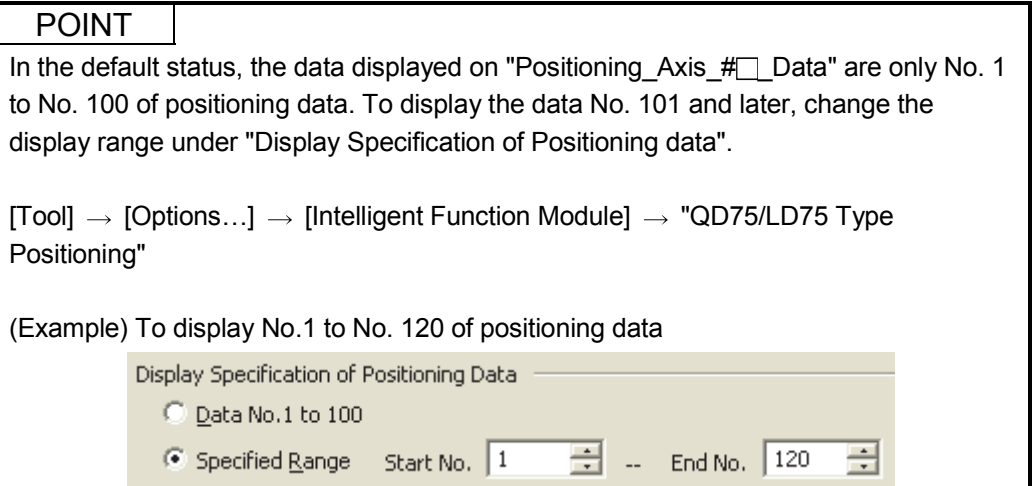

# (2) Sub-function

### • Offline Simulation

The locus and waveform of configured positioning data can be checked.

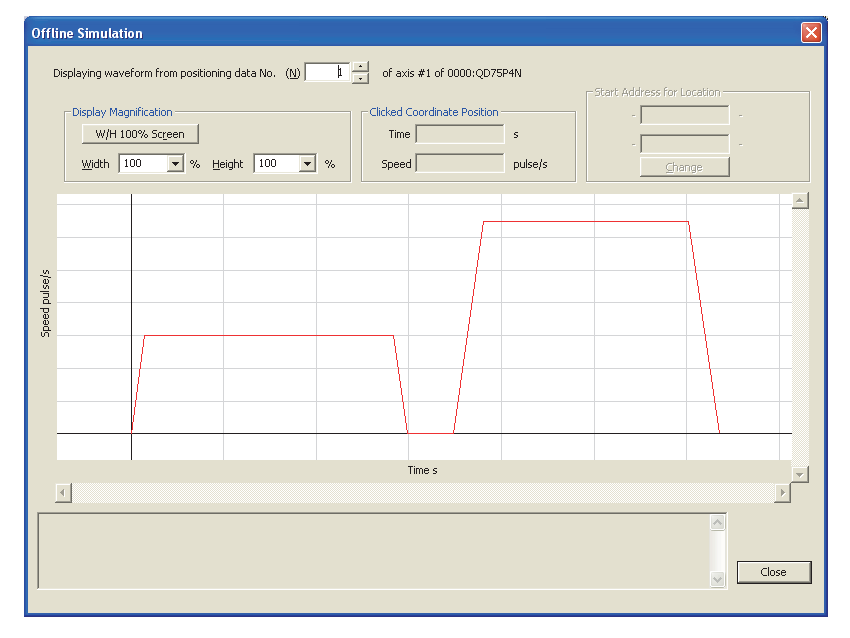

Automatic Command Speed Calculation

Constant speed is automatically calculated by setting the time for positioning from the starting position to the target position.

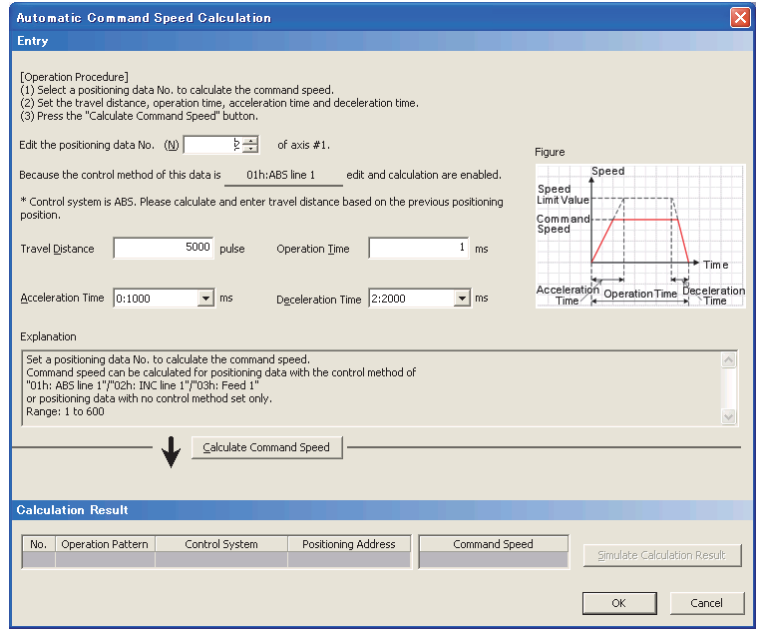

Automatic Sub Arc Calculation

The circular interpolation control data for two positioning data interpolation is automatically created, by selecting two positioning data and setting the radius.

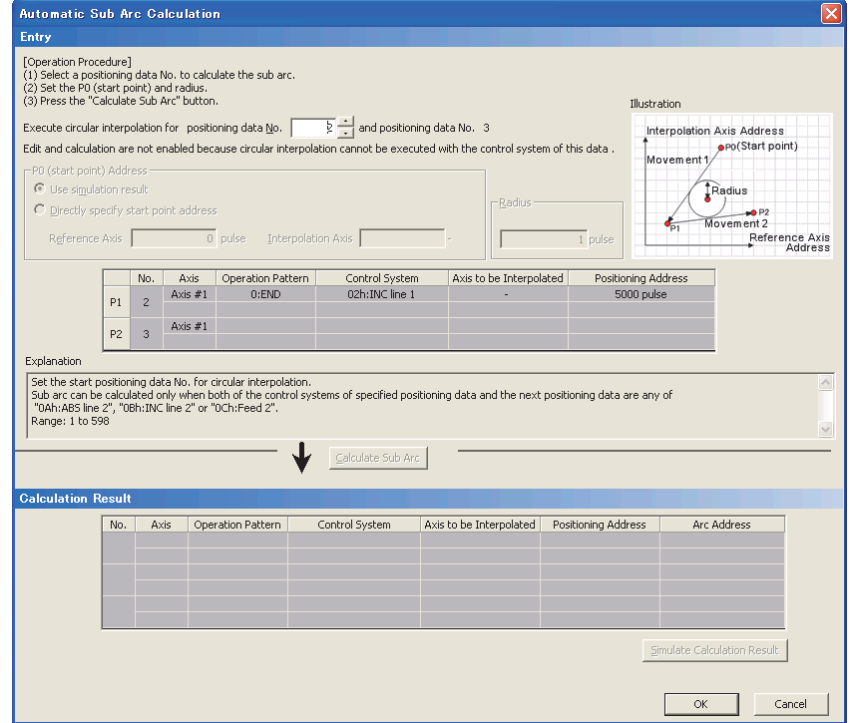

M Code Comment Edit

Set and display M code comments of the positioning module.

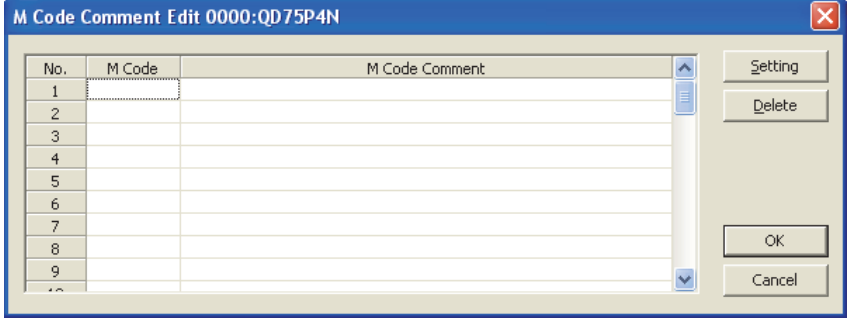

For details on each function, refer to the GX Works2 Version1 Operating Manual (Intelligent Function Module).

# Setting block start data

- (1) Operating procedure
	- 1. Open the "Parameter" window.
		- Project window  $\rightarrow$  [Intelligent Function Module]  $\rightarrow$  Module name  $\rightarrow$ "Starting\_Axis\_#<sup>1</sup>\_Block\_Data"

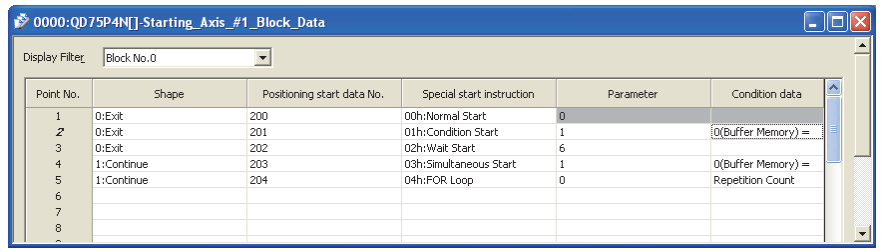

- 2. Configure settings.
	- Double-click the setting-target item and select or enter a value.
	- Items with a pull-down list
	- Double-click the item and select an item in the displayed pull-down list.
	- Items without a pull-down list
		- Double-click the item and enter a value.

For details on the setting items, refer to Section 5.4 "List of block start data".

### Appendix 10.3 Setting auto refresh

Transfer data in the buffer memory of the positioning module to specified devices in the CPU module.

By setting auto refresh, reading by sequence program is not needed.

(1) Operating procedure

1. Open the "Auto\_Refresh" window.

Project window  $\rightarrow$  [Intelligent Function Module]  $\rightarrow$  Module name  $\rightarrow$ "Auto\_Refresh"

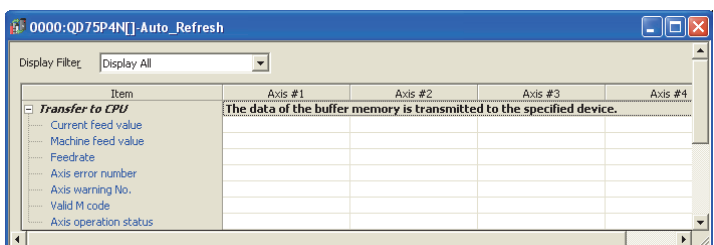

2. Enter devices.

Click the text box of the item to be set, and enter the auto refresh target device.

#### POINT

To validate the auto refresh data after writing them into the CPU module, power off and then on or reset the CPU module.

### Appendix 10.4 Positioning monitor

With the positioning monitor function, the QD75 operating status can be confirmed, and debugging can be performed.

The following five types of monitors are available in this function:

- Axis Monitor : The actual status of each axis can be monitored.
- Starting History : 16 starting history logs of operations such as positioning operation, JOG operation, and manual pulse generator operation can be monitored.
- Error History : 16 error history logs can be monitored.
- Warning History : 16 warning history logs can be monitored.
- Module Information List : Signals and flag ON/OFF status of each axis can be monitored.
- Axis Monitor
- (1) Operating procedure
	- 1. Starting the "Positioning Monitor" window Display the "Positioning Monitor" window.

 $[Tool] \rightarrow [Intelligent Function Module Tool] \rightarrow [QD75/LD75 Positioning]$ 

 $Module] \rightarrow [Positioning Monitor...]$ 

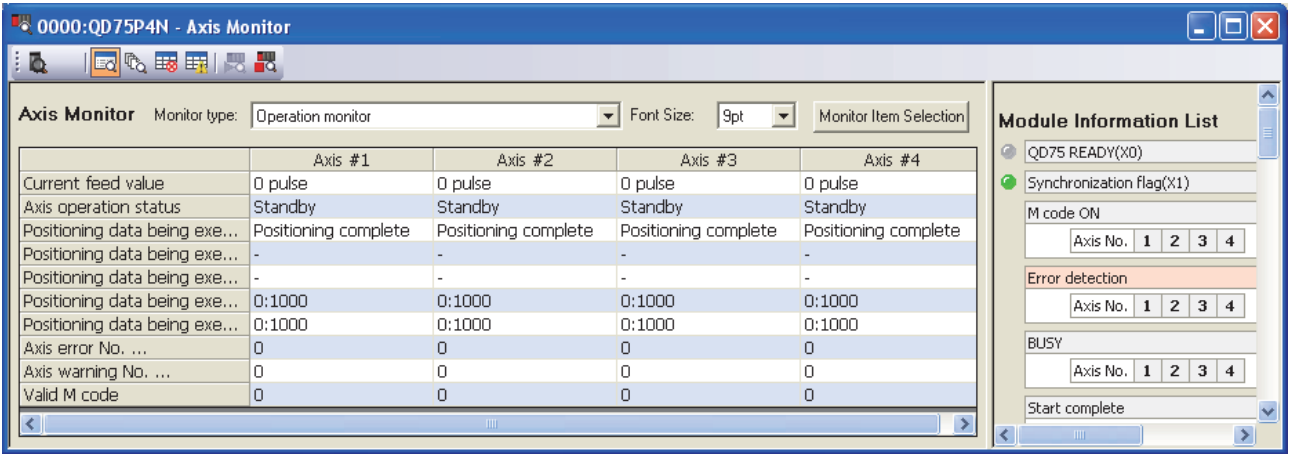

By default, the "Axis Monitor" window is displayed. When displaying the "Axis Monitor" window from the status which another window is selected, proceed according to the 2. below.

2. Switching to the "Axis Monitor" window Click the "Axis Monitor" button ( $\equiv$ <sup>0</sup>) on the toolbar. The display switches to the "Axis Monitor" window.

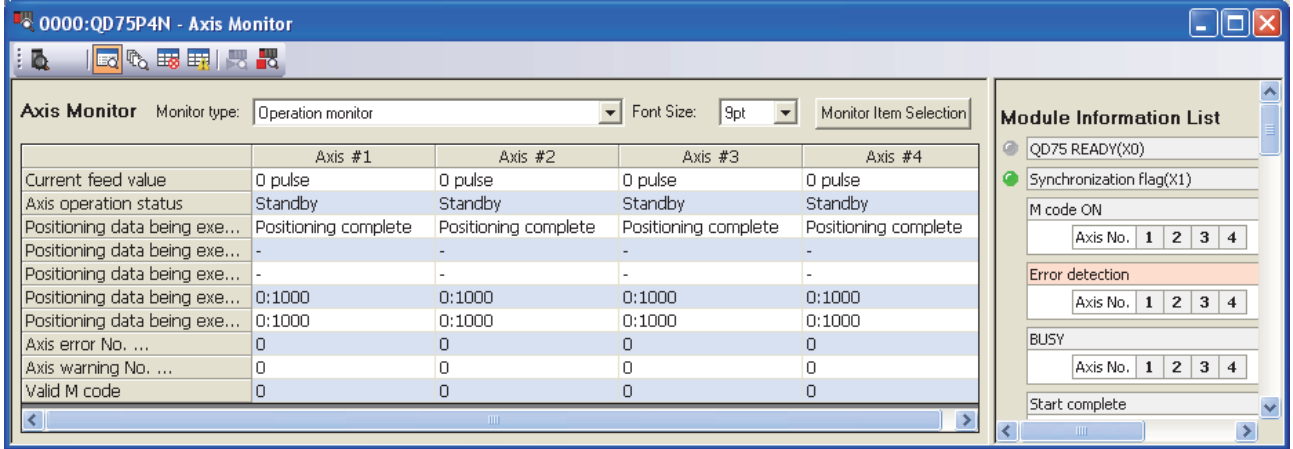

3. Selecting the monitor type

Select the monitor type from the pull-down menu of "Monitor type".

- "Operation monitor"
- "Operation monitor (Axis control)"
- "Operation monitor (Speed-position switching control)"
- "Operation monitor (Position-speed switching control)"
- "Operation monitor (OPR monitor)"
- "Operation monitor (JOG/manual pulse)"

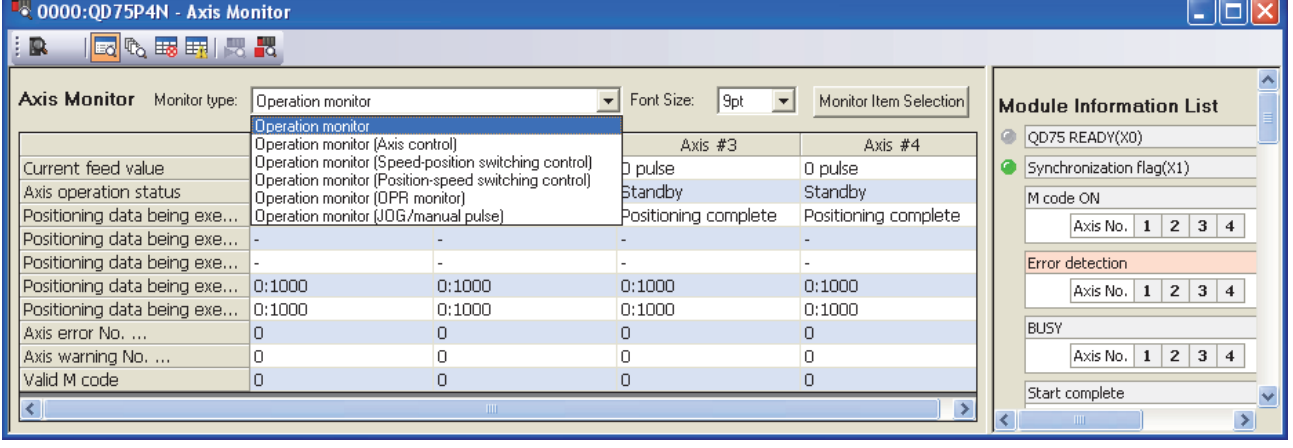

- 4. Selecting the monitor axis and monitor item
	- 1) Click the Monitor Item Selection button. The "Monitor Item Selection" window is displayed.

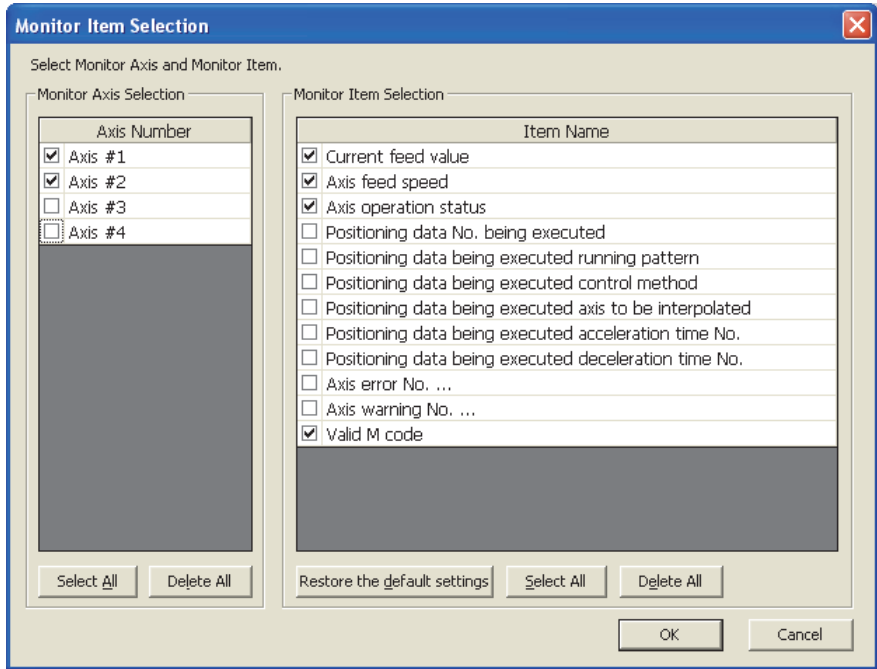

2) Select the  $\Box$  of the axes and items to be monitored.

The following shows the selectable monitor items for each monitor type.

• For "Operation monitor":

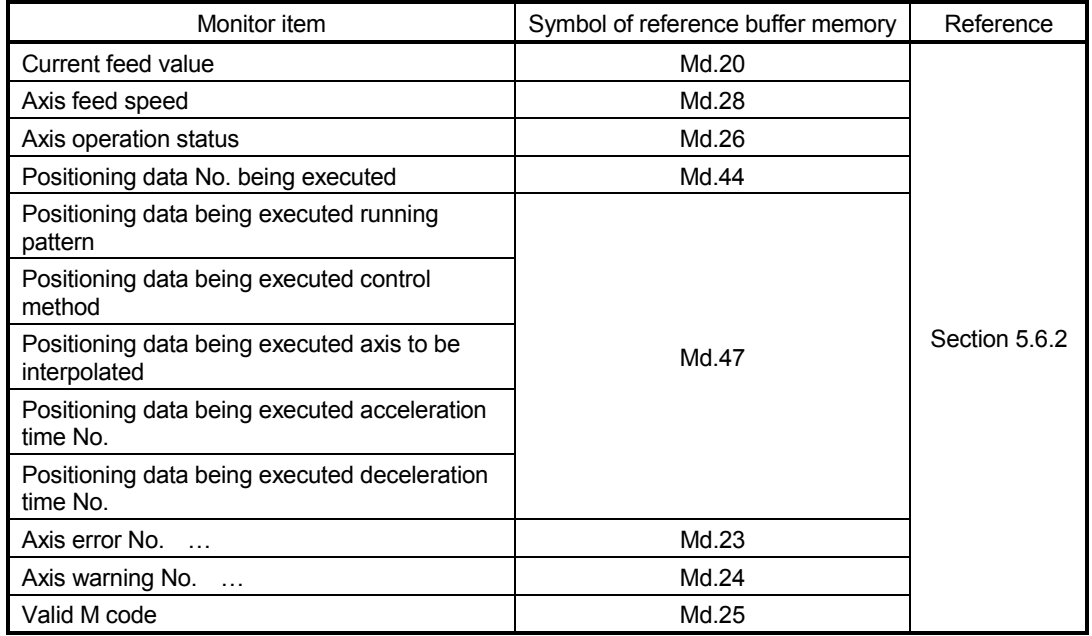

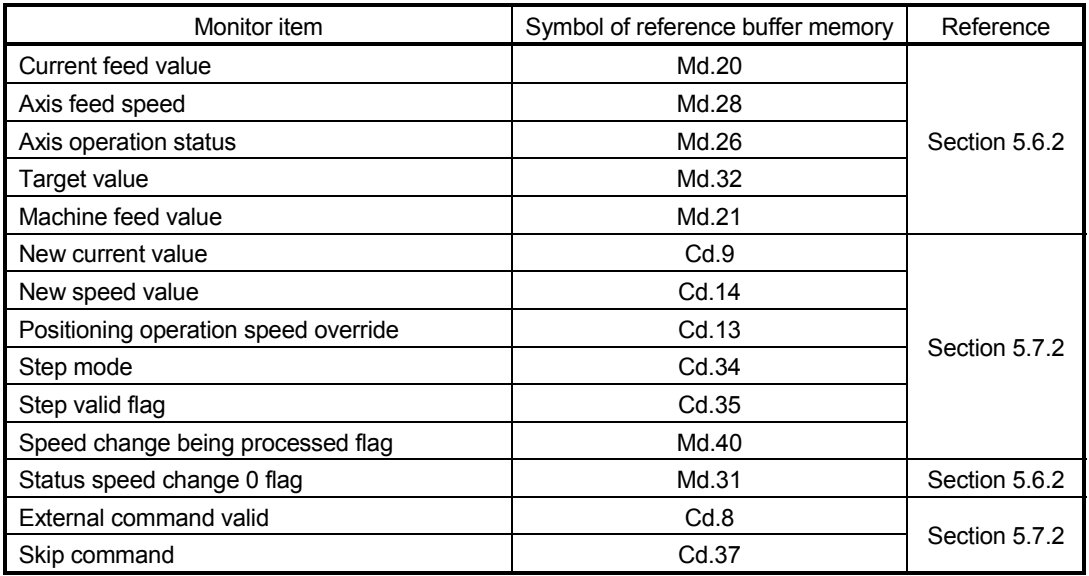

• For "Operation monitor (Axis control)":

• For "Operation monitor (Speed-position switching control)":

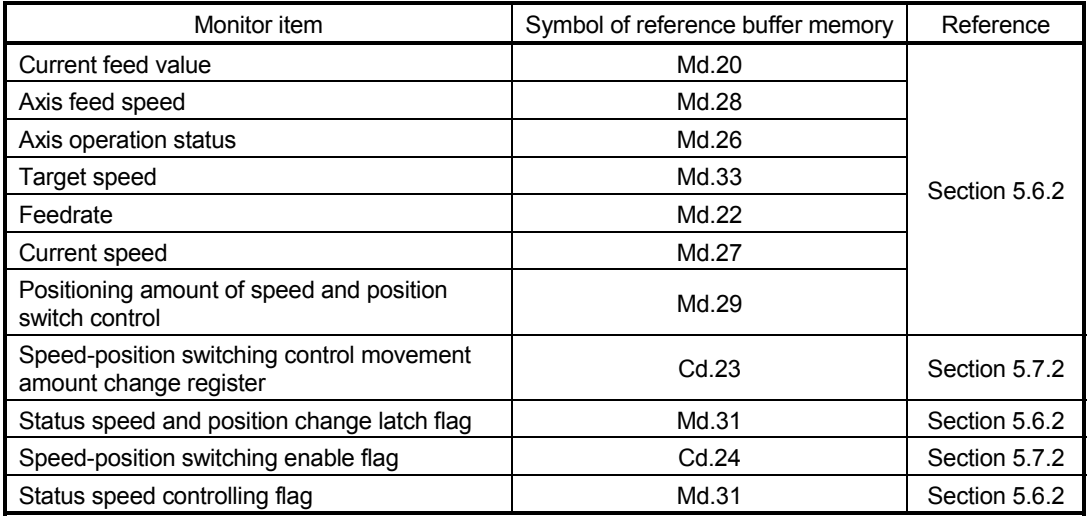

• For "Operation monitor (Position-speed switching control)":

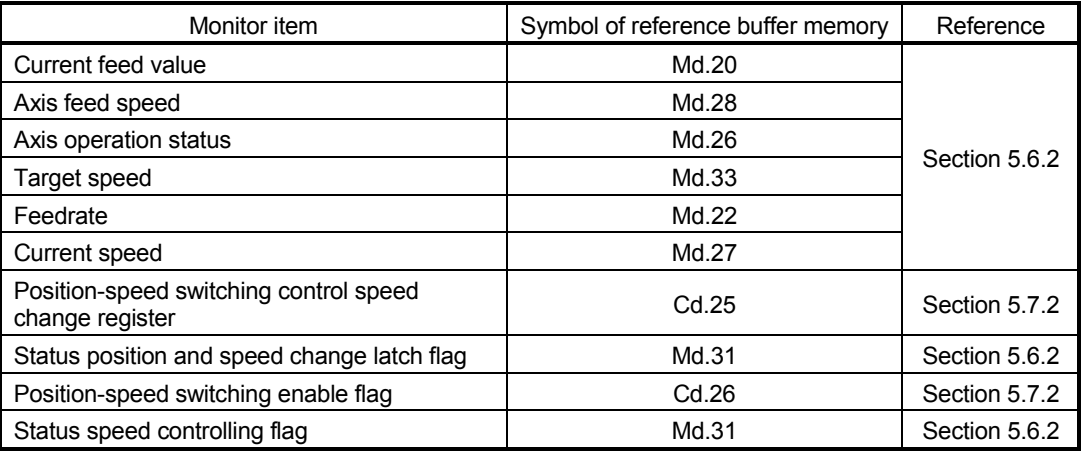

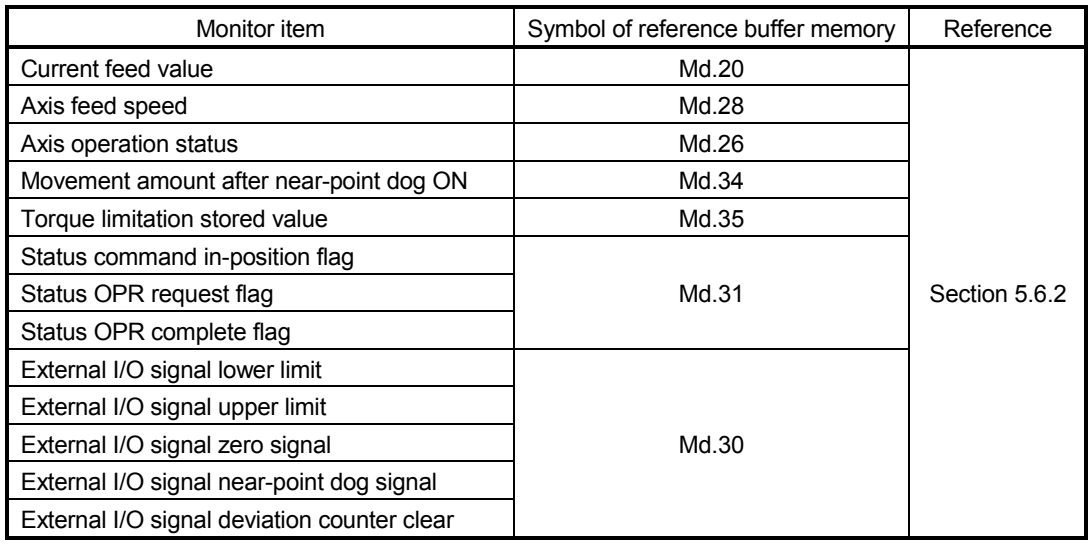

• For "Operation monitor (OPR monitor)":

• For "Operation monitor (JOG/manual pulse)":

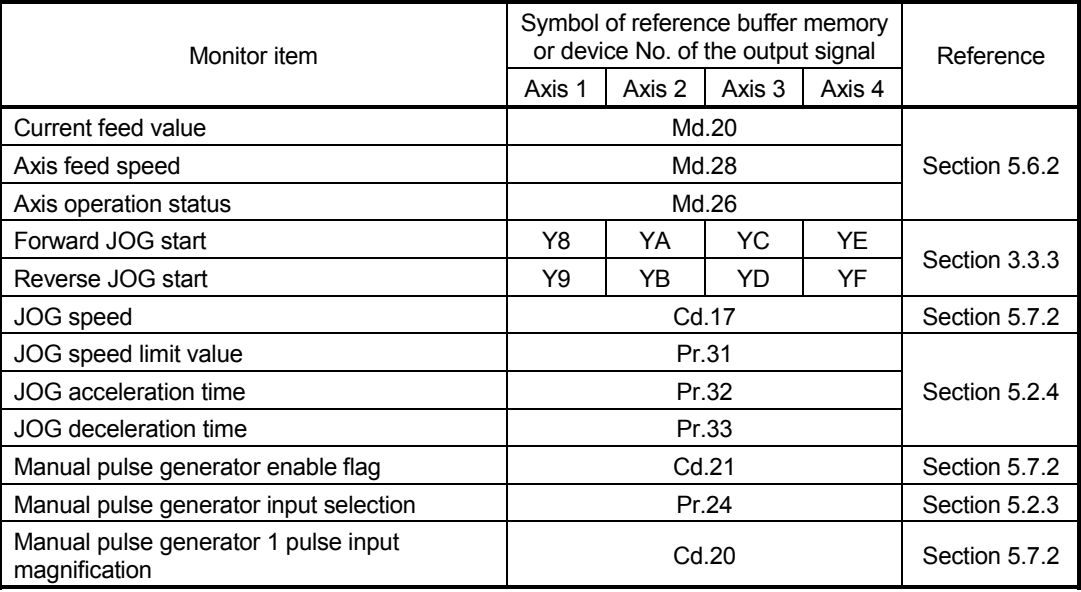

3) Click the OK button to close the "Monitor Item Selection" window. The selected items are reflected to the "Axis Monitor" window.

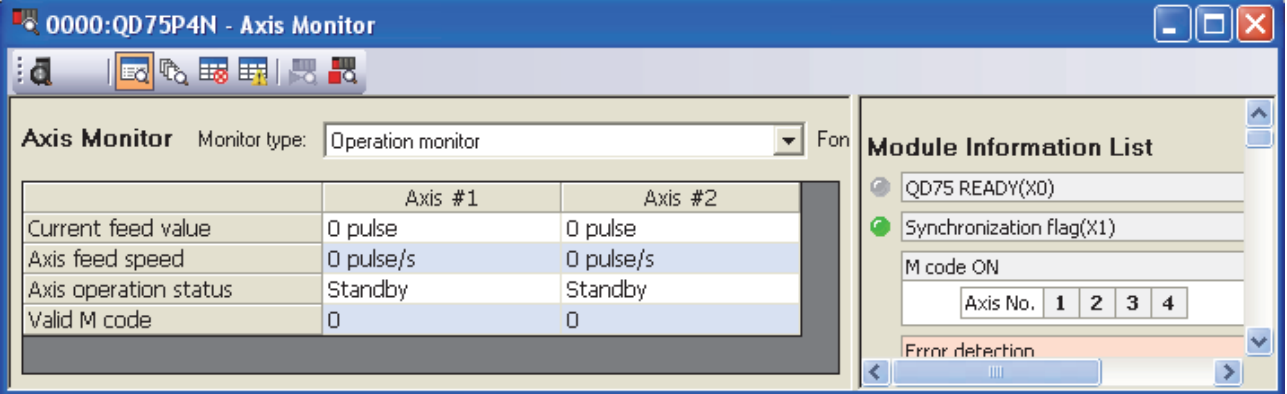

# ■ Starting History

#### (1) Operating procedure

1. Starting the "Positioning Monitor" window

Display the "Positioning Monitor" window.

 $[Tool] \rightarrow [Intelligent Function Module Tool] \rightarrow [QD75/LD75 Positioning]$ 

 $Module] \rightarrow [Positioning Monitor...]$ 

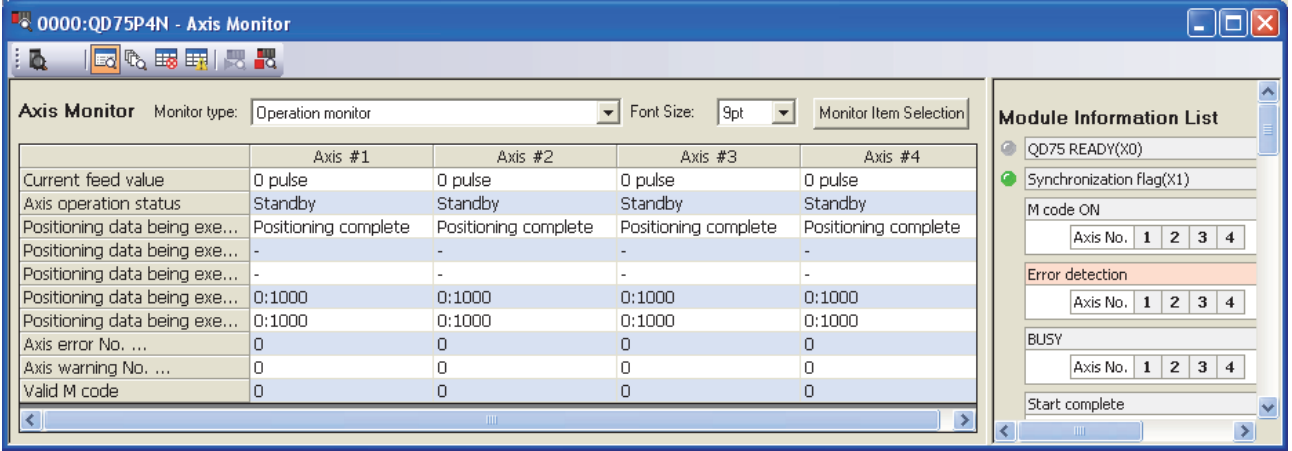

2. Switching to the "Starting History" window

Click the "Starting History" button  $(\mathbb{R}_{\geq 0})$  on the toolbar.

The display switches to the "Starting History" window.

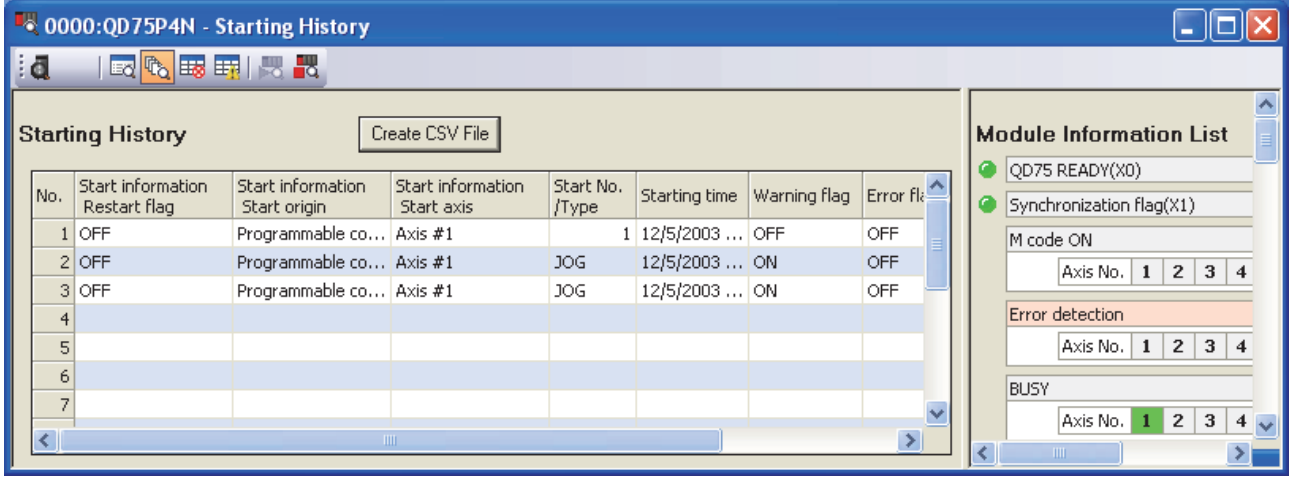

When the number of logs exceeds 16, the latest log overwrites the oldest log so that the latest 16 starting histories can be monitored all the time. Also, the error details can be confirmed by clicking the error number.

For details on the starting history, refer to Section 5.6.1.

# **Error History**

#### (1) Operating procedure

1. Starting the "Positioning Monitor" window

Display the "Positioning Monitor" window.

[Tool]  $\rightarrow$  [Intelligent Function Module Tool]  $\rightarrow$  [QD75/LD75 Positioning

 $Module] \rightarrow [Positioning Monitor...]$ 

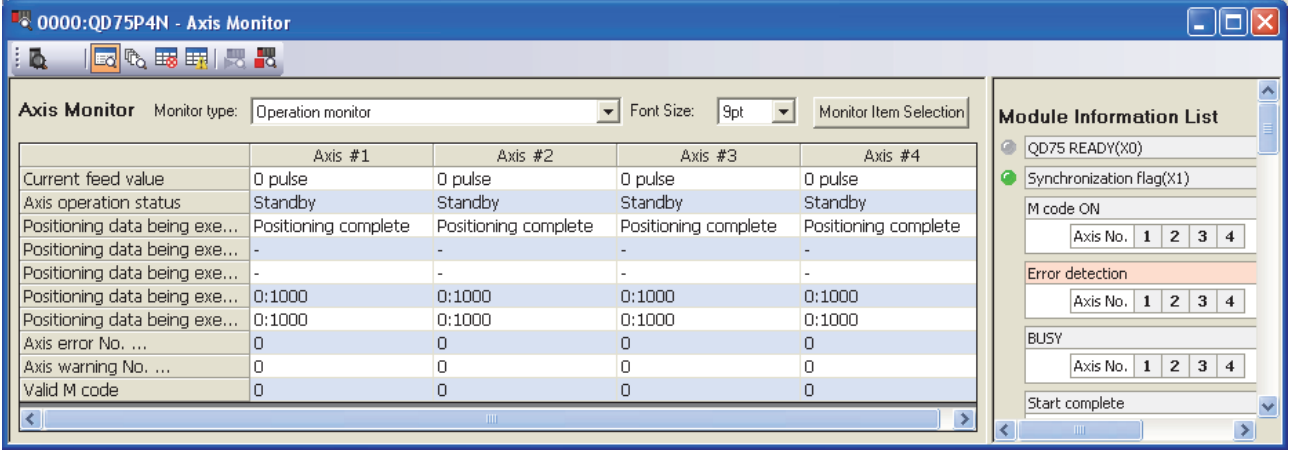

2. Switching to the "Error History" window

Click the "Error History" button  $(\frac{1}{2}$  ) on the toolbar.

The display switches to the "Error History" window.

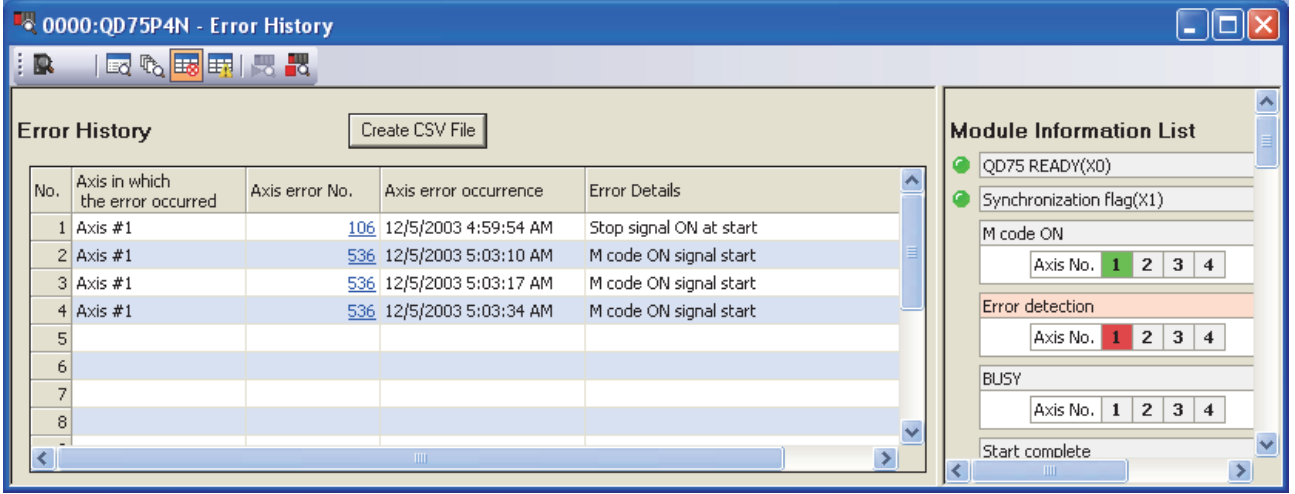

When the number of logs exceeds 16, the latest log overwrites the oldest log so that the latest 16 error histories can be monitored all the time. Also, the error details can be confirmed by clicking the axis error No.

# ■ Warning History

### (1) Operating procedure

1. Starting the "Positioning Monitor" window

Display the "Positioning Monitor" window.

 $[Tool] \rightarrow [Intelligent Function Module Tool] \rightarrow [QD75/LD75 Positioning]$ 

 $Module] \rightarrow [Positioning Monitor...]$ 

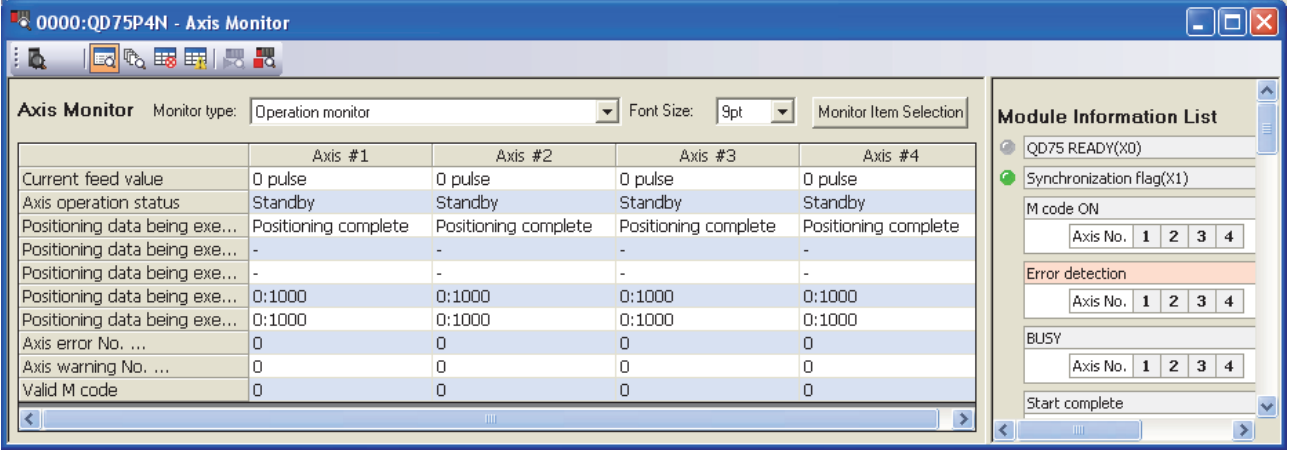

2. Switching to the "Warning History" window

Click the "Warning History" button ( $\pm$ ) on the toolbar.

The display switches to the "Warning History" window.

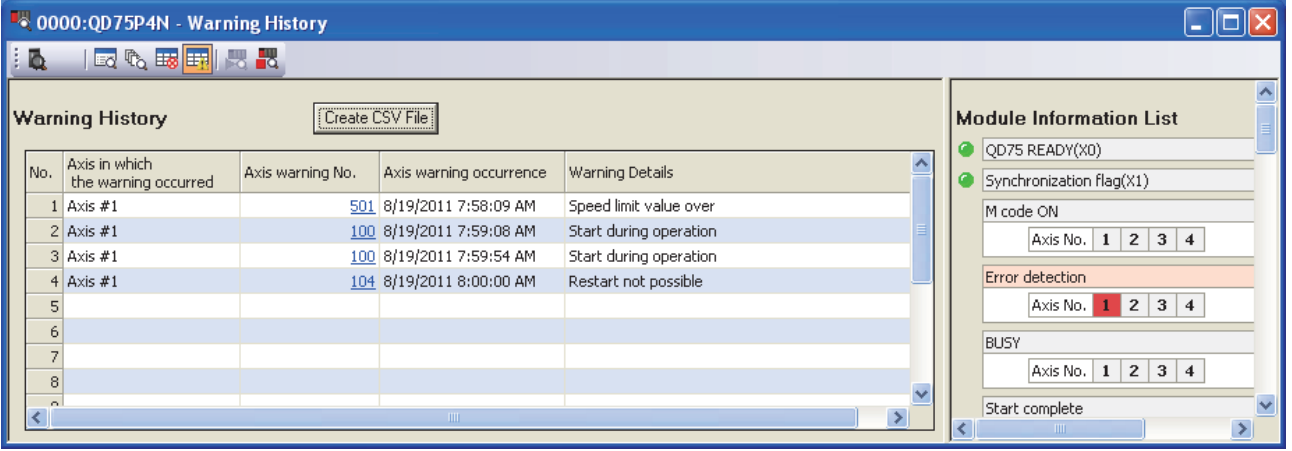

When the number of logs exceeds 16, the latest log overwrites the oldest log so that the latest 16 warning histories can be monitored all the time. Also, the warning details can be confirmed by clicking the axis warning No.

# **Module Information List**

### (1) Operating procedure

1. Starting the "Positioning Monitor" window

Display the "Positioning Monitor" window.

[Tool]  $\rightarrow$  [Intelligent Function Module Tool]  $\rightarrow$  [QD75/LD75 Positioning  $Module] \rightarrow [Positioning Monitor...]$ 

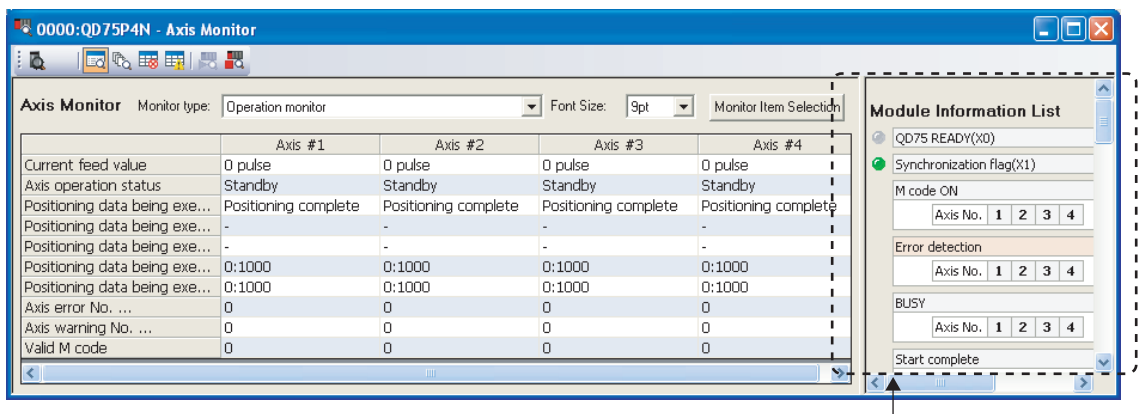

 $\overline{\phantom{a}}$ "Module Information List" window

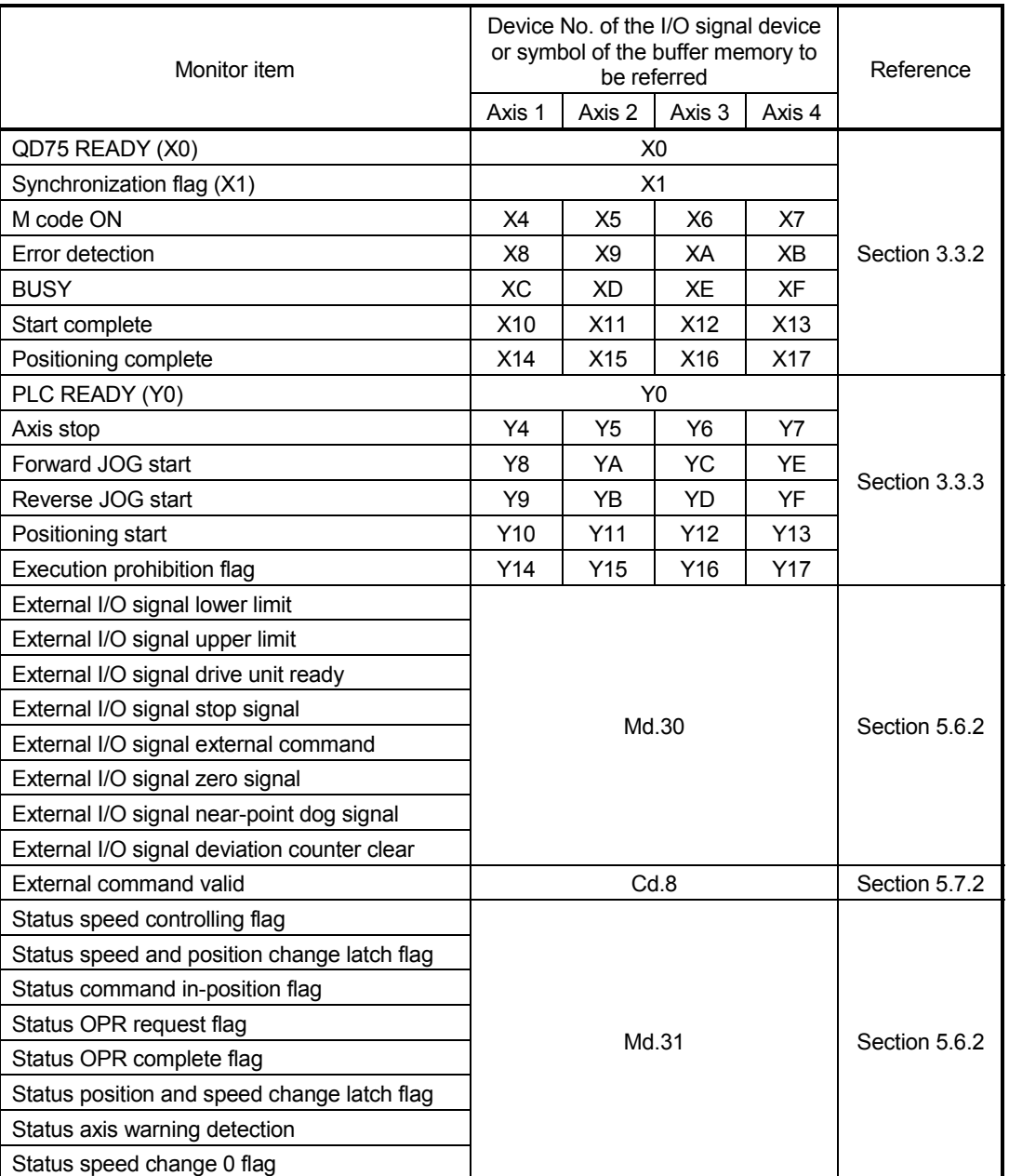

The status by each axis of the following items is displayed in the "Module Information List" window.

Statuses turned ON are displayed in green by each axis.

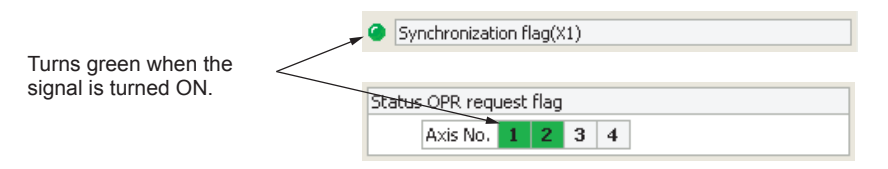

Also, at error occurrence, the axis in which the error occurred ("Error detection") is displayed in red.

At occurrence of warning, the axis in which the warning occurred ("Status axis warning detection") is displayed in orange.

### Appendix 10.5 Positioning test

This function allows users to perform the following tests while monitoring the current status of the QD75.

- Positioning start test
- JOG/manual pulse generator/OPR test
- Speed change test
- Current value change test

## **Positioning start test**

Test operation is performed by specifying the positioning data No. or point No. of the block start data.

### (1) Operating procedure

- 1. Open the "Positioning Test" dialog box.
	- $[Tool] \rightarrow [Intelligent Function Module Tool] \rightarrow [QD75/LD75 Positioning]$
	- $Module] \rightarrow [Positioning Test...]$

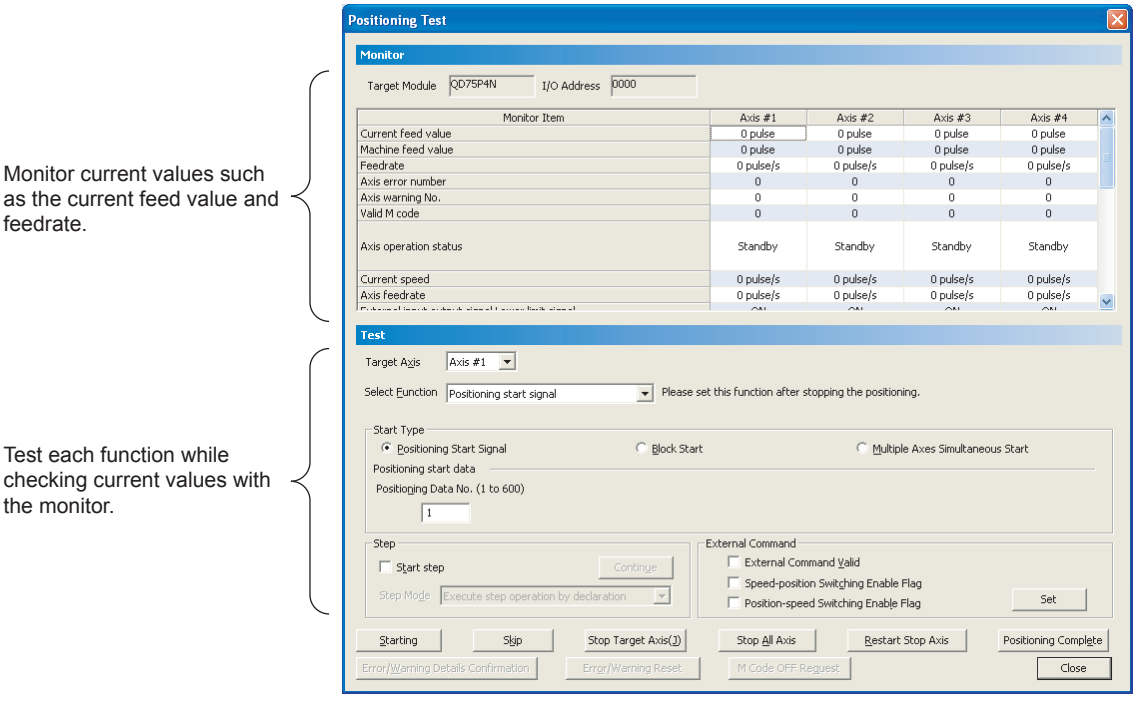

2. Select the test target axis.

Select the test target axis from the pull-down menu of "Target Axis".

3. Select the function.

Select "Positioning start signal" from the pull-down menu of "Select Function".

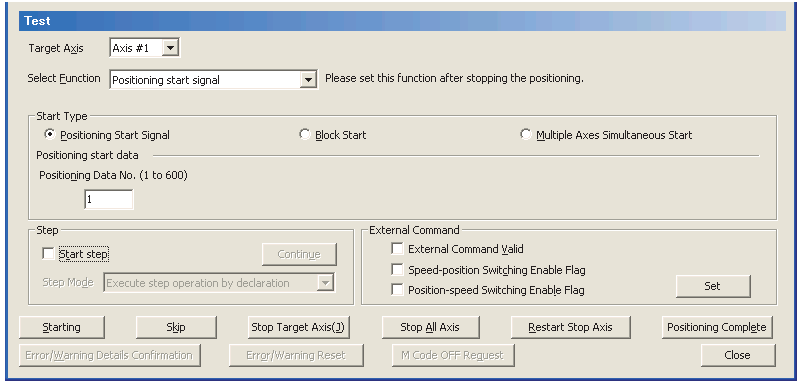

- 4. Perform positioning start test.
	- 1) Select "Positioning Start Signal", "Block Start", or "Multiple Axes Simultaneous Start" for "Start Type".
	- 2) Set positioning start data according to the setting for "Start Type".
		- Positioning Start Signal: Set the positioning data No.
		- Block Start: Set the block No. and point No.
		- Multiple Axes Simultaneous Start: Set the multiple axes simultaneous start data No.

Set "Step" and "External Command" as needed.

• Step

To perform test operation by step start, check the "Start step" checkbox, select a step mode from the pull-down list, and click the Continue button.

External Command

To enable external commands or control switch, select the corresponding item and click the Set button.

3) Click the Starting button to perform test operation.

## ■ JOG/manual pulse generator/OPR test

The following test can be performed when positioning control is debugged by the JOG operation test or manual pulse operation test.

- Direction check (forward run or reverse run)
- On/off status check of external input signals, such as upper/lower limit switches, zero signal, or near-point dog signal
- Operation test of speed and acceleration/deceleration
- Measurement of backlash compensation amount for forward/reverse rotation
- Accurate address check and movement amount measurement

In addition, the OP is established and the OPR basic and detailed parameters are corrected by the OPR test.

#### (1) Operating procedure

1. Open the "Positioning Test" dialog box.

 $[Tool] \rightarrow [Intelligent Function Module Tool] \rightarrow [QD75/LD75 Positioning]$  $Module] \rightarrow [Positioning Test]$ 

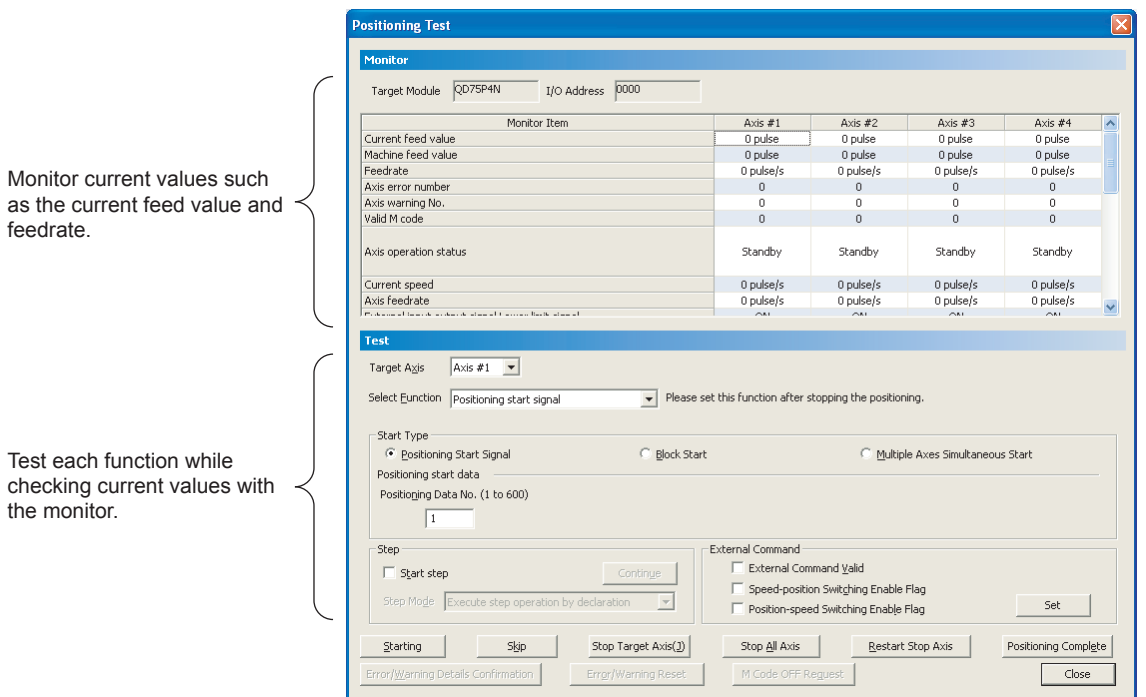

2. Select the test target axis.

Select the test target axis from the pull-down menu of "Target Axis".

3. Select the function.

Select "JOG/Manual Pulse Generator/OPR" from the pull-down menu of "Select Function".

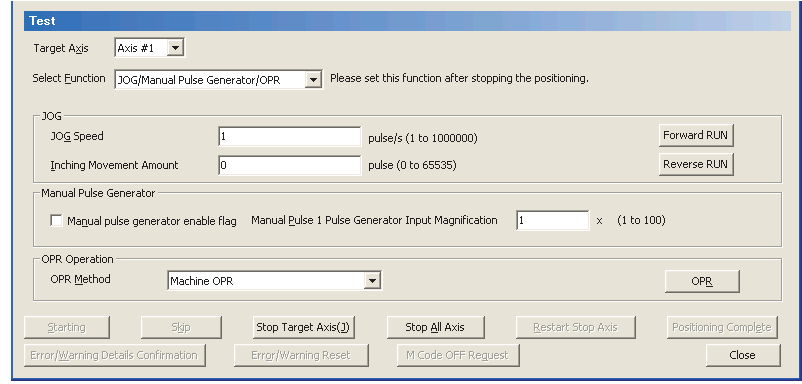

- 1) Perform each operation.
	- JOG operation Set "JOG speed" to "1" or more, "Inching Movement Amount" to "0" and click the Forward RUN or Reverse RUN button.
	- Manual Pulse Generator operation Set "Manual pulse generator 1 pulse input magnification", select "Manual pulse generator enable flag" and use the manual pulse generator.
	- OPR operation Select the OPR method from "Machine OPR" and "Fast OPR", and click the OPR button.

# Speed change test

The appropriate speed and acceleration/deceleration time can be checked by changing speed or acceleration/deceleration time or by performing override to the axis where the positioning start test, OPR test, or JOG operation test is performed.

### (1) Operating procedure

1. Open the "Positioning Test" dialog box.

Display the "Positioning Test" window.

[Tool]  $\rightarrow$  [Intelligent Function Module Tool]  $\rightarrow$  [QD75/LD75 Positioning  $Module$   $\rightarrow$  [Positioning Test]

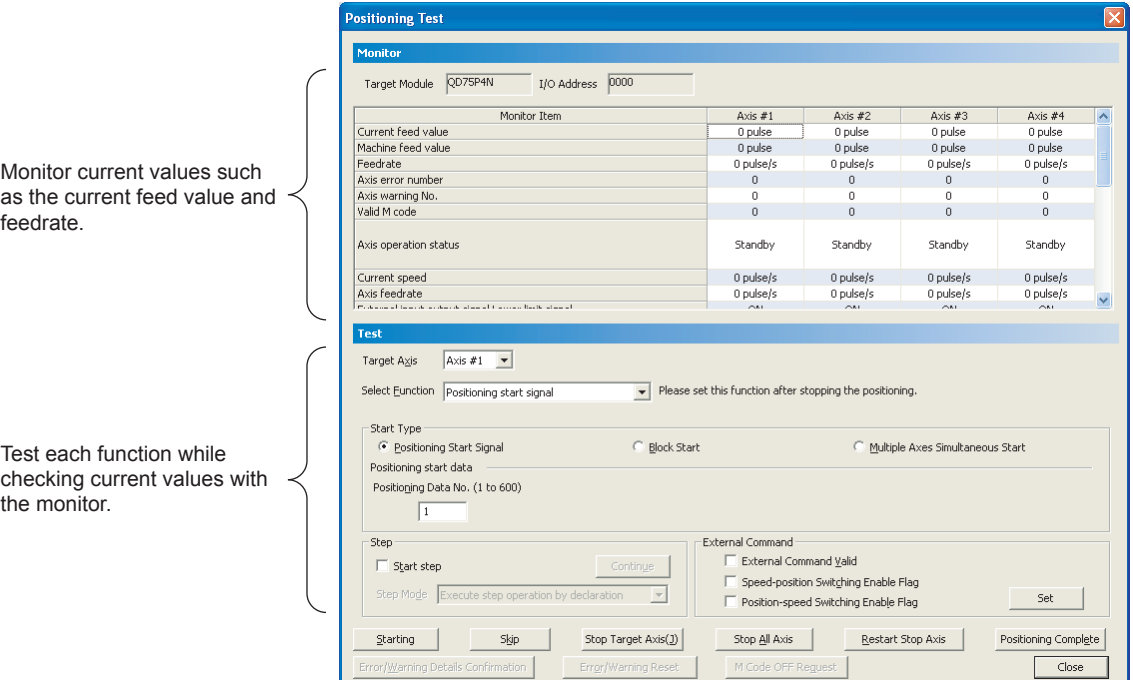

2. Select the test target axis.

Select the test target axis from the pull-down menu of "Target Axis".

3. Select the function.

Select "New Speed" from the pull-down menu of "Select Function ".

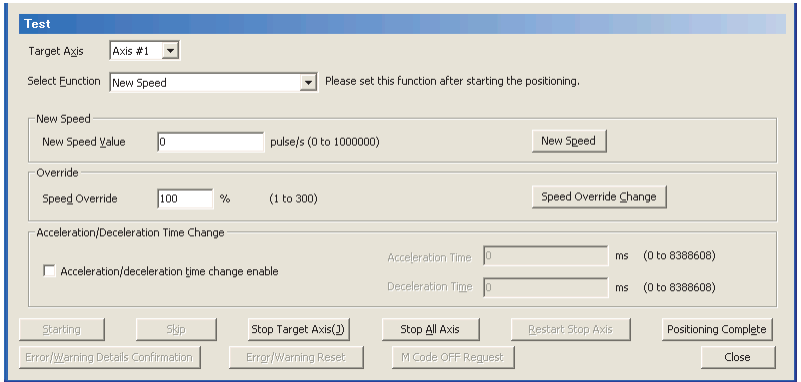

- 4. Execute the speed change test.
	- 1) Execute the speed change function.
		- New Speed Enter the new speed value during the startup of positioning start test or OPR test, and click the New Speed button.
		- Override Enter the speed override value and click the Speed Override Change button.
		- Acceleration/Deceleration Time Change Check the "Acceleration/deceleration time change enable" checkbox, set the acceleration time and deceleration time values, and click the New Speed button.

## Current value change test

The current feed value of the QD75 can be changed to the specified address.

### (1) Operating procedure

1. Open the "Positioning Test" dialog box.

 $[Tool] \rightarrow [Intelligent Function Module Tool] \rightarrow [QD75/LD75 Positioning]$  $Module] \rightarrow [Positioning Test]$ 

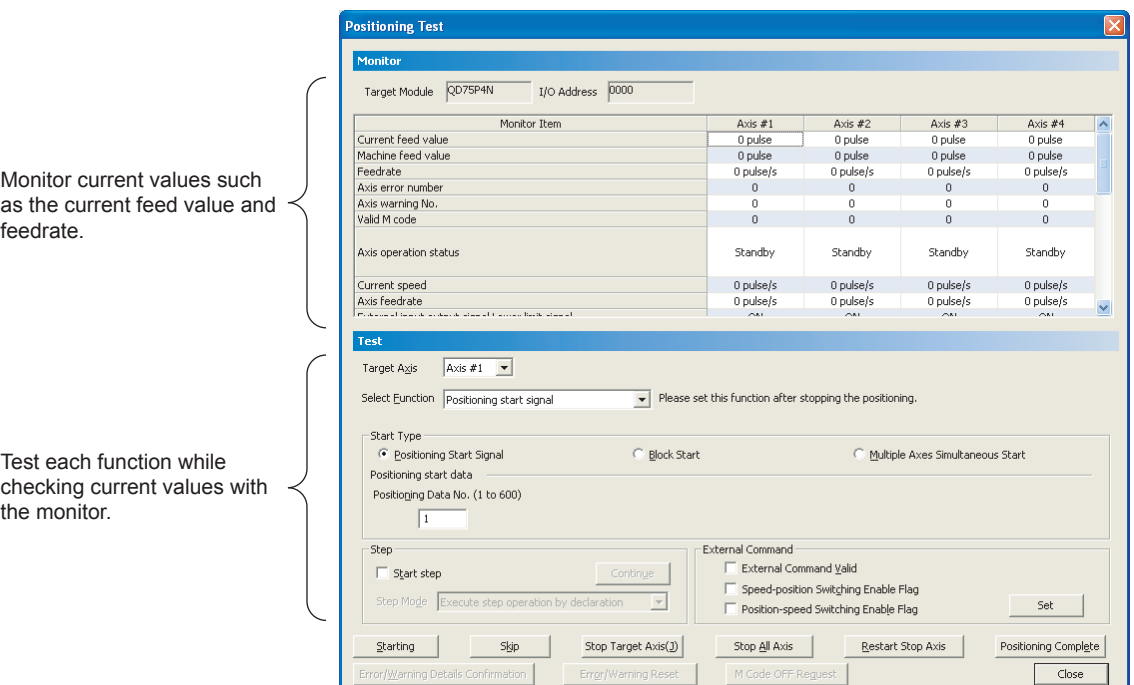

2. Select the test target axis.

Select the test target axis from the pull-down menu of "Target Axis".

3. Select the function.

Select "Current Value Changing" from the pull-down menu of "Select Function".

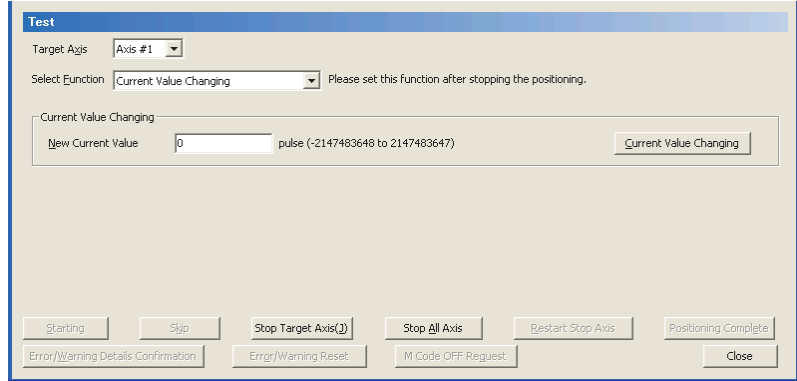

1) Enter the new current value and click the Current Value Changing button.

# Appendix 10.6 Wave trace

This function displays the speed command (axis speed) in positioning operation in waveform data.

- (1) Operating procedure
	- 1. Open the "Wave Trace" dialog box.

 $[Tool] \rightarrow [Intelligent Function Module Tool] \rightarrow [QD75/LD75 Positioning]$ Module]  $\rightarrow$  [Wave Trace]

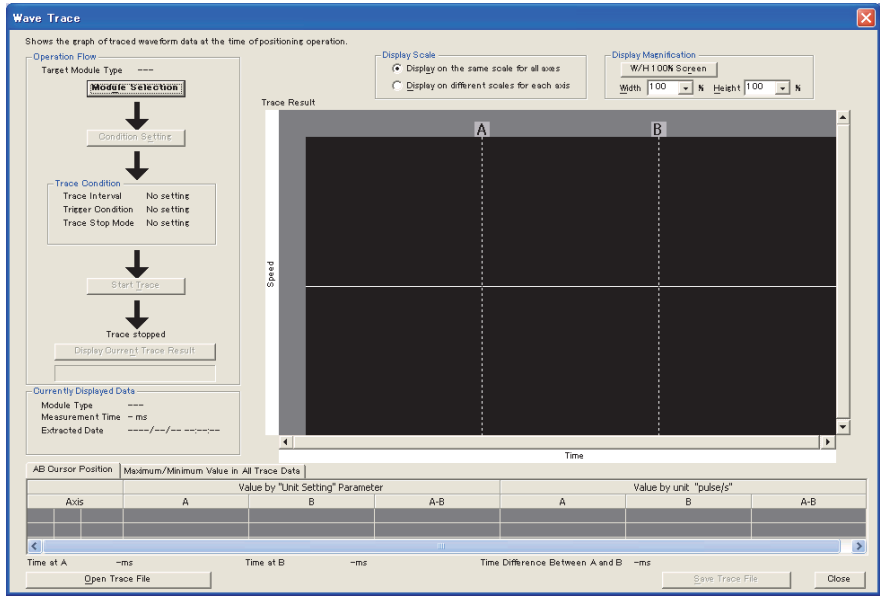

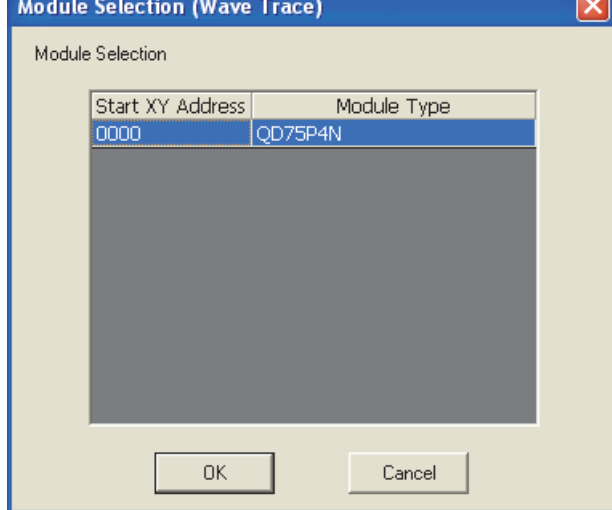

2. Select the module.

3. Set conditions.

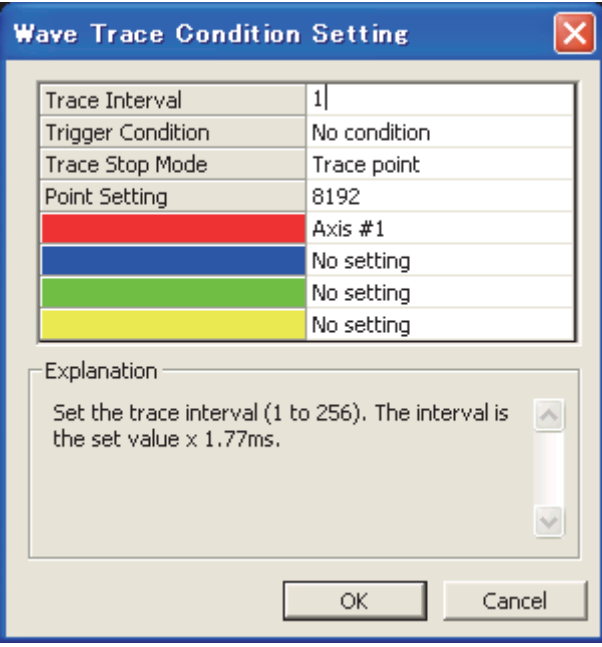

Click the Module Selection button.

the OK button.

Select the positioning module to trace waves and click

Click the Condition Setting button.

Read the displayed description, set each condition, and click the  $\overline{OK}$  button.

4. Start trace and display trace results.

Click the Start Trace button to start trace.

The trace result at that point can be displayed by clicking the

Display Current Trace Result button during trace, even if the trace completion conditions are not met.

When the completion conditions are met and the trace is completed, the trace result is displayed.

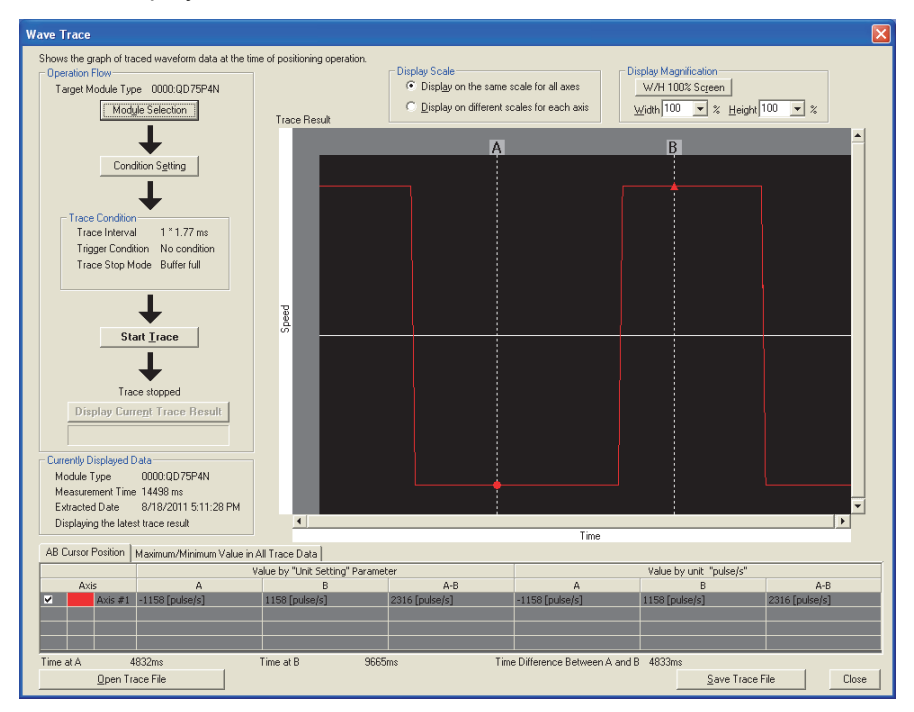

# Appendix 10.7 Location trace

This function displays 2-axis interpolation control and simultaneous start (2-axes) in locus data.

- (1) Operating procedure
	- 1. Open the "Location Trace" dialog box.

 $[Tool] \rightarrow [Intelligent Function Module Tool] \rightarrow [QD75/LD75 Positioning]$  $Module] \rightarrow [Location Trace]$ 

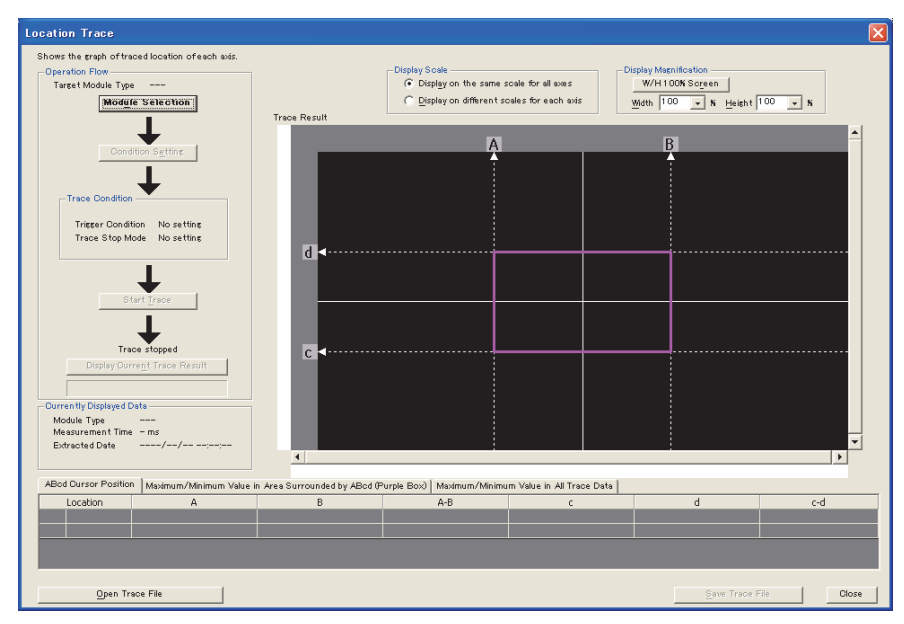

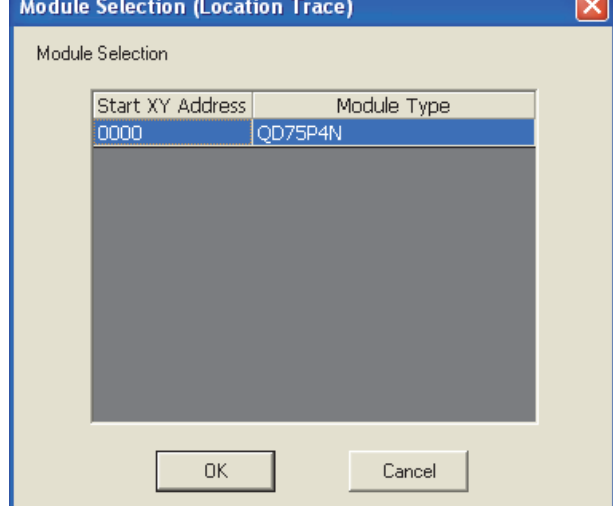

2. Select the module.

3. Set conditions.

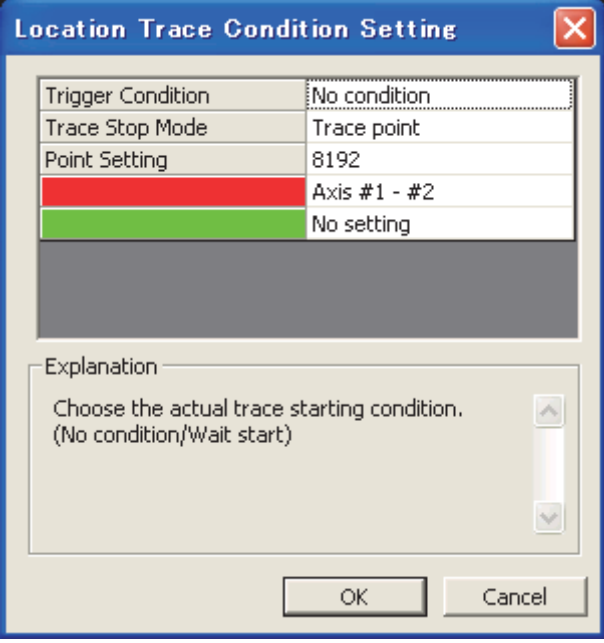

Click the Module Selection button.

Select the positioning module to trace locations and click the OK button.

Click the Condition Setting button.

Read the displayed description, set each condition, and click the  $\overline{OK}$  button.

4. Start trace and display trace results.

Click the Start Trace button to start trace.

The trace result at that point can be displayed by clicking the

Display Current Trace Result button during trace, even if the trace completion conditions are not met.

When the completion conditions are met and the trace is completed, the trace result is displayed.

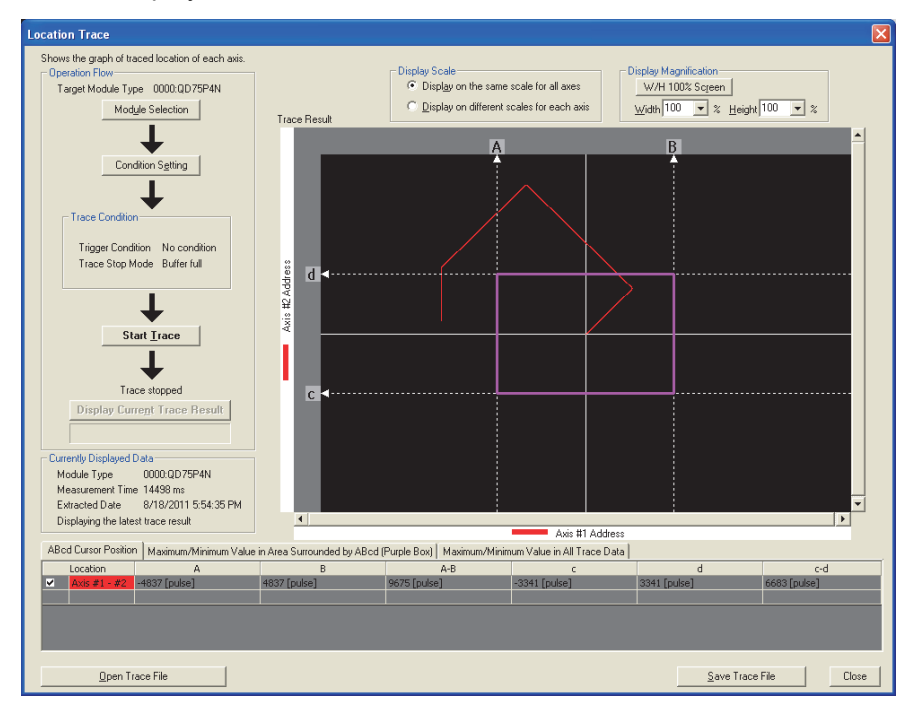

### Appendix 10.8 Parameter initialization function

The "parameter initialization function" is used to return the setting data set in the QD75 buffer memory and flash ROM to their factory-set initial values.

The details shown below explain about the "parameter initialization function".

- [1] Parameter initialization means
- [2] Control details
- [3] Control Precautions
- [4] Parameter initialization method
- [1] Parameter initialization means
	- Initialization is executed with a program.
	- Initialization is executed by GX Works2.

Refer to GX Works2 Version1 Operating Manual (Intelligent Function Module) for the execution method by GX Works2.

#### [2] Control details

The following table shows the setting data initialized by the "parameter initialization function".

(The data initialized are "buffer memory" and " flash ROM " setting data.)

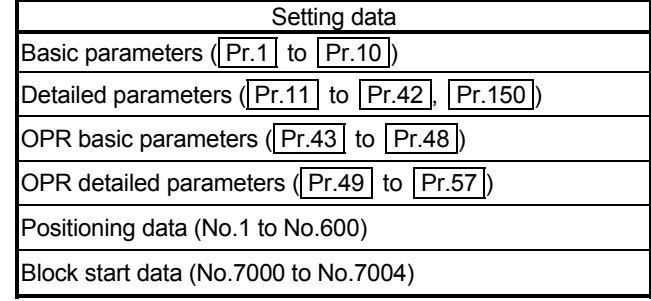

#### [3] Control Precautions

- (1) Parameter initialization is only executed when the positioning control is not carried out (when the PLC READY signal (Y0) is OFF). The warning "In PLC READY" (warning code: 111) will occur if executed when the PLC READY [Y0] is ON.
- (2) Writing to the flash ROM can be executed up to 100,000 times. If writing to the flash ROM exceeds 100,000 times, the writing may become impossible, and an error "Flash ROM write error" (error code: 801) will occur.
- (3) A "CPU module reset" or "CPU module power restart" must be carried out after the parameters are initialized.
- (4) If an error occurs on the parameter set in the QD75 when the PLC READY signal [Y0] is turned ON, the QD75 READY signal [X0] will not be turned ON and the control cannot be carried out.

#### Important

Parameter initialization takes about 10 seconds. (Up to 30 seconds are sometimes required.) Do not turn the power ON/OFF; reset the CPU module, etc., during parameter initialization. If the power is turned OFF or the CPU module is reset to forcibly end the process, the data backed up in the flash ROM will be lost.

### [4] Parameter initialization method

(1) Parameter initialization is carried out using the dedicated instruction "ZP.PINIT".

(Refer to CHAPTER 14 "DEDICATED INSTRUCTIONS" for details.)

(2) Parameter initialization can also be carried out by the writing of the data shown in the table below to the buffer memory using the TO instruction /intelligent function device.

The initialization of the parameter is executed at the time point the data is written to the QD75 buffer memory.

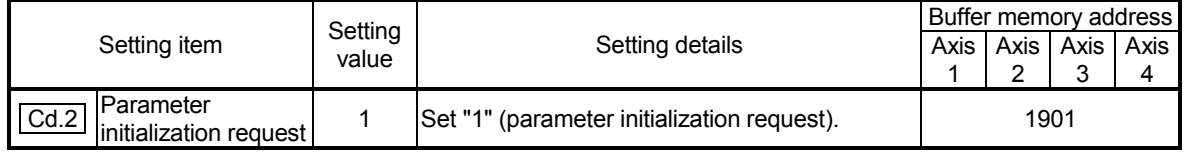

Refer to Section 5.7 "List of control data" for details on the setting details.

When the initialization is complete, "0" will be set in "  $\boxed{Cd.2}$  Parameter initialization request" by the QD75 automatically.
### Appendix 10.9 Execution data backup function

When the QD75 buffer memory data is rewritten from the CPU module, "the data backed up in the QD75 flash ROM" may differ from "the data (buffer memory data) for which control is being executed". In cases like these, the data being executed will be lost when the programmable controller power is turned OFF. (Refer to CHAPTER 7.)

In cases like these, the "execution data backup function" backs up the data being executed by writing it to the flash ROM. The data that was backed up is then written to the buffer memory when the power is turned ON next.

The details shown below explain about the "execution data backup function".

- [1] Execution data backup means
- [2] Control details
- [3] Control Precautions
- [4] Execution data backup method

### [1] Execution data backup (written to flash ROM) means

- The backup is executed with a program.
- The backup is executed by GX Works2.

Refer to GX Works2 Version1 Operating Manual (Common) for execution data backup method by GX Works2.

#### [2] Control details

The following shows the data that can be written to the flash ROM using the "execution data backup function".

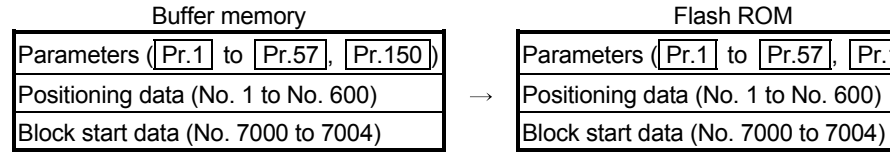

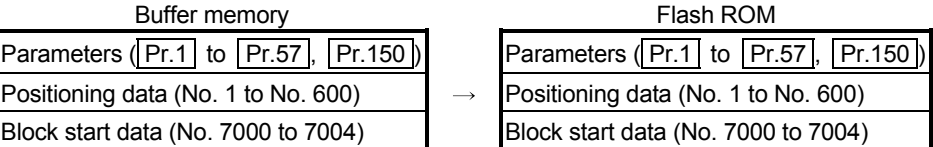

### [3] Control Precautions

- (1) Parameter initialization is only executed when the positioning control is not carried out (when the PLC READY signal (Y0) is OFF). The warning "In PLC READY" (warning code: 111) will occur if executed when the PLC READY [Y0] is ON.
- (2) Writing to the flash ROM can be executed up to 100,000 times. If writing to the flash ROM exceeds 100,000 times, the writing may become impossible, and an error "Flash ROM write error" (error code: 801) will occur.
- (3) After one power ON/CPU module reset operation, writing to the flash ROM using a program is limited to up to 25 times. If the 26th writing is executed, an error "Flash ROM write number error" (error code: 801) will occur. If this error occurs, carry out the power OFF ON/CPU module reset operation again. Refer to Md.19 of Section 5.1.7 "Types and roles of monitor data" for details.

#### Important

Do not turn the power ON/OFF, reset the CPU module, during writing to the flash ROM. If the power is turned OFF or the CPU module is reset to forcibly end the process, the data backed up in the flash ROM will be lost.

### [4] Execution data backup method

- (1) Execution data backup (writing to the flash ROM) is carried out using the dedicated instruction "ZP.PFWRT". (Refer to CHAPTER 14 "DEDICATED INSTRUCTIONS" for details.)
- (2) Refer to Section 7.2 "Data transmission process" for the data transmission processing at the backup of the execution data.
- (3) Execution data backup can also be carried out by the writing of the data shown in the table below to the QD75 buffer memory using the TO instruction /intelligent function device.

The writing to the flash ROM is executed at the time point the data is written to the QD75 buffer memory.

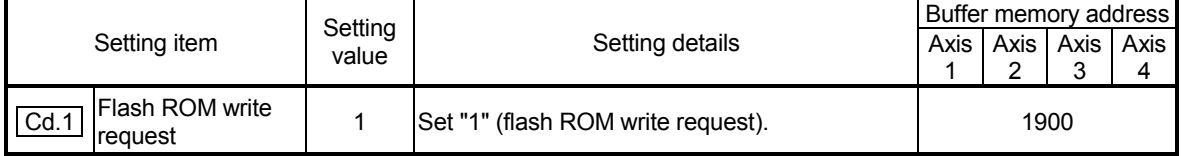

Refer to Section 5.7 "List of control data" for details on the setting details.

When the writing to the flash ROM is complete, "0" will be set in " Cd.1 Flash ROM write request" by the QD75 automatically.

### Appendix 10.10 External I/O signal logic switching function

This function switches the signal logic according to the external equipment connected to the QD75.

For the system in which drive unit READY with b-contact, upper limit switch, and lower limit switch are not used, the parameter logic setting can be controlled without wiring if it is changed to a "positive logic".

When the drive unit READY, upper limit switch, and lower limit switch are used, ensure to use them with b-contact.

The details shown below explain about the "external I/O signal logic switching function".

- [1] Parameter setting details
- [2] Precautions on parameter setting

#### [1] Parameter setting details

To use the "external I/O signal logic switching function", set the parameters shown in the following table.

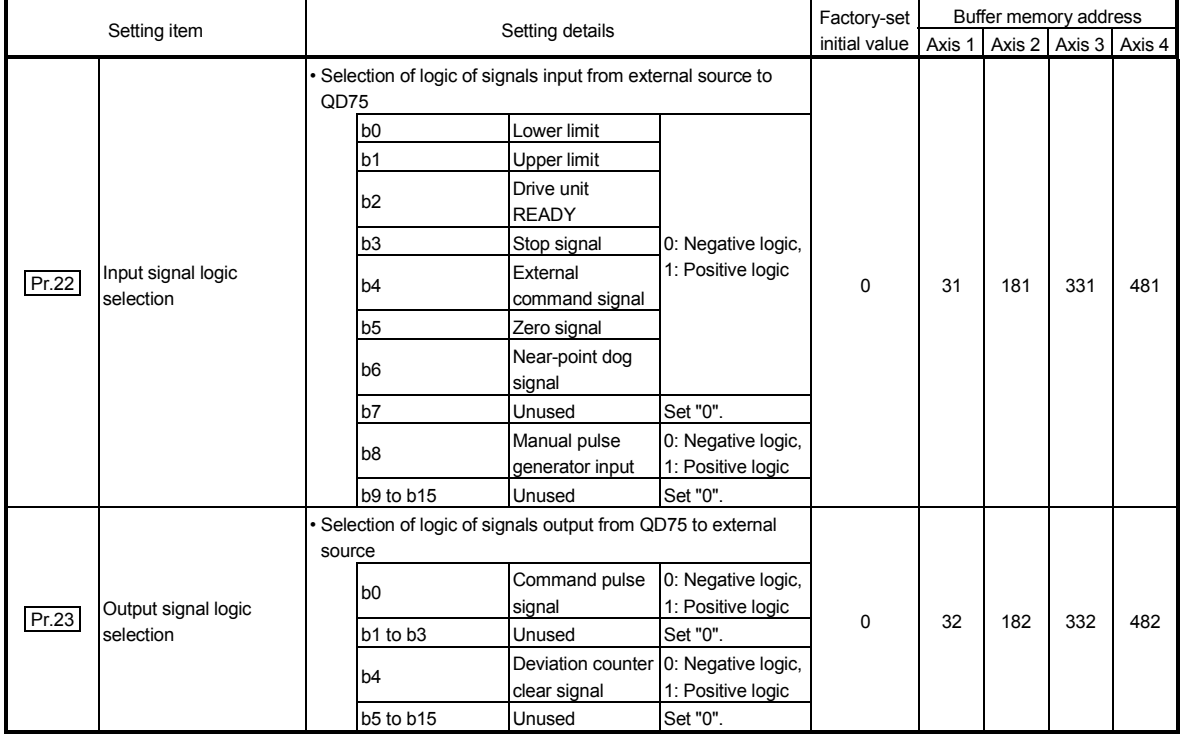

Refer to Section 5.2 "List of parameters" for the information on detail settings.

### [2] Precautions on parameter setting

- (1) The external I/O signal logic switching parameters are validated when the PLC READY signal [Y0] is turned OFF to ON. (The logic is negative right after power-on.)
- (2) If each signal logic is set erroneously, the operation may not be carried out correctly.

Before setting, check the specifications of the equipment to be used.

### Appendix 10.11 External I/O signal monitor function

The "external I/O signal monitor function" monitors the module's information and external I/O signal statuses in the module's detailed information which can be displayed on the system monitor of GX Works2.

The information that can be monitored are the module's information (same as the QD75 front "RUN", "ERR" LED indicators) and the following external I/O signals. Set the logic of the external I/O signals in " Pr.22 Input signal logic selection" and " Pr.23 Output signal logic selection".

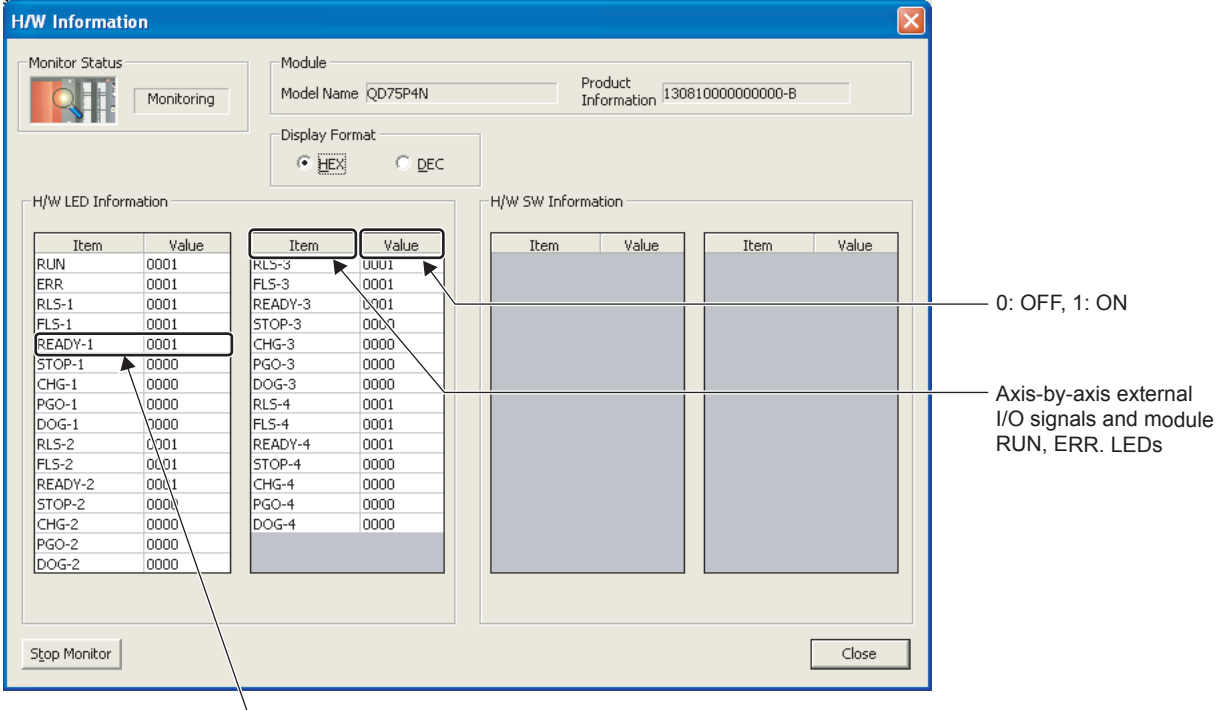

indicates that drive unit ready of axis 1 is ON.

Refer to the following manual for the system monitor of GX Works2. GX Works2 Version1 Operating Manual (Common)

### Appendix 10.12 History monitor function

This function monitors starting history, error history, and warning history stored in the buffer memory of the QD75 during operation.

### [1] Starting history

Sixteen starting history logs of operations such as positioning operation, JOG operation, and manual pulse generator operation can be monitored. When the number of logs exceeds 16, the latest log overwrites the oldest log so that the latest 16 logs can be monitored all the time. This function allows users to check the operation sequence (whether the operations have been started in a predetermined sequence) at system start-up.

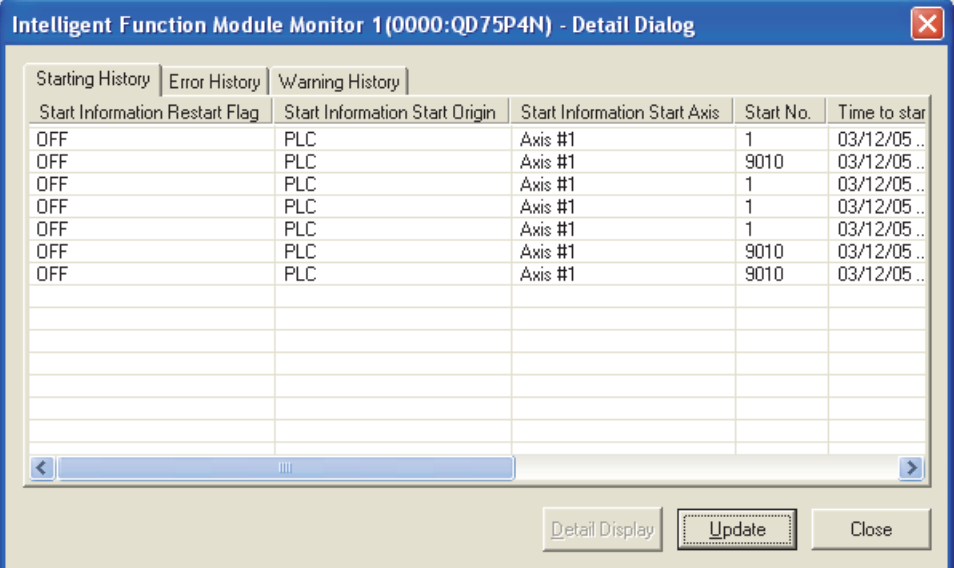

To monitor the starting history, register the QD75 to the "Intelligent Function Module Monitor Window".

For details on the registration method and monitoring method, refer to the following. GX Works2 Version1 Operating Manual (Intelligent Function Module)

### [2] Error history, warning history

Sixteen error history logs and sixteen warning history logs can be monitored. When the number of logs exceeds 16, the latest log overwrites the oldest log so that the latest 16 logs can be monitored all the time.

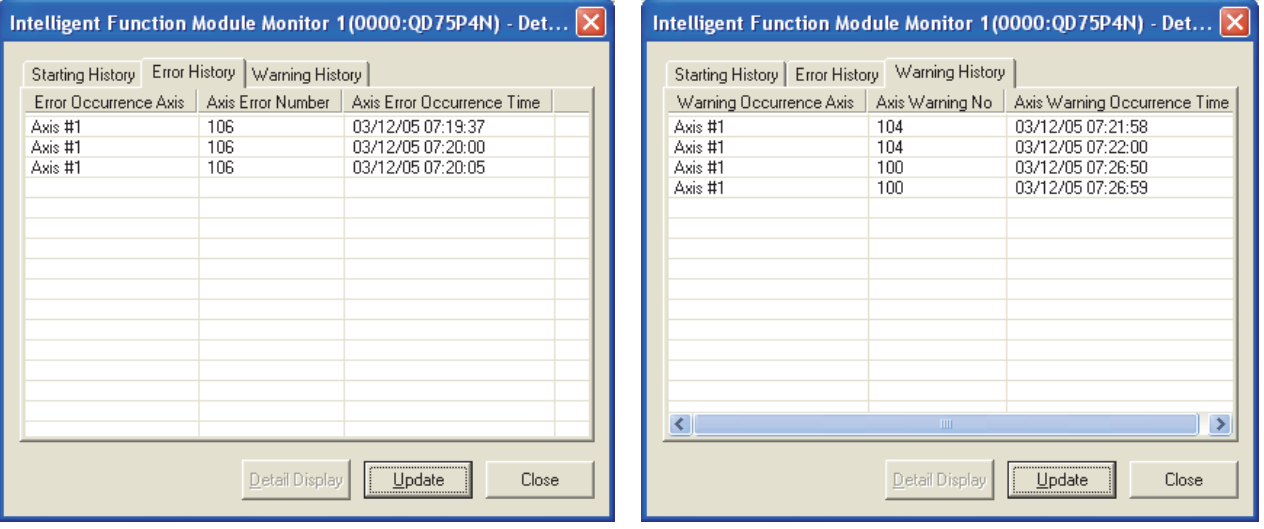

To monitor the error history and warning history, register the QD75 to the "Intelligent Function Module Monitor Window".

For details on the registration method and monitoring method, refer to the following. GX Works2 Version1 Operating Manual (Intelligent Function Module)

### Appendix 10.13 Checking errors

Error codes corresponding to the errors occurred in the QD75 can be checked on the following screen of GX Works2.

Select the screen according to the purpose and usage.

• "Module's Detailed Information" screen

- "Error History" screen (for the QD75P<sup>IN</sup>/QD75D<sup>IN</sup> only)
- (1) Checking errors on the "Module's Detailed Information" screen Select [Diagnostics]  $\rightarrow$  [System Monitor...] on GX Works2. Select QD75 for "Main Base" and click the Detailed Information button. The "Module's Detailed Information" screen for the QD75 appears and the error code, error details, and corrective actions can be checked.

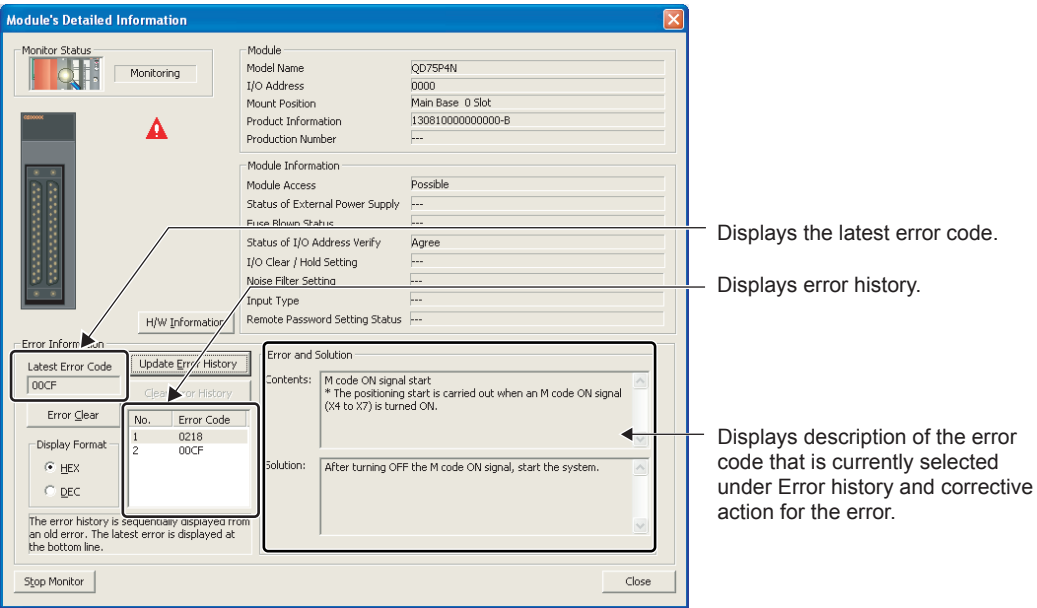

(2) Checking errors on the "Error History" screen. (for the QD75P<sup>IN</sup>/QD75D<sup>IN</sup> only)

On the "Error History" screen, the error logs of the QD75 are displayed in a list together with the error logs of other modules. The logs can be output to a CSV format file. The error codes and the time of error occurrence can be checked even after the CPU module is powered off and then on or reset.

Select [Diagnostics]  $\rightarrow$  [System Monitor…]  $\rightarrow$  [System Error History] button on GX Works2.

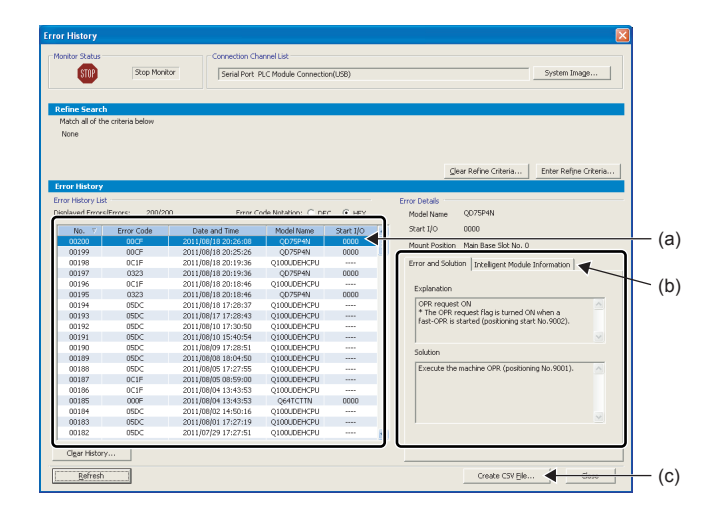

(a) Error History List Module error logs are displayed in a list.

- (b) Error and Solution, Intelligent Module Information
	- Error and Solution Details of the selected in the "Error History List" and its corrective action are displayed.
	- Intelligent Module Information The QD75P N/QD75D N status when the error selected in the "Error" History List" occurred is displayed.

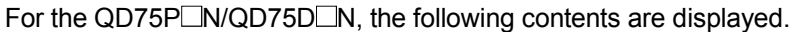

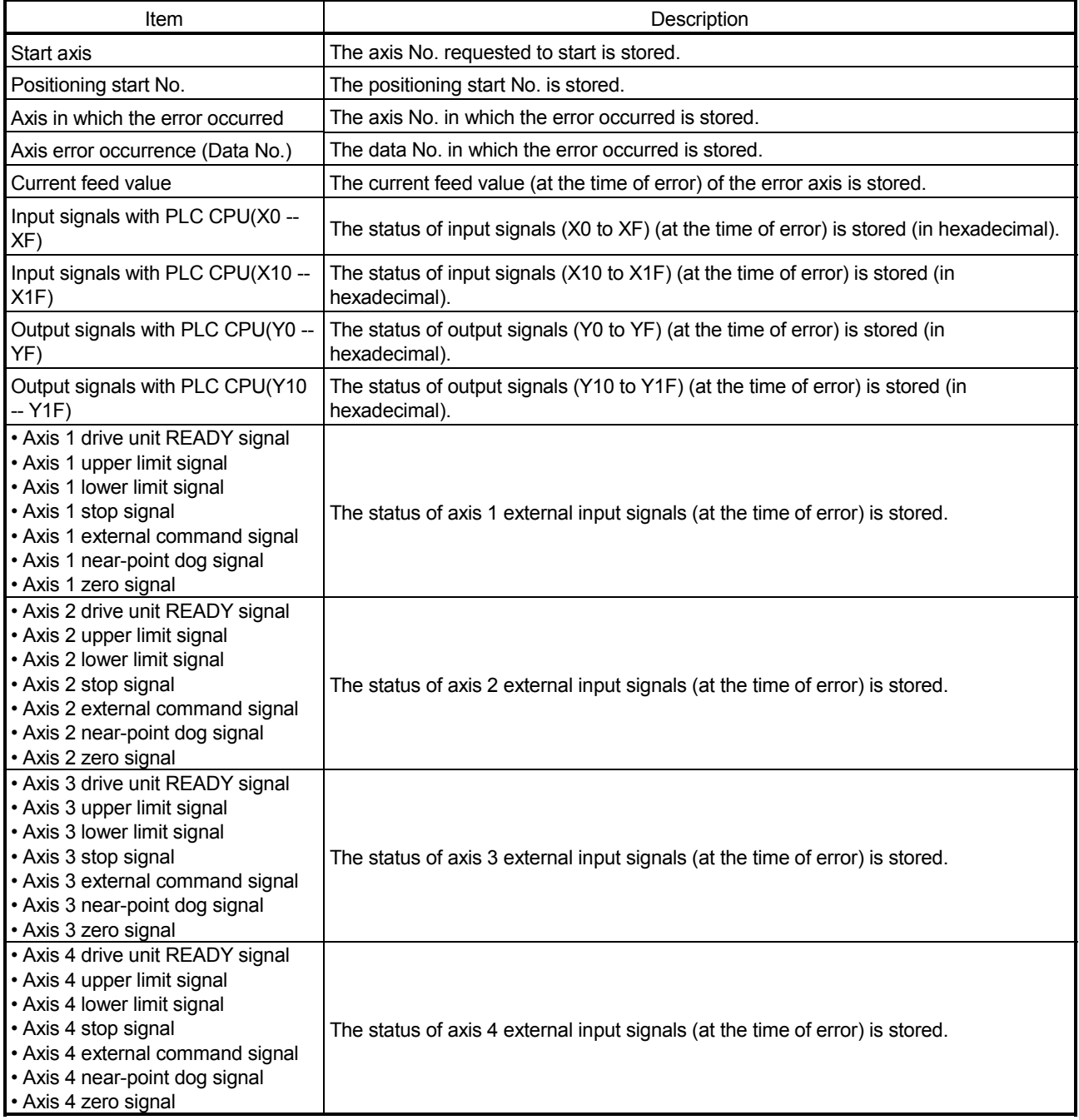

(c) Create CSV File button The module error logs are output to a CSV format file.

## POINT

(1) If errors frequently occur in the QD75P<sup>I</sup>N/QD75D<sup>IN</sup>, "\*HST.LOSS\*" (instead of an actual error code) may be displayed in the Error Code column.

(Display example)

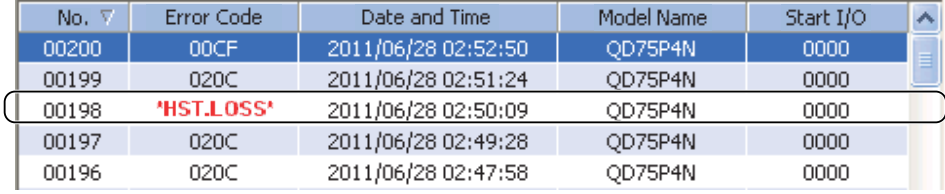

If "\*HST.LOSS\*" is frequently displayed, set a larger value for the number of errors collected per scan in the PLC RAS tab of the PLC Parameter dialog box. For the setting, refer to the QnUCPU User's Manual (Function Explanation, Program Fundamentals).

(2) If the error occurred at the simultaneous start, the axis No. in which the error is detected is stored in the "Starting axis" in Error History.

### Appendix 11 MELSEC Explanation of positioning terms

#### 1-2 PHASE EXCITATION SYSTEM

This is one system for exciting each stepping motor coil in a determined order. In this system, one phase and two phases are alternately excited.

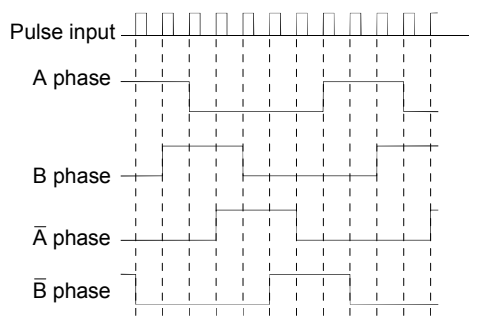

### 2-PHASE EXCITATION SYSTEM

This is one system for exciting each stepping motor coil in a determined order. In this system, a current constantly flows to 2 phases to carry out step feed.

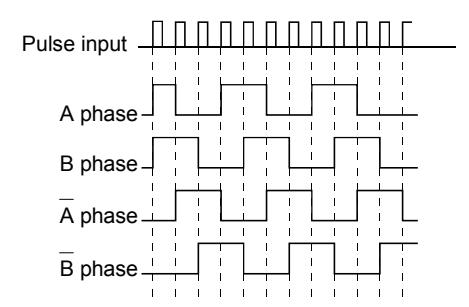

### 2-PHASE PULSE

An A phase and B phase double pulse. There is a phase difference between the two phases, so that difference can be automatically added and subtracted in the pulse count. The standard phase difference is a 90ø electrical angle.

If the B phase were to lag behind the A phase in a forward run (B phase turns ON after the A phase), the A phase would lag behind the B phase in a reverse run (A phase turns ON after the B phase). In this way the forward and reverse run (addition and subtraction) can be automatically carried out.

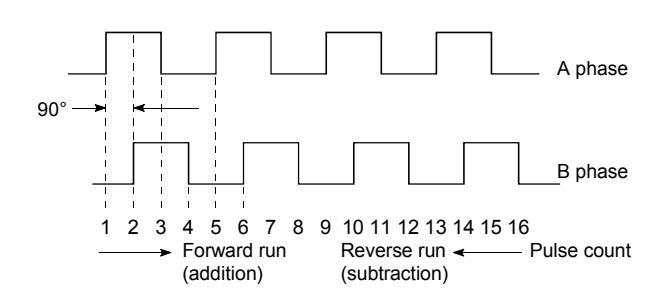

### 2-SPEED TRAPEZOIDAL CONTROL

In this positioning control method, the positioning pattern, positioning addresses (P1, P2), and positioning speeds (V1, V2) are set in the sequence program. Positioning is carried out to positioning address P1 by issuing the 1st positioning start command. When P1 is reached, the positioning then automatically changes to positioning at the V2 speed.

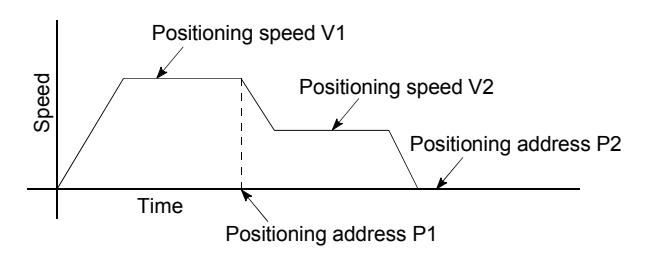

### ABSOLUTE ENCODER

This is a detector that enables the angle data within 1 motor rotation to be output to an external destination. Absolute encoders are generally able to output 360° in 8 to 12 bits. Incremental encoders have a disadvantage in

that the axis position is lost when a power failure occurs. However, with absolute encoders, the axis position is not lost even when a power failure occurs.

Various codes such as a binary code and BCD code can be output.

Absolute encoders are more expensive, more accurate, and larger than incremental encoders. Refer to "ENCODER".

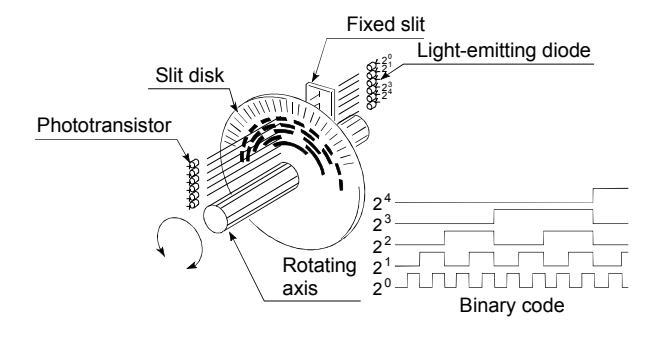

### ABSOLUTE POSITION DETECTION **SYSTEM**

In the absolute position detection system, once an OPR is carried out at the system startup, the system stores the machine position in the memory and retains the current position even when the power is turned OFF. Mechanical deviation will be compensated, so that the OPR is not required after the power is turned ON next time. Configuring this system requires a motor with an absolute position detector and a servo amplifier and positioning module compatible with an absolute position detection system.

### ABSOLUTE SYSTEM

This is one system for expressing a positioning address.

Absolute address system.

This system uses 0 as a reference, and expresses the address as the distance from 0. The direction is automatically determined, even when it is not designated. The other address system is the increment system.

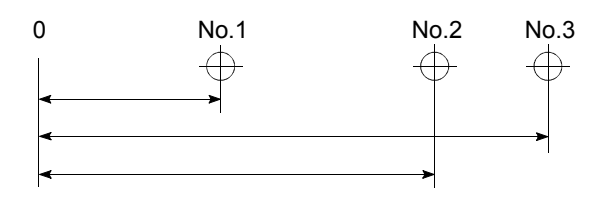

### ACCELERATION TIME

The parameter acceleration time refers to the time from a stopped state to the time the speed limit value is reached, so it becomes proportionally shorter as the setting speed decreases. The acceleration time is determined by factors such as machine inertia, motor torque, and load resistance torque.

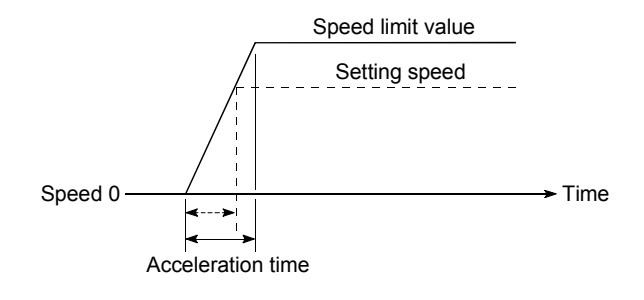

### ADDRESS

- 1) This is a numerical value to express the positioning position, designated in mm, inch, angle, or No. of pulse units.
- 2) The memory address. Many addresses are stored in the memory. An address is read or written after it is designated.

### AFTER mode

This is the mode that outputs the M code after positioning is complete (after stopping). Clamping can be commanded, drilling dimensions can be selected, etc., with this mode.

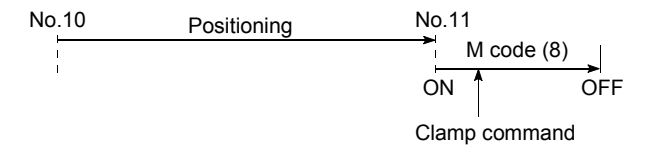

### AUTO TUNING (Automatic Tuning)

Properties such as responsiveness and stability of machines driven with a servomotor are affected by changes in the inertia moment and rigidity due to changes in the machine load, etc.

This function automatically adjusts the speed loop gain and position loop gain to match the machine state, so the machine's performance can be maintained at its optimum state. A real time automatic tuning function should be used for machines having large load fluctuations.

### BACKLASH COMPENSATION

When a forward run operation changes to a reverse run operation, there is sometimes play (backlash) in the mesh of the toothed gears. This also occurs when using a worm gear. Because of this backlash, a left feed of 1m (3.28feet) carried out after a right feed of 1m (3.28feet) will not be sufficient to return the machine to its original position. The machine cannot be positioned to its original position without an extra feed equivalent to the backlash amount. This function compensates for that backlash amount.

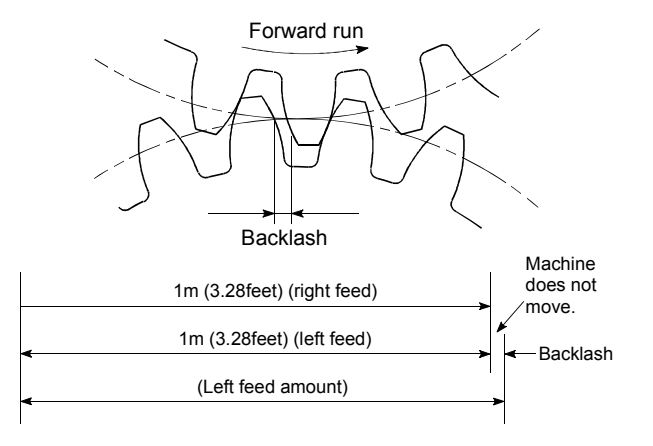

### BACKUP FUNCTION

Backup functions consist of the following.

- 1) Functions for storing the sequence program and device statuses stored in the RAM memory of the CPU module, so that they are not lost during power failures, etc.
- 2) Functions for storing the current value in absolute position compatible systems so that it is not lost during power failures, etc.
- 3) Functions for reading the CPU module data (programmable controller programs, parameters, positioning data, etc.) by a peripheral device when the old CPU module is replaced, and then write it to the new CPU module after the replacement is completed.

### BALL SCREW

This is a type of screw, with balls lined up in the threads like ball bearings. This reduces backlash, and enables rotation with little force.

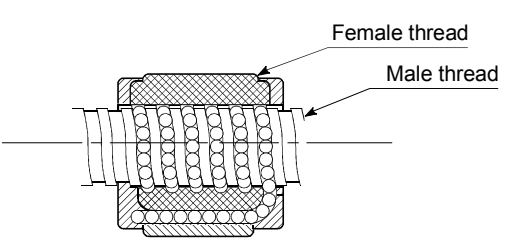

### BIAS SPEED AT START

A large amount of torque is required when the machine starts moving, but the torque may be unstable at speed 0 with stepping motors. Therefore, movement can be smoothly carried out by starting the movement at a given speed from the beginning. The bias speed at start is the speed set at that start.

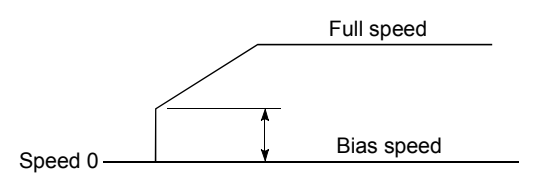

### BIPOLAR DRIVE CONSTANT-CURRENT **SYSTEM**

This is one system for driving a stepping motor. In this method, the orientation of the excitation current flowing to the stator coil is reversed, and the excitation current direction is in both the positive and negative direction. This enables the motor coil to be used effectively, and a large output torque can be obtained at low speeds.

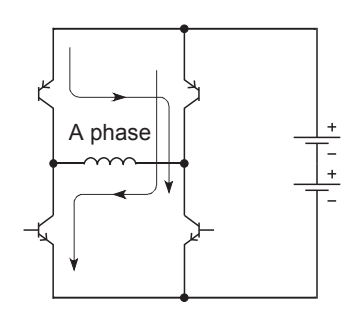

Bipolar drive basic circuit (bridge method)

#### BUFFER MEMORY

Memory used to temporarily store data. Before writing external data to the CPU module data memory, it is first temporarily stored in the buffer memory to be used for operation by the program. The buffer memory is used by the positioning module because the latest data can be read and written.

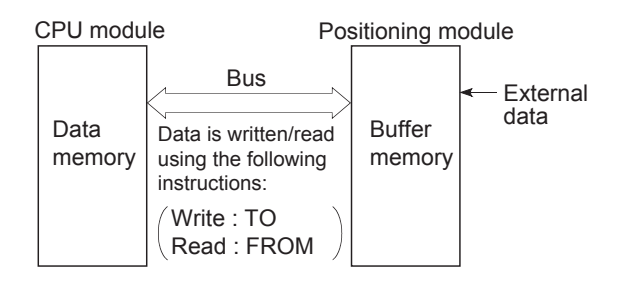

### **BUSY**

The device is doing some other work. It is in a positioning operation or in dwell time.

### CCW (Counterclockwise)

Rotation in the counterclockwise direction. In the motor, this is determined looking from the shaft end side. Also refer to "CW".

### CHANGE signal

The CHANGE signal is an external signal used to switch the speed-position control from the speed control being executed to position control.

### CIRCULAR INTERPOLATION

Automatic operation in which the machine path makes a circle when positioning is carried out by simultaneously operating both the longitudinal feed and latitudinal feed motors. The normal unit is 90ø. Round shapes can be created with this type of interpolation, and obstacles in the machine path can also be avoided. Refer to the terms "INTERPOLATION OPERATION" and "LINEAR INTERPOLATION"

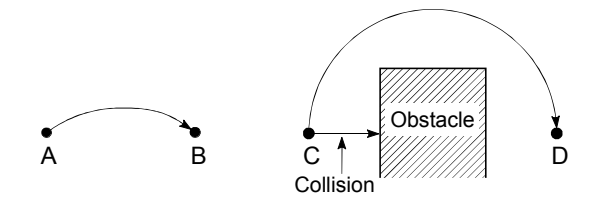

# COMMAND PULSE

Refer to term "FFFDBACK PULSE"

### COMPOSITE SPEED

The movement speed for the target control during interpolation operations.

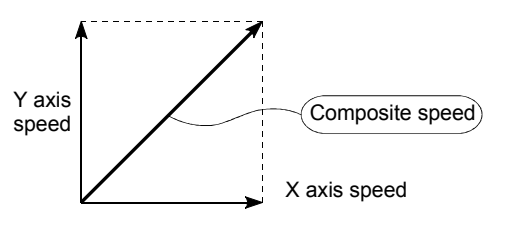

#### CONTROL UNIT

This is one type of positioning reference data. The unit to be used is designated as mm, inch, degree, or pulse.

CP CONTROL (Continuous Path Control) Continuous path is a control method in which a path is followed without interrupting such as in uniform speed control.

### CREEP SPEED

A speed at which the machine moves very slowly.

It is difficult for the machine to stop accurately when running at high speed, so the movement must first be changed to the creep speed before stopping.

Refer to the term "NEAR-POINT DOG".

### CURRENT FEED VALUE

The OP address at the completion of the machine OPR is stored.

The position currently being executed is stored. This value changes when the current value is changed.

### CURRENT LOOP MODE

One of the servo control modes in positioning. Mode which uses current for torque control. Also called the torque loop mode. Refer to the section of "position loop mode".

#### CURRENT VALUE

This is the current address (position) when stopped or during positioning.

#### CW (Clockwise)

Rotation in the clockwise direction. Rotation in the clockwise direction looking from the motor shaft end side.

### D/A CONVERTER (Digital-to-Analog converter)

A device having a function to convert the digital value expressing the No. of pulses to an analog value expressing the voltage (or current).

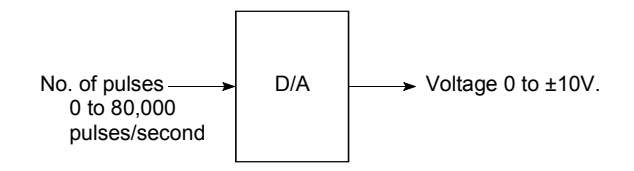

### DATA NO.

To carry out positioning to 2 or more addresses, each position is assigned a sequence No. such as No. 1, No. 2, No. 3, etc. The positioning is then carried out following this sequence. The QD75 is capable of positioning up to No. 600.

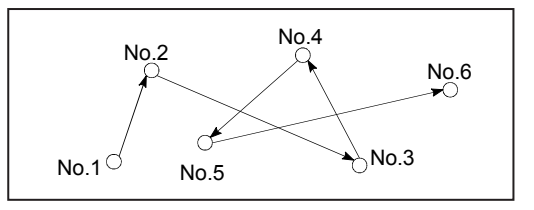

### DECELERATION RATIO

A ratio used when the machine is decelerated using a toothed gear. This ratio is a numeral larger than 1.

Deceleration<br>ratio Input gear speed Output gear speed

#### DECELERATION TIME

The parameter deceleration time is the same value as the acceleration time. Deceleration time refers to the time from the speed limit value to a stopped state, so it becomes proportionally shorter as the setting speed decreases.

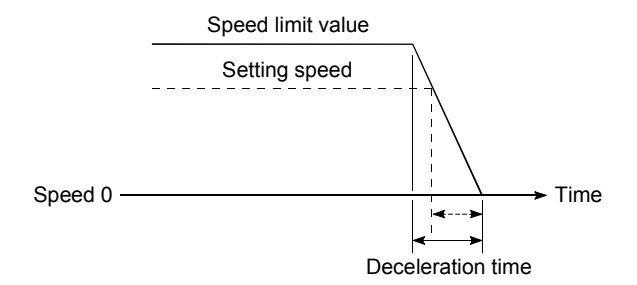

### DEVIATION COUNTER

Deviation counters have the following two functions.

- 1) To count the command pulses issued from the QD75, and transmit the count value to the D/A converter.
- 2) To subtract the feedback pulses from the command pulses, and run the motor by the deviation value (droop pulse) of the command pulses and feedback pulses until the command pulses reaches 0.

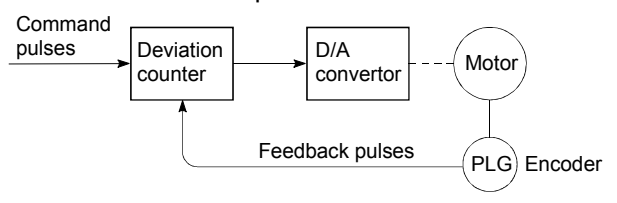

### DIFFERENTIAL OUTPUT TYPE

This is one type of encoder feedback pulse output. When one signal is output with this method, a companion signal having the reverse polarity is simultaneously output. This method enables high-frequency transfer, and is resistant to noise, etc., so it is also used in high-speed signal transfer such as inputting and outputting of pulse trains. In general, the transmission side is called the driver, the reception side is called the receiver, and a dedicated IC is used.

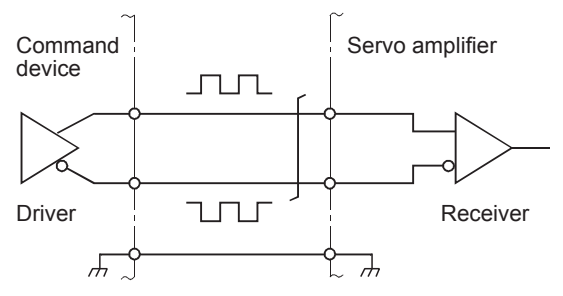

### DIGITAL BUS CONNECTION

Commands are generally output from the positioning module to the servo amplifier as a pulse train. Recently, however, devices are being digitalized. Accompanying that, a connection method has appeared in which the bus lines of both the positioning module and the servo amplifier CPUs are connected. This has enabled the construction of higheraccuracy, higher-speed systems. The MELSEC A70D, AD774M, A171SCPU, A273UCPU etc., models employ this digital bus connection.

### DOG SIGNAL

The near-point dog of the OPR.

### DRIVE UNIT

The commands output from the positioning module are low-voltage, low-current commands with insufficient energy to run the motor.

The drive unit increases the width of these commands so the motor can be run. It is an accessory on servomotors and stepping motors. Also called a servo amplifier.

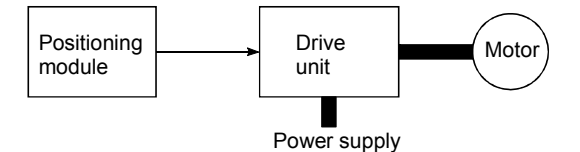

#### DRIVE UNIT READY

This signal is output when the drive unit for the motor is in a READY state.

This signal remains OFF when the drive unit power is OFF, or during faults, etc.

#### DROOP PULSE

Because of inertia  $(GD<sup>2</sup>)$  in the machine, it will lag behind and not be able to track if the positioning module speed commands are issued in their normal state.

Thus, for a servomotor, a method is used in which the speed command pulses are delayed by accumulation in a deviation counter. These accumulated pulses are called the droop pulse. The deviation counter emits all pulses and returns to 0 when the machine stops.

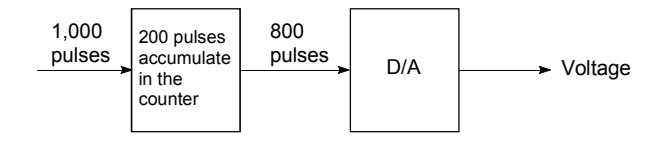

### DWELL TIME

This is the time taken immediately after the positioning is completed to adjust for the droop pulses in the deviation counter. The positioning will not be accurate if this time is too short.

### DYNAMIC BRAKE

When protection circuits operate due to power failures, emergency stops (EMG signal) etc., this function is used to short-circuit between servomotor terminals via a resistor, thermally consume the rotation energy, and cause a sudden stop without allowing coasting of the motor.

Braking power is generated by electromagnetic brakes only when running motors with which a large brake torque can be obtained. Because electromagnetic brakes have no holding power, they are used in combination with mechanical brakes to prevent dropping of the vertical axis.

### ELECTROMAGNETIC BRAKE

This function is supplied on motors with electromagnetic brakes. Electromagnetic brakes are used to prevent slipping during power failures and faults when driving a vertical axis, or as a protective function when the machine is stopped.

These brakes are activated when not excited.

### ELECTRONIC GEAR

This function electrically increases/decreases the command pulses from the pulse command module by 1/50 to 50-fold. Thus, the positioning speed and movement amount can be controlled by the electronic gear ratio magnification.

### EMERGENCY STOP

Emergency stops cannot be carried out by the QD75, so a method of shutting OFF the servo side power supply from outside the programmable controller, etc., must be considered.

### ENCODER

This device turns the input data into a binary code of 1 (ON) and 0 (OFF). A type of pulse generator.

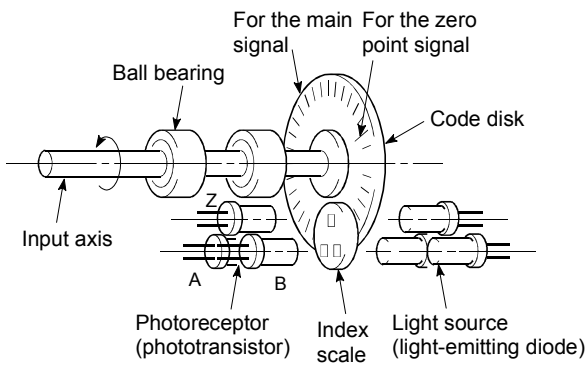

Rotary encoder

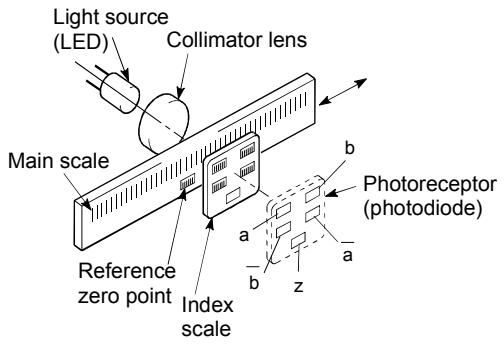

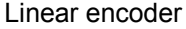

### ERROR CORRECTION

If a dimension error occurs in the machine, and that error is actually smaller or larger than 1m (3.28feet) in spite of a 1m (3.28feet) command being issued from the QD75, that error amount will be compensated. For example, when the error is actually smaller than 1m (3.28feet), the remaining distance to 1m (3.28feet) is fed, and the correct 1m (3.28feet) of positioning is carried out.

### ERROR RESET

This resets error of axis. Note that if the cause of the error is not eliminated at that time, the error will occur again.

### EXTERNAL REGENERATIVE BRAKE RESISTOR

This is also called the regenerative brake. When a machine is moved with a motor, power is normally supplied to the motor from an amplifier. However, the rotation energy in the motor and machine counterflows (regenerates) to the amplifier when the motor is decelerating or when driving a descending load.

The external regenerative resistor consumes this regeneration energy with resistance, obtains the regenerative brake torque, and enables the full capacity of the regeneration system during stopping.

It is used when carrying out highly repetitive acceleration/deceleration.

#### F

In the QD75, F is a status where the module itself has a fault. [HOLD]

### FAST OPR

The axis returns to the machine OP at the OPR speed without detecting the near-point dog.

(This is not validated unless a machine OPR has been carried out first.)

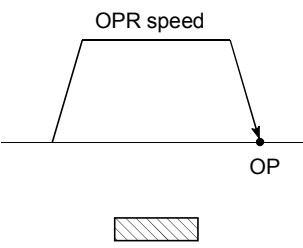

### Dog switch

### FEED PULSE

This is a pulse issued from the positioning module to a servomotor or stepping motor. Also called a command pulse.

### FEED SCREW

This is the basic screw in mechanisms that position using screw rotation. Ball screws are often used to reduce backlash and dimension error.

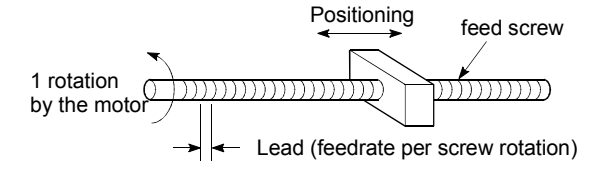

### FEEDBACK PULSE

This is a method of using a returning pulse train to confirm whether the machine faithfully operated according to the commands issued in automatic control. If the machine did not faithfully operate according to the commands, a correction command is issued. For example, if a command is issued for 10,000 pulses, and a feedback pulse of 10,000 pulses is returned, then the balance becomes 0 and it can be judged that the command was faithfully followed.

Refer to the term "DEVIATION COUNTER".

### FIXED-FEED

This is the feeding of a set dimension for cutting sheet and bar workpieces into the designated dimensions. Incremental system positioning is often used. The current value is not incremented, even when the feed operation is repeated.

### FLASH MEMORY

This battery-less memory can be used to store parameters and positioning data for backup. Because it is battery-less, battery maintenance is not required

### FLAT TYPE MOTOR (PANCAKE MOTOR)

About 100mm shorter in axial dimension than the standard motor. Used when the servomotor is installed in a small space.

### FLS SIGNAL (forward limit signal)

This is the input signal that notifies the user that the limit switch (b contact configuration, normally ON) installed at the upper limit of the positioning control enabled range has been activated.

The positioning operation stops when the FLS signal turns OFF (non-continuity).

### G CODE

These are standardized (coded) 2-digit numerical values (00 to 99) designating various control functions of the NC module. Also called G functions.

Example :

- G01 Linear interpolation
- G02 Circular interpolation CW (clockwise)
- G04 Dwell
- G28 OPR
- G50 Max. spindle speed setting

#### GAIN

The changing of the ratio between two values having a proportional relation. Seen on a graph, the changing of the incline of the characteristics.

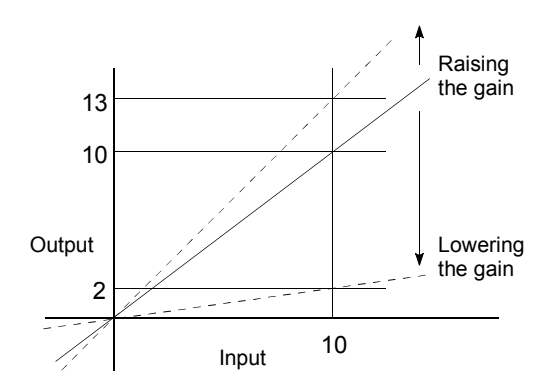

For example, when 10 is output for an input of 10, the output can be changed to 12, 5, etc., by changing the gain.

### $GD<sup>2</sup>$

The inertia moment. The sum total of the mass (dm) of each small area configuring an object multiplied by the square of the distance (r) of each of those areas from a given straight line. The relation with  $I = \int r^2 dm \tilde{D}^2$  is given by 4gl, with "g" being gravitational acceleration.

### INCREMENTAL ENCODER

A device that simply outputs ON/OFF pulses by the rotation of the axis. 1-phase types output only A pulses, and do not indicate the axis rotation direction. 2-phase types output both A and B pulse trains, and can judge the rotation direction. The direction is judged to be forward if the B pulse train turns ON when A is ON, and judged to be reverse if A turns ON when B is ON. There is also another type of incremental encoder with a zero signal. The most commonly used incremental encoders output between 100 and 10,000 pulses per axis rotation. Refer to "ENCODER".

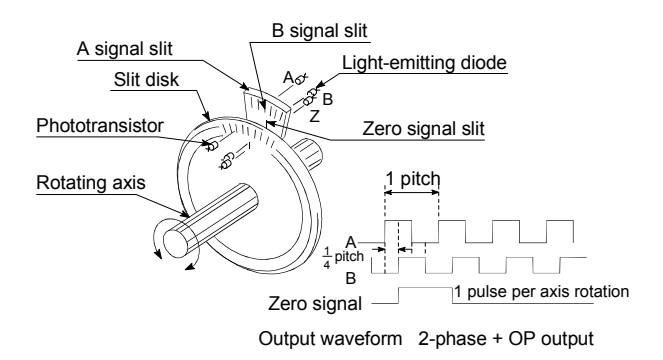

### INCREMENTAL SYSTEM

The current value is 0 in this system. Positions are expressed by the designated direction and distance of travel. Also called the relative address system. This system is used in fixedfeed, etc. Compare ABSOLUTE SYSTEM.

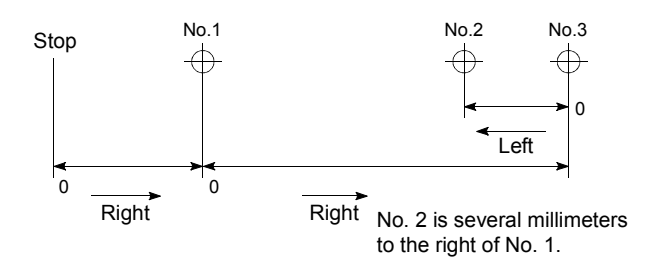

#### INERTIA

The property of an object, when not being affected by external forces, where it tries to maintain its current condition. The inertia moment.

#### INPUT TERMINAL

This is a pin connector wired by the user for inputting data to the QD75 from an external source. It is connected to the motor drive unit or machine side.

This terminal is used to output the following.

- DRIVE UNIT READY signal
- START signal
- STOP signal

, etc.

The input No. Xn is not directly related to the program, so it is not used.

### **INTERLOCK**

In this condition, the machine is blocked from moving to the next operation until the operation in progress is complete. This function is used to prevent damage to devices and malfunctioning.

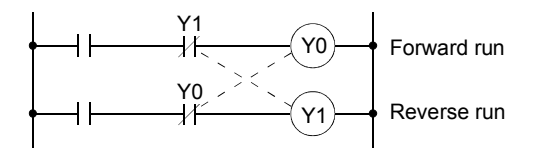

### INTERPOLATION OPERATION

The simultaneous operation of multiple motors to carry out a composite operation. Each motor can be freely set with the positioning distance, acceleration/deceleration time, speed, and other factors, which are combined to move a target in a straight line, circle, etc. Linear interpolation and circular interpolation are available. (The circular interpolation uses two motors.)

#### INVERTER

This refers to a device to change a direct current (DC) to an alternating current (AC). The device actually changes the motor speed by changing 50Hz or 60Hz of commercial frequency to direct current once, then changing it again to a 5 to 120Hz alternating current and controlling the motor speed.

### JOG

Jog. This refers to moving the tool little by little. Inching.

Parameter setting is required to carry out JOG operation.

#### kPPS

This is the abbreviation for "kilopulses per second". 80kPPS equals 80,000 pulses per second.

### LIMIT SWITCH

This is a switch set to stop a moving object at both ends, etc., of a movement device for safety reasons.

A circuit is created in which the moving body itself presses against the switch to activate the contact and forcibly shut the power OFF. For example, pressing on the actuator in the drawing below activates the internal microswitch. There are various other types.

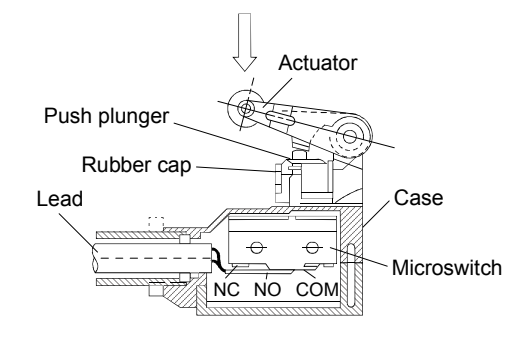

### LINEAR INTERPOLATION

This automatic operation simultaneously operates two motors for the latitudinal (X) feed and longitudinal (Y) feed to move a target in a diagonal line for positioning. Three or four motors can also be operated simultaneously. The QD75 combines the operation of axis 1 through 4 for the linear interpolation. The same positioning data No. must be used for the setting. Refer to the term "INTERPOLATION OPERATION".

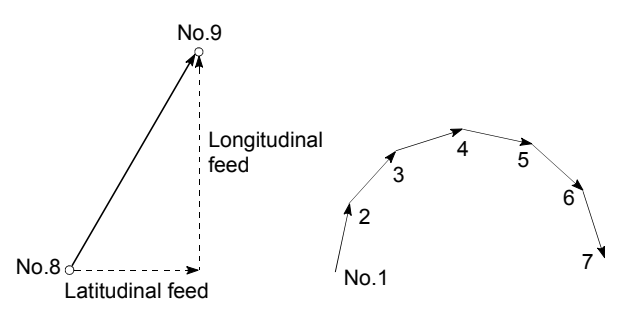

LOAD INERTIA RATIO  $GDL<sup>2</sup>/GDM<sup>2</sup>$ Refer to "GD<sup>2</sup>"

### LOW-INERTIA MOTOR

This is a motor used when frequent acceleration/deceleration is repeated. Lowinertia motors are longitudinally longer, to decrease the rotor diameter and cover the torque. This enables their inertia moment to be reduced up to 1/3 that of standard motors. The ideal load inertia ratio is 1 or less.

#### M CODE (Machine Code)

These are sub functions that interlock with the positioning operation to replace drills, tighten and loosen clamps, raise and lower welding electrodes, display various data, etc. Either of two modes can be entered when the machine code turns ON: AFTER or WITH. The machine does not move to the next positioning when the machine code is ON. M codes are turned OFF by the programmable controller program.

Code Nos. from 1 to 65535 assigned by the user and used (1: Clamp, 2: Loosen, etc.). Comments can be written after 50 of the M codes, and they can be monitored using a peripheral device or displayed on an external display. Refer to "AFTER MODE" and "WITH MODE".

### MACHINE FEED VALUE

The OP address at the completion of the machine OPR is stored.

The current position of the machine coordinates determined by a machine having the OP address as a reference.

Even if the current value is changed, this value will not change.

### MANUAL PULSE GENERATOR

The handle of this device is manually rotated to generate pulses. This device is used when manually carrying out accurate positioning.

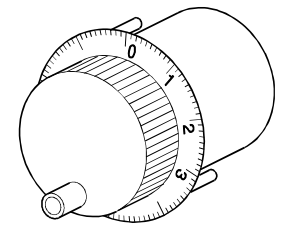

Made by Mitsubishi Electric Corp. (model: MR-HDP01)

#### MASTER AXIS

When carrying out interpolation operations, this is the side on which the positioning data is executed in priority. For example, when positioning with the X axis and Y axis, the side with the largest movement distance will become the master axis, and the speed will follow that axis. The slave axis speed will be ignored.

### MOVEMENT AMOUNT PER PULSE

When using mm, inch, or degree units, the movement amount is calculated and output from the machine side showing how much the motor shaft moves per pulse. Positioning accuracy in smaller units is not possible. On the motor side, the movement amount per axis rotation is normally designed as a reference, so it is calculated as follows.

Movement amount per pulse =

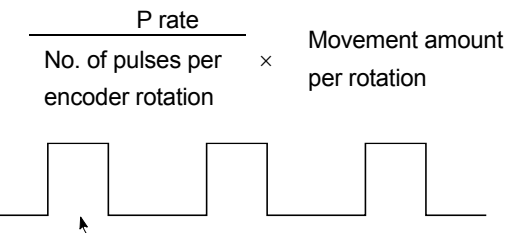

Amount the motor moves (travel) per pulse.

### MULTI-PHASE PULSE

A combination of pulses in which 2 or more phases differ. 2-phase pulses, etc.

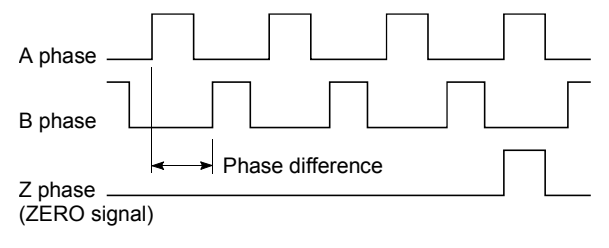

### MULTIPLYING RATE SETTING The P rate. Refer to the term "P RATE".

NC LANGUAGE (Numerical Control Language)

This is the language punched into the paper tape that instructs the machining to the NC module.

The NC language consists of EIA codes (EIA language), ISO codes (ISO standards), and JIS codes (JIS standards).

#### NEAR-POINT DOG

This is a switch placed before the OP. When this switch turns ON, the feedrate is changed to the creep speed. Because of that, the time that this switch is ON must be long enough to allow for the time required for deceleration from the feedrate to the creep speed.

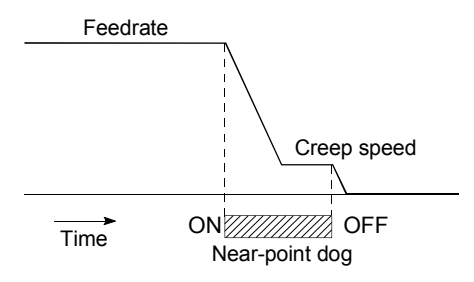

### NEW CURRENT VALUE (CURRENT VALUE CHANGING)

The QD75 has no way of knowing the current value when the machine is assembled and the positioning module is connected, so this function is used to teach it a temporary approximate value as the current value. This function can also be used to write a temporary current value when the current value has been lost due to accidents, etc. If an OPR is carried out after that, the positioning module will recognize the zero point.

To prevent the accumulated value from exceeding the stroke limit in fixed-feed, etc., rewrite the current value to 0 after the fixedfeed. The current value can be changed during a positioning stop.

#### OP

This is the reference position for positioning. Positioning cannot start without a reference point.

The OP is normally set to the upper or lower stroke limit.

This point is the reference.

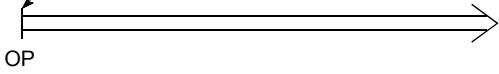

### OP SHIFT FUNCTION

The OP position can be shifted in the positive or negative direction by executing a machine OPR and determining the shift amount from the machine OPR complete position. An OP can be set at a position besides the OP position, or outside the dog switch.

### OPERATION PATTERN

The kind of operation to be carried out after executing the positioning data is determined.

- 1) If "POSITIONING COMPLETE" is selected, the operation will stop after the positioning is complete.
- 2) If "CONTINUOUS POSITIONING CONTROL" is selected, the next data No. will be automatically executed after the positioning is complete.
- 3) If "CONTINUOUS PATH CONTROL" is selected, the positioning will not be completed. Only the speed will be automatically changed, and the next data No. will be executed.

### OPR METHOD

The OPR methods are shown below. The method used depends on the machine structure, stopping accuracy, etc. OPR can be carried out when the OPR parameters are written.

- 1) Near-point dog method
- 2) Stopper method
- 3) Count method

### OPR PARAMETER

This parameter is required when returning to the OP. It is determined by the machine side design, so subsequent changes of this parameter must be accompanied by changes in the machine design.

The OP is the reference for positioning operations, so if the OP is lost due to a power failure during positioning, or because the power is turned OFF and the machine is moved manually, etc., it can be restored by carrying out an OPR. When a machine OPR command is issued, the machine will move in search of the near-point dog regardless of the current value, and will stop at the OP. At this time, the current value will be rewritten to the OP address. Data cannot be written during positioning. With the QD75, data is always written for all axes (from 1 to 4 axes). Refer to the term "NEAR-POINT DOG".

### OPR REQUEST

This signal turns ON when there is an error with the QD75. It will turn ON in the following situations.

- 1) When the power is turned ON.
- 2) When the PLC READY signal turns from OFF to ON.
- 3) When the machine OPR starts.
- 4) When the drive unit READY signal turns from ON to OFF.

The user judges whether to carry out a machine OPR in the above situations.

### OUTPUT TERMINAL

This is a pin connector for outputting data from the QD75 to an external source. It is connected to the motor drive unit. This terminal is used to output the following.

- Feedback pulses for both forward run and
- reverse run
- Start
- Deviation counter clear

The terminal Nos. are determined for each axis.

The output No. Yn is not directly related to the program, so it is not used.

### OVERRIDE FUNCTION

With this function, the speed during positioning operations (current speed) can be varied between 1 and 300%.

The speed can also be changed by the same variable rate for continuous positioning with differing designated speeds.

### P RATE (Pulse Rate)

A coefficient that magnifies the feedback pulses per motor shaft rotation by 2-fold, 3-fold, 1/2 or 1/3.

It is the ratio of the feed pulses and feedback pulses.

For example, when the No. of pulses per motor shaft rotation is set to 2400 pulses, and the P rate is set to 2, the result will be equivalent to 1200 pulses.

The rotation per pulse is 0.15° when 2400 pulses per rotation are set, but this becomes 0.3° when 1200 pulses. The positioning accuracy drops as the P rate is increased.

### PARAMETER

This is the basic data used in positioning. Parameters are determined by the machine side design, so subsequent changes of parameters must be accompanied by changes in the machine design.

Data cannot be written during positioning. The initial parameter values are written by the maker.

PG0 (Pulse Generator Zero)

Pronounced "pee-jee-zero". Refer to the term "ZERO SIGNAL".

Feedback pulses

 $-$  PG0

1 axis rotation

### POSITION CONTROL

This is mainly the control of position and dimension, such as in fixed-feed, positioning, numerical control, etc. This is always controlled with feed pulses. There is also speed control.

Drive units may differ, even when the same motor is used.

### POSITION DETECTION MODULE

This is an abridged version of positioning. There are two types on MELSEC, the A1S62LS. This module has positioning and limit switch functions, and can use a total of 16 channels. The following drawing shows an example for 5 channels. A resolver is used in the positioning detection.

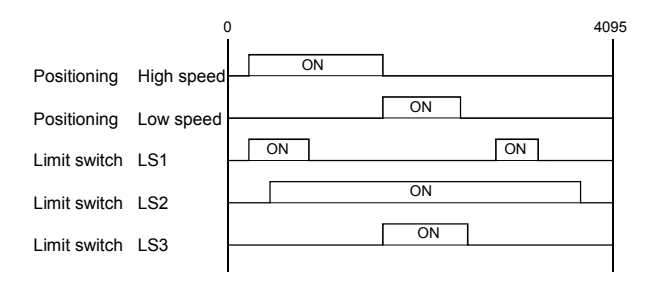

### POSITION LOOP GAIN

This is the ratio of the deviation counter droop pulses to the command pulse frequency.

Position loop gain Command pulse frequency (1/s) Droop pulses The position loop gain can be set with the drive unit. Raise the gain to improve the stopping accuracy. However, overshooting will occur if the position loop gain is raised too far, and the operation will become unstable. If the position loop gain is lowered too far, the machine will stop more smoothly but the stopping error will increase.

### POSITION LOOP MODE

This is one servo control mode used in positioning. It is a mode for carrying out position control. The other servo control modes are the speed loop mode for carrying out speed control, and the torque loop mode for carrying out torque control (current control).

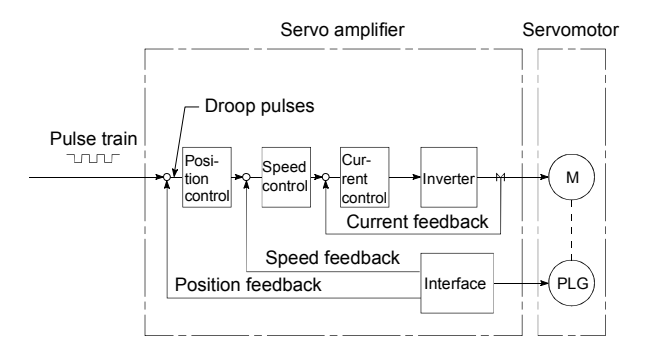

#### POSITIONING

Accurately moving the machine from a point to a determined point. The distance, direction, speed, etc., for that movement are designated by the user. Positioning is used in operations such as cutting sheets, drilling holes in plates, mounting parts on a PCB, and welding. Positioning is also used with robots.

### POSITIONING COMPLETE

Refer to the term "OPERATION PATTERN".

### POSITIONING COMPLETE SIGNAL

This is a signal that occurs when the positioning is complete. A timer set beforehand starts when this signal is output, and the machine movement stops for that time. When this signal turns ON, the positioning start signal turns OFF.

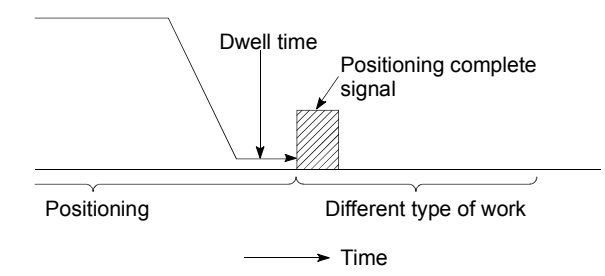

### POSITIONING CONTINUED

Refer to the section of term "operation pattern".

#### POSITIONING DATA

This is data for the user to carry out positioning. The No. of points to which positioning is carried out (the No. of addresses) is designated by the user. In the QD75, these are 600 points.

As a principle, positioning is executed in the order of the data Nos.

### POSITIONING PARAMETER

This is basic data for carrying out positioning control. Types of data include control unit, movement amount per pulse, speed limit value, upper and lower stroke limit values, acceleration/deceleration time, positioning system, etc.

Parameters have an initial value, so that value is changed to match the control conditions.

### POSITIONING START

This refers the act of designating a target data No. and starting the positioning.

The operation after the positioning is complete for that data No. is determined by the data No.'s positioning pattern.

#### PTP Control (Point To Point Control)

This is a type of positioning control. With this control method, the points to be passed are designated at random locations on the path. Movement only to a given target positioning is requested. Path control is not required during movement from a given point to the next value.

### PULSE

The turning ON and OFF of the current (voltage) for short periods. A pulse train is a series of pulses. The QD75 is the module that generates the pulses.

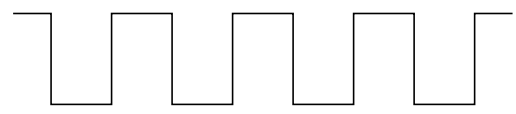

### PULSE GENERATOR

This is a device that generates pulses. Examples include devices installed on the motor shaft that create pulses when the shaft rotates, and digital devices.

1-phase types output one pulse train. 2-phase types output two pulse trains with a phase difference. From 600 to 1,000,000 pulses can be output per shaft rotation. Generators with a ZERO signal function to output 1 or 2 pulses per shaft rotation. Abbreviated as PLG. Refer to the term "ENCODER".

### PULSE OUTPUT MODE

There are two methods used to issue forward run and reverse run commands to the servomotor. The type used differs according to the machine maker. In type A, the forward run pulses and reverse run pulses are output from separate terminals.

In type B, the forward run pulses and reverse run pulses are output from the same terminal, and a forward/reverse run identification signal is output from another terminal.

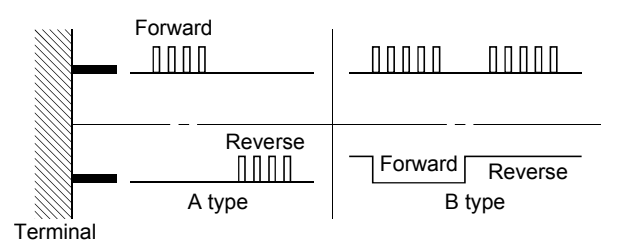

#### **READY**

This means that preparation is complete.

REAL-TIME AUTO TUNING (Real-time Automatic Tuning)

Refer to "AUTO TUNING".

### REFERENCE AXIS SPEED

This is the speed of the reference axis during interpolation operations.

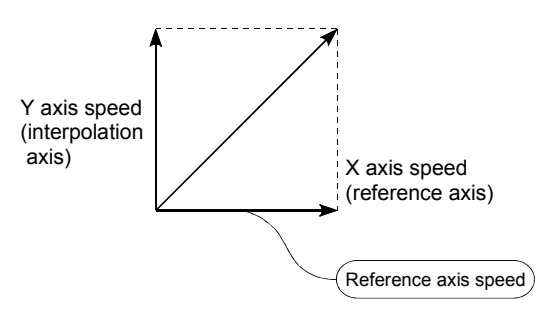

### REGENERATIVE BRAKE OPTION

This function is an option. It is used when carrying out highly repetitive acceleration/deceleration. Refer to "EXTERNAL REGENERATIVE RESISTOR".

### RESOLVER

This device detects the angle by resolving the two voltages of the analog input. Also called a 2-phase synchro. For a 1-phase voltage input, the axis rotation angle is converted into a perpendicular 2-phase voltage (analog voltage) and output.

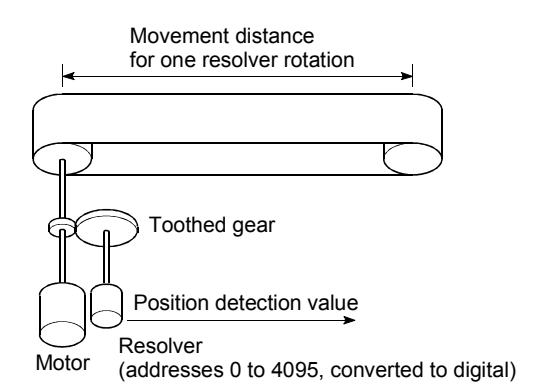

#### RLS SIGNAL (reverse limit signal)

This is the input signal that notifies the user that the limit switch (b contact configuration, normally ON) installed at the lower limit of the positioning control enabled range is activated. The positioning operation stops when the RLS signal turns OFF (non-continuity).

### ROTARY TABLE

A round table on which the workpiece is placed. Positioning control is carried out while rotating the workpiece in a 360° range.

#### S-CURVE ACCELERATION/DECELERATION

In this pattern, the acceleration and deceleration follow a sine curve, and the movement is smooth. The S-curve ratio can be set from 1 to 100%.

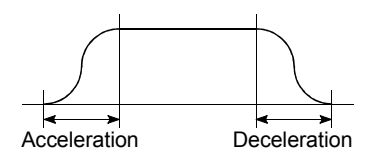

# SERVO AMPLIFIER

Refer to the term "DRIVE UNIT".

### SERVO LOCK

In positioning using a servomotor, stepping motor, etc., working power is required to hold the machine at the stop position. (The position will be lost if the machine is

moved by external power.)

This kind of state is called servo lock or servo lock torque.

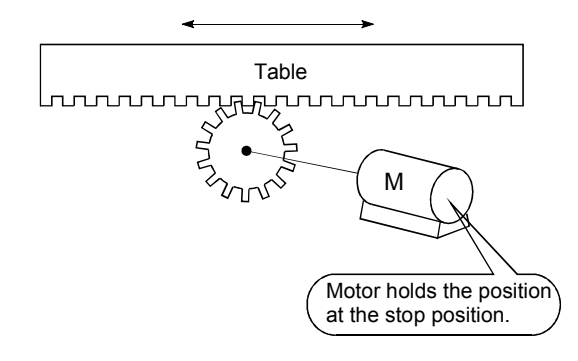

#### SERVO ON

The servo amplifier will not operate if the servo amplifier is in a normal state and this servo ON signal is OFF.

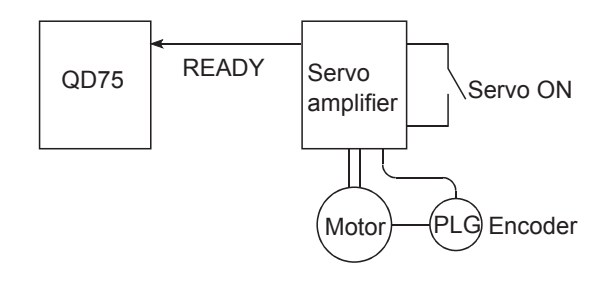

### **SERVOMOTOR**

A motor that rotates true to the command. Servomotors are highly responsive, and can carry out frequent high-speed and highaccuracy starts and stops.

DC and AC types are available, as well as large-capacity motors. A pulse generator accessory for speed detection is common, and feedback control is often carried out.

### SETTING UNIT

This is one setting item of the positioning reference parameters. The unit to be used is designated as mm, inch, degree, or pulse.

### SFC (Sequential Function Chart)

A sequential function chart is a programming method optimally structured for running a machine's automatic control in sequence with the programmable controller.

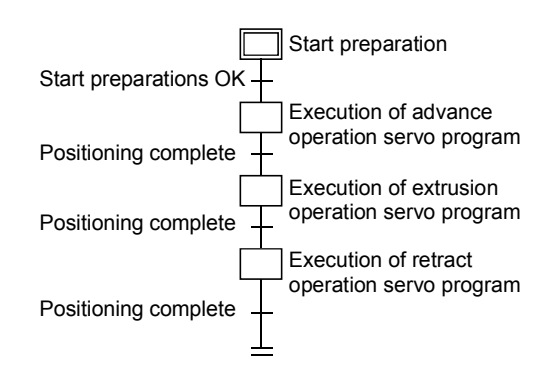

### SKIP FUNCTION

When a SKIP signal is input, the positioning being executed is interrupted, the motor is deceleration stopped, and the next positioning is automatically carried out.

### SLAVE AXIS

During interpolation operation, the positioning data is partially ignored on this side. This axis is moved by the master axis data.

### SPEED CONTROL

Speed control is mainly carried out with the servomotor. It is an application for grindstone rotation, welding speed, feedrate, etc. Speed control differs from position control in that the current position (address) is not controlled. Drive units may differ, even when the same motor is used.

### SPEED INTEGRAL COMPENSATION

This is one item in the parameters of the servo amplifier, and is used to raise the frequency response during speed control to improve transient characteristics.

When adjusting the speed loop gain, raising this value is effective if the overshooting during acceleration/deceleration remains large. This compensation is set in ms units.

### SPEED LIMIT VALUE

This is the max. speed for positioning. Even if other data is mistakenly set to a higher speed than this, the positioning will be carried out at this speed limit value when it is set in the parameters. The acceleration time becomes the time to accelerate from a stopped state to the speed limit value, and the deceleration time becomes the time to decelerate from the speed limit value to a stopped state.

### SPEED LOOP GAIN

This is one item in the parameters of the servo amplifier, and expresses the speed of the control response during speed control. When the load inertia moment ratio increases, the control system speed response decreases and the operation may become unstable. If this happens, the operation can be improved by raising this setting value.

The overshoot will become larger if the speed loop gain is raised too far, and motor vibration noise will occur during operation and when stopped.

### SPEED LOOP MODE

This is one servo control mode used in positioning. It is a mode for carrying out speed control. Refer to "POSITION LOOP MODE".

### SPEED-POSITION SWITCHING CONTROL

With this control, positioning is carried out to the end point of the movement amount while changing the speed at the speed switching point during positioning control.

#### SPEED-POSITION SWITCHING CONTROL **MODE**

This is one method used for positioning. It is an application for operations such as highspeed movement to a point unrelated to positioning, then set dimension movement from the switching signal activation point.

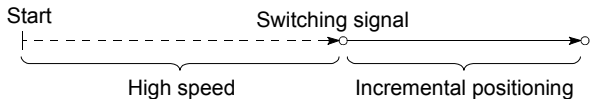

### START COMPLETE

This signal gives an immediate response notifying the user that the QD75 that was started is now in a normal state and can start positioning.

### STARTING AXIS

One of the QD75 axis system axes (axis 1, axis 2, axis 3, or axis 4) or the reference axis for the interpolation operation is designated as the starting axis.

### **STATUS**

Data showing the state of the machine. Collectively refers to signals that turn ON when the battery voltage drops, during OPR requests, during dwell time, etc.

### STEP FUNCTION

When the operation is designed so that several positioning data Nos. are consecutively run, this function can be used to carry out a test operation for 1 data item at a time.

### STEP OUT

Stepping motors rotate in proportion to the No. of pulses (frequency), but the motor's rotation will deviate if the load is too large for the motor. This is called step out. If step out occurs, the motor must be replaced by one with a larger torque. Step out causes the positioning error to increase.

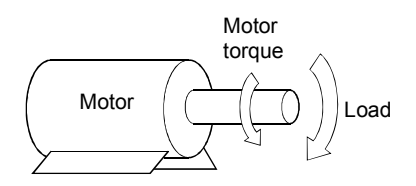

### STEPPING MOTOR

A motor that rotates a given angle (example: 0.15ø) when 1 pulse is generated. For that reason, a rotation proportional to the No. of pulses can be obtained. 2-phase to 5 phase stepping motors are available. In the 3 phase type, the rotor rotates in order from A to C when a voltage is applied. Often found in compact motors, stepping motors rotate accurately without feedback. Be careful of step out when overloaded.

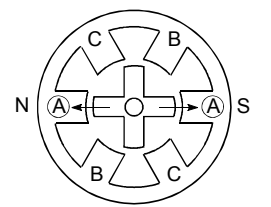

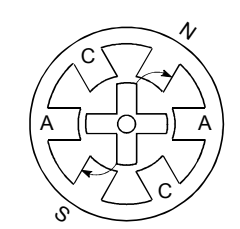

2) When the B phase is then excited, the force works in the direction shown by the arrows.

1) First, the A phase is excited by a pulse.

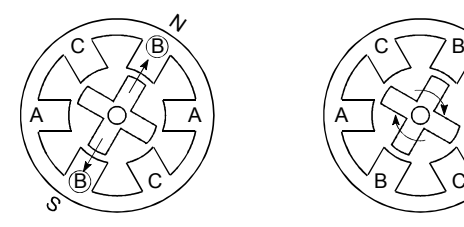

 $B / \setminus C$ A (  $\sim$  O  $\vee$  ) A

C

- 3) The nearest tooth to the B phase is attracted, and the rotation stops.
- 4) As the excitation phase is continuously changed, the rotor rotates in a clockwise direction.

### STOP SETTLING TIME

Refer to the term "DWELL TIME".

### STOP SIGNAL

In positioning control, this is the input signal that directly stops the operation from an external source.

The operation stops when the external stop signal (a-contact) turns ON (continuity).

### STOP WITH STOPPER

This is one machine OPR method. With this method, a stopper is established at the OP, and the operation is stopped when the machine presses against it. Motor burning would occur or the stopper would be damaged if the machine were left in that state. There are two methods to prevent this; a timer can be used to shut OFF the motor after a fixed time, or the motor can be stopped by limiting sudden increase in the motor torque when the machine presses against the stopper.

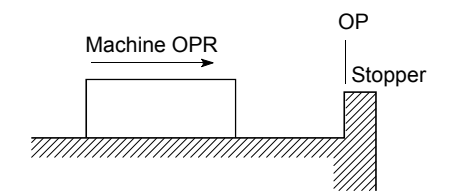

### **STROKE**

The stroke is the variation in the operation by the distance from a stopped state to the next stopped state after a movement.

#### STROKE LIMIT

This is the range in which a positioning operation is possible, or the range in which the machine can be moved without damage occurring.

(Movement outside this range is possible in the manual operation.) For operations using a worm gear, the stroke limit is determined by the length of the screw. For operations using a fixed-feed, it is determined by the max. dimension to be cut.

The upper and lower limits are set in the parameters, but a separate limit switch should be established and an emergency stop circuit outside the programmable controller should be created. Refer to the term "LIMIT SWITCH".

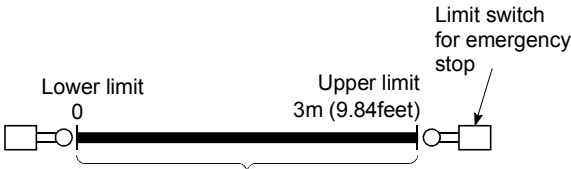

Positioning possible in a 3m (9.84feet) range

#### SUDDEN STOP

A stop carried out in a shorter time than the deceleration time designated in the parameters.

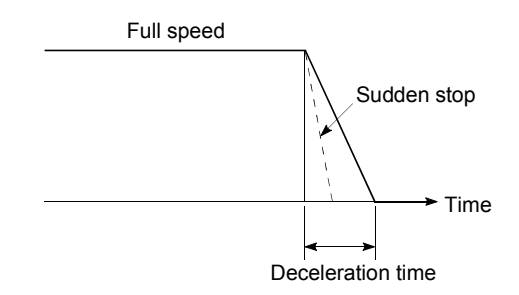

#### **TEACHING**

When the positioning address is uncertain, or gauging is required, this function is used by the user to search for and teach the position to the machine.

For example, complex addresses such as drawings can be taught by tracing a model, and the positioning operation can be reproduced.

### TORQUE CONTROL

In this function, a limit is established for the resistance torque applied to the motor used for positioning. The power is turned OFF if torque exceeding that value is applied to the motor. When excessive torque is applied to a motor, it causes the current to suddenly increase. Motor burning and other stress on the motor occurs, and the life of the motor is shortened. This function utilizes the sudden increase in the torque when the machine OPR to issue a command to stop the motor.

### TORQUE LOOP MODE

Also called the current loop mode. Refer to "POSITIONING LOOP MODE".

### TORQUE RIPPLE

Torque width variations, deviations in the torque.

### TRACKING FUNCTION

In this function, positioning is carried out at a speed relative to a moving target object by inputting the movement amount from an external encoder and adding it to the servo command value.

#### TRAPEZOIDAL ACCELERATION/DECELERATION

An operation in which a graph of the time and

speed takes a trapezoidal shape.

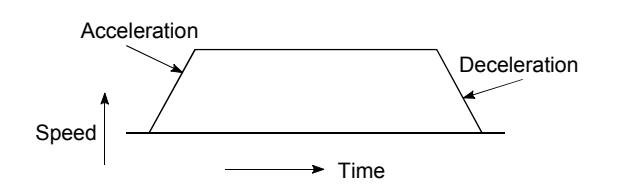

### **TURNTABLE**

A rotating table, which is turned using power. The table is used divided from one 360 rotation into the required locations for work. The positioning control unit is "degree".

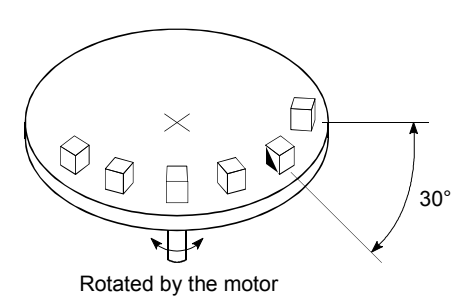

### UNIT SETTING

This is the setting of the unit for the actual address to which positioning is required, or for the movement amount.

The following units can be set: mm, inch, degree and pulse. The initial value in the parameters is a pulse unit.

#### WARNING

A warning is output as a warning code in when an abnormality is detected that is not serious enough to require cancellation or stoppage of the positioning operation. Warnings are handled differently than errors.

#### WINDOW

These are the selection menus that appear on the screen when the QD75 is started.

- Menu selection window
- Mode function selection window
- Sub-function selection window
- Execution/setting selection window

### WITH MODE

This is the mode that outputs the M code before the start of the positioning. This mode turns ON at the positioning start, enabling voltage to be applied to the welding electrodes, display of positioning speeds, etc. Refer to the term "AFTER MODE".

### XY TABLE

This is a device that moves a table in the X (latitudinal) and Y (longitudinal) directions so that positioning can be carried out easily. There are also commercially available products.

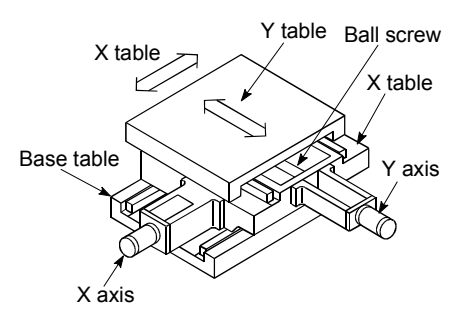

Z PHASE

Also called "PG zero". Refer to "ZERO SIGNAL".

#### ZERO SIGNAL

This refers to PG0 of the pulse generator (encoder) (one detection per shaft rotation). It also called "Z phase". Refer to the term "PULSE GENERATOR".

# Appendix 12 Positioning control troubleshooting

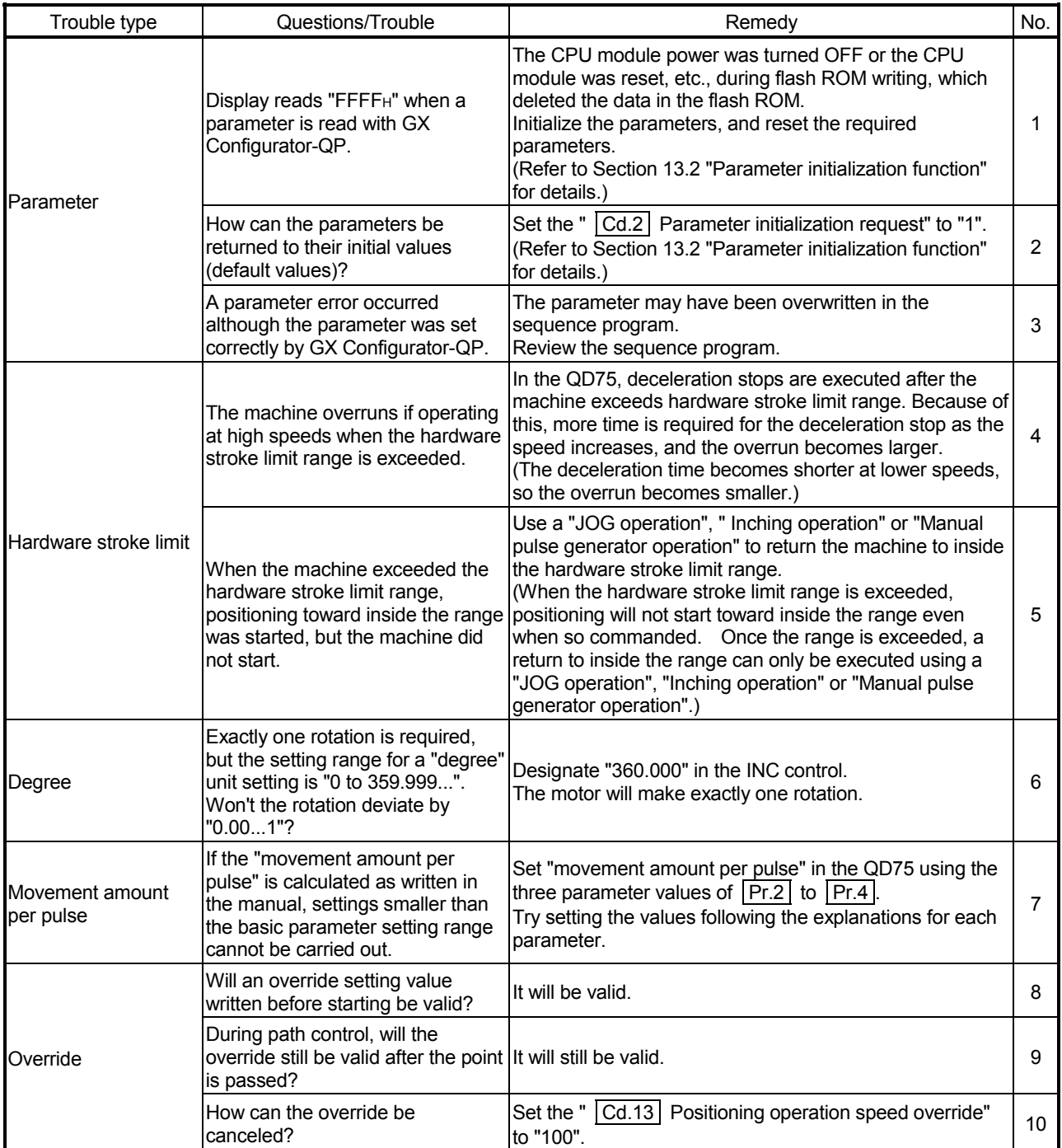

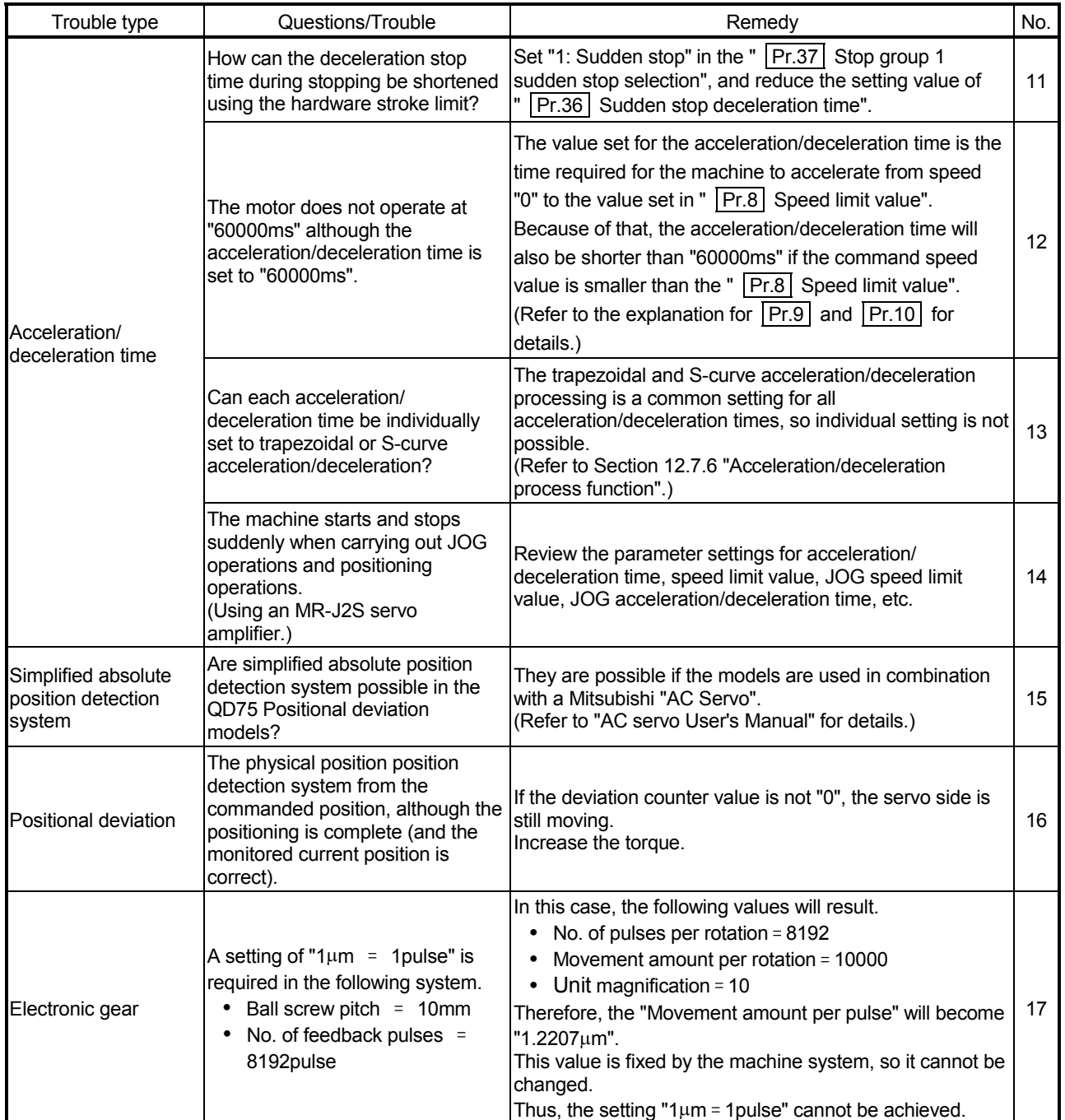

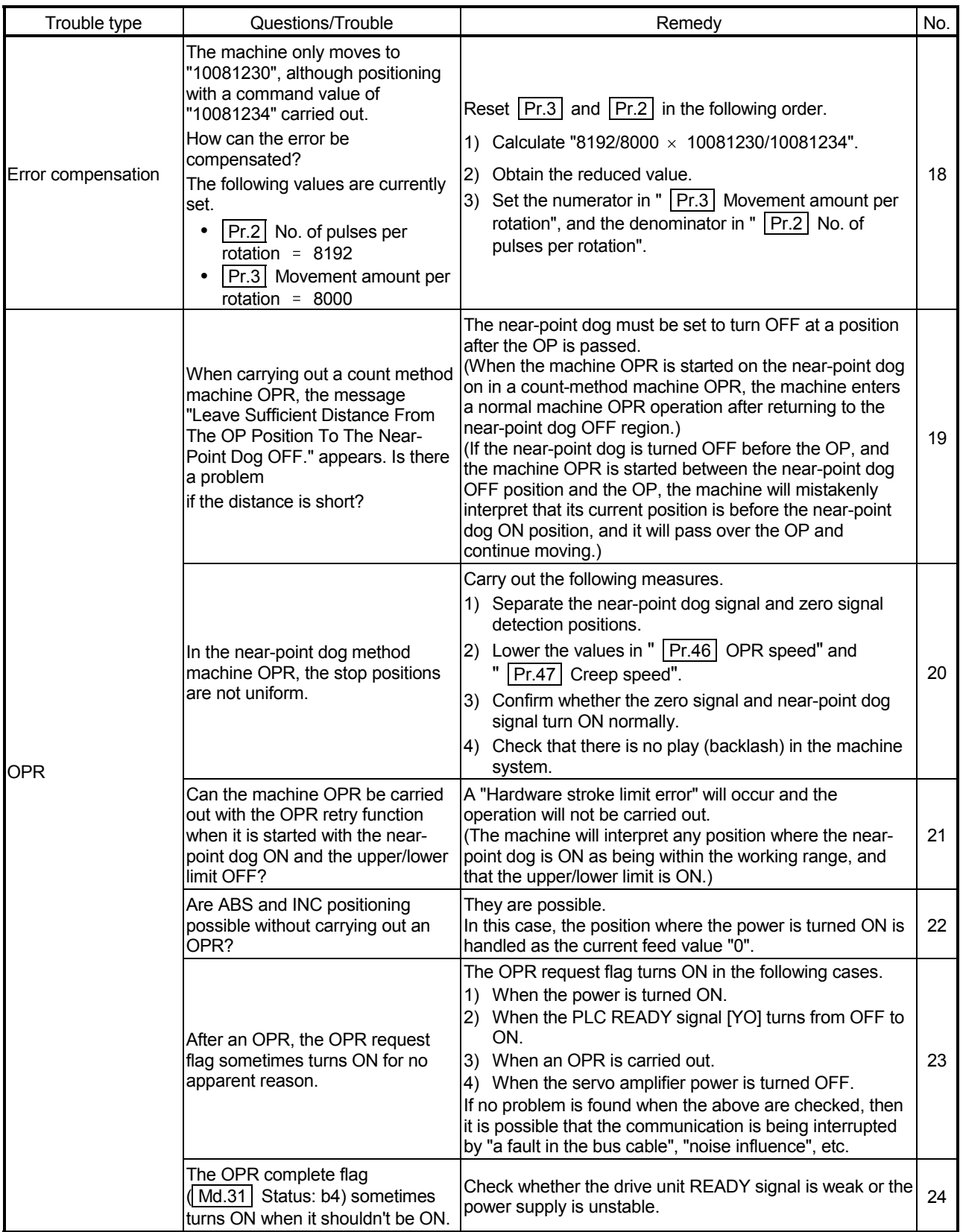

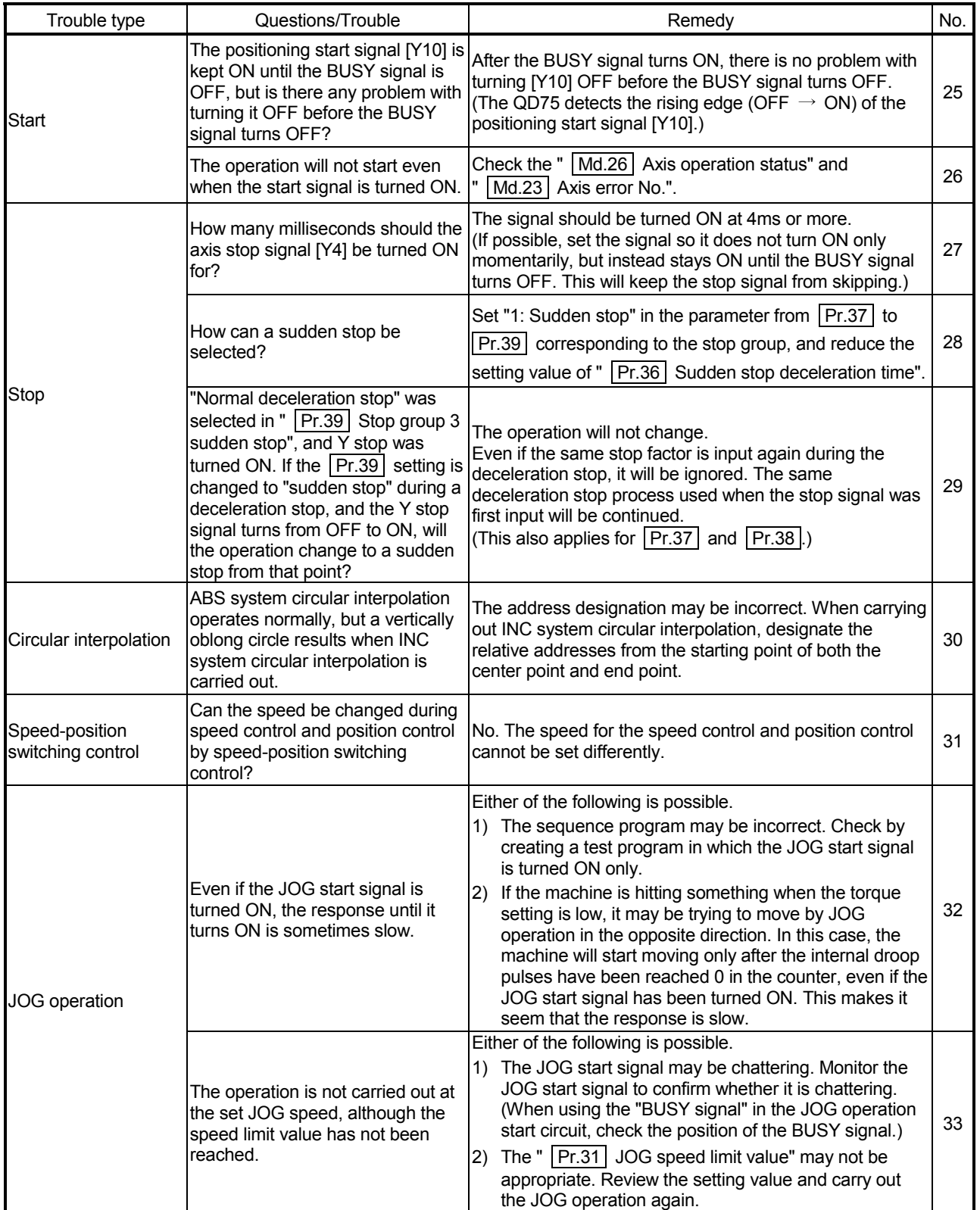

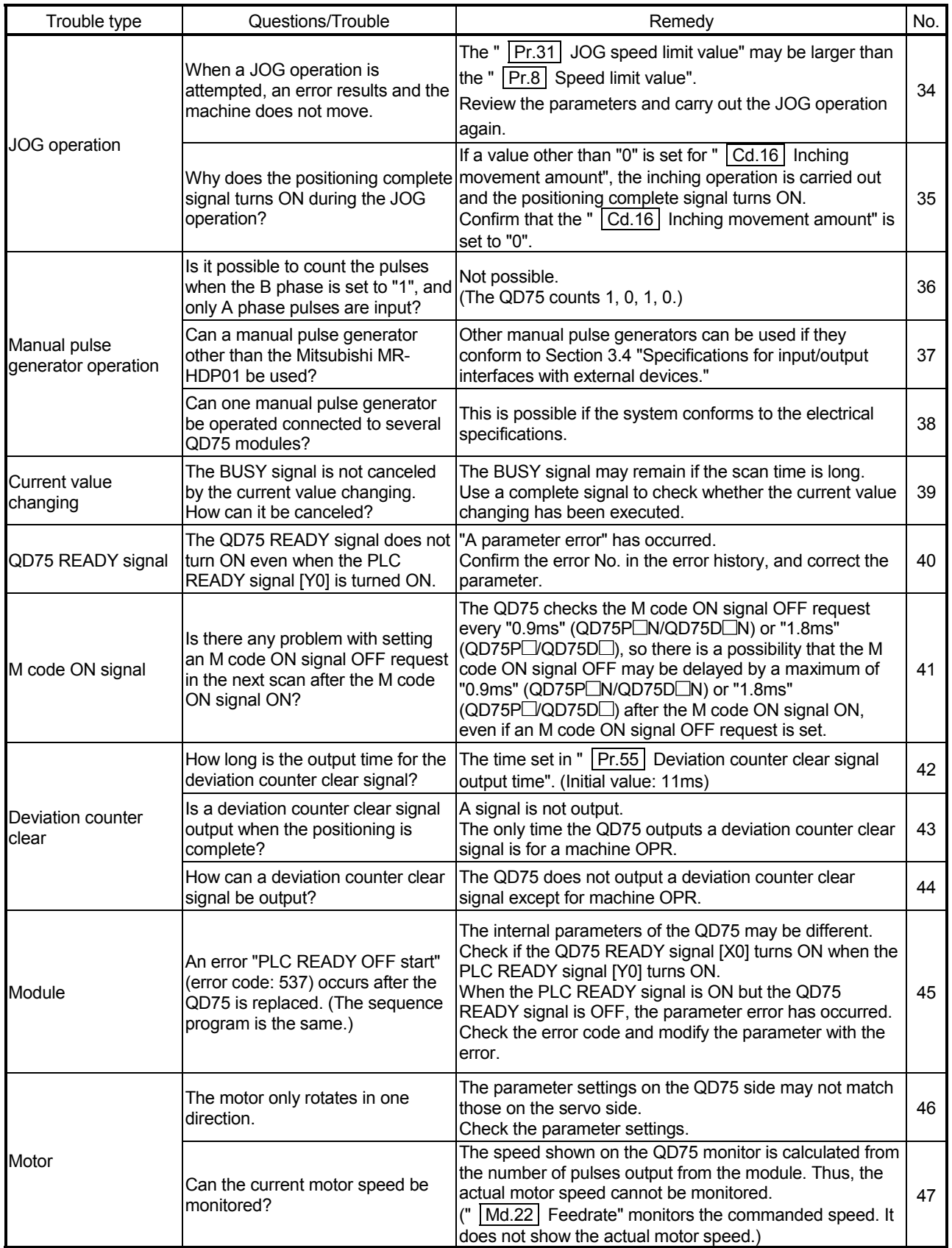

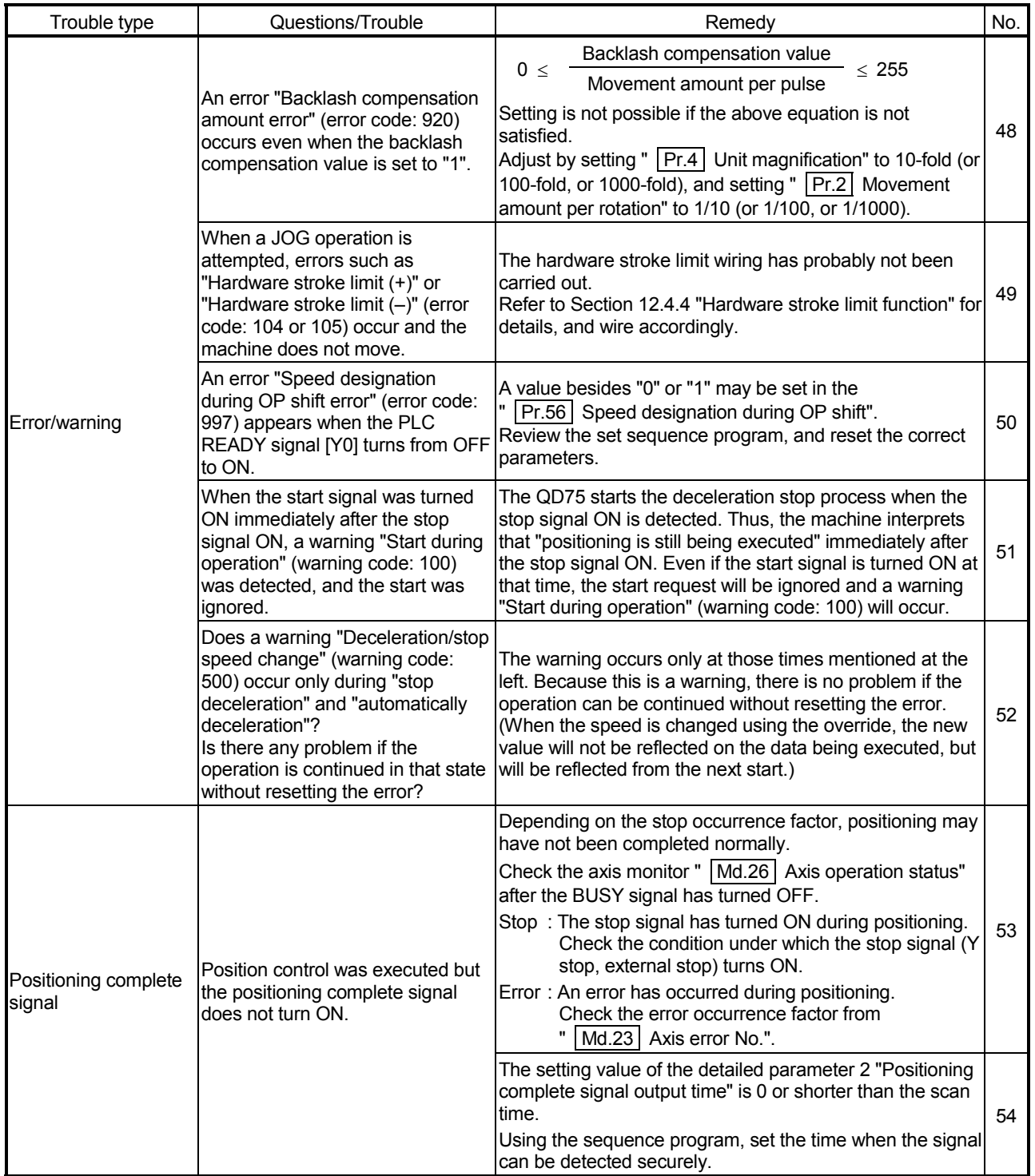
### Appendix 13 List of buffer memory addresses

The following shows the relation between the buffer memory addresses and the various items. (Do not use any address other than listed below. If used, the system may not operate correctly.)

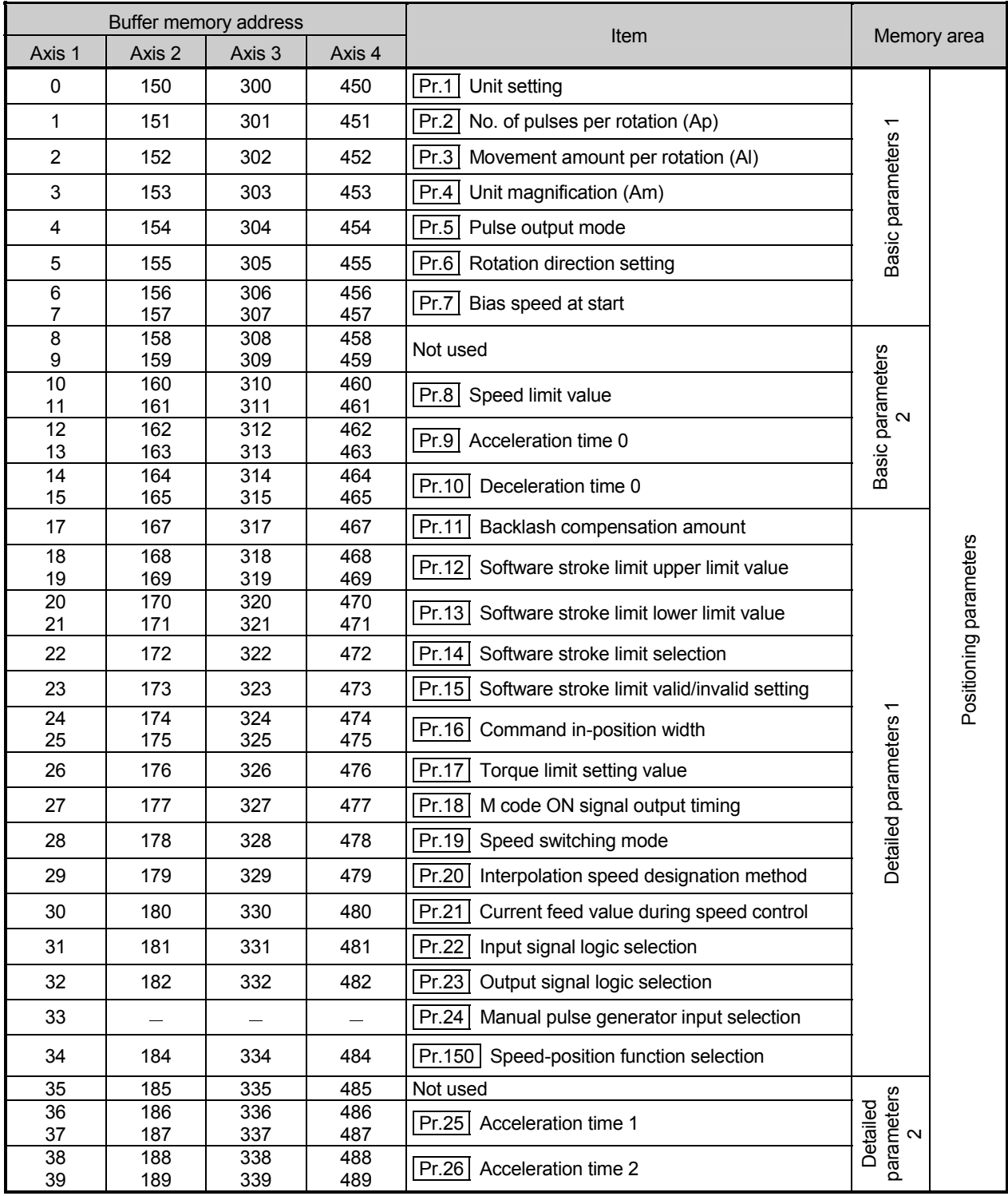

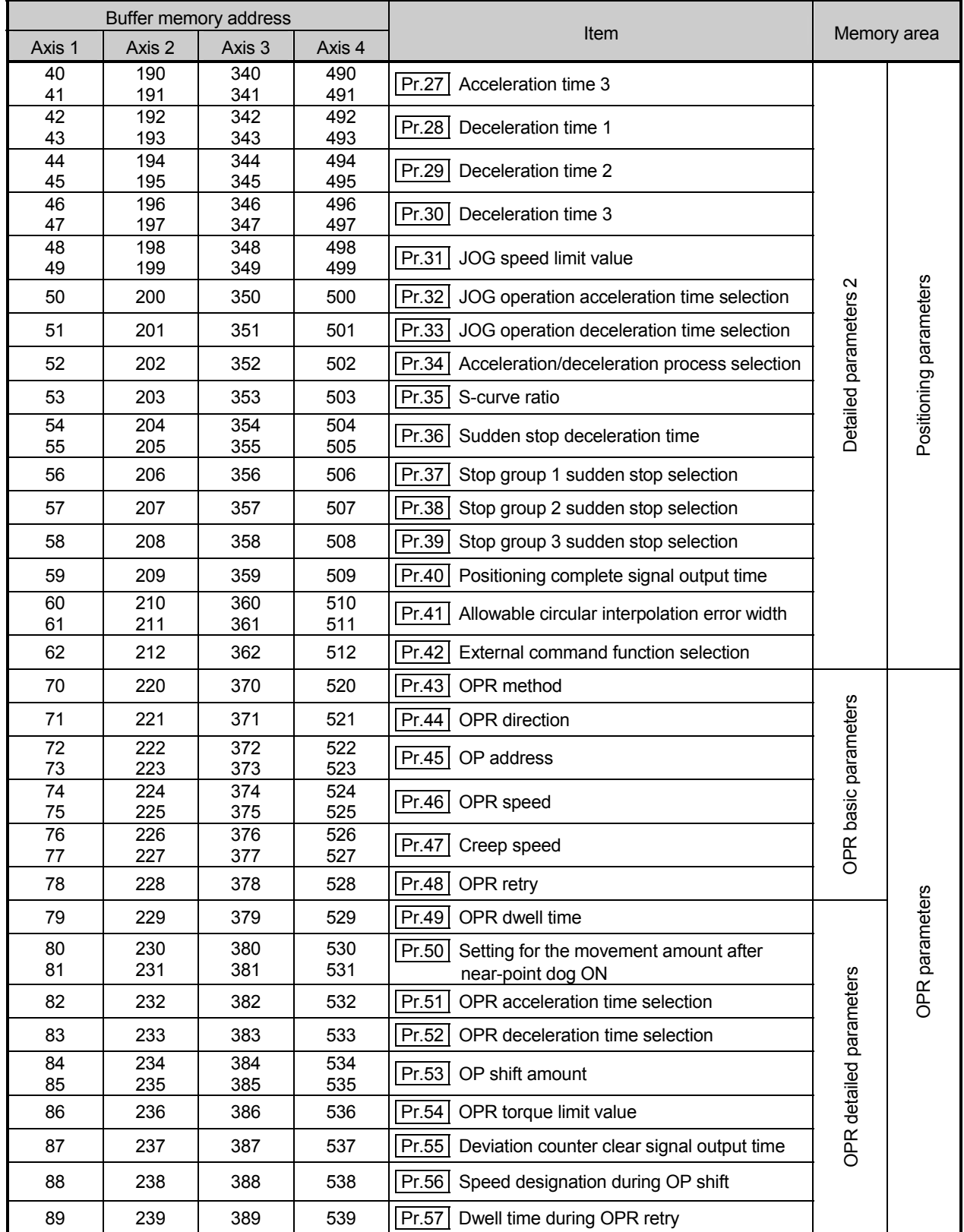

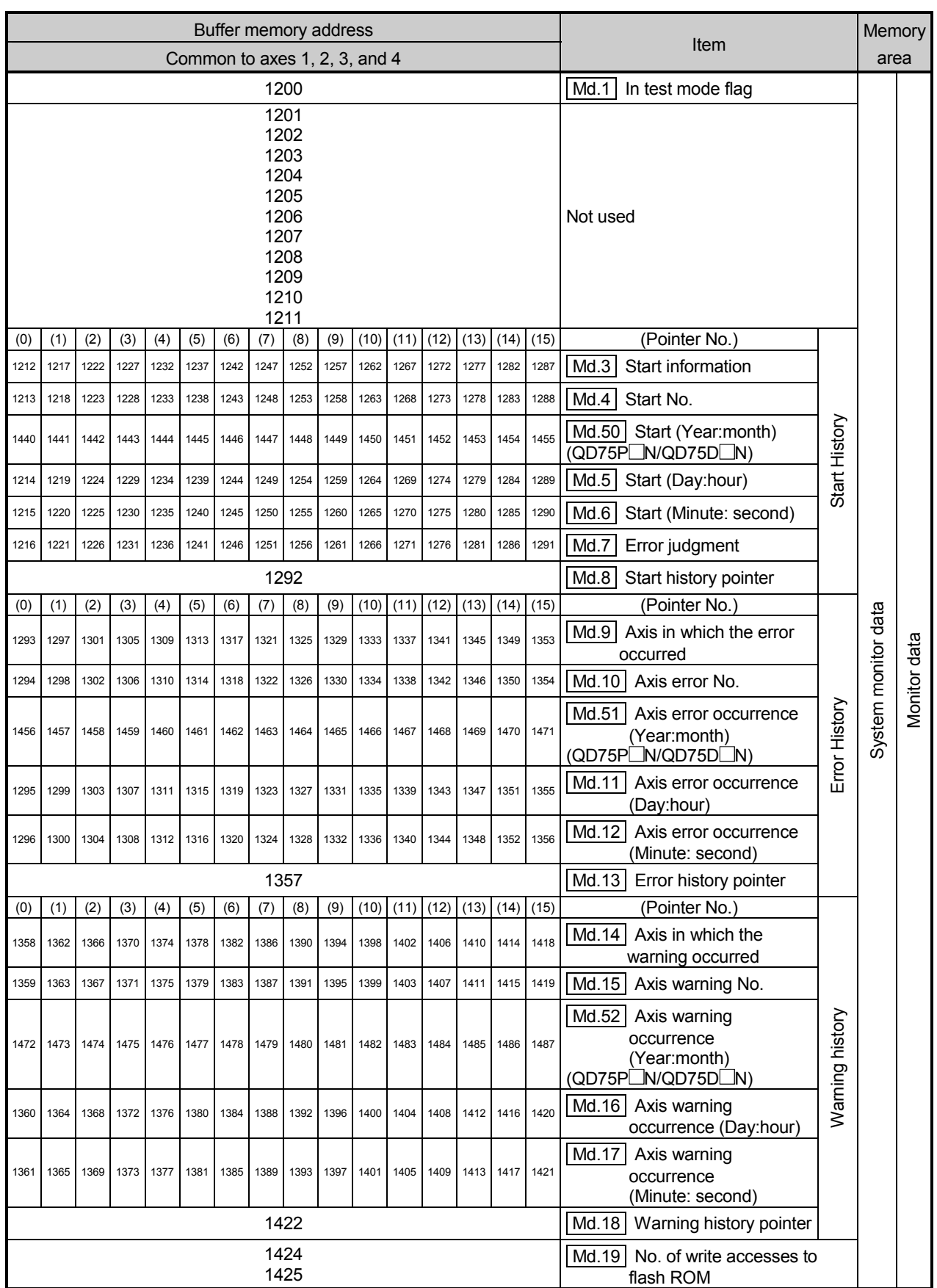

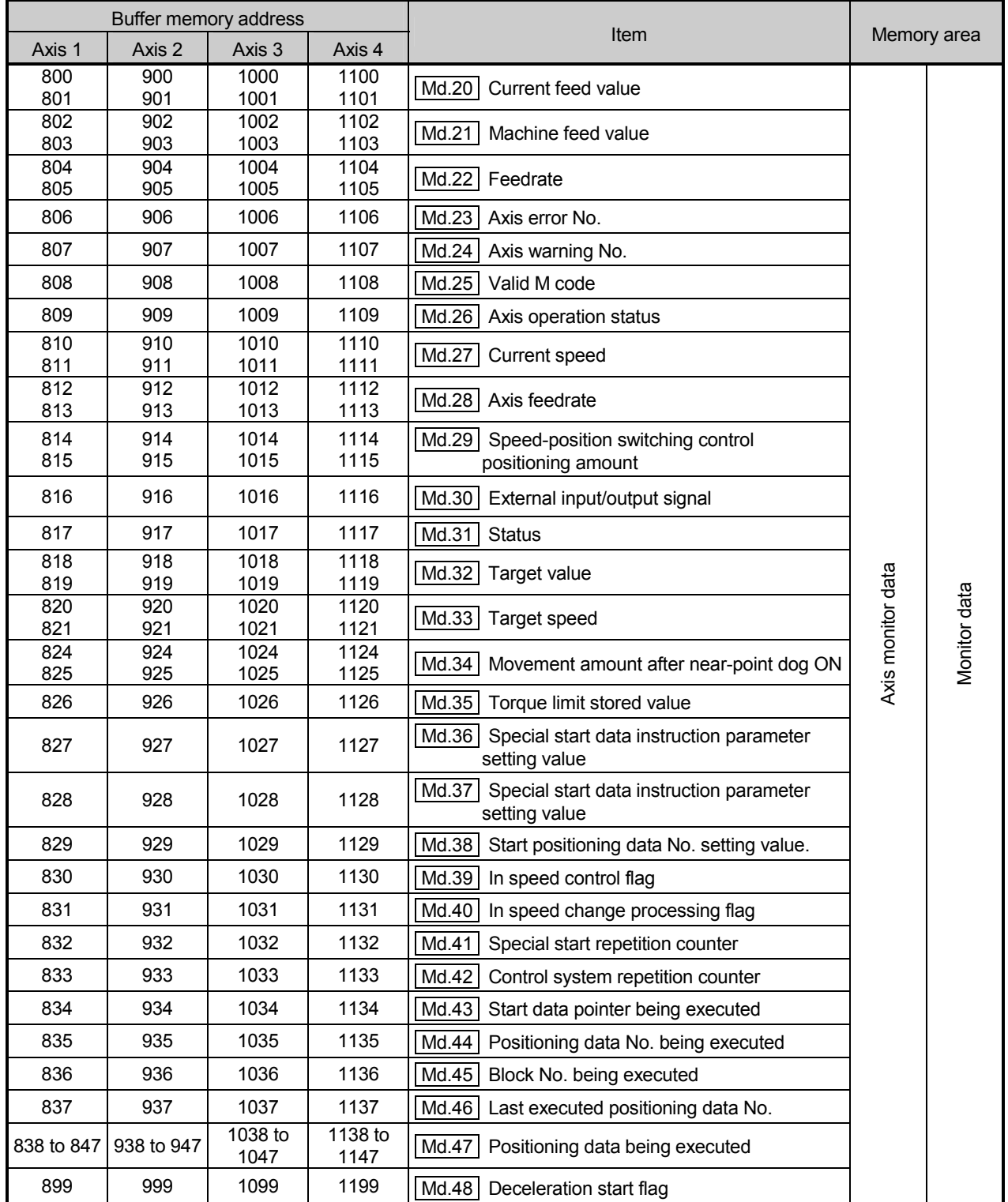

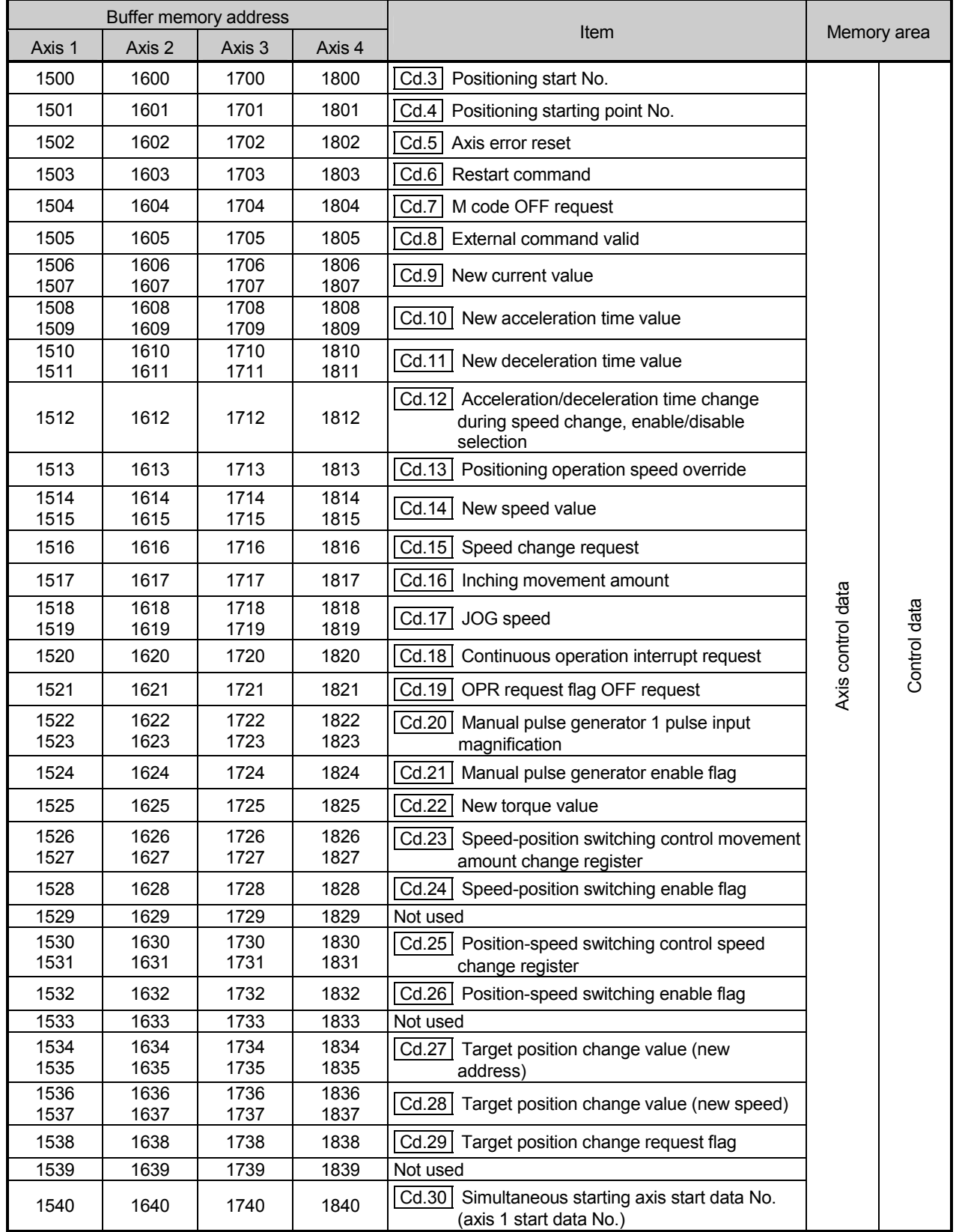

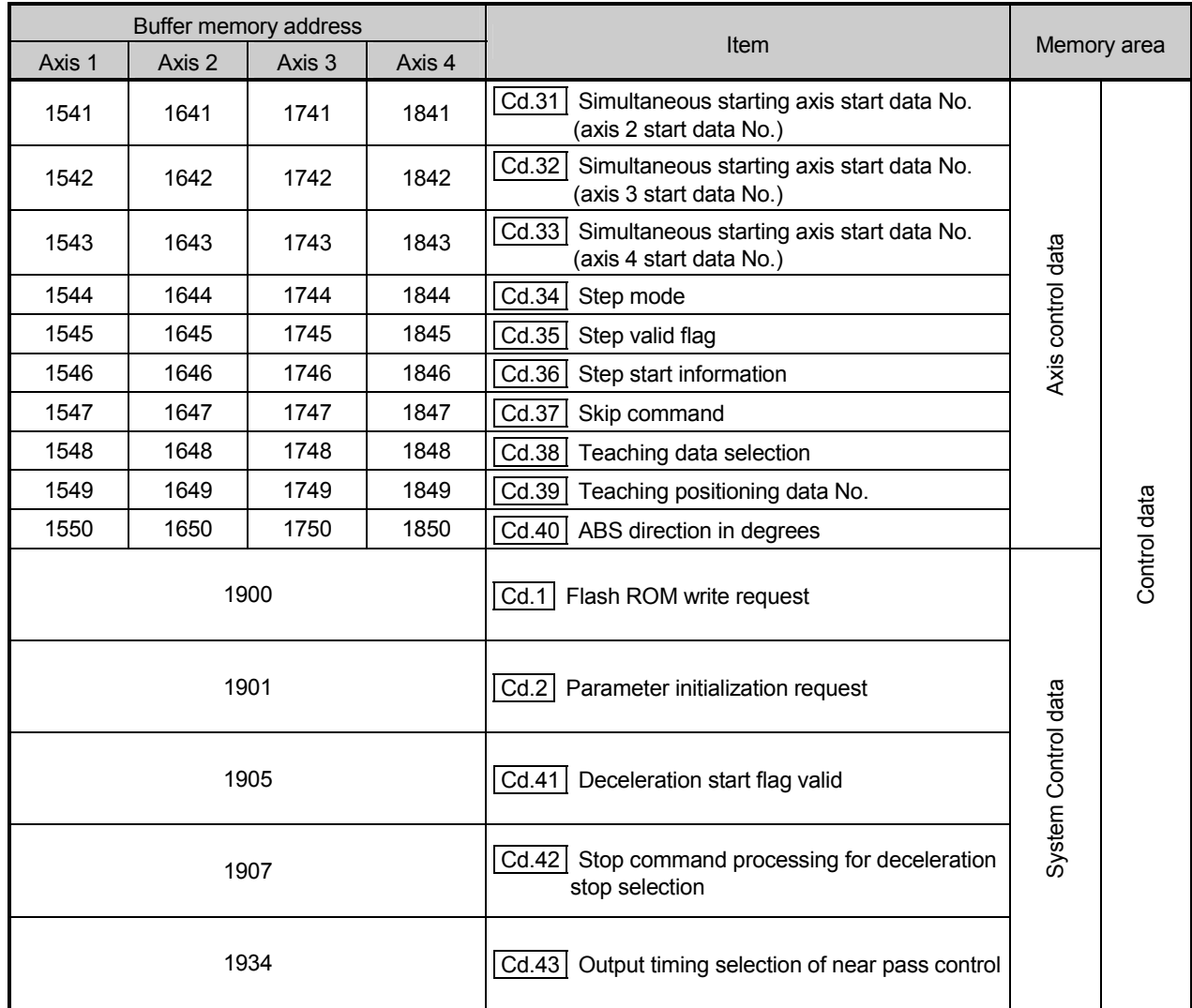

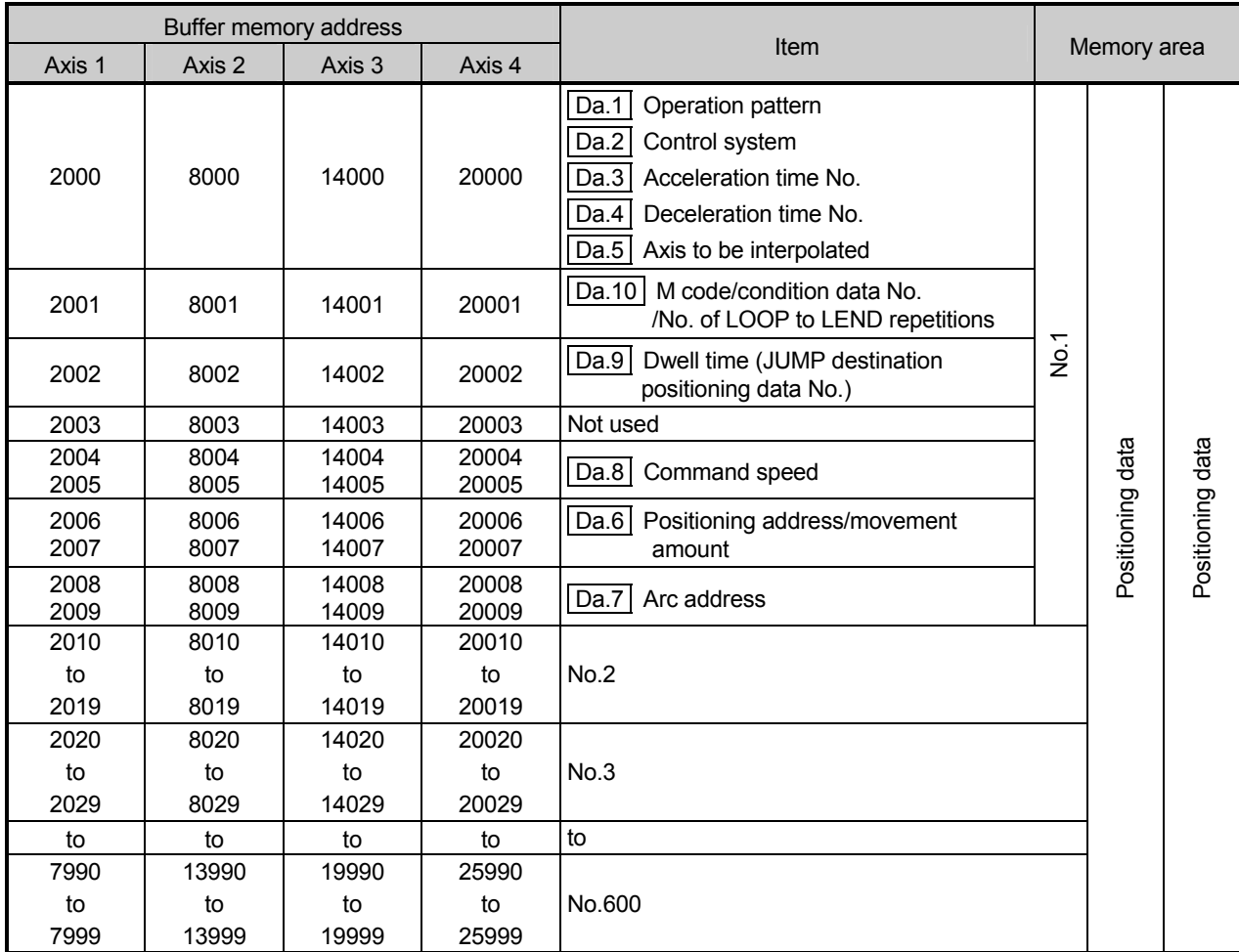

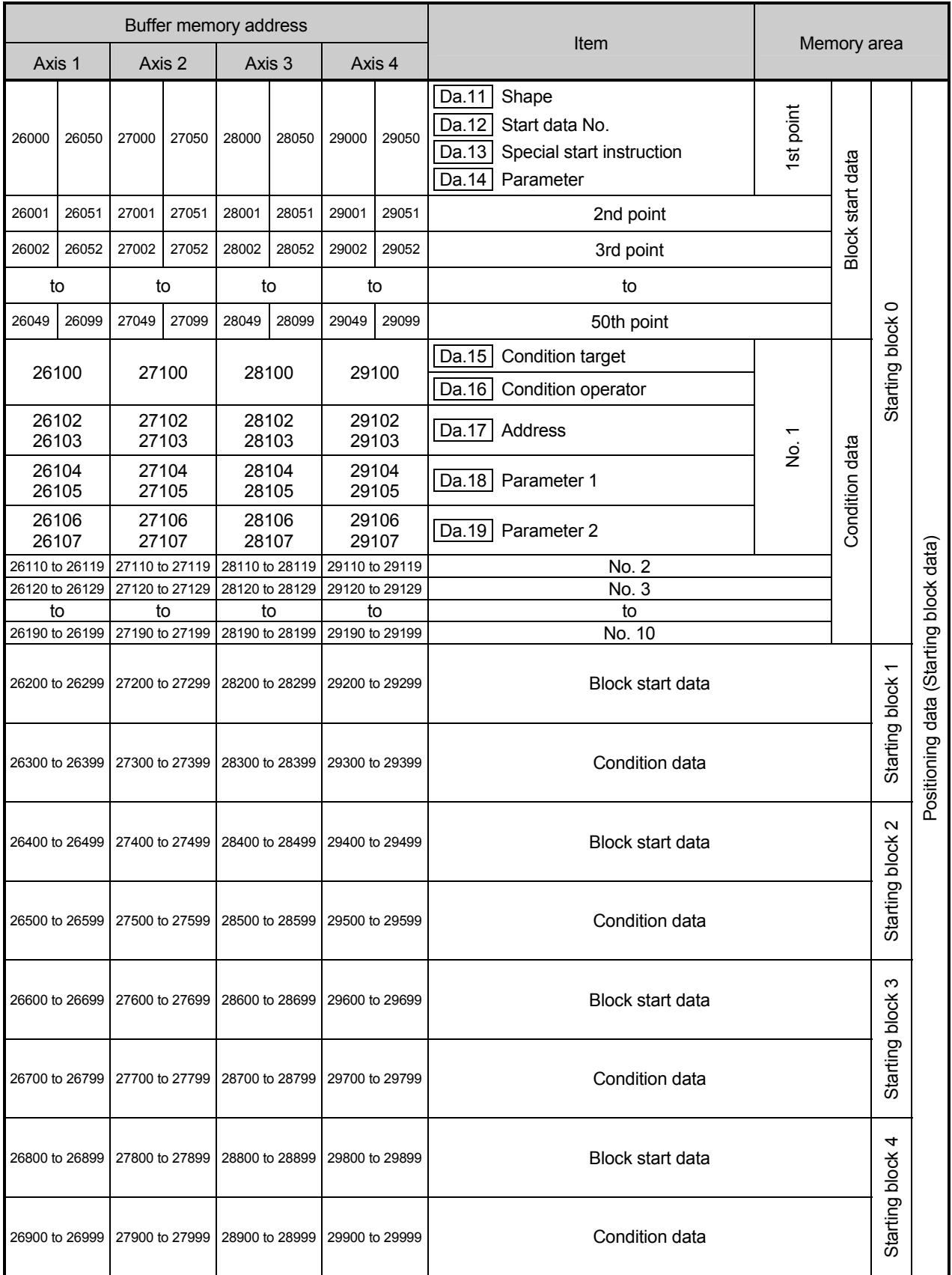

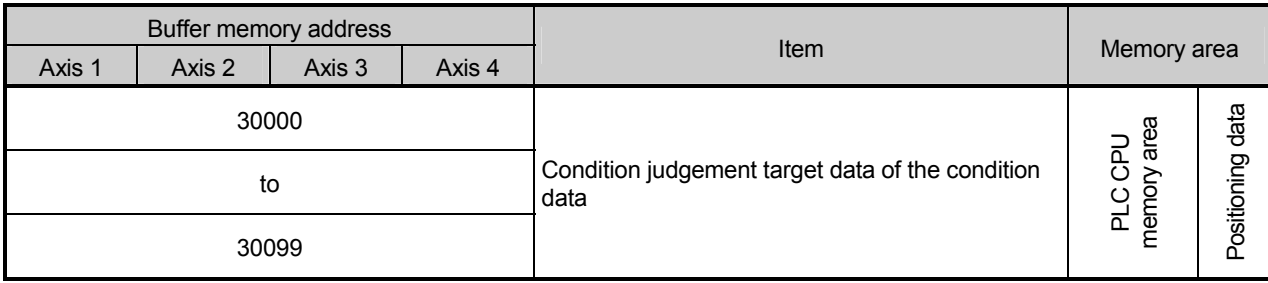

### Appendix 14 External dimension drawing

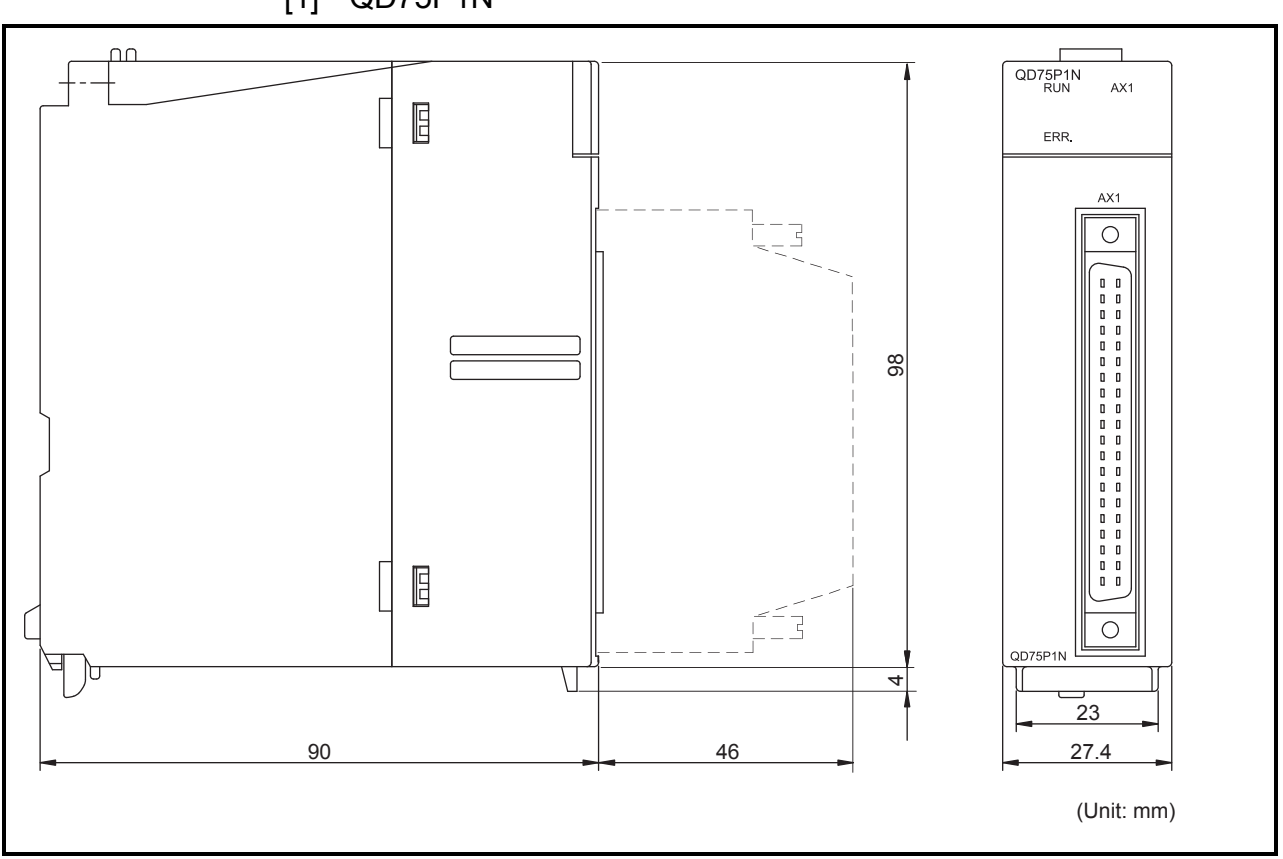

[2] QD75P2N

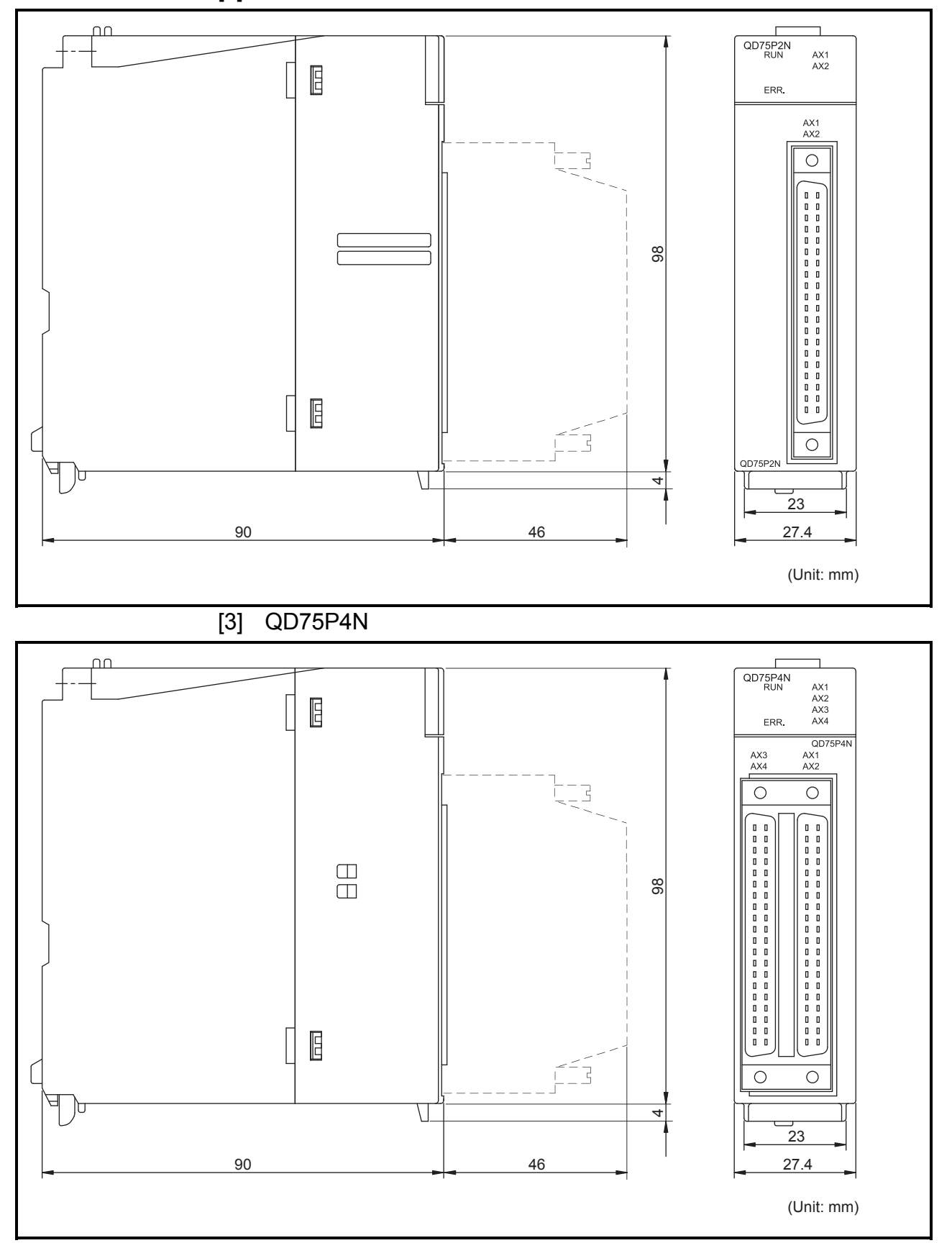

[4] QD75D1N

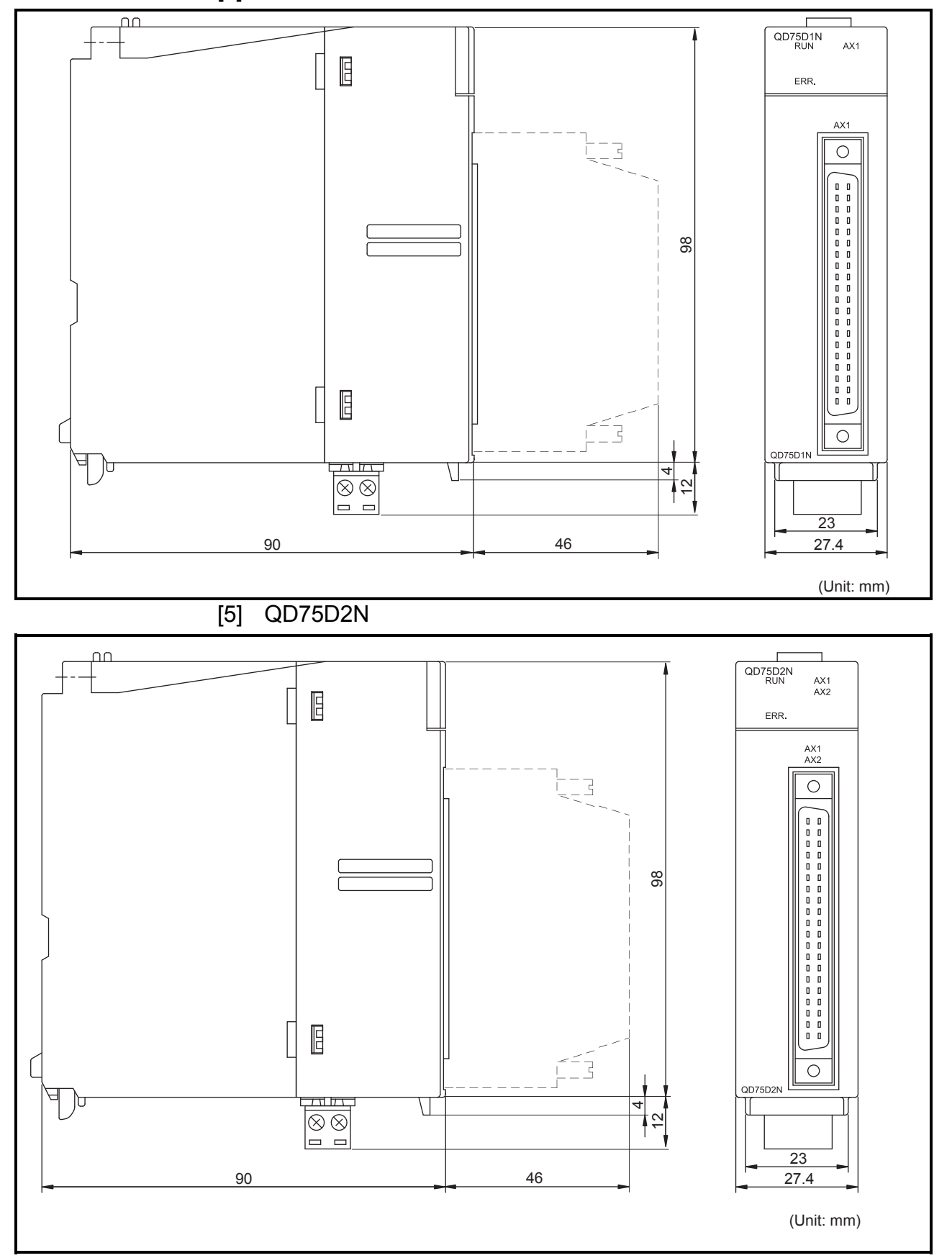

Appendix - 152

[6] QD75D4N

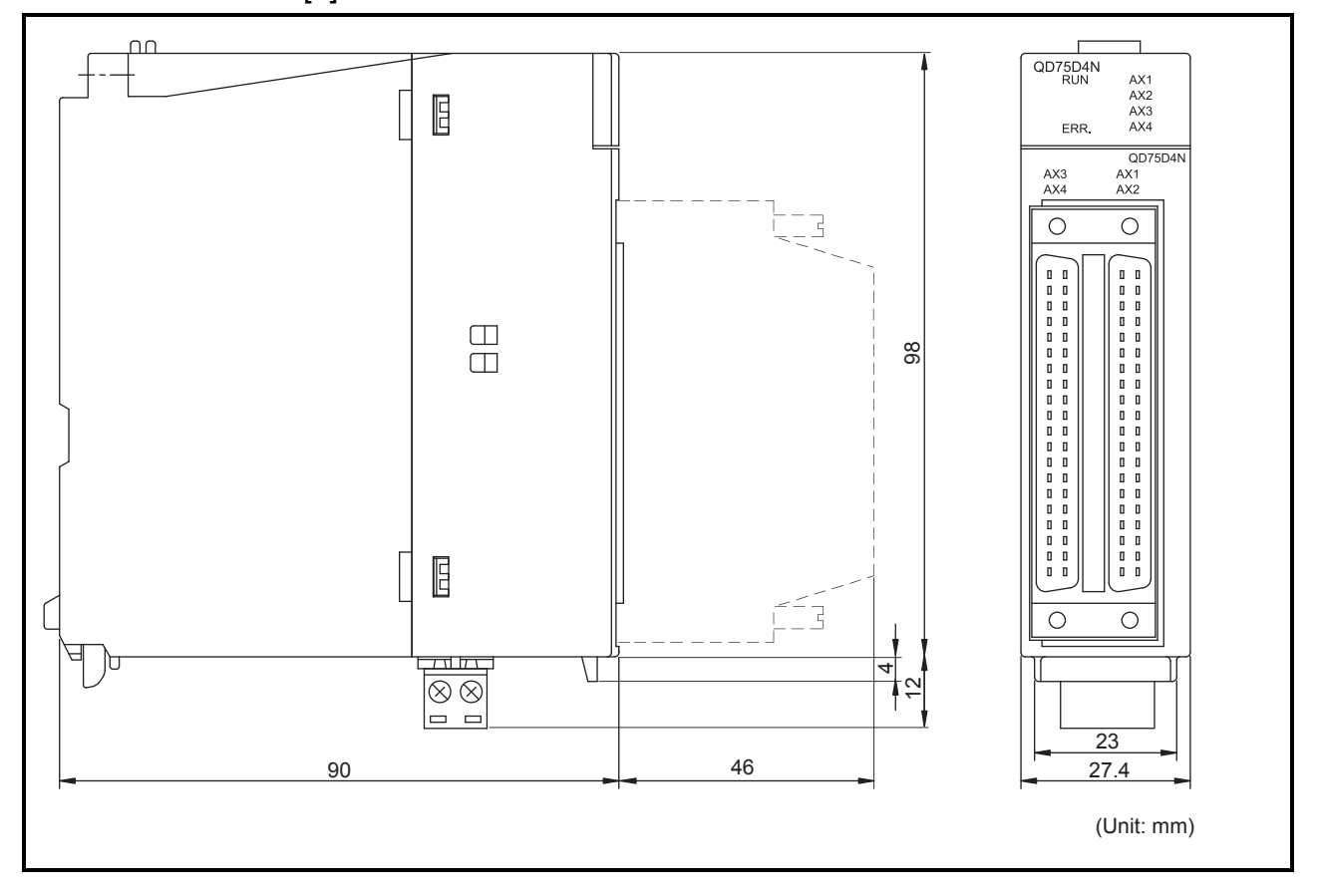

[7] QD75P1/QD75P2/QD75P4

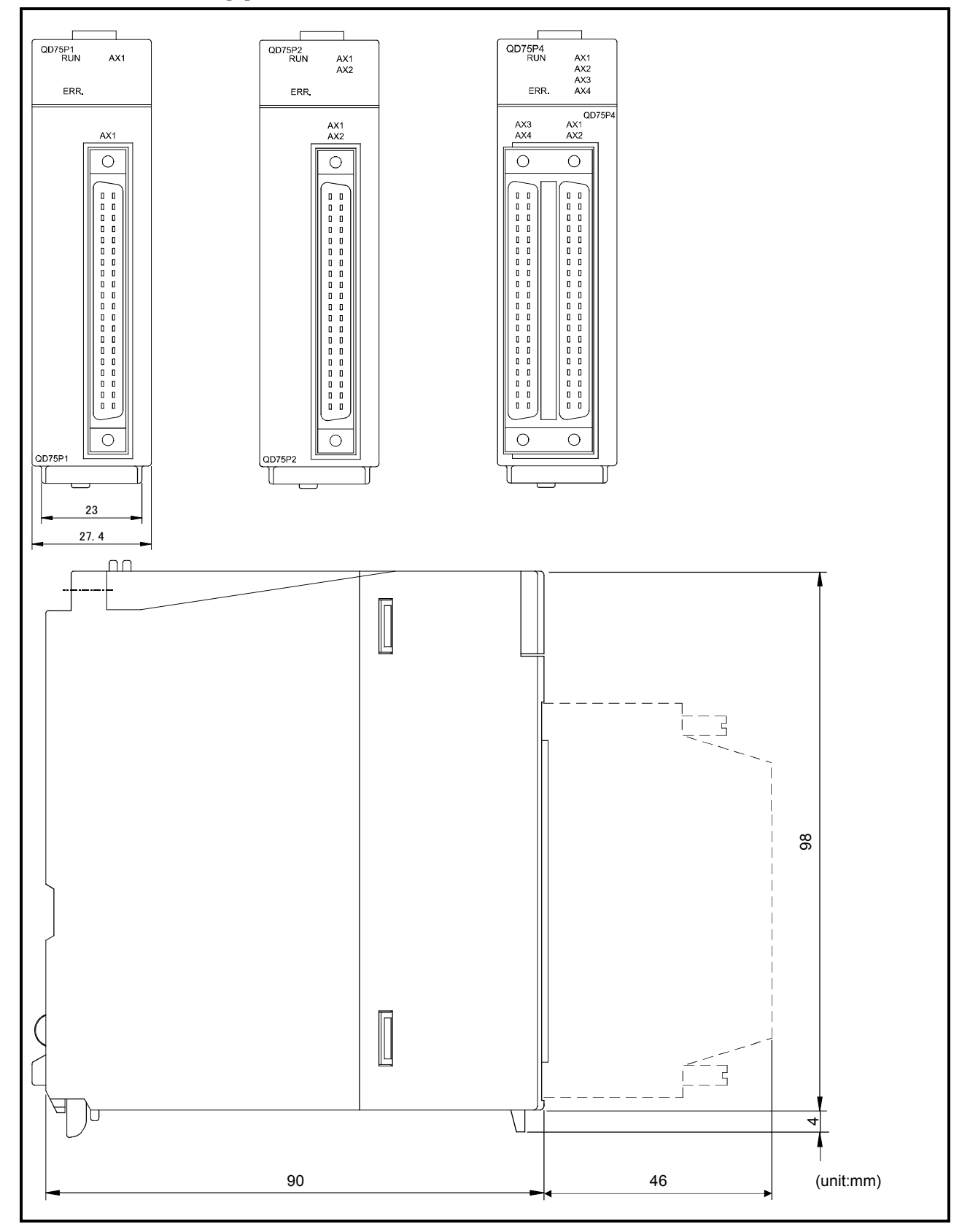

[8] QD75D1/QD75D2/QD75D4

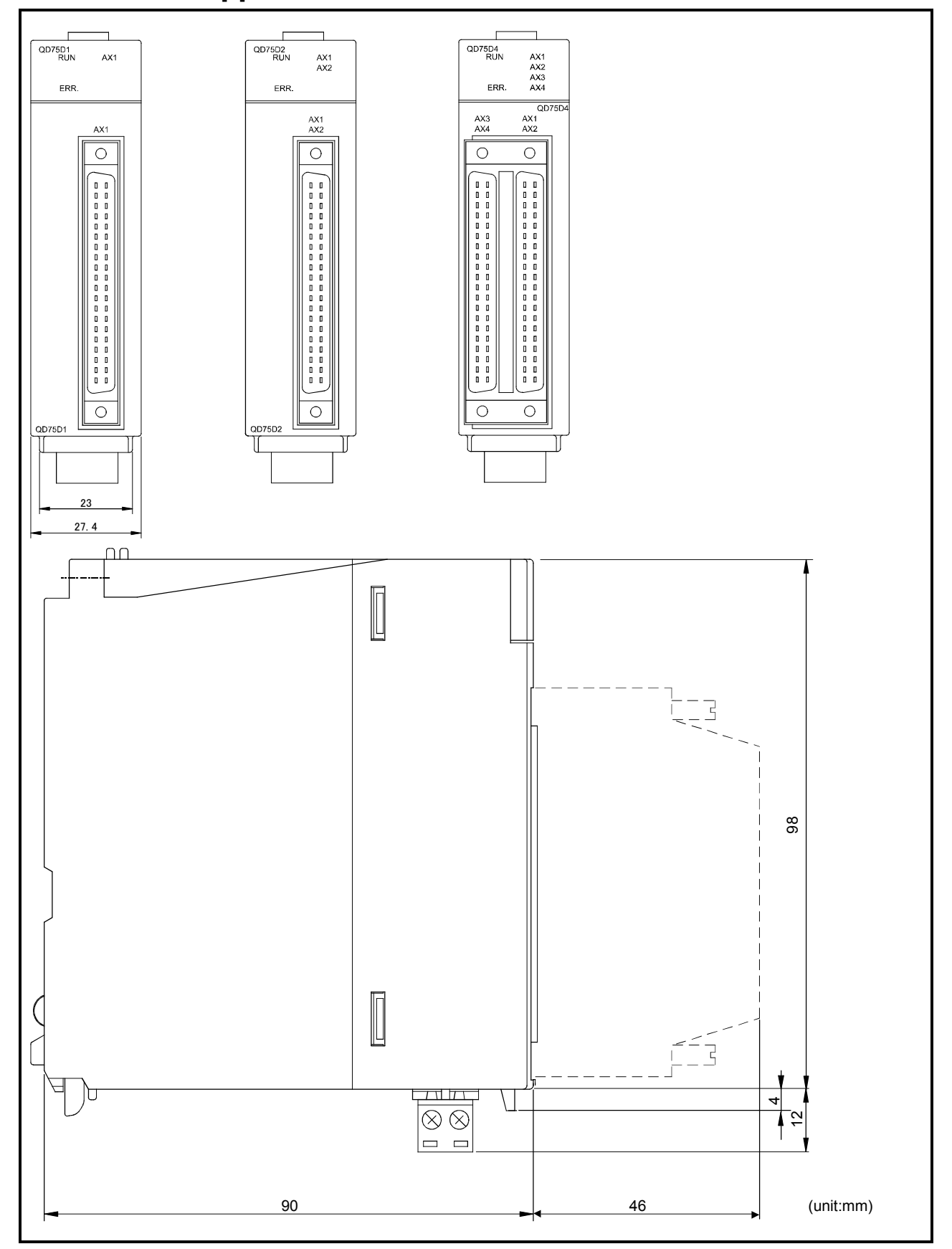

# MEMO

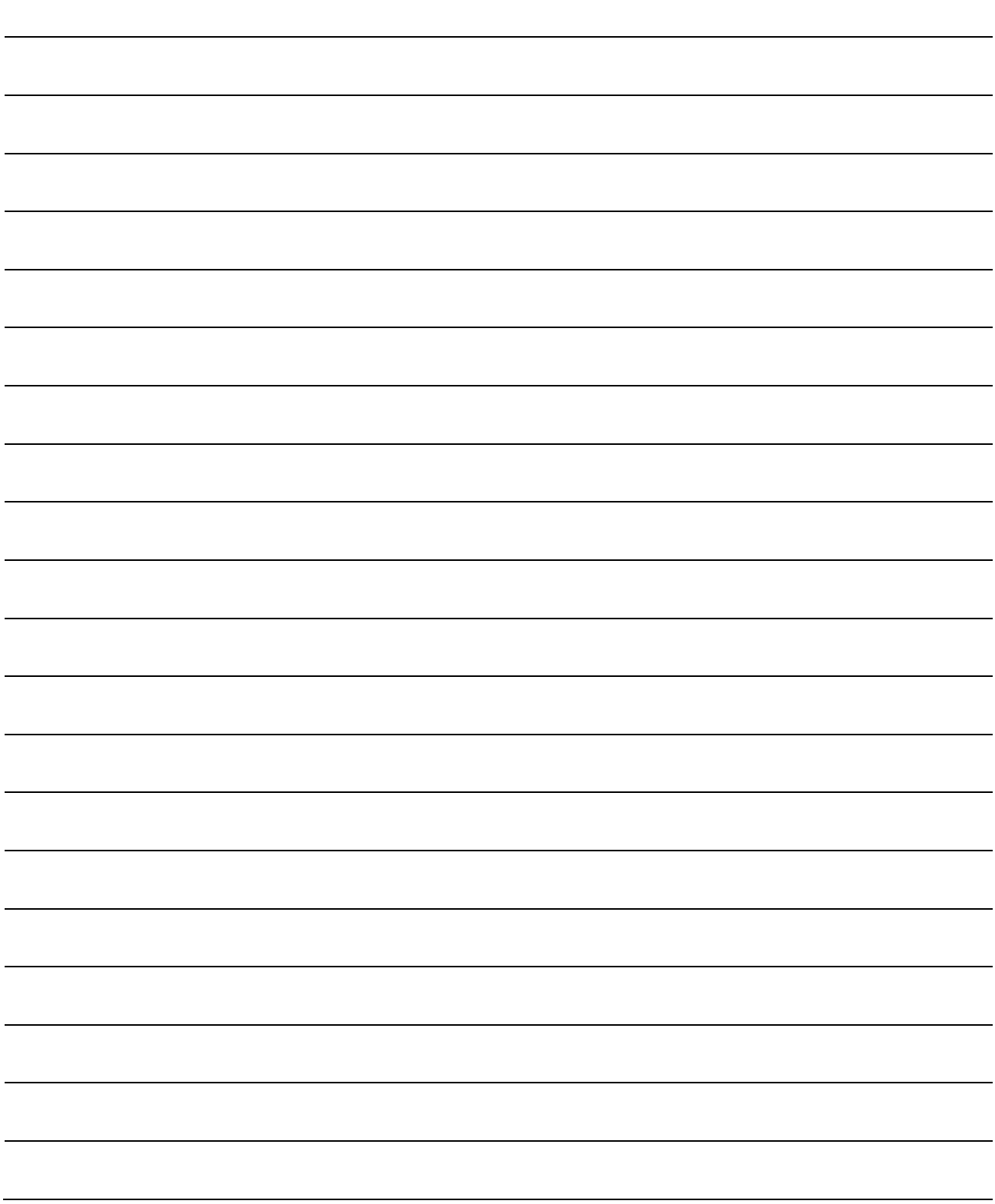

### INDEX

#### [Number]

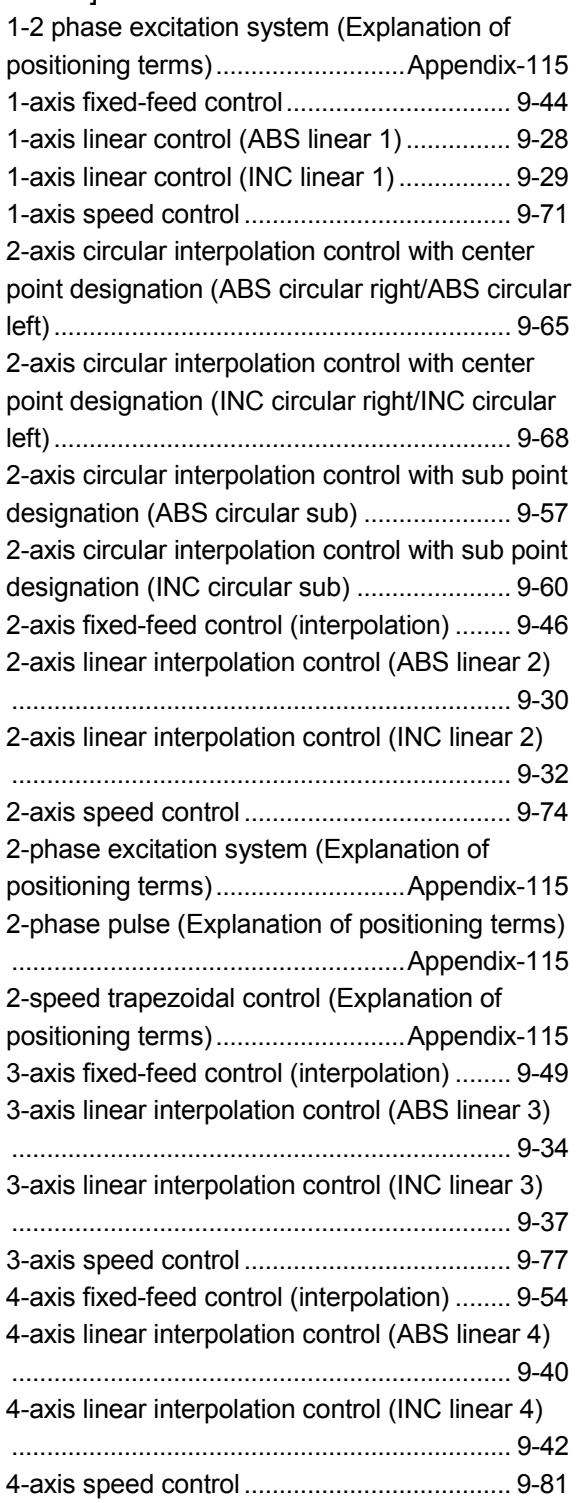

### [A]

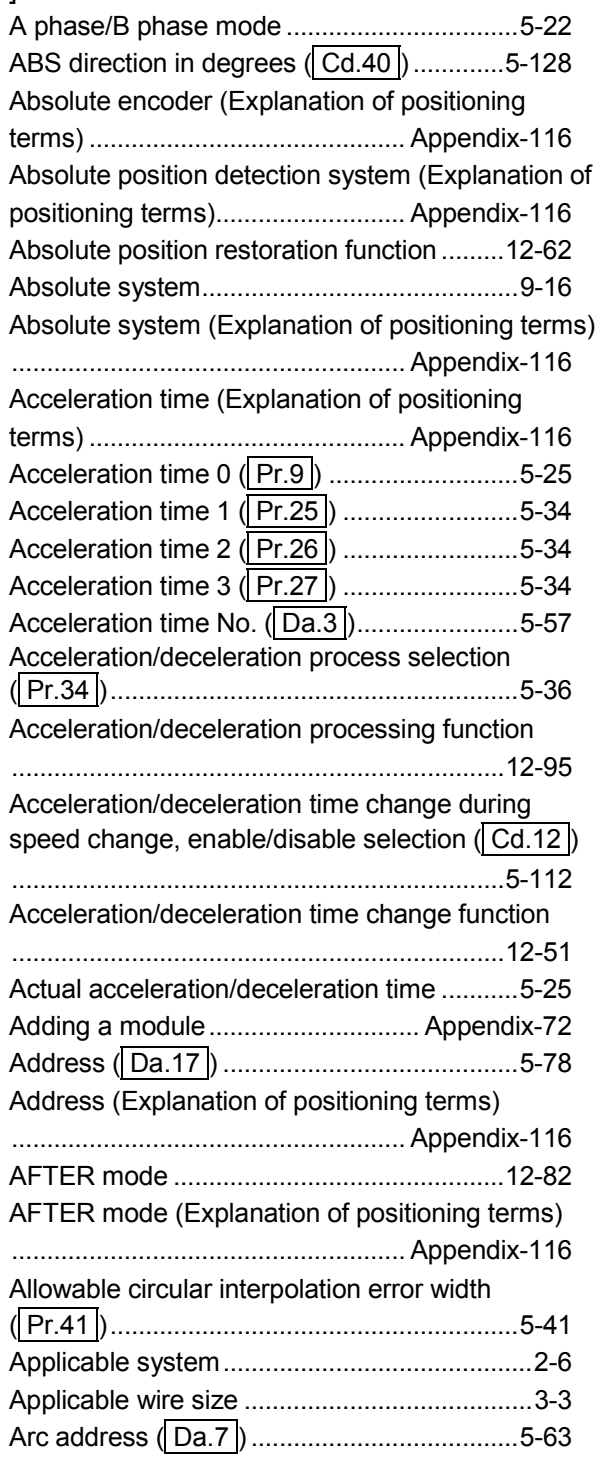

I

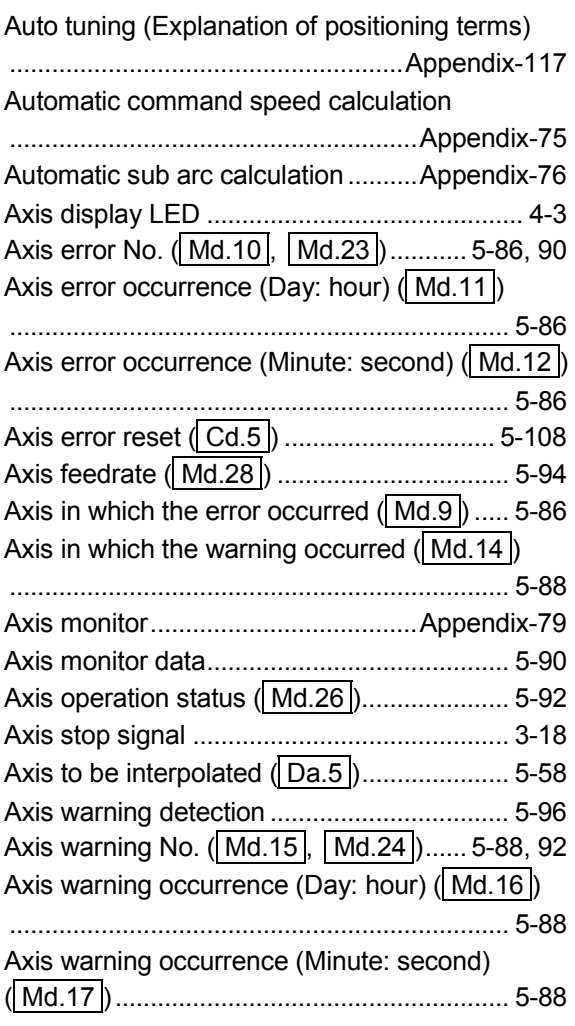

### [B]

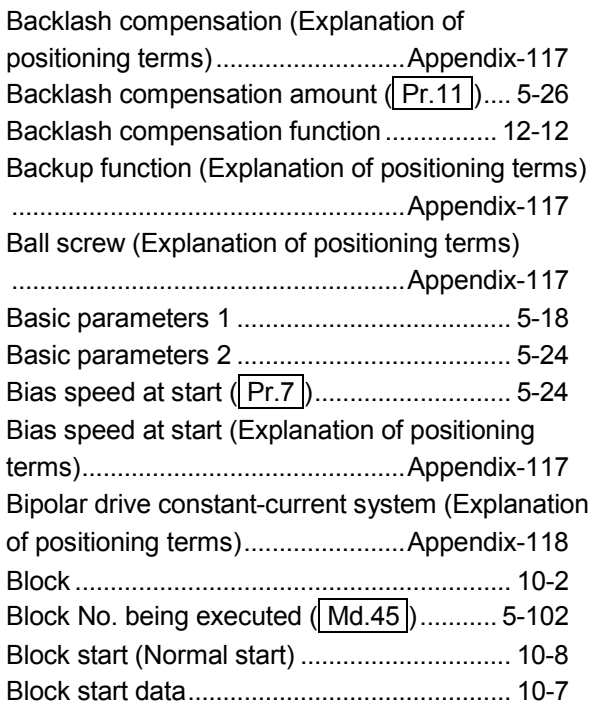

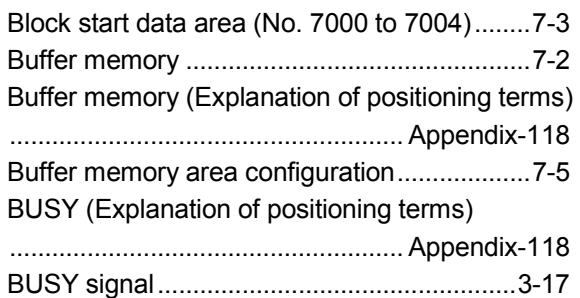

### [C]

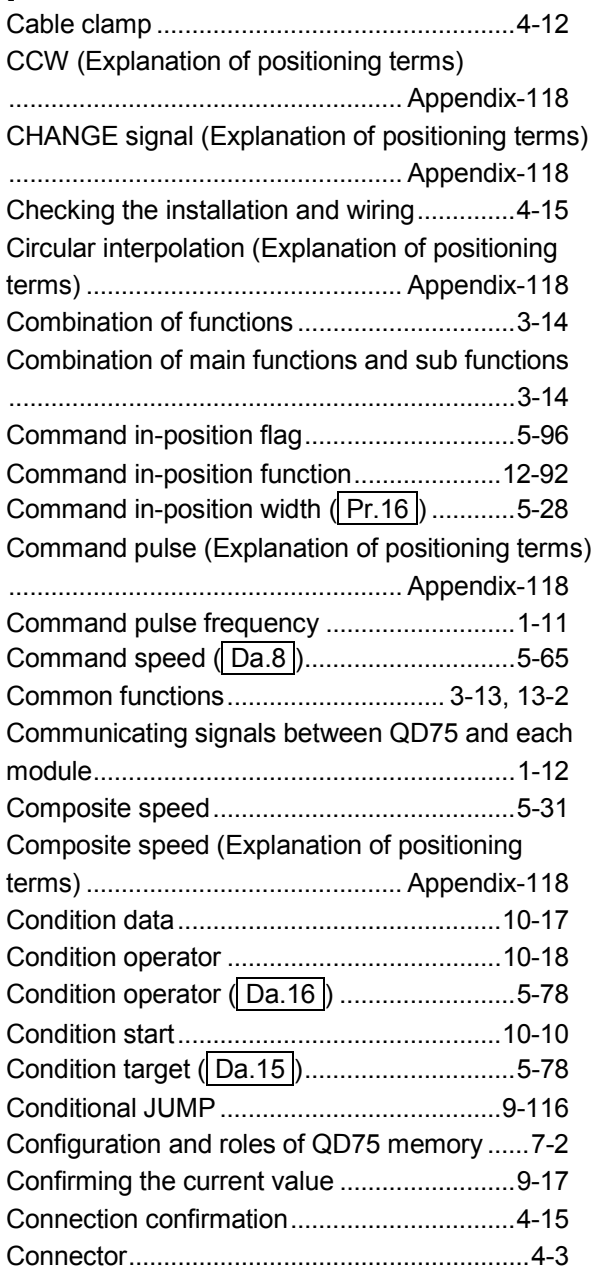

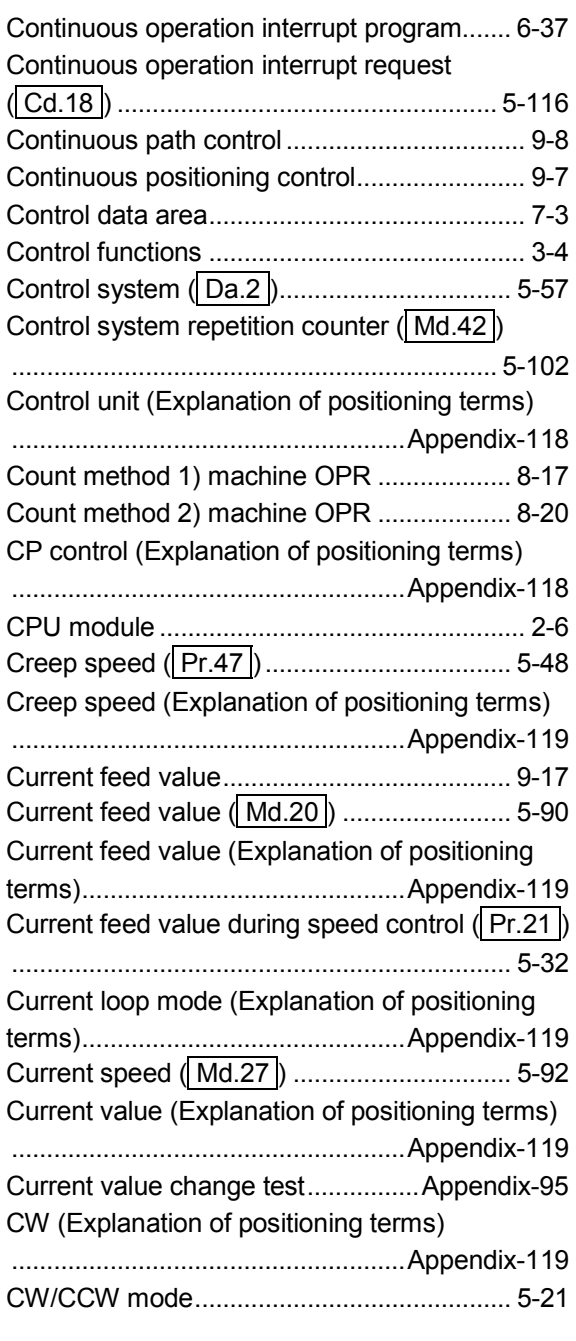

### [D]

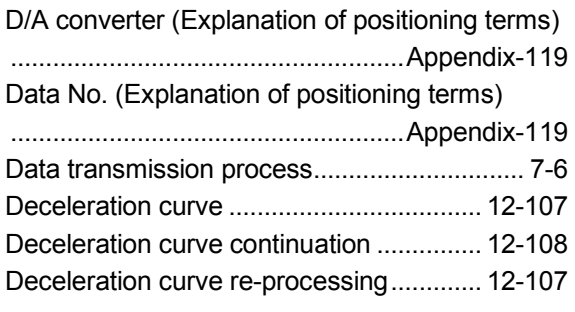

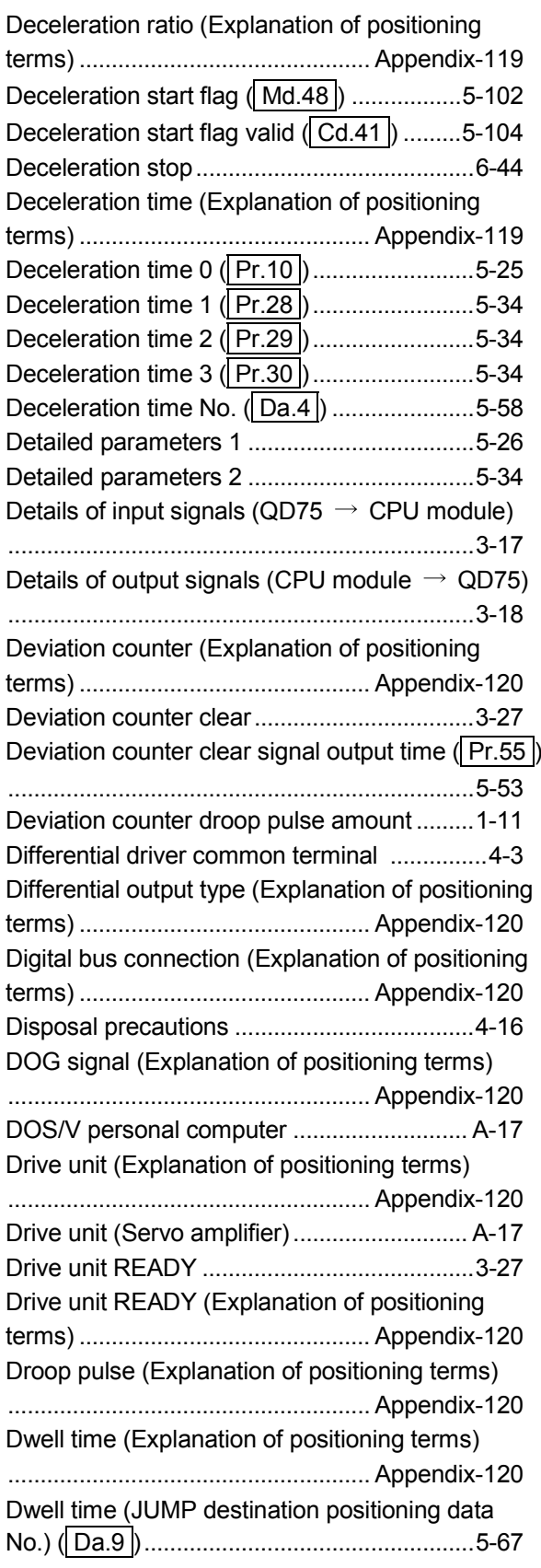

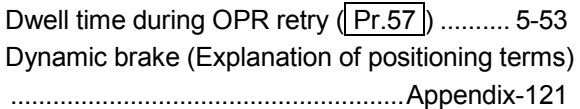

### [E]

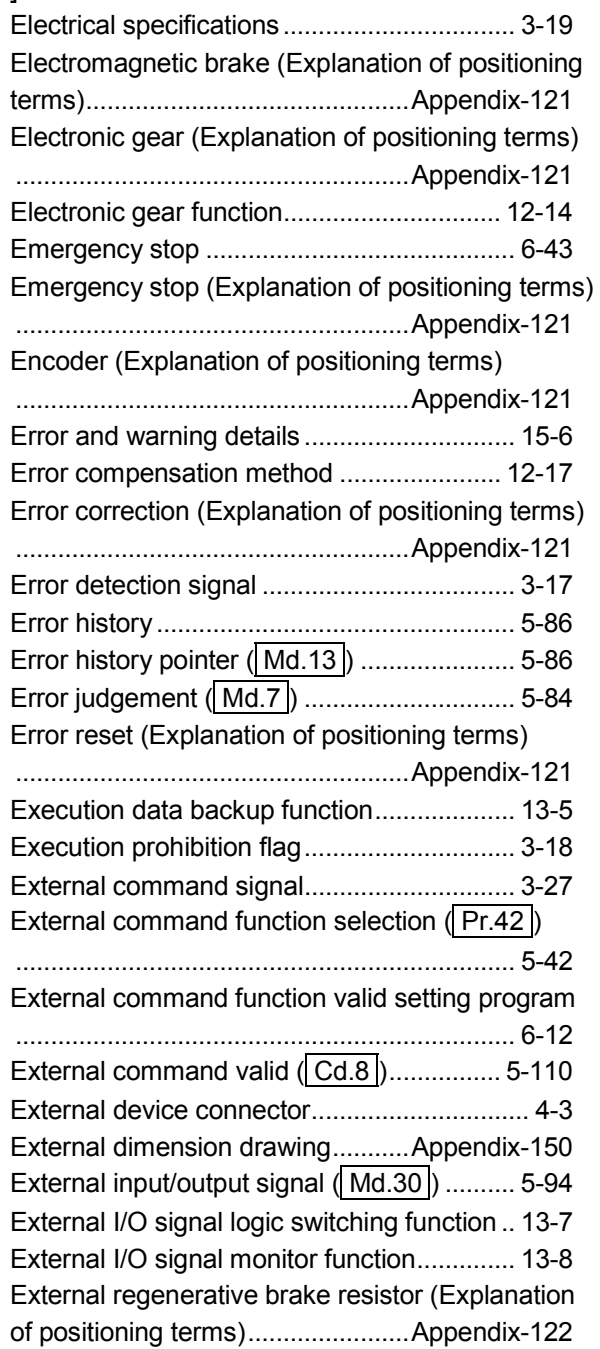

### [F]

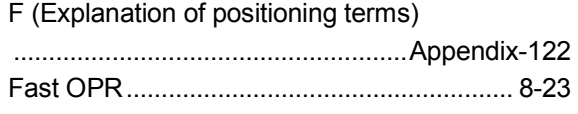

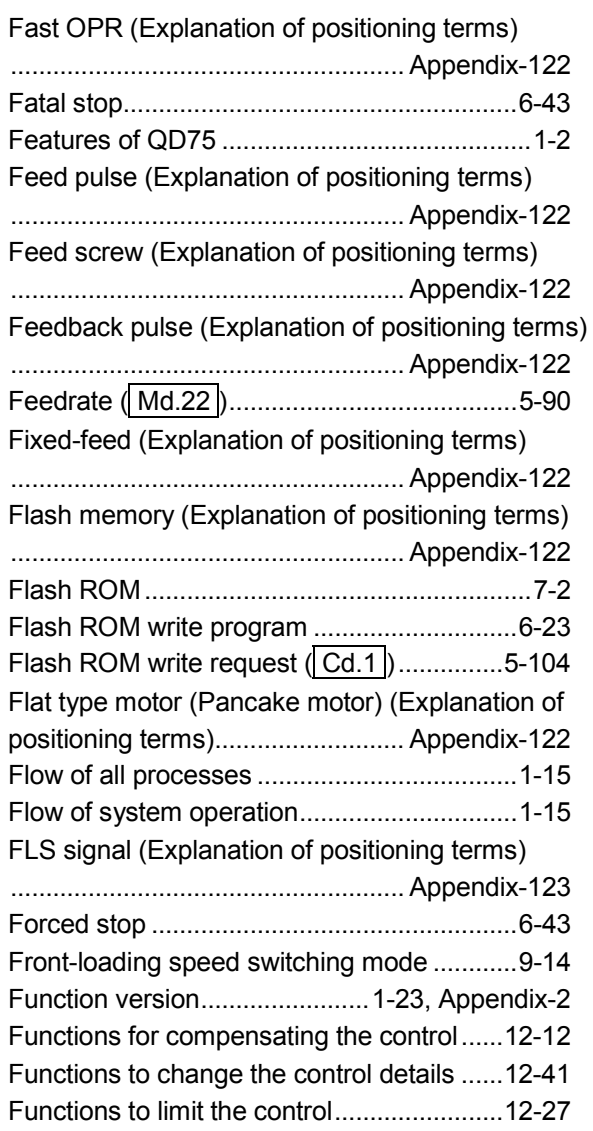

## [G]

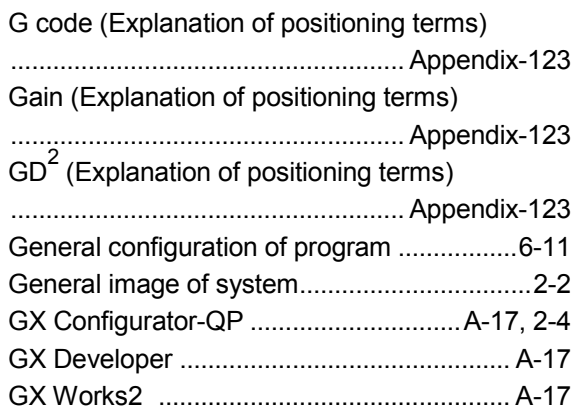

## [H]

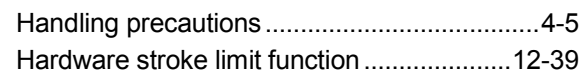

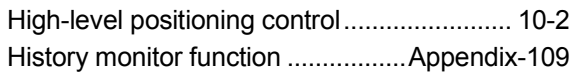

#### [I]

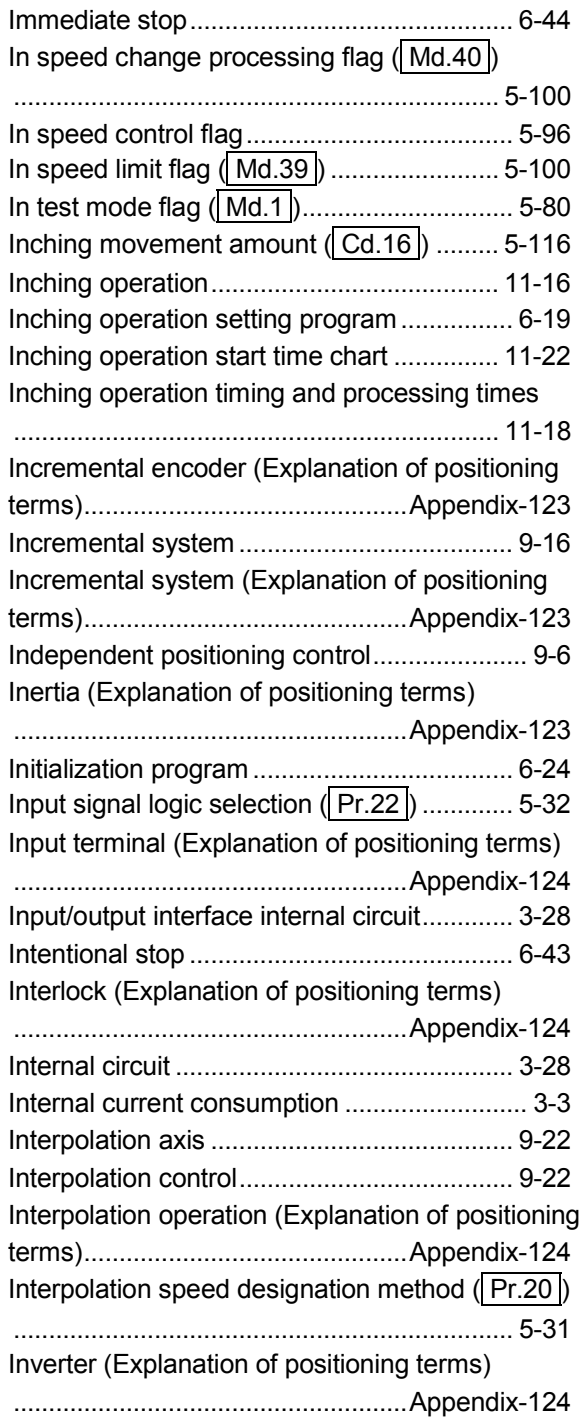

### [J]

### JOG (Explanation of positioning terms)

........................................................ Appendix-124

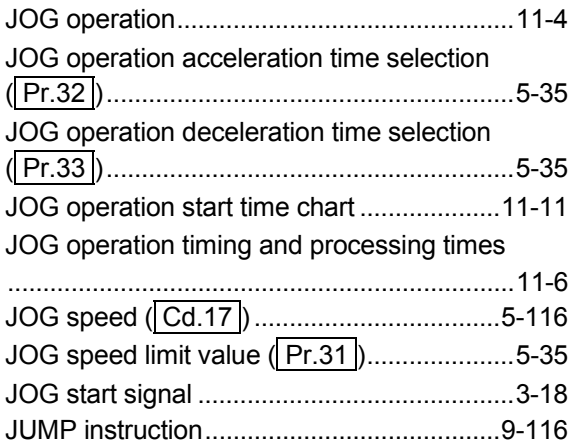

#### [K]

kPPS (Explanation of positioning terms) ........................................................ Appendix-124

#### [L]

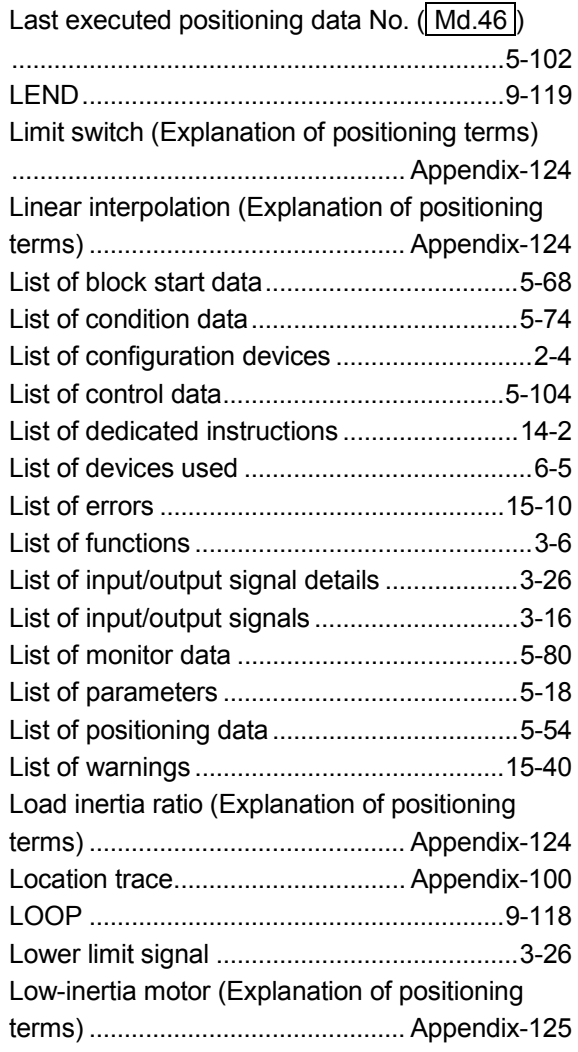

### [M]

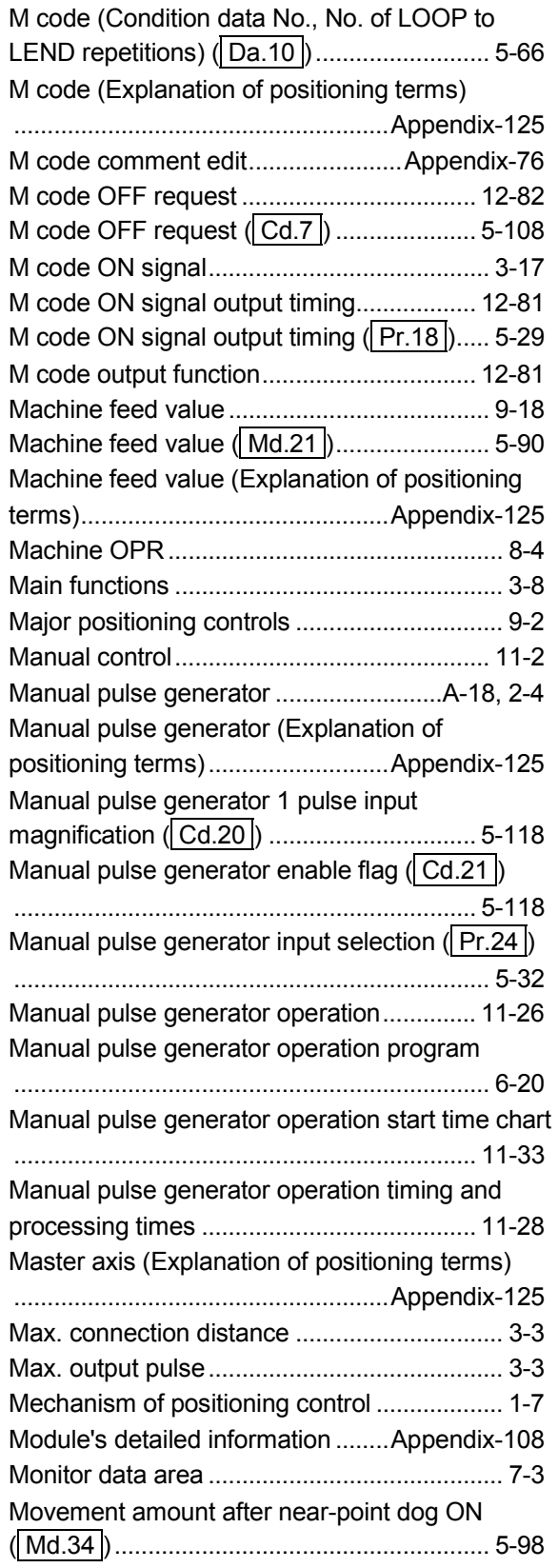

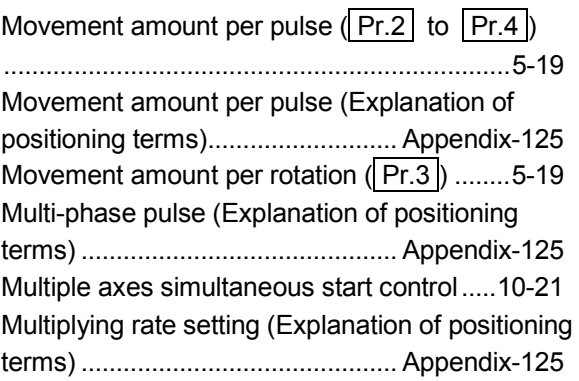

### [N]

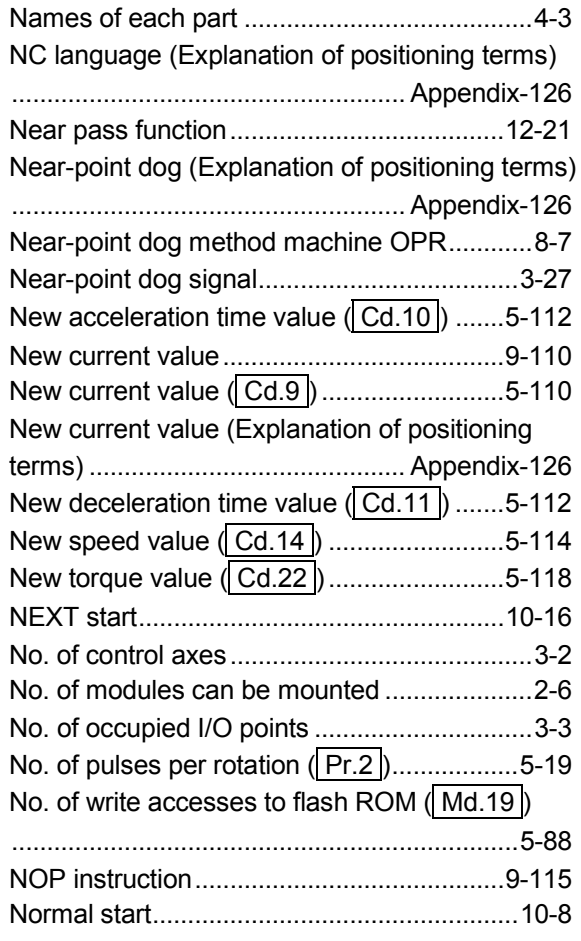

## [O]

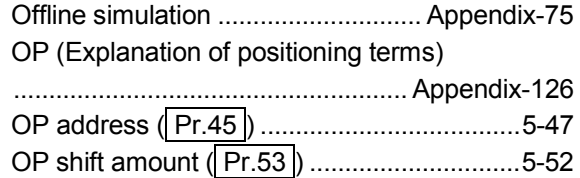

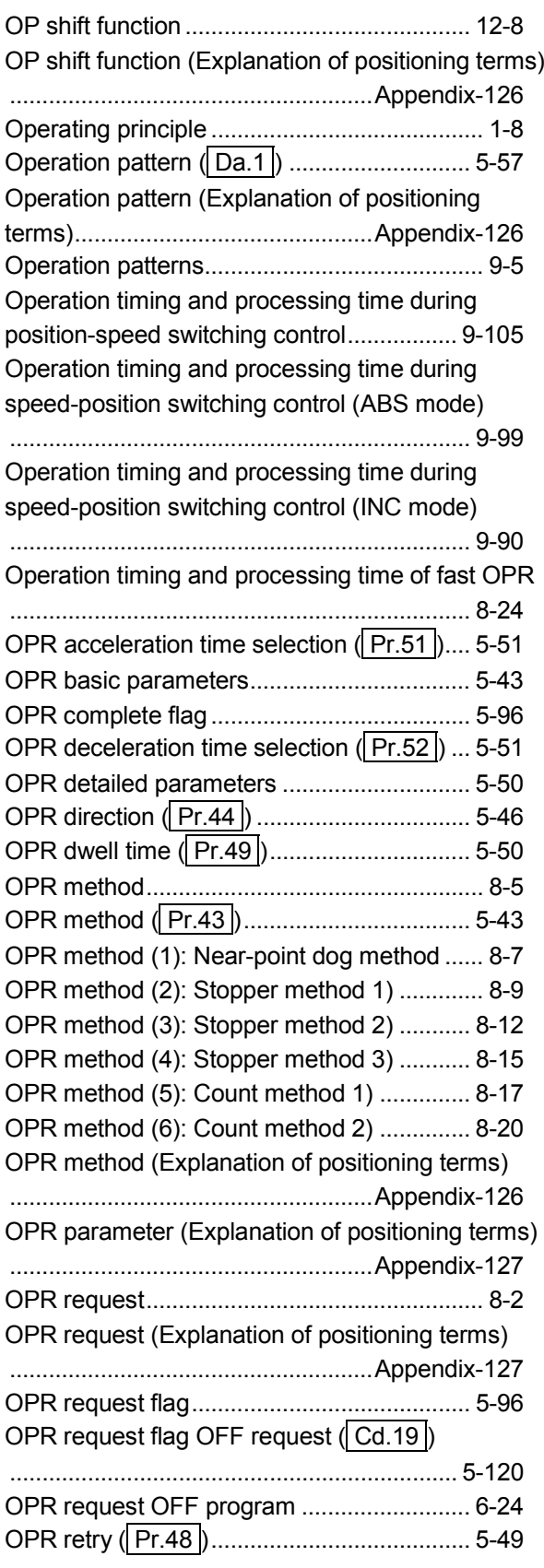

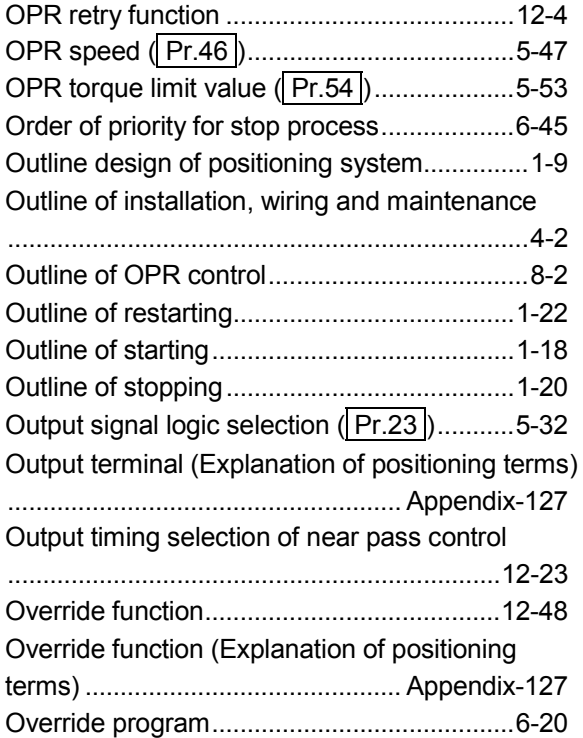

### [P]

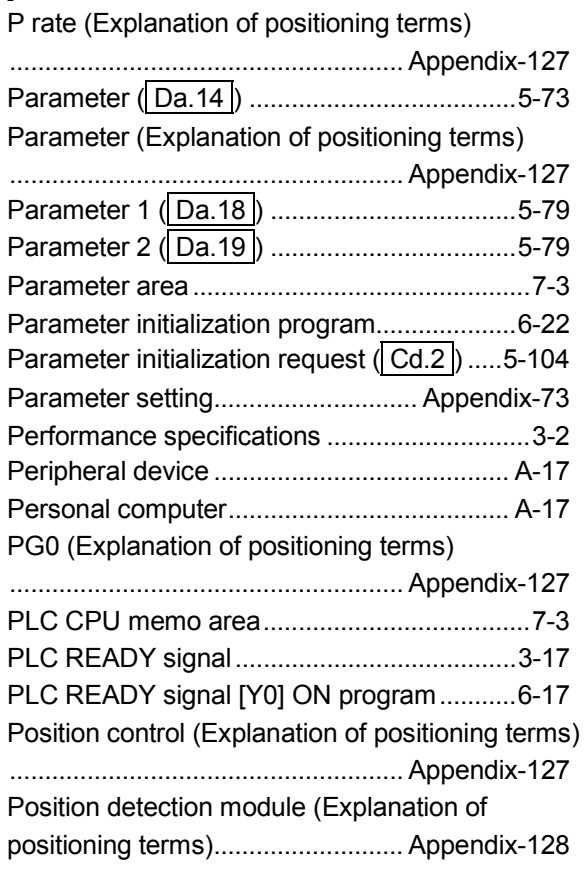

Position loop gain (Explanation of positioning terms) ............................................ Appendix-128

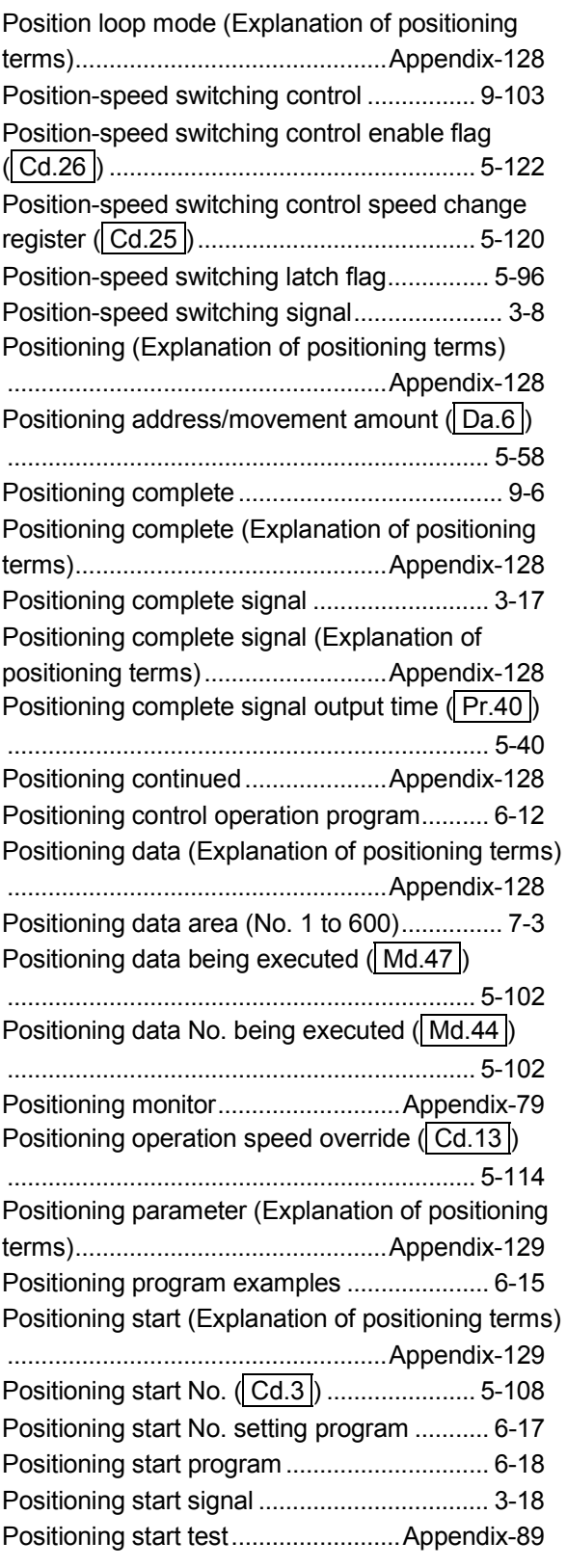

Positioning starting point No. (Cd.4) .........5-108 Positioning test ................................. Appendix-89 Pre-reading start function ............................ 12-98 **Precautions** • Disposal precautions ............................... 4-16 • Handling precautions ................................. 4-5 • Precautions for creating program .............. 6-2 • Precautions for installation ........................ 4-7 • Precautions for maintenance................... 4-16 • Precautions for using stepping motor ..... 1-23 • Precautions for wiring ................................ 4-8 Process time • Inching operation timing and processing time ............................................................... 11-18 • JOG operation timing and processing time ................................................................. 11-6 • Machine OPR operation timing and process time .......................................................... 6-34 • Manual pulse generator operation timing and processing times ................................... 11-28 • Operation timing and processing time during position-speed switching control .......... 9-105 • Operation timing and processing time during speed-position switching control (ABS mode) ................................................................. 9-99 • Operation timing and processing time during speed-position switching control (INC mode) ................................................................. 9-90 • Operation timing and processing time of fast OPR ......................................................... 8-24 • Position control operation timing and process time .......................................................... 6-35 Program details .............................................. 6-24 Program examples • Absolute position restoration program .... 6-22 • Acceleration/deceleration time change program ................................................... 6-20 • Block start data setting program ............. 6-16 • Continuous operation interrupt program . 6-21 • Error reset program ................................. 6-23 • External command function valid setting program ................................................... 6-17 • Flash ROM write program ....................... 6-23 • Inching operation setting program........... 6-19 • JOG operation setting program ............... 6-19 • JOG operation/inching operation execution program ................................................... 6-19 • M code OFF program .............................. 6-19

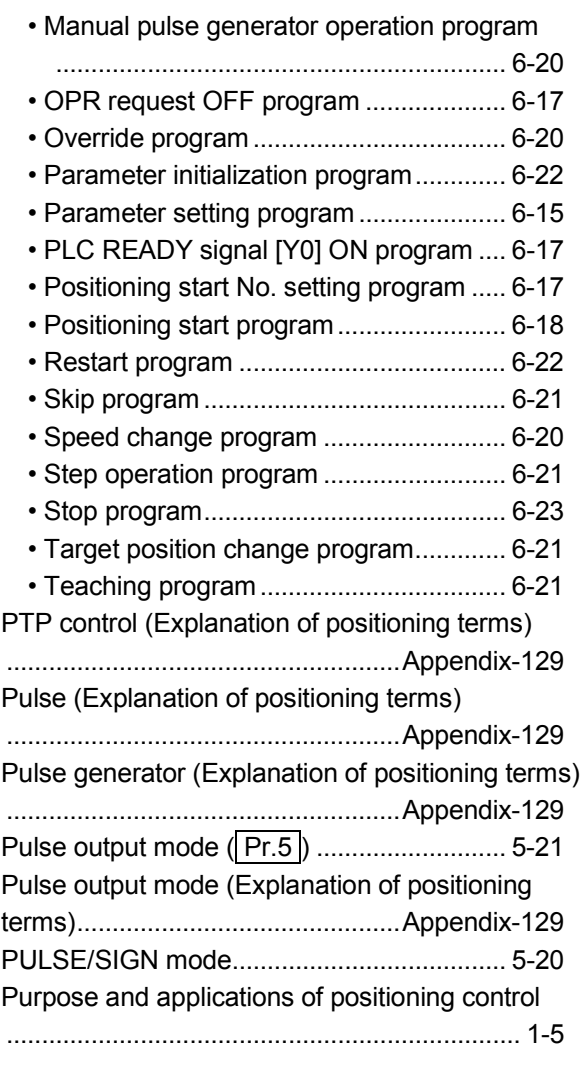

## [Q]

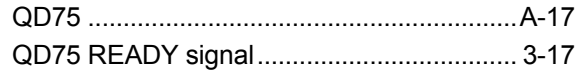

## [R]

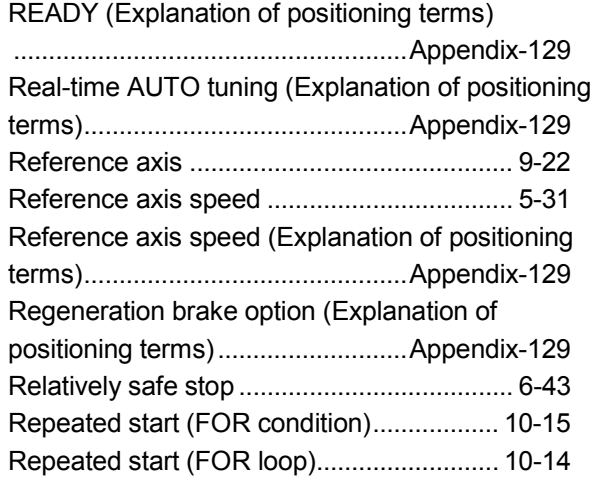

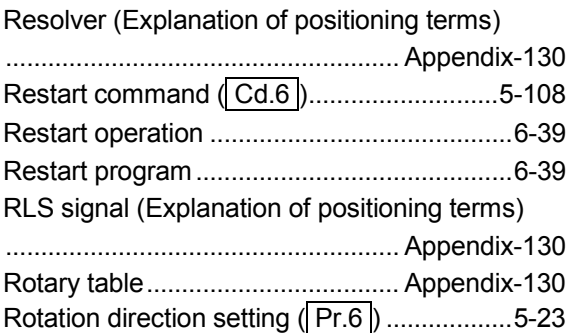

### [S]

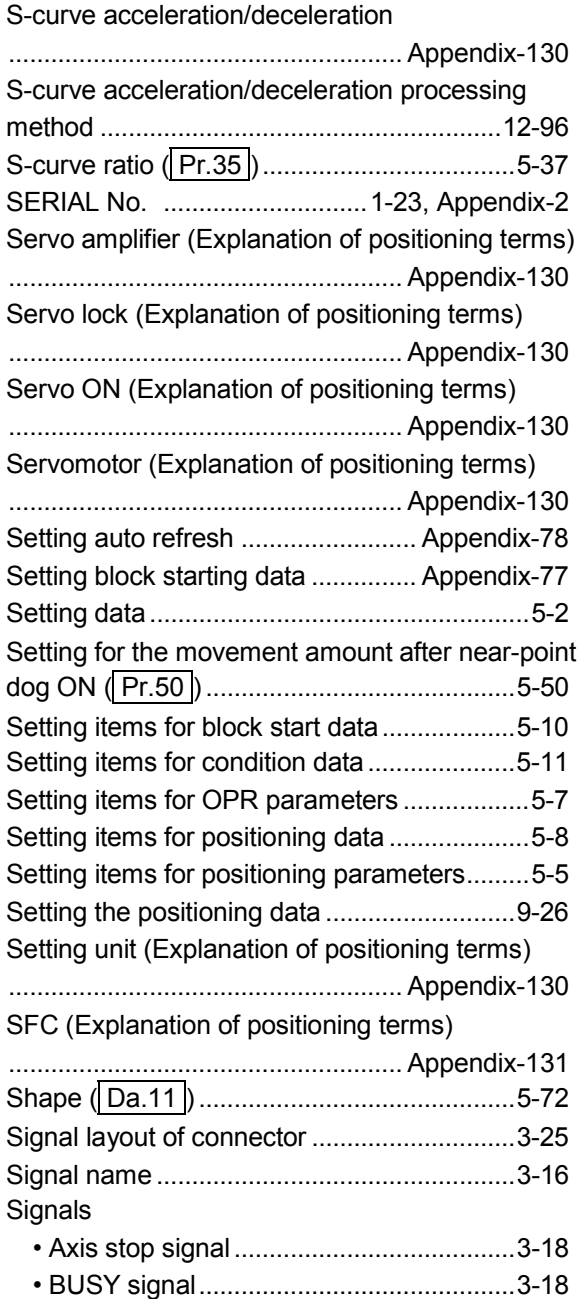

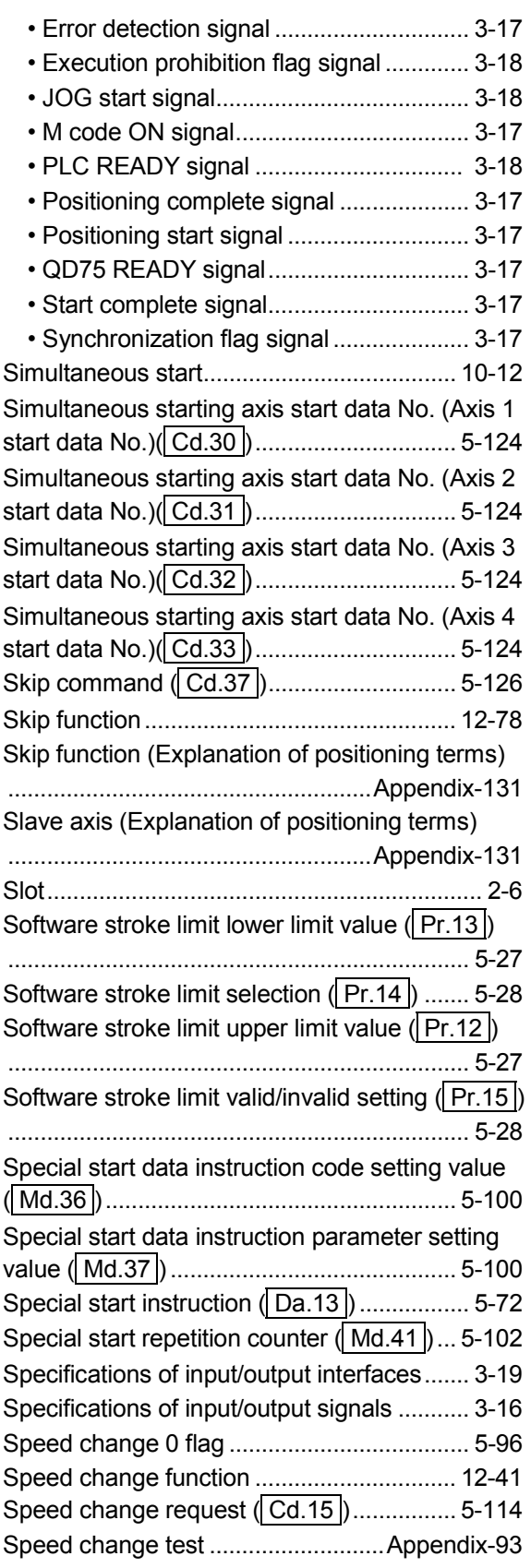

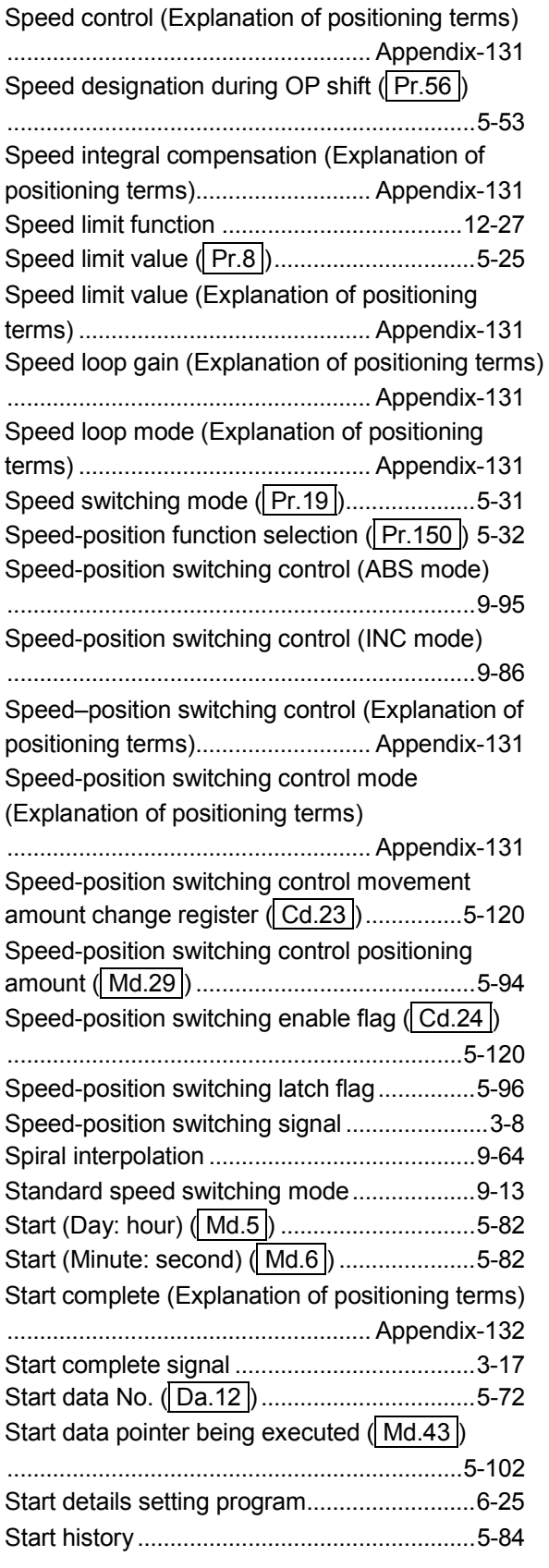

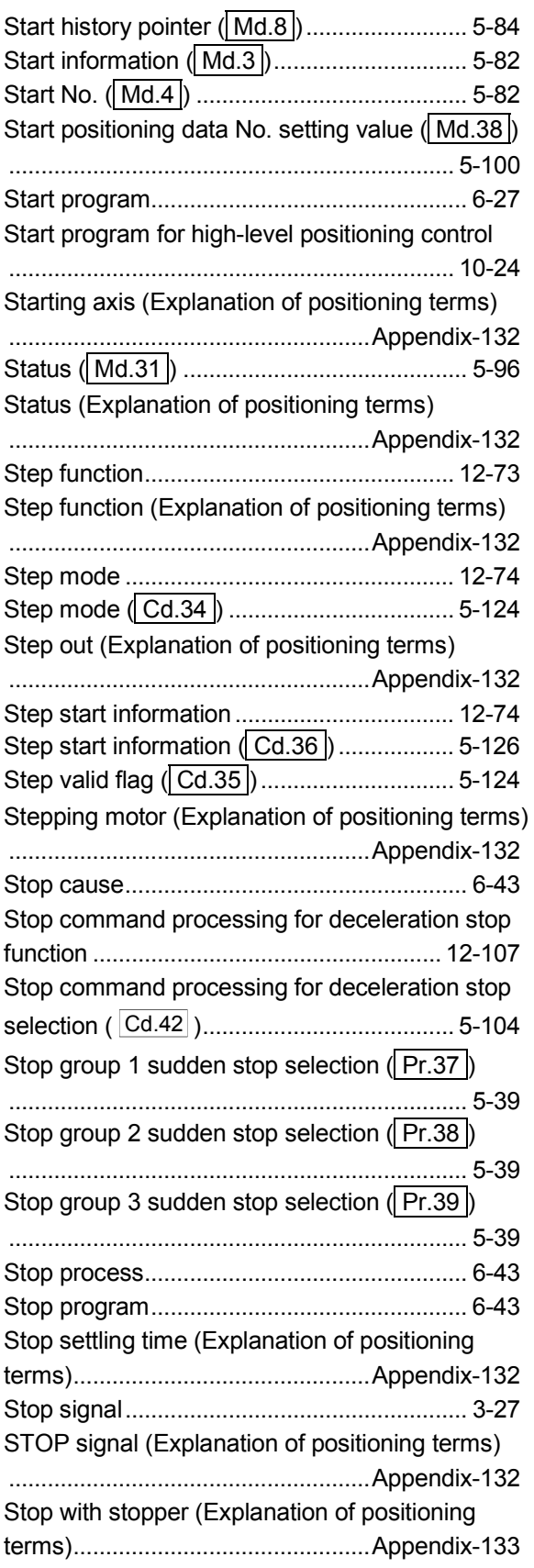

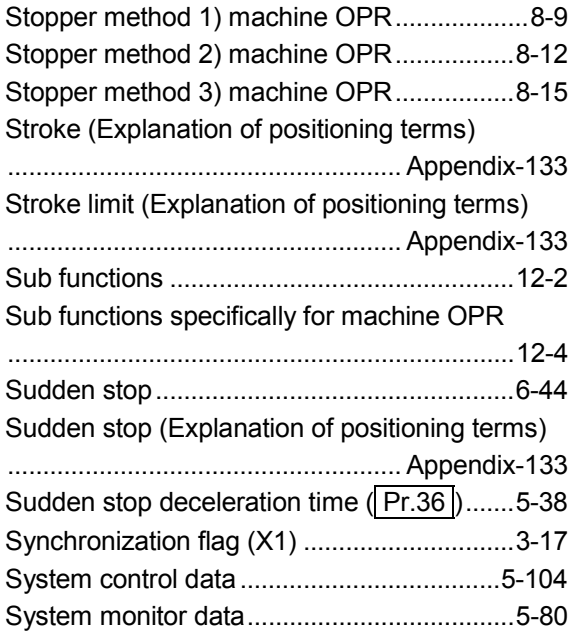

### $\left[ \mathsf{T}\right]$

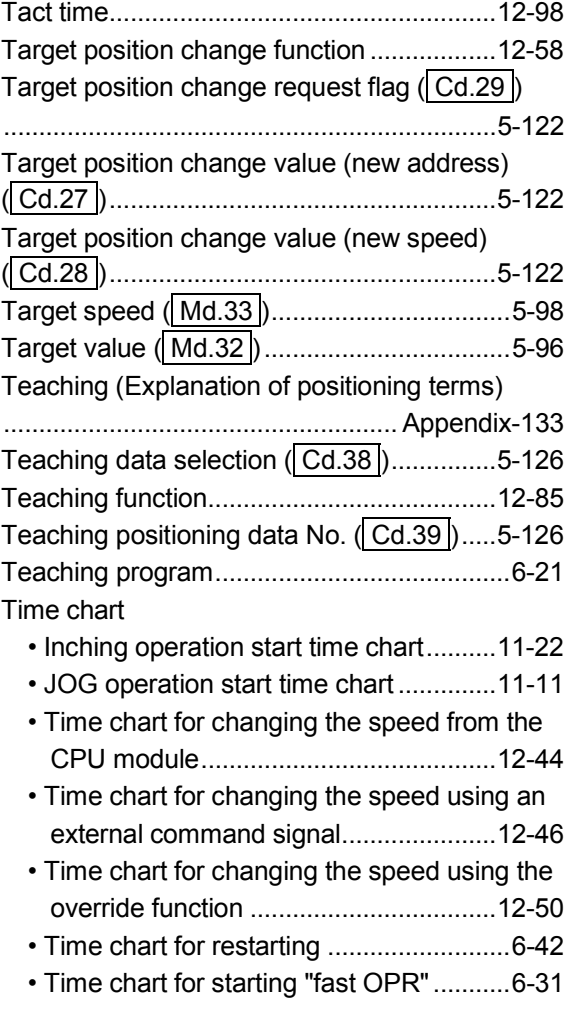

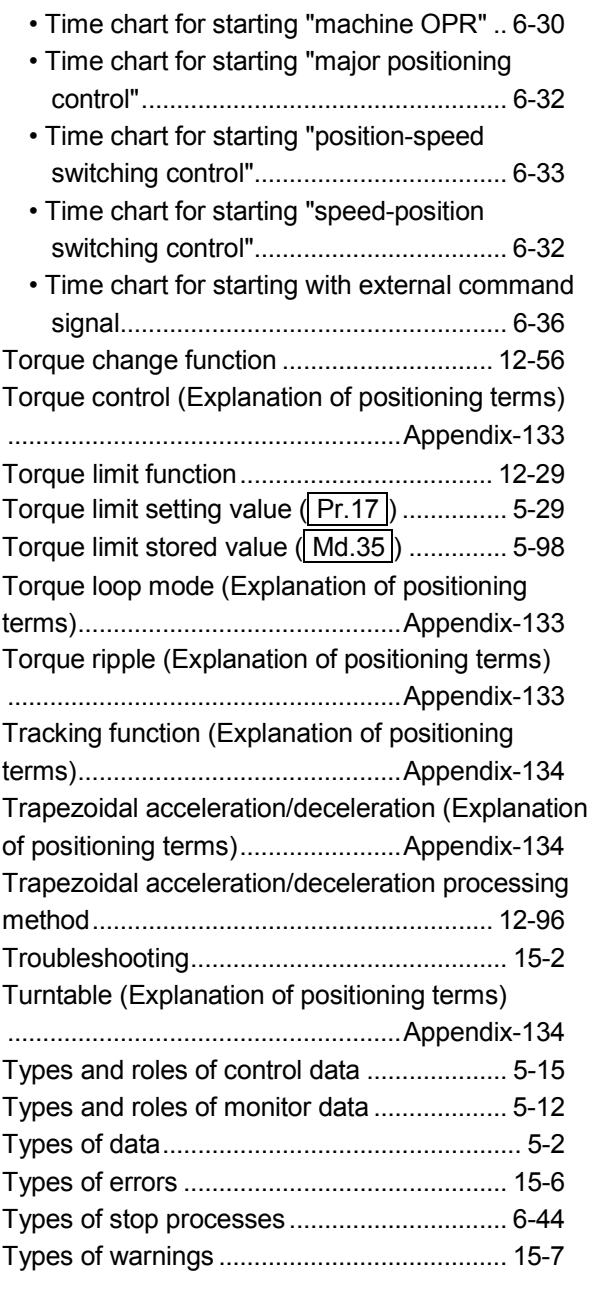

## [U]

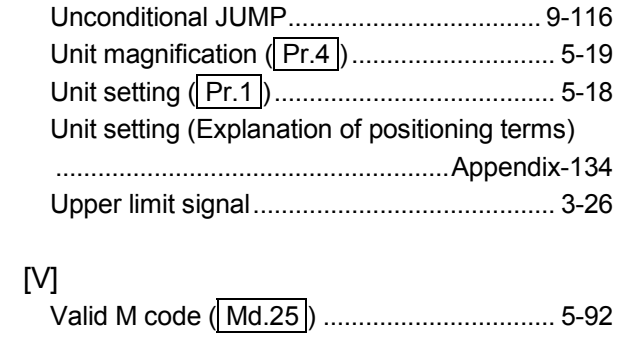

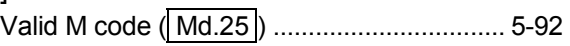

## [W]

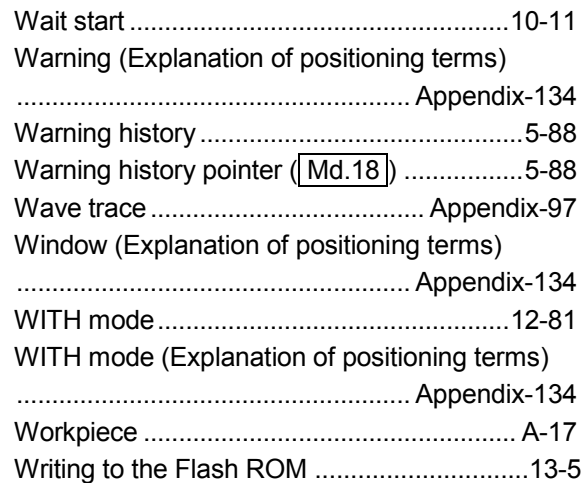

### [X]

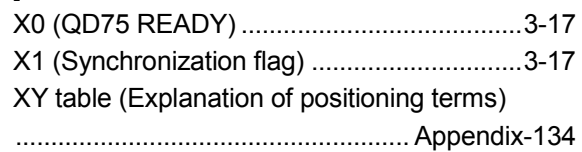

## [Z]

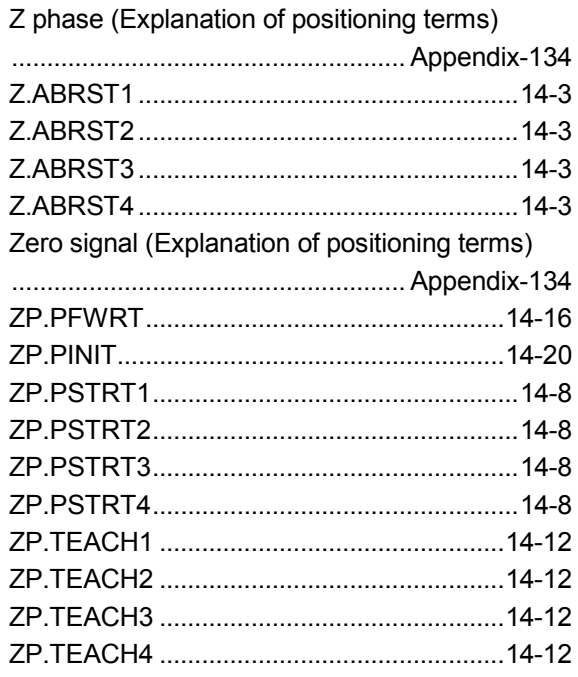

### WARRANTY

Please confirm the following product warranty details before using this product.

#### 1. Gratis Warranty Term and Gratis Warranty Range

If any faults or defects (hereinafter "Failure") found to be the responsibility of Mitsubishi occurs during use of the product within the gratis warranty term, the product shall be repaired at no cost via the sales representative or Mitsubishi Service Company.

However, if repairs are required onsite at domestic or overseas location, expenses to send an engineer will be solely at the customer's discretion. Mitsubishi shall not be held responsible for any re-commissioning, maintenance, or testing on-site that involves replacement of the failed module.

#### [Gratis Warranty Term]

The gratis warranty term of the product shall be for one year after the date of purchase or delivery to a designated place. Note that after manufacture and shipment from Mitsubishi, the maximum distribution period shall be six (6) months, and the longest gratis warranty term after manufacturing shall be eighteen (18) months. The gratis warranty term of repair parts shall not exceed the gratis warranty term before repairs.

#### [Gratis Warranty Range]

- (1) The range shall be limited to normal use within the usage state, usage methods and usage environment, etc., which follow the conditions and precautions, etc., given in the instruction manual, user's manual and caution labels on the product.
- (2) Even within the gratis warranty term, repairs shall be charged for in the following cases.
	- 1. Failure occurring from inappropriate storage or handling, carelessness or negligence by the user. Failure caused by the user's hardware or software design.
	- 2. Failure caused by unapproved modifications, etc., to the product by the user.
	- 3. When the Mitsubishi product is assembled into a user's device, Failure that could have been avoided if functions or structures, judged as necessary in the legal safety measures the user's device is subject to or as necessary by industry standards, had been provided.
	- 4. Failure that could have been avoided if consumable parts (battery, backlight, fuse, etc.) designated in the instruction manual had been correctly serviced or replaced.
	- 5. Failure caused by external irresistible forces such as fires or abnormal voltages, and Failure caused by force majeure such as earthquakes, lightning, wind and water damage.
	- 6. Failure caused by reasons unpredictable by scientific technology standards at time of shipment from Mitsubishi.
	- 7. Any other failure found not to be the responsibility of Mitsubishi or that admitted not to be so by the user.

#### 2. Onerous repair term after discontinuation of production

- (1) Mitsubishi shall accept onerous product repairs for seven (7) years after production of the product is discontinued. Discontinuation of production shall be notified with Mitsubishi Technical Bulletins, etc.
- (2) Product supply (including repair parts) is not available after production is discontinued.

#### 3. Overseas service

Overseas, repairs shall be accepted by Mitsubishi's local overseas FA Center. Note that the repair conditions at each FA Center may differ.

#### 4. Exclusion of loss in opportunity and secondary loss from warranty liability

Regardless of the gratis warranty term, Mitsubishi shall not be liable for compensation of damages caused by any cause found not to be the responsibility of Mitsubishi, loss in opportunity, lost profits incurred to the user by Failures of Mitsubishi products, special damages and secondary damages whether foreseeable or not, compensation for accidents, and compensation for damages to products other than Mitsubishi products, replacement by the user, maintenance of onsite equipment, start-up test run and other tasks.

#### 5. Changes in product specifications

The specifications given in the catalogs, manuals or technical documents are subject to change without prior notice.

Microsoft, Windows, Windows Vista, Windows NT, Windows XP, Windows Server, Visio, Excel, PowerPoint, Visual Basic, Visual C++, and Access are either registered trademarks or trademarks of Microsoft Corporation in the United States, Japan, and other countries.

Adobe Reader is a registered trademark of Adobe Systems Incorporated.

Intel, Pentium, and Celeron are either registered trademarks or trademarks of Intel Corporation in the United States and other countries.

Ethernet is a registered trademark of Xerox Corp.

All other company names and product names used in this manual are either trademarks or registered trademarks of their respective companies.

SH(NA)-080058-R(1407)MEE MODEL: QD75-U-S-E MODEL CODE: 13JR09

## **MITSUBISHI ELECTRIC CORPORATION**

HEAD OFFICE : TOKYO BUILDING, 2-7-3 MARUNOUCHI, CHIYODA-KU, TOKYO 100-8310, JAPAN NAGOYA WORKS : 1-14 , YADA-MINAMI 5-CHOME , HIGASHI-KU, NAGOYA , JAPAN

When exported from Japan, this manual does not require application to the Ministry of Economy, Trade and Industry for service transaction permission.

Specifications subject to change without notice.